## <sup>统</sup>计学与R读书笔记(第六版)

徐俊<sup>晓</sup>

辛卯 兔年 十二月初八  $(\overline{\text{m}}\,\overline{\text{m}}\,2012\overline{\text{m}}01\,\overline{\text{m}}01\,\overline{\text{m}})$ 

# **Contents**

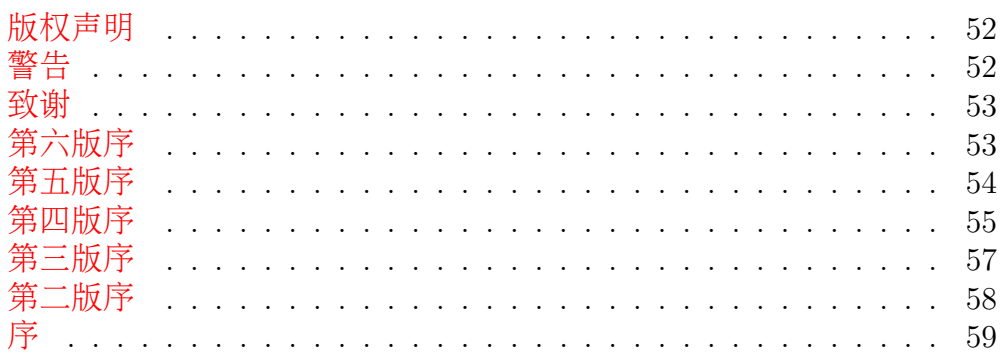

### [I R](#page-61-0)基础 61

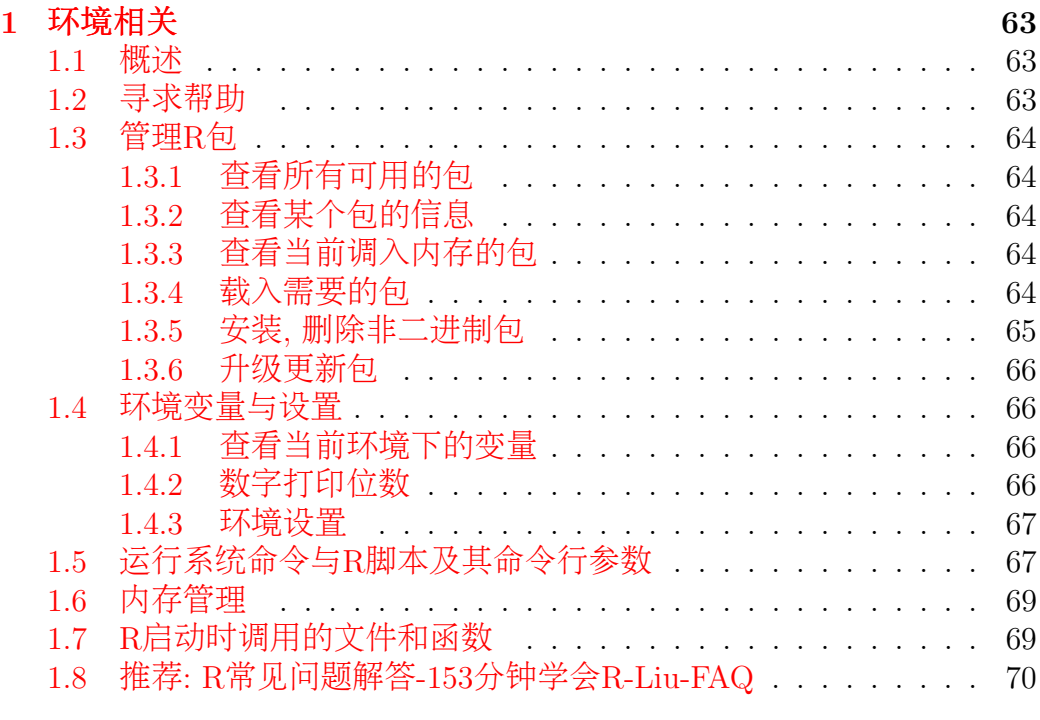

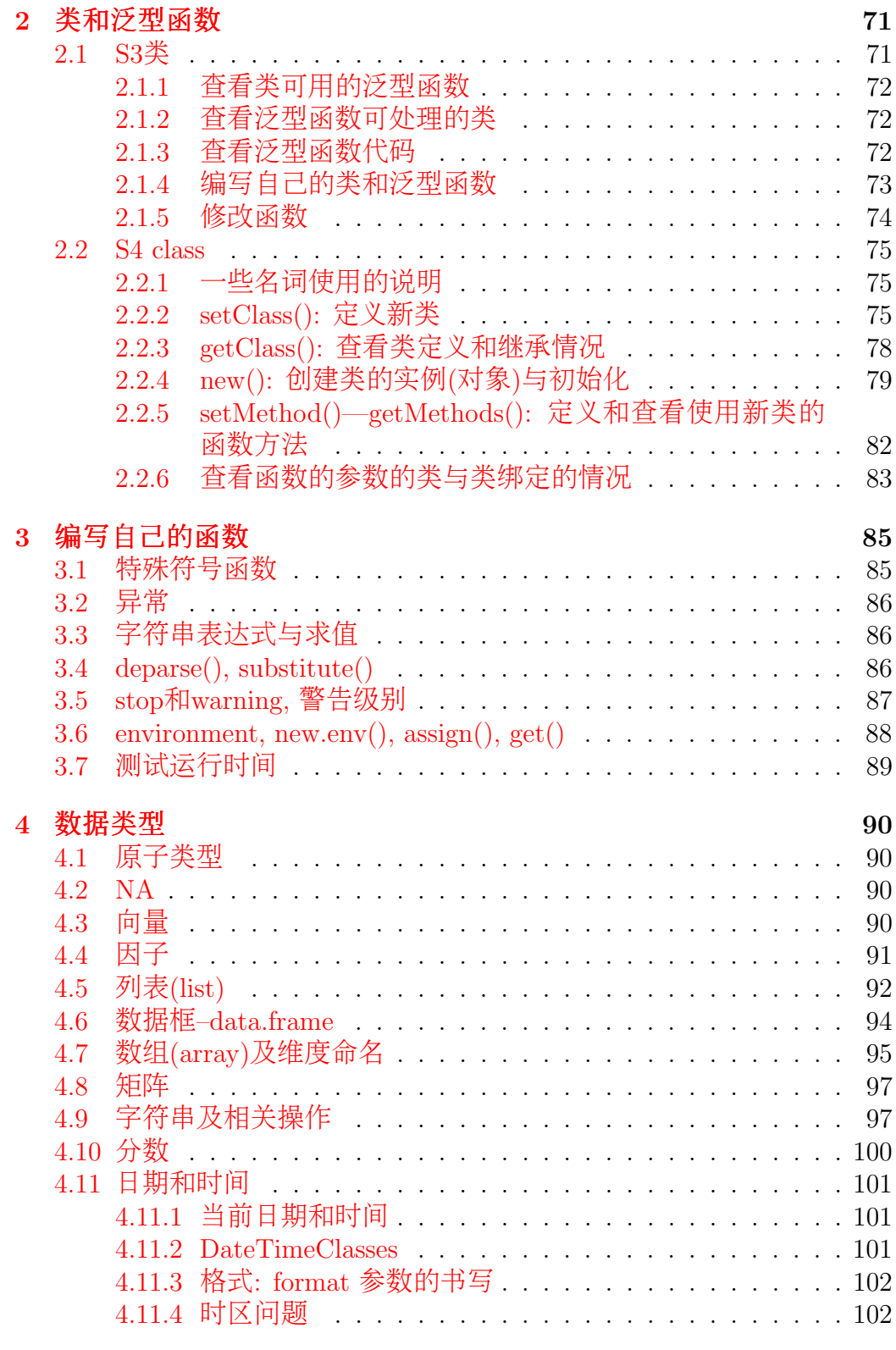

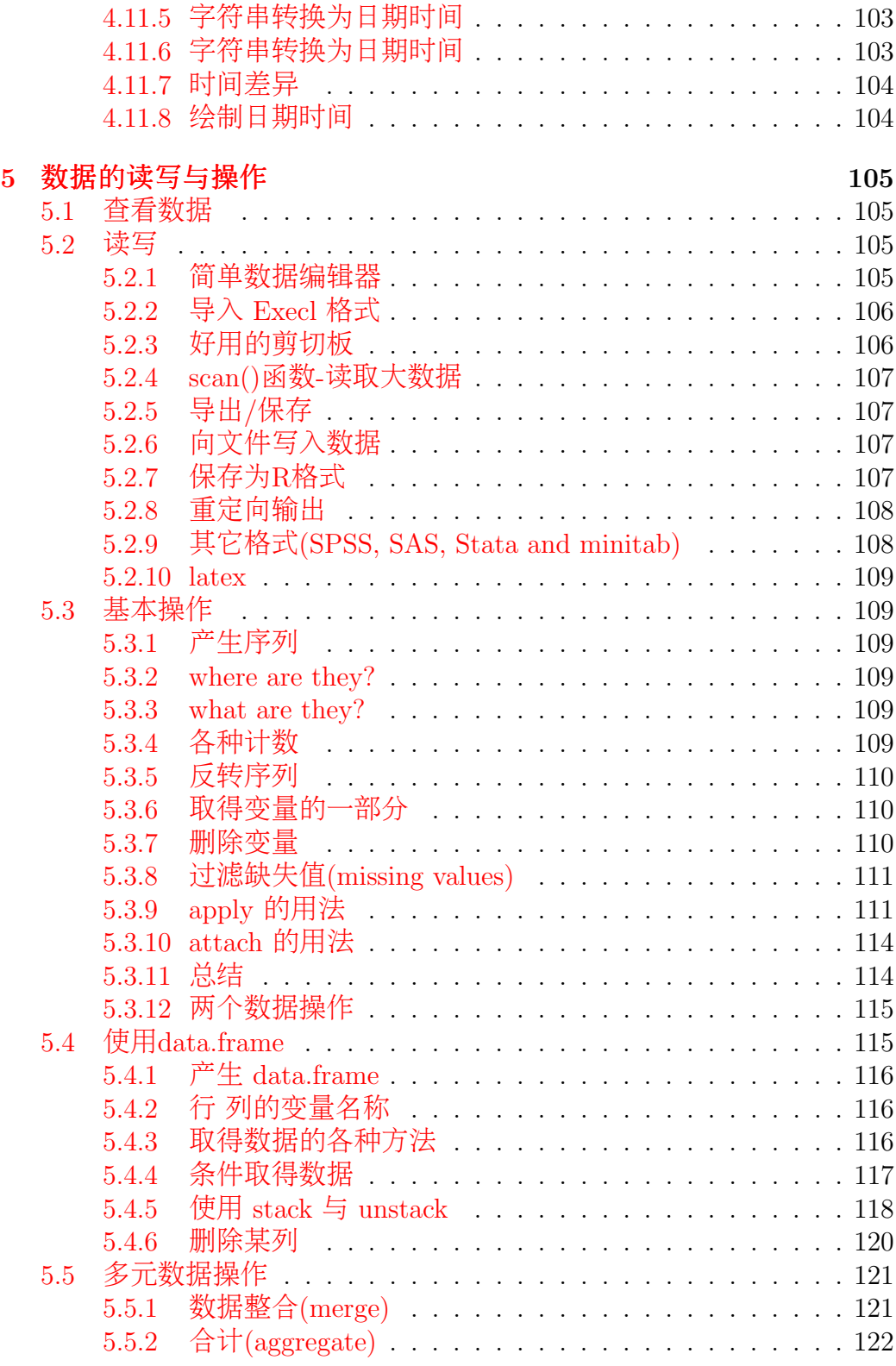

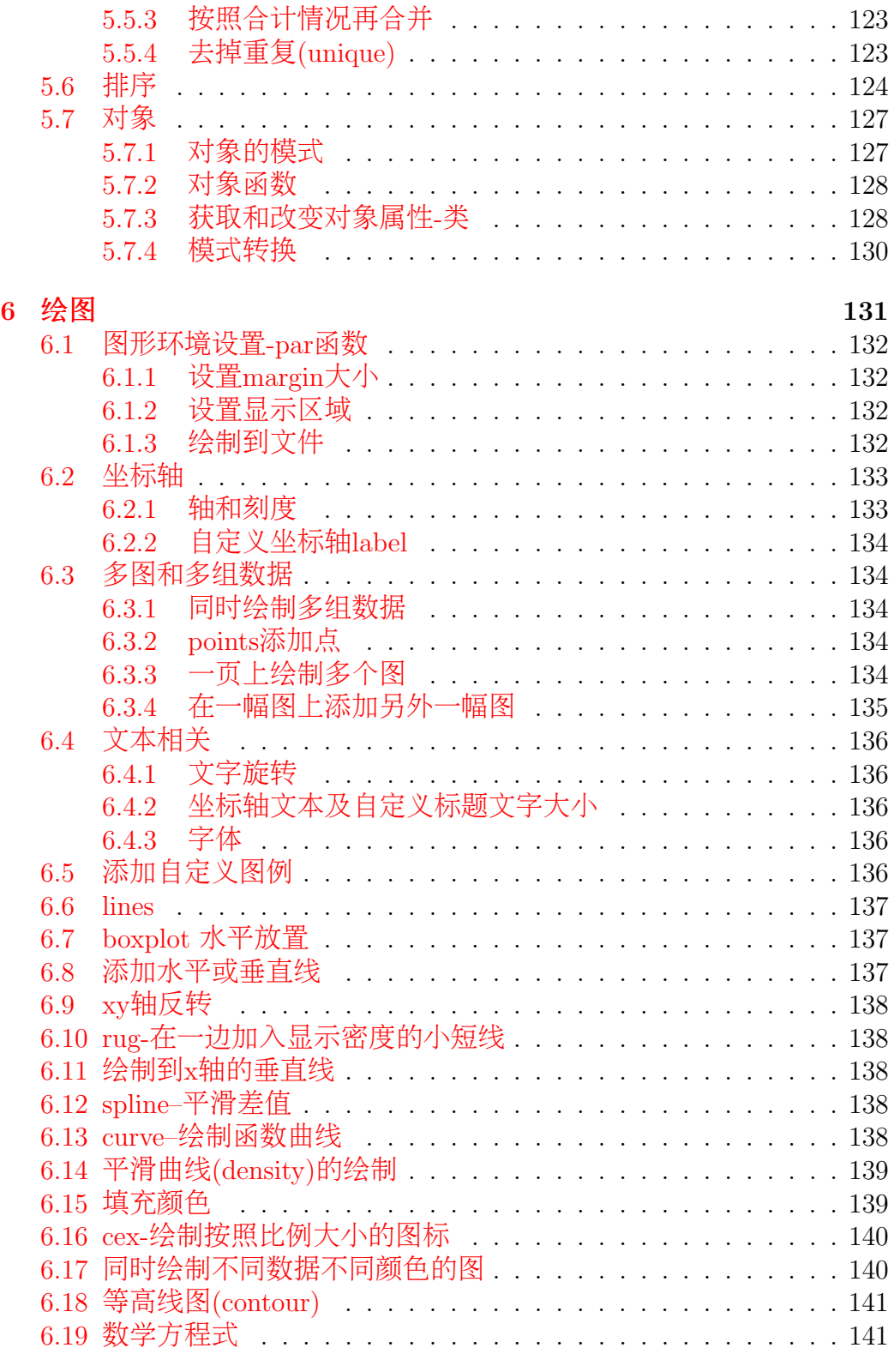

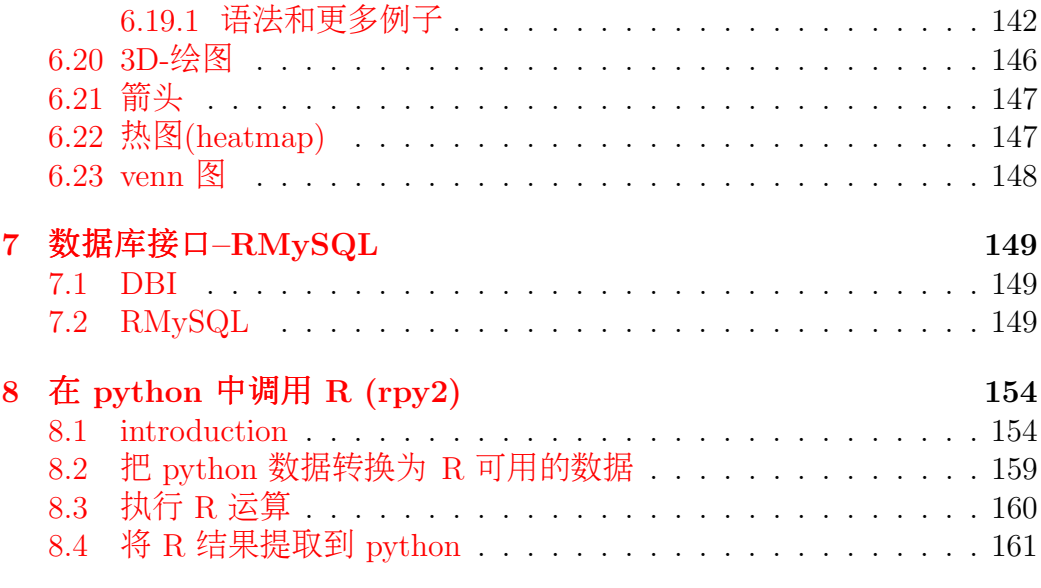

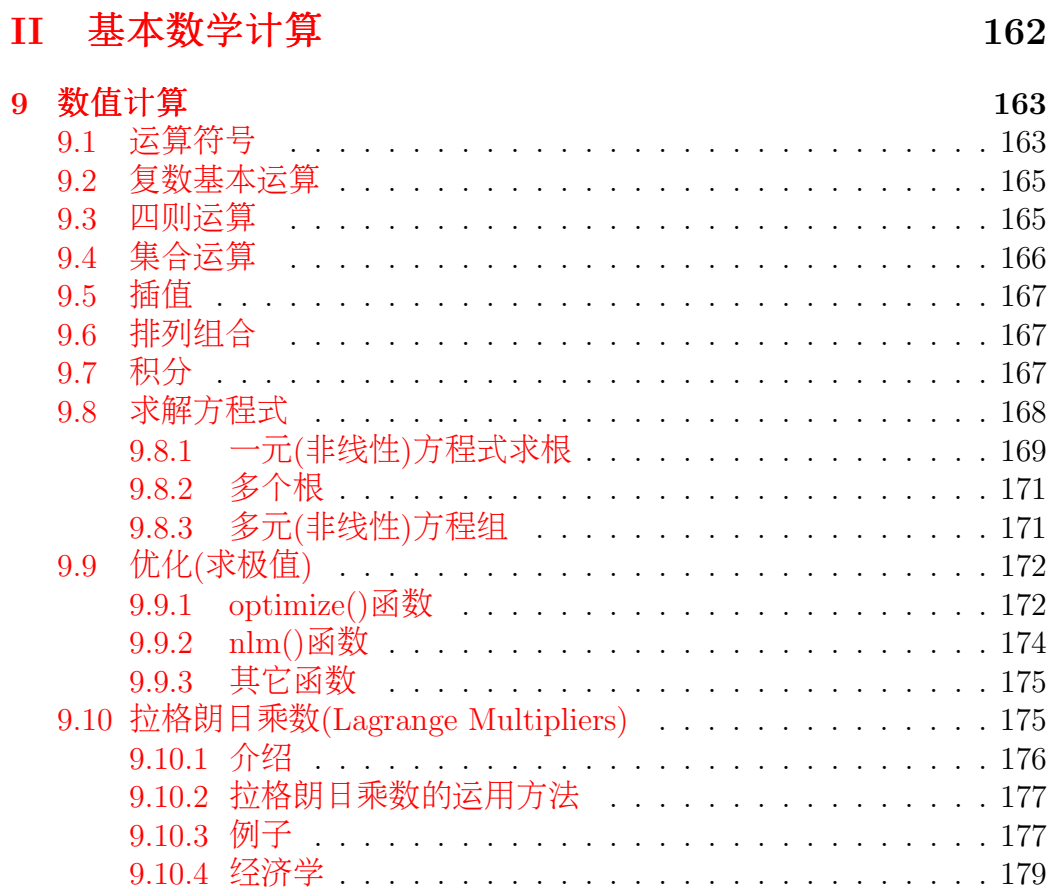

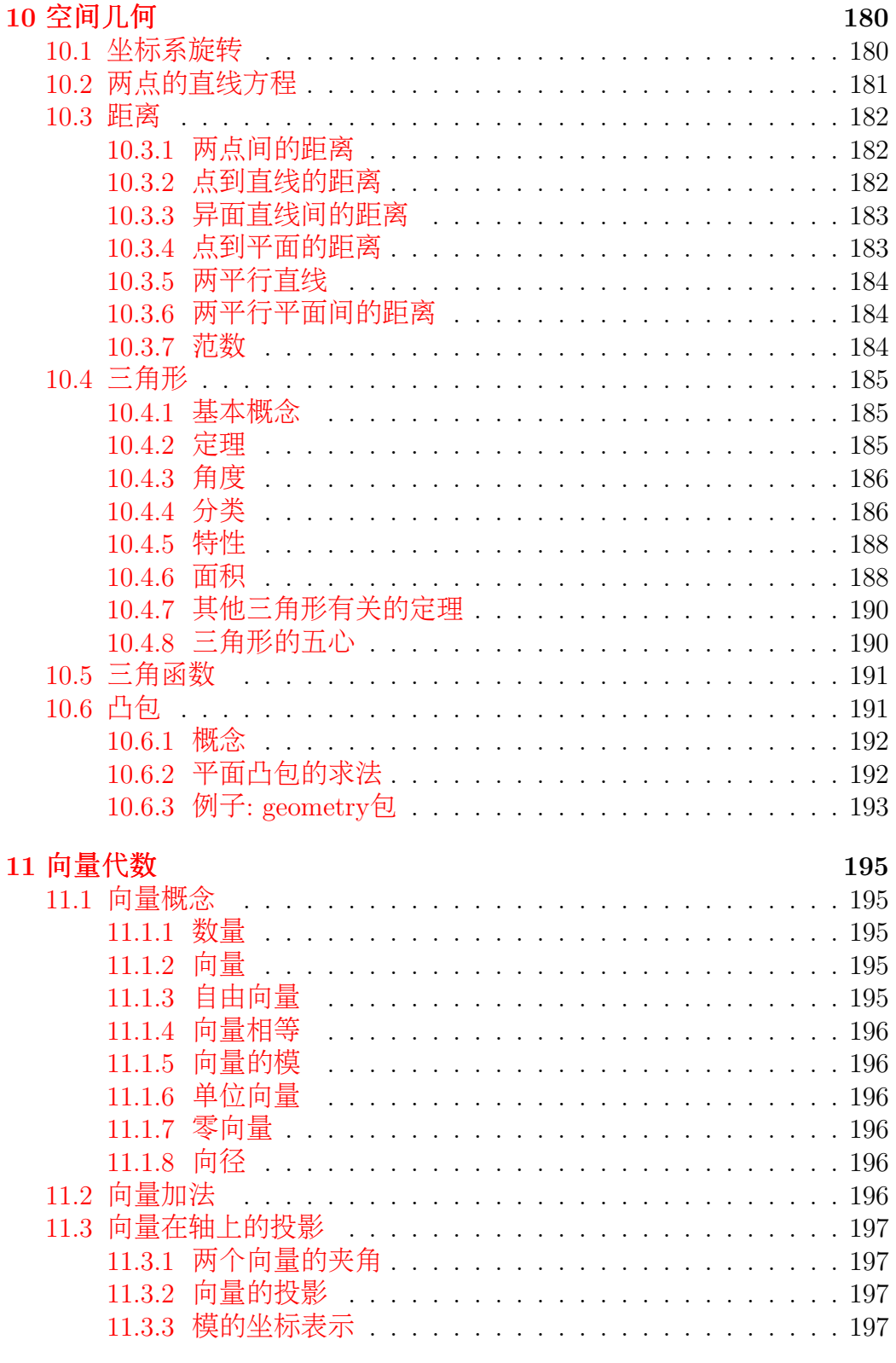

### 夶

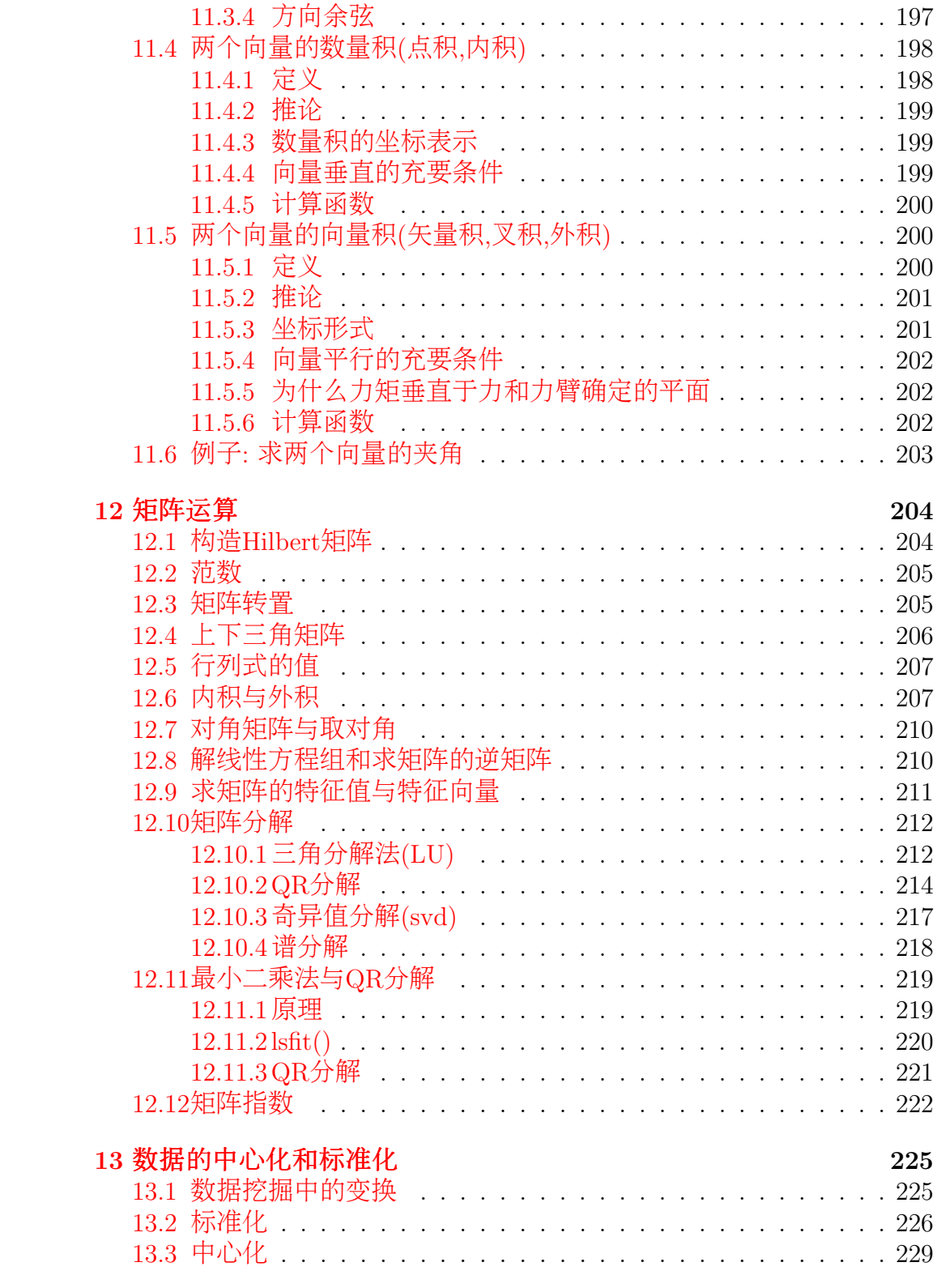

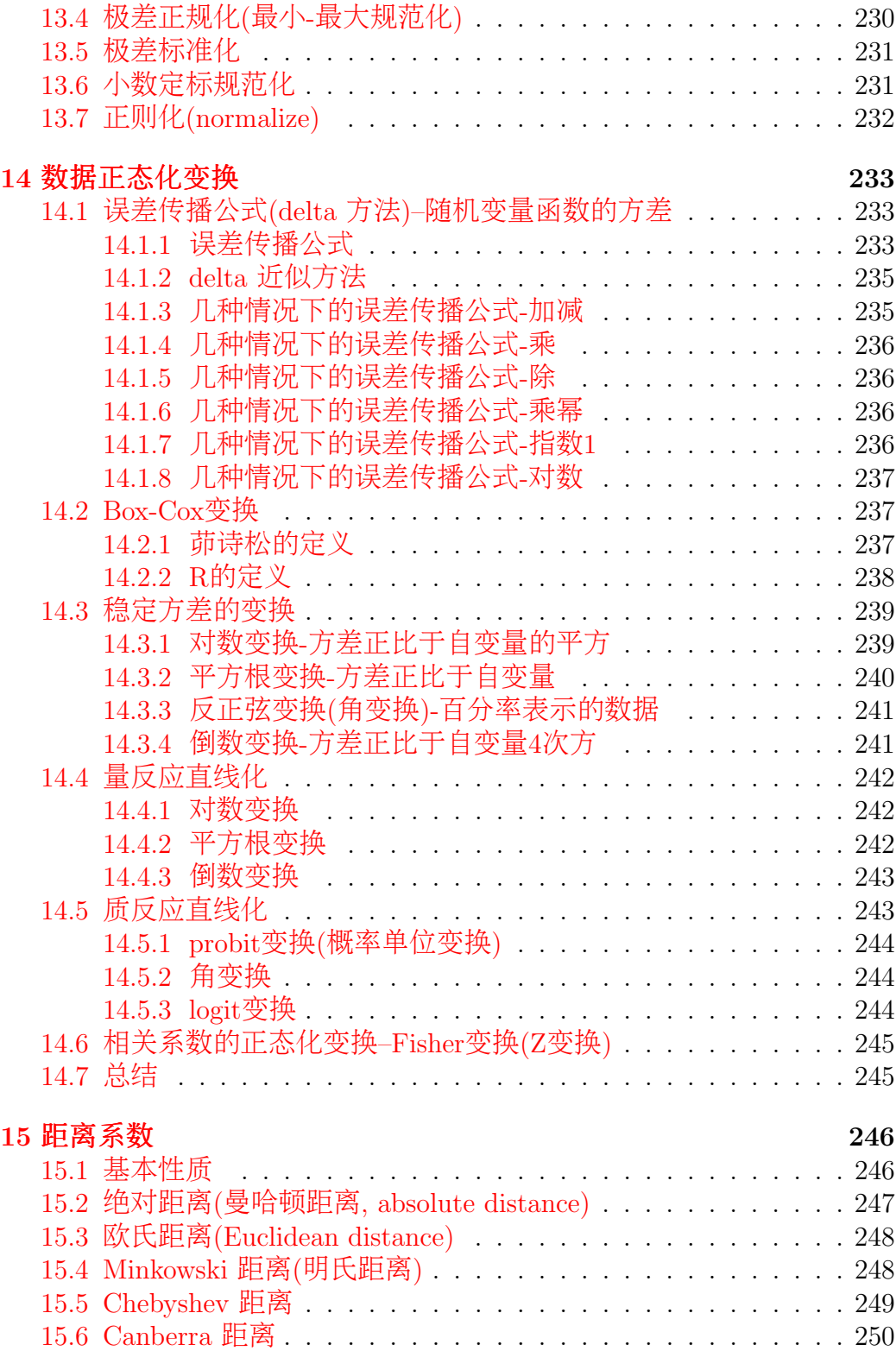

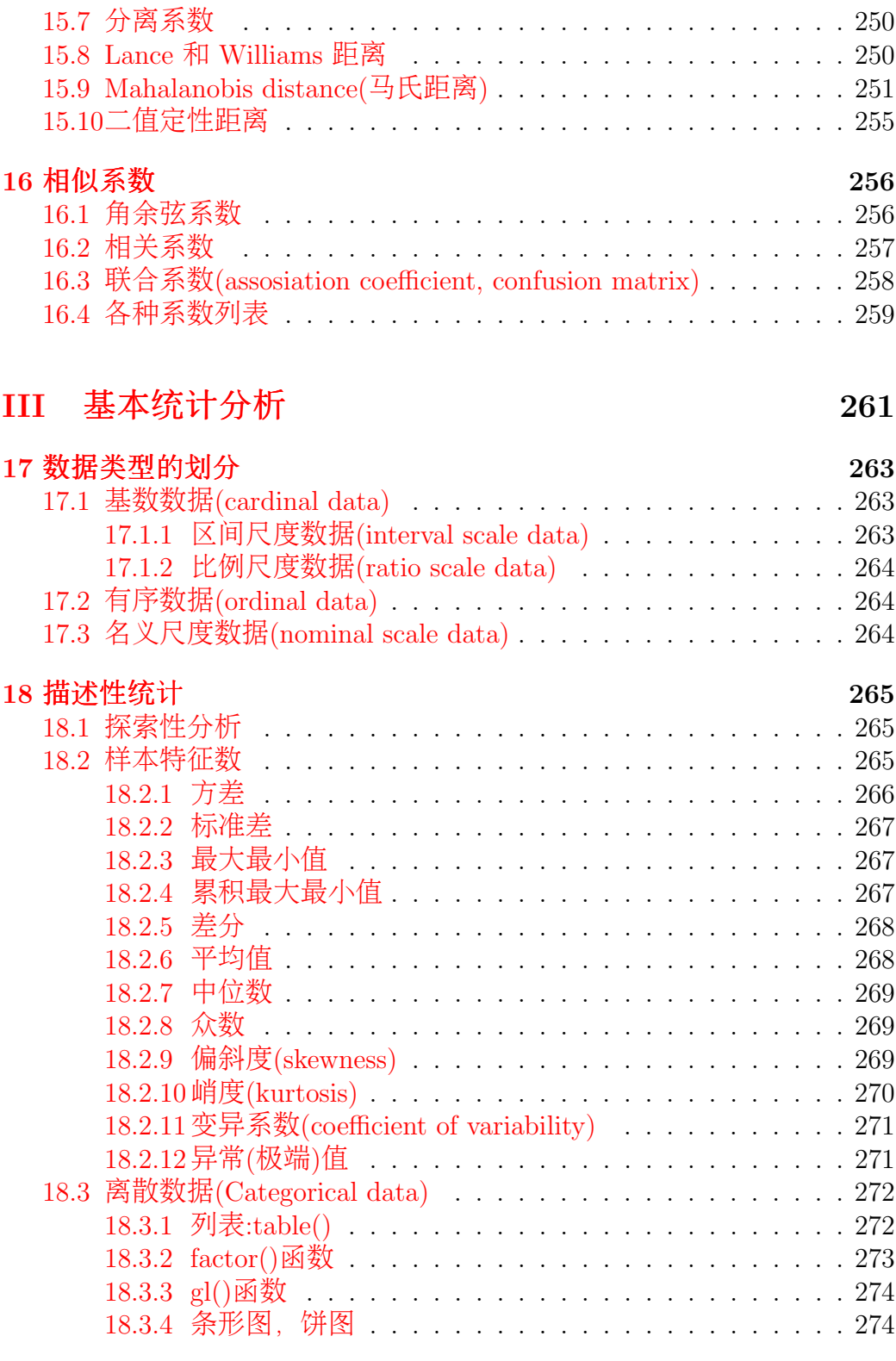

### 夹

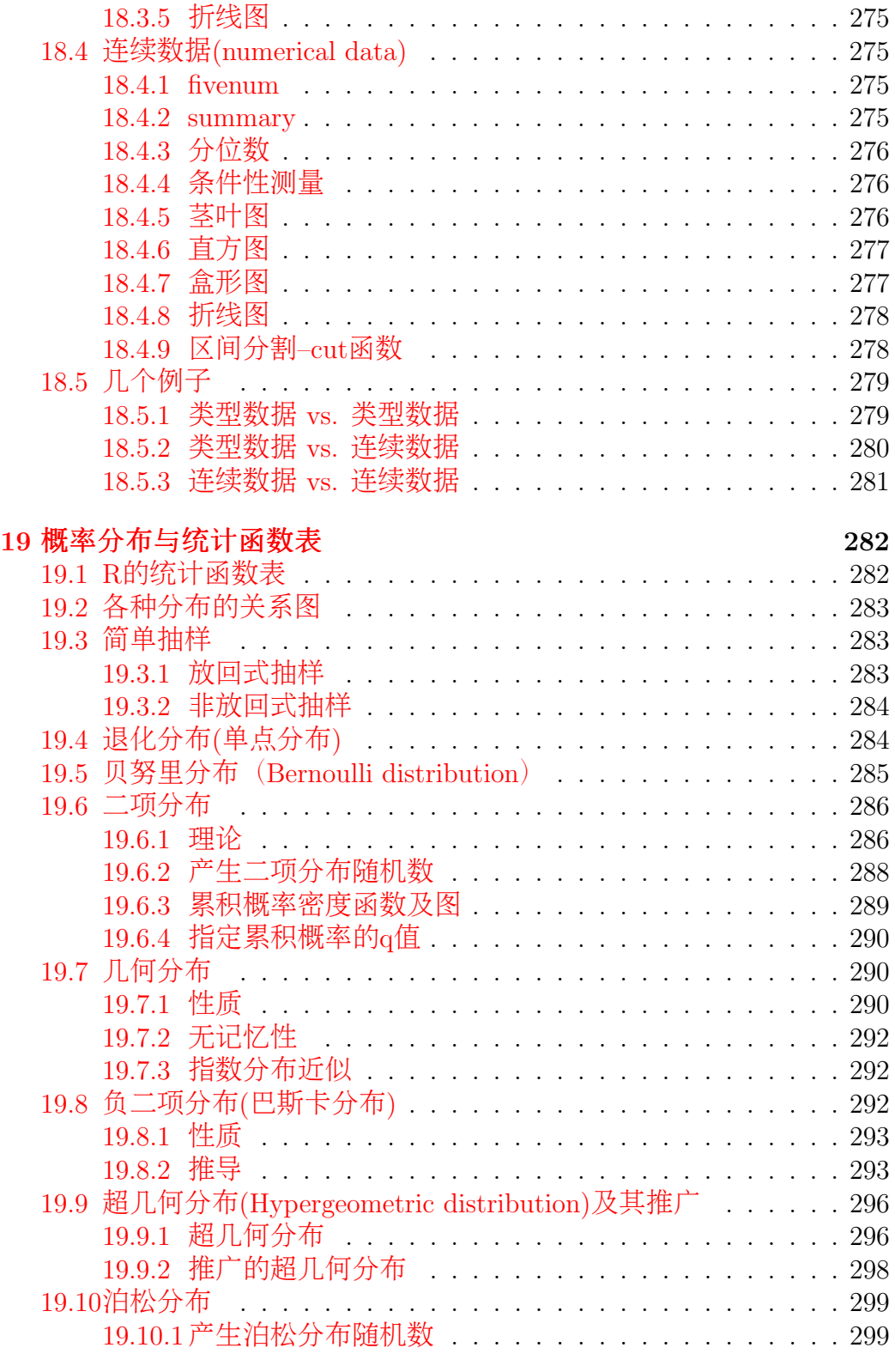

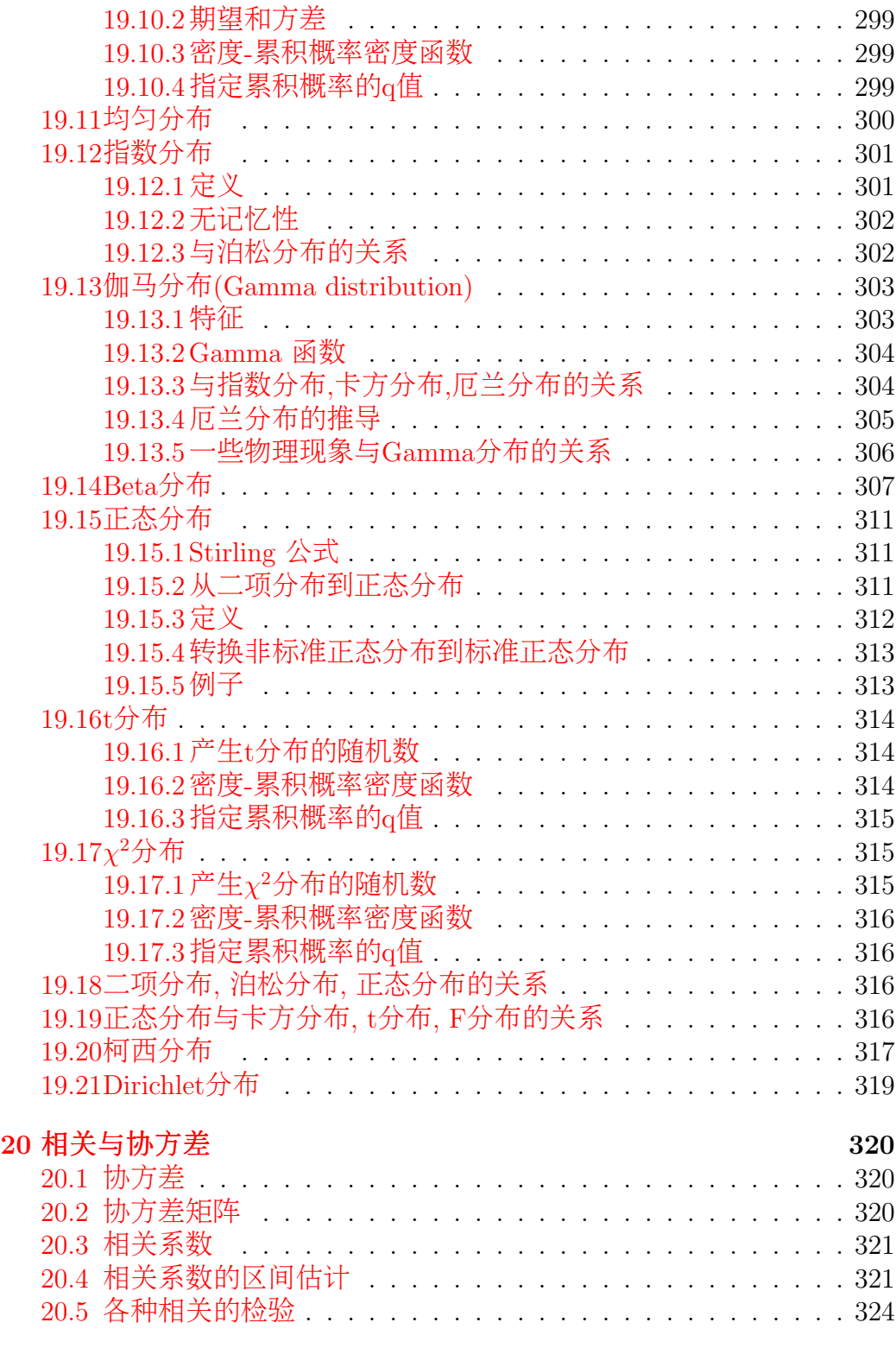

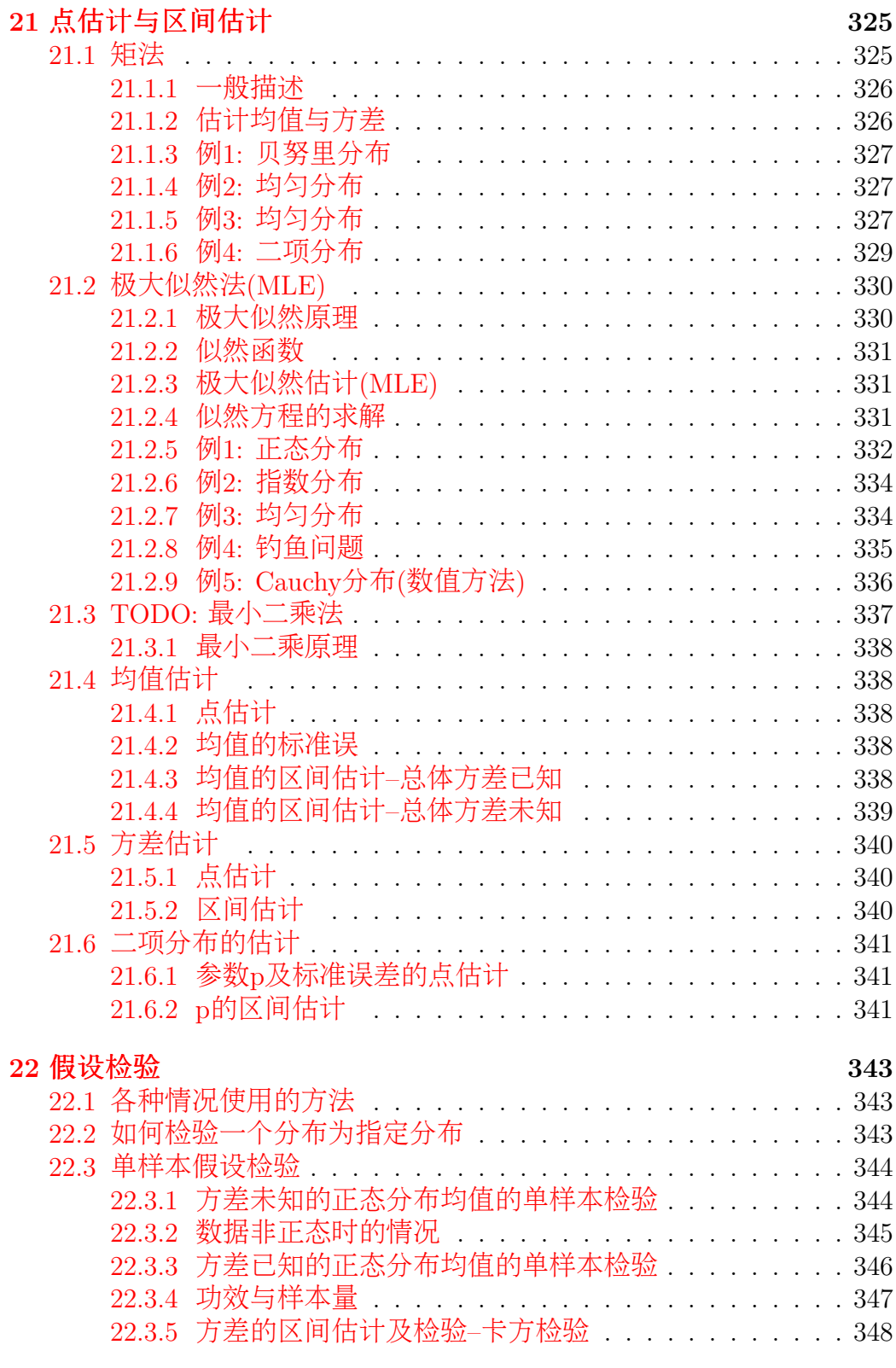

### $12\,$

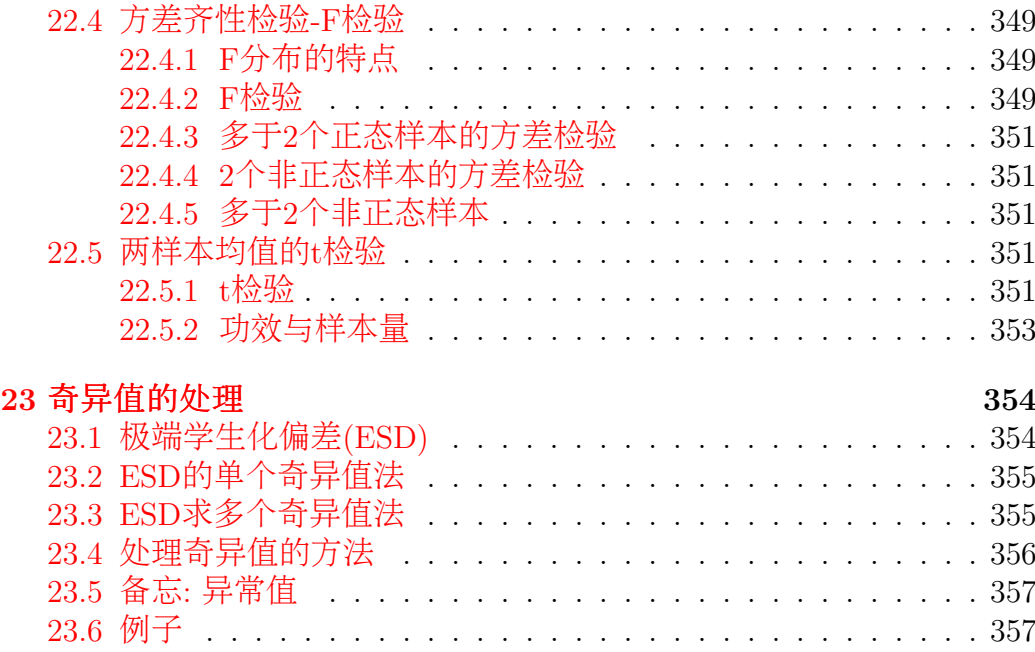

[夲夳央夶央失 奢奯奸奰奬奯奴](#page-357-2) 央 央 央 央 央 央 央 央 央 央 央 央 央 央 央 央 央 央 央 央 央 央 央 央 央 央 夳夵夷 [夲夳央夶央夲](#page-358-0) 奇异值检验 央 央 央 央 央 央 央 央 央 央 央 央 央 央 央 央 央 央 央 央 央 央 央 央 夳夵夸

### [IV](#page-362-0) 方差分析 362

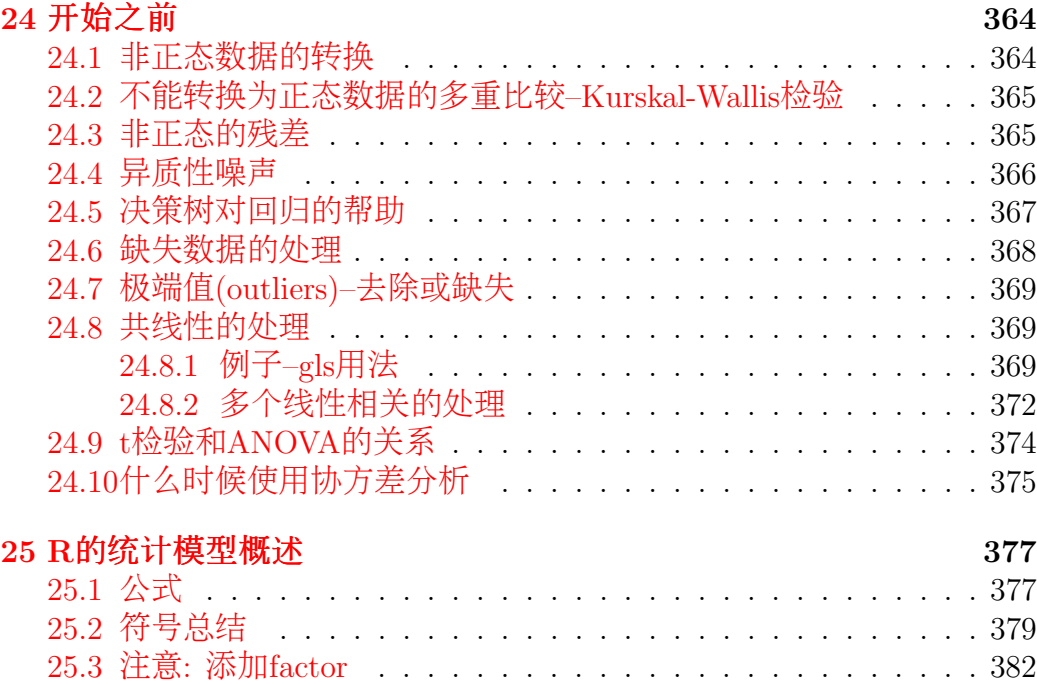

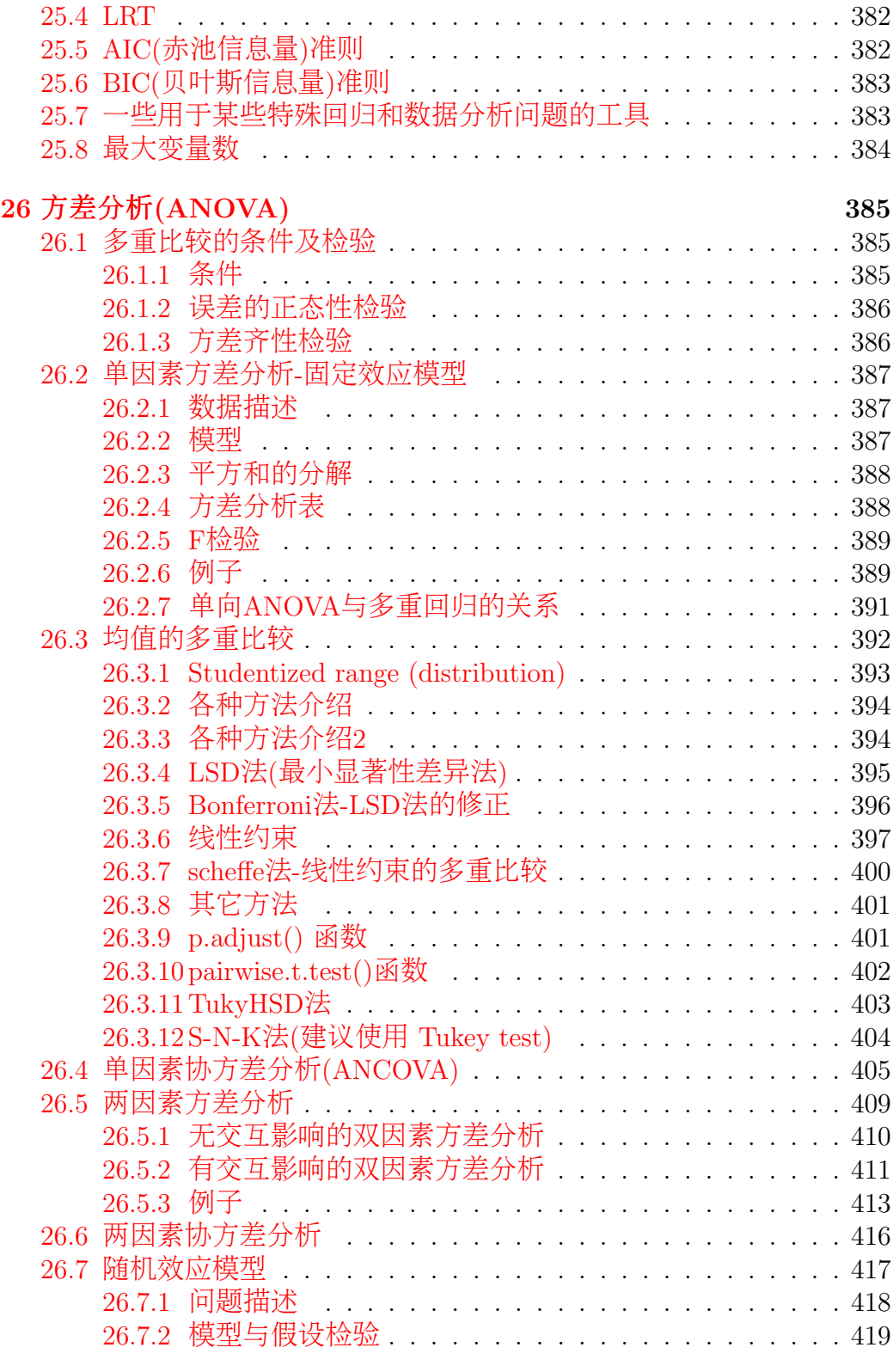

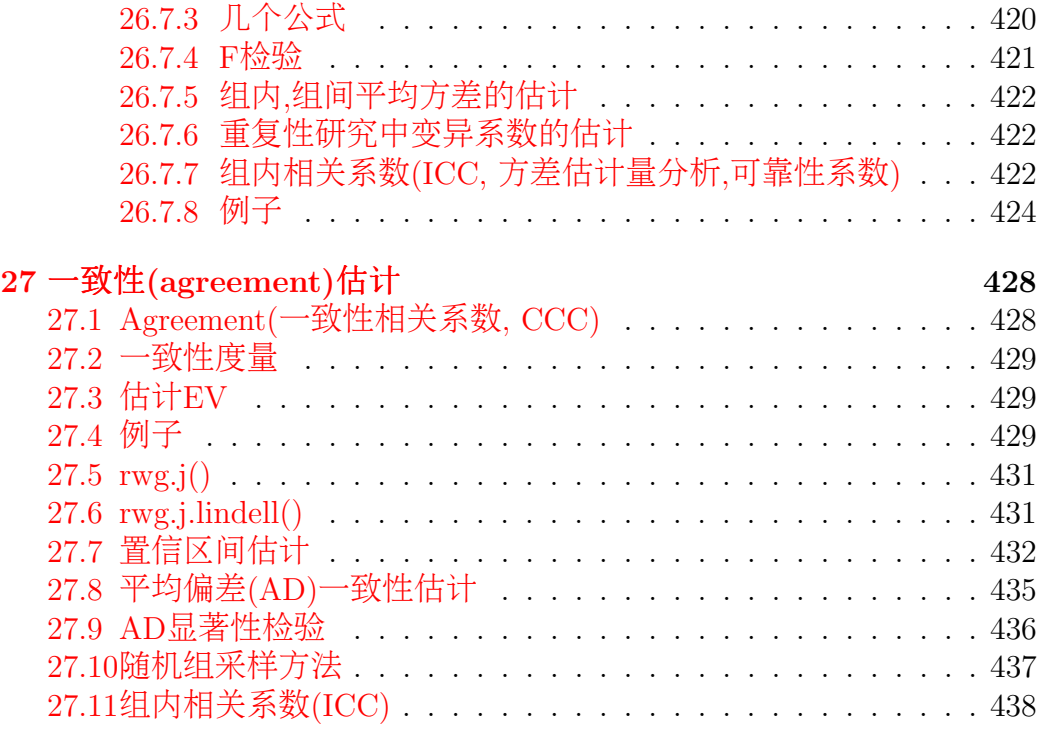

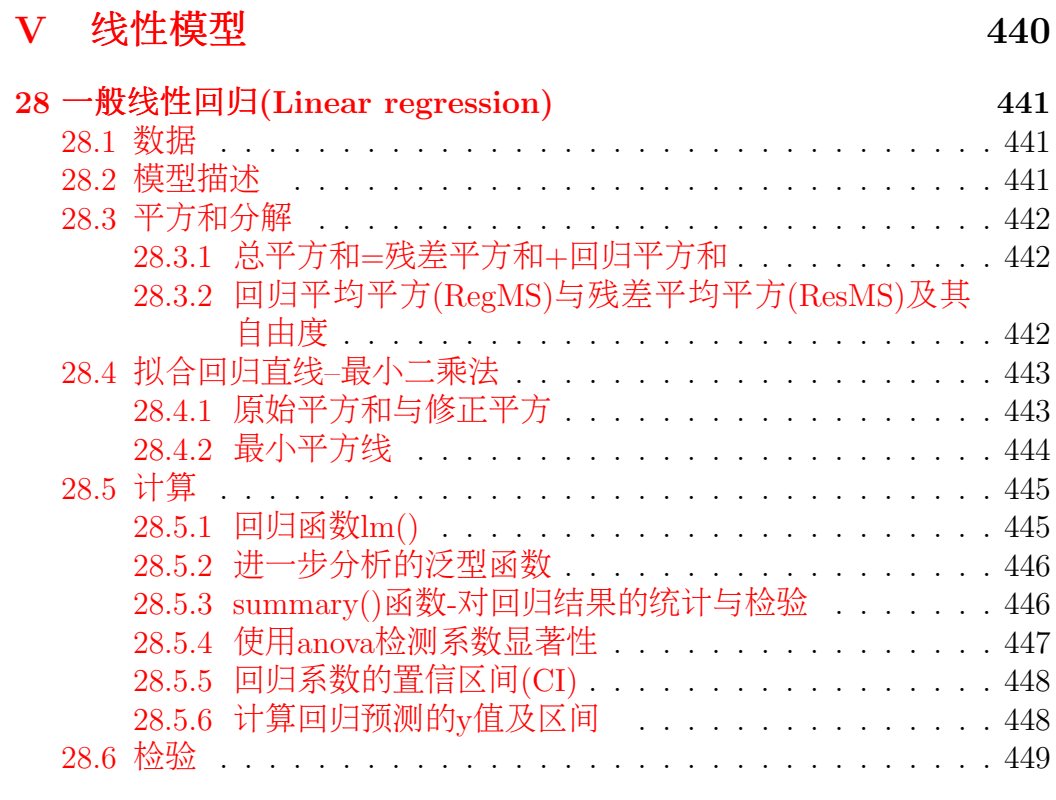

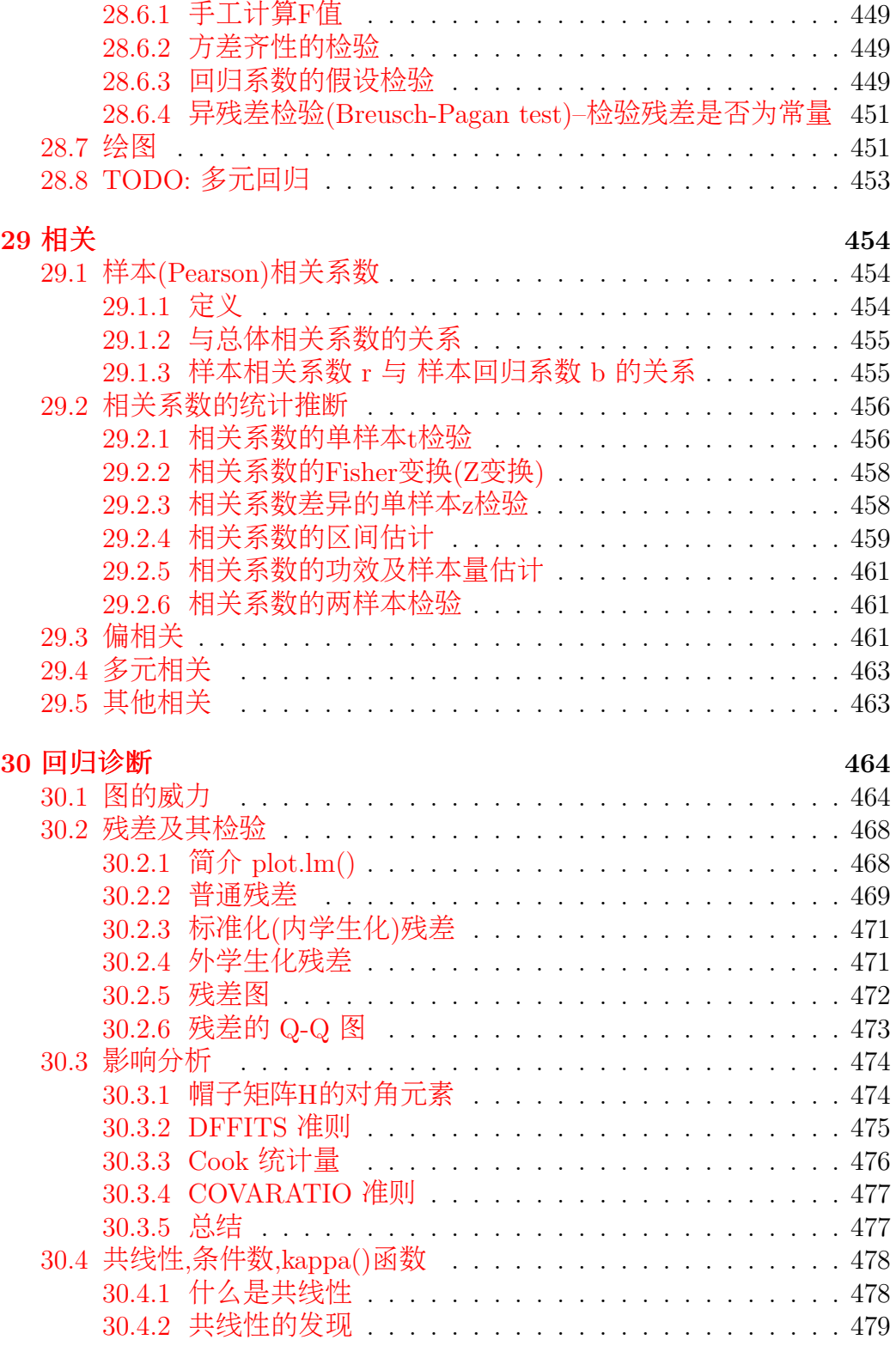

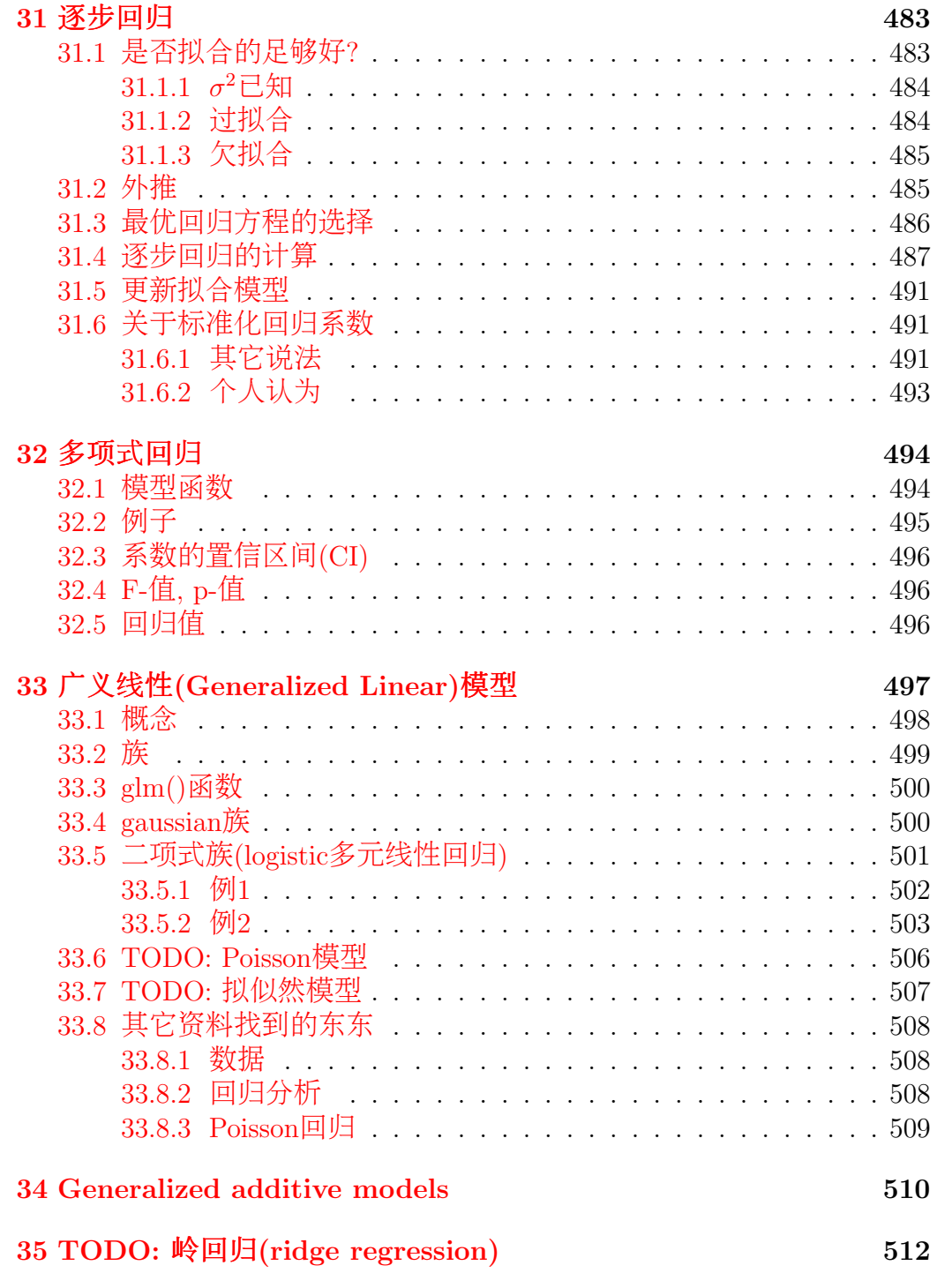

### 失夷

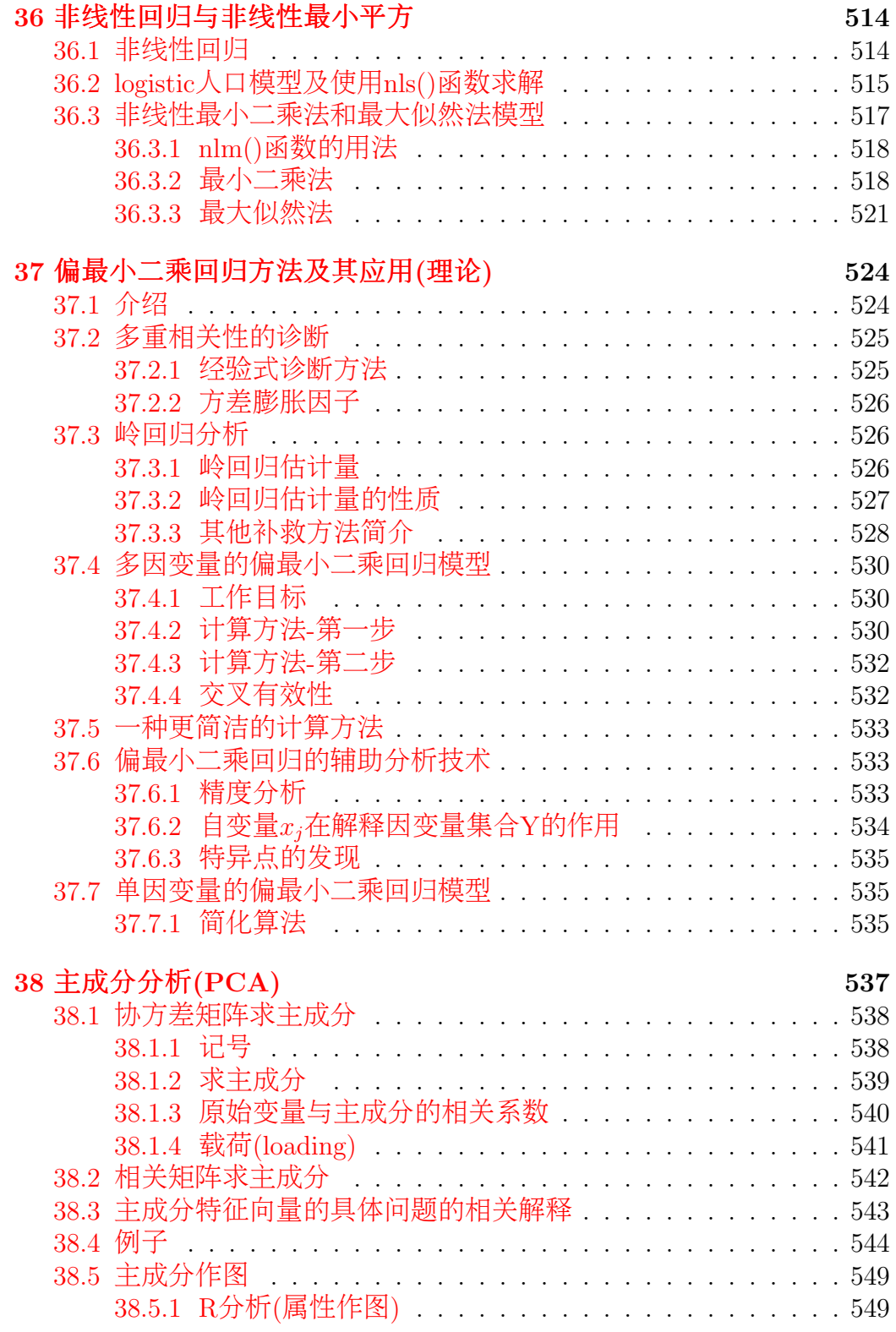

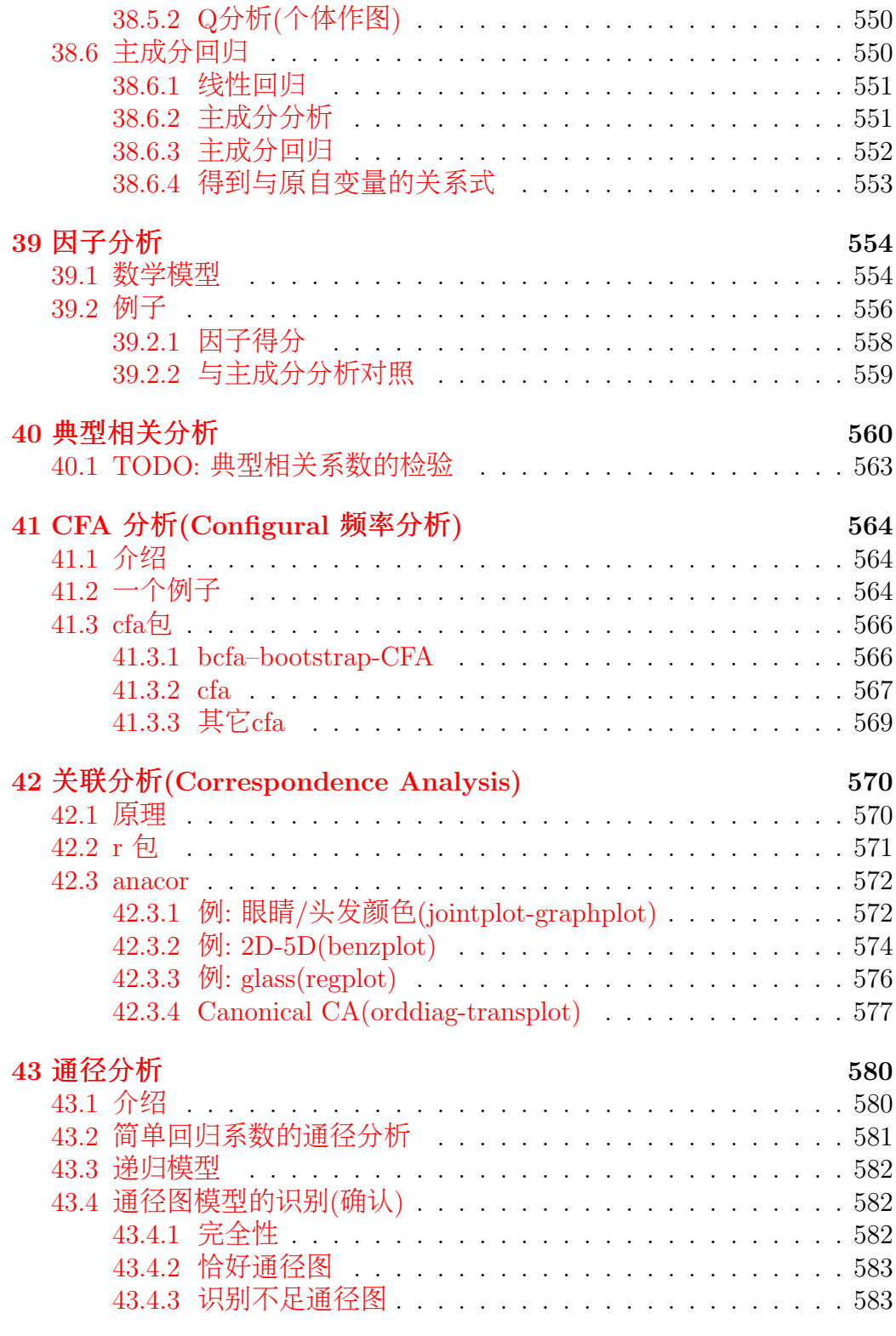

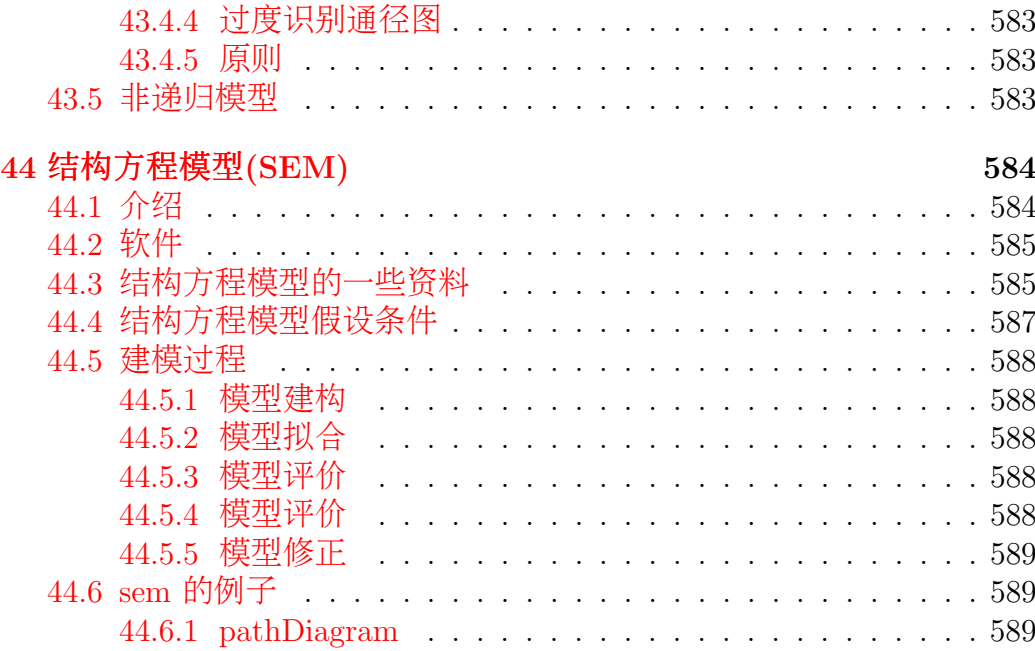

### [VI](#page-591-0) 非参数统计 The Search Art is the Search Art is the Search Art is the Search Art is the Search Art is the Search

### [45](#page-593-0) <sup>非</sup>参数统计的应用条件和基本概念 <sup>593</sup> 45.1 [什么](#page-593-1)时候使用非参数方法 カル・・・・・・・・・・・・・・・・・593<br>45.2 次序统计量 - トランスタンファー トランス [头夵央夲](#page-593-2) 次序统计量 央 央 央 央 央 央 央 央 央 央 央 央 央 央 央 央 央 央 央 央 央 央 央 央 央 央 央 央 夵夹夳 45.3 无偏检验 カルフ・フィー・フィー・フィー・フィー・フィー・フィー・フィー・ 594<br>45.4 相对效率 [头夵央头](#page-594-1) 相对效率 央 央 央 央 央 央 央 央 央 央 央 央 央 央 央 央 央 央 央 央 央 央 央 央 央 央 央 央 央 夵夹头 头夵央夵 渐近相对效率[夨奁央奒央奅天](#page-594-2) 央 央 央 央 央 央 央 央 央 央 央 央 央 央 央 央 央 央 央 央 央 央 夵夹头 45.6 保守性 カウム・カー・ファイン イン・ファイン イン・ファイン インタイム 保守性 头夵央夷 结[夨奴奩奥天](#page-595-0) 央 央 央 央 央 央 央 央 央 央 央 央 央 央 央 央 央 央 央 央 央 央 央 央 央 央 央 央 央 央 央 夵夹夵 45.8 一致对[与不一](#page-595-1)致对 ................................595 45.9 二项比例齐性检验与列联表的独立性检验的关系 ...... 595 46 基[于二](#page-596-0)项分布的检验<br>  $\frac{1}{2}$  (1) 一项公布会数的偶遇公路

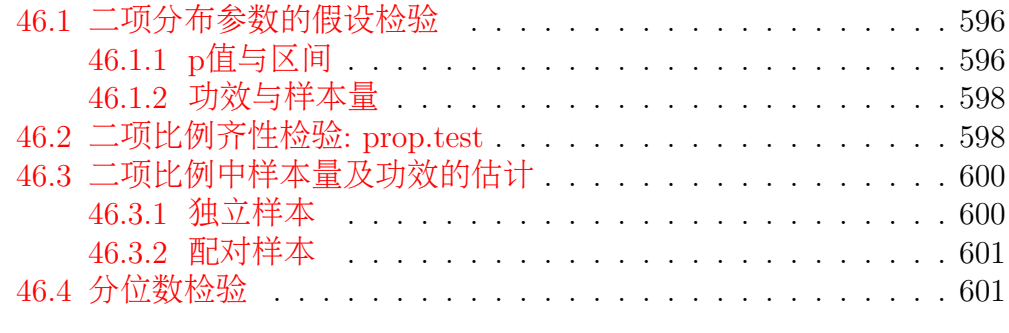

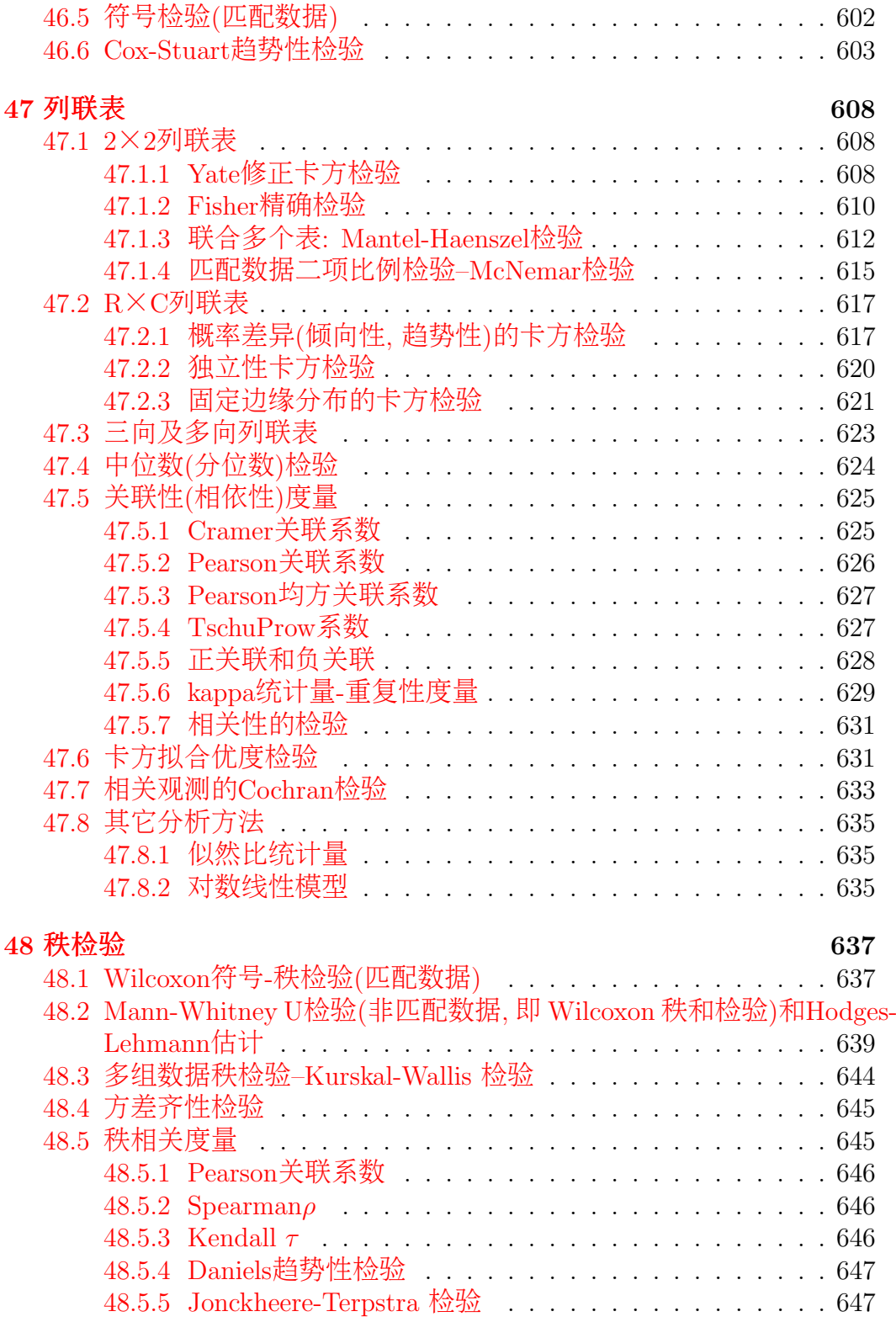

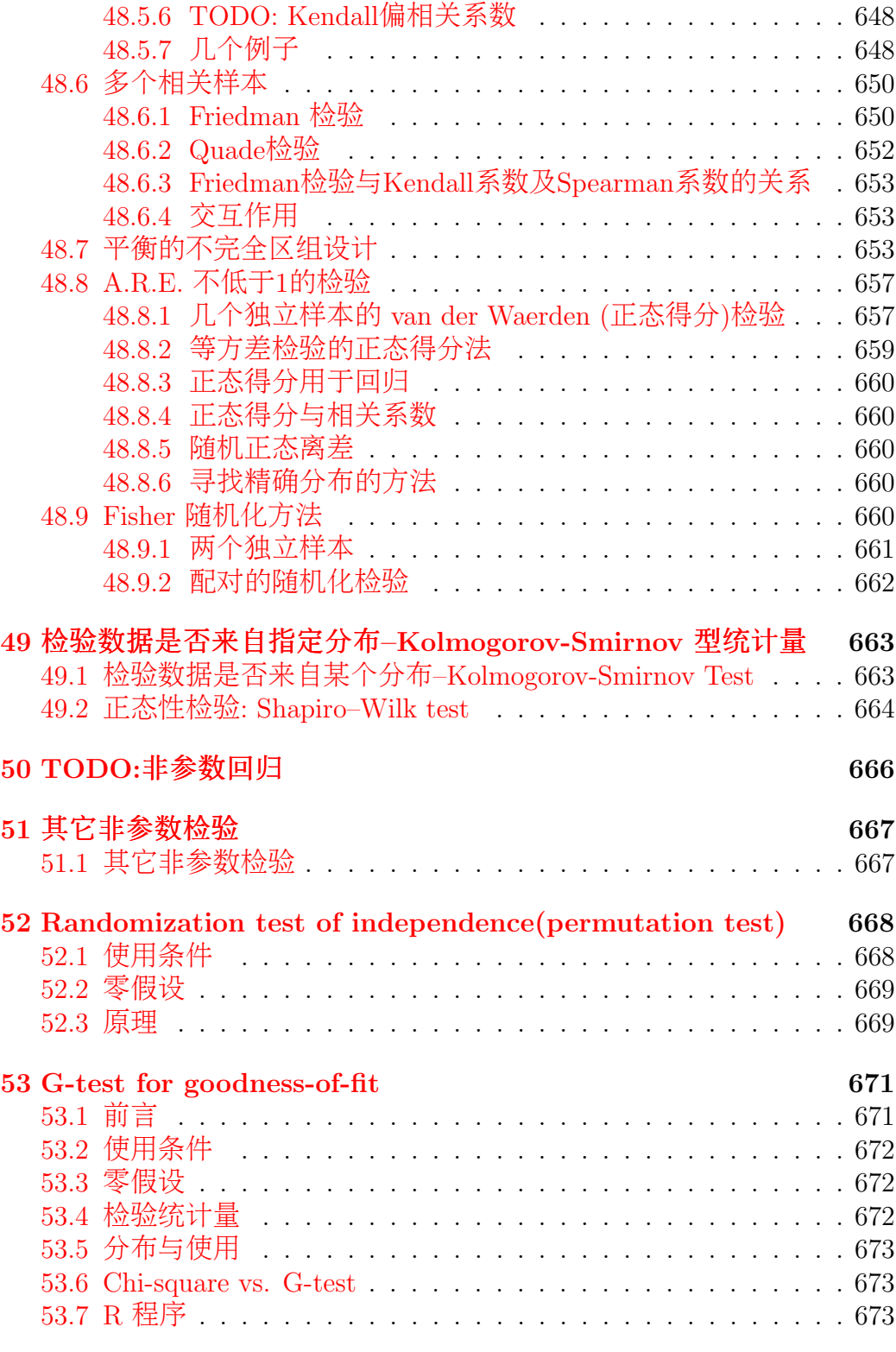

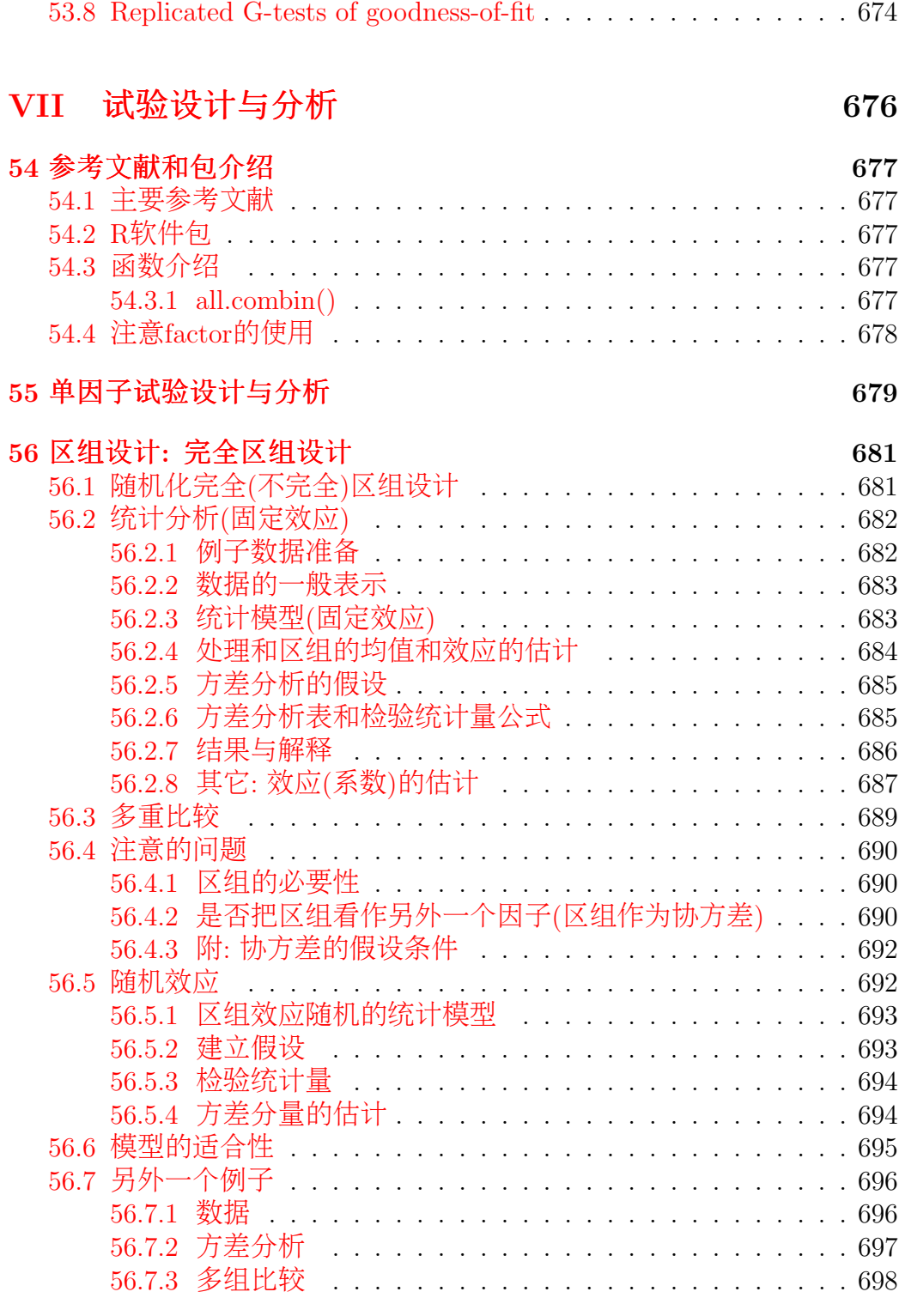

### **23**

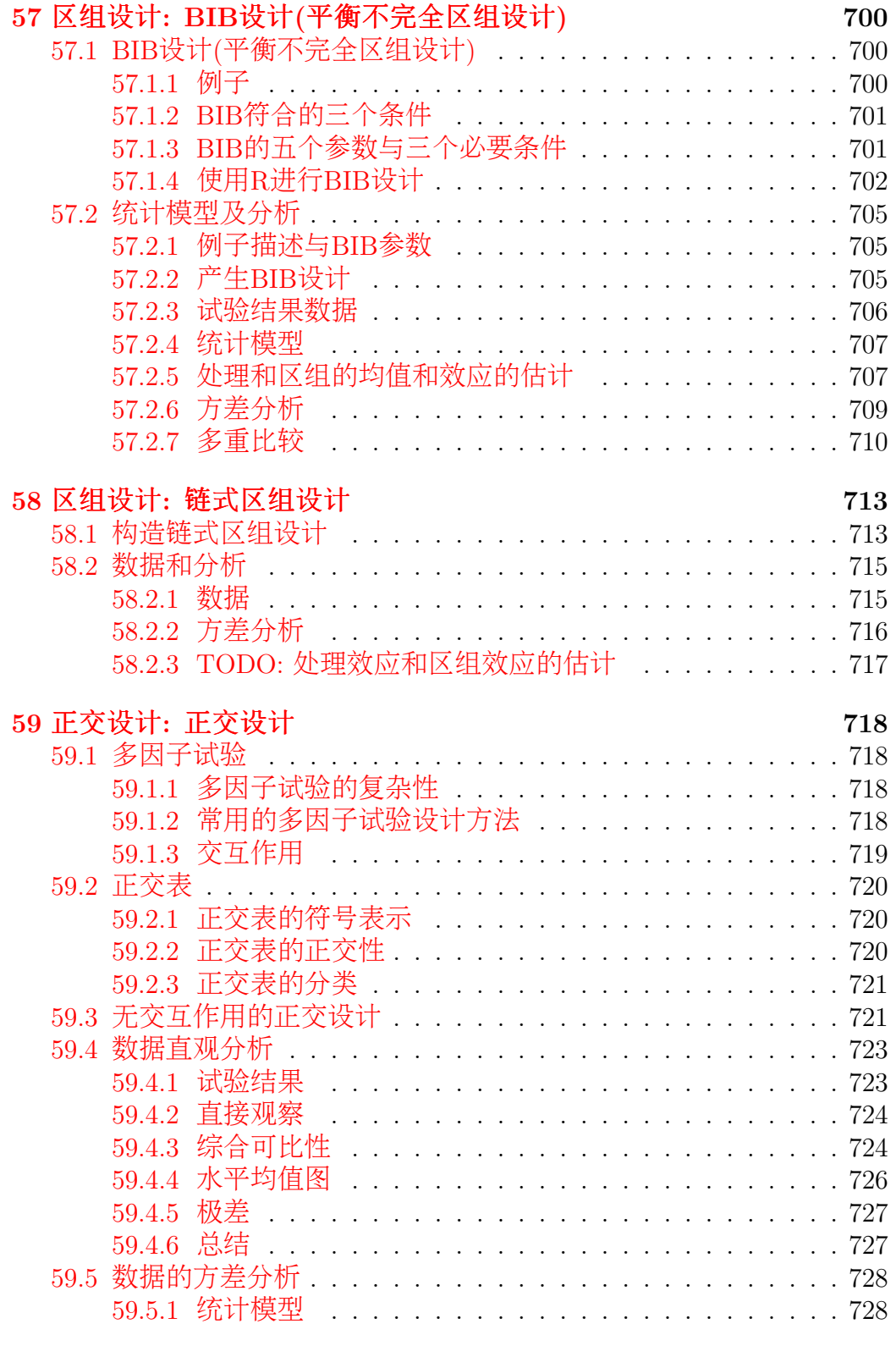

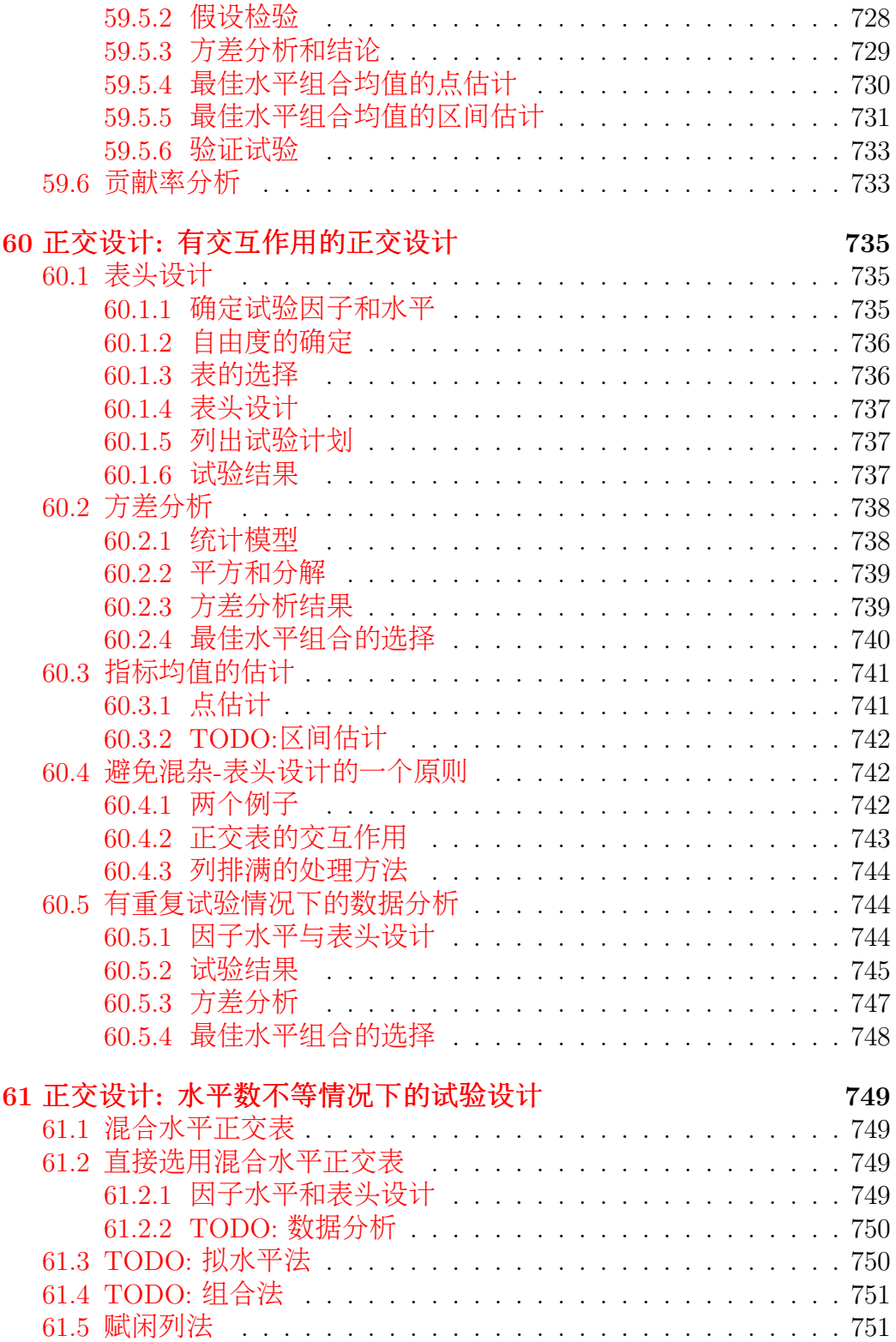

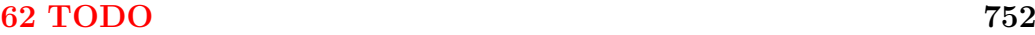

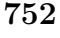

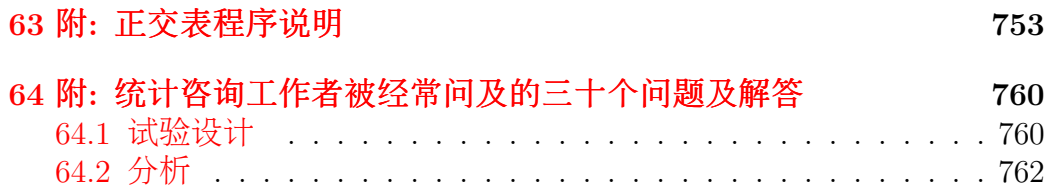

64.3 取样 カン・・・・・・・・・・・・・・・・・・・・・・・・・・・・・・・・ 764

# [VIII](#page-766-0) <sup>流</sup>行病<sup>学</sup> <sup>766</sup>

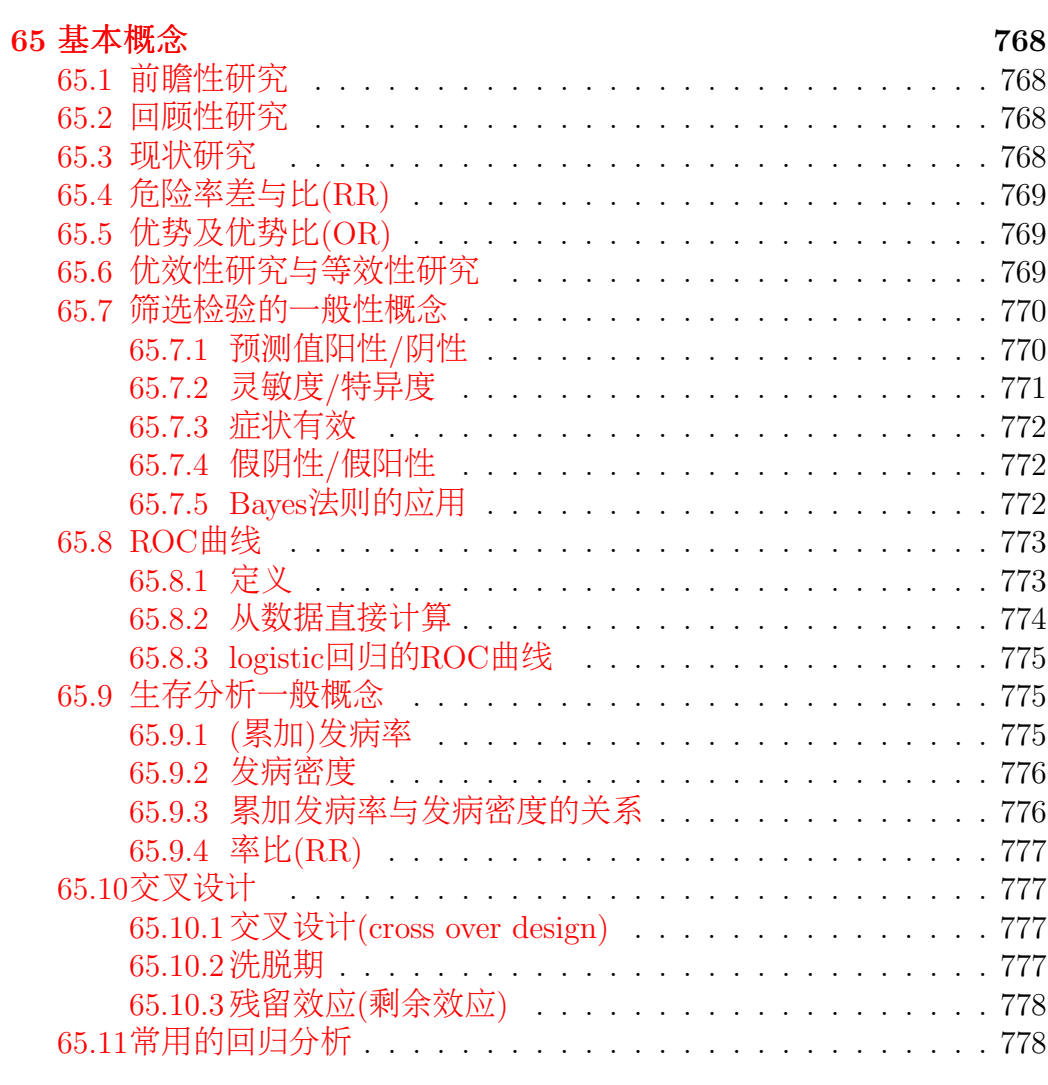

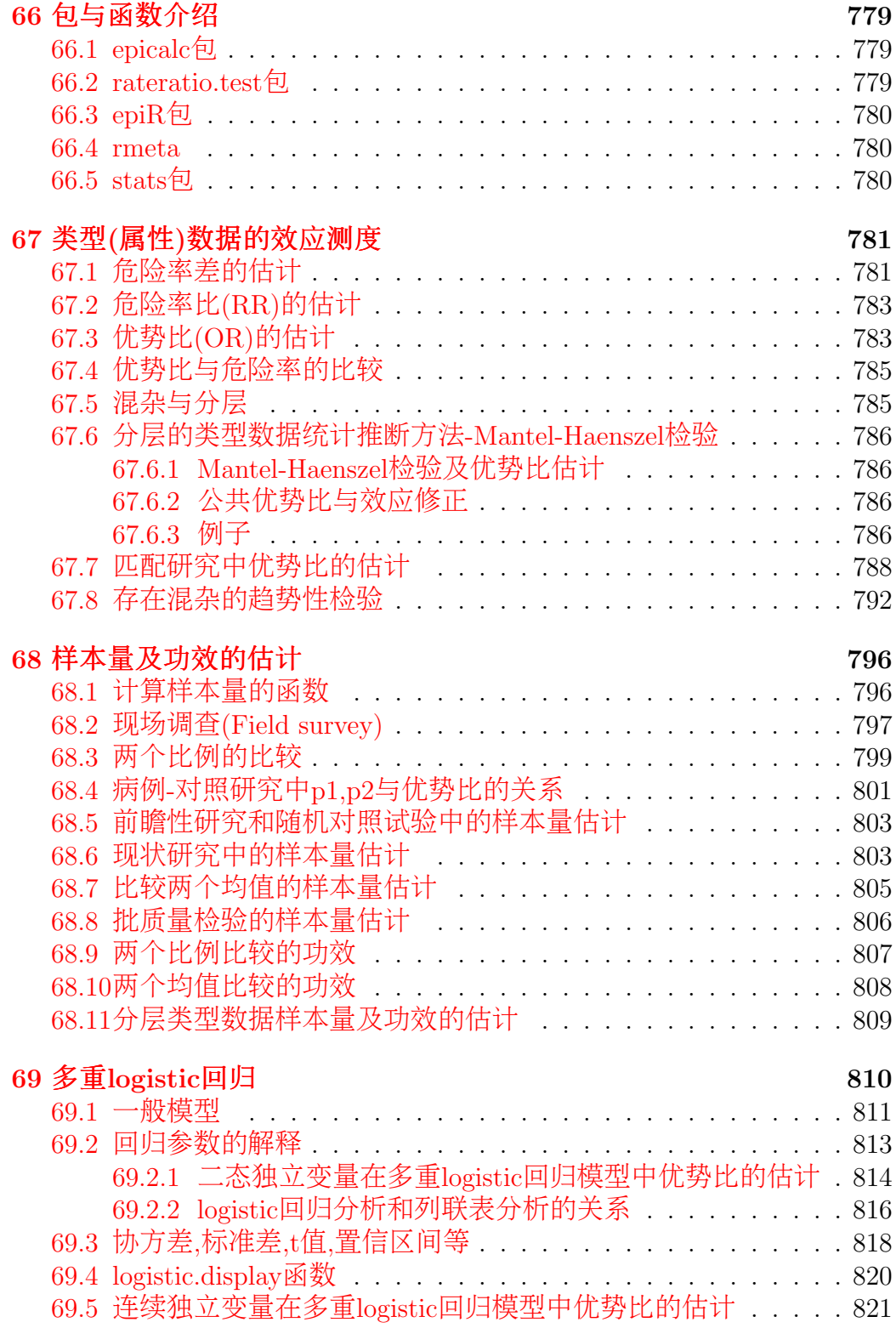

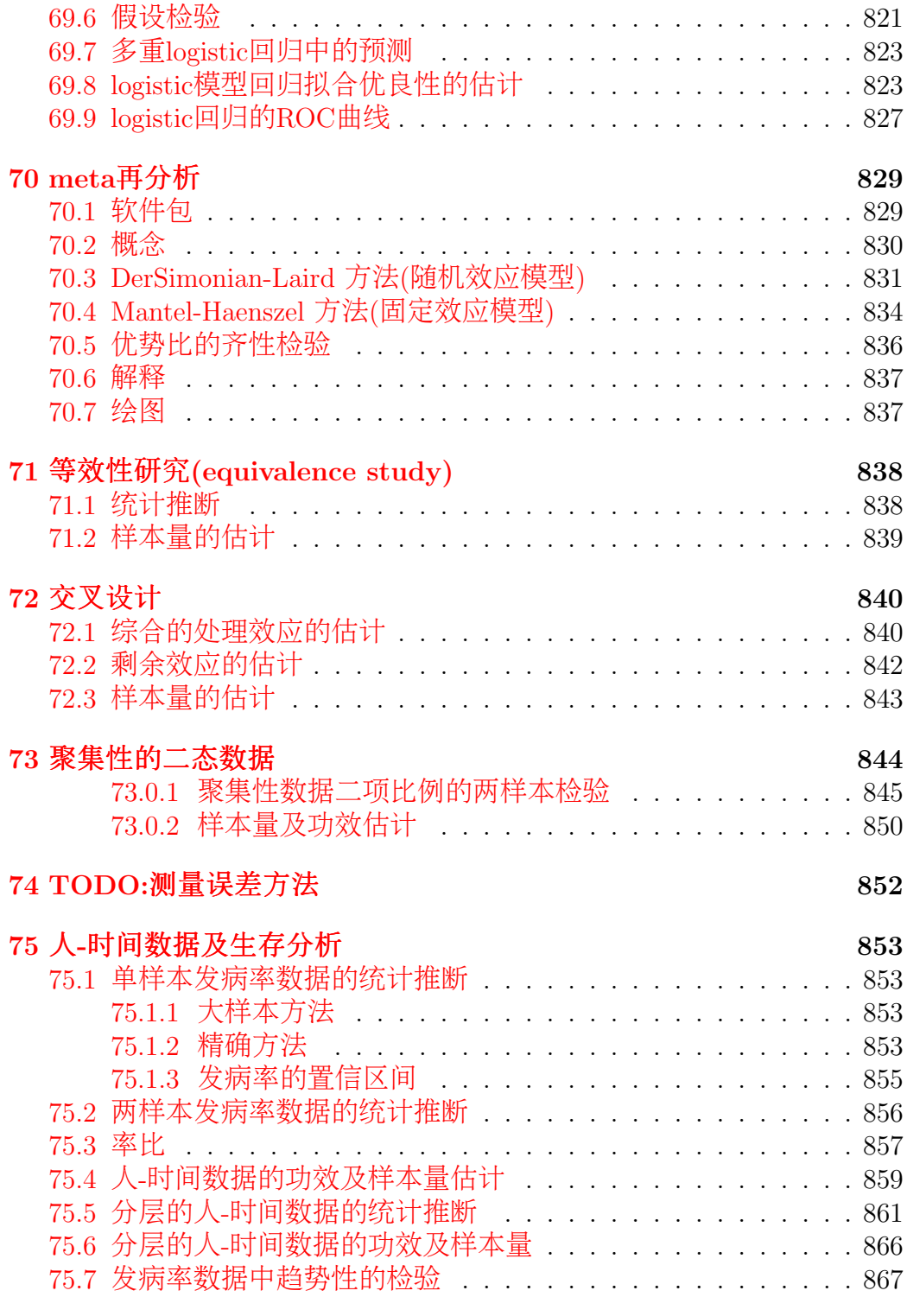

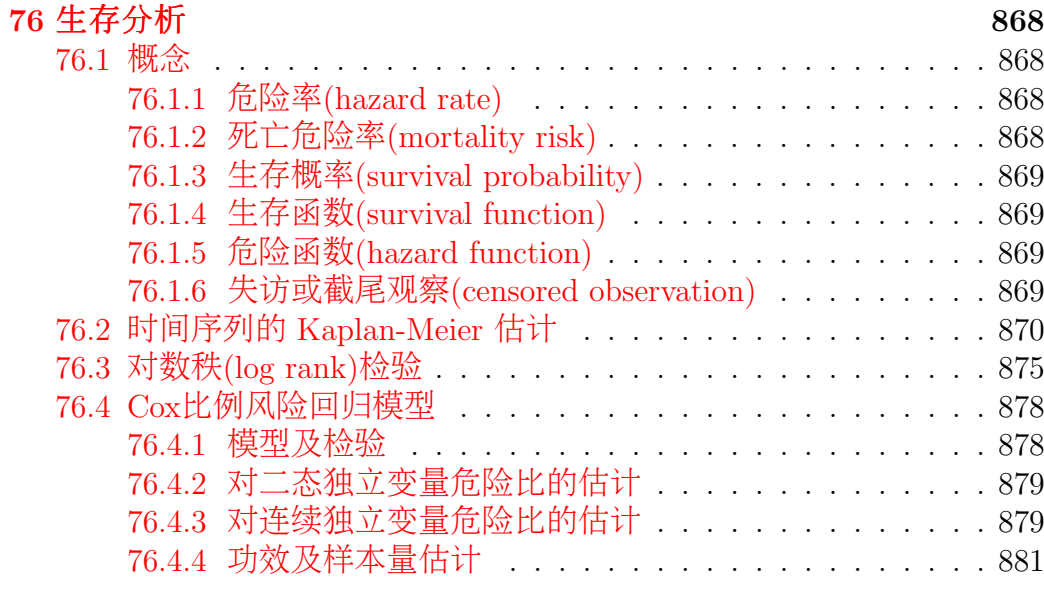

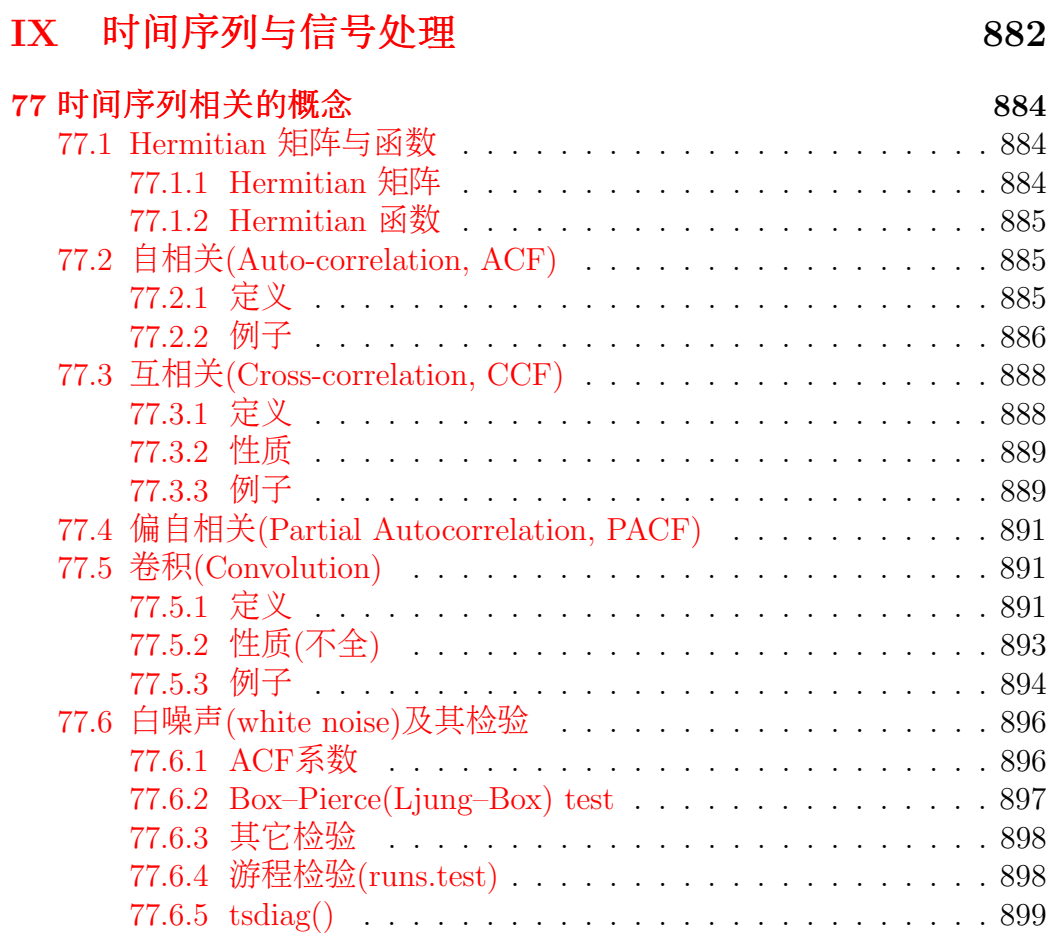

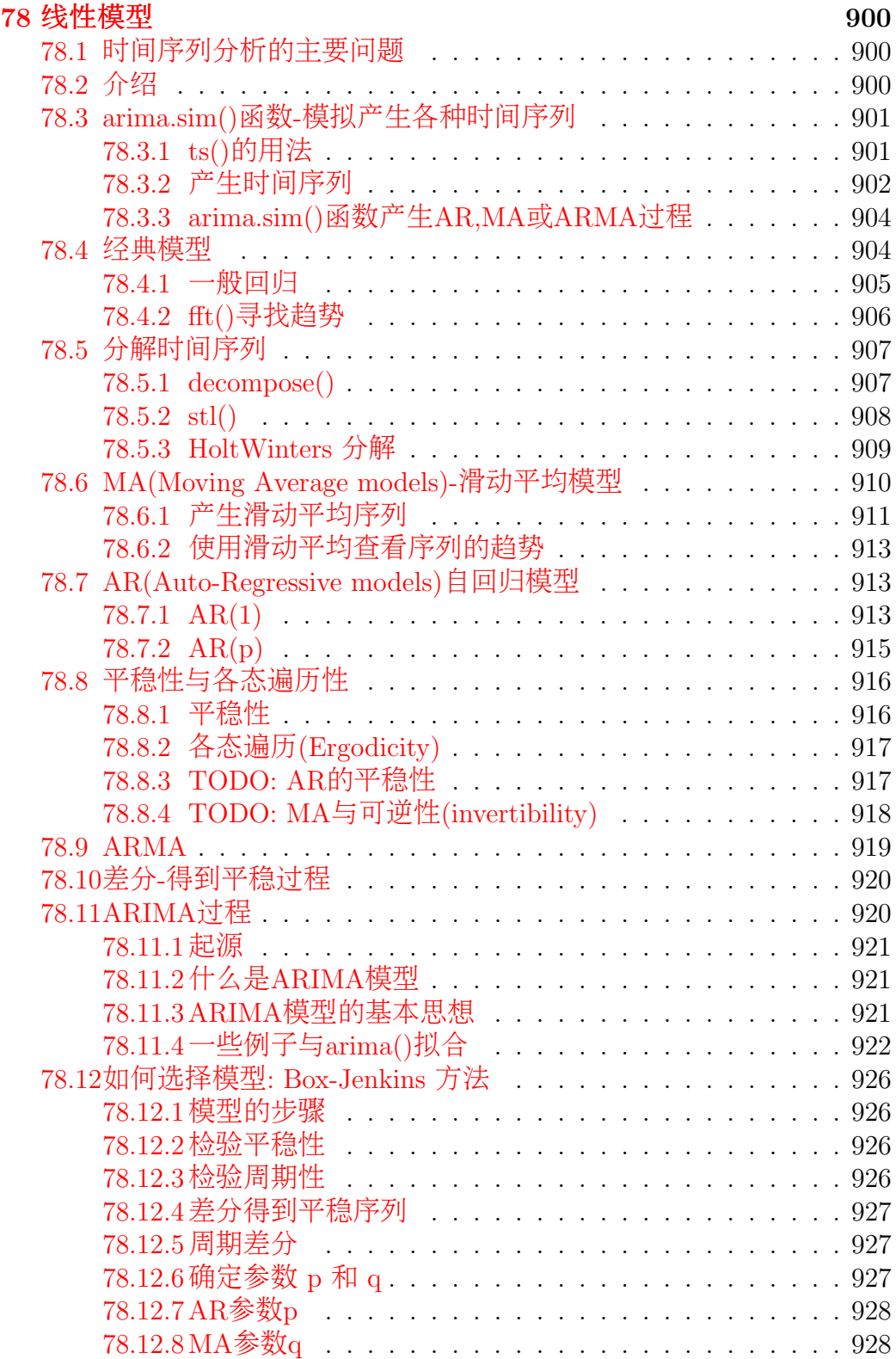

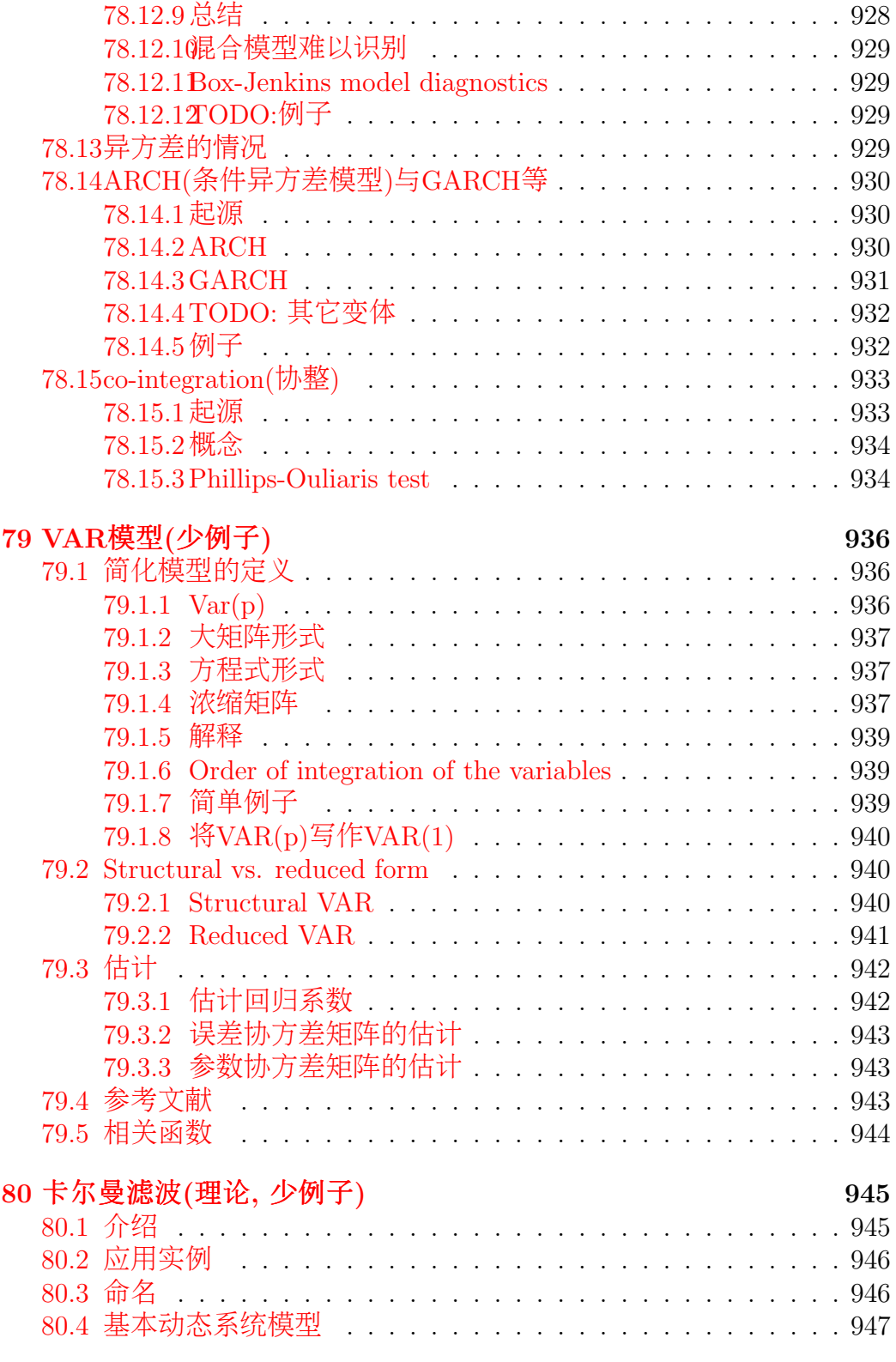

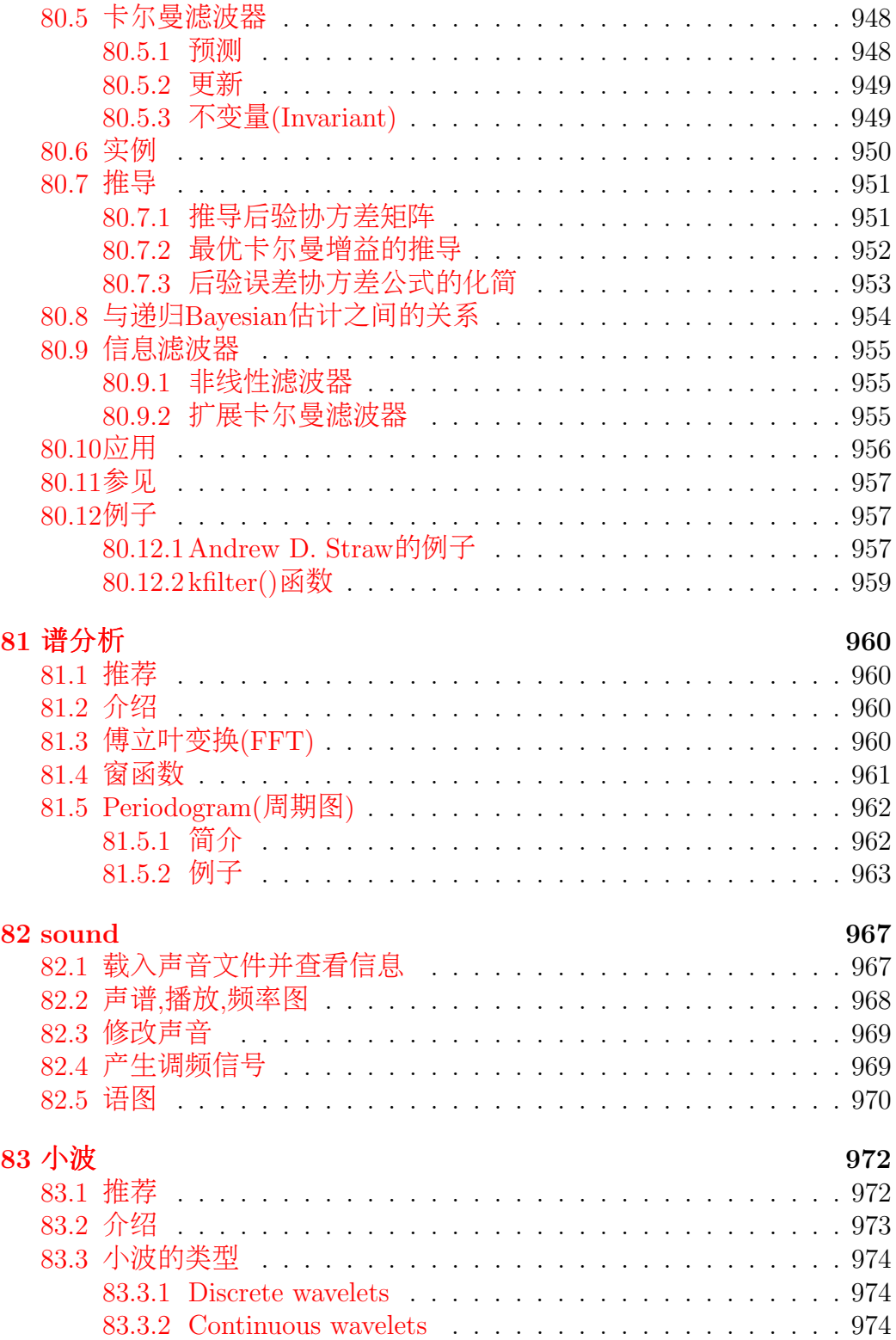

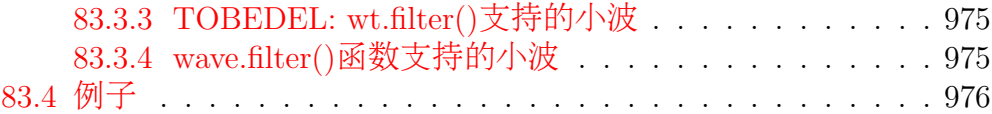

### X 数[据挖掘](#page-978-0)—机器学习 978

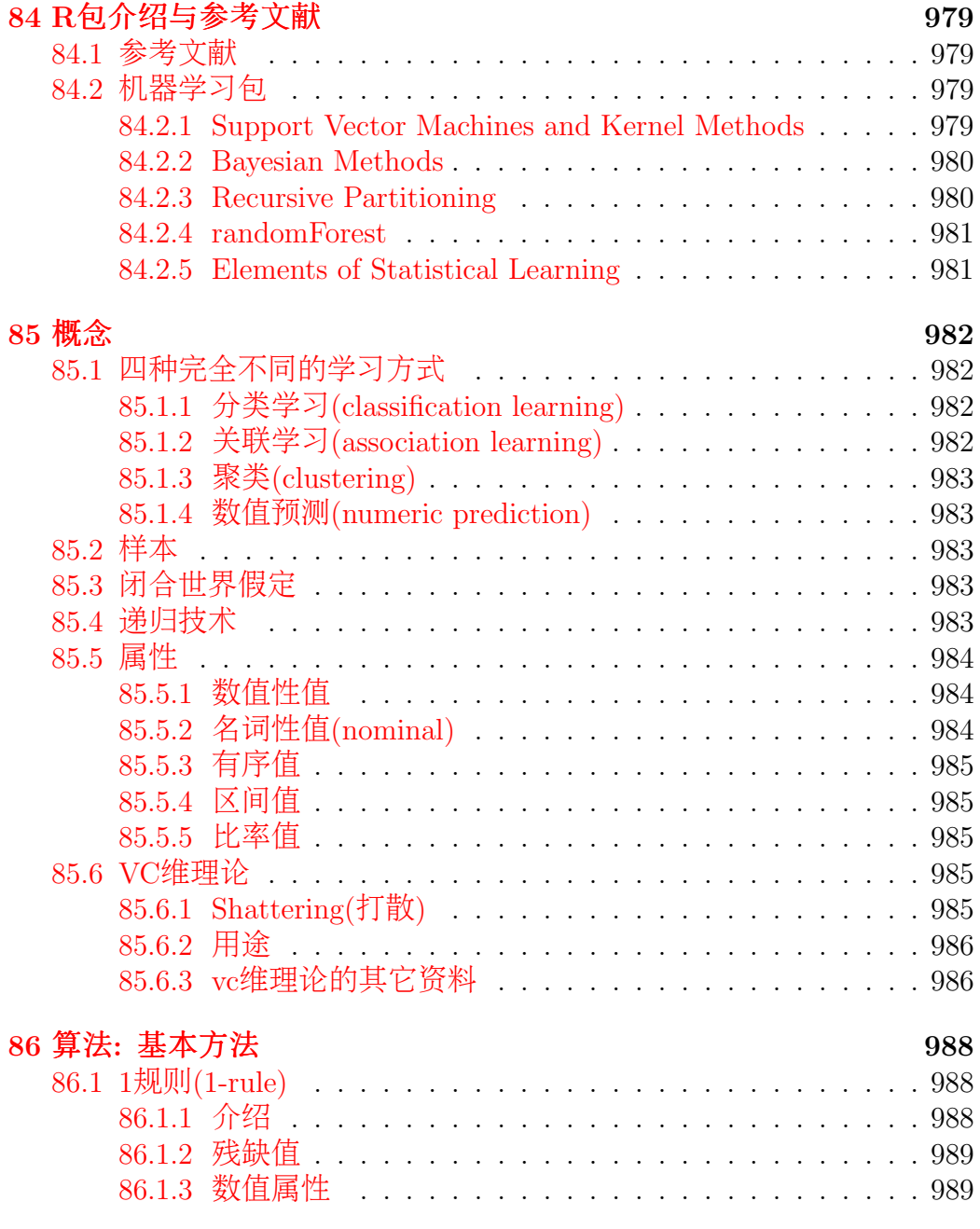

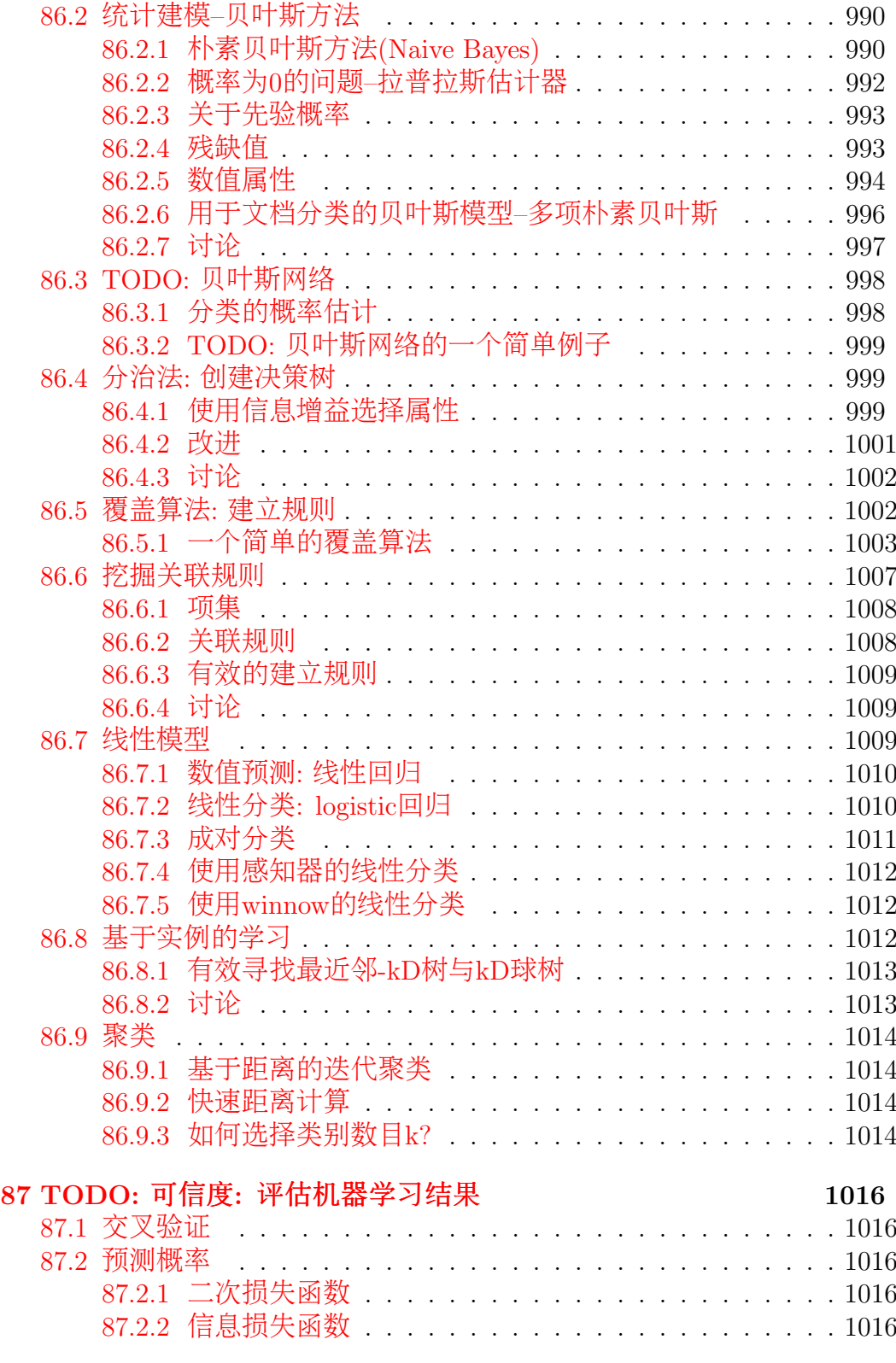

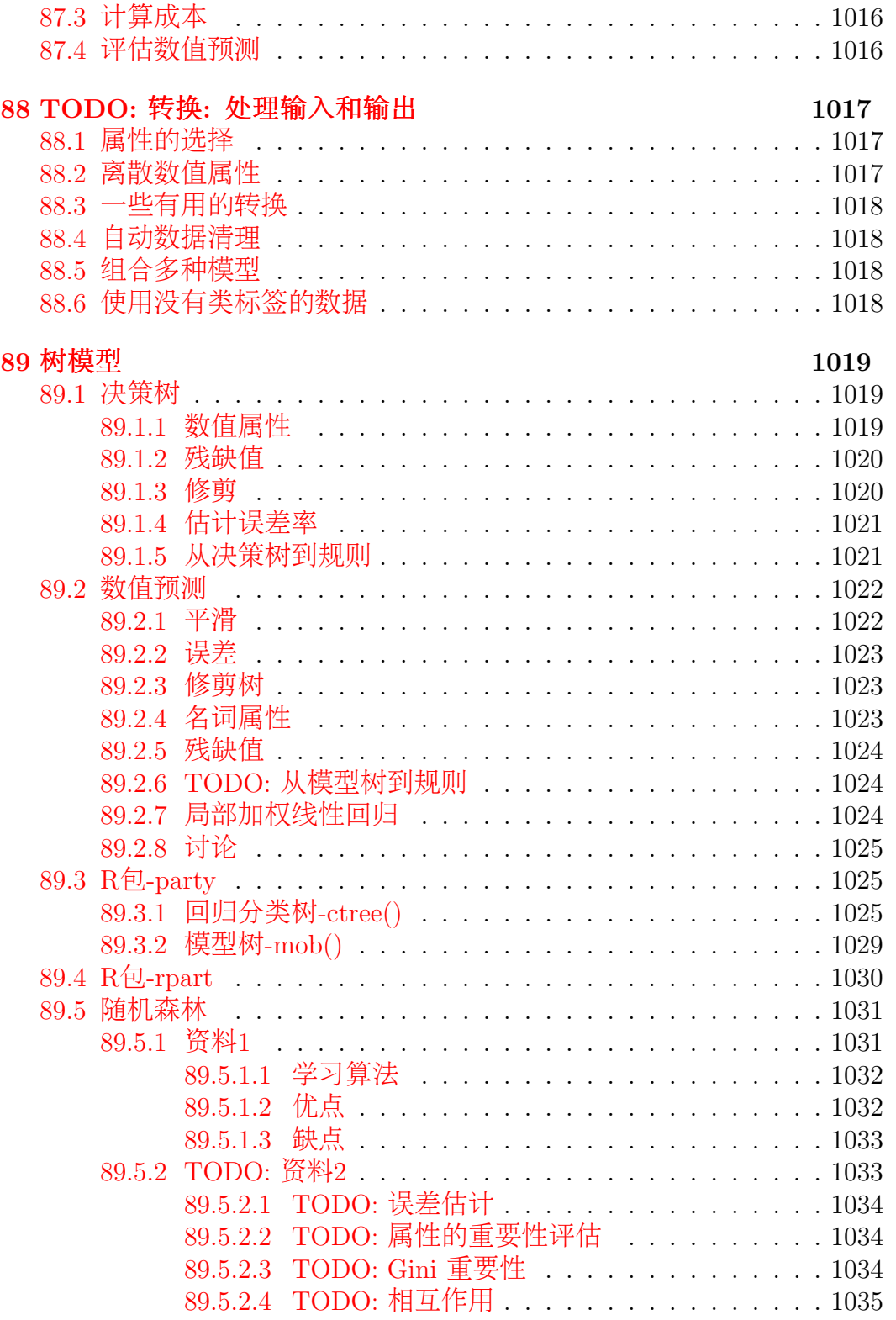
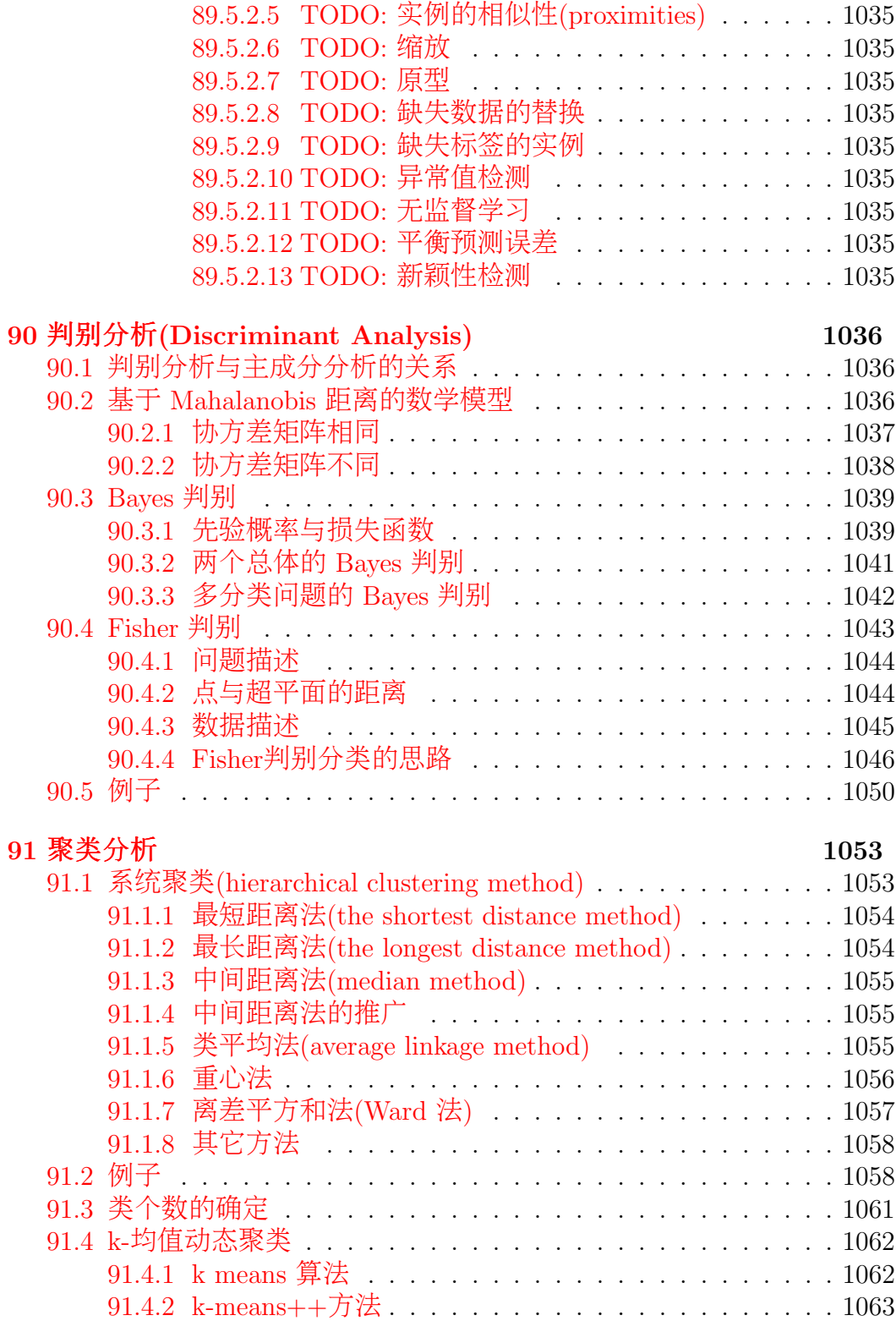

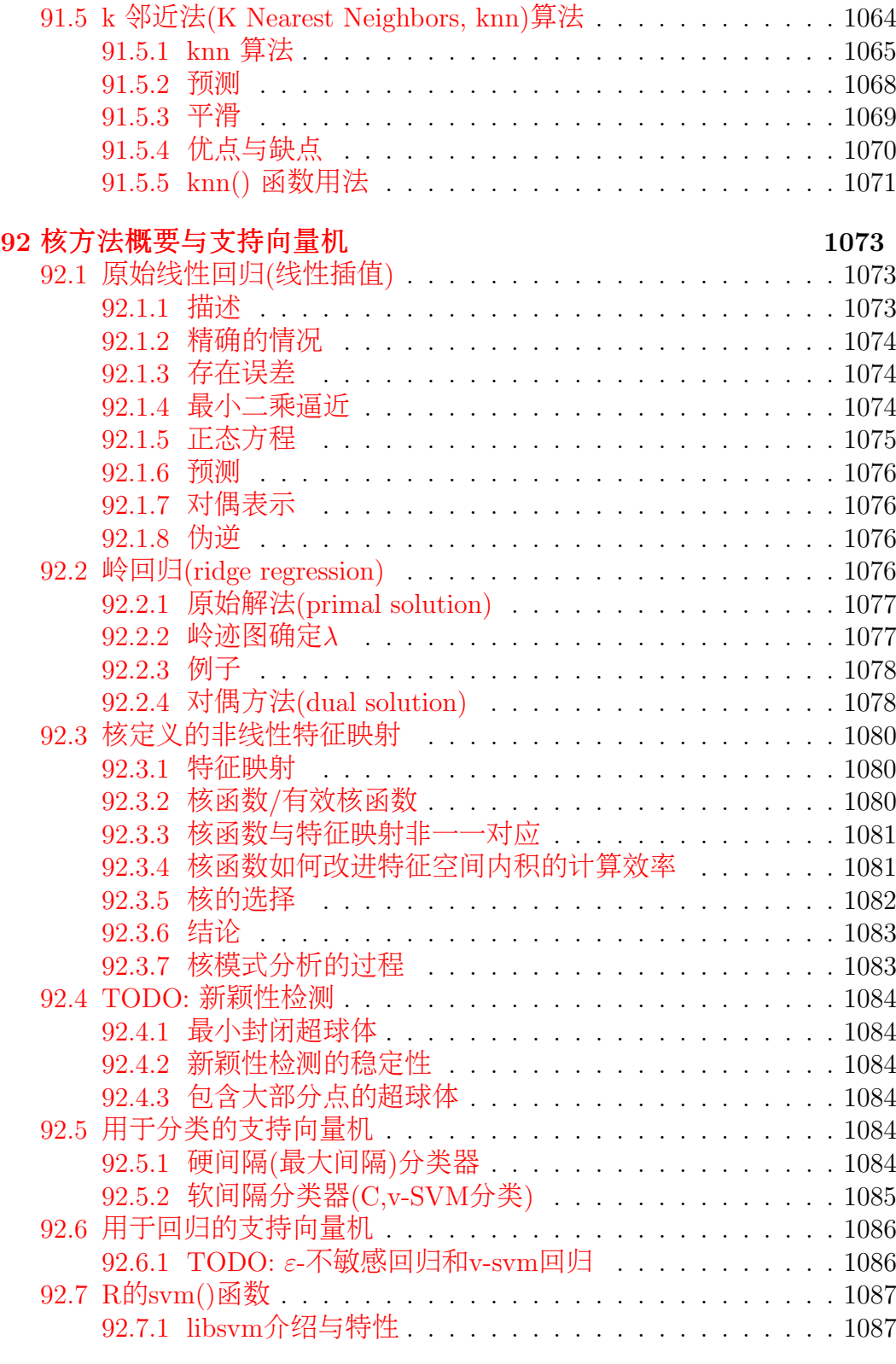

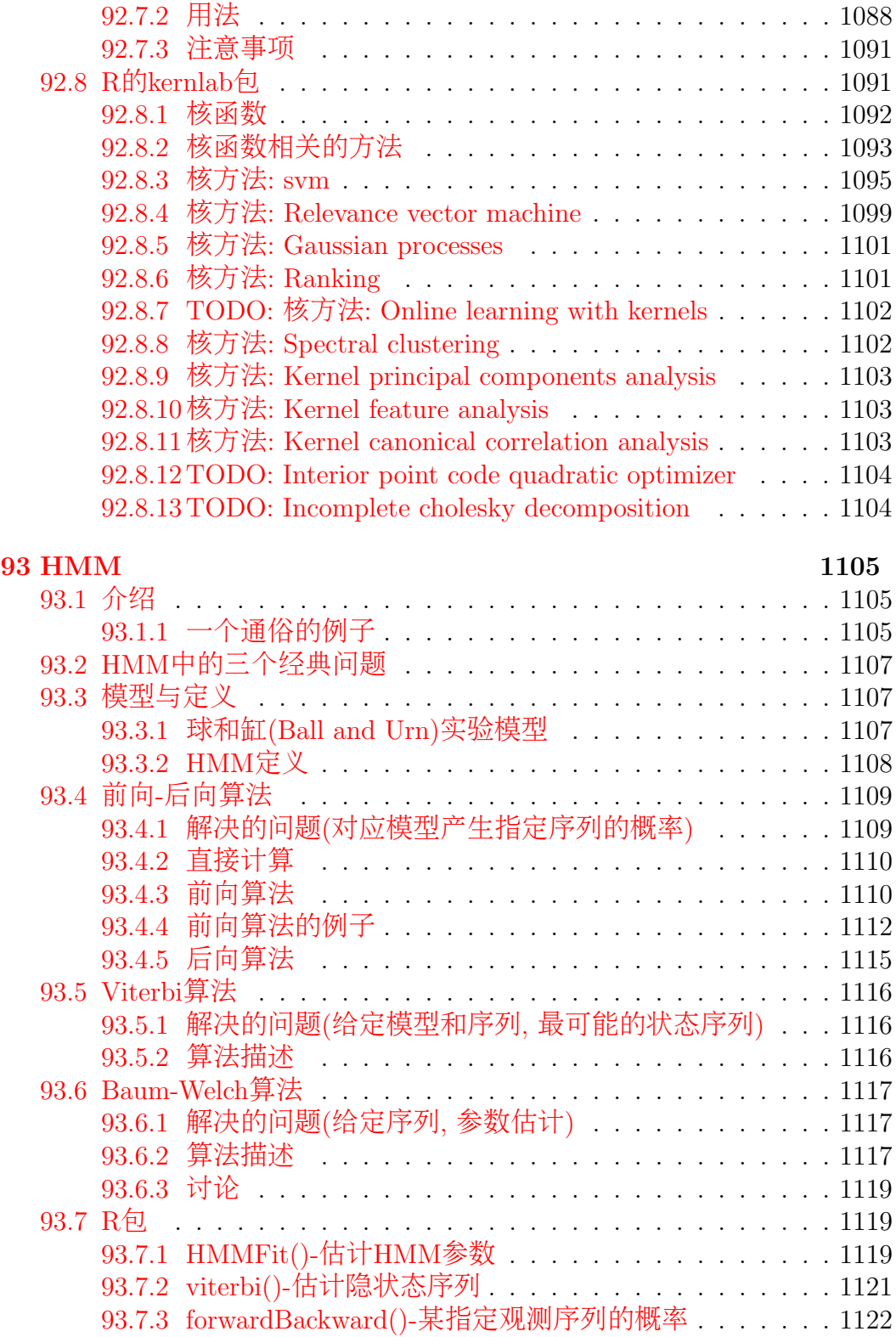

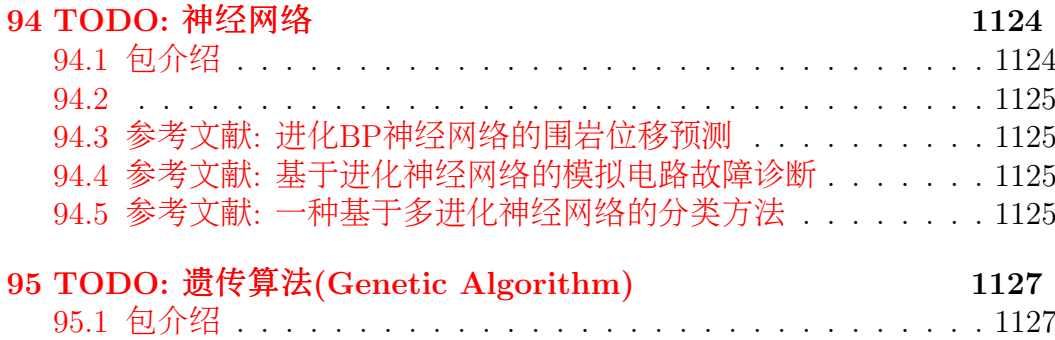

### XI 随机数与[MCMC](#page-1128-0) 1128

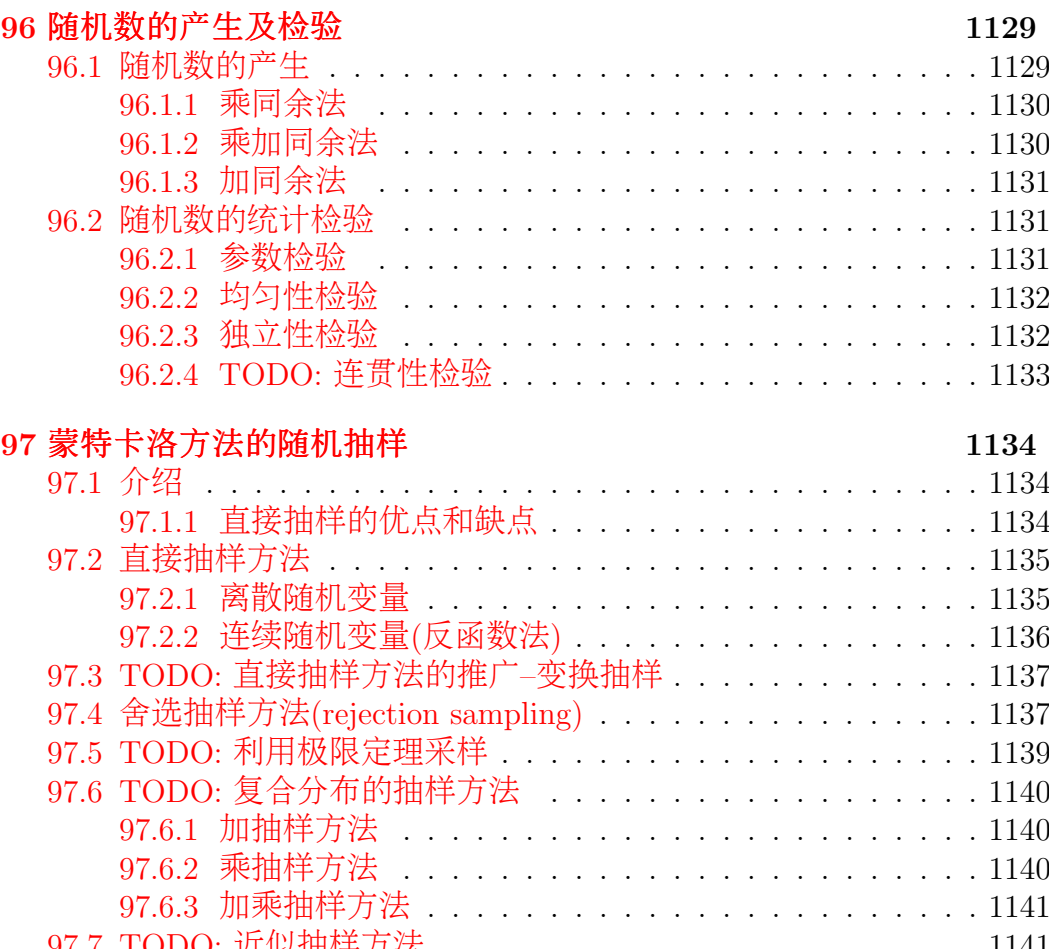

[夹夷央夷 奔奏奄奏夺](#page-1141-1) <sup>近</sup>似抽样方<sup>法</sup> 央 央 央 央 央 央 央 央 央 央 央 央 央 央 央 央 央 央 央 央 央 央 失失头失 [夹夷央夸 奔奏奄奏夺](#page-1141-2) 多维分布的抽<sup>样</sup> 央 央 央 央 央 央 央 央 央 央 央 央 央 央 央 央 央 央 央 央 央 失失头失

夳夹

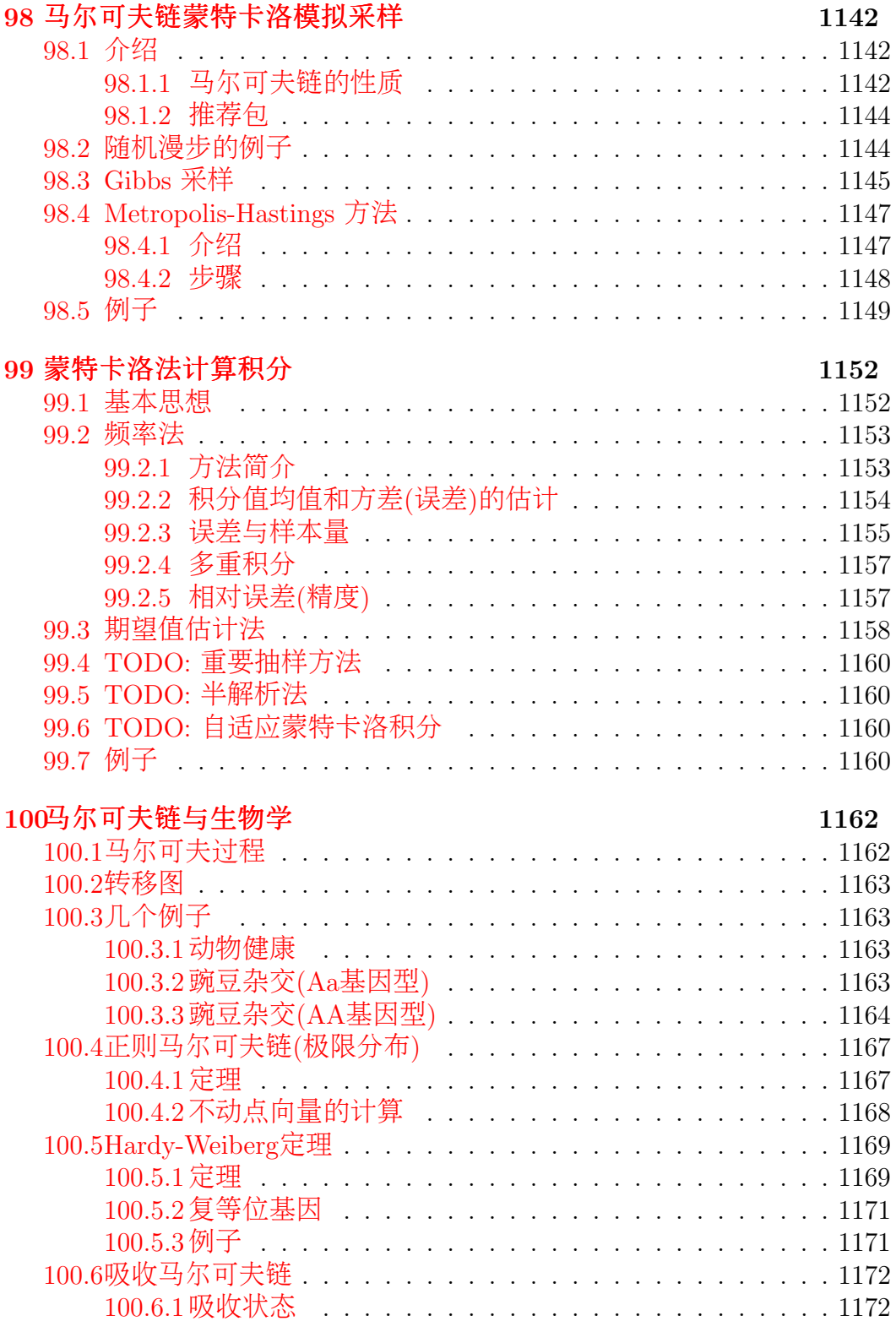

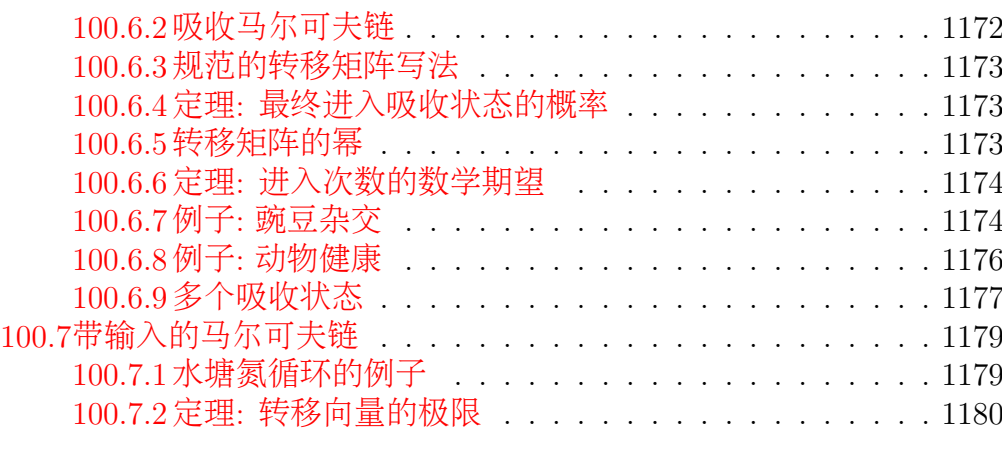

# [XII Bayes](#page-1181-0)方法 1181

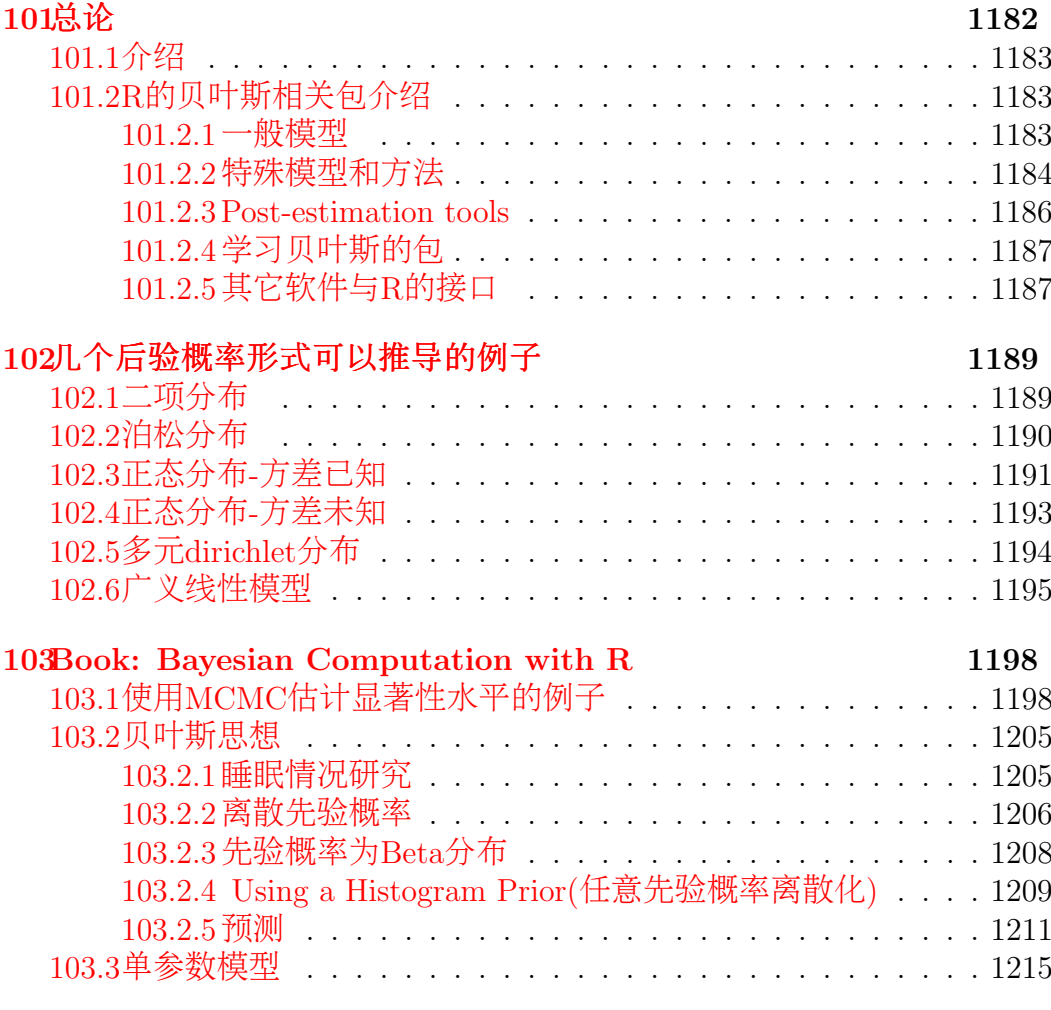

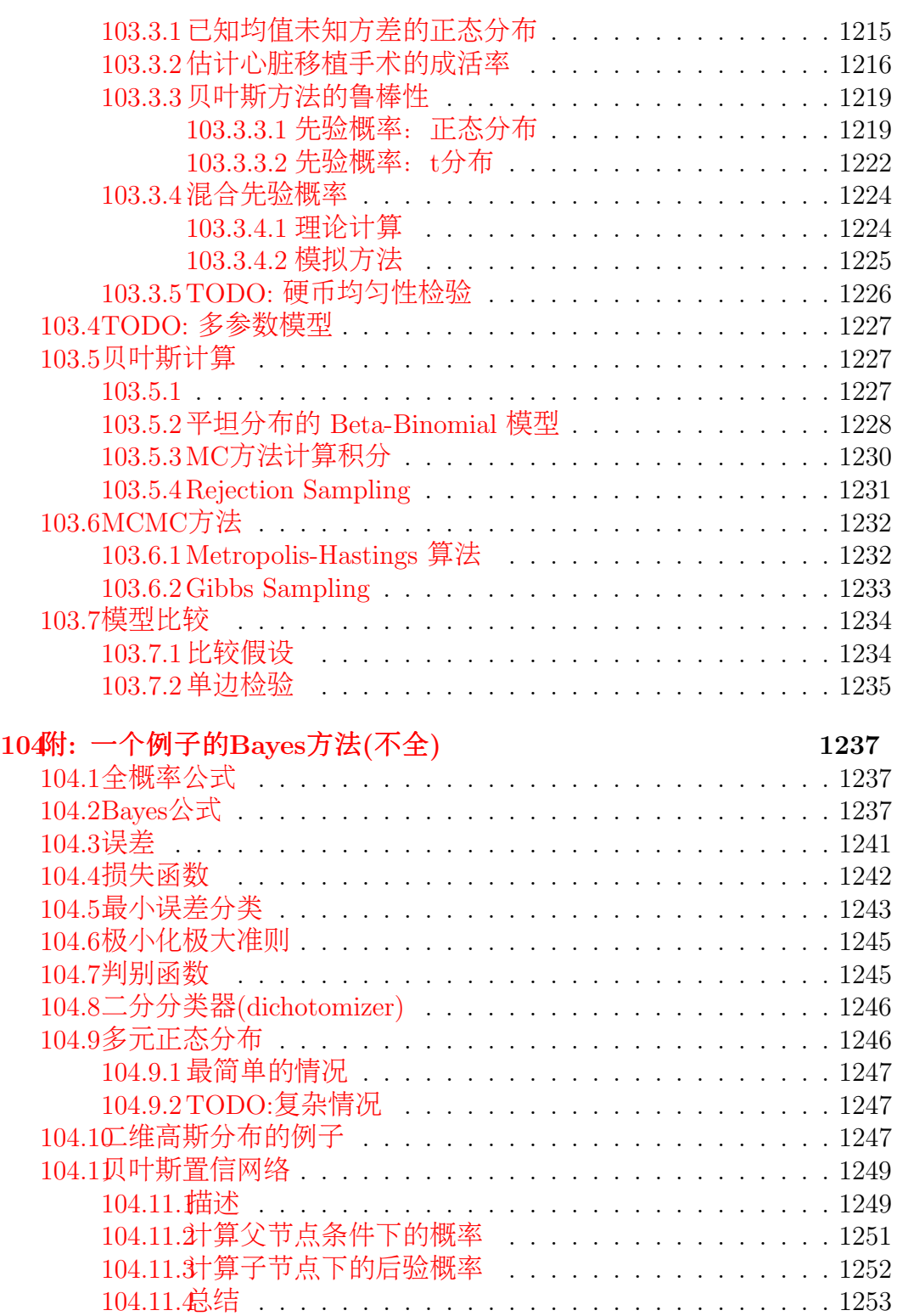

# [XIII](#page-1254-0) 图论 1254

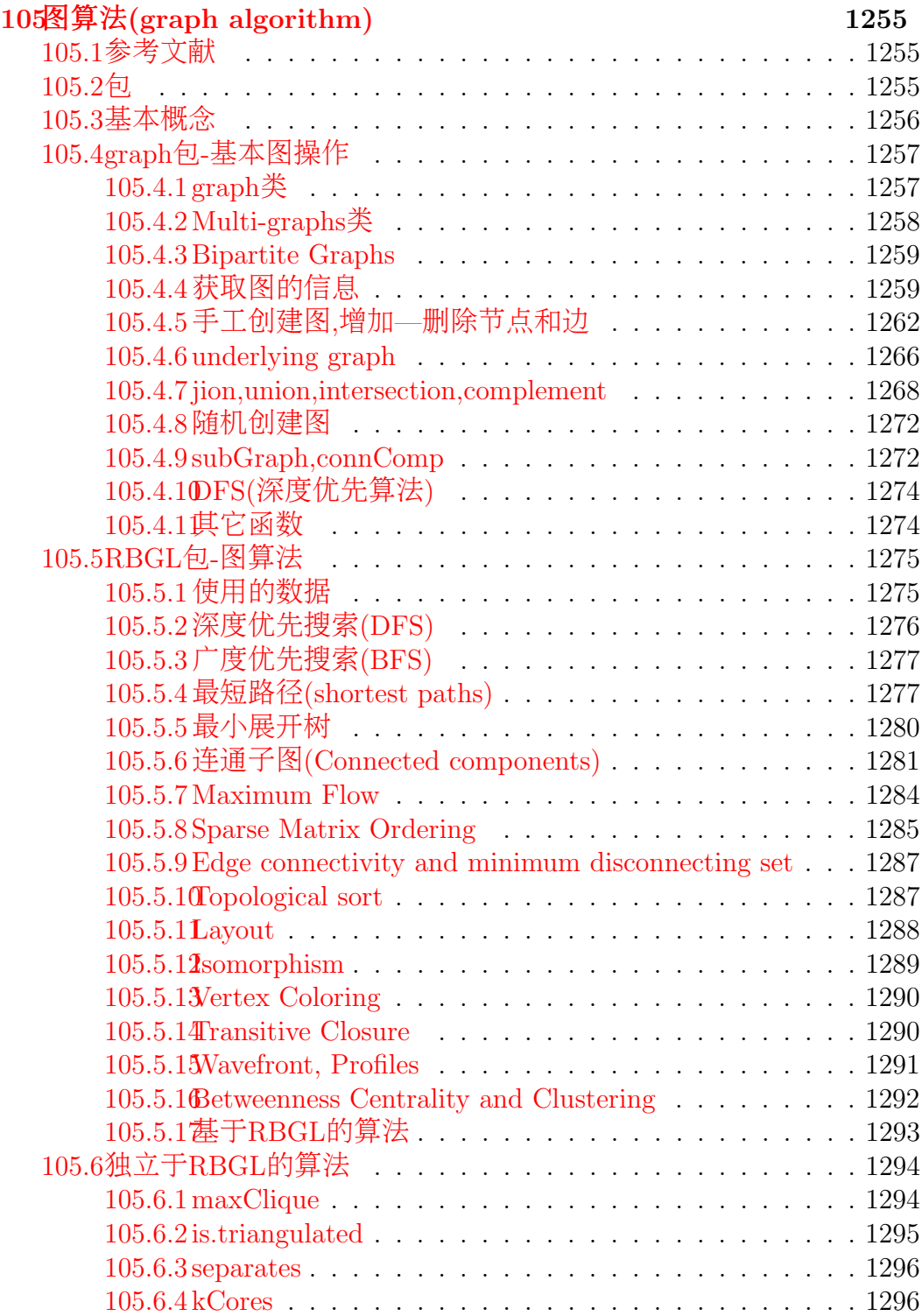

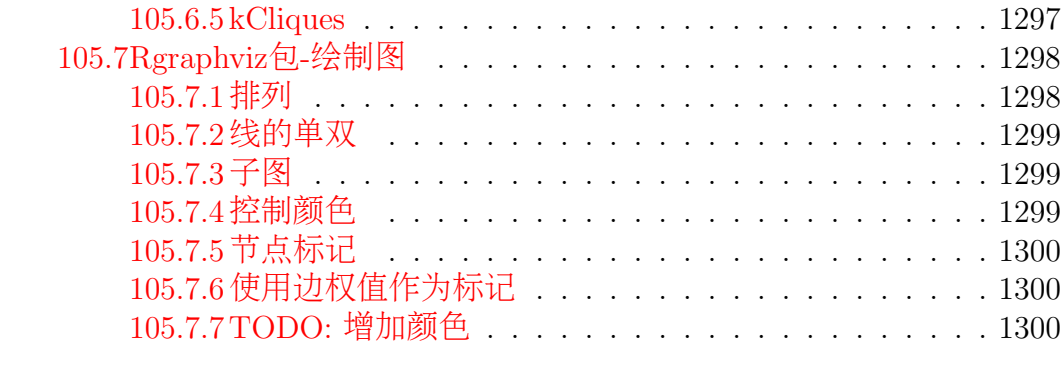

# [XIV](#page-1301-0) 信息理论 1301

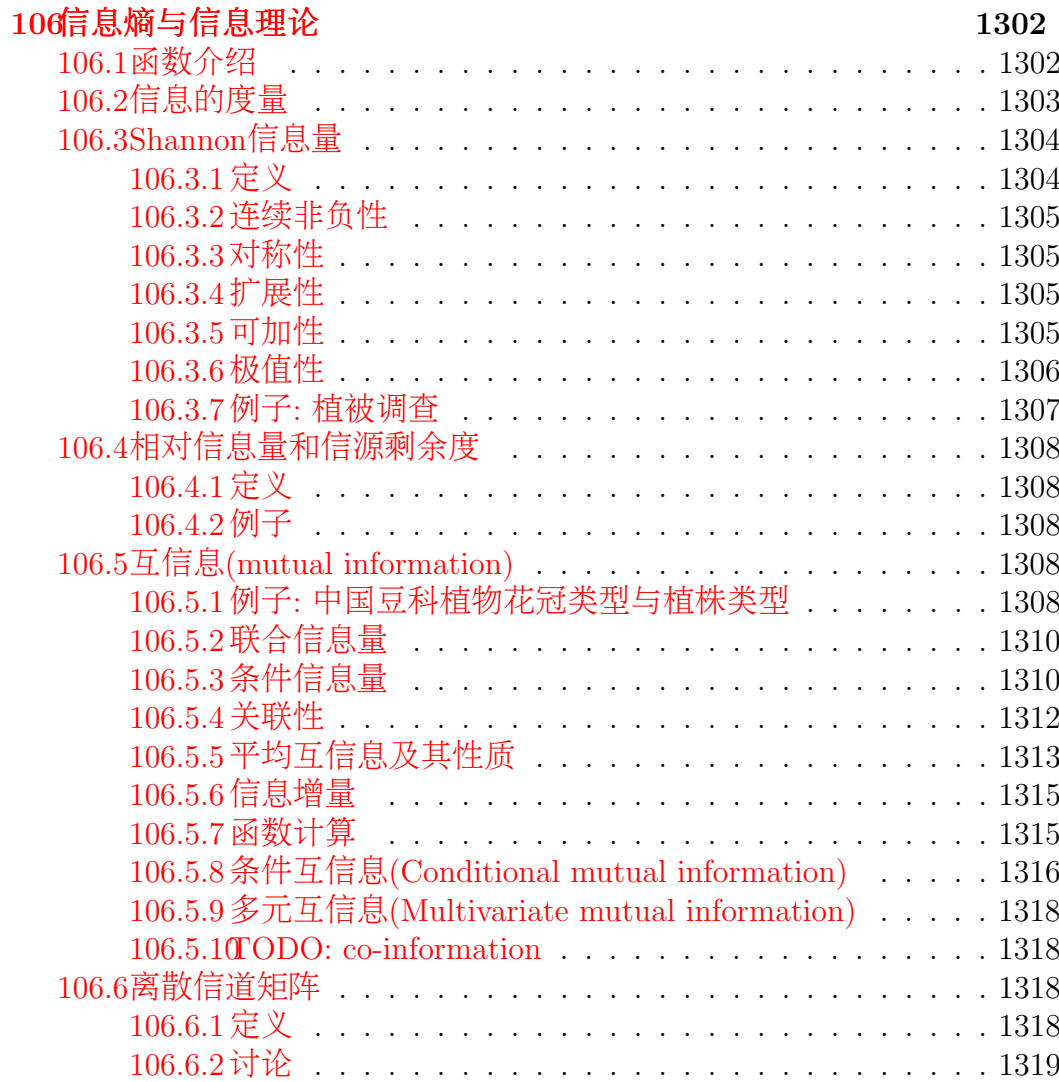

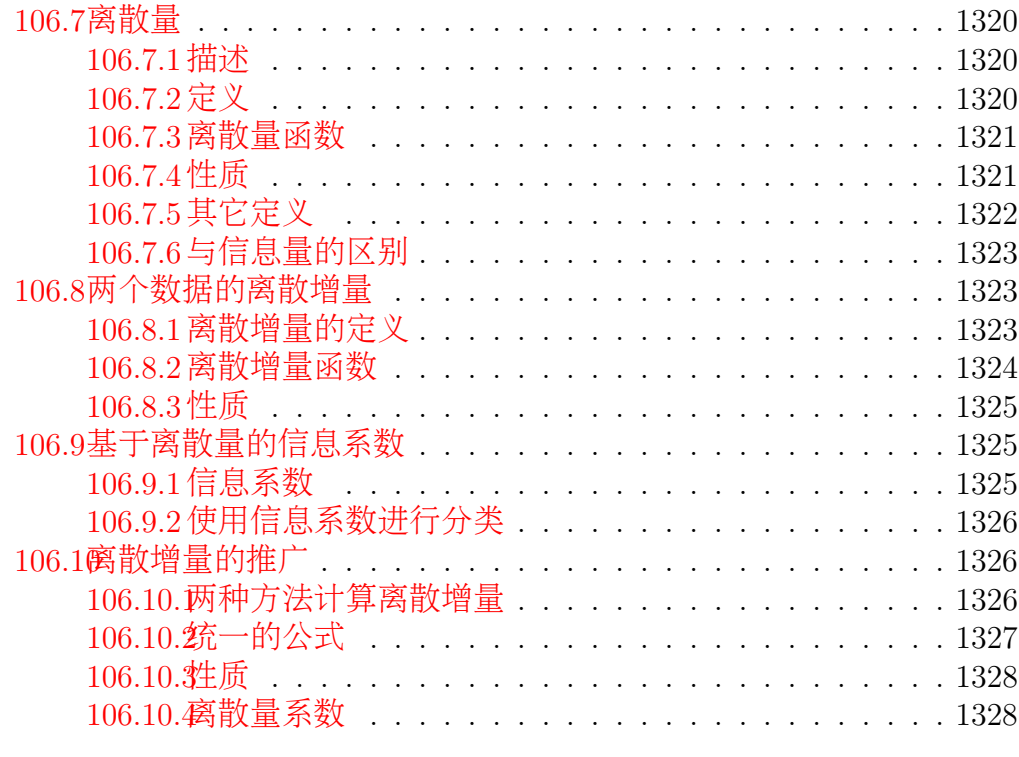

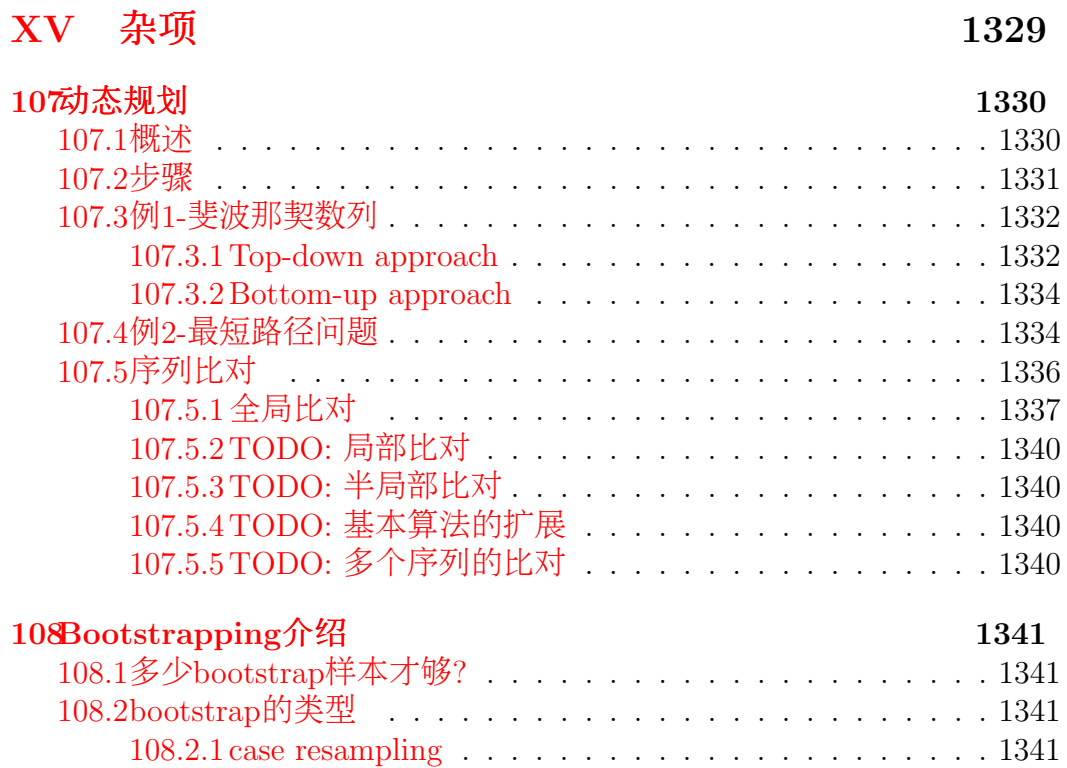

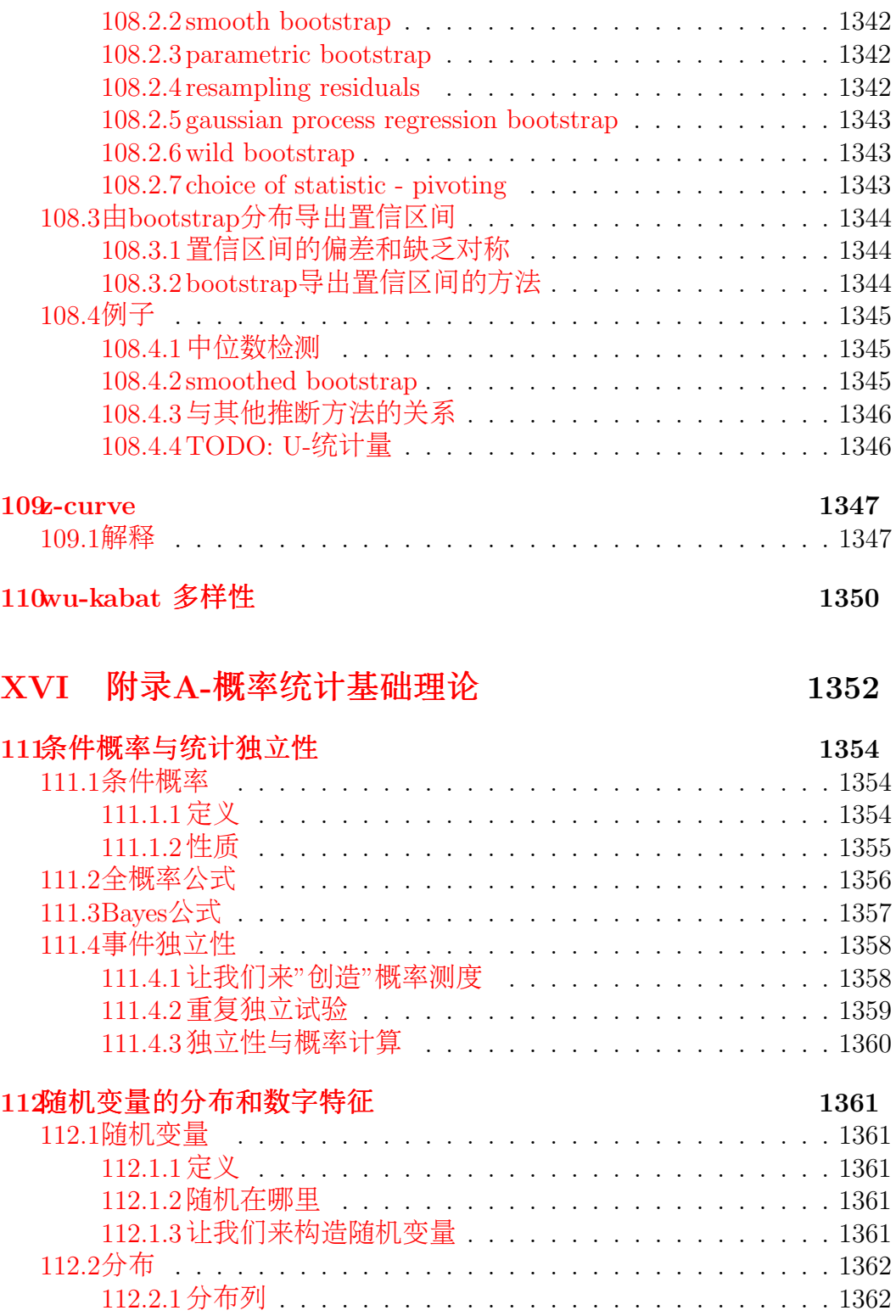

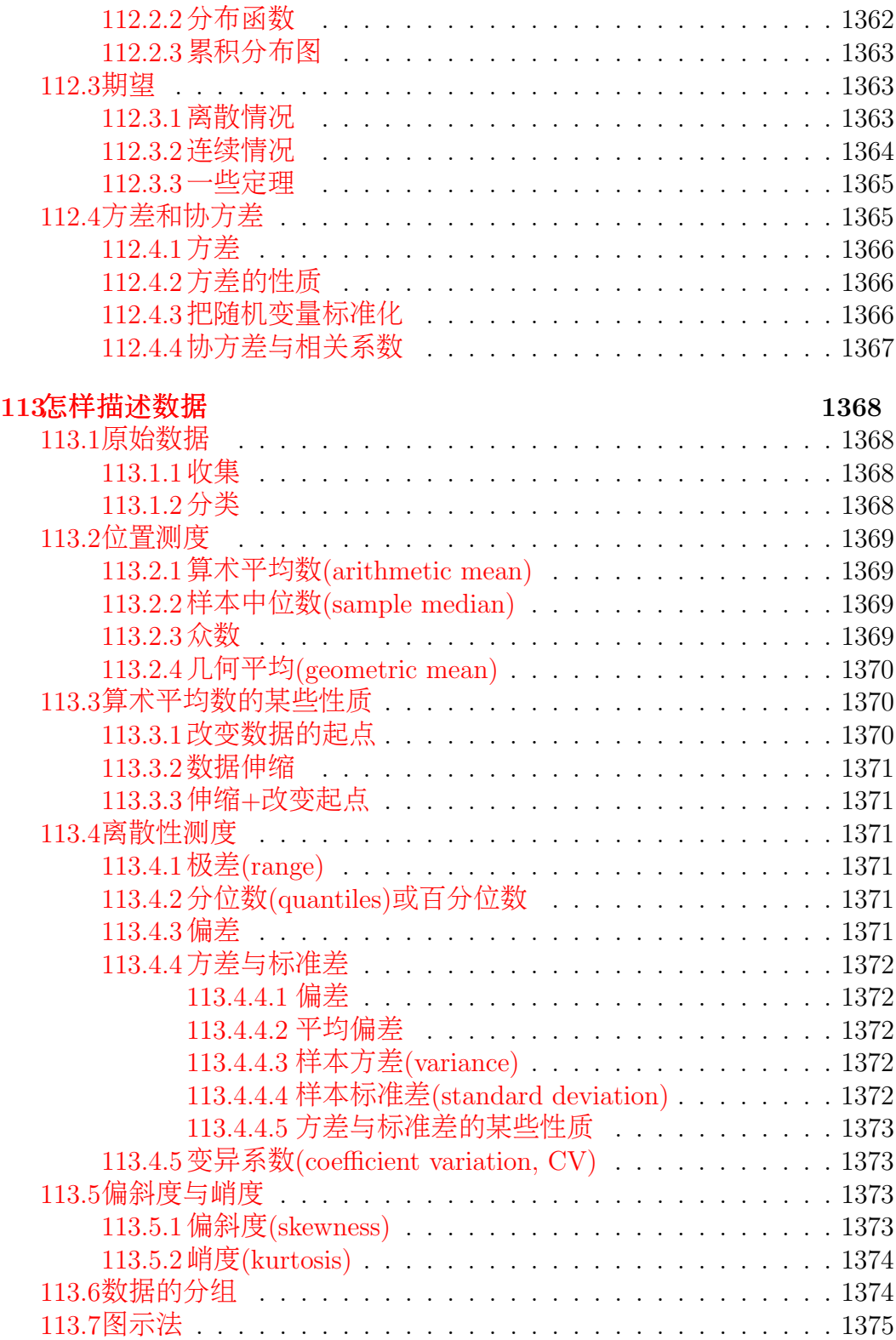

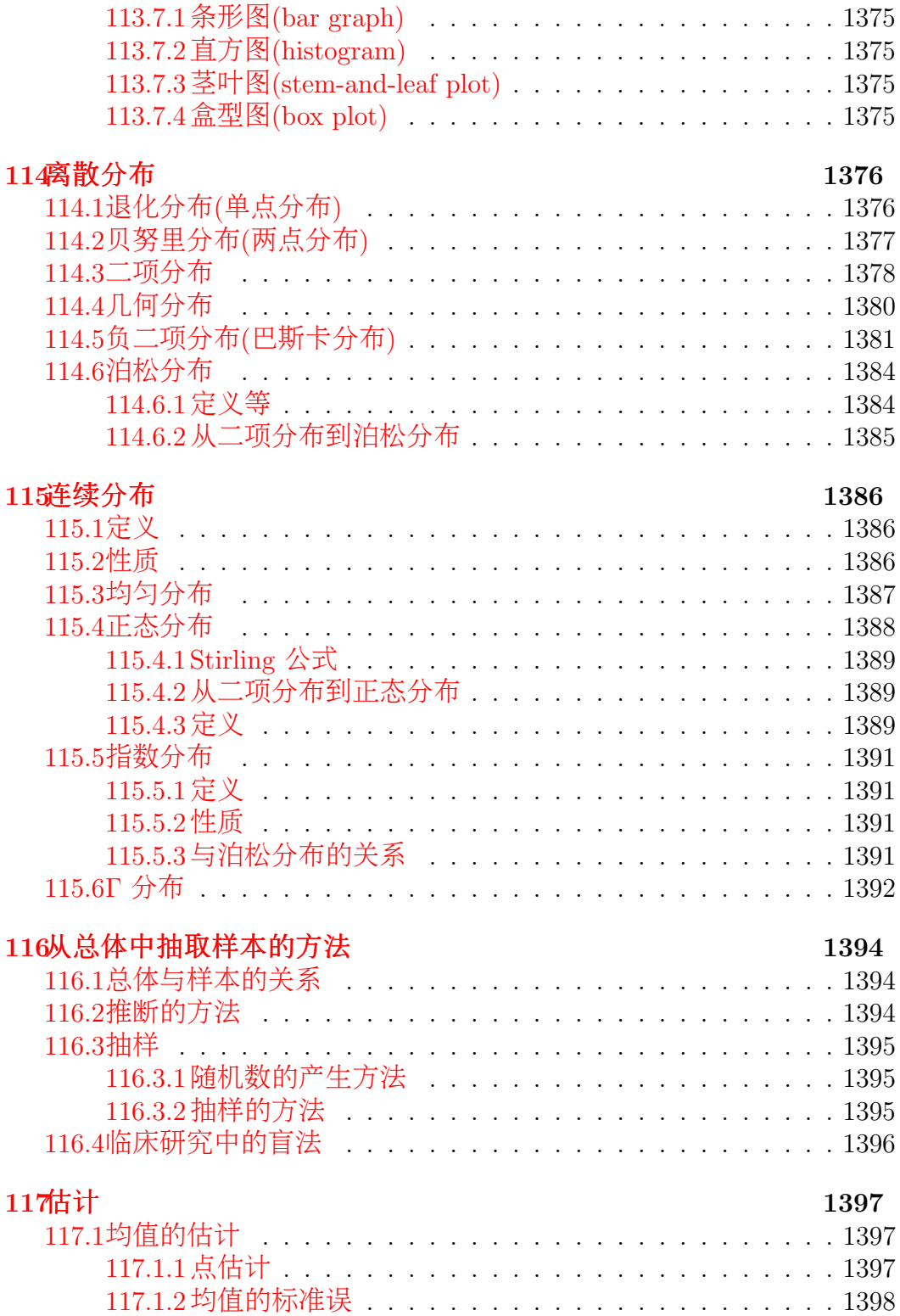

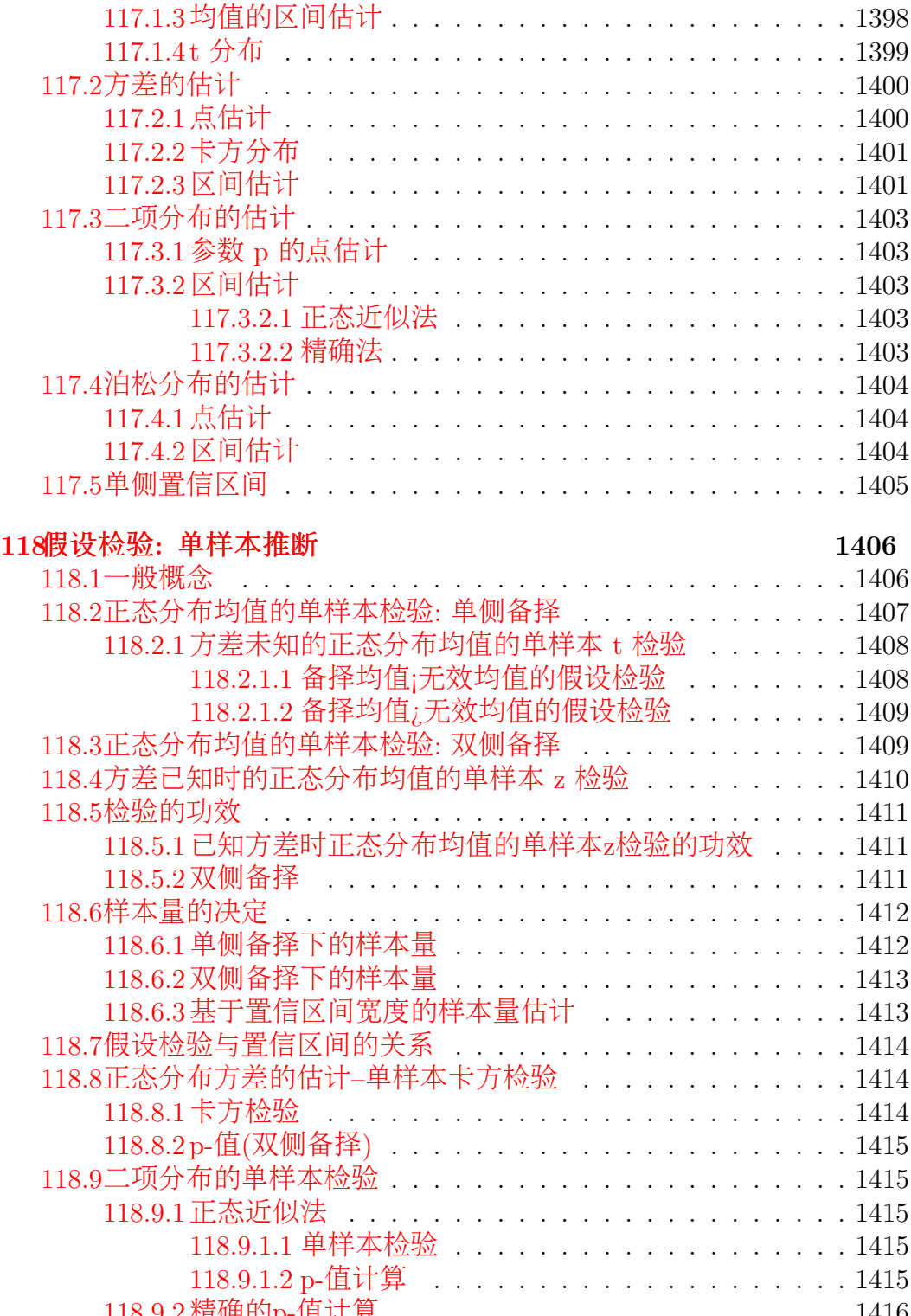

118.9.2 精确的p-值计算 ........................1416<br>耐效及样木量的计算 118.1财效及样本量的计算 ..................................1416

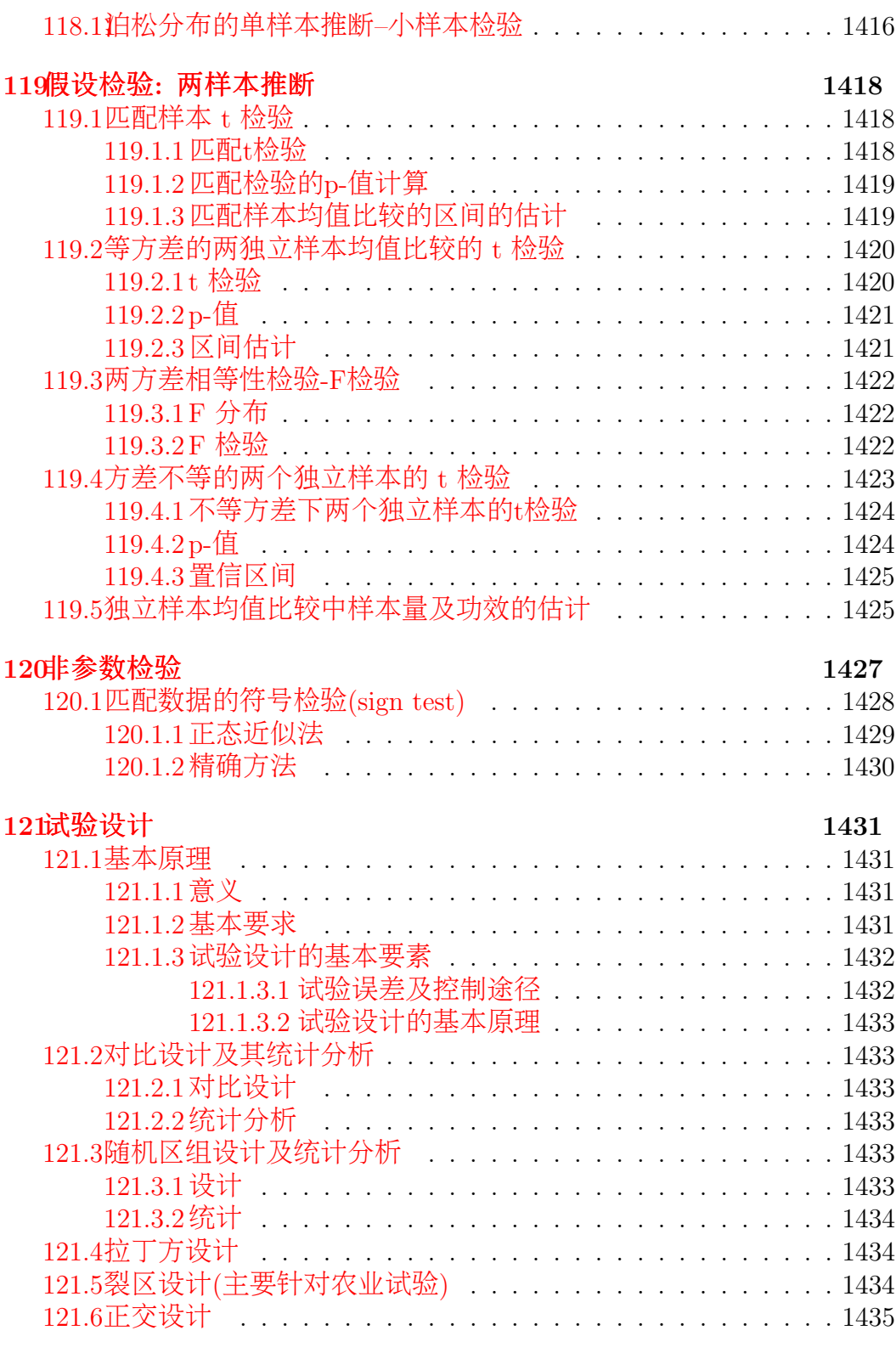

# [XVII](#page-1436-0) 参考文献 1436

### 版 <sup>权</sup> <sup>声</sup> <sup>明</sup>

本 文 档 为 自 由 文 档 (GNU FDL), 在GNU自 由 文 档 许 可 证 (http://www.gnu.org/copyleft/fdl.html) 下 发 布, 不 明 示 或 者 暗 示 有 任 何 保 证 。

本 文 档 仅 限 于 非 商 业 用 途. 请 保 留 使 用 许 可 声 明.

### 警 告

本 文 档 是 一 个 非 正 式 的 阅 读 笔 记, 大 部 分 内 容 来 自 其 它 资 料. 虽然 尽 量 注 明 参 考 文 献 与 出 处, 但 是 并 未 严 格 一 一 标 明 来 源央

文 档 的R引 用 和 实 现 大 部 分 模 仿R的 帮 助 与 其 它 资 料, 很 多 代 码 原 封 不 动 的 引 用、并 未 改 动、仅 仅 在 适 当 的 地 方 加 入 了 注 释. 对于个人撰写的部分, 会包含很多错误与不足之处. 敬请批 评指正.

由于时间和精力的关系,很多部分的内容是不完整的,但是 绝大部分都有其参考文献和出处. 强烈建议与其它正式资料 一 起 阅 读. 本 人 不 对 任 何 由 此 文 档 引 发 的 后 果 负 责.

温 馨 提 示: 阅 读 原 著 有 益 身 心 健 康, 二 手 资 料 易 消 化 不 良.

# $\ddot{ }$

感 谢 所 有 对R的 发 展 作 出 贡 献 的 人[44]

感 谢latex及其 发 明 者: knuth

感谢我所参考过的和将要参考的所有资料的作者和编者.

### 第 <sup>六</sup> 版 <sup>序</sup>

夽夽夽夽夽夽夽增 加夽夽夽夽夽夽夽

《R基础》:《数据库接 口--RMySQL》《推荐: R常见问题解 答-153分钟学 会R-Liu-FAQ》

《杂项》:《Bootstrapping介绍》

《贝叶斯方法》:《附:一个例子的Bayes方法(不全)》

《非参数统计》: 《Randomization test of independence(permutation  ${\rm (test)}\rangle$ 

《线性模型》 增加了下面几个分析的简单解释和例子:

- 《CFA 分析(Configural 频率分析)》
- 《关联分析(Correspondence Analysis)》
- 《 <sup>通</sup> 径 <sup>分</sup> <sup>析</sup> 》
- 《结构方程模型(SEM)》

夽夽夽夽夽夽夽修 改夽夽夽夽夽夽夽

《 回 归 与 方 差 分 析 》: 拆 分 为 《 方 差 分 析 》 和 《 线 性 模<br>》 两 个 部 分 |顺 序 和 标 题 做 了 一 完 的 调 整 , 各 理 更 加 清 型 》 两 个 部 分, 顺 序 和 标 题 做 了 一 定 的 调 整 , 条 理 更 加 清<br>晰 。 晰 。

将 <sup>原</sup> <sup>来</sup> 《 <sup>数</sup> 据 挖 掘 <sup>与</sup> <sup>机</sup> <sup>器</sup> <sup>学</sup> <sup>习</sup> 》 <sup>部</sup> <sup>分</sup> <sup>的</sup> 《 <sup>主</sup> 成 分 分 析(PCA)》《因子分析》《典型相关分析》放在《线性模 型》部分

《R基 础》: 《 绘 图 》 部 分 添 加 了 几 个 例 子, 部 分 顺 序 和 标 题 <sup>做</sup> <sup>了</sup> 调 <sup>整</sup>

将《杂项》部分的《图算法》和《信息理论》分别独立为 一 部 分

其 它 小 的 修 改: 略……

徐 <sup>俊</sup> <sup>晓</sup>

2012.01.01

辛 卯 兔 年 十 二 月 初 八

### 第 <sup>五</sup> 版 <sup>序</sup>

增加和修改的部分比较杂. 在此不一一列出, 敬请见谅.

下面是不完全列表.

1. R基 础 部 分 将 数 据 类 型、读 写 与 操 作 分 两 部 分. 绘 图 部 分 添加了几个例子,但是仍然不全面.请参考其他资料.

2. 非参数统计 提到 试验设计 之前

3. 回 归 与 方 差 分 析 的 修 改 比 较 多, 但 是 仍 然 不 完 全,

4. 谱 分 析 中 sound 部 分 独 立 出 来 并 添 加 声 音 数 据 的 修 改.

5. Baves方 法 独 立 为 一 部 分 并 增 加 了 部 分 内 容.

6. 杂 项 增 加 了 对 动 态 规 划 的 介 绍.

徐 <sup>俊</sup> <sup>晓</sup>

2010.09.20

庚寅 虎年 八月十三

### 第 <sup>四</sup> 版 <sup>序</sup>

### 增 加 及 修 改

- $R\not\equiv$  础
	- <sup>增</sup> <sup>加</sup> <sup>了</sup> 多 <sup>元</sup> <sup>数</sup> <sup>据</sup> 操 <sup>作</sup>
	- 增加了 S4 类的介绍与例子, 包括定义类, 创建实例, 设 置 函 数 等 操 作.
- 数 学 部 分
	- $-$  增加 "拉格朗日乘数"
	- 增加 "空 间 几 何", 包 括 坐 标 系 旋 转, 距 离, 三 角 形 等.
- 基 本 统 计 部 分
	- 增加了"数据类型的划分"
	- "奇异值的处理"
- <sup>回</sup> 归 <sup>及</sup> <sup>方</sup> <sup>差</sup> <sup>分</sup> <sup>析</sup>
	- "总结"放到这部分的第一章了.
	- 广义线性 回 归 部 分 结 构 及 部 分 内 容 做 了 修 改.
	- 增加了"偏最小二乘回归方法及其应用"
	- 注 意factor的 使 用, 在 一 般 情 况 下 其 方 差 分 析 结 果 自 由 度和方差显著不同.
- <sup>杂</sup> 项 <sup>增</sup> <sup>加</sup> <sup>了</sup>
	- "信息熵与信息理论"
	- 图 算 法, 包 括 graph包(基 本 图 方 法), RBGL包(图 算 法), Rgraphviz包(图 渲 染)
- 增加了试验设计与部分,包括分
	- 完 全 区 组 设 计
	- 不 完 全 区 组 设 计
	- $-$ 正交设计.
- 增加了数据挖掘—机器学习部分. 包括
	- $R$ 包 介 绍
	- <sup>基</sup> <sup>本</sup> 概 念
	- <sup>基</sup> <sup>本</sup> 算 <sup>法</sup> <sup>描</sup> <sup>述</sup>
	- 树 模 型: 分 类 树, 回 归 树, 随 机 森 林 等
	- 核方法: svm, 各种核方法
	- 隐马尔可夫链(HMM)
	- 因 子.聚 类.主 成 分 分 析 部 分 增 加 了 "Fisher判 别 算 法 描 述",因为它们属于数据挖掘的线性方法,所以转移到 数据 挖掘—机器 学习部分.
- 增加了贝叶斯方法部分,包括
	- <sup>随</sup> <sup>机</sup> <sup>数</sup> <sup>的</sup> <sup>产</sup> 生
	- 随 机 采 样 的 几 个 方 法: gibbs, 均 匀 采 样, 马 尔 可 夫 链 蒙 特 卡 洛(MCMC)采 样, 蒙 特 卡 洛 方 法 计 算 积 分,
	- 贝 叶 斯 方 法 的 几 个 例 子

徐 <sup>俊</sup> <sup>晓</sup>

2009.06.27

# 第 <sup>三</sup> 版 <sup>序</sup>

一切有为法, 如梦幻泡影, 如露亦如电, 应作如是观

若人言, 如来有所说法, 即为谤佛, 不能解我所说故

- - 摘 自 《 金 <sup>刚</sup> 般 若 <sup>波</sup> <sup>罗</sup> <sup>密</sup> <sup>经</sup> 》

演说: 释迦牟尼

记录: 阿难等 (尊者)

翻译: 鸠摩罗什 (东晋后秦高僧)

般若波罗密, 即智慧到彼岸

### 增 加

- 增加了"时间序列"部分. 包括
	- $-AR$
	- $-$  MA
	- $-$  ARMA  $\,$
	- $-$  ARIMA
	- $-$  ARCH
	- 谱 <sup>分</sup> <sup>析</sup>
	- 小 <sup>波</sup> <sup>分</sup> <sup>析</sup>
- 重写了"回归与方差分析"部分
- 流行病学部分增加了筛选检验的一般概念和 ROC曲线
- "基本统计分析"部分"估计"增加了"矩法"和"极大似然 法"
- "杂项"部分增加了"马尔可夫链与生物学"
- "R基 础 与 数 学 运 算"部 分 增 加 "运 算 符 号" 与 "复 数 基 本 运 算""方程式求根""优化"

### 删 除

• 删除 "使用anova()比较多个模型"(可能解释有错误)

### 修改

- 对 "R基 础 与 数 学 运 算", "基 本 统 计 分 析", "回 归 与 方 差 分 析"部 分 的 结 构 顺 序, 章 节 题 目 等 做 了 较 大 变 动
- · 修正了"基本统计分析"中"R的统计模型概述"的公式格 式错误, 并转移到 "回归和方差分析"
- 修正了"方差不等的独立样本t检验"  $d'$ 近似公式(原来有误)
- <sup>修</sup> 正 <sup>了</sup> <sup>若</sup> <sup>干</sup> 小 <sup>错</sup> <sup>误</sup> <sup>和</sup> <sup>格</sup> 式 <sup>错</sup> <sup>误</sup>

徐 <sup>俊</sup> <sup>晓</sup>

2008.12.28

### 第 <sup>二</sup> 版 <sup>序</sup>

本 次 增 加 部 分 主 要 参 考 《 统 计 建 模 与R软 件 》[21]. 部 分 参 考 "生物数学"[11]. 其它资源见正文.

### 增 加

- "R 基 础" 部 分 增 加 了 "数 组 与 矩 阵 运 算", "在 python 中 调  $\overline{H}$  R(rpy2)".
- "回归与方差分析"部分增加了"逐步回归", "回归诊断"
- 增加了"判别聚类因子分析等"部分

### 改 变

- 将 "绘图"部分转入到 "R基础".
- "广义线性 (Generalized Linear)模型"和 "非线性回归与非线 性 最 小 平 方"两 章 补 充 了 一 点 内 容, 放 到 回 归 与 方 差 分 析(原线性回归与方差分析)
- "数据变换"放入"基本统计分析"部分
- 修正了若干格式问题.

徐 <sup>俊</sup> <sup>晓</sup>

2008.11.28

### 序

这 是 我 学 习 生 物 统 计 学 和R的 笔 记. 并 不 是 一 个 系 统 介 绍 概 率 论 与 统 计 学 和R应 用 的 东 西, 开 始 只 是 把 用 到 的R的 相 关 东 西 记下来, 以免忘记。后来看看记的还不少, 又想系统学习统 <sup>计</sup> <sup>学</sup> , 就 <sup>整</sup> <sup>理</sup> 了 一 下 。 所 <sup>以</sup> 如 <sup>果</sup> <sup>知</sup> <sup>道</sup> <sup>问</sup> 题 <sup>的</sup> <sup>解</sup> <sup>决</sup> <sup>方</sup> <sup>法</sup> , <sup>直</sup> <sup>接</sup> 看命令的用法就可以了。公式什么的是为了参考方便加入 的, 随 意 性 很 强, 对 希 望 系 统 了 解 的 读 者 说 声 抱 歉 。

全 部 笔 记 除 了 第 二 部 分 "R基 础" 外 , 统 计 学 部 分 主 要 参 考 Bernard Rosner 的 《 生 物 统 计 学 基 础 (Fundamentals of Biostatistics) 》 第五版  $[14]$ 。

孙 尚 拱 先 生 说: 我 们 的 医 学 统 计 教 师 及 流 行 病 学 教 师 们, 如 <sup>都</sup> <sup>能</sup> <sup>认</sup> <sup>真</sup> <sup>地</sup> <sup>阅</sup> <sup>读</sup> 此 <sup>书</sup> , 我 <sup>国</sup> <sup>的</sup> <sup>医</sup> <sup>学</sup> <sup>统</sup> <sup>计</sup> <sup>教</sup> <sup>学</sup> <sup>及</sup> <sup>科</sup> <sup>研</sup> <sup>水</sup> <sup>平</sup> 必 <sup>定</sup> <sup>会</sup> <sup>有</sup> 大 <sup>的</sup> <sup>提</sup> 高 。 <sup>阅</sup> 毕 此 <sup>书</sup> , <sup>深</sup> <sup>有</sup> <sup>同</sup> <sup>感</sup> 。

由于本人比较懒散,故有的内容记录详细,有的则简单。 绝大部分内容是从参考文献得来、开始不太在意参考文献的 记录, 后来 尽 量 加 入 了 参 考 文 献 出 处, 若 没 有 注 明, 请 原 文 献 作 者 谅 解

图: 由于latex水 平 比 较 差(且 本 人 很 懒), 所 有 的 图 都 没 有 放 上 来 。

由 于 本 人 水 平 所 限 , 其 中 肯 定 很 多 错 误 与 不 足 的 地 方,<br>與 大 家 批 评 指 正 。 尤 其 统 计 学 的 高 级 部 分 。 象 名 元 线 性 希 望 大 家 批 评 指 正 。 尤 其 统 计 学 的 高 级 部 分 , 象 多 元 线 性<br>回 归 广 义 线 性 回 归 (logistic回 归 poisson回 归 鱼 二 项 回 回 归, 广 义 线 性 回 归 (logistic回 归, poisson回 归, 负 二 项 回 归), 多元数据分析(因子分析, 主成分分析, 判别分析, 聚类分析, 典型相关分析) 等部分更是似懂非懂, 心有余而 力 不 足 , 希 望 大 家 阅 读 的 时 候 注 意 鉴 别 , 如 果 有 机 会 , 以 后 可 能 会 补 充 上 述 内 容 。 笔 记 中TODO标 记 大 多 属 于 这 种 情 况.

正 当 此 笔 记 基 本 完 成 时, 看 到 一 本 书: 《 统 计 建 模 与R软 件》, 薛毅, 陈立萍编著, 清华大学出版社。心想,我想做 的已经有人完成了,而且非常之好,作者水平也不是我所能比 的、后 悔 没 有 早 点 看 到 此 书. 不 过, 如 果 早 看 到 了, 估 计 也 就 没 有这篇笔记了.

愈写愈觉得自己所知其实有如沧海一粟、不禁心生望洋之 叹. 希 望 大 家 能 够 从 这 个 笔 记 有 所 收 获 。 祝 大 家 学 习 进 步 。

徐 <sup>俊</sup> <sup>晓</sup>

2008.10.01

# Part I

# R基础

此 部 分 是R中 的 数 据 结 构, 语 法 等 语 言 问 题 的 描 述, 主 要 是 平 时 遇 到 问 题 的 一 个 汇 总, 虽 然 后 来 经 过 整 理 和 添 加, 但 是并不是一个系统介绍R的部分。若想系统了解R的语法和其 它 用 法, 请 读 者 参 考R网 站 的 其 它 文 档, 这 方 面 的 文 档 是 比 较多的。R自带的帮助也是很不错的。主要参考了《simpleR》 《R语言简介》《R for beginners》中文版, 这几个都不错。

# Chapter 1

# 环境相关

### 1.1 概 <sup>述</sup>

R 的 网 站: http://cran.r-project.org/

进入网站, 点击左边的 Task Views, 浏览你需要的功能在哪个 <sup>包</sup> 里 <sup>可</sup> <sup>以</sup> 找 <sup>到</sup>

Documentation 下面好多资料供参考.

安装位置在 /usr/share/ $R$ /, 文档也在下面. 不过只是base的.

使用 google 的高级搜索, 站内搜索会更好

## 1.2 寻 求 帮 助

> ?mean > help(mean) > help.search("mean") > apropos(mean) # 或者 apropos("mean")<br>[1] "kmeans" "weighted.mean" "mean" "weighted.mean" "mean" " "mean.data.frame" [5] "mean.Date" "mean.default" "mean.difftime" "mean.POSIXct"

[9] "mean.POSIX1t"

## 1.3 管 <sup>理</sup>R<sup>包</sup>

### 1.3.1 <sup>查</sup> <sup>看</sup> 所 <sup>有</sup> <sup>可</sup> 用 <sup>的</sup> <sup>包</sup>

使用 library()

### 1.3.2 查 看 某 个 包 的 信 息

 $help(package="xxx")$ 

### 1.3.3 <sup>查</sup> <sup>看</sup> 当 <sup>前</sup> 调 入 内 <sup>存</sup> <sup>的</sup> <sup>包</sup>

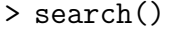

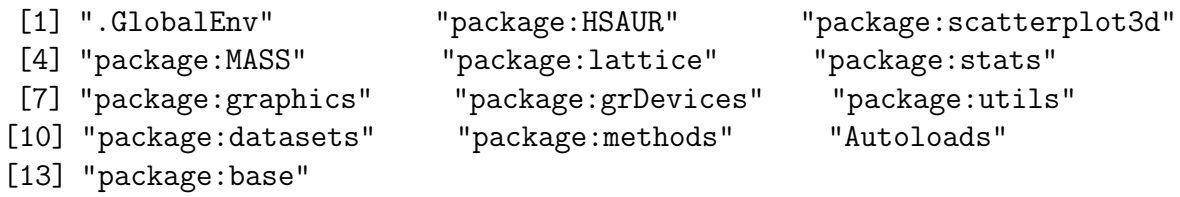

## 1.3.4 载 入 需 要 的 包

library(XXX) # XXX为 包 的 名 称 detach( "package:pkg" ) # library <sup>的</sup> <sup>逆</sup> <sup>向</sup> 操 <sup>作</sup>

## 1.3.5 安 装, 删 除 非 二 进 制 包

具 体 参 考 帮 助

# 在线安装, 会提示选择 repos install.packages("JGR",dep=TRUE)

# 本 地 安 装 两 个 包, XML\_0.99-5.tar.gz, RSPerl\_0.8-0.tar.gz install.packages( c("XML\_0.99-5.tar.gz", "../../Interfaces/Perl/RSPerl\_0.8-0.tar.gz"), repos = NULL, configure.args =  $c$ (XML = '--with-xml-config=xml-config', RSPerl = "--with-modules='IO Fcntl'"))

有 时 候 编 译 源 代 码 需 要 gcc, g++, gfortran 等 编 译 器, 请 单 独 安装.

一 般 的 编 译 若 提 示 can not find -lblas 或 -llapack , 在 系 统shell下 安装 libblas-dev 和 liblapack-dev 包

coin 包, 需 要 预 先 安 装 refblas3 refblas3-dev 等 库

shell 命 令 外 部 手 工 安 装, 例 如 下 载 了 rgl包 rgl\_0.81.tar.gz, 输 入 命 令

sudo R CMD INSTALL rgl\\_0.81.tar.gz

# windows外 <sup>部</sup> <sup>安</sup> <sup>装</sup> <sup>包</sup> Rgraphviz. E:\biocbld\bbs-2.1-bioc\R\bin\R.exe CMD INSTALL --build --library=Rgraphviz.build

删 除: remove.packages(utils)

### 1.3.6 升 级 更 新 包

直 接 下 载R的 最 新 版 本 安 装 即 可 升 级 到 新 版 本.

update.packages() 更 新 所 有 已 经 安 装 的 包. 比 较 现 有 的 包 的 版 本 和source里 面 的 包 的 版 本, 如 果 发 现 新 的, 下 载 并 更 新.

available.packages() 可用的更新.

download.packages(pkgs,...) 下 载 指 定 的 包

packageStatus() 返回可更新信息

ok upgrade unavailable /usr/local/lib/R/site-library 41 70 0 /usr/local/lib/R/library 22 5 0

Number of available packages (each package/bundle counted only once):

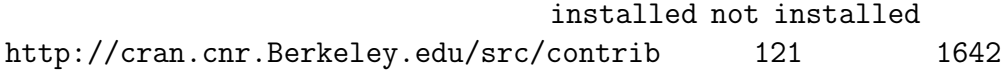

## 1.4 环境变量与设置

### 1.4.1 <sup>查</sup> <sup>看</sup> 当 <sup>前</sup> <sup>环</sup> <sup>境</sup> <sup>下</sup> <sup>的</sup> <sup>变</sup> 量

### 1.4.2 <sup>数</sup> <sup>字</sup> 打 <sup>印</sup> <sup>位</sup> <sup>数</sup>

options 设置或使用 print 参数

> old.digits = options("digits") # <sup>保</sup> <sup>存</sup> <sup>默</sup> <sup>认</sup> 打 <sup>印</sup> <sup>字</sup> 符 <sup>长</sup> <sup>度</sup> <sup>7</sup> > options(digits=3)

> print(x,digits=2)

### 1.4.3 环 境 设 置

详细见  $options()$ 

<sup>默</sup> <sup>认</sup> <sup>环</sup> <sup>境</sup> <sup>变</sup> 量

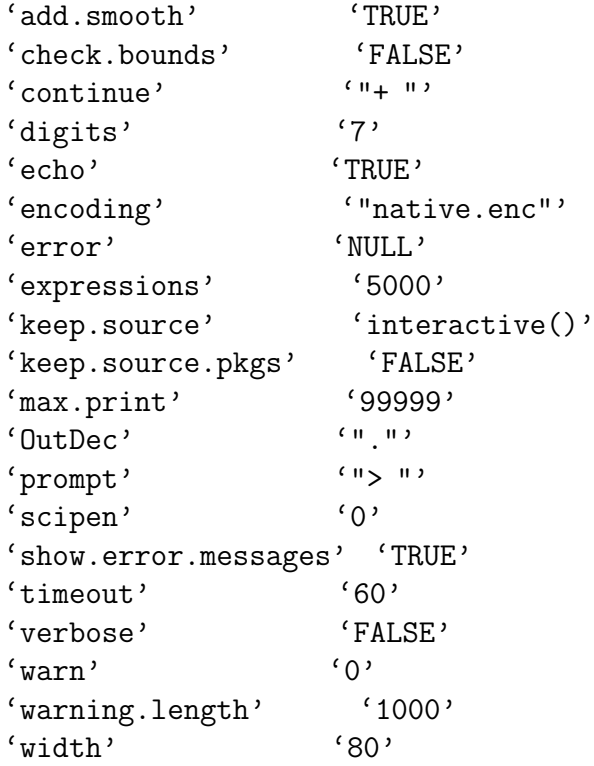

# 1.5 <sup>运</sup> <sup>行</sup> <sup>系</sup> <sup>统</sup> <sup>命</sup> 令 与R脚 <sup>本</sup> <sup>及</sup> <sup>其</sup> <sup>命</sup> <sup>令</sup> <sup>行</sup> <sup>参</sup> <sup>数</sup>

 $R$ 里 面 调 用 系 统 命 令 使 用 system() 函 数

system("ls x\*")

如 果 需 要 保 存 输 出 结 果 为R对 象, 加 入 参 数intern=T

files <- system("ls x\*",intern=T)

 $w$ indows下运行脚本、假设要运行的R脚本文件为 miRNA.r

 $C:\R\R-2.9.1\\bin\Rcmd.exe<sub>□</sub>BATCH<sub>□</sub>miRNA.r$ 

shell下运行R脚本.

-e <sup>选</sup> 项 <sup>后</sup> <sup>面</sup> <sup>直</sup> <sup>接</sup> <sup>要</sup> 执 <sup>行</sup> <sup>的</sup>R<sup>命</sup> <sup>令</sup> xjx@xjx-laptop:~\$ Rscript -e "mean(1:10)" [1] 5.5 如 <sup>果</sup>R<sup>命</sup> <sup>令</sup> <sup>保</sup> <sup>存</sup> <sup>在</sup> <sup>文</sup> <sup>件</sup> 里 <sup>面</sup> , <sup>例</sup> 如 tmp.R <sup>的</sup> <sup>内</sup> <sup>容</sup> <sup>为</sup> x=1:10  $y=mean(x)$ print(y) <sup>在</sup>shell<sup>下</sup> 执 <sup>行</sup> xjx@xjx-laptop:~\$ Rscript tmp.R [1] 5.5 其 它 选 项: args: 是脚本传递的参数, 没测试 --save <sup>保</sup> <sup>存</sup> <sup>工</sup> <sup>作</sup> 空 <sup>间</sup> --restore 开 始 <sup>的</sup> <sup>时</sup> <sup>候</sup> <sup>载</sup> <sup>入</sup> 当 <sup>前</sup> <sup>目</sup> 录 <sup>的</sup> <sup>工</sup> <sup>作</sup> 空 <sup>间</sup>

<sup>在</sup> 生 成 <sup>的</sup>Rscript<sup>文</sup> <sup>件</sup> <sup>的</sup>R程 <sup>序</sup> <sup>中</sup> <sup>加</sup> <sup>入</sup> 如 <sup>下</sup> <sup>命</sup> <sup>令</sup> : args <- commandArgs(TRUE)

通过上面的命令,可以将命令行参数传递给args,随后在R程 <sup>序</sup> <sup>中</sup> 就 <sup>可</sup> <sup>以</sup> <sup>通</sup> <sup>过</sup> 调 用args<sup>这</sup> <sup>个</sup> <sup>变</sup> 量 <sup>来</sup> 调 用 <sup>输</sup> <sup>入</sup> <sup>的</sup> <sup>命</sup> <sup>令</sup> <sup>行</sup> <sup>参</sup> <sup>数</sup> 了 ,

Rscript脚 <sup>本</sup> <sup>运</sup> <sup>行</sup> <sup>的</sup> <sup>命</sup> <sup>令</sup> 如 <sup>下</sup> :

Rscript foo.R arg1 arg2

其中foo.R是你创建的Rscript文件, 后面的arg1和arg2是你输入 的 命 令 行 参 数

参 考 资 料 见R的 在 线 文 档 : http://cran.r-project.org/doc/manuals/R-intro.html#Scripting-with-R

### 1.6 <sup>内</sup> <sup>存</sup> 管 <sup>理</sup>

 $#$  启 动 时 候 管 理 内 存, linux  $R_{\cup}$ --max-vsize=2024M  $#$ <sub>山</sub>启 动 时 候 管 理 内 存, windows  $Rayi_{11}$ --min-vsize=10M<sub>1</sub>--max-vsize=100M<sub>1</sub>--min-nsize=500k<sub>11</sub>--max-nsize=1M

# 占 动 后 修 改 最 大 内 存 与 查 询 内 存 信 息 help(memory.size)  $memory.size(max_{\Box} = \Box FALSE)$  $memoryuint(size_{||}=N)$ memory.limit() memory.profile() **UUUUUUUU** 

### 1.7 R启动时调用的文件和函数

位置初始化文件的路径可以通过环境变量 R\_PROFILE 设 置。若 R\_PROFILE 未 设 置, 则 默 认 为R安 装 目 录 下 面 的 子 目 录 etc 中 的 Rprofile.site. 此 文 件 包 含 执 行 R 时 的 一 些 自 动 命 令.

.Rprofile 文件 允 许 用 户 定 制 它 们 的 工 作 空 间, 设 置 不 同 的 起 始 命 令 。 此 文 件 可 以 放 在 任 何 目 录 下 。 如 果R 在 该 目 录 下 <sup>面</sup> <sup>被</sup> 调 用 , <sup>这</sup> <sup>个</sup> <sup>文</sup> <sup>件</sup> 就 <sup>会</sup> <sup>被</sup> <sup>载</sup> <sup>入</sup> 。 如 <sup>果</sup> <sup>在</sup> <sup>起</sup> 始 <sup>目</sup> 录 <sup>中</sup> <sup>没</sup> <sup>有</sup> .Rprofile, R 会 在 用 户 主 目 录 下 面 搜 索 .Rprofile 文 件 并 且 调 用 它(如果它存在的话)。

另 外 一 个 可 以 配 置 的 文 件 是 .RData

.First() 函 数 : .Rprofile, .RData 文 件 中 的 函 数 , 此 函 数 可 以 定义自己的设置。例如:

```
> .First <- function() {
  options(prompt="$", continue="+\t") # $ \frac{1}{10} \frac{1}{10} \frac{2}{10} \frac{1}{10}options(digits=5, length=999) # 定 制 数 值 和 输 出 格 式
  x11() # 定 制 图 形 环 境
  par(pch = "+") # 定 制 数 据 点 的 标 示 符
  source(file.path(Sys.getenv("HOME"), "R", "mystuff.R")) # \uparrow \uparrow \uparrow编 写 的 函 数
  library(MASS) # 导入包
}
```
类 似 的 是, 如 果 定 义 了 函 数.Last(), 它(常 常)会 在 对 话 结 束 <sup>时</sup> 执 <sup>行</sup> 。 一 个 <sup>例</sup> <sup>子</sup> 就 <sup>是</sup>

```
> .Last <- function() {
# 一 个 小 的 安 全 措 施 。
 graphics.off()
# 该吃午饭了?
 cat(paste(date(),"\nAdios\n"))
}
```
# 1.8 <sup>推</sup> <sup>荐</sup>: R<sup>常</sup> <sup>见</sup> <sup>问</sup> 题 <sup>解</sup> 答-153<sup>分</sup> <sup>钟</sup> <sup>学</sup> 会R-Liu-FAQ

熟 习 基 本 操 作 后, 里 面 有 对 数 据 操 作, 数 学 运 算, 日 期 时 间, 绘图, 统计模型等的各种技巧总结.

最 后 还 包 涵 了 一 个 latex 嵌 入 R 代 码 与 结 果 的 Sweave 的 介 绍.

# Chapter 2

# 类和泛型函数

一 个 <sup>对</sup> 象 <sup>的</sup> <sup>类</sup> <sup>决</sup> <sup>定</sup> <sup>了</sup> <sup>它</sup> <sup>会</sup> 如 <sup>何</sup> <sup>被</sup> 一 个 <sup>泛</sup> <sup>型</sup> <sup>函</sup> <sup>数</sup> 处 <sup>理</sup> 。 <sup>相</sup> <sup>反</sup> , 一 个 <sup>泛</sup> <sup>型</sup> <sup>函</sup> <sup>数</sup> 由 <sup>参</sup> <sup>数</sup> 自 <sup>身</sup> <sup>类</sup> <sup>的</sup> <sup>种</sup> <sup>类</sup> <sup>来</sup> <sup>决</sup> 定 完 成 特 <sup>定</sup> <sup>工</sup> <sup>作</sup> 或 <sup>者</sup> <sup>事</sup> <sup>务</sup> <sup>的</sup> 。 如 <sup>果</sup> <sup>参</sup> <sup>数</sup> <sup>缺</sup> 乏 任 <sup>何</sup> <sup>类</sup> 属 <sup>性</sup> , 或 <sup>者</sup> <sup>在</sup> <sup>该</sup> <sup>问</sup> 题 <sup>中</sup> <sup>有</sup> 一 个 不 <sup>能</sup> <sup>被</sup> <sup>任</sup> <sup>何</sup> <sup>泛</sup> <sup>型</sup> <sup>函</sup> <sup>数</sup> 处 <sup>理</sup> <sup>的</sup> <sup>类</sup> , <sup>泛</sup> <sup>型</sup> <sup>函</sup> <sup>数</sup> <sup>会</sup> <sup>有</sup> <sup>一</sup> <sup>种</sup> <sup>默</sup> <sup>认</sup> 的处理方式。

### 2.1 S3类

参考文献 $[38]$  2.3.5. 有详细的描述.

中 文版 R-lang http://www.biosino.org/R/R-doc/R-lang/

S3类 是R内 核 带 的. 把 一 个list的 属 性class赋 值, 其 它 泛 型 函 数 在接受此参数的时候首先查看其类,然后调用合式的方法.

h <- list(a=rnorm(3),b="This shouldn't print") class(h) <- "myclass" print.myclass  $\text{-function}(x)$  {cat("A is:", x\$a, "\n")} print(h)

A is: -0.710968 -1.611896 0.6219214
### 2.1.1 <sup>查</sup> <sup>看</sup> <sup>类</sup> <sup>可</sup> 用 <sup>的</sup> <sup>泛</sup> <sup>型</sup> <sup>函</sup> <sup>数</sup>

可 以 用 函 数methods() 得 到 当 前 对 某 个 类 对 象 可 用 的 泛 型 函 数列表:

methods(class="data.frame")

### 2.1.2 <sup>查</sup> <sup>看</sup> <sup>泛</sup> <sup>型</sup> <sup>函</sup> <sup>数</sup> <sup>可</sup> 处 <sup>理</sup> <sup>的</sup> <sup>类</sup>

<sup>相</sup> <sup>反</sup> , 一 个 <sup>泛</sup> <sup>型</sup> <sup>函</sup> <sup>数</sup> <sup>可</sup> <sup>以</sup> 处 <sup>理</sup> <sup>的</sup> <sup>类</sup> <sup>同</sup> <sup>样</sup> 很 多。例如,plot()有默认的方法和变量处理对象 类"data.frame", "density", "factor", 等等 。 一 个 完 整 的 列 表 同 样 可以通过函数 $methods()$ 得到:

methods(plot)

#### 2.1.3 查 看 泛 型 函 数 代 码

许多泛形函数的函数主体部分非常的短, 如

> coef function (object, ...) UseMethod("coef")

UseMethod 的 出 现 暗 示 着 这 是 一 个 泛 形 函 数 。 为 了 查 看 那 些方法可以使用, 我们可以使用函数methods()

> methods(coef) [1] coef.aov\* coef.Arima\* coef.default\* coef.listof\* [5] coef.nls\* coef.summary.nls\*

Non-visible functions are asterisked

这个例子中有六个方法,不过其中任何一个都不能简单地 通过键入名字来查看。我们可以通过下面两种方法查看这种 方 法

```
> getAnywhere("coef.aov")
A single object matching 'coef.aov' was found
It was found in the following places
 registered S3 method for coef from namespace stats
 namespace:stats
with value
function (object, ...)
{
   z <- object$coef
   z[!is.na(z)]}
> getS3method("coef", "aov")
function (object, ...)
{
   z <- object$coef
   z[!is.na(z)]}
```
### 2.1.4 <sup>编</sup> <sup>写</sup> 自 <sup>己</sup> <sup>的</sup> <sup>类</sup> <sup>和</sup> <sup>泛</sup> <sup>型</sup> <sup>函</sup> <sup>数</sup>

下 面 是 一 个 例 子

```
# 编 写 函 数
> xpos
function(x, \ldots)UseMethod("xpos")
```

```
> xpos.xypoint <- function(x) x$x
> xpos.rthetapoint <- function(x) x$r * cos(x$theta)
> xpos
function(x, \ldots)UseMethod("xpos")
# 改 变 数 据 的 类
> x=list(x=c(1,2))> x
x^*[1] 1 2
> x$x
[1] 1 2
> class(x)="xypoint"
> xx[1] 1 2
attr(,"class")
[1] "xypoint"
# 调 用 泛 型 函 数
> xpos(x)
[1] 1 2
```
### 2.1.5 修 改 函 数

若需要修改函数 mean. 这样

edit(mean)

 $\overline{U}$ 

#### 或 <sup>直</sup> <sup>接</sup> <sup>赋</sup> <sup>值</sup> <sup>也</sup> <sup>可</sup> <sup>以</sup>

### 2.2 S4 class

参考文献: 作者: R-用户, R S4面 向对象编程 (http://rbbs.biosino.org/Rbbs/posts/list

参 考 文 献: Martin Morgan, Robert Gentleman Lecture: S4 classes and methods 14 February, 2008

参考各个函数的帮助.

S4类 是 近 期 加 入R的, 由 包methods实 现, R已 经 自 带. 一 般 包 含 数据和函数, 类似其它语言的面向对象的语法.

setClass 创 建 新 的 类. new()函 数 创 建 其 对 象. 其 属 性 使 用  $"\circledcirc$ "引用.

### 2.2.1 一 些 <sup>名</sup> <sup>词</sup> <sup>使</sup> 用 <sup>的</sup> <sup>说</sup> <sup>明</sup>

slot, 变量: 类 内 部 包 含 的 数 据

对象, 实例: 类的一个实现.

查看一个类的信息, 例如类 genind 使用

class?genind

#### 2.2.2 setClass(): 定 义 新 类

setClass(Class, representation, prototype, contains=character(), validity, access, where, version, sealed, package)

## A simple class with two slots # 定义一个简单的类, 名称为 track. # <sup>参</sup> <sup>数</sup> representation <sup>定</sup> <sup>义</sup> <sup>变</sup> 量(slot). <sup>带</sup> <sup>有</sup>2<sup>个</sup> <sup>变</sup> 量(slot): x,y setClass("track",

```
representation(x="numeric", y="numeric"))
```

```
## A class extending the previous, adding one more slot
# 定 义 新 类 trackCurve.
# 参 数 contains 说 明 继 承 自 track 类. 即 包 含 变 量 x,y, 另 外 还
包 含 变 量 smooth
    setClass("trackCurve",
       representation(smooth = "numeric"),
       contains = "track")
## A class similar to "trackCurve", but with different structure
## allowing matrices for the "y" and "smooth" slots
# 定 义 新 类 trackMultiCurve.
# 其 中 数 据 结 构 y, smooth 为 矩 阵.
# 参 数 prototype 为 变 量 的 初 始 化 值. 可 以 省 略 x=numeric()
    setClass("trackMultiCurve",
           representation(x="numeric", y="matrix", smooth="matrix"),
           prototype = list(x=numeric(), y=matrix(0,0,0),
                        smooth= matrix(0,0,0))##
## Suppose we want trackMultiCurve to be like trackCurve when there's
## only one column.
## First, the wrong way.
#我们希望当只有一列的时候, trackMultiCurve 与 trackCurve 行
为 类 似.
# 下 面 是 错 误 用 法. 需 要 显 式 转 换 matrix 到 numeric
    try(setIs("trackMultiCurve", "trackCurve",
       test = function(obj) {ncol(slot(obj, "y")) == 1}))
## Why didn't that work? You can only override the slots "x", "y",
## and "smooth" if you provide an explicit coerce function to correct
## any inconsistencies:
# 下 面 是 正 确 的 用 法.
# 参 数 coerce 为 一 个 函 数, 当 test =TRUE, 就 把 class1 的 对
象(实 例)定 义 为 class2.
    setIs("trackMultiCurve", "trackCurve",
     test = function(obj) \{ncol(slot(obj, "y")) == 1\},
     coerce = function(obj) { }new("trackCurve",
           x =slot(obj, "x"),
           y = as.numeric(slot(obj," y")),
```

```
smooth = as.numeric(slot(obj, "smooth")))
})
## A class that extends the built-in data type "numeric"
# 创 建 新 类 numWithId, 继 承 内 部 类 numeric. 使 得 其 有 一
个 id 标 志.
    setClass("numWithId", representation(id = "character"),
           contains = "numeric")
# 创 建 numWithId 类 的 一 个 对 象. 使 用 1:3 初 始 化 值, id="An Example"
    new("numWithId", 1:3, id = "An Example")
## inherit from reference object of type "environment"
# 继 承 内 部 类 environment
    setClass("stampedEnv", contains = "environment",
         representation(update = "POSIXct"))
# 创 建 实 例.
    e1 <- new("stampedEnv", new.env(), update = Sys.time())
    setMethod(f, signature=character(), definition,
            where = topenv(parent.frame()),
            valueClass = NULL, sealed = FALSE)
# 创 建 方 法.
    setMethod("[[<-", c("stampedEnv", "character", "missing"),
      function(x, i, j, \ldots, value) {
         ev <- as(x, "environment")
         ev[[i]] <- value #update the object in the environment
         x@update <- Sys.time() # and the update time
         x})
    e1[["noise"]] <- rnorm(10)
```
#### 2.2.3 getClass(): <sup>查</sup> <sup>看</sup> <sup>类</sup> <sup>定</sup> <sup>义</sup> <sup>和</sup> <sup>继</sup> 承 <sup>情</sup> <sup>况</sup>

获 得 其 继 承 和 被 继 承 关 系. 内 含 的 变 量(slot), 但 是 不 能 获 得 能够使用它的函数情况.

R基本数据结构和类型都有S4类与之对应,可以用getClass查 看 它 们 的 定 义 情 况 。

> getClass("track") Class \track" [in ".GlobalEnv"] <sup>类</sup> <sup>名</sup> <sup>称</sup>, <sup>及</sup> <sup>其</sup> 所 <sup>在</sup> 空 <sup>间</sup>

Slots: <sup>变</sup> 量

Name: x y Class: numeric numeric

Known Subclasses: 子 类 Class "trackCurve", directly Class "trackMultiCurve", by class "trackCurve", distance 2, with explicit test and coerce

# numeric 类 的 情 况 > getClass("numeric") Class \numeric" [package "methods"]

No Slots, prototype of class "numeric"

Extends: "vector" # 父 <sup>类</sup>

Known Subclasses: # 子 类 Class "integer", directly Class "numWithId", from data part Class "ordered", by class "integer", distance 3

```
# vector 类 的 情 况
> getClass("vector")
Virtual Class \vector" [package "methods"] # 虚 类
```
No Slots, prototype of class "NULL" Known Subclasses: Class "logical", directly Class "numeric", directly Class "character", directly Class "complex", directly Class "integer", directly Class "raw", directly Class "expression", directly Class "list", directly Class "structure", directly, with explicit coerce Class "array", by class "structure", distance 2, with explicit coerce Class "matrix", by class "array", distance 3, with explicit coerce Class "signature", by class "character", distance 2 Class "ObjectsWithPackage", by class "character", distance 2 Class "mts", by class "matrix", distance 4, with explicit coerce Class "ordered", by class "factor", distance 3 Class "numWithId", by class "numeric", distance 2

### 2.2.4 new(): <sup>创</sup> <sup>建</sup> <sup>类</sup> <sup>的</sup> <sup>实</sup> <sup>例</sup>(<sup>对</sup> 象)<sup>与</sup> <sup>初</sup> 始 <sup>化</sup>

new(Class, ...) initialize(.Object, ...)

# 创 建track类 的 一 个 实 例 t1, 同 时 初 始 化 其 变 量 x,y  $> t1$  <- new ("track",  $x = 1:10$ ,  $y = 1:15$ )  $> t.1$ An object of class \track" Slot "x": [1] 1 2 3 4 5 6 7 8 9 10 Slot "y": [1] 1 2 3 4 5 6 7 8 9 10 11 12 13 14 15

```
# a new object including an object from a superclass, plus a slot
# 创 建 trackCurve 的 实 例.
# 因 为 从 track 继 承 来, 可 以 使 用 t1 的 数 据 x,y, 同 时 设 置 变
量 smooth
> t2 <- new("trackCurve", t1, smooth = 1:20)
> t2
An object of class \trackCurve"
Slot "smooth":
 [1] 1 2 3 4 5 6 7 8 9 10 11 12 13 14 15 16 17 18 19 20
Slot "x":
 [1] 1 2 3 4 5 6 7 8 9 10
Slot "y":
 [1] 1 2 3 4 5 6 7 8 9 10 11 12 13 14 15
### define a method for initialize, to ensure that new objects have
### equal-length x and y slots.
# 定 义 track 类 的 初 始 化 函 数, 保 证 x,y 的 长 度 相 同.
setMethod("initialize",
      "track",
      function(.Object, x = numeric(0), y = numeric(0)) {
         if(nargs() > 1) {
         if(length(x) != length(y))stop("specified x and y of different lengths")
         .Object@x <- x
         .Object@y <- y
      }
      .Object
})
# 此 时 其 子 类 trackCurve 这 样 使 用 new() 函 数 会 出 错. 只 能 另
外 定 义 自 己 的 初 始 化 函 数.
# 原 因 下 面 解 释.
> t2 <- new("trackCurve", t1, smooth = 1:20)
错 误 于.local(.Object, ...) : 变 元((smooth = 1:20)) 没 有 用
## a better way to implement the previous initialize method.
## Why? By using callNextMethod to call the default initialize method
## we don't inhibit classes that extend "track" from using the general
```

```
## form of the new() function. In the previous version, they could only
## use x and y as arguments to new, unless they wrote their own
## initialize method.
# 这 是 个 更 好 的 方 法 定 义 初 始 化 函 数.
# 使 用 callNextMethod() 调 用 其 默 认 初 始 化 函 数.
# 我 们 不 禁 止 其 子 类 使 用 通 用 的 new() 函 数.
# 在 前 一 个 版 本, 其 子 类 只 能 使 用 x,y 作 为 new() 的 参 数, 除 非
其子类有自己的初始化函数.
   setMethod("initialize", "track", function(.Object, ...) {
       .Object <- callNextMethod()
       if(length(.Object@x) != length(.Object@y))
       stop("specified x and y of different lengths")
       .Object
})
# 此 时 其 子 类 trackCurve 这 样 使 用 new() 函 数 就 返 回 正 确 的 结
果.
> t2 <- new("trackCurve", t1, smooth = 1:20)
错 误 于initialize(value, ...) : specified x and y of different lengths
> t1@x<-1:10
> t10y < -1:10> t2 <- new("trackCurve", t1, smooth = 1:20)
> t2An object of class \trackCurve"
Slot "smooth":
 [1] 1 2 3 4 5 6 7 8 9 10 11 12 13 14 15 16 17 18 19 20
Slot "x":
 [1] 1 2 3 4 5 6 7 8 9 10
Slot "y":
[1] 1 2 3 4 5 6 7 8 9 10
```
### 2.2.5 setMethod()—getMethods(): <sup>定</sup> <sup>义</sup> <sup>和</sup> <sup>查</sup> <sup>看</sup> <sup>使</sup> 用 新 类 的 函 数 方 法

setMethod 的用法

setMethod(f, signature=character(), definition, where =  $topeny(parent.find(e))$ , valueClass = NULL, sealed = FALSE)

removeMethod(f, signature, where)

#### 例 子

```
# 定 义 类 track
setClass("track",
      representation(x="numeric", y="numeric"))
# 创建 track 类的一个实例
t=new("track")
t@x=1:10
t@y=1:15
# 定 义 函 数 1ength, 参 数 为 track 类. 具 体 实 现 为
setMethod(f="length", signature="track", definition=function(x)length(x@y))
length(t)
# 可 以 事 先 定 义 一 个 函 数(或 使 用 已 经 存 在 的 函 数)
length.track<-function(x){ length(x@y)}
setMethod(f="length", signature="track", definition=length.track)
length(t)
# 结 果
> length(t)
[1] 15
#==================================
# 上 面 的 定 义 函 数 的 方 法 有 一 个 问 题, 就 是 参 数 可 以
是 ANY, 有时候对参数检查不利.
```

```
# 可 以 使 用 setGeneric() 来 阻 止 参 数 类 型 为 ANY 的 函 数 使 用 此
类 作 为 参 数
act <- function(obj, para) {}
setGeneric("act", useDefault = F)
setMethod("act", signature(obj = "track", para = "numeric"),
function (obj, para) obj@x + obj@y + para)
```

```
# 上 面 可 以 合 并 为 一 个 命 令
setGeneric("act", function (obj, para) standardGeneric("act"))
```
## 2.2.6 查 看 函 数 的 参 数 的 类 与 类 绑 定 的 情 况

```
> showMethods(length)
Function: length (package base)
x="track"
# 使用 getMethods 可以得到更多信息
> getMethods("length")
An object of class \MethodsList"
Slot "methods":
$ANY
function (x) .Primitive("length")
$track
Method Definition:
function (x)
{
   length(x@y)
}
Signatures:
      x
target "track"
defined "track"
Slot "argument":
```

```
x
Slot "allMethods":
$ANY
function (x) .Primitive("length")
$track
Method Definition:
function (x)
{
   length(x@y)
}
Signatures:
      x
target "track"
defined "track"
```
# Chapter 3

# <sup>编</sup>写自己的函<sup>数</sup>

一 些 比 较 杂 的 东 西 可 能 在[46] programming whith R, Dirty thricks

# 3.1 特 殊 符 <sup>号</sup> <sup>函</sup> <sup>数</sup>

<sup>还</sup> <sup>可</sup> <sup>以</sup> 设 计 自 <sup>己</sup> <sup>的</sup> 符 <sup>号</sup> <sup>函</sup> <sup>数</sup>

```
> "%w/o%" <- function(x,y) x[!x %in% y]
>(1:10) %w/o% c(3,7,12)
[1] 1 2 4 5 6 8 9 10
> x=1:10
> y=1:10> z=1:10> "%i%" <- intersect
> intersect(x,y) # Only two arguments
[1] 1 2 3 4 5 6 7 8 9 10
> intersect( intersect(x,y), z)
[1] 1 2 3 4 5 6 7 8 9 10
> x %i% y %i% z
[1] 1 2 3 4 5 6 7 8 9 10
```
# 3.2 异 <sup>常</sup>

 $stop("something")$  warning" something"

# 3.3 <sup>字</sup> 符 <sup>串</sup> <sup>表</sup> <sup>达</sup> 式 <sup>与</sup> <sup>求</sup> <sup>值</sup>

parse(), expression()

# 解 析 表 达 式(默 认 第 一 个 参 数 为 文 件, 字 符 串 需 使 用text参 数 指定) # <sup>返</sup> <sup>回</sup> <sup>表</sup> <sup>达</sup> 式 <sup>列</sup> <sup>表</sup>(list), <sup>但</sup> <sup>是</sup> <sup>不</sup> <sup>求</sup> <sup>值</sup> > parse(text="0==1")  $expression(0 == 1)$ # <sup>求</sup> <sup>字</sup> 符 串 代 <sup>表</sup> <sup>的</sup> <sup>表</sup> <sup>达</sup> 式 <sup>的</sup> <sup>值</sup> > eval(parse(text="0==1")) [1] FALSE

表达式也可以用在绘图中, 会出现数学符号, 而不是字符串

```
x \leftarrow \text{seq}(0, 4, \text{length=100})y \leftarrow \text{sqrt}(x)plot(y^xx, type="l", lwd=3, main=expression(y == sqrt(x)))
```
# 3.4 deparse(), substitute()

deparse() 返 回 函 数 代 码 字 符 串. substitute() 将 变 量 替 换 为 其 值.

```
> temp<-function(x) {cat(deparse(substitute(x)))}
> x=1:10
```

```
> deparse(sum)
[1] ".Primitive(\"sum\")"
> deparse(temp)
[1] "function (x)" "{"
[3] " cat(deparse(substitute(x)))" "}"
> temp("x")
"x">> temp(x)x>
```
# 3.5 stop和warning, 警 告 级 别

例子来自 [46] 2.17.11

```
# 参 数 必 须 为 长 度>1的 向 量, 否 则 报 错
do.it \le function (x) {
 if( !is.numeric(x))
   stop("Expecting a NUMERIC vector!")
 if('!is.vector(x))
   stop("Expecting a numeric VECTOR!")
 if( length(x) < 2 )
   stop("Expecting a numeric vector of length at least 2")
 return("Well done.")
}
> do.it("abc")
错 误 于do.it("abc") : Expecting a NUMERIC vector!
> do.it(3)
错 误 于do.it(3) : Expecting a numeric vector of length at least 2
> do.it(data.frame(a=1:3,b=3:1))
错误于do.it(data.frame(a = 1:3, b = 3:1)) :
 Expecting a NUMERIC vector!
> do.it(matrix(1:4,nc=2,nr=2))
错误于do.it(matrix(1:4, nc = 2, nr = 2)) : Expecting a numeric VECTOR!
> do.it(1:26)
[1] "Well done."
```

```
options(warn=-1) # 不 打 印 警 告
options(warn=0) # 直 到 最 后 才 打 印 警 告
-<br>options(warn=1) # 当 警 告 发 生 时 打 印
options(warn=2) # 把 警 告 当 做 错 误
```
### 3.6 environment, new.env(), assign(), get()

```
x \leftarrow new.\text{env}(\text{hash}=T)assign("foo", 3, env=x)
assign("bar", list("a"=3, "b"=list("c"=1, d="foo")), env=x)
assign("baz", data.frame(rnorm(10),rnorm(10)), env=x)
> ls(env=x)
[1] "bar" "baz" "foo"
> x<environment: 0x832d470>
> get("foo")
错 误 于get("foo") : 找 不 到"foo"这 个 变 数
> get("foo",env=x)
[1] 3
```
下面是environment在线的例子

```
> ?environment
> f <- function() "top level function"
>
> ##-- all three give the same:
> environment()
<environment: R_GlobalEnv>
> environment(f)
<environment: R_GlobalEnv>
> .GlobalEnv
<environment: R_GlobalEnv>
>
> 1s(envir=environment(stats::approxfun(1:2,1:2, method="const")))
```

```
[1] "f" "method" "n" "ux" "x" "y" "yleft" "yright"
>
> is.environment(.GlobalEnv) # TRUE
[1] TRUE
\rightarrow> e1 <- new.env(parent = baseenv()) # this one has enclosure package:base.
> e2 <- new.env(parent = e1)
> assign("a", 3, envir=e1)
> \ln(e1)[1] "a"
> \ln(e2)character(0)
> exists("a", envir=e2) # this succeeds by inheritance
[1] TRUE
> exists("a", envir=e2, inherits = FALSE)
[1] FALSE
> exists("+", envir=e2) # this succeeds by inheritance
[1] TRUE
```

```
> foo<<-"new foo"
> get("foo")
[1] "new foo"
> get("foo",env=x)
[1] 3
```
# 3.7 测试运行时间

将 函 数 包 含 在 system.time() 内, 返 回 运 行 时 间

> system.time(for(i in 1:100) mad(runif(1000))) 用户 系统 流逝 0.196 0.003 0.241

# Chapter 4

# 数据类型

更多参考《R导论》

R操作的实体在技术上来说就是对象(object).

# 4.1 原子类型

R的 对 象 类 型 包 括 数 值 型 (numeric), 复 数 型 (complex), 逻辑型  $(logical)$ , 字符型  $(character)$  和 原 味 型  $(raw)$ .

### 4.2 NA

参考 《statistics with R》

# 4.3 <sup>向</sup> 量

向量必须保证它的所有元素是一样的模式.

<sup>向</sup> 量 必 须 <sup>明</sup> <sup>确</sup> 属 <sup>于</sup> <sup>逻</sup> <sup>辑</sup> <sup>型</sup> , <sup>数</sup> <sup>值</sup> <sup>型</sup> , 复 <sup>数</sup> <sup>型</sup> , <sup>字</sup> 符 <sup>型</sup> 或 者 原 味 型 。(这 里 有 一 个 特 定 的 例 外 是 值 为"NA"的 元 素. 实 际 上NA有好 几种类型).

空 向 量 也 有 自 己 的 模 式.

向 量 对 象 的 类 型 的 包 括: 实 数, 复 数, 逻 辑, 字 符 串. 它 们 是 原 子(atomic), 即元素类型一样.

### 4.4 因 子

一个因子不仅包括分类变量本身还包括变量不同的可能水 平 (即 使 它 们 在 数 据 中 不 出 现 ) 。 因 子 函 数factor用 下 面 的 选 项创建一个因子:

factor及ordered函 数 在 统 计 模 型 中 特 别 有 用. 例 如 将 0,1改 变 为'y', 'n' 也很方便.

 $factor(x, levels = sort(unique(x), na-last = TRUE),$ labels = levels, exclude =  $NA$ , ordered = is.ordered(x))

levels用 来 指 定 因 子 可 能 的 水 平 (缺 省 值 是 向 量x中 互 异 的 值); labels用 来 指 定 水 平 的 名 字; exclude表 示 从 向 量x中 剔 除 的水 平 值; ordered是 一 个 逻 辑 型 选 项 用 来 指 定 因 子 的 水 平 是 <sup>否</sup> <sup>有</sup> 次 <sup>序</sup> 。

函 数 $t$ apply() 将 一 个 功 能 函 数 ( 这 里 是 $mean()$ ) 用 于 第 二 个 参数 (这里是o) 定义于第一个参数 (这里是x) 上得到的所 有组(以factor或ordered决定)

注 意, 当 第 二 个 参 数 不 是 因 子 时, 函 数tapply() 同 样 有 效, 如tapply(x, state)。 这 对 一 些 其 他 函 数 也 是 有 效 , 因 为 必 要 时R 会用as.factor() 把 参 数 强 制 转 换 成 因 子 。

> x=rbinom(n=10,size=2,p=c(0.2,0.3,0.5))

```
> x
[1] 1 1 2 0 2 0 0 1 1 0
> f=factor(x)
> f
[1] 1 1 2 0 2 0 0 1 1 0
Levels: 0 1 2
> factor(x,levels=0:3)
[1] 1 1 2 0 2 0 0 1 1 0
Levels: 0 1 2 3
> factor(x,labels=c('a','b','c'))
[1] b b c a c a a b b a
Levels: a b c
> t=table(x)
> t
x
0 1 2
4 4 2
> o=ordered(x)
> 0[1] 1 1 2 0 2 0 0 1 1 0
Levels: 0 < 1 < 2> tapply(x,o,mean)
0 1 2
0 1 2
```
# 4.5 列 表(list)

R的列表 (list) 是一个以对象的有序集合构成的对象。列 表 中 包 含 的 对 象 又 称 为 它 的 分 量 (components) . 每 个 分 量 的 长度和类型可以不同.

列表被认为是一种"递归"结构而不是原子结构、因为它们的 元素可以以它们各自的方式单独列出.

由于是递归的, 所以在产生长的列表的时候, 使用

vector("list",n)

可 以 初 始 化 元 素 数 为n的 列 表 以 加 快 速 度.

<sup>分</sup> 量 <sup>可</sup> <sup>以</sup> <sup>是</sup> <sup>不</sup> <sup>同</sup> <sup>的</sup> 模 式 或 <sup>类</sup> <sup>型</sup> , 如 一 个 <sup>列</sup> <sup>表</sup> <sup>可</sup> <sup>以</sup> <sup>同</sup> <sup>时</sup> <sup>包</sup> 括 数 值 向 量, 逻 辑 向 量, 矩 阵, 复 向 量, 字 符 数 组, 函 数 等 等 。 <sup>下</sup> <sup>面</sup> <sup>的</sup> <sup>例</sup> <sup>子</sup> <sup>演</sup> <sup>示</sup> <sup>怎</sup> <sup>么</sup> <sup>创</sup> <sup>建</sup> 一 个 <sup>列</sup> <sup>表</sup> <sup>与</sup> <sup>查</sup> <sup>看</sup> <sup>其</sup> <sup>信</sup> <sup>息</sup> :

```
> Lst <- list(name="Fred", wife="Mary", no.children=3,
            child.ages=c(4,7,9))# 查 看 信 息
> str(Lst)
List of 4
$ name : chr "Fred"
$ wife : chr "Mary"
$ no.children: num 3
$ child.ages : num [1:3] 4 7 9
> Lst
$name
[1] "Fred"
$wife
[1] "Mary"
$no.children
[1] 3
$child.ages
[1] 4 7 9
```
<sup>获</sup> <sup>取</sup> <sup>分</sup> 量

```
Lst$name 和Lst[[1]] 返回结果都是"Fred",
Lst$wife 和Lst[[2]] 返回的则是"Mary",
而Lst$child.ages[1] 和Lst[[4]][1] 返 回 一 样 的 数 字4。
> Lst$name
[1] "Fred"
> Lst[1]
$name
[1] "Fred"
> Lst$child.ages[1]
[1] 4
> Lst<sup>[4]</sup>
$child.ages
[1] 4 7 9
> Lst[4][1]$child.ages
[1] 4 7 9
> Lst[[4]][1]
[1] 4
```
这 里 特 别 要 注 意 一 下Lst[[1]] 和Lst[1] 的 差 别 。[[. . . ]] 是 用 来 选 择 单 个 元 素 的 操 作 符, 而[...] 是 一 个 更 为 一 般 的 下 标 操 作 符。因此前者得到的是列表Lst 中的第一个对象, 并且含有分 量 名 字 的 命 名 列 表 (named list) 中 的 分 量 名 字 会 被 排 除 在 外 的1。 后 者 得 到 的 则 是 列 表Lst 中 仅 仅 由 第 一 个 元 素 构 成 的 子 列表。如果是命名列表, 分量名字会传给子列表的。

# 4.6 数 据 框–data.frame

数 据 框  $(data frame)$  也 是 列 表, 是 一 个 属 于"data.frame"类 的 <sup>列</sup> <sup>表</sup> 。 <sup>不</sup> <sup>过</sup> , <sup>对</sup> <sup>于</sup> <sup>可</sup> <sup>能</sup> 属 <sup>于</sup> <sup>数</sup> <sup>据</sup> <sup>框</sup> <sup>的</sup> <sup>列</sup> <sup>表</sup> <sup>对</sup> 象 <sup>有</sup> 一 些 <sup>限</sup> <sup>制</sup> <sup>条</sup> 件.

分量必须是向量(数值, 字符, 逻辑), 因子, 数值矩阵, 列表 或者其他数据框;每列的行数必须相等.

<sup>数</sup> <sup>据</sup> <sup>框</sup> 常 常 <sup>会</sup> <sup>被</sup> <sup>看</sup> <sup>作</sup> <sup>是</sup> 一 个 由 <sup>不</sup> <sup>同</sup> 模 式 <sup>和</sup> 属 <sup>性</sup> <sup>的</sup> <sup>列</sup> <sup>构</sup> 成 <sup>的</sup> <sup>矩</sup> <sup>阵</sup> 。 <sup>它</sup> <sup>能</sup> <sup>以</sup> <sup>矩</sup> <sup>阵</sup> 形 式 <sup>出</sup> <sup>现</sup> , <sup>行</sup> <sup>列</sup> <sup>可</sup> <sup>以</sup> <sup>通</sup> <sup>过</sup> <sup>矩</sup> <sup>阵</sup> <sup>的</sup> <sup>索</sup> 引 <sup>习</sup> <sup>惯</sup> 访 问 。

# 4.7 数 组(array)及 维 度 命 名

数组可以看作是带有多个下标类型相同的元素集合, 如数 值 型, 是 矩 阵 的 推 广, R 有 一 些 简 单 的 工 具 创 建 和 处 理 数 组, 特 别 是 矩 阵 。

向 量 只 有 在 定 义 了 dim 属 性 后 才 能 作 为 数 组 在R 中 使 用 。 假 定, z是 一 个 含1500个 元 素 的 向 量 。 那 么

 $> dim(z) < -c(3,5,100)$ 

对dim 属性 的 赋 值 使 得z向 量 成 一 个3维 的3\*5\*100的 数 组 。

 $>$  z[1,] # z 的 第 一 行  $>$  z[,1] # z 的第一列 > z[1:3,] # z <sup>的</sup> 第1:3<sup>行</sup> > z[2\*(1:3)-1,] # z <sup>的</sup>1,3,5行. 括 号 可 以 不 <sup>加</sup>. z[2\*1:3-1,] # 命 名 <sup>的</sup> 顺 <sup>序</sup> <sup>总</sup> <sup>是</sup> <sup>行</sup>,列,第 <sup>三</sup> <sup>维</sup>,..., 每 <sup>一</sup> <sup>维</sup> <sup>还</sup> <sup>可</sup> <sup>以</sup> <sup>有</sup> 一 个 <sup>总</sup> 名字,也可以没有 Rabbits <-array( c( 0, 0, 6, 5, 3, 0, 3, 6, 6, 2, 0, 4, 5, 6, 1, 0, 2, 5, 0, 0),  $dim = c(2, 2, 5),$ dimnames = list(  $Delay = c("None", "1.5h")$ , Response = c("Cured", "Died"), Penicillin.Level = c("1/8", "1/4", "1/2", "1", "4")))

> Rabbits , , Penicillin.Level = 1/8 Response Delay Cured Died None 0 6 1.5h 0 5 , , Penicillin.Level = 1/4 Response Delay Cured Died None 3 3 1.5h 0 6 , , Penicillin.Level = 1/2 Response Delay Cured Died None 6 0 1.5h 2 4 , , Penicillin.Level = 1 Response Delay Cured Died None 5 1 1.5h 6 0 , , Penicillin.Level = 4 Response Delay Cured Died None 2 0 1.5h 5 0

### 4.8 矩 阵

矩 阵  $($ matrix $)$  是 一 个 双 下 标 $(24)$ 的 数 组. 但 是 , 它 非 常 的 重 <sup>要</sup> , <sup>以</sup> 至 <sup>于</sup> <sup>需</sup> <sup>要</sup> <sup>单</sup> 独 讨 论 。

R 包 括 许 多 只 对 矩 阵 操 作 的 操 作 符 和 函 数 。

命名与数组 $array()$ 一样.

矩 阵 的 下 标 顺 序 是 先 第 一 列, 然 后 第 二 列, 等 等, 例 如

 $d$  < - matrix  $(c(1, 2, 3, 4, 5, 6, 7, 8, 9), nc = 3)$ 

> d  $[,1]$   $[,2]$   $[,3]$  $[1,]$  1 4 7 [2,] 2 5 8 [3,] 3 6 9  $> d[1:5]$ [1] 1 2 3 4 5

## 4.9 <sup>字</sup> 符 <sup>串</sup> <sup>及</sup> <sup>相</sup> <sup>关</sup> 操 <sup>作</sup>

字符串比较重要, 所以单独讨论.

针 对 字 符 串 的 函 数 有 print, paste, cat, nchar, strsplit, regexpr, grep,  $gxub$ ,  $sub \ncong$ .

```
> seq="GGGGCGAAACCGAGACTCTCAAATGACTTTTCTGA"
> seq=strsplit(seq,"")
> seq
[1]]
[1] "G" "G" "G" "G" "C" "G" "A" "A" "A" "C" "C" "G" "A" "G" "A" "C" "T" "C" "T"
[20] "C" "A" "A" "A" "T" "G" "A" "C" "T" "T" "T" "T" "C" "T" "G" "A"
```

```
> seq[[1]]=="g"|seq[[1]]=="G"
 [1] TRUE TRUE TRUE TRUE FALSE TRUE FALSE FALSE FALSE FALSE FALSE TRUE
[13] FALSE TRUE FALSE FALSE FALSE FALSE FALSE FALSE FALSE FALSE FALSE FALSE
[25] TRUE FALSE FALSE FALSE FALSE FALSE FALSE FALSE FALSE TRUE FALSE
> s<-c("a","b")
> s
[1] "a" "b"
> paste(s)
[1] "a" "b"
> paste(s,collapse="+")
[1] "a+b"
```
下 列 函 数 参 考 具 体 帮 助

- chartr(old, new, x): 将字符串x中的old换成new
- tolower(x), toupper(x): 大 小 写 变 换
- paste, cat: 合并字符串, 用法稍微不同
- nchar: 有多少字母
- substr(x, start, stop): 提取指定位置之间的子字符串,或将 其 赋 新 值
- strsplit: 使用指定的分隔符分隔字符串
- gsub, sub: 使 用 指 定 字 符 串 替 换 子 字 符 串, sub只 替 换 第 一 个
- regexpr, grep: 在 字 符 串 中 查 找 指 定 字 符 串(正 则 表 达 式)位 置

```
>_{1,1}a1="....."
\sum_{i=1}^{\infty} a_i^2 = 0. (()). "
>_{1,1}a3="...()"
>_{\sqcup} a4="()..."
>_{\Box}a5='' (())"
```

```
# 查 询 开 始 部 分
>_{\Box}grep("^\\.+",a1)
[1]_1 1>_{\Box}grep("^\\.+",a2)
[1] \sqcup 1
\geq_{\text{L}}grep("^\\.+",a4)
integer(0)
>_{\text{u}grep}("^\\.+",a5)
integer(0)
#查 询 末 尾 部 分
>_{\Box}grep("\\.+$",a1)
[1]<sup>1</sup>
>_{\Box}grep("\\.+$",a3)
integer(0)
>_{\Box}grep("\\.+$",a4)
[1]<sup>1</sup>
#ugregexpru的用法$
>_{\sqcup gregexpr}("^{\wedge}\backslash\ . +", a1) [[1]]
[1]_{11}1attr(,"match.length")
[1]_{15}>_{\text{u}gregexpr}("^{\backslash}\backslash.+",a2)[[1]][1] \sqcup 1
attr(,"match.length")
[1]_1 1>_{\sqcup gregexpr}("^{\wedge}\...\n+",a4)[[1]]
[1]_-1
attr(,"match.length")
[1]_-1
>_{\text{u}gregexpr}("^{\backprime}, +", a5)[[1]][1]_-1
attr(,"match.length")
[1]_-1
```
 $\Box\Box\Box\Box$ 

## 4.10 分 数

MASS fraction 函数可以将小数转换为近似的分数, 例如

```
\frac{1}{1}fractions(0.291667)
[1] /24><sub>\perp</sub>fractions(0.333)
[1] 333/1000
><sub>\perp</sub>fractions(0.33333333333333)
[1]_{11}/3><sub>l</sub>fractions(pi)
[1]<sup>1272943/1360120</sup>
\Box\Box\Box\Box
```
法里序列 (fareyusequence) 也是考虑这类问题的一个角度。 如 果 给 定 法 里 序 列 的 n 足 够 大 , 那 么 我 们 必 定 能 够 将 逼 近 出 一 个 <sup>和</sup> 小 <sup>数</sup> <sup>相</sup> 等 <sup>的</sup> <sup>分</sup> <sup>数</sup>Fi[j]。

```
法 里 序 列 Fi (i=1 到 n):
```

```
_{\text{UUL}}\text{F1}_{\text{U}} = _{\text{U}}{01,_{\text{U}}11}
_{\text{H}\text{H}\text{H}\text{H}\text{H}2\text{H}^{\text{F}}\text{H}2\text{H}^{\text{F}}2\text{H}^{\text{F}}2F3_1 = \{01, 13, 12, 23, 11\}_{\text{H}_{\text{H}} = \text{H}_{\text{H}} = \text{H}_{\text{H}} = \text{H}_{\text{H}} = \{01, \text{H}_{\text{H}} = 13, \text{H}_{\text{H}} = 12, \text{H}_{\text{H}} = 23, \text{H}_{\text{H}} = 34, \text{H}_{\text{H}} = 11\}_{\text{L}}_{\text{L}}_{\text{L}}_{\text{L}}_{\text{L}}_{\text{L}}_{\text{L}}_{\text{L}}_{\text{L}}_{\text{L}}_{\text{L}}_{\text{L}}_{\text{L}}_{\text{L}}_{\text{L}}_{\text{L}}_{\text{L}}_{\text{L}}_{\text{L}}_{\text{L}}_{\text{L}}_{\text{L}}_{\text{L}}_{\text{L}}_{\text{L}}_{\text{L}}_{\text{L}}_{\text{_{\text{LILH}}F6_{\text{L}}=_{\text{L}}{01, _{\text{L}}16, _{\text{L}}15, _{\text{L}}14, _{\text{L}}13, _{\text{L}}25, _{\text{L}}12, _{\text{L}}35, _{\text{L}}23, _{\text{L}}34, _{\text{L}}45, _{\text{L}}56, _{\text{L}}11}
_{\text{L}}<sub>UUU</sub>F7<sub>U</sub>=<sub>U</sub>{01, <sub>U</sub>17, U<sub>1</sub>6, U<sub>1</sub>5, U<sub>14</sub>, U<sub>2</sub>7, U<sub>1</sub>3, U<sub>25</sub>, U<sub>3</sub>7, U<sub>1</sub>47, U<sub>35</sub>, U<sub>35</sub>, U<sub>57</sub>, U<sub>34</sub>, U<sub>45</sub>, U<sub>56</sub>, U<sub>67</sub>
_{\text{L}}<sub>UUU</sub>F8<sub>U</sub>=<sub>U</sub>{01, <sub>U</sub>18, U<sup>1</sup>7, U<sup>16</sup>, U<sup>15</sup>, U<sup>14</sup>, U<sup>27</sup>, U<sup>13</sup>, U<sup>38</sup>, U<sup>25</sup>, U<sup>37</sup>, U<sup>47</sup>, U<sup>35</sup>, U<sup>58</sup>, U<sup>23</sup>, U<sup>57</sup>, U<sup>34</sup>
```
<sup>但</sup> <sup>这</sup> <sup>个</sup> <sup>过</sup> 程 <sup>会</sup> 比 <sup>较</sup> <sup>麻</sup> <sup>烦</sup> ,F1000 <sup>已</sup> <sup>经</sup> <sup>达</sup> <sup>到</sup>300927 <sup>个</sup> <sup>数</sup> <sup>字</sup> 。  $\Box\Box\Box\Box$ 

# 4.11 日期和时间

### 4.11.1 当 <sup>前</sup> <sup>日</sup> <sup>期</sup> <sup>和</sup> <sup>时</sup> <sup>间</sup>

当 前 日 期 和 时 间, 返 回 Date 和 DateTimeClasses 对 象.

```
><sub>\sqcup</sub>date()
[1] "Thu Jul 15 19:02:56 2010"
\sum_{\text{L}} \text{nchar}(\text{date}()_{\text{L}})==\sum_{\text{L}}24
[1]<sup>TRUE</sup>
><sub>\sqcup</sub>class(date())
[1]<sup>"</sup>character"
```

```
>_{\square} Sys.time()[1]<sup>"2010-07-15
<sup>19:04</sup>:19
CST"</sup>
>_{\sqcup}class(Sys.time())
[1] "POSIXt" \cdots "POSIXct"
```

```
>_{L}Sys.Date()[1]_{11}"2010-07-15"
>_{\sqcup}class(Sys.Date())
[1]<sup>"Date"</sup>
```
### 4.11.2 DateTimeClasses

包括两个类. "POSIXlt" "POSIXct"

POSIXct: 表示 从 1970 年 开 始 到 现 在 的 秒 数.

POSIXIt: 为 list, 包含

- sec  $0-61$ : seconds
- min  $0-59$ : minutes
- hour  $0-23$ : hours
- mday  $1-31$ : day of the month
- mon  $0-11$ : months after the first of the year.
- year Years since 1900.
- wday 0–6 day of the week, starting on Sunday.
- $yday$  0-365: day of the year.
- isdst Daylight savings time flag. Positive if in force, zero if not, negative if unknown.

```
>_{LIS}='08:10:00'
>
<sub>L</sub>z=strptime(s,'%H:%M:%S')
>_{\Box}Z[1]<sup>"2010-07-15<sub>-0</sub>08:10:00"</sup>
><sub>c</sub>class(z)
[1]<sup>"</sup>POSIXt"\Box"POSIX1t"
```

```
>_{\square}Z$
z$hour<sub>uuu</sub>z$isdst<sub>uu</sub>z$mday<sub>uuu</sub>z$min<sub>uuuu</sub>z$mon<sub>uuuu</sub>z$sec<sub>uuuu</sub>z$wday<sub>uuu</sub>z$yday<sub>uuu</sub>z$year
>_{\sqcup}z$sec
[1]<sup>0</sup>
>_{\square}z\year
[1] 110
```
### 4.11.3 <sup>格</sup> 式: format <sup>参</sup> <sup>数</sup> <sup>的</sup> <sup>书</sup> <sup>写</sup>

参考 ?strptime

默认"

### 4.11.4 <sup>时</sup> <sup>区</sup> <sup>问</sup> 题

带时区的转换是个比较难的问题. 参考?strptime

### 4.11.5 <sup>字</sup> 符 <sup>串</sup> <sup>转</sup> <sup>换</sup> <sup>为</sup> <sup>日</sup> <sup>期</sup> <sup>时</sup> <sup>间</sup>

字符串转换为日期时间的函数有 format 和 as.character format 将 Date POSIXIt POSIXct 转换为指定格式的字符串. as.character 转换为字符串

```
>_{11}s='08:10:00'
>_{\sqcup}z=strptime(s,'%H:%M:%S')
>_{\square}Z[1]<sup>"2010-07-15<sub>\cup</sub>08:10:00"</sup>
><sub>c</sub>class(z)
[1]<sup>"</sup>POSIXt"\Box"POSIX1t"
```

```
\geq<sub>L</sub>X=format.POSIXlt(z,format="%Y-%m-%d")
>_{\perp} x
[1]<sup>"2010-07-15"</sup>
```

```
>_{\square}as.character(z)
[1]<sup>"2010-07-15<sub>10</sub>08:10:00"</sup>
```
## 4.11.6 <sup>字</sup> 符 <sup>串</sup> <sup>转</sup> <sup>换</sup> <sup>为</sup> <sup>日</sup> <sup>期</sup> <sup>时</sup> <sup>间</sup>

strptime 将字符串转换为 "POSIXIt". strftime 是 format.POSIXIt 的 一 个 wrapper.

```
>\cupw=strptime("09:10:00",'%H:%M:%S') \downarrow#\downarrow默 认 转 换 为 \downarrowDateTimecleses
>_{\sqcup} w[1] [2010-07-15] [09:10:00"
```

```
# H<sup>4</sup> DateTimecleses 片 换 为 Date
> as. Date(w)
[1]_{11}"2010-07-15"
```
还有两个转换函数:

ISO date time (year, month, day, hour, min, sec, tz =  $""$ )

 $\text{ISOdate}(\text{year}, \text{month}, \text{day}, \text{hour} = 12, \text{min} = 0, \text{sec} = 0, \text{tz} = "GMT")$ 

## 4.11.7 <sup>时</sup> <sup>间</sup> <sup>差</sup> 异

```
units = c("auto", "secs", "mins", "hours", "days", "weeks")
```

```
>\Boxdifftime(w,z,units="sec")
Timedifference_{\cup}of_{\cup}3600_{\cup}secs
```

```
>_{\sqcup}as.double(difftime(w,z,units="sec"))
[1] 3600
```

```
>_{\sqcup}a=difftime(w,z,units="sec")
\geq b=difftime(z1,z,units="sec")
>_{\sqcup}aTimedifference_0of_03600 secs
> b
Timedifference of 300 secs
>_{\square}a-b
Time_{\cup} difference_{\cup} of_{\cup} 3300_{\cup} secs
```
### 4.11.8 绘 制 日 期 时 间

plot.Date and hist.Date for plotting.

# Chapter 5

# <sup>数</sup>据的读写与操<sup>作</sup>

# 5.1 查 看 数 据

查看当前环境下的数据 ls()

删除数据 $rm($ )

查看所有预先提供的数据: data()

查看base包 所 有 预 先 提 供 的 数 据, 使 用 data(package="base")

载 入 数 据, 使 用data('dataset\_name'), 引 号 可 以 不 加

# 5.2 读 写

### 5.2.1 简 <sup>单</sup> <sup>数</sup> <sup>据</sup> <sup>编</sup> <sup>辑</sup> <sup>器</sup>

如 果X是 一 个 矩 阵 , 命 令data.entry(X)将 打 开 一 个 图 形 编 辑 器 <sup>并</sup> <sup>且</sup> <sup>可</sup> <sup>以</sup> <sup>通</sup> <sup>过</sup> <sup>点</sup> <sup>击</sup> <sup>适</sup> 当 <sup>的</sup> <sup>单</sup> <sup>元</sup> <sup>格</sup> <sup>修</sup> 改 数 <sup>值</sup> 或 <sup>者</sup> <sup>添</sup> <sup>加</sup> <sup>新</sup> <sup>的</sup> <sup>行</sup> 或 列.

#### 5.2.2 导入 Execl 格式

(参考 R-data.pdf) 如果能够避免尽量避免直接导入. 因为xls格 式 复 杂, 还 可 以 包 含 很 多 数 据 表.

把xls保 存 为csv或 其 他 格 式(可 以 使 用openoffice 或 gnumeric), 使 用 read.delim2 或 read.csv2 导入.

例 如, hormone.xls 使用 分 隔 符 "," 保 存 为 hormone.csv

row.names=1 提示第一列为 rownames

d=read.csv2("hormone.csv",sep=",") d=read.csv('data.csv',head=T,row.names=1)

目 前Excel有 个 插 件 RExcel, 可 以 到 这 个 网http://rcom.univie.ac.at/站 下 载 、 然 后 在 电 子 表 格 上 使 用R语 言 中 的 函 数 。

### 5.2.3 好 用 <sup>的</sup> 剪 切 <sup>板</sup>

使 用 表 格 工 具, 例 如windows的excel, linux下 的openoffice-spreadsheet, gnumeric<sup>[1](#page-106-0)</sup> 等 打 开 数 据, 复 制 要 选 取 的 部 分, 然 后 在R控 制 台 下 输 入

data<-read.table(file="clipboard",sep="\t",header=T)

data<-read.table( file="clipboard",sep="\t",header=F, colClasses = "numeric",na.strings = "-")

分隔使用tab

<span id="page-106-0"></span>写入数据到剪切板(windows),

<sup>1</sup><sup>有</sup> <sup>时</sup> <sup>出</sup> <sup>现</sup> <sup>读</sup> <sup>取</sup> 失 <sup>败</sup>. <sup>错</sup> <sup>误</sup>: readTableHeader<sup>在</sup> <sup>读</sup> <sup>取</sup>'clipboard'<sup>时</sup> <sup>遇</sup> <sup>到</sup> 了 不 完 全 的 最 后 一 行

write.table(data,file="clipboard",sep="\t",col.names=NA)

linux用 户 需 要 设 置 选 项'pipe("xclip -i", "w")', 没 有 成 功. 参 考 $help$ (file)

#### 5.2.4 scan()<sup>函</sup> <sup>数</sup>-<sup>读</sup> <sup>取</sup> 大 <sup>数</sup> <sup>据</sup>

打 开 很 大 的 数 据 建 议 使 用scan函 数, 因 为 可 以 设 定 数 据 类 型, 而不是读取完毕才检查数据类型的一致性.

例 如 文 件 名 称 为"filename".默 认 当 前 路 径(即 你 运 行R的 路 径). 是","分隔 的数据, 想读 入364行, 每 行 有5个 数, 因 为scan()是 按 行 读 取 的, 矩 阵 的 顺 序 是 列 为 先 的, 所 以 应 该 象 下 面, 先 将 矩 阵 设 置 为5行, 364列, 然后转置即可得到想要的结果

data<-t(matrix(scan("fileName",sep=','), 5, 364))

#### 5.2.5 导 出/保 存

#### 5.2.6 向 文 件 写 入 数 据

write.table 可 以 在 文 件 中 写 入 一 个 对 象 , 一 般 是 写 一 个 数 据 框, 也可以是其他数据类型, 向量, 矩阵...

write(x, file="data.txt") 简 单 的 的 将 对 象 写 入 文 件. 选 项 append 缺 省 为 删 除 已 存 在 的 数 据. 默 认5列, 字 符 为1列. 需 要 修 改 使 用  $ncol \mathcal{B}$ 项.

#### 5.2.7 <sup>保</sup> <sup>存</sup> <sup>为</sup>R<sup>格</sup> 式

<sup>要</sup> <sup>记</sup> 录 <sup>一</sup> <sup>组</sup> <sup>任</sup> <sup>意</sup> <sup>数</sup> <sup>据</sup> <sup>类</sup> <sup>型</sup> <sup>的</sup> <sup>对</sup> 象 , 我 <sup>们</sup> <sup>可</sup> <sup>以</sup> <sup>使</sup> 用 <sup>命</sup> → Save(x, y, z, file= "xyz.RData"). 可 以 使 用 选 项ASCII=TRUE使 得
数 据 在 不 同 的 机 器 之 间 更 简 易 转 移. 数 据 (用R的 术 语 来 说 叫 做工作空间).

函 数save.image()是save(list =ls(all=TRUE) file=".RData")的 一 个 简 捷方式.

可 以 在 使 用load("xyz. RData")之 后 被 加 载 到 内 存 中.

#### 5.2.8 重 <sup>定</sup> <sup>向</sup> <sup>输</sup> <sup>出</sup>

> sink("record.lis")

将输出重定向到文件 " $record.lis$ ".

 $>$  sink()

<sup>让</sup> <sup>你</sup> <sup>的</sup> <sup>输</sup> <sup>出</sup> <sup>流</sup> 重 <sup>新</sup> <sup>定</sup> <sup>向</sup> <sup>到</sup> <sup>控</sup> <sup>制</sup> <sup>台</sup> 。

#### 5.2.9 <sup>其</sup> <sup>它</sup> <sup>格</sup> 式(SPSS, SAS, Stata and minitab)

包 foreign 提供读取SPSS, SAS, Stata and minitab格式的数据

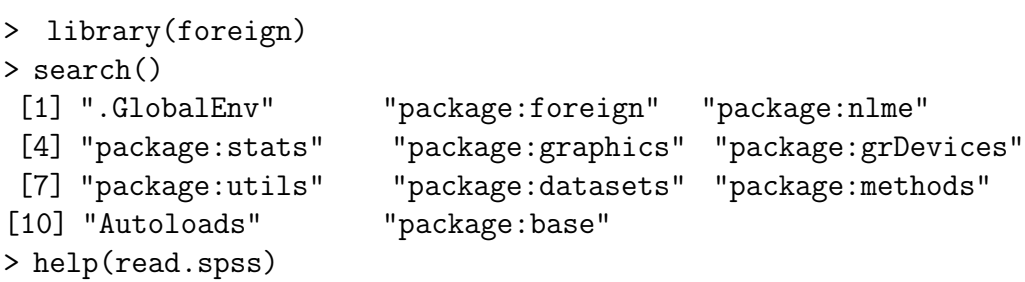

#### 5.2.10 latex

library(xtable) 可 以 把 矩 阵, data.frame 等 变 换 为 latex 格 式.

# 5.3 <sup>基</sup> <sup>本</sup> 操 <sup>作</sup>

#### 5.3.1 <sup>产</sup> 生 <sup>序</sup> <sup>列</sup>

> x <- 1:9 # 初始化 [1] 1 2 3 4 5 6 7 8 9  $> x \leftarrow \text{seq}(1, 10, \text{by=0.1})$ 

#### 5.3.2 where are they?

> x==3 # where are they? [1] FALSE FALSE TRUE FALSE FALSE FALSE FALSE FALSE FALSE

#### 5.3.3 what are they?

> which(x==3) # what are they? [1] 3

# 5.3.4 各 种 计 数

> length(x) # how many elements?  $\lceil 1 \rceil$  9  $> sum(x>3)$ [1] 7

> x>3 [1] FALSE FALSE FALSE TRUE TRUE TRUE TRUE TRUE TRUE TRUE  $> sum(x > 7 | x < 3)$ [1] 5

#### 5.3.5 反 转 序 列

```
> p \le -rev(x) # reverse element
> p
[1] 9 8 7 6 5 4 3 2 1
> p[x==3] # logical extraction. Very useful
[1] 7
> x[x>4]> x = c(45, 43, 46, 48, 51, 46, 50, 47, 46, 45)
```
### 5.3.6 <sup>取</sup> 得 <sup>变</sup> 量 <sup>的</sup> <sup>一</sup> <sup>部</sup> <sup>分</sup>

```
> x=rnorm(100)
> y=x[x<1] # y 为 x < 1 的 值
```
# <sup>返</sup> <sup>回</sup> <sup>除</sup> 第1,2,3<sup>个</sup> <sup>元</sup> <sup>素</sup> <sup>的</sup> <sup>其</sup> <sup>它</sup> <sup>元</sup> <sup>素</sup>, <sup>即</sup> <sup>相</sup> 当 <sup>于</sup> <sup>删</sup> <sup>除</sup>1,2,3<sup>个</sup> <sup>元</sup> <sup>素</sup>  $> x[-c(1,2,3)]$ 

#### 5.3.7 <sup>删</sup> <sup>除</sup> <sup>变</sup> 量

> rm(x) # x=NULL 不 删 除 , 值 为NULL

#### 5.3.8 过滤缺失值(missing values)

如果有缺失值,则使用下述方法过滤

 $> x$ [!is.na(x)]

#### 5.3.9 apply <sup>的</sup> 用 <sup>法</sup>

apply 是 针 对 矩 阵 的, 返 回 向 量. 参 数 margin指 明 函 数 应 用 于 行,列.  $\text{margin=1}$  为行,  $=2$ 为列

lapply 返回的是 list, 需要用 || || 下标的方法取得结果

tapply 看 了 看 帮 助, 应 该 是 针 对 基 本 数 据 结 构, 对 其 指 定 的 因 子 水 平(INDEX参 数)执 行FUN函 数. 看 例 子 应 该 比 较 明 显.

rapply 是 lapply 的 递 归 执 行

apply 第 二 个 参 数 为 1, 作 用 于 行, 2 则 作 用 于 列. c(1,2) 作 用 <sup>于</sup> 每 <sup>个</sup> <sup>值</sup>

```
# 两 个 向 量 euclidean 距 离
dist.euclidean \leq function(x,y){
   res \leq sqrt(sum((x-y)^2))
   res
}
# x1,x2 为 点 的 坐 标, g 为 其 所 属 类 别
X=data.frame(
   x1=c(4,1,3,3,7,4,6,5,3,6,4,4,5,7,5,10,7,4,9,5,8,6,7,8),
   x2=c(3,3,3,7,4,1,5,6,7,2,6,4,8,8,6,5,6,10,7,4,5,6,4,8),
   gc = c(rep(1,10),rep(2,14)))
> X
  x1 x2 g
1 4 3 1
2 1 3 1
```

```
3 3 3 1
4 3 7 1
5 7 4 1
6 4 1 1
7 6 5 1
8 5 6 1
9 3 7 1
10 6 2 1
11 4 6 2
12 4 4 2
13 5 8 2
14 7 8 2
15 5 6 2
16 10 5 2
17 7 6 2
18 4 10 2
19 9 7 2
20 5 4 2
21 8 5 2
22 6 6 2
23 7 4 2
24 8 8 2
# 下 面 画 图 看 看
# red 为 类1, blue 为 类2.
> plot(x2~x1,col=c("red","blue")[g],data=X)
# 新 样 本(6,5)为 "*" 标 记
> points(6,5,pch=8,cex=3)
# 计 算 新 样 本 (6,5) 与 X 中 坐 标 (x1, x2) 的 距 离 的 平 方
> d<-apply(X[,1:2],1,dist.euclidean,y=c(6,5))^2
> d
[1] 8 29 13 13 2 20 0 2 13 9 5 5 10 10 2 16 2 29 13 2 4 1 2 13
# 联 合 起 来
> d1 < -cbind(d,X$g)> d1
     d
[1,] 8 1
[2,] 29 1
```
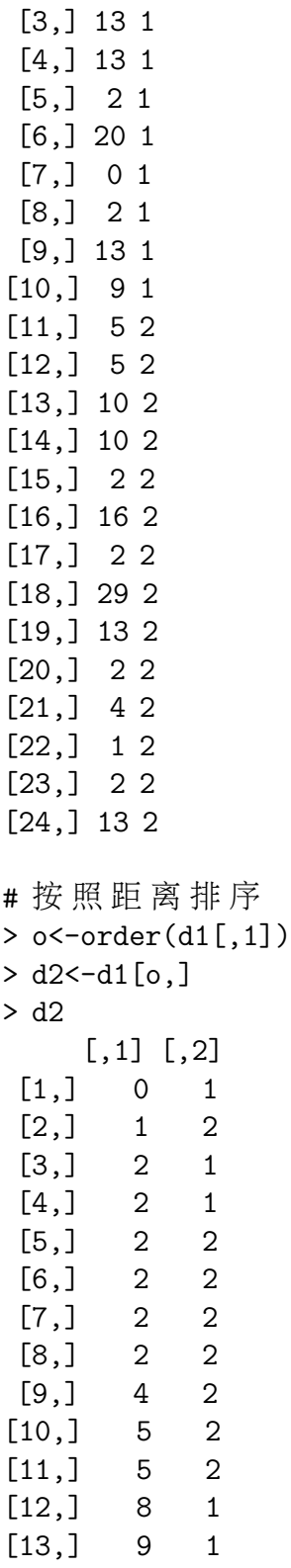

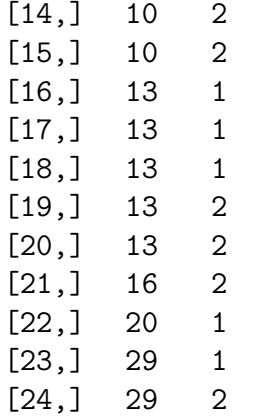

### 5.3.10 attach <sup>的</sup> 用 <sup>法</sup>

> attach(x) # x <sup>包</sup> <sup>含</sup> <sup>的</sup> <sup>向</sup> 量 <sup>纳</sup> <sup>入</sup> 搜 <sup>索</sup> 空 <sup>间</sup> , <sup>可</sup> <sup>以</sup> <sup>直</sup> <sup>接</sup> <sup>使</sup> 用 <sup>了</sup> > x1 [1] 1 2 3 4 5 6 7 8 9 > detach(x) > x1 <sup>错</sup> <sup>误</sup>: 找 <sup>不</sup> <sup>到</sup> <sup>这</sup> <sup>个</sup> <sup>目</sup> <sup>标</sup> <sup>对</sup> 象"x1"

# 5.3.11 总 结

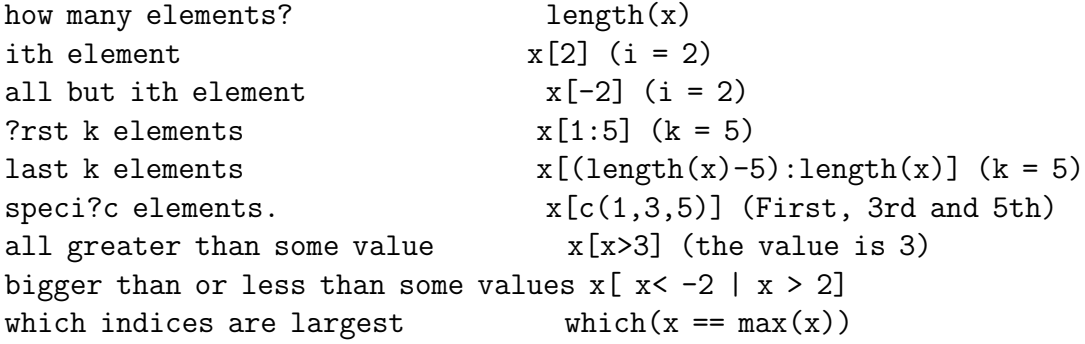

#### 5.3.12 两 个 <sup>数</sup> <sup>据</sup> 操 <sup>作</sup>

```
> x = c(1,3,5,7,9)> y = c(2,3,5,7,11,13)> x+1
[1] 2 4 6 8 10
> y*2
[1] 4 6 10 14 22 26
> y[-3] # 去 掉 第 三 个
[1] 2 3 7 11 13
> y[x][1] 2 5 11 NA NA
> x = 1:10> y=1:3
> y[4] = NA> y
[1] 1 2 3 NA
> x[y]
[1] 1 2 3 NA
```
# 5.4 <sup>使</sup> 用data.frame

数 据 框  $(data frame)$  也 是 列 表, 是 一 个 属 于"data.frame"类 的 <sup>列</sup> <sup>表</sup> 。 <sup>不</sup> <sup>过</sup> , <sup>对</sup> <sup>于</sup> <sup>可</sup> <sup>能</sup> 属 <sup>于</sup> <sup>数</sup> <sup>据</sup> <sup>框</sup> <sup>的</sup> <sup>列</sup> <sup>表</sup> <sup>对</sup> 象 <sup>有</sup> 一 些 <sup>限</sup> <sup>制</sup> <sup>条</sup> 件

分量必须是向量(数值, 字符, 逻辑), 因子, 数值矩阵, 列表 或者其他数据框;每列的行数必须相等.

数据框常常会被看作是一个由不同模式和属性的列构成的 <sup>矩</sup> <sup>阵</sup> 。 <sup>它</sup> <sup>能</sup> <sup>以</sup> <sup>矩</sup> <sup>阵</sup> 形 式 <sup>出</sup> <sup>现</sup> , <sup>行</sup> <sup>列</sup> <sup>可</sup> <sup>以</sup> <sup>通</sup> <sup>过</sup> <sup>矩</sup> <sup>阵</sup> <sup>的</sup> <sup>索</sup> 引 <sup>习</sup> <sup>惯</sup> 访 问 。

#### 5.4.1  $\vec{F} \pm$  data.frame

```
> weight = c(150, 135, 210, 140)
> height = c(65, 61, 70, 65)
> gender = c("Fe", "Fe", "M", "Fe")> study = data.frame(weight,height,gender)
```
#### 5.4.2 <sup>行</sup> <sup>列</sup> <sup>的</sup> <sup>变</sup> 量 <sup>名</sup> <sup>称</sup>

列的名称可以在赋值的时候指定,也可以用下面的方法

```
> study = data.frame(w=weight,h=height,g=gender)
```

```
> row.names(study)<-c("Mary","Alice","Bob","Judy")
```

```
> names(study) <- c("wei","hei","gen")
```
### 5.4.3 <sup>取</sup> 得 <sup>数</sup> <sup>据</sup> <sup>的</sup> <sup>各</sup> <sup>种</sup> <sup>方</sup> <sup>法</sup>

取得行,列的数据

```
> study[,"wei"]
[1] 150 135 210 140
> study[,1:2]
   wei hei
Mary 150 65
Alice 135 61
Bob 210 70
Judy 140 65
> study["Mary",]
   wei hei gen
Mary 150 65 Fe
> study["Mary","wei"]
[1] 150
```

```
> study$wei
[1] 150 135 210 140
  使 用 名 称 及 缩 写
> study[["wei"]]
[1] 150 135 210 140
> study["wei"]
   wei
Mary 150
Alice 135
Bob 210
Judy 140
> study["w"]
错误在"[.data.frame"(study, "w"): 选择了未定义的列
> study[["w"]]
[1] 150 135 210 140
```
使用  $index($ 下标 $)$ 

使用 \$ 符号

> study[1] wei Mary 150 Alice 135 Bob 210 Judy 140 > study[[1]] [1] 150 135 210 140

### 5.4.4 <sup>条</sup> <sup>件</sup> <sup>取</sup> 得 <sup>数</sup> <sup>据</sup>

> study[study\$gen=="Fe",]

wei hei gen Mary 150 65 Fe Alice 135 61 Fe Judy 140 65 Fe

#### 5.4.5 <sup>使</sup> 用 stack <sup>与</sup> unstack

 $\text{stack} \in \mathbb{R}$  把 一 个  $\text{data-frame} \not\cong \text{f} \not\cong \text{f} \$ 列为数据原来的列名称.

unstack 相 反, 把 一 列 数 据 按 照 因 子(水 平)分 离 为 不 同 的 列. 如 果 每 列 数 量 相 等, 则 强 制 为 data.frame, 否 则 为 list. 默 认 第 一 列 为 数 据, 第 二 列 为 因 子. 如 果 不 是 这 个 顺 序 的 话, 需 要 form 参 数(模型)

```
> 1 <- list()
> x < -c("y", "n")> i <- sample(x,10,replace=TRUE)
> i[1] "y" "n" "y" "y" "y" "n" "n" "y" "y" "n"
> a < - rep("y", 5)> b \leq -\text{rep}('n", 5)> c < -c(a,b)> 1 <- list()
> l$ind <- i
> 1$val \le rnorm(10)> unstack(l,form=val~ind) # 注 意 用 法, 第 二 个 参 数 为 form, val~ind 也
可 以 为 "val~ind"
\mathop{\$n}\nolimits[1] 0.424591771 0.004047361 -1.208147843 -0.516055218
\gamma[1] -0.0708544 0.5732878 -0.6390650 -0.6262143 -0.1372453 0.2929985
> 1$ind \leq- c
> unstack(l,form=val~ind)
          n y
```
1 0.004047361 -0.0708544 2 -1.208147843 0.4245918 3 -0.137245323 0.5732878 4 0.292998458 -0.6390650 5 -0.516055218 -0.6262143

如 果 顺 序 为 默 认 的 话, 不 需 要form参 数

```
> 11 \leftarrow list()> l1$val <- l$val
> l1$ind <- l$ind
> unstack(l1)
错 误 在inherits(object, "formula") : 缺 少 变 元"form",也 没 有 缺
省 值
> unstack(data.frame(l1))
         n y
1 0.004047361 -0.0708544
2 -1.208147843 0.4245918
3 -0.137245323 0.5732878
4 0.292998458 -0.6390650
5 -0.516055218 -0.6262143
  绘图(boxplot时候, 需 要 把list 转 换 为 data.frame, 即 使 赋 值 后 也
是如此)
> boxplot(unstack(data.frame(l1)))
> boxplot(l$val~l$ind)
错 误 在model.frame(formula, rownames, variables, varnames, extras, extranames, :
      变 数 种 类 不 对
> boxplot(l1$val~l1$ind)
错 误 在model.frame(formula, rownames, variables, varnames, extras, extranames, :
      变 数 种 类 不 对
```

```
> d \leq data.frame(11)
> boxplot(d$val~d$ind)
```
 $> x < -d$ \$val > y<-d\$ind > boxplot(x~y) > x <-l\$val > y<-l\$ind > boxplot(x~y) 错 误 在model.frame(formula, rownames, variables, varnames, extras, extranames, : 变 数 种 类 不 对

#### 5.4.6 删 除 某 列

> x a b 1 1 2

 $> x = data frame(a = c(1:3), b = c(2:4))$ 

2 2 3 3 3 4 # <sup>下</sup> <sup>面</sup> <sup>方</sup> <sup>法</sup> <sup>不</sup> <sup>能</sup> <sup>同</sup> <sup>时</sup> <sup>删</sup> <sup>除</sup> 多 <sup>列</sup>, 且 不 <sup>能</sup> <sup>删</sup> <sup>除</sup> <sup>变</sup> 量, <sup>列</sup> <sup>全</sup> <sup>部</sup> <sup>删</sup> <sup>除</sup> 后 其 值 为NULL. # <sup>若</sup> <sup>想</sup> <sup>删</sup> <sup>除</sup> <sup>变</sup> 量, <sup>使</sup> 用 rm, remove # 如 <sup>果</sup> <sup>想</sup> <sup>删</sup> <sup>除</sup> 多 <sup>列</sup>, <sup>应</sup> <sup>该</sup> <sup>从</sup> <sup>后</sup> 往 前 删 <sup>除</sup>, <sup>否</sup> 则 前 <sup>面</sup> <sup>的</sup> <sup>删</sup> <sup>除</sup> 后, 后 面 的 会 前 移. # 或 <sup>者</sup> <sup>直</sup> <sup>接</sup> <sup>使</sup> 用 <sup>列</sup> <sup>名</sup> <sup>称</sup> <sup>删</sup> <sup>除</sup>, <sup>保</sup> <sup>险</sup> <sup>一</sup> <sup>点</sup>  $> x[1]<-NULL$ > x b 1 2 2 3 3 4  $> x[1]<-NULL$  $> x$ 

NULL data frame with 3 rows

# 5.5 多 <sup>元</sup> <sup>数</sup> <sup>据</sup> 操 <sup>作</sup>

本部分来自参考文献[41]《Multilevel Modeling in  $\mathbb{R}$ 》 的翻译.

主 要 使 用 的 包 为: base, nlme, 数 据 来 自 multilevel 包

看 看 数 据

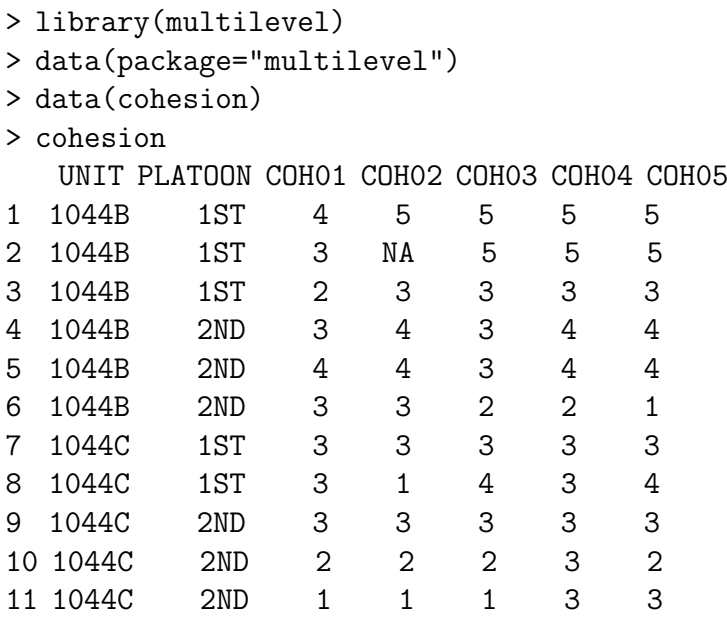

### 5.5.1 数 据 整 合(merge)

例 如 有 另 外 一 个 变 量 是platoon的 大 小, 我 们 想 合 并 到 数 据cohesion中, 使 用merge()函 数

> group.size<-data.frame(UNIT=c("1044B","1044B","1044C","1044C"), PLATOON=c("1ST","2ND","1ST","2ND"),PSIZE=c(3,3,2,3)) > group.size UNIT PLATOON PSIZE 1 1044B 1ST 3 2 1044B 2ND 3

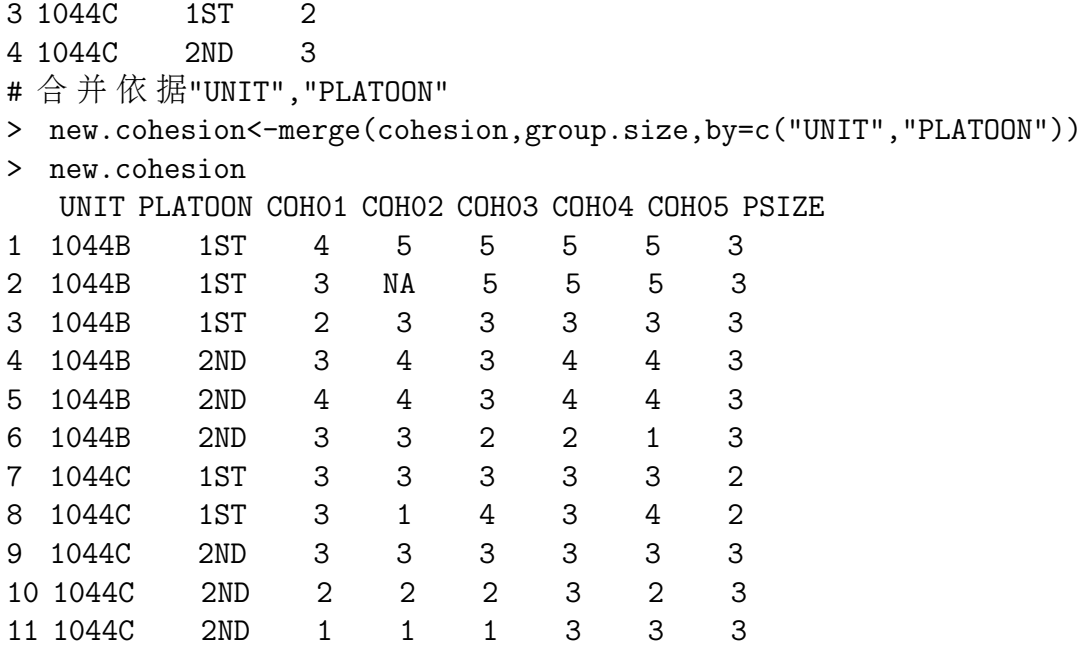

### 5.5.2 合 计(aggregate)

按照分组情况合计, 使用函数 $\arg\max$ aggregate().

```
# 将 第3,4列 按 照UNIT和PLATOON的 分 组 情 况 统 计 平 均 值
TEMP<-aggregate(cohesion[,3:4],
   list(cohesion$UNIT,cohesion$PLATOON),mean)
> TEMP
 Group.1 Group.2 COH01 COH02
1 1044B 1ST 3.000000 NA
2 1044C 1ST 3.000000 2.000000
3 1044B 2ND 3.333333 3.666667
4 1044C 2ND 2.000000 2.000000
# 按 照UNIT合 计, 并 去 除na数 据
> TEMP<-aggregate(cohesion[,3:4],list(cohesion$UNIT),mean,na.rm=T)
> TEMP
 Group.1 COH01 COH02
1 1044B 3.166667 3.8
2 1044C 2.400000 2.0
```
### 5.5.3 按 照 合 计 情 况 再 合 并

合 并 统 计 结 果

```
> names(TEMP)<-c("UNIT","PLATOON","G.COH01","G.COH02")
> final.cohesion<-merge(new.cohesion,TEMP,
  by=c("UNIT","PLATOON"))
> final.cohesion
  UNIT PLATOON COH01 COH02 COH03 COH04 COH05 PSIZE G.COH01 G.COH02
1 1044B 1ST 4 5 5 5 5 3 3.000000 NA
2 1044B 1ST 3 NA 5 5 5 3 3.000000 NA
3 1044B 1ST 2 3 3 3 3 3 3.000000 NA
4 1044B 2ND 3 4 3 4 4 3 3.333333 3.666667
5 1044B 2ND 4 4 3 4 4 3 3.333333 3.666667
6 1044B 2ND 3 3 2 2 1 3 3.333333 3.666667
7 1044C 1ST 3 3 3 3 3 2 3.000000 2.000000
8 1044C 1ST 3 1 4 3 4 2 3.000000 2.000000
9 1044C 2ND 3 3 3 3 3 3 2.000000 2.000000
10 1044C 2ND 2 2 2 3 2 3 2.000000 2.000000
11 1044C 2ND 1 1 1 3 3 3 2.000000 2.000000
```
#### 5.5.4 <sup>去</sup> <sup>掉</sup> 重 复(unique)

使 用 数 据bhr2000. 详 细 解 释 见 帮 助,

```
> help(bhr2000)
> data(bhr2000,package="multilevel")#puts data in working environment
# GRP是 分 组 情 况
> names(bhr2000)
[1] "GRP" "AF06" "AF07" "AP12" "AP17" "AP33" "AP34" "AS14" "AS15"
[10] "AS16" "AS17" "AS28" "HRS" "RELIG"
# 共 有5400行 数 据
> nrow(bhr2000)
```

```
[1] 5400
# 看 看 有 共 多 少 组
> length(unique(bhr2000$GRP))
[1] 99
# 去 掉 重 复
> a=data.frame(matrix(1:9,nc=3))
> a
 X1 X2 X3
1 1 4 7
2 2 5 8
3 3 6 9
> a<-rbind(a,a)
> a
 X1 X2 X3
1 1 4 7
2 2 5 8
3 3 6 9
4 1 4 7
5 2 5 8
6 3 6 9
> unique(a, MARGIN = 1)
 X1 X2 X3
1 1 4 7
2 2 5 8
3 3 6 9
```
# 5.6 排 序

order返 回 其 第 一 个 参 数 的 排 序 结 果 。 如 果 有 结 ( 顺 序 相 同 的元素), 根据其他参数决定结的排列顺序。

第一个向量的结使用第二个向量来排序,如果第二个 向 量 还 有 结 , 使 用 第 三 个……排 序 算 法 是 稳 定 的 (除 非 指 定"method=quick"), 所以任何最后未能排序的结都会保持其 <sup>原</sup> <sup>来</sup> <sup>的</sup> 顺 <sup>序</sup> 。

复 数 首 先 根 据 实 数 排 序 , 然 后 根 据 虚 数 排 序 。

推 荐 使 用 默 认 的 排 序 方 法 。 参 数'quick'排 序 快 , 但 是 会 打 乱 结 的 顺 序 。 参 数'radix'只 用 于 小 于 100,000 的 整 数 , 但 是 非 常 快 , <sup>且</sup> <sup>对</sup> <sup>结</sup> 稳 <sup>定</sup> , <sup>故</sup> <sup>对</sup> <sup>于</sup> <sup>排</sup> <sup>序</sup> <sup>因</sup> <sup>子</sup> <sup>非</sup> <sup>常</sup> <sup>有</sup> 用 。

参 数 'partial' 是 为 了 和 S 兼 容 。

注意因子总是根据其内码 (levels) 排序, 并非你看到的打 <sup>印</sup> 顺 <sup>序</sup> 。

<sup>字</sup> 符 <sup>向</sup> 量 <sup>根</sup> <sup>据</sup> <sup>其</sup> <sup>字</sup> 符 <sup>编</sup> <sup>码</sup> <sup>的</sup> <sup>不</sup> <sup>同</sup> <sup>而</sup> 顺 <sup>序</sup> <sup>不</sup> <sup>同</sup> , <sup>有</sup> <sup>时</sup> <sup>候</sup> 结 果 会 让 人 吃 惊 。 例 如'en<sub>-</sub>US' 与 'C' 编 码 的 字 符 的 顺 序 就<br>不 同 ; 爱 沙 尼 亚 语 (Estonian) 'Z' 在 'S' and 'T'之 间 ; 丹 麦 语 不 同 ; 受 沙 尼 亚 语 (Estonian) 'Z' 在 'S' and 'T'之 间 ; 丹 麦 语<br>(Danish)'aa'被 看 作 一 个 字 符 , 并 日 在'z'后 , 咸 尔 十 (Welsh) (Danish) 'aa'被 看 作 一 个 字 符 , 并 且 在'z'后 ; 威 尔 士 (Welsh)<br>语 中'ng'可 能 县 一 个 字 符 , 也 可 能 不 县 , 加 里 出 孤 在'g'之 后 , 语 中'ng'可 能 是 一 个 字 符 , 也 可 能 不 是 : 如 果 出 现 在'g'之 后 ; 等 等 。 所 以 、 不 要 猜 测 字 符 的 顺 序 。 请 参 考 'Comparison' 和 'locales'。 获 取 和 设 置 文 字 编 码 方 式 使 用

 $\lim_{u \to \infty} Sys.getlocale(category_0 = u'LC_ALL'')$  $L_{\text{Hulul}}$ Sys.setlocale(category $L = L' L L L'$ , locale $L = L''$ ")

 $>_{L}Sys.getlocale(category<sub>U</sub>=_{L}''LC_ALL'')$ [1], "LC\_CTYPE=zh\_CN.UTF-8;LC\_NUMERIC=C;LC\_TIME=zh\_CN.UTF-8;LC\_COLLATE=zh\_CN.UTF- $\Box\Box\Box\Box$ 

 $>_{\Box}x$  $[1]_1 1_1 1_2 3_1 2_1 1_1 1_2 2_1 3_1 4_1 3$  $>_{\perp}$  y  $[1]_09_09_08_17_06_05_04_03_02_01$  $>_{11}Z$  $[1]_{1,2,1}$   $1_{1,2,3}$   $3_{1,4}$   $5_{1,6,7}$   $3_{1,8}$ 

 $\sharp_{\Box} x$ 有 结 $_{\Box} 1_{\Box} 2_{\Box} 3$ # 象 我 <sup>们</sup> <sup>希</sup> <sup>望</sup> <sup>的</sup> <sup>那</sup> <sup>样</sup> , <sup>要</sup> <sup>对</sup>x<sup>升</sup> <sup>序</sup> , <sup>相</sup> <sup>同</sup> <sup>的</sup>y<sup>降</sup> <sup>序</sup> , <sup>再</sup> <sup>相</sup> <sup>同</sup> 的z升 序 排 序 (帮 助 的 例 子)  $>$  $\Box$ d2 < - data.frame(x,y,z)  $\geq \text{d}2$ [ $\text{order}(x, \text{d}y, \text{d}z)$  $\text{d}y$  $u \cup x \cup y \cup z$ 

```
2 \cup 1 \cup 9 \cup 11_1 1_2 9_1 25 \square 1 \square 6 \square 46 \square 1 \square 5 \square 54 \square 2 \square 7 \square 37<sub>u</sub>2<sub>u</sub>4<sub>u</sub>63<sub>u</sub>3<sub>u</sub>8<sub>u</sub>28<sub>u</sub>3<sub>u</sub>3<sub>u</sub>710 \square 3 \square 1 \square 99^14^12^8# z使 用 内 码 顺 序 排 序
>_{\Box} dd_{\Box}<-_{\Box}transform(data.frame(x,y,z),
+
+
+
2<sub>u</sub>
z<sub>u</sub>z<sub>u</sub>z<sub>u</sub>z<sub>u</sub>z<sub>u</sub>z<sub>u</sub>z<sub>u</sub>z<sub>u</sub>z<sub>u</sub>z<sub>u</sub>z<sub>u</sub>z<sub>u</sub>z<sub>u</sub>z<sub>u</sub>z<sub>u</sub>z<sub>u</sub>z<sub>u</sub>z<sub>u</sub>z<sub>u</sub>z<sub>u</sub>_{\sqcup Z}\text{tr}\left[\text{1}\right]\text{tr}\text{H}_{\text{u}}\text{I}_{\text{u}}\text{H}_{\text{u}}\text{G}_{\text{u}}\text{F}_{\text{u}}\text{E}_{\text{u}}\text{D}_{\text{u}}\text{C}_{\text{u}}\text{B}_{\text{u}}\text{A}Levels: \Box I \Box H \Box G \Box F \Box E \Box D \Box C \Box B \Box A>_{\Box} ddu \cup x \cup y \cup z1_\sqcup 1_\sqcup 9_\sqcup H2_{\square}1_{\square}9_{\square}13_13_18_1H4 \square 2 \square 7 \square G5 \square 1 \square 6 \square F6_11_15_1E7^1 \Box 2^1 \Box 4^1 \Box D8,3,3,09<sub>u</sub>4<sub>u</sub>2<sub>u</sub>B10 \square 3 \square 1 \square A>udd[uorder(x,u-y,uz)u,]u#u实 际 上 使 用 的 是z的factoru1evelsu的
顺 序 排 序
u \cup x \cup y \cup z2_{\square}1_{\square}9_{\square}11, 1, 9, H5 \square 1 \square 6 \square F6_11_15_1E4\Box 2\Box 7\Box G7<sub>u</sub>2<sub>u</sub>4<sub>u</sub>D3<sub>LI</sub>3<sub>LI</sub>8<sub>LI</sub>H8_{\square}3_{\square}3_{\square}C10_13_11_49<sub>u</sub>4<sub>u</sub>2<sub>u</sub>B
```

```
126
```

```
\sum_{i=1}^{\infty} d_0^2 = transform (data.frame(x,y,letters[1:10]))
> d3_{U \cup U}x<sub>U</sub> letters. 1.10.
1<sub>UU</sub>1<sub>U</sub>9<sub>UUUUUUUUUUUUa2_{\cup \cup}1_{\cup}9_{\cup \cup \cup \cup \cup \cup \cup \cup \cup \cup \cup \cup \cup}b3<sub>u</sub>3<sub>u</sub>8<sub>u</sub>0<sub>u</sub>0<sub>u</sub>0<sub>u</sub>0<sub>u</sub>0<sub>u</sub>0<sub>u</sub>4<sub>UU</sub>2<sub>U</sub>7<sub>UUUUUUUUUUUU</sub>5<sub>u</sub>1<sub>u</sub>6<sub>u</sub>6<sub>u</sub>1<sub>u</sub>5<sub>u</sub>7<sub>U</sub> <sup>2</sup> <sub>U</sub> <sup>4</sup> <sub>U</sub> <sub>U</sub> <sub>U</sub> <sub>U</sub> <sub>U</sub> <sub>U</sub> <sub>U</sub> <sub>U</sub> <sub>U</sub> <sub>U</sub> <sub>U</sub>8<sub>u</sub>3<sub>u</sub>3<sub>u</sub>3<sub>u</sub>3<sub>u</sub>3<sub>u</sub>3<sub>u</sub>9 4 2 i
10<sub>u</sub>3<sub>u</sub>1<sub>u</sub>1<sub>uorder(d3)u#u21-30按照字母顺序, 数字比字母的顺序号小
_{11} [1]_{111} 2_{112} 5_{111} 6_{12} 0_{111} 4_{111} 7_{11} 19_{111} 3_{111} 8_{11} 10_{11} 18_{111} 9_{11} 17_{11} 16_{11} 15_{11} 14_{11} 13_{11} 11_{11} 12_{11} 21_{11} 22_{11} 23_{11} 24_{11} 25_{11} 25_{11} 26_{11} 27_{11} 28_{11} 28_{11} 27_{11}[26]_{\cup}26_{\cup}27_{\cup}28_{\cup}29_{\cup}30
```
uuuu

## 5.7 <sup>对</sup> 象

R操作的实体在技术上来说就是对象(object).

R的 对 象 类 型 包 括 数 值 型 (numeric), 复 数 型 (complex), 逻辑型 (logical), 字符型 (character) 和 原 味 型 (raw).

#### 5.7.1 <sup>对</sup> 象 <sup>的</sup> 模 式

一 个 对 象 的 模 式(mode)是 该 对 象 基 本 要 素 的 类 型, 所 有 对 象 都有的特征是长度(length).

空 对 象 仍 然 有 其 模 式。

```
> s=character()
```
> s

```
character(0)
> mode(s)
[1] "character"
> typeof(s)
[1] "character"
> e=numeric()
> e
numeric(0)
> mode(e)
[1] "numeric"
> typeof(e)
[1] "double"
```
#### 5.7.2 <sup>对</sup> 象 <sup>函</sup> <sup>数</sup>

函 数mode(object), typeof(object), length(object)可 以 用 于 任 何 数 据对象以得到其模式和长度.

typeof是R自己独立的函数, 保留mode是为了和S兼容.

```
> x=1+2i
> x
[1] 1+2i
> mode(x)[1] "complex"
> typeof(x)
[1] "complex"
> length(x)
[1] 1
```
#### 5.7.3 <sup>获</sup> <sup>取</sup> <sup>和</sup> <sup>改</sup> <sup>变</sup> <sup>对</sup> 象 属 <sup>性</sup>-<sup>类</sup>

attributes(object), str(object)

```
attr(object, name)
> attr(z, "dim") <- c(10,10) # 允 许 R 把z 当 作 一 个10×10 的 矩
阵 。
> x
[1] 0 1 0 0 0 1 1 1 0 0
> y=table(x)
> y
x
0 1
6 4
> attributes(y)
$dim
[1] 2
$dimnames
$dimnames$x
[1] "0" "1"
$class
[1] "table"
> str(y)int [, 1:2] 6 4
- attr(*, "dimnames")=List of 1
 ..$ x: chr [1:2] "0" "1"
- attr(*, "class")= chr "table"
> y[,1]错 误 在y[, 1] : 量 度 数 目 不 对
> y[1]
0
6
> y[2]
1
4
> class(y) # 确 定y的class
```

```
[1] "table"
```

```
> dim(y)[1] 2
> dimnames(y)
x[1] "0" "1"
> dimnames(y)$x
[1] "0" "1"
```
### 5.7.4 模 式 <sup>转</sup> <sup>换</sup>

参考  $help(as)$ 

```
> as(x,"character")
[1] "0" "1" "0" "0" "0" "1" "1" "1" "0" "0"
> as.character(x)
[1] "0" "1" "0" "0" "0" "1" "1" "1" "0" "0"
> s=as.character(x)
> s
[1] "0" "1" "0" "0" "0" "1" "1" "1" "0" "0"
> as.numeric(s)
[1] 0 1 0 0 0 1 1 1 0 0
```
# Chapter 6

# 绘图

参考文献[46] 中有丰富的图.

http://addictedtor.free.fr/graphiques/ 介绍有大量的R绘图功能。

由于cairo版 本 低(linux版 本 足 够 高 的 话 一 般 没 有 这 个 问 题), 绘 制 到 设 备(一 般 为 图 形 文 件), bmp, jpeg 都 不 能 使 用. 只 能 使 用

png(type="cairo1")

<sup>例</sup> 如

```
> png(type="cairo1",)
> x=1:10
> y=x
> plot(y~x)
> dev.off()
null device
        1
png(file="myplot.png", bg="transparent",type="cairo1")
    plot(1:10)
    rect(1, 5, 3, 7, col="white")
```
dev.off()

## will make myplot1.jpeg and myplot2.jpeg jpeg(file="myplot%d.jpeg") example(rect) dev.off()

查看当前文件夹, 有一个png文件是此图形.

# 6.1 <sup>图</sup> 形 <sup>环</sup> <sup>境</sup> <sup>设</sup> <sup>置</sup>-par<sup>函</sup> <sup>数</sup>

参考 R-导论 图形工具 部分

#### 6.1.1 <sup>设</sup> <sup>置</sup>margin大 小

 $>$  op  $\leq$  par(mar=c(3,4,2,2)+.1)

#### 6.1.2 设 置 显 示 区 域

> plot(-4:4, -4:4, type = "n")

#### 6.1.3 绘 制 到 文 件

视 系 统 支 持 情 况, 可 以 绘 制 到pdf,ps,png,jpeg等 格 式 的 文 件 中.

> pdf("aa.pdf") # 打 开 <sup>绘</sup> <sup>图</sup> <sup>设</sup> 备--一 个pdf<sup>文</sup> <sup>件</sup>  $>$  plot(c(1,2,3)) # 绘制

> dev. of f () # 关 闭 当 前 打 开 的 绘 图 设 备, 然 后 可 以 到 当 前 目 录 <sup>下</sup> 看 看 <sup>有</sup> <sup>没</sup> <sup>有</sup>aa.pdf<sup>这</sup> <sup>个</sup> <sup>文</sup> <sup>件</sup>. 打 开 看 看, <sup>是</sup> <sup>不</sup> <sup>是</sup> <sup>你</sup> <sup>要</sup> <sup>绘</sup> <sup>制</sup> <sup>的</sup> <sup>图</sup> 形?

### 6.2 坐 标 轴

#### 6.2.1 轴 和 刻 度

axis() 设置 自己 的 坐 标 轴.

例 如,需要 y 轴 按 照  $200$  为 单 位 显 示

 $x=c(4.47,3.16,-2.24,-1.58,2.24,3.16,1.1,-1.1,0.77,1.73,3.81,2.25,-1.3,-1,-2.24,1.$ y=c(50,120,210,240,350,360,610,630,800,900,910,920,1100,1210,1300,1340,1350,1370 par(lab=c(7,15,12),las=1) plot(x,y)

lab 前 两 个 参 数 分 别 是x 和v 轴 期 望 的 刻 度 间 隔 数 目 。 第 三 个 <sup>参</sup> <sup>数</sup> <sup>刻</sup> <sup>度</sup> <sup>标</sup> <sup>记</sup> <sup>的</sup> <sup>字</sup> 符 <sup>长</sup> <sup>度</sup> ( <sup>包</sup> 括 小 <sup>数</sup> <sup>点</sup> ) 。 <sup>这</sup> <sup>个</sup> <sup>参</sup> <sup>数</sup> <sup>设</sup> <sup>的</sup> 太 小 <sup>会</sup> <sup>导</sup> 致 所 <sup>有</sup> <sup>的</sup> <sup>标</sup> <sup>记</sup> <sup>变</sup> 成 <sup>一</sup> <sup>样</sup> <sup>的</sup> <sup>数</sup> <sup>字</sup> 。

las 刻 度 标 记 的 方 向 。0 表 示 总 是 平 行 于 坐 标 轴 , 1 表 示 总 是水平,2表示总是垂直于坐标轴。

 $\text{mgp} = \text{c}(3,1,0) \equiv \text{\textcircled{1}} \pm \text{m} \times \text{m} \times \text{m}$  的 位 置 。 第 一 个 参 数 是 轴 标 签 相 <sup>对</sup> <sup>轴</sup> <sup>位</sup> <sup>置</sup> <sup>的</sup> <sup>距</sup> <sup>离</sup> , <sup>以</sup> <sup>文</sup> <sup>本</sup> <sup>行</sup> <sup>作</sup> <sup>为</sup> <sup>参</sup> <sup>照</sup> <sup>单</sup> <sup>位</sup> <sup>的</sup> 。 第 二 个 <sup>参</sup> <sup>数</sup> <sup>表</sup> 示 刻 度 标 记 的 距 离, 最 后 一 个 参 数 是 轴 位 置 到 轴 线 的 距 离(常 常是0)。正值表示在图形外,负值表示在图形内。

tck=0.01 刻 度 的 长 度 , 以 画 图 区 域 大 小 的 比 率 作 为 度 量。 当tck 比较 小(小 于0.5),  $x$  和v 轴 上 的 刻 度 强 制 大 小 一 致 。 值为1时, 给 出 网格线。负 值 时 刻 度 在 图 形 外 。tck=0.01 和mgp=c(1,-1.5,0) 表示内部刻度。

#### 6.2.2 自 <sup>定</sup> <sup>义</sup> <sup>坐</sup> <sup>标</sup> <sup>轴</sup>label

axis(side=1, 1:6, tcl=-0.2, labels=c("0.5h","1h","1.5h","2h","3h","4h"))

# 6.3 多 <sup>图</sup> <sup>和</sup> 多 <sup>组</sup> <sup>数</sup> <sup>据</sup>

#### 6.3.1 <sup>同</sup> <sup>时</sup> <sup>绘</sup> <sup>制</sup> 多 <sup>组</sup> <sup>数</sup> <sup>据</sup>

使 用rbind与cbind连 接 再 用plot绘 制

```
> x=rnorm(10)> y=rnorm(10)+3
> x1=rrnorm(10)> y1=rnorm(10)+5
> a=cbind(x,y)> b=cbind(x1,y1)
> d=rbind(a,b)
> col=c(rep("red",10),rep("blue",10))
> plot(d,col=col)
```
#### 6.3.2 points添 加 点

### 6.3.3 <sup>一</sup> 页 <sup>上</sup> <sup>绘</sup> <sup>制</sup> 多 <sup>个</sup> <sup>图</sup>

```
n < -100v \leftarrow .1x1 \leftarrow \text{rlnorm}(n)x2 \leftarrow \text{rlnorm}(n)x3 \leftarrow \text{rlnorm}(n)x4 \leftarrow x1 + x2 + x3 + v*rlnorm(n)
```

```
m2 \leftarrow \text{cbind}(x1, x2, x3, x4)op < -par(mfrow = (c(2,2)))for (i in 1:4){
    plot(m2[,i])
}
par(op)
```
# 6.3.4 <sup>在</sup> <sup>一</sup> <sup>幅</sup> <sup>图</sup> <sup>上</sup> <sup>添</sup> <sup>加</sup> <sup>另</sup> 外 <sup>一</sup> <sup>幅</sup> <sup>图</sup>

```
使 用 par(fig=...new=True)
```

```
> n < - 1000> x < -rnorm(n)> qqnorm(x)
> qqline(x, col="red")
> op <- par(fig=c(.02,.5,.5,.98), new=TRUE)
> hist(x, probability=T,
+ col="light blue", xlab="", ylab="", main="", axes=F)
> lines(density(x), col="red", lwd=2)
> box()
> op
$fig
[1] 0 1 0 1
$new
[1] FALSE
> par(op)
```
# 6.4 文 本 相 关

#### 6.4.1 文 字 旋 转

 $opt_i$ -par()  $par(srt=45) text(x=1,y=1,'xxxxxxxx') par(opt)$ 

#### 6.4.2 坐标轴文本及自定义标题文字大小

绘图时不要加xlab,ylab等, 绘制完成然后使用mtext添加

#### 6.4.3 字 体

font=2 整 数 是 用 来 指 定 用 于 文 中 的 字 体 类 型 。 一 般 情 况 下, 设备驱动设定的1对应于纯文本,2对应粗体,3对应斜 体,4对应粗斜体,5对应符号体(包括希腊字母)。

# 6.5 <sup>添</sup> <sup>加</sup> 自 <sup>定</sup> <sup>义</sup> <sup>图</sup> <sup>例</sup>

<sup>另</sup> 外 自 <sup>定</sup> <sup>义</sup> <sup>图</sup> <sup>例</sup>

# 加 入 图 例, 1,1.8是 图 例 的 位 置, legend是 文 字, pch是 对 应 的 图

形 legend(1,1.8,legend=c("Mock","Eai","GFPi"),pch=15:17)

# 6.6 lines

line type: lty; line width: lwd; color col;

> X=c(10.0, 8.0, 13.0, 9.0, 11.0, 14.0, 6.0, 4.0, 12.0, 7.0, 5.0), > Y2=c(9.14,8.14, 8.74,8.77,9.26,8.10,6.13,3.10, 9.13,7.26,4.74), > plot(Y2~X) # <sup>下</sup> <sup>面</sup> <sup>绘</sup> <sup>制</sup> <sup>曲</sup> <sup>线</sup>, <sup>注</sup> <sup>意</sup> 把 顺 <sup>序</sup> 调 好.  $> 0$  <-  $order(X)$  $X.o \leftarrow X[o]$ > Y2.o<-Y2[o] > lines(X.o,Y2.o,col="red")

# 6.7 boxplot 水平放置

加入参数 horizontal=TRUE

# 6.8 <sup>添</sup> <sup>加</sup> <sup>水</sup> <sup>平</sup> 或 <sup>垂</sup> <sup>直</sup> <sup>线</sup>

垂 直 线: abline(v=c(...),...)

```
水平线: abline(h=c(...),...)
```

```
> x <- rnorm(100)
> plot(1:100^{\circ}sort(x))> abline(v = quantile(x), col = "blue", lwd = 3, lty=2)
```
# 6.9 xy轴 反 转

 $> x < -$  rnorm $(100)$ 

 $> plot(1:100^{\circ}sort(x))$ 

# 6.10 rug-<sup>在</sup> <sup>一</sup> <sup>边</sup> <sup>加</sup> <sup>入</sup> <sup>显</sup> <sup>示</sup> <sup>密</sup> <sup>度</sup> <sup>的</sup> 小 <sup>短</sup> <sup>线</sup>

 $> x < -rnorm(100)$  $> plot(sort(x))$ > rug(x,side=2)

# $6.11$  绘制到 $x$ 轴的垂直线

加入参数  $type="h$ "

# 6.12 spline–平 滑 差 值

 $x=c(0.001, 0.01, 0.1, 1, 10, 100)$  $y=1:6+{\rm rnorm}(6)$ plot(y~log(x,10),xaxt="n") $_H$ # $_H$ x $_H$ 轴 无 坐 标 值 # spline 使 用 多 项 式 或 样 条 函 数 差 值 产 生 平 滑 曲 线 的 点...注 意 此 处 不 能 同 拟 合 曲 线 混 淆.  $lines(spline(log(x,10),y))$ 

# 6.13 curve–绘 制 函 数 曲 线

用 法: curve(expr, from, to,  $n = 101$ , add = FALSE, type = "l", ylab  $=$  NULL,  $log =$  NULL,  $xlim =$  NULL, ...)

绘制函数曲线, expr 为一个函数表达式.

用于添加曲线很方便.

```
> curve(sin(x), -10, 10)> curve(dnorm(x), -3,3)
```
# $6.14$  平滑曲线(density)的绘制

可 以 选 择 平 滑 方 法: ""gaussian"', ""rectangular"', ""triangular"', "epanechnikov"', "biweight"', "cosine"' or "'optcosine"', with default "'gaussian"

```
> data(faithful)
> attach(faithful)
> hist(eruptions,15,prob=T)
> lines(density(eruptions))
```
## 6.15 <sup>填</sup> <sup>充</sup> 颜 <sup>色</sup>

```
x=seq(-4, 4, by=0.1)y=dnorm(x)
x1 = seq(3, 4, by=0.1)x1=x[(length(x)-20):length(x)]
y1=y[(length(x)-20):length(x)]
x2=c(x1,x1[length(x1):1])
y2=c(y1, rep(0,length(x1)))plot(x,y,type='l')polygon(x2,y2,col="red")
```
# 6.16 cex-<sup>绘</sup> <sup>制</sup> <sup>按</sup> <sup>照</sup> 比 <sup>例</sup> 大 小 <sup>的</sup> <sup>图</sup> <sup>标</sup>

```
> x1=rnorm(100)
> x2=rnorm(100)
> x3=rnorm(100)
> m=cor(cbind(x1, x2, x3))> m
           x1 x2 x3
x1 1.00000000 -0.01499516 0.24657311
x2 -0.01499516 1.00000000 0.07323174
x3 0.24657311 0.07323174 1.00000000
> class(m)
[1] "matrix"
> plot(col(m), row(m), cex=10*abs(m),xlim=c(0, dim(m)[2]+1),ylim=c(0, dim(m)[1]+1))
> col(m)
    [,1] [,2] [,3]
[1,] 1 2 3[2,] 1 2 3[3,] 1 2 3
> row(m)\begin{bmatrix} 1,1 \end{bmatrix} \begin{bmatrix} 1,2 \end{bmatrix} \begin{bmatrix} 1,3 \end{bmatrix}[1,] 1 1 1
[2,] 2 2 2[3,] 3 3 3
```
# 6.17 <sup>同</sup> <sup>时</sup> <sup>绘</sup> <sup>制</sup> <sup>不</sup> <sup>同</sup> <sup>数</sup> <sup>据</sup> <sup>不</sup> <sup>同</sup> 颜 <sup>色</sup> <sup>的</sup> <sup>图</sup>

```
> n < - 100> x < - runif(n)
> z <- ifelse(x> 0.5, 1, 0)
> y \leftarrow 2*z -x + .1*rnorm(n)> plot( y~x, col=c('red','blue')[1+z] )
```
# 6.18 等 高 <sup>线</sup> <sup>图</sup>(contour)

将一个矩阵的等高线绘制出来. 不论矩阵的数据是什么. 参 数 lev 指 明 要 绘 制 哪 些 线

```
> z=matrix(rnorm(10000),100,100)
> dim(z)
[1] 100 100
> contour(z, lev=seq(0.1,0.5)
> contour(1:100,1:100,z) # 一 样 的, 只 是 改 变 了x,y轴 的 坐 标 表
示
> contour(1:100,1:100,z,lev=c(0.1,0.5)) # 只 绘 制 数 据 为0.1,0.5的
线
> contour(1:100,1:100,z,lev=0.1) # 绘 制0.1等 高 线
> contour(1:100,1:100,z,lev=2,add=T,col='red') # 增 添0.5等 高 线(红
色)
```
## 6.19 <sup>数</sup> <sup>学</sup> <sup>方</sup> 程 式

参考 plotmath

http://hosho.ees.hokudai.ac.jp/~kubo/Rdoc/library/grDevices/html/plotmath.html

parse()将 字 符 串 转 换 为 未 求 值 的 表 达 式, 然 后 可 以 使 用 eval 来 计算.

```
parse(text="0==1")
eval(parse(text="0==1"))
```

```
> parse(text="0==1")
expression(0==1)
attr(,"srcfile")
```

```
<text>
> eval(parse(text="0==1"))
[1] FALSE
```

```
\alpha expression() 可 以 作 为 绘 图 的label表 示 出 数 学 符 号.
```

```
x=1:100
y=sqrt(x)plot(y^*x, main=expression(y==sqrt(x)))
```

```
z = log(x)xtext=expression(paste(log[2], "(some text)"))
ytext=expression(paste(log[2], "(some text)"))
plot(z~x,xlab=xtext,ylab=ytext)
```

```
text(7,5,expression(log[2] (some text)))
text(4, 9, expression(hat(beta) == (X^t * X)^{-1} * X^t * y))
text(4, 8.4, expression(hat(beta) == (X^t * X)^{-}(-1) * X^t * y)text(4, 7, expression(bar(x) == sum(frac(x[i], n), i==1, n)))
```
#### 6.19.1 <sup>语</sup> <sup>法</sup> <sup>和</sup> <sup>更</sup> 多 <sup>例</sup> <sup>子</sup>

```
Syntax Meaning
x + yx plus y
x - y x minus y
x*y juxtapose x and y
x/y x forwardslash y
x %+-% y x plus or minus y
x %/% y x divided by y
x %*% y x times y
x %.% y x cdot y
x[i] x subscript i
x^2 x superscript 2
paste(x, y, z) juxtapose x, y, and z
sqrt(x) square root of x
```

```
sqrt(x, y) yth root of x
x == y x equals y
x != y x is not equal to yx < y x is less than yx \leq y x is less than or equal to y
x > y x is greater than y
x \geq y x is greater than or equal to y
x \text{ % } x \text{ % } y x is approximately equal to y
x %=~% y x and y are congruent
x \text{ %}==\text{ % } y \text{ % is defined as } yx %prop% y x is proportional to y
plain(x) draw x in normal font
bold(x) draw x in bold font
italic(x) draw x in italic font
bolditalic(x) draw x in bolditalic font
symbol(x) draw x in symbol font
list(x, y, z) comma-separated list
... ellipsis (height varies)
cdots ellipsis (vertically centred)
ldots ellipsis (at baseline)
x %subset% y x is a proper subset of y
x %subseteq% y x is a subset of y
x %notsubset% y x is not a subset of y
x %supset% y x is a proper superset of y
x %supseteq% y x is a superset of y
x %in% y x is an element of y
x %notin% y x is not an element of y
hat(x) x with a circumflex
tilde(x) x with a tilde
dot(x) x with a dot
ring(x) x with a ring
bar(xy) xy with bar
widehat(xy) xy with a wide circumflex
widetilde(xy) xy with a wide tilde
x %<->% y x double-arrow y
x %->% y x right-arrow y
x %<-% y x left-arrow y
x %up% y x up-arrow y
x %down% y x down-arrow y
x %<=>% y x is equivalent to y
x %=>% y x implies y
```
```
x %<=% y y implies x
x %dblup% y x double-up-arrow y
x %dbldown% y x double-down-arrow y
alpha { omega Greek symbols
Alpha { Omega uppercase Greek symbols
theta1, phi1, sigma1, omega1 cursive Greek symbols
Upsilon1 capital upsilon with hook
aleph first letter of Hebrew alphabet
infinity infinity symbol
partialdiff partial differential symbol
nabla nabla, gradient symbol
32*degree 32 degrees
60*minute 60 minutes of angle
30*second 30 seconds of angle
displaystyle(x) draw x in normal size (extra spacing)
textstyle(x) draw x in normal size
scriptstyle(x) draw x in small size
scriptscriptstyle(x) draw x in very small size
underline(x) draw x underlined
x \sim y put extra space between x and y
x + phantom(0) + y leave gap for "0", but don't draw it
x + over(1, phantom(0)) leave vertical gap for "0" (don't draw)
frac(x, y) x over y
over(x, y) x over y
atop(x, y) x over y (no horizontal bar)
sum(x[i], i == 1, n) sum x[i] for i equals 1 to n
prod(p)(X=x), x) product of P(X=x) for all values of x
integral(f(x)*dx, a, b) definite integral of f(x) wrt x
union(A[i], i==1, n) union of A[i] for i equals 1 to n
intersect(A[i], i==1, n) intersection of A[i]\lim(f(x), x \rightarrow \infty 0) limit of f(x) as x tends to 0
min(g(x), x > 0) minimum of g(x) for x greater than 0
inf(S) infimum of S
sup(S) supremum of S
x^y + z normal operator precedence
x^{\hat{ }}(y + z) visible grouping of operands
x^{f}(y + z) invisible grouping of operands
group("(",list(a, b),"]") specify left and right delimiters
bgroup("(",atop(x, y),")") use scalable delimiters
group(lceil, x, rceil) special delimiters
```

```
更 多 例 子
require(graphics)
x \le - seq(-4, 4, 1en = 101)
y \leftarrow \text{cbind}(\sin(x), \cos(x))\text{matplot}(x, y, \text{type} = "1", \text{x}xt = "n",main = expression(paste(plain(sin) * phi, "and ",plain(cos) * phi)),
      ylab = expression("sin" * phi, "cos" * phi, # only 1st is taken)xlab = expression(paste("Phase Angle ", phi)),
       col.maxin = "blue")axis(1, at = c(-pi, -pi/2, 0, pi/2, pi),labels = expression(-pi, -pi/2, 0, pi/2, pi))
## How to combine "math" and numeric variables :
plot(1:10, type="n", xlabel="", ylabel="", main = "plot math & numbers")theta \leftarrow 1.23; mtext(bquote(hat(theta) == .(theta)))
for(i in 2:9)text(i,i+1, substitute(list(xi,eta) == group("",list(x,y),")),
                       list(x=i, y=i+1)))## note that both of these use calls rather than expressions.
plot(1:10, 1:10)
text(4, 9, expression(hat(beta) == (X^t * X)^{-1} * X^t * y))
text(4, 8.4, "expression(hat(beta) == (X^t * X)^{-}{-1} * X^t * y)",
    cex = .8text(4, 7, expression(bar(x) == sum(frac(x[i], n), i==1, n)))text(4, 6.4, "expression(bar(x) == sum(frac(x[i], n), i==1, n))",
    cex = .8text(8, 5, expression(paste(frac(1, sigma*sqrt(2*pi)), " ",
                        plain(e)^{frac(-(x-mu)^2, 2*sigma^2)})),
    cex = 1.2## some other useful symbols
plot.new(); plot.window(c(0,4), c(15,1))
text(1, 1, "universal", adj=0); text(2.5, 1, "\\042")
text(3, 1, expression(symbol("\042")))
text(1, 2, "existential", adj=0); text(2.5, 2, "\\044")
text(3, 2, expression(symbol("(044")))
```

```
text(1, 3, "suchthat", adj=0); text(2.5, 3, "\\047")
text(3, 3, expression(symbol("047")))text(1, 4, "therefore", adj=0); text(2.5, 4, "\\134")
text(3, 4, expression(symbol("134"))text(1, 5, "perpendicular", adj=0); text(2.5, 5, "\\136")
text(3, 5, expression(symbol("136")))text(1, 6, "circlemultiply", adj=0); text(2.5, 6, "\\304")
text(3, 6, expression(symbol("\304")))
text(1, 7, "circleplus", adj=0); text(2.5, 7, "\\305")
text(3, 7, expression(symbol("\305")))
text(1, 8, "emptyset", adj=0); text(2.5, 8, "\\306")
text(3, 8, expression(symbol("\306")))
text(1, 9, "angle", adj=0); text(2.5, 9, "\\320")
text(3, 9, expression(symbol("\320")))
text(1, 10, "leftangle", adj=0); text(2.5, 10, "\\341")
text(3, 10, expression(symbol("\341")))
text(1, 11, "rightangle", adj=0); text(2.5, 11, "\\361")
text(3, 11, expression(symbol("\361")))
```
### 6.20 3D-绘 图

rgl 程序包: 绘制 3D 图形必备. 其它仅做参考. 自 带 曲 面 函 数: persp() 其它: misc $3d$ 

下 面 是 绘 制 一 个 内 核 为 红 色 球, 外 面 有 一 个 大 浅 黄 色 球, 大 球 残 缺1/4, 露 出 内 核 的 图. 就 像 通 常 看 的 地 球 内 部 构 造.

```
library(rgl)
```
# 绘 制 内 核 红 色 球 Sigma <- matrix(c(1,0,0,0,1,0,0,0,1), 3,3) Mean  $<-c(0,0,0)$ open3d() plot3d( ellipse3d(Sigma/2, centre=Mean), col="red", alpha=1, add = TRUE)

```
# 绘 制 缺 少1/4的 大 球
lat <- matrix(seq(90,-90, len=50)*pi/180, 50, 50, byrow=TRUE)
long <- matrix(seq(-90, 180, len=50)*pi/180, 50, 50)
r <- 10 # radius of it
x \leftarrow r * cos(lat) * cos(long)y <- r*cos(lat)*sin(long)
z \leftarrow r * sin(lat)persp3d(x, y, z, col="yellow",
      specular="black", axes=FALSE, box=FALSE, xlab="", ylab="", zlab="",
#normal_x=x, normal_y=y, normal_z=z,
      alpha=0.4,add=TRUE)
# 添 加 直 径 线
1=10a=c(0,0)b=c(0,0)c=c(-1,1)plot3d(a,b,c,col="black",add=TRUE,type="l")
```
## 6.21 箭 头

```
library(diagram)
?curvedarrow
UUUU
```
## 6.22 热图(heatmap)

```
d=read.csv('data.csv',head=T,row.names=1)
x_{\text{full}} < - as. matrix (d)
rc_{\cup}<-\cuprainbow(nrow(x), \cupstart=0, \cupend=1)
cc_{\cup}<-\cuprainbow(ncol(x), \cupstart=0, \cupend=1)
col<-rainbow(256)
hv_{\cup}<-\downarrowheatmap(x,\downarrowcol\downarrow=\downarrowcol,\downarrowscale="column",
L
```
uuuuuuuuuuuuuuu $x$ lab = "specification variables", ylab = "Car Models",  $\texttt{\texttt{m}um} = \texttt{\texttt{m}am} = \texttt{\texttt{m}am} \texttt{\texttt{m}am} = \texttt{\texttt{m}am} \texttt{\texttt{m}am}$ 

## 6.23 venn 图

使 用 gplots 包 函 数 venn(). 不 能 加 颜 色.

```
> d[1:10,]Tp Cr Cm OZ
OG2_1000: 0 1 0 0
OG2_1001: 0 1 0 0
OG2_1002: 0 1 0 0
OG2_1003: 1 1 1 1
OG2_1004: 0 1 0 1
OG2_1005: 1 0 0 0
OG2_1006: 1 1 0 0
OG2_1007: 1 1 0 0
OG2_1008: 1 1 1 1
OG2_1009: 1 1 1 1
```
library(gplots) venn(d)

??? eVenn 包 也 可 以, 但 是 参 数path\_list 不 知 道 什 么 意 思. 只 有 一个函数 evenn(). 绘图可以自动加不同颜色. 交集的个数也自 动 显 示. 例 子 最 漂 亮.

venneuler 也 可 以 加 颜 色,但 是 不 能 显 示 交 集 的 个 数.

## Chapter 7

## 数据库接口–RMySQL

#### 7.1 DBI

数 据 库 基 本 接 口, 其 他 数 据 库 几 乎 都 用 到

#### 7.2 RMySQL

<sup>在</sup> <sup>表</sup> <sup>的</sup> 大 小 <sup>不</sup> <sup>超</sup> <sup>过</sup> <sup>内</sup> <sup>存</sup> <sup>范</sup> <sup>围</sup> <sup>和</sup> <sup>没</sup> <sup>有</sup> 特 殊 <sup>查</sup> <sup>寻</sup> <sup>需</sup> <sup>求</sup> <sup>的</sup> <sup>情</sup> <sup>况</sup> 下, 建议使用 R 的 多元 数 据 操 作 函 数, 例 如 unique, merge,  $a$ ggregate 等. 参 考 多 元 数 据 操 作 5.5.

具 体 使 用 ?RMySQL 来 查 看 , 下 面 是 帮 助.

1. 连结到数据库

con <- dbConnect(MySQL(), group = "lasers") con2 <- dbConnect(MySQL(), user="opto", password="pure-light", dbname="lasers", host="merced")

2. 列出表和列名称 (List tables and fields in a table)

dbListTables(con) dbListFields(con, "table\\_name")

3. 导 入,导 出 表 到 data.frames. 事 先 表 若 不 存 在. 会 自 动 创 建 表. overwrite=True 则 覆 盖 原 来 的 表. (Import and export data.frames)

```
d <- dbReadTable(con, "WL")
dbWriteTable(con, "WL2", a.data.frame) ## table from a data.frame
dbWriteTable(con, "test2", "~/data/test2.csv") ## table from a file
```
具体 使 用 见 ?dbWriteTable 其 它 常 用 参 数 还 有

```
'header=', 'row.names=',
'col.names=', 'sep=', 'eol=', 'field.types=',
'skip=', and 'quote='
```
4. 执 行SQL命 令, 并 将 结 果 返 回 给 data.frame (Run an arbitrary SQL statement and extract all its output (returns a data.frame))

```
dbGetQuery(con, "select count(*) from a\_table")
dbGetQuery(con, "select * from a\_table")
```
5. 执 行SQL命 令, 并 将 结 果 返 回 给 result set. (Run an SQL statement and extract its output in pieces (returns a result set))

rs <- dbSendQuery(con, "select \* from WL where width\\_nm between 0.5 and 1")  $d1$  <- fetch(rs, n = 10000)  $d2 \leftarrow \text{ fetch}(rs, n = -1)$ 

6. 执 行 多 个SQL语 句, 处 理 结 果 集. (Run multiple SQL statements and process the various result sets (note the 'client.flag' value in the 'dbConnect' call))

```
con <- dbConnection(MySQL(), dbname = "rs-dbi",
       client.flag = CLIENT\_MULTI\_STATEMENTS)
script <- paste("select * from WL where width\_nm between 0.5 and 1"
              "select * from lasers\_id where id LIKE 'AL100
              sep = ";")rs1 <- dbSendQuery(con, script)
d1 \leftarrow \text{fetch}(rs1, n = -1)if(dbMoreResults(con)){
rs2 <- dbNextResult(con)
d2 <- fetch(rs2, n=-1)
}
```
7. 获取元信息 (Get meta-information on a connection (thread-id,  $etc.)$ 

```
summary(MySQL(), verbose = TRUE)
summary(con, verbose = TRUE)
summary(rs, verbose = TRUE)
dbListConnections(MySQL())
dbListResultSets(con)
dbHasCompleted(rs)
```
8. 关闭连结. (Close connections)

dbDisconnect(con) dbDisconnect(con2)

下 面 是 几 个 例 子 。

> library(RMySQL) # will load DBI as well ## 打 开 一 个MySQL<sup>数</sup> <sup>据</sup> <sup>库</sup> <sup>的</sup> <sup>连</sup> <sup>接</sup>

```
> summary(MySQL(), verbose = TRUE)
<MySQLDriver:(4616)>
 Driver name: MySQL
 Max connections: 16
```

```
Conn. processed: 0
 Default records per fetch: 500
 DBI API version: 0.2-5
 MySQL client version: 5.1.58
 Open connections: 0
> con <- dbConnect(dbDriver("MySQL"), dbname = "taxonomy",user='xjx', password='11
> summary(con, verbose = TRUE)
<MySQLConnection:(9191,0)>
 User: xjx
 Host: localhost
 Dbname: taxonomy
 Connection type: Localhost via UNIX socket
 MySQL server version: 5.1.58-1ubuntu1
 MySQL client version: 5.1.58
 MySQL protocol version: 10
 MySQL server thread id: 43
 No resultSet available
> con <- dbConnect(dbDriver("MySQL"), dbname = "test", user='xxx', password='111111
## 列 出 数 据 库 中 表
> dbListTables(con)
## 把 一 个 数 据 框 导 入 到 数 据 库 , 删 除 任 何 已 经 存 在 的 拷 贝
> data(USArrests)
> dbWriteTable(con, "arrests", USArrests, overwrite = TRUE)
TRUE
> dbListTables(con)
[1] "arrests"
## 获 得 整 个 表
> dbReadTable(con, "arrests")
         Murder Assault UrbanPop Rape
Alabama 13.2 236 58 21.2
Alaska 10.0 263 48 44.5
Arizona 8.1 294 80 31.0
Arkansas 8.8 190 50 19.5
...
## 从 导 入 的 表 中 查 询
> dbGetQuery(con, paste("select row_names, Murder from arrests",
                  "where Rape > 30 order by Murder"))
row_names Murder
```
1 Colorado 7.9 Arizona 3 California 9.0 4 Alaska 10.0 5 New Mexico 11.4 6 Michigan 12.1 7 Nevada 12.2 8 Florida 15.4 # 删 除 表 > dbRemoveTable(con, "arrests") > dbDisconnect(con)

## Chapter 8

# <sup>在</sup> python <sup>中</sup>调用 R (rpy2)

安装 rpy2

Web: http://rpy.sourceforge.net

rpy2 与 rpy1.x 使用方法有点不同. 详细参考见网站 user guide

#### 8.1 introduction

下面是如何从 python 中调用 R 命令的例子. (网站 user guide 之 introduction 的部分)

# 导 入 import rpy2.robjects as robjects from rpy2.robjects import r

# <sup>使</sup> 用 <sup>常</sup> 量 In [16]: r['pi'] Out[16]: 3.14159265358979

```
In [17]: r('pi')
Out[17]: 3.14159265358979
# 返回的是 tuple, 获取必须使用下标.
# python 里 的 add 函 数 对 应 R 里 的 c() 函 数
In [18]: r('pi')+2Out[18]: c(3.14159265358979, 2)
In [19]: r('pi')[0]+2Out[19]: 5.1415926535897931
# 定 义 和 使 用 函 数
In [21]: r('') f \leftarrow function(r) { 2 * pi * r }''')
Out[21]:
function (r)
{
   2 * pi * r
}
In [3]: r('f')Out[3]:
function (r)
{
   2 * pi * r
}
In [23]: r('f(3)') # r['f(3)'] 是 错 误 的, 应 该 使 用 r['f'](3)
Out[23]: 18.8495559215388
In [4]: r['f']Out[4]:
function (r)
{
   2 * pi * r
}
# 执 行 一 个 字 符 串
In [9]: letters = r['letters']In [10]: letters
```

```
Out[10]:
c("a", "b", "c", "d", "e", "f", "g", "h", "i", "j", "k", "l",
"m", "n", "o", "p", "q", "r", "s", "t", "u", "v", "w", "x", "y",
"z")In [11]: type(letters)
Out[11]: <class 'rpy2.robjects.RVector'>
In [12]: rcode = 'paste(%s, collapse="-")' %(repr(letters))
In [13]: rcode
Out[13]: 'paste(c("a", "b", "c", "d", "e", "f", "g", "h", "i", "j",
   "k", "l", \n"m", "n", "o", "p", "q", "r", "s", "t", "u", "v",
   "w", "x", "y", \langle n''z'', collapse="-")'
In [14]: type(rcode)
Out[14]: <type 'str'>
In [15]: r(rcode)
Out[15]: "a-b-c-d-e-f-g-h-i-j-k-l-m-n-o-p-q-r-s-t-u-v-w-x-y-z"
# 创建 rpy2 对象
In [18]: import rpy2.robjects as robjects
In [19]: robjects.StrVector(['abc', 'def'])
Out[19]: c("abc", "def")
In [20]: robjects.IntVector([1, 2, 3])
Out[20]: 1:3
In [21]: robjects.FloatVector([1.1, 2.2, 3.3])
Out[21]: c(1.1, 2.2, 3.3)
In [22]: type(robjects.FloatVector([1.1, 2.2, 3.3]))
Out[22]: <class 'rpy2.robjects.FloatVector'>
# 直 接 使 用 函 数
In [35]: r.f(3)
Out[35]: 18.8495559215388
```

```
In [36]: r.sum(r.c(1,2,3))Out[36]: 6L
# 间 接 使 用 函 数
In [26]: m = robjects.r['matrix'](v, nrow = 2)
In [27]: m
Out[27]: structure(c(1.1, 2.2, 3.3, 4.4, 5.5, 6.6), . Dim = 2:3)In [28]: type(m)
Out[28]: <class 'rpy2.robjects.RArray'>
# 函 数 也 可 以 这 样 使 用
In [29]: m = robjects.r('matrix')(v, nrow = 2)
In [30]: m
Out[30]: structure(c(1.1, 2.2, 3.3, 4.4, 5.5, 6.6), .Dim = 2:3)
# 调 用 函 数 对 象
In [31]: rsum = robjects.r['sum']In [32]: rsum(robjects.IntVector([1,2,3]))
Out[32]: 6L
In [33]: rsort = robjects.r['sort']# 可 以 使 用 参 数
In [34]: rsort(robjects.IntVector([1,2,3]), decreasing=True)
Out[34]: c(3L, 2L, 1L)
# 下 面 可 以 当 做 例 程 来 使 用
import rpy2.robjects as robjects
r = robjects.r
import array
x = array.array('i', range(10))y = r.norm(10)r.X11()
r.layout(r.mathrix(array.array('i', [1,2,3,2]), nrow=2, ncol=2))r.plot(r.runif(10), y, xlab="runif", ylab="foo/bar", col="red")
```

```
kwargs = \{'ylab':"foo/bar", 'type':"b", 'col':"blue", 'log':"x"}
r.plot(x, y, **kwargs)
# s4 类
import rpy2.robjects as robjects
import array
r = robjects.r
r.setClass("Track",
         r.representation(x="numeric", y="numeric"))
a = r.new("Track", x=0, y=1)a.x
# 下 面 代 码 未 经 测 试
# 下 面 是 一 个 线 性 回 归 的 例 子
# The R 代 码:
ctl <- c(4.17,5.58,5.18,6.11,4.50,4.61,5.17,4.53,5.33,5.14)
trt <- c(4.81,4.17,4.41,3.59,5.87,3.83,6.03,4.89,4.32,4.69)
group <- gl(2, 10, 20, labels = c("Ctl","Trt"))
weight \leq c(ctl, trt)
anova(lm.D9 \leftarrow lm(weight \text{ } "group))summary(1m.D90 <- lm(weight ~ group - 1))# omitting intercept
# 使 用 rpy2.robjects
import rpy2.robjects as robjects
r = robjects.r
ctl = robjects.FloatVector([4.17,5.58,5.18,6.11,4.50,4.61,5.17,4.53,5.33,5.14])
trt = robjects.FloatVector([4.81,4.17,4.41,3.59,5.87,3.83,6.03,4.89,4.32,4.69])
group = r.g1(2, 10, 20, labels = ['Ctl", "Trt"])weight = ct1 + trtrobjects.globalEnv["weight"] = weight
robjects.globalEnv["group"] = group
```

```
158
```

```
lm_D9 = r.lm("weight " group")print(r.anova(lm_D9))
lm_D90 = r.lm("weight " group - 1")print(r.summary(lm_D90))
```
## 8.2 把 python <sup>数</sup> <sup>据</sup> <sup>转</sup> <sup>换</sup> <sup>为</sup> <sup>R</sup> <sup>可</sup> 用 <sup>的</sup> <sup>数</sup> <sup>据</sup>

robjects 有 几 个 函 数 执 行 转 换, 下 面 是 常 用 的 几 个

BoolVector FloatVector IntVector RArray RDataFrame RFormula RFunction RMatrix RVector StrVector

下面是几个例子 (RFormula 的用法参考下一节线性回归的 例子)

# 导 入 import rpy2.robjects as robjects from rpy2.robjects import r

In [3]: robjects.IntVector(range(10)) Out[3]: 0:9

In [4]: s="ATGCCCGTTAAAGGGTT"

In [5]: robjects.StrVector(s)

```
Out[5]:
c("A", "T", "G", "C", "C", "C", "G", "T", "T", "A", "A", "A",
"G", "G", "G", "T", "T")
```
## $8.3$  执行 R 运算

<sup>定</sup> <sup>义</sup> <sup>和</sup> <sup>使</sup> 用 <sup>函</sup> <sup>数</sup> <sup>对</sup> 象

```
# 导 入
import rpy2.robjects as robjects
from rpy2.robjects import r
fun=r('') f \leftarrow function(r) { 2 * pi * r }''')
fun(3)r['f'](3)r('f(3))rnorm = robjects.r.rnorm
rnorm(100)
rnorm(100,mean=1)
```
两 种 方 法 运 行 R 函 数

# <sup>直</sup> <sup>接</sup> <sup>使</sup> 用 <sup>字</sup> 符 <sup>串</sup>  $r("t.test(c(1,2,3))")$ 

# <sup>使</sup> 用 <sup>参</sup> <sup>数</sup>  $r['t.test'](r.c(1,2,3))$ 

```
# 参 数 可 以 事 先 准 备 好
x=robjects.IntVector([1,2,3])
r['t.test'](x, mu=1)
```
<sup>下</sup> <sup>面</sup> <sup>是</sup> 一 个 <sup>线</sup> <sup>性</sup> <sup>回</sup> 归 <sup>的</sup> <sup>例</sup> <sup>子</sup>

```
z=r('rnorm(100)')l=len(z)Z=z.rN=robjects.IntVector(range(0,l))
res=r.lm("Z~N-1") # r('lm(Z~N-1)') 也可以
```

```
# 使 用 RFormula
fnla = robjects.RFormula('Z^N-1')env = fmla.getenvironment()
env['Z']=z # 不 需 要 将 Z = z.r
env['N']=robjects.IntVector(range(0,1))
fit = robjects.r.lm(fmla)
```
## $8.4$  将 R 结果提取到 python

subset 函 数 为 R 对 象 中 提 取 函 数. getnames() 查 看 R 对 象 里 有什么可以提取的 names.

```
# 接 上 面 线 性 回 归 的 例 子
# 查看 R 对象里有什么可以提取的 names
res.getnames()
# Out[229]:
# c("coefficients", "residuals", "effects", "rank", "fitted.values",
   "assign", "qr", "df.residual", "xlevels", "call", "terms", "model"
   \lambdares.subset("coefficients")[0][0]
# Out[218]: 0.35289430254791571
len(res.subset("coefficients"))
# Out[232]: 1
```
# Part II

# <sup>基</sup>本数学计算

## Chapter 9

# <sup>数</sup>值计算

参考 [21] 第二章 与 [46]

## 9.1 <sup>运</sup> 算 符 <sup>号</sup>

• <sup>基</sup> <sup>本</sup> 符 <sup>号</sup>

 $+*/ \langle \langle = \rangle \rangle = == !=$ 

• <sup>布</sup> 尔 <sup>运</sup> 算 符 <sup>号</sup>

!,| & - (可以 && 代替 &, -- 代替 -)

• 模 <sup>余</sup>

%% 余 数 %/% 商(Euclidian division )  $> 12\%/$ %3 [1] 4  $> 12\%$ %3 [1] 0

 $> 12.1\%$ %3 [1] 0.1  $> 12.1\%/23$ [1] 4  $> 12.1\%/2.2$ [1] 5 # 5\*-2+1=-9  $> -9\%$ %5 [1] 1  $> -9\%/$ %5  $[1] -2$ 

• 集 合 判 断

 $\frac{\% \text{in}\% }{(\% \text{in} \cdot \frac{1}{\%})}$  $> 17$ %in% 1:100 [1] TRUE  $> 17.1$  %in% 1:100 [1] FALSE

帮 助

?"+" ?"<" ?"<-" ?"!" ?"[" ?Syntax ?kronecker ?match library(methods) ?slot

<sup>还</sup> <sup>可</sup> <sup>以</sup> 设 计 自 <sup>己</sup> <sup>的</sup> 符 <sup>号</sup>

 $>$  "%w/o%" <- function(x,y) x[!x %in% y]

 $>$  (1:10)  $\frac{9}{100}$  (3,7,12) [1] 1 2 4 5 6 8 9 10

### 9.2 复数基本运算

- $Re$ : 取 实 部
- $\text{Im}$ : 取虚部
- 'Mod': 求模
- 'Arg': 角度
- $\bullet$  'Conj': 共轭

## 9.3 <sup>四</sup> <sup>则</sup> <sup>运</sup> 算

形状 不 一 样 的 数 组 也 可 以 运 算, 一 般 是 把 短 向 量 循 环 使 用(谨慎!).

```
> A <- matrix(1:6, nrow=2, byrow=T); A
   [,1] [,2] [,3][1,] 1 2 3[2,] 4 5 6
> B <- matrix(1:6, nrow=2); B
   [,1] [,2] [,3][1,] 1 3 5
[2,] 2 4 6> C <- matrix(c(1,2,2,3,3,4), nrow=2); C
   [,1] [,2] [,3]
[1,] 1 2 3
[2,] 2 3 4
> D \le -2*C+A/B; D
  [,1] [,2] [,3]
[1,] 3 4.666667 6.6
[2,] 6 7.250000 9.0
```
### 9.4 集合运算

集 合 函 数

union(x, y)  $\qquad$  # 并集 intersect(x, y) #  $\overline{\hat{\chi}}$  #  $\overline{\hat{\chi}}$  #  $\overline{\hat{\Xi}}$  #  $setdiff(x, y)$ setequal $(x, y)$  # 集合是否相等

is.element(el, set) # el <sup>是</sup> <sup>否</sup> set <sup>的</sup> <sup>元</sup> <sup>素</sup>, <sup>同</sup> %in% <sup>运</sup> 算 符

例 子

 $> x=c(1:5)$  $> y=c(3:8)$ > x [1] 1 2 3 4 5  $> y$ [1] 3 4 5 6 7 8 > x %in% y # 包 含 [1] FALSE FALSE TRUE TRUE TRUE  $>$  is.element(x,y) #  $\overline{p}$  %in% [1] FALSE FALSE TRUE TRUE TRUE  $>$  union(x,y) # 并集 [1] 1 2 3 4 5 6 7 8 > intersect(x,y) #  $\overline{\mathcal{R}}$  集 [1] 3 4 5 > setdiff(x,y) #  $\#$  集 [1] 1 2  $>$  setequal $(x,y)$ [1] FALSE

#### 9.5 插 值

函数: spline

<sup>下</sup> <sup>面</sup> <sup>同</sup> <sup>时</sup> 展 <sup>示</sup> 一 个 <sup>过</sup> 拟 <sup>合</sup> <sup>的</sup> <sup>例</sup> <sup>子</sup>

```
> n < - 10> x < - seq(0,1,length=n)
> y <- 1-2*x+.3*rnorm(n)
> plot(spline(x, y, n = 10*n), col = 'red', type='l', lwd=3)> points(y~x, pch=16, lwd=3, cex=2)
> abline(lm(y<sup>\sim</sup>x))
> title(main='Overfit')
```
## $9.6$  排列组合

choose $(n,k)$  组 合 数 combn $(n,k)$  列 出 所 有 组 合

## 9.7 积 分

由于积分的复杂性, integrate() 有时候会出错. 一般用法为

integrate(f, lower, upper, ..., subdivisions=100, rel.tol = .Machine\$double.eps^0.25, abs.tol = rel.tol, stop.on.error = TRUE, keep.xy = FALSE, aux = NULL)

'adapt' in the 'adapt' package on CRAN, for multivariate integration. 下面是几个例子.

> integrate(dnorm, -1.96, 1.96)

```
0.9500042 with absolute error < 1.0e-11
> integrate(dnorm, -Inf, Inf)
1 with absolute error < 9.4e-05
> integrand <- function(x) \{1/((x+1)*sqrt(x))\}> integrate(integrand, lower = 0, upper = Inf)
3.141593 with absolute error < 2.7e-05
> integrate(integrand, lower = 0, upper = 10)
2.529038 with absolute error < 3e-04
> integrate(integrand, lower = 0, upper = 100000)
3.135268 with absolute error < 4.2e-07
> integrate(integrand, lower = 0, upper = 1000000, stop.on.error = FALSE)
failed with message 'the integral is probably divergent'
## integrate can fail if misused
    integrate(dnorm,0,2)
    integrate(dnorm,0,20)
    integrate(dnorm,0,200)
    integrate(dnorm,0,2000)
    integrate(dnorm,0,20000) ## fails on many systems
    integrate(dnorm,0,Inf) ## works
```
### 9.8 <sup>求</sup> <sup>解</sup> <sup>方</sup> 程 式

参考 数值方法的介绍 http://cran.r-project.org/web/views/Optimization.html

参考  $[53]$  chapter 8

线性方程组求解见矩阵运算.

#### 9.8.1 <sup>一</sup> <sup>元</sup>(<sup>非</sup> <sup>线</sup> <sup>性</sup>)<sup>方</sup> 程 式 <sup>求</sup> <sup>根</sup>

求一个方程式的多个根使用: rootSolve 包 root.all(), 见下面

我 <sup>们</sup> <sup>想</sup> <sup>求</sup> <sup>方</sup> 程 式

 $y = cos(x) - 2x$   $(or \cos(x) = 2x)$ 

的根, 即使得 $y = 0$ 的x的值.

先 画 图 看 看 总 是 不 错 的。

```
curve(cos(x)-2*x,-10,10)abline(h=0,lty=2)
```
看 到 确 实 有x值 使 得 方 程 式 为 零.

下面使用函数 uniroot() 求根. 用法

```
uniroot(f, interval, ...,
        lower = min(interval), upper = max(interval),
        f.lower = f(lower, ...), f.upper = f(upper, ...),
        tol = .Machine$double.eps^0.25, maxiter = <math>1000</math>)
```
- f: 方 程 式, 其 第 一 个 参 数 未 知. 求 使 得 方 程 式f值 为 零 的 第 一个参数的值
- $\bullet$  interval: 根 的 搜 索 范 围 的 结 束 点
- $\bullet$  ...: 的 其 它 参 数 的 值
- $\bullet$  tol: 需 要 的 精 确 度
- f.lower, f.upper: the same as 'f(upper)' and 'f(lower)', 为了减少计 算量传递的参数.

```
> u=uniroot(f = function(x) cos(x)-2*x, interval=c(-10,10)); u
$root # 根
[1] 0.4501686
$f.root # 在 根 处 的 方 程 式 的 值
[1] 3.655945e-05
$iter # 迭 代 次 数
[1] 5
$estim.prec # 根 的 精 确 度
[1] 6.103516e-05
> r=u$root; cos(r)-2*r # 手 工 计 算 在 根 处 的 方 程 式 的 值
[1] 3.655945e-05
# 下 面 是 函 数 帮 助 的 例 子
> f \leftarrow function (x, a) x - a> str(xmin \leftarrow uniroot(f, c(0, 1), tol = 0.0001, a = 1/3))List of 4
$ root : num 0.333
$ f.root : num -5.55e-17
$ iter : int 2
$ estim.prec: num 5e-05
   想 计 算1000 = y * (3 + x) * (1 + y)^4, 未 知 数 是y, x从1 - 100变 动. 我
们 绘 出 根 与奸的 关 系
eq < -function(y, x) {
   return (1000-y*(3+x)*(1+y)^4)}
r=rep(0,100)
x=1:100
for (i in x){
   r[i] <-uniroot(eq, c(-100,100), x=i)$root
}
plot(r^*x)
```
#### 9.8.2 多 <sup>个</sup> <sup>根</sup>

求一个方程式的多个根使用: rootSolve 包 uniroot.all

```
\sum_{u \in \text{uniform}(x)} interval=c(-10,10))
[1] -1 -1UUUU
```
#### 9.8.3 多 <sup>元</sup>(<sup>非</sup> <sup>线</sup> <sup>性</sup>)<sup>方</sup> 程 <sup>组</sup>

非 线 性 微 分 方 程 求 根: rootSolve 包 multiroot() 求 解n个(非 线 性)方程组的n个根.

下面是 multiroot()帮助的例子. 更具体见帮助文件.

```
> model <- function(x) {
   c(F1=x[1]^2+ x[2]^2 -1,F2=x[1]^2- x[2]^2 +0.5)}
> (ss<-multiroot(f=model,start=c(1,1)))
$root
[1] 0.5000000 0.8660254
$f.root
        F1 F2
2.323138e-08 2.323308e-08
$iter
[1] 5
$estim.precis
[1] 2.323223e-08
# 代 入 原 方 程 组
> model(ss$root)
        F1 F2
2.323138e-08 2.323308e-08
# 3个 方 程 式2个 根
model \leftarrow function(x) {
```

```
c(F1= x[1] + x[2] + x[3]^2 - 12,F2= x[1]^2 - x[2] + x[3] - 2,F3= 2 * x[1] - x[2] 2 + x[3] - 1 )}
# first solution
(ss<-multiroot(model,c(1,1,1),useFortran=FALSE))
(ss <-multiroot(f=model, start=c(1,1,1)))
# second solution; use different start values
(ss<-\text{multipot}(\text{model},c(0,0,0)))model(ss$root)
# 还 可 以 求 解 矩 阵
f2 <-function(x){
X < - matrix (nr=5, x)
X %*% X %*% X -matrix(nr=5,data=1:25,byrow=TRUE)
}
x<-multiroot(f2, start= 1:25 )$root
X < - matrix (nr=5, x)
X%*%X%*%X
```
### 9.9 优 化(求 极 值)

最 优 方 法 是 使 得 目 标 函 数 极 大 或 极 小. 对 于 极 大 的 问 题, 可 以 对 目 标 函 数−f(x)求 极 小. 最 优 化 问 题 有 些 书 籍 称 为 极 值 问 题 或 数 学 规 划 问 题.

参考文献 [17] 第十三章对最优化方法有一个很好的描述.

参考数值方法的介绍http://cran.r-project.org/web/views/Optimization.html

#### 9.9.1 optimize()函数

函数 optimize() 求得一个函数在指定区间的极值. 使用 golden section search(黄金分割搜索)和 successive parabolic interpolation(连 续 抛 物 线 插 值). 收 敛 速 度 不 比 使 用 Fibonacci search 慢 多 少. 更

多 详 细 解 释 见 帮 助、另 外 参 考 "极 大 似 然 法"21.2.

用 <sup>法</sup> <sup>为</sup>

```
\text{optimize}(f = , \text{interval} = , ..., \text{lower} = \min(\text{interval}),upper = max(interval), maximum = FALSE,tol = .Machine$double.eps^0.25)
```
返 回

- minimum(maximum): 函数取得最大(最小)值时自变量x的值
- objective: 函数的极大(极小)值

下 面 是 帮 助 中 的 例 子

```
f \le function (x,a) (x-a)^2xmin \le optimize(f, c(0, 1), tol = 0.0001, a = 1/3)
> xmin
$minimum
[1] 0.3333333
$objective
[1] 0
# 不 赋 值 的 话, 可 以 看 到 函 数 自 变 量 取 值 的 情 况
optimize(function(x) x^2*(print(x)-1), lower=0, upper=10)
# 函 数 中 有 部 分 常 数 值, 计 算 区 间 取 的 不 够 大 的 话, 就 会 犯 错
误
f \le function(x) ifelse(x > -1, ifelse(x < 4, exp(-1/abs(x - 1)), 10), 10)
fp \leftarrow function(x) { print(x); f(x) }
plot(f, -2, 5, ylim = 0:1, col = 2)# 虽 然 函 数 极 小 值 在(1,0)附 近, 但 是 区 间 不 够 的 话 收 敛 到 错 误
的 地 方
```
optimize(fp,  $c(-4, 20)$ )# doesn't see the minimum # <sup>这</sup> <sup>个</sup> 就 正 <sup>确</sup> <sup>了</sup> optimize(fp,  $c(-7, 20)$ )# ok

#### 9.9.2 nlm()函 数

 $\min()$  函数 使用 Newton-type 算法求最小值. 参考 36 章 非线性 回 归 与 非 线 性 最 小 平 方. 《R导 论 》[25](page 73)中 统 计 模 型 部 分 中 有 一 个 广 义 线 性 模 型 对 广 义 线 性 模 型 有 很 好 的 描 述, 请 参 考 之 。

求 无 约 束 求 化 问 题(Rosenbrock函 数, 或 橡 胶 函 数)

$$
min \quad f(x) = 100(x_2 - x_1^2)^2 + (1 - x_1)^2
$$

的极小点.

```
# 写 出 目 标 函 数
obj -function(x){
 f < -c(10*(x[2]-x[1]^2), 1-x[1])sum(f^2)}
# 初 始 值 设 置
x0=c(-1.2,1)# 求 解
nlm(obj,x0)
> nlm(obj,x0)$minimum # 极 小 值
[1] 3.973766e-12
$estimate # 极 小 值 对 应 的x点
[1] 0.999998 0.999996
$gradient # 极 小 值 处 的 梯 度
[1] -6.539277e-07 3.335997e-07
% : \mathbb{R} \rightarrow \mathbb{R} $code # 成功与否
```
[1] 1

\$iterations # <sup>迭</sup> <sup>代</sup> 次 <sup>数</sup> [1] 23

#### 9.9.3 其 它 函 数

BB 包 求 解 非 线 性 系 统 方 程 组, 并 根 据 约 束 优 化,

R的 非 线 性 优 化 程 序 是optim(),  $nIm()$  和 $mimb()$ .

函数 optim() 是 一 个 广 泛 意 义 的 优 化 函 数.

函 数 nls(): 非 线 性 模 型 参 数 的 最 小 平 方 估 计 (Determine the nonlinear (weighted) least-squares estimates of the parameters of a nonlinear model). 使 用 请 参 考 36 章 非 线 性 回 归 与 非 线 性 最 小 平 方

### 9.10 拉 <sup>格</sup> <sup>朗</sup> <sup>日</sup> <sup>乘</sup> <sup>数</sup>(Lagrange Multipliers)

参 考 http://zh.wikipedia.org/wiki/拉 格 朗 日 乘 数

在 数 学 最 优 化 问 题 中, 拉 格 朗 日 乘 数 ( 以 约 瑟 夫·路 易 斯·拉 <sup>格</sup> <sup>朗</sup> <sup>日</sup> 命 名 ) <sup>是</sup> <sup>一</sup> <sup>种</sup> <sup>寻</sup> 找 <sup>变</sup> 量 <sup>受</sup> 一 个 或 多 <sup>个</sup> <sup>限</sup> <sup>制</sup> <sup>的</sup> 多 <sup>元</sup> <sup>方</sup> 程 的极值的方法。这种方法将一个有n 变量与 k 约束的问题转 换 为 一 个 更 易 解 的  $n + k$  个 变 量 的 方 程 组 , 其 变 量 不 受 任 何 <sup>约</sup> <sup>束</sup> 。 <sup>这</sup> <sup>种</sup> <sup>方</sup> <sup>法</sup> 引 <sup>入</sup> 了 一 <sup>种</sup> <sup>新</sup> <sup>的</sup> <sup>标</sup> 量 <sup>未</sup> <sup>知</sup> <sup>数</sup> , <sup>即</sup> 拉 <sup>格</sup> <sup>朗</sup> <sup>日</sup> <sup>乘</sup> 数: 约束方程的斜率 (gradient) 的线性组合里每个向量的系 数 。

此方法的证明牵涉到偏微分, 全微分或链法, 从而找到能 让 设 <sup>出</sup> <sup>的</sup> <sup>隐</sup> <sup>函</sup> <sup>数</sup> <sup>的</sup> 微 <sup>分</sup> <sup>为</sup> <sup>零</sup> <sup>的</sup> <sup>未</sup> <sup>知</sup> <sup>数</sup> <sup>的</sup> <sup>值</sup> 。

#### $9.10.1$  介绍

先 看 一 个 二 维 的 例 子 : 假 设 有 方 程 :  $f(x, y)$ , 要 求 其 最 大 值,且

$$
g\left(x,y\right) = c
$$

 $\alpha$  为 常 数 。 对 不 同 $d_n$ 的 值 , 不 难 想 象 出

$$
f\left(x,y\right) = d_n
$$

的 等 高 线 。 而 方 程g的 等 高 线 正 好 是 $q(x, y) = c$ 。 想 象 我 们 沿 着 $g = c$ 的 等 高 线 走 ; 因 为 大 部 分 情 况 下f和g的 等 高 线 不 会 重 <sup>合</sup> , <sup>但</sup> <sup>在</sup> <sup>有</sup> <sup>解</sup> <sup>的</sup> <sup>情</sup> <sup>况</sup> <sup>下</sup> , <sup>这</sup> <sup>两</sup> <sup>条</sup> <sup>线</sup> <sup>会</sup> <sup>相</sup> <sup>交</sup> 。 <sup>想</sup> 象 此 <sup>时</sup> 我 们移 动q =  $c$ 上 的 点, 因 为t是 连 续 的 方 程, 我 们 因 此 能 走 到 $f(x, y) = d_n$ 更 高 或 更 低 的 等 高 线 上 , 也 就 是 说 $d_n$ 可 以 变 大 或 变 小 。 只 有 当 $q = c \pi f(x, y) = d_n$ 相 切 , 也 就 是 说 , 此 时 , 我 们 正 同 时 沿 着 $q = c \pi f(x, y) = d_n \pm \sqrt{c}$  这 种 情 况 下 , 会 出 现 极 值 或 鞍 点 。

<sup>气</sup> 象 <sup>图</sup> <sup>中</sup> 就 很 <sup>常</sup> <sup>出</sup> <sup>现</sup> <sup>这</sup> <sup>样</sup> <sup>的</sup> <sup>例</sup> <sup>子</sup> , 当 <sup>温</sup> <sup>度</sup> <sup>和</sup> <sup>气</sup> <sup>压</sup> <sup>两</sup> <sup>列</sup> 等 高 线同时 出 现 的 时 候, 切 点 就 意 味 着 约 束 极 值 的 存 在 。

用 向 量 的 形 式 来 表 达 的 话, 我 们 说 相 切 的 性 质 在 此 意 味 着f和g的斜率 在 某 点 上 平 行 。 此 时 引 入 一 个 未 知 标 量 λ , 并 求 解:

$$
\nabla \Big[ f(x, y) + \lambda \left( g(x, y) - c \right) \Big] = 0
$$

日 0. 一 旦 求 出 λ 的 值 、 将 其 套 入 下 式 、 易 求 在 无 约 束 极 值 <sup>和</sup> <sup>极</sup> <sup>值</sup> 所 <sup>对</sup> <sup>应</sup> <sup>的</sup> <sup>点</sup> 。

$$
F(x, y) = f(x, y) + \lambda (g(x, y) - c)
$$

新 方 程 $F(x, y)$ 在 达 到 极 值 时 与 $f(x, y)$ 相 等 , 因 为 $F(x, y)$ 达 到 极 值 时 $g(x, y)$ `c总等于零。

#### 9.10.2 拉 <sup>格</sup> <sup>朗</sup> <sup>日</sup> <sup>乘</sup> <sup>数</sup> <sup>的</sup> <sup>运</sup> 用 <sup>方</sup> <sup>法</sup>

如f定 义 为 在 $R<sup>n</sup>$ 上 的 方 程 , 约 束 为 $q_k(x) = c$  (或 将 约 束 左 移 得 到 $q_k(x)$ °c = 0 $\Psi$ 。 定 义 拉 格 朗 日为

$$
\Lambda(\mathbf{x}, \boldsymbol{\lambda}) = f + \sum_{k} \lambda_{k} g_{k}.
$$

注意 极 值 的 条 件 和 约 束 现 在 就 都 被 记 录 到 一 个 式 子 里 了 :

$$
\nabla_{\mathbf{x}}\Lambda=0 \Leftrightarrow \nabla_{\mathbf{x}}f=-\sum_k \lambda_k\nabla_{\mathbf{x}}g_k
$$

和

$$
\nabla_{\lambda} \Lambda = 0 \Leftrightarrow g_k = c.
$$

拉格朗日乘数常被用作表达最大增长值。原因是从式子:

$$
\frac{\partial \Lambda}{\partial g_k} = \lambda_k.
$$

中 我 们 可 以 看 出<sub>k</sub>是 当 方 程 在 被 约 束 条 件 下 , 能 够 达 到 的 最 大<br>增 长 率 。 拉 格 朗 日 力 学 就 使 田 到 这 个 原 理 。 <sup>增</sup> <sup>长</sup> <sup>率</sup> 。 拉 <sup>格</sup> <sup>朗</sup> <sup>日</sup> <sup>力</sup> <sup>学</sup> 就 <sup>使</sup> 用 <sup>到</sup> <sup>这</sup> <sup>个</sup> <sup>原</sup> <sup>理</sup> 。

拉格朗日乘数法在Karush-Kuhn-Tucker最化件被推广。

#### $9.10.3$  例子

#### 很简单的例子

求此方程的最大值:

$$
f(x,y) = x^2y
$$

同 时 未 知 数 满 足

 $x^2 + y^2 = 1$ 

$$
177\,
$$

因为只有一个未知数的限制条件, 我们只需要用一个乘数λ.

$$
g(x, y) = x2 + y2'1
$$
  
(x, y, ) = f(x, y) + g(x, y) = x2y + (x2 + y2'1)

将所有Φ方程的偏微分设为零, 得到一个方程组, 最大值是 以下方程组的解中的一个:

$$
2xy + 2x = 0
$$

$$
x2 + 2y = 0
$$

$$
x2 + y21 = 0
$$

#### 另 一 个 例 子

求此离散分布的最大熵:

$$
f(p_1, p_2, \ldots, p_n) = -\sum_{k=1}^n p_k \log_2 p_k.
$$

所有概率的总和是1, 因此我们得到的约束是 $g(p)=1$ 即

$$
g(p_1, p_2, \ldots, p_n) = \sum_{k=1}^n p_k = 1.
$$

<sup>可</sup> <sup>以</sup> <sup>使</sup> 用 拉 <sup>格</sup> <sup>朗</sup> <sup>日</sup> <sup>乘</sup> <sup>数</sup> 找 <sup>到</sup> <sup>最</sup> 高 <sup>熵</sup> ( 概 <sup>率</sup> <sup>的</sup> <sup>函</sup> <sup>数</sup> ) 。 <sup>对</sup> <sup>于</sup> 所 有 的k 从1 到 n, 要求

$$
\frac{\partial}{\partial p_k}(f + \lambda(g - 1)) = 0,
$$

由 此 得 <sup>到</sup>

$$
\frac{\partial}{\partial p_k} \left( -\sum_{k=1}^n p_k \log_2 p_k + \lambda (\sum_{k=1}^n p_k - 1) \right) = 0.
$$

计 算 出 这n个 等 式 的 微 分 , 我 们 得 到 :

$$
-\left(\frac{1}{\ln 2} + \log_2 p_k\right) + \lambda = 0.
$$

这 说 明 $p_i$  都 相 等 (因 为 它 们 都 只 是 λ 的 函 数). 解 出 约 束  $|kp_k = 1, \overline{\Theta} |$ 

$$
p_k = \frac{1}{n}.
$$

因此, 使用均匀分布可得到最大熵的值。

#### 9.10.4 经 济 学

约束最优化在经济学占有很重要的地位。例如一个消费者 的 选 择 问 题 可 以 被 视 为 一 个 求 效 用 方 程 在 预 算 约 束 下 的 最 大 值 问 题 。 拉 格 朗 日 乘 数 在 经 济 学 中 被 解 释 为 影 子 价 格 , 设 定 <sup>在</sup> <sup>某</sup> <sup>种</sup> <sup>约</sup> <sup>束</sup> <sup>下</sup> , <sup>在</sup> <sup>这</sup> 里 <sup>即</sup> <sup>收</sup> <sup>入</sup> <sup>的</sup> <sup>边</sup> <sup>际</sup> <sup>效</sup> 用 。

拉 <sup>格</sup> <sup>朗</sup> <sup>日</sup> <sup>乘</sup> <sup>数</sup> 就 <sup>是</sup> <sup>效</sup> 用 <sup>函</sup> <sup>数</sup> <sup>在</sup> <sup>最</sup> <sup>优</sup> <sup>解</sup> <sup>出</sup> <sup>对</sup> <sup>收</sup> <sup>入</sup> <sup>的</sup> <sup>偏</sup> <sup>导</sup> <sup>数</sup> , <sup>也</sup> 就 <sup>是</sup> <sup>在</sup> <sup>最</sup> <sup>优</sup> <sup>解</sup> 处 <sup>增</sup> <sup>加</sup> 一 个 <sup>单</sup> <sup>位</sup> <sup>收</sup> <sup>入</sup> <sup>带</sup> <sup>来</sup> <sup>的</sup> <sup>效</sup> 用 <sup>增</sup> <sup>加</sup> , 或 <sup>者</sup> 说 在 最 优 解 处 有 效 用 衡 量 收 入 的 价 值 、 称 之 为 收 入 的 边 际 效 用 。

<sup>在</sup> <sup>企</sup> <sup>业</sup> 生 <sup>产</sup> <sup>问</sup> 题 <sup>中</sup> , 拉 <sup>格</sup> <sup>朗</sup> <sup>日</sup> <sup>乘</sup> <sup>数</sup> 用 <sup>来</sup> <sup>衡</sup> 量 <sup>要</sup> <sup>素</sup> 投 <sup>入</sup> <sup>变</sup> 动 所 带 来 的 收 入 变 动,  $du/dm = u$ 表 示 效 用 函 数 或 生 产 函 数, m表示收入或要素投入。

<sup>在</sup> <sup>具</sup> <sup>体</sup> <sup>数</sup> <sup>学</sup> <sup>推</sup> <sup>导</sup> <sup>中</sup> <sup>还</sup> <sup>可</sup> <sup>以</sup> <sup>运</sup> 用 <sup>包</sup> <sup>络</sup> <sup>定</sup> <sup>理</sup> <sup>的</sup> <sup>内</sup> <sup>容</sup> 。
# Chapter 10

# 空间几<sup>何</sup>

# 10.1 坐 标 系 旋 转

 $X' = x * cos(n) + y * sin(n)$  $Y' = -x * sin(n) + y * cos(n)$ 

n是 旋 转 的 角 度 。 将 原 坐 标 系 逆 时 针 旋 转 角 度n后, 形 成 新 的 坐 标 系. X'和Y'为 新 坐 标 系 下 点 的 坐 标. 而x和y为 该 点 在 原 来 坐 标 系下的坐标.

等 价 于 坐 标 点 顺 时 针 旋 转 后 在 原 坐 标 系 的 坐 标.

```
# 计 算 坐 标 系 逆 时 针 旋 转 后 的 新 坐 标, 注 意 不 包 括 平 移.
# 等 价 于 坐 标 点 顺 时 针 旋 转 后 在 原 坐 标 系 的 坐 标.
# 假 设 以(1,2)为 中 心 的 旋 转, 那 么 旋 转 时 需 先x-1, y-2, 新 坐 标
需 要x'+1, y'+2
new.pos<-function(x,y,angle){
  n=angle*3.141592653589793/180
  x1=x*cos(n)+y*sin(n)y1=-x*sin(n)+y*cos(n)res=c(x1,y1)res
}
```
# 10.2 <sup>两</sup> <sup>点</sup> 的 直 <sup>线</sup> <sup>方</sup> 程

方程形式为

 $ax+by+c=0$ 

三维的点为平面,形式为

ax+by+cz+d=0

```
line.coef<-function(x1,y1,x2,y2){
   dx=x2-x1
   dy=y2-y1if(dx==0){
      a=1 # 固 定 a=1
      b=0c=-x1return(c(a,b,c))
   }
   if(dy==0){
      a=0
      b=1 # 固 定 b=1
      c=-y1return(c(a,b,c))
   }
   a=1 # 固 定 a=1
   b=-dx/dy
   c = -(x1+b*y1)return(c(a,b,c))
```
}

# 10.3 距 离

参考 http://zh.wikipedia.org/wiki/距离

另外参考距离系数15

## 10.3.1 两 点 间 的 距 离

<sup>即</sup> 两 个 <sup>点</sup> <sup>之</sup> <sup>间</sup> <sup>的</sup> <sup>线</sup> 段 <sup>的</sup> <sup>长</sup> <sup>度</sup> 。 <sup>二</sup> <sup>维</sup> <sup>距</sup> <sup>离</sup> :

$$
d = \sqrt{(\Delta x)^2 + (\Delta y)^2}
$$

三 维 距 离:

$$
d = \sqrt{(\Delta x)^2 + (\Delta y)^2 + (\Delta z)^2}
$$

R的例子

```
> x < -c(0, 0, 1, 1, 1, 1)> y \leftarrow c(1, 0, 1, 1, 0, 1)> dist(rbind(x,y)) # 每行为一个点的坐标, 默认为欧氏距离
      x
y 1.414214
```
# 手 <sup>工</sup> <sup>计</sup> 算  $>$  sqrt(sum((x-y)^2)) [1] 1.414214

# 10.3.2 点 到 直 线 的 距 离

点和直线的距离是点到直线的垂直线段的长度.

若 在 平 面 坐 标 几 何 上 的 直 线 定 义 为  $ax + by + c = 0$ , 点 的 座 标为  $(x0, y0)$ , 则它们之间的距离为:

$$
d = \left| \frac{ax_0 + by_0 + c}{\sqrt{a^2 + b^2}} \right|
$$

### 10.3.3 异 <sup>面</sup> <sup>直</sup> <sup>线</sup> <sup>间</sup> <sup>的</sup> <sup>距</sup> <sup>离</sup>

设两直线的方程分别为:

$$
\frac{x - x_1}{L_1} = \frac{y - y_1}{M_1} = \frac{z - z_1}{N_1}
$$

$$
\frac{x - x_2}{L_2} = \frac{y - y_2}{M_2} = \frac{z - z_2}{N_2}
$$

则 , 该 两 直 线 间 的 距 离

$$
d = \frac{\begin{vmatrix} x_2 - x_1 & y_2 - y_1 & z_2 - z_1 \ L_1 & M_1 & N_1 \ L_2 & M_2 & N_2 \end{vmatrix}}{\sqrt{\begin{vmatrix} M_1 & N_1 \ M_2 & N_2 \end{vmatrix}^2 + \begin{vmatrix} N_1 & L_1 \ N_2 & L_2 \end{vmatrix}^2 + \begin{vmatrix} L_1 & M_1 \ L_2 & M_2 \end{vmatrix}^2}}
$$

# 10.3.4 点 到 平 面 的 距 离

若 点 坐 标 为(x0, y0, z0),平 面 为Ax + By + Cz + D = 0,则 点 到 平 面 的距离为:

$$
d = \left| \frac{Ax_0 + By_0 + Cz_0 + D}{\sqrt{A^2 + B^2 + C^2}} \right|
$$

推 广 到 超 平 面, 若 $R^n$ 空 间 中 点 坐 标 为 $x = (x_1, \dots, x_n) \in R^n$ ,  $R^n$ 空<br>中 的 超 平 面 可 以 使 田 一 个 系 数 向 畳w和 平 移(偏 置)b耒 示 间 中 的 超 平 面 可 以 使 用 一 个 系 数 向 量w和 平 移(偏 置)b表 示 为<  $w, b$  >, 即 $f(x) = wx + b = 0$ ,  $f(x) = 0$ 就 是 $R<sup>n</sup>$ 空 间 中 的 一 个 超 平 面. 某点与此超平面的距离为

$$
d = \left| \frac{f(x)}{||w||} f(x) = \frac{wx + b}{\sqrt{w_1^2 + \dots + w_n^2}} \right|
$$

# 10.3.5 两 平 行 直 线

若直线分为  $ax + by + c1 = 0$ , 和  $ax + by + c2 = 0$ , 则它们之间的 距离为:

$$
d = \left| \frac{c_1 - c_2}{\sqrt{a^2 + b^2}} \right|
$$

### 10.3.6 两 平 行 平 面 间 的 距 离

若 两 平 为  $Ax + By + Cz + D1 = 0$ , 和  $Ax + By + Cz + D2 = 0$ , 则 他们之间的距离为:

$$
d = \left| \frac{D_1 - D_2}{\sqrt{A^2 + B^2 + C^2}} \right|
$$

### 10.3.7 范 数

设在 $\mathbb{R}^m$ 空 间 有 两 点 ,  $p = (p1, p2, ..., pm)$ fi $q = (q1, q2, ..., qm)$ , 不 同

的范数都是一种距离:

1-的花数 = 
$$
\sum |x_i - y_i|
$$
  
2-的花数 =  $(\sum |p_i - q_i|^2)^{\frac{1}{2}}$   
n-的花数 =  $(\sum |p_i - q_i|^n)^{\frac{1}{n}}$ 

无 穷 大 阶 范 数 的 极 限 , 即 n 趋 向 无 穷 大  $\lim_{n\to\infty} \left(\sum |p_i - q_i|^n\right)^{\frac{1}{n}} = max$ 

# 10.4 <sup>三</sup> <sup>角</sup> 形

参考 http://zh.wikipedia.org/wiki/三 角 形

### 10.4.1 <sup>基</sup> <sup>本</sup> 概 念

中线: 三角形一边中点与这边所对定点的连线段。

高 <sup>线</sup> : 从 三 <sup>角</sup> 形 一 个 顶 <sup>点</sup> <sup>向</sup> <sup>它</sup> <sup>的</sup> <sup>对</sup> <sup>边</sup> 所 <sup>作</sup> <sup>的</sup> <sup>垂</sup> <sup>线</sup> 段 。

角 平 分 线 : 平 分 三 角 形 一 角 、 一 个 端 点 在 这 一 角 的 对 边 上 <sup>的</sup> <sup>线</sup> 段 。

#### 10.4.2 定 理

#### <sup>三</sup> <sup>角</sup> <sup>不</sup> 等 式

<sup>三</sup> <sup>角</sup> 形 <sup>两</sup> <sup>边</sup> <sup>之</sup> <sup>和</sup> 大 <sup>于</sup> 第 <sup>三</sup> <sup>边</sup> , <sup>两</sup> <sup>边</sup> <sup>之</sup> <sup>差</sup> <sup>的</sup> <sup>绝</sup> <sup>对</sup> <sup>值</sup> 小 <sup>于</sup> 第 <sup>三</sup> <sup>边</sup> 。 如 <sup>果</sup> <sup>两</sup> <sup>者</sup> <sup>相</sup> 等 , <sup>则</sup> <sup>是</sup> <sup>退</sup> <sup>化</sup> <sup>三</sup> <sup>角</sup> 形 。

<sup>三</sup> <sup>角</sup> 形 <sup>任</sup> <sup>意</sup> 一 个 外 <sup>角</sup> 大 于 不 <sup>相</sup> <sup>邻</sup> <sup>的</sup> 一 个 <sup>内</sup> <sup>角</sup> 。

#### 勾 股 定 理

( <sup>又</sup> <sup>称</sup> 毕 <sup>氏</sup> <sup>定</sup> <sup>理</sup> 或 毕 <sup>达</sup> <sup>哥</sup> 拉 <sup>斯</sup> <sup>定</sup> <sup>理</sup> ) <sup>及</sup> <sup>其</sup> <sup>勾</sup> <sup>股</sup> <sup>逆</sup> <sup>定</sup> <sup>理</sup> :

设 直 角 三 角 形ABC的 三 顶 点A、B、C所 对 的 三 边 分 别  $\forall$ <sub>B</sub>  $\circ$  b  $\circ$  c,  $\circ$  则  $a^2 + b^2 = c^2$  当 角 $C = 90$   $\circ$ 

#### 正 弦 <sup>定</sup> <sup>理</sup>

 $(RH) \equiv \text{fH} \times \text{fH} \times \text{fH}$ 

$$
\frac{a}{\sin(\alpha)} = \frac{b}{\sin(\beta)} = \frac{c}{\sin(\gamma)} = 2R
$$

#### <sup>余</sup> 弦 <sup>定</sup> <sup>理</sup>

$$
a2 = b2 + c2 - 2bc \cdot cos(\alpha)
$$
  
\n
$$
b2 = a2 + c2 - 2ac \cdot cos(\beta)
$$
  
\n
$$
c2 = a2 + b2 - 2ab \cdot cos(\gamma)
$$

### 10.4.3 角 度

<sup>三</sup> <sup>角</sup> 形 <sup>两</sup> <sup>只</sup> <sup>内</sup> <sup>角</sup> <sup>之</sup> <sup>和</sup> , 等 <sup>于</sup> <sup>剩</sup> <sup>下</sup> <sup>的</sup> <sup>一</sup> <sup>只</sup> <sup>的</sup> 外 <sup>角</sup> 。

在欧 几 里 德 平 面 内, 三 角 形 的 内 角 和 等 于180°。

### 10.4.4 分 类

#### <sup>锐</sup> <sup>角</sup> 、 <sup>钝</sup> <sup>角</sup> <sup>三</sup> <sup>角</sup> 形

钝角三角形是其中一角为钝角 (大于90°) 的三角形, 其

余 两 角 均 小 于 $90^\circ$ 。

锐 角 三 角 形 的 所 有 内 角 均 为 锐 角 ( 小 干90°) 。

#### <sup>直</sup> <sup>角</sup> <sup>三</sup> <sup>角</sup> 形

有一个角是直角 (90°) 的三角形为直角三角形。 成直 <sup>角</sup> <sup>的</sup> <sup>两</sup> <sup>条</sup> <sup>边</sup> <sup>称</sup> <sup>为</sup> <sup>直</sup> <sup>角</sup> <sup>边</sup> (奣奡奴奨奥奴奵女) , <sup>直</sup> <sup>角</sup> 所 <sup>对</sup> <sup>的</sup> <sup>边</sup> <sup>是</sup> <sup>斜</sup> <sup>边</sup> (hypotenuse) ; 或 最 长 的 边 称 为 弦 , , 底 部 的 一 边 称 作 勾 ( 又 作 句 ) , 另 一 边 称 为 股 。

<sup>可</sup> <sup>以</sup> <sup>透</sup> <sup>过</sup> <sup>不</sup> <sup>同</sup> <sup>角</sup> <sup>度</sup> 的 直 <sup>角</sup> <sup>三</sup> <sup>角</sup> 形 <sup>各</sup> <sup>边</sup> <sup>的</sup> 比 <sup>求</sup> 得 <sup>锐</sup> <sup>角</sup> <sup>三</sup> <sup>角</sup> <sup>函</sup> 数 。

#### 等 <sup>边</sup> <sup>三</sup> <sup>角</sup> 形

等 <sup>边</sup> <sup>三</sup> <sup>角</sup> 形 ( <sup>又</sup> <sup>称</sup> 正 <sup>三</sup> <sup>角</sup> 形 ) , 为 三 <sup>边</sup> <sup>相</sup> 等 <sup>的</sup> <sup>三</sup> <sup>角</sup> 形 。 <sup>其</sup> 三个 内 角 相 等 、 均 为60°。 它 是 锐 角 三 角 形 的 一 种 。 设 其 边 长 是a, 则 其 面 积 公 式 为

$$
\frac{\sqrt{3}}{4}a^2
$$

等边三角形是正四面体、正八面体和正二十面体这三个正 多面体面的形状。六个等边三角形可以拼成一个正六边形。

#### 等 腰 <sup>三</sup> <sup>角</sup> 形

等 腰 <sup>三</sup> <sup>角</sup> 形 <sup>是</sup> <sup>三</sup> <sup>条</sup> <sup>边</sup> <sup>中</sup> <sup>有</sup> <sup>两</sup> <sup>条</sup> <sup>边</sup> <sup>相</sup> 等 ( 或 <sup>是</sup> <sup>其</sup> 中 两 <sup>只</sup> <sup>内</sup> <sup>角</sup> 相 等 ) 的 三 角 形 。 等 腰 三 角 形 中 的 两 条 相 等 的 边 被 称 为 腰 , <sup>而</sup> <sup>另</sup> <sup>一</sup> <sup>条</sup> <sup>边</sup> <sup>被</sup> <sup>称</sup> <sup>为</sup> <sup>底</sup> <sup>边</sup> , <sup>两</sup> <sup>条</sup> 腰 <sup>交</sup> <sup>叉</sup> <sup>组</sup> 成 <sup>的</sup> <sup>那</sup> <sup>个</sup> <sup>点</sup> <sup>被</sup> <sup>称</sup> <sup>为</sup> 顶 <sup>点</sup> , <sup>它</sup> <sup>们</sup> <sup>组</sup> 成 <sup>的</sup> <sup>角</sup> <sup>被</sup> <sup>称</sup> <sup>为</sup> 顶 <sup>角</sup> 。 等 腰 <sup>三</sup> <sup>角</sup> 形 <sup>的</sup> 重 心 、 <sup>中</sup> 心 <sup>和</sup> 垂心都位于顶点向底边的垂线上。

等 腰 <sup>三</sup> <sup>角</sup> 形 <sup>的</sup> <sup>底</sup> <sup>的</sup> <sup>垂</sup> <sup>直</sup> <sup>平</sup> <sup>分</sup> <sup>线</sup> , <sup>刚</sup> 好 <sup>又</sup> <sup>是</sup> <sup>对</sup> <sup>应</sup> <sup>角</sup> <sup>的</sup> <sup>角</sup> <sup>平</sup> <sup>分</sup> 线 。

等 <sup>边</sup> <sup>三</sup> <sup>角</sup> 形 <sup>是</sup> 等 腰 <sup>三</sup> <sup>角</sup> 形 <sup>的</sup> 一 个 特 殊 形 式 。

等腰直角三角形只有一种形状, 其中两个角为45度。

#### 退化三角形

<sup>退</sup> <sup>化</sup> <sup>三</sup> <sup>角</sup> 形 <sup>的</sup> <sup>面</sup> <sup>积</sup> <sup>为</sup> <sup>零</sup> 。 <sup>这</sup> <sup>种</sup> <sup>三</sup> <sup>角</sup> 形 <sup>通</sup> <sup>常</sup> <sup>只</sup> <sup>有</sup> <sup>几</sup> 类: 如果一个三角形内的三只角的角度分别为  $(180,0,0)$ 或 (90,90,0), 则它是一个退化三角形。

另外, 如果一个三角形的其中一条边等于其余两条边之 <sup>和</sup> , 或 <sup>者</sup> <sup>其</sup> 中 一 <sup>条</sup> <sup>边</sup> <sup>为</sup> <sup>零</sup> , <sup>都</sup> <sup>可</sup> <sup>以</sup> <sup>称</sup> <sup>为</sup> <sup>退</sup> <sup>化</sup> <sup>三</sup> <sup>角</sup> 形 。

<sup>一</sup> <sup>般</sup> <sup>来</sup> <sup>说</sup> , <sup>这</sup> 些 三 <sup>角</sup> 形 <sup>都</sup> <sup>不</sup> <sup>被</sup> <sup>认</sup> <sup>定</sup> 为 三 <sup>角</sup> 形 , <sup>因</sup> 此 <sup>有</sup> <sup>人</sup> <sup>认</sup> <sup>为</sup> <sup>退</sup> <sup>化</sup> <sup>三</sup> <sup>角</sup> 形 <sup>并</sup> <sup>非</sup> <sup>三</sup> <sup>角</sup> 形 <sup>的</sup> <sup>一</sup> <sup>种</sup> ; <sup>这</sup> <sup>是</sup> 由 <sup>于</sup> <sup>它</sup> 介 乎 于 三 <sup>角</sup> <sup>不</sup> 等 式 <sup>之</sup> <sup>间</sup> , <sup>在</sup> 一 些 <sup>资</sup> <sup>料</sup> <sup>中</sup> <sup>已</sup> <sup>否</sup> <sup>定</sup> <sup>了</sup> <sup>其</sup> 中 一 <sup>条</sup> <sup>边</sup> 等 <sup>于</sup> <sup>其</sup> <sup>余</sup> <sup>两</sup> <sup>条</sup> 边 的 情 况 。

# 10.4.5 特 <sup>性</sup>

三角形具有稳定性: 当三角形的三边确定后, 它的形状、 大 小 就 <sup>不</sup> <sup>会</sup> <sup>改</sup> <sup>变</sup> 。

#### 10.4.6 面 积

#### <sup>已</sup> <sup>知</sup> <sup>两</sup> <sup>边</sup> <sup>及</sup> <sup>其</sup> 夹 <sup>角</sup>

设a、b为 所 知 的 两 边 , C为 该 夹 角 , 三 角 形 面 积

$$
S = \frac{1}{2}ab\sin C
$$

#### <sup>已</sup> <sup>知</sup> <sup>底</sup> <sup>和</sup> 高

$$
S=\frac{1}{2}bh
$$

即 底×高÷2。 因 为 两 个 相 同 的 三 角 形 叠 合 可 成 平 行 四 边 形 。

#### 已 知 三 边 长

希 罗 公 式 (又 称 海 伦 公 式 ) : 设p等 于 三 角 形 三 边 和 的 一 半 :

$$
p = \frac{a+b+c}{2}
$$

则

$$
S = \sqrt{p (p - a) (p - b) (p - c)}
$$

化简后就是:

$$
S = \frac{1}{4}\sqrt{(a+b+c)(a+b-c)(a+c-b)(b+c-a)}
$$

秦九 韶 亦 求 过 类 似 的 公 式, 称 为 三 斜 求 积 法:

$$
\sqrt{\frac{1}{4}(c^2a^2-(\frac{c^2+a^2-b^2}{2})^2)}
$$

<sup>基</sup> <sup>于</sup> <sup>希</sup> <sup>罗</sup> <sup>公</sup> 式 <sup>在</sup> <sup>三</sup> <sup>角</sup> 形 拥 <sup>有</sup> <sup>非</sup> <sup>常</sup> 小 <sup>的</sup> <sup>角</sup> <sup>度</sup> <sup>时</sup> <sup>并</sup> <sup>不</sup> <sup>数</sup> <sup>值</sup> 稳 定, 有一个变化的计法。设 $a >= b >= c$ , 三角形面积为

$$
\frac{1}{4}\sqrt{(a+(b+c))(c-(a-b))(c+(a-b))(a+(b-c))}
$$

#### 在 坐 <sup>标</sup> <sup>系</sup> <sup>中</sup> <sup>已</sup> <sup>知</sup> <sup>三</sup> 顶 <sup>点</sup> <sup>坐</sup> <sup>标</sup>

由 $(x1, y1), (x2, y2), (x3, y3)$ 三个顶点构成的三角形, 其面积 为 :

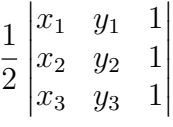

#### 任 三 <sup>角</sup> 形 外 心 <sup>和</sup> <sup>内</sup> 心 <sup>半</sup> 径 算 <sup>面</sup> <sup>积</sup> <sup>法</sup>

假 设 已 知 三 角 形 面 积 为x, 三 边 边 长 分 别 为a.b.c, s为 三 角 形 周 长 $(a + b + c)$ 

内心半径(r):

$$
x = \frac{1}{2}sr
$$

外心半径 $(R)$ :

$$
x = \frac{abc}{4R}
$$

# 10.4.7 <sup>其</sup> 他 三 <sup>角</sup> 形 <sup>有</sup> <sup>关</sup> <sup>的</sup> <sup>定</sup> <sup>理</sup>

拿 <sup>破</sup> 仑 三 <sup>角</sup> 形 <sup>费</sup> 马 <sup>点</sup> 欧 拉 <sup>线</sup> <sup>梅</sup> <sup>涅</sup> <sup>劳</sup> <sup>斯</sup> <sup>定</sup> <sup>理</sup>

### 10.4.8 <sup>三</sup> <sup>角</sup> 形 <sup>的</sup> <sup>五</sup> 心

<sup>内</sup> 心

三 个 <sup>内</sup> <sup>角</sup> <sup>的</sup> <sup>角</sup> <sup>平</sup> <sup>分</sup> <sup>线</sup> <sup>的</sup> <sup>交</sup> <sup>点</sup> <sup>三</sup> <sup>角</sup> 形 <sup>内</sup> <sup>切</sup> <sup>圆</sup> <sup>的</sup> <sup>圆</sup> 心

 $\mathcal{L}(\mathcal{A})$ 

<sup>三</sup> <sup>条</sup> <sup>边</sup> <sup>的</sup> <sup>垂</sup> <sup>直</sup> <sup>平</sup> <sup>分</sup> <sup>线</sup> <sup>的</sup> <sup>交</sup> <sup>点</sup> <sup>三</sup> <sup>角</sup> 形 外 <sup>接</sup> <sup>圆</sup> <sup>的</sup> <sup>圆</sup> 心

#### <sup>垂</sup> 心

<sup>三</sup> <sup>条</sup> 高 <sup>的</sup> <sup>交</sup> <sup>点</sup>

#### 重 心

三条中线的交点被交点划分的线段比例为1:2 (靠近角的一 段较长)

### <sup>旁</sup> 心

外 <sup>角</sup> <sup>的</sup> <sup>角</sup> <sup>平</sup> <sup>分</sup> <sup>线</sup> <sup>的</sup> <sup>交</sup> <sup>点</sup> <sup>有</sup> 三 个 , 为 三 <sup>角</sup> 形 <sup>某</sup> <sup>一</sup> <sup>边</sup> <sup>上</sup> <sup>的</sup> <sup>旁</sup> <sup>切</sup> <sup>圆</sup> <sup>的</sup> <sup>圆</sup> 心

# 10.5 三 角 函 数

参考 http://zh.wikipedia.org/wiki/三角函

# 10.6 凸 包

创建者: 阳光可可豆333 http://baike.baidu.com/view/707209.htm

#### 10.6.1 概 念

1.1 点 集Q的 凸 包(convex hull)是 指 一 个 最 小 凸 多 边 形 , 满 <sup>足</sup>契<sup>中</sup> <sup>的</sup> <sup>点</sup> 或 <sup>者</sup> <sup>在</sup> 多 <sup>边</sup> 形 <sup>边</sup> <sup>上</sup> 或 <sup>者</sup> <sup>在</sup> 其 内 。 <sup>下</sup> <sup>图</sup> <sup>中</sup> 由 <sup>红</sup> <sup>色</sup> <sup>线</sup> 段 表 示 的 多 边 形 就 是 点 集Q=p0,p1,...p12的 凸 包 。

1.2 一组平面上的点, 求一个包含所有点的最小的凸 多边形, 这 就 是 凸 包 问 题 了 。 这 可 以 形 象 地 想 成 这 样 : 在 地 <sup>上</sup> <sup>放</sup> <sup>置</sup> 一 些 不 <sup>可</sup> <sup>移</sup> <sup>动</sup> <sup>的</sup> <sup>木</sup> <sup>桩</sup> , 用 <sup>一</sup> <sup>根</sup> <sup>绳</sup> <sup>子</sup> 把 他 们 尽 量 <sup>紧</sup> 地 圈 起来,这就是凸包了。

#### 10.6.2 平 面 凸 包 的 求 法

 $2.1$  凸 包 最 常 用 的 凸 包 算 法 是Graham扫 描 法 和Jarvis步 进 法 。

对于一个有三个或以上点的点集Q, 过程如下:

计算点集最右边的点为凸包的顶点的起点, 如上图 的P3点。

#### Do

For  $i = 0$  To 总顶点数 <sup>计</sup> 算 <sup>有</sup> 向 向 量P3->Pi If <sup>其</sup> <sup>余</sup> 顶 <sup>点</sup> <sup>全</sup> <sup>部</sup> <sup>在</sup> <sup>有</sup> 向 向 量P3->Pi<sup>的</sup> <sup>左</sup> <sup>侧</sup> 或 <sup>右</sup> <sup>侧</sup> , <sup>则</sup>Pi<sup>点</sup> 为凸包的下一顶点 Pi点 加 入 凸 包 列 表 GoTo 1 End If Next Exit Do 1:

Loop

此过程执行后,点按极角自动顺时针或逆时针排序, <sup>只</sup> <sup>需</sup> <sup>要</sup> <sup>按</sup> <sup>任</sup> <sup>意</sup> <sup>两</sup> <sup>点</sup> <sup>的</sup> 次 <sup>序</sup> 就 <sup>可</sup> 以 了 。 <sup>而</sup> <sup>左</sup> <sup>侧</sup> 或 <sup>右</sup> <sup>侧</sup> <sup>的</sup> <sup>判</sup> <sup>断</sup> <sup>可</sup> <sup>以</sup> 用 <sup>前</sup> <sup>述</sup> <sup>的</sup> <sup>矢</sup> 量 <sup>点</sup> <sup>积</sup> <sup>性</sup> <sup>质</sup> <sup>实</sup> <sup>现</sup> 。

2.2 求 凸 包 有 很 多 方 法 , 不 过 最 适 合OI的 估 计 还<br>Praham's Scan这 个 方 法 了 。 它 的 大 致 方 法 县 这 样 的 , 首 是Graham's Scan这 个 方 法 了 。 它 的 大 致 方 法 是 这 样 的 : 首<br>先 我 到 所 有 占 中 最 左 边 的 (v坐 标 最 小 的 ) 加 里v坐 先, 找到所有点中最左边的 (v坐标最小的), 如果v坐 标 相 同, 找x坐 标 最 小 的; 以 这 个 点 为 基 准 求 所 有 点 的 极 角  $(atan2(y-y0,x-x0))$ , 并 按 照 极 角 对 这 些 点 排 序 , 前 述 基 准 点 在 最 前 面 , 设 这 些 点 为P[0]..P[n-1]; 建 立 一 个 栈 , 初 始 时P[0]、P[1]、P[2]进栈, 对于P[3..n-1]的每个点, 若栈顶的两个点 与它不构成"向左转"的关系, 则将栈顶的点出栈, 直至没有 <sup>点</sup> <sup>需</sup> <sup>要</sup> <sup>出</sup> <sup>栈</sup> <sup>以</sup> <sup>后</sup> 将 当 <sup>前</sup> <sup>点</sup> <sup>进</sup> <sup>栈</sup> ; 所 <sup>有</sup> <sup>点</sup> 处 <sup>理</sup> <sup>完</sup> <sup>之</sup> <sup>后</sup> <sup>栈</sup> <sup>中</sup> <sup>保</sup> <sup>存</sup> <sup>的</sup> <sup>点</sup> 就 <sup>是</sup> <sup>凸</sup> <sup>包</sup> <sup>了</sup> 。

如 何 判 断A、B、C构 成 的 关 系 不 是 向 左 转 呢 ? 如 果b-a与c-a的 叉 乘 小 于0就 不 是 。a与b的 叉 乘 就 是a.x\*b.y-a.y\*b.x。

上 面 的 这 个Graham的 实 现 比 我 原 来 按 照USACO里 的 课 文 写 得 简 单 多 了 , 主 要 是 它 通 过 简 单 的 预 处 理 保 证 了P[0]、P[1]以 及P[n-1]肯 定 是 凸 句 里 的 点 、 这 样 就 可 以 避 免 在 凸 包"绕回来"的时候繁杂的处理

#### 10.6.3 例 子: geometry包

下面 定 义 $x$ 为4个 点, 实 际 上 是 边 长 为2的 正 方 形 的 四 个 顶 点.  $24$  时, area为 凸 包 的 周 长 $(24)$ . vol为 面 积.  $34$  时, area为 凸 包 的 表 面 积. vol为 体 积. 当 维 数 增 加 时 依 次 类 推.

> x=matrix(c(0,2,2,0,0,0,2,2),nc=2) > x  $[,1]$   $[,2]$  $[1,] 0 0$  $[2,] 2 0$  $[3,] 2 2$  $[4,] 0 2$ > library(geometry) > convhulln(x,option="FA") \$hull  $[,1]$   $[,2]$  $[1,] 2 1$  $[2, 3, 2]$ 

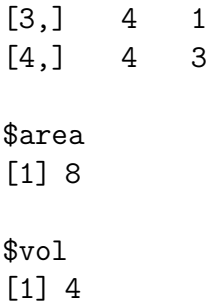

# Chapter 11

# <sup>向</sup>量代<sup>数</sup>

# 11.1 <sup>向</sup> 量 概 念

# 11.1.1 <sup>数</sup> 量

只有大小没有方向的量,例如质量,体积,面积,温度,时间等, 叫 做数量.

### 11.1.2 <sup>向</sup> 量

不仅有大小, 还有方向, 如速度, 力, 位移等, 叫做向量.

# 11.1.3 自 由 <sup>向</sup> 量

许多问题中,只研究向量的大小和方向,不考虑始点位置, 称为自由向量.

### 11.1.4 <sup>向</sup> 量 <sup>相</sup> 等

自由向量中, 所谓两个向量相等, 指两个向量大小相等, 互 相平行且指向相同, 即平移后能够完全重合.

#### 11.1.5 <sup>向</sup> 量 <sup>的</sup> 模

向量的大小叫做向量的模.

### 11.1.6 <sup>单</sup> <sup>位</sup> <sup>向</sup> 量

模为1的向量称为单位向量.

# 11.1.7 <sup>零</sup> <sup>向</sup> 量

模等于0的向量称为零向量. 零向量的方向可以看作任意的.

#### 11.1.8 <sup>向</sup> 径

直 角 坐 标 系 中, 以 坐 标 原 点o为 始 点, 向 一 个 点M引 向 量 $O\bar{M}$ , 这个向量称为点M对O的向径, 常用粗体 $r$ 表示.

# 11.2 <sup>向</sup> 量 <sup>加</sup> <sup>法</sup>

设 $a = \overrightarrow{OA}, b = vecOB,$  以 $A, B$ 为 边 做 平 行 四 边 形, O的 对 角 为C,  $c = \vec{OC}$ , 那么

 $a + b = c = \overrightarrow{OC}$ 

叫做 向量加法的三角形法则.

三 角 形 法 则 可 以 推 广 到 任 意 有 限 个 向 量 的 和.

# 11.3 向量在轴上的投影

### 11.3.1 两 个 <sup>向</sup> 量 <sup>的</sup> 夹 <sup>角</sup>

两 个 非 零 向 量a,b, 交 于 一 点S, 如 果 不 相 交, 可 以 平 移 其 中 一 个, 使其 相 交. 把 其 中 一 个 向 量 绕S在 两 个 向 量 决 定 的 平 面 上 旋 转, 使得其正方向与另外一个向量的正方向重合, 这样得到的 一 个 旋 转 角 度 $\varphi$ (0 <  $\varphi$  < π)称 为 向 量a,b之 间 的 夹 角. 若a,b平 行, 规 定 其 夹 角 为0.

### 11.3.2 <sup>向</sup> 量 <sup>的</sup> 投 影

<sup>向</sup> 量vecAB<sup>在</sup> <sup>轴</sup>u<sup>上</sup> <sup>的</sup> 投 影 等 <sup>于</sup> <sup>向</sup> 量 <sup>的</sup> 模 乘 以 <sup>轴</sup> <sup>与</sup> <sup>向</sup> 量 <sup>间</sup> <sup>的</sup>  $\ddot{x}$  角 $\varphi$ 的 余 弦

$$
Prj_u\vec{AB} = |\vec{AB}| \cos \varphi
$$

定 理: 有限 个 向 量 的 和 在 轴 上 的 投 影 等 于 各 个 向 量 在 该 轴 上 的 投 影 的 和.

### 11.3.3 模 <sup>的</sup> <sup>坐</sup> <sup>标</sup> <sup>表</sup> <sup>示</sup>

设 点M的 坐标 为x,v,z. 则 向 量 $a = \overrightarrow{OM}$ 的 模  $|a| = \sqrt{x^2 + y^2 + z^2}$ 

### 11.3.4 <sup>方</sup> <sup>向</sup> <sup>余</sup> 弦

接上面, 又 设 $a$ 与 三 个 坐 标 轴 的 夹 角 分 别 为α, β, γ, 由 投 影 定 <sup>理</sup> 得

$$
x = |a| \cos \alpha
$$
  

$$
y = |a| \cos \beta
$$
  

$$
z = |a| \cos \gamma
$$

从 而

$$
\cos \alpha = \frac{x}{|a|}
$$

$$
\cos \beta = \frac{y}{|a|}
$$

$$
\cos \gamma = \frac{z}{|a|}
$$

 $\cos \alpha$ ,  $\cos \beta$ ,  $\cos \gamma$ 叫 做a的 方 向 余 弦.  $\alpha$ ,  $\beta$ ,  $\gamma$ 叫 做 向 量a的 方 向 角.

把 <sup>上</sup> <sup>面</sup> 三 个 等 式 <sup>平</sup> <sup>方</sup> <sup>后</sup> <sup>相</sup> <sup>加</sup> 得

$$
\cos^2 \alpha + \cos^2 \beta + \cos^2 \gamma = \frac{x^2 + y^2 + z^2}{|a|} = 1
$$

即, 任 何 向 量 的 方 向 余 弦 的 平 方 和 为1.

# 11.4 两 个 <sup>向</sup> 量 <sup>的</sup> <sup>数</sup> 量 <sup>积</sup>(<sup>点</sup> <sup>积</sup>,<sup>内</sup> <sup>积</sup>)

### 11.4.1 定 义

两个 向 量a.b的 模 与 它 们 夹 角θ的 余 弦 的 积, 叫 做a.b的 数 量 积, 记 作

$$
a \cdot b = |a| \cdot |b| \cos \theta
$$

物理上,可以把 $a$ 看作力,  $b$ 为物体位移,  $θ$ 为力与位移的夹角, 其 数量积则是力做的功.

数量积也称为"点积","内积".数量积是一个数值,没有方 向.(向量积是有方向的)

由 投 影 定 理 得 知, [b]  $cos θ$ 为 $b$ 在 方 向 $a$ 上 的 投 影, 记 作 $Prj_a b$ , 有

$$
a \cdot b = |a| Prj_a b
$$

$$
a \cdot b = |b| Prj_b a
$$

即, 两个向量的数量积等于其中一个向量的模和另一个向量 在此向量上投影的积.

### 11.4.2 推 论

 $a \cdot a = |a|^2$ 

两个非零向量互相垂直的充要条件是 $a \cdot b = 0$ 

# 11.4.3 <sup>数</sup> 量 <sup>积</sup> <sup>的</sup> <sup>坐</sup> <sup>标</sup> <sup>表</sup> <sup>示</sup>

设 向 量 $a$ 坐 标 为 $a_x$ ,  $a_y$ ,  $a_z$ ,向 量 $b$ 的 坐 标 为 $b_x$ ,  $b_y$ ,  $b_z$ , 三 个 坐 标 轴 单 位 向量 为 $i, j, k$ . 即

$$
a = a_x i a_y j a_z k
$$

$$
b = b_x i b_y j b_z k
$$

<sup>根</sup> <sup>据</sup> <sup>数</sup> 量 <sup>积</sup> <sup>的</sup> <sup>运</sup> 算 <sup>规</sup> 律

$$
a \cdot b = (a_x i a_y j a_z k) \cdot (b_x i b_y j b_z k) = \cdots
$$

由 于 $i \cdot j = j \cdot k = i \cdot k = 0, i \cdot i = j \cdot j = k \cdot k = 1, \forall \forall \lambda \perp \exists i$ 

$$
a \cdot b = a_x b_x + a_y b_y a_z b_z
$$

即 数 量 积 的 坐 标 表 示.

当a,b非零,有

$$
\cos \theta = \frac{a \cdot b}{|a||b|}
$$

坐 标 表 示 为

$$
\cos\theta = \frac{a_x b_x + a_y b_y a_z b_z}{\sqrt{a_x^2 + a_y^2 + a_z^2}\sqrt{b_x^2 + b_y^2 b_z^2}}
$$

## 11.4.4 向量垂直的充要条件

奡夬奢垂 直 的 充 要 条 件 为

$$
a_x b_x + a_y b_y a_z b_z = 0
$$

### 11.4.5 <sup>计</sup> 算 <sup>函</sup> <sup>数</sup>

很容易编写夹角计算函数

```
theta<-function(x,y){
   r < - acos(sum(x*y)/sqrt(sum(x^2)*sum(y^2)))
   r
}
> x=c(5,2,5)> y=c(2,-1,2)> theta(x,y) # 弧 度
[1] 0.6154797
```
# 11.5 两 个 <sup>向</sup> 量 <sup>的</sup> <sup>向</sup> 量 <sup>积</sup>(<sup>矢</sup> 量 <sup>积</sup>,<sup>叉</sup> <sup>积</sup>,外 <sup>积</sup>)

# 11.5.1 定 义

设 向 量c由 两 个 向 量a,b按 照 下 面 的 规 则 给 出,

1. c的模 $|c| = |a| \cdot |b| \cdot \sin \theta$ , 其 中 $\theta$ 是a,b的 夹 角

 $2.$   $c$ 垂 直 于 $a,b$ 确 定 的 平 面. 指 向 使 得 $a,b,c$ 符 合 右 手 法 则.

那 么 $\alpha$ 叫 做 $a$ , b的 向 量 积, 记 作 $ab$ .

c的 模 相 当 于a.b构 成 的 平 行 四 边 形 的 面 积.

物理上, 设O为杠杆的支点,  $\vec{OP}$ 为杠杆, 力 $F$ 作用于P点, 与 $\vec{OP}$ 的 夹 角 为 $θ$ , 力F对Ο的 力 矩 为 向 量Μ, 则

 $|M| = |\vec{OP}||F|\sin\theta$ 

M的方向符合右手法则

# 11.5.2 推 论

 $aa = 0$ 

对于非零向量a, b平行的充要条件为

 $ab = 0$ 

<sup>运</sup> 算 <sup>规</sup> 律

- 1.  $ba = -ab$
- 2.  $\lambda ab = a(\lambda b)$
- 3.  $(a + b)c = ac + bc$

# 11.5.3 <sup>坐</sup> <sup>标</sup> 形 式

设

$$
a = a_x i a_y j a_z k
$$

$$
b = b_x i b_y j b_z k
$$

根 据

$$
ii = jj = kk = 0
$$
  

$$
ij = k, jk = i, ki = j
$$
  

$$
ji = -k, kj = -i, ik = -j
$$

经过运算得到

$$
ab = (a_yb_z - a_zb_y)i + (a_zb_x - a_xb_z)j + (a_xb_y - a_yb_x)k
$$

$$
= \begin{vmatrix} i & j & k \\ a_x & a_y & a_z \\ b_x & b_y & b_z \end{vmatrix}
$$

### 11.5.4 <sup>向</sup> 量 <sup>平</sup> <sup>行</sup> <sup>的</sup> <sup>充</sup> <sup>要</sup> <sup>条</sup> <sup>件</sup>

两 个 <sup>向</sup> 量 <sup>互</sup> <sup>相</sup> <sup>平</sup> <sup>行</sup> <sup>相</sup> 当 <sup>于</sup>

$$
a_y b_z - a_z b_y = 0, \ a_z b_x - a_x b_z = 0 \ a_x b_y - a_y b_x = 0
$$
  

$$
or \quad \frac{a_x}{b_x} = \frac{a_y}{b_y} = \frac{a_z}{b_z}
$$

#### 11.5.5 为 什 么 <sup>力</sup> <sup>矩</sup> <sup>垂</sup> <sup>直</sup> <sup>于</sup> <sup>力</sup> <sup>和</sup> <sup>力</sup> 臂 <sup>确</sup> <sup>定</sup> <sup>的</sup> <sup>平</sup> <sup>面</sup>

这 要 从 角 速 度 方 向 的 定 义 说 起, 角 速 度 是 矢 量, 但 它 的 方 向 和力,速度,电场等物理量方向的定义不同,因为物体转动时, 每个质点的线速度方向可能不同. 而如果简单的说顺时针和 逆 时 针, 这 也 不 行, 因 为 这 是 相 对 的. 正 面 看 是 顺 时 针, 背 面 看 就 成 了 逆 时 针. 所 以 规 定 角 速 度 方 向 是 垂 直 于 转 动 平 面, 并 遵 循 右 手 定 则. 如 果 有 一 个 圆 盘 在 纸 上 顺 时 针 转 动, 则 它 的 角 速 度方向是垂直于纸面向里的.

现 在 说 力 矩 的 方 向, 因 为 力 矩 的 效 应 是 使 物 体 产 生 转 动 或 具 有 转 动 趋 势. 所 以 它 的 方 向 也 该 是 垂 直 于 纸 面, 并 遵 循 右 手 定 则

#### 11.5.6 <sup>计</sup> 算 <sup>函</sup> <sup>数</sup>

很容易编写向量积计算函数

```
cross.prod<-function(x,y){
   r < -c(x[2]*y[3]-x[3]*y[2],x[3]*y[1]-x[1]*y[3],x[1]*y[2]-x[2]*y[1])r
}
> x=c(-3, 4, -6)> y=c(-2,3,-1)> cross.prod(x,y)[1] 14 9 -1
```
# 11.6 <sup>例</sup> <sup>子</sup>: <sup>求</sup> 两 个 <sup>向</sup> 量 <sup>的</sup> 夹 <sup>角</sup>

点 O,A,B, 两 个 向 量OA=v1=(x1,y1,z1), OB=v2=(x2,y2,z2), 那 么 OA,OB 之 间 的 夹 角 的 余 弦 为

cos(theta)=sum(v1\*v2)/sqrt(sum(v1^2)\*sum(v2^2)) theta=acos( cos(theta) )

<sup>例</sup> 如

```
> v1=c(1,2,3)> v2=c(2,7,4)> sum(v1*v2) # 点 积
> cos_value=sum(v1*v2)/sqrt(sum(v1^2)*sum(v2^2))
> cos_value
[1] 0.9008852
> acos(cos_value) # 角 度
[1] 0.4489917
```
# Chapter 12

# <sup>矩</sup>阵运算

# 12.1 构 造Hilbert矩 阵

Matrix 包 有 函 数 Hilbert()可 以 产 生n阶 对 称Hilbert矩 阵. Hilbert矩 阵 的 阶 数n较 大 的 时 候 是 病 态 的, 故 经 常 用 来 测 试 数 值 方法程序.

```
# 手 工 计 算
n<-4; x<-array(0, dim=c(n,n))
for (i \in \{1:n\}for (j \in i \in 1:n)x[i,j] < -1/(i+j-1)}
> x
        [0,1] [0,2] [0,3] [0,4][1,] 1.0000000 0.5000000 0.3333333 0.2500000
[2,] 0.5000000 0.3333333 0.2500000 0.2000000
[3,] 0.3333333 0.2500000 0.2000000 0.1666667
[4,] 0.2500000 0.2000000 0.1666667 0.1428571
# 使 用 函 数 Hilbert()
library(Matrix)
> Hilbert(3)
3 x 3 Matrix of class "dpoMatrix"
        [,1] [,2] [,3]
```
- [1,] 1.0000000 0.5000000 0.3333333
- [2,] 0.5000000 0.3333333 0.2500000
- [3,] 0.3333333 0.2500000 0.2000000

# 12.2 范 数

向量w的p范数为

$$
||w||_p = \sqrt[p]{w_1^p + \cdots + w_n^p}
$$

 $p = 2$ 时 为 传 统 的 长 度 度 量. 当 不 指 明p时, 经 常 意 味 着 不 关 心 是 几 范 数

 $> x=1:10$ # x <sup>的</sup> <sup>3</sup> <sup>范</sup> <sup>数</sup>, <sup>即</sup>3次 <sup>方</sup> <sup>之</sup> <sup>和</sup>, <sup>然</sup> <sup>后</sup> 开3次 <sup>方</sup>  $> sum(x^3)^(1/3)$ [1] 14.46245

# 12.3 矩 阵 转 置

使用函数  $t()$ 

> A <- matrix(1:6, nrow=2, byrow=T); A [,1] [,2] [,3]  $[1,]$  1 2 3 [2,] 4 5 6  $> t(A)$ [,1] [,2]  $[1,] 1 4$  $[2,] 2 5$ [3,] 3 6

# 12.4 上 下 三 角 矩 阵

base 包 的 函 数 如 下

```
> x=matrix(1:20,c(4,5))
> x
    [,1] [,2] [,3] [,4] [,5]
[1,] 1 5 9 13 17
[2,] 2 6 10 14 18
[3,] 3 7 11 15 19
[4,] 4 8 12 16 20
> upper.tri(x, diag = FALSE)
    [,1] [,2] [,3] [,4] [,5]
[1,] FALSE TRUE TRUE TRUE TRUE
[2,] FALSE FALSE TRUE TRUE TRUE
[3,] FALSE FALSE FALSE TRUE TRUE
[4,] FALSE FALSE FALSE FALSE TRUE
> x[upper.tri(x)]
[1] 5 9 10 13 14 15 17 18 19 20
```
# 下 三 角 矩 阵 > lower.tri(x)

spam 包 的 函 数 功 能 要 多 一 些

```
> y=matrix(1:20, c(4,5))> y1=as.spam(y)
> upper.tri(y1,diag=T)
   [0,1] [0,2] [0,3] [0,4] [0,5][1,] 1 1 1 1 1
[2,] 0 1 1 1 1
[3,] 0 0 1 1 1
[4,] 0 0 0 1 1
Class 'spam'
> y1[,1] [,2] [,3] [,4] [,5]
[1,] 1 5 9 13 17
```
[2,] 2 6 10 14 18 [3,] 3 7 11 15 19 [4,] 4 8 12 16 20 Class 'spam' > lower.tri(y1,diag=T) # 获 取 > y1[lower.tri(y1,diag=T)] [,1] [,2] [,3] [,4]  $[1,]$  1 0 0 0  $[2,]$  2 6 0 0 [3,] 3 7 11 0 [4,] 4 8 12 16 Class 'spam'

# 12.5 行列式的值

 $> det(A)$ 错 误 于determinant.matrix(x, logarithm = TRUE, ...) : 'x'必 <sup>需</sup> <sup>是</sup> 正 <sup>方</sup> 形 <sup>矩</sup> <sup>阵</sup> > det(A[1:2,1:2]) [1] -3

# 12.6 内积与外积

内积(点积)可以使用

> x <- 1:5; y <- 2\*1:5  $> x$ [1] 1 2 3 4 5 > y [1] 2 4 6 8 10

```
# 向 量 内 积
> x \% * \% y[,1]
[1,] 110
# %*% 符 号 是 通 常 意 义 下 的 矩 阵 乘
# crossprod() 是内积函数, 执行 t(x) %*% y
> crossprod(x,y)
    [,1]
[1,] 110
# 矩 阵 内 积
> A <- matrix(1:6, nrow=2, byrow=T); A
    [,1] [,2] [,3]
[1,] 1 2 3
[2,] 4 5 6
> B <- matrix(1:6, nrow=2); B
    [,1] [,2] [,3]
[1,] 1 3 5
[2,] 2 4 6> A \% * \% B错 误 于A %*% B : 非 整 合 变 元
> t(A) %*% B
    [,1] [,2] [,3][1,] 9 19 29
[2,] 12 26 40
[3,] 15 33 51
> crossprod(A,B)
    [,1] [,2] [,3][1,] 9 19 29
[2,] 12 26 40
[3,] 15 33 51
# tcrossprod(x,y) 是外积, 执行 x %*% t(y), 或 x %o% y 或 outer(x,y)
> tcrossprod(A,B)
    [,1] [,2][1,] 22 28
[2,] 49 64
```
函数  $outer()$  用法为

outer(X, Y, fun =  $"$ \*", ...)

fun 是 外 积 运 算 的 函 数, 做 三 维 曲 面 时 非 常 有 用

# 12.7 对 角 矩 阵 与 取 对 角

# 当 <sup>参</sup> <sup>数</sup> <sup>为</sup> <sup>向</sup> 量 <sup>时</sup>, <sup>产</sup> 生 <sup>对</sup> <sup>角</sup> <sup>矩</sup> <sup>阵</sup>  $> v < -c(1, 4, 5)$  $>$  diag(v) [,1] [,2] [,3]  $[1, 1 \ 1 \ 0 \ 0]$  $[2,] 0 4 0$ [3,] 0 0 5 # 当 <sup>参</sup> <sup>数</sup> <sup>为</sup> <sup>矩</sup> <sup>阵</sup> <sup>时</sup>, <sup>取</sup> <sup>对</sup> <sup>角</sup> <sup>元</sup> <sup>素</sup> > A <- matrix(1:6, nrow=2, byrow=T); A  $[,1]$   $[,2]$   $[,3]$  $[1,] 1 2 3$ [2,] 4 5 6  $>$  diag(A) [1] 1 5

# 12.8 解线性方程组和求矩阵的逆矩阵

求 解 线 性 方 程 组  $Ax = b$ , 使 用 命 令 solve $(A,b)$ . 求A的 逆, 使 用 命 令 solve(A), 实 际 上 把b看 作 单 位 矩 阵, 结 果 就 是A的 逆.

 $> A \leftarrow t(\arctan(c(1:8, 10), \text{dim} = c(3,3))); A$  $[,1]$   $[,2]$   $[,3]$  $[1,] 1 2 3$ [2,] 4 5 6 [3,] 7 8 10  $> b \leftarrow c(1,1,1)$ # <sup>解</sup> <sup>方</sup> 程 <sup>组</sup>  $> x \le$  solve $(A, b)$ ; x [1] -1.000000e-00 1.000000e-00 3.806634e-16 # 求 逆 矩 阵  $>$  B  $\leq$  solve $(A)$ ; B  $[,1]$   $[,2]$   $[,3]$ 

 $[1,] -0.6666667 -1.3333333$  1  $[2,] -0.6666667 \quad 3.666667 \quad -2$  $[3,]$  1.0000000 -2.000000 1

# 12.9 <sup>求</sup> <sup>矩</sup> <sup>阵</sup> <sup>的</sup> 特 征 <sup>值</sup> <sup>与</sup> 特 征 <sup>向</sup> 量

> A <- t(array(c(1:8, 10),dim=c(3,3))); A  $[,1]$   $[,2]$   $[,3]$  $[1,] 1 2 3$ [2,] 4 5 6 [3,] 7 8 10 # values <sup>为</sup> 特 征 <sup>值</sup>, vectors <sup>的</sup> <sup>列</sup> <sup>为</sup> <sup>对</sup> <sup>应</sup> <sup>的</sup> 特 征 <sup>向</sup> 量 # <sup>非</sup> <sup>对</sup> <sup>称</sup> <sup>矩</sup> <sup>阵</sup> <sup>的</sup> 特 征 <sup>值</sup> <sup>与</sup> 特 征 <sup>向</sup> 量 > eigen(A) \$values [1] 16.7074933 -0.9057402 0.1982469 \$vectors  $[,1]$   $[,2]$   $[,3]$  $[1,] -0.2235134 -0.8658458 0.2782965$  $[2,] -0.5039456 0.0856512 -0.8318468$ [3,] -0.8343144 0.4929249 0.4801895 # <sup>对</sup> <sup>称</sup> <sup>矩</sup> <sup>阵</sup> <sup>的</sup> 特 征 <sup>值</sup> <sup>与</sup> 特 征 <sup>向</sup> 量 > eigen(crossprod(A)) \$values [1] 303.19533618 0.76590739 0.03875643 \$vectors  $[$ ,1]  $[$ ,2]  $[$ ,3] [1,] -0.4646675 0.833286355 0.2995295  $[2,] -0.5537546 -0.009499485 -0.8326258$  $[3,] -0.6909703 -0.552759994 0.4658502$ 

## 12.10 矩 阵 分 解

### 12.10.1 三 角 分 解 法(LU)

三 角 分 解 法 是 将 原 正 方 (square) 矩 阵 分 解 成 一 个 上 三 角 形 矩 阵 或 是 排 列(permuted) 的 上 三 角 形 矩 阵(L)和 一 个 下 三 角 形 矩阵(U), 这样的分解法又称为LU分解法。

 $A = LU$ 

它 的用途主要在简化一个大矩阵的行列式值的计算过程, 求 反 矩 阵 , 和 求 解 联 立 方 程 组 。

<sup>不</sup> <sup>过</sup> <sup>要</sup> <sup>注</sup> <sup>意</sup> <sup>这</sup> <sup>种</sup> <sup>分</sup> <sup>解</sup> <sup>法</sup> 所 得 <sup>到</sup> <sup>的</sup> 上 下 三 <sup>角</sup> 形 <sup>矩</sup> <sup>阵</sup> <sup>并</sup> <sup>非</sup> <sup>唯</sup> <sup>一</sup> , <sup>还</sup> <sup>可</sup> 找 <sup>到</sup> <sup>数</sup> 个 不 <sup>同</sup> <sup>的</sup> <sup>一</sup> <sup>对</sup> 上 下 三 <sup>角</sup> 形 <sup>矩</sup> <sup>阵</sup> , 此 两 三 <sup>角</sup> 形 <sup>矩</sup> <sup>阵</sup> <sup>相</sup> 乘 也 <sup>会</sup> 得 <sup>到</sup> <sup>原</sup> <sup>矩</sup> <sup>阵</sup> 。

```
> library(Matrix)
> x=matrix(rnorm(9),c(3,3)); x
         [0,1] [0,2] [0,3][1,] -0.6334882 -0.3915563 0.4906192[2,] 0.4591368 0.5246114 0.6949097
[3,] -0.4435543 -1.5035618 -0.0191876# 根 据 例 子, 需 要 将 矩 阵 转 换 为 CsparseMatrix 类. why???
> \ln(x)错 误 于function (classes, fdef, mtable) :
 unable to find an inherited method for function "lu", for signature "matrix"
> A = as(x, "CsparseMatrix")> p=lu(A)# 结果是 'MatrixFactorization' of Formal class 'sparseLU'
> p
'MatrixFactorization' of Formal class 'sparseLU' [package "Matrix"] with 5 slots
 ..@ L :Formal class 'dtCMatrix' [package "Matrix"] with 7 slots
 .. .. ..@ i : int [1:6] 0 1 2 1 2 2
 .. .. ..@ p : int [1:4] 0 3 5 6
 .. .. ..@ Dim : int [1:2] 3 3
```

```
.. .. ..@ Dimnames:List of 2
 .. .. .. ..$ : NULL
 .. .. .. ..$ : NULL
 .. ... ..@ x : num [1:6] 1.000 0.700 -0.725 1.000 -0.196 ...
 .. .. ..@ uplo : chr "L"
 .. .. ..@ diag : chr "N"
 ..@ U :Formal class 'dtCMatrix' [package "Matrix"] with 7 slots
 .. .. ..@ i : int [1:6] 0 0 1 0 1 2
 .. .. ..@ p : int [1:4] 0 1 3 6
 .. .. ..@ Dim : int [1:2] 3 3
 .. .. ..@ Dimnames:List of 2
 .. .. .. ..$ : NULL
 .. .. .. ..$ : NULL
 .. .. .. 0 x : num [1:6] -0.633 -0.392 -1.229 0.491 -0.363 ...
 .. .. ..@ uplo : chr "U"
 .. .. ..@ diag : chr "N"
 ..@ p : int [1:3] 0 2 1
 ..@ q : int [1:3] 0 1 2
 ..@ Dim: int(0)
> p@L
3 x 3 sparse Matrix of class "dtCMatrix"
[1,] 1.0000000.
[2,] 0.7001776 1.0000000 .
[3,] -0.7247755 -0.1958845 1
> p@U
3 x 3 sparse Matrix of class "dtCMatrix"
[1,] -0.6334882 -0.3915563 0.4906192[2,] . -1.2294029 -0.3627082[3,] . . 0.9794496
# L*U 既 得 原 来 的 矩 阵, 行 顺 序 可 能 不 同
> p@L %*% p@U
3 x 3 sparse Matrix of class "dgCMatrix"
[1,] -0.6334882 -0.3915563 0.4906192[2,] -0.4435543 -1.5035618 -0.0191876[3,] 0.4591368 0.5246114 0.6949097
```
> A 3 x 3 sparse Matrix of class "dgCMatrix"  $[1,] -0.6334882 -0.3915563 0.4906192$ [2,] 0.4591368 0.5246114 0.6949097

[3,] -0.4435543 -1.5035618 -0.0191876

#### 12.10.2 QR分 解

 $QR$ 分解法是将矩阵分解成一个正规正交矩阵 $(Q)$ 与上三角 形矩阵 $(R)$ 。

 $A = QR$ 

正 <sup>规</sup> 正 <sup>交</sup> <sup>矩</sup> <sup>阵</sup>契<sup>满</sup> <sup>足</sup> <sup>的</sup> <sup>条</sup> <sup>件</sup>

 $QQ^T = I$ 

所 以 称 为QR分 解 法 与 此 正 规 正 交 矩 阵 的 通 用 符 号Q有 关 。

类 似 的, 我 们 可 以 定 义 A 的 QL, RQ 和 LQ 分 解 。

更 一 般 的 , 我 们 可 以 因 数 分 解 复 数  $mn$  矩 阵(有 着  $m >= n$ ) 为  $mn \, \overline{B}$  矩 阵 (在 Q\*Q = I 的 意 义 上)和  $nn \perp \equiv \overline{B}$  矩 阵 的 乘 积 。

如 果 A 是 非 奇 异 的 , 则 这 个 因 数 分 解 是 唯 一 , 当 我 们 要 求 R 的对角是正数的时候。

QR分 解 的 实 际 计 算 有 很 多 方 法 , 例 如Givens旋 转、Householder变 换, 以 及Gram-Schmidt正 交 化 等 等 。 每 一 种 方 法 都 有 其 优 点 和 不 足 。

设 X 为  $n * p$  矩 阵, 可 以 求 得 正 交 矩 阵Q, 使 得 $Q<sup>T</sup> X \overline{A}$  主 对 角 线 以下为 0.  $n >= p$ 时

$$
Q^T X = \left[ \begin{array}{c} R \\ 0 \end{array} \right]
$$

其 中 R 为 上 三 角 矩 阵.

将 Q 分 割 为(Q<sub>1</sub>, Q<sub>2</sub>), Q<sub>1</sub> 有 P 行, 则 Q<sup>T</sup> = Q<sup>−1</sup>(正 交 矩 阵 的 特 性  $QQ^T = I$ 

$$
X = Q \left[ \begin{array}{c} R \\ 0 \end{array} \right] = [Q_1, Q_2] \left[ \begin{array}{c} R \\ 0 \end{array} \right] = Q_1 R
$$

若 X 有 p 秩(rank), 则 由 X 行 向 量 形 成 的 空 间 可 以 找 到 一 个 正 交 投 影 (orthogonal projection) 矩 阵 P

$$
P = X(X^T X)^{-1} X^T = Q_1 R (R^T Q_1^T R Q_1)^{-1} R^T Q_1^T = Q_1 Q_1^T
$$
  

$$
(Q^T Q = I - \sum Q_1^T Q_1 = I)
$$

另外有矩阵 $P_x = Q_2 Q_2^T$ 为对X垂直方向的投影.

> x  $[$ ,1]  $[$ ,2]  $[$ ,3]  $[$ ,4]  $[$ ,5] [1,] 1 5 9 13 17 [2,] 2 6 10 14 18 [3,] 3 7 11 15 19 [4,] 4 8 12 16 20  $> q=qr(x)$ 

# 其中 \$qr矩阵上三角为QR分解的R矩阵, # 下 三 <sup>角</sup> <sup>为</sup> 正 <sup>交</sup> <sup>矩</sup> <sup>阵</sup>Q<sup>的</sup> <sup>部</sup> <sup>分</sup> <sup>信</sup> <sup>息</sup>, <sup>使</sup> 用 <sup>压</sup> <sup>缩</sup> <sup>存</sup> <sup>储</sup> <sup>方</sup> 法(DQRDC and DGEQP3 differs). # \$qraux 为Q的 附 加 信 息.  $> q$ 

\$qr

 $[0,1]$   $[0,2]$   $[0,3]$   $[0,4]$   $[0,5]$  $[1,] -5.4772256 -12.7801930 -2.008316e +01 -2.738613e +01 -3.468910e +01$  $[2,]$  0.3651484 -3.2659863 -6.531973e+00 -9.797959e+00 -1.306395e+01 [3,] 0.5477226 -0.3781696 2.641083e-15 2.056562e-15 5.493622e-15 [4,] 0.7302967 -0.9124744 8.583032e-01 -2.111449e-16 6.562532e-16

\$rank

[1] 2

\$qraux
[1] 1.182574e+00 1.156135e+00 1.513143e+00 2.111449e-16 6.562532e-16 \$pivot [1] 1 2 3 4 5 attr(,"class") [1] "qr" # \$qr的 下 三 角 信 息 结 合 \$qraux 解 压 缩 为 Q 矩 阵  $> Q=qr.Q(q); Q$  $[0,1]$   $[0,2]$   $[0,3]$   $[0,4]$ [1,] -0.1825742 -8.164966e-01 -0.4000874 -0.37407225 [2,] -0.3651484 -4.082483e-01 0.2546329 0.79697056 [3,] -0.5477226 -6.163689e-17 0.6909965 -0.47172438  $[4,] -0.7302967$  4.082483e-01 -0.5455419 0.04882607 # \$qr 的上三角矩阵  $> R=qr.R(q); R$  $[$ ,1]  $[$ ,2]  $[$ ,3]  $[$ ,4]  $[$ ,5]  $[1,] -5.477226 -12.780193 -2.008316e +01 -2.738613e +01 -3.468910e +01$  $[2,]$  0.000000 -3.265986 -6.531973e+00 -9.797959e+00 -1.306395e+01 [3,] 0.000000 0.000000 2.641083e-15 2.056562e-15 5.493622e-15  $[4,]$  0.000000 0.000000 0.000000e+00 -2.111449e-16 6.562532e-16  $>$  qr.  $X(q)$ [,1] [,2] [,3] [,4] [1,] 1 5 9 13 [2,] 2 6 10 14 [3,] 3 7 11 15 [4,] 4 8 12 16 # 重 <sup>构</sup> <sup>x</sup> > Q%\*%R  $[$ ,1]  $[$ ,2]  $[$ ,3]  $[$ ,4]  $[$ ,5] [1,] 1 5 9 13 17 [2,] 2 6 10 14 18 [3,] 3 7 11 15 19 [4,] 4 8 12 16 20

#### 12.10.3 奇 异 <sup>值</sup> <sup>分</sup> <sup>解</sup>(svd)

奇 异 值 分 解 (sigular value decomposition,SVD) 是 另 一 种 正 交 矩 阵 分 解 法; SVD是 最 可 靠 的 分 解 法, 但 是 它 比QR 分 解 法 要 花 上 近 十 倍 的 计 算 时 间 。 和QR分 解 法 相 同 , 原 矩 阵A不 必 为 正 方 矩 阵 。 使 用SVD分 解 法 的 用 途 是 解 最 小 平 方 误 差 法 和 数 据 压 缩 。

$$
A = UDV^T
$$

其 中, 其 中U和V代 表 二 个 相 互 正 交 矩 阵. D 为 对 角 矩 阵, 即 A 的 奇异值.

```
> A \leftarrow t(\arctan(c(1:8, 10), \text{dim} = c(3,3))); A[,1] [,2] [,3][1,] 1 2 3
[2,] 4 5 6
[3,] 7 8 10
> s = svd(A); sd[1] 17.4125052 0.8751614 0.1968665
\mathfrak{v}_u[0,1] [0,2] [0,3][1,] -0.2093373 0.96438514 0.1616762
[2,] -0.5038485 0.03532145 -0.8630696
[3,] -0.8380421 -0.26213299 0.4785099
v[,1] [,2] [,3]
[1,] -0.4646675 -0.833286355 0.2995295[2,] -0.5537546 \quad 0.009499485 \quad -0.8326258[3,] -0.6909703 0.552759994 0.4658502
> s$u %*% diag(s$d) %*% t(s$v)
    [,1] [,2] [,3][1,] 1 2 3
```
 $[2,]$  4 5 6 [3,] 7 8 10

#### 12.10.4 谱 <sup>分</sup> <sup>解</sup>

设契可 分 解 为

$$
Q = U \Lambda U^{-1}
$$

其 中U是 非 奇 异 矩 阵, 但 不 必 是 对 称 的. svd分 解 中 分 解 出 的 两 个 矩 阵 是 正 交 的(即 对 称 且 乘 积 为I).  $\Lambda = diag(\lambda_1, \lambda_2, \lambda_3, \lambda_4)$ 是 对 角 矩阵. 那么很明显

$$
Q2 = (U\Lambda U-1)(U\Lambda U-1) = U\Lambda2U-1
$$

$$
Qm = U\LambdamU-1 = Udiag(\lambda1m, \lambda2m, \lambda3m, \lambda4m)U-1
$$

λ是Q的 特 征 值, U的 列 是Q的 左 特 征 向 量, U<sup>-1</sup>的 行 是Q的 右 特<br>向 量 征向量.

上面的分解Q的方法也称为Q的谱分解(spectral decomposition).

```
> x = \text{cbind}(c(1, -1), c(-1, 1)); x[,1] [,2][1,] 1 -1
[2,] -1 1> y=eigen(x)
> a<-y$values
> u<-y$vectors #
> u%*%diag(a)%*%solve(u)
    [,1] [,2][1,] 1 -1[2,] -1 1
```
# 12.11 <sup>最</sup> 小 二 乘 <sup>法</sup> <sup>与</sup>QR<sup>分</sup> <sup>解</sup>

#### 12.11.1 原 理

假 设 求 解 一 个 最 小 二 乘 法 问 题. X 为  $n * p$  矩 阵  $\rho^2 = ||y - Xb||^2 = min$ 若 X 为 行 向 量 间 线 性 独 立 的 矩 阵, 则

$$
X^T X b = X^T y
$$
  
\n
$$
b = (X^T X)^{-1} X^T y
$$
  
\n
$$
= (R^T Q_1^T Q_1 R)^{-1} R^T Q_1^T y
$$
  
\n
$$
= R^{-1} R^{-T} R^T Q_1^T y
$$
  
\n
$$
= R^{-1} Q_1^T y
$$

设

$$
z = Q_1^T y
$$

则 解 $Rb = z$ 系 统 即 可 求 得 $b$ . 残 差 向 量 $r = y - Xb$ 为 $y$ 向 量 投 影 到X矩 阵 行 向 量 垂 直 方 向 的 分 量. 由 前 面

$$
r = P_x y = Q_2 Q_2^T y
$$

 $\hat{\Leftrightarrow} s = Q_2^T y, r = Q_2 s, \overline{\mathbb{Q}}$ 

$$
\rho^2=\parallel r\parallel^2=\parallel Q_2s\parallel^2=\parallel s\parallel^2
$$

<sup>对</sup> <sup>于</sup> <sup>原</sup> <sup>来</sup> <sup>的</sup> <sup>问</sup> 题 <sup>可</sup> <sup>以</sup> <sup>删</sup> <sup>减</sup> <sup>而</sup> 得 <sup>到</sup> 一 个 <sup>部</sup> <sup>分</sup> <sup>系</sup> <sup>统</sup>

$$
\rho_1^2 = \|y - X_1^{(1)}\|^2
$$

<sup>求</sup> <sup>其</sup> <sup>最</sup> 小 <sup>值</sup>

$$
b^{(1)} = R_{11}^{-1} Q_1^{(1)T} y \equiv R_{11}^{-1} z
$$

$$
Q_1 = (Q_1^{(1)}, Q_2^{(1)})
$$

相 同 地

$$
z^T = (z_1^T, z_2^T)
$$

残 <sup>差</sup> <sup>平</sup> <sup>方</sup> <sup>和</sup>

 $\rho_1^2 = || Q_2^T y ||^2 + || Q_2^{(1)T}$  $\binom{1}{2}$   $\binom{2}{2}$   $\binom{3}{2}$   $\binom{2}{3}$   $\binom{2}{4}$   $\binom{2}{2}$   $\binom{2}{3}$ 

因此, QR因 子 可 以 解 最 小 二 乘 法 删 去 任 意 组 末 段 行 向 量 的 问 题.

#### 12.11.2 lsfit()

函数  $\text{lsfit}()$  解 最 小 二 乘 估 计 问 题 中 的 $\text{b}$ 向 量(\$coefficients). 下 面 是一个例子

 $> x < -c(0.0, 0.2, 0.4, 0.6, 0.8)$  $> y < -c(0.9, 1.9, 2.8, 3.3, 4.2)$  $> 1$  <- lsfit(x, y) > l \$coefficients Intercept X 1.02 4.00 \$residuals [1] -0.12 0.08 0.18 -0.12 -0.02 \$intercept [1] TRUE \$qr \$qt [1] -5.85849810 2.52982213 0.23749843 -0.02946714 0.10356728 \$qr Intercept X  $[1,] -2.2360680 -0.8944272$ [2,] 0.4472136 0.6324555 [3,] 0.4472136 -0.1954395

 $[4,]$  0.4472136 -0.5116673 [5,] 0.4472136 -0.8278950 \$qraux [1] 1.447214 1.120788 \$rank [1] 2 \$pivot [1] 1 2 \$tol [1] 1e-07 attr(,"class") [1] "qr"

#### 12.11.3 QR分 解

如 果 使 用 QR 分 解, 输 入 矩 阵 需 要 加 入 一 列 1 元 素. 结 果 与 lsfit 里的一样.

```
> X<-matrix(c(rep(1,5), x), ncol=2)
> X
    [,1] [,2]
[1,] 1 0.0
[2,] 1 0.2
[3,] 1 0.4
[4,] 1 0.6
[5,] 1 0.8
> qr(X)
$qr
        [,1] [,2][1,] -2.2360680 -0.8944272[2,] 0.4472136 0.6324555
[3,] 0.4472136 -0.1954395
```

```
[4,] 0.4472136 -0.5116673
[5,] 0.4472136 -0.8278950
$rank
[1] 2
$qraux
[1] 1.447214 1.120788
$pivot
[1] 1 2
attr(,"class")
[1] "qr"
```
## 12.12 矩 阵 指 数

根 据 定 义 矩 阵A的 指 数 为 矩 阵 的 无 穷 泰 勒 展 开

 $e^{A} = I + A + A^{2}/2! + A^{3}/3! + \cdots$ 

包Matrix的 函 数expm计 算 矩 阵 的 指 数, 使 用 带 有3步 前 提 条 件 (preconditioning) 的 Ward's diagonal Pade 逼 近 。 此 函 数 来 自 Octive 函数, 并对一个小bug做了修正。

包ape的 函 数matexpo也 计 算 矩 阵 指 数, 使 用 一 个 特 别 的 矩 阵 分解方法。下面是函数expm的例子

> example(expm)

expm>  $(m1 \leq Matrix(c(1,0,1,1), nc = 2))$ 2 x 2 Matrix of class "dtrMatrix"  $[,1]$   $[,2]$  $[1,] 1 1$  $[2,]$  . 1

```
expm> (e1 \le - \exp(m(1)); e \le - \exp(1)2 x 2 Matrix of class "dtrMatrix"
    \lceil, 1] \lceil, 2]
[1,] 2.718282 2.718282
[2,] . 2.718282
expm> stopifnot(all.equal(e1@x, c(e,0,e,e), tol = 1e-15))
expm> (m2 <- Matrix(c(-49, -64, 24, 31), nc = 2))
2 x 2 Matrix of class "dgeMatrix"
    [,1] [,2][1,] -49 24
[2,] -64 31
expm> (e2 < - expm(m2))2 x 2 Matrix of class "dgeMatrix"
         [0,1] [0,2][1,] -0.7357588 0.5518191
[2,] -1.4715176 1.1036382
expm> (m3 <- Matrix(cbind(0,rbind(6*diag(3),0))))# sparse!
4 x 4 sparse Matrix of class "dtCMatrix"
[1,] . 6 . .
[2,] . . 6.
[3,] . . . 6
[4,] . . . .
expm> (e3 < - expm(m3)) # upper triangular
4 x 4 Matrix of class "dtrMatrix"
    [,1] [,2] [,3] [,4]
[1,] 1 6 18 36
[2,] . 1 6 18
[3,] . . 1 6
[4,] . . . 1
> str(e1)Formal class 'dtrMatrix' [package "Matrix"] with 5 slots
 .0 x : num [1:4] 2.72 0 2.72 2.72..@ Dim : int [1:2] 2 2
 ..@ Dimnames:List of 2
```
 $\ldots$  .  $\quad \quad \bullet$  : NULL  $\ldots$ \$ : NULL ..@ uplo : chr "U" ..@ diag : chr "N"

# Chapter 13

# <sup>数</sup>据的中心化和标准<sup>化</sup>

### 13.1 数 据 挖 掘 中 的 变 换

数 据 变 换 将 数 据 转 换 或 统 一 成 话 合 于 挖 掘 的 形 式 。 数 据 变 换可能涉及如下内容:

- <sup>光</sup> <sup>滑</sup> : <sup>去</sup> <sup>掉</sup> <sup>数</sup> <sup>据</sup> <sup>中</sup> <sup>的</sup> <sup>噪</sup> <sup>声</sup> 。 <sup>这</sup> <sup>种</sup> 技 <sup>术</sup> <sup>包</sup> 括 <sup>分</sup> 箱 、 <sup>回</sup> 归 <sup>和</sup> 聚 类 。
- <sup>聚</sup> <sup>集</sup> : <sup>对</sup> <sup>数</sup> <sup>据</sup> <sup>进</sup> <sup>行</sup> <sup>汇</sup> <sup>总</sup> 或 <sup>聚</sup> <sup>集</sup> 。 <sup>例</sup> 如 , <sup>可</sup> <sup>以</sup> <sup>聚</sup> <sup>集</sup> <sup>日</sup> <sup>销</sup> <sup>售</sup> 数据, 计算月和年销售量。通常, 这一步用来为多粒度 <sup>数</sup> <sup>据</sup> <sup>分</sup> 析 构 <sup>造</sup> <sup>数</sup> <sup>据</sup> 立 <sup>方</sup> <sup>体</sup> 。
- 数 据 泛 化 : 使 用 概 念 分 层 , 用 高 层 概 念 替 换 低 层 或"原 始"数 据 。 例 如 , 分 类 的 属 性 , 如 街 道 , 可 以 泛 化 为 较 高 层 <sup>的</sup> 概 念 , 如 <sup>城</sup> <sup>市</sup> 或 <sup>国</sup> <sup>家</sup> 。 <sup>类</sup> <sup>似</sup> <sup>地</sup> , <sup>数</sup> <sup>值</sup> 属 <sup>性</sup> 如 <sup>年</sup> <sup>龄</sup> , <sup>可</sup> <sup>以</sup> <sup>映</sup> 射 <sup>到</sup> <sup>较</sup> 高 层 概 念 如 <sup>青</sup> <sup>年</sup> 、 <sup>中</sup> <sup>年</sup> <sup>和</sup> <sup>老</sup> <sup>年</sup> 。
- <sup>规</sup> <sup>范</sup> <sup>化</sup> : 将 属 <sup>性</sup> <sup>数</sup> 据 按 比 <sup>例</sup> <sup>缩</sup> <sup>放</sup> , <sup>使</sup> <sup>之</sup> <sup>落</sup> <sup>入</sup> 一 个 小 <sup>的</sup> 特 定 区 间 , 如  $-1.0$ ~ $1.0$ 或 $0.0$ ~ $1.0$ 。

### 13.2 标 准 化

标准化也叫做 z-score 规范化 (零均值规范化).

$$
x'_{ij} = \frac{x_{ij} - \bar{x_j}}{s_j}, \quad i = 1, \cdots, n \quad j = 1, \cdots, p
$$

其 中

$$
\bar{x}_j = \frac{1}{n} \sum_{k=1}^n x_{kj}
$$

$$
s_j = \frac{1}{n-1} \sum_{k=1}^n (x_{kj} - \bar{x}_j)^2
$$

变换后均值为 0, 方差为 1.

记

$$
X' = \frac{X - E(X)}{\sqrt{D(X)}}
$$

为标准化的随机变量,显然

$$
E(X') = 0, D(X') = 1
$$

这 就 是 标 准 化 的 理 由.

函 数scale()执 行 中 心 化 和 标 准 化. 若center为 数 字 或 向 量, x减 去center. center=TRUE 则 减 去x的 平 均 值, 即center=mean(x). scale=TRUE, 则 为 $x$ 中 心 化 后 除 以 根 方 差, 若scale为 与 $x$ 等 长 的 向 量, 则x除 以scale每个值.

```
scale(x, center = TRUE, scale = TRUE)x=1:10
# 相当于 scale(x,center=TRUE,scale=TRUE), 即标准化
# scale(x, center=mean(x),scale=sqrt(sum((x-center)^2)/(length(x)-1))
> scale(x)
```

```
[,1]
 [1,] -1.4863011
 [2,] -1.1560120
 [3,] -0.8257228
 [4,] -0.4954337[5,] -0.1651446
 [6,] 0.1651446
 [7,] 0.4954337
 [8,] 0.8257228
 [9,] 1.1560120
[10,] 1.4863011
attr(,"scaled:center")
[1] 5.5
attr(,"scaled:scale")
[1] 3.027650
> y=scale(x)
> mean(y)
[1] 0
> \text{var}(y)[,1]
[1,] 1> sd(y)
[1] 1
sqrt(sum(x^2)/(length(x)-1)) # 6.540472
# center
> c=2# scale
> sqrt(sum((x-c)^2)/(length(x)-1))
[1] 4.772607
> scale(x,c)[,1]
 [1,] -0.2095291[2,] 0.0000000
 [3,] 0.2095291
 [4,] 0.4190582
 [5,] 0.6285873
 [6,] 0.8381164
 [7,] 1.0476454
```

```
[8,] 1.2571745
[9,] 1.4667036
[10,] 1.6762327
attr(,"scaled:center")
[1] 2
attr(,"scaled:scale")
[1] 4.772607
> x=1:10> mean(x)[1] 5.5
> var(x)[1] 9.166667
# 手 工 计 算
> x.zscore=(x-mean(x))/sd(x)> mean(x.zscore)
[1] 0> sd(x.zscore)
[1] 1
> x.zscore
[1] -1.4863011 -1.1560120 -0.8257228 -0.4954337 -0.1651446 0.1651446[7] 0.4954337 0.8257228 1.1560120 1.4863011
# 标 准 化
> y=scale(x);y
         [, 1][1,] -1.4863011[2,] -1.1560120[3,] -0.8257228
 [4,] -0.4954337[5,] -0.1651446
 [6,] 0.1651446
 [7,] 0.4954337
[8,] 0.8257228
[9,] 1.1560120
[10,] 1.4863011
attr(,"scaled:center")
[1] 5.5
```

```
attr(,"scaled:scale")
[1] 3.027650
> mean(y)
[1] 0
> var(y)[,1]
[1,] 1# center 相 当 于 mean(x)
> y=scale(x,center=0,scale=F);y
    [,1]
[1,] 1[2,] 2[3,] 3
 [4,] 4
 [5,] 5
[6,] 6
[7,] 7
[8,] 8
[9,] 9
[10,] 10attr(,"scaled:center")
[1] 0
```
# 13.3 <sup>中</sup> 心 <sup>化</sup>

<sup>奮</sup> <sup>个</sup> <sup>样</sup> <sup>本</sup> <sup>的</sup> <sup>奰</sup> <sup>维</sup> <sup>向</sup> 量 <sup>中</sup> 心 <sup>化</sup> <sup>为</sup>

$$
x'_{ij} = x_{ij} - \bar{x_j}, \quad i = 1, \cdots, n \quad j = 1, \cdots, p
$$

其 中

$$
\bar{x_j} = \frac{1}{n} \sum_{k=1}^n x_{kj}
$$

变换后均值为 0, 方差矩阵不变.

```
> x=1:10> mean(x)[1] 5.5
> var(x)[1] 9.166667
# 中 心 化
> y=scale(x,scale=F);y
     [,1]
[1,] -4.5[2,] -3.5[3,] -2.5[4,] -1.5[5,]-0.5[6,] 0.5
 [7,] 1.5
[8,] 2.5
[9,] 3.5
[10, 1 4.5]attr(,"scaled:center")
[1] 5.5
> mean(y)
[1] 0
> var(y)[,1]
[1,] 9.166667
```
## 13.4 <sup>极</sup> <sup>差</sup> 正 <sup>规</sup> <sup>化</sup>(<sup>最</sup> 小-<sup>最</sup> 大 <sup>规</sup> <sup>范</sup> <sup>化</sup>)

最 小最 大 规 范 化 对 原 始 数 据 进 行 线 性 变 换 。 假 定minA和maxA分别为数据A的最小值和最大值。最小最大规范 <sup>化</sup> <sup>通</sup> <sup>过</sup> <sup>计</sup> 算

$$
x' = \frac{x - min_A}{max_A - min_A}(newmax_A - newmin_A) + newmin_A
$$

将A的值x映射到区间 $[newmin_A, newmax_A]$ .

映 射 到 区 间 [0,1] 称 为 极 差 正 规 化

最 小-最 大 规 范 化 保 持 原 始 数 据 值 之 间 的 联 系 。 如 果 今 后 的 输 入 落 在A的 原 始 数 据 值 域 之 外 、 该 方 法 将 面 临"越 界"错 误。下面的例子把x映射到 $[0, 1]$ 之间

 $> x=1:10$  $> x1 = (x-min(x))/(max(x)-min(x)) * (1-0)+0$  $> x1$ [1] 0.0000000 0.1111111 0.2222222 0.3333333 0.4444444 0.5555556 0.6666667 [8] 0.7777778 0.8888889 1.0000000

### 13.5 极 差 标 准 化

 $x' = \frac{x - mean(x)}{x}$  $max_X - min_X$ 

变换后均值为 0. 极差为 1

### 13.6 小数 定 标 规 范 化

小 数 定 标 规 范 化 通 过 移 动 属 性A的 小 数 点 位 置 进 行 规 范 化。小数点的移动位数依赖于A的最大绝对值,由下式计算: 是 使 得 $Max(|v'|) < 1$ 的 最 小 整 数 。 假 定A的 取 值 由-986~917。A的<br>最 大 绝 对 值 为986。 使 田 小 数 完 标 规 范 化 — 田1,000( 即; 一 最 大 绝 对 值 为986。 使 用 小 数 定 标 规 范 化 , 用1 000 ( 即i = 3) 除 每 个 值 , 这 样 , -986规 范 化 为 -0.986, 而917被 规 范 化  $\pm 0.917$ 。

 $> x=rnorm(10)*1000$ 

 $> x$ 

[1] 687.82463 -168.41964 -56.08794 -880.85248 -910.98267 1882.82441

[7] -978.97664 736.98754 -1723.98835 -384.87254 > i=ceiling(log(max(abs(x)),10)) # 小数定标的指数  $> i$ [1] 4  $> x/10$ <sup>2</sup>i [1] 0.068782463 -0.016841964 -0.005608794 -0.088085248 -0.091098267 [6] 0.188282441 -0.097897664 0.073698754 -0.172398835 -0.038487254

注意, 规范化将原来的数据改变, 特别是上面的后两种 <sup>方</sup> <sup>法</sup> 。 <sup>有</sup> 必 <sup>要</sup> <sup>保</sup> 留 <sup>规</sup> <sup>范</sup> 化 参 <sup>数</sup> ( 如 <sup>均</sup> <sup>值</sup> <sup>和</sup> <sup>标</sup> <sup>准</sup> <sup>差</sup> , 如 <sup>果</sup> <sup>使</sup> 用z-score规 范 化), 以 便 将 来 的 数 据 可 以 用 一 致 的 方 式 规 范 化 。

## 13.7 正则化(normalize)

变量除以它的范数, 使平方和等于 1.

```
> x=1:10> x[1] 1 2 3 4 5 6 7 8 9 10
> x.nor=x/sqrt(sum(x^2))
> x.nor
 [1] 0.05096472 0.10192944 0.15289416 0.20385888 0.25482360 0.30578831
[7] 0.35675303 0.40771775 0.45868247 0.50964719
# 平 方 和 等 于 1.
> sum(x.nor^2)[1] 1
# 和 与 方 差 皆 未 知
> sum(x.nor)[1] 2.803060
> sd(x.nor)[1] 0.1543033
```
# Chapter 14

# <sup>数</sup>据正态化变<sup>换</sup>

<sup>数</sup> <sup>据</sup> <sup>变</sup> <sup>换</sup> 的 目 的 大 概 <sup>有</sup> <sup>三</sup> <sup>种</sup>

失央 稳 <sup>定</sup> <sup>方</sup> <sup>差</sup>

2. 直线化

3. 使分布正态或接近正态

如 果 一 个 变 换  $y = f(x)$  是x的 线 性 函 数, 则 不 影 响 分 析. 但 是, 如 果 是 非 线 性 函 数, 则v就 会 表 现 的 和x完 全 不 同, 包 括 分 布 方 差 及数据间的关系.

# 14.1 <sup>误</sup> <sup>差</sup> <sup>传</sup> 播 <sup>公</sup> 式(delta <sup>方</sup> <sup>法</sup>)–<sup>随</sup> <sup>机</sup> <sup>变</sup> 量 <sup>函</sup> 数 的 方 差

### 14.1.1 <sup>误</sup> <sup>差</sup> <sup>传</sup> 播 <sup>公</sup> 式

参考文献 [17] p67 3.9节.

设n个 直 接 测 量 的 量 可 以 由n维 随 机 向 量 $X = (X_1, \cdots, X_n)^T$ 的 各<br>量 夷 示 其 测 量 误 差 中X的 协 方 差 矩 阵 夷 示 一孤 在 要 求X的 函 分量 表 示, 其 测 量 误 差 由X的 协 方 差 矩 阵 表 示. 现 在 要 求X的 函 数 $Y = Y(X)$ (间接测量的)方差.

设X的方差是小的,这时有

 $E[Y(X)] \sim Y(\mu)$ 

其 中 $\mu = \mu_1, \cdots, \mu_n$ ,  $\mu_i$ 是X的 期 望. 则Y的 方 差 为

$$
V(Y) = E[Y - E(Y(X))]^{2} \sim E[Y - E(Y(\mu))]^{2}
$$

将Y在 $\mu$ 附 近 做 泰 勒 展 开 有

$$
Y = Y(X) \sim Y(\mu) + \sum_{i=1}^{n} (X_i - \mu_i) \frac{\partial Y}{\partial X_i} + o(n)
$$

 $o(n)$ 为 高 次 项. 略 去 高 次 项 代 入 方 差 公 式 得

$$
V(Y) \sim \sum_{i=1}^{n} \sum_{j=1}^{n} \left(\frac{\partial Y}{\partial X_i} \frac{\partial Y}{\partial X_j}\right)_{X=\mu} E[(X_i - \mu_i)(X_j - \mu_j)]
$$
  
= 
$$
\sum_{i=1}^{n} \sum_{j=1}^{n} \left(\frac{\partial Y}{\partial X_i} \frac{\partial Y}{\partial X_j}\right)_{X=\mu} V_{ij}(X)
$$

由于X的协方差矩阵 $V(X)$ 是对称的,上式也可以写作

$$
V(Y) \sim \sum_{i=1}^{n} \left(\frac{\partial Y}{\partial X_i}\right)_{X=\mu}^2 V_{ii}(X)
$$

$$
+2 \sum_{i < j, j=2}^{n} \left(\frac{\partial Y}{\partial X_i}\frac{\partial Y}{\partial X_j}\right)_{X=\mu} V_{ij}(X)
$$

这 就 是 误 差 传 播 公 式. 一 般 情 况 下, 它 只 是 近 似 正 确, 因 为 略 去 了 高 阶 项. 但 是 当Y为X的 线 性 函 数 的 时 候, 泰 勒 展 开1阶 以 上 的  $\frac{1}{2}$  两 都 为0. 故 此 时 误 差 传 播 公 式 严 格 正 确.

若 $X_i$ 之 间 相 互 独 立, 那 么 $V(X)$ 非 对 角 项 皆 为0, 上 式 变 为

$$
V(Y) \sim \sum_{i=1}^{n} \left(\frac{\partial Y}{\partial X_i}\right)^2 X = \mu V_{ii}(X) = \sum_{i=1}^{n} \left(\frac{\partial Y}{\partial X_i}\right)^2 X = \mu \sigma_i^2(X_i)
$$

即 函 数 的 方 差 为 各 变 量 方 差 的 线 性 和.

更一般的情况,略...

#### 14.1.2 delta 近 似 方 法

若x,y的 非线性函数分别是 $f(x) \cdot f(x, y)$ , 且 $\sigma_x^2$ ,  $\sigma_y^2$ 已知, 当x,y渐近 正态分布且 $n_x, n_y$ 较大时有

$$
var[f(x)] \approx (\frac{df}{dx})^2 var(x)
$$

$$
var[f(x,y)] \approx (f'(x)^2 var(x) + (f'(y)^2 var(y) + 2(f'(x)(f'(y)cov(x,y))
$$

$$
\exists \text{ if } \exists \text{ if } \exists \text{ if } \text{ if } \text{ then } \exists \text{ if } \exists \text{ if } \exists \text{ } (\text{[14] Page 556. [15] } \text{ if } \exists \text{ } \exists \text{ } \exists \text{ } )
$$

假 定 原 变 量 为x, 应 用 变 换  $y = f(x)$ , 当x变 异 系 数 较 小 时, 应 用<br>一 个 式 子 有 第一个式子有

$$
var(y) \approx (f'(x)^2 var(x))
$$

欲 使 $var(y)$ 为常数 $c, \overline{v}$ 则 应 使

$$
f'(x) = \frac{c}{\sqrt{var(x)}} = \frac{c}{s}
$$

此 <sup>时</sup> <sup>可</sup> <sup>以</sup> <sup>求</sup> 得 <sup>变</sup> <sup>换</sup>

$$
y = f(x)
$$

其中 $var(y) = c$ 为常数

### 14.1.3 <sup>几</sup> <sup>种</sup> <sup>情</sup> <sup>况</sup> <sup>下</sup> <sup>的</sup> <sup>误</sup> <sup>差</sup> <sup>传</sup> 播 <sup>公</sup> 式-<sup>加</sup> <sup>减</sup>

参考文献 [17] 3.9节 p70

其 中  $U = U(X, Y), u = u(x, y)$ 

 $U = aX \pm bY$  $\sigma^2(U) = a^2 \sigma_X^2 + b^2 \sigma_Y^2 \pm 2abcov(X, Y)$ 

### 14.1.4 <sup>几</sup> <sup>种</sup> <sup>情</sup> <sup>况</sup> <sup>下</sup> <sup>的</sup> <sup>误</sup> <sup>差</sup> <sup>传</sup> 播 <sup>公</sup> 式-<sup>乘</sup>

参考文献 [17] 3.9节 p70

$$
U = \pm aXY
$$
  

$$
\sigma^2(U)/u^2 = \sigma_X^2/x^2 + \sigma_Y^2/y^2 + 2cov(X, Y)/(xy)
$$

### 14.1.5 <sup>几</sup> <sup>种</sup> <sup>情</sup> <sup>况</sup> <sup>下</sup> <sup>的</sup> <sup>误</sup> <sup>差</sup> <sup>传</sup> 播 <sup>公</sup> 式-<sup>除</sup>

参考文献 [17] 3.9节 p70

$$
U = \pm aX/Y
$$
  

$$
\sigma^2(U)/u^2 = \sigma_X^2/x^2 + \sigma_Y^2/y^2 - 2cov(X, Y)/(xy)
$$

### 14.1.6 <sup>几</sup> <sup>种</sup> <sup>情</sup> <sup>况</sup> <sup>下</sup> <sup>的</sup> <sup>误</sup> <sup>差</sup> <sup>传</sup> 播 <sup>公</sup> 式-<sup>乘</sup> <sup>幂</sup>

参考文献 [17] 3.9节 p70

$$
U = aX^{\pm b}
$$

$$
\sigma(U)/u = b\sigma_X/x
$$

### 14.1.7 <sup>几</sup> <sup>种</sup> <sup>情</sup> <sup>况</sup> <sup>下</sup> <sup>的</sup> <sup>误</sup> <sup>差</sup> <sup>传</sup> 播 <sup>公</sup> 式-<sup>指</sup> <sup>数</sup><sup>1</sup>

参考文献 [17] 3.9节 p70

$$
U = ae^{\pm bX}
$$

$$
\sigma(U)/u = b\sigma_X
$$

$$
U = a \pm bX = (e^{\ln a})^{\pm bX} = e^{\pm (b \ln a)X}
$$

$$
\sigma(U)/u = b \ln a \sigma_X
$$

### 14.1.8 <sup>几</sup> <sup>种</sup> <sup>情</sup> <sup>况</sup> <sup>下</sup> <sup>的</sup> <sup>误</sup> <sup>差</sup> <sup>传</sup> 播 <sup>公</sup> 式-<sup>对</sup> <sup>数</sup>

参考文献 [17] 3.9节 p70

$$
U = a \ln(\pm bX)
$$

$$
\sigma(U) = a\sigma_X/X
$$

### 14.2 Box-Cox变 换

### 14.2.1 茆 诗 松 的 定 义

 $1$ Box与 $\text{Cox}(1964)$ 从 实 际 数 据 出 发 提 出 了 一 个 很 有 效 的 变 换, 把常用变换作为其特例包含其中, 称为Box-Cox变换. 变换如下

$$
y = \begin{cases} x^k & if k \neq 0 \\ \ln x & if k = 0 \end{cases}
$$

Box-Cox变 换 有 如 下 特 点

- 可以改变分布形状, 使之正态分布, 至少是对称的
- 当 $x \geq 0$ , 能够 保 持 数 据 的 大 小 次 序
- <sup>对</sup> <sup>变</sup> <sup>换</sup> <sup>结</sup> <sup>果</sup> <sup>可</sup> <sup>以</sup> <sup>有</sup> 很 好 <sup>的</sup> <sup>解</sup> 释
	- $-$  k=2 为 平 方 变 换
	- $-$  k=1 为 恒 等 变 换
	- $-$  k=0.5 平 方 根 变 换
- <span id="page-237-0"></span><sup>1</sup><sup>茆</sup> <sup>诗</sup> <sup>松</sup>. <sup>试</sup> 验 设 计. Page 60

– k=0 对 数 变 换

- k=-0.5 平 方 根 倒 数 变 换
- k=-1 倒 数 变 换
- 变换是对k连续的
- 注 意: 当 $x_{max}/x_{min} > 2$ 时, 特 别 有 效.  $x_{max}/x_{min}$  <= 2时 无 效.

关 键 是 寻 找k值, 使 变 换 后 的 数 据 正 态 分 布. Montgomery在 他 的 书<sup>[2](#page-238-0)</sup>中 提 出, k的 极 大 似 然 估 计 就 是 使y<sub>1</sub>, y<sub>2</sub>, …, y<sub>n</sub>的 偏 差 平 方 和 $Q(k) = \sum (y_i - \bar{y})^2$ 达 到 最 小 的k值. 可 以 画 出 $Q(k)$ 的 曲 线, 读<br>出O(k)最 小 的k值 即 可 也 可 以 选 择10.20个k值 选 择O(k)最 小 的k值 出 $Q(k)$ 最 小 的 $k$ 值 即 可. 也 可 以 选 择10-20个 $k$ 值, 选 择 $Q(k)$ 最 小 的 $k$ 值. 若 需 要 进 一 步 精 确 估 计, 则 使 用 精 确 网 络 进 一 步 迭 代.

#### 14.2.2 R的定义

经 过 查 询R和 百 度, 发 现 定 义 与 茆 诗 松 的 描 述 稍 微 不 同. 变 换 为

$$
y = \begin{cases} (x^k - 1)/k & if k \neq 0 \\ \ln x & if k = 0 \end{cases}
$$

下 面 是R的 一 个 例 子, 使 用 最 大 似 然 法. box.cox.powers 使 用 最 大 似 然 法 按 照 上 面 的 公 式 计 算 指 数 值. 之 后 使 用box.cox函 数 得 到变换结果.

```
library(car)
attach(Prestige)
# 两 个 变 量 会 计 算 多 元 正 态 分 布
box.cox.powers(cbind(income, education))
par=matrix(c(1,2))plot(income, education)
plot(box.cox(income, .26), box.cox(education, .42))
# 单 变 量 会 直 接 转 换 为 正 态 分 布
box.cox.powers(income)
```
<span id="page-238-0"></span><sup>2</sup>Montgomery. <sup>实</sup> 验 设 计 <sup>与</sup> <sup>分</sup> <sup>析</sup>(第 <sup>三</sup> 版). 1998.

qq.plot(income) # car 包 的 绘 图 函 数 qq.plot(income^.18)

还有一个扩展形式, 其a值比较明显, 还是估计k值的问题.

$$
y = \begin{cases} ((x+a)^k - 1)/k & if k \neq 0 \\ lnx & if k = 0 \end{cases}
$$

在Box和Cox论 文 中 采 用 了 两 种 方 法 , 其 一 是 最 大 似 然 估 计 , 其二是Bayes方法。

## 14.3 稳 <sup>定</sup> <sup>方</sup> <sup>差</sup> <sup>的</sup> <sup>变</sup> <sup>换</sup>

#### 14.3.1 <sup>对</sup> <sup>数</sup> <sup>变</sup> <sup>换</sup>-<sup>方</sup> <sup>差</sup> 正 比 <sup>于</sup> 自 <sup>变</sup> 量 <sup>的</sup> <sup>平</sup> <sup>方</sup>

当var(x) ×  $x^2$ , 即x增 大, var(x)也 增 大, 那 么 有

$$
s_x = kx
$$

此 时x的 变 异 系 数 $cv = s/\bar{x} = c$ 为 常 数.

将 $s = kx$ 带入下式

$$
f'(x) = \frac{c}{\sqrt{var(x)}} = \frac{c}{s}
$$

<sup>合</sup> 并 常 <sup>数</sup> 项 <sup>后</sup> <sup>有</sup>

$$
f'(x) = \frac{c}{x} \Longrightarrow f(x) = lg(x)
$$

即 $y = lg(x)$ 使 方 差 稳 定.

使 用 的 时 候, 注 意:  $x_i$  <= 0时 不 能 使 用. 将 $x_i$  <= 0替 换 为− $x_i$ 即 可. 若 有  $x = 0$ , 常 常 用lg( $x + 1$ )代 替lg( $x$ ),  $x = 0$ 时,  $y = 0$ .

```
> rep(1:10,10)
 [1] 1 2 3 4 5 6 7 8 9 10 1 2 3 4 5 6 7 8 9 10 1 2 3 4 5
[26] 6 7 8 9 10 1 2 3 4 5 6 7 8 9 10 1 2 3 4 5 6 7 8 9 10
[51] 1 2 3 4 5 6 7 8 9 10 1 2 3 4 5 6 7 8 9 10 1 2 3 4 5
[76] 6 7 8 9 10 1 2 3 4 5 6 7 8 9 10 1 2 3 4 5 6 7 8 9 10
> matrix(rep(1:10,10),nc=10) # nr =10也一样
   [,1] [,2] [,3] [,4] [,5] [,6] [,7] [,8] [,9] [,10]
[1,] 1 1 1 1 1 1 1 1 1 1
[2,] 2 2 2 2 2 2 2 2 2 2
[3,] 3 3 3 3 3 3 3 3 3 3
[4,] 4 4 4 4 4 4 4 4 4 4
[5,] 5 5 5 5 5 5 5 5 5 5
[6,] 6 6 6 6 6 6 6 6 6 6
[7,] 7 7 7 7 7 7 7 7 7 7
[8,] 8 8 8 8 8 8 8 8 8 8
[9,] 9 9 9 9 9 9 9 9 9 9
[10,] 10 10 10 10 10 10 10 10 10 10
> c(t(matrix(rep(1:10,10),nc=10)))
 [1] 1 1 1 1 1 1 1 1 1 1 2 2 2 2 2 2 2 2 2 2 3 3 3 3 3
[26] 3 3 3 3 3 4 4 4 4 4 4 4 4 4 4 5 5 5 5 5 5 5 5 5 5
[51] 6 6 6 6 6 6 6 6 6 6 7 7 7 7 7 7 7 7 7 7 8 8 8 8 8
[76] 8 8 8 8 8 9 9 9 9 9 9 9 9 9 9 10 10 10 10 10 10 10 10 10 10
> s=c(t(matrix(rep(1:10,10),nc=10)))
> x=rnorm(100)
> plot(y<-x*s) # y的 方 差 与x呈 正 比
> plot(log(y)+10,ylim=c(0,15)) # 查 看log变 换 的y方 差 基 本 一 致
```
#### 14.3.2 <sup>平</sup> <sup>方</sup> <sup>根</sup> <sup>变</sup> <sup>换</sup>-<sup>方</sup> <sup>差</sup> 正 比 <sup>于</sup> 自 <sup>变</sup> 量

若var(x)  $\propto x$ , 则有

$$
f'(x) = \frac{c}{\sqrt{x}} \Longrightarrow f(x) = \sqrt{x}
$$

例 如  $var(x) = kx \Longrightarrow var(y) = [(\sqrt{\sqrt{2k}})$  $\overline{x}$ )']<sup>2</sup>(kx) = k/4, 可见方差稳定.

当 $x$ 绝 对 值 较 小 时,常 用 $y =$ √  $x + \overline{1}$ 或 $y =$ √  $\overline{x}$  +  $\frac{1}{2}$ 绝 对 值 较 小 时,常 用 $y = \sqrt{x+1}$ 或 $y = \sqrt{x} + \sqrt{x+1}$ , 效 果 好  $\exists y=\sqrt{x}.$ 

> s1=c(t(matrix(rep((1:20)^0.5,10),nc=10))) > x1=rnorm(200) > plot(s1) > plot(y1<-s1\*x1) # <sup>方</sup> <sup>差</sup> <sup>随</sup>x<sup>变</sup> 大 > plot(sqrt(y1)) # <sup>看</sup> <sup>到</sup> <sup>方</sup> 差 已 <sup>经</sup> <sup>基</sup> <sup>本</sup> <sup>一</sup> 致

### 14.3.3 <sup>反</sup> 正 弦 <sup>变</sup> <sup>换</sup>(<sup>角</sup> <sup>变</sup> <sup>换</sup>)-<sup>百</sup> <sup>分</sup> <sup>率</sup> <sup>表</sup> <sup>示</sup> <sup>的</sup> <sup>数</sup> <sup>据</sup>

应用于以百分率表示的数据. 即在n次试验中, 成功k次, 则有

$$
p = \frac{k}{n}
$$

$$
var(p) = p(1-p)/n
$$

即var $(p)$ 与p有关. 我们有

$$
f'(p) = \frac{c}{\sqrt{p(1-p)}} \Longrightarrow y = \sin^{-1}\sqrt{p}
$$

<sup>可</sup> <sup>以</sup> 验 <sup>证</sup>

$$
var(y) = \left(\frac{c}{\sqrt{p(1-p)}}\right)^2 \frac{p(1-p)}{n} = \frac{c^2}{4n}
$$

注意, 当多组样本数不同时, 使用各自的样本数加权.

### 14.3.4 <sup>倒</sup> <sup>数</sup> <sup>变</sup> <sup>换</sup>-<sup>方</sup> <sup>差</sup> 正 比 <sup>于</sup> 自 <sup>变</sup> 量4次 <sup>方</sup>

若var(x) ∝ x<sup>4</sup>,即s = kx<sup>2</sup>, x增 加 时, var(x)增 加 很 快. 我 们 有

$$
f'(x) = \frac{c}{x^2} \Longrightarrow y = \frac{1}{x}
$$

这样, x增 加 到 一 定 程 度 后y的 减 小 微 不 足 道. 验 证

$$
var(y) = \left(\frac{c}{x^2}\right)^2 k x^4 = k c^2
$$

常 常 用 <sup>于</sup> <sup>质</sup> <sup>反</sup> <sup>应</sup> <sup>时</sup> <sup>间</sup> <sup>为</sup> <sup>指</sup> <sup>标</sup> <sup>的</sup> <sup>数</sup> <sup>据</sup>

## 14.4 量反应直线化

某些数据上凸或下凹,则使用多种变换尺度(metameter)使之 直线化. 理想的变换应该使

 $1. v$ 与 $x \not\equiv$ 直线关系

 $2. \text{var}(y)$  稳 定

3. 直线斜率较大

#### 14.4.1 对 数 变 换

又分为两种, 单对数变换:

$$
y = a + b * lg(x)
$$

双 对 数 变 换:

$$
lg(y) = a + b * lg(x)
$$

#### 14.4.2 平 方 根 变 换

当 对 数 变 换 后 仍 然 开 始 较 陡 峭, 以 后 平 坦(变 换 前 适 合 二 次 拟合), 则 使 用 下 面 的 变 换:

$$
\sqrt{y} = a + b * lg(x)
$$

<sup>变</sup> <sup>换</sup> <sup>后</sup> <sup>方</sup> <sup>差</sup> <sup>也</sup> <sup>较</sup> <sup>变</sup> <sup>换</sup> <sup>前</sup> 稳 <sup>定</sup>

#### 14.4.3 倒 数 变 换

单倒数变换

下 面 是 一 个 蛋 白 质 与 底 物 反 应 的 例 子. 设x为 游 离 蛋 白 质 浓 度, y为 游 离 底 物 浓 度, m为 结 合 物 浓 度. X=x+m为 总 蛋 白 质 浓 度, Y=y+m为 总 底 物 浓 度. 已 知X,Y, 可 以 测 得y,m,但x不 易 测 定. <sup>根</sup> <sup>据</sup> <sup>质</sup> 量 <sup>作</sup> 用 <sup>定</sup> 律

$$
\frac{xy}{m} = k
$$

此 处k为 常 数. k大,说 明 容 易 结 合, 否 则 不 易 结 合. 欲 得 到x或y与k的 关 系(视 测 量 难 度 选 取 容 易 的). 测 得 $(m_1, y_1), \cdots, (m_n, y_n)$ . 以 此 做 曲 线 拟 合. 由 上 式

> $\boldsymbol{x}$ k 夽 m  $\hat{y}$ 夽⇒  $X - m$ k 夽 m  $\hat{y}$  $\Longrightarrow \frac{m}{2}$  $\hat{y}$ 夽 m  $-k$ 夫 X k

可 以 看 到 $\frac{m}{y}$ 与m呈 直 线 关 系. 使 用 $\frac{m}{y}$ 与m作 图 可 以 得 到 一 条 直 线.

双倒数作图法(double reciprocal, Linewaver-Burk plot) 药物动力 学 常 常 符 合 此 种 情 况.

设x为 药 物 浓 度, y为 效 应, k为 解 离 常 数,  $a = y_{max}$ 为 内 在 活 性. 根 据Ariens学 说 有

$$
y = \frac{ax}{x+k} \Longrightarrow \frac{1}{y} = \frac{1}{a} + \frac{k}{a} \frac{1}{x}
$$

即 $1/y$ ,  $1/x$ 呈 线 性 关 系. 此 时 由 数 据 线 性 回 归 即 可 求 得k.

### 14.5 质 反 应 直 线 化

质 反 应 是 反 应 特 定 反 应 的 有 无,死 活 等 离 散 数 据 的 反 应. 反 应 特 点 一 般 呈S曲 线, 其 成 功 概 率

$$
p \sim N(\hat{p}, \hat{p}\hat{q}/n)
$$

<sup>标</sup> <sup>准</sup> 正 <sup>态</sup> <sup>偏</sup> <sup>离</sup> <sup>定</sup> 义 为

$$
z_p = \frac{p - \hat{p}}{\sqrt{\hat{p}\hat{q}/n}}
$$

### 14.5.1 probit<sup>变</sup> <sup>换</sup>(概 <sup>率</sup> <sup>单</sup> <sup>位</sup> <sup>变</sup> <sup>换</sup>)

probit变 换 又 叫 做 概 率 单 位 变 换(probability unit). probit定 义 为 $y = 5 + z$ , 可 以 使S曲 线 直 线 化. 但 是var(y)  $\neq c$ 常 数. 故 不 适 合 最 小 二 乘 法. 常 常 使 用 最 大 似 然 法(maximum likelyhood, ML)

### 14.5.2 角 变 换

 $y = sin\frac{-1}{\sqrt{p}}$ 可 以 使S曲 线 直 线 化. 当 $p \in [0, 1]$ 时,  $y \in [0, \pi/2]$ . 即p等 距 离 变 化 时, y的 两 端 变 化 大, 中 间 小, 使S曲 线 拉 直.

$$
var(y) = \frac{820.7}{n(90 \times 2/\pi)^2}
$$

故n不变时, 比probit变换易于分析.

#### 14.5.3 logit变 换

p的logit变换定义为

$$
y = \ln \frac{p}{1-p}
$$
 or  $y = \frac{1}{2} + \ln \frac{p}{1-p}$ 

其 效 果 与probit相 似. 当 $p = 0, 1$ 时, $y = -\infty, \infty$ . 故 修 正 为

$$
y = \ln \frac{r + 1/2}{n - r + 1/2}
$$

其 中 $r = np$ .

# 14.6 <sup>相</sup> <sup>关</sup> <sup>系</sup> <sup>数</sup> <sup>的</sup> 正 <sup>态</sup> 化 变 <sup>换</sup>–Fisher<sup>变</sup> 换(Z变 换)

参考回归部分 chapter  $28$ 章 section  $29.2$ 节

# 14.7 总 结

很多右偏数据可以正态化.

对数变换后呈正态分布,又称对数正态分布,方差稳定.

不太严重的右偏, 使用平方根变换

严重右偏, 倒数变换

# Chapter 15

# 距离系数

参考 [11] 3.1 距离系数

## 15.1 基 本 性 质

距离系数一般应该满足下面三个基本性质

- 1.  $d_{AB} >= 0, \exists \exists \exists (\forall \exists A = B \forall \exists \exists \exists A$
- 2.  $d_{AB} = d_{BA}$
- 3.  $d_{AB} \leq d_{AC} + d_{CB}$  (三角不等式)

<sup>有</sup> <sup>时</sup> <sup>候</sup> 第 <sup>三</sup> <sup>条</sup> <sup>修</sup> <sup>改</sup> <sup>为</sup>

•  $d_{AB} \leq max(d_{AC}, d_{CB})$ 

比 原 来 的 三 角 不 等 式 要 强, 因 为  $max(d_{AC}, d_{CB}) \leq d_{AC} + d_{CB}$ 

R 函 数 计 算 各 种 距 离, 包 括 ""euclidean"', ""maximum"', "manhattan", "canberra", "binary", or "minkowski".

注 意: 各 个 系 数 如 果 求 和 之 后 除 以 p 再 进 行 开 方 运 算, 就 变 成 平 均 XX 距 离 系 数. 例 如 平 均 欧 氏 距 离 变 为

$$
d(x,y) = \sqrt{\frac{1}{n}[(x_1 - y_1)^2 + \dots + (x_p - y_p)^2]} = \left[\frac{1}{n}\sum_{i=1}^p (x_i - y_i)^2\right]^{\frac{1}{2}}
$$

但 是 R 并 没 有 平 均 距 离 的 函 数.

# 15.2 <sup>绝</sup> <sup>对</sup> <sup>距</sup> <sup>离</sup>(<sup>曼</sup> <sup>哈</sup> 顿 <sup>距</sup> <sup>离</sup>, absolute distance)

$$
d(x, y) = \sum_{i=1}^{p} |x_i - y_i|
$$

> x=matrix(c(0,1,2,3,0,1,2,3),ncol=2) > x [,1] [,2]  $[1,] 0 0$  $[2,] 1 1$  $[3,] 2 2$ [4,] 3 3 > dist(x,diag=T,method="manhattan") 1 2 3 4 1 0 2 2 0 3 4 2 0 4 6 4 2 0

### 15.3 欧氏距离(Euclidean distance)

 $\mathbf{p}$  维 空 间 的 两 点  $x = (x_1, \cdots, x_p)^T, \ y = (y_1, \cdots, y_p)^T, \ \nexists \mathbf{r} \times \mathbf{r} \times \$ 系 数 为

$$
d(x,y) = \sqrt{(x_1 - y_1)^2 + \dots + (x_p - y_p)^2} = \left[\sum_{i=1}^p (x_i - y_i)^2\right]^{\frac{1}{2}}
$$

```
# 默 认 计 算 欧 氏 距 离 系 数
> x=matrix(c(0,1,2,3,0,1,2,3),ncol=2)
> dist(x,method = "euclidean", diag=T, upper = FALSE)
       1 2 3 4
1 0.000000
2 1.414214 0.000000
3 2.828427 1.414214 0.000000
4 4.242641 2.828427 1.414214 0.000000
```
### 15.4 Minkowski 距 离(明 氏 距 离)

$$
d(x,y) = \sqrt[r]{|x_1 - y_1|^r + \dots + |x_p - y_p|^r} = \left[\sum_{i=1}^p |x_i - y_i|^r\right]^{\frac{1}{r}}
$$

其 中r > 0. 这 个 系 数 常 常 被 化 学 分 类 学 使 用, 比 较 两 个 薄 层 层 析 的 差 异. r 充 分 小 时, 对 较 小 的 差 异 敏 感, 故 适 合 差 异 较 小 的 分类单位之间建立相似性比较.

 $r = 1$  时 转 化 为 曼 哈 顿 距 离,  $r = 2$  时 转 化 为 欧 氏 距 离.

```
> x=matrix(c(0,1,2,3,0,1,2,3),ncol=2)
> dist(x,diag=T,method="minkowski",p=0.5)
  1 2 3 4
```
1 0 2 4 0 3 8 4 0 4 12 8 4 0 > dist(x,diag=T,method="minkowski",p=3) 1 2 3 4 1 0.000000 2 1.259921 0.000000 3 2.519842 1.259921 0.000000 4 3.779763 2.519842 1.259921 0.000000

## 15.5 Chebyshev 距 离

$$
d_{ij}(\infty) = max_{1 \leq k \leq p} |x_{ik} - x_{jk}|
$$

是 Minkowski 距离  $r \rightarrow \infty$  时 的 情 况

dist() 函数 method="maximum" 是计算 Chebyshev 距离.

```
> x=matrix(c(0,1,2,3,0,1,2,3),ncol=2)
> x
    [,1] [,2]
[1,] 0 0[2,] 1 1[3,] 2 2[4,] 3 3
> dist(x,diag=T,method="maximum")
 1 2 3 4
1 0
2 1 0
3 2 1 0
4 3 2 1 0
```
### 15.6 Canberra 距 离

实际上是 Lance 距离的扩展, 不要求  $x_{ij} > 0$ 

$$
d(x, y) = \sum_{i=1}^{p} \frac{|x_i - y_i|}{|x_i + y_i|}
$$

> x=matrix(c(0,1,2,3,0,1,2,3),ncol=2) > dist(x,diag=T,method="canberra") 1 2 3 4 1 0.0000000 2 2.0000000 0.0000000 3 2.0000000 0.6666667 0.0000000 4 2.0000000 1.0000000 0.4000000 0.0000000

# 15.7 分 离 系 数

与 Canberra 距离系数类似

$$
d(x, y) = \left[\sum_{i=1}^{p} \left(\frac{x_i - y_i}{x_i + y_i}\right)^2\right]^{\frac{1}{2}}
$$

## 15.8 Lance 和 Williams 距 离

实际上是 Canberra 距离的特殊形式.

$$
d_{ij}(L) = \sum_{k=1}^{p} \frac{|x_{ik} - x_{jk}|}{x_{ik} + x_{jk}}
$$

其 中

$$
x_{ij} > 0
$$
  
\n
$$
i = 1, 2, \cdots, n
$$
  
\n
$$
j = 1, \cdots, p
$$

用 法 使 用 method="canberra" 即 可.

### 15.9 Mahalanobis distance(马氏距离)

参 考

- $[21]$  8.1 判别分析
- http://en.wikipedia.org/wiki/Mahalanobis\_distance

设 总 体  $X = [x_{ij}]_{n*p}$  为 p 维 空 间 中 的 n 个 点, 均 值 为<br>  $\mu = (\mu_1, \mu_2, \dots, \mu_p)^T$ ), 协 方 差 矩阵  $\sum$  为  $p*p$  的 方 阵 . 则 p 维 空 间<br>
中一个样本 点  $x = (x_1, \dots, x_p)^T$  与 总体 X 的 Mahalanobis 距 离 为

$$
d(x, X) = \sqrt{\left(x - \mu\right)^{T} \sum_{n=1}^{T} (x - \mu)}
$$

其中 $\sum^{-1}$ 为 $\sum$ 的逆矩阵.

实际上是对 x 标准化.

总体内两个点 x,y (即服从均值 μ, 协方差矩阵方差  $\Sigma$ ) 之间 的 Mahalanobis 距离定义为

$$
d(x,y) = \sqrt{(x-y)^T \sum_{n=0}^{T} (x-y)}
$$

实际上是标准化了的 x,y 之间的距离.
R 函 数 mahalanobis() 计 算 Mahalanobis 距 离. 但 是 未 开 方 用 法 为

mahalanobis(x, center, cov, inverted=FALSE, ...)

其 中

- $x \nrightarrow{p}$   $p \nleftrightarrow p$  的 向 量 $(- \wedge \overline{A})$ 或  $p \nleftrightarrow p$  的 矩 阵 $(2 \nleftrightarrow \overline{A})$ .
- center 为 p 维 向 量, 代 表 总 体 均 值. 如 果 给 出 的 不 是 均 值, 而是另外一个 p 维 向 量 y, 则 函 数 计 算 的 就 是 x,y之 间 的 **Mahalanobis** 距离
- cov 代表  $p * p$  的协 方差 矩 阵
- inverted=TRUE 代 表 给 出 的 协 方 差 矩 阵 已 经 求 逆. 否 则 函 数 会 计 算 其 逆.

返 回  $x$  的 每 个 点 与  $X$ (均 值) 的 Mahalanobis 距 离 或  $x, y$  之 间 的 Mahalanobis 距离(未开方的)

考 虑 一 维 的 例 子, 实 际 上 就 是 x 的 标 准 化 (函 数 计 算 的 是 未 开方的结果)

```
> X = c(1:10)> X
[1] 1 2 3 4 5 6 7 8 9 10
>mu = mean(X); mu[1] 5.5
> cov=var(X); cov
[1] 9.166667
> dist.mahalanobis(0,mu,cov)
    [,1]
[1,] 3.3
> mahalanobis(0,mu,cov)
[1] 3.3
# 实 际 上 是 标 准 化
```

```
> (0-mu) *(1/cov) * (0-mu)[1] 3.3
>(0-mu)^2/cov[1] 3.3
# 下 面 为 两 个 总 体, 查 看 样 本 x=15 与 两 个 总 体
的 Mahalanobis 距 离
> X1 = c(1:10)> X2=c(11:20)> mu1=mean(X1)
>mu2=mean(X2)> cov1=var(X1)
> cov2=var(X2)
> mahalanobis(15,mu1,cov1)
[1] 9.845455
> mahalanobis(15,mu2,cov2)
```
[1] 0.02727273

下面是二维的例子 (函数计算的是未开方的结果)

```
> X=matrix(c(1:10,1:5,10:6),ncol=2)
> X
    [,1] [,2]
[1,] 1 1[2,] 2 2[3,] 3 3
[4,] 4 4
[5,] 5 5
[6,] 6 10
[7,] 7 9
[8,] 8 8
[9,] 9 7
[10,] 10 6
> a=colMeans(X)[1]; a
[1] 5.5
> b=colMeans(X)[2]; b
```

```
[1] 5.5
# 绘 制X
> plot(X)# 均 值 点 (center)
> points(a,b,col='red')
# 编 制 点 x 与 总 体 X 的 距 离 函 数
# 如 果 mu 给 出 的 不 是 均 值, 而 是 另 外 一 个 p 维 向 量 y,
# 则 函 数 计 算 的 就 是 x,y之 间 的 Mahalanobis 距 离
dist.mahalanobis<-function(x,mu,cov){
   r < - (x-mu)\% *%solve(cov)%*%(x-mu)
   r
}
# 以 X 为 总 体, 计 算 均 值 与 协 方 差 矩 阵
> mu=colMeans(X)
> cov=cov(X)# 计算点 (0,0) 与 X 的距离
> dist.mahalanobis(c(0,0),mu,cov)
       [,1]
[1,] 3.755172
# 计 算 点 (1,1) 与 X 的 距 离
> dist.mahalanobis(c(1,1),mu,cov)
       [,1]
[1,] 2.513793
# 下 面 使 用 R 中 的 函 数 计 算
> x = matrix(c(0,1,0,1), nrow=2)> x
    [,1] [,2][1,] 0 0[2,] 1 1> mahalanobis(x,mu,cov)
[1] 3.755172 2.513793
# 计算 x,y之间的距离
> a=c(0,0)> b = c(1,1)> mahalanobis(a,b,cov)
```
[1] 0.1241379 > dist.mahalanobis(a,b,cov) [,1] [1,] 0.1241379

### 15.10 二 值 定 性 距 离

两个 p 维 向 量  $X_i, X_j$  元 素 是 二 值 数 据 时, 设 0 代 表 无, 1 代 表<br>两 个 样 木 都 有 p 个 值 第 k 个 都 是 0 称 在 第 k 个 值 00 配 有. 两 个 样 本 都 有 p 个 值. 第 k 个 都 是 0, 称 在 第 k 个 值 0-0 配 对; 第 k 个 都 是 1, 称 在 第 k 个 值 1-1 配 对; 若 第 k 个 不 一 样, 称 在 第 k 个 值 不 配 对.

记  $m_0$ ,  $m_1$  分 别 为 0-0 配 对 和 1-1 配 对 的 个 数,  $m_2$  为 不 配 对 的 个数. 显然有

$$
m_0+m_1+m_2=p
$$

两 个 样 本 的 距 离 可 以 定 义 为

$$
d_{ij} = \frac{m_2}{m_1 + m_2}
$$

dist() 函数 method="binary" 即 计 算 二 值 定 性 距 离. 值 为 非 零 作为 "on", 值为零的作为 "off" 对待.

下面例子中, 不配对有2个, 1-1 配对有3个故距离为

$$
d = 2/(2+3) = 0.4
$$

 $> x < -c(0, 0, 1, 1, 1, 1)$  $> y \leftarrow c(1, 0, 1, 1, 0, 1)$ > dist(rbind(x,y), method= "binary") x y 0.4

## Chapter 16

# 相似系数

参考 [11] 第3章

设  $r_{ij}$  为 变量  $X_i, X_j$  之 间 的 相 似 系 数. 一 般 要 求

$$
\bullet \ \ r_{ij} = \pm 1 \stackrel{\text{def}}{=} \text{H} \ (\forall \exists \ X_i = aX_j (a \neq 0))
$$

- $|r_{ij}| \ll 1$  对 一 切 i,j 成 立
- $r_{ij} = r_{ji} \; \text{\textit{M}}$  一 切i,j成 立

 $|r_{ij}|$  越 接 近 1, 表 示 关 系 越 密 切, 越 接 近 0, 关 系 越 疏 远.

## 16.1 <sup>角</sup> <sup>余</sup> 弦 <sup>系</sup> <sup>数</sup>

变量  $X_i, X_j$  的 角 余 弦 系 数(coefficient of cosine of included angle)<br>
y <del>+</del> 定 义 为

$$
r_{ij} = \frac{\sum_{k=1}^{n} x_{ki} x_{kj}}{\sqrt{(\sum_{k=1}^{n} x_{ki}^2)(\sum_{k=1}^{n} x_{kj}^2)}}
$$

$$
= \frac{X_i X_j^T}{\|X_i\| \|X_j\|}
$$

实 际 上 是 未 标 准 化 的 相 关 系 数. 两 个 变 量 正 交 时,  $r = 0$ . 完 全 相似时 $r = \pm 1$ 

设两个变量的夹角为 $θ$ , 则

$$
cos\theta = \frac{X_i X_j^T}{\parallel X_i \parallel \parallel X_j \parallel} = r_{ij}
$$

## 16.2 相 关 系 数

最 常 用 的 相 关 系 数 就 是 Pearson 乘 积 矩 关 联 系 数. 实 际 上 是 标 准 化 的 角 余 弦 系 数. 也 是 中 心 化 与 标 准 化 后 的 协 方 差. 协 方 差见 $20$ 部分.

$$
r_{ij} = \frac{\sum_{k=1}^{n} (x_{ki} - \bar{x}_i)(x_{kj} - \bar{x}_j)}{\sqrt{(\sum_{k=1}^{n} (x_{ki} - \bar{x}_i)^2)(\sum_{k=1}^{n} (x_{kj} - \bar{x}_j)^2)}}
$$

 $> x1=1:10$  $> x2=11:20$ 

=============== # <sup>角</sup> <sup>余</sup> 弦 <sup>系</sup> <sup>数</sup>

 $> a = sum(x1*x2)$ > b=sqrt(sum(x1^2)\*sum(x2^2)) > r=a/b; r [1] 0.9559123

```
# x3 与 x1 完 全 相 似
> x3=2*x1> a = sum(x1*x3)> b=sqrt(sum(x1^2)*sum(x3^2))
> r=a/b; r
[1] 1
```
# 负 相 关

```
> x4=-2*x1> a = sum(x1*x4)> b=sqrt(sum(x1^2)*sum(x4^2))
> r=a/b; r
[1] -1===============
# 相 关 系 数
> cor(x1,x2)
[1] 1
> cor(x1, x3)[1] 1
> cor(x1,x4)
[1] -1
```
## 16.3 联 合 系 数(assosiation coefficient, confusion matrix)

设 两 个 n 维 向 量  $X_i, X_j$  元 素 是 离 散 数 据(二 值 或 多 值 数 据),<br>合 系 数 县 它 们 之 间 — 致 性 度 量 的 函 数 - 大 部 分 情 况 以 二 值 联合系数是它们之间一致性度量的函数. 大部分情况以二值 数据出现这里假定取二值数据 0.1.

第 k 个 元 素 的 匹 配 有 四 种 情 况: 0-0 匹 配 和 1-1 匹 配, 0-1 不 匹 配, 1-0 不 匹 配. 下 表 为 各 种 匹 配 的 个 数, 明 显  $a+b+c+d=n$ 

$$
\begin{array}{c|cc}\n & 1 & 0 \\
\hline\n1 & a & b \\
0 & c & d\n\end{array}
$$

 $> x < -c(0, 0, 1, 1, 1, 1)$  $> y \leftarrow c(1, 0, 1, 1, 0, 1)$  $> x == 0 & y == 0$ [1] FALSE TRUE FALSE FALSE FALSE FALSE

```
# a,b,c,d 各 种 匹 配 的 个 数
> a=sum(x==0 & y==0); a
[1] 1
> d = sum(x == 1 \& y == 1); d[1] 3
> b=sum(x==1 & y==0); b
[1] 1
> c=sum(x==0 & y==1); c
[1] 1
```
最简单的考虑就是计算匹配一致的个数占总个数的百分 比(下表第6个公式)

$$
S = \frac{a+d}{n}
$$

### 16.4 各 种 系 数 列 表

下 面 是 各 种 系 数 的 列 表 注 释:  $A = \sqrt{(a+b)(a+c)}$ ,  $D =$  $\sqrt{(d+b)(d+c)}$ 

联合系数的选择没有同一的标准. 大部分的联合系数对 a 强 调, 忽 视 d. 徐 克 学 等(1989)[11] (page 98) 设 计 了 联 合 系 数 的 普 遍公式.

#### 公式:略

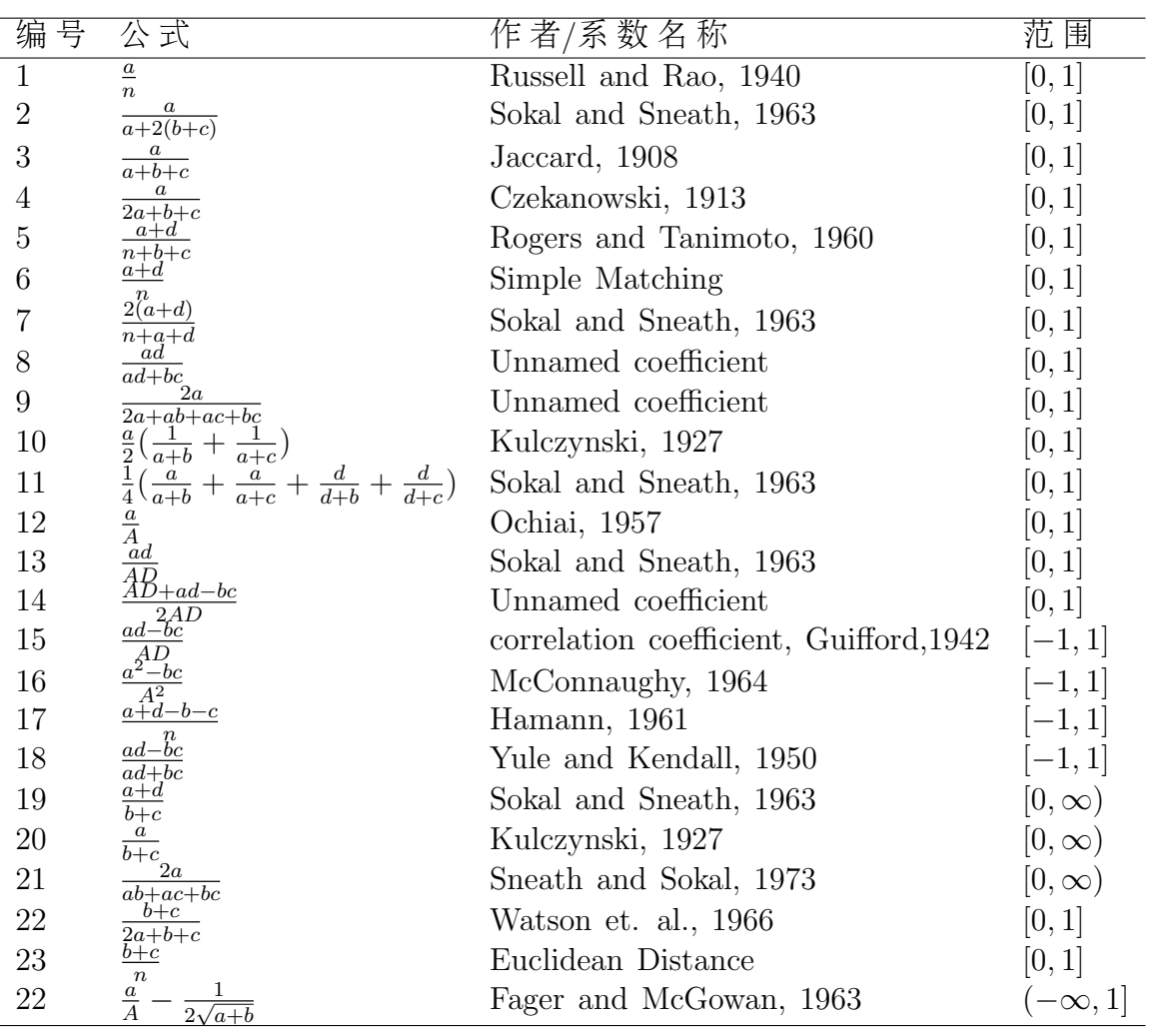

# Part III

# 基本统计分析

"基本统计分析"参考文献除了[14], R部分主要参考了  $\langle \text{simpleR} \rangle$   $\langle \text{Statistics with R} \rangle \circ$  等 。

## Chapter 17

## 数据类型的划分

此 处 的 数 据 类 型 并 不 是R中 的 数 据 基 本 类 型 和 其 组 织 结 构(数 值 型 、 复 数 型 、 逻 辑 型 、 字 符 型 和 原 味 型(raw), 以 及 向 量, 矩阵等), 而是数据最基本的度量性质. 包括3种.

非 参 数 统 计 假 设 数 据 是 基 数 尺 度 或 有 序 尺 度, 如 果 基 数 尺 度 数 据 样 本 很 小 或 分 布 形 状 未 知, 中 心 极 限 定 理 似 乎 又 不 适 用, 则 使 用 非 参 数 方 法 最 有 效.

## 17.1 基数数据(cardinal data)

可 以 使 用 某 种 尺 度 测 出 任 何 两 个 数 据 的 距 离, 基 数 数 据(句 括 区 间 尺 度 数 据 和 比 例 尺 度 数 据)的 均 值 和 标 准 差 都 是 有 意 义 的

例如、体 重 是 基 数 数 据、差 异6磅 是 差 异3磅 的2倍.

#### 17.1.1 区间尺度数据(interval scale data)

对于基数数据, 如果零点是任意的(零点意义不明确), 称为 区 间 尺 度 数 据. 其 比 值 可 能 没 有 意 义.

例 如: 体 温 是 区 间 尺 度 数 据, 因 为 它 的 零 点 不 固 定, 华 氏 和 摄 氏 中, 其 零 点 的 意 义 是 不 同 的, 华 氏 和 摄 氏 温 度 的 比 值 没 有 意义

#### 17.1.2 比 <sup>例</sup> 尺 <sup>度</sup> <sup>数</sup> <sup>据</sup>(ratio scale data)

零点 固 定(零点意 义 明 确), 称 为 比 例 尺 度 数 据. 任 何 两 个 数 据的比值是有意义的.

例 如: 血 压 和 体 重, 身 高 是 比 例 尺 度 数 据, A的 体 重 比B多10%.

## 17.2 有序数据(ordinal data)

可 以 排 列 次 序, 比 较 大 小, 但 是 没 有 指 定 的 数 值, 通 常 的 算 数 运 算 没 有 意 义, 计 算 均 值 和 标 准 差 通 常 是 不 合 话 的,

例如: 视 敏 度 虽 然 有 值 表 示, 但 是 只 是 表 示 相 对 大 小, 不 能 进 行 数 学 运 算. 视 力 也 一 样. 病 情 的 严 重 程 度 也 可 以 用1.2.3.4等 来表示, 但是运算同样没有意义.

## 17.3 名义尺度数据(nominal scale data)

不同的数值代表的是类型, 而类型是没有次序的. 当然数学 运 算 也 是 没 有 意 义 的.

例如: 可以使用一列数字代表各种不同的死亡原因, 药物类 型, 工作种类等. 但是它们是没有次序的.

## Chapter 18

## 描述性统计

### 18.1 探 索 性 分 析

也 可 以 叫 做 经 验 性 数 据 分 析. 目 的 是 看 一 看 数 据 适 合 哪 一 种 统 计 模 型. 对 于 单 变 量 数 据, 我 们 可 以 看 看 它 的 分 布 是 否 正 态, 尾部 偏 大 还 是 偏 小, 对 称 还 是 偏 态.

主 要 的 工 具 就 是 图 形 工 具.

- barplots for categorical data(类型数据)
- histogram, dot plots, stem and leaf plots to see the shape of numerical distributions
- boxplots to see summaries of a numerical distribution, useful in comparing distributions and identifying long and short-tailed distributions.
- normal probability plots To see if data is approximately normal

## 18.2 <sup>样</sup> <sup>本</sup> 特 征 <sup>数</sup>

<sup>若</sup> <sup>非</sup> 特 <sup>别</sup> <sup>说</sup> <sup>明</sup> , <sup>数</sup> <sup>据</sup> <sup>使</sup> 用 <sup>这</sup> <sup>个</sup>

```
> x=exp(seq(-1,3,by=0.1))> x
[1] 0.3678794 0.4065697 0.4493290 0.4965853 0.5488116 0.6065307
[7] 0.6703200 0.7408182 0.8187308 0.9048374 1.0000000 1.1051709
[13] 1.2214028 1.3498588 1.4918247 1.6487213 1.8221188 2.0137527
[19] 2.2255409 2.4596031 2.7182818 3.0041660 3.3201169 3.6692967
[25] 4.0552000 4.4816891 4.9530324 5.4739474 6.0496475 6.6858944
[31] 7.3890561 8.1661699 9.0250135 9.9741825 11.0231764 12.1824940
[37] 13.4637380 14.8797317 16.4446468 18.1741454 20.0855369
> plot(x)
```
#### 18.2.1 方 差

若 $E(X − E(X))^2$ 存 在, 则 称 之 为X的 方 差, 并 记 为  $D(X) = E(X - E(X))^2$ 

根据期望的定义,  $D(X) = E(X^2) - (E(X))^2$ .

- 1.  $D(X) = 0 \Longleftrightarrow p(X = C) = 1$  即X为 常 数
- 2.  $D(aX) = a^2 D(X)$
- 3. 若 $a \neq E(X)$ 则 $E(X a)^2 > D(X) = E(X E(X))^2$
- 4. 若X和Y相 互 独 立 并 且 都 有 有 限 方 差.则

$$
D(X + Y) = D(X) + D(Y)
$$

(柯西-施瓦茨不等式)

$$
E(XY)^2 \le E(X^2)E(Y^2)
$$

(这个不等式的证明方法有很多)

 $> var(x)$ [1] 29.35325

#### 18.2.2 标 准 差

标 准 差 称 $\sqrt{D(X)}$  为 根 方 差 或 标 准 差

 $>$  sd $(x)$ [1] 5.417864 # <sup>可</sup> <sup>以</sup> 手 <sup>工</sup> <sup>计</sup> 算 验 <sup>证</sup> 一 下 > sqrt((sum(x^2)-(sum(x))^2/length(x))/(length(x)-1)) [1] 5.417864

#### 18.2.3 <sup>最</sup> 大 <sup>最</sup> 小 <sup>值</sup>

 $> max(x)$ [1] 20.08554  $> min(x)$ [1] 0.3678794

#### 18.2.4 <sup>累</sup> <sup>积</sup> <sup>最</sup> 大 <sup>最</sup> 小 <sup>值</sup>

```
> cummax(x)[1] 0.3678794 0.4065697 0.4493290 0.4965853 0.5488116 0.6065307
[7] 0.6703200 0.7408182 0.8187308 0.9048374 1.0000000 1.1051709
[13] 1.2214028 1.3498588 1.4918247 1.6487213 1.8221188 2.0137527
[19] 2.2255409 2.4596031 2.7182818 3.0041660 3.3201169 3.6692967
[25] 4.0552000 4.4816891 4.9530324 5.4739474 6.0496475 6.6858944
[31] 7.3890561 8.1661699 9.0250135 9.9741825 11.0231764 12.1824940
[37] 13.4637380 14.8797317 16.4446468 18.1741454 20.0855369
> cummin(x)[1] 0.3678794 0.3678794 0.3678794 0.3678794 0.3678794 0.3678794 0.3678794
 [8] 0.3678794 0.3678794 0.3678794 0.3678794 0.3678794 0.3678794 0.3678794
[15] 0.3678794 0.3678794 0.3678794 0.3678794 0.3678794 0.3678794 0.3678794
[22] 0.3678794 0.3678794 0.3678794 0.3678794 0.3678794 0.3678794 0.3678794
[29] 0.3678794 0.3678794 0.3678794 0.3678794 0.3678794 0.3678794 0.3678794
[36] 0.3678794 0.3678794 0.3678794 0.3678794 0.3678794 0.3678794
```
#### 18.2.5 差 分

#### $>$  diff $(x)$

[1] 0.03869022 0.04275930 0.04725634 0.05222633 0.05771902 0.06378939 [7] 0.07049817 0.07791253 0.08610666 0.09516258 0.10517092 0.11623184 [13] 0.12845605 0.14196589 0.15689657 0.17339753 0.19163391 0.21178822 [19] 0.23406218 0.25867872 0.28588420 0.31595090 0.34917974 0.38590330 [25] 0.42648910 0.47134335 0.52091497 0.57570007 0.63624698 0.70316166 [31] 0.77711381 0.85884359 0.94916896 1.04899393 1.15931758 1.28124407 [37] 1.41599369 1.56491505 1.72949860 1.91139155

#### 18.2.6 平 均 值

计 算 平 均 值 的 时 候, 无 论 x 是 多 少 维 的, 都 计 算 所 有 的 x 的 值

```
> y=array(1:20,dim=c(4,5))
> y[,1] [,2] [,3] [,4] [,5]
[1,] 1 5 9 13 17
[2,] 2 6 10 14 18
[3,] 3 7 11 15 19
[4,] 4 8 12 16 20
> mean(y)
[1] 10.5
> colMeans(y) # 行均值
[1] 2.5 6.5 10.5 14.5 18.5
> rowMeans(y) # 列 均 值
[1] 9 10 11 12
```
#### 18.2.7 中 位 数

 $>$  median $(x)$ [1] 2.718282

#### 18.2.8 众 数

```
> y=c(1,1,2,2,2,3,4)*2
> y[1] 2 2 4 4 4 6 8
> table(y)
y
2 4 6 8
2 3 1 1
> max(table(y)) # 众 数 出 现 的 次 数
[1] 3
> table(y)==max(table(y))
y
   2 4 6 8
FALSE TRUE FALSE FALSE
> which(table(y)==max(table(y))) # 众 数 在table(y)第 几 个? 第2个
4
2
```
## 18.2.9 偏斜度(skewness)

moments 包 里 面 有 skewness 和 kurtosis 函 数 。 自 己 编 一 个 很 简单,由偏斜度公式

$$
m_3 = \frac{\sum (x - \bar{x})^3}{n}
$$

编写函数(偏斜度):

```
skewness<-function(x){
   sum((x-mean(x))^3))/length(x)}
# 计 算 结 果
> skewness(x)
[1] 197.8397
```
## 18.2.10 峭 <sup>度</sup>(kurtosis)

<sup>头</sup><sup>阶</sup> <sup>中</sup> 心 <sup>距</sup>

$$
m_4 = \frac{\sum (x - \bar{x})^4}{n}
$$

<sup>夲</sup><sup>阶</sup> <sup>中</sup> 心 <sup>距</sup>

$$
m_2 = \frac{\sum (x - \bar{x})^2}{n}
$$

峭 <sup>度</sup>

$$
g2 = \frac{m^4}{m2^2} - 3
$$

编写函数(峭度):

```
kurtosis<-function(x){
   a = mean(x)n=length(x)
   m4 = sum((x-a)^4)/nm2 = sum((x-a)^2)/nkurt=m4/m2^2 -3kurt
```
} # <sup>计</sup> 算 <sup>结</sup> <sup>果</sup> > kurtosis(x) [1] 0.6260693

## 18.2.11 <sup>变</sup> 异 <sup>系</sup> <sup>数</sup>(coefficient of variability)

<sup>公</sup> 式

$$
CV = \frac{sd(x)}{\bar{x}}
$$

编写函数(变异系数)

 $CV<-function(x)$ {  $sd(x)/mean(x)$ }  $>$  CV(x) [1] 1.070169

## 18.2.12 异 <sup>常</sup>(<sup>极</sup> 端)<sup>值</sup>

异常值:

x >上 百 分 位 数+1.5×( 上 百 分 位 数-下 百 分 位 数 ) x <下 百 分 位 数-1.5×(上 百 分 位 数-下 百 分 位 数)

#### 极端异常值:

x >上百分位数+3×(上百分位数-下百分位数) x <下百分位数-3×(上百分位数-下百分位数) # 分 位 数 > q=quantile(x,c(.25,.75)); q 25% 75% 1.000000 7.389056 # 异 <sup>常</sup> <sup>值</sup> <sup>下</sup> <sup>侧</sup> 界 <sup>限</sup>, <sup>故</sup>x<sup>没</sup> <sup>有</sup> <sup>下</sup> <sup>侧</sup> 异 <sup>常</sup> <sup>值</sup> > out.low=q[1]-1.5\*(q[2]-q[1]);out.low 25% -8.583584 # 异 <sup>常</sup> <sup>值</sup> <sup>上</sup> <sup>侧</sup> 界 <sup>限</sup>, x<sup>有</sup> <sup>上</sup> <sup>侧</sup> 异 <sup>常</sup> <sup>值</sup> > out.upper=q[1]+1.5\*(q[2]-q[1]);out.upper 25% 10.58358 # <sup>绘</sup> <sup>图</sup> 来 查 <sup>看</sup>, <sup>可</sup> <sup>以</sup> <sup>看</sup> <sup>到</sup>x<sup>的</sup> <sup>上</sup> <sup>侧</sup> 异 <sup>常</sup> <sup>值</sup> > boxplot(x)

## 18.3 离散数据(Categorical data)

#### 18.3.1 列表:table()

table 可 以 作 用 于 单 个 因 子, 及 多 个 因 子. 2因 子 的 会 产 生2维 频 数 分 布 表, 相 应k因 子 会 产 生k维 频 数 分 布 表.

```
> x[1] 1 1 2 0 2 0 0 1 1 0
> y=sample(c('y','n'),10,replace=TRUE)
> y[1] "n" "y" "y" "y" "y" "y" "n" "y" "n" "y"
> table(x)x
0 \t1 \t24 4 2
> table(y)
```

```
y
n y
3 7
> table(x,y)
y
x n y
0 1 3
1 2 2
2 0 2
> x=c("Yes","No","No","Yes","Yes")
> table(x)
x
No Yes
2 3
> y=1:9
> table(y)
y
1 2 3 4 5 6 7 8 9
1 1 1 1 1 1 1 1 1
```
## 18.3.2 factor()函 数

```
> factor(x)
[1] Yes No No Yes Yes
Levels: No Yes
> factor(y)
[1] 1 2 3 4 5 6 7 8 9
Levels: 1 2 3 4 5 6 7 8 9
> table(x)/length(x)
x
No Yes
0.4 0.6
```
#### 18.3.3 gl()函 数

gl() 函数可以方便的产生因子, 一般用法为

 $gl(n, k, length = n*k, labels = 1:n, ordered = FALSE)$ 

 $>$  g1(3,5) [1] 1 1 1 1 1 2 2 2 2 2 3 3 3 3 3 Levels: 1 2 3

 $>$  g1(3,1,15) [1] 1 2 3 1 2 3 1 2 3 1 2 3 1 2 3 Levels: 1 2 3

#### 18.3.4 <sup>条</sup> 形 <sup>图</sup> , <sup>饼</sup> <sup>图</sup>

绘 制 因 子 频 率(factor)

```
> b = \text{scan}()1: 3 4 1 1 3 4 3 3 1 3 2 1 2 1 2 3 2 3 1 1 1 1 4 3 1
26:
Read 25 items
> barplot(b) # not correct
> barplot(table(b)) # right
> barplot(table(b)/length(b))
> b.count=table(b) # 存 于 一 个 变 量 中
> pie(b.count)
> names(b.count)=c("a","b","c") # 命 名
> pie(b.count)
> pie(b.count,col=c("purple","green","cyan","white")) # 改 变 颜
色
```
#### 18.3.5 折 <sup>线</sup> <sup>图</sup>

# 好 象 <sup>需</sup> <sup>要</sup> 强 <sup>制</sup> <sup>转</sup> <sup>换</sup> 一 下 > x=as.numeric(t) > lines(x)

## 18.4 连 续 数 据(numerical data)

> s = scan() # 工 资 1: 12 .4 5 2 50 8 3 1 4 0.25 11: Read 10 items  $\geq$  s [1] 12.00 0.40 5.00 2.00 50.00 8.00 3.00 1.00 4.00 0.25

#### 18.4.1 fivenum

最 小, 0.25, 0.5 0.75, 最 大 的 5 个 数

> fivenum(s) # min, lower hinge, Median, upper hinge, max [1] 0.25 1.00 3.50 8.00 50.00

#### 18.4.2 summary

> summary(s) Min. 1st Qu. Median Mean 3rd Qu. Max. 0.250 1.250 3.500 8.565 7.250 50.000

#### 18.4.3 分 位 数

最小的值为 0,最大的为 1, %u 为 min+(max-min)\*u

> quantile(s) # 分 位 数 0% 25% 50% 75% 100% 0.25 1.25 3.50 7.25 50.00 > quantile(s,.25) # 分 位 数 25% 1.25 > quantile(s,c(.25,.75)) 25% 75% 1.25 7.25 > sort(s) [1] 0.25 0.40 1.00 2.00 3.00 4.00 5.00 8.00 12.00 50.00

#### 18.4.4 <sup>条</sup> <sup>件</sup> <sup>性</sup> <sup>测</sup> 量

```
> mean(s, trim=1/10)
[1] 4.425
> mean(s, trim=2/10)
[1] 3.833333
> IQR(s) # interquartile range is the difference of the 3rd and 1st quartile.
[1] 6
```
### 18.4.5 茎 叶 图

> stem(s)

The decimal point is 1 digit(s) to the right of the  $|$ 

0 | 00123458 1 | 2

2 |

3 | 4 | 5 | 0

#### 18.4.6 直 方 图

 $> x = \text{scan}($ 1: 29.6 28.2 19.6 13.7 13.0 7.8 3.4 2.0 1.9 1.0 0.7 0.4 0.4 0.3 15: 0.3 0.3 0.3 0.3 0.2 0.2 0.2 0.1 0.1 0.1 0.1 0.1 27: Read 26 items  $>$  a=hist(x) # 频率 > hist(x,probability=TRUE) # 密 度 # <sup>获</sup> 得 额 外 <sup>信</sup> <sup>息</sup>--频 <sup>数</sup> 、 频 <sup>率</sup> 、 <sup>组</sup> <sup>值</sup> 、 <sup>组</sup> <sup>限</sup> 、 <sup>中</sup> <sup>值</sup> 等  $> str(a)$ List of 7  $$ breaks : num [1:13] -3 -2.5 -2 -1.5 -1 -0.5 0 0.5 1 1.5 ...$  $$ counts : int [1:12] 0 1 1 1 3 4 6 2 2 0 ...$ \$ intensities: num [1:12] 0.0 0.1 0.1 0.1 0.3 ... \$ density : num [1:12] 0.0 0.1 0.1 0.1 0.3 ...  $$mids$  : num [1:12] -2.75 -2.25 -1.75 -1.25 -0.75 -0.25 0.25 0.75 1.25 1.75 ... \$ xname : chr "x" \$ equidist : logi TRUE - attr(\*, "class")= chr "histogram"

### 18.4.7 <sup>盒</sup> 形 <sup>图</sup>

> boxplot(x)

#### 18.4.8 折 <sup>线</sup> <sup>图</sup>

```
# 添 加 折 线 图
```
> a=hist(x,breaks=seq(-3,3,by=0.5))

```
> lines( c(min(a$breaks),a$mids,max(a$breaks)),c(0,a$counts,0),type='l' )
```
## 18.4.9 区 间 分 割–cut函 数

把每个数据归属于某一类, 或某一区间

> sals = c(12, .4, 5, 2, 50, 8, 3, 1, 4, .25) # enter data  $>$  cats = cut(sals, breaks=c(0,1,5, max(sals))) # specify the breaks > cats  $[1]$   $(5,50]$   $(0,1]$   $(1,5]$   $(1,5]$   $(5,50]$   $(5,50]$   $(1,5]$   $(0,1]$   $(1,5]$   $(0,1]$ Levels: (0,1] (1,5] (5,50]

<sup>改</sup> <sup>变</sup> <sup>水</sup> <sup>平</sup> <sup>标</sup> 签

```
> levels(cats) = c("a","b","c") #
> cats
[1] c a b b c c b a b a
Levels: a b c
> cats[1]
\lceil 1 \rceil c
Levels: a b c
> table(cats)
cats
a b c
3 4 3
```

```
绘 图
```

```
> barplot(table(cats))
```
# 错 误, must be numeric > hist(cats)

## 18.5 几 个 例 子

#### 18.5.1 类 型 数 据 vs. 类 型 数 据

一个抽烟-学习时间的例子, Problem: 验证一项假定, 抽烟 的学生学习的时间少, 抽样了10个人。

```
> x$smokes=c("Y","N","N","Y","N","Y","Y","Y","N","Y") # 抽 烟 与
否
> x$study = c(1,2,2,3,3,1,2,1,3,2) # 每 天 学 习 时 间
> table(x)study
smokes 1 2 3
   N 0 2 2
   Y 3 2 1
> tmp = table(x)
> tmp
   study
smokes 1 2 3
   N 0 2 2
   Y 3 2 1
> str(tmp)
int [1:2, 1:3] 0 3 2 2 2 1
- attr(*, "dimnames")=List of 2
..$ smokes: chr [1:2] "N" "Y"
..$ study : chr [1:3] "1" "2" "3"
- attr(*, "class")= chr "table"
> old.digits = options("digits") # 保 存 默 认 打 印 字 符 长 度 7
> options(digits=3)
prop.table 相 当 于
> tmp[1,1:3]/sum(tmp[1,1:3])
> tmp[2,1:3]/sum(tmp[2,1:3])
```

```
> prop.table(tmp,1) # 1 为按行, 2 为列
   study
smokes 1 2 3
   N 0.000 0.500 0.500
   Y 0.500 0.333 0.167
> options(digits=7) # 还 原 打 印 字 符 位 数
# 下 面 绘 制 条 形 图
> smokes=factor(smokes)
> smokes
[1] Y N N Y N Y Y Y N Y
Levels: N Y
> barplot(table(smokes,amount),
+ beside=TRUE, # put beside not stacked
+ legend.text=T) # add legend
# 只 加 图 例
> barplot(table(amount,smokes),legend.text=T)
> barplot(table(smokes,amount), legend.text=T)
# 更 改 图 例 文 字
> barplot(table(amount,smokes),main="table(amount,smokes)",
+ beside=TRUE,
+ legend.text=c("less than 5","5-10","more than 10"))
```
#### 18.5.2 类 型 数 据 vs. 连 续 数 据

有 实 验 组 为x, 对 照 组 为y, 画 出 盒 型 图 来 对 照 是 一 个 不 错 的 开 始.(2 种方法)

 $> x = c(5, 5, 5, 13, 7, 11, 11, 9, 8, 9)$  $> y = c(11, 8, 4, 5, 9, 5, 10, 5, 4, 10)$ > boxplot(x,y) # 或 <sup>者</sup> <sup>也</sup> <sup>可</sup> <sup>以</sup> <sup>这</sup> <sup>样</sup>  $>$  num = scan() 1: 5 5 5 13 7 11 11 9 8 9 11 8 4 5 9 5 10 5 4 10

```
21:
Read 20 items
> cat = scan()
1: 1 1 1 1 1 1 1 1 1 1 2 2 2 2 2 2 2 2 2 2
21:
Read 20 items
> boxplot(num~cat)
```
## 18.5.3 连 续 数 据 vs. 连 续 数 据

常用且比较简单. 最常用的是散点图(plot(x,y)).

## Chapter 19

## 概率分布与统计函数<sup>表</sup>

参考 r cran task view: distribution 里有其它分布的函数与包的 介绍,包括多元正态分布,多元t分布等.

## 19.1 R的统计函数表

在 统 计 学 中 , 产 生 随 机 数 据 是 很 有 用 的 , R可 以 产 生 多 <sup>种</sup> <sup>不</sup> <sup>同</sup> <sup>分</sup> <sup>布</sup> <sup>的</sup> <sup>随</sup> <sup>机</sup> <sup>数</sup> <sup>序</sup> <sup>列</sup> 。 <sup>这</sup> <sup>些</sup> <sup>分</sup> <sup>布</sup> <sup>函</sup> <sup>数</sup> <sup>的</sup> 形 式 为rfunc(n,p1,p2,...), 其 中func指 概 率 分 布 函 数, n为 生 成 数 据 的 个数,p1,p2,... 是分布的参数数值。大多数这种统计函 数都有相似的形式, 只需用d、p或者q去替代r, 比如密度函 数 $(d_{\text{func}}(x,...))$ , 累 计 概 率 密 度 函 数 ( 也 即 分 布 函 数 ) (pfunc (x,...))和 分 位 数 函 数(qfunc (p, ...), 0 ; p ; 1)。 最 后 两 个 函 数 序 列 可以用来求统计假设检验中P值或临界值。

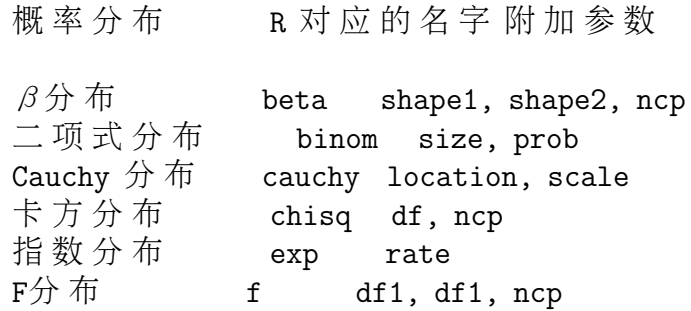

 $\gamma \nrightarrow \pi$  gamma shape, scale 几 何 分 布 geom prob 超几何分布 hyper m, n, k 对数正态分布 Inorm meanlog, sdlog<br>logistic 分布 logis location, scale logistic 分布 负二项式分布 nbinom size, prob<br>正态分布 norm mean, sd 正态分布 norm mean,<br>Poisson分布 pois lambda Poisson  $$ t 分布 t df, ncp 均匀分布 unif min, max Weibull  $\hat{\pi}$  weibull shape, scale Wilcoxon 分 布 wilcox m, n

## 19.2 各 种 分 布 的 关 系 图

## 19.3 简 <sup>单</sup> 抽 <sup>样</sup>

更 复 杂 的 抽 样 使 用  $MCMC$ .

重复和不重复的采样(放回和非放回的)

 $sample(x, size, replace = FALSE, prob = NULL)$  $> x < -1:100$  $>$  sample $(x,10)$ [1] 96 60 86 43 30 81 26 24 94 28 > y <- 1:6 # 掷 骰 子 > sample(y,4,replace=TRUE) [1] 5 1 5 1

#### 19.3.1 <sup>放</sup> <sup>回</sup> 式 抽 <sup>样</sup>

 $sample(x, size, replace = FALSE, prob = NULL)$ 

```
> x=c('y', 'n')> sample(x,10,replace=TRUE)
[1] "y" "n" "y" "n" "y" "n" "n" "y" "n" "n"
> y=c(1,2)> sample(y,10,replace=TRUE)
[1] 1 1 2 1 1 1 1 1 1 2
```
#### 19.3.2 <sup>非</sup> <sup>放</sup> <sup>回</sup> 式 抽 <sup>样</sup>

```
> x=1:9
> sample(x,3)
[1] 4 3 1
# 只有一个参数时, 相当于 shuffle
> sample(x)
[1] 6 8 4 7 2 1 5 3 9
# replace=TRUE 时 , 采 样 数 目 = length(x)
> sample(x,replace=TRUE)
[1] 9 7 5 8 8 2 1 9 8
```
## 19.4 退 化 分 布(单 点 分 布)

当 随 机 变 量 只 取 常 数 值 时, 即

$$
P(X(\omega) = c) \equiv 1
$$

为退化分布,其分布函数为

$$
F(X) = \begin{cases} 0, & x < c \\ 1, & x > = c \end{cases}
$$
 (19.1)

或

$$
F(X - c) = \begin{cases} 0, & x < = c \\ 1, & x > c \end{cases}
$$
 (19.2)

期 望

$$
E(X) = \sum_{\infty}^{\infty} x p(x) = c
$$

方 差

$$
D(X) = E(X2) - (E(X)2 = c2 - c2 = 0
$$

## 19.5 <sup>贝</sup> <sup>努</sup> 里 <sup>分</sup> <sup>布</sup> (Bernoulli distribution)

一次试验中只有两个结果Ω = {A, A}, 这种试验称为贝努里 试验. 其中

$$
P(A) = p, \qquad P(B) = 1 - p = q
$$

记X为 事 件A出 现 的 次 数, 则

$$
X = \left\{ \begin{array}{ll} 0, & X \overline{\wedge} \boxplus \overline{y} \\ 1, & X \boxplus \overline{y} \end{array} \right. \tag{19.3}
$$

概 <sup>率</sup> <sup>取</sup> <sup>值</sup> <sup>为</sup>

$$
\begin{cases}\nP(X=1) = q \\
P(X=0) = p\n\end{cases}
$$
\n(19.4)

<sup>那</sup> <sup>么</sup> 我 <sup>们</sup> <sup>有</sup>

$$
P(X) = \begin{cases} p, & X = 1 \\ q, & X = 0 \\ 0. & X = \neq \mathbb{E} \end{cases}
$$
 (19.5)

期 望

$$
E(X) = 0 \ast q + 1 \ast p = p
$$

方 差

$$
D(X) = E(X2) - (E(X)2 = p - p2 = pq
$$

(考 [虑](#page-286-0) 一 下X的 取 值 变 为A出 现 为2, 否 则 为0, 期 望 和 方 差 会 是 什 么? $1)$ 

<sup>下</sup> <sup>面</sup> <sup>考</sup> 虑 <sup>贝</sup> <sup>努</sup> 里 <sup>分</sup> <sup>布</sup> <sup>的</sup> 母 <sup>函</sup> <sup>数</sup>

$$
g(z) = qz^0 + pz^1 = q + pz
$$

<sup>那</sup> <sup>么</sup> 期 望 <sup>和</sup> <sup>方</sup> <sup>差</sup> <sup>可</sup> <sup>以</sup> 由 <sup>下</sup> <sup>面</sup> 得 <sup>到</sup>

$$
E(X) = g'(1) = p
$$
  
\n
$$
E(X2) = g''(1) + g'(1) = p
$$
  
\n
$$
D(X) = p - p2 = pq
$$

产 生200个 贝 努 里 分 布 的 随 机 数, 其 中-1出 现 的 概 率 为0.2, 1出 现的概率为 $0.8$ 

> n <- 200 > x <- sample(c(-1,1), n, replace=T, prob=c(.2,.8)) > plot(cumsum(x),type='l')

## 19.6 <sup>二</sup> 项 <sup>分</sup> <sup>布</sup>

#### 19.6.1 理 论

在n重 贝 努 里 试 验 中, 记k为A出 现 的 次 数, 则k的 取 值  $\forall 0, 1, 2, \cdots, n.$ 

记 $A_i$ 为 第i次 试 验 中 出 现 事 件A,  $\overline{A_i}$ 为 第i次 试 验 中A不 出 现. 若 记 $B_k$ 为n重 贝 努 里 试 验 中, A出 现k次 这 一 事 件, 则

 $B_k = (A_1 \cdots A_k \overline{A_{k+1}} \cdots \overline{A_n}) + (\cdots) + (\overline{A_1} \cdots \overline{A_{n-k}} A_{n-k+1} \cdots \overline{A_n})$ 右边一共有( $^{n}_{l}$  $\mathbb{F}_k^n$ )项, 且 两 两 互 不 相 容. 由 独 立 性 得 出

<span id="page-286-0"></span>
$$
P(A_1 \cdots A_k \overline{A_{k+1}} \cdots \overline{A_n}) = P(A_1) \cdots P(A_k) P(\overline{A_{k+1}}) \cdots P(\overline{A_n})
$$
  
<sup>1</sup>  $\overset{\sim}{\approx}$   $\overset{\sim}{\approx}$   $\overset{\sim$ 

<sup>利</sup> 用 概 <sup>率</sup> <sup>的</sup> <sup>加</sup> <sup>法</sup> <sup>定</sup> <sup>理</sup> 得

$$
P(B_k) = \binom{n}{k} p^k q^{n-k}
$$

我 <sup>们</sup> 常 常 把 此 概 <sup>率</sup> <sup>记</sup> <sup>为</sup>

$$
B(k; n, p) = \binom{n}{k} p^k q^{n-k}
$$

期望 [2](#page-287-0)

$$
E(X) = \sum_{k=0}^{n} P(B_k) = np
$$

方 差 [3](#page-287-1)

$$
D(X) = E(X2) - (E(X)2 = p - p2 = npq
$$

<sup>下</sup> <sup>面</sup> <sup>考</sup> 虑 <sup>二</sup> 项 <sup>分</sup> <sup>布</sup> <sup>的</sup> 母 <sup>函</sup> <sup>数</sup>

$$
g(z) = \sum_{k=0}^{n} P(X = k)z^{k} = (pz + q)^{n}
$$

也 可 以 这 样 考 虑, 记 $X = X_1 + X_2 + \cdots + X_n$ , 其 中 $X_i$ 为 第 $i$ 次 贝 **努 里 试 验 由 于X**<sub>i</sub>相 互 独 立, 则 二 项 分 布 的 母 函 数 可 以 由 $g(z) = q + pz$ 的n次方给出

$$
g(z) = (pz + q)^n = \sum_{k=0}^n \binom{n}{k} q^{n-k} p^k z^k
$$

<span id="page-287-0"></span><sup>&</sup>lt;sup>2</sup>小 提 示: 可 以 直 接 计 算, 也 可 以 使 用 独 立 随 机 变 量 的 和 的 期 望 等 于 期<br>的 和 的 性 质 来 计 算  后 者 再 简 单 一 点  还 有 一 种 有 占 技 巧 但 容 易 公 式 望 的 和 的 性 质 来 计 算. 后 者 更 简 单 一 点. 还 有 一 种 有 点 技 巧 但 容 易 公 式 <sup>化</sup> <sup>的</sup> <sup>方</sup> <sup>法</sup>. 母 <sup>函</sup> <sup>数</sup> <sup>的</sup> <sup>方</sup> <sup>法</sup> <sup>最</sup> 简 <sup>单</sup>

<span id="page-287-1"></span><sup>3</sup>小 <sup>提</sup> <sup>示</sup>: <sup>同</sup> 期 望 <sup>一</sup> <sup>样</sup>, <sup>也</sup> <sup>可</sup> <sup>以</sup> <sup>使</sup> 用 <sup>几</sup> <sup>种</sup> <sup>不</sup> <sup>同</sup> <sup>的</sup> <sup>方</sup> <sup>法</sup>
由 母 函 数 的 定 义 知,  $z^k$ 的 系 数 $\binom{n}{k}$  $\binom{n}{k} q^{n-k} p^k = P(X = k)$ 

<sup>那</sup> <sup>么</sup> 期 望 <sup>和</sup> <sup>方</sup> <sup>差</sup> <sup>可</sup> <sup>以</sup> 由 <sup>下</sup> <sup>面</sup> 得 <sup>到</sup>

$$
E(X) = g'(1) = np
$$
  

$$
E(X2) = g''(1) + g'(1) = n2p2 - np2 + np
$$
  

$$
D(X) = npq
$$

### 19.6.2 <sup>产</sup> 生 <sup>二</sup> 项 <sup>分</sup> <sup>布</sup> <sup>随</sup> <sup>机</sup> <sup>数</sup>

 $rbinom(n, size, prob)$ 

 $n$  为 产 生 的 随 机 数 的 个 数(可 以 大 于 size), prob 为 单 点 分 布(Bonulli 分 布)的 成 功 的 概 率. size 为 二 项 分 布 的 试 验 次 数, 成 功  $x$  的 概 率 为:

```
p(x) =choose(n, x) p^x (1-p)^{n-1}(n-x)> rbinom(5,10,0.5)
[1] 7 4 7 5 5
> rbinom(5,10,0.1)
[1] 1 2 3 0 1
> dbinom(5,10,p=0.5)
[1] 0.2460938
```
当size取 大 于1的 值 时, 结 果 似 乎 会 产 生0,1,2,...,size的 正 态 分 布

```
> x=rbinom(10000,9,0.5)
> table(x)/length(x)
x
   0 1 2 3 4 5 6 7 8 9
0.0028 0.0203 0.0704 0.1605 0.2541 0.2401 0.1623 0.0701 0.0176 0.0018
> table(rbinom(10000,10,0.3))
```
0 1 2 3 4 5 6 7 8 261 1272 2327 2655 1987 1033 355 91 19 设100次 试验, A发生 的 概 率 为0.3.A发 生20次 的 概 率 为:

> dbinom(20, 100, 0.3) [1] 0.007575645

<sup>奁</sup><sup>发</sup> 生夲夰 <sup>&</sup>lt;夽<夽 夶夰次 <sup>的</sup> 概 <sup>率</sup> <sup>为</sup> :

> sum(dbinom(20:60, 100, 0.3)) [1] 0.9911128

其 他

> dbinom(1,2,0.5) [1] 0.5 > dbinom(0,2,0.5) [1] 0.25 > dbinom(2,2,0.5) [1] 0.25

### 19.6.3 <sup>累</sup> <sup>积</sup> 概 <sup>率</sup> <sup>密</sup> <sup>度</sup> <sup>函</sup> <sup>数</sup> <sup>及</sup> <sup>图</sup>

```
> pbinom(60,100,0.5)-pbinom(39,100,0.5)
[1] 0.9647998
> pbinom(6,10,0.5)-pbinom(3,10,0.5)
[1] 0.65625
# 也 可 以 使 用 下 面
> sum(dbinom(40:60, 100, 0.5))
[1] 0.9647998
> sum(dbinom(4:6, 10, 0.5))
[1] 0.65625
```
最后画出密度和累积密度的图

> plot(dbinom(0:100,100,0.5)) > plot(pbinom(0:100,100,0.5))

## 19.6.4 <sup>指</sup> <sup>定</sup> <sup>累</sup> <sup>积</sup> 概 <sup>率</sup> <sup>的</sup>q<sup>值</sup>

求 成 功 概 率 为0.2, 总 次 数 为10, 指 定 累 积 概 率 为0.5的 试 验 次 数 为

```
> qbinom(p=0.5,size=10,prob=0.2)
[1] 2
# 检 验
> pbinom(q=2,size=10,prob=0.2)
[1] 0.6777995
> pbinom(q=1,size=10,prob=0.2)
[1] 0.3758096
> pbinom(q=3,size=10,prob=0.2)
[1] 0.8791261
```
## 19.7 几 何 分 布

### 19.7.1 性 质

在n重 贝 努 里 试 验 中, 设A的 第 一 次 出 现 是 在 第k次 试 验, 记 此 事件为 $W_k$ ,则

$$
W_k = \overline{A_1 A_2} \cdots \overline{A_{k-1}} A_k
$$

$$
P(W_k) = P(\overline{A_1})P(\overline{A_2})\cdots P(\overline{A_{k-1}}A_k) = q^{k-1}p
$$

记

$$
g(k; p) = q^{k-1}p, \quad k = 0, 1, 2, \cdots
$$

 $g(k;p<sup>,</sup>是几何级数的一般项,因此上式称为几何分布.$ 验 <sup>证</sup>

$$
\sum_{k=1}^{\infty} g(k; p) = \frac{1}{1 - q} p = 1
$$

期 望[4](#page-291-0)

$$
E(X) = \sum_{k=1}^{\infty} kg(k; p) = \frac{1}{p}
$$

而

$$
E(X^{2}) = \sum_{k=1}^{\infty} k^{2} g(k; p) = \frac{1+q}{p^{2}}
$$

则 方 差

$$
D(X) = \frac{q}{p^2}
$$

母 <sup>函</sup> <sup>数</sup>

$$
g(z) = \sum_{k=0}^{n} P(X = k)z^{k} = \frac{pz}{1 - qz}
$$

期 望

<span id="page-291-0"></span>
$$
E(X) = g'(1) = \frac{1}{p}
$$
  
<sup>4</sup>bb<sup>\*</sup>

$$
g''(1) = \frac{2q}{p^2}
$$

方 差

$$
D(X) = \frac{q}{p^2}
$$

偏 度

$$
\gamma_1 = (2 - p)/(1 - p)^{1/2}
$$

峰 <sup>度</sup>

$$
\gamma_2 = (p^2 - 6p + 6)/(1 - p)
$$

## 19.7.2 <sup>无</sup> <sup>记</sup> 忆 <sup>性</sup>

无 记 忆 性: 假 设 在 前m次 贝 努 里 试 验 中 没 有 出 现 事 件A, 那 么 在 此 后 的 贝 努 里 试 验 中, 事 件A首 次 出 现 的 概 率 仍 然 服 从 几 何 分布, 与前面的试验次数m无关.

## 19.7.3 指 数 分 布 近 似

如 果 实 验 次 数 足 够 大, 即 p 足 够 小, 则 几 何 分 布 可 以 近 似 为 指 数 分 布

$$
g(k; p) = \frac{1}{N} e^{-\frac{k-1}{N}} \approx p * e^{-p(k-1)}
$$

## 19.8 <sup>负</sup> <sup>二</sup> 项 <sup>分</sup> <sup>布</sup>(<sup>巴</sup> <sup>斯</sup> <sup>卡</sup> <sup>分</sup> <sup>布</sup>)

负 二 项 分 布 也 称 为 巴 斯 卡 分 布(Pascal). 考 虑 重 复 独 立 的 贝 努 里 试 验. 在 第r次 试 验 中 事 件A出 现 第k次, 则 随 机 变 量r服 从 负 二 项 分 布.  $k = 1$ 的 负 二 项 分 布 即 是 几 何 分 布.

## 19.8.1 性 质

<sup>分</sup> <sup>布</sup> 概 <sup>率</sup>

$$
P_k(r,p) = {r-1 \choose k-1} p^k (1-p)^{r-k}
$$

均 值

 $E(r) = k/p$ 

方 差

$$
V(r) = k(1 - p)/p^2
$$

偏 度

$$
\gamma_1 = (2 - p) / \sqrt{k(1 - p)}
$$

峰 <sup>度</sup>

$$
\gamma_2 = (p^2 - 6^p + 6)/k(1 - p)
$$

概 <sup>率</sup> 母 <sup>函</sup> <sup>数</sup>

$$
G(Z) = \left[\frac{pZ}{1 - (1 - p)Z}\right]^k
$$

### 19.8.2 推 导

接 着 几 何 分 布 考 虑, 若 $T_1, T_2, \cdots, T_n$ 每 个 以 几 何 分 布 的 母 函 数<br>母 函 数 (回 忆 一 下 母 函 数 与 分 布 函 数 万 相 唯 一 确 定)  也 就 县 为 母 函 数(回 忆 一 下 母 函 数 与 分 布 函 数 互 相 唯 一 确 定), 也 就 是<br>每 个 都 是 卩 何 分 布(等 待 第 一 次 成 功 的 次 数 的 随 机 变 量) 每个都是几何分布(等待第一次成功的次数的随机变量).

记 $S_n = T_1 + T_2 + \cdots + T_n$ , 则 $S_n$ 为 第n次 成 功 的 等 待 时 间(1次 算 一 个单位时间的话).

我 们 先 来 推 导 两 个 式 子.

第 一 个 式 <sup>子</sup>

$$
\frac{1}{1-x} = 1 + x + x^2 + \dotsb
$$

$$
\left(\frac{1}{1-x}\right)' = \frac{1}{(1-x)^2} = 1 + 2x + 3x^2 + \dotsb
$$

$$
(\frac{1}{1-x})'' = \frac{2!}{(1-x)^3} = 2! + 32x + 43x^2 + \cdots
$$

$$
\left(\frac{1}{1-x}\right)^{(n)} = \frac{(n-1)!}{(1-x)^n} = (n-1)! + \frac{n!}{1!}x + \frac{(n+1)!}{2!}x^2 + \dots + \frac{(n+j-1)!}{j!}x^j + \dots
$$

两边同除以 $(n-1)!$ ,由归纳法得

$$
\frac{1}{(1-x)^n} = \sum_{j=0}^{\infty} {n-1+j \choose j} x^j
$$

第二个式子-负二项分布(牛顿二项分布的推广)

$$
\binom{-n}{j} = \frac{n(n+1)\cdots(n+j-1)}{j!}(-1)^j
$$

$$
= \frac{(n-1+j)!}{j!(n-1)!}(-1)^j
$$

$$
= \binom{n-1+j}{j}(-1)^j
$$

$$
= \binom{n-1+j}{n-1}(-1)^j
$$

由 <sup>这</sup> 两 个 式 <sup>子</sup> 得

$$
\frac{1}{(1-x)^n} = \sum_{j=0}^{\infty} \binom{-n}{j} (-1)^j x^j
$$

下 面 我 们 来 看 $S_n$ , 由 于 $T_i$ 相 互 独 立, 则 $S_n$ 的 母 函 数 由 下 式 给<br>把 上 式 代 入 \ 出(把上式代入)

$$
g(z)^n = \left(\frac{pz}{1-qz}\right)^n = (pz)^n \sum_{j=0}^{\infty} \binom{-n}{j} (-1)^j (qz)^j = \sum_{j=0}^{\infty} \binom{n+j-1}{n-1} p^n q^j z^{n+j}
$$

设 $k = n + j$ , 则

$$
g(z)^n = \sum_{k=n}^{\infty} {k-1 \choose n-1} p^n q^{k-n} z^k
$$

根 据 母 函 数 的 定 义, 第n次 成 功 出 现 在 第 $n + j$ 次 试 验 的 概 率 为

$$
P(S_n = n + j) = \binom{n+j-1}{n-1} p^n q^j
$$

<sup>下</sup> <sup>面</sup> <sup>的</sup> 等 式 <sup>也</sup> <sup>是</sup> 成 立 <sup>的</sup>

$$
P(S_n = n + j) = {n + j - 1 \choose j} p^n q^j = {-n \choose j} p^n (-q)^j
$$

由上式给出的分布叫做负二项分布.

我 <sup>们</sup> <sup>再</sup> <sup>来</sup> <sup>看</sup>

$$
\frac{g(z)}{z} = \sum_{j=1}^{\infty} \frac{q^{j-1}pz^j}{z}
$$

$$
= \sum_{k=0}^{\infty} q^kpz^k
$$

观察 $z^k$ 的 系数 为 $T_i - 1$ 即 第 一次 成 功 前 失 败 的 次 数. 那 么

$$
\begin{aligned}\n(\frac{g(z)}{z})^n &= (\frac{p}{1-qz})^n \\
&= \sum_{k=0}^\infty \binom{n+k-1}{k} p^n (qz)^k\n\end{aligned}
$$

就是 $S_n - n$ 的 母 函 数, 即 第n次 成 功 前 失 败 的 次 数.

另 外 可 以 这 样 考 虑, 若 第n次 成 功 发 生 在 第n + j次 试 验, 当 且 仅 当 $n + j - 1$ 次 试 验 中 成 功 $n - 1$ 次, 失 败 $j$ 次, 且 第 $n + j$ 次 成 功, 故 有

$$
P(S_n = n + j) = {n+j-1 \choose n-1} p^{n-1} q^j p = {n+j-1 \choose j}
$$

$$
p^n q^j = {n \choose j} p^n (-q)^j
$$

## 19.9 超 几 何 分 布(Hypergeometric distribution)及 其 推 广

## 19.9.1 超 几 何 分 布

N个元素, 其 中a个元素为成功, 其余为失败. 做不放回n次抽 样. 这n次 抽 样 中 包 含r次 成 功(相 应n - r次 失 败)的 概 率 称 为 超 几 何分布.

<sup>分</sup> <sup>布</sup> 概 <sup>率</sup>

$$
P(r, N, n, a) = {N-a \choose n-r} {a \choose r} / {N \choose n}, \qquad r = 0, 1, 2, \cdots, min(a, n)
$$

均 值

$$
E(r) = \frac{na}{N}
$$

方 差

$$
V(r) = \frac{N - n}{N - 1} \frac{na}{N} (1 - \frac{a}{N})
$$

# 参 数 的 意 义 # rhyper(nn, m, n, k) # m: <sup>白</sup> <sup>球</sup> <sup>的</sup> <sup>数</sup> <sup>目</sup>. n: <sup>黑</sup> <sup>球</sup> <sup>的</sup> <sup>数</sup> <sup>目</sup>. k: 抽 <sup>出</sup> <sup>球</sup> <sup>的</sup> <sup>数</sup> <sup>目</sup>. nn: <sup>观</sup> <sup>察</sup> 的次数. > rhyper(10,15,5,5) [1] 3 3 3 3 5 2 5 4 3 4

下面是一个例子, 从13000 中抽一组基因, 934个, 再抽一 组1000个, 然后他们的交集是130, 这是否正常?

此 模 型 可 以 看 做13000个 球 中 黑 球934个, 其 余 为 白 球 。 从 中抽取1000个球, 得到了黑球130个, 我们希望知道这是否正 常 ?

这 是 一 个 超 几 何 分 布 。

我 们 应 该 考 虑 抽 取1000个 球 得 到 的 球 的 数 目 > = 130的 概 率 , 如 果 这 个 概 率< 0.05, 我 们 就 认 为 它 不 正 常 , 否 则 它 就 是 正 常 的。

<sup>这</sup> <sup>个</sup> 概 <sup>率</sup> <sup>为</sup>

> 1-phyper(130, 934, 13000-934, 1000)

[1] 3.871348e-12

3.871348e-12 <<0.05

所 以 我 们 说 出 现130个 黑 球 及 其 以 上 的 概 率 是 很 小 的 , 也 就 是 说,这是不正常的。

还 可 以 绘 制 一 下 抽 取1000个 球 得 到 不 同 数 目 黑 球 的 概 率  $($  大 部 分 在30-120之 间 )

plot(dhyper(30:120, 934, 13000-934, 1000),t='l')

### 19.9.2 推 广 的 超 几 何 分 布

设N个元素可以分为k种事件 $A_i$ , 属于事件 $A_i$ 的事件个数 有 $a_i$ 个. 对N个元素 做n次 不 放 回 抽 样, 事 件 $A_i$ 出 现 的 次 数 为 随 机 变量.它服从推广的超几何分布.

$$
P(r; N, n; a) = \prod_{i=1}^{k} {a_i \choose r_i} / {N \choose n}, \qquad r_i = 0, 1, 2, \cdots, min(a_i, n)
$$

其中 $r.a$ 为向量.

$$
\sum_{i=1}^{k} r_i = n, \quad \sum_{i=1}^{k} a_i = N,
$$

当 $n << N$ , 推 广 的 超 几 何 分 布 近 似 于 $p_i = \frac{a_i}{N}$ 的 多 项 分 布.

下 面 是 一 个 例 子. 设10个 人 的 血 型 为O型3个, A型4个, B型3个. 随 机 轴5人, 问 得 到O型1人, A,B型 各2人 的 概 率.

本 例 中,  $N = 10, n = 5, r_1 = 1, r_2 = 2, r_3 = 2, a_1 = 3, a_2 = 4, a_3 = 3$ . 代 <sup>入</sup> <sup>上</sup> <sup>面</sup> <sup>的</sup> <sup>公</sup> 式 <sup>中</sup> <sup>有</sup>

$$
P(1, 2, 2; 10, 5; 3, 4, 3) = \frac{\binom{3}{1}\binom{4}{2}\binom{3}{2}}{\binom{10}{5}} = 3/14
$$

## 19.10 泊 松 分 布

## 19.10.1 <sup>产</sup> 生 <sup>泊</sup> <sup>松</sup> <sup>分</sup> <sup>布</sup> <sup>随</sup> <sup>机</sup> <sup>数</sup>

rpois(n, lambda) n 为 要 产 生 随 机 数 的 个 数, lambda 为 poisson 的参数.

### 19.10.2 期 望 和 方 差

具有参数 lambda 的泊松分布的均值和期望均为 lambda.

#### 19.10.3 <sup>密</sup> <sup>度</sup>-<sup>累</sup> <sup>积</sup> 概 <sup>率</sup> <sup>密</sup> <sup>度</sup> <sup>函</sup> <sup>数</sup>

 $ppois(q, lambda, lower.tail = TRUE, log.p = FALSE)$  $dpois(x, lambda, log = FALSE)$ 

```
> x=1:10
```

```
> dpois(x,3)
```
[1] 0.1493612051 0.2240418077 0.2240418077 0.1680313557 0.1008188134 [6] 0.0504094067 0.0216040315 0.0081015118 0.0027005039 0.0008101512 > ppois(x,3)

[1] 0.1991483 0.4231901 0.6472319 0.8152632 0.9160821 0.9664915 0.9880955 [8] 0.9961970 0.9988975 0.9997077

### 19.10.4 指定累积概率的q值

qpois(p, lambda, lower.tail = TRUE, log  $.p = FALSE$  $> x = seq(0, 1, 0.1)$  $> x$ [1] 0.0 0.1 0.2 0.3 0.4 0.5 0.6 0.7 0.8 0.9 1.0

> qpois(x,3) [1] 0 1 2 2 2 3 3 4 4 5 Inf

## 19.11 均 匀 分 布

密 度 函 数

$$
p(x) = \begin{cases} 1/(b-a) & a < = x < = b \\ 0 & x < a \text{ or } x > b \end{cases}
$$

分 布 函 数

$$
F(x) = \int_{-\infty}^{x} p(y) dy = \begin{cases} 0 & x < = a \\ (x - a)/(b - a) & a < x < = b \\ 1 & x > b \end{cases}
$$

其 它[5](#page-300-0)

$$
E(X) = \int_{-\infty}^{\infty} x p(x) dx = \frac{a+b}{2}
$$

$$
E(X^{2}) = \int_{-\infty}^{\infty} x^{2} p(x) dx = \frac{a^{2} + ab + b^{2}}{3}
$$

$$
D(X) = \frac{(b-a)^2}{12}
$$

使用 sample 模拟

<span id="page-300-0"></span><sup>5</sup><sup>在</sup> <sup>几</sup> 乎 任 <sup>何</sup> 概 <sup>率</sup> <sup>论</sup> <sup>教</sup> <sup>科</sup> 书 上 <sup>都</sup> <sup>可</sup> <sup>以</sup> 找 <sup>到</sup> <sup>推</sup> <sup>导</sup>, <sup>并</sup> <sup>且</sup> <sup>它</sup> <sup>们</sup> 很 简 <sup>单</sup>

> sample(1:10, 20, replace=T) [1] 7 10 10 4 6 8 6 6 4 8 1 3 9 10 9 8 3 4 10 10

## 19.12 指 数 分 布

## 19.12.1 定 义

符 <sup>合</sup> <sup>下</sup> <sup>述</sup> <sup>密</sup> <sup>度</sup> <sup>函</sup> <sup>数</sup>

$$
p(x) = \begin{cases} ae^{-ax} & x >=\\ 0 & x < 0 \end{cases}
$$

和 累 积 分 布 函 数

$$
F(x) = \begin{cases} 1 - e^{-ax} & x > = \\ 0 & x < 0 \end{cases}
$$

的分布称为指数分布.

均 值

$$
E(X) = \frac{1}{a}
$$

方 差

$$
V(X) = \frac{1}{a^2}
$$

偏 度

$$
\gamma_1=2
$$

峰 <sup>度</sup>

$$
\gamma_2=6
$$

<sup>奫</sup><sup>阶</sup> <sup>中</sup> 心 <sup>矩</sup>

$$
\mu_k = E[x - E(X)]^k = \frac{k!}{a^k} \sum_{i=0}^k (-1)^{k-i} \frac{1}{(k-i)!}
$$

特 征 <sup>函</sup> <sup>数</sup>

$$
\varphi(t) = (1 - \frac{it}{a})^{-i}
$$

## 19.12.2 <sup>无</sup> <sup>记</sup> 忆 <sup>性</sup>

指数分布有类似几何分布的"无记忆性", 即

$$
p(x > s + t | x > s) = \frac{p(x > s + t)}{p(x > s)} = \frac{e^{-a(s+t)}}{e^{-as}} = e^{-at} = p(x > t)
$$

指数分布是唯一具有此性质的连续分布.

(可 以 这 样 理 解, 已 知 寿 命 长 于s年, 则 再 活t年 的 概 率 与 年 龄 $s$  无关,  $\hat{z}$ 

## 19.12.3 与 泊 松 分 布 的 关 系

记 $X(t)$ 为参数 $at$ 的 泊 松 分 布(过 程), 则

$$
p(X(t) = k) = \frac{e^{-at}(at)^k}{k!}
$$

当k=0时

$$
p(X(t) = 0) = e^{-at} \sim \text{fif } \text{f}(x) \text{ if }
$$

## 19.13 伽马分布(Gamma distribution)

### 19.13.1 特 征

随机变量X的密度函数为

$$
f(x; \alpha, \beta) = \frac{\beta^{\alpha}}{\Gamma(\alpha)} x^{\alpha - 1} e^{-\beta x}
$$

其 中α, β为 正 常 数, 称Χ服 从 参 数 为α, β的 伽 马 分 布.

期 望

$$
E(X) = \alpha/\beta
$$

方 差

$$
V(X) = \alpha/\beta^2
$$

偏 度

$$
\gamma_1 = \frac{2}{sqrt\alpha}
$$

峰 <sup>度</sup>

$$
\gamma_2=\frac{6}{\alpha}
$$

特 征 <sup>函</sup> <sup>数</sup>

$$
\varphi(t)=(1-\frac{it}{\beta})^{-\alpha}
$$

当α <= 1,函数 单调下降, α > 1,概率密度为单峰函数, 极大值  $\overline{f}x = (\alpha - 1)/\beta$ 处.

### 19.13.2 Gamma 函 数

 $Γ(α)$ 的表达式为

$$
\Gamma(\alpha)=\int_0^\infty y^{\alpha-1}e^{-y}dy,\quad \alpha>0
$$

有 以 下 性 质

$$
\Gamma(1) = 1, \qquad \Gamma(1/2) = \sqrt{\pi}
$$

$$
\Gamma(\alpha) = (\alpha - 1)\Gamma(\alpha - 1)
$$

$$
\Gamma(n) = (n - 1)!, \qquad n \nexists \text{ E} \nexists \text{ W}
$$

$$
\Gamma(n + 1/2) = \frac{(2n - 1)!!}{2^n} \sqrt{\pi}
$$

#<sub>u</sub>小 技 巧 , 应 用gamma函 数 与 阶 乘 的 关 系, ulgamma()为gamma函 数 的 对 数  $>$ <sub>Li</sub>choose(20,10)  $[1]$  184756  $>$  $_$ exp(1gamma(21)-1gamma(11)-1gamma(11)) $_$ # $_$ 此式相当于choose(20,10)  $[1]_{11}$ 184756

 $\Box\Box\Box\Box$ 

与beta函 数 的 关 系

$$
B(p,q) = \frac{\gamma(p)\gamma(q)}{\gamma(p+q)}
$$
\n(19.6)

## 19.13.3 与 指 数 分 布,卡 方 分 布,厄 兰 分 布 的 关 系

当α = 1, 伽 马 分 布 变 为 指 数 分 布.

 $\hat{\mathcal{B}}$  数 $\alpha/2$ ,  $\beta$ 1/2, 其 中v为 正 整 数 的 伽 马 分 布 即 为 自 由 度 为v的 卡方 $\chi^2$ 分布.

 $\alpha$ 为 正 整 数 的 伽 马 分 布 称 为 厄 兰 分 布(Erlangian distributions). 概 <sup>率</sup> <sup>密</sup> <sup>度</sup> <sup>为</sup>

$$
f(t; k, \lambda) = \frac{\lambda^k}{(k-1)!} t^{k-1} e^{-\lambda t}, \quad \lambda > 0, \ k = 1, 2, \cdots, \ 0 < t < \infty
$$

<sup>容</sup> <sup>易</sup> 得 <sup>到</sup> <sup>厄</sup> <sup>兰</sup> <sup>分</sup> <sup>布</sup> <sup>的</sup> <sup>均</sup> <sup>值</sup> <sup>和</sup> <sup>方</sup> <sup>差</sup> <sup>为</sup>

$$
E(t) = k\lambda^{-1}, \qquad V(t) = k\lambda^{-2}
$$

厄 兰 分 布 可 以 从 泊 松 分 布 推 导 出 来. 因 而 可 以 描 述 泊 松 随 机过程.

## 19.13.4 厄兰分布的推导

若 $X(t)$ 是 服 从 参 数 为at的 泊 松 分 布(过 程). 记 $\tau_r$ 为 第r个 跳 跃 发 生 的 时 刻(第r个 例 子 到 来 的 时 刻). 则

$$
\{\tau_r < t\} \Longleftrightarrow \{X(t) > = r\}
$$

即 第r个 跳 跃 发 生 在 时 刻t之 前, 也 就 是t时 刻 之 前 发 生 至 少r次 跳跃. 我们以 $F(x)$ 记 $\tau_r$ 的分布函数, 则有

$$
F(t) = p(\tau_r < t) = p(X(t) > = r) = 1 - \sum_{k=0}^{r-1} \frac{(at)^k e^{-at}}{k!}
$$

那 么[6](#page-305-0)

$$
p(t) = F'(t) = \frac{a^r t^{r-1} e^{-at}}{(r-1)!} = \frac{a^r t^{r-1} e^{-at}}{\Gamma(r)}
$$

<span id="page-305-0"></span><sup>6</sup><sup>中</sup> <sup>间</sup> <sup>的</sup> <sup>推</sup> <sup>导</sup> <sup>只</sup> <sup>有</sup> <sup>一</sup> 点 点 <sup>的</sup> <sup>烦</sup> <sup>琐</sup>. <sup>鼓</sup> <sup>励</sup> 大 <sup>家</sup> <sup>推</sup> <sup>导</sup> <sup>出</sup> <sup>来</sup> <sup>以</sup> <sup>增</sup> <sup>加</sup> <sup>信</sup> 心

$$
p(x) = \begin{cases} \frac{a^r x^{r-1} e^{-ax}}{\Gamma(r)} & x > 0\\ 0 & x < = 0 \end{cases}
$$

的分布为 $\Gamma$ -分布. 其 中 $a<sub>i</sub>0$ ,  $r<sub>i</sub>0$ 为 参 数.

泊 松 过 程 的 第r个 跳 跃 发 生 的 时 刻 服 从 F-分 布.

 $r=1$ 时,  $\Gamma$ -分布 变 为 指 数 分 布

r=正 整 数 时, Γ-分 布 为r个 服 从 指 数 分 布 的 随 机 变 量 之 和 的 分布,与负二项分布类似.

## $19.13.5$  一些物理现象与 $G$ amma分布的关系

来自 http://www.moon-soft.com/program/bbs/readelite80182.htm

参 考 改 造 后 的 熵——张 学 文 一 文 (http://www.moonsoft.com/program/bbs/docelite80144.htm )

#### 张 学 文 中 国 气 象 局,乌 鲁 木 齐 沙 漠 气 象 研 究 所

本 讲 对 上 次 介 绍 的 $Gamma$  分 布 再 做 一 些 说 明 。 1.  $Gamma A$ 布 兼 有 指 数 分 布 和 幂 分 布 的 特 点 。 从Gamma分 布 公 式 看 , 当b为零时, 它就变成了前面介绍过的幂分布。当n=1时, <sup>变</sup> 成 <sup>了</sup> <sup>前</sup> <sup>面</sup> <sup>介</sup> <sup>绍</sup> <sup>的</sup> <sup>指</sup> <sup>数</sup> <sup>分</sup> <sup>布</sup> 。 <sup>而</sup> <sup>它</sup> <sup>的</sup> <sup>分</sup> <sup>布</sup> <sup>函</sup> <sup>数</sup> <sup>可</sup> <sup>以</sup> <sup>视</sup> <sup>为</sup> <sup>前</sup> <sup>两</sup> <sup>种</sup> <sup>分</sup> <sup>布</sup> <sup>的</sup> <sup>乘</sup> <sup>积</sup> 。 <sup>幂</sup> <sup>分</sup> <sup>布</sup> <sup>与</sup> <sup>指</sup> <sup>数</sup> <sup>分</sup> <sup>布</sup> <sup>在</sup> <sup>变</sup> 量 <sup>值</sup> 很 小 <sup>时</sup> <sup>其</sup> 概 <sup>率</sup> <sup>值</sup> 很 大 , 但 是 它 们 组 成 的Gamma的 最 大 值 却 不 在 变 量 最 小 时 而 <sup>是</sup> <sup>有</sup> 一 个 峰 <sup>值</sup> 比 <sup>较</sup> 居 <sup>中</sup> 。 <sup>这</sup> <sup>可</sup> <sup>能</sup> <sup>是</sup> 我 们 主 <sup>观</sup> 所 <sup>没</sup> <sup>有</sup> <sup>料</sup> <sup>到</sup> <sup>的</sup> 。 2. 利用 概 率 知 识, 我 们 还 可 以 就 一 个 服 从 指 数 分 布 的 变 量 的n个合计值的概率分布问题做研究, 而且可以得到这个合 计 值 应 当 服 从 $G$ amma分 布 。 其 中 的n也 就 是 $Ga$  mma分 布 中 的n。 这 从 另 外 一 个 侧 面 说 明 : 变 量 的 代 数 平 均 值 固 定 、 变 量 的 出 现 概 率 对 应 的 复 杂 程 度 ( 熵 ) 最 大 , 那 么n个 变 量 的 合 计 值 应 当 服 从Gamma分 布 。 这 也 是 形 成Gamma分 布 的 物 理 原 因 的 另 外 一 种 思 考 途 径 ( 它 代 替 了 几 何 平 均 值 固 定 的 约 束 条 件 , 证 明 这 个 结 论 要 对 一 种 卷 积 积 分 、 这 里 不 谈 了 ) 。 3. 一 个 地 方

的 一 次 降 雨 的 雨 量 是 很 不 规 则 的 , 于 是 雨 量 分 布 对 应 的 复 杂 程 度 应 当 <sup>最</sup> 大 <sup>化</sup> 。 我 <sup>们</sup> <sup>可</sup> <sup>以</sup> <sup>想</sup> <sup>到</sup> <sup>的</sup> <sup>约</sup> <sup>束</sup> 就 <sup>是</sup> <sup>它</sup> <sup>的</sup> <sup>代</sup> <sup>数</sup> <sup>平</sup> <sup>均</sup> <sup>值</sup> <sup>应</sup> 当 <sup>固</sup> <sup>定</sup> ( <sup>对</sup> <sup>应</sup> <sup>与</sup> 当 <sup>地</sup> <sup>气</sup> <sup>候</sup> <sup>在</sup> <sup>一</sup> <sup>定</sup> <sup>时</sup> 段 <sup>内</sup> <sup>不</sup> 变 化 ) 。 <sup>利</sup> 用 <sup>这</sup> 两 点 我 们 前 面 就 推 出 其 雨 量 的 概 率 分 布 是 指 数 分 布 ( 见 斩 乱 麻问题)。根据上一段的介绍,两场雨的合计值的概率就应 当是 $n=2$ 的G amma分布。三场雨的合计值是 $n=3$ 的Gamma分布。 如 果 一 个 月 大 约 有4场 雨 , 那 么 其 月 雨 量 的 概 率 分 布 就 应 当 与n=4的Gamma分 布 很 接 近 。 而 气 象 上 的 统 计 也 确 实 证 明 的 雨 量比较多的地方, 其月雨量服从Gamma分布。有了我们这些 认 识 对 气 象 要 素 的 概 率 分 布 的 理 解 就 深 了 一 个 层 次 。 4. 水 文 上 也 对 河 水 流 量 等 广 泛 使 用 皮 尔 逊 III 型 分 布 , 即Gamma分 <sup>布</sup> 。 为 什 么 <sup>这</sup> <sup>种</sup> <sup>分</sup> <sup>布</sup> 符 <sup>合</sup> <sup>水</sup> <sup>文</sup> <sup>实</sup> <sup>际</sup> ? <sup>在</sup> <sup>气</sup> <sup>候</sup> <sup>不</sup> <sup>变</sup> <sup>时</sup> ( 一 个 <sup>长</sup> <sup>时</sup> <sup>期</sup> ) , <sup>流</sup> 量 <sup>的</sup> <sup>代</sup> <sup>数</sup> <sup>平</sup> <sup>均</sup> <sup>值</sup> <sup>不</sup> <sup>变</sup> <sup>是</sup> <sup>个</sup> <sup>合</sup> <sup>理</sup> <sup>的</sup> <sup>假</sup> <sup>设</sup> 。 <sup>变</sup> 量 <sup>的</sup> <sup>几</sup> <sup>何</sup> <sup>平</sup> <sup>均</sup> <sup>值</sup> <sup>不</sup> <sup>变</sup> <sup>对</sup> <sup>应</sup> <sup>的</sup> <sup>是</sup> <sup>变</sup> 量 的 相 <sup>对</sup> 变 化 <sup>的</sup> <sup>平</sup> <sup>均</sup> <sup>值</sup> <sup>固</sup> <sup>定</sup> , <sup>这</sup> 符 <sup>合</sup> <sup>水</sup> <sup>文</sup> <sup>现</sup> 象 <sup>的</sup> 特 <sup>点</sup> 。 <sup>于</sup> <sup>是</sup> <sup>对</sup> <sup>于</sup> <sup>水</sup> <sup>文</sup> <sup>现</sup> 象 , <sup>它</sup> <sup>满</sup> <sup>足</sup> <sup>代</sup> <sup>数</sup> <sup>平</sup> <sup>均</sup> <sup>值</sup> <sup>和</sup> <sup>几</sup> <sup>何</sup> <sup>平</sup> <sup>均</sup> <sup>值</sup> 分 别 <sup>固</sup> <sup>定</sup> <sup>的</sup> <sup>假</sup> <sup>设</sup> <sup>是</sup> <sup>合</sup> <sup>理</sup> <sup>的</sup> 。 <sup>再</sup> <sup>加</sup> <sup>上</sup> 复 <sup>杂</sup> 程 <sup>度</sup> <sup>最</sup> 大 <sup>化</sup> ( 用 <sup>最</sup> 复 <sup>杂</sup> <sup>原</sup> <sup>理</sup> ) , 就 如 上 一 <sup>讲</sup> <sup>那</sup> <sup>样</sup> , 我 <sup>们</sup> 自 <sup>然</sup> 得 <sup>到</sup> 了一个服从Gamma分 布 的 结 论 。 5. 简 而 言 之 , 一 个 广 义 集 合 ( 如 <sup>一</sup> 批 <sup>水</sup> <sup>文</sup> <sup>观</sup> <sup>测</sup> <sup>数</sup> <sup>据</sup> ) , 如 <sup>其</sup> <sup>代</sup> <sup>数</sup> <sup>平</sup> <sup>均</sup> <sup>值</sup> <sup>和</sup> <sup>几</sup> <sup>何</sup> <sup>平</sup> <sup>均</sup> <sup>值</sup> <sup>应</sup> 当 <sup>是</sup> <sup>受</sup> <sup>约</sup> <sup>束</sup> <sup>的</sup> ( <sup>有</sup> <sup>固</sup> <sup>定</sup> <sup>值</sup> <sup>的</sup> ) , 当 承 <sup>认</sup> <sup>其</sup> 复 <sup>杂</sup> 程 度 应 当 <sup>最</sup> 大, 其分布函数 就 应 当 是 服 从Gamma分 布 。 当 我 们 证 实 一 批 资 料 符 合Gamma分 布 时 我 们 高 兴 , 当 我 们 用 最 复 杂 原 理 配 合 代 数 平 均 值 几 何 平 均 值 合 理 地 说 明 了 它 也 就 是 应 当 服 从Gamm a分 布 时 , 我 们 的 工 作 就 从 现 象 ( 经 验 方 程 。 唯 象 方 程) 向 理 论 深 入 一 步 。 6. 现 在 的 统 计 书 介 绍Gamma分 布 的 也 <sup>不</sup> 少 , <sup>但</sup> <sup>是</sup> <sup>利</sup> 用 <sup>熵</sup> <sup>原</sup> <sup>理</sup> ( <sup>最</sup> 复 <sup>杂</sup> <sup>原</sup> <sup>理</sup> ) <sup>说</sup> <sup>明</sup> <sup>它</sup> <sup>的</sup> 物 <sup>理</sup> <sup>背</sup> <sup>景</sup> <sup>的</sup> 几 乎 没 有 ( 也 许 我 见 识 少 ) 。 我 认 为 应 当 把 这 一 层 认 识 介 绍 给 统 计 教 科 书 的 作 者 。

## 19.14 Beta分 布

来自 http://hi.baidu.com/msingle/blog/item/36bb24df31f2bb1b4954033b.html

概率论中还有一种称为贝塔 (β, beta) 分布的概率密度分

<sup>布</sup> <sup>函</sup> <sup>数</sup> 。 <sup>它</sup> <sup>的</sup> <sup>数</sup> <sup>学</sup> 形 式 <sup>是</sup>

$$
f(x) = \frac{1}{B(p,q)} x^{p-1} (1-x)^{q-1} \qquad 0 < x < 1, p > 0, q > 0 \tag{19.7}
$$

这 里 的 变 量x仅 能 出 现 于0到1之 间 , p, q是 两 个 大 于0的 参 数。 $B(p,q)$ 的含义是

$$
B(p,q) = \int_0^1 x^{p-1} (1-x)^{q-1} dx
$$
 (19.8)

<sup>它</sup> <sup>与</sup>Γ<sup>函</sup> <sup>数</sup> , <sup>有</sup> 如 <sup>下</sup> <sup>关</sup> <sup>系</sup>

$$
B(p,q) = \frac{\gamma(p)\gamma(q)}{\gamma(p+q)}
$$
\n(19.9)

而我们介绍过的阶乘符号!与Γ的关系是  $n! = \Gamma(n+1)$ 

所 <sup>以</sup> <sup>贝</sup> <sup>塔</sup> <sup>分</sup> <sup>布</sup> <sup>也</sup> <sup>可</sup> <sup>以</sup> <sup>写</sup> <sup>为</sup>

$$
f(x) = \frac{(m+n+1)!}{m!n!}x^m(1-x)^n \qquad 0 < x < 1, p > 0, q > 0 \tag{19.10}
$$

beta分 布 的 均 值 为 $m = a/(a+b)$ , 方 差 为 $v = m(1-m)/(a+b+1)$ 。 对于一般用户, 可能估计a, b比较困难。但是, 一般用户会 给 出 两 个 百 分 位 点 的 估 计, 一 个 为50%的p值 小 于0.3, 即p的 中 位 数 为0.3, 90%的p值 会 小 于0.5. 即p的90百 分 位 点 为0.5.那 么 使 用 下 面的函数估计参数 $a, b$  (LearnBayes包)

quantile2=list(p=.9,x=.5) quantile1=list(p=.5,x=.3) beta.select(quantile1,quantile2)

```
><sub>\Box</sub>beta.select(quantile1,quantile2)
[1]<sup>3.26</sup> 7.19
UUUU
```
beta.select()函数 使 用 迭 代 的 方 法 逼 进 给 定 两 个 百 分 位 点 的beta参 数a, b。

现在考虑从最复杂原理加适当的约束条件推求这个概率密 度分布函数的问题。根据过去的经验, 容易看出它可能是下 面两个约束条件与最复杂原理的应用结果。

变 量x的 对 数 的 平 均 值 为 固 定 值 ( 等 价 于 几 何 平 均 值 为 常 数):

$$
u = \int_0^1 (\ln x) f(x) dx
$$
 (19.11)

 $(1-x)$  的 对 数 的 平 均 值 也 是 固 定 之 值 :

$$
v = \int_0^1 [\ln(1-x)] f(x) dx \qquad (19.12)
$$

作为概率密度, 当然还有

$$
1 = \int_0^1 f(x)dx
$$
 (19.13)

<sup>根</sup> <sup>据</sup> <sup>上</sup> <sup>面</sup> <sup>的</sup> 三 个 <sup>约</sup> <sup>束</sup> <sup>公</sup> 式 <sup>和</sup> <sup>最</sup> 复 <sup>杂</sup> <sup>原</sup> <sup>理</sup> , <sup>利</sup> 用 拉 <sup>哥</sup> <sup>朗</sup> 日 方 法, 构造的F函数是

$$
F = \int_0^1 -f \ln f dx + C_1 \left[ \left( \int_0^1 f dx \right) - 1 \right] + C_2 \left[ \left( \int_0^1 \ln x f dx \right) - u \right] C_3 \left[ \left( \int_0^1 \ln (1-x) f dx - v \right] \right]
$$
\n(19.14)

求F对 未 知 的 概 率 密 度f的 偏 微 商 , 并 且 令 它 等 于0( 利 用 了 <sup>最</sup> 复 <sup>杂</sup> <sup>原</sup> <sup>理</sup> ) , 我 <sup>们</sup> 得 <sup>到</sup>

$$
f(x) = [exp(C_1 - 1)]x^{C_2}(1 - x)^{C_3}
$$
\n(19.15)

利用 分 布 函 数 的 积 分 应 当 等 于1的 约 束 和 积 分 知 识 我 们 得 到

$$
exp(C_1 - 1) = \frac{1}{B(C_2 + 1, C_3 + 1)}
$$
\n(19.16)

所 <sup>以</sup> <sup>分</sup> <sup>布</sup> <sup>函</sup> <sup>数</sup> <sup>可</sup> <sup>以</sup> <sup>写</sup> <sup>为</sup>

$$
f(x) = \frac{1}{B(C_2 + 1, C_3 + 1)} x^{C_2} (1 - x)^{C_3}
$$
 (19.17)

显然, 这个公式的外型已经与贝塔分布一致了。余下的问 题 是 利 用 关 于 $u$ , v的 约 束 公 式 可 以 求 出 $C2$ ,  $C3$  。 使 这 个 公 式 通 过u, v来 表 示 。 由 于u, v与C2, C3的 关 系 比 较 复 杂 , 我 们 没 <sup>有</sup> 得 <sup>到</sup> <sup>具</sup> <sup>体</sup> <sup>的</sup> <sup>关</sup> <sup>系</sup> 式 。 <sup>但</sup> <sup>是</sup> 概 <sup>率</sup> <sup>密</sup> <sup>度</sup> <sup>分</sup> <sup>布</sup> <sup>函</sup> <sup>数</sup> <sup>的</sup> 形 状 <sup>与</sup> 概 <sup>率</sup> 论 中 的 贝 塔 分 布 一 致 就 已 经 达 到 了 我 们 的 目 的 : 界 于0-1之 间 的 变 量 的 两 种 几 何 平 均 值 固 定 和 最 复 杂 原 理 相 结 合 可 能 是 一 <sup>些</sup> <sup>贝</sup> <sup>塔</sup> <sup>分</sup> <sup>布</sup> 形 成 <sup>的</sup> <sup>原</sup> <sup>因</sup> 。

贝 塔 分 布 中 的 变 量x的 变 化 范 围 仅 能 在0到1之 间 , 而 且  $(1-x)$  与x有 对 称 性 , 这 是 重 要 的 特 点 。 图18.5给 出 了p=3.q=6时 <sup>的</sup> <sup>贝</sup> <sup>塔</sup> <sup>分</sup> <sup>布</sup> <sup>函</sup> <sup>数</sup> <sup>的</sup> 形 状 。

图18.5贝塔分布的曲线形状

空气中含有的气体状态的水分。表示这种水分的一种办法 就是相对湿度。即现在的含水量与空气的最大含水量(饱和 <sup>含</sup> <sup>水</sup> 量 ) <sup>的</sup> 比 <sup>值</sup> 。 我 <sup>们</sup> <sup>听</sup> <sup>到</sup> <sup>的</sup> 天 <sup>气</sup> 预 <sup>告</sup> 用 <sup>语</sup> <sup>中</sup> 就 <sup>经</sup> <sup>常</sup> <sup>使</sup> 用 <sup>相</sup> 对 湿 度 这 个 名 词 。

相 对 湿 度 的 值 显 然 仅 能 出 现 于0到1之 间 ( 经 常 用 百 分 比 表 <sup>示</sup> ) 。 <sup>而</sup> 空 <sup>气</sup> 为 什 么 <sup>出</sup> <sup>现</sup> <sup>某</sup> <sup>个</sup> <sup>相</sup> <sup>对</sup> <sup>湿</sup> <sup>度</sup> <sup>显</sup> <sup>然</sup> <sup>具</sup> <sup>有</sup> <sup>随</sup> <sup>机</sup> <sup>性</sup> ( <sup>可</sup> 以 利 用 最 复 杂 原 理 ) 、 这 些 提 示 我 们 空 气 的 相 对 湿 度 可 能 符 合 贝 塔 分 布 。

马 淑 红 等 人 完 成 的"塔 里 木 气 候 极 值 及 其 在 油 田 工 程 设 计 中 的 应 用"研 究 中[13] (同 名 的 书 由 气 象 出 版 社 干1995年 出 版 见138-142页), 刘绍民等人分析了冬季塔里木盆地的日最大 <sup>相</sup> <sup>对</sup> <sup>湿</sup> <sup>度</sup> <sup>和</sup> 夏 <sup>季</sup> <sup>日</sup> <sup>最</sup> 小 <sup>相</sup> <sup>对</sup> <sup>湿</sup> <sup>度</sup> 。 <sup>证</sup> 实 它 <sup>们</sup> <sup>都</sup> 符 <sup>合</sup> <sup>贝</sup> <sup>塔</sup> <sup>分</sup> 布 。

## 19.15 正 <sup>态</sup> <sup>分</sup> <sup>布</sup>

推 导 泊 松 分 布 的 时 候 总 是 感 觉 有 点 不 太 正 常(还 记 得 泊 松 分 布 的 条 件 吗?), 而 且 还 有 计 算 二 项 分 布 值 的 广 泛 需 要 例 如:  $n=100, p=0.5, k=50$ 时 $B(k; n, p)$ 的 值 到 底 是 多 少?

下面我们将一步一步推导出正态分布的表达式(如果时间 允许的话)

## 19.15.1 Stirling <sup>公</sup> 式

Stirling 公式为阶乘的近似计算公式<sup>[7](#page-311-0)</sup>

 $\chi(n) = (e/n)^n \sqrt{\frac{\chi(n)}{n}}$  $\overline{2\pi n}e^{\omega(n)} = n!$  (  $1/(12(n+1/2)) < \omega < 1/12n$  )

### 19.15.2 从 二 项 <sup>分</sup> <sup>布</sup> <sup>到</sup> 正 <sup>态</sup> <sup>分</sup> <sup>布</sup>

- 首先推导当 $n \to \infty$ 时二项系数的值趋于 $0$
- 其次证明当 $n \to \infty$ 时、对于固定的区间、二项分布的概率值 之 和 为0
- 再次 设 $0 < p < 1, q = 1 p, \pm 1$

$$
x = \frac{k - np}{\sqrt{npq}} \qquad 0 \le k \le n
$$

<span id="page-311-0"></span><sup>7</sup><sup>推</sup> <sup>导</sup> <sup>见</sup> 《 <sup>数</sup> <sup>学</sup> <sup>分</sup> <sup>析</sup> <sup>原</sup> <sup>理</sup> 》 第 <sup>二</sup> <sup>卷</sup> 第 <sup>一</sup> <sup>分</sup> <sup>册</sup> <sup>52</sup>页. <sup>作</sup> <sup>者</sup>: <sup>格</sup>.马.<sup>菲</sup> <sup>赫</sup> 金 <sup>哥</sup> 尔 <sup>茨</sup>. <sup>译</sup> <sup>者</sup>: <sup>丁</sup> <sup>寿</sup> 田

设A是 一 个 任 意 而 固 定 的 正 常 数. 于 是 在 满 足 $|x| \leq A$ 的k的 范围内,我们有

$$
\binom{n}{k} p^k q^{n-k} \approx \frac{1}{\sqrt{2\pi npq}e^{-x^2/2}}
$$

且 收 敛 是 一 致 的.

• 再次 (棣 莫 佛-拉 普 拉 斯 定 理)对 任 意 两 个 常 数a和b, 我 们 有

$$
\lim_{n \to \infty} P(a < \frac{S_n - np}{\sqrt{npq}} < = b) = \frac{1}{\sqrt{2\pi}} \int_a^b e^{-x^2/2} dx
$$

## 19.15.3 定 义

以 下 面 的 函 数

$$
F(x) = \frac{1}{\sqrt{2\pi}} \int_a^b e^{-x^2/2} dx
$$

作为分布函数的概率分布称做标准正态分布,概率密度函数 <sup>显</sup> <sup>然</sup> 就 <sup>为</sup>

$$
p(x) = \frac{1}{\sqrt{2\pi}}e^{-x^2/2}
$$

正 <sup>态</sup> <sup>分</sup> <sup>布</sup> <sup>函</sup> <sup>数</sup> <sup>为</sup>

$$
F(x) = \frac{1}{\sigma\sqrt{2\pi}} \int_a^b e^{-\frac{1}{2}(\frac{x-\mu}{\sigma})^2} dx
$$

的概率分布称为正态分布。其中 $\sigma$ 为方差, $\mu$ 为平均值。

<sup>下</sup> <sup>面</sup> <sup>来</sup> 验 <sup>证</sup> 一 下[8](#page-312-0)

$$
\int_{-\infty}^{\infty} p(x)dx = 1
$$

<span id="page-312-0"></span><sup>8</sup><sup>在</sup> <sup>菲</sup> <sup>赫</sup> 金 <sup>哥</sup> 尔 <sup>茨</sup> <sup>的</sup> 《 <sup>数</sup> <sup>学</sup> <sup>分</sup> <sup>析</sup> <sup>原</sup> <sup>理</sup> 》 <sup>中</sup> 至 少 <sup>提</sup> <sup>供</sup> <sup>了</sup>4<sup>中</sup> <sup>方</sup> <sup>法</sup> <sup>来</sup> 得 <sup>到</sup> 这个非正常积分的结果

<sup>设</sup> <sup>随</sup> <sup>机</sup> <sup>变</sup> 量

$$
X_j \sim N(\mu_j, \sigma_j^2) \quad j = 1, 2, \cdots, n
$$

其中 $\mu_i$ 为均值,  $\sigma_j^2$ 为方差. 则

$$
X_1 + X_2 + \cdots + X_n \sim N(\sum_{j=1}^n \mu_j, \sum_{j=1}^n \sigma_j^2)
$$

## 19.15.4 <sup>转</sup> <sup>换</sup> <sup>非</sup> <sup>标</sup> <sup>准</sup> 正 <sup>态</sup> <sup>分</sup> <sup>布</sup> <sup>到</sup> <sup>标</sup> <sup>准</sup> 正 <sup>态</sup> <sup>分</sup> <sup>布</sup>

具 有 均 值 为μ标 准 差 为σ的 正 态 分 布 变 量 x, 可 以 使 用 下 面 的 <sup>公</sup> 式 <sup>变</sup> <sup>换</sup> <sup>为</sup> <sup>标</sup> <sup>准</sup> 正 <sup>态</sup> <sup>分</sup> <sup>布</sup>

$$
Z = \frac{x - \mu}{\sigma}
$$

## 19.15.5 例 子

# <sup>产</sup> 生 正 <sup>态</sup> <sup>分</sup> <sup>布</sup> <sup>随</sup> <sup>机</sup> <sup>数</sup> rnorm(n, mean=0, sd=1)

> rnorm(10,0,1) [1] 0.9944192 -0.1384374 -0.8876501 1.0416947 -0.3217919 -0.8546145 [7] -2.0329649 -0.5276146 0.1380986 -0.8563042

# <sup>密</sup> <sup>度</sup>-<sup>累</sup> <sup>积</sup> 概 <sup>率</sup> <sup>密</sup> <sup>度</sup> <sup>函</sup> <sup>数</sup>  $dnorm(x, mean=0, sd=1, log = FALSE)$ pnorm(q, mean=0, sd=1, lower.tail = TRUE, log.p = FALSE)

```
> dnorm(x)[1] 0.2419707 0.2660852 0.2896916 0.3122539 0.3332246 0.3520653 0.3682701
 [8] 0.3813878 0.3910427 0.3969525 0.3989423 0.3969525 0.3910427 0.3813878
[15] 0.3682701 0.3520653 0.3332246 0.3122539 0.2896916 0.2660852 0.2419707
> pnorm(x)[1] 0.1586553 0.1840601 0.2118554 0.2419637 0.2742531 0.3085375 0.3445783
 [8] 0.3820886 0.4207403 0.4601722 0.5000000 0.5398278 0.5792597 0.6179114
[15] 0.6554217 0.6914625 0.7257469 0.7580363 0.7881446 0.8159399 0.8413447
# 指 定 累 积 概 率 的q值
qnorm(p, mean=0, sd=1, lower.tail = TRUE, log.p = FALSE)> x = seq(0, 1, 0.1)> qnorm(x)[1] -Inf -1.2815516 -0.8416212 -0.5244005 -0.2533471 0.0000000
```

```
[7] 0.2533471 0.5244005 0.8416212 1.2815516 Inf
```
## 19.16 t分 布

## 19.16.1 <sup>产</sup> 生t<sup>分</sup> <sup>布</sup> <sup>的</sup> <sup>随</sup> <sup>机</sup> <sup>数</sup>

产 生10个 自 由 度 为5的t分 布 随 机 数.

 $>$  rt(n=10,df=5) [1] 0.7965116 0.9019405 0.2392244 0.3129466 -0.2910085 -1.2970800 [7] 1.4356046 0.1165443 0.9069540 0.3450907

### 19.16.2 <sup>密</sup> <sup>度</sup>-<sup>累</sup> <sup>积</sup> 概 <sup>率</sup> <sup>密</sup> <sup>度</sup> <sup>函</sup> <sup>数</sup>

 $dt(x, df, ncp=0, log = FALSE)$ pt(q, df, ncp=0, lower.tail = TRUE, log.p = FALSE)  $> x=-5:5$  $> x$  $[1]$  -5 -4 -3 -2 -1 0 1 2 3 4 5  $> dt(x, df=20)$ [1] 0.0000789891 0.0008224743 0.0079637866 0.0580872152 0.2360456491 [6] 0.3939885857 0.2360456491 0.0580872152 0.0079637866 0.0008224743 [11] 0.0000789891  $> pt(x, df=20)$ [1] 3.436514e-05 3.517616e-04 3.537949e-03 2.963277e-02 1.646283e-01 [6] 5.000000e-01 8.353717e-01 9.703672e-01 9.964621e-01 9.996482e-01 [11] 9.999656e-01

### 19.16.3 指定累积概率的q值

产生累积概率为0.025, 0.975的自由度为20的t分布的值

> qt(p=0.025,df=20)  $[1] -2.085963$ > qt(p=0.975,df=20) [1] 2.085963

## 19.17  $\chi^2$ 分布

#### $19.17.1$ 产生 $\chi^2$ 分布的随机数

产生10个自由度为20的 $\chi^2$ 分布的随机数

 $>$  rchisq(n=10,df=20)

[1] 13.26240 20.74800 17.96519 14.57688 16.04691 28.31448 16.28799 32.64230 [9] 13.38085 15.97800

#### 19.17.2 <sup>密</sup> <sup>度</sup>-<sup>累</sup> <sup>积</sup> 概 <sup>率</sup> <sup>密</sup> <sup>度</sup> <sup>函</sup> <sup>数</sup>

dchisq(x, df, ncp=0,  $log = FALSE$ ) pchisq(q, df, ncp=0, lower.tail = TRUE ,  $log.p = FALSE$ ) > x=0:10 > x [1] 0 1 2 3 4 5 6 7 8 9 10  $>$  dchisq $(x, df=5)$ [1] 0.00000000 0.08065691 0.13836917 0.15418033 0.14397591 0.12204152 [7] 0.09730435 0.07437127 0.05511196 0.03988664 0.02833456  $>$  pchisq(x,df=5) [1] 0.00000000 0.03743423 0.15085496 0.30001416 0.45058405 0.58411981 [7] 0.69378108 0.77935969 0.84376437 0.89093584 0.92476475

### 19.17.3 指定累积概率的q值

```
> qchisq(p=0.025,df=5)
[1] 0.8312116
> qchisq(p=0.975,df=5)
[1] 12.83250
```
19.18 <sup>二</sup> 项 <sup>分</sup> <sup>布</sup>, <sup>泊</sup> <sup>松</sup> <sup>分</sup> <sup>布</sup>, 正 <sup>态</sup> <sup>分</sup> <sup>布</sup> <sup>的</sup> <sup>关</sup> <sup>系</sup>

## 19.19 正 <sup>态</sup> <sup>分</sup> <sup>布</sup> <sup>与</sup> <sup>卡</sup> <sup>方</sup> <sup>分</sup> <sup>布</sup>, t<sup>分</sup> <sup>布</sup>, F<sup>分</sup> <sup>布</sup> <sup>的</sup> 关 系

1. 若  $\xi \sim N(0, 1)$ , 则

$$
\eta = \xi^2 \sim \chi^2(1)
$$

2. 
$$
\ddot{f} \xi \sim \chi^2(k), \eta \sim \chi^2(j), \exists \xi, \eta \exists \exists \exists \exists \exists \exists \exists \exists \eta \exists \eta, \eta \exists \eta \land \eta + \xi \sim \chi^2(k+j)
$$

推论:

• 若  $\xi_i$ ( $i = 1, \dots, n$ )相 互 独 立, 且 $\xi_i \sim \chi^2(k_i)$ , 则

$$
\xi = \sum_{i=1}^n \xi_i \sim \chi^2(\sum_{i=1}^n k_i)
$$

\n- $$
\ddot{\mathcal{E}}_i
$$
  $(\dot{\mathcal{E}}_i = 1, \cdots, n)$  \n  $\overline{H} \mathcal{E}_i \mathcal{E}_i \sim N(0, 1)$ , \n  $\overline{M}$ \n
\n

$$
\xi = \sum_{i=1}^{n} \xi_i \sim \chi^2(n)
$$

- 若  $\xi_1, \xi_2$ 相 互 独 立, 且 $\xi_1 \sim \chi^2(k), \xi_2 \sim \chi^2(j)$ , 则  $\xi_1 - \xi_2 \sim \chi^2(k-j)$
- 3. 若ξ ~  $N(0, 1), \eta$  ~  $\chi^2(k)$ , 且相 互 独 立, 则

$$
\xi/\sqrt{\frac{\eta}{k}} \sim t(k)
$$

4. 若ξ ~  $\chi^2(k)$ ,  $\eta$  ~  $\chi^2(j)$ , 且相 互 独 立, 则

$$
\frac{\xi}{k}/\frac{\eta}{j} \sim F(k,j)
$$

## 19.20 柯 西 分 布

<sup>若</sup> <sup>随</sup> <sup>机</sup> <sup>变</sup> 量 概 <sup>率</sup> <sup>密</sup> <sup>度</sup> <sup>为</sup>

$$
f(x) = \frac{1}{\pi} \frac{1}{1 + x^2}, \quad -\infty < x < \infty
$$

称x服 从 柯 西 分 布 或 布 雷 特-维 格 纳(Breit-Wigner)分 布. 特 征 函 数 为

$$
\varphi(x) = e^{-|t|}
$$

严格意义的柯西分布的各阶矩都是发散的,因为

$$
f(x) = \lim_{L \to \infty} \int_{-L}^{L} x^k \frac{1}{\pi} \frac{1}{1 + x^2}, \quad -\infty < x < \infty
$$

不存在.

实际测定柯西分布的时候,它的值域总是有限的.因此,可 以 将 随 机 变 量X的 值 域 取 为[-L, L], 此 时, 柯 西 分 布 的 归 一 化 概 率 密 度 为

$$
f'(x) = \frac{1}{2\arctan L\pi} \frac{1}{1+x^2}, \quad -L < x < L
$$

从 分 布 的 对 称 性 立 即 可 知,  $f'(x)$ 所 有 奇 次 阶 原 点 矩 为0. 特<br>别 $E(x) = 0$  方 差 为 别 $E(x) = 0$ . 方差为

$$
V(X) = \frac{L}{\operatorname{arctan} L} - 1
$$

加 法 定 理: 若M1,M2为 两 个 独 立 的 随 机 变 量, 服 从 柯 西 分 布, 中 心 值 为 $M_{01}, M_{02}$ , 半 峰 宽 为 $\Gamma_1, \Gamma_2$ . 那 么 $M = M_1 + M_2$ 的 特 征 函 数 为

$$
\varphi(M) = \varphi_{M1}(t)\varphi_{M2}(t) = e^{-i(M_{01} + M_{02})t - (\Gamma_1 + \Gamma_2)|t|}
$$

显 然, M也 服 从 柯 西 分 布, 其 中 心 值 为

$$
M_0 = M_{01} + M02
$$

<sup>半</sup> 峰 <sup>宽</sup> <sup>为</sup>

$$
\Gamma=\Gamma_1+\Gamma_2
$$

可以推广到多个柯西分布随机变量之和的情况.

## 19.21 Dirichlet分 布

参考 http://en.wikipedia.org/wiki/Dirichlet\_distribution 有 详 细 描 述

Dirichlet分 布 是 一 族 连 续 多 维 分 布. 是 多 维 beta distribution 的 推 广, 也 是 Bayesian statistics 中 categorical distribution 和 multinomial distribution 的 共 轭 分 布. 即 它 的 概 率 密 度 函 数 是 K 个 对 等 事 件(rival events)为 $x_i$ , 每 个 事 件 观 察 到  $\alpha_i - 1$  次 的 概 率.

概 <sup>率</sup> <sup>密</sup> <sup>度</sup> <sup>函</sup> <sup>数</sup> <sup>为</sup>

$$
f(x_1,...,x_{K-1};\alpha_1,...,\alpha_K) = \frac{1}{B(\alpha)} \prod_{i=1}^{K} x_i^{\alpha_i-1}
$$

所 有 $x_1, ..., x_{K-1} > 0$ , 且 $x_1 + ... + x_{K-1} < 1$ ,  $x_K = 1 - x_1 - ... - x_{K-1}$ . 概 率 密 度 在  $(K<sup>-1</sup>)$  维 空 间 $(\overline{D} \nmid \overline{D})$  超 立 方 体 $)\geq$  外 为0.

归 一 化 常 数 为 multinomial beta function, 可 以 表 示 为 gamma function:

$$
B(\alpha) = \frac{\prod_{i=1}^{K} \Gamma(\alpha_i)}{\Gamma(\sum_{i=1}^{K} \alpha_i)}, \qquad \alpha = (\alpha_1, \dots, \alpha_K)
$$

性质, 与其它分布的关系: 略...

# Chapter 20

# 相关与协方差

参考 [21] 3,4 多元数据的数据特征与相关分析 i  $\vec{L} \ x = x_1, x_2, \cdots, x_n$ .  $y = y_1, y_2, \cdots, y_n$ .

## 20.1 协 方 差

$$
s_{xy} = \frac{1}{n-1} \sum (x_i - \bar{x})(y_i - \bar{y})
$$

## 20.2 协 方 差 矩 阵

$$
S = \left[ \begin{array}{cc} s_{xx} & s_{xy} \\ s_{xy} & s_{yy} \end{array} \right]
$$

## 20.3 相 关 系 数

<sup>相</sup> <sup>关</sup> <sup>系</sup> <sup>数</sup> <sup>实</sup> <sup>际</sup> <sup>上</sup> <sup>是</sup> <sup>中</sup> 心 <sup>化</sup> <sup>与</sup> <sup>标</sup> <sup>准</sup> <sup>化</sup> <sup>后</sup> <sup>的</sup> <sup>协</sup> <sup>方</sup> <sup>差</sup>

$$
r = \frac{s_{xy}}{\sqrt{s_{xx}}\sqrt{s_{yy}}}
$$

```
ore<-data.frame(
    x=c(67, 54, 72, 64, 39, 22, 58, 43, 46, 34),
    y=c(24, 15, 23, 19, 16, 11, 20, 16, 17, 13)
\lambda# 相 关 矩 阵
> cor(ore)
        x y
x 1.0000000 0.9202595
y 0.9202595 1.0000000
# 协 方 差 矩 阵
> cov(ore)
       x y
x 252.7667 60.60000
y 60.6000 17.15556
```
## 20.4 相关系数的区间估计

可 以 证 明、当 样 本 充 分 大, 样 本 相 关 总 体 也 相 关. 但 是 样 本 比较少时, 无法得到可靠的结论. 问题是, 样本个数 n 取多少才 能保证总体也相关?

Ruben 给 出 了 总 体 相 关 系 数 的 区 间 估 计 的 近 似 逼 近 公 式, 设

 $n \nrightarrow$  样 本 个 数,  $r \nrightarrow$  样 本 相 关 系 数,  $u = z_{\alpha/2}$ , 则 计 算

$$
r^* = \frac{r}{\sqrt{1 - r^2}}
$$
  
\n
$$
a = 2n - 3 - u^2
$$
  
\n
$$
b = r^* \sqrt{(2n - 3)(2n - 5)}
$$
  
\n
$$
c = (2n - 5 - u^2)r^{*2} - 2u^2
$$

求方程  $ay^2 - 2by + c = 0$ 的根

$$
y_1 = \frac{b - \sqrt{b^2 - ac}}{a}
$$

$$
y_2 = \frac{b + \sqrt{b^2 - ac}}{a}
$$

则 失 − α 的 双 侧 置 信 区 间 为

$$
L = \frac{y_1}{1 + y_1^2}
$$

$$
U = \frac{y_2}{1 + y_2^2}
$$

下 面 是 一 个 例 子.  $n = 6$  时 即 使  $r = 0.8$  也 不 可 靠.  $n = 25$  则 总 体可以是相关的.

```
ruben.test \leq function(n, r, alpha=0.05){
   u \leftarrow \text{qnorm}(1-\text{alpha}/2)r_{\text{start}} \leftarrow r / \sqrt{(1 - r^2)}a <- 2*n-3-u^2
   b <- r_star*sqrt((2*n-3)*(2*n-5))
   c <- (2*n-5-u^2)*r_star^2-2*u^2
   y1 \leftarrow (b-sqrt(b^2-a*c))/ay2 <- (b+sqrt(b^2-a*c))/a
   data.frame(n = n, r = r, conf = 1-\alpha)ha,
      L = y1/sqrt(1+y1^2), U = y2/sqrt(1+y2^2))}
```

```
# n=6, r=0.8
> ruben.test(n=6, r=0.8)
 n r conf L U
1 6 0.8 0.95 -0.09503772 0.9727884
# n=25, r=0.7
> ruben.test(n=25, r=0.7)
  n r conf L U
1 25 0.7 0.95 0.4108176 0.8535657
```
相 关 系 数 置 信 区 间 的 方 法 还 有 David(1954) 提 出 的 图 表 法, Kendall 与 Stuart  $(1961)$  提 出 的 Fisher 逼 近 法 等.

最 有 效 的 方 法 是 做 总 体 的 相 关 性 检 验. 可 以 证 明, 当  $(X, Y)^T$ 为 二 元 正 态 总 体, 且  $\rho(X, Y) = 0$  时

$$
t = \frac{r_{xy}\sqrt{n-2}}{\sqrt{1 - r_{xy}^2}}
$$

服 从 自 由 度 为 n − 2 的 t 分 布. 由 于 相 关 系 数  $r_{xy}$  称 为 Pearson 相关系数, 故此检验称为 Pearson 相关检验.

其它还有 Spearman 秩检验和 Kendall 秩检验.

R 函 数 cor.test() 可 以 进 行 Pearson, Spearman 秩 检 验 和 Kendall 秩 检 验 三 种 方 法.

> attach(ore) > cor.test(x,y,method='pearson')

Pearson's product-moment correlation

```
data: x and y
t = 6.6518, df = 8, p-value = 0.0001605
alternative hypothesis: true correlation is not equal to 0
95 percent confidence interval:
0.6910290 0.9813009
sample estimates:
```
cor 0.9202595

# 20.5 <sup>各</sup> <sup>种</sup> <sup>相</sup> <sup>关</sup> <sup>的</sup> <sup>检</sup> 验

非 参 数 检 验 很 多 时 候 都 在 讨 论 各 种 相 关 性 的 度 量 与 检 验. 包括 二 项 比 例, 列 联 表, 秩, 多 个 样 本 等 等 的 相 关 性 分 析.

另外参考回归部分 chapter  $28$  section  $29.2$ , 讨论回归系数的相 关 性

R默 认 的 已 经 有 很 多 函 数 做 相 关 性 的 度 量 及 检 验.

coin 包 含 了 很 多 的 相 关 性 检 验 的 函 数, 可 以 参 考,  $help(pac="coin")$ .

# Chapter 21

# 点估计与区间估计

参考文献  $[6]$  第七章

参考文献 [21] 第四章

参 数 估 计 有 点 估 计 和 区 间 估 计 两 方 面 的 问 题. 点 估 计 有 矩 法, 极 大 似 然 法, 贝 叶 斯 估 计, 最 小 二 乘 估 计 等.

非参数 估 计 问 题 例 如 随 机 变 量 εη之 间 有 一 定 的 相 关 性, 试 问 在什么准则下, 由一个对另外一个的预测为最佳.

### 21.1 矩 法

英 国 统 计 学 家 K. Pearson 引 入 的 矩 法 是 较 早 的 参 数 点 估 计 的方法.

矩 法 是 最 古 老 的 点 估 计 方 法. 不 要 求 知 道 分 布 函 数. 但 是 要 求 随 机 变 量 的 原 点 矩 存 在. 否 则 就 不 能 估 计 了. 利 用 矩 法 估 计 均 值 和 方 差, 等 价 于 用 样 本 的 一 阶 原 点 矩 估 计 均 值, 二 阶 中 心 矩 估 计 方 差. 由 于 矩 与 分 布 函 数 无 关、那 么 矩 法 还 没 有 充 分 利 用 分 布 函 数 对 参 数 提 供 的 信 息, 因 此 一 般 不 是 有 效 或 充 分 的 估 计 量. 虽 然 缺 乏 理 论 上 的 最 优 性 质, 但 是 由 于 其 简 单 易 行, 在 实际问题中仍然广泛使用.

### $21.1.1$  一般描述

设 总 体Χ的 分 布 函 数 $F(x; \theta_1, \dots, \theta_m$ 中 有m个 未 知 参 数. 假 设 总 体 的m阶 原 点 矩 存 在. n个 样 本 $x_1, \cdots, x_n$  令 总 体 的k阶 原 点 矩 等 于 样 本 的k阶 原 点 矩, 即

$$
E(X) = \frac{1}{n} \sum_{i=1}^{n} x_i
$$

$$
E(X^2) = \frac{1}{n} \sum_{i=1}^{n} x_i^2
$$
...
$$
E(X^m) = \frac{1}{n} \sum_{i=1}^{n} x_i^m
$$

解 此 方 程 组 得 到 $\hat{\theta}_1, \cdots, \hat{\theta}_m$ , 并 使 用 $\hat{\theta}_k$  作 为 参 数 $\theta_k$ 的 估 计, 则 称 $\hat{\theta}_k$ 为 参 数 $\theta_k$ 的 估 计,则 称 $\hat{\theta}_k$ 为参数 $θ_k$ 的矩法估计量.

### 21.1.2 估 计 均 值 与 方 差

更 一 般 的 提 法 为: 利 用 样 本 的 数 字 特 征 作 为 总 体 的 数 字 特 征 的 估 计. 例 如, 无 论 总 体 服 从 什 么 分 布, 其 均 值 和 方 差 分 别 为 $E(X) = \mu, E[(X - E(X))^2] = \sigma^2$ . 使用矩法估计均值和方差. 列出 <sup>方</sup> 程 <sup>组</sup>

$$
E(X) = \mu = \frac{1}{n} \sum_{i=1}^{n} x_i = \bar{x}
$$
  

$$
E(X^2) = Var(X) + [E(X)]^2 = \sigma^2 + \mu^2 = \frac{1}{n} \sum_{i=1}^{n} x_i^2
$$

解得均值与方差的矩法点估计

$$
\hat{\mu} = \bar{x}
$$
  

$$
\hat{\sigma}^2 = \frac{1}{n} \sum_{i=1}^n x_i^2 - \bar{x}^2 = \frac{1}{n} \sum_{i=1}^n (x_i - \bar{x})^2
$$

注意, 方差的矩估计不等于样本方差 $S^2$ , 而是

$$
sig\hat{m}a^2 = \frac{n-1}{n}S^2
$$

### 21.1.3 <sup>例</sup>1: <sup>贝</sup> <sup>努</sup> 里 <sup>分</sup> <sup>布</sup>

求 贝 努 里 分 布(两 点 分 布, 硬 币 实 验)参 数p的 矩 法 估 计 量.

设 随 机 变 量X服 从 贝 努 里 分 布, 成 功 $X = 1$ , 失 败 $X = 0$ .  $E(X) = p$ . 设 试 验n次, 成 功m次. 则p的 矩 法 估 计 为

$$
\hat{p} = \frac{1}{n} \sum_{i=1}^{n} x_i = \frac{m}{n}
$$

即 使 用 成 功 次 数 出 现 的 频 率 作 为 概 率p的 估 计.

### 21.1.4 例2: 均 匀 分 布

设 随 机 变 量X服 从[0, $\theta$ ]的 均 匀 分 布, 现 有n个 样 本 $x_1, \dots, x_n$ . 试 估计参数θ.

均匀分布的一阶矩(均值)为θ/2, 故其估计为

$$
E(X) = \frac{\theta}{2} = \bar{x} \Longrightarrow \hat{\theta} = 2\bar{x}
$$

### 21.1.5 例3: 均 匀 分 布

设 随 机 变 量X服 从 $[\theta_1, \theta_2]$ 的 均 匀 分 布, 现 有n个 样 本 $x_1, \dots, x_n$ . 试 估计参数 $θ_1, θ_2$ .

我 们 使 用 一 阶 原 点 矩 估 计 均 值, 二 阶 耶 酥 教 估 计 方 差, 即

$$
E(X) = \frac{theta_1 + \theta_2}{2} = \bar{x}
$$
  

$$
Var(X) = \frac{(theta_2 - \theta_1)^2}{12} = \frac{1}{n} \sum_{i=1}^{n} (x_1 - \bar{x})^2 = S^2
$$

<sup>解</sup> <sup>方</sup> 程 <sup>组</sup> 得

$$
\hat{\theta}_1 = \bar{x} - \sqrt{3}S
$$

$$
\hat{\theta}_2 = \bar{x} + \sqrt{3}S
$$

我们使用rootSolve 包的函数 multiroot() 解此方程组

```
x=c(4, 5, 2, 9, 5, 1, 6, 4, 6, 2)
m1=mean(x) # 均值
m2=sum((x-mean(x))^2)/10 # 方差
# x=[theta_1, theta_2]
model <- function(x,m1,m2){
   c(F1= x[1]+x[2]-2*m1,F2= (x[2] - x[1])^2/12 - m2)# 求 解
> multiroot(f=model,start=c(0,10),m1=m1,m2=m2)
$root # theta_1 theta_2
[1] 0.5115551 8.2884449
$f.root
        F1 F2
-1.713101e-10 1.205959e-06
$iter
[1] 4
$estim.precis
[1] 6.030653e-07
# 按 照 公 式 计 算 的 theta_1 theta_2
```

```
> m1-sqrt(3*m2)
[1] 0.5115556
> m1+sqrt(3*m2)
[1] 8.288444
```
## 21.1.6 <sup>例</sup>4: <sup>二</sup> 项 <sup>分</sup> <sup>布</sup>

设 总 体 服 从 二 项 分 布 $B(N, p)$ ,  $N, p$ 为 未 知 参 数. 均 值(一 阶 原 点 矩)为 $M1 = N * p, \overline{D}$  差(二阶 中 心 矩)为 $M2 = N * p * (1 - p)$ . 建 立 方 程 组

$$
F1 = Np - M1 = 0
$$
  

$$
F2 = Np(1 - p) - M2 = 0
$$

解析结果为

$$
N = \frac{M1^2}{M1 - M2}, \quad p = \frac{M1 - M2}{M1}
$$

# N=20, p=0.7, 试验次数n=100 x<-rbinom(100, 20, 0.7);  $m1=mean(x)$  $m2 = sum((x - mean(x))^2)/100$ > m1 [1] 13.84 > m2 [1] 4.8544 # <sup>先</sup> <sup>给</sup> <sup>出</sup> <sup>解</sup> <sup>析</sup> <sup>计</sup> 算 <sup>的</sup> <sup>结</sup> <sup>果</sup> > N=m1^2/(m1-m2); N [1] 21.31695  $> p = (m1-m2)/m1$ ; p [1] 0.6492486 # <sup>下</sup> <sup>面</sup> <sup>使</sup> 用 multiroot() <sup>函</sup> <sup>数</sup> <sup>计</sup> 算 #  $x=[N,p]$ model  $\leq$  function $(x,m1,m2)$ {

```
c(F1= x[1]*x[2]-m1,F2= x[1]*x[2]*(1-x[2]) - m2)multiroot(f=model,start=c(20,1),m1=m1,m2=m2)
# 下 面 是 结 果
$root
[1] 21.3169515 0.6492486
$f.root
        F1 F2
1.205192e-08 -3.955911e-08
$iter
[1] 5
$estim.precis
[1] 2.580551e-08
```
## 21.2 <sup>极</sup> 大 <sup>似</sup> <sup>然</sup> <sup>法</sup>(MLE)

极大似然估计(Maximum likelyhood estimation, MLE)是Fisher1912年 提 出 的 应 用 非 常 广 泛 的 参 数 估 计 方 法, 其 思 想 始 于Gauss的 误 差 理 论. 它 充 分 利 用 了 分 布 函 数 的 信 息, 克 服 了 矩 法 的 某 些 不 足央

### 21.2.1 <sup>极</sup> 大 <sup>似</sup> <sup>然</sup> <sup>原</sup> <sup>理</sup>

下面是一个摸球的例子. (参考文献[6] 7.1). 一个布袋里面有 黑 球 和 白 球. 我 们 要 估 计 它 们 的 比 例 是1/4还 是3/4. 现 在 有 放 回 的 抽 取 了3个 球、其 中 黑 球 的 个 数 记 为x. 我 们 就 要 通 过 黑 球 的 数 目 来 判 断 $p = 1/4$ 还 是 $p = 3/4$ . 下 面 是 $p = 1/4$ 和 $p = 3/4$ 出 现 黑 球 个 数 的 概 率 从 表 中 确 定, 当 $x = 0, 1$ 时,  $p = 1/4$ , 当 $x = 2, 3$ 时,  $p = 3/4.$ 

一般 的 说, 我 们 把 参 数 $\theta$ 看 作 未 知 参 数. 观 察 值 是 随 机 变 量 的 一 次 实 现, 不 同 的 $\theta$ 对 应 于 观 察 值 出 现 的 概 率 不 同, 既 然 出 现 了

Table 21.1: 不 同 参 数 下 黑 球 出 现 个 数 的 概 率

|                        | $\sim$ 0 $\sim$ | $\frac{1}{2}$ $\frac{2}{2}$ | -3-  |
|------------------------|-----------------|-----------------------------|------|
| P(x;3/4)               | 1/64            | $9/64$ 27/64 27/64          |      |
| $P(x;1/4)$ 27/64 27/64 |                 | 9/64                        | 1/64 |

观 察 值, 我 们 认 为 如 果 某 个 参 数 应 该 是 使 得 此 观 察 值 出 现 的 概率比其它参数时观察值出现的概率要大、那么这个参数应 该 就 是 此 观 察 值 对 应 的 参 数. 这 就 是 极 大 似 然 原 理.

### 21.2.2 似 然 函 数

记 概 率 密 度 函 数(离 散 时 为 分 布 律)为 $f(x; \theta)$ , 观 察 值 $x = x_1, \cdots, x_n$ . 称 下 面 的 函 数

$$
L(\theta; x) = L(\theta_1, \cdots, \theta_l; x_1, \cdots, x_n) = \prod_{i=1}^n f(x_i; \theta)
$$

为 参 数θ的 似 然 函 数(likelyhood function).

显 然, 样 本 固 定 时,  $L(\theta; x)$ 是 $\theta$ 的 函 数, 若θ固 定, 则 $L(\theta; x)$ 就 是 样 本 的 联 合 概 率 密 度 函 数(离 散 的 时 候 为 联 合 分 布 律)

### 21.2.3 <sup>极</sup> 大 <sup>似</sup> <sup>然</sup> <sup>估</sup> <sup>计</sup>(MLE)

使 得 $L(\theta; x)$ 最 大 的 一 个(一 组)θ值 称 为 参 数θ的 极 大 似 然 估 计(MLE), 即

 $L(\hat{\theta};x) = max(L(\theta;x)),$ 

称 $\hat{\theta}$ 为 参 数 的 极 大 似 然 估 计 量.

### 21.2.4 <sup>似</sup> <sup>然</sup> <sup>方</sup> 程 <sup>的</sup> <sup>求</sup> <sup>解</sup>

由 极 值 的 一 阶 必 要 条 件, 似 然 函 数 $L(\theta; x)$ 对 参 数 偏 导 得 似 然

方 程(likelyhood equation)

$$
\frac{\partial L(\theta; x)}{\partial \theta_i} = 0, \quad i = 1, \cdots, l
$$

连 乘 形 式 计 算 不 方 便, 取 对 数 得 等 价 形 式, 对 数 似 然 方 程(loglikelyhood equation)

$$
\frac{\partial \ln L(\theta; x)}{\partial \theta_i} = 0, \quad i = 1, \cdots, l
$$

严格讲,极大似然估计一定是似然方程或对数似然方程的解, 但 是 似 然 方 程 或 对 数 似 然 方 程 对 参 数 的 二 阶Hessen矩 阵 负 定, 则 似 然 方 程 或 对 数 似 然 方 程 的 解 才 是 极 大 似 然 估 计.

### 21.2.5 <sup>例</sup>1: 正 <sup>态</sup> <sup>分</sup> <sup>布</sup>

设X服 从 正 态 分 布 $N(\mu, \sigma^2)$ .  $x = x_1, \cdots, x_n$ 为 来 自 总 体 的 一 组 样<br>试 田 极 大 似 然 法 估 计 参 数μ σ<sup>2</sup> 本. 试 用 极 大 似 然 法 估 计 参 数 $\mu$ , $\sigma^2$ .

似 然 函 数 为

$$
L(\mu, \sigma^2; x) = \prod_{i=1}^n f(x_i; \mu, \sigma^2) = (2\pi\sigma^2)^{-n/2} exp[-\frac{1}{2\sigma^2} \sum_{i=1}^n (x_i - \mu)^2]
$$

对 数 似 然 函 数 为

$$
\ln L(\mu, \sigma^2; x) = -\frac{n}{2} \ln(2\pi\sigma^2) - \frac{1}{2\sigma^2} \sum_{i=1}^n (x_i - \mu)^2
$$

<sup>求</sup> <sup>偏</sup> <sup>导</sup> 得 <sup>到</sup> <sup>对</sup> <sup>数</sup> <sup>似</sup> <sup>然</sup> <sup>方</sup> 程

$$
\frac{\partial \ln L(\mu, \sigma^2; x)}{\partial \mu} = -\frac{1}{\sigma^2} \sum_{i=1}^n (x_i - \mu)^2 = 0
$$
  

$$
\frac{\partial \ln L(\mu, \sigma^2; x)}{\partial \sigma^2} = -\frac{n}{2\sigma^2} + \frac{1}{2\sigma^4} \sum_{i=1}^n (x_i - \mu)^2 = 0
$$

$$
\mu = \frac{1}{n} \sum_{i=1}^{n} x_i = \bar{x}, \quad \sigma^2 = \frac{1}{n} \sum_{i=1}^{n} (x_i - \bar{x})^2
$$

验 证 对 数 似 然 函 数 的 二 阶Hesse矩 阵 为 负 定, 故 此 估 计 就 是 似 然 方 程 的 极 大 值 点, 与 矩 法 的 一 阶 二 阶 矩 估 计 是 一 致 的,

```
x=rnorm(10)
```

```
# multiroot()函 数 计 算
# e[1]=\mu, e[2]=\sigma, x=样 本
model \leq function(e,x){
    n=length(x)
    c(F1 = sum(x-e[1]),F2= -n/e[2] + sum((x-e[1])^2)(e[2]^3)> multiroot(f=model,start=c(0,1),x=x)
$root
[1] 0.1273094 1.1256564
$f.root
          F1 F2
5.551115e-17 1.394105e-08
$iter
[1] 5
$estim.precis
[1] 6.970523e-09
# 公 式 计 算
> mean(x)1第 二 个 方 程 也 可 以 为
                    \frac{\partial \ln L(\mu, \sigma^2; x)}{\partial \sigma} = -\frac{n}{\sigma}\frac{n}{\sigma} + \frac{1}{\sigma^3}rac{1}{\sigma^3}\sum_{i=1}^n(x_i - \mu)^2 = 0
```
<span id="page-333-0"></span> $i=1$ 

[1] 0.1273094  $> sum((x-mean(x))^2)/10$ [1] 1.267102

## 21.2.6 例2: 指 数 分 布

设 总 体X服 从 指 数 分 布, 密 度 函 数 为

$$
f(x) = \begin{cases} \lambda e^{-\lambda x}, & x > = 0\\ 0, & x < 0 \end{cases}
$$

 $x = x_1, \cdots, x_n$ 为来自总体的一组样本<br>
估计参数λ.

$$
\ln L(\lambda; x) = n \ln \lambda - \lambda \sum_{i=1}^{n} x_i
$$

取 导 数

$$
\frac{\partial \ln L(\lambda; x)}{\partial \lambda} = \frac{n}{\lambda} - \sum_{i=1}^{n} x_i
$$

<sup>解</sup> 得

$$
\lambda = \frac{n}{\sum_{i=1}^{n} x_i}
$$

二 阶 导 数(对 应Hesse矩 阵)- $\frac{n}{\lambda^2}$  < 0, 故 此 估 计 为 极 大 点.

# 21.2.7 例3: 均 匀 分 布

当参数空间(可能的值)为开区域, 此时似然方程组解的方法 不适用.

设 总 体X服 从 区 间[a, b]的 均 匀 分 布.  $x = x_1, \dots, x_n$ 为 来 自 总 体 的一组样本. 估计参数 $a, b.$ 

似 然 函 数 为

$$
L(a, b; x) = \begin{cases} \frac{1}{(b-a)^n}, & a < = x_i < = b, \quad i = 1, \cdots, n \\ 0, & others \end{cases}
$$

显 然,  $L(a, b; x)$ 不 是 $a$ ,  $b$ 的 连 续 函 数, 其 似 然 方 程 为

$$
\frac{\partial \ln L(a, b; x)}{\partial a} = \frac{n}{b - a} = 0
$$

$$
\frac{\partial \ln L(a, b; x)}{\partial b} = \frac{-n}{b - a} = 0
$$

因此不能求解.

应该 从 极 大 似 然 估 计 的 定 义 出 发 来 求 $L(a, b; x)$ 的 最 大 值. 要 $L(a, b; x)$ 达 到 最 大, 那 么b − a应 该 尽 可 能 的 小, 但 是a不 能 大 于 $min(x)$ , b不 能 小 于 $max(x)$ . 因 此a, b的 极 大 似 然 估 计 为

$$
\hat{a} = min(x), \quad \hat{b} = max(x)
$$

### 21.2.8 <sup>例</sup>4: <sup>钓</sup> <sup>鱼</sup> <sup>问</sup> 题

在 鱼 塘 钓 出r条 鱼, 做 上 记 号, 然 后 再 钓 出s条, 发 现 有x条 有 标 记. 试估计鱼塘所有的鱼有多少?

第 二 次 钓 出 的 鱼 的 条 数X服 从 超 几 何 分 布

$$
P(X = x) = \frac{C_r^x C_{N-r}^{s-x}}{C_N^s}
$$

似 然 函 数 为

$$
L(N; x) = P(X = x)
$$

直接 对 似 然 函 数 求 导 相 当 困 难, 那 么 考 虑 似 然 函 数 的 比 值

$$
g(x;N) = \frac{L(N;x)}{L(N-1;x)} = \frac{(N-s)(N-r)}{N(N-r-s+x)} = \frac{N^2 - (r+s)N + rs}{N^2 - (r+s)N + xN}
$$

当 $rs > xN$ 时 有 $g(x; N) > 1$ ,  $rs < xN$ 时 有 $g(x; N) < 1$ , 即 似 然 函 数 $L(N; x)$ 在 $N = \frac{rs}{x}$ 附 近 达 到 最 大. 即N的 极 大 似 然 估 计 为

$$
\hat{N} = [\frac{rs}{x}], \quad [\nexists \overline{x} \ \overline{x} \ \overline{y} \ \overline{y} \ \overline{y}]
$$

# 21.2.9 例5: Cauchy分 布(数 值 方 法)

设 总 体X服 从Cauchy分 布, 密 度 函 数 为

$$
f(x; \theta) = \frac{1}{\pi [1 + (x - \theta)^2]}, \quad -\infty < x < \infty
$$

 $x = x_1, \cdots, x_n$ 为来自总体的一组样本. 估计参数 $\theta$ .

Cauchy分 布 的 似 然 函 数 为

$$
L(\theta; x) = \prod_{i=1}^{n} f(x_i; \theta) = \frac{1}{\pi^n} \prod_{i=1}^{n} \frac{1}{\pi [1 + (x_i - \theta)^2]}
$$

求导得到对数似然方程为

$$
\sum_{i=1}^{n} \frac{x_i - \theta}{1 + (x_i - \theta)^2} = 0
$$

求对数 似然 方程 的解 析 解 是 困 难 的, 考 虑 使 用 数 值 方 法. 使用 uniroot() 函数

# 参 数 为1的cauchy分 布

```
x = rcauchy(100, 1)f < -function(p) sum((x-p)/(1+(x-p)^2))
out<-uniroot(f,c(0,5))
> out
$root
[1] 0.7481134
```

```
$f.root
[1] 0.0001692195
```
\$iter [1] 5

```
$estim.prec
[1] 6.103516e-05
```
使用 optmize() 函数

loglike<-function(p)sum(log(1+(x-p)^2)) > optimize(loglike,c(0,5)) \$minimum [1] 0.7481312

\$objective [1] 129.1854

# 21.3 TODO: <sup>最</sup> 小 二 乘 <sup>法</sup>

参考文献 $[17]$ 第九章

长时间来, 最小二乘法是最广泛使用的参数估计方法之一. 与极大似然法不同, 最小二乘法得到的估计量并没有一般意 义 上 的 最 优 性 质 或 者 是 渐 近 的 最 优 性 质, 但 是 对 于 线 性 模 型, <sup>即</sup> <sup>观</sup> <sup>测</sup> <sup>值</sup> 所 <sup>服</sup> <sup>从</sup> <sup>的</sup> <sup>分</sup> <sup>布</sup> <sup>与</sup> 待 <sup>估</sup> <sup>计</sup> <sup>参</sup> <sup>数</sup> <sup>具</sup> <sup>有</sup> <sup>线</sup> <sup>性</sup> <sup>关</sup> <sup>系</sup> <sup>这</sup> <sup>一</sup> <sup>类</sup> <sup>经</sup> 常遇到的重要问题,最小二乘法具有突出的优点,最小二乘估 计 量 是 达 到 最 小 方 差 界 的 无 偏 估 计 量、并 且 这 一 性 质 与 子 样 容 量 无 关. 同 时, 最 小 二 乘 估 计 量 又 与 观 测 服 从 的 分 布 无 关, 因 而, 当 总 体 分 布 的 函 数 形 式 并 不 严 格 知 道, 无 法 进 行 极 大 似 然 法估计时, 运用最小二乘法是十分方便的.

### 21.3.1 <sup>最</sup> 小 二 乘 <sup>原</sup> <sup>理</sup>

### 21.4 均 值 估 计

### 21.4.1 点 估 计

总体均值µ的最小方差无偏估计为样本的均值  $\bar{x}$ .

#### 21.4.2 均 值 的 标 准 误

均 值 标 准 误 差 的 估 计 量 是 s/√ $\pi$  –样 本 均 值 集 合 的 标 准 差.<br>运 上 总 休 方 差 常 常 未 知  后 面 会 看 到  σ<sup>2</sup> 的 合 理 估 计 是  c<sup>2</sup> 实际上, 总体方差常常未知. 后面会看到,  $\sigma^2$  的合理估计是  $s^2$ .

### 21.4.3 均 值 的 区 间 估 计–总 体 方 差 已 知

总体方差已知时,均值为正态分布.

我 们 常 常 希 望 得 到 均 值 的 严 格 似 乎 合 理 的 区 间 估 计. 下 面 的 区 间 估 计 仅 当 未 知 分 布 是 正 态 分 布 才 是 正 确 的. 若 不 是 正 态分布, 则只能近似成立.

若 $\bar{x} \sim N(\mu, \sigma^2/n)$ , 那 么 把  $\bar{x} \equiv \bar{y} \bar{x} \bar{x}$  话 形 式, 即

$$
z = \frac{\bar{x} - \mu}{\sigma / \sqrt{n}}
$$

则 z 应 该 是 标 准 正 态 分 布. 当 重 复 抽 样 时, 95% 的 z 值 落 入 -1.96 到 1.96 之 间. 但 是 σ 在 实 际 中 很 少 知 道.

# x <sup>为</sup> <sup>均</sup> <sup>值</sup> 5, <sup>方</sup> <sup>差</sup> <sup>1</sup> <sup>的</sup> <sup>总</sup> <sup>体</sup> <sup>中</sup> 抽 <sup>取</sup> <sup>的</sup> <sup>10</sup> <sup>个</sup> <sup>样</sup> <sup>本</sup>  $> x=rrnorm(10,5)$  $> x$ [1] 4.927264 4.067237 6.136822 5.722123 6.286754 3.266601 4.443779 3.630787 [9] 4.874269 3.748306 # z 值 为 qnorm(0.025)=-1.959964, qnorm(0.975)=1.959964  $>$  mean(x)+qnorm(0.025)\*1/sqrt(10) [1] 4.090599  $>$  mean(x)+qnorm(0.975)\*1/sqrt(10) [1] 5.330189

### 21.4.4 均 值 的 区 间 估 计–总 体 方 差 未 知

总体方差未知时,均值为t分布.

当 σ 未 知 时, 合 理 的 估 计 是 用 样 本 的 标 准 差 s 估 计 σ 而 用 代 替 后 计 算 的 z 来 构 建 置 信 区 间. 问 题 是, 此 时 的 z 已 经 不 是 正 态分布了. 此时的 z 的分布是 t 分布.

正 <sup>态</sup> <sup>分</sup> <sup>布</sup> <sup>中</sup> <sup>均</sup> <sup>数</sup> <sup>的</sup> <sup>置</sup> <sup>信</sup> <sup>区</sup> <sup>间</sup> <sup>具</sup> <sup>未</sup> <sup>知</sup> <sup>方</sup> <sup>差</sup> <sup>的</sup> 正 <sup>态</sup> <sup>分</sup> <sup>布</sup> <sup>的</sup> <sup>均</sup> 值 μ 的 100% \*  $(1 - \alpha)$  置 信 区 间 (confidence interval, CI) 可 以 写 成

$$
(\bar{x} - t_{n-1,1-\alpha/2} s / \sqrt{n}, \bar{x} + t_{n-1,1-\alpha/2} s / \sqrt{n})
$$

样本 均 值 为3,标 准 差 为5,样 本 量 为20的 均 值 的95%的 置 信 区 间 为

```
> 3+qt(p=0.025,df=20)*5/sqrt(20)
[1] 0.667822
> 3+qt(p=0.975,df=20)*5/sqrt(20)
[1] 5.332178
```
# 21.5 方差估计

### 21.5.1 点 估 计

按照公式即可

$$
s^{2} = \frac{1}{n-1} \sum_{i=1}^{n} (x_{i} - \bar{x}^{2})
$$

> x [1] -5 -4 -3 -2 -1 0 1 2 3 4 5  $> var(x)$ [1] 11 >  $sum((x-mean(x))^2)/(length(x)-1)$ [1] 11

### 21.5.2 区 间 估 计

 $\sigma^2$  的 100% \* (1 - α) 置信区间为

$$
\left[\frac{(n-1)s^2}{\chi^2_{n-1,\alpha/2}}, \frac{(n-1)s^2}{\chi^2_{n-1,1-\alpha/2}}\right]
$$

 $> x$ [1] -5 -4 -3 -2 -1 0 1 2 3 4 5 > (10-1)\*var(x)/qchisq(0.025,10-1) [1] 36.66138 > (10-1)\*var(x)/qchisq(0.975,10-1) [1] 5.20429

### 21.6 <sup>二</sup> 项 <sup>分</sup> <sup>布</sup> <sup>的</sup> <sup>估</sup> <sup>计</sup>

### 21.6.1 参 数p及 标 准 误 差 的 点 估 计

记 x 是 二 项 随 机 变 量, 其 参 数 为 n 及 p, p 的 无 偏 估 计 为 事 件 中 的 样 本 比 例  $\hat{p}$ , 标 准 误 差  $\sqrt{pq/n}$  的 精 确 估 计 为  $\sqrt{\hat{p}\hat{q}/n}$ .

```
> x=rbinom(10,1,0.5)
> x
[1] 1 1 0 1 1 1 0 0 1 0
> t=table(x)
> t
x
0 1
4 6
> t['1']/length(x) # 此 即 为p的 点 估 计, 还 可 以 使 用binom.test(table(x))得
到.
 1
0.6
> sqrt(t['1']*t['0']/length(x)) # 此 为 标 准 误 差 的 点 估 计
     1
1.549193
```
### 21.6.2 p的 区 间 估 计

```
> binom.test(table(x))
```
Exact binomial test

```
data: table(x)
number of successes = 4, number of trials = 10, p-value = 0.7539alternative hypothesis: true probability of success is not equal to 0.5
95 percent confidence interval:
0.1215523 0.7376219
sample estimates:
```

```
probability of success
               0.4
> b=binom.test(table(x))
> str(b)List of 9
$ statistic : Named int 4
 ..- attr(*, "names")= chr "number of successes"
 $ parameter : Named int 10
 ..- attr(*, "names")= chr "number of trials"
$ p.value : Named num 0.754
 \ldots - attr(*, "names")= chr "0"
 $ conf.int : atomic [1:2] 0.122 0.738
 ..- attr(*, "conf.level")= num 0.95
 $ estimate : Named num 0.4
 ..- attr(*, "names")= chr "probability of success"
$ null.value : Named num 0.5
 ..- attr(*, "names")= chr "probability of success"
 $ alternative: chr "two.sided"
$ method : chr "Exact binomial test"
 $ data.name : chr "table(x)"
 - attr(*, "class")= chr "htest"
```
# Chapter 22

# <sup>假</sup>设检验

# 22.1 <sup>各</sup> <sup>种</sup> <sup>情</sup> <sup>况</sup> <sup>使</sup> 用 <sup>的</sup> <sup>方</sup> <sup>法</sup>

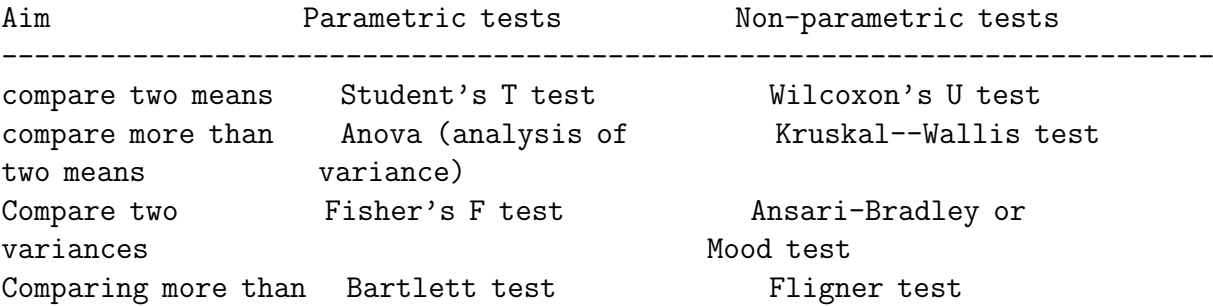

# 22.2 如 <sup>何</sup> <sup>检</sup> 验 一 个 <sup>分</sup> <sup>布</sup> <sup>为</sup> <sup>指</sup> <sup>定</sup> <sup>分</sup> <sup>布</sup>

参考第49章

## 22.3 <sup>单</sup> <sup>样</sup> <sup>本</sup> <sup>假</sup> <sup>设</sup> <sup>检</sup> 验

### 22.3.1 <sup>方</sup> <sup>差</sup> <sup>未</sup> <sup>知</sup> <sup>的</sup> 正 <sup>态</sup> <sup>分</sup> <sup>布</sup> <sup>均</sup> <sup>值</sup> <sup>的</sup> <sup>单</sup> <sup>样</sup> <sup>本</sup> <sup>检</sup> 验

前 提 条 件-数 据 为 正 态 分 布, 使 用t.test(). 若 数 据 非 正 态 分 布, 应该使用 Wilcoxon's U test (见 非 参 数 检 验).

> x=rnorm(200)  $>$  t.test $(x)$ 

One Sample t-test

```
data: x
```

```
t = -1.1695, df = 199, p-value = 0.2436
alternative hypothesis: true mean is not equal to 0
95 percent confidence interval:
-0.21865305 0.05585082
sample estimates:
 mean of x
-0.08140112
```

```
可以看一下p值的分布, 若零假设成立, p值在[0,1]之间为均匀
分 布
```

```
> p < - c()> for (i in 1:1000) {
+ x <- rnorm(200)
+ p <- append(p, t.test(x)$p.value)
+ }
> hist(p, col='light blue')
```
### 22.3.2 <sup>数</sup> <sup>据</sup> <sup>非</sup> 正 <sup>态</sup> <sup>时</sup> <sup>的</sup> <sup>情</sup> <sup>况</sup>

数 据 非 正 杰 时 需 要 做 转 换 使 其 变 为 正 杰 分 布, 或 使 用 非 参 数检验.

数据为均匀分布时, 会出现下面的情况.

```
> N < - 1000> n < -3> v < - vector()
> for (i in 1:N) {
+ x \le - runif(n, min=-1, max=1)
+ r <- t.test(x)$conf.int
+ v <- append(v, r[1]<0 & r[2]>0)
+ }
> sum(v)/N
[1] 0.919
```
数据正态分布时,

```
> N < - 1000> n < -100> v < - vector()
> for (i in 1:N) {
+ x \leftarrow \text{rnorm}(n, sd=1/sqrt(3))+ r <- t.test(x)$conf.int
+ v <- append(v, r[1]<0 & r[2]>0)
+ }
> sum(v)/N
[1] 0.947
```
可 以 看 到、将 均 匀 分 布 作 为 正 态 分 布 时 其 置 信 区 间 的 概 率 不 是 $0.95\overline{m}$  是 $0.92.$ 这 增 大 了 $2\overline{w}$  错 误 的 概 率.

但 是 样 本 量 很 大 时, 误 差 就 不 明 显 了

```
> N < - 1000> n < -100> v < - vector()
> for (i in 1:N) {
+ x \leftarrow \text{runif}(n, \text{min}=-1, \text{max}=1)+ v <- append(v, t.test(x)$p.value)
+ }
> \text{sum}(v). 05) /N
[1] 0.957
```
## 22.3.3 <sup>方</sup> 差 已 <sup>知</sup> <sup>的</sup> 正 <sup>态</sup> <sup>分</sup> <sup>布</sup> <sup>均</sup> <sup>值</sup> <sup>的</sup> <sup>单</sup> <sup>样</sup> <sup>本</sup> <sup>检</sup> 验

此时使用z检验.

某些研究中,根据过去的资料翻查可能方差是知道的.在这 种情况下, 检验统计量 t 可以由 z 代替, 临界值也由相应的标 准正 杰 分 布 的 临 界 值 代 替. 其 中

$$
z = \frac{\bar{x} - \mu}{\sigma / \sqrt{n}}
$$

其它的计算完全类似于方差未知时的 t 检验, 不论是单侧 还是双侧.

下面例子假设总体方差为1. 检验其零假设为0. 样本量为100

```
> x=rnorm(100)
> z = (mean(x)-0)/(1/sqrt(100))> z
[1] 2.005832
> pnorm(z)
[1] 0.9775629
```
### 22.3.4 <sup>功</sup> <sup>效</sup> <sup>与</sup> <sup>样</sup> <sup>本</sup> 量

```
参考 power.t.test()
```

```
power.t.test(n = NULL, delta = NULL, sd = 1, sig.level = 0.05,
              power = NULL,
              type = c("two.sample", "one.sample", "paired"),
               alternative = c("two.sided", "one.sided"),
              strict = FALSE)
> power.t.test(n = 20, delta = 1) #已 知 样 本 量, 求 功 效
    Two-sample t test power calculation
           n = 20delta = 1sd = 1sig. level = 0.05power = 0.8689528
   alternative = two.sided
NOTE: n is number in *each* group
> power.t.test(power=0.8, delta = 1)#已 知 功 效, 求 样 本 量
    Two-sample t test power calculation
           n = 16.71477delta = 1sd = 1sig. level = 0.05power = 0.8alternative = two.sided
NOTE: n is number in *each* group
```
### 22.3.5 <sup>方</sup> <sup>差</sup> <sup>的</sup> <sup>区</sup> <sup>间</sup> <sup>估</sup> <sup>计</sup> <sup>及</sup> <sup>检</sup> 验–<sup>卡</sup> <sup>方</sup> <sup>检</sup> 验

R 中没有chisq.var.test()

在 方 差 的 置 信 区 间 估 计 及 检 验 中, 正 态 条 件 特 别 重 要. 若 样 本 不 满 足 正 态 性, 则 临 界 值p-值 及 置 信 区 间 都 不 是 有 效 的.

欲检验

$$
H_0: \sigma^2 = \sigma_0^2 \qquad vs. \qquad H_1: \sigma^2 \neq \sigma_0^2
$$

<sup>计</sup> 算 <sup>检</sup> 验 <sup>统</sup> <sup>计</sup> 量

$$
X^2 = (n-1)s^2/\sigma_0^2 \sim \chi_{n-1}^2
$$

如 果  $X^2$  <  $\chi^2_{n-1,\alpha/2}$  或  $X^2$  >  $\chi^2_{n-1,1-\alpha/2}$ , 则 拒 绝  $H_0$  如 果  $\chi^2_{n-1,\alpha/2} \leq X^2 \leq \chi^2_{n-1,1-\alpha/2}$ , 则接受  $H_0$ 

 $p$ -值 $(\overline{X}, \overline{Y})$  备择)

同 上 计 算 检 验 统 计 量  $X^2$  如 果  $s^2 \leq \sigma_0^2$ , 则 p-值=2\* $(\chi^2_{n-1}$  分<br>曲 线 下 从 左 到  $Y^2$  的 面 和 布曲线下从左到 $X^2$ 的面积

如果  $s^2 > \sigma_0^2$ , 则 p-值=2\*( $\chi^2_{n-1}$  分 布 曲 线 下 从 右 到  $X^2$  的 面 积)

下 面 是 一 个 例 子. 由 于var(x) <= 1, 则p = 2 \* pchisq(q = chi2, df = 99). 若var(x) > 1, 则 $p = 1 - 2 * \text{pchisq}(q = \text{chi2}, df = 99)$ . 单侧 检 验 不 用2倍

> x=rnorm(100) # <sup>检</sup> 验x<sup>的</sup> <sup>总</sup> <sup>体</sup> <sup>的</sup> <sup>方</sup> <sup>差</sup> <sup>是</sup> <sup>否</sup> <sup>为</sup><sup>1</sup>  $> var(x)$ [1] 0.9344586 > chi2=(100-1)\*var(x)/1 #<sup>计</sup> 算 <sup>检</sup> 验 <sup>统</sup> <sup>计</sup> 量 > chi2 [1] 92.5114

```
> qchisq(df=99,p=0.025) # \times 间下 侧
[1] 73.36108
> qchisq(df=99,p=0.975) # 区 间 上 侧
[1] 128.422
> p=2*pchisq(q=chi2,df=99) # p值
> p
[1] 0.671611
```
# 22.4 <sup>方</sup> <sup>差</sup> <sup>齐</sup> <sup>性</sup> <sup>检</sup> 验-F<sup>检</sup> 验

两 个 样 本 的 均 值t检 验 之 前, 需 要 判 断 其 方 差 是 否 相 同, 正 态 样 本 使 用 此F检 验

### 22.4.1 F<sup>分</sup> <sup>布</sup> <sup>的</sup> 特 <sup>点</sup>

具 自 由 度  $d_1, d_2$  的F分 布 的 下 侧 第p个 百 分 位 点, 就 是 具 有 自 由 度 为  $d_1$ 2,  $d_1$  的F 分 布 的 上 侧 第p个 百 分 位 点 的 倒 数, 即

$$
F_{d_1,d_2,p} = 1/F_{d_2,d_1,1-p}
$$

### 22.4.2 F<sup>检</sup> 验

使 用t检 验 之 前 需 要 此 检 验.

参考var.test()

 $> x < -rnorm(50, mean = 0, sd = 2)$  $> y < -rnorm(30, mean = 1, sd = 1)$ 

 $>$  var.test(x, y) # 第一种用法

F test to compare two variances

```
data: x and y
F = 6.1786, num df = 49, denom df = 29, p-value = 1.516e-06
alternative hypothesis: true ratio of variances is not equal to 1
95 percent confidence interval:
 3.104259 11.624472
sample estimates:
ratio of variances
        6.178575
> var.test(lm(x 1), lm(y 1) # 第二种用法. The same.
       F test to compare two variances
data: lm(x \text{ }^{\sim} 1) and lm(y \text{ }^{\sim} 1)F = 6.1786, num df = 49, denom df = 29, p-value = 1.516e-06
alternative hypothesis: true ratio of variances is not equal to 1
95 percent confidence interval:
  3.104259 11.624472
sample estimates:
ratio of variances
        6.178575
   手 工 计 算
> f=var(y)/var(x)> f
[1] 0.1618496
> qf(0.025, 49,29)
[1] 0.5315144
> qf(0.975, 49,29)
[1] 1.990354
> f <qf(0.025, 49, 29)[1] TRUE
```
### 22.4.3 多 <sup>于</sup>2<sup>个</sup> 正 <sup>态</sup> <sup>样</sup> <sup>本</sup> <sup>的</sup> <sup>方</sup> <sup>差</sup> <sup>检</sup> 验

参考 bartlett.test

### 22.4.4 2<sup>个</sup> <sup>非</sup> 正 <sup>态</sup> <sup>样</sup> <sup>本</sup> <sup>的</sup> <sup>方</sup> <sup>差</sup> <sup>检</sup> 验

参考 ansari.test 或 mood.test, 它们是非参数检验

### 22.4.5 多 <sup>于</sup>2<sup>个</sup> <sup>非</sup> 正 <sup>态</sup> <sup>样</sup> <sup>本</sup>

参考 fligner.test

# 22.5 <sup>两</sup> <sup>样</sup> <sup>本</sup> <sup>均</sup> <sup>值</sup> <sup>的</sup>t<sup>检</sup> 验

样本 需 正 态 分 布, 非 正 态 分 布 的 数 据 需 要 转 换 为 正 态 分 布 或 <sup>使</sup> 用 <sup>非</sup> <sup>参</sup> <sup>数</sup> <sup>检</sup> 验

对于两个样本方差不一样的情况, p值保持正确, 但是功效 下降 的 很 快. 若 数 据 看 起 来 是 正 态 分 布 但 是 方 差 不 同, 最 好 对 它 们 归 一 化 处 理(x/var(x), y/var(y))然 后 使 用t检 验, 这 样 比 使 用 非 参 数 检 验 要 好.

### 22.5.1 t<sup>检</sup> 验

参 考t.test()

用 法 为: 默 认 为 非 配 对, 方 差 不 相 等(paired = FALSE, var.equal = FALSE). 若 只 有 一 个 样 本, mu代 表 其 被 检 验 的 均 值, 若 两 个 样 本 $(x, y)$ 则 $mu$ 代 表 其 均 值 之 差.

 $t.test(x, y = NULL,$ 

```
alternative = c("two.sided", "less", "greater"),
          mu = 0, paired = FALSE, var.equal = FALSE,
          \text{conf.level} = 0.95, ...## S3 method for class 'formula':
t.test(formula, data, subset, na.action, ...)
```
第一种用法,数据在一个向量里,由group指明不同的组

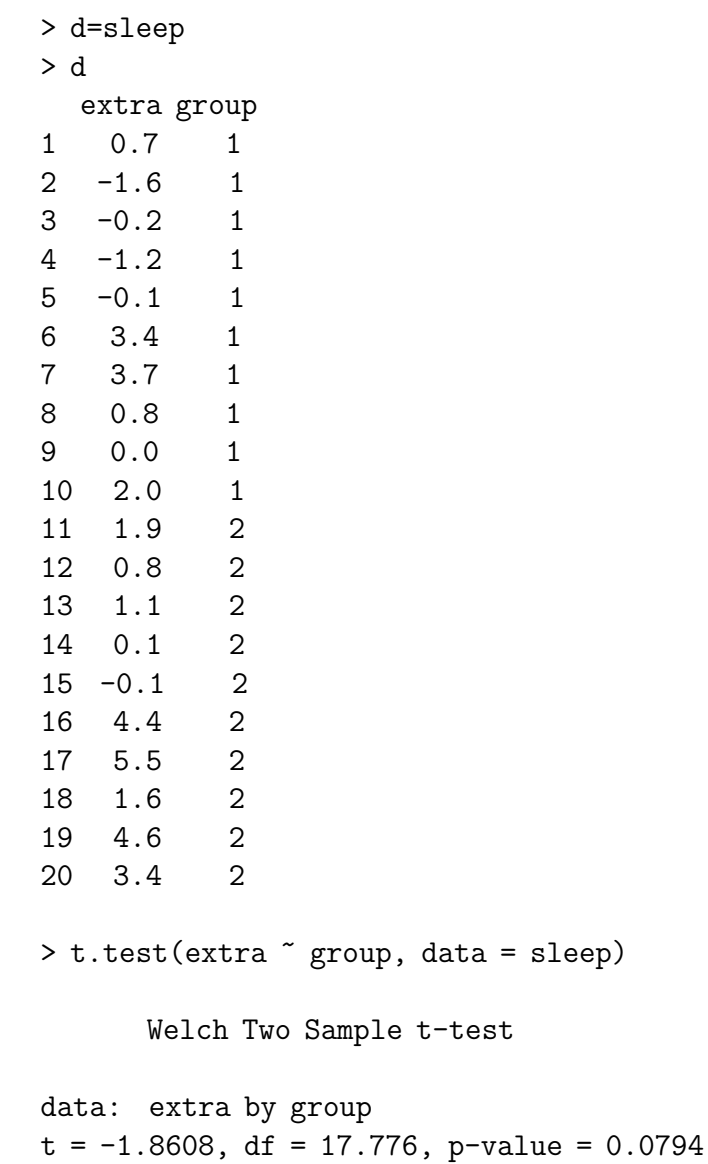

```
alternative hypothesis: true difference in means is not equal to 0
95 percent confidence interval:
-3.3654832 0.2054832
sample estimates:
mean in group 1 mean in group 2
        0.75 2.33
```
第 二 种 用 法, 普 通 的 两 个 数 据

```
> attach(d) #将d的 数 据 extra, group 纳 入 名 称 空 间, 可 以 直 接
使 用
> t.test(extra[group == 1], extra[group == 2])
```
Welch Two Sample t-test

```
data: ext{exp} = 1 and ext{exp} = 2t = -1.8608, df = 17.776, p-value = 0.0794
alternative hypothesis: true difference in means is not equal to 0
95 percent confidence interval:
-3.3654832 0.2054832
sample estimates:
mean of x mean of y
    0.75 2.33
```
### 22.5.2 <sup>功</sup> <sup>效</sup> <sup>与</sup> <sup>样</sup> <sup>本</sup> 量

参考 power.t.test type=paired

<sup>不</sup> 配 <sup>对</sup> <sup>的</sup> <sup>样</sup> <sup>本</sup> 量 <sup>估</sup> <sup>计</sup> <sup>参</sup> <sup>考</sup> <sup>流</sup> <sup>行</sup> 病 <sup>部</sup> <sup>分</sup> 两 个 <sup>均</sup> <sup>值</sup> <sup>的</sup> <sup>样</sup> <sup>本</sup> 量 估 计. epicalc 包 的 函 数 为 n.for.2means

功效见 epicalc 包的函数 power.for.2means

# Chapter 23

# 奇异值的处<sup>理</sup>

参考文献 [14] page 284, chapter 8.9 奇异值的处理

某 些 奇 异 值 可 能 对 研 究 结 论 有 重 要 影 响. 因 此, 需 要 识 别 奇 异 值 并 将 其 排 除 在 外, 或 至 少 做 有 或 无 奇 异 值 时 候 的 统 计 判 断.

# 23.1 <sup>极</sup> 端 <sup>学</sup> 生 <sup>化</sup> <sup>偏</sup> <sup>差</sup>(ESD)

<sup>常</sup> 用 <sup>的</sup> <sup>方</sup> <sup>法</sup> <sup>是</sup> <sup>以</sup> <sup>远</sup> <sup>离</sup> <sup>均</sup> <sup>值</sup> <sup>的</sup> <sup>标</sup> <sup>准</sup> <sup>差</sup> <sup>的</sup> <sup>倍</sup> <sup>数</sup> <sup>的</sup> 多 少 <sup>来</sup> <sup>定</sup> 量 <sup>的</sup> 描述 奇 异 值. 一 个 样 本 中 把 这 个 统 计 量 应 用 于 最 极 端 的 观 察 值 时, 称 为"极 端 学 生 化 偏 差"(extreme studentized deviate, ESD), 定 义 为

$$
ESD = max_{i=1,\cdots,n} |x_i - \bar{x}|/s
$$

其 中s为 标 准 差.

ESD取 多 大 才 能 列 为 奇 异 值? 回 答 是 与 样 本 量 有 关. 在 正 态 分 布 下, 样 本 量 为n而 没 有 奇 异 值 的 时 候, 我 们 希 望 最 大 的 值 应 该 近 似 对 应 第100% $\frac{n}{n+1}$ 个 百 分 位 点. 即 正 态 分 布 的 样 本 量 为64的 样 本, 上 式 为100 \* 64/65 = 98.5g 百 分 位 点, 其 值 为2.17, 即 如 果 有 奇 异 值, 则 该 值 的ESD应 该 大 于2.17.

附 录10中 的 临 界 值 依 赖 于 样 本 量n和 你 定 义 的 百 分 位 点1 −  $\alpha$ , <sup>计</sup> 算 <sup>公</sup> 式 <sup>为</sup>

$$
ESD_{n,1-\alpha} = \frac{t_{n-2,p}(n-1)}{\sqrt{n(n-2+t_{n-2,p}^2)}}, \quad p = 1 - [\alpha/(2n)]
$$

## 23.2 ESD<sup>的</sup> <sup>单</sup> <sup>个</sup> 奇 异 <sup>值</sup> <sup>法</sup>

对于不出现在附录10中的n值,也可以使用下面的方法近似 求 出. 样 本 量 增 加 时, 临 界 值 也 增 加.

假 设 我 们 有 样 本 服 从 正 态 分 布, 感 觉 有 奇 异 值, 则 在I型 错 误α下, 检验

 $H_0$ : no extreme value vs.  $H_1$ : has one extreme value 计算统计量ESD.

 $ESD = max_{i=1}...n|x_i - \bar{x}|/s$ 

记取 此ESD为 最大 的样 本 为 $x^{(n)}$ .

差附录表 $10P$ 中的临界值,记为 $ESD_{n,1-\alpha}$ 

如 果*ESD > ESD*<sub>n,1−α</sub>, 拒 绝 零 假 设, 认 为 此 $x^{(n)}$ 为 奇 异 值, 否 则<br>↑ 样 木 中 没 有 奇 昱 值 这个样本中没有奇异值.

# 23.3 ESD<sup>求</sup> 多 <sup>个</sup> 奇 异 <sup>值</sup> <sup>法</sup>

当 有 多 个 奇 异 值 的 时 候, 上 面 的 求 单 个 奇 异 值 的 方 法 不 妥, 因为其标准差s的计算有些问题,可能不能发现多个奇异值.

为了解决 此 问 题, 我 们 需 要 首 先 对 数 据 中 的 奇 异 值 的 个 数 做 出 判 断、给 出 一 个 合 理 的 上 限. 这 个 上 限 的 一 个 经 验 的 取 法 $(14)$  page 286)为  $min([n/10], 5)$ . 如果 一 个 数 据 中 有 多 于5个 奇 异 值, 除 非 样 本 量 很 大, 这 个 样 本 分 布 可 能 是 非 正 态 的.

设 样 本 中 大 多 数 是 服 从 正 态 分 布 的, 但 怀 疑 其 中 有k个 奇 异 值,  $k = min([n/10], 5)$ ,  $[n/10]$ 为 小 于 等 于 $n/10$ 的 最 大 整 数. 在I型 错 误α下,检 验<br> $H_0$ :无 奇 异 值 vs.

 $H_1$  : 至 少1个 但 不 超 过k个 奇 异 值

首 先, 计 算 全 体 样 本 的ESD统 计 量, 找 到 最 大 的ESD对 应 的 样 本 值 $x^{(n)}$ , 其 值 记 为 $ESD^{(n)}$ .

去 除 $x^{(n)}$ , 在 其 它n - 1个 样 本 数 据 中 重 新 计 算 均 值, s和ESD. 标<br>最 大 的 样 木 及ESD值 为 $x^{(n-1)}$  ESD $(n-1)$ 记 最 大 的 样 本 及ESD值 为 $x^{(n-1)}$ ,  $ESD^{(n-1)}$ .

继 续k次, 直 到 有k个ESD值 和 对 应 的x值.

从 附 表 中 查 找 每 个ESD对 应 的 临 界 值 $ESD_{n,1-\alpha}, ESD_{n-1,1-\alpha}, \cdots, ESD_{n-k+1,1-\alpha}$ 

从 最 后 一 个ESD开 始, 若 $ESD^{(n-k+1)}$  >  $ESD_{n-k+1,1-\alpha}$ , 则 我 们 认 为k个 值 都 是 奇 异 值, 若 上 式 不 成 立, 但 是 有ESD<sup>(n-k+2)</sup> >  $ESD_{n-k+2,1-\alpha}$ , 则 我 们 认 为 有k − 1个 奇 异 值, 对 应 的x值 为 奇 异 值. · · · 如 果 一 直 到 $ESD<sup>(n-1)</sup>$  <=  $ESD<sub>n,1−\alpha</sub>$ , 那 么 数 据 中 就 没 有 奇 异 值.

除 非 真 实 的 奇 异 值 多 于k个, 否 则 这 个 方 法 有 很 好 的 功 效.

### 23.4 处 <sup>理</sup> 奇 异 <sup>值</sup> <sup>的</sup> <sup>方</sup> <sup>法</sup>

有 几 种 方 法 处 理 奇 异 值, 一 种 是 检 测 出 奇 异 值, 然 后 对 有 奇 异值和没有奇异值的情况下分别分析数据以便比较.

另外,也可以不删除奇异值,而是将其在分析中的作用减小, 这 可 以 有 多 种 方 法. 一 种 是 把 连 续 数 据 转 换 为 等 级 变 量(例 如, 大, 中, 小 等), 再 使 用 等 级 数 据 来 分 析, 不 过 此 时 一 般 是 使 用 非 参数方法.

还有其它方法是对重要参数、比如均值使用稳健的估计量、 这 项 估 计 量 受 样 本 中 的 奇 异 值 影 响 较 小、但 是 又 不 排 除 它 们.

上 面 的 方 法 功 效 都 要 比t检 验 低, 但 是 如 果 确 实 有 奇 异 值, 则 上面的方法的功效是好的.

一 般, 没 有 一 种 方 法 可 以 适 合 所 有 数 据, 对 一 个 研 究, 如 果 几种方法得到的结论一致, 自然可以增加结果的可靠性.

# 23.5 备 忘: 异 <sup>常</sup> <sup>值</sup>

备 忘: 回 忆 异 常 值 的 定 义, 和 奇 异 值 不 同.

异常值:

x >上百分位数+1.5×(上百分位数-下百分位数) x <下百分位数-1.5×(上百分位数-下百分位数)

极端异常值:

x >上百分位数+3×(上百分位数-下百分位数) x <下百分位数-3×(上百分位数-下百分位数)

## 23.6 例 子

#### 23.6.1 boxplot

boxplot中 的out值 为 异 常 值, 非 此 处 的 奇 异 值. 其 结 果 中 的stats为异常 值 临 界 点, 上 下25%百 分 位 点, 中 位 数,

注意, boxplot结 果 中 的10为out值, 但 是 在 下 面 的 奇 异 值 检 验 中( $\alpha = 0.05$ )并 不 是 奇 异 值.

```
> s=c(1:5,10)
> y=boxplot(s)
> y
```
\$stats [,1]  $[1,] 1.0$ [2,] 2.0 [3,] 3.5 [4,] 5.0 [5,] 5.0  $\mathfrak{h}$ [1] 6 \$conf [,1] [1,] 1.564903 [2,] 5.435097 \$out # <sup>注</sup> <sup>意</sup>, 此 异 <sup>常</sup> <sup>值</sup> <sup>在</sup> <sup>下</sup> <sup>面</sup> <sup>的</sup> <sup>检</sup> 验 中 不 <sup>是</sup> 奇 异 <sup>值</sup>. [1] 10 \$group  $[1]$  1 \$names [1] "1"

### 23.6.2 奇 异 <sup>值</sup> <sup>检</sup> 验

```
# 计 算ESD临 界 值. 算 法 参 考 生 物 统 计 学 基 础 附 表10
esd.threshold<-function(n,alpha){
   p=1-alpha/(2*n)
   x < -qt(p, df = n-2)res<-x*(n-1)/sqrt(n*(n-2+x^2))
   res
}
# 计 算 样 本 的ESD
esd<-function(x){
   # 实 际 上 的 计 算 为 abs((x-mean(x, na.rm=T))/sd(x, na.rm=T))
```

```
res<-abs(scale(x))
   res
}
# 检 测 单 个 奇 异 值, alpha=0.05
# 10在boxplot中 为 异 常 值out, 但 是 并 不 是 奇 异 值
> s=c(1:5,10)
>esd.s\leq-esd(s)> thr<-esd.threshold(length(s),0.05)
> which(esd.s>thr) # 没 有 奇 异 值
integer(0)
# 第 一 个 值15为 奇 异 值
> s=c(15,1:5)> esd.s<-esd(s)> thr<-esd.threshold(length(s),0.05)
> which(esd.s>thr)
[1] 1
# 检 测 多 个 奇 异 值
esd.test<-function(x,k,alpha=0.05){
   n < - length (x)tmp<-x
   e.thr < -c()e.max < -c()pos<-c()
   for (i in 1:k){
      t<-esd.threshold(n-i+1,alpha)
      e<-esd(tmp)
      a<-which(e==max(e,na.rm=T))
      e.max<-append(e.max,e[a])
      e.thr<-append(e.thr,rep(t,length(a)))
      pos<-append(pos,a)
      #cat("--------\n",a,e[a],t,"\n")
      tmp[a]<-NA
   }
   #print(data.frame(e.max,e.thr,pos))
   m=0for(i in k:1){
      if (e.max[i]>e.thr[i]){
```
```
m=i
         break
      }
   }
   if(m>0){
      res<-data.frame(which=pos[1:m],value=x[pos[1:m]],
                   esd=e.max[1:m],esd.thr=e.thr[1:m])
   }
   else{ # 长 度 为0的data.frame
      res<-data.frame(which=NULL,value=NULL,
                  esd=NULL,esd.thr=NULL)
   }
   res
}
> x=exp(seq(0,5,by=0.2))
> esd.test(x,2,0.05)
 which value esd esd.thr
1 26 148.4132 2.880596 2.840774
2 25 121.5104 2.826053 2.821681
> esd.test(x,3,0.05)
 which value esd esd.thr
1 26 148.4132 2.880596 2.840774
2 25 121.5104 2.826053 2.821681
> esd.test(x, 4, 0.05)which value esd esd.thr
1 26 148.4132 2.880596 2.840774
2 25 121.5104 2.826053 2.821681
> x=c(15,1:5)> k=max(min(floor(length(s)/10),5),1) # k=1
> alpha=0.05
> esd.test(x,k,alpha)
 which value esd esd.thr
1 1 15 1.961161 1.887145
> x=c(15,20,1:5)
> k=2> alpha=0.05
> esd.test(x,k,alpha)
```
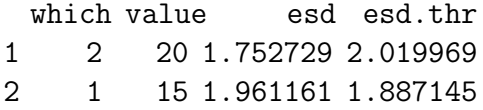

# Part IV

# 方差分析

本 部 分 参 考 文 献 除 了[14], R 部 分 主 要 参 考  $\langle$ Statistics with R $\rangle$ ,  $\langle$ Practical Regression and Anova using R $\rangle$ , 其 它 《simpleR》《R语 言 简 介 》 《R for beginners》 等 也 有 少 量 涉 及 。

## Chapter 24

# 开始之<sup>前</sup>

参考 《Practical Regression and Anova using R》

描述 问题, 往 往 比 解 决 更 重 要. (The formulation of a problem is often more essential than its solution which may be merely a matter of mathematical or experimental skill. —Albert Einstein)

搜 集 数 据. 理 解 数 据 如 何 搜 集 的 非 常 重 要.

初步 分 析. 非 常 重 要. 看 看 数 据 大 概 的 样 子, 是 否 偏 斜, 是 否 有错误数据,异常值等等

最后才是回归或方差分析.

## 24.1 <sup>非</sup> 正 <sup>态</sup> <sup>数</sup> <sup>据</sup> <sup>的</sup> <sup>转</sup> <sup>换</sup>

开 始 分 析 之 前, 需 要 使 数 据 看 起 来 为 正 态 分 布. 重 要 的 是 对 称且没有极端值. 几乎所有情况下,转换的同时也去除了残差 问题,例如方差不齐. 无一定的转换模式, 通常使用手工转换. 请参考 chapter  $14$  数据变换.

## 24.2 <sup>不</sup> <sup>能</sup> <sup>转</sup> <sup>换</sup> <sup>为</sup> 正 <sup>态</sup> <sup>数</sup> <sup>据</sup> <sup>的</sup> 多 重 比 <sup>较</sup>–Kurskal-Wallis<sup>检</sup> 验

普 通 参 数 方 法 称 为"单 因 素 方 差 分 析", 或 有 时 候 称 为 单 因 素F检 验. 违 反 正 态 假 设 可 能 对F有 一 些 影 响, 但 是 某 些 非 正 杰 分 布 的 数 据(例 如 有 极 值)F检 验 的 功 效 会 比Kurskal-Wallis 检 验 小 很多.

相 对 于F检 验, Kurskal-Wallis 检 验 的A.R.E.从 来 不 会 小 于0.864, 若 是 正 态 分 布, A.R.E.=0.955. 均 匀 分 布=1.0, 双 指 数 分 布=1.5.

总 体 非 正 态 分 布, 或 根 本 是 有 序 数 据(例 如, 得 分), 那 么 应 该 使 用 非 参 数 统 计 的 Kurskal-Wallis 检 验48.3 对 应 正 态 数 据 的 方 差 分析.

然 后 使 用 Mann-Whitney 检 验 或 Kurskal-Wallis 做 两 两 比 较 即 可.

#### 24.3 <sup>非</sup> 正 <sup>态</sup> <sup>的</sup> 残 <sup>差</sup>

如果残差非正态, 最小平方估计就不是最优的. 其它一些鲁 棒 的 方 法 可 能 更 好, 虽 然 可 能 是 有 偏 的. 最 坏 的 情 况 下, 所 有 的 结 果 都 是 错 的, 包 括 检 验, 方 差, 区 间 等. 参 考 回 归 诊 断-残 差 及 检 验30.2

但是, 如果残差分布比正态紧密, 或样本量非常大, 则可以 忽略 这 个 问 题.

可 以 使 用 shapiro.test() 检 验 残 差 的 正 态 性. 参 考 第 49 章: Kolmogorov-Smirnov 型 统 计 量

可 以 使 用 histograms, box-and-whiskers plots (boxplots), qqplot(quantilequantile plots) 来 查 看 残 差.

 $> x < -$  runif(100)> y <- 1 - 2\*x + .3\*exp(rnorm(100)-1) # <sup>产</sup> 生 <sup>非</sup> <sup>均</sup> <sup>匀</sup> <sup>的</sup> <sup>数</sup> <sup>据</sup>

```
> r <- lm(y<sup>~</sup>x)
# 绘 图
> boxplot(r$residuals, horizontal=T)
> hist(r$residuals, breaks=20, probability=T, col='light blue')
> lines(density(r$residuals), col='red', lwd=3)
> qqnorm(r$residuals) # normal qq plot
> qqline(r$residuals,col='red')
```
#### 24.4 异 <sup>质</sup> <sup>性</sup> <sup>噪</sup> <sup>声</sup>

noise(噪 声) 随x不 同 而 不 同. 最 简 单 的 方 法 是 对 数 据 做 变 换. 可 能 的 话, 寻 找 一 个 转 换 即 可 以 使 残 差 正 杰, 又 可 以 使 噪 声 同 质. 参考回归诊断-残差及检验30.2

广 义 最 小 平 方 法 允 许 对 异 质 性 噪 声 的 数 据 做 回 归, 但 是 需 要 知 道 噪 声 的 变 化 情 况.

```
> x < - runif(100)
> y <- 1 - 2*x + .3*x*rnorm(100)
> r < - \ln(v^x x)> n < - 10000> xp \leftarrow sort(runif(n))> yp <- predict(r, data.frame(x=xp), interval="prediction")
> yr <- 1 - 2*xp + .3*xp*rnorm(n)
> plot(c(xp,x), c(yp[,1],y), pch='.') # 同时 画 出 点 和 回 归 线
> lines(yp[,1]~xp) # 此 线 与 上 面 的 线 是 一 个
> abline(r, col='red') # 此 线 与 上 面 的 线 也 是 一 个
> lines(xp, yp[,2], col='blue') # 下 侧 的 区 间 线
> lines(xp, yp[,3], col='blue') # 上侧的区间线
> points(yr~xp, pch='.') # 散点
> points(y<sup>\alpha</sup>x, col='orange', pch=16) # 散点
> points(y<sup>\sim</sup>x) # 同上的散点
> yp[1:10,] # 对 lm 的 预 测 结 果 包 括 预 测 值, 上 侧,下 侧 值<br>fit lwr upr
               lwr
1 0.9775679 0.6200168 1.335119
2 0.9772831 0.6197349 1.334831
3 0.9771233 0.6195768 1.334670
```

```
4 0.9765344 0.6189940 1.334075
5 0.9765169 0.6189766 1.334057
6 0.9762817 0.6187438 1.333820
7 0.9761578 0.6186212 1.333694
8 0.9761335 0.6185972 1.333670
9 0.9757138 0.6181818 1.333246
10 0.9755262 0.6179961 1.333056
```
## 24.5 <sup>决</sup> 策 <sup>树</sup> <sup>对</sup> <sup>回</sup> 归 <sup>的</sup> <sup>帮</sup> <sup>助</sup>

先 看 看 决 策 树 可 能 对 回 归 有 帮 助. S-plus 是 tree, 但 是 R 中 推 荐 rpart. 决策树似乎需要  $f$ actor(is.na(x1)) 对 x2.

```
library(rpart)
n < - 100x1 \leftarrow \text{rlnorm}(n)x2 \leftarrow \text{rlnorm}(n)> r \leftarrow rpart(x1<sup>\sim</sup>x2)
> r
n=83 (17 observations deleted due to missing)
node), split, n, deviance, yval
   * denotes terminal node
1) root 83 147.093300 1.3673040
   2) x2>=1.334109 20 4.386958 0.8184096 *
   3) x2< 1.334109 63 134.767700 1.5415560
   6) x2< 1.094479 53 94.693460 1.3232420
   12) x2>=0.9443127 8 1.695635 0.6366346 *
   13) x2< 0.9443127 45 88.555910 1.4453060
       26) x2< 0.8501714 38 47.850200 1.3111270
       52) x2< 0.3734032 14 4.773765 1.0510790 *
       53) x2>=0.3734032 24 41.577410 1.4628210
          106) x2>=0.5465227 16 21.178520 1.1821200 *
          107) x2< 0.5465227 8 16.616830 2.0242230 *
       27) x2>=0.8501714 7 36.307570 2.1737080 *
   7) x2>=1.094479 10 24.160210 2.6986210 *
```
> r <- rpart(factor(is.na(x1))~x2) # 看 看 na 与 其 它 值 的 分 类 > r n=92 (8 observations deleted due to missing) node), split, n, loss, yval, (yprob) \* denotes terminal node

1) root 92 9 FALSE (0.90217391 0.09782609) \*

## 24.6 <sup>缺</sup> 失 <sup>数</sup> <sup>据</sup> <sup>的</sup> 处 <sup>理</sup>

简 单 的 去 除 缺 失 并 不 太 好. 当 一 个 数 据 缺 失, 需 要 同 时 去 除 其它的数据, 意味着一行数据被去除.

若数 据 缺 失 位 置 是 随 机 的, 可 以 用 平 均 值 或 中 位 数 来 代 替.

但是很多时候,缺失数据依情况而定.例如,收入调查往往 缺失高收入的情况.

```
n < -100v \leftarrow .1x1 \leftarrow \text{rlnorm}(n)x2 \leftarrow \text{rlnorm}(n)x3 \leftarrow \text{rlnorm}(n)x4 \leftarrow x1 + x2 + x3 + v*rlnorm(n)remove.higher.values <- function (x) {
n \leftarrow length(x)ifelse(rbinom(n,1,(x-min(x))/(max(x)+1))==1, NA, x)
}
x1 <- remove.higher.values(x1)
x2 \leftarrow remove.higher.values(x2)
x3 \leftarrow remove.higher.values(x3)
x4 <- remove.higher.values(x4)
m2 \leftarrow \text{cbind}(x1, x2, x3, x4)pairs(m2, main="A few missing values")
```
## 24.7 <sup>极</sup> 端 <sup>值</sup>(outliers)–<sup>去</sup> <sup>除</sup> 或 <sup>缺</sup> 失

可以手工去除, 或把它们当做缺失值处理. 参考回归诊断-影 响 分析 $30.3$ 

异常值:

x >上百分位数+1.5×(上百分位数-下百分位数) x <下百分位数-1.5×(上百分位数-下百分位数)

#### 极 端 异 常 值:

x >上百分位数+3×(上百分位数-下百分位数) x <下百分位数-3×(上百分位数-下百分位数)

图 来 查 看: boxplot, histogram, density, qqnorm 等

## 24.8 共线性的处理

#### 24.8.1 <sup>例</sup> <sup>子</sup>–gls用 <sup>法</sup>

下 面 是 一 个 相 关 数 据 的 例 子

```
> n < - 100> x < - runif(n)
> b \leq -\text{rep}(NA, n)> b[1] < -0> for (i in 2:n) {
+ b[i] \leftarrow b[i-1] + .1*rnorm(1)
+ } # b 自 身 相 关
> y \le -1-2*x+b[1:n]
```

```
> cor(x,y) # xy的 相 关 系 数
[1] -0.847911
> plot(x,y) # 绘 图 查 看
> r < - \ln(y^x x)> r
Call:
lm(formula = y x x)Coefficients:
(Intercept) x
   1.241 -1.790> plot(r$res) # 查 看 残 差 是 相 关 的
> cor.test(r$res[1:(n-1)], r$res[2:n]) # 检 验 残 差 的 相 关 性
      Pearson's product-moment correlation
data: r$res[1:(n-1)] and r$res[2:n]t = 26.2987, df = 97, p-value < 2.2e-16
alternative hypothesis: true correlation is not equal to 0
95 percent confidence interval:
0.9066943 0.9569760
sample estimates:
   cor
0.936483
  下 面 是 一 个 不 相 关 的 例 子
> n < - 100> x < - runif(n)
> b <- .1*rnorm(n+1) # b 自 身 不 相 关
> y <- 1-2*x+b[1:n] # xy不 相 关
> r <- lm(y^{\sim}x)$res
> cor.test(r[1:(n-1)], r[2:n])
      Pearson's product-moment correlation
```
data:  $r[1:(n - 1)]$  and  $r[2:n]$ 

```
t = 0.0748, df = 97, p-value = 0.9405
alternative hypothesis: true correlation is not equal to 0
95 percent confidence interval:
-0.1901025 0.2046993
sample estimates:
       cor
0.007594353
```
在 这 种 情 况 下, 可 以 使 用 generalized least squares, 即 gls, 包 含 在 nlme 包 里. 其 中 的 AR1 模 型(自 回 归1模 型)假 设 两 个 邻 近 的 error 是相关的.

$$
e_{i+1} = r * e_i + f_i
$$

其中  $r$  为 AR1 的系数,  $f_i$  为独立变量.

```
> n < - 100> x < -rnorm(n)> e <- vector()
> e \leq append(e, rnorm(1))
> for (i in 2:n) {
+ e \leftarrow append(e, .6 * e[i-1] + rnorm(1))
+ } # e 为 自 相 关 的
> y < -1 - 2*x + e> i <- 1:n
> plot(y^xx)
> library(nlme)
> g \leftarrow gls(y^x, correlation = corAR1(form= i))# 绘图 查 看 与 1m 的 区 别. 此 处 区 别 不 大
> plot(y^x x)> abline(lm(y^*x))
> abline(g, col='red')
> summary(g)
Generalized least squares fit by REML
Model: y \tilde{x}Data: NULL
   AIC BIC logLik
```

```
294.0995 304.4394 -143.0498
Correlation Structure: AR(1)
Formula: ~i
Parameter estimate(s):
   Phi
0.5901658
Coefficients:
           Value Std.Error t-value p-value
(Intercept) 0.7199012 0.24061996 2.99186 0.0035
x -2.0964824 0.09715024 -21.57980 0.0000
Correlation:
(Intr)
x -0.003Standardized residuals:
      Min Q1 Med Q3 Max
-2.754014254 -0.626080011 -0.001852298 0.780250206 1.672214722
```
#### 24.8.2 多个线性相关的处理

数 据 中 可 能 有 多 个 变 量 相 关,例 如 X3 = X1+X2. 可 以 把 每 个 变 量 $(X_k)$ 同 其 它 变 量 $(X_i's)$ 做 回 归, 然 后 检 测 $R^2$ : 如 果 比 较 大 $(\nabla + 0.1)$  则 xk 可 以 表 达 为 其 它 变 量 的 线 性 组 会 于0.1), 则 Xk 可以表达为其它变量的线性组合.

为解决 此 问 题, 我 们 可 以 去 除 强 相 关 的 变 量, 但 是 小 心 你 的 解释会有问题在很多时候相关是由于变量多而样本量少造成 的, 此 时 可 以 增 加 样 本 量. 另 外 可 以 借 助 其 它 分 析 方 法, 例 如 "ridge regression" or SVM

另外, chapter  $38$  section  $38.6 \pm \hbox{R}$  分 回 归 也 可 以 有 效 解 决 多 个 变量相关的问题, chapter 典型相关分析对多变量的相关的分 析 也 很 好

 $> n < - 100$ 

```
> x <- rnorm(n) # x 为 随 机 的
> x1 <- x+rnorm(n) # x1 由 x 而 来, 与 x 相 关
> x2 <- x+rnorm(n) # x2 由 x 而来, 与 x 相关
> x3 <- rnorm(n) # x3 也 为 随 机 的
> v \leq -x + x3# 下 面 是 它 们 表 现 出 的 关 系. 注 意 x1, x2 都 与 x 相 关, x3 随 机
> summary(lm(x1~x2+x3))$r.squared # x1 与 x2,x3 线 性 相 关
[1] 0.1726021
> summary(lm(x2~x1+x3))$r.squared # x2 与 x1,x3 线 性 相 关
[1] 0.1337601
> summary(lm(x3x1+x2))$r.squared # x3 独立于 x1,x2
[1] 0.07304001
# 可 以 推 测, y 与 x,x1,x2,x3都 相 关
> summary(lm(y~x1))$r.squared
[1] 0.3182037
> summary(lm(y~x3))$r.squared
[1] 0.6227284
> summary(lm(y~x2))$r.squared
[1] 0.3027603
```
我 们 还 可 以 查 看 估 计 系 数 的 相 关 矩 阵, 下 面 可 以 看 出, x1 与 x3 是 相 关 的. 注 意 系 数 的 相 关 矩 阵 与 变 量 间 的 相 关 系 数 不 同.

```
> n < - 100> v \le -1> x < -rnorm(n)> x1 \leftarrow x + y*rnorm(n)> x2 < -rnorm(n)> x3 \leq x + v*rnorm(n)> y \le -x1+x2-x3 + \text{norm}(n)> summary(lm(y~x1+x2+x3), correlation=T)$correlation
         (Intercept) x1 x2 x3
(Intercept) 1.00000000 -0.08185033 -0.06912212 0.0907740
x1 -0.08185033 1.00000000 -0.20227089 -0.9903370x2 -0.06912212 -0.20227089 1.00000000 0.2171248
x3 0.09077400 -0.99033697 0.21712483 1.0000000
> cor(cbind(x1,x2,x3)) # 变 量 间 的 相 关 系 数<br>x1 x2 x3
         x1 x2 x3
x1 1.00000000 -0.09422705 0.9900126
```

```
x2 -0.09422705 1.00000000 -0.1237598
x3 0.99001258 -0.12375983 1.0000000
# 下 面 画 一 个 图 使 用 圆 圈 的 大 小 来 表 示 相 关 系 数 的 大 小. 注
意 cex 参 数 的 用 法
> m <- summary(lm(y<sup>-x1+x2+x3)</sup>, correlation=T)$correlation
> m
        (Intercept) x1 x2 x3(Intercept) 1.00000000 -0.08185033 -0.06912212 0.0907740
x1 -0.08185033 1.00000000 -0.20227089 -0.9903370
x2 -0.06912212 -0.20227089 1.00000000 0.2171248
x3 0.09077400 -0.99033697 0.21712483 1.0000000
> class(m)
[1] "matrix"
> plot(col(m), row(m), cex=10*abs(m),+ xlim=,
+ ylim=c(0, dim(m)[1]+1),
+ )
> col(m)
   [,1] [,2] [,3] [,4]
[1,] 1 2 3 4
[2,] 1 2 3 4
[3,] 1 2 3 4
[4,] 1 2 3 4
> row(m)
  [,1] [,2] [,3] [,4]
[1,] 1 1 1 1
[2,] 2 2 2 2 2[3,] 3 3 3 3
```
### $24.9$  t检验和ANOVA的关系

两个组均值的比较使用t检验.

 $[4,]$  4 4 4 4

方差分析实际上是t检验的拓广. 多于两个组的时候就使用 方差分析(analysis of variance, ANOVA).

## 24.10 什 么 <sup>时</sup> <sup>候</sup> <sup>使</sup> 用 <sup>协</sup> <sup>方</sup> <sup>差</sup> <sup>分</sup> <sup>析</sup>

夨一天 协 方 差 分 析 基 本 思 想

 <sup>不</sup> <sup>论</sup> <sup>是</sup> <sup>单</sup> <sup>因</sup> <sup>素</sup> <sup>方</sup> <sup>差</sup> <sup>分</sup> <sup>析</sup> <sup>还</sup> <sup>是</sup> 多 <sup>因</sup> <sup>素</sup> <sup>方</sup> <sup>差</sup> <sup>分</sup> <sup>析</sup> , <sup>控</sup> <sup>制</sup> <sup>因</sup> 素 都 是 可 控 的 , 其 各 个 水 平 可 以 通 过 人 为 的 努 力 得 到 控 制 和 确 定 。

但 在 许 多 实 际 问 题 中 , 有 些 控 制 因 素 很 难 人 为 控 制 , 但 它 <sup>们</sup> <sup>的</sup> <sup>不</sup> <sup>同</sup> <sup>水</sup> <sup>平</sup> <sup>确</sup> 实 对 <sup>观</sup> <sup>测</sup> <sup>变</sup> 量 <sup>产</sup> 生 <sup>了</sup> <sup>较</sup> <sup>为</sup> <sup>显</sup> <sup>著</sup> <sup>的</sup> 影 <sup>响</sup> 。

 <sup>例</sup> 如 , <sup>在</sup> <sup>研</sup> 究 <sup>农</sup> <sup>作</sup> 物 <sup>产</sup> 量 <sup>问</sup> 题 <sup>时</sup> , 如 <sup>果</sup> <sup>仅</sup> <sup>考</sup> <sup>察</sup> <sup>不</sup> <sup>同</sup> <sup>施</sup> 肥量、品种对农作物产量的影响,不考虑不同地块等因素而 进 行 方 差 分 析 , 显 然 是 不 全 面 的 。 因 为 事 实 上 有 些 地 块 可 能 <sup>有</sup> <sup>利</sup> <sup>于</sup> <sup>农</sup> <sup>作</sup> 物 <sup>的</sup> 生 <sup>长</sup> , <sup>而</sup> <sup>另</sup> 一 些 <sup>却</sup> <sup>不</sup> <sup>利</sup> <sup>于</sup> <sup>农</sup> <sup>作</sup> 物 <sup>的</sup> 生 <sup>长</sup> 。 <sup>不</sup> <sup>考</sup> 虑 <sup>这</sup> <sup>些</sup> <sup>因</sup> <sup>素</sup> <sup>进</sup> <sup>行</sup> <sup>分</sup> <sup>析</sup> <sup>可</sup> <sup>能</sup> <sup>会</sup> <sup>导</sup> 致 : <sup>即</sup> <sup>使</sup> <sup>不</sup> <sup>同</sup> <sup>的</sup> <sup>施</sup> <sup>肥</sup> 量 、 <sup>不</sup> 同品种农作物产量没有产生显著影响,但分析的结论却可能 相 反 。

 <sup>再</sup> <sup>例</sup> 如 , <sup>分</sup> <sup>析</sup> <sup>不</sup> <sup>同</sup> <sup>的</sup> <sup>饲</sup> <sup>料</sup> <sup>对</sup> 生 <sup>猪</sup> <sup>增</sup> 重 <sup>是</sup> <sup>否</sup> <sup>产</sup> 生 <sup>显</sup> <sup>著</sup> <sup>差</sup> 异。如果单纯分析饲料的作用,而不考虑生猪各自不同的身 体条件 (如初始体重不同), 那么得出的结论很可能是不准 确的。因为体重增重的幅度在一定程度上是包含诸如初始体 重 等 <sup>其</sup> <sup>他</sup> <sup>因</sup> <sup>素</sup> <sup>的</sup> 影 <sup>响</sup> <sup>的</sup> 。

( 二 ) 协 方 差 分 析 的 原 理

 <sup>协</sup> <sup>方</sup> <sup>差</sup> <sup>分</sup> <sup>析</sup> 将 <sup>那</sup> 些 人 为 很 <sup>难</sup> <sup>控</sup> <sup>制</sup> <sup>的</sup> <sup>控</sup> <sup>制</sup> <sup>因</sup> <sup>素</sup> <sup>作</sup> <sup>为</sup> 协 变 量 , 并 在 排 除 协 变 量 对 观 测 变 量 影 响 的 条 件 下 , 分 析 控 制 变 量 (可控) 对观测变量的作用, 从而更加准确地对控制因素 进 行 评 价 。

 <sup>协</sup> <sup>方</sup> <sup>差</sup> <sup>分</sup> <sup>析</sup> <sup>仍</sup> <sup>然</sup> <sup>沿</sup> 承 <sup>方</sup> <sup>差</sup> <sup>分</sup> <sup>析</sup> <sup>的</sup> <sup>基</sup> <sup>本</sup> 思 想 , <sup>并</sup> <sup>在</sup> <sup>分</sup> <sup>析</sup> 观 测 变 量 变 差 时 , 考 虑 了 协 变 量 的 影 响 , 人 为 观 测 变 量 的 变 动受 四 个 方 面 的 影 响: 即 控 制 变 量 的 独 立 作 用 、 控 制 变 量 的 交 互 <sup>作</sup> 用 、 协 变 量 <sup>的</sup> <sup>作</sup> 用 <sup>和</sup> <sup>随</sup> <sup>机</sup> <sup>因</sup> <sup>素</sup> <sup>的</sup> <sup>作</sup> 用 , <sup>并</sup> <sup>在</sup> 扣 <sup>除</sup> 协 变 量 的 影 响 后 、 再 分 析 控 制 变 量 的 影 响 。

 <sup>方</sup> <sup>差</sup> <sup>分</sup> <sup>析</sup> <sup>中</sup> <sup>的</sup> <sup>原</sup> <sup>假</sup> <sup>设</sup> <sup>是</sup> : 协 变 量 <sup>对</sup> <sup>观</sup> <sup>测</sup> <sup>变</sup> 量 <sup>的</sup> <sup>线</sup> <sup>性</sup> 影 响 是 不 显 著 的 : 在 协 变 量 影 响 扣 除 的 条 件 下 、 控 制 变 量 各 水 <sup>平</sup> <sup>下</sup> <sup>观</sup> <sup>测</sup> <sup>变</sup> 量 <sup>的</sup> <sup>总</sup> <sup>体</sup> <sup>均</sup> <sup>值</sup> <sup>无</sup> <sup>显</sup> <sup>著</sup> <sup>差</sup> 异 , <sup>控</sup> <sup>制</sup> <sup>变</sup> 量 <sup>各</sup> <sup>水</sup> <sup>平</sup> <sup>对</sup> <sup>观</sup> 测 变 量 的 效 应 同 时 为 零 。 检 验 统 计 量 仍 采 用F统 计 量 , 它 们 是各均方与随机因素引起的均方比。

( <sup>三</sup> ) <sup>协</sup> <sup>方</sup> <sup>差</sup> <sup>分</sup> <sup>析</sup> <sup>的</sup> <sup>应</sup> 用 <sup>举</sup> <sup>例</sup>

为研究三种不同饲料对生猪体重增加的影响, 将生猪 随机分成三组各喂养不同的饲料,得到体重增加的数据。由 <sup>于</sup> 生 <sup>猪</sup> <sup>体</sup> 重 <sup>的</sup> <sup>增</sup> <sup>加</sup> <sup>理</sup> <sup>论</sup> <sup>上</sup> <sup>会</sup> <sup>受</sup> <sup>到</sup> <sup>猪</sup> 自 身 身 <sup>体</sup> <sup>条</sup> <sup>件</sup> <sup>的</sup> 影 <sup>响</sup> , <sup>于</sup> <sup>是</sup> <sup>收</sup> <sup>集</sup> 生 <sup>猪</sup> <sup>喂</sup> <sup>养</sup> <sup>前</sup> <sup>体</sup> 重 <sup>的</sup> <sup>数</sup> <sup>据</sup> , <sup>作</sup> <sup>为</sup> 自 身 身 <sup>体</sup> <sup>条</sup> <sup>件</sup> <sup>的</sup> <sup>测</sup> 量 <sup>指</sup> 标 。

## Chapter 25

## <sup>R</sup>的统计模型概<sup>述</sup>

这 些 统 计 模 型 在 较 复 杂 的 分 析, 特 别 是 回 归 和 方 差 分 析 中 应用广泛,但是在其它例如因子分析等也会使用这里的模型.

R基 本 的 屏 幕 输 出 是 简 洁 的 , 因 此 用 户 需 要 调 用 一 些 辅 助 函 数 来 提 取 细 节 的 结 果 信 息 。 也 就 是 说, 经 常 会 联 合 使 用 多个函数来得到更全面详细的结果. 例如, 方差分析中一般 会 这样 使 用 回 归 与 方 差 分 析 函 数lm()与anova(), 并 进 一 步 使 用summary()函数来取得其详细的输出.

anova(lm(data~group)) summary(anova(lm(data~group)))

## 25.1 <sup>公</sup> 式

假 定y, x, x0, x1, x2, . . . 是 数 值 变 量 , X 是 一 个 矩 阵 , 而A, B, C, ... 是 因 子 。 下 面 的 例 子 中 , 左 边 给 出 公 式 , 右 边 给 出 该 公 式 的 统 计 模 型 的 描 述. 下 面 是 一 些 例 子

#### $\bullet$   $y^{\sim}x$  $y^*1+x$

二 者 都 反 映 了y 对x 的 简 单 线 性 模 型 。 第 一 个 公 式 包 含 了 一 个 <sup>隐</sup> 式 <sup>的</sup> 截 <sup>距</sup> 项 , <sup>而</sup> 第 二 个 <sup>则</sup> <sup>是</sup> 一 个 <sup>显</sup> 式 <sup>的</sup> 截 <sup>距</sup> 项 。

 $\bullet$  y  $\sim$  0+x  $y \sim -1 + x$  $y \sim x-1$ 

y 对x 过 原 点 的 简 单 线 性 模 型(也 就 是 说, 没 有 截 距 项)。

•  $log(y)$   $x_1 + x_2$ 

 $_{\rm V}$  的 变 换 形 式 $\log({\rm v})$  对x1 和x2 进 行 的 多 重 回 归(有 一 个 隐 式 的截距项)。

•  $y \sim poly(x, 2)$  $y$  ~ 1 + x + I(x^2)

y 对x 的 二 次 多 项 式 回 归 。 第 一 种 是 正 交 多 项 式 (orthogonal polvnomial), 第二种则显式地注明各项的幂次。

 $\bullet$  y<sup>~</sup>A

v 的 单 因 素 方 差 分 析 模 型 , 类 别 由A 决 定 。

 $\bullet$  y<sup>~</sup>A+x

y 的 单 因 素 协 方 差 分 析 模 型 , 类 别 由A 决 定 , 协 方 差 项 为奸。

•  $y \sim A*B$  $y \sim A + B + A:B$ y ~ B %in% A  $y \sim A|B$ 

> y 对A 和 B 的 非 可 加 两 因 子 方 差 分 析 模 型 (two factor non-additive model)。 前 两 个 公 式 表 示 相 同 的 交 叉 分 类 设 计 (crossed classification), 后两个公式表示相同的嵌套分 类 设 计(nested classification)。 抽 象 一 点 说, 这 四 个 公 式 指 <sup>明</sup> <sup>同</sup> 一 个 模 <sup>型</sup> <sup>子</sup> 空 <sup>间</sup> 。

•  $y \sim (A + B + C)^2$  $y \sim A*B*C - A:B:C$ 

> 三 因 子 实 验 。 该 模 型 包 括 一 个 主 效 应 (main efects) 和 两 个 因 子 的 交 互 效 应 (interactions) 。 这 两 个 公 式 等 价 。

 $\bullet$  y<sup>~</sup>A\*x  $y \sim A | x$  $y \sim A/(1 + x) - 1$ 

> 在A的 各 个 水 平 独 立 拟 合y 对x 的 简 单 线 性 回 归 。 三 个 公 式 的 编 码 不 一 样 。 最 后 一 个 公 式 会 对A 各 个 水 平 分 别 估 <sup>计</sup> 截 <sup>距</sup> 项 <sup>和</sup> <sup>斜</sup> <sup>率</sup> 项 <sup>的</sup> 。

•  $y \sim A*B + Error(C)$ 

一 个 实 验 设 计 有 两 个 处 理 因 素A 和 B 以 及 因 子 C 决 定 的 误 差 分 层  $\rho$  (error strata) 。 如 在 裂 区 实 验 设 计 ( split plot experiment) 中, 所有区组 (还包括子区组) 都由因子 C 决 定 的 。

## 25.2 符 <sup>号</sup> <sup>总</sup> <sup>结</sup>

 $\bullet$  a<sup>+b</sup>

a和b的相加效应

 $\bullet$  a-b

包括 a 但排除 b 项。

• X

如 果X 是 一 个 矩 阵, 这 将 反 映 各 列 的 相 加 效 应, 即  $X[,1]+$  $X$ [, 2] + ... +  $X$ [, ncol(X)]; 还 可 以 通 过 索 引 向 量 选 择 特 定 列 进 行 分 析(如,  $X$ [, 2 : 4])

• a:b

a 和b 的 交 互 效 应. a b 的 张 量 积 (tensor product) 。 如 果 两 项 都 是 因 子, 那 么 将 产 生"子 类"因 子(subclasses factor, 即 因 子交互作用)。

• a\*b (等 价 于a+b+a:b)

相 加 和 交 互 效 应

• poly(a, n)

<sup>奡</sup>的奮<sup>价</sup> 多 项 式

 $\bullet$  ^n (a+b+c)^2 等 价 于 a+b+c+a:b+a:c+b:c

a+b 包 含 所 有 的 直 到n阶 的 交 互 作 用

• b %in% a a+a:b a|b

b 和 a 的 嵌 套 分 类 设 计

•  $(a+b+c)^2-a:b$ a+b+c+a:c+b:c

去 掉 因 子b的 影 响, 如:

 $\bullet$  y<sup> $\sim$ </sup>x-1  $y^{\sim}x+0$  $0+y^{\sim}x$ 

表示通过原点的线性回归(等价于)

 $\bullet$  y<sup>~1</sup>

拟合一个没有因子影响的模型(仅仅是截距)

 $\bullet$  offset $(\ldots)$ 

向 模 型 中 增 加 一 个 影 响 因 子 但 不 估 计 任 何 参 数(如, off $set(3*x)$ 

注 意, 在 常 常 用 来 封 装 函 数 参 数 的 括 弧 中 的 操 作 符 按 普 通 的 四 则 运 算 法 则 解 释 。I() 是 一 个 恒 等 函 数 (identity function), 它 使 得 常 规 的 算 术 运 算 符 可 以 用 在 模 型 公 式 中 。 为了可以在公式中使用常规的运算符,

<sup>例</sup> 如

 $y^x$ x1+x2

<sup>表</sup> <sup>示</sup> 模 <sup>型</sup>

 $y = \beta_1 x1 + \beta_2 x2 + \alpha$ 

而 不 是

 $y = \beta(x1 + x2) + \alpha$ 

<sup>公</sup> 式

 $y^T(x1+x2)$ 

就 <sup>表</sup> <sup>示</sup>

 $y = \beta(x1 + x2) + \alpha$ 

<sup>还</sup> <sup>要</sup> 特 <sup>别</sup> <sup>注</sup> <sup>意</sup> 模 <sup>型</sup> <sup>公</sup> 式 仅 仅 <sup>指</sup> <sup>定</sup> <sup>了</sup> 模 <sup>型</sup> <sup>矩</sup> <sup>阵</sup> <sup>的</sup> <sup>列</sup> 项 , <sup>暗</sup> <sup>含</sup> <sup>了</sup> <sup>对</sup> <sup>参</sup> <sup>数</sup> 项 <sup>的</sup> <sup>指</sup> <sup>定</sup> 。 <sup>在</sup> <sup>某</sup> <sup>些</sup> <sup>情</sup> <sup>况</sup> <sup>下</sup> <sup>可</sup> <sup>能</sup> <sup>不</sup> <sup>是</sup> <sup>这</sup> <sup>样</sup> , 如 <sup>非</sup> <sup>线</sup> <sup>性</sup> 模 <sup>型</sup> <sup>的</sup> <sup>参</sup> <sup>数</sup> <sup>指</sup> <sup>定</sup> 。

尽 管 细 节 是 复 杂 的 , R里 面 的 模 型 公 式 在 要 求 不 是 太 离 谱 的情况下可以产生统计专家所期望的各种模型。提供模型公 式 的 各 种 扩 展 特 性 是 让R更 灵 活 。 例 如 , 利 用 关 联 项 而 非 主 <sup>要</sup> <sup>效</sup> <sup>应</sup> <sup>的</sup> 模 <sup>型</sup> 拟 <sup>合</sup> 常 常 <sup>会</sup> <sup>产</sup> 生 令 人 <sup>惊</sup> <sup>讶</sup> <sup>的</sup> <sup>结</sup> <sup>果</sup> , <sup>不</sup> 过 这 些 仅 仅 为 统 计 专 家 们 设 计 的 。

## 25.3 注 意: 添 加factor

#### 25.4 LRT

LRT(likelihood ratio test)是 一 个 检 测 模 型 参 数 有 关 假 设 的 强 大 的 且 通 用 的 方 法 , 但 是 限 于 似 然 法 的 范 畴 。 它 比 较 两 个 嵌<br>套 的 假 设 。 换 句 话 说 , 一 个 假 设 是 另 外 一 个 的 特 例 。 例 如 零 套 的 假 设 。 换 句 话 说 , 一 个 假 设 是 另 外 一 个 的 特 例 。 例 如 零<br>假 设 为 H。 有 n。个 参 数 , 各 则 假 设 为 H。 县 雯 假 设 的 拓 展 假 设 为 $H_0$ , 有 $p_0$ 个 参 数 , 备 则 假 设 为 $H_1$ , 是 零 假 设 的 拓 展 ,<br>有n.个 参 数 有p1个 参 数

## 25.5 AIC(<sup>赤</sup> <sup>池</sup> <sup>信</sup> <sup>息</sup> 量)<sup>准</sup> <sup>则</sup>

AIC 准 则 即 赤 池 信 息 量 准 则 ( Akaike' information criterion, AIC) 是 由 赤 池 弘 次 (H. Akaike) 在 研 究 信 息 论 特 别 是 在 解 决 <sup>时</sup> <sup>间</sup> <sup>序</sup> <sup>列</sup> <sup>定</sup> <sup>阶</sup> <sup>问</sup> 题 <sup>时</sup> <sup>提</sup> <sup>出</sup> <sup>来</sup> <sup>的</sup> 。 <sup>这</sup> <sup>是</sup> 一 个 <sup>在</sup> <sup>统</sup> <sup>计</sup> <sup>分</sup> <sup>析</sup> 特 <sup>别</sup> <sup>是</sup> <sup>在</sup> <sup>统</sup> <sup>计</sup> 模 <sup>型</sup> <sup>的</sup> <sup>选</sup> 择 <sup>中</sup> <sup>有</sup> <sup>着</sup> <sup>广</sup> <sup>泛</sup> <sup>应</sup> 用 <sup>的</sup> <sup>准</sup> <sup>则</sup> 。 <sup>其</sup> <sup>显</sup> <sup>著</sup> 特 <sup>点</sup> 之 一 是"吝 啬 原 理 (principle of parsimony) "的 具 体 化 。

#### 定 义 为

AIC = - 2ln ( 模 <sup>型</sup> <sup>的</sup> <sup>极</sup> 大 <sup>似</sup> <sup>然</sup> <sup>函</sup> <sup>数</sup>) + 2( 模 <sup>型</sup> <sup>的</sup> 独 立 <sup>参</sup> <sup>数</sup> <sup>个</sup> 数)

赤 池 建 议 ,当 欲 从 一 组 可 供 选 择 的 模 型 中 选 择 一 个 最 佳 模 型 时, AIC 为最 小 的 模 型 是 最 佳 的 。 当 两 个 模 型 之 间 存 在 着 相 当 大 的 差 异 时 、这 个 差 异 在 右 边 第 一 项 得 到 表 现 :而 当 两 个 模 型 间 的 差 异 几 乎 没 有 时 、则 第 二 项 起 作 用 、从 而 参 数 个 数 小 的 模 型 是 好 的 模 型.

### 25.6 BIC(贝叶斯信息量)准则

LRT和AIC准则 经 常 会 倾 向 于 现 在 复 杂 的 , 参 数 多 的 模 型 , 拒 <sup>绝</sup> 简 <sup>单</sup> 模 <sup>型</sup> 。 <sup>贝</sup> <sup>叶</sup> <sup>斯</sup> <sup>信</sup> <sup>息</sup> 量 <sup>准</sup> <sup>则</sup> <sup>基</sup> <sup>于</sup> <sup>贝</sup> <sup>叶</sup> <sup>斯</sup> <sup>理</sup> <sup>论</sup> , <sup>对</sup> <sup>参</sup> <sup>数</sup> 多的模型惩罚更严厉。定义为

#### $BIC = -2l + p \log(n)$

n为样本数,p为参数个数,l为对数极大似然值。同样BIC小的 模 <sup>型</sup> <sup>被</sup> <sup>认</sup> <sup>为</sup> 比 <sup>较</sup> 好 。

## 25.7 一 些 用 <sup>于</sup> <sup>某</sup> <sup>些</sup> 特 殊 <sup>回</sup> 归 <sup>和</sup> <sup>数</sup> <sup>据</sup> <sup>分</sup> <sup>析</sup> <sup>问</sup> 题的工具

关 于R中 的 回 归 函 数 的 总 结, 参 考R网 站 的 文 章 《R FUNCTIONS FOR REGRESSION ANALYSIS<sup>\*</sup>

关 于 非 参 数 回 归 , 参 考R网 站 的 文 章 《Nonparametric Regression》 非 参 数 回 归 包 括 局 部 多 项 式 回 归, 平 滑 曲 线 简 单 回 归, 一般 广 义 非 参 数 回 归(局 部 似 然 估 计), 累 加 模 型 等.

我 们 简 单 提 一 下R 里 面 某 些 用 于 某 些 特 殊 回 归 和 数 据 分 析 问题的工具.

• 混 合 模 型 (Mixed models) 。 用 户 捐 献 包 $n$ lme 里 面 提 供 了 函 数lme() 和nlme()。 这 些 函 数 可 以 用 于 混 合 效 应 模 型  $(mixed\text{-effects models})$  的线性和非线性回归。也就是说在 线性 和 非 线 性 回 归 中, 一 些 系 数 受 随 机 因 素 的 影 响 。 这 <sup>些</sup> <sup>函</sup> <sup>数</sup> <sup>需</sup> <sup>要</sup> <sup>充</sup> 分 利 用 <sup>公</sup> 式 <sup>来</sup> <sup>描</sup> <sup>述</sup> 模 <sup>型</sup> 。

• 局部近似回归(Local approximating regressions)。 函数loess() 利 用 局 <sup>部</sup> <sup>加</sup> <sup>权</sup> <sup>回</sup> 归 <sup>进</sup> <sup>行</sup> 一 个 <sup>非</sup> <sup>参</sup> <sup>数</sup> <sup>回</sup> 归 。 <sup>这</sup> <sup>种</sup> <sup>回</sup> 归 <sup>对</sup> <sup>显</sup> <sup>示</sup> <sup>一</sup> <sup>组</sup> <sup>凌</sup> <sup>乱</sup> <sup>数</sup> <sup>据</sup> <sup>的</sup> <sup>趋</sup> <sup>势</sup> <sup>和</sup> <sup>描</sup> <sup>述</sup> 大 <sup>数</sup> <sup>据</sup> <sup>集</sup> <sup>的</sup> <sup>整</sup> <sup>体</sup> <sup>情</sup> <sup>况</sup> <sup>非</sup> <sup>常</sup> <sup>有</sup> 用 。

函 数loess 和 投 影 跟 踪 回 归 (projection pursuit regression) 的 代 码 一 起 放 在 标 准 包stats 中 。

- 稳 健 回 归(Robust regression)。 有 多 个 函 数 可 以 用 于 拟 合 回 归 模 <sup>型</sup> , <sup>同</sup> <sup>时</sup> 尽 量 <sup>不</sup> <sup>受</sup> <sup>数</sup> <sup>据</sup> <sup>中</sup> <sup>极</sup> 端 <sup>值</sup> <sup>的</sup> 影 <sup>响</sup> 。 <sup>在</sup> <sup>推</sup> <sup>荐</sup> 包MASS 中 的 函 数lgs为 高 稳 健 性 的 拟 合 提 供 了 最 新 的 算 <sup>法</sup> 。 <sup>另</sup> 外 , 稳 <sup>健</sup> <sup>性</sup> <sup>较</sup> 低 但 <sup>统</sup> <sup>计</sup> <sup>学</sup> <sup>上</sup> 高 <sup>效</sup> <sup>的</sup> <sup>方</sup> <sup>法</sup> <sup>同</sup> <sup>样</sup> <sup>可</sup> <sup>以</sup> 在 包MASS 中 得 到, 如 函 数rlm。
- 累 加 模 型(Additive models)。 这 种 技 术 期 望 可 以 通 过 决 定 变 量 的 平 滑 累 加 函 数 (smooth additive function) 构 建 回 归 函 数。 一 般 来 说 , 每 个 决 定 变 量 都 有 一 个 平 滑 累 加 函 数 。 用 户 捐 献 的 包acepack 里 面 的 函 数avas 和ace 以 及 包mda 里 面 的 函 数bruto 和mars 为 这 种 技 术 提 供 了 一 些 例 子 。 这 种 技 术 的 一 个 扩 充 是 用 户 捐 献 包gam 和mgcv 里 面 实 现 的 广 义 <sup>累</sup> <sup>加</sup> 模 <sup>型</sup> 。
- 树 型 模 型(Tree-based models)。 除 了 利 用 外 在 的 全 局 线 性 模 型 预 测 和 解 释 数 据, 还 可 以 利 用 树 型 模 型 递 归 地 在 决 定 <sup>性</sup> <sup>变</sup> 量 <sup>的</sup> <sup>判</sup> <sup>断</sup> <sup>点</sup> <sup>上</sup> 将 <sup>数</sup> <sup>据</sup> <sup>的</sup> <sup>分</sup> <sup>叉</sup> <sup>分</sup> 开 。 <sup>这</sup> <sup>样</sup> <sup>做</sup> <sup>会</sup> 把 <sup>数</sup> 据 最 终 分 成 几 个 不 同 组 , 使 得 组 内 尽 可 能 相 似 而 组 间 尽 <sup>可</sup> <sup>能</sup> <sup>差</sup> 异 。 <sup>这</sup> <sup>样</sup> 常 常 <sup>会</sup> 得 <sup>到</sup> 一 些 <sup>其</sup> <sup>他</sup> <sup>数</sup> <sup>据</sup> <sup>分</sup> <sup>析</sup> <sup>方</sup> <sup>法</sup> <sup>不</sup> <sup>能</sup> <sup>产</sup> 生 的 的 <sup>信</sup> <sup>息</sup> 。 模 <sup>型</sup> <sup>可</sup> <sup>以</sup> 用 <sup>一</sup> <sup>般</sup> <sup>的</sup> <sup>线</sup> <sup>性</sup> 模 <sup>型</sup> 形 式 指 定 。 该 模 型 拟 合 函 数 是tree(), 而 且 许 多 泛 型 函 数 , 如plot() 和text() 都 可 以 很 好 的 用 于 树 型 模 型 拟 合 结 果 的 图 形 显 示 。R 里 面 的 树 型 模 型 函 数 可 以 通 过 用 户 捐 献 的 包rpart 和tree 得到。

#### 25.8 <sup>最</sup> 大 <sup>变</sup> 量 <sup>数</sup>

lm()函数 的 最 大 变 量 数 可 能 为48个, 经 测 试, 超 过48, 后 面 变 量 的 系数显示为NA

## Chapter 26

# 方差分析(ANOVA)

- 参考文献  $[21]$  chapter 7.
- 参考文献  $[14]$  chapter 12.
- 参考文献  $[43]$  chapter 16.
- 参 考 百 度 百 科 介 绍

http://baike.baidu.com/view/786804.htm?fr=ala0\_1

## 26.1 多 重 比 <sup>较</sup> <sup>的</sup> <sup>条</sup> <sup>件</sup> <sup>及</sup> <sup>检</sup> 验

#### 26.1.1 条 件

- 1. 各组方差齐性, 即所有 i, j  $\varepsilon_{i,j}$  有相同的  $\sigma^2$ .
- 2. 总体平 均 数 为 0, 使 样 本 平 均 数 为 总 体 平 均 数 的 无 偏 估 计.
- 3. 服 从 正 态 分 布. 这 个 要 求 对 假 设 检 验 是 必 需 的, 对 参 数 估 计不一定需要.

#### 26.1.2 <sup>误</sup> <sup>差</sup> <sup>的</sup> 正 态 性 <sup>检</sup> 验

Kolmogorov-Smirnov Test, 可以检验各种分布. 或专门检验正态 分布的 shapiro.test(). 参考第 49 章

#### 26.1.3 <sup>方</sup> <sup>差</sup> <sup>齐</sup> <sup>性</sup> <sup>检</sup> 验

两个样本可以使用F检验. 多于两个使用Bartlett检验.

两 个 非 正 态 样 本 使 用 ansari.test 或 mood.test, 它 们 是 非 参 数 检验. 多于两个非正态样本参考 fligner.test.

bartlett.test 有 两 种 用 法.

> bartlett.test(list(rnorm(100),rnorm(100)+1,rnorm(100)+2))

Bartlett test of homogeneity of variances

data:  $list( {norm}(100), {norm}(100) + 1, {norm}(100) + 2)$ Bartlett's K-squared =  $2.7132$ , df =  $2$ , p-value =  $0.2575$ 

 $>$  bartlett.test(c(rnorm(100),exp(rnorm(100))+1,rnorm(100)+2), g=c(rep(1,100),rep(2,100),rep(3,100)))

Bartlett test of homogeneity of variances

data:  $c(rnorm(100), exp(rnorm(100)) + 1, rnorm(100) + 2)$  and  $c(rep(1, 100), rep(2, 100))$ Bartlett's K-squared = 141.2364, df = 2, p-value < 2.2e-16

固 定 效 应 模 型 某 个 因 素 的 水 平 是 固 定 的, 例 如, 死 亡 原 因 中 <sup>的</sup> 疾 病 <sup>种</sup> <sup>类</sup>

## 26.2 <sup>单</sup> <sup>因</sup> <sup>素</sup> <sup>方</sup> <sup>差</sup> <sup>分</sup> <sup>析</sup>-<sup>固</sup> <sup>定</sup> <sup>效</sup> <sup>应</sup> 模 <sup>型</sup>

单因素方差分析, 也叫做单因素方差分析(one-way nalysis of variance). 目 的 是 比 较 多 个 均 值 是 否 相 等.

#### 26.2.1 数 据 描 述

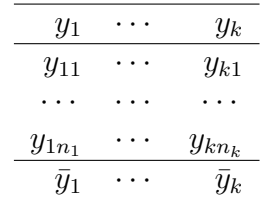

记总平均值为

#### 26.2.2 模 <sup>型</sup>

如 果 Y 依 赖 于 X, 例 如 象 下 面 Y = a0+a1\*(X == 1)+a2\*(X ==  $(2) + a3 * (X == 3) + a4 * (X == 4)$ 

与  $Y = b0$  比较. 即

$$
y_{ij} = \mu + \alpha_i + e_{ij}
$$

R的公式可以这样

y ~ x

#### 26.2.3 平 方 和 的 分 解

$$
\sum_{i=1}^{k} \sum_{j=1}^{n} j = 1^{n_i} (y_{ij} - \bar{y})^2 = \sum_{i=1}^{k} \sum_{j=1}^{n} j = 1^{n_i} (y_{ij} - \bar{y}_i)^2 + \sum_{i=1}^{k} \sum_{j=1}^{n} j = 1^{n_i} (\bar{y}_i - \bar{y})^2
$$
  

$$
SS_T = SS_B + SS_W
$$

其 中

- $SS_T$ : 总平方和(total)
- $SS_B$ : 组间平方和(between)
- $SS_W$ : 组内平方和(within)
- $SS_B$ 的自由度为  $k-1$
- $SS_W$ 的自由度为 $n-k$

那 么 组 间 平 均 平 方 和 为

$$
MS_B = SS_B/(k-1)
$$

那 么 组 内 平 均 平 方 和 为

$$
MS_W = SS_W/(n-k)
$$

## 26.2.4 方 差 分 析 表

Table 26.1: 单因素方差分析表

| 方差来源 自由度 |       | 平方和                        | 均方                                      | F值 | p值 |
|----------|-------|----------------------------|-----------------------------------------|----|----|
| 因素       | $k-1$ | $SS_B$                     | $MS_B = SS_B/(k-1) \quad F = MS_B/MS_W$ |    |    |
| 误差       | $n-k$ | $SS_W$                     | $MS_W = SS_W/(n-k)$                     |    |    |
| 总 和      |       | $n-1$ $SS_T = SS_B + SS_W$ |                                         |    |    |

#### 26.2.5 F<sup>检</sup> 验

原 理 是: 如 果 组 间 的 差 异 大 于 组 内 的 差 异, 拒 绝 零 假 设, 否 则接受零假设.

注意: 不能够得知哪个组的均值有显著差异, 若需进一步知 道, 使用多重检验.

<sup>检</sup> 验 <sup>为</sup>

$$
H_0: \tilde{m} \nvert \tilde{m} \alpha_i = 0 \quad vs. \quad H_1: \tilde{m} \nvert \mathcal{D} \nvert \alpha_i \neq 0
$$

<sup>检</sup> 验 <sup>统</sup> <sup>计</sup> 量 <sup>为</sup>

$$
F = MS_B / MS_W \sim F_{k-1, n-k} \quad (H_0 \overline{\uparrow})
$$

判 断

$$
F > F_{k-1,n-k,1-\alpha}
$$
, 
$$
E \nleq \mathbb{E} \bigoplus_{k=1,n-k,1-\alpha} \mathbb{E} \bigoplus_{k=1}^{n} \mathbb{E} \bigoplus_{k=1,n-k,1-\alpha} \mathbb{E} \bigoplus_{k=1,n-k,1-\alpha}
$$

p-值为

$$
p-value = P(F_{k-1,n-k} > F)
$$

#### 26.2.6 例 子

使用  $anova()$  和  $aov()$  函数

下面是一个例子. y 被 x 分为 3 组, 比较 3 组 y 均 值是否相 同. 其 中 第 一 行 为 组 间 变 量 的 信 息, Df 为 自 由 度, Sum Sq 为 平 方和SS, Mean Sq 为 平 均 平 方 和SS

# 数 据 n <- 30  $x \leftarrow$  sample(LETTERS[1:3], n, replace=T, p=c(3,2,1)/6)  $x \leftarrow factor(x)$  $y \leftarrow \text{rnorm}(n)$ 

```
# 绘 图
plot(y ~ x,
    col = 'pink',xlab = "", ylab = "",
    main = "Simple anova: y \tilde{f} x")
# F值 小(p值 大), 说 明 均 值 差 异 不 显 著.
# SS_B=0.3478, SS_W=28.368, df_B=2, df_W=27
# MS_B=0.1739, MS_W=1.0507
# F=MS_B/MS_W=0.1655
\# p值=P(F_{2,27}>F)=0.8483
> anova(lm(y~x)) # anova 必 须 与lm联 合 使 用.
Analysis of Variance Table
Response: y
       Df Sum Sq Mean Sq F value Pr(>F)
x 2 0.3478 0.1739 0.1655 0.8483
Residuals 27 28.3680 1.0507
# summary(aov(y~x)) 与 anova(lm(y~x)) 的结果是一样的
> summary(aov(y~x)) # p值 大, 说 明 均 值 差 异 不 显 著.
         Df Sum Sq Mean Sq F value Pr(>F)
x 2 0.3478 0.1739 0.1655 0.8483
Residuals 27 28.3680 1.0507
  下 面 是 另 外 一 个 例 子
x=rnorm(100)
y=rnorm(100)+1
z=rnorm(100)+2
data=c(x,y,z)gc = c(rep(0,100),rep(1,100),rep(2,100)) # 分组信息
> boxplot(data~g) # 画 图 看 看
>
> bartlett.test(data~g) # 方 差 齐 性 检 验
      Bartlett test of homogeneity of variances
```

```
data: data by g
Bartlett's K-squared = 4.4351, df = 2, p-value = 0.1089> summary(anova(lm(data~g)))
     Df Sum Sq Mean Sq F value
Min. : 1.00 Min. :195.0 Min. : 1.059 Min. :184.2
1st Qu.: 75.25 1st Qu.:225.2 1st Qu.: 49.549 1st Qu.:184.2
Median :149.50 Median :255.3 Median : 98.040 Median :184.2
Mean :149.50 Mean :255.3 Mean : 98.040 Mean :184.2
3rd Qu.:223.75 3rd Qu.:285.4 3rd Qu.:146.530 3rd Qu.:184.2
Max. :298.00 Max. :315.6 Max. :195.020 Max. :184.2
                                       NA's : 1.0
   Pr(\geq F)Min. : 5.434e-33
1st Qu.:5.434e-33
Median :5.434e-33
Mean :5.434e-33
3rd Qu.:5.434e-33
Max. : 5.434e-33
NA's :1.000e+00
> summary(aov(data~g))
         Df Sum Sq Mean Sq F value Pr(>F)
g 1 195.020 195.020 184.15 < 2.2e-16 ***
Residuals 298 315.589 1.059
---
Signif. codes: 0 '***' 0.001 '**' 0.01 '*' 0.05 '.' 0.1 ' ' 1
```
#### 26.2.7 <sup>单</sup> <sup>向</sup>ANOVA<sup>与</sup> 多 重 <sup>回</sup> 归 <sup>的</sup> <sup>关</sup> <sup>系</sup>

请参考文献 [14] 12.5.2, 及单因素协方差分析26.4

使 用 虚 变 量 来 表 示 各 组 的 变 量. 单 向ANOVA与 多 重 回 归 最 后 <sup>计</sup> 算 <sup>的</sup> <sup>结</sup> <sup>果</sup> <sup>是</sup> <sup>相</sup> <sup>同</sup> <sup>的</sup>

下 面 是 例 子

res<-lm(data~factor(g))

```
> res
Ca11:lm(formula = data \text{ }^{\sim} factor(g))Coefficients:
(Intercept) factor(g)1 factor(g)2
   -0.2210 1.1945 2.3326
# 产 生 虚 变 量
> k= diag(length(coef(res)))[-1,]> \, k
    [,1] [,2] [,3]
[1,] 0 1 0[2,] 0 0 1# 结 果 与 线 性 模 型 一 样
> library(multcomp)
> glht(res, linfct = k)
```
General Linear Hypotheses

Linear Hypotheses: Estimate  $1 == 0$  1.195  $2 == 0$  2.333

## 26.3 <sup>均</sup> <sup>值</sup> <sup>的</sup> 多 重 比 <sup>较</sup>

当F检验 拒 绝 零 假 设, 我 们 需 要 找 到 哪 两 个 组 的 均 值 不 同, 需 要 使 用 多 重 比 较.

方 法 比 较 多, 原 理 都 是 调 整 临 界 值 或 置 信 水 平, 减 少 假 阳 性 或假阴性.

#### 26.3.1 Studentized range (distribution)

http://en.wikipedia.org/wiki/Studentized\_range

In statistics, the studentized range computed from a list  $x1, \ldots, xn$  of numbers is

$$
\frac{\max\{x_1,\ldots,x_n\}-\min\{x_1,\ldots,x_n\}}{s},
$$

where

$$
s^{2} = \frac{1}{n-1} \sum_{i=1}^{n} (x_{i} - \overline{x})^{2},
$$

is the sample variance and

$$
\overline{x} = \frac{x_1 + \dots + x_n}{n}
$$

is the sample mean.

Generally, studentized means adjusted by dividing by an estimate of a population standard deviation; see also studentized residual. The concept is named after William Sealey Gosset, who wrote under the pseudonym "Student". The fact that the variance is a sample variance rather than the population variance, and thus something that differs from one random sample to the next, is essential to the definition, and complicates the problem of finding the probability distribution of any statistic that is studentized.

If X1, ..., Xn are independent identically distributed random variables that are normally distributed, the probability distribution of their studentized range is what is usually called the studentized range distribution.

This probability distribution is the same regardless of the expected value and standard deviation of the normal distribution from which the sample is drawn. This probability distribution has applications to hypothesis testing and multiple comparisons.

#### 26.3.2 各 种 方 法 介 绍

LSD 最 小 显 著 差 数 法 (least significant difference), 简 称LSD法

LSR 最 小 显 著 极 差 法(least significant range), 简 称LSR法, 基 于 极差分布(q分布)的检验

 $(1)$  新复极差测验  $(SSR法)$ 

这 种 方 法 由 邓 肯 (D.B.Duncan) 氏 于1955年 首 创 , 又 称SSR(shortest significant ranges) 测 验 ,SSR法 对 不 同 秩 次 距 的<br>平 均 数 极 差 采 田 不 同 的 見 茎 尺 度 一 因 在 同 一 兑 休 抽 样 时 一 平 平 均 数 极 差 采 用 不 同 的 显 著 尺 度 , 因 在 同 一 总 体 抽 样 时 , 平 均 数 的 极 差 值 将 随k的 增 加 而 增 大 , 改 进 了LSD法 测 验 中 不 够 合 理 部 分 。SSR法 是 一 种 极 差 测 验

 $(2)$  新复极差测验  $(q$ 法)

这种方法与新复极差法相似, 只是在计算最小显著极差 时, 是 查 附 表7 (q值 表 ) 。

 $LSR \alpha$ , k, df = q  $\alpha$ , k, df  $\times$  SE

Single-step procedures

\* Tukey–Kramer method (Tukey's HSD) (1951) based on a studentized range distribution  $q *$  Scheffe method (1953)

Multi-step procedures based on Studentized range statistic

\* Duncan's new multiple range test  $(1955)$  \* The Nemenyi test is similar to Tukey's range test in ANOVA.

\* The Bonferroni-Dunn test allows comparisons, controlling the familywise error rate. [vague] \* Student Newman-Keuls post-hoc ANOVA analysis

#### 26.3.3 各 种 方 法 介 绍2

http://www.jerrydallal.com/LHSP/mc.htm

http://www.statsdirect.com/help/analysis\_of\_variance/multi.htm

The following is a decision tree for selecting a multiple contrast method:

 $\ast$ pairwise o equal groups sizes: Tukey o unequal group sizes: Tukey-Kramer or Scheffé \* not pairwise o with a control: Dunnett o planned: Bonferroni o not planned: Scheffé

Note that Bonferroni and Scheffé methods are completely general; they can be used for unplanned (a posteriori) or planned (a priori) multiple comparisons.

#### 26.3.4 LSD法(<sup>最</sup> 小 <sup>显</sup> <sup>著</sup> <sup>性</sup> <sup>差</sup> 异 <sup>法</sup>)

LSD法(least significant difference), 称 为 最 小 显 著 性 差 异 法.

原 理 为: 对 指 定 两 个 组 的 数 据 进 行t检 验, 但 是 对 方 差 的 估 计 是利用全体数据的均方 $MS_W$ , 故检验统计量t的自由度变大.

注 意: k个 组 的 方 差 齐 性 检 验 相 等 时 才 能 利 用 全 体 数 据 的 均 方 $MS_W$ , 否则只能做普通的检验.

<sup>检</sup> 验 <sup>假</sup> <sup>设</sup>

$$
H_0: \alpha_i = \alpha_j \quad vs. \quad H_1: \alpha_i \neq \alpha_j
$$

<sup>检</sup> 验 <sup>统</sup> <sup>计</sup> 量

$$
t = \frac{\bar{y}_i - \bar{y}_j}{\sqrt{MS_W(\frac{1}{n_i} + \frac{1}{n_j})}} \sim t_{n-k}
$$

对 于 双 侧 置 信 水 平α有

$$
|t| > t_{n-k,1-\alpha/2}, \quad reject \ H_0
$$
  

$$
|t| \ll t_{n-k,1-\alpha/2}, \quad accept \ H_0
$$
奰值 为

$$
p = 2 \cdot P(t_{n-k} > |t|)
$$

对于只做一对比较, 显著性水平α = 0.05是合适的, 但是如果 做多对比较,那么I型错误的概率会增加. 即假阳性增加. 下面 是显著性水平增加的情况 $(143)$  16.1.5)

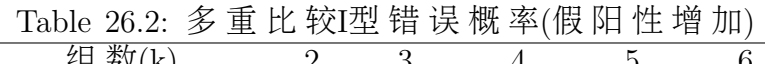

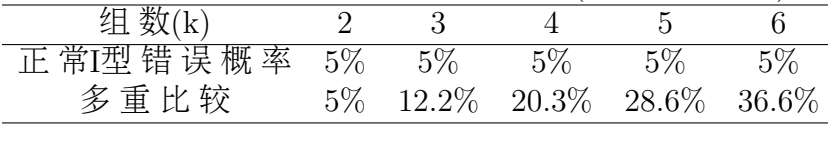

## 26.3.5 Bonferroni法-LSD<sup>法</sup> <sup>的</sup> <sup>修</sup> 正

由于LSD法 的 假 阳 性 增 加 的 问 题, 需 要 修 正 其 置 信 水 平α, 或 等价的修正其检验统计量的阈值.

显著性水平的修正为

$$
\alpha^* = \alpha / \binom{k}{2}
$$

下 面 是 其 理 由. 如 果 有k个 组, 两 两 比 较 的 数 目 为 $c = {k \choose 2}$  $\binom{k}{2}$ . 记E为 至 少 一 个 两 组 比 较 是 显 著 的 这 一 事 件,  $P(E)$ 有 时 候<br>称 为"实 验 性I型 误 差"(experiment-wise type I error) –雲 要 决 定 $\alpha^*$ 使 称 为"实 验 性I型 误 差"(experiment-wise type I error). 需 要 决 定α\*使<br>得P(E) — α  $\mathcal{F}(E) = \alpha$ 

如 果 两 两 比 较 是 独 立 的, 有

$$
P(\bar{E}) = 1 - \alpha = (1 - \alpha^*)^c
$$

当α ∗很 小 <sup>的</sup> <sup>时</sup> <sup>候</sup> <sup>有</sup>[1](#page-396-0)

$$
1 - \alpha = (1 - \alpha^*)^c \approx 1 - c\alpha^* \Longrightarrow \alpha^* = \alpha / \binom{k}{2}
$$

<span id="page-396-0"></span> $1$ 展 开 略 去 高 阶 项

多重比较比普通的LSD法要严格, 即LSD显著的在多重比较中 可能不显著.

应 该 指 出, 通 常 的 两 两 比 较 不 会 都 是 独 立 的, 故α\*的 合 适 值<br>般 要 大 于α/(<sup>k</sup>) 所 以Bonferropi法 是 保 守 的 一般要大于 $\alpha/{k \choose 2}$  $\binom{k}{2}$ , 所 以Bonferroni法 是 保 守 的.

一 般, 在 事 先 没 有 计 划 要 对 某 些 特 定 的 组 比 较 且k比 较 大 的 时候, 使用Bonferroni法, 在组数较小且仅仅对某些特定的组比较 的时候(通常称草案分析)建议使用LSD法.

#### 26.3.6 线 性 约 束

参考文献 [14] 12.4.2

比LSD法 更 一 般 的 是 选 取a个 组 和 另 外 的b个 组 做 比 较.

下 面 是 一 个 肺 病 的 例 子 一 般 人 群 中, 轻 度, 中 度, 重 度 吸 烟

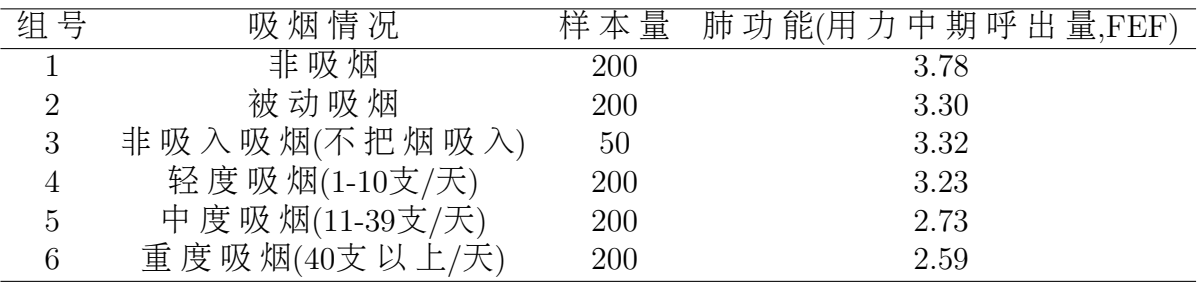

的比例大概是10%, 70%, 20%.

我 们 想 比 较 吸 烟 的(包 括 轻 度, 中 度, 重 度)和 非 吸 烟 的 人 群 的 肺 功 能 差 异. 对 于 此 问 题, 应 该 使 用 线 性 约 束 的 估 计 及 检 验.

线性约束(linaer contrast): 指对某些组的均值做线性组合,其 系数之和应该为0. 即

$$
L = \sum_{i=1}^{k} c_i \bar{y}_i
$$

$$
\sum_{i=1}^{k} c_i = 0
$$

注意两个组之间的比较可以算做特例.

例如,比较非吸烟的和被动吸烟的肺功能,线性约束可以写 为

$$
L = \bar{y}_1 - \bar{y}_2, \quad \n\equiv \mathbf{F} \quad c_1 = 1, c_2 = -1
$$

吸 烟 的(包括轻度, 中度, 重度)和 非 吸 烟 的 人 群 的 肺 功 能 差 异,线性约束可以写为

$$
L = \bar{y}_1 - 0.1\bar{y}_4 - 0.7\bar{y}_5 - 0.2\bar{y}_6
$$

记 $\mu_L$ 为L的理论值, 即

$$
\mu_l = c_1 \alpha_1 + \cdots + c_k \alpha_k
$$

因 为 $Var(\bar{y}_i) = MS_W/n_i,$  故

$$
Var(L) = MS_W \sum_{i=1}^{k} c_i^2 / n_i
$$

<sup>那</sup> <sup>么</sup> <sup>假</sup> <sup>设</sup> <sup>检</sup> 验 <sup>为</sup>

$$
H_0: \mu_L = 0 \quad vs \quad H_1: \mu_L \neq 0
$$

检验统计量为

$$
t = \frac{L}{\sqrt{Var(L)}} \sim t_{n-k}
$$

 $\pi$  寸 灭 侧 置 信 水 平 $\alpha$ 有

$$
|t| > t_{n-k,1-\alpha/2}, \quad reject \ H_0
$$
  

$$
|t| < = t_{n-k,1-\alpha/2}, \quad accept \ H_0
$$

p值为

$$
p = 2 \cdot P(t_{n-k} > |t|)
$$

线 性 约 束 的 其 它 用 法: 当 不 同 的 组 与 某 种 特 定 的 数 量 指 标(例如, 药物剂量)对应时, 线性约束的系数可以取能够反映上 述数量关系的值在不同组中样本量差别很大时、特别有用 因为小样本的组统计检验时常常出现不显著的结果、但是其 趋 势 常 在 某 个 方 向 上.

例如,考察吸烟的(包括轻度,中度,重度)吸烟数量是否影响 肺 功 能. 还 要 考 察 吸 烟 数 量 与 肺 功 能 的 方 向 关 系.

轻 度 吸 烟, 我 们 取 平 均 值 $(1 + 10)/2 = 5.5$ , 中 度 吸 烟 平 均 值 $(11 + 39)/2 = 25$ , 重 度 吸 烟 平 均 值 取40代 表(这 是 一 个 保 守 的 估 计), 检验

$$
L = 5.5\bar{y}_4 + 25\bar{y}_5 + 40\bar{y}_6
$$

为了使系数和为0,将每个系数减去系数的平均 值 $(5.5 + 25 + 40)/3 = 23.5$ , 约 束 变 为

$$
L = (5.5 - 23.5)\bar{y}_4 + (25 - 23.5)\bar{y}_5 + (40 - 23.5)\bar{y}_6
$$
  
= -18\bar{y}\_4 + 1.5\bar{y}\_5 + 16.5\bar{y}\_6

这个约束表示: 3个组中每天吸烟量的增加数.

下 面 按 照 步 骤 检 验 即 可. 设 已 知 $MS_W = 0.636$ , 那 么

L=-18\*3.23+1.5\*2.73+16.5\*2.59 s=sqrt(0.636\*((-18)^2/200+1.5^2/200+16.5^2/200)) t=L/s  $>$  t. [1] -8.198171 > pt(t,df=1044) # p值 [1] 3.552091e-16

## 26.3.7 scheffe法-<sup>线</sup> <sup>性</sup> <sup>约</sup> <sup>束</sup> <sup>的</sup> 多 重 比 <sup>较</sup>

如 果 某 个 线 性 约 束 不 是 事 先 计 划 好 的, 那 么 应 该 使 用 线 性 约束的多重比较.

<sup>检</sup> 验 <sup>假</sup> <sup>设</sup>

$$
H_0: \mu_L = 0
$$
 v.s.  $H_1: \mu_L \neq 0$ 

 $\sim$ 

$$
L = sum_{i=1}^{k} c_i \bar{y}_i
$$

$$
\sum_{i=1}^{k} c_i = 0
$$

$$
\mu_L = sum_{i=1}^{k} c_i \mu_i
$$

显 著 性 水 平 为α

<sup>计</sup> 算 <sup>检</sup> 验 <sup>统</sup> <sup>计</sup> 量

$$
t = \frac{L}{\sqrt{Var(L)}} = \frac{L}{\sqrt{MS_W \sum_{i=1}^{k} c_i^2/n_i}}
$$

记 临 界 值 $a = \sqrt{(k-1)F_{k-1,n-k,1-\alpha}}$ , 判 断

 $|t| > a$ , reject  $H_0$  $|t| \leq a$ , accept  $H_0$ 

scheffe法 也 可 以 用 于 两 组 之 间 的 均 值 比 较, 因 为 是 线 性 约 束 的特例. 但是此情况下Bonferroni法要更可取. 因为当差异确实存 在 的 时 候, Bonferroni法 比Scheffe法 在 显 著 性 检 验 上 更 合 适.

如果线性约束个数很少, 而且事先就指定要检验的约束, 则 我 们 可 以 不 使 用 线 性 约 束 的 多 重 比 较, 因 为 如 果 使 用 线 性 约 束的多重比较,在发现差异上就会比直接使用线性约束的功 效 小 很 多.

如 果 约 束 很 多, 且 不 是 在 数 据 前 指 定 检 验, 则 此scheffe法 是 合 适的.

#### 26.3.8 其 它 方 法

Dunnett方 法: 比较k个用 药组与一个对照组的均值

Duncan法(Newman-Keuls检 验): 多 组 均 值 的 两 两 比 较, 显 著 性 的 差别介于LSD与Tukey法之间.

Tukey法: 多组 均 值 的 两 两 比 较, 比 较 严 格.

#### 26.3.9 p.adjust() 函 数

p.adjust() 函数 计 算 调 整 后 的p值, 用 法 为

 $p.addjust(p, method = p.addjust.methods, n = length(p))$ 

```
p.adjust.methods
# c("holm", "hochberg", "hommel", "bonferroni", "BH", "BY",
# "fdr", "none")
```
- 默认方法为" $\text{Holm}$ "
- 参数 $p$ 为 一 个 $p$ 值 向 量
- n为 比 较 的 次 数. 默 认 为p值 的 个 数.

Bonferroni 法 使 用p值 乘 以 比 较 的 次 数. "holm"法 比Bonferroni法 保 守 性 稍 微 小 一 点. 前 四 个 方 法 对 阳 性 错 误 率(family wise error rate)的 控 制 较 严. 似 乎 没 有 理 由 使 用 非 修 正 的Bonferroni法, 应 该 使 用Holm法.

若 假 设 检 验 是 独 立 的, 或 非 负 相 关, 那 么 Hochberg's and Hommel's methods 比较 合 适. Hommel方 法 比Hochberg方 法 要 强, 但 是 差 别 很 小, 且Hochberg方 法 计 算 速 度 快. "BH"法 和"BY"法 控 制 阴性率(false discovery rate)好一些,

下 面 是 帮 助 的 例 子

```
> x <- rnorm(50, mean=c(rep(0,25),rep(3,25)))
> p \leftarrow 2*pnorm(<math>sort(-abs(x))</math>)> round(p, 3)
[1] 0.000 0.000 0.000 0.000 0.000 0.000 0.000 0.000 0.000 0.000 0.001 0.001
[13] 0.002 0.002 0.002 0.002 0.003 0.003 0.005 0.006 0.012 0.020 0.023 0.035
[25] 0.048 0.096 0.103 0.108 0.141 0.191 0.208 0.220 0.261 0.288 0.333 0.399
[37] 0.409 0.452 0.496 0.572 0.577 0.581 0.588 0.598 0.646 0.744 0.776 0.846
[49] 0.868 0.985
> round(p.adjust(p), 3)
 [1] 0.000 0.000 0.001 0.002 0.003 0.005 0.007 0.007 0.013 0.019 0.053 0.054
[13] 0.064 0.067 0.070 0.077 0.087 0.087 0.165 0.195 0.346 0.594 0.632 0.951
[25] 1.000 1.000 1.000 1.000 1.000 1.000 1.000 1.000 1.000 1.000 1.000 1.000
[37] 1.000 1.000 1.000 1.000 1.000 1.000 1.000 1.000 1.000 1.000 1.000 1.000
[49] 1.000 1.000
> round(p.adjust(p,"BH"), 3)
 [1] 0.000 0.000 0.000 0.000 0.001 0.001 0.001 0.001 0.002 0.002 0.006 0.006
[13] 0.006 0.006 0.006 0.007 0.007 0.007 0.014 0.016 0.027 0.047 0.049 0.073
[25] 0.095 0.184 0.190 0.193 0.242 0.318 0.335 0.343 0.395 0.423 0.475 0.552
[37] 0.552 0.594 0.636 0.679 0.679 0.679 0.679 0.679 0.718 0.809 0.826 0.882
[49] 0.886 0.985
```
#### $26.3.10$  pairwise.t.test()函数

计 算 多 重 比 较, 使 用p.adjust()里 面 的 方 法. 可 以 为"none".

```
x=rnorm(100)
y=rnorm(100)+1
z=rnorm(100)+2
data=c(x,y,z)g = c(rep(0,100),rep(1,100),rep(2,100)) # 分组信息
> pairwise.t.test(data, g, p.adjust.method = "none")
```

```
Pairwise comparisons using t tests with pooled SD
```
data: data and g

0 1

```
1 3.4e-12 -
2 < 2e-16 1.4e-09
P value adjustment method: none
> pairwise.t.test(data, g, p.adjust.method = "holm")
      Pairwise comparisons using t tests with pooled SD
data: data and g
 0 1
1 6.7e-12 -
2 < 2e-16 1.4e-09
P value adjustment method: holm
```
## 26.3.11 TukyHSD法

http://en.wikipedia.org/wiki/Tukey

Assumptions of Tukey's test

1. The observations being tested are independent 2. The means are from normally distributed populations 3. There is equal variation across observations. (homoscedasticity)

计 算 Tukey Honest Significant Differences, 即 计 算 置 信 水 平 下 的 均 值 差 值 的 置 信 区 间 与p值.

```
# 使 用 上 面 的 数 据
> TukeyHSD(aov(data<sup>f</sup>factor(g)))
 Tukey multiple comparisons of means
   95% family-wise confidence level
Fit: aov(formula = data \t f)
```
\$f

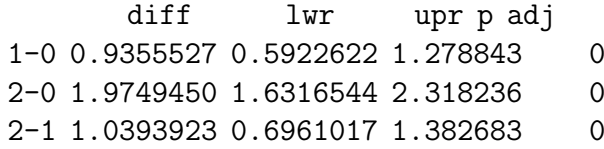

#### 26.3.12 S-N-K法(<sup>建</sup> <sup>议</sup> <sup>使</sup> 用 Tukey test)

Newman-Keuls (also called Student-Newman-Keuls test)

Tukey test (also called Tukey-Kramer test)

算 <sup>法</sup> <sup>请</sup> <sup>参</sup> <sup>考</sup>

http://en.wikipedia.org/wiki/Post-hoc\_analysis

下面的解释来自 http://www.graphpad.com/faq/viewfaq.cfm?faq=1093

How do I decide between the Tukey and Newman-Keuls multiple comparison test? FAQ 1093

Both the Tukey test (also called Tukey-Kramer test) and the Newman-Keuls (also called Student-Newman-Keuls test) are used to compare all pairs of means following one-way ANOVA. Although these are called post tests, they can be performed regardless of the results of the overall ANOVA results.

The Newman-Keuls test has more power. This means it can find that a difference between two groups is 'statistically significant' in some cases where the Tukey test would conclude that the difference is 'not statistically signifiicant'. But this extra power comes at a price. Although the whole point of multiple comparison post tests is to keep the chance of a Type I error in any comparison to be 5\%, in fact the Newman-Keuls test doesn't do this1. In some cases, the chance of a Type I error can be greater than  $5\%$ . Another problem is because the Newman-Keuls test works in a sequential fashion, it can not produce 95% confidence intervals for each difference.

Because the Newman-Keuls test has two strikes against it (doesn't con-

trol error rate, doesn't generate confidence intervals) we recommend that you use the Tukey test instead.

1 MA Seaman, JR LEvin and RC Serlin, Psychological Bulletin 110:577-586, 1991.

# <span id="page-405-0"></span>26.4 单 因 素 协 方 差 分 析(ANCOVA)

参考文献 [14] 12.5.3

参考 help(rp.ancova,pac="rpanel"), 交互 单 因 素 协 方 差 分 析

参考 help(sm.ancova,pac="sm"), 非 参 数 单 因 素 协 方 差 分 析

<sup>协</sup> <sup>方</sup> <sup>差</sup> <sup>分</sup> <sup>析</sup> 将 <sup>那</sup> 些 人 为 很 <sup>难</sup> <sup>控</sup> <sup>制</sup> <sup>的</sup> <sup>控</sup> <sup>制</sup> <sup>因</sup> <sup>素</sup> <sup>作</sup> <sup>为</sup> 协 变 量 , <sup>并</sup> <sup>在</sup> <sup>排</sup> <sup>除</sup> 协 变 量 <sup>对</sup> <sup>观</sup> <sup>测</sup> <sup>变</sup> 量 影 <sup>响</sup> <sup>的</sup> <sup>条</sup> 件 下 , <sup>分</sup> <sup>析</sup> <sup>控</sup> <sup>制</sup> <sup>变</sup> 量 ( <sup>可</sup> <sup>控</sup> ) <sup>对</sup> <sup>观</sup> <sup>测</sup> <sup>变</sup> 量 <sup>的</sup> <sup>作</sup> 用 , <sup>从</sup> <sup>而</sup> <sup>更</sup> <sup>加</sup> <sup>准</sup> <sup>确</sup> <sup>地</sup> <sup>对</sup> <sup>控</sup> <sup>制</sup> <sup>因</sup> <sup>素</sup> <sup>进</sup> 行 评 价 。

在 这 里, 我 们 想 考 察 一 个 因 素 水 平 的 差 异 是 否 对 结 果 变 量(正 态 分 布)均 值 有 显 著 影 响, 但 是 需 要 控 制 其 它 协 变 量(可 以 是 连 续, 也 可 以 是 分 类 变 量). ANCOVA(one way analysis-of-covariance model)是 控 制 潜 在 的 混 杂 变 量 的 基 础 上 去 比 较2组 或 多 组 的 连 续 结 果 变 量 均 值. 这 个 模 型 叫 做 单 向 协 方 差 模型, 也称作协方差分析模型(多重回归).

下 面 是v的 单 因 素 协 方 差 分 析 公 式 , 类 别 由A 决 定 , 协 方 差 项为x。(统 计 模 型 一 章 有 其 它 的 模 型25)

 $y^{\sim}A+x$ 

下面是一个虚拟的例子. 我们将年龄(age), 性别(sex)作为协变 量, 考察用药与否 $(c_t)$ 与血压 $(v)$ 的关系, 其模型为

$$
y = \alpha + \beta_1 ctl + \beta_2 sex + \beta_3 age + e
$$

此 模 型 考 察 的 是 控 制 年 龄(age), 性 别(sex)后 用 药 与 否(ctl)和 血 压

的 关 系. (注 意 我 们 将 模 型 自 变 量 的 顺 序 改 变 后 结 果 会 不 同, 有 时候甚至相反)

可 以 看 到, 控 制age, sex后, ctl的 影 响 是 显 著 的, 对 照(ctl=0)比 用 药(ctl=1)要 低6.68个 单 位. 性 别 和 年 龄 的 影 响 是 不 显 著 的(p=0.72, p=0.97), 女 性(sex=0) 比 男 性(sex=1)平 均 血 压 要 低0.06个 单 位, 但 是 年龄每 增 加1,平 均 血 压 下 降0.13个 单 位.

```
# 年 龄
```

```
age=sample(c(10:20),100,replace=TRUE)
# 性 别
sex=sample(c(1,2),100,replace=TRUE)
# 服 药 与 否, 前50个 未 服 药, 后50个 服 药
ctl=c(rep(0,50),rep(1,50))# 血 压, 假 设 服 药 组 血 压 高
y=round(runif(100)*40+80,1); y[51:100]=y[51:100]+10
# 控 制 年 龄(age), 性 别(sex)后 用 药 与 否(ctl)和 血 压 的 关 系.
# lm(y~ctl+(age+sex)) 与 写 法 lm(y~ctl+age+sex) 结 果 一 样
> \text{lm}(y^{\texttt{c}} \text{ctl} + (\text{age} + \text{sex}))Call:
lm(formula = y \text{ ctl} + (age + sex))Coefficients:
(Intercept) ctl age sex
 105.92229 6.67843 -0.12829 0.06079
> summary(lm(y~ctl+(age+sex)))
Ca11:lm(formula = y \text{ ctl} + (age + sex))Residuals:
   Min 1Q Median 3Q Max
-23.559 -10.051 1.038 10.055 18.448
Coefficients:
          Estimate Std. Error t value Pr(>|t|)
(Intercept) 105.92229 6.32497 16.747 < 2e-16 ***
```
ctl 6.67843 2.32660 2.870 0.00504 \*\* age -0.12829 0.35835 -0.358 0.72113 sex 0.06079 2.31394 0.026 0.97910 --- Signif. codes: 0 '\*\*\*' 0.001 '\*\*' 0.01 '\*' 0.05 '.' 0.1 ' ' 1 Residual standard error: 11.29 on 96 degrees of freedom Multiple R-squared: 0.08218, Adjusted R-squared: 0.0535 F-statistic: 2.865 on 3 and 96 DF, p-value: 0.04066 # <sup>这</sup> 里 <sup>给</sup> <sup>出</sup> <sup>了</sup>F<sup>值</sup> <sup>及</sup> <sup>其</sup>p<sup>值</sup> > summary(aov(lm(y~ctl+(age+sex)))) Df Sum Sq Mean Sq F value Pr(>F) ctl 1 1079.1 1079.1 8.4673 0.004494 \*\* age 1 16.3 16.3 0.1276 0.721703 sex 1 0.1 0.1 0.0007 0.979097 Residuals 96 12234.8 127.4 --- Signif. codes: 0 '\*\*\*' 0.001 '\*\*' 0.01 '\*' 0.05 '.' 0.1 ' ' 1 # anova()函 数 的 结 果 是 一 样 的 > anova(lm(y~ctl2+age+sex)) Analysis of Variance Table Response: y Df Sum Sq Mean Sq F value Pr(>F) ctl2 1 1079.1 1079.1 8.4673 0.004494 \*\* age 1 16.3 16.3 0.1276 0.721703 sex 1 0.1 0.1 0.0007 0.979097 Residuals 96 12234.8 127.4  $---$ Signif. codes: 0 '\*\*\*' 0.001 '\*\*' 0.01 '\*' 0.05 '.' 0.1 ' ' 1 可 以 看 到ctl(用 药)的 标 记(0,1 还 是 1,2)对 分 析 结 果 无 影 响 > ctl2=ctl+1 > summary(lm(y~ctl2+age+sex)) Call:

 $lm(formula = y \text{ }^{\sim}$  ctl2 + age + sex) Residuals: Min 1Q Median 3Q Max -23.559 -10.051 1.038 10.055 18.448 Coefficients: Estimate Std. Error t value Pr(>|t|) (Intercept) 99.24386 6.64577 14.933 < 2e-16 \*\*\* ctl2 6.67843 2.32660 2.870 0.00504 \*\* age -0.12829 0.35835 -0.358 0.72113 sex 0.06079 2.31394 0.026 0.97910  $---$ Signif. codes: 0 '\*\*\*' 0.001 '\*\*' 0.01 '\*' 0.05 '.' 0.1 ' ' 1 Residual standard error: 11.29 on 96 degrees of freedom Multiple R-squared: 0.08218, Adjusted R-squared: 0.0535 F-statistic: 2.865 on 3 and 96 DF, p-value: 0.04066 改变顺序后结果相同(都是控制其它变量后的结果)  $> \text{lm}(y^{\texttt{c}} \text{ctl} + (\text{age} + \text{sex}))$ Coefficients: (Intercept) ctl age sex 105.92229 6.67843 -0.12829 0.06079  $> \text{lm}(y^{\texttt{0}})$  + sex + ctl) Call:  $lm(formula = y \text{ age + sex + ctl})$ Coefficients: (Intercept) age sex ctl 105.92229 -0.12829 0.06079 6.67843 > summary(lm(y~age + sex + ctl)) Call:  $lm(formula = y \text{ age + sex + ctl})$ 

Residuals: Min 1Q Median 3Q Max -23.559 -10.051 1.038 10.055 18.448 Coefficients: Estimate Std. Error t value Pr(>|t|) (Intercept) 105.92229 6.32497 16.747 < 2e-16 \*\*\* age -0.12829 0.35835 -0.358 0.72113 sex 0.06079 2.31394 0.026 0.97910 ctl 6.67843 2.32660 2.870 0.00504 \*\* --- Signif. codes: 0 '\*\*\*' 0.001 '\*\*' 0.01 '\*' 0.05 '.' 0.1 ' ' 1

Residual standard error: 11.29 on 96 degrees of freedom Multiple R-squared: 0.08218, Adjusted R-squared: 0.0535 F-statistic: 2.865 on 3 and 96 DF, p-value: 0.04066

## 26.5 两 因 素 方 差 分 析

多 <sup>因</sup> <sup>素</sup> <sup>方</sup> <sup>差</sup> <sup>分</sup> <sup>析</sup> 用 <sup>来</sup> <sup>研</sup> 究 两 个 <sup>及</sup> 两 个 以 上 <sup>控</sup> <sup>制</sup> <sup>变</sup> 量 <sup>是</sup> <sup>否</sup> <sup>对</sup> 观 测 变 量 产 生 显 著 影 响 。 这 里 , 由 于 研 究 多 个 因 素 对 观 测 变 量的影响,因此称为多因素方差分析。多因素方差分析不仅 能够分析多个因素对观测变量的独立影响,更能够分析多个 控 制 因 素 的 交 互 作 用 能 否 对 观 测 变 量 的 分 布 产 生 显 著 影 响 , 进而最终找到利于观测变量的最优组合。

例 如 : 分 析 不 同 品 种 、 不 同 施 肥 量 对 农 作 物 产 量 的 影 响 时 、 可 将 农 作 物 产 量 作 为 观 测 变 量 、 品 种 和 施 肥 量 作 为 控 制 变 量 。 利 用 多 因 素 方 差 分 析 方 法 , 研 究 不 同 品 种 、 <sup>不</sup> <sup>同</sup> <sup>施</sup> <sup>肥</sup> 量 <sup>是</sup> 如 <sup>何</sup> 影 <sup>响</sup> <sup>农</sup> <sup>作</sup> 物 <sup>产</sup> 量 <sup>的</sup> , <sup>并</sup> <sup>进</sup> <sup>一</sup> 步 <sup>研</sup> 究 <sup>哪</sup> <sup>种</sup> <sup>品</sup> <sup>种</sup> <sup>与</sup> <sup>哪</sup> <sup>种</sup> <sup>水</sup> <sup>平</sup> <sup>的</sup> <sup>施</sup> <sup>肥</sup> 量 <sup>是</sup> <sup>提</sup> 高 <sup>农</sup> <sup>作</sup> 物 <sup>产</sup> 量 <sup>的</sup> <sup>最</sup> <sup>优</sup> <sup>组</sup> <sup>合</sup> 。

两 因 素 方 差 分 析 又 称 为 double anova, two-factor anova, two-wav anova. 我 们 需 要 考 察 结 果 变 量(正 杰 分 布)与 两 个 因 素 的 关 系. (需 要 控 制 其 它 协 变 量 的 时 候 使 用 双 向 协 方 差 分 析)

# 26.5.1 <sup>无</sup> 交 互 影 <sup>响</sup> <sup>的</sup> <sup>双</sup> <sup>因</sup> <sup>素</sup> <sup>方</sup> <sup>差</sup> <sup>分</sup> <sup>析</sup>

如 <sup>果</sup> <sup>根</sup> <sup>据</sup> <sup>经</sup> 验 或 <sup>某</sup> <sup>种</sup> <sup>分</sup> <sup>析</sup> <sup>能</sup> 够 <sup>事</sup> <sup>先</sup> <sup>判</sup> <sup>断</sup> <sup>两</sup> <sup>因</sup> <sup>素</sup> <sup>之</sup> <sup>间</sup> <sup>没</sup> <sup>有</sup> <sup>交</sup> 互影响,每组试验就不必重复.

因 素 B B1 B2 ... Bn ------------------------------- 因 A1 X11 X12 ... X1n 素 A2 X21 X22 ... X2n A . Ar Xr1 Xr2 ... Xrn -------------------------------

<sup>离</sup> <sup>差</sup> <sup>平</sup> <sup>方</sup> <sup>和</sup> <sup>分</sup> <sup>解</sup> 形 式 <sup>为</sup>

$$
SS_T = SS_A + SS_B + SS_E
$$

其 中

$$
SS_T = \sum \sum (X_{ij} - \bar{X})^2
$$
  
\n
$$
SS_A = \sum \sum (\bar{X}_{i.} - \bar{X})^2 = \sum n(\bar{X}_{i.} - \bar{X})^2
$$
  
\n
$$
SS_B = \sum \sum (\bar{X}_{.j} - \bar{X})^2 = \sum r(\bar{X}_{.j} - \bar{X})^2
$$
  
\n
$$
SS_E = \sum \sum (X_{ij} - \bar{X}_{i.} - \bar{X}_{.j} + \bar{X})^2
$$

•  $SS_T$  的 自 由 度 为  $n*r-1$ 

•  $SS_A$  的自由度为 $r-1$ 

- $SS_B$  的 自 由 度 为  $n-1$
- $SS_E$  的 自 由 度 为  $n*r r n 1 = (r 1) * (n 1)$

对 应 的 均 方 差 为

- A:  $MS_A = \frac{SS_A}{r-1}$  $r-1$
- B:  $MS_B = \frac{SS_B}{n-1}$  $n-1$
- 误差 E:  $MS_E = \frac{SS_E}{(r-1)*(r)}$  $(r-1)*(n-1)$

得到的因素A和B的影响是否显著的检验统计量为

$$
F_A = \frac{MS_A}{MS_E} \sim F_{r-1,(r-1)(n-1)}
$$

$$
F_B = \frac{MS_B}{MS_E} \sim F_{n-1,(r-1)(n-1)}
$$

## 26.5.2 <sup>有</sup> 交 互 影 <sup>响</sup> <sup>的</sup> <sup>双</sup> <sup>因</sup> <sup>素</sup> <sup>方</sup> <sup>差</sup> <sup>分</sup> <sup>析</sup>

如 <sup>果</sup> <sup>根</sup> <sup>据</sup> <sup>经</sup> 验 或 <sup>某</sup> <sup>种</sup> <sup>分</sup> <sup>析</sup> <sup>能</sup> 够 <sup>事</sup> <sup>先</sup> <sup>判</sup> <sup>断</sup> <sup>两</sup> <sup>因</sup> <sup>素</sup> <sup>之</sup> <sup>间</sup> <sup>没</sup> <sup>有</sup> <sup>交</sup> 互影响,每组试验就不必重复.

因 素 B B1 B2 ... Bn --------------------------------------- 因 A1 X111 X121 ... X1n1 X112 X122 ... X1n2 . . ... . X11m X12m X1nm 素 A2 X211 X221 ... X2n1 X212 X222 ... X2n2 . . ... . X21m X22m X2nm A . Ar Xr11 Xr21 ... Xrn1 Xr12 Xr22 ... Xrn2 . . ... .

Xr1m Xr2m Xrnm

---------------------------------------

其 中

$$
\bar{X}_{ij.} = \frac{1}{m} \sum_{l=1}^{m} X_{ijl} \quad \bar{X}_{i..} = \frac{1}{nm} \sum_{j-1}^{n} \sum_{l=1}^{m} X_{ijl}
$$

$$
\bar{X}_{.j.} = \frac{1}{rm} \sum_{i=1}^{r} \sum_{l=1}^{m} X_{ijl} \quad \bar{X} = \frac{1}{rm} \sum \sum \sum X_{ijl}
$$

<sup>离</sup> <sup>差</sup> <sup>平</sup> <sup>方</sup> <sup>和</sup> <sup>的</sup> <sup>分</sup> <sup>解</sup> 形 式

$$
SS_T = SS_A + SS_B + SS_{AB} + SS_E
$$

其 中

$$
SS_T = \sum \sum \sum (X_{ijl} - \bar{X})^2
$$
  
\n
$$
SS_A = nm \sum (\bar{X}_i - \bar{X})^2
$$
  
\n
$$
SS_B = rm \sum (\bar{X}_{.j.} - \bar{X})^2
$$
  
\n
$$
SS_{AB} = m \sum \sum (\bar{X}_{ij.} - \bar{X}_{i..} - \bar{X}_{.j.} + \bar{X})^2
$$
  
\n
$$
SS_E = \sum \sum \sum (X_{ijl} - \bar{X}_{ij.})^2
$$

自 由 度 分 别 为  $\mathit{rnm} - 1, r - 1, n - 1, (r - 1)(n - 1), \mathit{rn}(m - 1)$ 均 方 差 为

• A:  $MS_A = \frac{SS_A}{r-1}$  $r-1$ 

• B: 
$$
MS_B = \frac{SS_B}{n-1}
$$

• AB:  $MS_{AB} = \frac{SS_{AB}}{(r-1)(n-1)}$  $(r-1)(n-1)$  • 误差 E:  $MS_E = \frac{SS_E}{rn(m-1)}$  $rn(m-1)$ 

<sup>检</sup> 验 <sup>统</sup> <sup>计</sup> 量 <sup>为</sup>

$$
F_A = \frac{MS_A}{MS_E} \sim F_{r-1, rnm-rn}
$$

$$
F_B = \frac{MS_B}{MS_E} \sim F_{n-1, rnm-rn}
$$

$$
F_{AB} = \frac{MS_{AB}}{MS_E} \sim F_{(r-1)(n-1), rnm-rn}
$$

#### 26.5.3 例 子

有 交 互 的 例 子

 $dd = rnorm(27)$ time<-rep(c('m','J1','J3'),9) org <- rep(c(rep('ab',3),rep('ce',3),rep('body',3)),3) # 正 态 性 <sup>建</sup> <sup>检</sup> 验 shapiro.test(dd) hist(dd) # <sup>方</sup> <sup>差</sup> <sup>齐</sup> <sup>性</sup> <sup>检</sup> 验 bartlett.test(dd,g=rep(1:3,each=9)) # 方 差 分 析 表 summary(aov(dd~time\*org)) # <sup>线</sup> <sup>性</sup> 模 <sup>型</sup> <sup>的</sup> <sup>分</sup> <sup>析</sup> summary(lm(dd~time\*org)) # 多 重 比 <sup>较</sup> TukeyHSD(aov(dd~factor(time)\*factor(org)))

我 们 使 用ANCOVA(单 因 素 协 方 差 中 的 例 子)26.4, 考 察 性 别(sex)及用药与否(ctl)与血压的关系. 统计模型为

$$
y_{ijk} = a + b_i s e x + c_j c t l + \gamma_{ij} + e_{ijk}
$$

- $a:  \n  $\n *n*$  \n  $\n *n*$  \n  $\n *n*$  \n  $\n *n*$  \n  $\n *n*$  \n  $\n *n*$  \n  $\n *n*$  \n  $\n *n*$  \n  $\n *n*$  \n  $\n *n*$  \n  $\n *n*$  \n  $\n *n*$  \n  $\n *n*$  \n  $\$$
- $b_i$ : 常数,代表性别的效应
- $c_i$ : 常数, 代表用药与否的效应
- $\gamma$ : 交互作用.

R公式可以这样(统计模型一章有其它的模型25)

 $y \sim A*B$  $y$   $\sim$  A + B + A:B y ~ B %in% A  $y$   $\sim$  A | B

y 对A 和 B 的 非 可 加 两 因 子 方 差 分 析 模 型 (two factor non-additive model)。 前 两 个 公 式 表 示 相 同 的 交 叉 分 类 设 计 (crossed classification), 后两个公式表示相同的嵌套分类设 计(nested classification)。 抽象 一 点 说, 这 四 个 公 式 指 明 同 一 个 模 <sup>型</sup> <sup>子</sup> 空 <sup>间</sup> 。

下面是计算结果, 首先是方差分析表

# 列 出 平 方 和 分 解 的 值 > aov(y~ctl\*sex) Call:  $\text{aov}(\text{formula} = y \text{ }^{\sim} \text{ ctl } * \text{ sex})$ 

Terms:

ctl sex ctl:sex Residuals Sum of Squares 1079.122 0.018 44.240 12206.861 Deg. of Freedom 1 1 1 96

Residual standard error: 11.27629 Estimated effects may be unbalanced

# 列 出 方 差 分 析 表, F及p值, 看 到 控 制 其 它(sex和 交 互 后)ct1的 影响是显著的

```
> summary(aov(y~ctl*sex))
         Df Sum Sq Mean Sq F value Pr(>F)
ctl 1 1079.1 1079.1 8.4867 0.00445 **
sex 1 0.01849 0.01849 0.0001 0.99040
ctl:sex 1 44.2 44.2 0.3479 0.55668
Residuals 96 12206.9 127.2
---
Signif. codes: 0 '***' 0.001 '**' 0.01 '*' 0.05 '.' 0.1 ' ' 1
# anova()的 方 差 分 析 表, 与aov() 结 果 一 样 的
> anova(lm(y~ctl*sex))
Analysis of Variance Table
Response: y
       Df Sum Sq Mean Sq F value Pr(>F)
ctl 1 1079.1 1079.1 8.4867 0.00445 **
sex 1 0.01849 0.01849 0.0001 0.99040
ctl:sex 1 44.2 44.2 0.3479 0.55668
Residuals 96 12206.9 127.2
---Signif. codes: 0 '***' 0.001 '**' 0.01 '*' 0.05 '.' 0.1 ' ' 1
```
下 面 是 线 性 模 型 的 结 果: 得 到 回 归 系 数, 总 体F值2.945, p:  $0.03681$ , 说 明 有 一 个 系 数(截 距)显 著 不 为 $0.$  虽 然 不 显 著, 但 是 控 制 了 其 它 后, 男 性(sex=1)比 女 性(sex=0)血 压 平 均 值 要 高1.34单 位, 而服药组比不服药组血压平均高10.77单位

```
> summary(lm(y~sex*ctl))
```
Call:  $lm(formula = y \text{ sex} * ctl)$ 

Residuals: Min 1Q Median 3Q Max -24.277 -9.841 1.245 10.219 17.503

Coefficients:

Estimate Std. Error t value Pr(>|t|) (Intercept) 102.187 4.893 20.883 <2e-16 \*\*\* sex 1.345 3.213 0.419 0.676

ctl 10.772 7.495 1.437 0.154 sex:ctl -2.726 4.622 -0.590 0.557  $-$ --Signif. codes: 0 '\*\*\*' 0.001 '\*\*' 0.01 '\*' 0.05 '.' 0.1 ' ' 1

Residual standard error: 11.28 on 96 degrees of freedom Multiple R-squared: 0.08427, Adjusted R-squared: 0.05566 F-statistic: 2.945 on 3 and 96 DF, p-value: 0.03681

# 26.6 两 因 素 协 方 差 分 析

当 结 果 变 量(正 态 分 布)可 能 与 两 个 类 型 变 量 有 关, 而 同 时 需 要 控 制 一 个 或 多 个 协 变 量(可 以 是 连 续 或 类 型 变 量), 应 该 使 用 双 向 协 方 差 分 析.

双 向 协 方 差 分 析 也 可 能 表 示 成 多 重 回 归 的 特 例.

这 里, 我 们 仍 然 使 用ANCOVA(单 因 素 协 方 差 中 的 例 子)26.4. 考 察性别(sex)及用药与否(ctl)与血压的关系,但是把age作为协变量 来 控 制. 可 以 看 到age的 影 响 是 不 显 著 的,  $F = 0.1273, p = 0.722067$ , 其 系 数 为−0.12

```
# 方 差 分 解 情 况
> aov(y~ctl*sex+age)
Call:
    \text{aov}(\text{formula} = y \text{ }^{\sim} \text{ ctl} \text{ } * \text{ sex} \text{ } + \text{ age})
```
Terms:

ctl sex age ctl:sex Residuals Sum of Squares 1079.122 0.018 16.333 43.172 12191.596 Deg. of Freedom 1 1 1 1 95

Residual standard error: 11.32840 Estimated effects may be unbalanced

# 方 差 分 析 表 > summary(aov(y~ctl\*sex+age))

Df Sum Sq Mean Sq F value Pr(>F) ctl 1 1079.1 1079.1 8.4088 0.004638 \*\* sex 1 0.01849 0.01849 0.0001 0.990447 age 1 16.3 16.3 0.1273 0.722067 ctl:sex 1 43.2 43.2 0.3364 0.563284 Residuals 95 12191.6 128.3 --- Signif. codes: 0 '\*\*\*' 0.001 '\*\*' 0.01 '\*' 0.05 '.' 0.1 ' ' 1 # 多 重 <sup>回</sup> 归 <sup>系</sup> <sup>数</sup> > summary(lm(y~sex\*ctl+age)) Call:  $lm(formula = y \text{ sex} * ctl + age)$ Residuals: Min 1Q Median 3Q Max -23.877 -9.876 1.457 10.238 17.546 Coefficients: Estimate Std. Error t value Pr(>|t|) (Intercept) 103.9873 7.1703 14.502 <2e-16 \*\*\* sex 1.3612 3.2278 0.422 0.674 ctl 10.8316 7.5316 1.438 0.154 age -0.1240 0.3597 -0.345 0.731 sex:ctl -2.6935 4.6439 -0.580 0.563  $---$ Signif. codes: 0 '\*\*\*' 0.001 '\*\*' 0.01 '\*' 0.05 '.' 0.1 ' ' 1 Residual standard error: 11.33 on 95 degrees of freedom Multiple R-squared: 0.08542, Adjusted R-squared: 0.04691

```
F-statistic: 2.218 on 4 and 95 DF, p-value: 0.07278
```
# 26.7 <sup>随</sup> <sup>机</sup> <sup>效</sup> <sup>应</sup> 模 <sup>型</sup>

包nlme, 线性 与 非 线 性 混 合 效 应 模 型, 函 数 lme()

包 $l$ me4, 线 性 混 合 效 应 模 型, 函 数  $l$ mer()

## 26.7.1 <sup>问</sup> 题 <sup>描</sup> <sup>述</sup>

例如, 一 项 研 究 是 研 究 激 素 与 疾 病 的 关 系(护 士 卫 生 研 究,参 考 文 献[14] 12.8), 从5名 月 经 后 期 的 女 性 获 得 血 样, 然 后 被 分 为 两 等份, 采用双盲的方式把血样送到实验室分析. 研究的目的是 判断人与人之间的差异与一个人血样中的波动各有多大. 数 <sup>据</sup> 如 <sup>下</sup>

```
# hormone 浓 度
horm=c(25.5,30.4,11.1,15.0,8.0,8.1,20.7,16.9,5.8,8.4)
# 每 个 人 重 复2次
rep=rep(c(1,2),5)# 5个 人 编 号
per=rbind(1:5,1:5)[1:10]
```
blood=data.frame(horm=horm,rep=rep,per=per) > blood horm rep per 1 25.5 1 1 2 30.4 2 1 3 11.1 1 2 4 15.0 2 2 5 8.0 1 3 6 8.1 2 3 7 20.7 1 4 8 16.9 2 4 9 5.8 1 5 10 8.4 2 5 # <sup>两</sup> 次 重 复 <sup>的</sup> <sup>均</sup> <sup>值</sup> m=matrix(horm,nr=2) mean=colMeans(m) > mean

# <sup>两</sup> 次 重 复 <sup>的</sup> <sup>差</sup> <sup>值</sup>

[1] 27.95 13.05 8.05 18.80 7.10

 $delt = m[2,]-m[1,]$ > delta [1] 4.9 3.9 0.1 -3.8 2.6

可以看到, 对于激素平均值较大的人, 其差值也较大, 即重复测 量 的 变 异 程 度 与 该 人 的 平 均 值 大 小 有 关, 我 们 将 对 数 据 取 对 数. 再做分析. 这样重复测量的标准差就会独立于取对数后的 平 均 水 平[2](#page-419-0) 央

#### 26.7.2 模 <sup>型</sup> <sup>与</sup> <sup>假</sup> <sup>设</sup> <sup>检</sup> 验

估 计 人 与 人 之 间 的 差 异 及 人 内 部 的 差 异 时, 常 使 用 下 面 的 模 <sup>型</sup>

$$
y_{ij} = \mu + \alpha_i + e_{ij}
$$

这个模型与固定效应模型是一样的,只不过对它的解释不同. 其 中

- $y_{ii}$ : 第 $i \wedge \wedge$  的 第 $j \equiv \text{g}$
- $\alpha_i$ : 人 之 间(组 间)差 异 的 随 机 变 量, 常 被 认 为 服 从 正 态 分 布 $N(0, \sigma_A^2)$
- $e_{ii}$ : 人 内 部(组 内)差 异 的 随 机 变 量, 互 相 独 立, 且 独 立 于 $\alpha$ , 服 从 正 态 分 布 $N(0, \sigma^2)$

这 个 方 程 常 被 称 为 随 机 效 应(random-effect)单 向 方 差 分 析 模 型.

第i,j个人的均值分别是 $\mu + \alpha_i$ ,  $\mu + \alpha_j$ , 故每个人的均值是不同 的,其 变 异 性 的 指 标 为σ<sup>2</sup>1. 第i个 人 多 次 重 复 的 均 值 为μ + α<sub>i</sub>, σ<sup>2</sup>代<br>夷 其 变 异 性 表 其 变 异 性.

随机效应分析的一个重要目的是检验假设 $\sigma_A^2$ 是否异于零, 即

$$
H_0: \sigma_A^2 = 0
$$
 vs  $H_1: \sigma_A^2 > 0$ 

<span id="page-419-0"></span> $2$ 更 多 数 据 变 换 见[14](#page-233-0)

零 假 设 成 立 表 明 人 与 人 之 间 没 有 差 异, 所 有 差 异 来 源 于 人 内 部 的差异(波动, 也 叫 做 噪 声). 如 果 备 择 假 设 为 真, 说 明 人 与 人 之 间, 或 组 之 间 有 真 实 的 差 异.

## 26.7.3 <sup>几</sup> <sup>个</sup> <sup>公</sup> 式

组内平均方差的期望为

$$
E(MS_W) = \sigma^2
$$

组间平均方差的期望为(平衡设计, 即每组重复数相同的时 候)

$$
E(MS_B) = \sigma^2 + n\sigma_A^2
$$
  
\n
$$
n = n_1 = n_2 = \dots = n_k = \overline{\mathfrak{B}} \uparrow \bigwedge \mathfrak{M} \equiv \overline{\mathfrak{B}} \stackrel{*}{\cancel{\sim}} \mathfrak{M}
$$

组间平均方差的期望为(非平衡设计, 即每组重复数不全相 同的时候)

$$
E(MS_B) = \sigma^2 + n_0 \sigma_A^2
$$
  

$$
n_0 = (\sum_{i=1}^k n_i - \sum_{i=1}^k n_i^2 / \sum_{i=1}^k n_i) / (k - 1)
$$

显 然 如 果 $n = n_1 = n_2 = \cdots = n_k$ , 即 每 个 人 的 重 复 数 相 同, 那 么

$$
n_0 = [kn - kn^2]/(kn)]/(k-1) = (kn - n)/(k - 1) = n
$$

一般 非 平 衡 时,  $n_0 < n$ , 但 是 差 异 常 常 不 大.

 $\sigma_A^2$ 的 无 偏 估 计 为

$$
\hat{\sigma}_A^2 = E(\frac{MS_B - MS_W}{n}) = \frac{\sigma^2 + n\sigma_A^2 - \sigma^2}{n} = \sigma_A^2
$$

在 非 平 衡 设 计 中, 只 要 使 用 $n_0$ 代 替 $n$ 即 可.

# 26.7.4 F<sup>检</sup> 验

我 们 可 以 使 用 与 固 定 效 应 模 型 相 同 的 检 验 统 计 量  $F = MS_B / MS_W \sim F_{k-1,N-k}$   $(H_0 \overline{\uparrow}, \overline{\uparrow} \uparrow \sigma_A^2 = 0)$ 

组内平均方差

$$
MS_W = \sum_{i=1}^{k} \sum_{j=1}^{n_i} (y_{ij} - \bar{y}_i)^2 / (N - k)
$$

组 间 平 均 方 差

$$
MS_B = \sum_{i=1}^{k} n_i (\bar{y}_i - \bar{y})^2 / (k - 1)
$$

其 中

$$
\bar{y}_i = \sum_{j=1}^{n_i} y_{ij}/n_i
$$
  
\n
$$
\bar{y} = \sum_{i=1}^k \sum_{j=1}^{n_i} y_{ij}/N = \sum_{i=1}^k n_i \bar{y}_i/N
$$
  
\n
$$
N = n_1 + \dots + n_k
$$

判 断

if  $F > F_{k-1,N-k,1-\alpha}$ , reject  $H_0$ if  $F \leq F_{k-1,N-k,1-\alpha}$ , accept  $H_0$ 奰值

$$
p = P(F_{k-1,N-k} > F)
$$

#### 26.7.5 组 内,组 间 平 均 方 差 的 估 计

估 计 组 内 方 差

$$
\hat{\sigma^2} = MS_W
$$

估 计 组 间 方 差(若 小 于0, 则 令 其 等 于0)

$$
\hat{\sigma_A^2} = \frac{MS_B - MS_W}{n_0}
$$

### 26.7.6 重 复 <sup>性</sup> <sup>研</sup> 究 <sup>中</sup> <sup>变</sup> 异 <sup>系</sup> <sup>数</sup> <sup>的</sup> <sup>估</sup> <sup>计</sup>

一 般 说 来, 重 复 测 量 中 变 异 系 数< 20%是 理 想 的, > 30%是 不 理 想 的. 重 复 测 量 中 变 异 系 数 的 定 义 为

$$
CV = 100\% \frac{\sqrt{MS_W}}{mean\ of\ within\ group}
$$

但是, 当 方 差 随 均 值 增 加 时, 更 好 的 方 法 是 使 用 下 面 的 方 法

- <sup>对</sup> 每 <sup>个</sup> <sup>数</sup> <sup>取</sup> 自 <sup>然</sup> <sup>对</sup> <sup>数</sup>
- 计算 $MS_W$
- $CV = 100\% \sqrt{MS_W}$

## 26.7.7 <sup>组</sup> <sup>内</sup> <sup>相</sup> <sup>关</sup> <sup>系</sup> <sup>数</sup>(ICC, <sup>方</sup> <sup>差</sup> <sup>估</sup> <sup>计</sup> 量 <sup>分</sup> <sup>析</sup>,<sup>可</sup> <sup>靠</sup> <sup>性</sup> 系 数)

单 向 随 机 效 应 模 型 中, 同 一 个 人 两 个 重 复 之 间 的 相 关 性 称 为组内相关系数(intraclass correlation coefficient, ICC), 记 为 $\rho$ . 有 多 种方法估计组内相关系数, 最简单也是最普遍使用的方法是 基于单向随机效应模型的.

$$
\rho = \frac{\sigma_A^2}{\sigma^2 + \sigma_A^2}
$$

点 估 计 为

$$
\hat{\rho} = max[\frac{\hat{\sigma}_A^2}{\hat{\sigma}^2 + \hat{\sigma}_A^2}, 0]
$$

区 间 估 计 为

$$
c1 = max[\frac{F/F_{k-1,N-k,1-\alpha/2} - 1}{n_0 + F/F_{k-1,N-k,1-\alpha/2} - 1}, 0]
$$

$$
c2 = max[\frac{F/F_{k-1,N-k,1-\alpha/2}}{n_0 + F/F_{k-1,N-k,1-\alpha/2}}, 0]
$$

这个分析也叫做方差估计量分析(analysis-of-variance estimator).

组内相关系数也常常理解为可靠性的一个度量,有时候也 称为可靠性系数(reliability coefficient).

<sup>解</sup> 释

- $\rho$  < 0.4: 重复性很差
- $0.4 \leq \rho \leq 0.75$ : 重复性中等
- $\rho$  >= 0.75: 重 复 性 很 好

包multilevel函 数ICC1, 计 算 组 内 相 关 系 数(重 复 性), ICC2计 算 组 之 间 的 可 靠 性(reliability). (详 细 用 法 参 考27.11)

```
> library(multilevel)
> res=aov(horm~as.factor(per),blood)
> summary(res)
            Df Sum Sq Mean Sq F value Pr(>F)
as.factor(per) 4 2.65775 0.66444 22.146 0.002221 **
Residuals 5 0.15001 0.03000
---
```
Signif. codes: 0 '\*\*\*' 0.001 '\*\*' 0.01 '\*' 0.05 '.' 0.1 ' ' 1 # <sup>组</sup> <sup>内</sup>(<sup>人</sup> <sup>内</sup> <sup>部</sup>)<sup>相</sup> <sup>关</sup> <sup>系</sup> <sup>数</sup>, 即 可 重 复 <sup>性</sup> 很 大. <sup>即</sup> <sup>组</sup> <sup>内</sup> <sup>部</sup> <sup>的</sup> <sup>方</sup> <sup>差</sup> 有91.36可 以 被 > ICC1(res) [1] 0.9135923 # <sup>组</sup> <sup>间</sup>(人 之 <sup>间</sup>)的 相 <sup>关</sup> <sup>系</sup> <sup>数</sup> <sup>也</sup> 很 大, <sup>表</sup> <sup>示</sup> 人 之 <sup>间</sup> <sup>的</sup> <sup>均</sup> <sup>值</sup> <sup>可</sup> <sup>以</sup> 很 好 <sup>的</sup> <sup>区</sup> <sup>分</sup> > ICC2(res) [1] 0.9548453

#### 26.7.8 例 子

参 考 文 献 [40] 10.1

nlme 包 的 lme() 函 数 与 lme4 包 的 lmer() 函 数 计 算 混 合 效 应 模 型(固定+随机效应).

注意, 与SAS计算结果中的F值是不同的.

随机效应因素放在竖线后面,写法见例子.

随 机 效 应 的 结 果 主 要 看Random effects部 分, nlme包 的lme()函 数 给出了标准差,但是可以容易的计算出方差.

- 组间变异  $\sigma_A^2 = 0.5632196^2 = 0.3172163$
- 组间平均方差  $MS_B = n_0 \sigma_A^2 = 2 * 0.5632196^2 = 0.6344326$
- 组内变异  $\sigma^2 = 0.1732123^2 = 0.0300025$
- 组内平均变异就是  $MS_W = \sigma^2 = 0.0300025$
- 变异系数 $100\% \sigma = 17.32123\%$
- 组内相关系数的点估计  $\rho = \frac{\sigma_A^2}{\sigma^2 + \sigma_A^2} = 0.317/(0.317 + 0.030) =$ 0.914
- 组内相关系数的区间估计, 其中 $F = 99.27, qf(0.975, 4, 5) =$ 7.387886,  $qf(0.025, 4, 5) = 1.107$ , 那  $\& c_1 = max[(99.27/7.39 - 1)/(2 +$

```
(99.27/7.39-1), 0] = 0.86, c_2 = (99.27/1.107-1)/(2+(99.27/1.107-1))32^{3}
```

```
# hormone 浓 度
horm=c(25.5,30.4,11.1,15.0,8.0,8.1,20.7,16.9,5.8,8.4)
# 每 个 人 重 复2次
rep=rep(c(1,2),5)# 5个 人 编 号
per=rbind(1:5,1:5)[1:10]
# 数 据 框 内, hormone 水 平 取 对 数 值
blood=data.frame(horm=log(horm),rep=rep,per=per)
library(nlme)
ll=lme(horm~1,random=~1|per,data=blood)
> summary((lme(horm~1,random=~1|per,data=blood)))
Linear mixed-effects model fit by REML
Data: blood
     AIC BIC logLik
 14.67583 15.26751 -4.337916
Random effects:
Formula: ~1 | per
      (Intercept) Residual
StdDev: 0.5632196 0.1732123
Fixed effects: horm \degree 1
           Value Std.Error DF t-value p-value
(Intercept) 2.568296 0.2577664 5 9.963656 2e-04
Standardized Within-Group Residuals:
     Min Q1 Med Q3 Max
-1.2321300 -0.4460533 -0.1258207 0.6986361 0.9061354
Number of Observations: 10
Number of Groups: 5
# 可 以 使 用 VarCorr 得 到 方 差 与 标 准 差, 结 果 与1mer()一 样.
> VarCorr(ll)
per = pdLogChol(1)^3由 于 与SASF值 计 算 不 同, 区 间 也 不 同. SAS的F = 22.15
```
Variance StdDev (Intercept) 0.31721636 0.5632196 # 组间变异性 56%<br>Residual 0.03000249 0.1732123 # 组内变异性17% Residual 0.03000249 0.1732123 # <sup>组</sup> <sup>内</sup> <sup>变</sup> 异 <sup>性</sup>17% # F值, 注 意 与SAS结 果 不 同. > anova(ll) numDF denDF F-value p-value (Intercept) 1 5 99.27445 2e-04 > coef(ll) \$per (Intercept) 1 3.292320 2 2.557985 3 2.107447 4 2.912448 5 1.971279

 $l$ me4包 的 函 数 $l$ mer()同 时 给 出 了 方 差 和 标 准 差(Random effects部 分下面的 Variance Std.Dev.) 如果固定因素多于一个, 还给出固 定效 应 因 素 的 协 方 差 矩 阵.

```
library(lme4)
> lmer(horm~1+(1|per),data=blood)
Linear mixed model fit by REML
Formula: horm \tilde{ } 1 + (1 | per)
  Data: blood
  AIC BIC logLik deviance REMLdev
14.68 15.58 -4.338 7.749 8.676
Random effects: 方差 标准差
Groups Name Variance Std.Dev.
per (Intercept) 0.317209 0.56321
Residual 0.030003 0.17321
Number of obs: 10, groups: per, 5
Fixed effects:
         Estimate Std. Error t value
```
(Intercept) 2.5683 0.2578 9.964

- > coef(lmer(horm~1+(1|per),data=blood))
- (Intercept)
- 1 3.292321
- 2 2.557985
- 3 2.107446
- 4 2.912449
- 5 1.971278

# Chapter 27

# <sup>一</sup>致性(agreement)估<sup>计</sup>

本 部 分 来 自 参 考 文 献[41] 《Multilevel Modeling in R》 的 翻 译.

主 要 使 用 的 包 为: base, nlme, multilevel

其 内 容 还 有: 普 通 最 小 二 乘 法(Ordinary Least Square,简 称OLS),OLS方法使用线性模型 $\text{lm}()$ , 和随机模型 $\text{lm}e()$ , 参考回归 与方差分析部分.

增长模型: 是Solow于1956年首次创立的, 用来说明储蓄、资 <sup>本</sup> <sup>积</sup> <sup>累</sup> <sup>和</sup> <sup>增</sup> <sup>长</sup> <sup>之</sup> <sup>间</sup> <sup>的</sup> <sup>关</sup> <sup>系</sup> 。 自 <sup>建</sup> 立 <sup>以</sup> <sup>来</sup> , <sup>这</sup> <sup>一</sup> 模 <sup>型</sup> <sup>一</sup> <sup>直</sup> <sup>是</sup> <sup>分</sup> 析 以 上 三 个 变 量 关 系 的 主 要 理 论 框 架 。 参 考 文 献 《Multilevel Modeling in  $\mathbb{R}$  [41] chapter 4. 主要使用 lme() 计算, 6个步骤

# 27.1 Agreement (一致性相关系数, CCC)

包multilevel里 有 几 个 函 数 可 以 估 计 推 测 一 致 性 指 标(agreement indices). 函数 为rwg, rwg.j, rwg.sim, rwg.j.sim,rwg.j.lindell, ad.m, ad.m.sim rgr.agree. 具体见函数帮助.

另 外, 包agreement的 函 数lin.simulation()使 用 模 拟 方 法 计 算 两 个方法的一致性 $($ 参考文献 $[30]$ . lin.simulation $($ )函数中两个方

法X,Y对 测 量 一 致 性 相 关 系 数(Concordance Correlation Coefficient, CCC) 是Pearson( $\rho_{x,y}$ )相 关 系 数 与 精 确 度( $C_b$ )的 乘 积, (详 细 见 函 数 帮 助 及 其 参 考 文 献Lin,1989, Lin2002文 献 给 出 了 其 它 几 个 指 标 来 度量一致性)

$$
C_b = 2\sigma_x \sigma_y / [\sigma_x^2 + \sigma_y^2 + (\mu_x - \mu_y)^2]
$$
  
CCC =  $\rho_{xy} C_b$ 

# 27.2 <sup>一</sup> 致 <sup>性</sup> <sup>度</sup> 量

此 处 <sup>的</sup> <sup>一</sup> 致 <sup>性</sup> 就 <sup>是</sup> <sup>方</sup> <sup>差</sup> <sup>分</sup> <sup>析</sup> <sup>中</sup> <sup>随</sup> <sup>机</sup> <sup>效</sup> <sup>应</sup> 模 <sup>型</sup> <sup>中</sup> <sup>的</sup> <sup>组</sup> <sup>内</sup> <sup>相</sup> 关 系 数. 其 中 $r_{wq}$ 度 量 单 独 数 据 组 内 一 致 性(within group agreement measure for single item measures, James et al.  $(1984)$ , 具体文献见函 数帮 助), 默 认 期 望 的 随 机 方 差(Expected Random Variance)为2

 $rwg = 1 - (ObservedGroupVariance/ExpectedRandomVariance)$ 

一般, 一 致 性 系 数 > 0.7比 较 好, 否 则 就 比 较 差.

## 27.3 估 计EV

期 望 随 机 方 差(Expected Random Variance, EV)的 估 计 是 这 样 的(参 考help(rwg)), 默 认 的 $EV = 2\frac{1}{2}$  按 照 分5个 等 级 计 算 的(例 如,Strongly Disagree, Disagree, Neither, Agree, Strongly Agree), 如果不 是5个 组, 记A为 组 数, 那 么A的 方 差 基 于 矩 形 分 布(rectangular distribution)

$$
EV = (A^2 - 1)/12
$$

# 27.4 例 子

data(bhr2000,package="multilevel") RWG.RELIG<-rwg(bhr2000\$RELIG,bhr2000\$GRP,ranvar=2) # 共94组, 查 看 前10组

```
> RWG.RELIG[1:10,]
  grpid rwg gsize
1 1 0.11046172 59
2 2 0.26363636 45
3 3 0.21818983 83
4 4 0.31923077 26
5 5 0.22064137 82
6 6 0.41875000 16
7 7 0.05882353 18
8 8 0.38333333 21
9 9 0.14838710 31
10 10 0.13865546 35
> summary(RWG.RELIG)
   grpid rwg gsize
1 : 1 Min. :0.0000 Min. : 8.00
10 : 1 1st Qu.:0.1046 1st Qu.: 29.50
11 : 1 Median :0.1899 Median : 45.00
12 : 1 Mean :0.1864 Mean : 54.55
13 : 1 3rd Qu.:0.2630 3rd Qu.: 72.50
14 : 1 Max. :0.4328 Max. :188.00
 (Other):93
# 对rwg排 序, 或 查 看 直 方 图 也 比 较 有 用
> sort(RWG.RELIG[,2])
```

```
> hist(RWG.RELIG[,2])
```
下 面 来 估 计 工 作 时 间 的 $r_{wa}$ , 我 们 需 要 改 变 期 望 随 机 方差(expected random variance, EV). 工作时间被要求是11个等 级(11-point item, 即按照工作时间分为11等级), 因此EV基于矩形 分 布(rectangular distribution), 故 $\sigma_{EV}^2 = (11^2 - 1)/12 = 10.00$ .

# <sup>工</sup> <sup>作</sup> <sup>时</sup> <sup>间</sup> 等 <sup>级</sup> <sup>数</sup> > length(unique(bhr2000\$HRS)) [1] 11 # <sup>计</sup> 算 <sup>不</sup> <sup>同</sup> <sup>组</sup>GRP<sup>的</sup> <sup>工</sup> <sup>作</sup> <sup>时</sup> <sup>间</sup>HRS<sup>的</sup> <sup>一</sup> 致 <sup>性</sup>, 0.73>0.7<sup>表</sup> <sup>明</sup> <sup>一</sup> 致 <sup>性</sup> 比 <sup>较</sup> 好 > RWG.HRS<-rwg(bhr2000\$HRS,bhr2000\$GRP,ranvar=10.00) > mean(RWG.HRS[,2])

[1] 0.7353417

## 27.5 rwg.j()

函 数rwg.j()与rwg()几 乎 一 样, 但 是 估 计 多 个item的 一 致 性. 第 一 个参数为矩阵, 每列是一个item, 每行是一个观察(response), 默认 使用5个等级. 下面看到2到12列总的一致性系数很高

```
> RWGJ.LEAD<-rwg.j(bhr2000[,2:12],bhr2000$GRP,ranvar=2)
> summary(RWGJ.LEAD)
   grpid rwg.j gsize
1 : 1 Min. :0.7859 Min. : 8.00
10 : 1 1st Qu.:0.8708 1st Qu.: 29.50
11 : 1 Median :0.8925 Median : 45.00
12 : 1 Mean :0.8876 Mean : 54.55
13 : 1 3rd Qu.:0.9088 3rd Qu.: 72.50
14 : 1 Max. :0.9440 Max. :188.00
(Other):93
```
## 27.6 rwg.j.lindell()

一 般 认 为(rwg, rwg.j), 随 着 等 级 数(item)的 增 加, 偏 差 也 会 增 大, 这 是 基 于 Spearman-Brown reliability estimator. 但 是t Lindell and colleagues等 认 为 这 个 估 计 好 像 没 有 理 论 基 础, 即 没 有 理 由 认 为 随 着 等 级 数(item)的 增 加, 偏 差 会 增 大. 故Lindell and colleagues等 发 展 了 一 个 方 法, 使 用 平 均 方 差 代 替 方 差. 函 数rwg.j.lindell()计 算 此 定 义 的 一 致 性. 可 以 看 到 结 果(均 值 为0.43)明 显 低 于rwg.j方 法(均值0.89).

```
RWGJ.LEAD.LIN<-rwg.j.lindell(bhr2000[,2:12],
   bhr2000$GRP,ranvar=2)
```
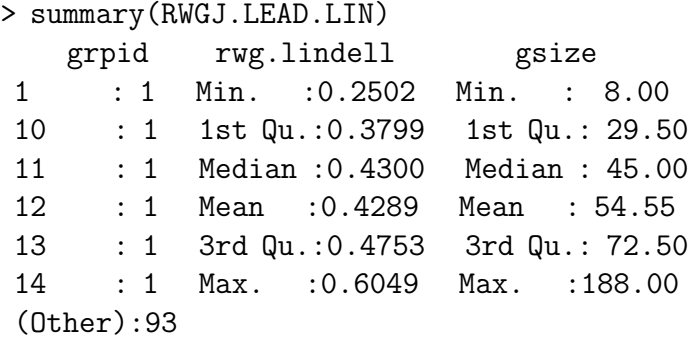

# 27.7 置 信 区 间 估 计

基本的思想是基于一个已知的分布(一般是均匀分布),随机 抽样, 重复估计 $r_{wa}$ ,

Cohen et al.,  $(2001)$ 发 现, 组 的 大 小(group size)与item数 量 对 $r_{wg}$ 影 响 很 大,

2003, Dunlap and colleagues发 现 组 大 小 和 每 个item的 等 级 个 数(response number)对 $r_{wg}$ 影 响 很 大. 在5个 等 级 个 数(例 如, Strongly Disagree, Disagree, Neither, Agree, Strongly Agree), 95%置 信 区 间 从3组 的1.0变 到150组 的0.12.

rwg.sim()提 供Dunlap and colleagues(2003)方 法. 对 于 组 数 为10的item, 本 身5个 等 级(response)的 变 量, 我 们 可 以 这 样 使 用 函 数

```
# run for long time (>30s)
> RWG.OUT<-rwg.sim(gsize=10, nresp=5, nrep=10000)
> summary(RWG.OUT)
$rwg
  Min. 1st Qu. Median Mean 3rd Qu. Max.
0.0000 0.0000 0.0000 0.1204 0.2000 0.8667
$gsize
```

```
$nresp
```
[1] 10

[1] 5

\$nitems [1] 1

\$rwg.95 [1] 0.5277778

95%置信区间大小为0.53, 其它值可以得到稍微不同的结果.

还 提 供 了 一 个 泛 型 函 数 quantile(agree.sim) 来 计 算 其 它 置 信 水 平下的置信区间大小.

> quantile(RWG.OUT,c(.90,.95,.99)) quantile.values confint.estimate  $\begin{array}{ccc} 1 & 0.90 & 0.4166667 \\ 2 & 0.95 & 0.5277778 \end{array}$ 2 0.95 0.5277778

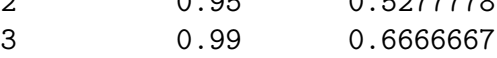

函 数rwg.j.sim()基 于Cohen et al. (in press)的 工 作( 扩 展 了 Dunlap et al., (2003)), 考 察 多 个item和 组 数(group size), 等 级 数(response number).

一般 模 拟 采 样 的 次 数 大 于10000.

Cohen et al.,  $(2001)$ 的 工作 表 明 相 关 的item与 不 相 关 的item的 一 致性 估 计 结 果 差 不 多, 但 是 相 关 的 情 况 更 可 靠, 推 荐 使 用. 忽 略 参数 itemcors 表示假设item之间独立.

下 面 的 例 子 是15个 组, 7个item, 5个 等 级(response,  $A = 5$ ). 95%置 信 区 间 上 限 为0.54 < 0.7, 那 么0.7可 能 太 严 格 了. 基 于 此, 我 们 可 以 调 整0.55为 两 个 一 致 性 有 区 别 的 显 著 性 阈 值(p < 0.05).

> RWG.J.OUT<-rwg.j.sim(gsize=15,nitems=7,nresp=5,nrep=1000) > summary(RWG.J.OUT) \$rwg

Min. 1st Qu. Median Mean 3rd Qu. Max. 0.000000 0.000000 0.009447 0.155400 0.314100 0.753000 \$gsize [1] 15 \$nresp [1] 5 \$nitems [1] 1 \$rwg.95 [1] 0.5425764

下 面 是 一 个 实 际 的 例 子, 演 示 如 何 使 用rwg.j.sim()来 计 算 数 据 $log2002$ 三 个 $item$ 的 平 均 的 一 致 性, 结 果 均 值 为 $0.58.$ 我 们 要 考 察0.58是 否 显 著 的 一 致. 模 拟 的 阈 值 为0.34 < 0.58, 那 么 其item可 以 说 是 一 致 的( $p = 0.05$ )

```
> data(lq2002,package="multilevel")
> RWG.J<-rwg.j(lq2002[,c("TSIG01","TSIG02","TSIG03")],
+ lq2002$COMPID,ranvar=2)
> summary(RWG.J)
   grpid rwg.j gsize
10 : 1 Min. :0.0000 Min. :10.00
13 : 1 1st Qu.:0.5099 1st Qu.:18.00
14 : 1 Median :0.6066 Median :30.00
15 : 1 Mean :0.5847 Mean :41.67
16 : 1 3rd Qu.:0.7091 3rd Qu.:68.00
17 : 1 Max. :0.8195 Max. :99.00
(Other):43
```
# 模 拟, <sup>阈</sup> <sup>值</sup> <sup>为</sup>0.34. <sup>需</sup> <sup>要</sup>MASS包mvrnorm()<sup>函</sup> <sup>数</sup> <sup>产</sup> 生 多 <sup>元</sup> 正 <sup>态</sup> <sup>分</sup> 布 随 机 数

```
> library(MASS)
```

```
> RWG.J.OUT<-rwg.j.sim(gsize=42,nitems=3,nresp=5,
```

```
+ itemcors=cor(lq2002[,c("TSIG01","TSIG02","TSIG03")]),
```

```
+ nrep=1000)
```

```
> summary(RWG.J.OUT)
$rwg
  Min. 1st Qu. Median Mean 3rd Qu. Max.
0.00000 0.00000 0.00000 0.09055 0.17340 0.57660
$gsize
[1] 42
$nresp
[1] 5
$nitems
[1] 1
$rwg.95
[1] 0.3406643
```
# 27.8 <sup>平</sup> <sup>均</sup> <sup>偏</sup> <sup>差</sup>(AD)<sup>一</sup> 致 <sup>性</sup> <sup>估</sup> <sup>计</sup>

Burke, Finkelstein and Dusig (1999)建 议 使 用 平 均 偏 差(Average Deviation, AD)指 标 度 量 祖 辈 一 致 性. Cohen et al., (in press)也 称 为 Mean, Median Average Deviation(MAD). 每 个 组 的AD为

$$
AD = \sum |x_{ij} - X_j|/N
$$

N为组内的样本数. 每个item的AD计算后, 取平均作为最后 的AD值.

如 果AD值 小 于A/6 那 么 表 明 一 致 性 好, 否 则 不 好. (A为 等级数, 例 如A=5, Strongly Disagree, Disagree, Neither, Agree, Strongly Agree.  $A/6 = 0.83$ ,

下面 的AD值 为 $0.86 > 0.83$ , 说 明 一 致 性 不 好.

data(bhr2000)

AD.VAL <- ad.m(bhr2000[, 2:12], bhr2000\$GRP) # 共99个 > AD.VAL grpid AD.M gsize 1 1 0.8481366 59 2 2 0.8261279 45 3 3 0.8809829 83 4 4 0.8227542 26 5 5 0.8341355 82 > mean(AD.VAL[,2:3]) AD.M gsize 0.8690723 54.5454545

如 果 使 用 中 位 数Median. 结 果 会 不 同

> AD.VAL <- ad.m(bhr2000[, 2:12], bhr2000\$GRP,type="median")  $>$  mean(AD.VAL[,2:3]) AD.M gsize 0.8297882 54.5454545

只 计 算 一 个item的 一 致 性, 例 如 工 时 间, 里 面 有11个 等 级, 故 阈 值 为11/6 = 1.83, 下 面 计 算AD值 为1.25 < 1.83, 说 明 一 致 性 还 可 以.

> AD.VAL.HRS <- ad.m(bhr2000\$HRS, bhr2000\$GRP) > mean(AD.VAL.HRS[,2:3]) AD.M gsize 1.249275 54.545455

### 27.9 AD<sup>显</sup> <sup>著</sup> <sup>性</sup> <sup>检</sup> 验

函 数ad.m.sim()基 于 Cohen et al. (in press), Dunlap et al., (2003) 的 工 作. 原 理 也 是 基 于 均 匀 分 布 采 样. 下 面 的 例 子 表 明, 如 果 有99%的 把 握 说 一 致 性 是 显 著 的, 那 么AD值 要 小 于1.108

```
library(MASS)
AD.SIM<-ad.m.sim(gsize=55,nresp=5,
   itemcors=cor(bhr2000[,2:12]),type="mean",nrep=1000)
> summary(AD.SIM)
$ad.m
  Min. 1st Qu. Median Mean 3rd Qu. Max.
 1.088 1.180 1.207 1.207 1.234 1.322
$gsize
[1] 55
$nresp
[1] 5
$nitems
[1] 11
$ad.m.05
[1] 1.141397
$pract.sig
[1] 0.8333333
> quantile(AD.SIM,c(.10,.05,.01))
 quantile.values confint.estimate
1 0.10 1.156424
2 0.05 1.141397
3 0.01 1.108279
```
## 27.10 <sup>随</sup> <sup>机</sup> <sup>组</sup> 采 <sup>样</sup> <sup>方</sup> <sup>法</sup>

随 机 组 采 样 方 法(Random Group Resampling)函 数 为rgr.agree(), 类 似rwg.j.sim(), 区 别 是rgr.agree 使 用 实 际 的 组 数 据, 而rwg.j.sim使 用 期 望 的 均 匀 分 布下 面 例 子 结 果 得 到 随 机 采 样 的 组 内 方 差 为3.32, 其 标 准 差 为0.79, 真 实 的 组 内 的 方 差 小 于2.65,  $z = -8.4 < -1.96 = z_{0.025}$ , 显示 真 实 的 组 内 是 一 致 的.

> RGR.HRS<-rgr.agree(bhr2000\$HRS,bhr2000\$GRP,1000) > summary(RGR.HRS) \$'Summary Statistics for Random and Real Groups' 随机采样方差<br>N.RanGrps Av.RanGrp.Var SD.Rangrp.Var Av.RealGrp.Var Z-value [1,] 990 3.322136 0.7927865 2.646583 -8.478535 \$'Lower Confidence Intervals (one-tailed)' 0.5%  $1\%$  2.5% 5%  $10\%$ 1.314331 1.555556 1.935742 2.157274 2.405185 \$'Upper Confidence Intervals (one-Tailed)' 90% 95% 97.5% 99% 99.5% 4.278615 4.628046 4.978991 5.718599 6.353275

而 且 看 到, 5%的 随 机 的 值 小 于2.16, 那 么 我 们 有95%的 把 握 说 组 内 的 方 差 小 于2.16.

# 27.11 组 内 相 关 系 数(ICC)

函 数ICC1和ICC2基 于Bartko,  $(1976)$ , James  $(1982)$ , and Bliese  $(2000)$ 的 描述 计 算 组 内 相 关 系 数(intraclass correlation coefficient, ICC)(详 细 解释参考26.7.7)

其 中ICC1等 价 于 随 机 模 型 中 个 体 水 平 方 差 被 组 内(个 体 内 部)解 释 的 程 度. 结 果 为17%表 明 工 作 时 间 的 方 差 有17%可 以 被 组 内(个体内部)解释. 即组内相关性(重复性)不好, 组内差异大.

ICC2组 均 值 的 可 靠 性(区 分 度, ), 为0.92表 明 组 之 间 的 平 均 工 作 时 间 可 以 很 好 的 区 分. reliability of the group means.

> data(bhr2000) > hrs.mod<-aov(HRS~as.factor(GRP),data=bhr2000) > summary(hrs.mod) Df Sum Sq Mean Sq F value Pr(>F) as.factor(GRP) 98 3371.4 34.4 12.498 < 2.2e-16 \*\*\* Residuals 5301 14591.4 2.8  $---$ Signif. codes: 0 '\*\*\*' 0.001 '\*\*' 0.01 '\*' 0.05 '.' 0.1 ' ' 1 # 0.17<sup>表</sup> <sup>明</sup> <sup>组</sup> <sup>内</sup> <sup>差</sup> 异 大 > ICC1(hrs.mod) [1] 0.1741008 # 0.92<sup>表</sup> <sup>明</sup> <sup>组</sup> <sup>间</sup> <sup>可</sup> <sup>以</sup> <sup>被</sup> <sup>工</sup> <sup>作</sup> <sup>时</sup> <sup>间</sup> <sup>平</sup> <sup>均</sup> <sup>值</sup> 很 好 <sup>的</sup> <sup>区</sup> <sup>分</sup> > ICC2(hrs.mod) [1] 0.9199889

data(bhr2000) graph.ran.mean(bhr2000\$HRS, bhr2000\$GRP, nreps=1000, limits=c(8,14),bootci=TRUE)

# Part V

# <sup>线</sup>性模<sup>型</sup>

# Chapter 28

# <sup>一</sup>般线性回归(Linear regression)

### 28.1 数 据

下面是某药物浓度(x)与对应的吸光度(y), (实际上不是线性 关系,但是这里我们用做例子)

# <sup>某</sup> <sup>药</sup> 物 <sup>浓</sup> <sup>度</sup>

x=c(15.625, 31.250, 62.500, 125.000, 250.000, 500.000, 1000.000) # 对 应 的 吸 光 度 y=c(0.103, 0.217, 0.364, 0.678, 0.968, 1.501, 1.927)

### 28.2 模 <sup>型</sup> <sup>描</sup> <sup>述</sup>

$$
y = b_0 + b_1 * x1
$$

检验  $b_0$ ,  $b_1$  是 否 等 于 0.

#### 28.3 平 方 和 分 解

#### 28.3.1 <sup>总</sup> <sup>平</sup> <sup>方</sup> <sup>和</sup>=残 <sup>差</sup> <sup>平</sup> <sup>方</sup> <sup>和</sup>+<sup>回</sup> 归 <sup>平</sup> <sup>方</sup> <sup>和</sup>

$$
\sum_{i=1}^{n} (y_i - \bar{y})^2 = \sum_{i=1}^{n} (\hat{y}_i - \bar{y})^2 + \sum_{i=1}^{n} (y_i - \hat{y}_i)^2
$$

总 平 方 和(TotalSS) = 残 差 平 方 和(ResSS)+回 归 平 方 和(RegSS),  $\mathbb{IP}$  TotalSS = ResSS + RegSS

实际计算 TotalSS, RegSS 与 ResSS

```
# 其中 res=lm(y^x x)TotalSS = sum( (y-mean(y))^2 ) # 总 平 方 和
ResSS = sum( res$residuals^2 ) # 残差平方和
RegSS = TotalSS - ResSS # 回 归 平 方 和
```

```
> TotalSS
[1] 2.816866
> ResSS
[1] 0.2625031
> RegSS
[1] 2.554363
```
#### 28.3.2 <sup>回</sup> 归 <sup>平</sup> <sup>均</sup> <sup>平</sup> <sup>方</sup>(RegMS)<sup>与</sup> 残 <sup>差</sup> <sup>平</sup> <sup>均</sup> <sup>平</sup> <sup>方</sup>(ResMS)<sup>及</sup> <sup>其</sup> 自 由 <sup>度</sup>

回 归 平 均 平 方(RegMS) 与 残 差 平 均 平 方(ResMS)

 $\text{RegMS} = \text{RegSS}/$ 模 型 中 预 测 变 量 数(k), 在 简 单 线 性 回 归 中, 由于  $k=1$ , 所 以  $RegMS = RegSS$ .

ResMS = ResSS/(n-k-1), 在 简 单 线 性 回 归 中, k=1. 我 们 称 n-k-1 为残差平方和的自由度,记为 Res df. 残差平均平方(ResMS)有 时在文献中也记为  $s_{y\cdot x}^2$ 

<sup>下</sup> <sup>面</sup> <sup>计</sup> 算

RegMS=RegSS/1 # <sup>回</sup> 归 <sup>平</sup> <sup>均</sup> <sup>平</sup> <sup>方</sup>, k=1, <sup>结</sup> <sup>果</sup> <sup>为</sup> 2.554363 ResMS=ResSS/(7-1-1) # 残 差 平 均 平 方, 结 果 为 0.05250063

28.4 拟合回归直线–最小二乘法

#### <span id="page-443-0"></span>28.4.1 <sup>原</sup> 始 <sup>平</sup> <sup>方</sup> <sup>和</sup> <sup>与</sup> <sup>修</sup> 正 <sup>平</sup> <sup>方</sup>

定义:  $x$  的原始平方和 (raw sum of squares for  $x$ ) 为

$$
\sum_{i=1}^n x_i^2
$$

定 义: x 的 修 正 平 方 和 (corrected sum of squares for x) 常 记 为  $L_{xx}$ , 定义如下

$$
\sum_{i=1}^{n} (x_i - \bar{x})^2 = \sum_{i=1}^{n} x_i^2 - \left(\sum_{i=1}^{n} x_i\right)^2 / n
$$

它代表了 x 离均值的偏差平方和.

定义: 类似的, y 的原始平方和 (raw sum of squares for y) 为

$$
\sum_{i=1}^n y_i^2
$$

定义: y 的修正平方和 (corrected sum of squares for y) 记为  $L_{yy}$ , <sup>定</sup> <sup>义</sup> 如 <sup>下</sup>

$$
\sum_{i=1}^{n} (y_i - \bar{y})^2 = \sum_{i=1}^{n} y_i^2 - \left(\sum_{i=1}^{n} y_i\right)^2 / n
$$

注意  $L_{xx}$ , Lyy 分别是 x 的样本方差  $(s_x^2)$  及 y 的样本方差  $(s_y^2)$ 的分子. 即

$$
s_x^2 = \sum_{i=1}^n (x_i - \bar{x})^2 / (n-1), \qquad s_y^2 = \sum_{i=1}^n (y_i - \bar{y})^2 / (n-1)
$$

定义: 叉积原始和 (raw sum of cross products) 定义为

$$
\sum_{i=1}^{n} x_i^2 y_i^2
$$

定义: 叉积修正和为

$$
\sum_{i=1}^{n} (x_i - \bar{x})^2 (y_i - \bar{y})^2 = \sum_{i=1}^{n} x_i^2 y_i^2 - \left(\sum_{i=1}^{n} x_i\right) \left(\sum_{i=1}^{n} y_i\right) / n
$$

### <span id="page-444-0"></span>28.4.2 <sup>最</sup> 小 <sup>平</sup> <sup>方</sup> <sup>线</sup>

最 小 平 方 线 (least-square line) 或 估 计 的 回 归 线 (estimated regression line) 为  $y = a + bx$ , 它寻找 a,b 使得下式最小

$$
S = \sum_{i=1}^{n} d_i^2 = \sum_{i=1}^{n} (y_i - a - bx_i)^2
$$

这种估计回归直线参数的方法称为最小平方法.

<sup>可</sup> <sup>以</sup> <sup>证</sup> <sup>明</sup> <sup>对</sup> <sup>β</sup> <sup>的</sup> <sup>最</sup> 好 <sup>估</sup> <sup>计</sup>

$$
b = L_{xy}/L_{xx}
$$

因为  $L_{xx}$  总是正数, 因此 b 的符号总与  $L_{xy}$  相同.

容易得到截距  $a = \bar{y} - b\bar{x}$ 

给 出 x 值 后 y 的 平 均 值 的 预 测 值 就 是  $\hat{y} = a + bx$ , 它 总 是 在 直 线上.

## 28.5 <sup>计</sup> 算

#### 28.5.1 回归函数lm()

直接的回归分析的结果比较少. 若需要进一步的结果, 通常 需 要 对 结 果 使 用 泛 型 函 数, 例 如 summary 等.

```
> res=lm(y^{\sim}x)> res
Call:
lm(formula = y x x)Coefficients:
(Intercept) x
  0.306489 0.001821
> names(res) # 可 以 使 用 的 结 果
 [1] "coefficients" "residuals" "effects" "rank"
[5] "fitted.values" "assign" "qr" "df.residual"
[9] "xlevels" "call" "terms" "model"
```
#### 28.5.2 <sup>进</sup> <sup>一</sup> 步 <sup>分</sup> <sup>析</sup> <sup>的</sup> <sup>泛</sup> <sup>型</sup> <sup>函</sup> <sup>数</sup>

下面的显示了一些可以对分析结果对象做一些补充分析的 泛 型 函 数, 主 要 参 数 一 般 都 是 分 析 结 果 对 象, 但 是 有 些 情 况 下,如泛型函数 如predict 或 update 需要一些额外的参数.

add1 coef effects kappa predict residuals alias deviance family labels print step anova drop1 formula plot proj summary

<sup>下</sup> <sup>面</sup> <sup>是</sup> <sup>常</sup> 用 <sup>的</sup> <sup>几</sup> 个 介 <sup>绍</sup>

- add1 连续测试所有可以加入模型的元素项
- drop1 连 续 测 试 所 有 可 以 从 模 型 中 移 除 的 元 素 项
- step 通 过AIC (调 用add1 和drop1)选 择 一 个 模 型
- · anova 计算一个或多个模型的方差/残差分析表
- predict 通过拟合的模型计算一个新的数据集的预测值
- update 用 新 的 数 据 或 者 公 式 拟 合 一 个 模 型
- deviance 残差平方和
- logLik 对数似然值
- AIC 赤 池 信 息 量
- vcov 返 回 主 要 参 数 的 协 方 差 矩 阵

#### 28.5.3 summary()<sup>函</sup> <sup>数</sup>-<sup>对</sup> <sup>回</sup> 归 <sup>结</sup> <sup>果</sup> <sup>的</sup> <sup>统</sup> <sup>计</sup> <sup>与</sup> <sup>检</sup> 验

summary(lm(x y)) 与 summary(lm(y x)) 的  $R^2 \not\equiv -\n\sharp$  的.

summary 里有相关系数  $R^2$ , summary(lm(y x))\$r.squared. str(lm())<br>没有 里没有.

t 值 表 示 系 数 是 否 显 著 不 等 于0的 概 率. 给 出 了 总 的F值. 若 想 知 道 每 个 系 数 的F值, 参 考 $anova(resi-Im(y x))$ 

下面是summary结果及其含义. 各个值的计算见后面.

> summary(res) Call:  $lm(formula = y \sim x)$ Residuals: 1 2 3 4 5 6 7 -0.23193 -0.14638 -0.05627 0.14395 0.20638 0.28426 -0.20000 Coefficients: Estimate Std. Error t value Pr(>|t|) (Intercept) 0.306488 0.113905 2.691 0.043260 \* x 0.001821 0.000261 6.975 0.000932 \*\*\* --- Signif. codes: 0 '\*\*\*' 0.001 '\*\*' 0.01 '\*' 0.05 '.' 0.1 ' ' 1 Residual standard error: 0.2291 on 5 degrees of freedom # 残 差 的 标 准 误 Multiple R-squared: 0.9068, Adjusted R-squared: 0.8882 # 相 关 系 数 的 平 方 F-statistic: 48.65 on 1 and 5 DF, p-value: 0.0009318 # F值, 整 体

#### 28.5.4 <sup>使</sup> 用anova<sup>检</sup> <sup>测</sup> <sup>系</sup> <sup>数</sup> <sup>显</sup> <sup>著</sup> <sup>性</sup>

anova 给 出 斜 率 是 否 显 著 不 等 于0的 概 率(F值 及 其p值). 结 果 与summary()函数的结果一样.

当 p 值 很 小 时, 斜 率 就 显 著 不 为 0. 即 v 依 赖 于 自 变 量x. 下 面 的 结 果 告 诉 我 们, y 依 赖 于 x, 冒 的 风 险 为 0.0009318.

> anova(res)

<sup>回</sup> 归 <sup>的</sup> <sup>检</sup> 验

Analysis of Variance Table Response: y Df Sum Sq Mean Sq F value Pr(>F) x 1 2.5544 2.5544 48.654 0.0009318 \*\*\* Residuals 5 0.2625 0.0525 --- Signif. codes: 0 '\*\*\*' 0.001 '\*\*' 0.01 '\*' 0.05 '.' 0.1 ' ' 1

注意, 在多元回归中, 结果依赖于自变量的顺序. 顺序不同 其p值 是 不 同 的, 有 时 候, 结 果 会 相 反,

#### 28.5.5 回归系数的置信区间(CI)

help(lm) 并 查 询 interval. 函 数 为 confint()

> confint(res)  $2.5 \%$  97.5 % (Intercept) 0.01368702 0.599289993 x 0.00114960 0.002491426

#### 28.5.6 计算回归预测的v值及区间

# <sup>参</sup> <sup>数</sup> interval='confidence' 将 得 <sup>到</sup>3<sup>列</sup> <sup>值</sup>,<sup>后</sup> <sup>两</sup> <sup>列</sup> 为 上 下 <sup>区</sup> <sup>间</sup> > predict(res,interval='confidence') fit lwr upr 1 0.3349340 0.04883083 0.6210372 2 0.3633795 0.08374200 0.6430171 3 0.4202706 0.15279957 0.6877416 4 0.5340526 0.28734357 0.7807617 5 0.7616168 0.53786603 0.9853675 6 1.2167450 0.95092253 1.4825675 7 2.1270015 1.59723497 2.6567680

### 28.6 <sup>检</sup> 验

#### 28.6.1 手 <sup>工</sup> <sup>计</sup> 算F<sup>值</sup>

与summary()函数 的F值 结 果 一 样.

F=RegMS/ResMS # 结 果 48.65395

与 summary 结果 一样.

#### 28.6.2 <sup>方</sup> <sup>差</sup> <sup>齐</sup> <sup>性</sup> <sup>的</sup> <sup>检</sup> 验

两 样 本 的 方 差 齐 性 检 验 使 用F检 验. 多 于 两 样 本 则 使 用 bartlett.test. 2个 非 正 态 样 本 参 考 ansari.test 或 mood.test, 它 们 是 非 参 数 检 验. 多 于2个 非 正 态 样 本 参 考 fligner.test

#### 28.6.3 <sup>回</sup> 归 <sup>系</sup> <sup>数</sup> <sup>的</sup> <sup>假</sup> <sup>设</sup> <sup>检</sup> 验

我 <sup>们</sup> <sup>要</sup> <sup>检</sup> 验 <sup>回</sup> 归 <sup>系</sup> <sup>数</sup><sup>β</sup>

$$
H_0: \beta = 0
$$
  

$$
H_1: \beta \neq 0
$$

F检验和t检验都可以. F检验的自由度为 1及 n-2. t检验等价 于F检 验, 而且还能提供斜率的区间估计, 故此方法广泛使用. F检 验 是 在 H<sub>0</sub> 成 立 下,  $F = RegMS/ResMS \sim F\hat{D}$  布.

这 里 使 用car包 的linear.hypothesis函 数 检 验 回 归 假 设. 可 以 检 验 任 何 指 定 系 数, 或 交 互 效 应 的 系 数 的 显 著 性, 可 以 指 定 使 用 卡 方 检 验 或F检 验, 默 认 使 用F检 验.

(linear.hypothesis用 法 很 多, 也 有 很 多 等 价 形 式 , 方 便 使 用。 详 细 见 函 数 帮 助)

```
> library(car)
> mod.davis <- lm(weight ~ repwt, data=Davis)
# 检 验 截 距=0,系 数=1
> linear.hypothesis(mod.davis, diag(2), c(0,1))
Linear hypothesis test
Hypothesis:
(Intercept) = 0reput = 1Model 1: weight ~ repwt
Model 2: restricted model
 Res.Df RSS Df Sum of Sq F Pr(>F)
1 181 12828
2 183 13074 -2 -246 1.74 0.18
> mod.duncan.2 <- lm(prestige ~ type*(income + education), data=Duncan)
> coefs <- names(coef(mod.duncan.2))
 # 检 验 零 假 设: 除 截 距 外, 其 它 都 为0
> linear.hypothesis(mod.duncan.2, coefs[-1])
Linear hypothesis test
Hypothesis:
typeprof = 0typewc = 0income = 0education = 0typeprof:income = 0
typewc:income = 0typeprof:education = 0
typewc:education = 0
Model 1: prestige \tilde{ } type \ast (income + education)
Model 2: restricted model
 Res.Df RSS Df Sum of Sq F Pr(>F)
1 36 3351
2 44 43688 -8 -40337 54.174 < 2.2e-16 ***
---
```
Signif. codes: 0 '\*\*\*' 0.001 '\*\*' 0.01 '\*' 0.05 '.' 0.1 ' ' 1

最 下 面 部 分 分 别 给 出 截 距 和repwt项 的 残 差 自 由 度, 残 差 平 方 和, 自由度, 平方和, F值, p值.

#### 28.6.4 异 残 <sup>差</sup> <sup>检</sup> 验(Breusch-Pagan test)–<sup>检</sup> 验 残 <sup>差</sup> <sup>是</sup> <sup>否</sup> <sup>为</sup> <sup>常</sup> 量

此 检 验 常 常 称 为Breusch-Pagan test. Cook and Weisberg (1983)也 独立提出此检验.

```
> library(car)
> r=lm(interlocks~assets+sector+nation, data=Ornstein)
# 默 认 使 用 拟 合 值 ~ fitted.values检 验
>ncv.test(r)Non-constant Variance Score Test
Variance formula: "fitted.values
Chisquare = 46.98537 Df = 1 p = 7.151835e-12# 可 以 指 定 残 差 方 程, 此 处 为 ~ assets+sector+nation
> ncv.test(r, assets+sector+nation, data=Ornstein)
Non-constant Variance Score Test
Variance formula: \tilde{ } assets + sector + nation
Chisquare = 74.73535 Df = 13 p = 1.066320e-10
```
# 28.7 绘 图

 $# > a$ # brain body EQ root\_to\_tip\_dN\_dS dN dS # 5pbht 1824 209530 4.14 0.44340 0.0020 0.0044 # 6lsht 2387 328000 4.01 0.69367 0.0031 0.0034 # 7twyht 940 261099 2.94 0.59890 0.0011 0.0019 4 (CWYNE 940 261099 2.94 0.83890 0.0011 0.0019<br>
4 9bj 2083 636000 2.24 0.83330 0.0036 0.0050<br>
4 10baiji 510 82000 2.17 0.66220 0.0130 0.0158 # 10baiji 510 82000 2.17

```
# 11hj 1425 770500 1.39 0.51470 0.0154 0.0308
# 12zmxj 622 168500 1.63 0.62390 0.0271 0.0558
# 8jt 468 324000 3.71 0.85700 0.0061 0.0068
a=read.csv('KaKsAa.csv',h=T)
names=a[,1]
a=a[, 2:7]rownames(a)<-names
attach(a)
a1=a[order(log(dN)),]
res=lm(dN~EQ)
pre=predict(res)
res1=lm(dS~EQ)
pre1=predict(res1)
res2=lm(root_to_tip_dN_dS~EQ)
pre2=predict(res1)
names=rownames(a)
op < -par(mfrow = (c(2,2)))plot(dN~EQ,xlim=c(1,5),ylim=c(0,0.06),pch=15,col="red")
abline(res,col="red",lwd="2")
text(EQ+0.2,dN,names,cex=0.7)
plot(dS~EQ,xlim=c(1,5),ylim=c(0,0.06),pch=17,col="blue")
abline(res1,col="blue",lwd="2")
text(EQ+0.2,dS,names,cex=0.7)
plot(root_to_tip_dN_dS~EQ,xlim=c(1,5),pch=16,col="blue")
abline(res2,col="blue",lwd="2")
text(EQ+0.2,root_to_tip_dN_dS,names,cex=0.7)
par(op)
```
# 28.8 TODO: 多 <sup>元</sup> <sup>回</sup> 归

假设检验为

 $H_0: \beta_1 = \cdots = \beta_k = 0$  vs.  $H_1: \mathfrak{D} \Rightarrow \hat{\beta}_j \neq 0$ 使 用F检 验

具体步骤, 参考 [14] P. 448-449.

若 拒 绝 零 假 设, 我 们 接 下 来 应 该 检 验

 $H_0: \beta_l = 0$ 另外 所 有 $\beta_i \neq 0$  vs.  $H_1: \overline{m}$  有 $\beta_i \neq 0$ 

使 用 t 检 验 或 偏 F 检 验, 这 两 个 方 法 是 完 全 等 价 的. 具 体 步 骤, 参考 [14] P. 449-453.

与 简 单 回 归 类 似、分 析 方 法 也 相 同. 使 用 公 式

 $lm(y^{\sim}x1+x2+\dots)$  $\text{lm}(y^*..,d$ ata=mydata) $\text{m}^+$ y $\text{m}^+$ 其 它 所 有 变 量 的 回 归 

对于自变量为离散或属性数据(性别年龄等)的回归分析, 请 参考单因素协方差分析 $(ANCOVA)26.4$ 

我 们 通 常 希 望 尽 量 减 少 自 变 量 的 个 数, 于 是 一 个 直 观 的 想 法 是 做 很 多 回 归 检 验. 但 是, 这 会 增 加II型 错 误 的 概 率. 最 好 使 用 Tukey 等 方 法(anova?)

主 成 分 分 析 及 主 成 分 回 归 是 不 错 的 选 择.

# Chapter 29

# 相关

有时候我们不一定对预测感兴趣,而是对两个变量间的定 量 关 系 感 兴 趣. 如 此 我 们 引 入 相 关 系 数. 描 述 两 个 变 量 之 间 的 定量关系比回归系数更合适.

# 29.1 样 本(Pearson)相 关 系 数

 $L_{xx}, L_{yy}, L_{xy}$  的定义参考 28.4.1

#### 29.1.1 定 义

样本 (Pearson) 相关系数定义为

$$
r = L_{xy}/\sqrt{L_{xx}L_{yy}}
$$

总在  $(-1,+1)$  之 间, 其解 释 与 总 体 相 关 系 数 一 样.

 $r > 0$ : 正相关

 $r = 0$ : 不相关

 $r < 0$ : 负相关

#### 29.1.2 与 总 体 相 关 系 数 的 关 系

对 r 分 子 分 母 同 时 除 以  $n-1$ , 有

$$
r = \frac{L_{xy}/(n-1)}{\sqrt{\frac{L_{xx}}{(n-1)}\frac{L_{yy}}{(n-1)}}}
$$

 $\overrightarrow{u}$   $s_x^2 = L_{xx}/(n-1), s_y^2 = L_{yy}/(n-1), s_{xy} = L_{xy}/(n-1), \ \overrightarrow{y}$  Δ

$$
r = \frac{s_{xy}}{s_x s_y}
$$

此 时 可 以 看 出, 样 本 相 关 系 数 与 总 体 相 关 系 数 完 全 相 似.

#### 29.1.3 <sup>样</sup> <sup>本</sup> <sup>相</sup> <sup>关</sup> <sup>系</sup> <sup>数</sup> <sup>r</sup> <sup>与</sup> <sup>样</sup> <sup>本</sup> <sup>回</sup> 归 <sup>系</sup> <sup>数</sup> <sup>b</sup> <sup>的</sup> <sup>关</sup> <sup>系</sup>

注意到 (参考28.4.2)

$$
b = L_{xy}/L_{xx}, \qquad r = L_{xy}/\sqrt{L_{xx}L_{yy}}
$$

有

$$
b = r \frac{L_{yy}}{L_{xx}} = r \frac{s_y}{s_x}
$$

回 归 系 数 b 可 以 看 做 相 关 系 数 r 的 一 个 重 新 标 度 的 变 形, 尺 度 因子是 y 的标准差  $(s_u)$ 与 x 标准差  $(s_x)$  的比值.

b 的单位是  $y/x$  的单位.

<sup>总</sup> <sup>体</sup> <sup>相</sup> <sup>关</sup> <sup>系</sup> <sup>数</sup> <sup>实</sup> <sup>际</sup> <sup>上</sup> <sup>是</sup> <sup>中</sup> 心 <sup>化</sup> <sup>与</sup> <sup>标</sup> <sup>准</sup> <sup>化</sup> <sup>后</sup> <sup>的</sup> <sup>协</sup> <sup>方</sup> <sup>差</sup>

$$
r = \frac{s_{xy}}{\sqrt{s_{xx}}\sqrt{s_{yy}}}
$$

### 29.2 相 关 系 数 的 统 计 推 断

 $R^2 = \text{RegSS/T} \text{otals} S$  与 summary 中 Multiple R-Squared 一 致. 校 正 的(Adjusted R-squared) 值 的 计 算 方 法 未 知???

> R2=RegSS/TotalSS > R2 [1] 0.7044103

R 即 为 相 关 系 数. Multiple R-Squared 是 多 重 相 关, 即v与 所 有 预 测 变 量 的 回 归 函 数 $b_1x_1 + b_2x_2 + \cdots$  之 间 相 关 系 数.

 $R^2$ 为 拟 合 精 确 性 的 指 标 的 汇 总(即 使 用 $x$ 预 测 $v$ 的 精 确 程 度). 注意到 TotalSS = ResSS + RegSS, 得到  $\text{ResSS} = \text{TotalSS}(1 - R^2)$ .

则 $R^2$  可 以 看 作v的 方 差 被x的 方 差 解 释 的 比 值. 换 句 话 说,  $R^2$ 可 以 看 作v的 变 异 被x的 变 异 解 释 的 比 值, 也 就 是x能 够 预 测v的 精 确 程 度.

 $R^2 = 1$ 时,所 有 点 落 在 回 归 线 上. v的 变 异 全 部 被x解 释. x能 够 精 确 预 测y.

 $R^2 = 0$ 时, v的 方 差 与x无 关, x不 能 提 供v的 任 何 信 息.

#### 29.2.1 <sup>相</sup> <sup>关</sup> <sup>系</sup> <sup>数</sup> <sup>的</sup> <sup>单</sup> <sup>样</sup> <sup>本</sup>t<sup>检</sup> 验

在 数 学 上 可 以 证 明, 相 关 系 数 的 单 样 本t检 验 等 价 于 回 归 系 数(斜率)的F检验和t检验, 即有相同的p-值.

<sup>检</sup> 验 <sup>假</sup> <sup>设</sup>

 $\rho = 0$  vs  $\rho \neq 0$ 

计 算 相 关 系 数 r, 然 后 计 算 检 验 统 计 量

$$
t = r\sqrt{n-2}/\sqrt{1-r^2}
$$

零 假 设 成 立 时, t服 从n-2自 由 度 的t分 布. n为 配 对 数.

下 面 是cor.test和 手 工 计 算 的 结 果

```
> x=rnorm(10)> y=rnorm(10)
> r < - cor (x, y)[1] -0.2961736
> cor.test(x,y)Pearson's product-moment correlation
data: x and y
t = -0.8771, df = 8, p-value = 0.406
alternative hypothesis: true correlation is not equal to 0
95 percent confidence interval:
-0.7802920 0.4098881
sample estimates:
     cor
-0.2961736
> r*sqrt(8)/sqrt(1-r^2) # 手 工 计 算 检 验 统 计 量 t
[1] -0.8770552> summary(lm(y~x)) # t值 相 同, p-值 也 相 同
Call:
lm(formula = y \sim x)Residuals:
   Min 1Q Median 3Q Max
-1.3977 -0.5536 0.1954 0.7472 0.9695
Coefficients:
         Estimate Std. Error t value Pr(>|t|)
(Intercept) 0.08585 0.32396 0.265 0.798
x -0.25379 0.28937 -0.877 0.406
Residual standard error: 0.9316 on 8 degrees of freedom
Multiple R-squared: 0.08772, Adjusted R-squared: -0.02632
```
F-statistic: 0.7692 on 1 and 8 DF, p-value: 0.406

#### 29.2.2 相 关 系 数 的Fisher变 换(Z变 换)

有 时 候, 我 们 需 要 检 验 相 关 系 数 是 否 与 一 个 不 为0的 值 相 等. <sup>即</sup> <sup>检</sup> 验 <sup>假</sup> <sup>设</sup>

$$
\rho = \rho_0 \quad vs \quad \rho \neq \rho_0
$$

如 果 使 用t检 验, 那 么 零 假 设 成 立 时 在 非0的 $\rho$ 下 有 一 个 倾 斜 的 分 布. 不 容 易 用 正 态 分 布 近 似. Fisher考 虑 到 这 个 问 题, 提 出 了 一 个 变 换 使 我 们 可 以 用 正 态 分 布 去 检 验.

相关系数的 Fisher 变换为

$$
z = \frac{1}{2}ln(\frac{1+r}{1-r})
$$

在零 假 设 成 立 时 近 似 于 正 杰 分 布, 均 值 为

$$
z_0 = \frac{1}{2}ln(\frac{1+\rho_0}{1-\rho_0})
$$

方 差 为

$$
s^2 = \frac{1}{n-3}
$$

r的 绝 对 值 很 小 时, 与z接 近, 但 是r绝 对 值 大 时, z与r相 差 很 大, 故 需 要z变 换.

#### 29.2.3 <sup>相</sup> <sup>关</sup> <sup>系</sup> <sup>数</sup> <sup>差</sup> 异 <sup>的</sup> <sup>单</sup> <sup>样</sup> <sup>本</sup>z<sup>检</sup> 验

计 算 相 关 系 数r和 其z变 换, 然 后 计 算 检 验 统 计 量

$$
\lambda = (z - z_0 \sqrt{n-3} \sim N(0, 1))
$$

例 如 检 验x,y的 相 关 系 数 是 否=-0.5

```
> cor(x,y)
[1] -0.2961736
> r=cor(x,y)
> z=0.5*log((1+r)/(1-r)) # Fisher 变 换
> z[1] -0.30532> T=(z-(-0.5))*sqrt(7) # 检 验 统 计 量
> T[1] 0.5150748
> 2*(1-pnorm(abs(T))) # p-值 接 受 零 假 设, 相 关 系 数 与-0.5没 有
显 著 差 异
[1] 0.6065007
> T=(z-0.5)*sqrt(7) # 检 验 是 否 等 于0.5
> T
[1] -2.130676
> 2*(1-pnorm(abs(T))) # 拒 绝 等 于0.5的 假 设
[1] 0.03311580
```
#### 29.2.4 相 关 系 数 的 区 间 估 计

 $(1)$  计 算 相 关 系 数 r

(2) 然 后 计 算r的Fisher变 换  $z = \frac{1}{2}$  $\frac{1}{2}ln(\frac{1+r}{1-r})$  $\frac{1+r}{1-r}$ ). ρ的Fisher变 换<sub>20</sub> = 1  $\frac{1}{2}ln(\frac{1+\rho_{0}}{1-\rho_{0}}$  $\frac{1+\rho_0}{1-\rho_0}$ ). 对于zo的双侧100% \* (1 − α)置信区间为

$$
z_1 = z - z_{1-\alpha/2}/\sqrt{n-3}
$$
  

$$
z_2 = z + z_{1-\alpha/2}/\sqrt{n-3}
$$

 $(3)$ ρ的 双 侧100% \*  $(1 - \alpha)$ 置 信 区 间 为

$$
\rho_1 = \frac{e^{2z_1} - 1}{e^{2z_1} + 1}
$$

$$
\rho_2 = \frac{e^{2z_2} - 1}{e^{2z_2} + 1}
$$

```
下 面 是 一 个 例 子
> x=rnorm(100)
> y=rnorm(100)
> cor(x,y)
[1] -0.0320158> cor.test(x,y)
      Pearson's product-moment correlation
data: x and y
t = -0.3171, df = 98, p-value = 0.7518
alternative hypothesis: true correlation is not equal to 0
95 percent confidence interval:
-0.2270064 0.1654427
sample estimates:
     cor
-0.0320158
> r=cor(x,y) # 相关系数
> z=0.5*log((1+r)/(1-r)) # r 的 Fisher 变 换
> z[1] -0.03202674
> z1=z-qnorm(0.975)/sqrt(97) # 上 侧 区 间
> z1[1] -0.2310309> z2=z+qnorm(0.975)/sqrt(97) # 下 侧 区 间
> z2
[1] 0.1669774
> rho1=(exp(2*z1)-1)/(exp(2*z1)+1) # 变换回r的区间
> rho1
[1] -0.2270064> rho2=(exp(2*z2)-1)/(exp(2*z2)+1) # 变换回r的区间
> rho2
[1] 0.1654427
```
#### 29.2.5 <sup>相</sup> <sup>关</sup> <sup>系</sup> <sup>数</sup> <sup>的</sup> <sup>功</sup> <sup>效</sup> <sup>及</sup> <sup>样</sup> <sup>本</sup> 量 <sup>估</sup> <sup>计</sup>

假 设 对 指 定 的 $\rho_0$ 检 验

$$
\rho = 0 \quad vs \quad \rho = \rho_0 > 0
$$

单 侧 及 显 著 性 水 平 为α的 检 验, 在 指 定 样 本 量n时

$$
power = \Phi(z_0\sqrt{n-3} - z_{1-\alpha})
$$

对于指定的 $\rho = \rho_0$ 使用单侧及显著性水平为α,功效为1-β的 <sup>检</sup> 验 所 <sup>需</sup> <sup>要</sup> <sup>的</sup> <sup>样</sup> <sup>本</sup> 量 <sup>为</sup>

$$
n = [(z_{1-\alpha} + z_{1-\beta})^2 / z_0^2] + 3
$$

#### 29.2.6 <sup>相</sup> <sup>关</sup> <sup>系</sup> <sup>数</sup> <sup>的</sup> <sup>两</sup> <sup>样</sup> <sup>本</sup> <sup>检</sup> 验

有数据 $(x1,y1)$ 相关系数为r1,  $(x2,y2)$ 相关系数为r2. 两样本检验 就是检验若, $r2 \nEpsilon$ 否相等. 即

 $\rho_1 = \rho_2$  vs  $\rho_1 \neq \rho_2$ 

合 理 的 做 法 是 对 相 关 系 数 做z变 换 得 到z1, z2, 若 变 换 后 的 差 值 $|z1 - z2|$ 大, 拒绝零假设. 检验统计量

$$
T = \frac{z_1 - z_2}{\sqrt{\frac{1}{n_1 - 3} + \frac{1}{n_2 - 3}}} \sim N(0, 1)
$$

假 设 数 据 为 正 态 数 据.

## 29.3 偏 相 关

假 设 我 们 研 究 两 个 变 量x与y的 线 性 相 关 程 度. 但 是 在 控 制 其 它协变量 $z_1, \cdots, z_k$ 之后如下两个派生的变量之间的 Pearson 相

关 称 为x,y的 偏 相 关(partial correlation).  $e_x = x \bar{a} z_1, \dots, z_k \perp$  的 线 性 回 归 的 残 差.  $e_y = y \overline{A} z_1, \dots, z_k$ 上 的 线 性 回 归 的 残 差.

下面是计算偏相关的例子.

```
library(corpcor)
x=rep(10,10)+rnorm(10)
y=x+rnorm(10)
z=y+rnorm(10)
m = matrix(c(x, y, z), nc = 3, nr = 10)> cor(m) # 相 关 矩 阵
        [0,1] [0,2] [0,3][1,] 1.0000000 0.8241164 0.8025136
[2,] 0.8241164 1.0000000 0.9126755
[3,] 0.8025136 0.9126755 1.0000000
> cor2pcor(cov(m)) # 偏 相 关 矩 阵
        [0,1] [0,2] [0,3][1,] 1.0000000 0.3759994 0.2175614
[2,] 0.3759994 1.0000000 0.7436428
[3,] 0.2175614 0.7436428 1.0000000
> cov2cor(cov(m)) # 也 是 相 关 矩 阵
        [,1] [,2] [,3][1,] 1.0000000 0.8241164 0.8025136
[2,] 0.8241164 1.0000000 0.9126755
[3,] 0.8025136 0.9126755 1.0000000
# 手 工 计 算 偏 相 关 系 数
> e3=lm(x~z)$res # x在z上 的 线 性 回 归 残 差
> e4=lm(y~z)$res # y在z上 的 线 性 回 归 残 差
# x y的 偏 相 关 系 数(控 制z后) 与 cor2pcor(cov(m)) 结 果 一 致
> cor(e3, e4)[1] 0.3759994
# 下 面 看 看 相 反 的 残 差 的 相 关
> e1=lm(z~x)$res #z在x上 的 线 性 回 归 残 差
> e2=lm(z~y)$res #z在y上 的 线 性 回 归 残 差
> cor(e1,e2)[1] 0.5192303
```
# 29.4 多 <sup>元</sup> <sup>相</sup> <sup>关</sup>

多元相关或复相关是 m 个自变量和因变量的总相关系数.

 $y$ 与 所 有 预 测 变 量 的 回 归 函 数 $b_1x_1 + b_2x_2 + \cdots$  之 间 相 关 系 数 称 为y与 $x_1, x_2, \cdots$ 的多重相关.

summary(lm(y x)) 结果中的 Multiple R-Squared 就是多元相关 系数.

```
x = 1:10y = x+10+rnorm(10)z = x+yl = lm(z~x+y) # 多 元 回 归 结 果 中 Multiple R-Squared 即 多 元 相 关
```
如 果 确 定 没 有 截 距(intercept), 则 可 以 加 一 个 -1 来 表 示, 即

 $1 = \ln(z^x x + y - 1)$ 

# 29.5 其 他 相 关

Pearson Spearman Kendall 等相关系数 参考秩相关 48.5 和关联 性(相依性)度量 47.5

# Chapter 30

# <sup>回</sup>归诊<sup>断</sup>

回 归 完 成 后 应 该 立 即 做 回 归 诊 断, 看 看 回 归 效 果 如 何. summary结果里包含了t检验.

<sup>下</sup> <sup>面</sup> <sup>是</sup> <sup>其</sup> <sup>它</sup> <sup>检</sup> 验

<sup>回</sup> 归 <sup>诊</sup> <sup>断</sup> <sup>相</sup> <sup>关</sup> <sup>的</sup> <sup>函</sup> <sup>数</sup>

influence.measures rstandard rstudent dffits cooks.distance dfbeta dfbetas covratio hatvalues hat

# 30.1 图 的 威 力

一 些 基 本 的 图

x1=1:100 y=1:100+rnorm(100)\*10 res= $lm(y^x x1)$  # 回归

# 残 <sup>差</sup> <sup>图</sup>

```
plot(res$residual)
hist(res$residual) # 残 差 是 否 正 态 分 布
boxplot(res$resdual)
plot(res$res ~ res$fitted.values) # 拟 合 值 与 残 差 作 图
# 预 测 及 上 下 界
pre=predict(res, interval='confidence') # 预 测 的 直 线
# 绘 图
plot(y~x1) # 绘图在一起
lines(pre[,1]) # abline(res) 也可以
lines(pre[,2], col='red') # \pm 界
lines(pre[,3], col='red') # \overline{\mathcal{F}} 界
Anscombe <-data.frame(
 X=c(10.0, 8.0, 13.0, 9.0, 11.0, 14.0, 6.0, 4.0, 12.0, 7.0, 5.0),
 Y1=c(8.04,6.95, 7.58,8.81,8.33,9.96,7.24,4.26,10.84,4.82,5.68),
 Y2=c(9.14,8.14, 8.74,8.77,9.26,8.10,6.13,3.10, 9.13,7.26,4.74),
 Y3=c(7.46,6.77,12.74,7.11,7.81,8.84,6.08,5.39, 8.15,6.44,5.73),
 X4=c(rep(8,7), 19, rep(8,3)),Y4=c(6.58,5.76,7.71,8.84,8.47,7.04,5.25,12.50, 5.56,7.91,6.89)
\lambdalm1=lm(Y1~X, data=Anscombe)
lm2=lm(Y2~X, data=Anscombe)
lm3=lm(Y3~X, data=Anscombe)
lm4=lm(Y4~X4,data=Anscombe)
# 下 面 是 系 数 部 分 的 结 果
# 拟 合 比 较 好
> summary(lm(Y1~X, data=Anscombe))
         Estimate Std. Error t value Pr(>|t|)
(Intercept) 3.0001 1.1247 2.667 0.02573 *
X 0.5001 0.1179 4.241 0.00217 **
# 实 际 上 是 曲 线
> summary(lm(Y2~X, data=Anscombe))
```
Estimate Std. Error t value Pr(>|t|) (Intercept) 3.001 1.125 2.667 0.02576 \* X 0.500 0.118 4.239 0.00218 \*\* # 有 极 端 <sup>值</sup> <sup>的</sup> <sup>干</sup> 扰 > summary(lm(Y3~X, data=Anscombe)) Estimate Std. Error t value Pr(>|t|) (Intercept) 3.0075 1.1244 2.675 0.02542 \* X 0.4994 0.1179 4.237 0.00218 \*\* # <sup>分</sup> <sup>布</sup> 很 <sup>不</sup> <sup>均</sup> <sup>匀</sup> > summary(lm(Y4~X4,data=Anscombe)) Estimate Std. Error t value Pr(>|t|) (Intercept) 3.0017 1.1239 2.671 0.02559 \* X4 0.4999 0.1178 4.243 0.00216 \*\* # 绘 图 查 看  $par(mfrow=(c(2,2)))$ plot(Y1~X, data=Anscombe) abline(lm(Y1~X, data=Anscombe)) plot(Y2~X, data=Anscombe) abline(lm(Y2~X, data=Anscombe)) plot(Y3~X, data=Anscombe) abline(lm(Y3~X, data=Anscombe)) plot(Y4~X4, data=Anscombe) abline(lm(Y4~X4, data=Anscombe)) 从 图 中 看 到, 只 有 第 一 组 拟 合 是 好 的, 而 单 纯 的 回 归 结 果 都 是 显 著 的央

第 二 组 可 能 是 二 次 或 更 高 次 数 的 多 项 式,

> lm2.sol<-lm(Y2~X+I(X^2), data=Anscombe); summary(lm2.sol)

Call:  $lm(formula = Y2 \tilde{X} + I(X^2), data = Anscombe)$  Residuals: Min 1Q Median 3Q Max -0.0013287 -0.0011888 -0.0006294 0.0008741 0.0023776 Coefficients: Estimate Std. Error t value Pr(>|t|) (Intercept) -5.9957343 0.0043299 -1385 <2e-16 \*\*\* X 2.7808392 0.0010401 2674 <2e-16 \*\*\*  $I(X^2)$  -0.1267133 0.0000571 -2219 <2e-16 \*\*\*  $---$ Signif. codes: 0 '\*\*\*' 0.001 '\*\*' 0.01 '\*' 0.05 '.' 0.1 ' Residual standard error: 0.001672 on 8 degrees of freedom Multiple R-squared: 1, Adjusted R-squared: 1 F-statistic: 7.378e+06 on 2 and 8 DF, p-value: < 2.2e-16 > attach(Anscombe) > plot(Y2~X) # <sup>下</sup> <sup>面</sup> <sup>绘</sup> <sup>制</sup> 预 <sup>测</sup> <sup>值</sup> <sup>曲</sup> <sup>线</sup>  $> 0 \le$  order(X) > Y2.pre <- predict(lm2.sol) > Y2.pre.o<-Y2.pre[o] > lines(X.o,Y2.pre.o,col="red") 第三 组 的 异 常 值 需 要 手 工 去 除. > i<-1:11; Y31<-Anscombe\$Y3[i!=3]; X3<-Anscombe\$X[i!=3] > lm3.sol<-lm(Y31~X3); summary(lm3.sol)  $C_{2}11$  $lm(formula = Y31 ~ \text{\textdegree} x3)$ Residuals: Min 1Q Median 3Q Max -0.0060173 -0.0012121 -0.0010173 -0.0008225 0.0140693 Coefficients: Estimate Std. Error t value Pr(>|t|)
(Intercept) 4.0106277 0.0057115 702.2 <2e-16 \*\*\* X3 0.3450433 0.0006262 551.0 <2e-16 \*\*\*  $-$ --Signif. codes: 0 '\*\*\*' 0.001 '\*\*' 0.01 '\*' 0.05 '.' 0.1 ' ' 1

Residual standard error: 0.006019 on 8 degrees of freedom Multiple R-squared: 1, Adjusted R-squared: 1 F-statistic: 3.036e+05 on 1 and 8 DF, p-value: < 2.2e-16

最 后 数 据 没 有 足 够 的 信 息 来 判 断. 它 对 单 个 的 样 本 非 常 依 赖. 这 可 能 不 是 一 个 综 合 的 分 析.

# 30.2 残 <sup>差</sup> <sup>及</sup> <sup>其</sup> <sup>检</sup> 验

最 小 二 乘 法 求 回 归 模 型 时, 对 残 差 的 要 求 是 独 立 等 方 差 的.

### $30.2.1$  简介 plot.lm()

用法为 which 为  $1 \not\equiv 1$  画 普 通 残 差 与 拟 合 值,  $2$  为 正 态 QQ 的 残 差 图, 3 为 标 准 化 残 差 开 方 与 拟 合 值 的 残 差 图, 4 为 Cook 统 计量 的 残 差 图.

```
plot(x, which = c(1:3,5),caption = c("Residuals vs Fitted", "Normal Q-Q",
        "Scale-Location", "Cook's distance",
        "Residuals vs Leverage", "Cook's distance vs Leverage"),
    panel = if(add.smooth) panel.smooth else points,
    sub.caption = NULL, main = "",
    ask = prod(par("mfcol")) < length(which) && dev.interactive(),
    ...,
    id.n = 3, labels.id = names(residuals(x)), cex.id = 0.75,
    qqline = TRUE, \cosh\! levels = c(0.5, 1.0),
    add.smooth = getOption("add.smooth"), label.pos = c(4,2),
    cex.caption = 1)
```
### 30.2.2 <sup>普</sup> <sup>通</sup> 残 <sup>差</sup>

设线性回归模型为

 $Y = Xb + \epsilon$ 

 $Y$  为 n 维 向 量, X 为 n \* (p + 1) 阶 设 计 矩 阵, b 为 p + 1 向 量. ε 为 n 维误差向量.

<sup>回</sup> 归 <sup>系</sup> <sup>数</sup> <sup>的</sup> <sup>估</sup> <sup>计</sup> <sup>为</sup>

$$
\hat{b} = (X^T X)^{-1} X^T Y
$$

拟 <sup>合</sup> <sup>值</sup>

$$
\hat{Y} = X\hat{b} = X(X^T X)^{-1} X^T Y = HY
$$

其 中

 $H = X(X^T X)^{-1} X^T$ 

称 H 为帽子矩阵[1](#page-469-0)

残 <sup>差</sup> <sup>为</sup>

$$
\hat{\epsilon} = Y - \hat{Y} = (I - H)Y
$$

residuals() resid() 计算模型的残差. 然后我们可以对残差做正 <sup>态</sup> <sup>检</sup> 验

# <sup>对</sup> 第 <sup>一</sup> <sup>组</sup> <sup>数</sup> <sup>据</sup> <sup>检</sup> 验 残 <sup>差</sup> 符 <sup>和</sup> 正 <sup>态</sup> <sup>分</sup> <sup>布</sup> > lm.1=lm(Y1~X, data=Anscombe) > r1=resid(lm.1) > shapiro.test(r1)

Shapiro-Wilk normality test

data: r1  $W = 0.9421$ , p-value = 0.5456

<span id="page-469-0"></span> $1$ 因 为Y被H左 乘 后 变 为 $\hat{Y}$ , 由 此 得 名

```
# 第 三 组 数 据 的 残 差 不 符 合 正 态 分 布
> lm.3=lm(Y3~X, data=Anscombe)
> r3=resid(lm.3)
> shapiro.test(r3)
      Shapiro-Wilk normality test
data: r3
W = 0.7406, p-value = 0.00157
# 再 次 次 绘 图 查 看
> plot(Y3~X, data=Anscombe)
# 去 掉 极 端 值(第 3 个), 残 差 还 是 不 能 满 足 正 态 分 布
> i<-1:11; Y31<-Anscombe$Y3[i!=3]; X3<-Anscombe$X[i!=3]
> lm31<-lm(Y31~X3)
> r31 < - resid(\text{lm}31)> shapiro.test(r31)
      Shapiro-Wilk normality test
data: r31
W = 0.7615, p-value = 0.004931
# 绘 图 查 看, 发 现 第 9 个 值 异 常
> plot(r31)
# 去 掉 第 9 个 值, 残 差 符 合 正 态 分 布
> i<-1:10; Y32<-Y31[i!=9]; X32<-X3[i!=9]
> lm32<-lm(Y32~X32)
> r32<-resid(lm32)
> shapiro.test(r32)
      Shapiro-Wilk normality test
data: r32
W = 0.9839, p-value = 0.9813
```
## 30.2.3 <sup>标</sup> <sup>准</sup> <sup>化</sup>(<sup>内</sup> <sup>学</sup> 生 <sup>化</sup>)残 <sup>差</sup>

由 <sup>差</sup> <sup>向</sup> 量 <sup>的</sup> <sup>性</sup> <sup>质</sup> 得 <sup>到</sup>

$$
E(\hat{\epsilon}) = 0, \ Var(\hat{\epsilon}) = \sigma^2(I - H)
$$

<sup>故</sup> <sup>对</sup> 每 <sup>个</sup> <sup>奞</sup>

$$
\frac{\hat{\epsilon}_i}{\sigma\sqrt{1-h_{ii}}} \sim N(0,1)
$$

其中 $h_{ii}$ 是 H 对 角 线 上 的 元 素. 称

$$
r_i = \frac{\hat{\epsilon}_i}{\hat{\sigma}\sqrt{1 - h_{ii}}}
$$

为 标 准 化 残 差(standardized residual), 也 叫 做 内 学 生 化 残 差(internally studentized residual). 因为  $\sigma^2$  的估计用到了包括第i个 样本 在 内 的 全 部 数 据.  $r_i \sim N(0, 1)$ 

函数  $rstandard()$  计 算 标 准 化 残 差.

> rstandard(lm32) 1 2 3 4 5 6 7 0.0576117 0.2864334 -1.5984163 1.7677670 -0.4926925 0.5404789 0.8784586 8 9 -0.1835970 -1.2598816

### 30.2.4 外 <sup>学</sup> 生 <sup>化</sup> 残 <sup>差</sup>

记 删 除 第i个 样 本 数 据 后, 由 余 下 的 数 据 求 得 的 回 归 系 数 为  $\hat{b}_{(i)}$ ,则 $\sigma^2$ 的估计为

$$
\hat{\sigma}_{(i)}^2 = \frac{1}{n-p-2} \sum_{j \neq i} (Y_i - X_j \hat{b}_{(i)})^2
$$

其 中  $X_i$  为 设 计 矩 阵 X 的 第j行. 称

$$
\hat{\epsilon}_i(\hat{b}_{(i)}) = \frac{\hat{\epsilon}_i}{\hat{\sigma}_{(i)}\sqrt{1 - h_{ii}}}
$$

为 学 生 化 残 差, 或 称 为 外 学 生 化 残 差(externally studentized residual).

函数  $rstudent()$  计算标准化残差.

> rstudent(lm32)

1 2 3 4 5 6 0.05335072 0.26675362 -1.85706229 2.19970673 -0.46426557 0.51116565 7 8 9 0.86220749 -0.17038855 -1.32647306

### 30.2.5 残 <sup>差</sup> <sup>图</sup>

以残差  $\hat{\epsilon}_i$  为 纵 坐 标, 拟 合 值  $\hat{y}_i$  或 对 应 的 数 据 观 测 序 号i或 观 测 时 间 为 横 坐 标 的 散 点 图 统 称 为 残 差 图. 残 差 图 是 进 行 模 型 诊断 的 重 要 工 具. (可 以 直 接 使 用 plot.lm() 函 数 绘 制)

下 面 我 们 绘 制 第 一 组 回 归(拟 合 比 较 好, 残 差 服 从 正 态 分 布) lm1 的残差图和标准化残差图

> fit1=fitted(lm1) # predict(lm1) 也 可 以

- # 残 <sup>差</sup> <sup>图</sup>  $> r1 = r e s i d (lm1);$
- > plot(r1~fit1)

# <sup>标</sup> <sup>准</sup> <sup>化</sup> 残 <sup>差</sup> <sup>图</sup>

- > rst1=rstandard(lm1)
- > plot(rst1~fit1)

# 两 个 <sup>图</sup> 画 <sup>在</sup> <sup>一</sup> <sup>起</sup>

```
> par(mfrow=(c(1,2)))> plot(r1~fit1)
> plot(rst1~fit1)
```
对于标准化残差, 应该有大约 95% 的样本落入[-2,2] 之间, 则若 拟合值 Ŷ 为 横 坐 标, 那 么 标 准 化 残 差 大 概 落 入 [-2,2] 内, 且 不 呈 现 任 何 趋 势. 否 则 回 归 模 型 可 能 有 问 题.

下面看第二组回归(曲线) lm2 . 可以看到, 曲线回归后残差 图 变好.

```
> rst2=rstandard(lm2)
> fit2=fitted(lm2)
```
- # <sup>曲</sup> <sup>线</sup> <sup>回</sup> 归
- > lm2curve=lm(Y2~X+I(X^2), data=Anscombe)
- > rst2c=rstandard(lm2curve)
- > fit2c=fitted(lm2curve)

# <sup>绘</sup> <sup>制</sup> 残 <sup>差</sup> <sup>图</sup>

- $> par(mfrow=(c(1,2)))$
- > plot(rst2~fit2)
- > plot(rst2c~fit2c)

### 30.2.6 残 <sup>差</sup> <sup>的</sup> Q-Q <sup>图</sup>

可以使用 QQ 图检验残差的正态性.

设  $\hat{\epsilon}_{(i)}, i = 1, 2, \cdots, n$  是残差的次序统计量, 而

$$
q_{(i)} = \Phi^{-1}(\frac{i - 0.375}{n + 0.25})
$$

为  $\hat{\epsilon}_{(i)}$  的期望值. 其中 Φ<sup>-1</sup> 为标准正态分布的反函数.

可以证明, 若  $\hat{\epsilon}_{(i)}$  来 自正态分布, 则  $(q_{(i)}, \hat{\epsilon}_{(i)})$  应该在一条直线 上. 若明显不在直线, 那么怀疑  $\hat{\epsilon}_{(i)}$  是否为正态分布.

R 中直接使用 plot(lm, 2) 即可

#### 影响分析 30.3

所谓影响分析就是探查对估计有异常大影响的数据. 例如 第三组数据.

如果一个样本不遵守某个模型,但是其余遵守, 称这个样本 为强影响点(异常值点).

影响分析的重要功能就是区分这样的点.

#### 帽子矩阵H的对角元素 30.3.1

从前面可以得到,  $\hat{Y} = HY$ ,  $\hat{Y} = Y \pm X$  的列向量张成的子空 间内的投影,且有

$$
\frac{\partial \hat{Y}_i}{\partial Y_i} = h_{ii}
$$

 $h_{ii}$ 为H的对角元素.

故 $h_{ii}$ 的大小可以表示第i个样本对 $\hat{Y}_i$ 的影响力. 考虑 $\hat{Y}_i$ 的方 差

$$
var(\hat{Y}_i) = h_{ii}\sigma^2
$$

故 hi 也反映了回归值的波动情况.

由投影矩阵H的性质得到

$$
0 \le h_{ii} \le 1
$$
  

$$
\sum H_{ii} = p + 1
$$

所 以 Hoaglin 和 Welsch(1978) 给 出 一 致 判 断 异 常 值 的 方 法, 当

$$
h_{i_0 i_0} \geq \frac{2(p+1)}{n}
$$

可 以 认 为 第 io 组 样 本 影 响 较 大, 结 合 其 它 准 则, 可 以 考 虑 是 否 剔除.

由于 H 的 对 角 元 素 是 很 重 要 的 统 计 信 息, 故 R 也 有 计 算 函 数 hatvalues() 和 hat()

> hatvalues(lm1) 1 2 3 4 5 6 7 8 0.1000000 0.1000000 0.2363636 0.0909091 0.1272727 0.3181818 0.1727273 0.3181818 9 10 11 0.1727273 0.1272727 0.2363636

### 30.3.2 DFFITS 准 则

Belsley, Kuh 和 Welsch $(1980)$  给 出 另 外 一 致 准 则, 计 算 统 计 量

$$
D_i(\sigma) = \sqrt{\frac{h_{ii}}{1 - h_{ii}}} \frac{\epsilon_i}{\sigma \sqrt{1 - h_{ii}}}
$$

对 第i个样 本, 如 果 有

$$
|D_i(\sigma)| > 2\sqrt{\frac{p+1}{n}}
$$

则认为第i个样本影响比较大, 应引起注意.

R 中的函数为 dffits

> p=1

```
> n=nrow(Anscombe)
# 第 三 组 的 第 三 个 样 本 可 能 异 常
> d \leq dfits(lm3)
> d> 2*sqrt((p+1)/n)1 2 3 4 5 6 7 8 9 10 11
FALSE FALSE TRUE FALSE FALSE FALSE FALSE FALSE FALSE FALSE FALSE
> which(d> 2*sqrt((p+1)/n))
3
3
```
### 30.3.3 Cook <sup>统</sup> <sup>计</sup> 量

Cook 在 1977 年 提 出 了 Cook 统 计 量, 定 义 为

$$
D_i = \frac{(\hat{b} - \hat{b}_{(i)})^T X^T X (\hat{b} - \hat{b}_{(i)})}{(p+1)\hat{\sigma}^2}
$$

其 中  $\hat{b}_{(i)}$  为 删 除 第i个 样 本 数 据 后 由 余 下 的 n − 1 个 样 本 数 据 求 得回归系数. 经过推导, Cook 统计量可以改写为

$$
D_i = \frac{1}{p+1} \left( \frac{h_{ii}}{1 - h_{ii}} \right) r_i^2
$$

R 中 cooks.distance() 计算 Cook 统计量

> cooks.distance(lm3) 1 2 3 4 5 6 0.0118305891 0.0021827101 1.3928277909 0.0055254398 0.0260716064 0.3006335925 7 8 9 10 11 0.0004804045 0.0331943873 0.0596504117 0.0002176290 0.0067519721

直 观 上, Cook 统 计 量 越 大 的 点 月 可 能 是 异 常 点, 但 是 判 定 异 常 值点的临界值的选择是很困难的,应用中视具体情况而定.

#### 30.3.4 COVARATIO 准 则

<sup>利</sup> 用 <sup>全</sup> <sup>部</sup> <sup>样</sup> <sup>本</sup> <sup>回</sup> 归 <sup>系</sup> <sup>数</sup> <sup>的</sup> <sup>估</sup> <sup>计</sup> <sup>值</sup> <sup>的</sup> <sup>协</sup> <sup>方</sup> <sup>差</sup> <sup>矩</sup> <sup>阵</sup> <sup>为</sup>

 $var(\hat{b}) = \sigma^2 (X^T X)^{-1}$ 

去 掉 第i个样 本 点 的 回 归 系 数 的 估 计 值 的 协 方 差 矩 阵 为

 $var(\hat{b}_{(i)}) = \sigma_{(i)}^2 (X_{(i)}^T X_{(i)})^{-1}$ 

其中  $X_{(i)}$  为 X 剔除 第i行 得 到 的 矩 阵.

<sup>考</sup> 虑 <sup>其</sup> <sup>协</sup> <sup>方</sup> <sup>差</sup> <sup>的</sup> 比

$$
covratio = \frac{det(\sigma_{(i)}^2 (X_{(i)}^T X_{(i)})^{-1})}{det(\sigma^2 (X^T X)^{-1})} = \frac{(\hat{\sigma}_{(i)}^2)^{p+1}}{(\hat{\sigma}^2)^{p+1}} \frac{1}{1 - h_{ii}}
$$

如 果 一 个 样 本 点 对 应 的 covratio 值 离 开 1 越 远, 则 认 为 哪 个 样本点的影响越大.

> covratio(lm3) 1 2 3 4 5 6 1.340490e+00 1.393999e+00 7.360047e-10 1.358209e+00 1.337257e+00 1.362816e+00 7 8 9 10 11 1.528312e+00 1.798031e+00 1.341787e+00 1.449234e+00 1.641337e+00 # <sup>绘</sup> <sup>图</sup> <sup>查</sup> <sup>看</sup>, 第3<sup>个</sup> <sup>样</sup> <sup>本</sup> <sup>点</sup> <sup>接</sup> <sup>近</sup> 0. > plot(covratio(lm3))

### 30.3.5 总 结

influence.measures()可以作为诊断分析的概括. 返回每个样本 的 dfbeta, dffit, cook,等统计量, 星号∗是可能异常的点

```
> influence.measures(lm3)
Influence measures of
       lm(formula = Y3 \tilde{X}, data = Anscombe):
     dfb.1dfb.Xdffit
                               cov.r cook.d hat inf
1 -4.64e-03 -4.43e-02 -0.1468 1.34e+00 0.011831 0.100
2 -3.75e-02 1.88e-02 -0.0624 1.39e+00 0.002183 0.100
3 -1.83e+02 2.69e+02 342.7851 7.36e-10 1.392828 0.236
4 -3.31e-02 -2.11e-18 -0.0997 1.36e+00 0.005525 0.091
5 4.92e-02 -1.17e-01 -0.2197 1.34e+00 0.026072 0.127
6<sup>1</sup>4.90e-01 -6.67e-01 -0.7898 1.36e+00 0.300634 0.318
7 2.60e-02 -2.01e-02 0.0292 1.53e+00 0.000480 0.173
8 2.39e-01 -2.07e-01 0.2449 1.80e+00 0.033194 0.318
                                                        \ast9 1.38e-01 -2.32e-01 -0.3365 1.34e+00 0.059650 0.173
10 -1.54e-02 1.05e-02 -0.0197 1.45e+00 0.000218 0.127
11 1.04e-01 -8.62e-02  0.1098 1.64e+00 0.006752 0.236
```
#### 共线性,条件数,kappa()函数 30.4

当自变量彼此相关时, 某变量可能会因为其它变量的改变 而改变其效应, 甚至改变符号. 自变量彼此相关称为共线性或 多重共线性 若出现共线性 建议使用主成分回归

#### 什么是共线性 30.4.1

如果存在某些常数 c0.c1.c2 使得线性等式

$$
c1X1 + c2X2 = c0
$$

对数据成立, 则称两个变量 X1,X2 共线性.

精确共线性较少发生. 故若上式近似成立, 则两个变量 X1,X2 近似共线性.

常用单不完全合式的共线性度量为 X1.X2 相关系数的平方  $r_{12}^2$ . 精确共线性对应 $r_{12}^2 = 1$ , 非共线性对应 $r_{12}^2 = 0$ 

对 p 个 自 变 量, 若 有

 $c_1X_1 + c_2X_2 + \cdots + c_pX_p = c_0$ 

近似成立, 称p个变量共线性.

#### 共线性的发现 30.4.2

将  $X_1, X_2, \dots, X_p$  中心化和标准化得到  $X = x_{(1)}, x_{(2)}, \dots, x_{(p)}$ . 设<br>  $\lambda$  为  $X^T X$  (本质上就是 $X_1, X_2, \dots, X_p$  的相关矩阵) 的一个特征<br>
值,  $\varphi$  为对应的特征向量, 其长度为 1, 即  $\varphi^T \varphi = 1$ . 若  $\lambda \approx 0$  则

$$
X^T X \varphi = \lambda \varphi \approx 0
$$

用 $\varphi^T$ 左乘上式,得到

$$
\varphi^T X^T X \varphi = \lambda \varphi^T \varphi = \lambda \approx 0
$$

故有

$$
X\varphi\approx 0
$$

即

$$
\varphi_1 x_{(1)} + \varphi_2 x_{(2)} + \cdots + \varphi_p x_{(p)} \approx 0
$$

表 明 向 量  $X = x_{(1)}, x_{(2)}, \cdots, x_{(p)}$  之 间 有 近 似 线 性 关 系. 那 么  $X_1, X_2, \cdots, X_p$  之 间存在共线性. 其中

$$
\varphi=(\varphi_1,\varphi_2,\cdots,\varphi_p)
$$

度量共线性严重程度的一个重要指标为方阵 XTX 的条件 数

$$
\kappa(X^T X) = || X^T X || * || (X^T X)^{-1} || = \frac{\lambda_{max}(X^T X)}{\lambda_{min}(X^T X)}
$$

其中  $\lambda_{max}, \lambda_{min}$  表示方阵  $X^T X$  的最大最小特征值.

直 观 上, 条 件 数 κ 刻 画 了 方 阵  $X<sup>T</sup>X$  的 特 征 值 差 异 的 大 小. 经验上

 $\kappa < 100, \pm \frac{4}{3}$  性 程 度 很 小

 $100 \leq x \leq 1000$ , 共线性程度中等

 $\kappa > 1000$ ,共线性程度严重

R 中 函 数 kappa() 计 算 矩 阵 的 条 件 数. 下 面 的 数 据 中 自 变 量 有 6 个, 每 个 有 12 个 样 本. 除 第 一 个 样 本 外, 其 它 11 个 满 足

$$
X_1 + X_2 + X_3 + X_4 = 10
$$

d <- data.frame( Y=c(10.006, 9.737, 15.087, 8.422, 8.625, 16.289, 5.958, 9.313, 12.960, 5.541, 8.756, 10.937), X1=rep(c(8, 0, 2, 0), c(3, 3, 3, 3)),  $X2=rep(c(1, 0, 7, 0), c(3, 3, 3, 3)),$  $X3=rep(c(1, 9, 0), c(3, 3, 6)),$  $X4 = rep(c(1, 0, 1, 10), c(1, 2, 6, 3)),$ X5=c(0.541, 0.130, 2.116, -2.397, -0.046, 0.365, 1.996, 0.228, 1.38, -0.798, 0.257, 0.440), X6=c(-0.099, 0.070, 0.115, 0.252, 0.017, 1.504, -0.865, -0.055, 0.502, -0.399, 0.101, 0.432) ) # X^T X <sup>本</sup> <sup>质</sup> <sup>上</sup> <sup>是</sup> <sup>原</sup> 始 <sup>矩</sup> <sup>阵</sup> 的 相 <sup>关</sup> <sup>矩</sup> <sup>阵</sup>

 $> c < -cor(d[2:7])$ > kappa(c,exact=T) [1] 2195.908

<sup>计</sup> 算 特 征 <sup>值</sup> <sup>与</sup> 特 征 <sup>向</sup> 量

> eigen(c) \$values [1] 2.428787365 1.546152096 0.922077664 0.793984690 0.307892134 0.001106051

\$vectors

 $[0,1]$   $[0,2]$   $[0,3]$   $[0,4]$   $[0,5]$   $[0,6]$ [1,] -0.3907189 0.33968212 0.67980398 -0.07990398 0.25103700 -0.447679719 [2,] -0.4556030 0.05392140 -0.70012501 -0.05768633 0.34446553 -0.421140280 [3,] 0.4826405 0.45332584 -0.16077736 -0.19102517 -0.45363721 -0.541689124 [4,] 0.1876590 -0.73546592 0.13587323 0.27645223 -0.01520870 -0.573371872 [5,] -0.4977330 0.09713874 -0.03185053 0.56356440 -0.65128338 -0.006052127 [6,] 0.3519499 0.35476494 -0.04864335 0.74817535 0.43374630 -0.002166594

```
# 手 工 计 算 特 征 值
> e \le -eigen(c)> max(e$values)/min(e$values)
[1] 2195.908
```
最 小 的 特 征 值λ<sub>min</sub> = 0.001106, 对 应 的 特 征 向 量 为

```
]
# e$vectors 的 最 后 一 列
> e$vectors[,which(e$values==min(e$values))]
[1] -0.447679719 -0.421140280 -0.541689124 -0.573371872 -0.006052127
[6] -0.002166594
```

```
则 有
```
 $0.4476x_{(1)} + 0.4211x_{(2)} + 0.5417x_{(3)} + 0.5734x_{(4)} + 0.006052x_{(5)} + 0.002167x_{(6)} \approx 0$ 由于  $x_{(5)}, x_{(6)}$  系数近似为 0, 故

$$
0.4476x_{(1)} + 0.4211x_{(2)} + 0.5417x_{(3)} + 0.5734x_{(4)} \approx 0
$$

所 <sup>以</sup> <sup>存</sup> <sup>在</sup>

$$
c_1X_1 + c_2X_2 + c_3X_3 + c_4X_4 \approx c_0
$$

变量  $X_1, X_2, X_3, X_4$ 共线性.

另, kappa() 也 可 以 计 算 线 性 模 型 的 共 线 性, 但 是 计 算 的 是  $X_1, X_2, X_3, \cdots, X_n$ , Y构 成 的 矩 阵 的 条 件 数, 即

 $kappa(lm.model) = \kappa([X_1, X_2, X_3, \cdots, X_n, Y])$ 

> kappa(1m3)<br>[1] 32.14227

# Chapter 31

# <sup>逐</sup>步回归

参考文献 [21] 下册 6.4 逐步回归.

# 31.1 <sup>是</sup> <sup>否</sup> 拟 <sup>合</sup> <sup>的</sup> <sup>足</sup> 够 好?

基 本 原 理: 通 过 残 差 来 看. 若 模 型 恰 当, 则ô是σ的 无 偏 估 计. 若 模 型 过 于 复 杂, 即 过 拟 合, 则 $\hat{\sigma} < \sigma$ . 若 模 型 太 简 单, 则 $\hat{\sigma} > \sigma$ . 这 时候, spline, lowess 等 可 以 帮 助 你 查 看 非 线 性 关 系

> lines(smooth.spline(x,y), col='red', lwd=2) > lines(lowess(x,y), col='blue', lwd=2)

进一步的问题是什么时候才叫做合适?这个问题很难回答, 也 具 有 根 本 性. 拟 合 过 火 和 不 足, 都 会 导 致 预 测 能 力 下 降. 有 时候,我们需要放弃线性和多项式模型,转而寻找其它的方 法(bayes, ann等)

## 31.1.1  $\sigma^2$ 已知

<sup>回</sup> 忆

$$
\frac{\hat{\sigma^2}}{\sigma^2} \sim \frac{\chi^2_{n-p}}{(n-p)}
$$

那 么 若

$$
\frac{(n-p)\hat{\sigma^2}}{\sigma^2} > \chi^2_{n-p,1-\alpha}
$$

则 拟 合 的 不 好. 这 时 我 们 需 要 一 个 更 好 的 模 型.

> summary(res)\$sigma #  $\mathbb H$  Residual standard error [1] 246.0147 > 1-pchisq(summary(res)\$sigma^2\*44,44) # 此 值 过 小 说 明 拟 合 不<br>好  $\begin{bmatrix} 1 \end{bmatrix}$  0

## 31.1.2 <sup>过</sup> 拟 <sup>合</sup>

模型过于复杂或样本过简单,都可以导致过拟合.

```
> x < - seq(0,1,length=n)
> y \leftarrow 1-2*x+.3*rnorm(n)> summary(lm(y~poly(x,10)))
错 误 在poly(x, 10) : 'degree'小 于 数 据 点 的 数 目
> n
[1] 10
> summary(lm(y~poly(x,3)))
Call:
lm(formula = y \text{ o}ly(x, 3))
```
Residuals: Min 1Q Median 3Q Max -0.52663 -0.05985 0.01600 0.10827 0.50769 Coefficients: Estimate Std. Error t value Pr(>|t|) (Intercept) 0.1193 0.1036 1.151 0.293399 poly(x, 3)1  $-2.2960$  0.3277  $-7.006$  0.000422 \*\*\* poly(x, 3)2 -0.1015 0.3277 -0.310 0.767343 poly(x, 3)3 -0.1751 0.3277 -0.534 0.612402  $---$ Signif. codes: 0 '\*\*\*' 0.001 '\*\*' 0.01 '\*' 0.05 '.' 0.1 ' ' 1

Residual standard error: 0.3277 on 6 degrees of freedom Multiple R-Squared: 0.8918, Adjusted R-squared: 0.8377 F-statistic: 16.49 on 3 and 6 DF, p-value: 0.002654

## 31.1.3 欠 拟 <sup>合</sup>

原因是模型太简单. 下面是一个欠拟合的例子.

 $> x < -$  runif(100,  $-1$ , 1)  $> y \leftarrow 1-x+x^2+\ 3*rnorm(100)$  $>$  plot( $y^x$ x)  $>$  abline(lm(y<sup> $\sim$ </sup>x), col='red')

# 31.2 外 <sup>推</sup>

我 们 经 常 想 把 数 据 外 推(Extrapolation), 例 如 我 们 已 知 的 数 据 范 围 是 $(0,1)$ . 但 是 我 们 想 知 道 数 据 在 $(0,10)$ 的 表 现. 下 面 是 几 个 常见的问题.

首 先 预 测 区 间 会 线 性 变 大. 下 面 是 一 个 例 子 数 据 范 围 是(-3,3), 我 们 看 看(-20,20)是 什 么 样 子.

```
> n=20
> x < -rnorm(n)> y \le -1 - 2*x - .1*x^2 + rnorm(n)> plot(y~x, xlim=c(-20,20), ylim=c(-30,30)) # 绘 出 数 据
> r < - \ln(y^x x)> abline(r, col='red') # 绘 出 回 归 线
> xx < - seq(-20, 20, length=100)
> p \le - predict(r, data.frame(x=xx), interval='prediction') # \overline{\mathfrak{M}} \overline{\mathfrak{M}}值
> lines(xx,p[,2],col='blue') # 绘出上界
> lines(xx,p[,3],col='blue') # 绘出下界
```
有 时 候, 数 据 局 部 可 能 是 接 近 线 性 的, 但 是 整 体 不 是. 这 个 时 候 使 用 局 部 来 预 测 整 体 就 很 危 险, 接 上 个 例 子 的 数 据

```
> yy \leftarrow 1 - 2*xx - .1*xx^2 + rnorm(n)> points(yy~xx)
```
# 31.3 <sup>最</sup> <sup>优</sup> <sup>回</sup> 归 <sup>方</sup> 程 <sup>的</sup> <sup>选</sup> 择

实 际 问 题 中 影 响 因 变 量 y 的 因 素 很 多, 人 们 可 以 从 中 挑 选 若干建立回归方程. 若忽略了对 y 有显著影响的自变量, 那么 误差 就 会 很 大. 若 变 量 选 择 过 多, 使 用 就 不 方 便, 且 当 有 的 自 变 量 对 v 的 影 响 不 大 时, 可 能 因 为 自 由 度 减 小 而 对 误 差 的 估 计 变大, 从而影响预测精度.

那 么 如 何 选 择 自 变 量 呢? 在 不 同 的 最 优 准 则 下 可 以 有 不 同 的 选 择. (即 对 y 有 显 著 影 响 的 被 选 择, 影 响 不 大 的 排 除 掉) 有 很多方法可以获得最优回归方程、例如、"一切子集回归法"、 "前 进 法", "后 退 法", "逐 步 回 归 法" 等. 其 中 "逐 步 回 归 法" 由 于 计 算 机 程 序 渐 变, 使 用 也 较 为 普 遍.

# 31.4 <sup>逐</sup> 步 <sup>回</sup> 归 <sup>的</sup> <sup>计</sup> 算

R 提 供 的 step(), add1(), drop1() 等 函 数 可 以 实 现. 其 中 step() 以 AIC 信 息 统 计 量 为 准 则, 通 过 下 最 小 的 AIC 来 达 到 删 除 或 增 加 变 量 的 目 的. step() 的 格 式 为

```
step(object, scope, scale = 0,
    direction = c("both", "backward", "forward"),
    trace = 1, keep = NULL, steps = 1000, k = 2, ...)
```
参 数 object 主 要 为 lm 和 glm. (stepAIC in package 'MASS' 有 关 于 scope 用 法 的 例 子). 参 数 direction 为 "both" 是 "一 切 子 集 回 归 法", " forward"是 "前 进 法", "backward"是 "后 退 法".

下 面 是 一 个 例 子. X1,X2,X3,X4 为 水 泥 中 的 四 种 成 分. Y 为 凝 固 时 释 放 的 热 量, 我 们 希 望 寻 找 其 线 性 关 系, 首 先 做 线 性 回 归.

```
cement<-data.frame(
   X1=c( 7, 1, 11, 11, 7, 11, 3, 1, 2, 21, 1, 11, 10),
   X2=c(26, 29, 56, 31, 52, 55, 71, 31, 54, 47, 40, 66, 68),
   X3=c( 6, 15, 8, 8, 6, 9, 17, 22, 18, 4, 23, 9, 8),
   X4=c(60, 52, 20, 47, 33, 22, 6, 44, 22, 26, 34, 12, 12),
   Y = c(78.5, 74.3, 104.3, 87.6, 95.9, 109.2, 102.7, 72.5,93.1,115.9, 83.8, 113.3, 109.4)
)
> lm.sol<-lm(Y ~ X1+X2+X3+X4, data=cement)
> summary(lm.sol)
Call:
lm(formula = Y \sim X1 + X2 + X3 + X4, data = cement)
Residuals:
   Min 1Q Median 3Q Max
-3.1750 -1.6709 0.2508 1.3783 3.9254
Coefficients:
```
Estimate Std. Error t value Pr(>|t|) (Intercept) 62.4054 70.0710 0.891 0.3991 X1 1.5511 0.7448 2.083 0.0708 . X2 0.5102 0.7238 0.705 0.5009 X3 0.1019 0.7547 0.135 0.8959 X4 -0.1441 0.7091 -0.203 0.8441 --- Signif. codes: 0 '\*\*\*' 0.001 '\*\*' 0.01 '\*' 0.05 '.' 0.1 ' ' 1 Residual standard error: 2.446 on 8 degrees of freedom Multiple R-squared: 0.9824, Adjusted R-squared: 0.9736 F-statistic: 111.5 on 4 and 8 DF, p-value: 4.756e-07 看 到 系 数 都 不 显 著, 效 果 不 是 很 好. 下 面 使 用 step() 来 逐 步 回 归 > lm.step<-step(lm.sol) Start: AIC=26.94  $Y$  ~ X1 + X2 + X3 + X4 Df Sum of Sq RSS AIC - X3 1 0.109 47.973 24.974 - X4 1 0.247 48.111 25.011  $- X2 1 2.972 50.836 25.728$ <none> 47.864 26.944  $- X1 1 25.951 73.815 30.576$ Step: AIC=24.97  $Y$  ~ X1 + X2 + X4 Df Sum of Sq RSS AIC <none> 47.97 24.97  $- X4 1 9.93 57.90 25.42$ - X2 1 26.79 74.76 28.74  $- X1 1 820.91 868.88 60.63$ 

start 步 中, 全 部 变 量 回 归 时, AIC 为 26.94. 如 果 去 掉 X3, AIC 变 为 24.97, 去 掉 X4, AIC 为 25.01. 去 掉 X2 AIC 为 25.73, 去 掉 X1 AIC 为 30.58. 故 第 一 步 完 成 后 判 断 去 掉 X3 AIC 最 小, 故 得 到 的 模 <sup>型</sup> <sup>为</sup>

# 第 <sup>一</sup> 步 得 <sup>到</sup> <sup>的</sup> 模 <sup>型</sup>. <sup>去</sup> <sup>掉</sup> X3  $Y$  ~ X1 + X2 + X4

然 后 使 用 此 模 型 进 行 下 一 轮 计 算. 在 下 一 轮 计 算 中, 看 到 无 论 去 掉 哪 个 变 量 AIC 值 都 会 增 加, 故 终 止 计 算, 得 到 最 优 回 归 方 稈.

<sup>下</sup> <sup>面</sup> <sup>分</sup> <sup>析</sup> 一 下 <sup>回</sup> 归 <sup>的</sup> <sup>显</sup> <sup>著</sup> <sup>性</sup>

> summary(lm.step)

Call:  $lm(formula = Y ~ x1 + X2 + X4, data = cement)$ Residuals: Min 1Q Median 3Q Max -3.0919 -1.8016 0.2562 1.2818 3.8982 Coefficients: Estimate Std. Error t value Pr(>|t|) (Intercept) 71.6483 14.1424 5.066 0.000675 \*\*\* X1 1.4519 0.1170 12.410 5.78e-07 \*\*\* X2 0.4161 0.1856 2.242 0.051687 . X4 -0.2365 0.1733 -1.365 0.205395  $---$ Signif. codes: 0 '\*\*\*' 0.001 '\*\*' 0.01 '\*' 0.05 '.' 0.1 ' ' 1

Residual standard error: 2.309 on 9 degrees of freedom Multiple R-squared: 0.9823, Adjusted R-squared: 0.9764 F-statistic: 166.8 on 3 and 9 DF, p-value: 3.323e-08

可 以 看 到 系 数 显 著 性 水 平 有 提 高, 但 是 X2, X4 变 量 的 系 数 仍 然 不 理 想. 如 何 去 做?

我 们 可 以 使 用 drop1() 函 数.(add1() 的 用 法 见 在 线 帮 助)

> drop1(lm.step) Single term deletions

Model:

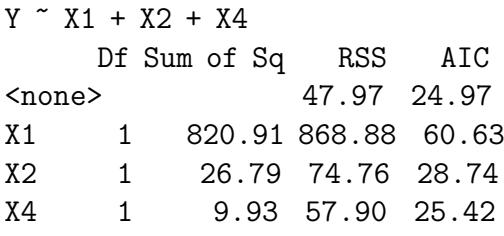

可 以 看 到, 去 掉 X4 AIC 增 加 最 小, 另 外 残 差 也 是 逐 步 回 归 的 重 要 指 标, 残 差 越 小, 拟 合 就 越 好. 去 掉 X4 也 是 残 差 增 加 最 少 的. 下面去掉 X4 做回归

> lm.opt<-lm(Y ~ X1+X2, data=cement); summary(lm.opt)

Call:  $lm(formula = Y \sim X1 + X2$ , data = cement)

Residuals: Min 1Q Median 3Q Max -2.893 -1.574 -1.302 1.362 4.048

Coefficients: Estimate Std. Error t value Pr(>|t|) (Intercept) 52.57735 2.28617 23.00 5.46e-10 \*\*\* X1 1.46831 0.12130 12.11 2.69e-07 \*\*\* X2 0.66225 0.04585 14.44 5.03e-08 \*\*\* --- Signif. codes: 0 '\*\*\*' 0.001 '\*\*' 0.01 '\*' 0.05 '.' 0.1 ' ' 1

Residual standard error: 2.406 on 10 degrees of freedom Multiple R-squared: 0.9787, Adjusted R-squared: 0.9744 F-statistic: 229.5 on 2 and 10 DF, p-value: 4.407e-09

看 到 系 数 都 比 较 显 著. 故 最 终 的 回 归 方 程 为

 $Y$  ~ X1 + X2  $Y = 52.58 + 1.47*X1 + 0.66 * X2$ 

# 31.5 <sup>更</sup> <sup>新</sup> 拟 <sup>合</sup> 模 <sup>型</sup>

参 考 $[25]$  page 73, 11.5.

使 用 update() 函 数. 模 型 中"."表 示 旧 的 模 型 中 对 应 部 分. 下 面是一个例子, 使用 x1,x2拟 合 y, 然 后 额 外 增 加x3再 进 行 拟 合. 进 一步, 对 响 应 变 量y的 平 方 根 变 换 后 再 拟 合.

> x1=rnorm(100) > x2=rnorm(100) > x3=rnorm(100) > y=rnorm(100)  $> fm2 < - Im(y \sim x1 + x2)$ > fm3 <- update(fm2, . ~ . + x3) # 增加x3再进行拟合 > smf3 <- update(fm3, sqrt(.) ~ .) # 对 响 应 变 量y的 平 方 根 变 换 <sup>后</sup> <sup>再</sup> 拟 <sup>合</sup>.

# 31.6 关于标准化回归系数

#### 31.6.1 其 它 说 法

有关标准化回归系数的说明(选自"百岛潮论 坛"http://www.baidao.net/) 标准化回归系数 (Beta值) 在多 <sup>元</sup> <sup>回</sup> 归 <sup>中</sup> <sup>被</sup> 用 <sup>来</sup> 比 <sup>较</sup> <sup>变</sup> 量 <sup>间</sup> <sup>的</sup> 重 <sup>要</sup> <sup>性</sup> 。 <sup>但</sup> <sup>是</sup> 由 <sup>于</sup> 重 <sup>要</sup> <sup>性</sup> <sup>这</sup> <sup>一</sup> <sup>词</sup> <sup>意</sup> <sup>义</sup> <sup>的</sup> <sup>含</sup> <sup>糊</sup> <sup>性</sup> , <sup>这</sup> <sup>一</sup> <sup>统</sup> <sup>计</sup> <sup>常</sup> <sup>被</sup> <sup>误</sup> 用 。

<sup>有</sup> <sup>时</sup> 人 们 <sup>说</sup> 重 <sup>要</sup> <sup>性</sup> , <sup>是</sup> <sup>指</sup> <sup>同</sup> <sup>样</sup> <sup>的</sup> <sup>条</sup> 件 下 , <sup>哪</sup> 一 个 东 <sup>西</sup> <sup>更</sup> <sup>有</sup> 效。 在 提 高 教 学 质 量 上 , 是 硬 件 条 重 要 还 是 师 资 更 重 要 ? 如 <sup>果</sup> <sup>是</sup> <sup>师</sup> <sup>资</sup> <sup>更</sup> 重 <sup>要</sup> , <sup>那</sup> <sup>么</sup> <sup>同</sup> <sup>样</sup> <sup>的</sup> 物 <sup>力</sup> 投 <sup>在</sup> <sup>师</sup> <sup>资</sup> <sup>上</sup> 就 <sup>可</sup> <sup>以</sup> <sup>更</sup> 快 <sup>地</sup> 提 高 教 学 质 量 。 但 是 这 里 要 比 较 的 两 者 必 须 有 同 样 的 测 量 单 位, 如成本 (元) 。 如果变量的单位不同, 我们不能绝对地 说那个变量更重要。不同单位的两个东西是不能绝对地比出 高 低 轻 重 来 。 要 想 进 行 绝 对 地 比 较 , 就 需 要 两 个 东 西 有 着 共<br>同 的 测 度 单 位 , 否 则 无 法 比 较 。 而 标 准 化 回 归 系 数 说 同 的 测 度 单 位 , 否 则 无 法 比 较 。 而 标 准 化 回 归 系 数 说<br>的 重 要 性 则 与 上 面 的 音 义 不 同 , 这 县 一 种 相 对 的 重 要 性 , 与 的 重 要 性 则 与 上 面 的 意 义 不 同 , 这 是 一 种 相 对 的 重 要 性 , 与<br>某 一 特 定 的 情 况 下 , 自 变 量 间 的 离 散 程 度 有 关 。 比 加 说 , 虽 某 一 特 定 的 情 况 下 , 自 变 量 间 的 离 散 程 度 有 关 。 比 如 说 , 虽 然 我 们 不 能 绝 对 地 说 出 教 育 和 年 资 在 决 定 收 入 上 那 一 个 一 定 是 重 要 的 , 但 如 果 现 在 大 家 的 教 育 程 度 比 较 相 似 , 那 么 在 收 <sup>入</sup> <sup>的</sup> <sup>决</sup> <sup>定</sup> <sup>上</sup> , <sup>工</sup> <sup>作</sup> <sup>年</sup> <sup>数</sup> 就 <sup>是</sup> <sup>决</sup> <sup>定</sup> <sup>因</sup> <sup>素</sup> ; <sup>反</sup> <sup>之</sup> , 如 <sup>果</sup> <sup>工</sup> <sup>作</sup> <sup>年</sup> <sup>数</sup> 没有太大区别, 那么教育就成为了重要原因。这里的重要性 是 相 对 的 , 是 根 据 不 同 情 况 而 改 变 的 。 再 举 一 个 通 俗 的 例 子, 研 究 者 研 究 的 是 遗 传 因 素 和 后 天 因 素 对 于 人 成 长 的 影 <sup>响</sup> 。 <sup>那</sup> <sup>么</sup> <sup>在</sup> 一 个 <sup>社</sup> <sup>会</sup> <sup>境</sup> <sup>遇</sup> <sup>悬</sup> 殊 <sup>巨</sup> 大 <sup>的</sup> <sup>环</sup> <sup>境</sup> <sup>中</sup> , <sup>有</sup> <sup>人</sup> <sup>在</sup> <sup>贫</sup> <sup>民</sup> 窟 成 <sup>长</sup> , <sup>有</sup> <sup>人</sup> <sup>在</sup> <sup>贵</sup> <sup>族</sup> <sup>学</sup> <sup>校</sup> <sup>上</sup> <sup>学</sup> , <sup>那</sup> <sup>么</sup> 我 <sup>们</sup> <sup>会</sup> <sup>发</sup> <sup>现</sup> <sup>人</sup> <sup>格</sup> <sup>的</sup> 大 <sup>部</sup> <sup>分</sup> 差 异 会 从 后 天 环 境 因 素 得 到 解 释 , 而 遗 传 的 作 用 就 相 对 较 小; 相反, 如果儿童都是在一个相差不大的环境中长大的,<br>你会发现, 遗传会解释大部分的人格差异。这种意义上的! 遗传会解释大部分的人格差异。这种意义上的重 要性, 不仅与这一自变量的回归系数有关系, 而且还与这个 自 <sup>变</sup> 量 <sup>的</sup> <sup>波</sup> <sup>动</sup> 程 <sup>度</sup> <sup>有</sup> <sup>关</sup> <sup>系</sup> : 如 <sup>果</sup> <sup>其</sup> <sup>波</sup> <sup>动</sup> 程 <sup>度</sup> <sup>较</sup> 大 , <sup>那</sup> <sup>么</sup> 就 <sup>会</sup> 显 得 较 为 重 要; 否 则 , 就 显 得 不 太 重 要 。 标 准 化 回 归 系 数 正 <sup>是</sup> <sup>测</sup> 量 <sup>这</sup> <sup>种</sup> 重 <sup>要</sup> <sup>性</sup> <sup>的</sup> 。 <sup>从</sup> <sup>标</sup> <sup>准</sup> <sup>化</sup> <sup>回</sup> 归 <sup>系</sup> <sup>数</sup> <sup>的</sup> <sup>公</sup> 式 中 也 <sup>可</sup> <sup>看</sup> 出, Beta值 是 与 自 变 量 的 标 准 差 与 成 正 比 的, 自 变 量 波 动 程 度的增加, 会使它在这一具体情况下的重要性增加。

但 是 如 果 将 两 种 重 要 性 混 同 、 就 会 得 到 误 导 性 结 论 。 如 环 境 因 素 的Beta值 比 遗 传 因 素 的Beta值 大, 就 认 为 在 个 体 的 人 格 发 展 上 应 更 注 意 环 境 因 素 , 而 轻 视 遗 传 因 素 , 在 目 前 对<br>于Beta值 的 错 误 观 念 非 常 流 行 , 甚 至 是 一 些 高 手 中 。 标 于Beta值 的 错 误 观 念 非 常 流 行 , 甚 至 是 一 些 高 手 中 。 标<br>准 化 回 归 系 数 的 比 较 结 果 只 是 话 用 干 某 一 特 定 环 境 的 , 而 准 化 回 归 系 数 的 比 较 结 果 只 是 适 用 于 某 一 特 定 环 境 的 , 而<br>不 是 绝 对 正 确 的 , 它 可 能 因 时 因 地 而 变 化 。 举 例 来 说 , 从 不 是 绝 对 正 确 的 , 它 可 能 因 时 因 地 而 变 化 。 举 例 来 说 , 某 一 次 数 据 中 得 出 , 在 影 响 人 格 形 成 的 因 素 中 , 环 境 因 素 的Beta值 比 遗 传 因 素 的Beta值 大 , 这 只 能 说 明 数 据 采 集 当 时 当 <sup>地</sup> <sup>的</sup> <sup>情</sup> <sup>况</sup> , <sup>而</sup> <sup>不</sup> <sup>能</sup> <sup>加</sup> 以 任 <sup>何</sup> <sup>不</sup> <sup>恰</sup> 当 <sup>的</sup> <sup>推</sup> <sup>论</sup> , <sup>不</sup> <sup>能</sup> <sup>绝</sup> <sup>对</sup> <sup>地</sup> <sup>不</sup> <sup>加</sup> 任 何 限 定 地 说, 环 境 因 素 的 影 响 就 是 比 遗 传 因 素 大 。 事 实 上, 如果未来环境因素的波动程度变小, 很可能遗传因素就 显得更为重要。数据的情况千差万别,变量的相对重要性也 <sup>可</sup> <sup>能</sup> <sup>完</sup> <sup>全</sup> <sup>不</sup> <sup>同</sup> <sup>但</sup> <sup>都</sup> 符 <sup>合</sup> 当 <sup>时</sup> <sup>的</sup> <sup>实</sup> <sup>际</sup> <sup>情</sup> <sup>况</sup> 。

另 外 一 个 例 子: 回 归 系 数 包 含 了 相 对 应 自 变 量 的 测 量 单 位 的影响, 比如: 身高x1 (cm) 、体重x2(kg)对收入v(千元) 进行 回归 ( 仅用于说明问题, 这种变量关系不合乎实际 ! 1), 得 到方程y=0.2+0.5x1-0.9x2+e。 通 常 的 解 释 是 : 在 控 制 体 重x2的 情 况下, 身高每 增 加1cm, 导致 收 入 增 加0.5千 元; 同 样 地, 在 控 制 身 高x1 的 情 况 下 , 体 重 每 增 加1kg, 导 致 收 入 减 少0.9千 元 。 显然两个变量对收入的贡献的大小是不可比的,因为身高和 体 重 的 单 位 不 同 。 要 想 比 较 它 们 对 收 入 的 作 用 的 相 对 大 小 , 我 们 需 要 消 除 自 变 量 各 自 单 位(即 方 差 大 小) 的 影 响 , 标 准 化 <sup>回</sup> 归 <sup>系</sup> <sup>数</sup> 正 <sup>是</sup> <sup>考</sup> 虑 <sup>了</sup> <sup>这</sup> <sup>一</sup> <sup>点</sup> 才 <sup>出</sup> <sup>现</sup> 。

总 之, 标 准 化 回 归 系 数 是 将 自 变 量 的 方 差 标 准 化 后 对 因 变 量 的 影 响 的 大 小. 也 就 是 说 假 设 它 们 的 变 异/波 动 程 度 相 同, 那 么 各 自 变 化1个 单 位 给 因 变 量 带 来 的 变 化 量, 但 是 这 是 不 符 合 绝大部分的实际情况的、实际上单位不同的变量其波动程度 很少相同. 单位相同的变量的波动程度很多也不同.

### 31.6.2 个 人 认 为

如 果 单 位 相 同、波 动 程 度 相 同、那 么 就 没 必 要 使 用 标 准 化 了. 直 接 使 用 多 重 回 归 就 可 以 了. 而 标 准 化 相 关 系 数 说 明 的 就 是 这种情况. 所 以, 标 准 化 相 关 系 数 完 全 没 有 必 要. 非 标 准 化 相 关 系数可以反映各自对因变量的贡献的大小、标准化相关系数 完 全 没 有 必 要.

# Chapter 32

# 多项式回归

# 32.1 模 <sup>型</sup> <sup>函</sup> <sup>数</sup>

 $x = 1:10$  $y = b + b1*x + b2*x^2 + ...$  $1 = \ln(y^x x + I(x^2) + I(x^3) + ...)$ (I<sup>函</sup> <sup>数</sup> <sup>可</sup> <sup>以</sup> <sup>让</sup> 我 <sup>们</sup> <sup>使</sup> 用 <sup>通</sup> <sup>常</sup> <sup>的</sup> <sup>方</sup> <sup>法</sup> <sup>来</sup> <sup>表</sup> <sup>达</sup> <sup>指</sup> <sup>数</sup>. <sup>注</sup> <sup>意</sup>: 符 号 ^ 在模型中与在表达式中表示不同的意思) y~poly(x,5) # <sup>可</sup> <sup>以</sup> <sup>使</sup> 用 <sup>通</sup> 用 <sup>的</sup> <sup>表</sup> <sup>达</sup> <sup>方</sup> <sup>法</sup> <sup>来</sup> 拟 <sup>合</sup>,

> summary(lm(y~poly(x,5)))

Call:  $lm(formula = y \text{ o} by(x, 5))$ 

Residuals:

1 2 3 4 5 6 7 8 0.08011 -0.30545 0.32234 0.06079 -0.12296 -0.29187 0.27484 0.14366 9 10 -0.22817 0.06669

Coefficients: Estimate Std. Error t value Pr(>|t|)

```
(Intercept) 0.06675 0.10727 0.622 0.56748
poly(x, 5)1 -1.89826 0.33923 -5.596 0.00501 **
poly(x, 5)2 -0.35722 0.33923 -1.053 0.35173
poly(x, 5)3 0.30348 0.33923 0.895 0.42157
poly(x, 5)4 -0.32418 0.33923 -0.956 0.39337
poly(x, 5)5 -0.39118 0.33923 -1.153 0.31307
---
Signif. codes: 0 '***' 0.001 '**' 0.01 '*' 0.05 '.' 0.1 ' ' 1
```
# 32.2 例 子

```
> x = 1:10> y=10+x+2*x^2+rnorm(10)
> \ln(y^*x + I(x^2))Call:
lm(formula = y x + I(x^2))Coefficients:
(Intercept) x \tI(x^2)11.6736 0.4049 2.0484
```
如 果 确 定 没 有 截 距(intercept), 则 可 以 加 一 个 -1 来 表 示, 即

 $>$  lm(y~x+I(x^2)-1) Call:  $lm(formula = y x + I(x^2) - 1)$ Coefficients:  $x \sim I(x^2)$ 4.835 1.697

#### 系数的置信区间(CI) 32.3

 $\mathrm{confint}(l)$ 

#### F-值, p-值 32.4

可以用 summary 查看

#### 回归值 32.5

 $predict(res)$ 

# Chapter 33

# <sup>广</sup>义线性(Generalized Linear)模 型

《R导论》 $[25]$ (page 73)中 统 计 模 型 部 分 中 有 一 个 广 义 线 性 模型 对广义线性模型有很好的描述, 请参考之。

<sup>广</sup> <sup>义</sup> <sup>线</sup> <sup>性</sup> <sup>建</sup> 模 <sup>是</sup> <sup>线</sup> <sup>性</sup> <sup>建</sup> 模 <sup>的</sup> <sup>一</sup> <sup>种</sup> <sup>发</sup> 展 , <sup>它</sup> <sup>通</sup> <sup>过</sup> <sup>一</sup> <sup>种</sup> 简 <sup>洁</sup> <sup>而</sup> <sup>又</sup> <sup>直</sup> <sup>接</sup> <sup>的</sup> <sup>方</sup> 式 <sup>使</sup> 得 <sup>线</sup> <sup>性</sup> 模 <sup>型</sup> <sup>既</sup> <sup>适</sup> <sup>合</sup> <sup>非</sup> 正 <sup>态</sup> <sup>分</sup> <sup>布</sup> <sup>的</sup> <sup>响</sup> <sup>应</sup> <sup>值</sup> 又 可 以进行线性变换。广义线性模型是基于下面一系列假设前提 的:

- 有 一 个 有 意 义 的 响 应 变 量y和 一 系 列 刺 激 变 量 (stimulus  $variable)$   $x1$ ,  $x2$ ,  $\dots$  。 这 些 刺 激 变 量 决 定 响 应 变 量 的 最 终 分 布 。
- 刺 激 变 量 仅 仅 通 过 一 个 线 性 函 数 影 响 响 应 值v 的 分 布 。 该 线 性 函 数 称 为 线 性 预 测 器 (linear predictor), 常 常 写 成

 $\eta = \beta_1 x_1 + \beta_2 x_2 + \Delta \Delta \Delta + \beta_n x_n$ 

因 此 $x_i$  当 且 仅 当 $\beta_i = 0$  时 对y的 分 布 没 有 影 响 。

 $\bullet$  v 分 布 的 形 式 为

$$
f_Y(y; \mu, \phi) = exp[\frac{A}{\phi} \{y\lambda(\mu)^{\gamma} \gamma(\lambda(\mu))\} + \tau(y, \phi)]
$$

其 中φ 是 尺 度 参 数 (scale parameter) (可 能 已 知), 对 所 有 观 测 恒 定, A 是 一 个 先 验 的 权 重, 假 定 知 道 但 可 能 随 观 测 不同有所不同,  $\mu$ 是y 的均值。也就是说假定y 的分布是 由 <sup>均</sup> <sup>值</sup> <sup>和</sup> 一 个 <sup>可</sup> <sup>能</sup> <sup>的</sup> 尺 <sup>度</sup> <sup>参</sup> <sup>数</sup> <sup>决</sup> <sup>定</sup> <sup>的</sup> 。

• 均 值 $u$ 是 线 性 预 测 器 的 平 滑 可 逆 函 数 (smooth invertible function :

$$
\mu = m(\eta), \eta = m^{1}(\mu) = L(\mu)
$$

其 中 的 反 函 数(inverse function) L() 被 称 为 关 联 函 数 (link function) •

这 些 假 定 比 较 宽 松 , 足 以 包 括 统 计 实 践 中 大 多 数 有 用 的 统 计 模 型, 同 时 也 足 够 严 谨, 使 得 可 以 发 展 参 数 估 计 和 统 计 推 论(estimation and inference)中 一 致 的 方 法 (至 少 可 以 近 <sup>似</sup> <sup>一</sup> 致 ) 。 <sup>读</sup> <sup>者</sup> 如 <sup>果</sup> <sup>想</sup> <sup>了</sup> <sup>解</sup> <sup>这</sup> <sup>方</sup> <sup>面</sup> <sup>最</sup> <sup>新</sup> <sup>的</sup> <sup>进</sup> 展 , <sup>可</sup> <sup>以</sup> <sup>参</sup> 考McCullagh, Nelder (1989) 或 者Dobson (1990)。

## 33.1 概 念

此 部 分 来 自 [21] 6.6 广 义 线 性 回 归 模 型

广义线性模型对普通线性模型进行了两个方面的推广,这 些推广允许许多线性模型的方法能够应用于一般问题.

- 通过 一 个 连 接 函 数, 将 响 应 变 量 的 期 望 $E(y)$ 与 线 性 自 变 量 联 系
- 对 误 差 的 分 布 给 出 一 个 误 差 函 数

<sup>广</sup> <sup>义</sup> <sup>线</sup> <sup>性</sup> 模 <sup>型</sup> <sup>应</sup> <sup>有</sup> 以 下 三 个 概 念

- 1. 第i个 响 应 变 量 的 期 望 $E(y_i)$ 只 能 通 过 线 性 自 变 量 $B^Tx_i$ 依 赖 于 $x_i$ ,  $B = (p + 1) * 1$ 的 向 量, 可 能 包 含 截 距.
- $2. E$  接 函 数, 说 明 线 性 自 变 量 和 $E(y_i)$ 的 关 系, 是 线 性 模 型 的 推广.

3. 误差 函 数、说 明 广 义 线 性 模 型 最 后 一 部 分 的 随 机 成 分

我们保留线性模型中样本相互独立的假设、去掉可加和正态 的 假 设. 可 以 从 指 数 分 布 族 中 选 择 一 个 作 为 误 差 函 数.

下 面 的 表 是 常 见 的 连 接 函 数 和 误 差 函 数

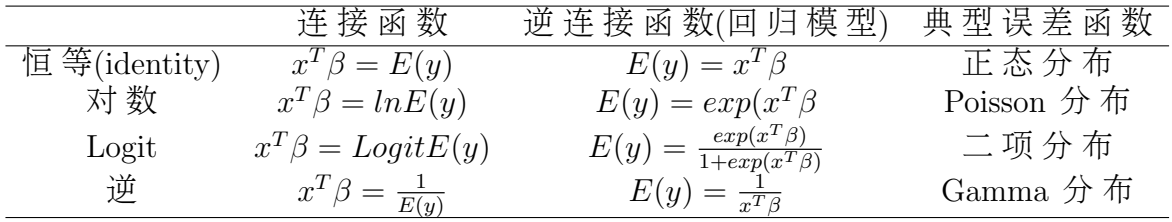

对分布族提供的连接函数见下面一节.

## 33.2 族

R 提 供 了 一 系 列 广 义 线 性 建 模 工 具 , 从 类 型 上 来 说 包括 高 斯(gaussian), 二 项 式(binomial), 泊 松(poisson), 逆 高 斯(inverse gaussian) 和 伽 马(gamma) 模 型 的 响 应 变 量 分 布 以 及 响 应 变 量 分 布 无 须 明 确 给 定 的 拟 似 然 (quasi-likelihood) 模 型 。 在 后 者 , 方 差 函 数 (variance function) 可 以 由 均 值 的 函 数 指 定 , 但 在 其 它 情况下, 该函数可以由响应变量的分布得到。

每一种响应分布允许各种关联函数将均值和线性预测器关 联 起 来 。 这 些 自 动 可 用 的 关 联 函 数 如 下 表 所 示 :

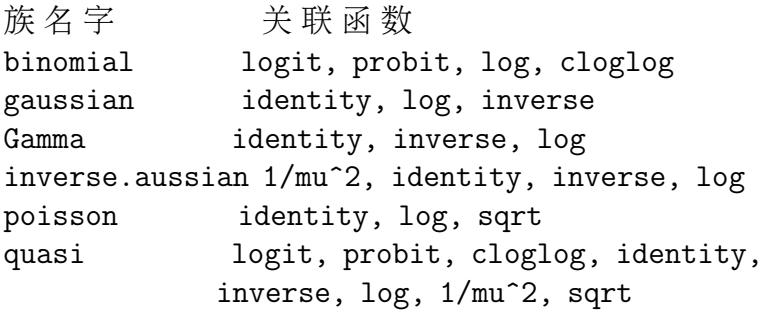

这些用于模型构建过程中的响应分布,关联函数和各种其他 必要的信息统称为广义线性模型的族(family)。

#### $glm()$ 函数 **33.3**

既然响应的分布仅仅通过单一的一个线性函数依赖于刺激 变量, 那么用于线性模型的机制同样可以用于指定一个广义 模型的线性部分。但是族必须以一种不同的方式指定。

R 用于广义线性回归的函数是glm(), 它的使用形式为

> fitted .model <- glm(formula, family=family.generator, data=data.frame)

和lm()相 比, 唯 一 的 一 个 新 特 性 就 是 描 述 族 的 参 数family.generator 。 它其实是一个函数的名字, 这个函数将产 生一个函数和表达式列表用于定义和控制模型的构建与估计 过程。尽管这些内容开始看起来有点复杂,但它们非常容易 使用。

这些名字是标准的。程序给定的族生成器可以参族部分表 格中的"族名"。当选择一个关联函数时,该关联函数名和族 名可以同时在括弧里面作为参数设定。在拟 (quasi) 家族里 面,方差函数也是以这种方式设定。

一些例子可能会使这个过程更清楚。

#### gaussian族 33.4

gaussian族实际上就是普通线性模型, 命令

 $> fm \leq glm(y \text{ x1 + x2, family} = gaussian, data = sales)$ 

#### 和下面的命令结果一致

 $>$  fm  $<-$  lm(y  $~$  x1+x2, data=sales)

但是效率上, 前者差一点。注意, 高斯族没有自动提供关联 <sup>函</sup> <sup>数</sup> <sup>设</sup> <sup>定</sup> <sup>的</sup> <sup>选</sup> 项 , <sup>因</sup> 此 <sup>不</sup> <sup>允</sup> 许 设 <sup>置</sup> <sup>参</sup> <sup>数</sup> 。 如 一 个 <sup>问</sup> 题 <sup>需</sup> <sup>要</sup> 用 非标准关联函数的高斯族,那么只能采用我们后面讨论的拟 族 。

# 33.5 <sup>二</sup> 项 式 <sup>族</sup>(logistic多 <sup>元</sup> <sup>线</sup> <sup>性</sup> <sup>回</sup> 归)

即 广 义 线 性 回 归 中 的 二 项 式 回 归. 另 外 请 参 考 流 行 病 学 部 分的多重 $logistic$ 回归 $69$ 有详细的描述。

模 型: 因 变 量 为 质 反 应 时, 阳 性 的 发 生 概 率 为 p, 不 发 生(阴 性)的 概 率 为 1-p. 阳 性 与 阴 性 概 率 的 比 为 p/(1-p), 又 称 为 优 势 比(odds ratio). 此 比 例 的 对 数 与 影 响 阳 性 发 生 率 的 多 个 自 变 量 呈 线 性 关 系. 可 以 表 示 为 一 个logistic多 元 线 性 回 归 方 程.

 $ln(p/(1-p)) = a + b_1 * x_1 + b_2 * x_2 + \cdots + b_k * x_k$ 

其 中ln(p/(1 − p))被 称 作logit变 换, 即logit(p) = ln(p/(1 − p))

<sup>则</sup> <sup>质</sup> <sup>反</sup> <sup>应</sup> <sup>为</sup> <sup>阳</sup> <sup>性</sup> <sup>的</sup> 概 <sup>率</sup> <sup>估</sup> <sup>计</sup> <sup>为</sup>

$$
p = \frac{exp(a + b_1 * x_1 + b_2 * x_2 + \dots + b_k * x_k)}{1 + exp(a + b_1 * x_1 + b_2 * x_2 + \dots + b_k * x_k)}
$$

<sup>阴</sup> <sup>性</sup> <sup>的</sup> 概 <sup>率</sup> <sup>估</sup> <sup>计</sup> <sup>为</sup>

$$
1 - p = \frac{1}{exp(a + b_1 * x_1 + b_2 * x_2 + \dots + b_k * x_k)}
$$

回 归 方 程 左 边 的p代 替 以v, 阳 性 时 取v=1, 阴 性 时 取v=0, 则 这 个虚变量可以使 $ln(p/(1-p))$ 与k个自变量的关系用最大似然方法 估 计 回 归 系 数 $a, b_1, \cdots, b_k$ .

参考 family predict.glm函数

glm中 的 family 参 数. family 是 描 述 模 型 的 error 分 布 和 连 接 函 数 的. family = binomial 为logistic回 归(= gaussian 为 一 般 线 性 模 型)

#### 33.5.1 例1

下面是一个连续变量对0,1应变量的例子.

```
n < - 100x \leftarrow c(rnorm(n), 1+rnorm(n))y <- c(rep(0,n), rep(1,n)) # y 为0,1数 据,代 表 阴 性 和 阳 性 质 反
应
plot(y^*x)abline(lm(y^{\ast}x),col='red',lty=2) # 线性模型预测
r <- glm(y~x, family=binomial) # 加 入family表 明 是logistic回 归
xx \leftarrow \text{seq}(\min(x), \max(x), \text{length=100})yy <- predict(r, data.frame(x=xx)) # 预 测 时 还 是 线 性, 与lm模
型 一 致
lines(xx,yy, col='blue', lwd=5, lty=2)
yy <- predict(r, data.frame(x=xx),type='response') # 加 入type='response'预
测 为logistic的
lines(xx,yy, col='blue', lwd=5, lty=2)
> r
Call: glm(formula = y \times x, family = binomial)Coefficients:
(Intercept) x
   -0.4711 0.8418
Degrees of Freedom: 199 Total (i.e. Null); 198 Residual
Null Deviance: 277.3
Residual Deviance: 249 AIC: 253
```
 $>$  y.pre  $\leq$ -exp(r\$coe[1]+r\$coe[2]\*xx)/(1+exp(r\$coe[1]+r\$coe[2]\*xx)) #  $\overline{\mathcal{B}}$ <sup>照</sup> <sup>公</sup> 式 <sup>计</sup> 算 预 <sup>测</sup> <sup>值</sup> > lines(y.pre~xx,col='red',lwd=3) # <sup>绘</sup> <sup>出</sup> 预 <sup>测</sup> <sup>线</sup>, <sup>与</sup>glm模 <sup>型</sup> <sup>的</sup> 预 测 完 全 一 样

#### 33.5.2 例2

考 虑Silvey (1970) 提 供 的 一 个 人 造 的 小 例 子 。 参 考 文 献 [25]

在Kalythos 的Aegean岛上, 男性居民常常患有一种先天的眼 科疾病,并且随着年龄的增长而变的愈明显。现在搜集了各 <sup>种</sup> <sup>年</sup> <sup>龄</sup> 段 岛 <sup>上</sup> 男 <sup>性</sup> 居 <sup>民</sup> <sup>的</sup> <sup>样</sup> <sup>本</sup> , <sup>同</sup> <sup>时</sup> <sup>记</sup> 录 <sup>了</sup> <sup>盲</sup> <sup>眼</sup> <sup>的</sup> <sup>数</sup> <sup>目</sup> 。 <sup>数</sup> 据展示如下:

Age: 20 35 45 55 70 No.: tested: 50 50 50 50 50 No.: blind: 6 17 26 37 44

我 们 想 知 道 的 是 这 些 数 据 是 否 吻 合logistic 和probit 模 型 , 并 且 分 别 估 计 各 个 模 型 的LD50, 也 就 是 一 个 男 性 居 民 盲 眼 的 概 率 为50%时 候 的 年 龄 。 如 果v 和n 分 别 是 年 龄 为x时 的 盲 眼 数 目 和 <sup>检</sup> <sup>测</sup> <sup>样</sup> <sup>本</sup> <sup>数</sup> <sup>目</sup> , <sup>两</sup> <sup>种</sup> 模 <sup>型</sup> <sup>的</sup> 形 式 <sup>都</sup> <sup>为</sup>

$$
y \sim B(n, F(\beta_0 + \beta_1 x))
$$

其中 在probit 模 型 中,  $F(z) = \Phi(z)$  是 标 准 的 正 态 分 布 函 数, 而 在logit 模 型(默认)中,  $F(z) = e^{z}/(1 + e^{z})$ 。这两种模型中,

$$
LD50 = \hat{\beta}_0/\beta_1
$$

, 即分布函数的参数为0时所在的点。

第一步是把数据转换成数据框,

 $kalythos < -$  data.frame $(x = c(20, 35, 45, 55, 70)$ ,  $y = c(6, 17, 26, 37, 44)$ ,  $n = rep(50, 5)$
在glm() 拟 合 二 项 式 模 型 时 , 响 应 变 量 有 三 种 可 能 性 :

- 如果响应变量是向量, 则假定操作二元 (binary) 数据, 因此要求是 $0/1$ 向量。
- 如 <sup>果</sup> <sup>响</sup> <sup>应</sup> <sup>变</sup> 量 <sup>是</sup> <sup>双</sup> <sup>列</sup> <sup>矩</sup> <sup>阵</sup> , <sup>则</sup> <sup>假</sup> <sup>定</sup> 第 <sup>一</sup> <sup>列</sup> <sup>为</sup> <sup>试</sup> 验 成 <sup>功</sup> <sup>的</sup> 次数, 第二列为试验失败的次数。
- 如果响应变量是因子, 则第一水平作为失败(0) 考虑而其 他的作为'成功'(1)考虑。

这里,我们采用的是第二种惯例。我们在数据框中增加了一 个 矩 阵 :

> kalythos\$Ymat <- cbind(kalythos\$y, kalythos\$n - kalythos\$y) > kalythos\$Ymat [,1] [,2] [1,] 6 44 [2,] 17 33 [3,] 26 24 [4,] 37 13 [5,] 44 6

为了拟合这些模型, 我们采用

> fmp <- glm(Ymat ~ x, family = binomial(link=probit), data = kalythos) > fml <- glm(Ymat  $\tilde{a}$  x, family = binomial, data = kalythos) #  $\mathbb{R}$  in 为logit关 联 函 数

既然logit的关联函数是默认的,因此我们可以在第二条命令 中省略该参数。为了查看拟合结果, 我们使用

> summary(fmp)

Call:

```
glm(formula = Ymat " x, family = binomial(link = probit), data = kalythos)Deviance Residuals:
     1 2 3 4 5
-0.15582 0.02545 -0.08009 0.51246 -0.40097Coefficients:
         Estimate Std. Error z value Pr(>|z|)
(Intercept) -2.102270 0.276287 -7.609 2.76e-14 ***
x 0.048147 0.005885 8.181 2.82e-16 ***
---
Signif. codes: 0 '***' 0.001 '**' 0.01 '*' 0.05 '.' 0.1 ' ' 1
(Dispersion parameter for binomial family taken to be 1)
   Null deviance: 82.14455 on 4 degrees of freedom
Residual deviance: 0.45473 on 3 degrees of freedom
AIC: 24.270
Number of Fisher Scoring iterations: 4
> summary(fml)
Call:
glm(formula = Ymat " x, family = binomial, data = kalythos)Deviance Residuals:
    1 2 3 4 5
-0.1797 0.1157 -0.1182 0.3791 -0.3372Coefficients:
         Estimate Std. Error z value Pr(>|z|)
(Intercept) -3.53778 0.50232 -7.043 1.88e-12 ***
x 0.08114 0.01082 7.498 6.47e-14 ***
---
Signif. codes: 0 '***' 0.001 '**' 0.01 '*' 0.05 '.' 0.1 ' ' 1
(Dispersion parameter for binomial family taken to be 1)
   Null deviance: 82.14455 on 4 degrees of freedom
Residual deviance: 0.31707 on 3 degrees of freedom
```
AIC: 24.132

Number of Fisher Scoring iterations: 4

两 种 模 型 都 拟 合 的 很 好 。 为 了 计 算LD50, 我 们 可 以 利 用 一 个 简 单 的 函 数:

```
> ld50 <- function(b) -b[1]/b[2]
> ldp <- ld50(coef(fmp)); ldl <- ld50(coef(fml)); c(ldp, ldl)
(Intercept) (Intercept)
  43.66335 43.60119
```
从 这 些 数 据 中 得 到 的 年 龄 分 别 是43.663年 和43.601年 。

### 33.6 TODO: Poisson模 <sup>型</sup>

Poisson 族 默 认 的 关 联 函 数 是log。 在 实 际 操 作 中 , 这 一 族 常 常 用 于 拟 合 计 数 资 料 的Poisson 对 数 线 性 模 型 。 这 些 计 数 资 料 <sup>的</sup> <sup>实</sup> <sup>际</sup> <sup>分</sup> <sup>布</sup> 往 往 符 <sup>合</sup> <sup>二</sup> 项 式 <sup>分</sup> <sup>布</sup> 。 <sup>这</sup> <sup>是</sup> 一 个 <sup>非</sup> <sup>常</sup> 重 <sup>要</sup> <sup>而</sup> <sup>又</sup> <sup>庞</sup> 大 的 话 题 , 我 们 不 想 在 这 里 深 入 展 开 。 它 甚 至 是 非-高 斯 广 义 模 型 内 容 的 主 要 部 分 。(参 考 文 献 [25])

有 时 候 , 实 践 中 产 生 的Poisson 数 据 在 对 数 或 者 平 方 根 转 化 后 可 当 作 正 态 数 据 处 理 。 作 为 后 者 的 另 一 种 选 择 是 , 一 个Poisson 广 义 线 性 模 型 可 以 通 过 下 面 的 方 式 拟 合[1](#page-506-0):

 $>$  fmod  $<-$  glm(y  $\tilde{A}$  + B + x, family = poisson(link=sqrt),  $data = worm.counts)$ 

<span id="page-506-0"></span> $1$ 找 不 到 数 据 worm.counts

### 33.7 TODO: 拟 <sup>似</sup> <sup>然</sup> 模 <sup>型</sup>

<sup>对</sup> <sup>于</sup> 所 <sup>有</sup> <sup>的</sup> <sup>族</sup> , <sup>响</sup> <sup>应</sup> <sup>变</sup> 量 <sup>的</sup> <sup>方</sup> <sup>差</sup> <sup>依</sup> <sup>赖</sup> <sup>于</sup> <sup>均</sup> <sup>值</sup> <sup>并</sup> <sup>且</sup> 拥 <sup>有</sup> <sup>作</sup> <sup>为</sup> 乘数 (multiplier) 的尺度参数。方差对均值的依赖方式是响应 分布的一个特性; 例如对于poisson分布 $Var[y] = \mu \cdot$ 

<sup>对</sup> <sup>于</sup> 拟 <sup>似</sup> <sup>然</sup> <sup>估</sup> <sup>计</sup> <sup>和</sup> <sup>推</sup> <sup>断</sup> , 我 们 不 <sup>是</sup> <sup>设</sup> <sup>定</sup> <sup>精</sup> <sup>确</sup> <sup>的</sup> <sup>响</sup> <sup>应</sup> <sup>分</sup> <sup>布</sup> <sup>而</sup> <sup>是</sup> <sup>设</sup> <sup>定</sup> <sup>关</sup> <sup>联</sup> <sup>函</sup> <sup>数</sup> <sup>和</sup> <sup>方</sup> <sup>差</sup> <sup>函</sup> <sup>数</sup> <sup>的</sup> 形 式 , <sup>因</sup> <sup>为</sup> <sup>关</sup> <sup>联</sup> <sup>函</sup> <sup>数</sup> <sup>和</sup> <sup>方</sup> <sup>差</sup> <sup>函</sup> 数 都 依 赖 于 均 值 。 既 然 拟 似 然 估 计 和 gaussian 分 布 使 用 的 技 <sup>术</sup> <sup>非</sup> <sup>常</sup> <sup>相</sup> <sup>似</sup> , <sup>因</sup> 此 <sup>这</sup> <sup>一</sup> <sup>族</sup> 顺 <sup>带</sup> <sup>提</sup> <sup>供</sup> 了 一 <sup>种</sup> 用 <sup>非</sup> <sup>标</sup> 准 关 <sup>联</sup> <sup>函</sup> <sup>数</sup> 或者方差函数拟合gaussian 模型的方法。(参考文献 [25])

<sup>例</sup> 如 , <sup>考</sup> 虑 <sup>非</sup> <sup>线</sup> <sup>性</sup> <sup>回</sup> 归 <sup>的</sup> 拟 <sup>合</sup>

$$
y = \frac{\theta_1 z_1}{z_2 - \theta_2} + e
$$

<sup>同</sup> <sup>样</sup> <sup>还</sup> <sup>可</sup> <sup>以</sup> <sup>写</sup> 成

$$
y = \frac{1}{\beta_1 x_1 + \beta_2 x_2} + e
$$

其 中 $x_1 = z_2/z_1.x_2 = -1/x_1.\beta_1 = 1/\theta_1, \beta_2 = \theta_2/\theta_1$ . 假 如 有 适 合 的 数 据 框, 我 们 可 以 如 下 进 行 非 线 性 拟 合[2](#page-507-0)

```
nlfit \leq \frac{1}{2} \frac{1}{2} \frac{1}{2} \frac{1}{2} \frac{1}{2} \frac{1}{2} \frac{1}{2}family = quasi(link=inverse, variance=constant),
                  data = biochem)
```
如 果 需 要 的 话 、 读 者 可 以 从 其 他 手 册 或 者 帮 助 文 档 中 得 到 <sup>更</sup> 多 <sup>的</sup> <sup>信</sup> <sup>息</sup> 。

<span id="page-507-0"></span> $2 \nparallel \overline{K} \nparallel \overline{K}$  数 据 biochem

## 33.8 <sup>其</sup> <sup>它</sup> <sup>资</sup> <sup>料</sup> 找 <sup>到</sup> <sup>的</sup> 东 东

#### 33.8.1 数 据

> m1<-rnorm(10) # 理 论 均 值 为 0, 但 是 样 本 量 小, 实 际 可 能 相 差 很 大. > a<-rnorm(200,m1,sd=0.3) # a的 均 值 为m1的 均 值, 标 准 差 为m1的 标 准 差 > m2<-rnorm(10,1) # <sup>理</sup> <sup>论</sup> <sup>均</sup> <sup>值</sup> <sup>为</sup> 1, <sup>但</sup> <sup>是</sup> <sup>样</sup> <sup>本</sup> 量 小, <sup>实</sup> <sup>际</sup> <sup>可</sup> <sup>能</sup> <sup>相</sup> <sup>差</sup> 很 大. > b<-rnorm(200,m2,sd=0.3) # a的 均 值 为m2的 均 值, 标 准 差 为m2的 标 准 差 > x1<-c(a[2\*1:100],b[2\*1:100]) # x1为a,b的 偶 数 位 置 的 值 > x2<-c(a[2\*1:100-1],b[2\*1:100-1]) # x2为a,b<sup>的</sup> 奇 <sup>数</sup> <sup>位</sup> <sup>置</sup> <sup>的</sup> <sup>值</sup> # y为 被 预 测 的 值(分 类), a偶 数,奇 数 位 置 确 定 的 分 类 是0, 用 红 色 表 示. # b<sup>偶</sup> <sup>数</sup>,奇 <sup>数</sup> <sup>位</sup> <sup>置</sup> <sup>确</sup> <sup>定</sup> <sup>的</sup> <sup>分</sup> <sup>类</sup> <sup>是</sup>1, <sup>蓝</sup> <sup>色</sup> <sup>表</sup> <sup>示</sup>. > y<-c(rep(0,100),rep(1,100))  $> plot(x1, x2, col=c('red', 'blue')[1+y])$ 

#### 33.8.2 <sup>回</sup> 归 <sup>分</sup> <sup>析</sup>

使 用 线 性 模 型 对v分 类 的 预 测, 预 测 效 果 并 不 好. 增 加 交 互 效 应后, 效果没有改善. 因为数据本身不是线性可分的.

```
> plot(x1, x2, col=c('red', 'blue') [1+y])> r < - \ln(y^{\sim}x1+x2)> abline(r)
> r2 <- lm(y~x1+x2+I(x1*x2)) # 增 加 交 互 效 应
> abline(r2,col='red')
```
TODO: 有 一 个 使 用contour的 例 子, 但 是 没 有 看 懂

#### 33.8.3 Poisson<sup>回</sup> 归

Poisson 回 归 处 理 应 变 量 为 自 然 数 的 情 况. 流 行 病 学 中, Poisson 回 归 处 理 前 瞻 性 研 究(cohort study)数 据, 分 析 感 兴 趣 的 时 间-人 的 事 件 发 生 率. 常 用 于 单 位 时 间, 单 位 面 积, 单 位 空 间 内某事件发生数(count)的影响因素分析。

Poisson 回 归 的 两 个 假 设: 事 件 发 生 率 是 独 立 于 时 间 的(与 时 间 无 关), 理 论 均 值 等 于 方 差(这 个 是Poisson分 布 的 数 学 性 质).

# Chapter 34

# Generalized additive models

由 Trevor Hastie and Rob Tibshirani 1986 初 始 发 展 的 模 型, 是 对 广 义 线 性 模 型 的 发 展. 参 考 文 献 Trevor Hastie and Robert Tibshirani Generalized additive models, Statistical Science, 1986, Vol. 1, No. 3, 297-318 ??

http://en.wikipedia.org/wiki/Generalized\_additive\_model

Hastie, T. J. and Tibshirani, R. J. (1990). Generalized Additive Models. Chapman & Hall/CRC. ISBN 9780412343902.

Wood, S. N. (2006). Generalized Additive Models: An Introduction with R. Chapman & Hall/CRC. ISBN 9781584884743.

<sup>线</sup> <sup>性</sup> 模 <sup>型</sup>

$$
\eta = \sum \beta_j X_j
$$

替 换 为

 $\eta = \sum s_j(X_j)$ 

其 中  $s_i$ 为 未 知 的 平 滑 函 数, 由 散 点 图 平 滑 器(scatterplot smoother)来 估 计. 使 用 迭 代 过 程 实 现, 称 为 局 部 打 分 算 法(local scoring algorithm).

这个技术可以用在任意的基于似然的回归模型中,常规的 广义线性模型包含了很多.

我 们 给 出 使 用 二 值 响 应 和 生 存 模 型 的 例 子. 这 两 个 对 发 现 非线性相关有用处.

而 且 其 自 动 实 现 的 过 程 也 对 其 他 方 法 有 优 势, 理 论 上 是 最 大 化 对 数 似 然 期 望, 或 等 价 的, 最 小 化 到 真 实 模 型 的 Kullback-Leibler 距离.

下面的是私人数据的例子.

```
library(mgcv)
d=read.csv('Rpool.csv',sep=' ')
x=d[, 1]
y=seq(56,16,len=59)
plot(y,x)
plot(y^*x)#x与y是 反 了~~~
#因 此
t = yy=x
x=t
plot(y^*x)视 情 况 改 变x轴
z=rev(y)plot(z^x x)library(mgcv)
b=gamma(z^s(x))plot(b)
str(b)#b下 的 参 数~~
b$fitted.values
plot(b$fitted.values~x,t='l')
```
# Chapter 35

# TODO: 岭回归(ridge regression)

在多元线性回归分析中, 由于有很多变量, 因此我们会选 择 对 因 变 量 显 著 性 影 响 大 的 那 些 自 变 量 。 但 是 这 样 做 之 后 ,<br>我 们 马 上 又 遇 到 一 个 问 题,例 如 , 在 某 些 情 况 下 , 当 增 加 或 剔 我 们 马 上 又 遇 到 一 个 问 题,例 如 , 在 某 些 情 况 下 , 当 增 加 或 剔<br>出 一 个 自 变 量 时 , 回 归 系 数 变 化 很 大 , 其 至 改 变 符 号 。 那 么 <sup>出</sup> 一 个 自 <sup>变</sup> 量 <sup>时</sup> , <sup>回</sup> 归 <sup>系</sup> <sup>数</sup> 变 化 很 大 , 甚 至 <sup>改</sup> <sup>变</sup> 符 <sup>号</sup> 。 <sup>那</sup> <sup>么</sup> 为 什 么 <sup>会</sup> <sup>出</sup> <sup>现</sup> <sup>这</sup> <sup>种</sup> <sup>情</sup> <sup>况</sup> <sup>呢</sup> ? 很 重 <sup>要</sup> <sup>的</sup> <sup>原</sup> <sup>因</sup> <sup>是</sup> 自 <sup>变</sup> 量 <sup>之</sup> <sup>间</sup> <sup>存</sup> <sup>在</sup> 高 <sup>度</sup> 的 相 <sup>关</sup> <sup>性</sup> , 一 个 <sup>变</sup> 量 <sup>的</sup> <sup>剔</sup> <sup>除</sup> 或 <sup>增</sup> <sup>加</sup> <sup>严</sup> 重 影 <sup>响</sup> <sup>了</sup> <sup>其</sup> <sup>他</sup> <sup>的</sup> 自 变量, 进而影响了整个线性回归方程的系数。这种高度相关 性 被 称 为 多 重 共 线 性 、 它 的 一 个 流 行 的 解 决 方 案 是 : 岭 回 归 。

多重共线性:

多 重 共 线 性 就 是 说 , 自 变 量 之 间 是 线 性 相 关 的 , 即X非 满 秩 。 X 非 满 秩 , 那 么 最 小 二 乘 估 计 中 的X'X矩 阵 也 不 是 满 秩 的, 从而对系数估计的方差很大, 进而导致估计的性质很不 稳定。怎样发现多重共线性呢?一个很显然的方法就是在自 变量之间作线性回归, 如果发现对应于某个自变量的复相关 系数很大, 那么我们就有理由相信这个自变量可以由其他的 变量线性表示。在做回归的时候,我们就可以剔除那些可以 <sup>被</sup> <sup>其</sup> <sup>他</sup> <sup>变</sup> 量 <sup>线</sup> <sup>性</sup> <sup>表</sup> <sup>示</sup> <sup>的</sup> <sup>变</sup> 量 , <sup>但</sup> <sup>是</sup> <sup>理</sup> <sup>论</sup> 上 不 <sup>能</sup> <sup>保</sup> <sup>证</sup> <sup>这</sup> <sup>样</sup> <sup>迭</sup> <sup>代</sup> <sup>后</sup> , <sup>共</sup> <sup>线</sup> <sup>性</sup> <sup>一</sup> <sup>定</sup> <sup>会</sup> <sup>降</sup> <sup>低</sup> <sup>到</sup> <sup>可</sup> <sup>接</sup> <sup>收</sup> <sup>的</sup> 程 <sup>度</sup> 。 <sup>许</sup> 多 <sup>统</sup> <sup>计</sup> <sup>学</sup> <sup>者</sup> <sup>在</sup> <sup>这</sup> <sup>方</sup> <sup>面</sup> <sup>做</sup> <sup>了</sup> 大 量 <sup>的</sup> <sup>工</sup> <sup>作</sup> , <sup>下</sup> <sup>面</sup> <sup>介</sup> <sup>绍</sup> <sup>其</sup> <sup>中</sup> <sup>的</sup> 一 个 <sup>方</sup> <sup>法</sup> : 岭 <sup>回</sup> 归 。

$$
w = (X'X + \lambda I_n)^{-1}X'y
$$

# Chapter 36

# <sup>非</sup>线性回归与非线性最小平<sup>方</sup>

主要内容来自 $[42]$ .

## 36.1 非线性回归

<sup>一</sup> <sup>般</sup> <sup>的</sup> <sup>回</sup> 归 <sup>为</sup>

$$
y_i = x_i'\beta + \epsilon_i
$$

 $x'_i$ 为 行 向 量, β为 待 估 计 参 数,  $\epsilon_i \sim N(0, \sigma^2)$ .

<sup>非</sup> <sup>线</sup> <sup>性</sup> 模 <sup>型</sup> <sup>中</sup>

$$
y_i = f(x'_i, \beta) + \epsilon_i
$$

f为非线性形式.

<sup>非</sup> <sup>线</sup> <sup>性</sup> <sup>回</sup> 归 <sup>的</sup> <sup>似</sup> <sup>然</sup> <sup>值</sup> <sup>为</sup>

$$
L(\beta, \sigma^2) = \frac{1}{(2\pi\sigma^2)^{n/2}} exp(-\frac{\sum_{i=1}^n [y_i - f(x_i', \beta)]^2}{2\sigma^2})
$$

当 残 <sup>差</sup> <sup>平</sup> <sup>方</sup> <sup>和</sup>

$$
S(\beta) = \sum_{i=1}^{n} [y_i - f(x'_i, \beta)]^2
$$

取 最 小 时, 似 然 值 取 最 大. 将 $S(\beta)$ 对 $\beta$ 取 偏 导 数, 为0时 则 得 到 回 归 系数 的估计.

由于方程非线性,需要数值优化求解. 就像在线性模型中, 通常由残差平方和除以观察数与参数个数之差来估计误差 的方差(线性模型中除以n).

协 方 差 的 估 计 略(见 参 考 文 献 [42] page 1-2).

## 36.2 logistic<sup>人</sup> <sup>口</sup> 模 <sup>型</sup> <sup>及</sup> <sup>使</sup> 用nls()<sup>函</sup> <sup>数</sup> <sup>求</sup> <sup>解</sup>

此logistic不 是 彼logit

函 数 nls(): 非 线 性 模 型 参 数 的 最 小 平 方 估 计 (Determine the nonlinear (weighted) least-squares estimates of the parameters of a nonlinear ear model)

下 面 是 人 口 增 长 的 例 子, 为 logistic 模 型

$$
y_i = \frac{b_1}{1 + e^{b_2 + b_3 x_i}} + \epsilon_i
$$

 $x_i$ 为 时 间,  $y_i$ 为 此 时 的 人 口.  $b_1$ 为 人 口 的 最 大 容 纳 量,  $b_2$ 为 $x = 0$ 时 的人口, $b_3$ 为人口增长速率.

下 面 是 美 国 1790年 到 1990 年 每 隔 10 年 的 人 口 数 据.

> library(car) > data(US.pop) > attach(US.pop) # 将 year population 两 个 <sup>变</sup> 量 <sup>纳</sup> <sup>入</sup> <sup>名</sup> <sup>字</sup> 搜 <sup>索</sup> 空 间. > year [1] 1790 1800 1810 1820 1830 1840 1850 1860 1870 1880 1890 1900 1910 1920 1930 [16] 1940 1950 1960 1970 1980 1990 > population [1] 3.929 5.308 7.240 9.638 12.866 17.069 23.192 31.443 39.818 [10] 50.156 62.948 75.995 91.972 105.711 122.775 131.669 150.697 179.323

[19] 203.302 226.542 248.710

> plot(year, population)

看 到 1990 年 人 口 为 250 单 位(million), 还 没 有 看 出 到 达 上 限, 我 们 不 妨 设 $b_1 = 350, 4$ 

$$
3.929 = \frac{350}{1 + e^{b_2 + b_3 0}}
$$

<sup>可</sup> <sup>以</sup> <sup>解</sup> 得

$$
b_2 = \log_e(350/3.929 - 1) = 4.5
$$

然 后 将 $x = 1(1800), b_2 = 4.5$ 带 入, 可 以 得 到 $b_3 = -0.3$ . 我 们 就 获 得 了 迭 代 的 初 始 值. 下 面 就 使 用 nls 函 数 来 拟 合.  $trace = T$  可 以显示迭代的残差平方和(最前面的数字).)

```
> time <- 0:20
> pop.mod <- nls(population ~ beta1/(1 + exp(beta2 + beta3*time)),
+ start=list(beta1 = 350, beta2 = 4.5, beta3 = -0.3),
+ trace=T)
13007.48 : 350.0 4.5 -0.3
609.5727 : 351.8074862 3.8405002 -0.2270578
365.4396 : 383.7045367 3.9911148 -0.2276690
356.4056 : 389.1350260 3.9897242 -0.2265769
356.4001 : 389.1462874 3.9903758 -0.2266276
356.4001 : 389.1665272 3.9903412 -0.2266193
356.4001 : 389.1655106 3.9903457 -0.2266199
> pop.mod
Nonlinear regression model
 model: population \tilde{\phantom{a}} beta1/(1 + \exp(\beta t) + \det(3) * \tan(1))data: parent.frame()
  beta1 beta2 beta3
389.1655 3.9903 -0.2266
residual sum-of-squares: 356.4
```

```
Number of iterations to convergence: 6
Achieved convergence tolerance: 1.455e-06
> summary(pop.mod)
Formula: population \tilde{\phantom{a}} beta1/(1 + \exp(\beta t) + \text{beta2} + \beta t)Parameters:
      Estimate Std. Error t value Pr(>|t|)
beta1 389.16551 30.81196 12.63 2.20e-10 ***
beta2 3.99035 0.07032 56.74 < 2e-16 ***
beta3 -0.22662 0.01086 -20.87 4.60e-14 ***
---Signif. codes: 0 '***' 0.001 '**' 0.01 '*' 0.05 '.' 0.1 ' ' 1
Residual standard error: 4.45 on 18 degrees of freedom
Number of iterations to convergence: 6
Achieved convergence tolerance: 1.455e-06
```
前 面 的 模 型 的 形 式 为 了 方 便 计 算 而 写, 实 际 上 的 模 型 应 该 将指数部分变化一下形式, 变为

$$
y_i = \frac{b_1}{1 + e^{-b_3(x_i - b_2/b_3)}} + \epsilon_i
$$

那 么,  $-b_3 = 0.22662$ 为 实 际 的 增 长 率.  $b_1, b_2$  意 义 不 变, 分 别 为 人 口 的最大容纳量和和时间为 0 时的人口.

## 36.3 <sup>非</sup> <sup>线</sup> <sup>性</sup> <sup>最</sup> 小 二 乘 <sup>法</sup> <sup>和</sup> <sup>最</sup> 大 <sup>似</sup> <sup>然</sup> <sup>法</sup> 模 <sup>型</sup>

此 节 摘 自 《 $\mathbb{R}$ 导 论 》 [25](page 78).

特 定 形 式 的 非 线 性 模 型 可 以 通 过 广 义 线 性 模 型(glm()) 拟合。但是许多时候,我们必须把非线性拟合的问 题作为一个非线性优化的问题解决。R的非线性优化

程 序 是optim(), nlm() 和nlminb() ( 自R2.2.0开 始 ) 。 二 者 分 别 替 换SPLUS 的ms()和nlminb()但 功 能 更 强 。 我 们 通 过 搜 寻 参 数 值 使 得 缺 乏 度 (lack-of- fit) 指 标 最 低 , 如nlm() 就 是 通 过 循 环 调 试 <sup>各</sup> <sup>种</sup> <sup>参</sup> <sup>数</sup> <sup>值</sup> 得 <sup>到</sup> <sup>最</sup> <sup>优</sup> <sup>值</sup> 。 <sup>和</sup> <sup>线</sup> <sup>性</sup> <sup>回</sup> 归 <sup>不</sup> <sup>同</sup> , 程 <sup>序</sup> 不 一 <sup>定</sup> <sup>会</sup> <sup>收</sup> 敛 到 一 个 稳 定 值 。nlm()需 要 设 定 参 数 搜 索 的 初 始 值 , 而 参 数 估 计 是 否 收 敛 在 很 大 程 度 上 依 赖 于 初 始 值 设 置 的 质 量( 可 以 用一些 经验 的方法 判断 初始 的参数设定。)

#### 36.3.1 nlm()<sup>函</sup> <sup>数</sup> <sup>的</sup> 用 <sup>法</sup>

```
nlm(f, p, \ldots, hessian = FALSE, typsize = rep(1, length(p)),fscale = 1, print<math>level = 0, ndigit = 12, gradtol = 1e-6,
   stepmax = max(1000 * sqrt(sum((p/typsize)^2)), 1000),
   steptol = 1e-6, iterlim = 100, check.analyticals = TRUE)
```
此 函 数 使 用 Newton 型 算 法 求 极 小 值, 返 回 极 小 值, 极 小 点 的 估 计 值, 极 小 点 处 的 梯 度, hessen 矩 阵, 迭 代 次 数 等.

f: 求 极 小 值 的 目 标 函 数, 若 其 属 性(attr)包 含 'gradient' or both 'gradient' and 'hessian', 则 在 计 算 过 程 中 会 使 用 它 们. 否 则 使 用 数 值 的方法来计算偏导数.

p: 参数初始值

hessian = True 会 返 回 最 小 化 时 的 hessian 矩 阵

#### 36.3.2 <sup>最</sup> 小 二 乘 <sup>法</sup>

拟 合 非 线 性 模 型 的 一 种 办 法 就 是 使 误 差 平 方 和 (SSE) 或 残 差 平 方 和 最 小 。 如 果 观 测 到 的 误 差 极 似 正 态 分 布 , 这 种 方 法 是 非 常 有 效 的 。

下 面 是 例 子 来 自Bates, Watts (1988), 51页 。 具 体 数 据 是 :

x <- c(0.02, 0.02, 0.06, 0.06, 0.11, 0.11, 0.22, 0.22, 0.56,

0.56, 1.10, 1.10) y <- c(76, 47, 97, 107, 123, 139, 159, 152, 191, 201, 207, 200)

被 拟 合 的 模 型 是(实 际 上 编 写 一 个 计 算 误 差 平 方 和 的 函 数,  $\min(\vec{v} \times \vec{v})$  的 函 数 进 行 最 小 化):

fn <- function(p) sum((y - (p[1] \* x)/(p[2] + x))^2)

为了进行拟合, 我们需要估计参数初始值。一种寻找合理 初 始 值 的 办 法 把 数 据 图 形 化 , 然 后 估 计 一 些 参 数 值 , 并 且 利 用 <sup>这</sup> <sup>些</sup> <sup>值</sup> <sup>初</sup> 步 <sup>添</sup> <sup>加</sup> 模 <sup>型</sup> <sup>曲</sup> <sup>线</sup> 。

 $plot(x, y)$  $xfit \leftarrow seq(.02, 1.1, .05)$ yfit <- 200 \* xfit/(0.1 + xfit) lines(spline(xfit, yfit))

当然,我们可以做的更好,但是初始值200和0.1应该足够 <sup>了</sup> 。 <sup>现</sup> <sup>在</sup> <sup>做</sup> 拟 <sup>合</sup> :

 $>$  out  $<-$  nlm(fn,  $p = c(200, 0.1)$ , hessian = TRUE) > out \$minimum [1] 1195.449

\$estimate [1] 212.68384222 0.06412146

\$gradient [1] -0.0001534973 0.0934205639

\$hessian  $[,1]$   $[,2]$  $[1,]$  11.94725 -7661.319 [2,] -7661.31875 8039421.153

\$code [1] 3

\$iterations [1] 26

拟合后, out\$minimum 是误差的平方和 (SSE), out\$estimate 是 <sup>参</sup> <sup>数</sup> <sup>的</sup> <sup>最</sup> 小 二 乘 <sup>估</sup> <sup>计</sup> <sup>值</sup> 。 为 了 得 <sup>到</sup> <sup>参</sup> <sup>数</sup> <sup>估</sup> <sup>计</sup> <sup>过</sup> 程 <sup>中</sup> <sup>近</sup> <sup>似</sup> <sup>的</sup> <sup>标</sup> 准 误(SE), 我 们 可 以 计 算:

> sqrt(diag(2\*out\$minimum/(length(y) - 2) \* solve(out\$hessian))) [1] 7.173465192 0.008744815

上述命令中的2表示参数的个数。一个95%的信度区间可以通 过± 1.96 SE 计算得到。我们可以把这个最小二乘拟合曲线画 在一个新的图上:

 $>$  plot $(x, y)$  $> x$ fit <- seq $(.02, 1.1, .05)$ > yfit <- 212.68384222 \* xfit/(0.06412146 + xfit) > lines(spline(xfit, yfit))

标准包stats 提供了许多用最小二乘法拟合非线性模型的扩充 工具。我们刚刚拟合过的模型是Michaelis-Menten 模型, 因此可 <sup>以</sup> <sup>利</sup> 用 <sup>下</sup> <sup>面</sup> <sup>的</sup> <sup>命</sup> <sup>令</sup> 得 <sup>到</sup> <sup>类</sup> <sup>似</sup> <sup>的</sup> <sup>结</sup> <sup>论</sup> 。

> df  $\leftarrow$  data.frame $(x=x, y=y)$ > fit <- nls(y ~ SSmicmen(x, Vm, K), df) > fit Nonlinear regression model model: y ~ SSmicmen(x, Vm, K) data: df

Vm K 212.68371 0.06412 residual sum-of-squares: 1195 Number of iterations to convergence: 0 Achieved convergence tolerance: 1.924e-06 > summary(fit) Formula:  $y \text{ sSmicmen}(x, Vm, K)$ Parameters: Estimate Std. Error t value Pr(>|t|) Vm 2.127e+02 6.947e+00 30.615 3.24e-11 \*\*\* K 6.412e-02 8.281e-03 7.743 1.57e-05 \*\*\*  $---$ Signif. codes: 0 '\*\*\*' 0.001 '\*\*' 0.01 '\*' 0.05 '.' 0.1 ' ' 1 Residual standard error: 10.93 on 10 degrees of freedom Number of iterations to convergence: 0

Achieved convergence tolerance: 1.924e-06

#### 36.3.3 <sup>最</sup> 大 <sup>似</sup> <sup>然</sup> <sup>法</sup>

最大似然法 (Maximum likelihood) 也是一种非线性拟合方 <sup>法</sup> 。 <sup>它</sup> 甚 至 <sup>可</sup> <sup>以</sup> 用 <sup>在</sup> <sup>误</sup> <sup>差</sup> <sup>非</sup> 正 <sup>态</sup> <sup>的</sup> <sup>数</sup> <sup>据</sup> <sup>中</sup> 。 <sup>这</sup> <sup>种</sup> <sup>方</sup> <sup>法</sup> <sup>估</sup> <sup>计</sup> <sup>的</sup> 参 数 将 会 使 得 对 数 似 然 值 最 大 或 者 负 的 对 数 似 然 值 最 小 。 下 面 的 例 子 来 自Dobson (1990), pp. : 108-111。 这 个 例 子 对 剂 量 -响 应 数 据 拟 合logistic模 型 ( 当 然 也 可 以 用glm() 拟 合 ) 。 数 据 是 :

x <- c(1.6907, 1.7242, 1.7552, 1.7842, 1.8113, 1.8369, 1.8610, 1.8839) y <- c( 6, 13, 18, 28, 52, 53, 61, 60) n <- c(59, 60, 62, 56, 63, 59, 62, 60)

```
要 使 负 对 数 似 然 值 最 小, 则:
```

```
> fn <- function(p)
  sum( - (y*(p[1]+p[2]*x) - n*log(1+exp(p[1]+p[2]*x))+ log(choose(n, y)) ))
```
我 们 选 择 一 个 适 当 的 初 始 值 , 开 始 拟 合 :

```
> out \le - nlm(fn, p = c(-50,20), hessian = TRUE)
> out
$minimum
[1] 18.71513
```
\$estimate [1] -60.71727 34.27021

\$gradient [1] 1.345785e-08 2.280689e-08

\$hessian  $[,1]$   $[,2]$ [1,] 58.48407 103.9787 [2,] 103.97873 184.9662

\$code [1] 1

\$iterations [1] 21

拟合后, out\$minimum 就是负对数似然值, out\$estimate 就是最 大似然拟合的参数值。为了得到拟合过程近似的标准误, 我 们可以:

```
> sqrt(diag(solve(out$hessian)))
[1] 5.553083 3.122531
```
参数估计的95%信度期间可由估计值 ± 1.96 SE 计算得到。

# Chapter 37

# 偏最小二乘回归方法及其应 用(理论)

(王 惠 文 著, 国 防 工 业 出 版 社1999年 版, http://www.pkumpa.cn/yb/sub/partial.html)

## 37.1 介 绍

偏最小二乘回归 ≈ 多元线性回归分析 + 典型相关分析 + 主 成 分 分 <sup>析</sup>

与传统多元线性回归模型相比, 偏最小二乘回归的特点是

- 1. 能 够 在 自 变 量 存 在 严 重 多 重 相 关 性 的 条 件 下 进 行 回 归 建 模
- 2. 允 许 在 样 本 点 个 数 少 于 变 量 个 数 的 条 件 下 进 行 回 归 建 模
- 3. 偏 最 小 二 乘 回 归 在 最 终 模 型 中 将 包 含 原 有 的 所 有 自 变 量
- 4. 偏 最 小 二 乘 回 归 模 型 更 易 于 辨 识 系 统 信 息 与 噪 声(甚 至 一 些 非 随 机 性 的 噪 声)
- 5. 在偏最小二乘回归模型中, 每一个自变量的回归系数将 <sup>更</sup> <sup>容</sup> <sup>易</sup> <sup>解</sup> 释

在 计 算 方 差 和 协 方 差 时 , 求 和 号 前 面 的 系 数 有 两 种 取 法 : 当样本点集合是随机抽取得到时, 应该取1/(n-1); 如果不是 随机抽取的, 这个系数可取 $1/n$ 。

## 37.2 多 重 <sup>相</sup> <sup>关</sup> <sup>性</sup> <sup>的</sup> <sup>诊</sup> <sup>断</sup>

#### 37.2.1 <sup>经</sup> 验 式 <sup>诊</sup> 断 方 <sup>法</sup>

- 1. 在 自 变 量 的 简 单 相 关 系 数 矩 阵 中 , 有 某 些 自 变 量 的 相 关 <sup>系</sup> <sup>数</sup> <sup>值</sup> <sup>较</sup> 大
- 2. 回 归 系 数 的 代 数 符 号 与 专 业 知 识 或 一 般 经 验 相 反 : 或 者, 它同该自变量与v的简单相关系数符号相反。
- 3. 对 重 要 自 变 量 的 回 归 系 数 进 行t检 验 , 其 结 果 不 显 著 。 特 别 典 型 的 是 、 当F检 验 能 在 高 精 度 下 通 过 、 测 定 系 数 $R^2$ 的 值亦很大, 但自变量的t检验却全都不显著, 这时, 多重 <sup>相</sup> <sup>关</sup> <sup>性</sup> <sup>的</sup> <sup>可</sup> <sup>能</sup> <sup>性</sup> 将 很 大 。
- 4. 如 果 增 加(或 删 除)一 个 变 量, 或 者 增 加(或 删 除)一 个 观 测 值, 回归系数的估计值发生了很大的变化。
- 5. 重 要 自 变 量 的 回 归 系 数 置 信 区 间 明 显 讨 大 。
- 6. 在 自 变 量 中, 某 一 个 自 变 量 是 另 一 部 分 自 变 量 的 完 全 或 近似完全的线性组合。
- 7. 对于一般的观测数据, 如果样本点的个数过少, 样本数 <sup>据</sup> <sup>中</sup> <sup>的</sup> 多 重 <sup>相</sup> <sup>关</sup> <sup>性</sup> <sup>是</sup> <sup>经</sup> <sup>常</sup> <sup>存</sup> <sup>在</sup> <sup>的</sup> 。

但是, 采用经验式方法诊断自变量系统中是否确实存在多 重相关性, 并不十分可靠, 另一种较正规的方法是利用统计 检验(回归分析), 检查每一个自变量相对其它自变量是否存 在 线 性 关 系 。

#### 37.2.2 <sup>方</sup> <sup>差</sup> 膨 <sup>胀</sup> <sup>因</sup> <sup>子</sup>

<sup>最</sup> <sup>常</sup> 用 <sup>的</sup> 多 重 <sup>相</sup> <sup>关</sup> <sup>性</sup> <sup>的</sup> 正 <sup>规</sup> <sup>诊</sup> 断 方 <sup>法</sup> <sup>是</sup> <sup>使</sup> 用 <sup>方</sup> <sup>差</sup> 膨 <sup>胀</sup> <sup>因</sup> 子。自变量 $x_j$ 的方差膨胀因子记为 $(VIF)_j$ , 它的计算方法为  $(VIF)_j = (1 - R_j^2)^{-1}$ 

式 中 , $R_j^2$ 是 以 $x_j$ 为 因 变 量 时 对 其 它 自 变 量 回 归 的 复 测 定 系 数 。

所有 $x_i$ 变 量 中 最 大 的(VIF);通 常 被 用 来 作 为 测 量 多 重 相 关 性 的指标。一般认为, 如果最大的(VIF);超过10, 常常表示多重 相关性将严重影响最小二乘的估计值。

 $(VIF)_i$ 被 称 为 方 差 膨 胀 因 子 的 原 因 , 是 由 于 它 还 可 以 度 量 回 归 系 数 的 估 计 方 差 与 自 变 量 线 性 无 关 时 相 比 , 増 加 了 多 少 。

不 妨 假 设 $x_1, x_2, \ldots, x_p$ 均 是 标 准 化 变 量 。 采 用 最 小 二 乘 法 得 到 回 归 系 数 向 量B, 它 的 精 度 是 用 它 的 方 差 来 测 量 的 。B的 协 方 差 矩 阵 为

$$
Cov(B) = \sigma^2(X'X) - 1
$$

式 中 ,  $\sigma^2$ 是 误 差 项 方 差 。 所 以 , 对 于 回 归 系 数b<sub>j</sub>, 有  $Var(b_j) = \sigma^2 c_{jj}$ 

 $c_{jj}$ 是 $(X'X)^{-1}$ 矩 阵 中 第j个 对 角 元 素 。 可 以 证 明 ,  $c_{ij} = (VIF)_i$ 

#### 37.3 岭 <sup>回</sup> 归 <sup>分</sup> <sup>析</sup>

#### 37.3.1 岭 <sup>回</sup> 归 <sup>估</sup> <sup>计</sup> 量

岭 <sup>回</sup> 归 <sup>分</sup> <sup>析</sup> <sup>是</sup> <sup>一</sup> <sup>种</sup> <sup>修</sup> 正 <sup>的</sup> <sup>最</sup> 小 二 乘 <sup>估</sup> <sup>计</sup> <sup>法</sup> , 当 自 <sup>变</sup> 量 <sup>系</sup> <sup>统</sup>

<sup>中</sup> <sup>存</sup> <sup>在</sup> 多 重 <sup>相</sup> <sup>关</sup> <sup>性</sup> <sup>时</sup> , <sup>它</sup> <sup>可</sup> <sup>以</sup> <sup>提</sup> <sup>供</sup> 一 个 比 <sup>最</sup> 小 二 乘 <sup>法</sup> <sup>更</sup> <sup>为</sup> 稳 <sup>定</sup> <sup>的</sup> <sup>估</sup> <sup>计</sup> , <sup>并</sup> <sup>且</sup> <sup>回</sup> 归 <sup>系</sup> <sup>数</sup> <sup>的</sup> <sup>标</sup> <sup>准</sup> <sup>差</sup> <sup>也</sup> 比 <sup>最</sup> 小 二 乘 <sup>估</sup> <sup>计</sup> <sup>的</sup> <sup>要</sup> 小 。

根 据 高 斯——马 尔 科 夫 定 理 , 多 重 相 关 性 并 不 影 响 最 小 二 乘估计量的无偏性和最小方差性。但是, 虽然最小二乘估计 量 在 所 有 线 性 无 偏 估 计 量 中 是 方 差 最 小 的 , 但 是 这 个 方 差 却 不 一 <sup>定</sup> 小 。 <sup>于</sup> <sup>是</sup> <sup>可</sup> <sup>以</sup> 找 一 个 <sup>有</sup> <sup>偏</sup> <sup>估</sup> <sup>计</sup> 量 , <sup>这</sup> <sup>个</sup> <sup>估</sup> <sup>计</sup> 量 虽 <sup>然</sup> <sup>有</sup> 微 小 <sup>的</sup> <sup>偏</sup> <sup>差</sup> , <sup>但</sup> <sup>它</sup> <sup>的</sup> <sup>精</sup> <sup>度</sup> <sup>却</sup> <sup>能</sup> 够 大 大 高 <sup>于</sup> <sup>无</sup> <sup>偏</sup> <sup>的</sup> <sup>估</sup> <sup>计</sup> 量 。

<sup>在</sup> <sup>应</sup> 用 岭 <sup>回</sup> 归 <sup>分</sup> <sup>析</sup> <sup>时</sup> , <sup>它</sup> <sup>的</sup> <sup>计</sup> 算 大 多 <sup>从</sup> <sup>标</sup> <sup>准</sup> <sup>化</sup> <sup>数</sup> <sup>据</sup> <sup>出</sup> <sup>发</sup> 。 对于标准化变量, 最小二乘的正规方程为

$$
r_{XX}b = r_y X
$$

式 中, $r_{xx}$ 是X的 相 关 系 数 矩 阵, $r_{y}X$ 是y与 所 有 自 变 量 的 相 关 <sup>系</sup> <sup>数</sup> <sup>向</sup> 量 。

岭 回 归 估 计 量 是 通 过 在 正 规 方 程 中 引 入 有 偏 常 数 $c(c > 0)$ 而 <sup>求</sup> 得 <sup>的</sup> 。 <sup>它</sup> <sup>的</sup> 正 <sup>规</sup> <sup>方</sup> 程 <sup>为</sup>

$$
(r_{XX} + cI)b^R = r_y X
$$

所 以, 在 岭 回 归 分 析 中, 标 准 化 回 归 系 数 为

$$
b^R = (r_{XX} + cI)^{-1}r_yX
$$

#### 37.3.2 岭 <sup>回</sup> 归 <sup>估</sup> <sup>计</sup> 量 <sup>的</sup> <sup>性</sup> <sup>质</sup>

(1) 岭 回 归 系 数 是 一 般 最 小 二 乘 准 则 下 回 归 系 数 的 线 性 组 合 , 即

$$
b^R = (I + cr_{XX} - 1)^{-1}b
$$

 $(2)$  记β是 总 体 参 数 的 理 论 值 。 当β ≠ 0时, 可 以 证 明 一 定 存 在一个正数 $c_0$ , 使得 当 $0 < c < c_0$ 时, 一致地有

$$
E||b^{R} - \beta||^{2} \le E||b - \beta||2
$$

(3) 岭 回 归 估 计 量 的 绝 对 值 常 比 普 通 最 小 二 乘 估 计 量 的 绝 对 值 小 , 即

 $||b^R|| < ||b||$ 

岭回归估计量的质量取决于偏倚系数c的选取。c的选取不 宜过大, 因为

$$
E(b^{R}) = (I + cr_{XX}^{-1})^{-1} E(b) = (I + cr_{XX}^{-1})^{-1}\beta
$$

关 于 偏 倚 系 数c的 选 取 尚 没 有 正 规 的 决 策 准 则 , 目 前 主 要 以 岭 迹 和 方 差 膨 胀 因 子 为 依 据 。 岭 迹 是 指p − 1个 岭 回 归 系 数 估 计 量 对 不 同 的 $c$ 值 所 描 绘 的 曲 线 $(c$ 值 一 般 在 $[0,1]$ 之 间)。 在 通 过 检 查 岭 迹 和 方 差 膨 胀 因 子 来 选 择c值 时 , 其 判 断 方 法 是 选 择 一 个 尽 可 能 小 的c值 , 在 这 个 较 小 的c值 上 , 岭 迹 中 的 回 归 系 数 <sup>已</sup> <sup>变</sup> 得 比 <sup>较</sup> 稳 <sup>定</sup> , <sup>并</sup> <sup>且</sup> <sup>方</sup> <sup>差</sup> 膨 <sup>胀</sup> <sup>因</sup> <sup>子</sup> <sup>也</sup> <sup>变</sup> 得 <sup>足</sup> 够 小 。

从 理 论 上 , 最 佳 的c值 是 存 在 的 , 它 可 以 使 估 计 量 的 偏 差 和方差的组合效应达到一个最佳水准。然而, 困难却在于c的 最优值对不同的应用而有所不同, 对其选择还只能凭经验判 断 。

#### 37.3.3 <sup>其</sup> <sup>他</sup> <sup>补</sup> 救 方 <sup>法</sup> 简 <sup>介</sup>

最常见的一种思路是设法去掉不太重要的相关性变量。由 <sup>于</sup> <sup>变</sup> 量 <sup>间</sup> 多 重 <sup>相</sup> <sup>关</sup> <sup>性</sup> <sup>的</sup> 形 式 <sup>十</sup> <sup>分</sup> 复 <sup>杂</sup> , <sup>而</sup> <sup>且</sup> <sup>还</sup> <sup>缺</sup> <sup>乏</sup> <sup>十</sup> <sup>分</sup> <sup>可</sup> <sup>靠</sup> 的 检 验 方 法 , 删 除 部 分 多 重 相 关 变 量 的 做 法 常 导 致 增 大 模 型 <sup>的</sup> <sup>解</sup> 释 <sup>误</sup> <sup>差</sup> , 将 <sup>本</sup> <sup>应</sup> <sup>保</sup> 留 <sup>的</sup> <sup>系</sup> <sup>统</sup> <sup>信</sup> <sup>息</sup> <sup>舍</sup> 弃 , <sup>使</sup> 得 <sup>接</sup> <sup>受</sup> 一 个 <sup>错</sup> <sup>误</sup> <sup>结</sup> <sup>论</sup> <sup>的</sup> <sup>可</sup> <sup>能</sup> <sup>和</sup> <sup>做</sup> <sup>出</sup> <sup>错</sup> <sup>误</sup> <sup>决</sup> 策 <sup>的</sup> 风 <sup>险</sup> <sup>都</sup> <sup>不</sup> <sup>断</sup> <sup>增</sup> <sup>长</sup> 。 <sup>另</sup> <sup>一</sup> <sup>方</sup> 面, 在一些经济模型中, 从经济理论上要求一些重要的解释 <sup>变</sup> 量 必 须 <sup>被</sup> <sup>包</sup> 括 <sup>在</sup> 模 <sup>型</sup> <sup>中</sup> , <sup>而</sup> <sup>这</sup> <sup>些</sup> <sup>变</sup> 量 <sup>又</sup> <sup>存</sup> <sup>在</sup> 多 重 <sup>相</sup> <sup>关</sup> <sup>性</sup> 。 这时采用剔除部分相关变量的做法就不符合实际工作的要 求 。

另 一 种 补 救 的 办 法 是 增 加 样 本 容 量 。 然 而 , 在 实 际 工 作 <sup>中</sup> , 由 <sup>于</sup> <sup>时</sup> <sup>间</sup> 、 <sup>经</sup> <sup>费</sup> <sup>以</sup> <sup>及</sup> <sup>客</sup> <sup>观</sup> <sup>条</sup> <sup>件</sup> <sup>的</sup> <sup>限</sup> <sup>制</sup> , <sup>增</sup> 大 <sup>样</sup> <sup>本</sup> <sup>容</sup> 量 <sup>的</sup> 方 法 常 常 是 不 可 行 的 。

此 外 , 还 可 以 采 用 变 量 转 换 的 方 式 , 来 削 弱 多 重 相 关 性 的 <sup>严</sup> 重 <sup>性</sup> 。 <sup>一</sup> <sup>阶</sup> <sup>差</sup> <sup>分</sup> <sup>回</sup> 归 模 <sup>型</sup> <sup>有</sup> <sup>可</sup> <sup>能</sup> <sup>减</sup> 少 多 重 <sup>相</sup> <sup>关</sup> <sup>性</sup> <sup>的</sup> <sup>严</sup> 重 <sup>性</sup> 。 <sup>然</sup> <sup>而</sup> , <sup>一</sup> <sup>阶</sup> <sup>差</sup> <sup>分</sup> <sup>变</sup> <sup>换</sup> <sup>又</sup> <sup>带</sup> <sup>来</sup> 了 一 些 <sup>其</sup> <sup>它</sup> <sup>问</sup> 题 。 <sup>差</sup> <sup>分</sup> <sup>后</sup> <sup>的</sup> 误差项可能不满足总体模型中关于误差项不是序列相关的假 <sup>定</sup> 。 <sup>事</sup> <sup>实</sup> <sup>上</sup> , <sup>在</sup> 大 <sup>部</sup> <sup>分</sup> <sup>情</sup> 形 <sup>下</sup> , <sup>在</sup> <sup>原</sup> <sup>来</sup> <sup>的</sup> <sup>误</sup> <sup>差</sup> 项 <sup>是</sup> <sup>不</sup> 自 <sup>相</sup> <sup>关</sup> <sup>的</sup> <sup>条</sup> 件 下 , <sup>一</sup> <sup>阶</sup> <sup>差</sup> <sup>分</sup> 所 得 <sup>到</sup> <sup>的</sup> <sup>误</sup> <sup>差</sup> 项 将 <sup>会</sup> <sup>是</sup> <sup>序</sup> <sup>列</sup> <sup>相</sup> <sup>关</sup> <sup>的</sup> 。 <sup>而</sup> <sup>且</sup> , 由 <sup>于</sup> <sup>差</sup> <sup>分</sup> <sup>方</sup> <sup>法</sup> <sup>损</sup> 失 了 一 个 <sup>观</sup> <sup>察</sup> <sup>值</sup> , <sup>这</sup> <sup>在</sup> 小 <sup>样</sup> <sup>本</sup> <sup>的</sup> <sup>情</sup> <sup>况</sup> <sup>下</sup> <sup>是</sup> <sup>极</sup> <sup>不</sup> 可 取 <sup>的</sup> 。 <sup>另</sup> 外 , <sup>一</sup> <sup>阶</sup> <sup>差</sup> <sup>分</sup> <sup>方</sup> <sup>法</sup> <sup>在</sup> 截 <sup>面</sup> <sup>样</sup> <sup>本</sup> <sup>中</sup> <sup>是</sup> <sup>不</sup> <sup>宜</sup> <sup>利</sup> 用 <sup>的</sup> 。

- <sup>主</sup> 成 分 分 <sup>析</sup> <sup>主</sup> 成 分 分 <sup>析</sup> <sup>的</sup> <sup>计</sup> 算 <sup>结</sup> <sup>果</sup> 必 <sup>然</sup> <sup>受</sup> <sup>到</sup> 重 <sup>叠</sup> <sup>信</sup> <sup>息</sup> <sup>的</sup> 影响。因此, 当人为地采用一些无益的相关变量时, 无 <sup>论</sup> <sup>从</sup> <sup>方</sup> <sup>向</sup> <sup>上</sup> <sup>还</sup> <sup>是</sup> <sup>从</sup> <sup>数</sup> 量 <sup>上</sup> , <sup>都</sup> <sup>会</sup> 扭 <sup>曲</sup> <sup>客</sup> <sup>观</sup> <sup>结</sup> <sup>论</sup> 。 <sup>在</sup> <sup>主</sup> 成 分 分 <sup>析</sup> <sup>之</sup> <sup>前</sup> , <sup>对</sup> <sup>变</sup> 量 <sup>系</sup> <sup>统</sup> <sup>的</sup> <sup>确</sup> <sup>定</sup> 必 须 <sup>是</sup> <sup>慎</sup> <sup>之</sup> <sup>又</sup> <sup>慎</sup> <sup>的</sup> 。
- 特 异 点 的 发 现 第i个 样 本 点(样 本 量 为n)对 第h主 成 分 的 贡 献 率 是

$$
CTR(i) = F_h^2(i) / (n \lambda_h)
$$

 $(\vec{\pi} \; \bar{x} \; \vec{v})$  超 过1/n, 为 特 异 点

• 典 型 相 关 分 析

从 某 种 意 义 上 说 , 多 元 回 归 分 析 、 判 别 分 析 或 对 应 分 析 等 <sup>许</sup> 多 重 <sup>要</sup> <sup>的</sup> <sup>数</sup> <sup>据</sup> <sup>分</sup> <sup>析</sup> <sup>方</sup> <sup>法</sup> , <sup>都</sup> <sup>可</sup> <sup>以</sup> 归 <sup>结</sup> <sup>为</sup> <sup>典</sup> <sup>型</sup> <sup>相</sup> <sup>关</sup> <sup>分</sup> <sup>析</sup> <sup>的</sup> <sup>一</sup> <sup>种</sup> 特 <sup>例</sup> , <sup>同</sup> <sup>时</sup> <sup>它</sup> <sup>还</sup> <sup>是</sup> <sup>偏</sup> <sup>最</sup> 小 二 乘 <sup>回</sup> 归 <sup>分</sup> <sup>析</sup> <sup>的</sup> <sup>理</sup> <sup>论</sup> 基 石 。

典 型 相 关 分 析 , 是 从 变 量 组X中 提 取 一 个 典 型 成 分 $F = Xa$ , 再从变量组Y中提取 一 个 成 分 $G = Yb$ , 在 提 取 过程中, 要求F与G的相关程度达到最大。

在 典 型 相 关 分 析 中 , 采 用 下 述 原 则 寻 优 , 即

$$
max < F, G > = aX'Yba'X'Xa = 1
$$
  

$$
b'Y'Yb = 1
$$

其 结 果 为 , a是 对 应 于 矩 阵 $V_{11}^{-1}V_{12}V_{22}^{-1}V_{21}$ 最 大 特 征 值 的 特 征<br>向 量 ,而b县 对 应 于 矩 阵 $V^{-1}V_{2}V^{-1}V_{2}$ 最 大 特 征 值 的 特 征 向 向 量 , 而b是 对 应 于 矩 阵 $V_{22}^{-1}V_{21}V_{11}^{-1}\tilde{V}_{12}$ 最 大 特 征 值 的 特 征 向<br>畳 这 两 个 最 大 特 征 值 相 同 。 其 中 量 , <sup>这</sup> 两 个 <sup>最</sup> 大 特 征 <sup>值</sup> <sup>相</sup> <sup>同</sup> 。 <sup>其</sup> <sup>中</sup> ,

$$
V_{11} = X'X \text{fi} V_{12} = X'Y \text{fi} V_{22} = Y'Y
$$

F与G之 间 存 在 着 明 显 的 换 算 关 系 。

<sup>有</sup> <sup>时</sup> <sup>只</sup> <sup>有</sup> 一 个 <sup>典</sup> <sup>型</sup> 成 <sup>分</sup> <sup>还</sup> <sup>不</sup> 够 , <sup>还</sup> <sup>可</sup> <sup>以</sup> <sup>考</sup> 虑 第 二 个 <sup>典</sup> <sup>型</sup> 成 <sup>分</sup> 。

## 37.4 多 <sup>因</sup> <sup>变</sup> 量 <sup>的</sup> <sup>偏</sup> <sup>最</sup> 小 二 乘 <sup>回</sup> 归 模 <sup>型</sup>

#### 37.4.1 工 作 目 标

偏最小二乘回归分析的建模方法

设 有q个 因 变 量 和p个 自 变 量 。 为 了 研 究 因 变 量 与 自 变 量 的 统 计 关 系, 观 测 了n个 样 本 点, 由 此 构 成 了 自 变 量 与 因 变 量 的数据表X和Y。 偏 最 小 二 乘 回 归 分 别 在X与Y中 提 取 出t和u, 要 求 :

(1)t和u应尽可能大地携带它们各自数据表中的变异信息;

(2)t和u的 相 关 程 度 能 够 达 到 最 大 。

在 第 一 个 成 分 被 提 取 后, 偏 最 小 二 乘 回 归 分 别 实 施X对t的 回 归 以 及Y对t的 回 归 。 如 果 回 归 方 程 已 经 达 到 满 意 的 精 度 则 算 法 终 止 ; 否 则 , 将 利 用X被t解 释 后 的 残 余 信 息 以 及Y被t解 释 <sup>后</sup> <sup>的</sup> 残 余 信 <sup>息</sup> <sup>进</sup> <sup>行</sup> 第 <sup>二</sup> <sup>轮</sup> <sup>的</sup> 成 <sup>分</sup> <sup>提</sup> <sup>取</sup> 。 如 此 往 复 , <sup>直</sup> <sup>到</sup> <sup>能</sup> 达到一个较满意的精度为止。若最终对X共提取了多个成 分, 偏 最 小 二 乘 回 归 将 通 过 施 行uk对X的 这 些 成 分 的 回 归, 然 <sup>后</sup> <sup>再</sup> <sup>表</sup> <sup>达</sup> 成yk<sup>关</sup> <sup>于</sup> <sup>原</sup> 自 <sup>变</sup> 量 <sup>的</sup> <sup>回</sup> 归 <sup>方</sup> 程 。

#### 37.4.2 <sup>计</sup> 算 <sup>方</sup> <sup>法</sup>-第 <sup>一</sup> 步

首 先 将 数 据 做 标 准 化 处 理 。X经 标 准 化 处 理 后 的数据矩阵记为 $E_0 = (E - 01, \ldots, E_{0p})_{np}$ , Y的相应矩阵记  $\mathcal{F}F0 = (F_{01}, \ldots, F_{0q})_{nq}$ 

第 一 步 记 $t_1 \not\equiv E_0$ 的 第 一 个 成 分 ,  $t_1 = E_0 w_1$ ,  $w_1 \not\equiv E_0$ 的 第 一 个 轴, 它是一个单位向量, 即|| $w1$ || = 1。

记 $u_1 \not\equiv F_0$ 的 第 一 个 成 分 ,  $u_1 = F_0 c_1$ ,  $c_1 \not\equiv F_0$ 的 第 一 个 轴 , 并  $|E||c1|| = 1$ 

于是, 要求解下列优化问题, 即

$$
max_{(w_1,c_1)} < E_0 w_1, F_0 c_1 >
$$

<sup>使</sup> 得

$$
w_1' w_1 = 1
$$

$$
c_1' c_1 = 1
$$

记 $\theta_1 = w_1'E_0'E_0c_1$ , 即正是优化问题的目标函数值。

采 用 拉 格 朗 日 算 法, 可 得

$$
E'_0 F_0 F'_0 E_0 w_1 = \theta_1^2 w_1
$$
  

$$
F'_0 E_0 E'_0 F_0 c_1 = \theta_1^2 c_1
$$

所 以, w1是 对 应 于 $E'_0F_0F'_0E_0$ 矩 阵 最 大 特 征 值 的 单 位 特 征 向 量 ,<br>而c 是 对 应 于F'Fe F'Fe钙 阵 最 大 特 征 值 e2的 单 位 特 征 向 量 。 而 $c_1$ 是 对 应 于 $F_0'E_0E_0'F_0$ 矩 阵 最 大 特 征 值 $\theta_1^2$ 的 单 位 特 征 向 量 。

求 得 轴 $w_1$ 和 $c_1$ 后, 即 可 得 到 成 分

$$
t_1 = E_0 w_1 u_1 = F_0 c_1
$$

然后, 分别求 $E_0$ 和 $F_0$ 对 $t_1$ 的回归方程

$$
E_0 = t_1 p'_1 + E_1
$$
  

$$
F_0 = t_1 r'_1 + F_1
$$

式中, 回归系数向量是

$$
p_1 = E'_0 t_1 / ||t_1||^2
$$
  

$$
r_1 = F'_0 t_1 / ||t_1||^2
$$

<sup>而</sup>E1和F1分 别 <sup>是</sup> 两 个 <sup>方</sup> 程 <sup>的</sup> 残 <sup>差</sup> <sup>矩</sup> <sup>阵</sup> 。

#### 37.4.3 <sup>计</sup> 算 <sup>方</sup> <sup>法</sup>-第 <sup>二</sup> 步

第 二 步 用 残 差 矩 阵 $E_1$ 和 $F_1$ 取 代 $E_0$ 和 $F_0$ , 然 后 , 求 第 二 个 轴 $w_2$ 和 $c_2$ 以 及 第 二 个 成 分 $t_2$ fi $u_2$ , 有

$$
t_2 = E_1 w_2
$$
  

$$
u_2 = F_1 c_2 \theta_2 = \langle \, t_2, u_2 \, \rangle = w_2' E_1' F_1 c_2
$$

 $w_2$ 是 对 应 于 $E_1'F_1F_1'E_1$ 矩 阵 最 大 特 征 值 的 单 位 特 征 向 量 , 而 $c_2$ 是<br>对 应 于 F/ E, F/ E 矩 矩 医 最 大 特 征 值 e2的 单 位 特 征 向 量 。 计 算 回 归 对 应 于 $F_1'E_1E_1^{'}F_1$ 矩 阵 最 大 特 征 值 $\theta_2^2$ 的 单 位 特 征 向 量 。 计 算 回 归<br>系 数 系 数

$$
p_2 = E_1' t_2 / ||t_2||^2
$$
  

$$
r_2 = F_1' t_2 / ||t_2||^2
$$

<sup>因</sup> 此 , <sup>有</sup> <sup>回</sup> 归 <sup>方</sup> 程

$$
E_1 = t_2 p_2' + E_2
$$
  

$$
F_1 = t_2 r_2' + F_2
$$

如此 计 算 下 去 , 如 果X的 秩 是A, 则 会 有

$$
E_0 = t_1 p'_1 + \dots + t_A p'_A F_0 = t_1 r'_1 + \dots + t_A r'_A + F_A
$$

由 于 $t_1$ fi... fi $t_A$ 均 可 以 表 示 成 $E_{01}$ fi... fi $E_{0p}$ 的 线 性 组 合, 因 此, 上 面 的 式 子 还 可 以 还 原 成 $y^*_k = F_{0k}$ 关 于 $x^*_j = E_{0j}$ 的 回 归 方 程 形 式, 即

$$
y_k^* = \alpha_{k1} x_1^* + \ldots + \alpha_{kp} x_p^* + F_{Ak} \text{fik} = 1, 2, \ldots, q
$$

 $F_{Ak}$ 是残差矩阵 $F_A$ 的第k列。

#### 37.4.4 交 叉 有 效 性

如 果 多 一 个 成 分 而 少 一 个 样 本 的 预 测 误 差 平 方 和(所 有 因 变量和预测样本相加除以少一个成分的误差平方和(所有的 因变量和样本相加)小于0.952, 则多一个成分是值得的。

## 37.5 <sup>一</sup> <sup>种</sup> <sup>更</sup> 简 <sup>洁</sup> <sup>的</sup> <sup>计</sup> 算 <sup>方</sup> <sup>法</sup>

用下述原则提取自变量中的成分 $t_1$ , 是与原则式(7-1)的结果 <sup>完</sup> <sup>全</sup> 等 <sup>价</sup> <sup>的</sup> , <sup>即</sup>

$$
max_{||w_i||=1} \sum_{k=1}^{q} Cov^2(F_{0k}, E_0 w_1)
$$

(1) 求 矩 阵 $E'_0F_0F'_0E_0R$  大 特 征 值 所 对 应 的 单 位 特 征 向 量 $w_1$ ,<br>  $\uplus$  分 $\downarrow$  / 得 求 成 分 $t_1$ , 得

$$
t_1 = E_0 w_1
$$

$$
E_1 = E_0 - t_1 p'_1
$$

式 中,  $p_1 = E'_0 t_1 / ||t_1||^2$ 

(2) 求 矩 阵 $E_1'F_0F_0'E_1$ 最 大 特 征 值 所 对 应 的 单 位 特 征 向 量 $w_2$ ,<br>ポ 分+。 得 求 成 分 $t_2$ , 得

$$
t_2 = E_1 w_2
$$

$$
E_2 = E_1 - t_2 p_2'
$$

式 中,  $p_2 = E_1't_2/||t_2||^2$ 

(m) 至 第m步 , 求 成 分 $t_m = E_{m-1}w_m$ ,  $w_m$ 是 矩 阵 $E'_{m-1}F_0F'_0E_{m-1}$ 最 大特征值所对应的单位特征向量.

如 果 根 据 交 叉 有 效 性 , 确 定 共 抽 取m个 成 分 $t_1$ fi... fi $t_m$ 可 以 得 到一个满意的观测模型, 则求 $F_0$ 在 $t_1$ fi...fi $t_m$ 上的普通最小二乘 <sup>回</sup> 归 <sup>方</sup> 程 <sup>为</sup>

$$
F_0 = t_1 r_1' + \ldots + t_m r_m' + F_m
$$

## 37.6 <sup>偏</sup> <sup>最</sup> 小 二 乘 <sup>回</sup> 归 <sup>的</sup> <sup>辅</sup> 助 分 <sup>析</sup> 技 <sup>术</sup>

#### 37.6.1 精 度 分 析

定义 自 变 量 成 分th的 各 种 解 释 能 力 如 下

 $(1)t_{h}$ 对 某 自 变 量 $x$ j的 解 释 能 力

$$
Rd(x_j; t_h) = r^2(x_j, t_h)
$$

 $(2)t_{h}$ 对X的解释能力

 $Rd(X;th) = [r2(x1, th) + ... + r2(xp, th)]/p$ 

 $(3)t_1, \cdots, t_m$ 对X的累计解释能力

 $Rd(X; t_1, \dots, t_m) = Rd(X; t_1) + \dots + Rd(X; t_m)$ 

夨头天t1, · · · , tm<sup>对</sup> <sup>某</sup> 自 <sup>变</sup> 量xj<sup>的</sup> <sup>累</sup> <sup>计</sup> <sup>解</sup> 释 <sup>能</sup> <sup>力</sup> Rd夨x<sup>j</sup> 夻t1, · · · , tm天 夽 Rd夨x<sup>j</sup> 夻t1天 夫 . . . 夫 Rd夨x<sup>j</sup> 夻tm天

 $(5)t_b$ 对某因变量 $y_k$ 的解释能力  $Rd(y_k; t_h) = r^2(y_k, t_h)$ 

 $(6)t_h$ 对Y的解释能力

 $Rd(Y; t_h) = [r^2(y_1, t_h) + \ldots + r^2(y_q, t_h)]/q$ 

 $(7)t_1, \cdots, t_m$ 对Y的累计解释能力

 $Rd(Y; t_1, \cdots, t_m) = Rd(Y; t_1) + \ldots + Rd(Y; t_m)$ 

 $(8)t_1, \cdots, t_m$ 对 某 因 变 量yk的 累 计 解 释 能 力  $Rd(y_k; t_1, \dots, t_m) = Rd(y_k; t_1) + \dots + Rd(y_k; t_m)$ 

### 37.6.2 自变量 $x_j$ 在解释因变量集合Y的作用

 $x_i$ 在解释Y时作用的重要性,可以用变量投影重要性指 标 $VIP_i$ 来 测 度  $VIP_j^2 = p[Rd(Y; t_1)w_{1j}^2 + \ldots + Rd(Y; tm)w_{mj}^2]/[Rd(Y; t_1) + \ldots + Rd(Y; t_m)]$ 

式 中,  $w_{hj}$ 是 轴 $w_h$ 的 第j个 分 量 。注 意  $VIP_1^2 + \ldots + VIP_p^2 = p$ 

### 37.6.3 特 异 <sup>点</sup> <sup>的</sup> <sup>发</sup> <sup>现</sup>

定 义 第i个 样 本 点 对 第h成 分th的 贡 献 率 $T_{hi}^2$ , 用 它 来 发 现 样 本<br>集 会 中 的 特 异 点 。 即 <sup>点</sup> <sup>集</sup> <sup>合</sup> <sup>中</sup> <sup>的</sup> 特 异 <sup>点</sup> , <sup>即</sup>

$$
T_{hi}^2 = t_{hi}^2 / ((n-1)s_h^2)
$$

式中,  $s_h^2$ 是成分 $t_h$ 的方差。

由 此, 还 可 以 测 算 样 本 点i对 成 分 $t_1, \dots, t_m$ 的 累 计 贡 献 率

$$
T_i^2 = T_{1i}^2 + \ldots + T_{mi}^2
$$

当

$$
T_i^2 \geq m(n^2 - 1)F_{0.05}(m, n - m)/(n^2(n - m))
$$

时, 可以认为在95%的检验水平上, 样本点对成分 $t_1, \cdots, t_m$ 的 <sup>贡</sup> <sup>献</sup> <sup>过</sup> 大 。

## 37.7 <sup>单</sup> <sup>因</sup> <sup>变</sup> 量 <sup>的</sup> <sup>偏</sup> <sup>最</sup> 小 二 乘 <sup>回</sup> 归 模 <sup>型</sup>

### 37.7.1 简 <sup>化</sup> 算 <sup>法</sup>

第一步 已 知 数 据 $E_0$ fi $F_0$ , 由 于 $u_1 = F_0$ , 可 得

$$
w_1 = E'_0 F_0 / ||E'_0 F_0||
$$
  
\n
$$
t_1 = E_0 w_1
$$
  
\n
$$
p_1 = E'_0 t_1 / ||t_1||^2
$$
  
\n
$$
E_1 = E_0 - t_1 p'_1
$$

<sup>检</sup> 验 <sup>交</sup> <sup>叉</sup> <sup>有</sup> <sup>效</sup> <sup>性</sup> 。 <sup>若</sup> <sup>有</sup> <sup>效</sup> , 继 续 <sup>计</sup> 算 ; <sup>否</sup> <sup>则</sup> <sup>只</sup> <sup>提</sup> <sup>取</sup> 一 个 成 分 $t_1$ 。

第h步 $(h = 2, ..., m)$ , 已 知 数 据 $E_{h-1}$ fi $F_0$ , 有

$$
w_h = E'_{h-1} F_0 / ||E'_{h-1} F_0||
$$
  
\n
$$
t_h = E_{h-1} w_h
$$
  
\n
$$
p_h = E'_{h-1} t_h / ||t_h||^2
$$
  
\n
$$
E_h = E_{h-1} - t_h p'_h
$$

检验交叉有效性。若有效,继续计算h+1步;否则停止求成 <sup>分</sup> <sup>的</sup> <sup>计</sup> 算 。

这 时, 得 到m个 成 分 $t_1$ fi… fi $t_m$ , 实 施 $F_0$ 在 $t_1$ fi… fi $t_m$ 上 的 回 归, 得

$$
F0 = r_1t_1 + \dots + r_mt_m
$$

由 于 $t_1$ fi… fi $t_m$ 均 是 $E_0$ 的 线 性 组 合, 即

$$
t_h = E_{h-1}w_h = E_0w_h*
$$

所以 $F_0$ 可写成 $E_0$ 的线性组合形式, 即

 $F_0$  =  $r_1E_0w_1$  \* +  $\cdots$  +  $r_mE_0w_m$  \* =  $E_0[r_1w_1$  \* +  $\cdots$  +  $r_mw_m$  \*] 最 后, 也 可 以 变 换 成y对 $x_1$ fi... fi $x_p$ 的 回 归 方 程

$$
\hat{y} = \alpha_0 + \alpha_1 x_1 + \dots + \alpha_p x_p
$$

# Chapter 38

# <sup>主</sup>成分分析(PCA)

参考 [21] 第九章, [13] 十四章 第四节. [11] 第二章 第四节 主成 分 分 析

主 成 分 分 析(principal component analysis, PCA)是 Pearson(1901) 提 出 的. 后 来 被 Hotelling(1933) 发 展.

PCA 是 一 种 降 维 技 术, 把 多 个 变 量 化 为 少 数 几 个 主 成 分, 能 够 反 映 原 始 变 量 大 部 分 信 息, 通 常 表 示 为 原 变 量 的 线 性 组 合.

设 X 有 p 个 变 量, 为  $n * p$  阶 矩 阵, 即 n 个 样 本 的 p 维 向 量. 首 先 对 X 的 p 个 变 量 寻 找 正 规 化 线 性 组 合, 使 它 的 方 差 达 到 最 大(谁 的 方 差?), 这 个 新 的 变 量 称 为 第 一 主 成 分. 抽 取 第 一 主 成 分后, 第 二 主 成 分 的 抽 取 方 法 与 第 一 主 成 分 一 样, 使 抽 取 第 一 主 成 分 后 的 留 下 的 变 量 的 剩 余 方 差 达 到 最 大. 依 次 类 推, 直 到 各主成分累积方差达到总方差的一定比例(一般为 80%)为止.

## 38.1 <sup>协</sup> <sup>方</sup> <sup>差</sup> <sup>矩</sup> <sup>阵</sup> <sup>求</sup> <sup>主</sup> 成 <sup>分</sup>

38.1.1 记 号

$$
X = \begin{bmatrix} x_{11} & x_{12} & \dots & x_{1p} \\ x_{21} & x_{22} & \dots & x_{2p} \\ \vdots & \vdots & \ddots & \vdots \\ x_{n1} & x_{n2} & \vdots & x_{np} \end{bmatrix} = \begin{bmatrix} X_1^T \\ X_2^T \\ \vdots \\ X_{(k)}^T \\ \vdots \\ X_{(n)}^T \end{bmatrix} = [X_1, X_2, \dots, X_i, \dots, X_p]
$$

其中  $X_i$  为第 i 列,  $i = 1, 2, \cdots, p$ 

$$
X_i = \begin{bmatrix} x_{1i} \\ x_{2i} \\ \vdots \\ x_{ni} \end{bmatrix}
$$

其中  $X_{(k)}$  为第 k 行(第 k 个样本),  $k = 1, 2, \cdots, n$ 

$$
X_{(k)} = \begin{bmatrix} x_{k1} \\ x_{k2} \\ \vdots \\ x_{kp} \end{bmatrix}
$$

记  $\sum = Var(X)$  为 X 的协 方 差 矩 阵.  $\mu = E(X) = (\bar{X}_1, \dots, \bar{X}_p)$  为 X 的均值向量.

一般,对于协方差矩阵  $\sum$  存在正交矩阵  $Q$ , 将它化为对角矩 阵, 即

$$
Q^T \sum Q = \Lambda = \begin{bmatrix} \lambda_1 & & & \\ & \lambda_2 & & \\ & & \ddots & \\ & & & \lambda_p \end{bmatrix}
$$

538

 $\Box$   $\lambda_1 \geq \lambda_2 \geq \cdots \geq \lambda_p.$ 

则λ<sub>1</sub>, λ<sub>2</sub>, … , λ<sub>p</sub> 就 是 特 征 根, 矩 阵 Q 的 第 i 列 就 是 对 应 特 征 根<br><sub>特 征 向</sub> 畳 的特征向量.

为方便记 $a_i$ 为 $Q$ 的列向量

$$
Q = \begin{bmatrix} a_{11} & a_{12} & \dots & a_{1p} \\ a_{21} & a_{22} & \dots & a_{2p} \\ \vdots & \vdots & \ddots & \vdots \\ a_{p1} & a_{p2} & \vdots & a_{pp} \end{bmatrix} = [a_1, a_2, \dots, a_i, \dots, a_p]
$$

## 38.1.2 <sup>求</sup> <sup>主</sup> 成 <sup>分</sup>

下面分解 X 的方差. 记

$$
Z = \begin{bmatrix} Z_1^T \\ Z_2^T \\ \vdots \\ Z_{(k)}^T \\ \vdots \\ Z_{(n)}^T \end{bmatrix}
$$
  
\n
$$
= XQ = \begin{bmatrix} X_{(1)}^T Q \\ X_{(2)}^T Q \\ \vdots \\ X_{(k)}^T Q \\ \vdots \\ X_{(n)}^T Q \\ \vdots \\ X_{(n)}^T Q \end{bmatrix}
$$
  
\n
$$
= [X_1, X_2, \dots, X_i, \dots, X_p]Q =
$$
  
\n
$$
= X[a_1, a_2, \dots, a_i, \dots, a_p] = [Xa_1, Xa_2, \dots, Xa_i, \dots, Xa_p]
$$
  
\n
$$
= [Z_1, Z_2, \dots, Z_i, \dots, Z_p]
$$
  
\n
$$
= Z
$$
显 然

$$
Var(Z_i) = Z_i^T Z_i = a_i^T X^T X a_i = a_i^T \sum a_i = \lambda_i, \quad i = 1, \cdots, p
$$
  

$$
Cov(Z_i, Z_j) = a_i^T X^T X a_j = a_i^T \sum a_j = 0, \quad i, j = 1, \cdots, p
$$

则  $Z_1$  方 差 最 大,  $Z_2$  次 之, ….

其中  $Z_1, Z_2, \cdots, Z_i, \cdots, Z_p$  分 别 称 为 X 的 第 1 主 成 分, 第 2 主 成分 …

所有主成分方差的和为 $\lambda_1 + \lambda_2 + \cdots + \lambda_p$ 

$$
E(Z) = E(XQ) = Q^T \mu
$$
  
 
$$
Var(Z) = \Lambda
$$

称  $\lambda_i/\sum_{i=1}^p \lambda_i$  为主成分  $Z_i$  的贡献率. 贡献率表示的是主成分<br>経 原 始 变 畳 χ 的 能 力 主 成 分 的 贡 献 率 越 大 - 解 释 原 始 变 畳 解 释 原 始 变 量 X 的 能 力, 主 成 分 的 贡 献 率 越 大, 解 释 原 始 变 量<br>的 能 力 越 强  这 样 勿 略 贡 献 率 小 的 主 成 分  通 堂 取 前 m 个 主 成 的能力越强. 这样忽略贡献率小的主成分, 通常取前m 个主成 分(对主成分的累积贡献率 80%) 的主成分即可. 此时可以使用  $Z_1, Z_2, \cdots, Z_m$  代 替  $X_1, X_2, \cdots, X_i, \cdots, X_p$ . 由 于  $m < p$ , 我 们 就 达 到<br>了 简 化 陌 始 数 据 的 日 的 累 积 贡 献 率 县 前 m 个 主 成 分 从 陌 始 了简化原始数据的目的 累积贡献率是前m个主成分从原始 变量提取了多少信息的度量.

### 38.1.3 <sup>原</sup> 始 <sup>变</sup> 量 与 主 成 <sup>分</sup> 的 相 <sup>关</sup> <sup>系</sup> <sup>数</sup>

由 前 面 知 $(a_{(i)}$  为 矩 阵 Q 的 第 i 行)

$$
X = ZQ^{T}
$$
  

$$
X_i = Za_{(i)} = Z_1a_{i1} + Z_2a_{i1} + \dots + Z_pa_{ip}
$$

<sup>对</sup> <sup>上</sup> 式 <sup>两</sup> <sup>边</sup> <sup>取</sup> <sup>方</sup> <sup>差</sup> <sup>为</sup>

$$
\sigma_{ii} = \lambda_1 a_{i1}^2 + \dots + \lambda_p a_{ip}^2
$$

由于  $a_{i1}^2 + \cdots + a_{ip}^2 = 1$ , 实际上  $\sigma_{ii}$  是  $\lambda_1, \cdots, \lambda_p$  的加权平均.

$$
Cov(X_i, Z_j) = Cov(Z_j a_{ij}, Z_j) = a_{ij} \lambda_j, \quad i, j = 1, \cdots, p
$$

$$
\rho(X_i, Z_j) = \frac{Cov(X_i, Z_j)}{\sqrt{X_i} \sqrt{Z_j}} = \frac{\sqrt{\lambda_j}}{\sqrt{\sigma_{ii}}} a_{ij}, i, j = 1, \cdots, p
$$

前 面 提 到 累 积 贡 献 率 是 前 m 个 主 成 分  $Z_1, Z_2, \cdots, Z_m$  从 原 始<br>量  $Y, Y_2, \cdots, Y_m$  ,  $Y$  提 取 了 多 少 信 自 的 度 量 那 么 前 m 个 变量  $X_1, X_2, \cdots, X_i, \cdots, X_p$  提 取 了 多 少 信 息 的 度 量. 那 么 前 m 个<br>主 成 分 Z, Z, ... \_ Z \_ 句 含 了 \_ X \_ 的 名 小 信 自 呢? 这 个 是 使 田 \_ X 主 成 分  $Z_1, Z_2, \cdots, Z_m$  包 含 了  $X_i$  的 多 少 信 息 呢? 这 个 是 使 用  $X_i$ <br>与 ス,  $Z_2, \ldots, Z_m$  的 复 相 关 系 数 的 平 方 夹 度 畳 的 【称 为 前 m 个 主 与  $Z_1, Z_2, \cdots, Z_m$  的复相关系数的平方来度量的,称为前 m 个主 成 分  $Z_1, Z_2, \cdots, Z_m$  对 原 始 变 量  $X_i$  的 贡 献 率, 记 为  $\rho^2_{i,1\cdots m}$ 

$$
\rho_{i,1\cdots m}^2 = \sum_{j=1}^m \rho^2(X_i, Z_j) = \sum_{j=1}^m \lambda_j a_{ij}^2 / \sigma_{ii}
$$

$$
= \sum_{j=1}^m \lambda_j a_{ij}^2 / (\lambda_1 a_{i1}^2 + \cdots + \lambda_p a_{ip}^2)
$$

$$
\rho_{i,1\cdots p}^2 = 1
$$

## 38.1.4 载 荷(loading)

由 <sup>于</sup>

$$
Z_j = Xa_j = X_1a_{1j} + \dots + X_pa_{pj}
$$

称  $a_{ij}$  为 第 j 主 成 分 在 第 i 个 原 始 变 量  $X_i$  上 的 载 荷(loading), 它 度量了 $X_i$  对  $Z_j$  的重要程度.

实 际 上, 在 主 成 分 分 析 中, 载 荷 就 是 正 交 矩 阵 Q. 在 因 子 分 析中, 就是载荷因子矩阵.

故

# 38.2 <sup>相</sup> <sup>关</sup> <sup>矩</sup> <sup>阵</sup> <sup>求</sup> <sup>主</sup> 成 <sup>分</sup>

如 果 原 始 数 据 X 各 变 量 单 位 不 同 时, 应 该 将 其 标 准 化 后 求 主成分, 此时协方差矩阵就变为相关矩阵(注: 中心化后协方差 矩阵 不变). 其它的推导方法内容等基本类似. 得到的主成分的 性质更加简单.

设标准化后的 X 为  $X^*$ , 则

$$
X_i^* = \frac{X_i - \bar{X}_i}{\sqrt{\sigma_{ii}}}
$$

其协方差矩阵, 也就是 X 的相关矩阵记为 R. R 的 p 个特征值 记 为

$$
\lambda_1^* >= \lambda_2^* >= \cdots >= \lambda_p^*
$$

<sup>相</sup> <sup>应</sup> <sup>的</sup> <sup>单</sup> <sup>位</sup> 特 征 <sup>向</sup> 量 <sup>记</sup> <sup>为</sup>

$$
a_1^*, \cdots, a_p^*
$$

<sup>奰</sup> 个 主 成 <sup>分</sup> <sup>记</sup> <sup>为</sup>

$$
Z^* = [Z_1^*, \cdots, Z_p^*]
$$

$$
Z_i^* = X_i^* a_i^*
$$

$$
Z^* = X^* R
$$

Z <sup>∗</sup> <sup>的</sup> <sup>性</sup> <sup>质</sup> 如 <sup>下</sup>

1.  $E(Z^*) = 0, Var(Z^*) = \Lambda^*$ .  $\Lambda^* = diag(\lambda_1^*, \lambda_2^*, \cdots, \lambda_p^*)$ 

2.  $\sum_{i=1}^p \lambda_i^* = p$ 

3.  $X_i^*, Z_j^*$  的相关系数为

$$
\rho(X_i^*, Z_j^*) = \sqrt{\lambda_j^*} a_{ij}^*, \quad i, j = 1, \cdots, p
$$

4. 前 m 个 主 成 分  $Z_1^*, Z_2^*, \cdots, Z_m^*$  对  $X_i^*$  的 贡 献 率 为

$$
\rho_{i,1\cdots m}^{2} = \sum_{j=1}^{m} \rho^{2}(X_{i}^{*}, Z_{j}^{*}) = \sum_{j=1}^{m} \lambda_{i}^{*} a_{ij}^{*2}
$$

夵央

$$
\rho_{i,1\cdots p}^{2} = \sum_{j=1}^{p} \rho^{2}(X_{i}^{*}, Z_{j}^{*}) = \sum_{j=1}^{p} \lambda_{i}^{*} a_{ij}^{*2} = 1
$$

# 38.3 <sup>主</sup> 成 <sup>分</sup> 特 征 <sup>向</sup> 量 <sup>的</sup> <sup>具</sup> <sup>体</sup> <sup>问</sup> 题 的 相 <sup>关</sup> <sup>解</sup> 释

详细的参考任何主成分分析的书,有详细的解释. 此处简略 一 说.

例 如 特 征 矩 阵 如 下(见 例 子)

Standard deviations: # 特 征 <sup>值</sup> [1] 1.5748783 0.9948694 0.5971291 0.4164494

# 贡 献 率

Proportion of Variance 0.6200604 0.2474413 0.0891408 0.04335752

# 累 积 贡 献 率 Cumulative Proportion 0.62 0.868 0.9566 1.0000

Rotation: # 特 征 矩 阵(载 荷)<br>PC1 PC2

PC1 PC2 PC3 PC4 Murder -0.5358995 0.4181809 -0.3412327 0.64922780 Assault -0.5831836 0.1879856 -0.2681484 -0.74340748 UrbanPop -0.2781909 -0.8728062 -0.3780158 0.13387773 Rape -0.5434321 -0.1673186 0.8177779 0.08902432

每 列 绝 对 值 大 的 几 个 代 表 的 向 量 就 是 此 主 成 分 代 表 的 含 义. 第一列绝对值大的是 Murder, Assault. 那么 Murder, Assault 就是 第一主成分, 这两个变量可以解释全部方差的 62%, 第二列绝 对 值 大 的 是 UrbanPop, 这 个 可 以 解 释 全 部 方 差 的 24.7%, 这 两 个 加 起 来 可 以 解 释 全 部 方 差 的 86.8%. 最 后 一 个 主 成 分 占 方 差 较 小, 就 可 以 忽 略 了.

剩 下 的 就 是 使 用 专 业 知 识(或 常 识, 经 验)解 释 这 些 东 西 了. Murder, Assault 是代表治安方面的问题, 而 UrbanPop 代表人口 方 面 的 问 题.

## 38.4 例 子

R 中 的 函 数 princomp() 与 prcomp() 用 法 意 义 一 样, 都 是 做 主 成分分析的. 其中一种用法为

 $princomp(x, cor = FALSE, scores = TRUE, covmat = NULL,$  $subset = rep(TRUE, nrow(as.matrix(x))), ...)$ 

 $cor = TRUE$  是 使 用 相 关 矩 阵 求 主 成 分, 否 则 使 用 协 方 差 矩 阵, 或 自 己 指 定. 协 方 差 矩 阵 covmat, 适 合 使 用 其 它 的 相 关 系 数 或 距离系数的情况.

 $\text{prcomp}(x, \text{ret}x = \text{TRUE}, \text{centre} = \text{TRUE}, \text{scale}. = \text{FALSE},$  $tol = NULL, ...$ 

 $scale = TRUE \ \mathbb{I}$  使 用 相 关 矩 阵 求 主 成 分、否 则 使 用 协 方 差 矩 阵 求主成分.

返回值为:

• sdev: 特征值的平方根.

- rotation: 每 列 为 对 应 特 征 值 的 特 征 向 量. princomp() 的 返 回 值中为 loadings. 与 prcomp() 预测值(即计算出的主成分)稍 微不同. 详细见例子.
- x: 如 果 "retx" 为 true, 为 旋 转 数 据(rotated data), 即 中 心 化 并 归 一 化(如 果scaled)乘 以rotation矩 阵). 使 用 predict(prcomp(...)) 的结果就是返回这个矩阵x.
- center, scale: 中心化和归一化.

下 面 是 几 个 相 关 的 函 数

- summary $()$
- predict(): 主成分向量. princomp() 与 prcomp() 预测值(即计算 出 的 主 成 分 向 量)稍 微 不 同. 详 细 见 例 子.
- loadings()  $\Box$  用 于 princomp()
- screeplot() 碎石图
- biplot() 主成分的散点图

<sup>下</sup> <sup>面</sup> <sup>是</sup> <sup>主</sup> 成 <sup>分</sup> <sup>的</sup> <sup>计</sup> 算

```
# 数 据
> X=USArrests
> X
        Murder Assault UrbanPop Rape
Alabama 13.2 236 58 21.2
Alaska 10.0 263 48 44.5
Arizona 8.1 294 80 31.0
...
West Virginia 5.7 81 39 9.3
Wisconsin 2.6 53 66 10.8
Wyoming 6.8 161 60 15.6
```
#### =======================

# 手 <sup>工</sup> <sup>计</sup> 算

 $>$  c=cor(X)

Murder Assault UrbanPop Rape Murder 1.00000000 0.8018733 0.06957262 0.5635788 Assault 0.80187331 1.0000000 0.25887170 0.6652412 UrbanPop 0.06957262 0.2588717 1.00000000 0.4113412 Rape 0.56357883 0.6652412 0.41134124 1.0000000 > eigen(c) \$values # 特 征 <sup>值</sup> [1] 2.4802416 0.9897652 0.3565632 0.1734301 \$vectors # 特 征 向 量(载 荷 矩 阵)<br>[,1] [,2] [,3]  $[0,2]$   $[0,3]$   $[0,4]$ [1,] -0.5358995 0.4181809 -0.3412327 0.64922780 [2,] -0.5831836 0.1879856 -0.2681484 -0.74340748 [3,] -0.2781909 -0.8728062 -0.3780158 0.13387773 [4,] -0.5434321 -0.1673186 0.8177779 0.08902432 > e=eigen(c) # <sup>矩</sup> <sup>阵</sup> 正 <sup>交</sup> > t(e\$vectors)%\*%e\$vectors  $[$ ,1]  $[$ ,2]  $[$ ,3]  $[$ ,4] [1,] 1.000000e+00 1.010205e-16 9.343112e-17 -7.732394e-17 [2,] 9.722583e-17 1.000000e+00 2.534323e-17 -1.257742e-16 [3,] 9.343112e-17 5.149960e-19 1.000000e+00 8.527250e-17 [4,] -1.071056e-16 -1.257742e-16 8.952799e-17 1.000000e+00 # 产生 diag(2.4802416 0.9897652 0.3565632 0.1734301) > t(e\$vectors)%\*%c%\*%e\$vectors  $[0,1]$   $[0,2]$   $[0,3]$   $[0,4]$ [1,] 2.480242e+00 1.338502e-15 -4.781332e-17 -4.455597e-16 [2,] 1.373047e-15 9.897652e-01 -3.856236e-16 -2.785095e-16 [3,] -1.435484e-16 -3.969671e-16 3.565632e-01 2.092510e-16 [4,] -2.162255e-16 -3.227534e-16 1.710769e-16 1.734301e-01 # 计 算 标 准 化 的 主 成 分(与 prcomp() 函 数 的 预 测 结 果 一 样, 但 是与 princomp()稍微不同) > scale( as.matrix(X))%\*%e\$vectors  $[0,1]$   $[0,2]$   $[0,3]$   $[0,4]$ Alabama -0.97566045 1.12200121 -0.43980366 0.154696581 Alaska -1.93053788 1.06242692 2.01950027 -0.434175454 Arizona -1.74544285 -0.73845954 0.05423025 -0.826264240 Arkansas 0.13999894 1.10854226 0.11342217 -0.180973554

 $> c$ 

California -2.49861285 -1.52742672 0.59254100 -0.338559240 ... Washington 0.21472339 -0.96037394 0.61859067 -0.218628161 West Virginia 2.08739306 1.41052627 0.10372163 0.130583080 Wisconsin 2.05881199 -0.60512507 -0.13746933 0.182253407 Wyoming 0.62310061 0.31778662 -0.23824049 -0.164976866 ======================= # prcomp() <sup>的</sup> 用 <sup>法</sup> > p=prcomp(USArrests, scale=T) > p Standard deviations: # 特 征 <sup>值</sup> [1] 1.5748783 0.9948694 0.5971291 0.4164494 Rotation: # 特 征 向 量 矩 阵<br>PC1 PC2 PC1 PC2 PC3 PC4 Murder -0.5358995 0.4181809 -0.3412327 0.64922780 Assault -0.5831836 0.1879856 -0.2681484 -0.74340748 UrbanPop -0.2781909 -0.8728062 -0.3780158 0.13387773 Rape -0.5434321 -0.1673186 0.8177779 0.08902432 # 第 <sup>一</sup> <sup>行</sup> <sup>为</sup> 特 征 <sup>值</sup>. 第 <sup>二</sup> <sup>行</sup> 为 主 <sup>分</sup> 量 <sup>百</sup> <sup>分</sup> 比, 第 <sup>三</sup> <sup>行</sup> <sup>为</sup> <sup>累</sup> <sup>加</sup> <sup>主</sup> <sup>分</sup> 量 <sup>百</sup> <sup>分</sup> 比 > summary(p) Importance of components: PC1 PC2 PC3 PC4 Standard deviation 1.57 0.995 0.5971 0.4164 Proportion of Variance 0.62 0.247 0.0891 0.0434 Cumulative Proportion 0.62 0.868 0.9566 1.0000 # <sup>计</sup> 算 <sup>主</sup> 成 <sup>分</sup>. <sup>注</sup> <sup>意</sup> <sup>与</sup> 手 <sup>工</sup> <sup>计</sup> 算 <sup>一</sup> <sup>样</sup>. Q<sup>分</sup> <sup>析</sup> <sup>作</sup> <sup>图</sup> <sup>的</sup> <sup>数</sup> <sup>据</sup>. 把 <sup>个</sup> 体 分 类. > predict(p) # 等于p\$x, 见返回值的说明<br>PC1 PC2 PC3 PC1 PC2 PC3 PC4 Alabama -0.97566045 1.12200121 -0.43980366 0.154696581 Alaska -1.93053788 1.06242692 2.01950027 -0.434175454 Arizona -1.74544285 -0.73845954 0.05423025 -0.826264240 Arkansas 0.13999894 1.10854226 0.11342217 -0.180973554 ... Washington 0.21472339 -0.96037394 0.61859067 -0.218628161 West Virginia 2.08739306 1.41052627 0.10372163 0.130583080

```
Wisconsin 2.05881199 -0.60512507 -0.13746933 0.182253407
Wyoming 0.62310061 0.31778662 -0.23824049 -0.164976866
# 绘 图 查 看
> screeplot(p)
> biplot(p)
=======================
# princomp() 用 法. 下 面 的 相 当 于 prcomp(USArrests, scale=T)
> p1=princomp(USArrests, cor = TRUE)
> p1
Call:
princomp(x = USArrests, cor = TRUE)Standard deviations:
  Comp.1 Comp.2 Comp.3 Comp.4
1.5748783 0.9948694 0.5971291 0.4164494
4 variables and 50 observations.
> summary(p1)
Importance of components:
                    Comp.1 Comp.2 Comp.3 Comp.4
Standard deviation 1.5748783 0.9948694 0.5971291 0.41644938
Proportion of Variance 0.6200604 0.2474413 0.0891408 0.04335752
Cumulative Proportion 0.6200604 0.8675017 0.9566425 1.00000000
# 载 荷 矩 阵.
> loadings(pr)
Loadings:
       Comp.1 Comp.2 Comp.3 Comp.4
Murder -0.536 0.418 -0.341 0.649
Assault -0.583 0.188 -0.268 -0.743
UrbanPop -0.278 -0.873 -0.378 0.134
Rape -0.543 -0.167 0.818
           Comp.1 Comp.2 Comp.3 Comp.4
SS loadings 1.00 1.00 1.00 1.00
Proportion Var 0.25 0.25 0.25 0.25
Cumulative Var 0.25 0.50 0.75 1.00
```
# 预 <sup>测</sup>. <sup>注</sup> <sup>意</sup> <sup>与</sup> 手 <sup>工</sup> <sup>计</sup> 算 稍 微 <sup>不</sup> <sup>同</sup> > predict(pr) Comp.1 Comp.2 Comp.3 Comp.4 Alabama -0.98556588 1.13339238 -0.44426879 0.156267145 Alaska -1.95013775 1.07321326 2.04000333 -0.438583440 Arizona -1.76316354 -0.74595678 0.05478082 -0.834652924 Arkansas 0.14142029 1.11979678 0.11457369 -0.182810896 ... Washington 0.21690338 -0.97012418 0.62487094 -0.220847793 West Virginia 2.10858541 1.42484670 0.10477467 0.131908831 Wisconsin 2.07971417 -0.61126862 -0.13886500 0.184103743 Wyoming 0.62942666 0.32101297 -0.24065923 -0.166651801

## 38.5 <sup>主</sup> 成 <sup>分</sup> <sup>作</sup> <sup>图</sup>

主 成 分 分 析 的 数 据, 每 一 行 为 一 个 分 类 单 位(实 体, 个 体), 每 一列为一个属性(性状、指标).

对 个 体 作 图 称 为Q分 析. 对 属 性 作 图 称 为R分 析. 参 考 文 献 [11] 第 二 章 第 四 节 主 成 分 分 析

#### 38.5.1 R<sup>分</sup> <sup>析</sup>(属 <sup>性</sup> <sup>作</sup> <sup>图</sup>)

计 算 得 到 的r矩 阵 是 特 征 向 量 矩 阵 乘 以 特 征 值, 其 的 意 义 为: 为 第福 性 向 量 在 第i个 主 成 分 向 量 上 的 投 影, 即 因 子 负 载(factor loading). 例如: 第一个性状在第一个主成分上的负载为 -0.8439764, 在 第 二 个 主 成 分 上 的 负 载 为 -0.9184432, 等 等

> p=prcomp(USArrests, scale=T) > r=t(p\$rotation)\*p\$sdev; r # 注 意 列 标 题 已 经 失 去 意 义<br>Murder Assault UrbanPop Rape UrbanPop PC1 -0.8439764 -0.9184432 -0.4381168 -0.85583939 PC2 0.4160354 0.1870211 -0.8683282 -0.16646019 PC3 -0.2037600 -0.1601192 -0.2257242 0.48831900

PC4 0.2703705 -0.3095916 0.0557533 0.03707412 > plot(r[1:2,]) # <sup>绘</sup> 制 前2<sup>个</sup> <sup>性</sup> 状 <sup>的</sup> <sup>负</sup> <sup>载</sup> <sup>的</sup> <sup>图</sup> 形. 看 看 <sup>哪</sup> <sup>些</sup> <sup>性</sup> 状 距离接近的就成为一类, 说明性状之间有关系.

### 38.5.2 Q分 析(个 体 作 图)

即 主 成 分 向 量 作 图.

选择 前2个 主 成 分 向 量 作 图, 哪 些 个 体 距 离 接 近 的 可 以 成 为 一类. 与 聚 类 分 析 结 果 可 以 相 互 参 照.

> p=prcomp(USArrests, scale=T) > plot(p $x[,1:2]$ ) # p $x$  就是 loadings(p)

## 38.6 <sup>主</sup> 成 <sup>分</sup> <sup>回</sup> 归

参考  $[21]$  page 516.

当 自 变 量 出 现 多 重 共 线 性 时, 经 典 回 归 方 法 做 回 归 系 数 的 最 小 二 乘 估 计 效 果 一 般 较 差. 采 用 主 成 分 回 归 能 够 克 夫 经 典 回 归 的 不 足.

下 面 是 法 国 1949 至 1959 共 11 年 的 经 济 分 析 数 据. y 为 进 口 总 额. x1 为 国 内 总 产 值, x2 为 存 储 量, x3 为 总 消 费 量.(单 位: 10 亿法郎)

x1=c(149.3, 161.2, 171.5, 175.5, 180.8, 190.7, 202.1, 212.4, 226.1, 231.9, 239.0) x2=c(4.2, 4.1, 3.1, 3.1, 1.1, 2.2, 2.1, 5.6, 5.0, 5.1, 0.7) x3=c(108.1, 114.8, 123.2, 126.9, 132.1, 137.7, 146.0, 154.1, 162.3, 164.3, 167.6) y=c(15.9, 16.4, 19.0, 19.1, 18.8, 20.4, 22.7, 26.5, 28.1, 27.6, 26.3)

#### 38.6.1 <sup>线</sup> <sup>性</sup> <sup>回</sup> 归

```
> r1 < -\ln(y^{\sim}x1+x2+x3)> summary(r1)Call:
lm(formula = y \text{ x1 + x2 + x3})Residuals:
   Min 1Q Median 3Q Max
-0.52367 -0.38953 0.05424 0.22644 0.78313
Coefficients:
         Estimate Std. Error t value Pr(>|t|)
(Intercept) -10.12799 1.21216 -8.355 6.9e-05 ***
x1 -0.05140 0.07028 -0.731 0.488344
x2 0.58695 0.09462 6.203 0.000444 ***
x3 0.28685 0.10221 2.807 0.026277 *
---
Signif. codes: 0 '***' 0.001 '**' 0.01 '*' 0.05 '.' 0.1 ' ' 1
Residual standard error: 0.4889 on 7 degrees of freedom
Multiple R-squared: 0.9919, Adjusted R-squared: 0.9884
F-statistic: 285.6 on 3 and 7 DF, p-value: 1.112e-07
回 归 方 程 为
```
 $y = -10.13 - 0.05 * x1 + 0.59 * x2 + 0.29 * x3$ 

发 现 进 口 v 与 国 内 生 产 总 值 是 负 的 关 系, 这 不 太 合 理. 原 因 是 三 个 变 量 存 在 共 线 性.

## 38.6.2 <sup>主</sup> 成 分 分 <sup>析</sup>

<sup>下</sup> <sup>面</sup> <sup>对</sup> 三 个 <sup>变</sup> 量 <sup>使</sup> 用 <sup>主</sup> 成 分 分 <sup>析</sup>

> p<-princomp(~x1+x2+x3,cor=T)

> summary(p,loadings=TRUE) Importance of components: Comp.1 Comp.2 Comp.3 Standard deviation 1.413915 0.9990767 0.0518737839 Proportion of Variance 0.666385 0.3327181 0.0008969632 Cumulative Proportion 0.666385 0.9991030 1.0000000000 Loadings: Comp.1 Comp.2 Comp.3 x1 0.706 0.707  $x2 -0.999$ x3 0.707 -0.707

第一主成分是国内生产总值和总消费(x1, x3), 因此称第一主 成 分 为 产 销 因 子. 第 二 主 成 分 与 存 储(x2)相 关, 称 存 储 因 子.

注 意

$$
\lambda_3^2 = 0.05^2 = 0.0025 \approx 0
$$

故变量存在共线性.

### 38.6.3 <sup>主</sup> 成 <sup>分</sup> <sup>回</sup> 归

取 前 2 个 主 成 分 做 回 归

```
> pre<-predict(p)
> z1 <-pre [, 1]
> z2 <-pre [, 2]
> r2 < -\ln(y^2z1 + z2)> summary(r2)
Call:
lm(formula = y \text{ z1} + z2)Residuals:
    Min 1Q Median 3Q Max
```
-0.89838 -0.26050 0.08435 0.35677 0.66863 Coefficients: Estimate Std. Error t value Pr(>|t|) (Intercept) 21.8909 0.1658 132.006 1.21e-14 \*\*\* z1 2.9892 0.1173 25.486 6.02e-09 \*\*\* z2 -0.8288 0.1660 -4.993 0.00106 \*\*  $---$ Signif. codes: 0 '\*\*\*' 0.001 '\*\*' 0.01 '\*' 0.05 '.' 0.1 ' ' 1 Residual standard error: 0.55 on 8 degrees of freedom

Multiple R-squared: 0.9883, Adjusted R-squared: 0.9853 F-statistic: 337.2 on 2 and 8 DF, p-value: 1.888e-08

<sup>回</sup> 归 <sup>方</sup> 程 <sup>变</sup> <sup>为</sup>

 $y = 21.89 + 2.99 * z1 - 0.83 * z2$ 

## 38.6.4 得 <sup>到</sup> <sup>与</sup> <sup>原</sup> 自 <sup>变</sup> 量 <sup>的</sup> <sup>关</sup> <sup>系</sup> 式

下面我们要得到 y 与 x1, x2, x3 的关系. 由于

 $z_i = Xa_i = a_{1i}X_1 + a_{2i}X_2 + a_{i3}X_3 = a_{1i}x_1 + a_{2i}x_2 + a_{i3}x_3$ 将  $z_1, z_2$  带 入 回 归 方 程 既 得 y 与 x1, x2, x3 的 关 系 式.

# Chapter 39

# 因子分析

数 学 比 较 复 杂, 具 体 请 参 考 [21] 9.2 章 因 子 分 析. [13] 14.5 因 子分析.

因 子 分 析 把 数 据 看 作 公 共 因 子, 特 殊 因 子 和 误 差 构 成, 主 成 分分析把方差划分为不同的正交成分,因子分析则把方差划 分为不同的起因因子. 其特征值计算是从相关矩阵出发,且将 主 成 分 转 换 为 因 子, 并 计 算 出 因 子 得 分. 目 前 在 心 理 学, 生 物 学, 经济学中广泛使用.

# 39.1 <sup>数</sup> <sup>学</sup> 模 <sup>型</sup>

下面简单解释一下.

记号与主成分分析中的记号一致. 数学模型为  $X = \mu + AF + e$ 

即

$$
X_1 - \mu_1 = a_{11}f_1 + a_{12}f_2 + \dots + a_{1m}f_m + e_1
$$
  
 
$$
\vdots
$$
  
\n
$$
X_p - \mu_p = a_{p1}f_1 + a_{p2}f_2 + \dots + a_{pm}f_m + e_p
$$

其 中

 $X_{(n*p)}$  为 p 维 原 始 数 据,  $Var(X) = \sum_{i} ( \sigma_{ij} )_{p*p}$  $\mu = \bar{X}_1, \cdots, \bar{X}_p,$  $A = (a_{ij})_{(p*m)}$  为因子载荷矩阵,  $F = f_1, \cdots, f_m$  为 公 共 因 子 向 量,  $e = e_1, \cdots, e_n$  为 特 殊 因 子.  $m < = p$ 为公共因子数. 通 常 假 设

$$
E(F) = 0, Var(F) = I_m
$$
  

$$
E(e) = 0, Var(e) = D = diag(\sigma_1^2, \cdots, \sigma_p^2)
$$
  

$$
Cov(F, e) = 0
$$

故 公 共 因 子 F 彼 此 不 相 关 且 具 有 单 位 矩 阵.

特 殊 因 子 e 也 不 相 关 且 与 F 也 不 相 关.

 $\Sigma$ 可以分解为

$$
\sum = AA^T + D
$$

因 子 载 荷 矩 阵 A 不 是 唯 一 的, 这 样 可 以 通 过 因 子 旋 转 使 得 新 因子有更好的实际意义.

A 的统计意义如下

失央

$$
Cov(X, F) = A
$$

$$
Cov(X_i, f_j) = a_{ij}
$$

即  $a_{ij}$  是 第 i 个 变 量 与 第 j 个 公 共 因 子 的 相 关 系 数. 即 度 量  $X_i$  可 以 由  $f_i$  表 示 的 强 度.

 $2. \: \hat{\Leftrightarrow} \: h_i^2 = \sum_{j=1}^m a_{ij}^2$ , 则  $h_i^2$  反 映 了 公 共 因 子 对  $X_i$  的 方 差 贡 献, 称 为  $X_i$  的 共 同 度(communality)或 共 性 方 差(common variance). 而  $\sigma_i^2 = var(e_i)$  为  $X_i$  的特殊 方差, 是特殊因子  $e_i$  对  $X_i$  的贡 献. 当 X 标准 化后, 此时

$$
h_i^2 + \sigma_i^2 = 1, \quad i = 1, \cdots, p
$$

## 39.2 例 子

 $R$  中 函 数 factanal() 执 行 因 子 分 析. 用 法

```
factors, data = NULL, covmat = NULL, n.obs = NA,subset, na.action, start = NULL,
       scores = c("none", "regression", "Bartlett"),
       rotation = "varimax", control = NULL, ...)
```
- x: 公式, 或数据
- factors: 因子个数
- covmat: 样本 协 方 差 矩 阵 或 相 关 矩 阵, 此 时 不 需 要  $\rm x$
- scores: 因子得分方法. scores="regression" 表示用回归方法计 算 因 子 得 分. scores="Bartlett" 表 示 用 Bartlett 方 法 计 算 因 子 得分.
- rotation: 表示旋转. 缺省为方差最大旋转

下面是 R 的例子

# <sup>数</sup> <sup>据</sup>, <sup>可</sup> <sup>以</sup> <sup>假</sup> <sup>设</sup> <sup>为</sup> <sup>某</sup> <sup>公</sup> <sup>司</sup> <sup>对</sup>18<sup>个</sup> <sup>新</sup> <sup>员</sup> <sup>工</sup> <sup>的</sup>6项 个 人 <sup>能</sup> <sup>力</sup> 打 <sup>分</sup>  $v1 \leftarrow c(1,1,1,1,1,1,1,1,1,1,3,3,3,3,3,4,5,6)$  $v2 \leftarrow c(1,2,1,1,1,1,2,1,2,1,3,4,3,3,3,4,6,5)$ 

```
v3 \leftarrow c(3,3,3,3,3,1,1,1,1,1,1,1,1,1,1,5,4,6)v4 \leftarrow c(3,3,4,3,3,1,1,2,1,1,1,1,2,1,1,5,6,4)v5 \leftarrow c(1,1,1,1,1,3,3,3,3,3,1,1,1,1,1,6,4,5)v6 \leftarrow c(1,1,1,2,1,3,3,3,4,3,1,1,1,2,1,6,5,4)m1 \leftarrow \text{cbind}(v1, v2, v3, v4, v5, v6)> cor(m1)v1 v2 v3 v4 v5 v6
v1 1.0000000 0.9393083 0.5128866 0.4320310 0.4664948 0.4086076
v2 0.9393083 1.0000000 0.4124441 0.4084281 0.4363925 0.4326113
v3 0.5128866 0.4124441 1.0000000 0.8770750 0.5128866 0.4320310
v4 0.4320310 0.4084281 0.8770750 1.0000000 0.4320310 0.4323259
v5 0.4664948 0.4363925 0.5128866 0.4320310 1.0000000 0.9473451
v6 0.4086076 0.4326113 0.4320310 0.4323259 0.9473451 1.0000000
# 默 认 不 计 算 得 分
> factanal(m1, factors=3) # varimax is the default
Call:
factors = 3)Uniquenesses:
  v1 v2 v3 v4 v5 v6
0.005 0.101 0.005 0.224 0.084 0.005
Loadings:
  Factor1 Factor2 Factor3
v1 0.944 0.182 0.267
v2 0.905 0.235 0.159
v3 0.236 0.210 0.946
v4 0.180 0.242 0.828
v5 0.242 0.881 0.286
v6 0.193 0.959 0.196
            Factor1 Factor2 Factor3
SS loadings 1.893 1.886 1.797
Proportion Var 0.316 0.314 0.300
Cumulative Var 0.316 0.630 0.929
```
The degrees of freedom for the model is 0 and the fit was 0.4755

- uniquenesses: 特殊方差. 即  $diag(cov(e))$
- loadings: 因子载 荷 矩 阵. 即 矩 阵  $A$ . 其 中. Factor1 的 v1. v2 接 近 1, Factor2 的 v5, v6 接 近 1, Factor3 的 v3, v4 接 近 1. 具 体 问题中可以根据经验总结其代表的实际意义.
- SS loadings: 公共因子  $f_i$  对 变 量  $X_1, \dots, X_n$  的 总 方 差 贡 献.
- Proportion Var: 方差 贡献 率. 可以看到三个因子的贡献率 差不多.
- Cumulative Var: 累积方差贡献率. 总的贡献率达到 0.929.

### 39.2.1 <sup>因</sup> <sup>子</sup> 得 <sup>分</sup>

得 到 公 共 因 子 F 和 因 子 载 荷 A 后, 应 该 反 过 来 考 察 每 个 样 本 的 得 分 情 况. 这 样 可 以 挑 选 某 个 因 子 得 分 较 高 或 较 低(或 某 几 个 因 子 得 分 都 高/都 低, 或 指 定 哪 个 因 子 得 分 较 高)的 个 体 进 <sup>一</sup> 步 <sup>研</sup> 究

```
# 计 算 得 分
> f<-factanal(m1, factors=3, scores="Bartlett")
> names(f)
 [1] "converged" "loadings" "uniquenesses" "correlation" "criteria"
 [6] "factors" "dof" "method" "scores" "n.obs"
[11] "call"
> f$scores
       Factor1 Factor2 Factor3
 [1,] -0.9039949 -0.9308984 0.9475392[2,] -0.8685952 -0.9328721 0.9352330[3,] -0.9082818 -0.9320093 0.9616422
 [4,] -1.0021975 -0.2529689 0.8178552[5,] -0.9039949 -0.9308984 0.9475392
 [6,] -0.7452711 0.7273960 -0.7884733
 [7,] -0.7098714 0.7254223 -0.8007795
 [8,] -0.7495580 0.7262851 -0.7743704
 [9,] -0.8080740 1.4033517 -0.9304636
```

```
[10,] -0.7452711 0.7273960 -0.7884733
[11,] 0.9272282 -0.9307506 -0.8371538
[12,] 0.9626279 -0.9327243 -0.8494600
[13,] 0.9229413 -0.9318615 -0.8230509
[14,] 0.8290256 -0.2528211 -0.9668378
[15,] 0.9272282 -0.9307506 -0.8371538
[16,] 0.4224366 2.0453079 1.2864761
[17,] 1.4713902 1.2947716 0.5451562
[18,] 1.8822320 0.3086244 1.9547752
# 绘 制 前 两 个 因 子 的 散 点 图
```

```
> plot(f$scores[, 1:2], type="n")
> text(f$scores[,1], f$scores[,2])
```
#### 39.2.2 与 主 成 分 分 <sup>析</sup> <sup>对</sup> <sup>照</sup>

下面是主成分分析的结果, 做对照. 可以看到无明显主成分

```
# 主 成 分 分 析 的 结 果
> prcomp(m1)
Standard deviations:
[1] 3.0368683 1.6313757 1.5818857 0.6344131 0.3190765 0.2649086
```
Rotation:

PC1 PC2 PC3 PC4 PC5 PC6 v1 0.4168038 -0.52292304 0.2354298 -0.2686501 0.5157193 -0.39907358 v2 0.3885610 -0.50887673 0.2985906 0.3060519 -0.5061522 0.38865228 v3 0.4182779 0.01521834 -0.5555132 -0.5686880 -0.4308467 -0.08474731 v4 0.3943646 0.02184360 -0.5986150 0.5922259 0.3558110 0.09124977 v5 0.4254013 0.47017231 0.2923345 -0.2789775 0.3060409 0.58397162 v6 0.4047824 0.49580764 0.3209708 0.2866938 -0.2682391 -0.57719858

# Chapter 40

# 典型相关分析

此 部 分 主 要 参 考 "统 计 建 模 与R软 件" [21]

典 型 相 关 分 析(canonical correlation analysis)是 用 于 分 析 两 组 随 机 变 量 之 间 的 相 关 程 度 的 一 种 统 计 方 法, 可 以 有 效 揭 示 两 组 随 机 变 量 之 间 的 线 性 关 系. 这 个 方 法 由 Hotelling (1935) 首 先 提 出的.

如 果 需 要 寻 找 X (p维) Y(q维) 的 相 关 关 系, 普 通 做 法 是 列 出p \* q 个 相 关 系 数, 然 后 进 行 分 析. 缺 点 是 不 易 把 握.

典型相关分析原理是分别寻找 X Y 的线性组合

 $U_1 = Xa_1, V_1 = Yb_1$ 

使 其 具 有 最 大 相 关(注 意 并 不 唯 一), 称  $U_1, V_1$  的 相 关 系 数 为 第 一 典型相关系数其中  $a_1 = a_{11}, \cdots, a_{1p}$   $b_1 = b_{11}, \cdots, b_{1p}$ 

然后如果存在  $a_k$ ,  $b_k$  使得

1.  $U_k = Xa_k$ ,  $V_k = Yb_k$ 与前面的  $k − 1$ 对典型变量都不相关

2.  $Var(U_k) = 1, Var(V_k) = 1$ 

3.  $U_k$ ,  $V_k$  相 关 系 数 最 大

称  $U_k, V_k$  为 第 k 对 典 型 变 量, 称 它 们 的 相 关 系 数 为 第 k 典 型 相 关 系数.

下面是 [21] 的例子.

 $X1:$  体 重,  $X2:$  腰 围,  $X3:$  脉 搏

Y1: 引体 向 上. Y2: 仰 卧 起 坐. Y3: 跳 跃 次 数.

```
test<-data.frame(
```

```
X1=c(191, 193, 189, 211, 176, 169, 154, 193, 176, 156,
     189, 162, 182, 167, 154, 166, 247, 202, 157, 138),
 X2=c(36, 38, 35, 38, 31, 34, 34, 36, 37, 33,
     37, 35, 36, 34, 33, 33, 46, 37, 32, 33),
 X3=c(50, 58, 46, 56, 74, 50, 64, 46, 54, 54,
     52, 62, 56, 60, 56, 52, 50, 62, 52, 68),
 Y1=c( 5, 12, 13, 8, 15, 17, 14, 6, 4, 15,
      2, 12, 4, 6, 17, 13, 1, 12, 11, 2),
 Y2=c(162, 101, 155, 101, 200, 120, 215, 70, 60, 225,
     110, 105, 101, 125, 251, 210, 50, 210, 230, 110),
 Y3=c(60, 101, 58, 38, 40, 38, 105, 31, 25, 73,
     60, 37, 42, 40, 250, 115, 50, 120, 80, 43)
)
> test<-scale(test)
> ca<-cancor(test[,1:3],test[,4:6])
> ca
$cor
[1] 0.79560815 0.20055604 0.07257029
$xcoef
        [,1] [,2] [,3]
X1 -0.17788841 -0.43230348 -0.04381432
X2 0.36232695 0.27085764 0.11608883
X3 -0.01356309 -0.05301954 0.24106633
$ycoef
       [,1] [,2] [,3]Y1 -0.0801801 -0.08615561 -0.29745900
Y2 -0.2418067 0.02833066 0.28373986
Y3 0.1643596 0.24367781 -0.09608099
$xcenter
         X1 X2 X3
```
2.289835e-16 4.315992e-16 -1.778959e-16

#### \$ycenter

Y1 Y2 Y3 1.471046e-16 -1.776357e-16 4.996004e-17

#### 其 中

- cor: 典 型 相 关 系 数. 第 1.2.3 典 型 相 关 系 数 分 别 为: 0.79560815 0.20055604 0.07257029
- $x\cot: \pi \bar{w} \pm x$  的 系 数
- vcoef: 对应于  $Y$  的 系 数.
- xcenter: X 的 中 心, 即 均 值. 因 为 已 经 标 准 化, 故 为 0
- ycenter: Y 的 中 心, 即 均 值. 因 为 已 经 标 准 化, 故 为 0

<sup>计</sup> 算 <sup>典</sup> <sup>型</sup> <sup>变</sup> 量 <sup>下</sup> <sup>的</sup> 得 <sup>分</sup>

```
> U<-as.matrix(test[, 1:3])%*% ca$xcoef
> V<-as.matrix(test[, 4:6])%*% ca$ycoef
> cor(U[, 1], V[, 1])[1] 0.7956082
> cor(U,V)
           [,1] [,2] [,3]
[1,] 7.956082e-01 3.069378e-17 1.386142e-16
[2,] -4.049495e-17 2.005560e-01 -4.029166e-17
[3,] -9.089002e-17 -3.131566e-17 7.257029e-02
> diag(cor(U,V))
[1] 0.79560815 0.20055604 0.07257029
# U1 V1 基本在一条直线上. 其它则分散
> plot(U[,1],V[,1])
> plot(U[,2],V[,2])
```
即

$$
U_1 = -0.178X_1 + 0.362X_2 - 0.136X_3
$$
  

$$
V_1 = -0.08Y_1 - 0.242Y_2 + 0.164Y_3
$$
  

$$
\rho(U_1, V_1) = 0.7956
$$

我 们 得 到 结 论, 利 用  $U_1$  可 以 预 测  $V_1$ , 即 X 与 Y 存 在 一 定 的 线 性关系.

# 40.1 TODO: 典型相关系数的检验

# Chapter 41

# CFA <sup>分</sup>析(Configural 频率分析)

# 41.1 介 绍

[http://en.wikipedia.org/wiki/Configural\\_frequency\\_analysis](http://en.wikipedia.org/wiki/Configural_frequency_analysis)

CFA 分 析 是 一 个 探 索 性 数 据 分 析 方 法 。 configural频 率 分 析 的 目 <sup>标</sup> <sup>是</sup> <sup>发</sup> <sup>现</sup> 比 预 <sup>期</sup> <sup>偶</sup> <sup>然</sup> <sup>发</sup> 生 <sup>的</sup> 模 式 <sup>显</sup> <sup>著</sup> 多 ( <sup>这</sup> <sup>种</sup> 模 式 <sup>被</sup> <sup>称</sup> 为tvpe) 或 显 著 较 少 (这 种 模 式 被 称 为 Antitypes) 的 模 式.

## $41.2 - \uparrow \uparrow \emptyset$ 子

假 设 一 个 数 据 集 描 述 n 个 病 人, 存 在 m 个 病 症 s1, ..., sm.便 于 分析, 假设病症是有/无二态的.

数 据 集 的 每 个 纪 录 就 是 m 个 数 据  $(x_1, ..., x_m)$ ,  $x_i = 0$ or1. 0 为 无病症 i, 1 为有病症 i.

每个纪录叫做一个 configuration.

记 C 为 所 有 可 能 的 configuration 个 数, 也 就 是 说,  $C = (0,1)^m$ .

那 么 数 据 集 可 以 描 述 为 可 能 的 configuration 的 频 率 的 观 测

 $f(c)$ .

CFA 基 本 的 想 法 是 估 计 每 个 configuration 的 频 率, 假 设 病 症 是 独 立 的.

记  $p_i(1)$  为 表 现 为 病 症 i 的,  $p_i(0)$  为 不 表 现 病 症 i 的 概 率. 所 有 病 症 独 立 的 情 况 下, 我 们 有 configuration  $c = (c_1, ..., c_m)$  的 期 望 频 <sup>率</sup>

$$
E(c) = n \prod_{i=1}^{m} p_i(c_i)
$$

那 么  $f(c)$  和  $E(c)$  可 以 使 用 统 计 检 验 来 比 较. 一 般 使 用 卡 方 检验, 二 项检验, 或 超 几 何 分 布 检 验.

如 果 发 现  $f(c)$  和  $E(c)$  有 显 著 差 异, 那 么 当  $f(c) > E(c)$  с 叫 做 一个 type. 反之 叫做 一个 antitype. 如果没有显著差异, 那么 c 就 不是 type 或 antitype, 或此时叫做 not classified.

 $\alpha$  容易有 Ι 型 错 误, 所 以 通 常 使 用 Bonferroni-adjustment 校 正 α 水平.

非 二 态 数 据

病态可以有多于二种,但是有限,此时

$$
C = s_1 x \dots x s_m
$$

机 会 模 型(first-order CFA)

若 病 症 不 独 立, 那 么 可 以 使 用 chance model, 也 称 为 first-order CFA.

对 应 的, 所 有 configurations 有 相 同 概 率 的 模 型 称 为 zero-order CFA.

# $41.3$  cfa句

#### 41.3.1 bcfa–bootstrap-CFA

bcfa 速 度 很 慢.

返 回 值

```
cnt.antitype Number of antiypes
cnt.type Number of types
pct.types Number of types in percent
cnt.sig Number of significant results
pct.cnt.sig Number of significant results in percent
> library(cfa)
> example(bcfa)
bcfa> # library(cfa) if not yet loaded
bcfa> # Some random configurations:
bcfa> configs<-cbind(c("A","B")[rbinom(250,1,0.3)+1],c("C","D")[rbinom(250,1,0.1
bcfa+ c("E","F")[rbinom(250,1,0.3)+1],c("G","H")[rbinom(250,1,0.1)+1])
bcfa> counts<-trunc(runif(250)*10)
bcfa> bcfa(configs,counts,runs=25)
    cnt.antitype cnt.type pct.types cnt.sig pct.cnt.sig
B D E G 25 0 0 0 0 0
B C F H 25 0 0 0 0
B C F G 1 24 96 0 0
B C E H 7 18 72 0 0
B C E G 8 17 68 0 0
A D F G 0 25 100 10 40
A D E H 8 17 68 3 12
A D E G 25 0 0 0 0 0
A C F H 25 0 0 0 0
A C F G 21 4 16 0 0
A C E H 0 25 100 1 4
A C E G 16 9 36 0 0
```
 $[$ ,1]  $[$ ,2]  $[$ ,3]  $[$ ,4] [1,] "A" "C" "F" "G" [2,] "A" "C" "F" "G" [3,] "A" "D" "F" "G" [4,] "A" "C" "F" "G" [5,] "B" "C" "E" "G" [6,] "A" "C" "E" "G" [7,] "A" "C" "E" "G" ...... [247,] "A" "D" "E" "H" [248,] "A" "C" "E" "H" [249,] "B" "C" "E" "G" [250,] "A" "C" "E" "G" > counts [1] 1 6 8 6 8 6 0 0 8 6 1 3 6 0 2 4 1 0 8 3 1 0 7 4 8 3 2 5 4 2 6 1 9 0 8 8 3 [38] 0 5 3 4 6 3 1 7 3 5 1 5 3 3 0 1 2 6 7 3 4 8 3 5 3 0 1 8 9 4 6 6 1 9 2 9 1 [75] 7 8 1 4 0 5 9 3 6 9 2 6 3 1 4 8 4 8 0 3 8 2 0 6 5 7 4 1 9 4 7 0 3 3 4 1 2 [112] 8 4 4 7 6 1 8 0 2 0 9 0 7 7 0 1 4 9 3 1 3 3 6 7 7 5 0 4 7 7 3 9 7 9 0 5 9 [149] 1 0 0 8 1 2 0 7 8 1 8 3 1 7 7 5 5 1 1 5 6 9 0 8 4 4 0 8 0 5 3 4 1 6 7 5 4 [186] 9 7 1 6 2 4 7 4 3 9 6 3 6 7 6 8 2 8 4 8 1 9 6 8 4 9 6 9 3 8 0 1 1 8 0 4 6 [223] 1 0 8 7 1 3 9 1 2 4 2 9 5 7 7 2 7 0 0 6 2 9 5 5 6 1 2 2

#### 41.3.2 cfa

> configs

```
> example(cfa)
```

```
cfa> # library(cfa) if not yet loaded
cfa> # Some random configurations:
cfa> configs<-cbind(c("A","B")[rbinom(250,1,0.3)+1],c("C","D")[rbinom(250,1,0.1)+1],c("C","D")[rbinom(250,1,0.1)+1],c("C","D")[rbinom(250,1,0.1)+1],c("C","D")[rbinom(250,1,0.1)+1]
cfa+ c("E","F")[rbinom(250,1,0.3)+1],c("G","H")[rbinom(250,1,0.1)+1])
```

```
cfa> counts<-trunc(runif(250)*10)
```
cfa> cfa(configs,counts)

\*\*\* Analysis of configuration frequencies (CFA) \*\*\*

label n expected Q chisq p.chisq sig.chisq 1 B D F G 25 6.1167994 0.0166682678 58.29441874 2.253753e-14 TRUE 2 B D E G 3 15.1241595 0.0107878104 9.71923387 1.823495e-03 TRUE 3 B C E H 4 14.6878157 0.0095060925 7.77715395 5.291109e-03 FALSE 4 A D F H 3 0.9343164 0.0018150829 4.56702741 3.259307e-02 FALSE 5 A C E H 44 33.2474910 0.0097241552 3.47744884 6.221058e-02 FALSE 6 A D F G 8 13.8460502 0.0051957781 2.46830702 1.161630e-01 FALSE 7 A C F H 18 13.4465808 0.0040454936 1.54192552 2.143314e-01 FALSE 8 A C F G 182 199.2708576 0.0183785485 1.49686977 2.211536e-01 FALSE 9 B C F H 3 5.9403250 0.0025950310 1.45539358 2.276645e-01 FALSE 10 B C E G 225 217.6652681 0.0079609849 0.24716066 6.190815e-01 FALSE 11 A C E G 500 492.7093462 0.0112807663 0.10788030 7.425704e-01 FALSE 12 A D E G 35 34.2352034 0.0006922710 0.01708516 8.960046e-01 FALSE 13 B C F G 89 88.0323156 0.0009207556 0.01063715 9.178546e-01 FALSE z p.z sig.z 1 7.45295161 4.563017e-14 TRUE 2 -3.26790590 9.994583e-01 TRUE 3 -2.93822533 9.983495e-01 TRUE 4 1.62044840 5.256799e-02 FALSE 5 1.80461106 3.556778e-02 FALSE 6 -1.71591764 9.569114e-01 FALSE 7 1.11197338 1.330748e-01 FALSE 8 -1.38594823 9.171186e-01 FALSE 9 -1.41523915 9.215008e-01 FALSE 10 0.51508637 3.032463e-01 FALSE 11 0.40612911 3.423239e-01 FALSE 12 0.04595184 4.816743e-01 FALSE 13 0.05189183 4.793074e-01 FALSE Summary statistics: Total Chi squared  $= 91.18054$ Total degrees of freedom = 11  $p = 0$  $Sum of counts = 1139$ Levels: V1 V2 V3 V4 2 2 2 2

# 41.3.3 其 它cfa

fCFA Stepwise CFA approaches

hcfa Hierachical analysis of configuration frequencies

lcfa hypergeometrical, nonparametrical exact test of significance according to Lindner

mcfa Two or more-sample CFA

# Chapter 42

# 关联分析(Correspondence Analysis)

<http://cran.r-project.org/web/packages/anacor/> 的文档 Simple and Canonical Correspondence Analysis Using the R Package anacor.pdf 包 含原理与用法.

参 考 <http://cran.r-project.org/web/views/Psychometrics.html> Correspondence Analysis (CA) 部 分

原 理 [http://doc.mbalib.com/view/ff7b6a847fdf996236394e642124d](http://doc.mbalib.com/view/ff7b6a847fdf996236394e642124d204.html)204. [html](http://doc.mbalib.com/view/ff7b6a847fdf996236394e642124d204.html)

例 子 和 原 理 [http://doc.mbalib.com/view/917b9b21e937d2f0beaef](http://doc.mbalib.com/view/917b9b21e937d2f0beaef70025a1677b.html)70025a1677b. [html](http://doc.mbalib.com/view/917b9b21e937d2f0beaef70025a1677b.html)

# 42.1 原 理

关 连 分 析 又 叫 做 对 应 分 析、相 应 分 析.

根 据 数 据 类 型,分 为 定 性(分 类 数 据)和 定 量(连 续 数 据)分 析

根 据 变 量 多 少, 定 性 分 析 分 为 简 单 和 多 重 分 析.

起 源 于20世 纪20-30年 代.

因子分析有R和Q分析.

R分 析 将 变 量 转 换 为 变 量 因 子,对 变 量 进 行 降 维 和 消 除 相 关 性央

Q法 纳 西 将 样 品 转 换 为 样 品 因 子, 是 对 样 品 降 维 和 消 除 相 关 性.

因子分析的局限性:

1. R和Q分 析 是 分 开 的. 会 损 失 很 多 有 用 信 息, 而 且 不 能 揭 示 指标与样品的相关性.

2. 数 据 量 大 的 时 侯, Q分 析 计 算 量 很 大, 例 如 100 个 样 品, 则 需 计 算 100\*100 矩 阵 的 特 征 值 和 特 征 向 量.

3. 变量进行标准化. 这样只按照列进行的标准化对样品和 变 量 是 非 对 称 的, 使 得 分 析R和Q的 关 系 困 难,

关 连 分 析 从R分 析 出 发, 直 接 获 得Q分 析 的 结 果, 克 服 了Q分 析 计 算 量 大 的 问 题, 而 且 可 以 对 数 据 进 行 不 同 的 归 一 化, 同 时 分 析变量和样品.

关连分析实际上将变量和样品的交叉表变换为一个散点 图. 得 到 变 量.样 品 的 位 置 关 系.

在 市 场 细 分,产 品 定 位,品 牌 形 象,满 意 度 研 究 中 应 用 较 多.

## 42.2 r 包

ade4 函数 cca: Canonical Correspondence Analysis

奣奡

anacor

cocorresp

cncaGUI: 基 于 tk 的 GUI, 需 要 安 装 unixodbc-dev 和 tk-dev. 简 单 的界面,选择文件分析.

 $caGUI: \n  $\underline{\textstyle A}$   $\pm$   $\pm$   $ca, \n  $\frac{\pi}{2}$   $\overline{B}$   $\pm$   $\overline{C}$   $\overline{C}$   $\overline{D}$   $\overline{D}$   $\overline{D}$   $\overline{D}$   $\overline{D}$   $\overline{D}$   $\overline{D}$   $\overline{D}$   $\overline{D}$   $\overline{D}$   $\overline{D}$   $\overline{D}$   $\overline{D}$   $\overline{D}$   $\overline{D}$   $\overline{D}$$$ 

其它很多包里面包含 ca 分析. 请搜索 r cran 网站.

#### 42.3 anacor

### 42.3.1 <sup>例</sup>: 眼 睛/头 <sup>发</sup> 颜 <sup>色</sup>(jointplot-graphplot)

数 据 为 眼 睛 颜 色(行)和 头 发 颜 色(列). 共 收 集 了 5387 人.

> library(anacor) > data("tocher") > tocher Fair Red Medium Dark Black Blue 326 38 241 110 3 Light 688 116 584 188 4 Medium 343 84 909 412 26 Dark 98 48 403 681 85 # 行列使用不同的 scaling, > res <- anacor(tocher, scaling = c("standard", "centroid")) > res CA fit: Sum of eigenvalues: 0.2293315 Total chi-square value: 1240.039 Chi-Square decomposition: Chisq Proportion Cumulative Proportion Component 1 1073.331 0.866 0.866 Component 2 162.077 0.131 0.996

Component 3 4.630 0.004 1.000 # 椭 <sup>圆</sup> <sup>表</sup> <sup>示</sup> 95% <sup>置</sup> <sup>信</sup> <sup>区</sup> <sup>间</sup> plot(res, plot.type = "jointplot", xlim =  $c(-2, 1.5)$ ,  $ylim = c(-2, 1.5)$ ,  $asp = 1)$ # <sup>图</sup> <sup>论</sup> <sup>绘</sup> <sup>图</sup>. <sup>线</sup> <sup>的</sup> <sup>粗</sup> <sup>细</sup> <sup>表</sup> <sup>示</sup> 频 <sup>率</sup>, <sup>即</sup> <sup>连</sup> <sup>结</sup> 强 <sup>度</sup>.

plot(res, plot.type = "graphplot", xlim =  $c(-2, 1.5)$ ,  $ylim = c(-2, 1.5)$ , wlines = 5, asp = 1)

椭 圆 表 示 95% 置 信 区 间。

图 论 绘 图. 线 的 粗 细 表 示 频 率, 即 连 结 强 度. 行/列 分 组 的 距 离 可 以 解 释: black/dark 头 发 与 fair/red 之 间 接 近. blue/light 也 接 近

可 以 使 用 下 面 命 令, 清 晰 的 看 到 结 果 的 分 组 情 况.

```
> d<-tocher
> rownames(d) <-c('a', 'b', 'c', 'd')> d
 Fair Red Medium Dark Black
a 326 38 241 110 3
b 688 116 584 188 4
c 343 84 909 412 26
d 98 48 403 681 85
> res <- anacor(d, scaling = c("standard", "centroid"))
> plot(res, plot.type = "jointplot", xlim = c(-2, 1.5),
+ ylim = c(-2, 1.5), asp = 1)> plot(res, plot.type = "graphplot", xlim = c(-2, 1.5),
+ ylim = c(-2, 1.5), wlines = 5, asp = 1)
>
```
<sup>对</sup> <sup>数</sup> <sup>据</sup> <sup>卡</sup> <sup>方</sup> <sup>检</sup> 验

> chisq.test(tocher)

Pearson's Chi-squared test

data: tocher X-squared = 1240.039, df = 12, p-value < 2.2e-16

第一主成分占  $86\%$ .

#### 42.3.2 例: 2D-5D(benzplot)

```
> data(bitterling)
> bitterling
   jk tu hb chs ft qu le hdp sk sn chf ffl
jk 654 2 172 56 27 25 1 5 0 46 14 18
tu 101 3 62 27 5 1 1 1 0 8 5 9
hb 171 7 197 130 0 25 0 8 14 18 14 12
chs 60 5 152 135 0 8 0 7 16 15 12 4
ft 19 4 0 0 419 19 0 4 0 17 5 11
qu 36 9 18 5 12 789 119 6 26 70 1 14
le 4 1 0 0 0 57 167 10 0 8 0 0
hdp 22 8 40 37 5 245 7 12 287 53 8 13
sk 3 4 7 38 0 120 8 2 19 28 4 0
sn 42 4 17 16 20 70 11 9 9 225 12 12
chf 18 6 10 13 6 5 0 11 0 24 97 9
ffl 27 6 6 5 10 13 0 3 0 10 8 29
> res1 <- anacor(bitterling, ndim = 2, scaling = c("Benzecri",
+ "Benzecri"))
> res2 <- anacor(bitterling, ndim = 5, scaling = c("Benzecri",
+ "Benzecri"))
> res1
CA fit:
Sum of eigenvalues: 1.329079
Benzecri RMSE rows: 0.0008334884
Benzecri RMSE columns: 0.0008199739
Total chi-square value: 14589.07
Chi-Square decomposition:
```

```
Chisq Proportion Cumulative Proportion
Component 1 4026.287 0.276 0.276
Component 2 3730.218 0.256 0.532
Component 3 1996.814 0.137 0.669
Component 4 1635.673 0.112 0.781
Component 5 1145.514 0.079 0.859
Component 6 904.313 0.062 0.921
Component 7 832.702 0.057 0.978
Component 8 284.566 0.020 0.998
Component 9 31.421 0.002 1.000
Component 10  1.357   0.000   1.000
Component 11 0.206 0.000 1.000
> res2
CA fit:
Sum of eigenvalues: 2.147791
Benzecri RMSE rows: 0.0002484621
Benzecri RMSE columns: 0.000225833
Total chi-square value: 14589.07
Chi-Square decomposition:
         Chisq Proportion Cumulative Proportion
Component 1 4026.287 0.276 0.276
Component 2 3730.218 0.256 0.532
Component 3 1996.814 0.137 0.669
Component 4 1635.673 0.112 0.781
Component 5 1145.514 0.079 0.859
Component 6 904.313 0.062 0.921
Component 7 832.702 0.057 0.978
Component 8 284.566 0.020 0.998
Component 9 31.421 0.002 1.000
Component 10  1.357  0.000  1.000
Component 11 0.206 0.000 1.000
> plot(res1, plot.type = "benzplot", main = "Benzecri Distances (2D)")
> plot(res2, plot.type = "benzplot", main = "Benzecri Distances (5D)")
5D 比较 2D 的 提 高: 理 想 是 在 对 角 线 上. 这 个 绘 图 可 以 做 为 总
```

```
575
```
体 的 goodness-of-fit plot 或 解 释 单 个 的 距 离

### 42.3.3 例: glass(regplot)

glass 数 据: 行 表 示father的 职 业, 列 表 示son的 职 业. 分 类 如 下

'PROF' professional and high administrative

```
'EXEC' managerial and executive
```
'HSUP' higher supervisory

'LSUP' lower supervisory

'SKIL' skilled manual and routine nonmanual

'SEMI' semi-skilled manual

'UNSK' unskilled manual

```
> data(glass)
> glass
   PROF EXEC HSUP LSUP SKIL SEMI UNSK
PROF 50 19 26 8 18 6 2
EXEC 16 40 34 18 31 8 3
HSUP 12 35 65 66 123 23 21
LSUP 11 20 58 110 223 64 32
SKIL 14 36 114 185 714 258 189
SEMI 0 6 19 40 179 143 71
UNSK 0 3 14 32 141 91 106
```

```
> res <- anacor(glass)
> plot(res, plot.type = "regplot", xlab = "fathers occupation",
+ ylab = "sons occupation", asp = 1)
```
绘图: 左边是未 scaling 的结果, 右边是 scaling 的结果.

纵 坐 标 是 sons 的 数 据, 横 坐 标 是 fathers.

方格表示对应的频率.

红线表示 fathers 的职业的频率, 对应的son的期望职业也计 算 出来。

蓝 色 线 表 示 根 据son的 职 业 计 算 的 父 亲 的 职 业.

单 调 性 是 因 为 职 业 分 类 根 据table来 的, 变 量 相 关 比 较  $\overline{\text{m}}.\chi^2 = 1361.742, df = 36, p < 0.000$ 

scaling 的结果:

方格间距不整齐: 因为 scaling 的原因.

简 单 CA 的 一 个 特 点 就 是 行 列 期 望 的 总 是 线 性 回 归. 这 个 现 象 又 叫 做 bilinearizability.

### 42.3.4 Canonical CA(orddiag-transplot)

数 据 包 含 三 个 疾 病 组: 精 神 分 裂, 狂 躁, 抑 郁.

四 个 推 测 的 症 状: anxiety suspicion, schizophrenic type of thought disorders, and delusions of guilt. 每个是 0,1 表示有无.

四个症状组合为16个 $(2^4)$ 不同的模式

 $620 \uparrow \overline{\kappa}$  人, 疾病与症状模式表示为 table

```
> data(maxwell)
> maxwell
$table
 schizophrenic manic.depressive anxiety.disorder
1 38 69 6
2 4 36 0
3 29 0 0
4 9 0 0
5 22 8 1
```
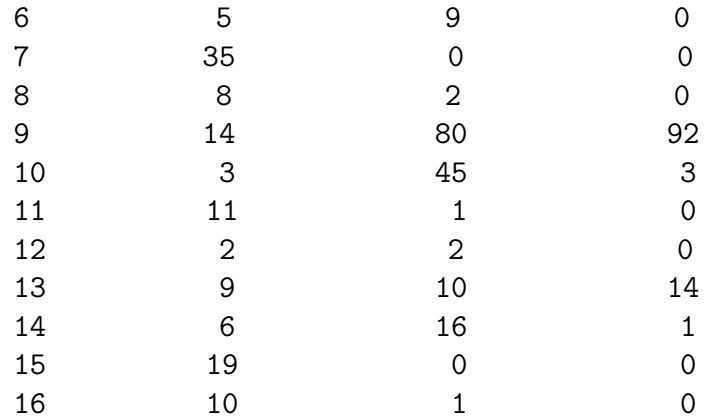

#### \$row.covariates

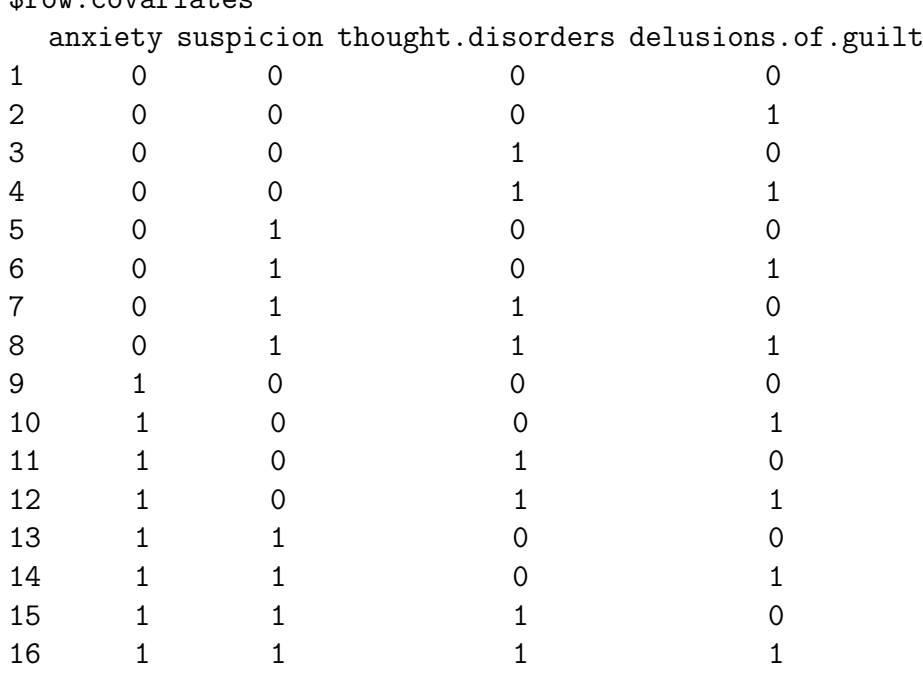

> res <- anacor(maxwell\$table, row.covariates = maxwell\$row.covariates, + scaling = c("Goodman", "Goodman"))

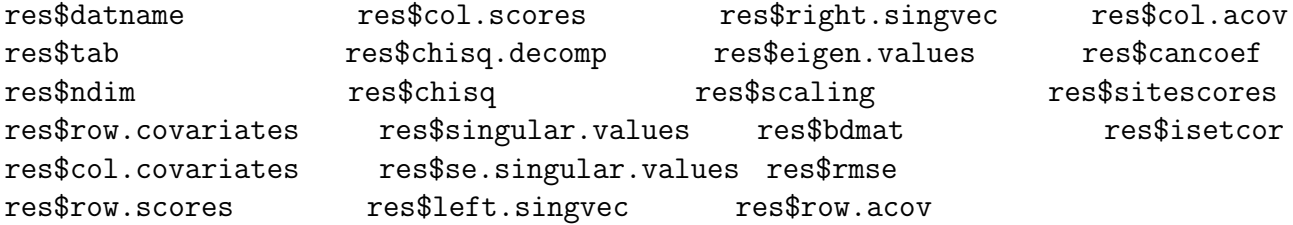

> res CA fit: Sum of eigenvalues: 0.6553413 Total chi-square value: 406.312 Chi-Square decomposition: Chisq Proportion Cumulative Proportion Component 1 302.568 0.650 0.650 Component 2 103.743 0.223 0.872  $plot(res, plot-type = "orddiag", asp = 1)$ plot(res, plot.type = "transplot", legpos = "topright")

使 用 了 对 称(Goodman scaled)二 维 scaling. 解 释 达 到 87.2%.

第一个图(orddiag): 表示精神病分化为不同的方向, 之间没有 显著 的 关 系. 我 们 可 以 看 到 疾 病 模 式 如 何 关 连 到 疾 病 的.

transformation plot: 显示感兴趣的模式. 黑线: dimension 1, 表现 出 预 测 的 周 期 性. y轴(scores), 对 于 1-2, 3-4, 5-6 没 有 太 大 的 变 化. 注 意 到 这 些 成 对 的 数 据 对 应 delusions of guilt, 成 对 之 间 的 差 异 比较大, 对应 thought disorders: 1-2 为 0, 3-4 为 1, 5-6 为 0,... 所 以 奤奩奭奥奮女奩奯奮 失 主 要 反 映 奴奨奯奵奧奨奴 奤奩女奯奲奤奥奲女央

dimension 2 反映 基 于 delusions of guilt 的之 间 的 差 异, 而 且 有 一 点 向 下 的 趋 势(anxiety)

## Chapter 43

# <sup>通</sup>径分<sup>析</sup>

<http://wenku.baidu.com/view/f113c9fe910ef12d2af9e797.html> [http://en.wikipedia.org/wiki/Path\\_analysis\\_\(statistics\)](http://en.wikipedia.org/wiki/Path_analysis_(statistics)) <http://cran.r-project.org/web/views/Psychometrics.html> <http://cran.r-project.org/web/views/Multivariate.html>  $\mathbf{r}$   $\oplus$  lavaan <http://users.ugent.be/~yrosseel/lavaan/lavaanIntroduction.pdf>

### 43.1 介 绍

多 元 回 归. 因 子 分 析. 通 径 分 析 都 是 SEM 的 特 例. 推 荐 直 接 使用 SEM 分析代替通径分析.

在研究多个相关变量的线性关系时,除了多元回归,偏相关 分析, 还可以采用通径分析.

最 直 观 的 是 诵 径 图.

例 如, 三 个 变 量, x1, x2, y 存 在 线 性 关 系, x1,x2彼 此 相 关. 回 归

<sup>方</sup> 程 <sup>为</sup>

$$
y = b_0 + b_1 x_1 + b_2 x_2 + e
$$

下面是简单的通径图, 箭头表示存在因果关系, x1.x2之间有双 <sup>向</sup> 箭 头

 $x1$ ------------->v | | x2----------

按 照 是 否 可 以 测 量, 变 量 分 为 显 变 量(manifest variable),隐 变 量(latent variable,不可直接测量的变量).

外 生 变 量: 按 照 因 果 关 系, 把 原 因 变 量 称 为 外 生 变 量(exogenous variable,或 源 变 量 source,上 游 变 量), 独 立 变 量(independent).

内 生 变 量: 箭 头 指 向 的 结 果 变 量 称 为 内 生 变 量(endogenous variable, dependent, 下游 变 量)

描述变量因果关系强弱的指标是通径系数. 定义为: 结果变 量 在 独 立 变 量 上 的 偏 回 归 系 数.

当 数 据 标 准 化 时, 通 径 系 数 就 是 标 准 化 偏 回 归 系 数.

双箭头表示相关性.

### 43.2 简 <sup>单</sup> <sup>回</sup> 归 <sup>系</sup> <sup>数</sup> <sup>的</sup> <sup>通</sup> 径 <sup>分</sup> <sup>析</sup>

- <sup>计</sup> 算 一 个 <sup>变</sup> 量 <sup>对</sup> <sup>最</sup> <sup>终</sup> <sup>变</sup> 量 <sup>的</sup> <sup>各</sup> <sup>种</sup> 影 <sup>响</sup>
- 以 不 <sup>同</sup> <sup>通</sup> 径 <sup>传</sup> <sup>递</sup> <sup>的</sup> <sup>间</sup> <sup>接</sup> 影 <sup>响</sup>
- <sup>在</sup> <sup>控</sup> <sup>制</sup> <sup>某</sup> <sup>些</sup> <sup>变</sup> 量 <sup>的</sup> <sup>条</sup> 件 下 <sup>的</sup> <sup>总</sup> 影 <sup>响</sup> <sup>的</sup> <sup>分</sup> <sup>解</sup>

标 准 化 数 据、可 以 求 任 何 两 个 变 量 的 相 关 系 数.

若 结 构 合 适、那 么 任 何 两 个 变 量 之 间 的 相 关 系 数、就 是 两 个 点之 间 所 有 连 结 上 的 数 值(相 关 系 数 和 通 径 系 数)的 乘 积.

### 43.3 <sup>递</sup> 归 模 <sup>型</sup>

全部为单向, 没有反馈的模型称为递归模型.

假 设 条 件

- 各变量之间关系为线性可加的因果关系
- 每个内生变量的误差与前置变量不得相关同时也不得与 <sup>其</sup> <sup>它</sup> <sup>内</sup> 生 <sup>变</sup> 量 <sup>的</sup> <sup>误</sup> <sup>差</sup> <sup>相</sup> <sup>关</sup>
- 因果关系必须为单向, 不能包含直接或间接反馈
- <sup>变</sup> 量 <sup>测</sup> 量 <sup>不</sup> <sup>存</sup> <sup>在</sup> <sup>误</sup> <sup>差</sup>

### 43.4 <sup>通</sup> 径 <sup>图</sup> 模 <sup>型</sup> <sup>的</sup> <sup>识</sup> <sup>别</sup>(<sup>确</sup> <sup>认</sup>)

### 43.4.1 完 全 性

- 所有外生变量如果有相关性, 应该用双箭头表示
- 内生变量之间不画相关性双箭头, 若残差有相关性, 需要 双箭头画出没有的认为是不相关的
- 内生变量与外生变量之间有显著意义的直接作用,应该 用箭头画出.

### 43.4.2 <sup>恰</sup> 好 <sup>通</sup> 径 <sup>图</sup>

通 径 图 中 独 立 未 知 的 参 数(包 括 隐 变 量 的 方 差,残 差 的 方 差)的 个数 恰 好 与 样 本 中 能 得 到 的 方 程 组 的 个 数 相 等.

### 43.4.3 <sup>识</sup> <sup>别</sup> <sup>不</sup> <sup>足</sup> <sup>通</sup> 径 <sup>图</sup>

通径图中独立未知的参数多于样本中能得到的方程组的个 数. 参 数 的 解 有 无 限 组, 故 不 确 定.

### 43.4.4 <sup>过</sup> <sup>度</sup> <sup>识</sup> <sup>别</sup> <sup>通</sup> 径 <sup>图</sup>

通径图中独立未知的参数少于样本中能得到的方程组的个 数. 可 以 在 待 沽 参 数 上 附 加 各 种 条 件 以 满 足 统 计 学 要 求.

### 43.4.5 原 则

尽 可 能 用 较 少 的 参 数 拟 合 样 本 数 据, 这 样 也 容 易 寻 找 专 业 解 释.

### 43.5 非递归模型

- 模型中任何两个变量存在双向因果关系, 即有直接反馈.
- <sup>某</sup> <sup>个</sup> <sup>变</sup> 量 <sup>存</sup> <sup>在</sup> 自 <sup>身</sup> <sup>反</sup> <sup>馈</sup>
- 存 在 间 接 反 馈
- <sup>内</sup> 生 <sup>变</sup> 量 <sup>的</sup> <sup>误</sup> <sup>差</sup> <sup>与</sup> <sup>其</sup> <sup>它</sup> <sup>变</sup> 量 <sup>相</sup> <sup>关</sup>

## Chapter 44

# <sup>结</sup>构方程模型(SEM)

[http://en.wikipedia.org/wiki/Structural\\_equation\\_model](http://en.wikipedia.org/wiki/Structural_equation_model)

课 件

<sup>结</sup> <sup>构</sup> <sup>方</sup> 程 模 <sup>型</sup> <sup>分</sup> <sup>析</sup> [http://wenku.baidu.com/view/bf3de402bed5b](http://wenku.baidu.com/view/bf3de402bed5b9f3f90f1c2c.html)9f3f90f1c2c. [html](http://wenku.baidu.com/view/bf3de402bed5b9f3f90f1c2c.html)

结构方程模型amos [http://wenku.baidu.com/view/cb693b5c312b31](http://wenku.baidu.com/view/cb693b5c312b3169a451a4c7.html)69a451a4c7. [html](http://wenku.baidu.com/view/cb693b5c312b3169a451a4c7.html)

结 构 方 程 模 型——Lisrel的 的 初 级 应 用 [http://wenku.baidu.](http://wenku.baidu.com/view/fe181ebfc77da26925c5b0da.html) [com/view/fe181ebfc77da26925c5b0da.html](http://wenku.baidu.com/view/fe181ebfc77da26925c5b0da.html)

### 44.1 介绍

很 多 社 会,心 理 学 涉 及 的 变 量 不 能 准 确,直 接 的 测 量, 称 为 潜 变量, 如 工 作 自 主 权,工 作 满 意 度 等. 只 能 用 其 它 变 量 间 接 测 量.

多元回归, 因子分析, 通径分析都是 SEM 的特例.

### 44.2 软 件

有一些专门的软件实现 SEM.

 $LISTREL$  (Jöreskog and Sörbom, 1989, 1996)  $\sim$ 

EQS (Bentler,  $1985, 1995$ ).

AMOS (Arbuckle, 1997)  $\sim$ 

MPLUS (Muthén and Muthén, 1998)  $\sim$ 

CALIS  $(Hartmann, 1992) \rightarrow$ 

RAMONA (Browne, Mels, and Cowan, 1994)

spss 和 SAS 也 有 相 关 的 模 块.

R 的 介 绍 与 可 用 的 包

<http://cran.r-project.org/web/views/Psychometrics.html>

<http://cran.r-project.org/web/views/Multivariate.html>

<http://socserv.socsci.mcmaster.ca/jfox/Misc/sem/SEM-paper.pdf>

### 44.3 <sup>结</sup> <sup>构</sup> <sup>方</sup> 程 模 <sup>型</sup> <sup>的</sup> 一 些 <sup>资</sup> <sup>料</sup>

参考《结构方程模型的一些资料》[转贴 2006-08-02 14:27:32] <http://tieba.baidu.com/f?kz=606583980>

下 面 是 一 些 语 句

 $SEM$ 是 一 门 基 於 统 计 分 析 技 术 的 研 究 方 法 学 (statistical methodology), 用 以 处 理 复 杂 的 多 变 量 研 究 数 据 的 探 究 与 分 <sup>析</sup> 。 <sup>一</sup> <sup>般</sup> <sup>而</sup> 言 , <sup>结</sup> <sup>构</sup> <sup>方</sup> 程 模 式 <sup>被</sup> 归 <sup>类</sup> <sup>於</sup> 高 等 <sup>统</sup> <sup>计</sup> <sup>学</sup> , 属 <sup>於</sup> 多 变量统计 (multivariate statistics) 的 一 环[3], 但是 由 於 结 构 方 程

模 式 有 效 整 合 了 统 计 学 的 两 大 主 流 技 术 「 因 素 分 析 | 与 「 路 径 分 析 | 、在 瑞 士 籍 的 统 计 学 者Karl Jöreskog於1970年 代 提 出 相 关 的 概 念 、 并 首 先 发 展 分 析 工 具LISREL软 体 之 后 、 有 关 结 构 <sup>方</sup> 程 模 式 <sup>的</sup> <sup>原</sup> <sup>理</sup> 讨 论 <sup>与</sup> 技 <sup>术</sup> <sup>发</sup> 展 <sup>便</sup> <sup>蔚</sup> <sup>为</sup> 风 <sup>潮</sup> , <sup>普</sup> <sup>遍</sup> 成 <sup>为</sup> <sup>社</sup> <sup>会</sup> 与行为科学研究者必备的专门知识之一。

以Jöreskog  $(1973)$  为例, 他 所 提 出 的SEM原 始 构 想 中 , 最 重 要 的 概 念 由 两 个 部 分 所 组 成 、 第 一 是 测 量 模 型 (measurement model), 反 应 了 观 察 变 项 与 潜 在 变 项 之 间 的 关 系, 其 构 成 的 数学模型是验证性因素分析; 第二是结构关系的假设考验, 透 过 结 构 模 型 (structure model), 使 潜 在 变 项 之 间 的 关 系 可 以路径分析的概念来讨论。当观察变项没有测量误差时, 也 就 是 当 潜 在 变 项 不 存 在 时 , SEM对 於 结 构 关 系 的 假 设 考 验 就 <sup>完</sup> <sup>全</sup> 等 <sup>同</sup> <sup>於</sup> <sup>经</sup> <sup>济</sup> <sup>计</sup> 量 <sup>学</sup> <sup>的</sup> <sup>联</sup> 立 <sup>方</sup> 程 模 <sup>型</sup> <sup>分</sup> <sup>析</sup> 。

尽 管SEM的 发 展 风 起 云 涌 , 但 是 同 时 也 遭 遇 到 许 多 的 困 <sup>境</sup> <sup>与</sup> <sup>挑</sup> 战 。 <sup>其</sup> <sup>中</sup> <sup>质</sup> 疑 <sup>音</sup> 量 <sup>最</sup> 大 <sup>者</sup> <sup>依</sup> <sup>然</sup> <sup>是</sup> <sup>南</sup> <sup>加</sup> 大 心 <sup>理</sup> <sup>系</sup> <sup>教</sup> 授Norman Cliff, 他 在1983即 已 经 以 相 当 严 峻 的 口 吻 质 疑SEM的 不 当 使 用 。Cliff (1983) 对 於SEM研 究 者 所 企 图 追 求 的 因 果 论 证, 提出了四个方法学的警告, 第一, 研究者所获得的数据 <sup>无</sup> <sup>法</sup> <sup>替</sup> 我 <sup>们</sup> <sup>完</sup> <sup>全</sup> <sup>确</sup> <sup>认</sup> 或 <sup>否</sup> <sup>认</sup> 一 个 模 <sup>型</sup> <sup>的</sup> 正 <sup>确</sup> <sup>性</sup> , <sup>因</sup> <sup>为</sup> 模 <sup>型</sup> <sup>是</sup> 人 为 <sup>的</sup> , <sup>而</sup> <sup>且</sup> <sup>可</sup> 以 以 <sup>各</sup> <sup>种</sup> <sup>方</sup> <sup>法</sup> 重 <sup>新</sup> <sup>定</sup> <sup>义</sup> 。 第 <sup>二</sup> , <sup>具</sup> <sup>有</sup> <sup>时</sup> <sup>间</sup> <sup>性</sup> <sup>的</sup> <sup>先</sup> <sup>后</sup> 次 <sup>序</sup> <sup>证</sup> <sup>据</sup> <sup>并</sup> 不 代 <sup>表</sup> <sup>因</sup> <sup>果</sup> 。 第 <sup>三</sup> , <sup>潜</sup> <sup>在</sup> <sup>变</sup> 项 <sup>的</sup> 命 名 <sup>是</sup> <sup>一</sup> 个 主 <sup>观</sup> <sup>的</sup> <sup>历</sup> 程 , <sup>而</sup> <sup>非</sup> <sup>客</sup> <sup>观</sup> <sup>的</sup> <sup>事</sup> <sup>实</sup> , <sup>潜</sup> <sup>在</sup> <sup>变</sup> 项 <sup>的</sup> <sup>估</sup> <sup>计</sup> <sup>存</sup> <sup>在</sup> <sup>著</sup> <sup>名</sup> 义谬误 (nominalistic fallacy) 的陷阱。第四, 事后的解释与调 整具 有 诚 信 与 可 信 度 的 问 题 , 也 就 是 驳 斥 部 分 研 究 者 大 量 使 用 模 <sup>型</sup> <sup>修</sup> <sup>饰</sup> 程 <sup>序</sup> <sup>来</sup> <sup>获</sup> 得 <sup>理</sup> <sup>想</sup> 契 <sup>合</sup> <sup>度</sup> <sup>的</sup> <sup>不</sup> 当 <sup>作</sup> <sup>法</sup> 。

Cliff的 批 评 可 以 说 是 一 种 警 世 之 语 , 事 实 上 , Cliff也 相 当 看 重SEM的发展, 他在1983年的文章中最后提到:

「......最 后, 我 必 须 再 次 强 调, 像LISREL这 类 的 分 析 工 具 的 确 提 供 了 一 个 空 前 的 、 史 无 前 例 的 机 会 , 使 我 们 能 够 把 这 类的研究好好的做好。| (p.125)

在Cliff的 观 点 中 , 最 佳 的SEM使 用 典 范 , 是 在 恒 等 性 检 验 的 <sup>应</sup> 用 <sup>上</sup> , <sup>而</sup> <sup>恒</sup> 等 <sup>性</sup> <sup>的</sup> <sup>研</sup> 究 多 <sup>与</sup> <sup>跨</sup> <sup>样</sup> <sup>本</sup> 或 <sup>纵</sup> <sup>贯</sup> <sup>研</sup> 究 <sup>的</sup> <sup>资</sup> <sup>料</sup> <sup>分</sup> <sup>析</sup> 有关, 因此也与Collins的立场一致。

从 技 术 的 层 面 来 看 , SEM并 非 单 指 某 一 种 特 定 的 统 计 方 法, 而是一 套 用 以 分 析 共 变 结 构 的 技 术 的 整 合 。SEM有 时

以 共 变 结 构 分 析 (covariance structure analysis) 、 共 变 结 构 模 型 (covariance structure modeling) 等 不 同 的 名 词 存 在 , 有 时 则 单 指 因 素 分 析 模 式 的 分 析, 以 验 证 性 因 素 分 析 (CFA) 来 称 呼 之 ; 有 时 , 研 究 者 虽 然 以SEM的 分 析 软 体 来 执 行 传 统 的 路 径 分 析 , 进 行 因 果 模 型 (causal modeling) 的 探 究 , 但 不 使 用SEM的名义, 事实上这也是SEM的重要应用之一。

### 44.4 <sup>结</sup> <sup>构</sup> <sup>方</sup> 程 模 <sup>型</sup> <sup>假</sup> <sup>设</sup> <sup>条</sup> <sup>件</sup>

<sup>来</sup> 自 <http://baike.baidu.com/view/1501442.htm>

合 理 的 样 本 量 (James Stevens的Applied Multivariate Statistics for the Social Sciences - 书 中 说 平 均 一 个 自 变 量 大 约 需 要15个case; Bentler and Chou (1987)说 平 均 一 个 估 计 参 数 需 要5个case就 差 不 多 了 , 但 前 提 是 数 据 质 量 非 常 好 ; 这 两 种 说 法 基 本 上 是 等 价 的; 而Loehlin (1992)在 进 行 蒙 特 卡 罗 模 拟 之 后 发 现 对 于 包 含2 4个 因 子 的 模 型 , 至 少 需 要100个case, 当 然200更 好; 小样本量容易导致模型计算时收敛的失败进而影响到参 数 估 计: 特 别 要 注 意 的 是 当 数 据 质 量 不 好 比 如 不 服 从 正 杰 分 <sup>布</sup> 或 <sup>者</sup> <sup>受</sup> <sup>到</sup> <sup>污</sup> <sup>染</sup> <sup>时</sup> , <sup>更</sup> <sup>需</sup> <sup>要</sup> 大 <sup>的</sup> <sup>样</sup> <sup>本</sup> 量 )

连续的正态内生变量(注意一种表面不连续的特 例 : underlying continuous; 对 于 内 生 变 量 的 分 布 , 理 想 情 况 是 联合多元正态分布即JMVN)

模 型 识 别 ( 识 别 方 程 ) ( 比 较 有 多 少 可 用 的 输 入 和 有 多 少<br>は 计 的 参 数 . 横 型 不 可 识 别 会 带 来 参 数 估 计 的 失 购 、 需 估 计 的 参 数 ; 模 型 不 可 识 别 会 带 来 参 数 估 计 的 失 败)

<sup>完</sup> <sup>整</sup> <sup>的</sup> <sup>数</sup> <sup>据</sup> 或 <sup>者</sup> <sup>对</sup> <sup>不</sup> <sup>完</sup> 整 数 <sup>据</sup> <sup>的</sup> <sup>适</sup> 当 处 <sup>理</sup> ( <sup>对</sup> <sup>于</sup> <sup>缺</sup> 失 <sup>值</sup> <sup>的</sup> 处 <sup>理</sup> , <sup>一</sup> <sup>般</sup> <sup>的</sup> <sup>统</sup> <sup>计</sup> <sup>软</sup> <sup>件</sup> <sup>给</sup> <sup>出</sup> <sup>的</sup> <sup>删</sup> <sup>除</sup> <sup>方</sup> 式 <sup>选</sup> 项 是pairwise和listwise, 然 而 这 又 是 一 对 普 遍 矛 盾 : pairwise式 的 删 除 虽 然 估 计 到 尽 量 减 少 数 据 的 损 失 , 但 会 导 致 协 方 差 阵 或 者相关系数阵的阶数n参差不齐从而为模型拟合带来巨大困 难 , 甚 至 导 致 无 法 得 出 参 数 估 计 ; listwise不 会 有pairwise的 问 题 , 因 为 凡 是 遇 到case中 有 缺 失 值 那 么 该case直 接 被 全 部 删 除, 但是又带来了数据信息量利用不足的问题——全杀了 吧, 难免有冤枉的; 不杀吧, 又难免影响整体局势)

模型的说明和因果关系的理论基础(实际上就是假设检验 的 逻 辑——你 只 能 说 你 的 模 型 不 能 拒 绝 , 而 不 能 下 定 论 说 你 的模型可以被接受)

### 44.5 <sup>建</sup> 模 <sup>过</sup> 程

### 44.5.1 模 <sup>型</sup> <sup>建</sup> <sup>构</sup>

观 测 变 量 与 潜 变 量 的 关 系.

潜变量之间的关系(哪些因子相关或直接效应).

### 44.5.2 模 <sup>型</sup> 拟 <sup>合</sup>

模型参数的估计.

### 44.5.3 模 <sup>型</sup> <sup>评</sup> <sup>价</sup>

解 是 不 是 恰 当.

参数与预计的模型的关系是否合理(与模型假设符合)

### 44.5.4 模 <sup>型</sup> <sup>评</sup> <sup>价</sup>

检验不同类型的整体拟合指数是否达到要求.

- 1.  $\chi^2/DF$  2:1 到 3:1 之 间 是 可 以 接 受 的.
- 2.  $P < 0.1$
- 3. NFI(规 范 拟 合 指 数), NNFI(不 规 范 拟 合 指 数), CFI(比 较 拟 合 指 数), IFI(增 量 拟 合 指 数), GFI(拟 合 优 度 指 数), AGFI(调 整

后 拟 合 优 度 指 数), RFI(相 对 拟 合 指 数), RMR(均 方 根 残 差), RMSEA(近似均方根残差)

普 遍 认 为, 大 样 本 情 况 下, NFI, NNFI, CFI, IFI, GFI, AGFI,  $RFI > 0.9$ ,  $RMR < 0.035$ ,  $RMSEA < 0.08$ , 表示 拟 合 程 度 很 好.

### 44.5.5 模型修正

依 据 理 论 或 有 关 假 设、提 出 几 个 合 理 的 先 验 模 型

检 查 潜 在 变 量 与 指 标 的 关 系, 建 立 测 量 模 型, 有 时 可 能 增 删 或 重 <sup>组</sup> 题 <sup>目</sup>

对 每 个 模 型, 检 查 标 准 误, t值,标 准 化 残 差,修 正 指 数, 各 种 拟 <sup>合</sup> <sup>指</sup> <sup>数</sup>夬<sup>据</sup> 此 <sup>修</sup> <sup>改</sup> 模 <sup>型</sup> <sup>并</sup> 重 复 <sup>这</sup> <sup>一</sup> 步

最好用另外一个样本检验

### 44.6 sem 的例子

详细用法见? $sem$ 

### 44.6.1 pathDiagram

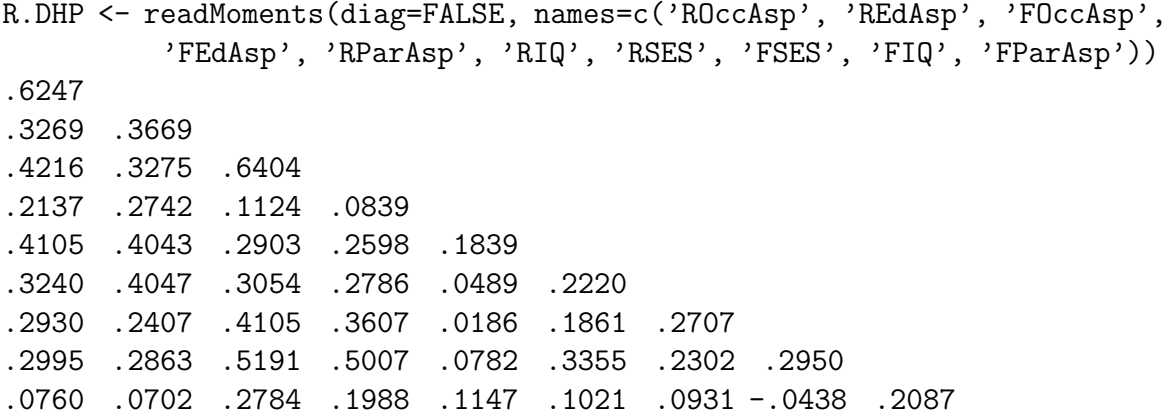

```
model.dhp <- specifyModel()
RParAsp -> RGenAsp, gam11, NA
RIQ -> RGenAsp, gam12, NA
RSES -> RGenAsp, gam13, NA
FSES -> RGenAsp, gam14, NA
RSES -> FGenAsp, gam23, NA
FSES -> FGenAsp, gam24, NA
FIQ -> FGenAsp, gam25, NA
FParAsp -> FGenAsp, gam26, NA
FGenAsp -> RGenAsp, beta12, NA
RGenAsp -> FGenAsp, beta21, NA
RGenAsp \rightarrow ROccAsp, NA, 1
RGenAsp -> REdAsp, lam21, NA
FGenAsp \rightarrow FOccAsp, NA, 1
FGenAsp -> FEdAsp, lam42, NA
RGenAsp <-> RGenAsp, ps11, NA
FGenAsp <-> FGenAsp, ps22, NA
RGenAsp <-> FGenAsp, ps12, NA
ROccAsp <-> ROccAsp, theta1, NA
REdAsp <-> REdAsp, theta2, NA
FOccAsp <-> FOccAsp, theta3, NA
FEdAsp <-> FEdAsp, theta4, NA
sem.dhp <- sem(model.dhp, R.DHP, 329,
fixed.x=c('RParAsp', 'RIQ', 'RSES', 'FSES', 'FIQ', 'FParAsp'))
# 添 加 file='aa', 将 绘 图 写 入.pdf和.dot文 件
pathDiagram(sem.dhp, file='aa',min.rank='RIQ, RSES, RParAsp, FParAsp, FSES, FIQ',
```
max.rank='ROccAsp, REdAsp, FEdAsp, FOccAsp')

# Part VI

# 非参数统计

"非参数统计"参考文献除了[14], 主要框架及内容参考的是 W.J.Conover 著, 崔 恒 建 译 《 实 用 非 参 数 统 计(第 三 版)》 。 R部<br>分 主 要 参 考 了 《simpleR》 《Statistics with R》 等 。 分 主 要 参 考 了 《simpleR》 《Statistics with R》 等 。

## Chapter 45

# 非参数统计的应用条件和基本<br>概念  $\overline{a}$

### 45.1 什 么 <sup>时</sup> <sup>候</sup> <sup>使</sup> 用 <sup>非</sup> <sup>参</sup> 数 方 <sup>法</sup>

之 前 的 数 据 被 假 设 来 自 某 个 潜 在 的 分 布, 这 个 分 布 的 一 般 形式 是 已 知 的, 只 是 参 数 的 具 体 值 未 知. 估 计 和 检 验 方 法 都 是 基于这个分布, 来得到具体值的点或区间等. 这种方法通常被 称为参数统计方法.

如 果 分 布 的 形 状 未 知, 中 心 基 线 定 理 似 乎 又 不 太 合 适, 例 如样本数太少, 这时就必须使用非参数统计方法(nonparametric statistical method). 该方法对分布形状很少有要求.

### 45.2 次 <sup>序</sup> <sup>统</sup> <sup>计</sup> 量

次 序 统 计 量(order statistic): 把 观 测 值 $x_1, x_2, \cdots, x_n$ 按 从 小 到 大 排 列, 取 值 为 第k个 值 $x^{(k)}$ 的 随 机 变 量 称 为 秩 为k的 次 序 统 计<br>量(order statistic of rank k)   秩 为1的 次 序 统 计 量 总 县 取 最 小 值 量(order statistic of rank k). 秩 为1的 次 序 统 计 量 总 是 取 最 小 值.

### 45.3 <sup>无</sup> <sup>偏</sup> <sup>检</sup> 验

无 偏 检 验(unbiasd test)是 零 假 设 不 成 立 时 拒 绝 零 假 设 的 概 率 大于等于零假设成立时拒绝零假设的概率.

### 45.4 相 对 效 率

相 对 效 率(relative efficient): 两 个 检 验 用 来 检 验 相 同 的 零 假 设 和备择假设, 其对应的α, β相等, 那么两个检验的样本容量之比 定 义 为 相 对 效 率.

### 45.5 渐 近 相 对 效 率(A.R.E)

渐 近 相 对 效 率(asymptotic relative efficient, A. R. E): 令n1,n2为 相 同显著性水平, 相同功效的两个检验T1.T2的样本容量. 若α, β固 定, 当n1趋 于 无 穷 时, 极 限n2/n1存 在, 且 与α, β独 立, 那 么, n2/n1的 极 限 称 为 第 一 个 检 验 对 第 二 个 检 验 的 渐 近 相 对 效 率.

因为功效依赖于太多的因素,为了寻找具有最大功效的检 验, 通 常 要 找 出 具 有 最 大 渐 近 相 对 效 率 的 检 验. 故A. R. E 是 很 重 要 的. 通 常 两 个 检 验 的A. R. E计 算 比 较 困 难, 其 全 面 研 究 本 身 可 以 写 一 本 书.

### 45.6 保 守 性

若 真 实 的 显 著 性 水 平 比 规 定 的 低, 称 为 保 守 的.

### 45.7 结(tie)

如 果 秩 次 的 差 的 绝 对 值 相 同, 称 为 结, 有 结 和 无 结 的 计 算 公 式不同. why???

### 45.8 <sup>一</sup> 致 <sup>对</sup> 与 不 一 致 <sup>对</sup>

在 成 对 的 匹 配 中, 结 局 相 同 的 对 称 为 一 致 对(concordant pair). 结 局 不 同 的 称 为 不 一 致 对(discordant pair). 此 例 中, 有 510+90=600 个 一 致 对. 有 5+16=21 个 不 一 致 对. 一 致 对 不 提 供 信 息, 故 分 析 时 抛 弃 之, 我 们 集 中 研 究 一 致 对,

不 一 致 对 中, 使 用A处 理 后 有 事 件 发 生 而B处 理 后 未 发 生, 称 为A型 不 一 致 对. 否 则 称 为B型 不 一 致 对.

### 45.9 <sup>二</sup> 项 比 <sup>例</sup> <sup>齐</sup> <sup>性</sup> <sup>检</sup> 验 <sup>与</sup> <sup>列</sup> <sup>联</sup> <sup>表</sup> <sup>的</sup> 独 立 <sup>性</sup> <sup>检</sup> 验 <sup>的</sup> <sup>关</sup> <sup>系</sup>

二 项 比 例 齐 性 检 验(test for homogeneity of binomial proportion)检 验 不 同 的 组 的 潜 在 的 成 功 的 比 例(二 项 分 布 的 参 数 p)是 否 相 同, 或 等 于 某 个 给 定 的 值. 零 假 设 为 $H_0: p_1 = p_2 = p$ 对 $H_1: p_1 \neq p_2$ . 显 著性 检 验 基 于 两 个 比 例 的 差 值p1 − p2, 若 与 零 差 别 显 著 则 拒 绝 零 假 设, 否 则 接 受 零 假 设, 可 以 使 用 正 杰 逼 近 法 和 列 联 表 法.

实际上列联表法是从不同的角度考察问题,但是与正态逼 近 法 的 检 验 是 相 同 的. 列 联 表 的 另 外 一 个 用 处 是 检 验 列 联 表 中 两 个 变 量 的 独 立 性. 例 如 两 次 问 卷 同 一 批 人 的 饮 食 习 惯, 在 同一个人上做的两次调查是否有某种关联性. 这种检验也称 为 两 个 特 征 的 独 立 性 检 验(test of independence, 也 称 为 一 致 性 检 验, test of concordance)或 关 联 性 检 验 (test of association). 齐 性 检 验 与 独 立 性 检 验 的 方 法 是 相 同 的.

我 们 可 以 不 加 区 分 的 使 用 这 些 方 法、只 是 最 后 对 结 果 的 解 释 不 同 罢 了.

## Chapter 46

## <sup>基</sup>于二项分布的检验

### 46.1 <sup>二</sup> 项 <sup>分</sup> <sup>布</sup> <sup>参</sup> <sup>数</sup> <sup>的</sup> <sup>假</sup> <sup>设</sup> <sup>检</sup> 验

### 46.1.1 p值 与 区 间

参 考binom.test(). 其 中 第 一 个 参 数 可 以 为1个2值 向 量, 分 别 为 成 功 和 失 败 的 次 数 ; 也 可 以 为2个 值, 分 别 为 成 功 和 总 试 验 次 数. 结 果 给 出 了p值 和 区 间.

例 如, 现 在 的 前 列 腺 手 术 约 有 一 半 有 副 作 用(p=0.5). FDA(food and drug administration, 食品与药物管理局)研究了一项 新 手 术, 19例 中 只 有3例 有 这 种 不 良 反 应. 那 么 是 否 能 够 说 新 方 法 可 以 有 效 减 轻 副 作 用? 零 假 设 为p=0.5, 备 择 假 设 为pj0.5. 这 是 一 个 左 单 边 检 验, p-值 为0.002213. 所 以 我 们 拒 绝 零 假 设, 结 论 是 新方法可以有效减轻副作用.

> binom.test(c(3,16),p=0.5,alternative="less")

Exact binomial test

data: c(3, 16) number of successes = 3, number of trials = 19, p-value = 0.002213 alternative hypothesis: true probability of success is less than 0.5 95 percent confidence interval:

0.0000000 0.3594256 sample estimates: probability of success 0.1578947

在 简 单 孟 德 尔 遗 传 中, 后 代 有1/4是 矮 的, 3/4是 高 的. 我 们 做 了一个杂交试验验证. 得到243个矮的植株, 682个高的. 零假设 为p=1/4, 备择假设为p≠1/4. p-值为0.3825, 不能拒绝零假设. 所 以接受后代矮的概率为1/4.

# <sup>另</sup> 外 一 个 用 <sup>法</sup> <sup>也</sup> <sup>可</sup> <sup>以</sup> binom.test(682, 682 + 243, p = 3/4)  $> binom.test(c(682, 243), p = 3/4)$ 

Exact binomial test

data: c(682, 243) number of successes = 682, number of trials = 925, p-value = 0.3825 alternative hypothesis: true probability of success is not equal to 0.75 95 percent confidence interval: 0.7076683 0.7654066 sample estimates: probability of success 0.7372973

某 省 随 机 选20个 高 中, 其 中7个 达 到 优 秀. 那 么 该 省 所 有 高 中 符 合 优 秀 的 比 例p的95%置 信 区 间 是 什 么? 因 为 此 处 不 要 求 估 计 二 项 比 例p, 那 么p可 以 任 意 选 择. p的95%区 间  $\frac{1}{10}.1539092, 0.5921885$ 

> binom.test(c(7,13),p=7/20,conf.level = 0.95) > binom.test(c(7,13),conf.level = 0.95) # <sup>二</sup> 项 比 <sup>例</sup>p<sup>默</sup> <sup>认</sup> <sup>为</sup>0.5

Exact binomial test

data: c(7, 13) number of successes = 7, number of trials = 20,  $p$ -value = 0.2632

alternative hypothesis: true probability of success is not equal to 0.5 95 percent confidence interval: 0.1539092 0.5921885 sample estimates: probability of success 0.35

### 46.1.2 <sup>功</sup> <sup>效</sup> <sup>与</sup> <sup>样</sup> <sup>本</sup> 量

参考 power.prop.test() 好 像 实 用 非 参 数 统 计(第 三 版) 3.3 节 称 作 容 忍 限

下 面 是 样 本 量 为50, 零 假 设p=0.5, 备 择 假 设p=0.75, 置 信 水 平 $=$  0.95, 双边检验的功效为 0.74

 $>$  power.prop.test(n = 50, p1 = .50, p2 = .75)

Two-sample comparison of proportions power calculation

 $n = 50$  $p1 = 0.5$ p2 = 0.75  $sig. level = 0.05$ power = 0.7401659 alternative = two.sided

NOTE: n is number in \*each\* group

### 46.2 <sup>二</sup> 项 比 <sup>例</sup> <sup>齐</sup> <sup>性</sup> <sup>检</sup> 验: prop.test

二 项 比 例 齐 性 检 验(test for homogeneity of binomial proportion)检 验 不 同 的 组 的 潜 在 的 成 功 的 比 例(二 项 分 布 的 参 数 p)是 否 相 同, 或 等 于 某 个 给 定 的 值. 零 假 设 为 $H_0: p_1 = p_2 = p$ 对 $H_1: p_1 \neq p_2$ . 显

著性检验基于两个比例的差值p1-p2,若与零差别显著则拒绝 零 假 设、否 则 接 受 零 假 设. 可 以 使 用 正 态 逼 近 法 和 列 联 表 法. 实际上列联表法是从不同的角度考察问题,但是与正态逼近 法 的 检 验 是 相 同 的. 列 联 表 的 另 外 一 个 用 处 是 检 验 列 联 表 中 两 个 变 量 的 独 立 性. 例 如 两 次 问 卷 同 一 批 人 的 饮 食 习 惯, 在 同一个人上做的两次调查是否有某种关联性. 这种检验也称 为 两 个 特 征 的 独 立 性 检 验(test of independence, 也 称 为 一 致 性 检 验<sub>r</sub> test of concordance)或 关 联 性 检 验 (test of association). 齐 性 检 验 与 独 立 性 检 验 的 方 法 是 相 同 的. 我 们 可 以 不 加 区 分 的 使 用 这 些方法,只是最后对结果的解释不同罢了.

例 如: x 为 成 功 的 次 数, y 为 试 验 的 总 次 数, 检 验 其 概 率 是 否 相 等. p 值 必 须 与 x y 的 长 度 相 等.

```
> x=1:5> y=11:15> prop.test(x,y)
```
5-sample test for equality of proportions without continuity correction

data: x out of y  $X$ -squared = 2.6169, df = 4, p-value = 0.6238 alternative hypothesis: two.sided sample estimates: prop 1 prop 2 prop 3 prop 4 prop 5 0.0909091 0.1666667 0.2307692 0.2857143 0.3333333

Warning message: In prop.test $(x, y)$ : Chi-squared approximation may be incorrect

# <sup>检</sup> 验 <sup>单</sup> <sup>个</sup> <sup>的</sup> <sup>二</sup> 项 比 <sup>例</sup> <sup>时</sup>, <sup>可</sup> <sup>以</sup> <sup>给</sup> <sup>出</sup> <sup>置</sup> <sup>信</sup> <sup>区</sup> <sup>间</sup>(CI)  $>$  prop.test $(1,5,p=0.6)$ 

1-sample proportions test with continuity correction

```
data: 1 out of 5, null probability 0.6
X-squared = 1.875, df = 1, p-value = 0.1709
alternative hypothesis: true p is not equal to 0.6
95 percent confidence interval:
```

```
0.01052995 0.70120895
sample estimates:
p
0.2
```

```
Warning message:
In prop.test(1, 5, p = 0.6) : Chi-squared approximation may be incorrect
```
### 46.3 <sup>二</sup> 项 比 <sup>例</sup> <sup>中</sup> <sup>样</sup> <sup>本</sup> 量 <sup>及</sup> <sup>功</sup> <sup>效</sup> <sup>的</sup> <sup>估</sup> <sup>计</sup>

### 46.3.1 独 立 <sup>样</sup> <sup>本</sup>

二 项 比 例 在 指 定 的 假 设 $p = p_1 \cdot \Gamma$ , 功 效 的 正 态 近 似 为

$$
power = \Phi[\sqrt{(p_0 q_0)/(p_1 q_1)}(z_{\alpha/2} + |p_0 - p_1|\sqrt{n}/\sqrt{p_0 q_0})]
$$

<sup>样</sup> <sup>本</sup> 量 <sup>为</sup>

$$
n = \frac{p_0 q_0 (z_{1-\alpha/2} + z_{1-\beta} \sqrt{(p_1 q_1)/(p_0 q_0)})^2}{(p_1 - p_0)^2}
$$

例子为: 若一个地区的发病率为0.0015,期望通过某种方法使 发病率降低20%, 双侧检验水平为0.05, 功效为0.80, 则应该多大 的样本才能发现差异?(生物统计学基础 10.5)

 $>$  power.prop.test( p1 = 0.0015, p2 = .0012, power=0.8)

Two-sample comparison of proportions power calculation

```
n = 235147.3p1 = 0.0015p2 = 0.0012
 sig. level = 0.05power = 0.8alternative = two.sided
```
NOTE: n is number in \*each\* group

### 46.3.2 配 <sup>对</sup> <sup>样</sup> <sup>本</sup>

TODO:

### 46.4 <sup>分</sup> <sup>位</sup> <sup>数</sup> <sup>检</sup> 验

分 位 数 检 验 可 以 使 用 二 项 检 验 来 做. 这 种 方 法 可 以 用 干 次 序(顺序)数据.

例 如 <sup>[1](#page-601-0)</sup>, 某 大 学 新 生 参 加 入 学 考 试, 其 中15名 新 生 的 分<br>加 下: 189 233 195 160 212 176 231 185 199 213 202 193 174 166 248 数如下: 189 233 195 160 212 176 231 185 199 213 202 193 174 166 248. 认 为 这15名 新 生 是 随 机 样 本. 已 知 多 年 来 的 新 生 成 绩 的 上 四分位数(第75百分位数)为193. 那么某大学的新生与其它大 学 的 比 较 的 假 设 可 以 是: 这15个 成 绩 来 自 一 个 上 四 分 位 数 为193的 总 体. 即H<sub>0</sub>: 上 四 分 位 数 为193. H<sub>1</sub>: 上 四 分 位 数 不 是193. 最 后 结 果p-值 为0.035, 拒 绝 零 假 设. 即 上 四 分 位 数 不 是193, 而 是 高 于193.(低 于193分 的 若 是8的p-值 为0.1399675, 9的p-值 为0.4570977, 即 可 以 接 受 零 假 设)

 $> z$ [1] 189 233 195 160 212 176 231 185 199 213 202 193 174 166 248 > length(z[z<=193]) [1] 7 > ((binom.test(7,15,0.75))\$p.value)\*2 [1] 0.03459968 > pbinom(7,15,0.75)\*2 [1] 0.03459968

<span id="page-601-0"></span><sup>1</sup><sup>实</sup> 用 <sup>非</sup> <sup>参</sup> <sup>数</sup> <sup>统</sup> <sup>计</sup>(第 <sup>三</sup> 版) Page 99 <sup>例</sup> 3.2.1

### 46.5 符 <sup>号</sup> <sup>检</sup> 验(<sup>匹</sup> 配 <sup>数</sup> <sup>据</sup>)

符号 检 验 实 际 上 是 二 项 检 验 的 一 个 特 例.

例子: 要 检 验 两 种 防 晒 膏 的 效 果. 随 机 涂 敷 于 左 右 手 臂, 阳 光下一小时.假设我们只能判定手臂红色的程度

- A 防晒膏 > B 防晒膏, 记为+1.
- A 防晒膏 < B 防晒膏, 记为-1.
- 两者一样, 记为  $0$

45个 人 被 测 试, 22人A手 臂 较 好, 18人B手 臂 较 好, 5人 两 个 手 臂 同 样 好。

首 先 去 掉 0 值, 因 为 它 对 两 种 防 晒 膏 的 好 坏 不 提 供 任 何 信 息央

如 果 +1 远 多 于 -1, 有 理 由 相 信, B 防 晒 膏 的 效 果 要 好 于 A. 若-1 远 多 于 +1. 那 么 A 的 效 果 应 该 好 于 B 的. 若 +1 和 -1 差 不 多, 那 么 两 者 效 果 可 以 认 定 没 有 显 著 差 别.

实际上, 这是二项分布的一个特例. 此处假设

 $H_0: p = 1/2$  vs.  $H_1: p \neq 1/2$ 

此处 p 为 A 好于 B 的概率.

> binom.test(18,40)

Exact binomial test

data: 18 and 40

number of successes =  $18$ , number of trials =  $40$ , p-value =  $0.6358$ alternative hypothesis: true probability of success is not equal to 0.5 95 percent confidence interval:

```
0.2925884 0.6150932
sample estimates:
probability of success
               0.45
```

```
我 们 自 己 可 以 编 一 个 函 数, 注 意 函 数 参 数 不 需 要 alternative
= c("two-sided", "less", "greater") (alternative \in match.arg(alternative)). prob\pm一 定 是 与0.5比 较, 不 需 要 其 它 值.
# 定 义 函 数
sign.test \le function (x, mu=0) { # does not handle NA
 n \leftarrow length(x)y \le -\text{sum}(x \le m) # should warn about ties!
 if(y>n/2) y=n-y
 p.value \leftarrow pbinom(y, n, .5) * 2}
# 产 生 数 据
> x <- sample(c(-1,0,1), 100, replace=T, prob=c(.4,.2,.4))
>sum(x<0)[1] 43
>sum(x>0)[1] 35
> sum(x == 0)[1] 22
> sign.test(x)
[1] 0.1933479
```
### $46.6$  Cox-Stuart趋势性检验

一列数 如 果 后 面 数 比 前 面 数 趋 于 变 大(上 升 趋 势)或 变 小(下 降 趋 势). 则 称 为 有 趋 势 的. 这 个 检 验 将 后 面 的 数 和 前 面 的 数 组 成对, 并在对上进行符号检验. 若有趋势, 则每一对的一个数比 另 外 一 个 有 变 大 或 变 小 的 趋 势. 如 果 没 有 趋 势, 实 际 上 代 表 独 立 同 分 布 的 随 机 变 量.

数 据 组 织 如 下.  $X = x_1, \cdots, x_n$ 以 某 种 顺 序 排 列, 例 如 观 察 顺 序. 把X从 中 间 分 开 成 为 两 个 序 列A与B. 若n为 奇 数 则 去 掉 中 间 的数. 将A,B按顺序 一 一 对 应. 如 果 $A_i > B_i$ 就 用"+"代 替,  $A_i < B_i$ 就 用"-"代 替. 然 后 进 行 符 号 检 验.

这个检验可以用来检验任何给定非随机模式. 我们假定

1. X 互 相 独 立

2. X 至 少 是 有 序 数 据

3. X是同分布或有某种趋势

检验统计量 T="+" 的个数. 零分布为p=1/2.

下面是 一 个 例 子 <sup>[2](#page-604-0)</sup>. 记 录 了 两 年 的 小 溪 水 流 速 度. 检 验 平 均<br>流 速 度 县 否 降 任 了 结 里p.值 -0.3879 接 受 零 假 设 即 水 流 速 水 流 速 度 是 否 降 低 了. 结 果p-值=0.3872. 接 受 零 假 设, 即 水 流 速 度没有降低.

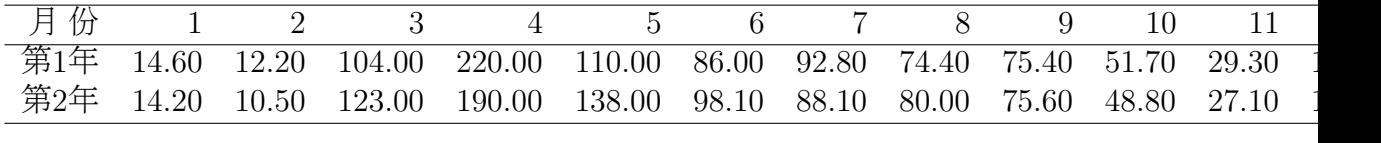

> x=scan()

1: 14.6 14.2 12.2 10.5 104 123 220 190 110 138 86 98.1 92.8 88.1 74.4 80 75.4 75.6 5 25:

Read 24 items

> s=matrix(a,nr=2)

 $>$  s

 $\begin{bmatrix} 0.1 \end{bmatrix}$   $\begin{bmatrix} 0.2 \end{bmatrix}$   $\begin{bmatrix} 0.3 \end{bmatrix}$   $\begin{bmatrix} 0.4 \end{bmatrix}$   $\begin{bmatrix} 0.5 \end{bmatrix}$   $\begin{bmatrix} 0.6 \end{bmatrix}$   $\begin{bmatrix} 0.7 \end{bmatrix}$   $\begin{bmatrix} 0.8 \end{bmatrix}$   $\begin{bmatrix} 0.9 \end{bmatrix}$   $\begin{bmatrix} 0.10 \end{bmatrix}$   $\begin{bmatrix} 0.11 \end{bmatrix}$   $\begin{bmatrix} 0.$ [1,] 14.6 12.2 104 220 110 86.0 92.8 74.4 75.4 51.7 29.3 16.0 [2,] 14.2 10.5 123 190 138 98.1 88.1 80.0 75.6 48.8 27.1 15.7  $> a=s[1, ]$ 

<span id="page-604-0"></span><sup>2</sup><sup>实</sup> 用 <sup>非</sup> <sup>参</sup> <sup>数</sup> <sup>统</sup> <sup>计</sup>(第 <sup>三</sup> 版) Page 122 <sup>例</sup> 3.5.3

```
> b=s[2, ]> length(a[a<b])
[1] 5
> length(a[a>b])
[1] 7
> pbinom(5,12,p=0.5) # 直 接 计 算p-值
[1] 0.387207
> binom.test(5,12,alt="less") # 使 用 二 项 检 验
      Exact binomial test
data: 5 and 12
number of successes = 5, number of trials = 12, p-value = 0.3872alternative hypothesis: true probability of success is less than 0.5
95 percent confidence interval:
0.0000000 0.6847622
sample estimates:
probability of success
          0.4166667
```
Cox-Stuart趋 势 性 检 验 作 为 一 个 简 单 方 法, 还 可 以 检 验 两 个 随机变量是否有相关性. 首先将其中一个变量排序(通常是结 点较少的变量). 如果有相关性, 那么另一个变量将会呈现出趋 势性. 趋势相同就是正相关, 否则就是负相关.

Cochran(1937)比较了 一 些 病 人 对 两 种 药 的 反 应, 来 说 明 反 应 是 否 有 正 相 关. 零 假 设 为 没 有 正 相 关 性. 备 择 假 设 为 有 正 相 关 性. 结 果p-value = 0.03125, 且5个 对 全 部 是 小 于. 故 拒 绝 零 假 设.

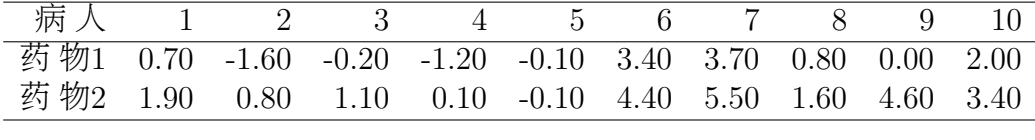

 $> x = \text{scan}($ 

1: .7 1.9 -1.6 0.8 -.2 1.1 -1.2 .1 -.1 -.1 3.4 4.4 3.7 5.5 .8 1.6 0 4.6 2. 3.4

```
21:
Read 20 items
> m=matrix(x,nr=2)
> m
    [,1] [,2] [,3] [,4] [,5] [,6] [,7] [,8] [,9] [,10]
[1,] 0.7 -1.6 -0.2 -1.2 -0.1 3.4 3.7 0.8 0.0 2.0
[2,] 1.9 0.8 1.1 0.1 -0.1 4.4 5.5 1.6 4.6 3.4
> order(m[1,])
[1] 2 4 3 5 9 1 8 10 6 7
> m[,order(m[1,])] # 按 照 第 一 行 排 序
    [0,1] [0,2] [0,3] [0,4] [0,5] [0,6] [0,7] [0,8] [0,9] [0,10][1,] -1.6 -1.2 -0.2 -0.1 0.0 0.7 0.8 2.0 3.4 3.7
[2,] 0.8 0.1 1.1 -0.1 4.6 1.9 1.6 3.4 4.4 5.5
> y=m[,order(m[1,])][2,]
> y
[1] 0.8 0.1 1.1 -0.1 4.6 1.9 1.6 3.4 4.4 5.5
> z=matrix(y,nc=2) # 第 二 行 配 对
> z[,1] [,2][1,] 0.8 1.9
[2,] 0.1 1.6
[3,] 1.1 3.4
[4,] -0.1 4.4[5,] 4.6 5.5
> z1 = z[, 1]> z2=z[,2]
> z1[1] 0.8 0.1 1.1 -0.1 4.6
> 7.2[1] 1.9 1.6 3.4 4.4 5.5
> length(z1[z1<z2])
[1] 5
> length(z1[z1>z2])
[1] 0
> binom.test(5,5,alt="gre") # 检 验 趋 势 性
      Exact binomial test
data: 5 and 5
number of successes = 5, number of trials = 5, p-value = 0.03125
```
alternative hypothesis: true probability of success is greater than 0.5 95 percent confidence interval: 0.5492803 1.0000000 sample estimates: probability of success

## Chapter 47

# 列联表

### 47.1 2×2列 联 表

Cochran 建 议, 格 子 期 望 数 小 于5的 不 超 过 总 格 子 数 的1/5, 且 没有一个格子的期望数小于1,才可以使用卡方检验.

一般来说,除了  $2\times2$ 列联表以外不使用Yate连续性修正. 因 为 经 验 发 现 这 个 修 正 不 能 增 加 对 卡 方 分 布 的 近 似 性,

### 47.1.1 Yate<sup>修</sup> 正 <sup>卡</sup> <sup>方</sup> <sup>检</sup> 验

正 态 近 似 法 和 列 联 表 法(修 正 的 和 非 修 正 的 卡 方 检 验)都 要 求正态近似二项分布是有效的. 当不满足时, 特别是小样本时, 请 使 用 基 于 超 几 何 分 布 的Fisher精 确 检 验.

Pearson's Chi-squared test: 若x为matrix至 少2行 或 列, 则 被 看 作2维 连 续table. 否 则x y必 须 长 度 相 等. 边 际 值 被 计 算. 执 行 Pearson's Chi-squared test.

若 correct = TRUE(默 认), 则 执 行 Yate 连 续 性 修 正. 否 则 不 执 行 修正.

若 simulate.p.value = TRUE 则 执 行 Monte Carlo 模 拟 来 计 算 p

值. B 为 模 拟 的 次 数.

<sup>下</sup> <sup>面</sup> <sup>是</sup> 生 物 <sup>统</sup> <sup>计</sup> <sup>学</sup> <sup>基</sup> <sup>础</sup> <sup>乳</sup> 腺 <sup>癌</sup> <sup>与</sup> <sup>初</sup> <sup>娩</sup> <sup>年</sup> <sup>龄</sup> <sup>关</sup> <sup>系</sup> <sup>的</sup> 一 个 例 子. 初 娩 大 于30岁 老 年 患 乳 腺 癌 的 为683, 未 患 的1498, 初 娩 小 于30岁 老 年 患 乳 腺 癌 的2537, 未 患 的8747. 卡 方 检 验p值 为 很 小(2.2e-16), 说明乳腺癌与初娩年龄关系很显著.

# 生 物 <sup>统</sup> <sup>计</sup> <sup>学</sup> <sup>基</sup> <sup>础</sup> <sup>例</sup> 10.7 <sup>乳</sup> 腺 <sup>癌</sup> <sup>与</sup> <sup>初</sup> <sup>娩</sup> <sup>年</sup> <sup>龄</sup> <sup>的</sup> <sup>关</sup> <sup>系</sup> > x <- matrix(c(683,1498,2537, 8747), nr = 2) > x  $[,1]$   $[,2]$ [1,] 683 2537 [2,] 1498 8747  $>$  prop = function(x)  $x/sum(x)$ > apply(x,2,prop)  $[,1]$   $[,2]$ [1,] 0.3131591 0.2248316 [2,] 0.6868409 0.7751684 > chisq.test(x) Pearson's Chi-squared test with Yates' continuity correction data: x X-squared = 77.8851, df = 1, p-value < 2.2e-16  $>$  chisq.test(x, simulate.p.value = TRUE, B = 10000) Pearson's Chi-squared test with simulated p-value (based on 10000 replicates) data: x X-squared = 78.3698, df = NA, p-value = 1e-04

<span id="page-609-0"></span>下 面 是 另 外 一 个 例 子<sup>[1](#page-609-0)</sup>. 从 两 辆 货 车 上 随 机 抽 样 来 检 查 次 品<br>是 否 一 样 , 第 一 辆 次 品 有13件 非 次 品73件 , 第 二 辆 次 品17件 率 是 否 一 样. 第 一 辆 次 品 有13件, 非 次 品73件. 第 二 辆 次 品17件, <sup>1</sup><sup>实</sup> 用 <sup>非</sup> <sup>参</sup> <sup>数</sup> <sup>统</sup> <sup>计</sup>(第 <sup>三</sup> 版). Page 130. <sup>例</sup> 4.1.1

非 次 品57件. Yate修 正 卡 方 检 验 结 果 显 示p-值=0.286, 未 修 正 的 显 示p-值=0.204. 所 以 接 受 零 假 设, 即 次 品 率 无 显 著 差 异.

> x=matrix(c(13,17,73,57),nc=2)  $> x$  $[,1]$   $[,2]$ [1,] 13 73 [2,] 17 57 > chisq.test(x) # Yate<sup>修</sup> 正 <sup>卡</sup> <sup>方</sup> <sup>检</sup> 验

Pearson's Chi-squared test with Yates' continuity correction

data: x  $X$ -squared = 1.1372, df = 1, p-value = 0.2863

> chisq.test(x,corr=F) # <sup>未</sup> <sup>经</sup> <sup>过</sup>Yate<sup>修</sup> 正

Pearson's Chi-squared test

data: x  $X$ -squared = 1.6116, df = 1, p-value = 0.2043

### 47.1.2 Fisher<sup>精</sup> <sup>确</sup> <sup>检</sup> 验

当 列 联 表 的 正 态 近 似 不 满 足 时, 我 们 使 用 超 几 何 分 布 的Fisher精 确 检 验, 它 特 别 适 合 于 格 子 内 期 望 数 少(小 样 本)的 情 况, 即 其 中 一 个 格 子 内 的 期 望 小 于5.

假 设 行 边 际 固 定 值 为 $N_1, N_2, N_1$  (所 固 定 值 为 $M_1, M_2$ . 下 面 考 察4个 边 际 全 都 固 定 的2×2表 的 个 数. 我 们 重 新 安 排 行 和 列 使 总 有 $M_1 \leq M_2, N_1 \leq N_2$ . 在 边 际 全 都 固 定 时, 4个 格 子 的 观 察 数 实 际 上 只 有1个 可 以 固 定, 例 如(1,1)可 以 随 机 变 动. 其 它 都 可 以 由 $(1,1)$ 及 边 际 数 给 出. 记X为 $(1,1)$ 格 子 内 的 数, 则X的 概 率 分 布 为

$$
P(X) = \frac{N_1! N_2! M_1! M_2!}{N! a! (N_1 - a)! (M_1 - a)! (M_2 - N_1 + a)!}, a = 0, 1, \cdots, min(N_1, M_1)
$$

此 处 $N = N_1 + N_2 = M_1 + M_2$ . 这样 的 概 率 分 布 为 超 几 何 分 布. 其

期 望 为

$$
E(X) = \frac{M_1 N_1}{N}
$$

方 差 为

$$
Var(X) = \frac{M_1 M_2 N_1 N_2}{N^2 (N - 1)}
$$

fisher.test 检验2×2列联表的优势比是否为1. 详细参考流行病 部分优势比和 Mantel-Haenszel检验. epicalc 包的 cc 函数可以精确 计算优势比, 有时候与 fisher.test 结果不太一样.

下面是一个例子?. 考察饮食中高盐与低盐是否和心血管疾<br>有关 收集了两组死亡的里性 其中一组盾因是心血管疾病 病 有 关. 收 集 了 两 组 死 亡 的 男 性, 其 中 一 组 原 因 是 心 血 管 疾 病, 35个 中 有5个 是 高 盐 的. 另 外 一 组 是 其 它 疾 病, 25人 中 有2人 是 高 盐 的. 结 果 无 论 是 双 侧 还 是 单 侧, 都 不 显 著. 即 饮 食 与 死 亡 原 因 无 显 著 关 系.

> x=matrix(c(2,5,23,30),nc=2) > x [,1] [,2]  $[1,] 2 23$ [2,] 5 30  $>$  fisher.test(x) #  $\overline{X}$  侧 检 验

Fisher's Exact Test for Count Data

data: x  $p$ -value = 0.6882 alternative hypothesis: true odds ratio is not equal to 1 95 percent confidence interval: 0.04625243 3.58478157 sample estimates: odds ratio 0.527113

<span id="page-611-0"></span>2生 物 <sup>统</sup> <sup>计</sup> <sup>学</sup> <sup>基</sup> <sup>础</sup>. Page 358. <sup>例</sup> 10.20
> fisher.test(x,alt="less") # 单侧检验

Fisher's Exact Test for Count Data

```
data: x
p-value = 0.3747
alternative hypothesis: true odds ratio is less than 1
95 percent confidence interval:
0.000000 2.799135
sample estimates:
odds ratio
 0.527113
```
### 47.1.3 <sup>联</sup> <sup>合</sup> 多 <sup>个</sup> <sup>表</sup>: Mantel-Haenszel<sup>检</sup> 验

有 时 候 需 要 将 多 个2×2列 联 表 合 成 一 个 做 整 体 分 析. 当 一 个 整 体 试 验 包 括 几 个 在 不 同 环 境 中 操 作 的 小 试 验 时, 零 假 设 下 共同的概率随环境的不同而不同,并且每个小试验都有自己 的2×2列 联 表 这 时 常 需 要 这 种 处 理. 因 为 每 个 列 联 表 的 环 境 不 同, 它 们 不 能 合 成 单 一 的 $2\times 2$ 列 联 表.

Mantel与Haenszel(1959)提 出了 一 个 合 并 多 个2×2列 联 表 的 方 法. 又称为 Cochran-Mantel-Haenszel 卡 方 检 验, 假 设 表 的 数 目 $k > = 2$ . 第1个 表 的 形 式 为 每 个 列 联 表 的 假 设 条 件 与Fisher精 确 检 验 相

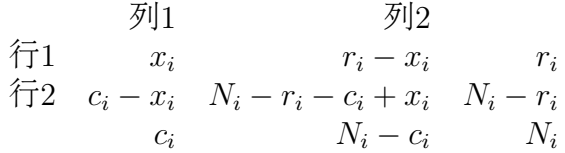

同. 并 且 几 个 列 联 表 是 由 独 立 的 试 验 得 到 的.

零 假 设: 在 第i个 列 联 表 中, 令p<sub>1i</sub>是 第 一 行 第 一 列 中 的 观 测 的 概率, p2i是 第 二 行 第 二 列 相 应 的 概 率. 对 于 双 边 检 验 有

 $H_0: p_{1i} = p_{2i}, i = 1, 2, \cdots, k$  $H_1: p_{1i} > p_{2i}$   $p_{1i} < p_{2i}$  对某个i成立, 但不同时成立 <sup>对</sup> <sup>于</sup> <sup>左</sup> <sup>单</sup> <sup>边</sup> <sup>检</sup> 验 <sup>有</sup>

H<sup>0</sup> 夺 p1<sup>i</sup> >夽 p2<sup>i</sup> , i 夽 失, 夲, · · · , k <sup>H</sup><sup>1</sup> <sup>夺</sup> <sup>p</sup>1<sup>i</sup> <sup>&</sup>lt;<sup>夽</sup> <sup>p</sup>2i<sup>对</sup> <sup>所</sup> <sup>有</sup> <sup>的</sup>奩夬<sup>且</sup> <sup>对</sup> <sup>某</sup> <sup>个</sup>奩夬 <sup>p</sup>1<sup>i</sup> < p2<sup>i</sup>

<sup>对</sup> <sup>于</sup> 右 单 <sup>边</sup> <sup>检</sup> 验 <sup>有</sup>

$$
H_0: p_{1i} \leq p_{2i}, i = 1, 2, \cdots, k
$$
  

$$
H_1: p_{1i} \geq p_{2i} \forall j \text{ if } \text{if } \text{if } \text{if } j, \underline{\mathbb{R}} \forall j \not\equiv \Uparrow i, \quad p_{1i} \geq p_{2i}
$$

若 行 列 非 随 机, 检 验 统 计 量

$$
T = \frac{\sum x_i - \sum \frac{r_i c_i}{N_i}}{\sqrt{\sum \frac{r_i c_i (N_i - r_i)(N_i - c_i)}{N_i^2 (N_i - 1)}}}
$$

若 零 假 设 为 真, T的 分 布 近 似 标 准 正 态 分 布, 并 且 可 以 通 过 连 续 修 来 提 高 精 确 性, 即 对 于 左 边 的 概 率, 可 以 将T的 分 子 加0.5, 对于右边的概率, 减去0.5. 这样得到的概率在多数情况下会更 精 确

若 行 列 总 和 是 随 机 的, 那 么 用 下 面 的 统 计 量 更 准 确

$$
T = \frac{\sum x_i - \sum \frac{r_i c_i}{N_i}}{\sqrt{\sum \frac{r_i c_i (N_i - r_i)(N_i - c_i)}{N_i^3}}}
$$

参考流行病部分 Mantel-Haenszel检验. epicalc 包的 mhor 函数 也可以计算.

下面 是R自 带 的 一 个 例 子, 比 较 立 即 注 射 和1.5小 时 后 注 射 盘 尼 西 林(Penicillin)的 效 果, 分 为 治 愈(Cured)和 死 亡(Died). 盘 尼 西 林 的水平分为5个, "1/8", "1/4", "1/2", "1", "4". 双侧检验表明立即 注射比1.5小时后注射的治愈率要高.精确检验和单边检验的结 果也相同.

> Rabbits <-

```
+ array(c(0, 0, 6, 5,
+ 3, 0, 3, 6,
+ 6, 2, 0, 4,
+ 5, 6, 1, 0,
+ 2, 5, 0, 0),
+ \dim = c(2, 2, 5),+ dimnames = list(
+ Delay = c("None", "1.5h"),
+ Response = c("Cured", "Died"),
+ Penicillin.Level = c("1/8", "1/4", "1/2", "1", "4")))
> Rabbits
, , Penicillin.Level = 1/8
    Response
Delay Cured Died
 None 0 6
 1.5h 0 5
, , Penicillin.Level = 1/4
    Response
Delay Cured Died
 None 3 3
 1.5h 0 6
, , Penicillin.Level = 1/2
    Response
Delay Cured Died
 None 6 0
 1.5h 2 4
, , Penicillin.Level = 1
   Response
Delay Cured Died
 None 5 1
 1.5h 6 0
, , Penicillin.Level = 4
```

```
Response
Delay Cured Died
 None 2 0
 1.5h 5 0
> mantelhaen.test(Rabbits) ## Classical Mantel-Haenszel test
      Mantel-Haenszel chi-squared test with continuity correction
data: Rabbits
Mantel-Haenszel X-squared = 3.9286, df = 1, p-value = 0.04747alternative hypothesis: true common odds ratio is not equal to 1
95 percent confidence interval:
 1.026713 47.725133
sample estimates:
common odds ratio
             7
> mantelhaen.test(Rabbits, exact = TRUE) # 精 确 法 p = 0.040
> mantelhaen.test(Rabbits, exact = TRUE, alt = "greater") #单 边
检 验 p = 0.020
```
#### 47.1.4 <sup>匹</sup> 配 <sup>数</sup> <sup>据</sup> <sup>二</sup> 项 比 <sup>例</sup> <sup>检</sup> 验–McNemar<sup>检</sup> 验

如 果 数 据 不 是 独 立 的, 即 可 以 形 成 匹 配 数 据, 则Yate修 正 卡 方检验是不合适的.

下 面 是 《 生 物 统 计 学 基 础 》10.4 Page 360 中 的 一 个 例 子. 按 年 龄(或 其 它 条 件)配 对621对 病 人, 配 对 的1人 随 机 指 定 使 用A方 法 治 疗, 另 外 一 人 使 用B方 法 治 疗. 其 中A方 法 生 存5年 以 上, B方 法 也 生 存5年 以 上 的 有510对; A方 法 生 存5年 以 上, B方 法 生 存 少 于5年 的 有5对; A方 法 生 存 少 于5年, B方 法 生 存5年 以 上 的 有16对; A方 法 生 存 少 于5年, B方 法 也 少 于5年 的 有90对, 检 验A, B两 种 方 法 的 差 异 是 否 显 著.

在 成 对 的 匹 配 中, 结 局 相 同 的 对 称 为 一 致 对 $\alpha$  concordant pair). 结 局 不 同 的 称 为 不 一 致 对(discordant pair). 此 例 中, 有 510+90=600 个 一 致 对. 有 5+16=21 个 不 一 致 对. 一 致 对 不 提 供 信息, 故 分 析 时 抛 弃 之. 我 们 集 中 研 究 一 致 对.

不一致对中, 使用A处理后有事件发生而B处理后未发生, 称 为A型 不 一 致 对. 否 则 称 为B型 不 一 致 对.

记p=A型 不 一 致 对 的 概 率. 如 果 两 个 处 理 等 效, 那 么A型 与B型 不一致对 的数目应该相等. 即p=1/2. 这时, 零假设为: p=1/2. 备 择假设:  $p \neq 1/2$ .

此 <sup>例</sup> <sup>的</sup> <sup>优</sup> <sup>势</sup> 比 <sup>估</sup> 计 请 <sup>参</sup> <sup>考</sup> <sup>流</sup> <sup>行</sup> 病 <sup>部</sup> <sup>分</sup> <sup>的</sup> <sup>匹</sup> 配 <sup>数</sup> <sup>据</sup> <sup>优</sup> <sup>势</sup> 比 估计.

我 们 可 以 使 用 精 确 的 二 项 比 例 检 验, 也 可 以 使 用 正 态 近 似 法、两 种 方 法 都 在 McNemar 检 验 中,

# 生 物 <sup>统</sup> <sup>计</sup> <sup>学</sup> <sup>基</sup> <sup>础</sup> 10.4 <sup>中</sup> <sup>的</sup> <sup>例</sup> <sup>子</sup>. > Treat<-matrix(c(510,16,5,90),nr=2, dimnames=list("A result"=c("more 5 years","less 5 years"),

```
"B result"=c("more 5 years","less 5 years")))
```
> Treat

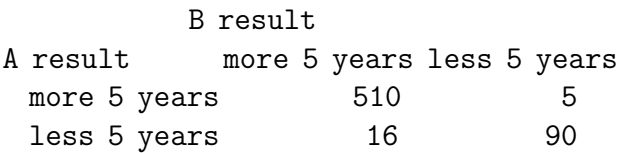

```
> mcnemar.test(Treat)
```
McNemar's Chi-squared test with continuity correction

data: Treat McNemar's chi-squared =  $4.7619$ , df = 1, p-value =  $0.02910$ 

```
奒中 的 一 个 例 子
```

```
# R的 例 子
> Performance <-
+ matrix(c(794, 86, 150, 570),
+ nr = 2,
```
+ dimnames = list("1st Survey" = c("Approve", "Disapprove"), + "2nd Survey" = c("Approve", "Disapprove"))) > Performance 2nd Survey 1st Survey Approve Disapprove Approve 794 150 Disapprove 86 570 > mcnemar.test(Performance) McNemar's Chi-squared test with continuity correction data: Performance McNemar's chi-squared =  $16.8178$ , df = 1, p-value =  $4.115e-05$ 

## 47.2 R×C列 联 表

### 47.2.1 概 <sup>率</sup> <sup>差</sup> 异(<sup>倾</sup> <sup>向</sup> <sup>性</sup>, <sup>趋</sup> <sup>势</sup> <sup>性</sup>)<sup>的</sup> <sup>卡</sup> <sup>方</sup> <sup>检</sup> 验

共 有r个 总 体, 从 每 个 总 体 抽 取 随 机 样 本, 每 个 样 本 的 每 个 观 察都可以归入c个不同的类别. 数据排列为下面的形式每个样

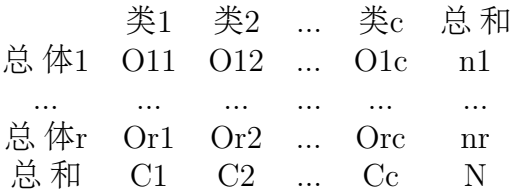

本 都 是 随 机 样 本, 不 同 样 本 输 出 结 果 是 独 立 的, 每 个 观 测 只 能 归入其中一类.

<sup>检</sup> 验 <sup>统</sup> <sup>计</sup> 量 <sup>为</sup>

$$
T = \sum_{i=1}^{r} \sum_{j=1}^{c} \frac{(O_{ij} - E_{ij})^2}{E_{ij}}, E_{ij} = \frac{n_i C_j}{N}
$$

T的 零 分 布 为 渐 近 自 由 度 为(r − 1)(c − 1)的 卡 方 分 布. 其 精 确 值 很难计算 所以几乎不用.

假 设 为

 $H_0: p_{1j} = p_{2j} = \cdots = p_{rj} for all j$  $H_1$ : 每 列 至 少 存 在 两 个 概 率 不 相 等

注 意、零 假 设 只 是 说 概 率 相 等. 没 有 必 要 规 定 概 率 是 多 少. 而 且 检验结果并没有告诉我们关联性的性质、即是否有倾向性.

Wilcoxon 秩 和 检 验 实 际 上 是 有 倾 向 性 卡 方 检 验 的 一 个 特 例.

Cochran(1952)发 现, 如果存 在 $E_{ij}$  < 1或 超 过20%的 $E_{ij}$  < 5, 那 么 近 似 可 能 很 差. 但 是 根 据 很 多 其 它 学 者 未 发 表 的 研 究 表 明, 这 似 乎 太 保 守 了. Conover(实 用 非 参 数 统 计 的 作 者)认 为, 即 使 一 些 $E_{ij}$  < 5, 如果r与c不太 小 的 话, 检 验 也 是 有 效 的.

下 面 是 一 个 例 子.<sup>[3](#page-618-0)</sup>. 列 代 表 初 娩 的 年 龄, 分 别 是 小 于20岁,<br>24岁 25-29 30-34 大 于35岁 分 为 疾 病 和 对 照 p-值:0.001 道 明 20-24岁, 25-29, 30-34, 大 于35岁. 分 为 疾 病 和 对 照. p-值¡0.001, 说 明 初 娩 年 龄 与 乳 腺 癌 是 有 关 系 的.

> x=matrix(c(320,1422,1206,4432,1011,2893,463,1093,220,406), nr=2,dimnames=list(c("疾 病","<sup>对</sup> <sup>照</sup>"), c("小 <sup>于</sup>20岁", "20-24岁", "25-29", "30-34", "大 <sup>于</sup>35岁")))  $> x$  小 于20岁 20−24岁 25−29 30−34 大 于35岁<br>疾 病 320 1206 1011 463 220 疾病 320 1206 1011 463 220<br>对照 1422 4432 2893 1093 406 4432 2893 1093

> chisq.test(x)

Pearson's Chi-squared test

data: x X-squared = 130.172, df = 4, p-value < 2.2e-16

# <sup>按</sup> <sup>照</sup> 生 物 <sup>统</sup> <sup>计</sup> <sup>学</sup> <sup>基</sup> <sup>础</sup> <sup>给</sup> <sup>出</sup> <sup>的</sup> 算 <sup>法</sup> <sup>编</sup> <sup>写</sup> <sup>的</sup> <sup>函</sup> <sup>数</sup>

<span id="page-618-0"></span>3生 物 <sup>统</sup> <sup>计</sup> <sup>学</sup> <sup>基</sup> <sup>础</sup> page 374. <sup>例</sup> 10.33 <sup>初</sup> <sup>娩</sup> 与 乳 腺 <sup>癌</sup> <sup>关</sup> <sup>系</sup> <sup>的</sup> <sup>例</sup> <sup>子</sup>

```
chisq.tendency.test<-function(x)
{
   s=1:dim(x)[2]# 组 的 得 分 变 量
   n_i = apply(x, 2, sum) #
   n = sum(n_i) #
   x<sub>-all</sub> = sum(x[1,])p=x_all/n
   q=1-pA=sum(x[1,]*s)-x_all*sum(s*n_i)/sum(n)B=p*q*(sum(s^2*n_i)-sum(s*n_i))^2/sum(n))res.chisq=A^2/B
   res.p.value=1-pchisq(res.chisq,df=1)
   res=list(chisq=res.chisq,p.value=res.p.value,A=A)
   res
}
> chisq.tendency.test(x)
$chisq
[1] 128.8386
$p.value
[1] 0
$A
[1] 566.8084
# coin包 里 面 的 计 算 精 确 值 的 函 数
> library(coin)
> chisq_test(as.table(x))
       Asymptotic Pearson's Chi-Squared Test
data: Var2 by Var1 (A, B)
chi-squared = 130.172, df = 4, p-value < 2.2e-164. 检 验 公 立 中 学 与 私 立 中 学 的 某 次 测<br>成 绩 县 否 一 样 _结 里p-值:0.001 _因 此 我 们 说 两 种 学 校 测 验 成
验 成 绩 是 否 一 样. 结 果p-值¡0.001, 因 此 我 们 说 两 种 学 校 测 验 成
```

```
绩不同.
```
<span id="page-619-0"></span><sup>4</sup><sup>实</sup> 用 <sup>非</sup> <sup>参</sup> <sup>数</sup> <sup>统</sup> <sup>计</sup>(第 <sup>三</sup> 版). Page 144. <sup>例</sup> 4.2.1

```
> x=matrix(c(6,30,14,32,17,17,9,3),nr=2,
   dimnames=list(c("私立","公立"),c("0-275","276-350","351-425","426-500")))
> x0-275 276-350 351-425 426-500
私立  6   14   17   9<br>公立  30   32   17   3
\frac{\triangle}{\mathfrak{X}} 30 32 17 3<br>> chisq.test(x)
       Pearson's Chi-squared test
data: x
X-squared = 17.2858, df = 3, p-value = 0.0006172
Warning message:
```
In chisq.test(x) : Chi-squared近似算法有可能不准

#### 47.2.2 独 立 <sup>性</sup> <sup>卡</sup> <sup>方</sup> <sup>检</sup> 验

此 检 验 与 概 率 差 异 的 卡 方 检 验 计 算 方 法 是 一 样 的, 只 不 讨 对数据的解释不同.

数 据 为: 已 知 容 量 为N的 随 机 样 本. 观 察 值 根 据 两 个 准 则 划 分为几类. 按照第一个准则, 每个观察值可以归入r类(行)中的一 类. 按照第二个准则. 每个观察值可以归入c类(列中的一个.

假 设 为:  $H_0$ : 对 任 意i,j, 事 件"一 个 观 测 值 在 行i"与 事 件"同 样 的 观 测 在 列i"是 独 立 的. 即P(行i,列i)=P(行i)-P(列i), 对 所 有i,j.  $H_1$ :  $P(\overleftarrow{f1}, \overrightarrow{y}_i) \neq P(\overleftarrow{f1}_i) - P(\overrightarrow{y}_i)$ , 对 所 有i,j.

下面是 一 个 例 子<sup>[5](#page-620-0)</sup>. 学 生 根 据 被 录 取 的 院 校 和 是 否 从 州 内 和<br>外 毕 业 两 个 标 准 来 分 类   雯 假 设 县 每 个 学 生 被 录 取 的 院 系 州 外 毕 业 两 个 标 准 来 分 类. 零 假 设 是 每 个 学 生 被 录 取 的 院 系 与是否在州内和州外读高中无关. 结果p-值较大, 接受零假设.

> x=matrix(c(16,14,14,6,13,10,13,8),nr=2,

dimnames=list(c("<sup>州</sup> <sup>内</sup>","<sup>州</sup> 外"),c("<sup>工</sup> 程 <sup>学</sup> <sup>院</sup>","<sup>艺</sup> <sup>术</sup> <sup>学</sup> 院", "经 济 学 院","其 它")))

<span id="page-620-0"></span><sup>5</sup><sup>实</sup> 用 <sup>非</sup> <sup>参</sup> <sup>数</sup> <sup>统</sup> <sup>计</sup>(第 <sup>三</sup> 版). Page 147. <sup>例</sup> 4.2.2

> x 工 程 学 院 艺 术 学 院 经 济 学 院 其 它<br>I 16 14 13 13 州 内 <sup>州</sup> 外 14 6 10 8 > chisq.test(x)

Pearson's Chi-squared test

data: x  $X$ -squared = 1.5242, df = 3, p-value = 0.6767

#### 47.2.3 <sup>固</sup> <sup>定</sup> <sup>边</sup> <sup>缘</sup> <sup>分</sup> <sup>布</sup> <sup>的</sup> <sup>卡</sup> <sup>方</sup> <sup>检</sup> 验

数 据 纳 入r X c列 联 表、与 前 两 个 不 同 的 是 行 列 总 和 固 定 而 非 随机. 此 处 的 假 设 检 验 可 以 取 前 两 个 之 一.

固 定 边 际 总 和 的 卡 方 检 验 也 可 以 检 验 两 个 随 机 变 量X和Y是 否 独 立.

下面是一个例子<sup>[6](#page-621-0)</sup>. X与Y的个数的观察值(落入坐标X,Y区域内 的点 的 个 数)如 下, 构 成 二 元 随 机 变 量(X,Y). 可 以 看 到, p-值 很 小, 所 以X与Y不 独 立.

 $>$  x=matrix(c(0,2,4,4,1,1,4,2,0,0,3,3),nr=3,dimnames=list("X"=c(),"Y"=c())) > x Y  $X$  [, 1] [, 2] [, 3] [, 4]  $[1,] 0 4 4 0$ [2,] 2 1 2 3 [3,] 4 1 0 3 > chisq.test(x) Pearson's Chi-squared test data: x  $X$ -squared = 14, df = 6, p-value = 0.02964

<span id="page-621-0"></span><sup>6</sup><sup>实</sup> 用 <sup>非</sup> <sup>参</sup> <sup>数</sup> <sup>统</sup> <sup>计</sup>(第 <sup>三</sup> 版). Page 150. <sup>例</sup> 4.2.3

下 面 是 一 个 具 体 的 例 子<sup>[7](#page-622-0)</sup>. 一 位 心 理 学 家 要 求 被 测 人 学<br>5个 单 词 经 被 测 人25张 蓝 鱼 卡 片 其 中 名 词 动 词 形 容 词 、副 习25个 单 词. 给 被 测 人25张 蓝 色 卡 片, 其 中 名 词, 动 词, 形 容 词, 副 词, 介词 各5个, 白色卡片是另外25个词, 词性及个数与蓝色一样. 允 许 被 测 人5分 钟 配 对 卡 片, 5分 钟 学 习 卡 片, 然 后 给 被 测 人 读 蓝色卡片的单词、被测人尽量提供与所读单词相关的白色卡 片上 的 词. 心 理 学 家 关 心 配 对 的 结 构 是 否 显 示 有 某 种 次 序, 例 如 与 词 性 相 关. 零 假 设 为: 没 有 按 照 词 性 配 对. 备 择 假 设: 倾 向 于将蓝色卡片的一种词性与白色的卡片的一种词性配对(不一 定相同). 结果显示p-值很小, 拒绝零假设.

> a=scan() 1: 0 4 0 0 1 3 1 0 0 1 0 0 0 5 0 0 0 5 0 0 2 0 0 0 3 26: Read 25 items > b=matrix(a,nr=5,dimnames=list(c("<sup>名</sup> <sup>词</sup>", "<sup>动</sup> <sup>词</sup>", "形 <sup>容</sup> <sup>词</sup>", "<sup>副</sup> 词", "介 词"), c("<sup>名</sup> <sup>词</sup>", "<sup>动</sup> <sup>词</sup>", "形 <sup>容</sup> <sup>词</sup>", "<sup>副</sup> <sup>词</sup>", " <sup>介</sup> <sup>词</sup>"))) > b 名词 动词 形 容 词 副 词 介 词<br>0 3 0 0 0 2 名 词 0 3 0 0 2 动词 4 1 0 0 0 形容词 0 0 0 0 5 0<br>副词 0 0 5 0 0 副 词 介词 1 1 0 0 3 > chisq.test(b) Pearson's Chi-squared test data: b  $X$ -squared = 66, df = 16, p-value = 4.953e-08 Warning message: In chisq.test(b) : Chi-squared<sup>近</sup> <sup>似</sup> 算 <sup>法</sup> <sup>有</sup> <sup>可</sup> <sup>能</sup> <sup>不</sup> <sup>准</sup>

<span id="page-622-0"></span><sup>7</sup><sup>实</sup> 用 <sup>非</sup> <sup>参</sup> <sup>数</sup> <sup>统</sup> <sup>计</sup>(第 <sup>三</sup> 版). Page 151. <sup>例</sup> 4.2.4

## 47.3 <sup>三</sup> <sup>向</sup> <sup>及</sup> 多 <sup>向</sup> <sup>列</sup> <sup>联</sup> <sup>表</sup>

以上的列联表分为行列两个方向,也可以称为双向列联 表(two-way contingency table). 若观测按照三个或以上准则分类, 那么数 据 可 以 使 用 三 向(或 多 向 列 联 表). 我 们 将 检 验 统 计 量 变 换 为

$$
T = \sum_{ij} \frac{[O_{ij} - N\frac{R_i}{N}\frac{C_j}{N}]^2}{N\frac{R_i}{N}\frac{C_j}{N}}
$$

T具 有 $(r - 1)(c - 1)$ 的 自 由 度. 在 三 向 列 联 表 中, 有r行, c列, t块. 记 块 总 和 为 $B_k$ 

$$
R_i = \sum_{jk} O_{ijk}
$$

$$
C_j = \sum_{ik} O_{ijk}
$$

$$
B_k = \sum_{ij} O_{ijk}
$$

期 望 的 估 计 为

$$
E_{ijk} = N \frac{R_i C_j B_k}{N * N * N}
$$

<sup>检</sup> 验 <sup>统</sup> <sup>计</sup> 量 <sup>为</sup>

$$
T = \sum_{ijk} \frac{(O_{ijk} - E_{ijk})^2}{E_{ijk}}
$$

T为 自 由 度 为 $rct - r - c - t + 2$ 的 卡 方 分 布.

对数线性模型可以成功的用来分析多向列联表.

### 47.4 <sup>中</sup> <sup>位</sup> <sup>数</sup>(<sup>分</sup> <sup>位</sup> <sup>数</sup>)<sup>检</sup> 验

不 同 总 体 是 否 有 相 同 的 中 位 数? 中 位 数 检 验 实 际 上 是 固 定 行 列 总 和 的 卡 方 检 验 的 具 体 应 用. 因 为 非 常 重 要, 所 以 单 独 讨 论

从 $c$ 个 总 体 中 抽 取 容 量 为 $n_i$ 的 随 机 样 本. 首 先 确 定 联 合 总 体 的 中 位 数, 称 为 总 中 位 数, 然 后 每 个 随 机 样 本 计 算 超 过 总 中 位 数 的 个 数 为 $O_1$ i, 小 于 等 于 总 中 位 数 的 个 数 为 $O_2$ i, 将 频 数 排 列 成 $2\times$ c列 联 表 中.

零 假 设 为: c个 总 体 有 相 同 的 中 位 数, 备 择 假 设 为: 至 少 两 个 总 体 中 位 数 不 同.

若 零 假 设 被 拒 绝, 则 可 以 对2×2列 联 表 重 复 检 验, 以 发 现 哪 两 个 总 体 的 中 位 数 不 同. 但 是 要 小 心 显 著 性 水 平α上 升(下 降??).

下 面 是 一 个 例 子<sup>[8](#page-624-0)</sup>. 使 用4种 不 同 的 方 法 培 植 玉 米. 在 分 隔 成<br>于 块 的 地 上 随 机 使 田1种 方 法 计 算 每 亩 的 产 量 -为 确 定 产 量 若 干 块 的 地 上 随 机 使 用1种 方 法. 计 算 每 亩 的 产 量. 为 确 定 产 量 是 否 由 种 植 方 法 不 同 引 起, 我 们 采 用 中 位 数 检 验, 零 假 设 为: 所 有方法有相同的亩产中位数.备择假设:至少两种方法亩产中 位数 不 同. 结 果p-值 很 小, 拒 绝 零 假 设.

```
> x1=c(83,91,94,89,89,96,91,92,90)
> x2=c(91,90,81,83,84,83,88,91,89,84)
> x3=c(101,100,91,93,96,95,94)
> x4=c(78,82,81,77,79,81,80,81)
> my_aaa<-function(x,med){
+ a=length(x[x<=med])
+ b=length(x[x>med])
+ res=c(a,b)+ res}
> y=matrix(c(my_aaa(x1,89),my_aaa(x2,89),my_aaa(x3,89),my_aaa(x4,89)),
   nr=2,dimnames=list(c("<=89",">89"),c("x1","x2","x3","x4")))
> yx1 x2 x3 x4
<=89 3 7 0 8
```
<span id="page-624-0"></span><sup>8</sup><sup>实</sup> 用 <sup>非</sup> <sup>参</sup> <sup>数</sup> <sup>统</sup> <sup>计</sup>(第 <sup>三</sup> 版). Page 158. <sup>例</sup> 4.3.1

>89 6 3 7 0 > chisq.test(y)

Pearson's Chi-squared test

data: y  $X$ -squared = 17.5431, df = 3, p-value = 0.0005464

如 果 检 验 的 是 上 分 位 数 或 下 分 位 数、那 么 把 列 联 表 的 计 数 更 换 为 相 应 的 分 位 数 即 可。

## 47.5 <sup>关</sup> <sup>联</sup> <sup>性</sup>(<sup>相</sup> <sup>依</sup> <sup>性</sup>)<sup>度</sup> 量

相 依 性 度 量 很 大 程 度 上 取 决 于 个 人 的 决 定. 一 般 会 依 据 传 统的习惯, 而不是统计学的考虑.

#### 47.5.1 Cramer关 联 系 数

由Cramer(1946)提 出, 使 用T除 以 可 能 达 到 的 最 大 值(极 端 不 平 衡 列 联 表 中 达 到 最 大, 为N(min(r,c)-1)). 计 算 公 式 为

$$
R = \sqrt{\frac{T}{N(min(r, c) - 1)}}
$$

其 中T为 卡 方 检 验 统 计 量, N为 观 测 总 数. 若 强 行 列 相 关, 则R接 近1.

下面是计算公立私立学校考试成绩的例子.

```
coef.cramer<-function(x){
```

```
r=sqrt(chisq.test(x)\$statistic/(sum(x)*(min(dim(x))-1)))names(r)<-"Cramer Coefficient"
```

```
r
}
> x = matrix(c(6, 30, 14, 32, 17, 17, 9, 3), nr=2)# 行 为 公 立, 私 立, 列 为90-100,80-90,70-80,60-70分 数 段 的 学 生
数
> x
    [0,1] [0,2] [0,3] [0,4][1,] 6 14 17 9
[2,] 30 32 17 3
> coef.cramer(x)Cramer Coefficient
       0.3674853
# x10倍 后 检 验 统 计 量 增 加10倍, 但 是cramer系 数 不 变
> chisq.test(x*10)
      Pearson's Chi-squared test
data: x * 10
X-squared = 172.8581, df = 3, p-value < 2.2e-16
> coef.cramer(x*10)
Cramer Coefficient
       0.3674853
```
### 47.5.2 Pearson关 联 系 数

均 方 关 联 系 数 Pearson's coefficient of mean square contingency, 由Yule和Kendall(1950)给 出. 文 献[14]也 称 为 列 联 系 数(contingency coefficient). 定义为

$$
R=\sqrt{\frac{T}{N+T}}
$$

记q = min(r,c), 因 为T的 最 大 值 为N(q-1), 故R的 最 大 值 为

$$
R_{max} = \sqrt{\frac{N(q-1)}{N+N(q-1)}} = \sqrt{\frac{q-1}{q}} < 1.0
$$

```
coef.pearson<-function(x){
   s<-chisq.test(x)$statistic
   r < - sqrt(s/(sum(x)+s))names(r)<-"contingency coefficient"
   r}
> coef.pearson(x)
contingency coefficient
           0.3449319
> coef.pearson(x*10)
contingency coefficient
           0.3449319
```
### 47.5.3 Pearson均 方 关 联 系 数

此 系 数 也 具 有Pearson关 联 系 数 的 特 点, 被Yule和Kendall(1950)称 为mean square contingency coefficient. 定义为

$$
R = T/N
$$

我们有 $0 \leq R \leq -q-1$ 

> r=chisq.test(x)\$statistic/sum(x) > names(r)<-"mean square contingency coefficient" > r mean square contingency coefficient 0.1350454

## 47.5.4 TschuProw系 数

定 义

$$
R = \sqrt{\frac{T}{N\sqrt{(r-1)(c-1)}}}
$$

#### 47.5.5 正 <sup>关</sup> <sup>联</sup> <sup>和</sup> <sup>负</sup> <sup>关</sup> <sup>联</sup>

 $2\times2$ 列 联 表 有 时 候 区 分 正 关 联 和 负 关 联 是 有 意 义 的, 例 如 根 据 父 亲 和 母 亲 的 头 发 颜 色 将40个 孩 子 分 类[1[9](#page-628-0)](Page 167 例 4.4.5)<sup>9</sup>.

> x<-matrix(c(28,5,0,7),nr=2,

dimnames=list("母 <sup>亲</sup>"=c("<sup>黑</sup> <sup>色</sup>","金 <sup>色</sup>"),"父 <sup>亲</sup>"=c("<sup>黑</sup> <sup>色</sup>","金 色")))

 $> x$ 父 <sup>亲</sup> **母亲黑色金色**<br>黑色 28 0 黑色 28 金 <sup>色</sup> 5 7

Phi系 数(phi coefficient)就 是 这 样 的 系 数, 定 义 为

$$
R = \frac{ad - bc}{\sqrt{r_1 r_2 c_1 c_2}}
$$

其 中 $r_1r_2c_1c_2$ 为 行 列 的 和. abcd分 别 为 四 个 格 子 的 观 测 数. 当ad – bc > 0为 正 关 联, ad – bc < 0为 负 关 联. 下 面 计 算 头 发 颜 色 例子的Phi系数.

>  $r < - (x[1,1]*x[2,2] - x[1,2]*x[2,1]) / sqrt(prod(colSums(x),rowsums(x)))$  # prod  $\nexists$ 乘 法 函 数 > r [1] 0.7035265

其它 $2\times2$ 列 联 表 关 联 性 系 数 还 有Yule和Kendall(1950)提 出 的

$$
R = \frac{ad - bc}{ad + bc}
$$

<span id="page-628-0"></span><sup>9</sup><sup>作</sup> <sup>者</sup> <sup>注</sup>: 此 例 似 <sup>乎</sup> <sup>应</sup> <sup>该</sup> <sup>再</sup> <sup>根</sup> <sup>据</sup> 孩 子 <sup>的</sup> 头 <sup>发</sup> 颜 <sup>色</sup> <sup>分</sup> <sup>为</sup> <sup>几</sup> <sup>个</sup>2×2<sup>列</sup> <sup>联</sup> <sup>表</sup>

Ives和Gibbons(1967)提 出 的

$$
R = \frac{(a+d) - (b+c)}{a+b+c+d}
$$

可 定 义 的 关 联 性 度 量 方 法 有 很 多, 选 择 什 么 取 决 于 个 人 喜 好.

#### 47.5.6 kappa<sup>统</sup> <sup>计</sup> 量-重 复 <sup>性</sup> <sup>度</sup> 量

在 两 个 类 型 变 量 彼 此 不 做 预 测 时, 这 个 指 标 很 有 用 处([14], page 386). 它 可 以 表 示 两 个 类 型 数 据 关 联 性 大 小. 特 别 在 可 靠 性 研 究(reliability study)中, 人 们 希 望 定 量 表 示 出 对 相 同 变 量 做 多次测量时, 它的重复性有多大.

假 设 有n个 受 试 者, 都 接 受 了 两 次 关 于 同 一 问 题 的 调 查, 则kappa统 计 量 常 用 于 测 度 两 次 调 查 的 可 重 复 性, 公 式 为

$$
k = \frac{p_o - p_e}{1 - p_e}
$$

其 中 $p_o$ 为 两 次 调 查 中 一 致 性 概 率.  $p_e = \sum_{i=1}^c a_i b_i$ 为 零 假 设 下(两 次<br>调 查 彼 此 独 立 、即 无 重 复 性\两 次 调 查 的 期 望 一 致 的 概 率 。此 调 查 彼 此 独 立. 即 无 重 复 性)两 次 调 查 的 期 望 一 致 的 概 率. 此 处 $a_i$ , $b_i$ 为 $c \times c$ 列 联 表 中 两 个 调 查 第 $i \wedge$  类 型 的 边 际 概 率.

零 假 设: 两 次 调 查 彼 此 独 立, 即 无 重 复 性. 备 择 假 设: 两 次 调 查有一定的重复性.

Landis 及 Koch  $(1977)$  提 出 下 面 的 参 考 标 准

k>0.75 <sup>表</sup> <sup>示</sup> <sup>极</sup> 好 <sup>的</sup> 重 复 <sup>性</sup> 0.4<=k<=0.75 好 <sup>的</sup> 重 复 <sup>性</sup> 0<=k<0.4 <sup>边</sup> 界(<sup>勉</sup> 强 够 <sup>格</sup>)<sup>的</sup> 重 复 <sup>性</sup>

Fleiss 提供了kappa统 计量 的 进 一 步 信 息, 包 括 多 于 两 次 调 查 时 如 何 判 断 重 复 性.

kappa 值 也 常 常 用 做 相 同 变 量 重 复 估 计 之 间 是 否 有 重 复 性 的一种测度.

如 果 我 们 对 两 个 变 态 变 量 上 反 应 的 一 致 性 有 兴 趣, 而 其 中 一 个 变 量 的 反 应 可 以 作 为 金 标 准, 则 灵 敏 度 及 特 异 度 是 比 kappa 统计量更好的指标.

下 面 是 函 数 及 一 个 例 子. 数 据 x 为 第 一 次 调 查 及 第 二 次 调 查牛肉消费的结果, 分为每周消费1次以下和多于1次. 最后看看 两次调查的重复性如何. 结果p-值很小, 拒绝零假设, 两次调查 有 重 复 性, 重 复 性 大 小 为 0.378.

```
kappa.test \leq function(x){
   N=sum(x)Po=sum(diag(x)/N) # 观察到的一致数
  mr=apply(x,1,sum) # 行边际
  mr=mr/N
  mc=apply(x,2,sum) # 列边际
  mc=mc/N
   Pe=sum(mc * mr) # 期 望 一 致 数
  k=(Po-Pe)/(1-Pe) # kappa统计量
   se_k = sqrt((Pe+Pe^2-sum(mr*mc*(mr+mc)))/(N*(1-Pe)^2)) # kappa统
计 量 的 标 准 误
   z=k/se_k # 检 验 统 计 量
   p.value=1-pnorm(z) # p \ddot{H}res=list(kappa=k,se_k=se_k,p.value=p.value,z=z)
}
> x=matrix(c(136,69,92,240),nr=2, dimnames=list("1st survey"=c("<= 1 time/week","
> x2st survey
1st survey <= 1 time/week > 1 time/week
 \leq 1 \times 92> 1 time/week 69 240
> k=kappa.test(x)
> k
$kappa
[1] 0.3781906
```
\$se\_k [1] 0.04298259 \$p.value [1] 0  $z$ [1] 8.798692 > library(epiR) > epi.kappa(a=136,c=69,b=92,d=240) \$kappa est lower upper 1 0.3781906 0.2978196 0.4585616 \$mcnemar test.statistic df p.value

```
1 3.285714 1 0.06988521
```
### 47.5.7 <sup>相</sup> <sup>关</sup> <sup>性</sup> <sup>的</sup> <sup>检</sup> 验

如 何 使 用 相 关 系 数R作 为 检 验 统 计 量 检 验

 $H_0$ : 不 存 在 相 关(正 相 关 或 负 相 关),  $H_1$ : 存 在 相 关(正 相 关 或 负相关)

我 们 可 以 看 到 当 卡 方 检 验 统 计 量T大 时, R也 比 较 大. 我 们 可 以 使 用R表 示T, 然 后 用T作 为 检 验 统 计 量. 当T显 著 时, R也 显 著. 正负可以看 $ad - bc$ 的值.

## 47.6 <sup>卡</sup> <sup>方</sup> 拟 <sup>合</sup> <sup>优</sup> <sup>度</sup> <sup>检</sup> 验

拟合优度检验: 若x是matrix只有一行或一列, 或x是vector, 且y没

有 给 出, 那 么 会 执 行"goodness-of-fit test"(拟 合 优 度 检 验), x被 认 为 是 一 维 列 联 表. 检 验x概 率 是 否 与p相 等, 若p未 给 出, 则 检 验 是 否 概率都一样, 即均匀分布.

Cochran(1952)建 议 观 测 期 望 $E_i$ 不 小 于1, 且 不 超 过20%的 不 小 于5. 最 近 的 研 究 表 明 这 个 限 制 可 以 放 宽. [19](page 173, 其 它 修 正方法)

(二 项 比 例 关 联 性 检 验(Pearson's Chi-squared test): 若x为matrix至 少2行 或 列, 则 被 看 作2维 连 续table. 否 则x v必 须 长 度 相 等. 边 际 值 被 计 算. 执 行 Pearson's Chi-squared test. 此 检 验 为 二 项 比 例 关 联 性检验)

<sup>下</sup> <sup>面</sup> <sup>是</sup> 一 个 正 <sup>态</sup> 拟 <sup>合</sup> <sup>的</sup> <sup>例</sup> <sup>子</sup>

```
> n=1000> x=rnorm(n)
> b = seq(-2, 2, 0.2)# 计 算 正 态 分 布 的 理 论 概 率
> p=c(pnorm(b[1]),diff(pnorm(b)),1-pnorm(b[length(b)]))
> p
[1] 0.02275013 0.01318019 0.01886897 0.02595737 0.03431301 0.04358558
[7] 0.05320014 0.06239772 0.07032514 0.07616203 0.07925971 0.07925971
[13] 0.07616203 0.07032514 0.06239772 0.05320014 0.04358558 0.03431301
[19] 0.02595737 0.01886897 0.01318019 0.02275013
>sum(p)[1] 1
# 实 际 频 数
> bre=c(-1000,b,1000)
> h=hist(x, breaks=bre)
> h$counts # 实 际 频 数
 [1] 18 8 26 23 31 48 53 71 72 84 79 62 61 73 64 49 50 37 24 19 21 27
> sum(h$counts)
[1] 1000
# 卡 方 检 验. 默 认 执 行 连 续 性 修 正. p值>0.05则 两 个 频 率 差 异 不
显 著
```

```
> chisq.test(p*1000,h$counts)
```
Pearson's Chi-squared test

data: p \* 1000 and h\$counts  $X$ -squared = 440, df = 420, p-value = 0.2412

Warning message: Chi-squared<sup>近</sup> <sup>似</sup> 算 <sup>法</sup> <sup>有</sup> <sup>可</sup> <sup>能</sup> <sup>不</sup> <sup>准</sup> in: chisq.test(p \* 1000, h\$counts)

## 47.7 <sup>相</sup> <sup>关</sup> <sup>观</sup> <sup>测</sup> <sup>的</sup>Cochran<sup>检</sup> 验

普 通 的 处 理 是 所 有 样 本 分 为c组, 每 组 使 用 一 个 处 理 方 法, 得 到 一 个2×c列 联 表. 但 是, 为 了 提 高 功 效, 我 们 有 时 候 需 要 对 每 个样本都用c种方法独立的处理. 在这里我们使用r为样本个数 或区组数(区别于通常的n). 我们得到了一个r×c列联表, 其中每 个观测值为0或1. 行总和为 $R_i$ , 列总和为 $C_i$ .

假 设 样 本 是 随 机 的(即 随 机 选 取 的). 处 理 的 结 果 可 以 按 照 某 种方式分为两种,记为0和1.

<sup>检</sup> 验 <sup>统</sup> <sup>计</sup> 量 <sup>为</sup>

$$
T = c(c - 1) \frac{\sum_{j=1}^{c} (C_j - \frac{N}{c})^2}{\sum_{i=1}^{r} R_i (c - R_i)}
$$

<sup>下</sup> 式 <sup>计</sup> 算 <sup>更</sup> <sup>适</sup> <sup>合</sup>

$$
T = \frac{c(c-1)\sum_{j=1}^{c} C_j^2 - (c-1)N^2}{cN - \sum_{i=1}^{r} R_i^2}
$$

T的精确分布难以求得,大样本(r比较大)逼近后近似自由 度c-1的卡方分布. 零假设为: 所有处理效果相同. 备择假设为: 处 理 之 间 效 果 有 差 异. 记 $p_i = P$ 为 列j中 出 现1的 概 率, 则 零 假 设 可 以 描 述 为: 每 个 处 理 中 有 $p_1 = p_2 = \cdots = p_c$ . 备 择 假 设 为: 某 两 个 处 理i,j有 $p_i \neq p_j$ .

若 拒 绝 了 零 假 设、可 以 使 用McNemar对c个 处 理 进 行 两 两 比 较.

若 仅 考 虑 $c=2$ (两 种 处 理), 那 么 $Cochran$ 检 验 与M $c$ Nemar检 验 是 一 样的.

下 面 是 一 个 例 子([19], page 181, 例 4.6.1). 3个 篮 球 爱 好 者 对12场比赛进行预测. 比赛是从所有比赛中随机选取的. 预测 准 确 记 为1, 否 则 记 为0. 零 假 设 为: 3个 爱 好 者 的 预 测 是 等 有 效 的. 备 择 假 设 为: 其 中 至 少2个 爱 好 者 的 预 测 不 是 等 有 效 的. 数 据 及 结 果 见 下 面. p-值 很 小, 拒 绝 零 假 设.

```
cochran.test<-function(x){
  c = dim(x)[2]C = colSums(x)R=rowSums(x)N=sum(x)T=c*(-1)*sum((C-N/c)^2)/sum(R*(-R))p=1-pchisq(T,df=c-1)
  res<-list(statistic=T,p.value=p, df=c-1)
  res
}
> x<-matrix(rbinom(36,size=1,p=0.7),nc=3)
> colSums(x)
[1] 3 10 7
> x[,1] [,2] [,3][1,] 0 1 0[2,] 1 1 1 1[3,] 0 1 0
[4,] 1 1 1
[5,] 1 1 1
[6,] 0 1 1
 [7,] 0 1 1[8,] 0 1 0
[9,] 0 1 1
[10,] 0 0 0[11,] 0 0 1
[12,] 0 1 0> cochran.test(x)
$statistic
[1] 9.25
```
\$p.value [1] 0.009803655 \$df

[1] 2

## 47.8 其 它 分 析 方 法

#### 47.8.1 <sup>似</sup> <sup>然</sup> 比 <sup>统</sup> <sup>计</sup> 量

$$
T = \frac{\sum (O_i - E)^2}{E}
$$

这个统计量是Pearson(1900,1922)引入的, 称为Pearson 卡方统计量. 以上 使 用 的 分 析 方 法 都 是 这 种. 下 面 是 一 种 不 同 的 方 法, 称 为 似 然 比 检 验 法, 统 计 量 为

$$
T=2\sum O_i ln(\frac{O_i}{E_i})
$$

它 来 自 于 统 计 学 里 的 似 然 比 理 论, 与Pearson统 计 量 服 从 同 样 自 由 度 的 卡 方 分 布, 属 于Wilks(1935,1938),收 到 广 泛 运 用. 但 是它的一个弊端是,如果 $N/rc < 5$ , 卡方分布的效果就不好. Agresti(1990)说明如果 $N/rc < 1$ , Pearson方法的近似也不好.

#### 47.8.2 <sup>对</sup> <sup>数</sup> <sup>线</sup> <sup>性</sup> 模 <sup>型</sup>

这种方法可以很好的分析三维以上的列联表. 也可以在线 性 对 数 模 型 中 使 用 Pearson 统 计 量 或 似 然 比 统 计 量, 不 同 的 是 估 计E的方法是迭代法.

在 双 向 列 联 表 中, 零 假 设 可 以 描 述 为: 对 所 有ij,  $p_{ij} = p_i * p_j$ .<br>边 取 对 数 寒 假 设 变 为: 对 所 有;; logn., = logn. + logn., 对 零 假 两 边 取 对 数, 零 假 设 变 为: 对 所 有ij,  $log p_{ij} = log p_i + log p_j$ . 对 零 假 设 的 检 验 变 为 检 验 格 子 概 率 的 对 数 是 否 是 边 际 概 率 对 数 的 线<br>性 函 数.

# Chapter 48

# <sup>秩</sup>检验

## 48.1 Wilcoxon符 <sup>号</sup>-<sup>秩</sup> <sup>检</sup> 验(<sup>匹</sup> 配 <sup>数</sup> <sup>据</sup>)

Wilcoxon符 号-秩 检 验 类 似 于 配 对 的t检 验. 是 基 于 二 项 分 布 的 检验. 在这里, 我们不关心具体打分的大小, 但是打分的秩次(相 对大 小,是 有 意 义 的. ([14] Page323 例 9.12. 计 算 方 法 及 公 式 见 参 考文献)

函 数 wilcox.test(), 当 参 数 只 有x 或 x,y都 给 出 且paired  $=$  TRUE(匹 配 样 本), 为 符 号 秩 检 验 比 较x,y的 均 值 零 假 设 为 x 或 x-v的 分 布 关 于 mu 对 称. 默 认 小 于50样 本 量, 或 指 定exact=T, 计 算 精 确p值, 否 则 使 用 正 态 近 似 计 算p值. (注: 当xy都 给 出 且paired = FALSE(独 立 样 本) 为 秩 和 检 验. 比 较x,y的 均 值. 零 假 设 为xv之 差 为mu. 见 下 面 秩 和 检 验)

下 面 是 一 个 例 子. 若 防 晒 膏 问 题 中 晒 红 程 度 打 分 左 手 臂 打 分为x, 右 手 臂 打 分 为y 则 这 种 情 况 下 适 合 使 用Wilcoxon符 号-秩 检验. 检验的是变量是否关于 mu 对称. 即为中位数的检验. 设 差 值d=x-v.

# 打 <sup>分</sup> <sup>的</sup> <sup>差</sup> <sup>值</sup>  $> d = c(-8, rep(-7,3), -6, -6, -5, -5, -4, rep(-3,5), rep(-2,4),$  $rep(-1,4), rep(3,2),rep(2,6),rep(1,10))$ > d

```
[1] -8 -7 -7 -7 -6 -6 -5 -5 -4 -3 -3 -3 -3 -3 -2 -2 -2 -2 -1 -1 -1 -1 3 3 2
[26] 2 2 2 2 2 1 1 1 1 1 1 1 1 1 1
# 一 个 参 数 时 候 是 符 号 秩(signed rank)检 验.
# 两 个 参 数, 且 paired=TRUE 的 时 候 也 是 符 号 秩(signed rank)检
验.
# 否 则 是 秩 和 检 验
# 默 认 检 测 mu=0, 或 delta=0 (差 值=0)
> wilcox.test(d)
      Wilcoxon signed rank test with continuity correction
data: d
V = 248, p-value = 0.02869
alternative hypothesis: true location is not equal to 0
Warning message:
In wilcox.test.default(d) : 无 法 精 算 带 连 结 的p值
# 中 位 数 不 变, 结 果 也 不 变
> wilcox.test(d*10)
      Wilcoxon signed rank test with continuity correction
data: d * 10
V = 248, p-value = 0.02869
alternative hypothesis: true location is not equal to 0
Warning message:
In wilcox.test.default(d * 10) : 无 法 精 算 带 连 结 的p值
# 注 意, mu值 对 结 果 有 显 著 的 影 响
> wilcox.test(d+10)
      Wilcoxon signed rank test with continuity correction
data: d + 10
V = 820, p-value = 3.397e-08alternative hypothesis: true location is not equal to 0
Warning message:
```
In wilcox.test.default(d + 10) : <sup>无</sup> <sup>法</sup> <sup>精</sup> 算 <sup>带</sup> <sup>连</sup> <sup>结</sup> <sup>的</sup>p<sup>值</sup>

## 48.2 Mann-Whitney U<sup>检</sup> 验(<sup>非</sup> <sup>匹</sup> 配 <sup>数</sup> <sup>据</sup>, <sup>即</sup> Wilcoxon 秩和检验)和Hodges-Lehmann估 计

Wilcoxon秩 和 检 验 在 某 些 文 献 上 也 叫 做 Mann-Whitney U检 验. 此处介绍的是类似于两个独立样本t检验的非参数检验前面 提 出 的Wilcoxon符 号-秩 检 验 类 似 于 配 对 的t检 验.

Mann-Whitney U检 验 是 建 立 在 匹 配 观 察 值 $(x_i, y_i)$ 上, 比 如 $x_i < y_i$ 的 数 目 上.另 外,如 果 有 $x_i = y_i$ ,则 对 $(x_i, y_i)$ 的 检 验 统 计 量<br>加 上0.5 加  $\pm 0.5$ .

Mann-Whitney U检 验 与 Wilcoxon 秩 和 检 验 完 全 等 价. 其 计 算 出的p值 相 同. ([14], Page 328. [19] Page 195. 参 考 文 献 有 详 细 描 述 和 其 它 方 法 的 比 较).

函数 wilcox.test 执行单样本(y=NULL)和两样本(x,y)符号秩检 验与秩和检验. 后者即Mann-Whitney U test 或 Wilcoxon test.

当 只 有 $x$  或  $x$ ,  $y$ 都 给 出 且paired =TRUE(匹 配 样 本), 为 符 号 秩 检验. 比较x,y的均值. 零假设为 x 或 x, y对的分布关于 mu 对称.

当 $xy$ 都 给 出 且paired = FALSE(独 立 样 本) 为 秩 和 检 验. 比 较x,y的 均 值. 零 假 设 为xy之 差 为mu.

默 认 小 于50样 本 量, 或 指 定exact=T, 计 算 精 确p值, 否 则 使 用 正 态 近 似 计 算p值.

Mann-Whitney 检 验 类 似 于 两 独 立 样 本 的t检 验. (大 数 据 量 时 可 以 使 用t.test. kruskal.test 用 于 两 或 多 样 本 的 检 验).

参 数 conf.int=TRUE: Hodges-Lehmann 估 计 位 移 的 置 信 区 间: Mann-Whitney检 验 不 能 检 验 出 差 值(位 移)的 置 信 区 间, 若 想 知 道 区 间, 一 个 方 法 是 使 用Mann-Whitney检 验 多 次 变 换 不 同 的

差 值 检 验. 然 而, Hodges-Lehmann 估 计 可 以 实 现 这 个 功 能. 幸 好wilcox.test有 这 个 功 能. 只 要 使 参 数conf.int=TRUE 即 可. 当 可 以 计 算 精 确p-值 时, 使 用Bauer (1972)的 算 法, 和 Hodges-Lehmann estimator. 若 无 精 确p-值, 则 使 用 正 态 逼 近.

wilcox.exact in 'exactRankTests' 可 以 在 有 结 的 情 况 下 计 算 精 确 的p值. coin 包 里 的 函 数 wilcox\_test, 可 以 计 算 精 确 的p值.

假 设 数 据 来 自 两 个 随 机 样 本,  $x_1, x_2, \dots, x_n$ 来 自 样 本1,  $y_1, y_2, \cdots, y_m$ 来 自样 本2. 给 这N=m+n个 观 测 从 小 到 大 排 序 并 赋 秩 $(1, 2, \cdots, N)$ . 若样本的分布一样, 那么其秩和相等. 检验就基 于此原理.

 $\hat{\varphi}F(x)$ 为X的 分 布 函 数,  $G(x)$ 为Y的 分 布 函 数, 零 假 设 为:  $F(x) = G(x)$ . 备择假设为:  $F(x) \neq G(x)$ . 实际上备择假设可以转 换 为 $P(x > y) \neq P(x < y)$ , 这样 有 利 于 计 算.

此 函 数 会 自 动 把 数 值 转 换 为 秩 次(符 号-秩 检 验 的 时 候 并 不 是 这 样), 故 不 需 要 自 己 计 算 秩 次, 只 需 提 供 原 始 数 据(及 分 组 信 息,见例子).

下 面 是 一 个 例 子 <sup>[1](#page-640-0)</sup>. 选 择12名 三 年 级 的 同 学, 其 中4名 上 过 幼<br>司 的 考 试 成 绩 排 序 分 别 为2.5.6.9  要 检 验 的 <u>乘 假 设 县</u>· 三 年 级 儿 园 的 考 试 成 绩 排 序 分 别 为2,5,6,9. 要 检 验 的 零 假 设 是: 三 年 级 学生的学习表现不取决于是否上过幼儿园.备择假设: 学习表 现与是否上过幼儿园不独立.

模型假设12个孩子是三年级学生的一组随机样本,并根据学 习 成 绩 从 好 到 差 排 序 标 记. "不 独 立"是 指 上 过 幼 儿 园 的 整 体 表 现 比 没 有 上 过 的 好, 或 不 好. 那 么 假 设 可 以 重 新 描 述 为, 零 假 设: 上 过 幼 儿 园 的4个 孩 子 的 秩 是 秩1-12的 一 个 随 机 样 本, 备 择 假 设: 上 过 幼 儿 园 的4个 孩 子 的 秩 整 体 比12个 孩 子 中 随 机 抽 取4个孩子的秩要大或小.

我 们 选 择 检 验 统 计 量T是 上 过 幼 儿 园 的 秩 的 和. 若T很 大 或 很小, 则拒 绝 零 假 设, 故 该 检 验 是 双 边 的, 每 一 个 可 能 的 结 果 是 从1-12中 抽 取4个 数, 对 应 上 过 幼 儿 园 的4个 孩 子 的 秩. 样 本 空 间 是(12  $\mathcal{L}^{(2)}_4$ ) = 495. 下面是我们的计算. 最后结果是没有显著差异.

# x可 以 是 任 何 的12个 不 同 的 排 序 过 的 数 字. 例

<span id="page-640-0"></span><sup>1</sup><sup>实</sup> 用 <sup>非</sup> <sup>参</sup> <sup>数</sup> <sup>统</sup> <sup>计</sup>(第 <sup>三</sup> 版). Page 71. <sup>例</sup> 2.3.2

```
如 x=3*(1:12), sort(rnorm(12)) 均可
> x=1:12> y=rep(0,12)
> y[c(2,5,6,9)]=1 # y是 分 组
> y[1] 0 1 0 0 1 1 0 0 1 0 0 0
> wilcox.test(x~factor(y))
      Wilcoxon rank sum test
data: x by factor(y)
W = 20, p-value = 0.5697
alternative hypothesis: true location shift is not equal to 0
# 也 可 以 按 照 下 面 的 方 法 组 织 数 据
> x=1:12> y=c(2,5,6,9)> x=x[-y]> x[1] 1 3 4 7 8 10 11 12
> group=c(rep(0,8),rep(1,4))
> wilcox.test(c(x,y)~group)
      Wilcoxon rank sum test
data: c(x, y) by group
W = 20, p-value = 0.5697
alternative hypothesis: true location shift is not equal to 0
# 手 工 计 算
> choose(12,4) # 495种 组 合
[1] 495
> c=combn(12,4) # 从1-12选 择4个 数 字 的 所 有 组 合
> a=colSums(c) # 所 有 组 合 的 和(秩 和)
> length(a[a<=22]) # 所 有 和 小 于22的 组 合 个 数. 22=sum(2,5,6,9)
[1] 141
> 2*length(a[a<=22])/495 # 所 有 和 小 于22的 双 侧 频 率
[1] 0.569697
# 考 试 名 次 为1,2,3,4时 的 检 验
```

```
> y1=rep(0,12)
```

```
> \text{y1}[1:4]=c(1,1,1,1)> wilcox.test(x~factor(y1),conf.inf=T)
      Wilcoxon rank sum test
data: x by factor(y1)
W = 32, p-value = 0.00404
alternative hypothesis: true location shift is not equal to 0
# 手 工 计 算
> 1/495*2[1] 0.004040404
# 计 算 差 值(位 移)的 置 信 区 间
> wilcox.test(x~factor(y),conf.int=T)
      Wilcoxon rank sum test
data: x by factor(y)
W = 20, p-value = 0.5697
alternative hypothesis: true location shift is not equal to 0
95 percent confidence interval:
-4 6
sample estimates:
difference in location
                 \mathcal{L}
```
另 外 一 个 例 子 ([14], 生 物 统 计 学 基 础. Page 328. 例 9.15). 我 们 要 比 较10-19岁 不 同 遗 传 形 式(RP)的 视 敏 度. 设25人 显 性 病, 30人 有伴性病 这些人好的眼睛的最好修正视敏度见下表.

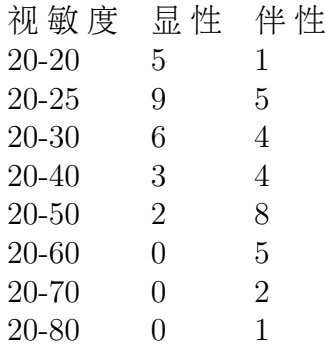

```
> x=c(rep(2,5),rep(2.5,9),rep(3,6),rep(4,3),rep(5,2))
> x
 [1] 2.0 2.0 2.0 2.0 2.0 2.5 2.5 2.5 2.5 2.5 2.5 2.5 2.5 2.5 3.0 3.0 3.0 3.0 3.0
[20] 3.0 4.0 4.0 4.0 5.0 5.0
> y=c(rep(2,1),rep(2.5,5),rep(3,4),rep(4,4),rep(5,8),rep(6,5),rep(7,2),1)
> y[1] 2.0 2.5 2.5 2.5 2.5 2.5 3.0 3.0 3.0 3.0 4.0 4.0 4.0 4.0 5.0 5.0 5.0 5.0 5.0
[20] 5.0 5.0 5.0 6.0 6.0 6.0 6.0 6.0 7.0 7.0 1.0
> g=c(rep(0,25),rep(1,30))
# 实 际 上, 只 要x与y的 相 对 位 置 不 变, 最 后 结 果 就 不 变.
# 例 如 wilcox.test(c(x*10,y*10)~g) 结 果 是 一 样 的.
> wilcox.test(c(x,y)<sup>\simg)</sup>
      Wilcoxon rank sum test with continuity correction
data: c(x, y) by g
W = 179, p-value = 0.0007813
alternative hypothesis: true location shift is not equal to 0
Warning message:
In wilcox.test.default(x = c(2, 2, 2, 2, 2, 2.5, 2.5, 2.5, 2.5, ...)无 法 精 算 带 连 结 的p值
# 使 用 coin 的 wilcox_test 函 数 计 算 精 确p值. minitab的 结 果
是0.0002
# 注 意: corr = T 和 F 结 果 是 一 样 的.
> library(coin)
> wilcox_test(c(x,y)<sup>\simfactor(g))</sup>
```
Asymptotic Wilcoxon Mann-Whitney Rank Sum Test

data: z by  $factor(g)$   $(0, 1)$  $Z = -3.7975$ , p-value = 0.0001461 alternative hypothesis: true mu is not equal to 0

## 48.3 多 <sup>组</sup> <sup>数</sup> <sup>据</sup> <sup>秩</sup> <sup>检</sup> 验–Kurskal-Wallis <sup>检</sup> 验

Kurskal-Wallis 检 验 是Wilcoxon方 法 在 多 于 两 个 样 本 的 时 候 的 推 广

普 通 参 数 方 法 称 为"单 因 素 方 差 分 析". 或 有 时 候 称 为 单 因 素F检 验. 违 反 正 态 假 设 可 能 对F有 一 些 影 响, 但 是 某 些 非 正 态 分 布 的 数 据(例 如 有 极 值)F检 验 的 功 效 会 比Kurskal-Wallis 检 验 小 很 多. 相 对 于F检 验, Kurskal-Wallis 检 验 的A.R.E.从 来 不 会 小 于0.864, 若 是 正 态 分 布, A.R.E.=0.955. 均 匀 分 布=1.0, 双 指 数 分 布 $=1.5$ .

Kurskal-Wallis 检 验 是 多 个 独 立 样 本 的 检 验 $(19)$  Page 207). 对 于 有 很 多 结 的 情 况, 应 当 毫 不 犹 豫 的 使 用 Kurskal-Wallis 检 验. 事 实 上 Kurskal-Wallis 检 验 是 用 于 列 联 表 的 一 个 非 常 好 的 检 验, 对 差异很敏感. Kurskal-Wallis 检验统计量合理的运用了卡方逼近.

对于两样本的情况, Kurskal-Wallis 检验和 Mann-Whitney检验是 等价的

下 面 是 一 个 例 子([19] Page 209). 检 验4个 品 种 的 玉 米 的 产 量 是 否 不 同. p-值 很 小, 说 明 不 同. 然 后 可 以 使 用 两 两 比 较(Mann-Whitney检 验 或Kurskal-Wallis 检 验 都 可 以)来 检 验 哪 两 个 品种不同.

 $> x1 = \text{scan}()$ 1: 83 91 94 89 89 96 91 92 90  $10:$ Read 9 items  $>$  x2=scan() 1: 91 90 81 83 84 83 88 91 89 84

```
11:
Read 10 items
> x3 = \text{scan}()1: 101 100 91 93 96 95 94
8 \cdotRead 7 items
> x4 = \text{scan}()1: 78 82 81 77 79 81 80 81
9:Read 8 items
> x=c(x1, x2, x3, x4)> x
[1] 83 91 94 89 89 96 91 92 90 91 90 81 83 84 83 88 91 89 84
[20] 101 100 91 93 96 95 94 78 82 81 77 79 81 80 81
> g=c(rep(1,9),rep(2,10),rep(3,7),rep(4,8))
> kruskal.test(x,g)
```
Kruskal-Wallis rank sum test

```
data: x and g
Kruskal-Wallis chi-squared = 25.6288, df = 3, p-value = 1.141e-05
```
### 48.4 <sup>方</sup> <sup>差</sup> <sup>齐</sup> <sup>性</sup> <sup>检</sup> 验

两 样 本 的 方 差 齐 性 检 验 使 用F检 验. 多 于 两 样 本 则 使 用 bartlett.test. 2个 非 正 态 样 本 参 考 ansari.test 或 mood.test, 它 们 是 非 参 数 检 验. 多 于 $2$ 个 非 正 态 样 本 参 考 fligner.test

TODO: 算 法 参 考[19] Page 217. 方 差 检 验 的 方 法 很 多. Conover, Johnson, Johnson (1981)对56个方差检验方法作了全面比较.

## 48.5 <sup>秩</sup> <sup>相</sup> <sup>关</sup> <sup>度</sup> 量

Kruskal $(1958)$ 的 一 篇 综 述 讨 论 了 很 多 相 关 度 量. 若x,y独 立, 则 一 些 相 关 度 量 有 分 布 函 数, 且 不 依 赖 于(x,y)的 二 维 分 布 函 数 $(19)$  Page 227).

函数 cor.test 可 以 使 用 三 种 方 法, 只 要 指 定 参 数 method =  $c$ ("pearson", "kendall", "spearman") 其 中 的 一 种 即 可. 它 会 自 动 将 数据转换为秩并自动对结校正.

#### 48.5.1 Pearson关 联 系 数

最 常 用 的 就 是Pearson乘 积 矩 关 联 系 数([19] Page 226).

$$
r = \frac{\sum (x_i - \bar{x})(y_i - \bar{y})}{[\sum (x_i - \bar{x})^2(y_i - \bar{y})^2]^{1/2}}
$$

#### 48.5.2  $Spearman \rho$

Spearman(1904)给 出 了 相 关 性 度 量. 计 算 方 法 如 下([19] Page 227): 设数 据 为 二 维 随 机 变 量 $(x_1, y_1), \cdots, (x_n, y_n)$ . 分 别 对x,y排 序, 分别取得它们的秩为 $R(x_i), R(y_i)$ . 即若 $x_i$ 为最小的x值,  $R(x_i) = 1$ ,  $x_i$ 为次 小 的x值,  $R(x_i) = 2$ . 有结 时, 赋 予 没 有 结 时 本 应 秩 的 平 均 值. Spearman 相关系数为:

$$
\rho = \frac{\sum_{i=1}^{n} R(x_i)R(y_i) - n(\frac{n+1}{2})^2}{(\sum_{i=1}^{n} R(x_i)^2 - n(\frac{n+1}{2})^2)^{1/2}(\sum_{i=1}^{n} R(y_i)^2 - n(\frac{n+1}{2})^2)^{1/2}}
$$

实 际 上 是 基 于 秩 与 平 均 秩 的 简 单Pearson乘 积 矩 关 联 系 数. 若 数 据用秩代替,则

$$
R(x) = \frac{n+1}{2}
$$

对y也是一样的.

#### 48.5.3 Kendall  $\tau$

Kendall([19] Page 230)(1938)提 出 的. 设 数 据 为 二 维 随 机 变 量 $(x_1, y_1), \cdots, (x_n, y_n)$ . 若 一 个 观 测 的 两 个 元 素 比 另 外 一 个 观

测 的 两 个 元 素 都 大, 或 都 小, 称 为 是 协 调 的(concordant), 例 如(1.3,2.2)和(1.6,2.7)是协调的若一个观测的两个元素比另外 一个观测的两个元素大小相反, 称为不协调的(discordant), 例 如(1.3,2.2)和(1.6,1.1). 记 $N_c$ 为协调的观测对数,  $N_d$ 为不协调的观测 对数. 由 于n个 观 测 可 能 有 ${n \choose 2}$ <br>N N 与 带 结 的 对 数 之 和 将 等  $\mathcal{L}_{2}^{(n)} = n(n-1)/2$ 种 不 同 方 式 的 配 对,  $N_c, N_d$ 与 带 结 的 对 数 之 和 将 等 于 $\binom{n}{2}$ 结 的 相 关 性 度 量 为  $\binom{n}{2} = n(n-1)/2$ . Kendall提 出 没 有 <sup>结</sup> 的 相 <sup>关</sup> <sup>性</sup> <sup>度</sup> 量 <sup>为</sup>

$$
\tau = \frac{N_c - N_d}{n(n-1)/2}
$$

若 所 有 对 是 协 调 的,  $\tau = 1$ , 若 所 有 对 是 不 协 调 的,  $\tau = -1$ . 如 果 有结, 修正为

$$
\tau = \frac{N_c - N_d}{N_c + N_d}
$$

## 48.5.4 Daniels<sup>趋</sup> <sup>势</sup> <sup>性</sup> <sup>检</sup> 验

Daniels(1950)提 出 用Spearman ρ 作 为 趋 势 性 检 验([19] Page 234).

#### 48.5.5 Jonckheere-Terpstra <sup>检</sup> 验

Spearman  $\rho$  或 Kendall  $\tau$ 可 以 用 于 几 个 独 立 样 本 的 零 假 设: 所 有样本来自同一分布, 即

$$
H_0: F_1(x) = \cdots = F_k(x)
$$

备择假设: 分布是在有序的某个方向上

$$
H_1: F_1(x) >= F_2(x) >= \cdots >= F_k(x)
$$

至 少 有 一 个 不 等 式 成 立.

注 意: 此 数 据 集 与 Kruskal-Wallis 检 验 相 同. 但 是 Kruskal-Wallis 检 验 对 任 何 差 异 敏 感. 而 Spearman ρ 或 Kendall τ仅 对 $H_1$ 中 的 特 殊 有 序 敏 感.
### 48.5.6 TODO: Kendall偏 相 关 系 数

### 48.5.7 几 个 例 子

直 接 使 用 cor(), 默 认 方 法 为 pearson 方 法, 适 用 于 连 续 数 据.

<sup>下</sup> <sup>面</sup> <sup>是</sup> 一 个 强 <sup>相</sup> <sup>关</sup> <sup>的</sup> <sup>例</sup> <sup>子</sup>

```
> n < - 100> x < - runif(n)
> b \leftarrow rep(NA,n)> b[1] < -0> for (i in 2:n) {
+ b[i] <- b[i-1] + .1*rnorm(1)
+ }
> y \le -1-2*x+b[1:n]> plot(x,y) # 绘 图 查 看
> cor(x, y)[1] -0.8217834
> cor.test(x,y) # p 值 很 小, 说 明 相 关 系 数 显 著 不 等 于 0
```
#### Pearson's product-moment correlation

data: x and y  $t = -14.2774$ , df = 98, p-value < 2.2e-16 alternative hypothesis: true correlation is not equal to 0 95 percent confidence interval: -0.8766919 -0.7457370 sample estimates: cor -0.8217834

spearman相关: 如果 配 对 的 数 据 不 是 连 续 的 或 不 满 足 正 态 分 布, 则 可 以 视 数 据 为 秩 次 值. 由

$$
S_x^2 = S_y^2 = n(n+1)/12
$$
  

$$
S_{xy} = n(n+1)/12 - 6\sum d^2/12(n-1)
$$

其 中n为 观 测 样 本 量. 可 以 得 到

$$
r_s = 1 - \frac{6\sum d^2}{n(n^2 - 1)}
$$

对 r 的 显 著 性 检 验, 当  $n > 10$ 时, 可 以 应 用 t 检 验. 若 p 值 很 小, 则 r 值 显 著 不 为 0, 即 x, y 显 著 相 关. 其 中

 $t = r \sqrt{n-2} / \sqrt{1-r^2} (df = n-2)$ 

下 面 是 一 个 例 子. 两 个 医 师 对 10 张 片 子 做 评 价, 打 分 结 果 $(x,y)$ 为病情 的 轻 重. 判 断 两 个 医 师 的 评 价 是 否 一 致.

 $> x=c(3,1,5,6,2,4,8,7,9,10)$ > y=c(3,2,6,10,1,5,9,7,4,8)  $> cor(x, y)$ [1] 0.6969697 > cor(x,y,method="spearman") [1] 0.6969697

下面是自己编写的函数, 与cor结果一样.

```
> d=y-x> d
[1] 0 1 1 4 -1 1 1 0 -5 -2
>sum(d^2)[1] 50
> r=1-6*sum(d^2)/(10*(10^2-1))> r
[1] 0.6969697
> t=r*sqrt(8)/sqrt(1-r^2)
> t.
[1] 2.749026
> pt(t,df=8)
```
[1] 0.9874517 > 1-pt(t,df=8) # p <sup>值</sup>, <sup>说</sup> <sup>明</sup> <sup>r</sup><sup>值</sup> <sup>显</sup> <sup>著</sup> <sup>不</sup> 等 <sup>于</sup>0. <sup>即</sup>x y<sup>评</sup> <sup>价</sup> <sup>显</sup> <sup>著</sup> <sup>相</sup> 关 [1] 0.01254834

### 48.6 多 <sup>个</sup> <sup>相</sup> <sup>关</sup> <sup>样</sup> <sup>本</sup>

Milton Friedman 检 验 是 符 号 检 验 的 推 广([19] Page 268). Quade 检验是符号秩检验的推广. Friedman检验使用更加广泛, 使用假 定 更 少, 但 是 只 有3个 处 理 时, 功 效 不 如 符 号 秩 检 验, 4.5个 处 理 时, 功效 与Quade检 验 相 当, 6个 以 上 时, 功 效 比 较 大.

#### 48.6.1 Friedman 检验

试 验 通 常 为 随 机 化 的 完 全 区 组 设 计. 对 应 的 参 数 方 法 叫 做 双 因 素 方 差 分 析. 秩 方 法 依 赖 于 每 组 观 测 的 秩, 其 方 法 的 发 明 者 是 一 个 著 名 的 经 济 学 家: Milton Friedman.

函 数 friedman.test 按 照 统 计 量 $T_1$ 计 算([19] Page 270).  $T_1$ 逼 近 自 由度为k-1的卡方分布. 修正统计量与T1的关系为

$$
T_2 = \frac{(b-1)T_1}{b(k-1) - T_1} \sim F[k-1, (b-1)(k-1)]
$$

其 中b为 区 组 数、k为 处 理 数. 最 近 的 研 究 表 明, T<sub>2</sub>有 更 好 的 逼 近 分布.

TODO: 若 拒 绝 零 假 设, 多 重 比 较 见[19] Page 270.

下面是一个例子. 随机的12名业主在自己的院子的等面积的 土 地 上 分 别 种 植4种 不 同 的 草, 一 段 时 间 后 按 喜 好 程 度 排 名, 最 喜 欢 的 为4. 最 不 喜 欢 的 为1. 最 后 想 看 看 是 否 哪 种 草 更 加 受 欢 迎. 我 们 最 后 给 出 修 正 的 统 计 量. 两 个 统 计 量 的p-值 差 不 多.

 $x$  < - matrix  $(c(4,3,2,1,$ 

```
4,2,3,1,
   3,1.5,1.5,4,
   3,1,2,4,
   4,2,1,3,
   2,2,2,4,
   1,3,2,4,
   2,4,1,3,
   3.5,1,2,3.5,
   4,1,3,2,
   4,2,3,1,
   3.5,1,2,3.5),
   nc=4,byrow=T,dimnames=list(1:12,c("a","b","c","d")))
> x
    a b c d
1 4.0 3.0 2.0 1.0
2 4.0 2.0 3.0 1.0
3 3.0 1.5 1.5 4.0
4 3.0 1.0 2.0 4.0
5 4.0 2.0 1.0 3.0
6 2.0 2.0 2.0 4.0
7 1.0 3.0 2.0 4.0
8 2.0 4.0 1.0 3.0
9 3.5 1.0 2.0 3.5
10 4.0 1.0 3.0 2.0
11 4.0 2.0 3.0 1.0
12 3.5 1.0 2.0 3.5
> friedman.test(x)
      Friedman rank sum test
data: x
Friedman chi-squared = 8.0973, df = 3, p-value = 0.04404# 修 正 的 统 计 量
T2 < - function (T1,b,k) {
   T2 <- (b-1)*T1/(b*(k-1)-T1)names(T2)<-"Correct Friedman F"
   p<-1-pf(T2,b-1,(b-1)*(k-1))
   names(p)<-"p value"
   res<-list(statistic=T2,p.value=p)
```

```
> T2(friedman.test(x)$statistic,dim(x)[1],dim(x)[2])
$statistic
Correct Friedman F
        3.192198
```

```
$p.value
   p value
0.004782398
```
res}

### 48.6.2 Quade<sup>检</sup> 验

Quade检 验([19] Page 272).建 立 在 每 一 区 组 原 始 观 测 值 极 差 的 基础上

下面是一个例子.5种品牌的洗衣粉在7个商店排开,一周后, 计算销售数量,看看是否品牌之间的销售有差异.

```
x<-matrix(c(5,4,7,10,12,
   1,3,1,0,2,
   16,12,22,22,35,
   5,4,3,5,4,
   10,9,7,13,10,
   19,18,28,37,58,
   10,7,6,8,7),
   nc=5,byrow=T,
   dimnames=list(1:7,c("A","B","C","D","E")))
> x
  A B C D E
1 5 4 7 10 12
2 1 3 1 0 2
3 16 12 22 22 35
4 5 4 3 5 4
5 10 9 7 13 10
6 19 18 28 37 58
7 10 7 6 8 7
```

```
> quade.test(x)Quade test
data: x
Quade F = 3.8293, num df = 4, denom df = 24, p-value = 0.01519
```
TODO: 若 拒 绝 零 假 设, 多 重 比 较 见 参 考 文 献 [19] Page 273.

### 48.6.3 Friedman<sup>检</sup> 验 <sup>与</sup>Kendall<sup>系</sup> <sup>数</sup> <sup>及</sup>Spearman<sup>系</sup> <sup>数</sup> 的 关 系

TODO: 参考文献 [19] Page 279.

#### 48.6.4 交 互 <sup>作</sup> 用

对于交互作用、没有什么好的非参数方法、参考文献[19] Page 281.

### 48.7 平 衡 的 不 完 全 区 组 设 计

完全区组设计中,每个区组应用所有的处理. 当区组大小有 限. 处 理 又 比 较 多 的 时 候. 很 难 做 到. 每 个 区 组 就 使 用 所 有 处 理 中 的 一 部 分, 叫 做 不 完 全 区 组. 平 衡 指 满 足 下 面 条 件 的 设 计:(1) 每个区组有k个试验单元. (2) 每个处理出现在r个组中. (3) 每个 处 理 出 现 的 次 数 相 同.

参 数 方 法 处 理 不 完 全 区 组 设 计 基 本 是 基 于 正 杰 假 设 的. Durbin(1951)提出了 一 个 秩 检 验 可 以 检 验 平 衡 的 不 完 全 区 组 设 计 的 零 假 设: 不 同 的 处 理 之 间 没 有 显 著 差 异. 若 处 理 数 和 每 个 区组的单元数一样, Durbin检验可以转化为 Friedman 检验.

<sup>对</sup> 于 不 <sup>完</sup> <sup>全</sup> <sup>区</sup> <sup>组</sup> 设 计 <sup>的</sup> <sup>分</sup> <sup>析</sup> <sup>可</sup> <sup>以</sup> <sup>首</sup> <sup>先</sup> <sup>在</sup> 每 <sup>个</sup> <sup>区</sup> <sup>组</sup> 将 <sup>数</sup> <sup>据</sup> <sup>转</sup> 化 为 秩, 然 后 应 用 软 件 中 相 应 的 程 序, 例 如SAS中 的 用 于 秩 的 不 完全区组设计程序,或广义线性模型.

下面是 Durbin 检验的算法([19] Page 284). 我们记

 $\bullet$   $t = \frac{1}{2}$  理数

- $k = 4$  个 区 组 的 单 元 数  $k$ it
- $b = \overline{X}$ 组数
- r=每个处理出现的次数
- $\lambda$ =同 时 出 现 第i处 理 和 第j处 理 的 区 组 数, 这 里 要 求 对 每 一 <sup>对</sup> 处 <sup>理</sup> <sup>的</sup>λ<sup>相</sup> <sup>同</sup>
- $x_{ij}$ 表示区组i处理j的结果
- $R(x_{ii})$ 为每个区组赋秩
- $R_j = \sum_{i=1}^b R(x_{ij})$ 为 第j个 处 理 下 的r个 观 测 值 的 秩 和. 若 某 些 观 测 的 秩 相 等,推 荐 使 用 平 均 秩.<br>

检验统计量为

$$
T_1 = \frac{12(t-1)}{rt(k-1)(k+1)} \sum_{j=1}^{t} (R_j - \frac{r(k+1)}{2})^2
$$

如 果 存 在 结, 则 使 用 平 均 秩 的 方 法. 记A为 秩 与 平 均 秩 的 平 方 和

$$
A = \sum_{i=1}^{b} \sum_{j=1}^{t} [R(x_{ij})]^2
$$

<sup>同</sup> <sup>时</sup> <sup>计</sup> 算 <sup>校</sup> 正 <sup>因</sup> <sup>子</sup>

$$
C = \frac{bk(k+1)^2}{4}
$$

调整后的统计量为

$$
T_1 = \frac{(t-1)\sum_{j=1}^t (R_j - \frac{r(k+1)}{2})^2}{A - C} = \frac{(t-1)[\sum_{j=1}^t R_j^2 - rC]}{A - C}
$$

<sup>另</sup> 外 一 个 等 <sup>价</sup> <sup>的</sup> <sup>方</sup> <sup>法</sup> <sup>是</sup> <sup>在</sup> <sup>秩</sup> <sup>与</sup> <sup>平</sup> <sup>均</sup> <sup>秩</sup> <sup>上</sup> <sup>使</sup> 用 <sup>通</sup> <sup>常</sup> <sup>的</sup> <sup>方</sup> <sup>差</sup> <sup>分</sup> 析方法,它仅是 $T_1$ 的一个函数. 但是近年来的研究表明它更精 确 一 些, 因 此 人 们 更 愿 意 使 用

$$
T_2 = \frac{T_1/(t-1)}{(b(k-1) - T_1)/(bk - b - t + 1)}
$$

零分布:  $T_1$ 逼 近 服 从 自 由 度 为t-1的 卡 方 分 布.  $T_2$ 逼 近 自 由 度 为 $(t-1,bk-b-t+1)$ 的F分布.

零 假 设 为: 每 个 区 组 中, 所 有 的 赋 秩 都 是 等 可 能 的, 即 处 理 效 应 相 同. 备 择 假 设: 至 少 一 个 处 理 的 效 应 表 现 的 比 某 个 其 它 处 理 不 同.

多 重 比 较: 若 拒 绝 零 假 设, 则 使 用 下 面 方 法 进 行 多 重 比 较. 下式成立则认为处理i.j不同.

$$
|R_i - R_j| > t_{1-\alpha/2} \left[ \frac{(A-C)2r}{bk-b-t+1} (1 - \frac{T-1}{b(k-1)} \right]^{1/2}
$$

其 中 $t$ 分 布 的 自 由 度 为bk-b- $t+1$ 

下 面 是 一 个 例 子([19] Page 286). 7种 冰 激 凌, 请7个 人 品 尝 打 分. 每个人品尝3种. 并用1,2,3打 分(赋 秩)表 明 喜 欢 程 度. 使 用 Youden 方 阵 编 排.

```
x<-matrix(c(2,3,0,1,0,0,0,
   0,3,1,0,2,0,0,
   0,0,2,1,0,3,0,
   0,0,0,1,2,0,3,
   3,0,0,0,1,2,0,
   0,3,0,0,0,1,2,
   3,0,1,0,0,0,2),
   nr=7,byrow=T, dimnames=list("人"=LETTERS[1:7],"冰 激 凌"=letters[1:7]))
> x
  冰 激 凌
人 a b c d e f g
 A 2 3 0 1 0 0 0
```

```
B 0 3 1 0 2 0 0
 C 0 0 2 1 0 3 0
 D 0 0 0 1 2 0 3
 E 3 0 0 0 1 2 0
 F 0 3 0 0 0 1 2
 G 3 0 1 0 0 0 2
# 将0转 换 为 缺 失 数 据
> y[y == 0] < -NA> y
  冰 激 凌
人 a b c d e f g
 A 2 3 NA 1 NA NA NA
 B NA 3 1 NA 2 NA NA
 C NA NA 2 1 NA 3 NA
 D NA NA NA 1 2 NA 3
 E 3 NA NA NA 1 2 NA
 F NA 3 NA NA NA 1 2
 G 3 NA 1 NA NA NA 2
其 中t=7. k=3. b=7. r=3. \lambda = 1.durbin.test<-function(x){
   Rj=colSums(x,na.rm=T) # 列 秩 和
   d = dim(x) # 4t=d[2] # 冰 激 凌 种 类
   b=d[1] # \overline{\mathbb{X}} 组数
   r=length(x[,1][!is.na(x[1,])]) # 每 个 处 理 被 处 理 的 次
数, 冰 激 凌 被 品 尝 的 次 数
   k=length(x[1,][!is.na(x[1,])]) # \times 组的单元数
   T1=12*(t-1)*sum((Rj-r*(k+1)/2)^2)/(r*t*(k-1)*(k+1))T2=(T1/(t-1))/(b*(k-1)-T1)/(b*k-b-t+1))res=list(T1=T1,T2=T2)
   res
}
> durbin.test(y)
$T1
[1] 12
```
\$T2 [1] 8

### 48.8 A.R.E. <sup>不</sup> <sup>低</sup> <sup>于</sup>1<sup>的</sup> <sup>检</sup> 验

本 节 描 述 的 方 法 的 渐 近 相 对 效 率 A.R.E. 几 乎 总 是 大 于1. 参 数 检 验 如 果 合 适, 则 A.R.E. =1. 否 则, A.R.E. 几 乎 总 是 大 于1. 但 是 注 意, A.R.E. 只 是 衡 量 检 验 的 一 个 方 法. 由 于 很 难 考 虑 所 有 的情况,故通常使用 A.R.E. ([19] Page 290)

### 48.8.1 <sup>几</sup> <sup>个</sup> 独 立 <sup>样</sup> <sup>本</sup> <sup>的</sup> van der Waerden (正 <sup>态</sup> 得 分)检验

 $\gamma$  van der Waerden (1952,1953)建 议 了 一 个 简 单 的 方 法([19] Page 291). 即 在 计 算 中 不 是 使 用 秩 来 替 换 数 据, 而 是 用 另 外 一 些 数 据替 换 原 始 数 据 的 秩, 例 如 近 似 正 态 分 布 的 数 据.

假 设 数 据 为k个 随 机 样 本 组 成. 每 一 个 可 能 有 不 同 的 样 本 容量. 记 第i个样 本 为  $x_{i1}, \dots, x_{in_i}$ . $i = 1, \dots, k$ . N 表 示 样 本 的 总 数.<br>给N个 样 木 排 序 从1到N赋 秩 方 在 结 时 使 田 平 均 秩 记 x .. 的 秩 给N个样本排序, 从1到N赋秩. 存在结时使用平均秩. 记  $x_{ij}$  的秩 为  $R(x_{ij})$ . 变换  $R(x_{ij})$  为正态得分, 即标准正态分布的R/(N+1)分 位数, 记作  $A_{ij} = z_{R(x_{ij})/(N+1)}$ . k个样本每个的平均正态得分为

$$
\bar{A}_i = \frac{1}{n_i} \sum_{j=1}^{n_i} A_{ij}
$$

方 差 为

$$
S^2 = \frac{1}{N-1} \sum A_{ij}^2
$$

<sup>检</sup> 验 <sup>统</sup> <sup>计</sup> 量 <sup>为</sup>

$$
T_1 = \frac{1}{S^2} \sum_{i=1}^{k} n_i (\bar{A}_i)^2
$$

零 分 布: 在 分 析 了A的 所 有 置 换 后, 可 以 得 到T1的 精 确 分 布, 但 是 很 困 难, 故 经 常 使 用 自 由 度 为k-1的 卡 方 分 布 近 似, 近 似 通 常很好.

零 假 设 为: 所 有k个 总 体 分 布 函 数 相 同. 备 择 假 设 为: 至 少 一 个 总 体 比 另 外 一 个 分 布 产 生 较 大 的 观 测 值.

多 重 比 较: 若 拒 绝 了 零 假 设, 那 么, 如 果 下 式 成 立, 则 总 体i,j不 同

$$
|\bar{A}_i-\bar{A}_j|>t_{1-\alpha/2}(S^2\frac{N-1-T_1}{N-k})^{1/2}(\frac{1}{n_i}+\frac{1}{n_j})^{1/2}
$$

其中t分布的自由度为N-k

下 面 是 那 个 玉 米 的 例 子([19] Page 209, 293). 我 们 给 出 了 正 态 得分. 剩下 的计算统计量的任务交给读者完成吧.

```
> x1 = \text{scan}()1: 83 91 94 89 89 96 91 92 90
10:
Read 9 items
> x2=scan()
1: 91 90 81 83 84 83 88 91 89 84
11:
Read 10 items
> x3 = \text{scan}()1: 101 100 91 93 96 95 94
8:
Read 7 items
> x4 = \text{scan}()1: 78 82 81 77 79 81 80 81
9:
```
Read 8 items  $> x=c(x1, x2, x3, x4)$  $> x$ [1] 83 91 94 89 89 96 91 92 90 91 90 81 83 84 83 88 91 89 84 [20] 101 100 91 93 96 95 94 78 82 81 77 79 81 80 81 # 分 组 > g=c(rep(1,9),rep(2,10),rep(3,7),rep(4,8)) > summary(factor(g)) 1 2 3 4 9 10 7 8  $>$  rank(x) # 秩 次 [1] 11.0 23.0 28.5 17.0 17.0 31.5 23.0 26.0 19.5 23.0 19.5 6.5 11.0 13.5 11.0 [16] 15.0 23.0 17.0 13.5 34.0 33.0 23.0 27.0 31.5 30.0 28.5 2.0 9.0 6.5 1.0 [31] 3.0 6.5 4.0 6.5 > qnorm(rank(x)/(length(x)+1)) # 正态得分  $[1] -0.48373855 0.40467790 0.89380063 -0.03581663 -0.03581663 1.28155157$ [7] 0.40467790 0.65217899 0.14372923 0.40467790 0.14372923 -0.89380063 [13] -0.48373855 -0.29050677 -0.48373855 -0.18001237 0.40467790 -0.03581663 [19] -0.29050677 1.90221650 1.57921952 0.40467790 0.74355976 1.28155157 [25] 1.06757052 0.89380063 -1.57921952 -0.65217899 -0.89380063 -1.90221650 [31] -1.36762792 -0.89380063 -1.20404696 -0.89380063

### 48.8.2 等 <sup>方</sup> <sup>差</sup> <sup>检</sup> 验 <sup>的</sup> 正 <sup>态</sup> 得 <sup>分</sup> <sup>法</sup>

Klotz(1962)介 绍了 应 用 正 态 得 分 进 行 两 个 样 本 的 等 方 差 检 验 的 方 法 ([19] Page 294). 计 算 检 验 统 计 量

$$
T_3 = \frac{\sum_{i=1}^n A_i^2 - \frac{n}{N} \sum_{i=1}^N A_i^2}{\left(\frac{nm}{N(N-1)} \left[\sum_{i=1}^N A_i^4 - \frac{1}{N} \left(\sum_{i=1}^N A_i^2\right)^2\right]\right)^{1/2}}
$$

 $A_i$ 表 示 正 态 得 分, 样 本 容 量 为n,m, N=n+m, 若 两 个 样 本 均 值 不 同. 则 应 该 先 减 去 均 值 再 赋 秩 计 算 正 杰 得 分. 还 可 以 编 程 检 验 Klotz 检验的精确p-值.

#### 48.8.3 正 <sup>态</sup> 得 <sup>分</sup> 用 <sup>于</sup> <sup>回</sup> 归

将 正 态 得 分 赋 秩 后, 按 照 回 归 算 法 计 算.([19] Page 296)

### 48.8.4 正 <sup>态</sup> 得 <sup>分</sup> <sup>与</sup> <sup>相</sup> <sup>关</sup> <sup>系</sup> <sup>数</sup>

换 算 正 态 得 分 后, 按 照 算 法 计 算 Pearson 相 关 系 数,([19] Page 296) 即 为 正 态 得 分 相 关 系 数(而 不 是 秩 相 关 系 数, 如 spearman相 关 系数)

#### 48.8.5 <sup>随</sup> <sup>机</sup> 正 <sup>态</sup> <sup>离</sup> <sup>差</sup>

使 用 伪 随 机 正 杰 分 布 的 数 按 照 大 小 相 应 的 替 换 秩. 这 种 方 法 感 觉 象 蒙 特 卡 洛 方 法. 每 次, 每 个 人 的 替 换 都 不 同. 在 现 实 的 分析中很少使用,但是它的 A.R.E. 与正态得分相同,精确分布 与 参 数 检 验 相 同, 所 以 人 们 从 理 论 的 角 度 很 感 兴 趣.([19] Page  $296)$ 

### 48.8.6 <sup>寻</sup> 找 <sup>精</sup> <sup>确</sup> <sup>分</sup> <sup>布</sup> <sup>的</sup> <sup>方</sup> <sup>法</sup>

我 们 使 用 下 面 的 例 子 介 绍([19] Page 298). 例 如 Mann-Whitney 检 验 中, 两 个 独 立 样 本  $x_1, \dots, x_n, y_1, \dots, y_m$ . 赋 给 $x_i$ 的 秩 是1到n+m中 等 可 能 取 到 的 任 何 一 个. 对 于 其 它 的 值 $x_1, \dots, x_n, y_1, \dots, y_m$ 也 可 以 类 推. 给 $x$ 赋n个 秩, 有 $\binom{m+n}{n}$ 种 可 能, 每<br>一 种 都 县 等 可 能 的 出 孤 概 率 为1/(m+n) 所 以 使 用 计 数 的 方 法 一 种 都 是 等 可 能 的. 出 现 概 率 为1/("^"). 所 以, 使 用 计 数 的 方 法<br>可 以 得 到 统 计 量 的 <u>录 分 布</u> 可以得到统计量的零分布.

### 48.9 Fisher 随 机 化 方 法

用 数 据 本 身 作 为 得 分,是 Fisher(1935) 引 出 的, 结 果 检 验 就 是 传统 的 随 机 化 方 法([19] Page 300). 好 像 需 要 通 过 计 数 的 方 法 来 自己推导一下零假设的分布.

#### 48.9.1 两 个 独 立 <sup>样</sup> <sup>本</sup>

两个独立样本  $x_1, \dots, x_n, y_1, \dots, y_m$ . 统计量是

$$
T_1 = \sum x_i
$$

假 设 是

$$
H_0: E(x) = E(y)
$$
  

$$
H_1: E(x) \neq E(y)
$$

对于双边检验,我们将x,y视为一个含有m+n个数据的数组.取出n个样本,则方法有("+")种.为了找到p分位数wp,考虑<br>第("+")(p)个最小的次序和,即T1,其中最大的T1就是wp. 通过计算<br>从m+n个数中选择n个数使和小于或等于(或大于等于 若T存右  $\mathcal{L}_{n}$ ,  $\mathcal{L}_{n}$ ,  $\mathcal{L}_{n}$ ,  $\mathcal{L}_{n}$  ,  $\mathcal{L}_{n}$  ,  $\mathcal{L}_{n}$  ,  $\mathcal{L}_{n}$  ,  $\mathcal{L}_{n}$  ,  $\mathcal{L}_{n}$  ,  $\mathcal{L}_{n}$  ,  $\mathcal{L}_{n}$  ,  $\mathcal{L}_{n}$  ,  $\mathcal{L}_{n}$  ,  $\mathcal{L}_{n}$  ,  $\mathcal{L}_{n}$  ,  $\mathcal{L}_{n}$  ,  $\mathcal{L}_{n}$  ,  $\$ 边) $T_1$ 的方式的个数,再除以 $\binom{m+n}{n}$ 就是p-值. 双边检验乘以2.

下 面 是 一 个 例 子([19] Page 302). 假 设 随 机 样 本 为x=(0,1,1,0,-2) y = (6,7,7,4,-3,9,14). 考 察 两 个 期 望 是 否 一 样. 从12 个 数 里 面 选 择5个 的 方 式 为 $\binom{12}{5}$ <br>
4 (792)(0.025)-19 8 即 寻  $\binom{12}{5}$  = 792. 显 著 性 水 平 设 为0.05, 双 边. 那 么(792)(0.025)=19.8 即 寻 找 最 小 的20组 统 计 量. x的 和 为0, 寻 找 小<br>于 等 于0的 和 的 组 合 数 于 等 于0的 和 的 组 合 数.

 $> a=c(0,1,1,0,-2,6,7,7,4,-3,9,14)$ > k=combn(a,5) # 所 <sup>有</sup> <sup>组</sup> <sup>合</sup> > dim(k) # 组 合 数 [1] 5 792  $> k[,1]$  $[1] 0 1 1 0 -2$ > c=colSums(k) # 观 测 值 的 和 > length(c[c<=0]) # 0为x<sup>的</sup> <sup>和</sup>. 小 <sup>于</sup> 等 <sup>于</sup>x<sup>和</sup> <sup>的</sup> <sup>组</sup> <sup>合</sup> <sup>个</sup> <sup>数</sup> <sup>有</sup>11个. [1] 11 > 2\*11/length(c) # <sup>双</sup> <sup>边</sup> 概 <sup>率</sup> [1] 0.02777778 > sort(c)[1:20] # <sup>前</sup>20<sup>个</sup> <sup>最</sup> 小 <sup>的</sup> <sup>和</sup>  $[1]$  -4 -4 -3 -3 -1 -1 0 0 0 0 0 1 1 2 2 2 2 2 2 2

### 48.9.2 配 <sup>对</sup> <sup>的</sup> <sup>随</sup> <sup>机</sup> <sup>化</sup> <sup>检</sup> 验

([19] Page 303). 与 符 号 检 验 的 原 理 一 样. 还 可 以 参 考 二 项 分<br>中 符 号 检 验 的 例 子 布 中 符 号 检 验 的 例 子.

# <sup>检</sup>验数据是否来自指定<sup>分</sup> 布–Kolmogorov-Smirnov 型统计 量 量

原 理 是 考 察 样 本 数 据 的 经 验 分 布 函 数 与 假 设 的 分 布 函 数 之 间之 间 垂 直 距 离 最 大 的 差 值 作 为 统 计 量. 其 统 计 量 的 分 布 比 较 复 杂. (参 考 文 献 [19] Page 317. 由 于 统 计 量 的 分 布 此 参 考 文 献中也没有列出详细的统计量分布的推导过程、但是给出了 统计量的计算方法)

## 49.1 <sup>检</sup> 验 <sup>数</sup> <sup>据</sup> <sup>是</sup> <sup>否</sup> <sup>来</sup> 自 <sup>某</sup> <sup>个</sup> <sup>分</sup> <sup>布</sup>– Kolmogorov-Smirnov Test

注 意: 有 另 外 一 个 函 数 专 门 检 验 正 态 分 布 – Shapiro-Wilk test, 但 是样 本 量 必 须 在3-5000之 间

若v类 型 为numeric, 检 验 为xv是 否 来 自 同 一 个 连 续 分 布.

若v为 字 符 串, 且 表 示 一 个 分 布, 则 零 假 设 为x来 自v定 义 的 分 布. 后 面 是v分 布 的 参 数

```
> x < -rnorm(50)> y \le -\text{runif}(30)# x y 是 否 来 自 同 一 个 分 布?
> ks.test(x, y)Two-sample Kolmogorov-Smirnov test
data: x and y
D = 0.48, p-value = 0.0002033
alternative hypothesis: two.sided
# x 是 否 来 自 a shifted gamma 分 布 with shape 3 and rate 2?
> ks.test(x+2, "pgamma", 3, 2) # two-sided, exact
      One-sample Kolmogorov-Smirnov test
data: x + 2D = 0.317, p-value = 5.742e-05alternative hypothesis: two.sided
# x 是 否 来 自 正 态 分 布
> x<-rnorm(100)
> ks.test(x, "pnorm", 0, 1)
      One-sample Kolmogorov-Smirnov test
data: x
D = 0.0634, p-value = 0.816
alternative hypothesis: two.sided
```
## 49.2 正 态 性 <sup>检</sup> 验: Shapiro–Wilk test

检验样本是否来自正态分布.样本量必须在3-5000之间

 $>$  shapiro.test(rnorm(100, mean = 5, sd = 3))

Shapiro-Wilk normality test

data:  $rnorm(100, mean = 5, sd = 3)$  $W = 0.9821$ , p-value = 0.1930 > shapiro.test(rnorm(10000, mean = 5, sd = 3)) 错误  $\overline{4}$  shapiro.test(rnorm(10000, mean = 5, sd = 3)) : <sup>样</sup> <sup>本</sup> 大 小 必 <sup>需</sup> <sup>在</sup>3和5000<sup>之</sup> <sup>间</sup>

# TODO:非参数回归

# <sup>其</sup>它非参数检验

## 51.1 其它非参数检验

?kruskal.test Kruskal-Wallis rank sum test. ?ansari.test ?mood.test ?fligner.test library(help=ctest) help.search('test')

# Randomization test of independence(permutation test)

http://en.wikipedia.org/wiki/Randomization\_test http://udel.edu/~mcdonald/statrandind.html

也称为 permutation test

### 52.1 <sup>使</sup> 用 <sup>条</sup> <sup>件</sup>

两 个 正 态 分 布 的 变 量, 考 察 其 独 立 性. 我 们 经 常 称 为 R\*C 列 联表.

检验独立性的时候,当样本量小的时候(某个格子观测数少), 此方法比 chi-squared test or G-test 要精确.

但 是 与 Fisher 精 确 性 检 验 相 当. 因 为 有 时 候 没 有 适 合 的Fisher精 确 性 检 验 的 程 序, 可 以 使 用 此 方 法.

### 52.2 零 假 设

零 假 设: 两 个 变 量 互 相 独 立.

### 52.3 原 理

在零假设下, 对列联表产生与原数据相同边际的随机数. 对 于 每 次 产 生 的 随 机 R\*C 列 联 表, 计 算 Pearson's chi-square 统 计 量. 大于或等于原 chi-square 值的比例就是 p-value.

例 如 下 面 是 Custer and Galli (2002) 跟 踪 两 种 鸟 great blue herons (Ardea herodias) and great egrets (Casmerodius albus), 统 计 它 们 降 落 的 地 点 的 类 型

Heron Heron Egret  $Vegetation_{UUUU}15_{UUUUUU}8$  $Shortline$  $J0$  $J1$  $Water$  $Structures<sub>UUUU</sub>6<sub>UUUUU</sub>1$ 

 $\sum_{\mu} m \leftarrow t \left( m \frac{1}{\pi} \sum_{\mu} (c(x,y),nc=2) \right)$  $>_{\perp} m$  [,1] [,2] [,3] [,4]  $[1,]\$  $[1,1]$   $[15]$   $[10]$   $[20]$   $[11]$   $[14]$   $[11]$   $[6]$  $[2,]\$  $>_{\square}$ chisq.test $_{\square}$ (m) $_{\square}$ # $_{\square}$ pearson's $_{\square}$ chi-square $_{\square}$ test

IN THE REAL PEARSON'S Chi-squared test

 $data:_{\square\sqcup\square}$ m  $X$ -squared  $_{U}$ = $_{U}$ 2.2812,  $_{U}$ d $f_{U}$ = $_{U}$ 3,  $_{U}$ p-value $_{U}$ = $_{U}$ 0.5161

警 告 信 息 : In<sub>Li</sub>chisq.test(m)<sub>L</sub>:<sub>Li</sub>Chi-squared近 似 算 法 有 可 能 不 准

 $>$ <sub>□</sub>chisq.test  $\cup$  (m,sim=T,B=100000)  $\cup$ # $\cup$ MC $\cup$ 模 拟

```
\text{Equation 2:} \begin{equation} \text{Pearson's\_Chi-squared\_test\_with\_simulated\_p-value\_(based\_on\_1e+05)} \end{equation} replicates)
```

```
data:_{\sqcup\sqcup\!\sqcup\!\sqcup} mX-squared_{\sqcup}=_{\sqcup}2.2812,_{\sqcup}df_{\sqcup}=_{\sqcup}MA,_{\sqcup}p-value_{\sqcup}=_{\sqcup}0.538
```

```
> fisher.test (m) # fisher 精 确 检 验
```
LUUUUUUUUE isher's Exact Test for Count Data

```
data:_{\sqcup\sqcup\!\sqcup\!\sqcup} mp-value_{\sqcup}=_{\sqcup}0.5491
\verb|alternative_bhypothesis|: \verb|_bwo.sided|
```
## G-test for goodness-of-fit

#### 参 考

http://en.wikipedia.org/wiki/G-test http://udel.edu/~mcdonald/statgtestgof.html

## 53.1 <sup>前</sup> 言

G-test 也 称 为 likelihood-ratio or maximum likelihood statistical significance tests.

G-test for goodness-of-fit, 也 称 为 likelihood ratio test for goodnessof-fit, 是 可 以 代 替 卡 方 拟 合 优 度 检 验(chi-square test of goodness-of-fit)的方法.

以前建议使用卡方检验的地方现在越来越多的建议使用这 个 G-test.

一 般 的 卡 方 拟 合 优 度 检 验 是 基 于 列 连 表 的, 实 际 上 它 是 对 数 似 然 比(log-likelihood ratio)的 近 似, 而 后 者 是 G-test 的 基 础.

卡 方 拟 合 优 度 检 验 是 Karl Pearson 发 展 的 方 法, 因 为 那 时 候 计 算 对 数 似 然 值 还 比 较 困 难. 但 是 现 在 由 于 计 算 机 的 快 速 发

展 已 经 不 是 问 题 了. 尤 其 是 1994 年 Sokal and Rohlf 的 统 计 书 出 版 后 越 来 越 流 行.

### 53.2 <sup>使</sup> 用 <sup>条</sup> <sup>件</sup>

正 态 分 布, 两 个 或 多 个 变 量. 检 验 观 测 值 与 理 论 频 率 是 否 相 等(例如 1:1 或 1:2:1).

如 果 期 望 数 很 小, 可 能 G-test 不 能 给 出 精 确 的 答 案. 此 时 应 该 使 用 exact test 或 randomization test. 以 前 的 建 议 是 如 果 观 测 值 小 于 5 应 该 使 用 精 确 的 方 法. 那 是 在 手 工 计 算 阶 乘 等 比 较 麻 烦 的 时 候 的 标 准. 现 在、建 议 样 本 量 在 1000 一 下 就 使 用 精 确 的 方法.

在样本量为50-1000的时候, 使用何种方法的结果差别并不 明显, 所 以 可 以 使 用 卡 方 检 验 或 G-test.

### 53.3 零 假 设

零 假 设: 每 个 类 别 的 观 测 数 目 符 合 理 论 的 比 例.

备择 假 设: 每 个 类 别 的 观 测 数 目 不 符 合 理 论 的 比 例.

### 53.4 <sup>检</sup> 验 <sup>统</sup> <sup>计</sup> 量

卡 方 检 验 的 统 计 量(Pearson's chi-squared test statistic)

$$
\chi^2 = \sum_{ij} \frac{(O_{ij} - E_{ij})^2}{E_{ij}} \tag{53.1}
$$

 $O_{ij}$ 是 第i行j列 的 观 测 数,  $E_{ij}$ 是 理 论 数.

G-test 的检验统计量为

$$
G = 2\sum_{ij} O_{ij} \cdot \ln(O_{ij}/E_{ij})
$$
\n(53.2)

### 53.5 分布与使用

G 的分布近似服从同样自由度的卡方分布.

对于样本量不是太小的情况, G-test 和卡方检验的结果相 同.

但是, 当有某个  $|O_iE_i| > E_i$  时, G-test 对卡方分布的近似要比 Pearson 卡 方 检 验 的 近 似 要 好. 所 以 在 这 种 情 况 下 应 该 总 是 使 用 G-test.

### 53.6 Chi-square vs. G-test

因为 G-test 是 增 量 的, 所 以 可 以 用 于 精 细 的 分 析 中, 例 如 repeated G-tests of goodness-of-fit.

G-test 是 似 然 比 检 验 的 一 种, 很 多 时 候 没 有 对 应 的 卡 方 检 验. 但是卡方检验更为人所熟悉, 在结果差不多的时候, 应该使 用 读 者 熟 悉 的 检 验 方 法.

### 53.7 R 程 <sup>序</sup>

下面链接有一个 $R$ 程序实现  $G$ -test

http://www.psych.ualberta.ca/~phurd/cruft/

### 53.8 Replicated G-tests of goodness-of-fit

有 4 个零假设.

零 假 设1: 每 个 单 独 的 类 别(实 验)观 测 数 与 理 论 数 相 等. 这 个 和 G-test 一样. 检 测 每 个 独 立 的 实 验.

零 假 设2: 综 合 所 有 的 类 别(实 验)与 理 论 值 相 等.

零 假 设3: 所 有 的 类 别(实 验)的 比 例 相 等.

零 假 设4: 综 合 的 数 据 比 例 与 理 论 值(期 望)一 致.

首先, 对每个单独的类别(实验)做 G-test, 其结果为 "individual G-values". 同时记录每个类别的自由度.

然 后, 把 单 独 的 G 值 相 加 得 到 "total G-value", 把 自 由 度 也 相 加, 得 到 总 的 自 由 度. 例 如 你 的 总 G=12.33, df=6, 使 用

 $\sum_{i=1}$ -pchisq $\sum_{i=1}$  (13.43,6)  $\frac{4}{2}$ # $\sum_{i=1}$  p-value  $[1]$ <sup>0.03669360</sup>

如 果 p-value 很 小, 则 可 以 拒 绝 零 假 设: 综 合 数 据 的 比 例 与 理 论 相同.

然 后, 把 每 个 类 别 的 观 测 值 相 加. 例 如 将 所 有 实 验 的 红 色 花 朵 个 数 相 加, 粉 红 色 个 数 相 加, 白 色 个 数 相 加. 做 一 个 G-test. 得 到 "pooled G-value." 自 由 度 为 "pooled degrees of freedom" (总个数减1)

最 后, total G-value 减 去 pooled G-value, 同 样 total degree 减 去 pooled degree, 得 到 "heterogeneity G-value" and "heterogeneity degrees of freedom." 使用 卡 方 分 布 得 到 p-value

如 果 heterogeneity G-value 不 显 著, 那 么 可 以 接 受 零 假 设3: 各 类 别 比 例 相 同. 可 以 将 数 据 混 合 到 一 起, 使 用 pooled G-value 来 检 验 零 假 设: 数 据 与 理 论 比 例 相 等.

如 果 heterogeneity G-value 显 著, 那 么 不 可 以 混 合 数 据, pooled

G-value 不 可 用. 这 种 情 况 下, 必 须 研 究 各 类 别 的 数 据, 使 用 更 加 复杂的方法. (see Sokal and Rohlf 1995, pp. 722-724).

如果 heterogeneity G-value 和 pooled G-value 都不显著, 但是 total G-value 显 著. 拒 绝 所 有 数 据 与 理 论 一 致, 但 是 不 清 楚 是 数 据 的 异质性, 还是方差导致的.

```
Cross_{\text{UUL}}Red_{\text{U}}Pink_{\text{U}}White_{\text{U}}G-value_{\text{U}}d.f. _{\text{U}}P-value
A_{\cup \cup \cup \cup \cup \cup \cup} 28_{\cup \cup} 56_{\cup \cup} 27_{\cup \cup \cup \cup \cup \cup} 0.03_{\cup \cup \cup \cup} 2_{\cup \cup \cup} 0.986B_{\text{L}}C_{\text{L}} C_{\text{L}} C_{\text{L}} C_{\text{L}} C_{\text{L}} C_{\text{L}} C_{\text{L}} C_{\text{L}} C_{\text{L}} C_{\text{L}} C_{\text{L}} C_{\text{L}} C_{\text{L}} C_{\text{L}} C_{\text{L}} C_{\text{L}} C_{\text{L}} C_{\text{L}} C_{\text{L}} C_{\text{L}} C_{\text{L}} C_{\text{L}} D_{\cup \cup \cup \cup \cup \cup \cup} 30_{\cup \cup} 60_{\cup \cup} 12_{\cup \cup \cup \cup \cup} 11 \cdot 16_{\cup \cup \cup} 2_{\cup \cup \cup} 0 \cdot 004E_{U U U U U U U} 29_{U U} 49_{U U} 37_{U U U U U} 3.49_{U U U U} 2_{U U U} 0.174F_{\cup \cup \cup \cup \cup \cup} 27_{\cup \cup} 46_{\cup \cup} 19_{\cup \cup \cup \cup \cup} 1.40_{\cup \cup \cup \cup} 2_{\cup \cup \cup} 0.497G_{\cup \cup \cup \cup \cup \cup \cup}32_{\cup \cup}52_{\cup \cup}33_{\cup \cup \cup \cup \cup}1.46_{\cup \cup \cup \cup}2_{\cup \cup \cup}0.481H_{\text{L}} 6.38 \mu 52 \mu 58 \mu 16 \mu 56 \mu 6.38 \mu 6.38 \mu 6.3 \mu 6.41
pooled_{\text{U}}230_{\text{U}}430_{\text{U}}176
```
 $t_{\text{G}} = 32.63$   $t_{\text{G}} = 16$   $t_{\text{G}} = 32.63$   $t_{\text{G}} = 16$   $t_{\text{G}} = 0.008$ 

 $D$ Heterogeneity<sub>D</sub>G<sub>UUU</sub>24.74<sub>000</sub>14<sub>00</sub>0.037

# Part VII

# <sup>试</sup>验设计与分<sup>析</sup>

# 参考文献和包介绍

## 54.1 主要参考文献

茆诗松,周纪芗,陈颖.《试验设计》中国统计出版社. 2004.  $[16]$ 

Vikneswaran An R companion to Experimental Design.  $(ebook)$  [32]

## 54.2 R软 件 包

AlgDesign:

crossdes (依赖于  $AlgDesign$ ):

### 54.3 函 数 介 绍

### 54.3.1 all.combin()

返回所有的可能的处理组合,下面例子是3个阶段,每个阶

段4个处理方法的所有不重复的处理的组合. 总的试验次数 为 $4 * 3 * 2 = 24$ , 即 $4^\wedge$  不 同 数 字 的 $3$ 排 列 数.

> all.combin(4,3)

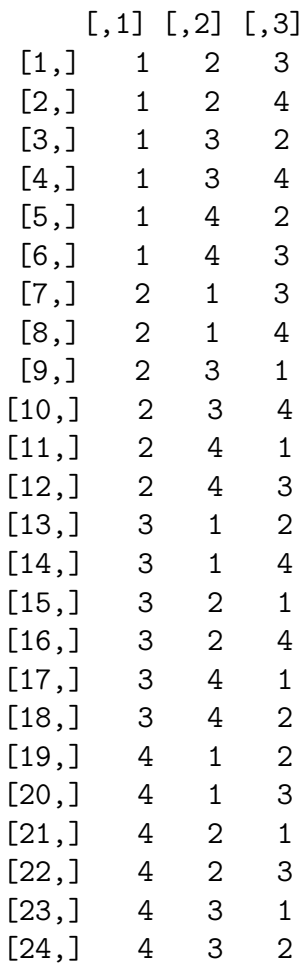

## 54.4 <sup>注</sup> <sup>意</sup>factor<sup>的</sup> <sup>使</sup> 用

因子或区组要使用factor显示指明是因子(或在数据输入的时 候 就 使 用factor, 或 在 公 式 中 使 用factor), 否 则 自 由 度 及 方 差 分 析 结果不正确.

# <sup>单</sup>因子试验设计与分<sup>析</sup>

例 子: 考 察 不 同 地 方 的 绿 茶 的 叶 酸(folacin)的 含 量 是 否 不 同.  $[16]$  Page 8

绿 茶 是 一 个 因 子, 用A表 示. 产 地 是 水 平, 如 今 选 择 了4个 产 地, 分别为 A1,A2,A3,A4, 就是因子A的4个水平.

为了测定误差需要重复. 重复相等的设计称为平衡设计, 重 复数不相等的称为不平衡设计.

现 在 选 择 不 平 衡 设 计, 4个 产 地 分 别 需 要 采7,5,6,6个 样 品. 每 采一个样品就是一次试验. 下面把试验编号

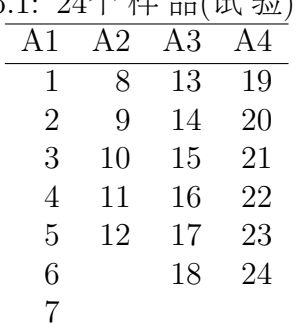

Table 55.1: 24个样 品(试 验)的 编 号

假 设 一 天 按 照 顺 序 完 成24个 试 验. 考 虑 到, 人 的 注 意 力 逐 渐

减 弱, 光 照, 茶 叶 的 状 态 等 也 在 不 断 改 变. 假 设A4的 叶 酸 含 量 低, 究 竟 是 产 地 的 问 题 还 是 光 照 的 问 题 就 不 好 说 了.

为了避免这种现象, 一般采用随机化. 即按照随机的顺序来 做24个试验,最后的结果就可以排除其它干扰因素,比较有说 服力了.

这样安排的单因子试验称为不平衡(或平衡)的完全随机试 验.

数 据 分 析 方 法 就 是 单 因 素 方 差 分 析(ANOVA).

# 区组设计: 完全区组设计

区组中因子的水平被称为处理.

## 56.1 随 机 化 完 全(不 完 全)区 组 设 计

如 果 每 个 区 组 包 含 所 有 的 处 理, 那 么 称 为 随 机 化 完 全 区 组 设 计

如 果 每 个 区 组 小 于 所 有 的 处 理 个 数, 即 容 纳 不 下 所 有 的 处 理, 那么称为随机化不完全区组设计

下面 是 一 个 例 子. ([16]Page 70-71, 例 3.1.1). 设 有4种 杀 虫 剂, 记 为 A1.A2.A3.A4. 考察其杀虫效果. 这里杀虫剂是因子, 4种杀虫 剂 就 是4个 水 平(处 理). 选 择 了20亩 地, 每 块1亩, 如 何 安 排 试 验?

方 法1: 随 机 化 设 计. 随 机 选 择5块, 试 验 杀 虫 剂A1, 在 余 下 的 随 机 选 择5块 试 验A2. 依 此 类 推. 数 据 分 析 试 验 单 因 子 方 差 分 析.

假 设20亩 地 的 某 个 特 征(高 低、距 离 河 远 近、肥 力 等)的 差 别 会 影 响 杀 虫 剂 的 效 果, 此 时 就 要 区 分 此 特 征.

方法2: 随 机 化 区 组 设 计. 例 如, 见 示 意 图, 20亩 地 依 据 河 远 近 划分为5个区组这样每个区组的差异就尽可能的小,每个区

组4块, 在 区 组 内 实 施 随 机 化.

===============

===============

+++++++++++++++ 这 是 一 条 河

A1 A3 A4 A2 区 组 1 (区 组 按 照 距 离 河 的 远 近 划 分, 区 组 <sup>内</sup>4<sup>个</sup> <sup>水</sup> <sup>平</sup> <sup>随</sup> <sup>机</sup> <sup>分</sup> 配) A2 A4 A1 A3 区组 2 A4 A1 A2 A3 区组 3 A2 A3 A4 A1 区组 4 A3 A2 A1 A4 区组 5

这样, 每个区组内个各个处理出现1次, 次序随机.

### 56.2 统 计 分 析(固 定 效 应)

#### 56.2.1 <sup>例</sup> <sup>子</sup> <sup>数</sup> <sup>据</sup> <sup>准</sup> 备

例子来自 [16] Page 70-71, 例 3.1.3.

检 验4种 化 学 试 剂 对 某 新 型 抗 侵 蚀 布 料 的 作 用. 选 择 了5匹 布, 考虑到布匹的差异, 每匹布为一个区组. 以抗拉强度作为指 标(都-70后, 不影响方差分析的结果). 数据见下面

intensity=c(3,-1,3,1,-3,3,-2,4,2,-1,5,2,4,3,-2,5,2,7,5,2) #抗拉 强 <sup>度</sup> deal=gl(4,5) # 4<sup>种</sup> <sup>试</sup> <sup>剂</sup>(处 <sup>理</sup>) block=gl $(5,1,20)$  # 5匹布 $($ 区组) data=data.frame(intensity,deal,block);

intensity deal block

> data

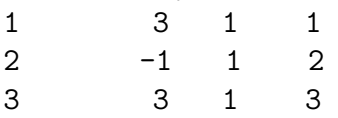

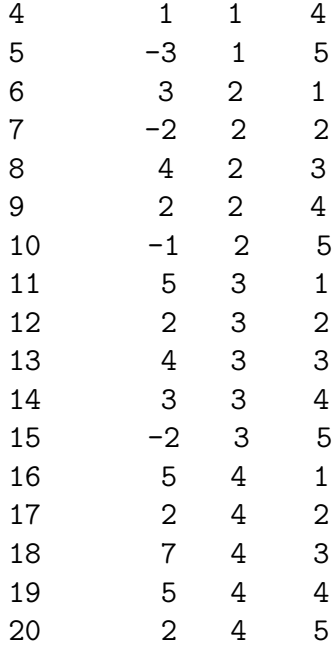

### 56.2.2 数 据 的 一 般 表 示

|          |          |           |          |          |                    | 日丁 女人 1/百 日丁<br>以 公 小                      |
|----------|----------|-----------|----------|----------|--------------------|--------------------------------------------|
|          | 组1       | 区 组 $2\,$ | $\cdots$ | 「细」      | 和                  | 平均                                         |
| 处 理1     | $y_{11}$ | $y_{12}$  | .        | $y_{1b}$ | $\scriptstyle T_1$ |                                            |
| 处理2      | $y_{21}$ | $y_{22}$  | $\cdots$ | $y_{2b}$ | $T_2$              | $T_2$                                      |
| $\cdots$ | $\cdots$ | $\cdots$  | $\cdots$ | .        | .                  |                                            |
| 处理v      | $y_{v1}$ | $y_{v1}$  | $\cdots$ | $y_{vb}$ | $T_v$              | $T_{v}$                                    |
| 和        |          | $B_{2}$   | $\cdots$ | $B_b\,$  |                    | $T = \sum_{i=1}^{v} \sum_{j=1}^{b} y_{ij}$ |
| 平均       |          | $B_{2}$   | $\cdots$ | $B_b\,$  |                    | $\bar{y} = T/vb$                           |

Toble 56.1. 随 机 化 字 会 区 组 设 计 的 数 据 的 一 般 表 示

## 56.2.3 <sup>统</sup> <sup>计</sup> 模 <sup>型</sup>(<sup>固</sup> <sup>定</sup> <sup>效</sup> <sup>应</sup>)

随机化完全区组设计的统计模型(固定效应)为

 $y_{ij} = \mu + a_i + b_j + \xi_{ij}, \quad i = 1, \cdots, v \quad j = 1, \cdots, b$ 

其 中
- $y_{ii}$ 为 第 $i$ 个 处 理 在 第 $j$ 区 组 内 的 试 验 结 果
- $\mu$ 为 总 均 值,待 估 计
- $a_i$ 第i个 处 理 的 效 应,待 估 计,且 满 足 $a_1 + \cdots + a_v = 0$
- $b_j$ 第j个 区组 的效 应,待 估 计,且 满 足 $b_1 + \cdots + b_b = 0$
- $\xi_{ij}$ 为相互独立的试验误差, 待估计, 且服从 $N(0, \sigma^2)$

#### 56.2.4 处 <sup>理</sup> <sup>和</sup> <sup>区</sup> <sup>组</sup> <sup>的</sup> <sup>均</sup> <sup>值</sup> <sup>和</sup> <sup>效</sup> <sup>应</sup> <sup>的</sup> <sup>估</sup> <sup>计</sup>

此 小 节 两 个 函 数 的 使 用 参 考 文 献 An R companion to Experimental Design  $[32]$ , Page 43

replications() 函数可以查看各因素的水平数. 由于在非平衡 时 返 回list()对 象, 所 以 可 以 快 速 判 断 一 个 设 计 是 否 是 平 衡 的.

```
> replications(intensity~deal+block,data)
deal block
   5 4
> !is.list(replications(intensity~deal+block,data)) # 是 平 衡 的
设 计
[1] TRUE
```

```
> model.tables(aov(intensity~deal+block,data),"effects") # 效应
Tables of effects
```

```
deal
deal \# 模型 系数a_i<br>1 2 3 4
       2<sup>1</sup>-1.5 - 0.9 0.3 2.1
block # 模 型 系 数b_i
block
   1 2 3 4 5
 1.90 -1.85 2.40 0.65 -3.10
> model.tables(aov(intensity~deal+block,data),"means")
```
Tables of means Grand mean 2.1 # 总 均 值

deal deal # <sup>各</sup> 处 <sup>理</sup> <sup>均</sup> <sup>值</sup> 1 2 3 4 0.6 1.2 2.4 4.2 block

block  $# 4 K \nsubseteq 41 \nsubseteq 41$ 1 2 3 4 5 4.00 0.25 4.50 2.75 -1.00

# 56.2.5 方 差 分 析 的 假 设

我 们 关 心 的 是v个 处 理 是 否 彼 此 相 等, 即 假 设 检 验 为

 $H_0: a1=a2=...=0$ 

H\_1: a\_i不全为0

# 56.2.6 <sup>方</sup> <sup>差</sup> <sup>分</sup> <sup>析</sup> <sup>表</sup> <sup>和</sup> <sup>检</sup> 验 <sup>统</sup> <sup>计</sup> 量 <sup>公</sup> 式

Table 56.2: 随 机 化 完 全 区 组 设 计 的 方 差 分 析 表

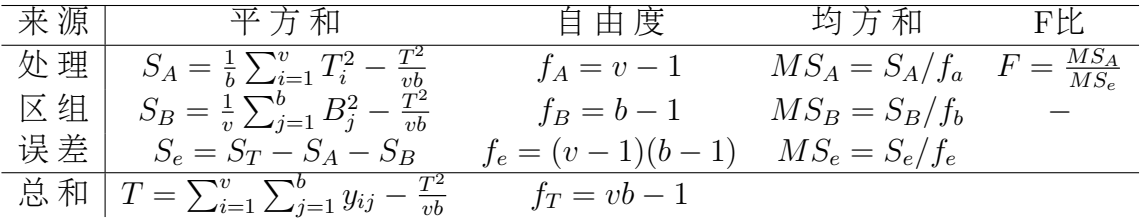

● 矯 理 灬 広 ້� 为0时, 
$$
S_A/\sigma^2 \sim \chi^2(v-1)
$$

- 区组效应皆为0时, $S_B/\sigma^2 \sim \chi^2(b-1)$
- $S_e/\sigma^2 \sim \chi^2(b-1)(v-1)$

并且它们相互独立.

因此检验处理效应皆为0的假设的检验统计量为

$$
F = \frac{MS_A}{MS_e} \sim F(f_A, f_e)
$$

#### 56.2.7 <sup>结</sup> <sup>果</sup> <sup>与</sup> <sup>解</sup> 释

我 们 将 处 理(deal)作 为 主 要 因 子, 区 组 作 为 误 差 项, 分 析 结 果 为

> summary(aov(intensity~deal+Error(block),data=data))

Error: block Df Sum Sq Mean Sq F value Pr(>F) Residuals 4 91.300 22.825

Error: Within Df Sum Sq Mean Sq F value Pr(>F) deal 3 37.800 12.600 14.131 0.0003045 \*\*\* Residuals 12 10.700 0.892  $---$ Signif. codes: 0 '\*\*\*' 0.001 '\*\*' 0.01 '\*' 0.05 '.' 0.1 ' ' 1

由于我们的兴趣只在不同处理(4种试剂)之间的效果是否显 著 不 同, 为 了 排 除 布 匹 带 来 的 影 响, 我 们 划 分 了 区 组. 这 时 候, 就像清除垃圾一样,把区组(不同布匹)的平方和分解出来,简单 的忽略掉就可以了.

处 理 对 应 的p值 为0.0003045 < 0.05, 所 以4种 试 剂 对 新 型 布 料 的 抗 拉 强 度 影 响 差 异 显 著. 因 此 应 该 改 进 布 料 设 计.

此 试 验 的 误 差 估 计 为  $\sigma^2 = 0.892, \sigma = 0.94$ 

另外, 在 平 衡 的 完 全 区 组 设 计 中, 区 组 作 为 协 方 差 和 把block看作误差项(Error)是一样的(见注意的问题一节).

# <sup>下</sup> <sup>面</sup> <sup>的</sup> <sup>结</sup> <sup>果</sup> <sup>和</sup> 把block<sup>看</sup> <sup>作</sup> <sup>误</sup> <sup>差</sup> 项(Error)<sup>是</sup> <sup>一</sup> <sup>样</sup> <sup>的</sup>. <sup>但</sup> <sup>是</sup> <sup>后</sup> <sup>面</sup> 的BIB等设计就不同了. # <sup>故</sup> <sup>建</sup> <sup>议</sup> <sup>使</sup> 用 Error 项 # summary(aov(lm(intensity~deal+block,data=data))) 也 可 以 > anova(lm(intensity~deal+block,data=data)) Df Sum Sq Mean Sq F value Pr(>F) deal 3 37.800 12.600 14.131 0.0003045 \*\*\* block 4 91.300 22.825 25.598 8.49e-06 \*\*\* Residuals 12 10.700 0.892 --- Signif. codes: 0 '\*\*\*' 0.001 '\*\*' 0.01 '\*' 0.05 '.' 0.1 ' ' 1

其 中

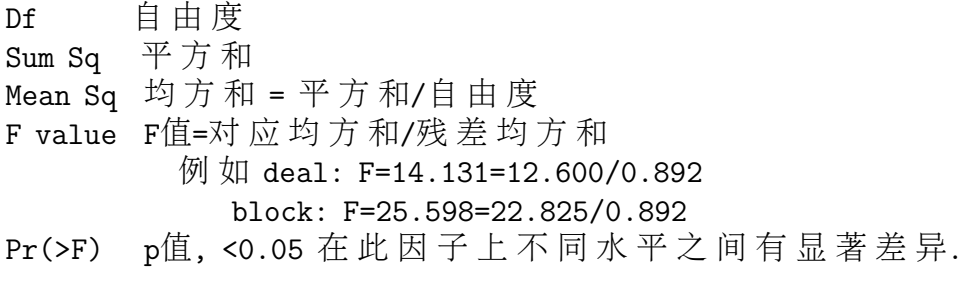

# 56.2.8 其 它: 效 应(系 数)的 估 计

利用 最 小 二 乘 法 很 容 易 获 得 各 效 应(系 数)的 估 计

•  $\hat{\mu} = \bar{y}$ 

- $\hat{a}_i = \bar{T}_i \bar{y}$
- $\bullet \,\,\hat{b}_j = \bar{B}_j \bar{y}$

拟 <sup>合</sup> <sup>值</sup> <sup>与</sup> 残 <sup>差</sup> <sup>为</sup>

- $\hat{y}_{ij} = \hat{\mu} + \hat{a}_i + \hat{b}_j = \bar{T}_i + \bar{B}_j \bar{y}$
- $e_{ij} = y_{ij} \hat{y}_{ij} = y_{ij} \bar{T}_i \bar{B}_j + \bar{y}$

> lm(intensity~deal+block,data=data) # <sup>求</sup> 得 <sup>各</sup> <sup>系</sup> <sup>数</sup> Call:  $lm(formula = intensity \text{ }^2$  deal + block, data = data) Coefficients: (Intercept) deal2 deal3 deal4 block2 block3 2.50 0.60 1.80 3.60 -3.75 0.50 block4 block5  $-1.25 -5.00$ > residuals(r.lm) # 残 <sup>差</sup>, <sup>使</sup> 用 sum(residuals(r.lm)) <sup>获</sup> 得 残 <sup>差</sup> 和 1 2 3 4 5 5.000000e-01 2.500000e-01 -2.039181e-16 -2.500000e-01 -5.000000e-01 6 7 8 9 10 -1.000000e-01 -1.350000e+00 4.000000e-01 1.500000e-01 9.000000e-01 11 12 13 14 15 7.000000e-01 1.450000e+00 -8.000000e-01 -5.000000e-02 -1.300000e+00 16 17 18 19 20 -1.100000e+00 -3.500000e-01 4.000000e-01 1.500000e-01 9.000000e-01 > predict(r.1m) # 拟 合 值(预 测 值)<br>1 2 3 4 5 6 1 2 3 4 5 6 7 8 9 10 11 12 13 2.50 -1.25 3.00 1.25 -2.50 3.10 -0.65 3.60 1.85 -1.90 4.30 0.55 4.80 14 15 16 17 18 19 20 3.05 -0.70 6.10 2.35 6.60 4.85 1.10

# 56.3 多 重 比 <sup>较</sup>

若 处 理 效 应 是 固 定 的, 并 且 方 差 分 析 认 为 处 理 效 应 之 间 有 显 著 差 异、则 不 论 区 组 是 否 固 定、都 应 该 对 处 理 效 应 做 多 重 比 较

下 面 使 用TukevHSD方 法 多 重 比 较. 结 果 显 示, 除 了 1-2, 2-3组 之 间 外, 其 它 所 有 处 理 之 间 都 差 异 显 著(p > 0.05.忽 略 区 组 效 应).

```
> r=aov(lm(intensity~deal+block,data=data))
> TukeyHSD(r)
 Tukey multiple comparisons of means
   95% family-wise confidence level
```
Fit:  $aov(formula = lm(intensity \text{ }^*$  deal + block, data = data))

\$deal

diff lwr upr p adj 2-1 0.6 -1.17307455 2.373075 0.7497637 3-1 1.8 0.02692545 3.573075 0.0462510 4-1 3.6 1.82692545 5.373075 0.0003006 3-2 1.2 -0.57307455 2.973075 0.2378784 4-2 3.0 1.22692545 4.773075 0.0014627 4-3 1.8 0.02692545 3.573075 0.0462510

\$block

diff lwr upr p adj 2-1 -3.75 -5.8782725 -1.6217275 0.0008738 3-1 0.50 -1.6282725 2.6282725 0.9403445 4-1 -1.25 -3.3782725 0.8782725 0.3808236 5-1 -5.00 -7.1282725 -2.8717275 0.0000592 3-2 4.25 2.1217275 6.3782725 0.0002827 4-2 2.50 0.3717275 4.6282725 0.0192616 5-2 -1.25 -3.3782725 0.8782725 0.3808236 4-3 -1.75 -3.8782725 0.3782725 0.1278790 5-3 -5.50 -7.6282725 -3.3717275 0.0000227 5-4 -3.75 -5.8782725 -1.6217275 0.0008738

# 56.4 <sup>注</sup> <sup>意</sup> <sup>的</sup> <sup>问</sup> 题

### 56.4.1 <sup>区</sup> <sup>组</sup> <sup>的</sup> 必 <sup>要</sup> <sup>性</sup>

假 设 不 区 分 区 组, 使 用 单 因 子 方 差 分 析, 结 果 就 不 显 著 $(F = 1.97, p = 0.16)$ . 这样 的结果 就 是 错 误 的 结 果. 因 为 区 组 的 方差混杂在处理中了.

> summary(aov(lm(intensity~deal,data=data))) Df Sum Sq Mean Sq F value Pr(>F) deal 3 37.800 12.600 1.9765 0.1582 Residuals 16 102.000 6.375

# 56.4.2 <sup>是</sup> <sup>否</sup> 把 <sup>区</sup> <sup>组</sup> <sup>看</sup> <sup>作</sup> <sup>另</sup> 外 一 个 <sup>因</sup> <sup>子</sup>(<sup>区</sup> <sup>组</sup> <sup>作</sup> <sup>为</sup> <sup>协</sup> 方 差)

1. 忽略区组(作为误差项)

前 面 提 到, 如 果 只 对 处 理 感 兴 趣, 对 区 组 不 感 兴 趣, 把 区 组 作为误差项(Error)简单忽略掉Error就可以了.

若 区 组 平 方 和 相 对 误 差 平 方 和(残 差 平 方 和)较 小, 那 么 以 后 的 试 验 区 组 就 不 是 必 需 的 了,否 则 区 组 就 很 必 要. 象 前 面 的 例 子, 区组p值很小, 说明区组是很必要的.

2. 区 组 作 为 协 方 差 项

假 设 我 们 还 对 不 同 区 组 感 兴 趣, 那 么 就 可 以 把 区 组 看 作 协 方差, 使用协方差分析.

注 意: 在 不 完 全 的 平 衡/非 平 衡 设 计 中 作 为 误 差 项 和 协 方 差 分析的结果是不同的.

作为协方差分析的区组的F值, 存在争议

1) Anderson 和 MeLean (1974) 指 出, 由 于 区 组 之 间 不 是 随 机 化

690

的, 所 以 区 组 的F值 不 是 一 个 有 意 义 的 检 验.

2) Box, Hunter 和 Hunter (1978) 指 出: 虽 然 区 组 之 间 不 是 随 机 化 的, 所 以 区 组 的F值 不 是 一 个 有 意 义 的 检 验, 不 再 显 示 出 合 理 性, 但 是 如 果 诸 误 差 是 来 自 正 态 分 布 的 样 本, 则F值 还 是 可 以 用 来比较区组之间的显著性的.

对 区 组B的 效 应 也 可 以 有 如 下 假 设

 $H_0: b1 = ... = b_b = 0$ H\_1: 至 少1个b\_j不 为<sup>0</sup>

<sup>检</sup> 验 <sup>统</sup> <sup>计</sup> 量 <sup>为</sup>

$$
F = \frac{MS_B}{MS_e}
$$

 $3. \nabla$  组 作 为 另 外 一 个 因 子.

如 果 还 要 考 察 处 理 与 区 组 的 交 互 作 用, 就 按 照 双 因 子 试 验 设 计, 这 时 候 需 要 对 处 理 和 区 组 的 每 一 组 合 进 行 重 复 才 能 完 成 试 验 的 分 析, 否 则 残 差 全 部 被 交 互 作 用 吃 掉, 变 为0, 无 法 得 到F值.

双 因 子 方 差 分 析 的 结 果 为

> summary(aov(intensity~deal\*block,data)) Df Sum Sq Mean Sq deal 3 37.800 12.600 block 4 91.300 22.825 deal:block 12 10.700 0.892 # 与 上 面 一 样 > summary(aov(lm(intensity~deal\*block,data=data))) Df Sum Sq Mean Sq deal 3 37.800 12.600

deal:block 12 10.700 0.892 # 与 上 面 一 样 > anova(lm(intensity~deal\*block,data=data)) Analysis of Variance Table Response: intensity Df Sum Sq Mean Sq F value Pr(>F) deal 3 37.800 12.600 block 4 91.300 22.825 deal:block 12 10.700 0.892 Residuals 0 0.000

实 践 中, 建 议, 首 先 不 把 区 组 作 为 因 子; 其 次 需 要 考 察 区 组 效 应 的 时 候, 可 以 作 为 参 考.

#### 56.4.3 附: 协 方 差 的 假 设 条 件

如 果 在Y和X (X是 协 变 量 ) 之 间 存 在 合 理 的 关 系 , 为 了 提 高 <sup>精</sup> <sup>确</sup> <sup>度</sup> <sup>和</sup> 调 <sup>整</sup> 协 变 量 <sup>中</sup> <sup>的</sup> 处 <sup>理</sup> <sup>平</sup> <sup>均</sup> <sup>值</sup> <sup>方</sup> <sup>差</sup> , 我 <sup>们</sup> 就 <sup>可</sup> <sup>以</sup> <sup>考</sup> 虑 使 用 协 方 差 分 析 。 利 用 协 方 差 分 析 就 可 以 确 定X与Y之 间 关 系 的 紧 密 程 度 。 应 该 坚 持 协 方 差 的 有 关 假 设 条 件 , 它 们 是: A) 协 变 量 是 固 定 的, 测 量 中 不 存 在 误 差 而 且 独 立 于 处 理;B) 在 排 除 区 组 和 处 理 差 异 后, Y对X的 回 归 是 线 性 的 并 与 处 理 和 区 组 无 关 ; C) 误 差 是 独 立 正 态 分 布 , 具 有 零 均 值 和 普通方差。(参考第64章 统计咨询工作者被经常问及的三十个 问题及解答)

# 56.5 随 机 效 应

前 面 模 型 中 的 讨 论 都 假 定 处 理 效 应 和 区 组 效 应 是 固 定 的. 在 实 际 中 这 些 效 应 可 能 是 随 机 的. 有 三 种 情 况

1. 仅 仅 处 理 效 应 是 随 机 的

- 2. 仅 仅 区 组 效 应 是 随 机 的
- 3. 处 理 效 应 和 区 组 效 应 都 是 随 机 的
- 下 面 以 第 二 种 情 况 为 例. 另 外 两 种 情 况 可 类 似.

#### 56.5.1 <sup>区</sup> <sup>组</sup> <sup>效</sup> <sup>应</sup> <sup>随</sup> <sup>机</sup> <sup>的</sup> <sup>统</sup> <sup>计</sup> 模 <sup>型</sup>

随机化完全区组设计的统计模型为

 $y_{ij} = \mu + a_i + b_j + \xi_{ij}, \quad i = 1, \cdots, v \quad j = 1, \cdots, b$ 与 固 定 效 应 的 区 别 在 于

- $b_j$ 第j个区组的效应, 来自正态分布 $N(0, \sigma_b^2)^1$  $N(0, \sigma_b^2)^1$ ,其中 $\sigma_b^2$ 是区组效 <sup>应</sup> <sup>的</sup> <sup>方</sup> <sup>差</sup> <sup>分</sup> 量
- $\xi_{ij}$ 为相互独立的试验误差,来自 $N(0, \sigma^2)$ . 且 $b_j, \xi_{ij}$ 相互独立

# 56.5.2 <sup>建</sup> 立 <sup>假</sup> <sup>设</sup>

对于固定效应(处理效应)的假设为

 $H_0: a1=a2=...=0$ H 1: a\_i不 全 为0

对于随机效应(区组效应)假设为

$$
H_{01} : \sigma_b^2 = 0
$$
  

$$
H_{11} : \sigma_b^2 > 0
$$

<span id="page-693-0"></span> $1$ 此 处 原 文 为 $N(0, \sigma^2)$ , 应 为 笔 误

# 56.5.3 <sup>检</sup> 验 <sup>统</sup> <sup>计</sup> 量

首先指出, 总平方和的分解是代数恒等式, 与效应是否随机 无关. 方差分析表与固定效应完全一样.

在 前 面 随 机 效 应 的 假 设 下, 可 以 证 明 数 学 期 望

$$
E(S_A) = (v-1)\sigma^2 + b \sum_{i=1}^{v} a_i^2
$$
  
\n
$$
E(S_B) = (b-1)\sigma^2 + v(b-1)\sigma_b^2
$$
  
\n
$$
E(S_e) = (v-1)(b-1)\sigma^2
$$

<sup>使</sup> 用 <sup>下</sup> <sup>面</sup> <sup>统</sup> <sup>计</sup> 量 <sup>检</sup> 验 第 <sup>一</sup> <sup>对</sup> <sup>假</sup> <sup>设</sup>

$$
F = \frac{MS_A}{MS_e} \sim F(f_A, f_e)
$$

<sup>使</sup> 用 <sup>下</sup> <sup>面</sup> <sup>统</sup> <sup>计</sup> 量 <sup>检</sup> 验 第 <sup>二</sup> <sup>对</sup> <sup>假</sup> <sup>设</sup>

$$
F = \frac{MS_B}{MS_e} \sim F(f_B, f_e)
$$

# 56.5.4 <sup>方</sup> <sup>差</sup> <sup>分</sup> 量 <sup>的</sup> <sup>估</sup> <sup>计</sup>

由 <sup>上</sup> <sup>面</sup> <sup>的</sup> <sup>数</sup> <sup>学</sup> 期 望 <sup>容</sup> <sup>易</sup> 得 <sup>到</sup>

$$
\hat{\sigma^2}_b = \frac{MS_B - MS_e}{v}
$$
  

$$
\hat{\sigma^2} = MS_e
$$

<sup>再</sup> 次 把 <sup>前</sup> <sup>面</sup> <sup>布</sup> <sup>匹</sup> <sup>与</sup> <sup>化</sup> <sup>学</sup> <sup>试</sup> <sup>剂</sup> <sup>的</sup> <sup>例</sup> <sup>子</sup> <sup>方</sup> <sup>差</sup> <sup>分</sup> <sup>析</sup> <sup>结</sup> <sup>果</sup> <sup>列</sup> <sup>在</sup> <sup>下</sup> 面.

> anova(lm(intensity~deal+block,data=data)) Df Sum Sq Mean Sq F value Pr(>F) deal 3 37.800 12.600 14.131 0.0003045 \*\*\* block 4 91.300 22.825 25.598 8.49e-06 \*\*\* Residuals 12 10.700 0.892 --- Signif. codes: 0 '\*\*\*' 0.001 '\*\*' 0.01 '\*' 0.05 '.' 0.1 ' ' 1

此 处5布 匹 是 随 机 抽 取 的, 区 组 效 应 就 是 随 机 的, 且

 $b_j \sim N(0, \sigma_b^2), \quad j = 1, \cdots, b$ 

<sup>计</sup> 算 <sup>估</sup> <sup>计</sup> <sup>区</sup> <sup>组</sup> <sup>效</sup> <sup>应</sup> <sup>的</sup> <sup>方</sup> <sup>差</sup> <sup>分</sup> 量 <sup>为</sup>

$$
\sigma_b^2 = \frac{MS_B - MS_e}{v} = \frac{22.83 - 0.89}{4} = 5.485
$$

> res=anova(lm(intensity~deal+block,data=data)) # <sup>区</sup> <sup>组</sup> <sup>效</sup> <sup>应</sup> <sup>的</sup> <sup>方</sup> <sup>差</sup> <sup>分</sup> 量 <sup>为</sup> > (res\$Mean[2]-res\$Mean[3])/4 [1] 5.483333

与误差0.892比较大的多,故布匹之间的一致性是较差的. 从blok的F值, p值 也 能 够 看 出 来, p值 很 小, 说 明 其 方 差 比 误 差 很 大.

# 56.6 模 <sup>型</sup> <sup>的</sup> <sup>适</sup> <sup>合</sup> <sup>性</sup>

适合性 包括正态性和方差齐性两个问题.

在 缺 少 重 复 的 时 候、对 误 差 的 方 差 齐 性 还 缺 少 检 验 方 法. 我 们只能从数据产生过程中推断方差齐性. 例如, 数据是在相同 或类似的环境下产生的, 可以认为方差是齐的.

关于正态性的诊断可以借助残差分析进行. 参考回归诊断 [夳夰](#page-464-0)

 $>$  a=resid(r) # 残差 > b=fitted(r) # 拟 <sup>合</sup> <sup>值</sup> > plot(a~b) # 残 <sup>差</sup> <sup>图</sup>  $>$  a1=rstandard $(r)$ > plot(a1~b) # <sup>标</sup> <sup>准</sup> <sup>化</sup> 残 <sup>差</sup> <sup>图</sup>

# 56.7 <sup>另</sup> 外 一 个 <sup>例</sup> <sup>子</sup>

### 56.7.1 数 据

8窝老鼠, 3种营养液, 看看体重情况. 这里窝是区组, 营养液 为处理.

> xx # <sup>体</sup> 重

[1] 50.1 58.2 64.5 47.8 48.5 62.4 53.1 53.8 58.6 63.5 64.2 72.5 71.2 68.4 79.3 [16] 41.4 45.7 38.4 61.9 53.0 51.2 42.2 39.8 46.2

```
> W=data.frame(block=gl(8,3),food=gl(3,1,24),w=xx)
> W
```
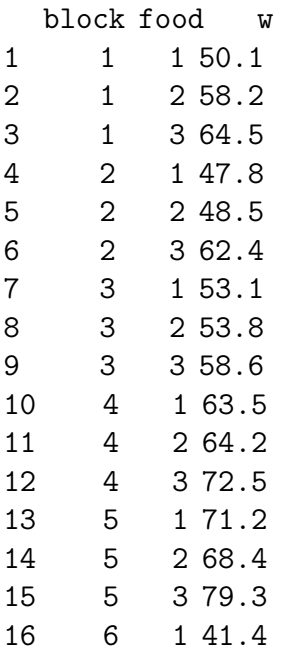

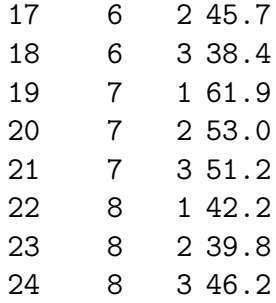

## 56.7.2 方 差 分 析

此 处 使 用 一 般 的 协 方 差 分 析 或 作 为 误 差 项 处 理 结 果 一 样. [2](#page-697-0)

<span id="page-697-0"></span># 区 组 作 为 误 差 > summary(aov(w~food+Error(block),data=W)) Error: block Df Sum Sq Mean Sq F value Pr(>F) Residuals 7 2376.38 339.48 Error: Within Df Sum Sq Mean Sq F value Pr(>F) food 2 144.92 72.46 2.9788 0.08358 . Residuals 14 340.54 24.32  $---$ Signif. codes: 0 '\*\*\*' 0.001 '\*\*' 0.01 '\*' 0.05 '.' 0.1 ' ' 1 # 区 组 作 为 协 方 差 > summary(aov(w~food+block,data=W)) Df Sum Sq Mean Sq F value Pr(>F) food 2 144.92 72.46 2.9788 0.08358 . block 7 2376.38 339.48 13.9564 2.461e-05 \*\*\* Residuals 14 340.54 24.32  $^2$ 或 许 是 因 为 数 据 是 平 衡 的, 且 是 完 全 的

Signif. codes: 0 '\*\*\*' 0.001 '\*\*' 0.01 '\*' 0.05 '.' 0.1 ' ' 1

### 56.7.3 多 <sup>组</sup> 比 <sup>较</sup>

---

由于 TukeyHSD 不 能 接 受 带 有 Error 项 的 aov 结 果, 故 使 用 下 面的形式. 结果是一样的.

```
# 两 两 比 较 的 结 果()
> TukeyHSD(aov(w~food,W))
 Tukey multiple comparisons of means
   95% family-wise confidence level
Fit: aov(formula = w \text{ mod } 0, data = W)
$food
    diff lwr upr p adj
2-1 0.0500 -14.284993 14.38499 0.9999574
3-1 5.2375 -9.097493 19.57249 0.6334067
3-2 5.1875 -9.147493 19.52249 0.6388008
# 两 两 比 较, 增 加block, food的 结 果 与 前 面 是 一 样 的
> TukeyHSD(aov(w~food+block,W))
 Tukey multiple comparisons of means
   95% family-wise confidence level
Fit: aov(formula = w \text{ mod } + block, data = W)$food
    diff lwr upr p adj
2-1 0.0500 -6.404193 6.504193 0.9997734
3-1 5.2375 -1.216693 11.691693 0.1207439
3-2 5.1875 -1.266693 11.641693 0.1249915
$block
       diff lwr upr padj
```
2-1 -4.700000 -18.9097676 9.5097676 0.9288512 3-1 -2.433333 -16.6431009 11.7764343 0.9982127 ......

# Chapter 57

# 区组设计: BIB设计(平衡不完全 区组设计)

# 57.1 BIB设 计(平 衡 不 完 全 区 组 设 计)

平 衡 不 完 全 区 组 设 计(balanced incomplete block design, BIB设 计)

## 57.1.1 例 子

假 设 某 因 子 有4个 处 理(水 平), 又 有4个 区 组. 假 设 每 个 区 组 可 以 放4个 处 理, 共16次 试验. 这是完全区组设计.

| [Table 57.1: 元 笁 兦 狃 仅 1] |          |          |          |          |  |  |
|---------------------------|----------|----------|----------|----------|--|--|
|                           | 组1       | ヌ 组2     | ⊠ 组3     | 组4       |  |  |
| 处 理1                      | $y_{11}$ | $y_{12}$ | $y_{13}$ | $y_{14}$ |  |  |
| 处 理2                      | $y_{21}$ | $y_{22}$ | $y_{23}$ | $y_{24}$ |  |  |
| 处 理3                      | $y_{31}$ | $y_{32}$ | $y_{33}$ | Y34      |  |  |
| 处 理4                      | $y_{41}$ | $y_{42}$ | $y_{43}$ | Y44      |  |  |
|                           |          |          |          |          |  |  |

平晶 571. 完 今 区 姐 港 计

假 设 想 省 略4次 试 验,做12次,就 是 不 完 全 区 组 设 计. 下 面 是 两 个方案. 第 二 个 是 平 衡 的 不 完 全 区 组(BIB)设 计, 比 较 好.

Table 57.2: 不 完 全 区 组 设 计(不 平 衡, 不 好)

<span id="page-701-0"></span>

|      |          | 组2       | 组3       |          |
|------|----------|----------|----------|----------|
| 处 理1 | $y_{11}$ | $y_{12}$ | $y_{13}$ | $y_{14}$ |
| 处 理2 | $y_{21}$ | $y_{22}$ |          | $y_{24}$ |
| 处理3  | $y_{31}$ | $y_{32}$ | $y_{33}$ | Y34      |
|      |          | $y_{42}$ |          |          |
|      |          |          |          |          |

Table 57.3: 不 完 全 区 组 设 计(平 衡, 好)-BIB

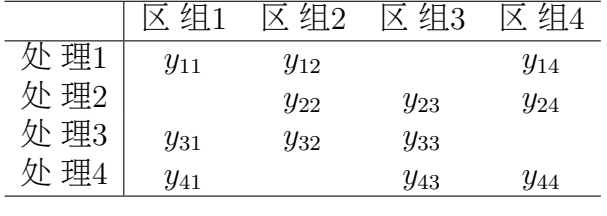

# 57.1.2 BIB符 <sup>合</sup> <sup>的</sup> 三 个 <sup>条</sup> <sup>件</sup>

BIB设 计 符 合3个 条 件. 设 区 组b个, 处 理v个

1. 每 个 区 组 处 理 数 相 同. 记 为k个.

2. 每 个 处 理 都 在r个 不 同 的 区 组 出 现, r称 为 处 理 重 复 数.

 $3.$  任 何 一 对 处 理 在 $\lambda$ 个 不 同 区 组 相 遇,  $\lambda$ 称 为 相 遇 数.

这样, v个 处 理 可 以 得 到 公 平 的 比 较, 因 为 每 个 处 理 重 复 数 相 同,任 何 一 个 处 理 与 其 它 处 理 可 以 在 相 同 条 件 下 比 较 的 次 数 相同.

## 57.1.3 BIB<sup>的</sup> 五 个 <sup>参</sup> <sup>数</sup> 与 三 个 必 <sup>要</sup> <sup>条</sup> <sup>件</sup>

下 面 是BIB设 计 的 五 个 参 数, 称 为BIB设 计 参 数

- v: 处 理 数
- 奫夺 每 <sup>个</sup> <sup>区</sup> <sup>组</sup> <sup>的</sup> 处 <sup>理</sup> <sup>数</sup>
- r: 每个处理的重复数(每个处理在r个区组出现)
- b:  $\times$  组数
- $\bullet$   $\lambda$ : 相 遇 数, 任 何 一 对 处 理 在 $\lambda$ 个 不 同 区 组 相 遇

例子中(表57.1.1) 的五个参数为

 $v = 4$   $k = 3$   $r = 3$   $b = 4$   $\lambda = 2$ 

但 是 任 意 给 定 五 个 参 数, 对 应 的BIB设 计 未 必 存 在. 例 如 $v = 4, b = 3$ 就 找 不 到BIB设 计.

下面是BIB设计存在的三个必要条件

- $vr = bk$
- $r(k-1) = \lambda(v-1)$
- $b \geq v$ ,  $r \geq k$

证 明: 略 $(\Psi[16]$  Page 88)

# 57.1.4 <sup>使</sup> 用R<sup>进</sup> <sup>行</sup>BIB设 计

我 们 使 用 crossdes 包 的 函 数 find.BIB() 进 行BIB设 计. 此 函 数 调 用 的 是 AlgDesign 包 的 optBlock() 函 数.

用 <sup>法</sup>

find.BIB $(\text{trt}, b, k, \text{iter} = 30)$ 

•  $trt:  \underline{\#}  \underline{\#}  \underline{\#}$ 

- b:  $\Sigma$  组数
- 奫夺 每 <sup>个</sup> <sup>区</sup> <sup>组</sup> <sup>包</sup> <sup>含</sup> <sup>的</sup> 处 <sup>理</sup> <sup>数</sup>
- iter: 调用 optBlock 函数的次数
- 结果: 每 一 行 为 一 个 区 组,

注 意 需 要 首 先 使 用 set.seed() 函 数 产 生 随 机 数 种 子. 结 果 在 Random.seed  $\not$ .

产生后需要使用 isGYD() 函数检验是否为BIB设计.

下面是总处理数为4. 区组为4. 每个区组处理数为3 的BIB设 计

```
> library(crossdes)
> set.seed(runif(1)) # 输 入 .Random.seed 查 看 随 机 数 种 子 结 果
> d=find.BIB(trt=4,k=3,b=4); d # 产生BIB设计
    [,1] [,2] [,3][1,] 1 3 4
[2,] 1 2 4[3,] 2 3 4
[4,] 1 2 3
> isGYD(d) # 检 验 是 否 平 衡(Yes)
[1] The design is a balanced incomplete block design w.r.t. rows.
> d=find.BIB(trt=4,k=3,b=6) # 区 组 为6个 就 不 能 得 到BIB设 计
> isGYD(d)
[1] The design is neither balanced w.r.t. rows nor w.r.t. columns.
> d=find.BIB(trt=4,k=3,b=8) # 区 组 为8个 可 以 是BIB设 计
```
> isGYD(d)

[1] The design is a balanced incomplete block design w.r.t. rows.

------------------------------------- # 下 面 看 看 isGYD 结 果 包 含 的 内 容

4 0 0 12 36

# 57.2 <sup>统</sup> <sup>计</sup> 模 <sup>型</sup> <sup>及</sup> <sup>分</sup> <sup>析</sup>

### 57.2.1 例 子 描 述 与BIB参 数

要比较5种工艺(处理)对产品质量的影响. 有10个车间参与试 验, 但是每个车间只能承担3种工艺试验. 每个车间的条件都被 认可,但是之间有差异,故把10个车间看作10个区组.每个区组 内3个处理.

此 处 设 计 <sup>参</sup> <sup>数</sup> <sup>为</sup>

 $v = 5$   $k = 3$   $r = 6$   $b = 10$   $\lambda = 3$ 

# 57.2.2 <sup>产</sup> 生BIB设 计

使用R产生BIB设 计. 从 结 果 看 出, 这 组 参 数 可 以 产 生BIB设 计.

```
> d=find.BIB(trt=5,k=3,b=10); d
   [,1] [,2] [,3][1,] 1 3 5
[2,] 1 2 4[3,] 2 3 4
[4,] 1 2 5
[5,] 3 4 5
[6,] 2 3 5
[7,] 1 4 5
[8,] 1 3 4
[9,] 1 2 3
[10,] 2 4 5
> isGYD(d)
```
[1] The design is a balanced incomplete block design w.r.t. rows.

### 57.2.3 <sup>试</sup> 验 <sup>结</sup> <sup>果</sup> <sup>数</sup> <sup>据</sup>

下面进行试验, 结果如下(数据见 [16]Page 94). 为了和参考文 献 一 致, 这 里 使 用 参 考 文 献 的BIB设 计, 没 有 使 用 上 面 的BIB设 计 的结果.

# <sup>试</sup> 验 <sup>数</sup> <sup>据</sup> trt1=c(54.2,28.1,58.7,50.9,60.2,44.3) trt2=c(51.0,36.6,42.6,25.7,21.3,30.9) trt3=c(33.1,18.1,39.1,34.5,16.0,39.4) trt4=c(46.6,45.4,31.6,30.6,46.6,55.3) trt5=c(38.6,33.2,14.0,13.1,35.6,44.6)

```
# 处 理 和 区 组 数 据
y<-c(trt1,trt2,trt3,trt4,trt5)
tr < -g1(5,6)b<-c(1:6,1,2,3,7,8,9,1,4,5,7,8,10,2,4,6,7,9,10,3,5,6,8,9,10)
data1<-data.frame(y=y,treat=factor(tr),workshop=factor(b))
```
> data1

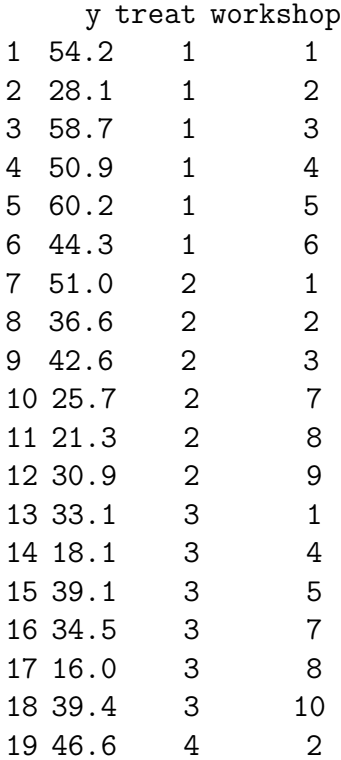

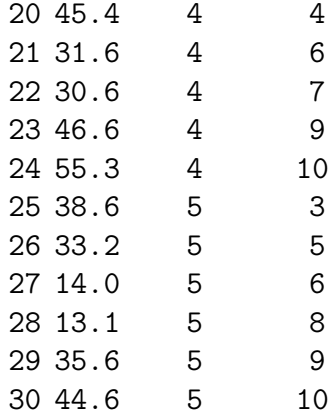

### 57.2.4 <sup>统</sup> <sup>计</sup> 模 <sup>型</sup>

此 统 计 模 型 与 完 全 区 组 设 计 是 一 样 的, 除 了 处 理 数 不 同. 为 了 方 便 参 考 列 在 下 面

$$
y_{ij} = \mu + a_i + b_j + \xi_{ij}, \quad i = 1, \cdots, v \quad j = 1, \cdots, b
$$

其 中

- $y_{ij}$ 为第i个处理在第j区组内的试验结果
- $\mu$ 为 总 均 值,待 估 计
- $a_i$ 第i个 处 理 的 效 应,待 估 计,且 满 足 $a_1 + \cdots + a_v = 0$
- $b_i$ 第j个 区组 的 效 应,待 估 计,且 满 足 $b_1 + \cdots + b_b = 0$
- $\xi_{ij}$ 为相互独立的试验误差, 待估计, 且服从 $N(0, \sigma^2)$

# 57.2.5 处 <sup>理</sup> <sup>和</sup> <sup>区</sup> <sup>组</sup> <sup>的</sup> <sup>均</sup> <sup>值</sup> <sup>和</sup> <sup>效</sup> <sup>应</sup> <sup>的</sup> <sup>估</sup> <sup>计</sup>

此 小 节 两 个 函 数 的 使 用 参 考 文 献 An R companion to Experimental Design  $[32]$ , Page 43

replications() 函数可以查看各因素的水平数. 由于在非平衡 时 返 回list()对 象, 所 以 可 以 快 速 判 断 一 个 设 计 是 否 是 平 衡 的.

```
> replications(y~treat+workshop,data=data1) # 处 理 数
  treat workshop
     6 3
> !is.list(replications(y~treat+workshop,data=data1))
[1] TRUE
```
各 处 理 的 均 值 和 区 组 的 均 值 此 处 的 函 数 model.tables(r2,"means") 仅 仅 计 算 分 组 数 据 的 均 值, 不 进 行修正. 但是也有一定的参考意义.<sup>[1](#page-708-0)</sup>

> r2=aov(y~treat+workshop,data=data1) # <sup>后</sup> <sup>面</sup> <sup>再</sup> <sup>分</sup> <sup>析</sup> 此 <sup>结</sup> <sup>果</sup> > model.tables(r2,"means") Tables of means Grand mean

37.33 # 截 <sup>距</sup>, <sup>总</sup> <sup>平</sup> <sup>均</sup> <sup>值</sup>

treat treat  $# 4 \nleftrightarrow 1$   $2 \nleftrightarrow 3$   $4 \nleftrightarrow 5$ 1 2 3 4 5 49.40 34.68 30.03 42.68 29.85

workshop workshop  $\#$  各 区 组 的 估 计 量(均 值)<br>1 2 3 4 5 6 7 1 2 3 4 5 6 7 8 9 10 45.39 32.17 45.99 34.76 45.07 26.65 31.80 22.61 39.29 49.57

看 到1.4比较高(好), 5比较低(差). 具体差异是否显著要看方差分 析 的结果.

处 理 效 应 和 区 组 效 应 的 估 计 量(均 值)为

> model.tables(r2,"effects") #

<span id="page-708-0"></span><sup>1</sup>此 处 各 处 理 均 值 和 区 组 均 值 与 参 考 文 献 《 试 验 设 计 》[\[16\]](#page-1438-0)的 结 果 稍<br>有 差 异 《参 孝 文 献 的 第 一 个 处 理 效 应 的 估 计 为10 86  其 它 也 略 有 不 同 微 <sup>有</sup> <sup>差</sup> 异. <sup>参</sup> <sup>考</sup> <sup>文</sup> <sup>献</sup> <sup>的</sup> 第 一 个 处 <sup>理</sup> <sup>效</sup> <sup>应</sup> <sup>的</sup> <sup>估</sup> <sup>计</sup> <sup>为</sup>10.86, <sup>其</sup> <sup>它</sup> <sup>也</sup> 略 <sup>有</sup> <sup>不</sup> <sup>同</sup>. <sup>参</sup> <sup>考</sup> <sup>文</sup> <sup>献</sup> <sup>是</sup> 算 <sup>法</sup> <sup>对</sup> <sup>均</sup> 值 做 <sup>了</sup> <sup>修</sup> 正. <sup>详</sup> <sup>细</sup> <sup>见</sup> <sup>参</sup> <sup>考</sup> <sup>文</sup> <sup>献</sup>[\[16\]](#page-1438-0)Page 91-95, 3.2.2<sup>节</sup> <sup>的</sup> 算 <sup>法</sup> <sup>描</sup> <sup>述</sup>

Tables of effects treat treat  $#  \frac{1}{2}  \frac{1}{2}  \frac{1}{3}  \frac{1}{4}  \frac{1}{5}$  (模 型 中 的a\_i) 1 2 3 4 5 12.070 -2.647 -7.297 5.353 -7.480 workshop workshop  $\# \boxtimes 1$  组 效 应 的 估 计 量 (模 型 中 的b\_i)<br>  $\frac{1}{2}$  2 3 4 5 6 7 1 2 3 4 5 6 7 8 9 10 8.061 -5.156 8.656 -2.572 7.739 -10.678 -5.533 -14.722 1.961 12.244

处 理 效 应 的 极 差 为 12.070 − (−7.480) = 19.550, 区 组 效 应 的 极 差 为 12.244 − (-14.722) = 26.966. 区组效 应 的 极 差 大 于 处 理 效 应 的 极 差, 这是区组效应不能忽略的信号.

## 57.2.6 方 差 分 析

我 们 关 心 的 仍 然 是v个 处 理 是 否 彼 此 相 等, 即 假 设 检 验 为

 $H_0$ :  $a1=a2=...=0$ H\_1: a\_i不 全 为0

下面是方差分析的结果. 把区组(workshop)作为误差项.  $^2$  $^2$ 

# 正 <sup>确</sup> 用 <sup>法</sup>

> summary(aov(y~treat+Error(workshop),data=data1))

Error: workshop

Df Sum Sq Mean Sq F value Pr(>F) treat 4 445.03 111.26 0.2763 0.8817 Residuals 5 2013.47 402.69

<span id="page-709-0"></span><sup>&</sup>lt;sup>2</sup>如 果 区 组 作 为 协 方 差, 那 么 结 果 会 不 一 样. 详 细 见 参 考 文 献[\[16\]](#page-1438-0)Page<br>95  3.2.2节 的 算 注 描 述 91-95, 3.2.2<sup>节</sup> <sup>的</sup> 算 <sup>法</sup> <sup>描</sup> <sup>述</sup>

```
Error: Within
       Df Sum Sq Mean Sq F value Pr(>F)
treat 4 1575.33 393.83 7.0081 0.001852 **
Residuals 16 899.15 56.20
---
Signif. codes: 0 '***' 0.001 '**' 0.01 '*' 0.05 '.' 0.1 ' ' 1
# 错 误!!!!
> summary(aov(y~treat+workshop,data=data1))
         Df Sum Sq Mean Sq F value Pr(>F)
treat 4 1743.24 435.81 7.7550 0.001128 **
workshop 9 2290.59 254.51 4.5289 0.004265 **
Residuals 16 899.15 56.20
---Signif. codes: 0 '***' 0.001 '**' 0.01 '*' 0.05 '.' 0.1 ' ' 1
# 错 误!!!!
# anova 得 到 同 样 的 结 果
> anova(lm(y~treat+workshop,data=data1))
Analysis of Variance Table
Response: y
       Df Sum Sq Mean Sq F value Pr(>F)
treat 4 1743.24 435.81 7.7550 0.001128 **
workshop 9 2290.59 254.51 4.5289 0.004265 **
Residuals 16 899.15 56.20
---
Signif. codes: 0 '***' 0.001 '**' 0.01 '*' 0.05 '.' 0.1 ' ' 1
```
### 57.2.7 多 重 比 <sup>较</sup>

TukeyHSD 不 能 接 受 带 有 Error 项 的 aov 结 果, 故 使 用 下 面 的 形式. 结果是一样的.

结 果 发 现、1-4之 间 差 异 不 显 著、1和 其 它 差 异 显 著. 选 择 工 艺  $\overline{\omega}$  该 在1.4挑 选.

若 低 者 为 好, 那 么 5-3之 间 差 异 不 显 著, 应 该 推 广 5,3工 艺.

# <sup>下</sup> <sup>面</sup> 两 个 形 式 <sup>结</sup> <sup>果</sup> <sup>是</sup> <sup>一</sup> <sup>样</sup> <sup>的</sup> > TukeyHSD(aov(y~treat,data=data1)) Tukey multiple comparisons of means 95% family-wise confidence level Fit:  $aov(formula = y \text{ 'treat, data = data1)}$ \$treat diff lwr upr p adj 2-1 -14.7166667 -33.869466 4.4361324 0.1924719 3-1 -19.3666667 -38.519466 -0.2138676 0.0465595 4-1 -6.7166667 -25.869466 12.4361324 0.8391485 5-1 -19.5500000 -38.702799 -0.3972009 0.0437827 3-2 -4.6500000 -23.802799 14.5027991 0.9515505 4-2 8.0000000 -11.152799 27.1527991 0.7362579 5-2 -4.8333333 -23.986132 14.3194657 0.9446042 4-3 12.6500000 -6.502799 31.8027991 0.3235218 5-3 -0.1833333 -19.336132 18.9694657 0.9999998 5-4 -12.8333333 -31.986132 6.3194657 0.3100057  $*$  结果一样, 忽略block > TukeyHSD(aov(y~treat+workshop,data=data1)) Tukey multiple comparisons of means 95% family-wise confidence level Fit:  $aov(formula = y \text{ 'treat + workshop, data = data1)}$ \$treat diff lwr upr p adj 2-1 -14.7166667 -27.9765084 -1.4568249 0.0260316 3-1 -19.3666667 -32.6265084 -6.1068249 0.0030359 4-1 -6.7166667 -19.9765084 6.5431751 0.5462231 5-1 -19.5500000 -32.8098417 -6.2901583 0.0027892 3-2 -4.6500000 -17.9098417 8.6098417 0.8167745 4-2 8.0000000 -5.2598417 21.2598417 0.3819344 5-2 -4.8333333 -18.0931751 8.4265084 0.7955741 4-3 12.6500000 -0.6098417 25.9098417 0.0652490 5-3 -0.1833333 -13.4431751 13.0765084 0.9999992

5-4 -12.8333333 -26.0931751 0.4265084 0.0602630

#### \$workshop

diff lwr upr p adj 2-1 -13.2166667 -35.5054086 9.0720753 0.5166657 3-1 0.5944444 -21.6942975 22.8831864 1.0000000 4-1 -10.6333333 -32.9220753 11.6554086 0.7613632 ...... 所 <sup>有</sup>10<sup>个</sup> <sup>区</sup> <sup>组</sup> 两 两 之 <sup>间</sup> <sup>的</sup> 比 <sup>较</sup>, <sup>但</sup> <sup>是</sup> <sup>这</sup> 里 我 <sup>们</sup> <sup>只</sup> <sup>关</sup> 心 处 <sup>理</sup> <sup>之</sup> <sup>间</sup> 的.

# Chapter 58

# <sup>区</sup>组设计: <sup>链</sup>式区组设计

设 因 子A有v个 水 平(处 理), 但 是v比 较 大, 例 如 几 十 个 水 平 需 要 比较, 此 时 使 用 链 式 区 组 设 计 只 需 要 比v略 多 一 些 的 观 察 就 可 以 组 成 链 式 区 组 设 计. 试 验 费 用 较 大 和 试 验 误 差 较 小 的 时 候 可 以 采 用 链 式 区 组 设 计.

前 提 条 件: 在 使 用 链 式 区 组 设 计 之 前, 必 须 确 认 处 理 需 要 间 的重要差异明显大于试验误差.

# 58.1 构造链式区组设计

链式 区组设计 的构造较简便. 下面是一个例子[16] 3.3.1 Page 102

对 同 一 炉 铁 水 铸 成 的42根 棒 要 用 光 谱 法 测 定 镍 含 量. 一 个 光 谱 底 版 只 能 同 时 测 量18根. 不 同 的 光 谱 底 版 对 测 量 结 果 有 影 响. 如 何 安 排 试 验 获 得 镍 含 量 呢?

可 以 将 每 个 底 版 看 作 一 个 区 组, 42根 棒 子 至 少 需 要3个 区 组, 共 可 以 测 量 $18 * 3 = 54$ 根 棒, 比 需 要 的 多 $12$ 根, 多 于 部 分 可 以 用 于 重复. 即42根棒中有12根重复测量一次. 这样42根棒按照随机方 法分为两组, 一组30根, 一组12根.

12根 的组每根观察2次. 如此共24次观察. 如何将24次观察分 到3个区组是链式设计的关键.

把12根 棒 记 为1, 2, …, 12, 分 为3组

 $A_1 = 1, 2, 3, 4$   $A_2 = 5, 6, 7, 8$   $A_3 = 9, 10, 11, 12$ 

把这3组依次放入三个区组.

若把重复观察的12根棒记为1',2',…,12',也分为3组.为了能够 形 成 链 状, 把A'<sub>1</sub> = 1', 2', 3', 4'放 第 三 区 组, A'<sub>2</sub> = 5', 6', 7', 8'放 第 一 区<br>组, A'<sub>3</sub> = 9', 10', 11', 12'放 第 二 区 组.

余下 的30根 随 机 的 尽 量 平 均 的 放 入3个 区 组.

Table 58.1:  $3\overline{\times}$  组 $42\overline{\times}$  理 链 式 区 组 设 计, $n = 54$ 

| 1              | $\overline{2}$ | 3            |
|----------------|----------------|--------------|
| 1              | 5              | 9            |
| $\overline{2}$ | 6              | 10           |
| 3              | $\overline{7}$ | 11           |
| $\overline{4}$ | 8              | 12           |
| 5'             | 9,             | 1'           |
| $6\degree$     | 10'            | $2^{\prime}$ |
| 7'             | 11'            | 3'           |
| 8'             | 12'            | $4^{\circ}$  |
| 13             | 23             | 33           |
| 14             | 24             | 34           |
| 15             | 25             | 35           |
| 16             | 26             | 36           |
| 17             | 27             | 37           |
| 18             | 28             | 38           |
| 19             | 29             | 39           |
| 20             | 30             | 40           |
| 21             | 31             | 41           |
| 22             | 32             | 42           |

# 58.2 数 据 和 分 析

### 58.2.1 数 据

# y<sup>为</sup> <sup>测</sup> 量 <sup>结</sup> <sup>果</sup>, <sup>已</sup> <sup>经</sup> <sup>减</sup> <sup>去</sup> 一 个 <sup>常</sup> <sup>数</sup> y=c(8,7,14,9,13,15,12,9,11,5,17,14,12,13,14,12,8,21, 4,3,10,6,5,7,2,6,10,9,6,7,6,4,7,7,9,10, -1,0,-3,-8,1,5,2,0,5,-1,-3,-6,2,-2,-2,0,1,2)

x=c(1:8,13:22,5:12,23:32,9:12,1:4,33:42) # 编 号 spec=data.frame(y,id=factor(x),block=gl(3,18))

#### > spec

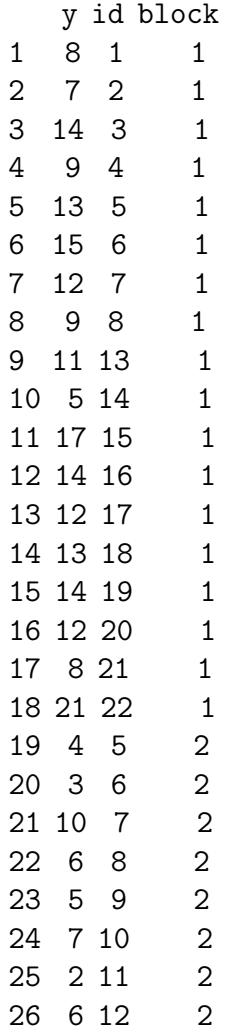

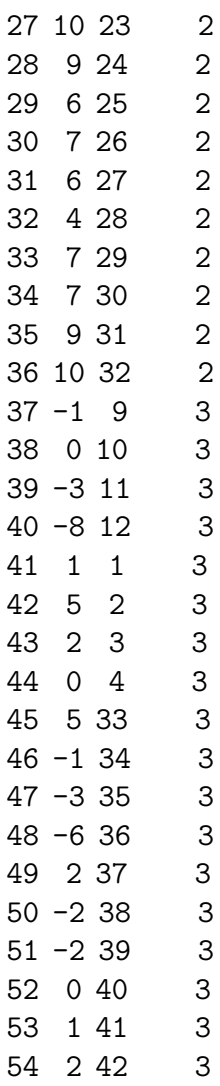

# 58.2.2 方 差 分 析

 $F = 0.867, p = 0.65,$ 结果不显著.

> summary(aov(y~id+Error(block),spec))

Error: block

Df Sum Sq Mean Sq

id 2 1377.33 688.67 Error: Within Df Sum Sq Mean Sq F value Pr(>F) id 41 422.00 10.29 0.8674 0.6509 Residuals 10 118.67 11.87 # 错 误 !!!! block作 为 协 方 差, 错 误. 可 能 因 为 是 不 平 衡 引 起 的. > summary(aov(y~id+block,spec)) Df Sum Sq Mean Sq F value Pr(>F) id 41 1507.00 36.76 3.0974 0.029685 \* block 2 292.33 146.17 12.3174 0.002006 \*\* Residuals 10 118.67 11.87  $-$ --Signif. codes: 0 '\*\*\*' 0.001 '\*\*' 0.01 '\*' 0.05 '.' 0.1 ' ' 1

## 58.2.3 TODO: 处 <sup>理</sup> <sup>效</sup> <sup>应</sup> <sup>和</sup> <sup>区</sup> <sup>组</sup> <sup>效</sup> <sup>应</sup> <sup>的</sup> <sup>估</sup> <sup>计</sup>

略. R未 找 到 产 生 的 函 数. 参 考 文 献 试 验 设 计 [16] Page 105-110, 有 算 法 描 述.

# Chapter 59

# 正交设计: 正交设计

# 59.1 多 <sup>因</sup> <sup>子</sup> <sup>试</sup> 验

# 59.1.1 多 <sup>因</sup> <sup>子</sup> <sup>试</sup> 验 <sup>的</sup> 复 <sup>杂</sup> <sup>性</sup>

实际问题中,影响试验的因子往往很多,这涉及多因子试验 的 问 题. 最 大 的 问 题 是 试 验 次 数 太 多. 例 如: 10个 因 子, 每 个 因 子 仅 仅 取2个 水 平, 就 有2<sup>1</sup>0 = 1024个 不 同 水 平 组 合, 每 个 组 合 就<br>是 一 个 试 验 条 件, 每 个 条 件 重 复次 就 是2<sup>1</sup>0 \* 3 - 3072次 试 验 , 这 是 一 个 试 验 条 件, 每 个 条 件 重 复3次 就 是2<sup>1</sup>0 \* 3 = 3072次 试 验. 这<br>往 往 县 不 能 忍 受 的 往往是不能忍受的.

传统采用单因子轮换的方法, 即逐个改变因子水平, 其它因 子水平固定, 挑 选 最 好 的 结 果. 这 样 就 化 为 多 个 单 因 子 试 验. 但 是每个单因子试验挑选的最好水平组合起来不一定是全局最 好的.

## 59.1.2 <sup>常</sup> 用 <sup>的</sup> 多 <sup>因</sup> <sup>子</sup> <sup>试</sup> 验 设 计 <sup>方</sup> <sup>法</sup>

<sup>常</sup> 用 <sup>的</sup> <sup>方</sup> <sup>法</sup> <sup>有</sup>

• 正 <sup>交</sup> 设 计

- 参 数 设 计
- <sup>回</sup> 归 设 计
- 均 匀 设 计
- 混 料 设 计

# 59.1.3 交 互 <sup>作</sup> 用

定义: 一 个 因 子 的 水 平 的 好 坏(程 度)受 另 一 因 子 水 平 制 约 的 情况, 称为因子A与B的交互作用. 记为 $AB$ 或 $AB$ 

- 不存在交互作用: A水 平变化时, B的各水平之间的差异程 度不变(绝对值可能变化)
- 正 向 交 互 作 用: A水 平 均 值 提 高, B的 各 水 平 之 间 的 差 异 变 大 或 <sup>变</sup> 小
- 反 向 交 互 作 用: A水 平1时,  $B1 > B2$ , 但 是A水 平2时,  $B1 < B2$ , <sup>即</sup>奂<sup>的</sup> <sup>差</sup> 异 <sup>相</sup> <sup>反</sup>

<sup>图</sup> <sup>示</sup> <sup>三</sup> <sup>种</sup> 交 互 <sup>作</sup> 用

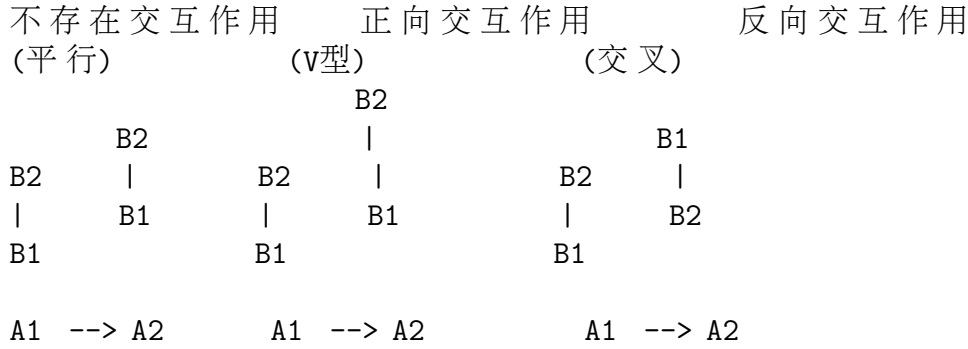

交 互 作 用 随 因 子 数 增 加 而 增 加, 例 如4因 子A,B,C,D之 间 的 交 <sup>互</sup> <sup>作</sup> 用 <sup>有</sup>
- 二级交互作用 $6$ 个: AB,AC,AD,BC,BD,CD
- 三级交互作用 $4$ 个: ABC,ABD,ACD,BCD
- 四级交互作用 $1$ 个: ABCD

共11个, 比因子数目还多.

实际经验表明,多数交互作用不存在或很小,以致可以忽略 不计. 实际中主要考虑部分二级交互作用. 具体哪些还需要依 赖专业知识.

## 59.2 正 <sup>交</sup> <sup>表</sup>

### 59.2.1 正 <sup>交</sup> <sup>表</sup> <sup>的</sup> 符 <sup>号</sup> <sup>表</sup> <sup>示</sup>

正 <sup>交</sup> <sup>表</sup> <sup>使</sup> 用 符 <sup>号</sup>

$$
L_n(q^p)
$$

表示. 其中

- $\bullet$  L: 正交表的代号
- · n: 表 的 行 数, 即 不 同 条 件 的 试 验 个 数
- $\bullet$  q: 因子的水平数
- p: 表的列数, 即因子数

#### 59.2.2 正 <sup>交</sup> <sup>表</sup> <sup>的</sup> 正 <sup>交</sup> <sup>性</sup>

正 <sup>交</sup> <sup>表</sup> <sup>的</sup> 正 <sup>交</sup> <sup>性</sup> <sup>指</sup>

- 每 <sup>列</sup> 重 复 <sup>数</sup> <sup>字</sup> <sup>的</sup> 重 复 次 <sup>数</sup> <sup>相</sup> <sup>同</sup>
- 任 意 两 列 的 同 行 数 字 看 作 一 个 数 对, 那 么 一 切 可 能 数 对 重 复 次 <sup>数</sup> <sup>相</sup> <sup>同</sup>

#### 59.2.3 正 <sup>交</sup> <sup>表</sup> <sup>的</sup> <sup>分</sup> <sup>类</sup>

按 照 水 平 数 分 类

- 二水平正交表:  $L_4(2^3), L_8(2^7), L_16(2^15), L_12(2^11)$
- 三水平正交表:  $L_9(3^4)$ ,  $L_27(3^13)$ ,  $L_18(3^7)$
- 四水平正交表:  $L_16(4^15)$
- 五水平正交表:  $L_25(5^6)$
- 混合水平正交表:  $L_18(2*3^7)$

<sup>按</sup> <sup>照</sup> <sup>行</sup> <sup>列</sup>夬<sup>水</sup> <sup>平</sup> 等 <sup>关</sup> <sup>系</sup> <sup>分</sup> <sup>类</sup>

 $\bullet$  完 全 正 交 表:

$$
n = q^k
$$
,  $k = 2, 3, \cdots$   $p = \frac{n-1}{q-1}$ 

可以考察因子的交互作用,每个正交表都附一个交互作 用 列 表. 其 中 $L_4(2^3), L_9(3^4), L_16(4^15) L_25(5^6)$ 中 任 意 两 列 的 交 互<br>作 田 县 其 它 冬 列 \_ 故 不 国 绘 出 交 互 作 田 夷 作 用 是 其 它 各 列. 故 不 再 给 出 交 互 作 用 表.

• 不完全正交表, 上面关系至少1个不成立.

## 59.3 <sup>无</sup> 交 互 <sup>作</sup> 用 <sup>的</sup> 正 <sup>交</sup> 设 计

整体设计: 正 交 表 安 排 试 验 是 事 先 一 起 设 计 好 的. 而 不 是 等 一个试验结束再决定下一个试验的水平组合. 这样的设计称 为 整 体 设 计, 例 子 就 是 整 体 设 计,

部分实施: 例子 中3因子3水平, 不同的组合有27个, 但是只 做9个组合, 是一个部分实施的设计方案. 由于仅仅做了1/3, 也 称 为 $1/3$ 实 施.

某 化 工 厂 希 望 提 高 产 品 转 化 率. 安 排 试 验 时 一 般 考 虑 下 面 步骤.

- 1. 明 确 试 验 目 的: 本 试 验 目 的 提 高 转 化 率
- 2. 明 确 试 验 指 标: 判 断 水 平 组 合 的 好 坏. 直 接 使 用 转 化 率. 越 大 越 好, 是 望 大 指 标
- 3. 确 定 因 子 与 水 平: 本 试 验 经 分 析 确 定 影 响 转 化 率 的 可 能 因子有3个
	- A:<sup>反</sup> <sup>应</sup> <sup>时</sup> <sup>间</sup> B:<sup>反</sup> <sup>应</sup> <sup>温</sup> <sup>度</sup> C:<sup>加</sup> <sup>碱</sup> 量

经过专业人员分析, 根据可能的范围, 采用下面的水平

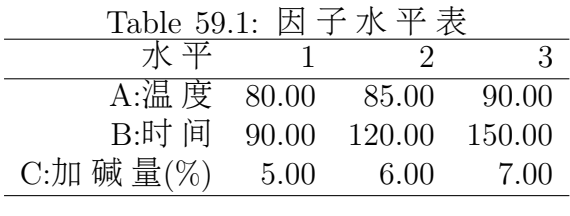

- 4. 选 择 合 适 的 正 交 表, 进 行 表 头 设 计, 表 头 不 同, 选 择 的9个 试验也不同但是效果是相同的.
	- (a) 根 据 考 察 的 水 平 选 择 具 有 该 水 平 的 正 交 表, 再 根 据 因 子 的 个 数 选 择 具 体 的 表. 本 试 验3水 平, 3因 子, 故 选 择 $L_9(3^4)$ 是合适的.
	- (b) 表 头 设 计: 把 因 子 放 到 表 的 列 上, 称 为 表 头 设 计. 不 考 虑 交 互 作 用 的 时 候, 可 以 任 意 把 因 子 放 到 任 意 列. 一 个 因 子 一 列.

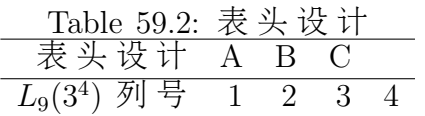

5. 列 出 试 验 计 划: 将 正 交 表 列 中 的 数 字 换 为 因 子 的 相 应 水 平 即 可. 不 放 因 子 的 列 不 考 虑.

6. 进 行 试 验 和 记 录 试 验 结 果: 为 避 免 某 些 系 统 误 差, 9次 试 验 的次序要随机. 而且试验中其它条件要控制的一致. 避免 操作 人 员, 仪 器 的 差 异 引 起 系 统 误 差, 不 可 避 免 的 时 候 可 以 增 加 一 个 区 组 因 子, 例 如 试 验 由3个 人 做, 可 以 把"人"看 作一个因子, 放在正交表的空白列. 该列的1,2,3对应3个人. 一个水平组合下也可以分析,但是可能的情况下,同一水 平组合若干重复, 这样可以观察试验的稳定性, 还可以对 误 差 进 行 估 计.

试验要专业人员做. 结果的记录也要可靠.

下 面 是 试 验 结 果.

|   | $10010$ 00.0. $13$ TU $\pm$ 69.92 $\pm$ 719 |                |                |                             |      |  |  |  |  |  |
|---|---------------------------------------------|----------------|----------------|-----------------------------|------|--|--|--|--|--|
|   | Α                                           | Β              |                | 用, 或人员列区组)                  | 试验结果 |  |  |  |  |  |
|   |                                             |                |                |                             |      |  |  |  |  |  |
| 2 |                                             | 2              | $\overline{2}$ |                             | 54   |  |  |  |  |  |
| 3 | 1                                           | 3              | 3              | 3                           | 38   |  |  |  |  |  |
| 4 | 2                                           |                | 2              | 3                           | 53   |  |  |  |  |  |
| 5 | $\overline{2}$                              | $\overline{2}$ | 3              |                             | 49   |  |  |  |  |  |
| 6 | $\overline{2}$                              | 3              |                | 2                           | 42   |  |  |  |  |  |
|   | 3                                           |                | 3              | $\mathcal{D}_{\mathcal{A}}$ | 57   |  |  |  |  |  |
|   | 3                                           | $\overline{2}$ |                | 3                           | 62   |  |  |  |  |  |
| 9 | 3                                           | 3              | 2              |                             | 64   |  |  |  |  |  |

Toble 50.2. 转 /k 索 计 聆 结 里

## 59.4 数 据 直 观 分 析

### 59.4.1 试验结果

<sup>数</sup> <sup>据</sup> 如 <sup>下</sup>

# 9次 <sup>试</sup> 验 <sup>水</sup> <sup>平</sup> <sup>组</sup> <sup>合</sup> <sup>及</sup> <sup>其</sup> <sup>结</sup> <sup>果</sup>  $tr=data.frame(matrix(c(1,1,1,2,2,2,3,3,3,3))$ 1,2,3,1,2,3,1,2,3, 1,2,3,2,3,1,3,1,2,

1,2,3,3,1,2,2,3,1, 31,54,38,53,49,42,57,62,64), nc=5,dimnames=list(c(),c("A","B","C","","y")))) > tr # v4没 有 用 到 , 如 果 需 要,可 以 作 为 区 组 A B C V4 y 1 1 1 1 1 31 2 1 2 2 2 54 3 1 3 3 3 38 4 2 1 2 3 53 5 2 2 3 1 49 6 2 3 1 2 42 7 3 1 3 2 57 8 3 2 1 3 62 9 3 3 2 1 64

#### 59.4.2 直 接 观 察

试验结果最大的为最好.看到第9号试验结果为64,最大,故 可以认为对应的水平组合 $A_3B_3C_2$ 最好.

> which(tr\$y==max(tr\$y)) # <sup>试</sup> 验 <sup>结</sup> 果 最 大 <sup>的</sup> <sup>试</sup> 验 <sup>号</sup> [1] 9

但是在全部27个试验中是否最好?这需要利用正交表的综合可 比性来分析.

#### 59.4.3 <sup>综</sup> <sup>合</sup> <sup>可</sup> 比 <sup>性</sup>

首 先 看 第 一 列.

第 一 列1,2,3表 示 因 子A的3个 水 平. 1对 应 的 三 个 试 验 都 采 用A的 一 水 平, 但 是B的 三 个 水 平 各 自 参 加 了 一 次 试 验, C的 三 个 水 平 也 各 自 参 加 了 一 次 试 验. 2和3对 应 的3个 试 验 也 一 样. 和 与 均 值 为

```
> attach(tr)
> T=aggregate(y,by=list(A),FUN="sum"); T #A因 子3个 水 平 的 求 和
  Group.1 x
1 1 23 # A水 平1对 应 的 试 验 的 和<br>2 2 144 # A水 平2对 应 的 试 验 的 和
2 2 144 # A水 平2对 应 的 试 验 的 和<br>3 3 183 # A水 平3对 应 的 试 验 的 和
        3 3 183 # A水 平3对 应 的 试 验 的 和
> M=aggregate(y,by=list(A),FUN="mean");M # 均 值
  Group.1 x
1 1 41 # A水 平1对 应 的 试 验 的 均 值<br>2 2 48 # A水 平2对 应 的 试 验 的 均 值
2 2 48 # A水 平2对 应 的 试 验 的 均 值<br>3 3 61 # A水 平3对 应 的 试 验 的 均 值
        3 3 61 # A水 平3对 应 的 试 验 的 均 值
```
这样, T之 间 的 差 异(也 就 是M的 差 异)只 反 应 了 因 子A的3个 水 平 之 间 的 差 异. 所 以 可 以 通 讨 这 三 个 值 的 大 小 比 较 因 子A的 三 个 水平的好坏.

可 知 因 子A的 三 水 平 最 好, 其 指 标 最 大.

这种方法称为综合比较, 是由正交表的正交性决定的.

其 它 两 列 也 类 似, 结 果 列 在 下 面

```
Ta=aggregate(y,by=list(A),FUN="sum")#A因 子3个 水 平 的 求 和
Tb=aggregate(y,by=list(B),FUN="sum")#B因 子3个 水 平 的 求 和
Tc = argregate(y, by = list(C), FUN = "sum")#...
Td=aggregate(y,by=list(V4),FUN="sum")
Ma=aggregate(y,by=list(A),FUN="mean")
Mb=aggregate(y,by=list(B),FUN="mean")
Mc=aggregate(y,by=list(C),FUN="mean")
Md=aggregate(y,by=list(V4),FUN="mean")
> tmp1=matrix(c(Ta[,2],Tb[,2],Tc[,2],Td[,2]),nc=4)
> tmp1
    [,1] [,2] [,3] [,4]
[1,] 123 141 135 144
```

```
> tmp2=matrix(c(Ma[,2],Mb[,2],Mc[,2],Md[,2]),nc=4)
```
[2,] 144 165 171 153 [3,] 183 144 144 153

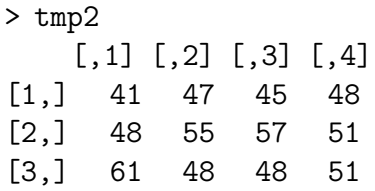

#### 将统计数据放入表中,如下

Table 59.4: 转 化 率 试 验 结 果(直 观 统 计 表)

|                                              | А              | Β              | $\rm C$        | {无 用, 或 人 员 列 区 组)          | 试验结果(y) |
|----------------------------------------------|----------------|----------------|----------------|-----------------------------|---------|
|                                              |                |                |                |                             | 31      |
| $\overline{2}$                               |                | $\overline{2}$ | $\overline{2}$ | $\overline{2}$              | 54      |
| 3                                            |                | 3              | 3              | 3                           | 38      |
| 4                                            | $\overline{2}$ | 1              | $\overline{2}$ | 3                           | 53      |
| 5                                            | $\overline{2}$ | $\overline{2}$ | 3              |                             | 49      |
| 6                                            | $\overline{2}$ | 3              |                | $\mathcal{D}_{\mathcal{A}}$ | 42      |
|                                              | 3              | 1              | 3              | $\mathcal{D}$               | 57      |
| 8                                            | 3              | $\overline{2}$ |                | 3                           | 62      |
| 9                                            | 3              | 3              | $\overline{2}$ |                             | 64      |
| T1(水 平1的 和)                                  | 123            | 141            | 135            | 144                         |         |
| T2(水平2的和)                                    | 144            | 165            | 171            | 153                         |         |
| T3(水平3的和)                                    | 183            | 144            | 144            | 153                         |         |
| $\overline{\mathrm{M1}(\pi \times 71)}$ 的均值) | 41             | 47             | 45             | 48                          |         |
| M2(水平2的均值)                                   | 48             | 55             | 57             | 51                          |         |
| M3(水平3的均值)                                   | 61             | 48             | 48             | 51                          |         |

## 59.4.4 水 平 均 值 图

将每个因子的不同水平均值绘图,

```
par(mfrow=(c(1,3)))plot(Ma[,2]~Ma[,1],t='o',xlab="levels",ylab="mean",main="A")
plot(Mb[,2]~Mb[,1],t='o',xlab="levels",ylab="mean",main="B")
```
plot(Mc[,2]~Mc[,1],t='o',xlab="levels",ylab="mean",main="B")

可 以 看 到, 每 个 因 子 最 好 的 水 平 分 别 为  $A_3, B_2, C_2$ .

也 可 以 看 到 每 个 因 子 水 平 之 间 的 最 大 差 异.

#### 59.4.5 极 差

利用 极 差 分 析 个 因 子 对 指 标 的 影 响 程 度. 极 差 大 的 因 子 对 指标的影响就比较大.

> max(Ma[,2])-min(Ma[,2]) # A因 子3个 水 平 的 极 差, R\_A [1] 20 > max(Mb[,2])-min(Mb[,2]) # B因 子3个 水 平 的 极 差,R\_B [1] 8 > max(Mc[,2])-min(Mc[,2]) # C因 子3个 水 平 的 极 差, R\_C [1] 12

> max(Md[,2])-min(Md[,2]) # 空 <sup>白</sup> <sup>列</sup> <sup>极</sup> <sup>差</sup>, <sup>表</sup> <sup>明</sup> <sup>误</sup> <sup>差</sup>. <sup>最</sup> 小 [1] 3

看 到 因 子A对 指 标 影 响 最 大, B最 小, C其 次. 通 常 记  $\forall R_A > R_C > R_B.$ 

空白列极差, 表明误差较小.

#### 59.4.6 总 结

利用直观分析可以获得下面的结论

1. 获 得 最 佳 水 平 组 合. 最 好 的 组 合 是A<sub>3</sub>, B<sub>2</sub>, C<sub>2</sub>, 与9个 试 验 的 最好水平组合 $A_3, B_3, C_2$ 不同. 因为直观分析是从27个可能的水 平 组 合 中 比 较 出 来 的. 至 于 $B_2, B_3$ 对 指 标 影 响 多 大, 还 需 要 进 一 步分析, 或试验验证.

2. 区 分 因 子 的 主 次. 本 例 中, 因 子A是 主 要 因 子, C次 之, B再 次之, 空 白 列 极 差 最 小, 表 明 试 验 误 差 比 较 小.

## 59.5 数 据 的 方 差 分 析

#### 59.5.1 <sup>统</sup> <sup>计</sup> 模 <sup>型</sup>

若 想 使 用 方 差 分 析, 需 要 对 试 验 结 果 做 出 某 些 假 设

- 1. 假 定 同 一 水 平 组 合 下 试 验 结 果 的 全 体 构 成 一 个 总 体, 服 从正态分布,本例中共有9个总体
- $2.$  各 正 态 总 体 的 方 差 是 相 同 的, 均 为 $\sigma^2$
- 3. 各 正 态 均 值 与 水 平 组 合 有 关. 即

 $\mu_{ijk} = \mu + a_i + b_j + c_k$ 

 $a_i, b_j, c_k$ 分别为因子A第i水平的主效应, 等等. 满足

$$
a_1 + a_2 + a_3 = 0
$$
  

$$
b_1 + b_2 + b_3 = 0
$$
  

$$
c_1 + c_2 + c_3 = 0
$$

称为效应可加模型.

4. 不同水平组合下的试验是相互独立的.

模 <sup>型</sup> <sup>可</sup> <sup>以</sup> <sup>表</sup> <sup>示</sup> <sup>为</sup>

$$
\mu_{ijk} = \mu + a_i + b_j + c_k + \xi_{ijk}, \qquad \xi \sim N(0, \sigma^2)
$$

#### 59.5.2 <sup>假</sup> <sup>设</sup> <sup>检</sup> 验

在上述指定模型下, 检验假设

 $H_{A0} : a_1 = a_2 = a_3 = 0$   $H_{A1} : \mathfrak{D} \longrightarrow \mathfrak{D} a_i \neq 0$  $H_{B0}$ :  $b_1 + b_2 + b_3 = 0$   $H_{B1}$ :  $\mathfrak{\tilde{\Xi}} \mathfrak{D}$   $\rightarrow$   $\uparrow b_i \neq 0$  $H_{C0}$ :  $c_1 + c_2 + c_3 = 0$   $H_{C1}$ :  $\mathfrak{\tilde{E}}$   $\mathfrak{D}$   $\rightarrow$   $\uparrow c_i \neq 0$ 

#### 59.5.3 方 差 分 析 和 结 论

方 差 分 析 公 式: 略

使 用 如 下R模 型 进 行 方 差 分 析, 两 个 都 可 以.(注 意factor的 使 用. 不 加 入factor结 果 是 错 误 的)

```
> anova(lm(y~factor(A)+factor(B)+factor(C),data=tr))
Analysis of Variance Table
Response: y
       Df Sum Sq Mean Sq F value Pr(>F)
factor(A) 2 618 309 34.3333 0.02830 *
factor(B) 2 114 57 6.3333 0.13636
factor(C) 2 234 117 13.0000 0.07143 .
Residuals 2 18 9
---Signif. codes: 0 '***' 0.001 '**' 0.01 '*' 0.05 '.' 0.1 ' ' 1
# the same
> summary(aov(y~factor(A)+factor(B)+factor(C),data=tr))
         Df Sum Sq Mean Sq F value Pr(>F)
factor(A) 2 618 309 34.3333 0.02830 *
factor(B) 2 114 57 6.3333 0.13636
factor(C) 2 234 117 13.0000 0.07143.
Residuals 2 18 9
---Signif. codes: 0 '***' 0.001 '**' 0.01 '*' 0.05 '.' 0.1 ' ' 1
```
可 以 看 到, 因 子A.C都 对 指 标 影 响 显 著, B的 影 响 是 不 显 著 的.

对于显著的因子要选择最好的水平,因为其变化常常引起 指标 的 显 著 不 同. 不 显 著 的 指 标 可 以 任 意 选 择. 实 际 中 可 以 根 据 需 要 选 择 最 节 约 的, 成 本 最 低 的, 操 作 最 方 便 的 等 等.

本 例 中A,C要 选 择 最 好 的, 最 后, 选 择 的 最 佳 组 合 水 平 为 $A_3BC_2$ . B为 了 节 约 时 间 可 以 选 择 $B_1$ . 最 后 确 定 的 组 合 即 为 $A_3B_1C_2$ . (直观分析中结果最好的是 $A_3B_2C_2$ , 也是 从27个组合中 选择的)

```
从 下 面 的 两 两 比 较 也 可 以 看 出 来 水 平 之 间 的 差 异 显 著
性(p < 0.05). 不过比较麻烦
> TukeyHSD(aov(y~factor(A)+factor(B)+factor(C),data=tr))
 Tukey multiple comparisons of means
   95% family-wise confidence level
Fit: aov(formula = y \text{ 'factor}(A) + factor(B) + factor(C), data = tr)$'factor(A)'
   diff lwr upr p adj
2-1 7 -7.429339 21.42934 0.1826267
3-1 20 5.570661 34.42934 0.0266692
3-2 13 -1.429339 27.42934 0.0608887
$'factor(B)'
   diff lwr upr p adj
2-1 8 -6.429339 22.429339 0.1461079
3-1 1 -13.429339 15.429339 0.9158942
3-2 -7 -21.429339 7.429339 0.1826267
$'factor(C)'
   diff lwr upr p adj
2-1 12 -2.429339 26.429339 0.0707078
3-1 3 -11.429339 17.429339 0.5481840
3-2 -9 -23.429339 5.429339 0.1191149
```
#### 59.5.4 最 佳 水 平 组 合 均 值 的 点 估 计

由 前 面 的 模 型, 利 用 最 小 二 乘 法, 可 以 得 到 一 般 均 值 和 每 个 <sup>因</sup> <sup>子</sup> 每 <sup>个</sup> <sup>水</sup> <sup>平</sup> <sup>的</sup> <sup>效</sup> <sup>应</sup> <sup>的</sup> <sup>估</sup> <sup>计</sup>

 $\hat{\mu}=\bar{y}$ 

因 子A第i水 平 的 主 效 应a<sub>i</sub>的 估 计 为 其 均 值 减 去 整 体 均 值(Ma[,2]为R的 按 照 水 平 统 计 的 均 值 结 果, 见 直 观 分 析 部 分)

$$
\hat{a}_i = Ma[, 2][i] - \bar{y}
$$

其它类似. 它们都是相应参数的无偏估计.

在本例中, 最佳组合水平为 $A_3BC_2$ , 故计算  $\hat{\mu} = \bar{y} = 50$  $\hat{a}_3 = 61 - 50 = 11$  $\hat{c}_2 = 57 - 50 = 7$ 从而 $A_3C_2\Lambda$ 平组合下指标的无偏估计为  $\hat{\mu}_{3,1,2} = \hat{\mu} + \hat{a}_3 + \hat{c}_2 = 50 + 11 + 7 = 68$ 使 用R计 算 如 下 > mean(tr\$y) # 总 的 均 值 [1] 50 # <sup>效</sup> <sup>应</sup> <sup>的</sup> <sup>计</sup> 算 > model.tables(aov(y~factor(A)+factor(B)+factor(C),data=tr)) Tables of effects factor(A) factor(A) # 因 子A的3个 水 平 的 主 效 应 1 2 3 -9 -2 11 factor(B)  $factor(B)$  # 因子 $B$ 的3个水平的主效应 1 2 3  $-3$  5  $-2$ factor(C)  $factor(C)$  # 因子 $C$ 的3个水平的主效应 1 2 3  $-5$  7  $-2$ 

## 59.5.5 最 佳 水 平 组 合 均 值 的 区 间 估 计

需 要 估 计 最 佳 组 合 $A_3C_2$ 的 方 差 或 标 准 差.

根 据 假 设,  $\hat{\mu}_{3...2}$ 是 $y_1, \cdots, y_9$ 的 线 性 组 合, 故 也 是 正 态 分 布. 查 看 试验设计表, 得到

$$
\hat{\mu}_{3,,2} = \hat{\mu} + \hat{a}_3 + \hat{c}_2
$$
\n
$$
= \frac{1}{9} \sum_{i=1}^{9} y_i + \frac{1}{3} (y_7 + y_8 + y_9) + \frac{1}{3} (y_2 + y_4 + y_9)
$$

由 于 假 设y的 方 差 一 致, 为 $\sigma^2$ (未 知, 可 以 由 残 差 估 计), 那 么 根 据<br>变 量 和 的 方 差 的 线 性 组 会 的 公 式 <sup>变</sup> 量 <sup>和</sup> <sup>的</sup> <sup>方</sup> <sup>差</sup> <sup>的</sup> <sup>线</sup> <sup>性</sup> <sup>组</sup> <sup>合</sup> <sup>的</sup> <sup>公</sup> 式

$$
D(\hat{\mu}_{3,..2}) = [(\frac{1}{9})^2 * 9 + (\frac{1}{3})^2 * 3 + (\frac{1}{3})^2 * 3] * \sigma^2
$$
  
=  $\frac{5}{9}\sigma^2$ 

这样得到最佳组合均值的方差与系统方差 $\sigma^2$ 的关系.

下面估计 $\sigma^2$ . 可以使用残差来估计. 但是可以将不显著的因<br>的方差并入残差 以提高误差的估计 同时自由度也并入残 子 的方差并入残差, 以提高误差的估计, 同时自由度也并入残 差 自 由 度. 这 样 根 据 方 差 分 析 结 果

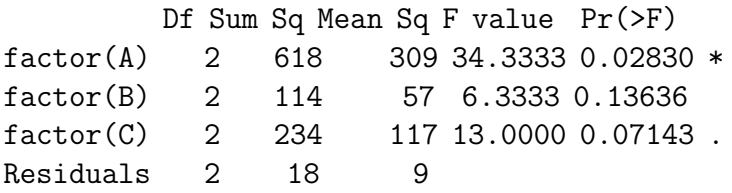

得到

$$
S'_e = S_e + S_B = 18 + 114 = 132
$$
  
\n
$$
f'_e = f_e + f_B = 2 + 2 = 4
$$
  
\n
$$
\hat{\sigma}^2 = MS'_e = S'_e / f'_e = 132/4
$$

从而 $\hat{\mu}_{3...2}$ 的 置 信 区 间 为

$$
\hat{\mu}_{3,..2} \pm t_{1-\alpha/2,f'_e} * \sqrt{D(\hat{\mu}_{3,..2})}
$$

$$
68 \pm t_{0.975,4} * \sqrt{\frac{5}{9} * 132/4} = 68 \pm 11.9 = (56.1, 79.9)
$$

#### 59.5.6 验 证 试 验

实际中最佳水平组合不一定出现所以通常要进行验证 性 试 验. 例 如 $A_3B_1C_2$ .不 在 $9$ 次 试 验 中, 是 否 真 的 符 合 需 要? 例 如 对 $A_3B_1C_2$ 做 了 $3X \ncong \ncong A_3$  得 到 结 果: 62.68.71, 均 衡 为67, 看 来 不 错.

### 59.6 贡 献 率 分 析

当 指标不服从正态分布,进行方差分析的依据就不足. 此时 可 以 比 较 各 因 子 的"贡 献 率"来 衡 量 因 子 的 作 用 大 小.

由于因子的方差中除了因子效应外, 还包含了误差, 那么去 除 因 子 方 差 中 的 误 差 后 称 为 因 子 的 纯 平 方 和, 即 因 子A的 纯 平 方 和 为

$$
S'_A = S_A - f_A \cdot MS_e
$$

称因子A的纯平方和与总平方和的比为因子的贡献率 $\rho_A$ 

$$
\rho_A = \frac{S_A'}{S_T} = \frac{618 - 2 \cdot 9}{984} = 60.97\%
$$

<sup>类</sup> <sup>似</sup> <sup>可</sup> <sup>计</sup> 算 <sup>纯</sup> <sup>误</sup> <sup>差</sup> <sup>平</sup> <sup>方</sup> <sup>和</sup> <sup>为</sup>

 $S_e + f_A MS_e + f_B MS_e + f_C MS_C = f_T MS_e$ 

<sup>具</sup> <sup>体</sup> <sup>计</sup> 算 如 <sup>下</sup>

# <sup>再</sup> 次 写 出 <sup>方</sup> <sup>差</sup> <sup>分</sup> <sup>析</sup> <sup>表</sup>

> s=summary(aov(y~factor(A)+factor(B)+factor(C),data=tr))

即

```
> s=s[[1]]; s
        Df Sum Sq Mean Sq F value Pr(>F)
factor(A) 2 618 309 34.3333 0.02830 *
factor(B) 2 114 57 6.3333 0.13636
factor(C) 2 234 117 13.0000 0.07143.
Residuals 2 18 9
---Signif. codes: 0 '***' 0.001 '**' 0.01 '*' 0.05 '.' 0.1 ' ' 1
> sp=(s[,2]-s[,1]*9) # 计 算 因 子 平 方 和
> sp
[1] 6.0000e+02 9.6000e+01 2.1600e+02 3.1974e-14
> sp[4]=sum(s[,2])-sum(sp) # 设 置 误 差 平 方 和
> sp
[1] 600 96 216 72
> cbind(s[,1:2],sp/sum(sp)) # 最 后 一 列 即 为 贡 献 率
        Df Sum Sq sp/sum(sp)
factor(A) 2 618 0.609756
factor(B) 2 114 0.097561
factor(C) 2 234 0.219512
Residuals 2 18 0.073171
```
从 贡 献 率 可 知, 因 子A最 重 要, 其 水 平 变 化 引 起 的 总 数 据 波 动 占60.9%, 其次为C, 最后为B. 而且可以认为B不重要, 因为与误差 差不多.

# Chapter 60

# 正交设计: <sup>有</sup>交互作用的正交<sup>设</sup> 计

## 60.1 <sup>表</sup> 头 设 计

多因子试验中, 有时候两个因子正交还存在交互作用. 与无 交互作用的区别主要在于表头设计.

为提高某产品的收率,需要试验.

#### 60.1.1 <sup>确</sup> <sup>定</sup> <sup>试</sup> 验 <sup>因</sup> <sup>子</sup> <sup>和</sup> <sup>水</sup> <sup>平</sup>

1. 明 确 试 验 目 的: 提 高 产 品 收 率

 $2.$  明 确 指 标: 收 率. 越 高 越 好.

3. 确定因子和水平, 并确定可能存在的交互作用.

经过分析,影响产品收率的因子有4个,温度时间,两种原料 配 比, 真空 度. 根 据 经 验 温 度 与 时 间 的 交 互 作 用 对 除 了 有 较 大 影响.

Table 60.1:  $4^\wedge$  因 子 的 水 平

| 因子       | 水平1 水平2 |       |
|----------|---------|-------|
| A:温 度    | 60      | -70   |
| $B:$ 时间  | 2.5     | 3.5   |
| C:原料配比   | 1.1:1   | 1.2:1 |
| $D:$ 真空度 | 50      | 60    |
|          |         |       |

#### 60.1.2 自 由 <sup>度</sup> <sup>的</sup> <sup>确</sup> <sup>定</sup>

<sup>与</sup> 正 <sup>交</sup> <sup>表</sup> <sup>有</sup> <sup>关</sup> <sup>的</sup> 自 由 <sup>度</sup>

● 表 的 自 由 度: 试 验 次 数 减1, 即 $f_{table} = n - 1$ , n为 表 的 列 数

• 列 的 自 由 度: 水 平 数 减1, 即 $f_{col} = q - 1$ , q为 列 的 水 平 数

例 如, 正 交 表L<sub>8</sub>(2<sup>7</sup>)中, 表 的 自 由 度 为8 − 1 = 7, 任 意 列 的 自 由 度<br>为2 − 1 − 1  $\frac{1}{2}$   $\frac{1}{2}$   $-1$   $=$  1

<sup>因</sup> <sup>子</sup> 与 交 互 <sup>作</sup> 用 <sup>的</sup> 自 由 <sup>度</sup>

- 因子的自由度: 水平数减1
- 交互作用的自由度: 对应两个因子自由度乘积

例如, 二水平因子A与B的交互作用自由度为 $f_{A*B} = f_A * f_B = 1*1 =$ 1. 三 水 平 因 子A与B的 交 互 作 用 自 由 度 为 $f_{A*B} = f_A * f_B = 2 * 2 = 4$ .

#### 60.1.3 <sup>表</sup> <sup>的</sup> <sup>选</sup> 择

1. 因子 的 自 由 度 应 该 等 于 所 在 列 的 自 由 度

2. 交 互 作 用 的 自 由 度 应 该 等 于 所 在 列 的 自 由 度, 或 其 之 和

3. 所 有 因 子 与 交 互 作 用 自 由 度 的 和 不 能 超 过 正 交 表 的 自 由 <sup>度</sup>

本例中,考察的水平都是2,可以用2水平正交表. 由于有4个因 子 和1个 交 互 作 用, 自 由 度 之 和 为5, 应 该5 <= n − 1, 即n >= 6, 故 选 择 $L_8(2^7)$ . 一个因子 占一列, 交互作用也 占一列.

#### 60.1.4 <sup>表</sup> 头 设 计

表 头 设 计 的 时 候 需 要 使 用 正 交 表 的 交 互 作 用 表.(请 参 考 一 般 试 验 设 计 教 科 书 的 附 录 正 交 表)

应 该 先 把 存 在 交 互 作 用 的 因 子 放 到 表 头 上, 可 以 放 在 任 意 两 列, 例 如 放 在1.2列, 查 表 得 其 交 互 作 用 列 为 第 三 列, 在 第 三 列上标 记 $A * B$ , 再将其它因子放在其它空白列上, 例如C.D放 在4.7列. 表头设计如下

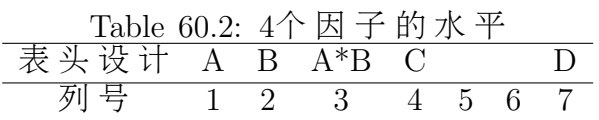

#### 60.1.5 <sup>列</sup> <sup>出</sup> <sup>试</sup> 验 <sup>计</sup> <sup>划</sup>

只 要 将 正 交 表 中 的 因 子1.2改 为 因 子 的 实 际 水 平 即 可.

按照随机化次序进行试验,并记录试验结果.

#### 60.1.6 <sup>试</sup> 验 <sup>结</sup> <sup>果</sup>

```
t1 = g1(2,4)t2=factor(c(1,1,2,2,1,1,2,2))
t3=factor(c(1,1,2,2,2,2,1,1))
t4=factor(c(1,2,1,2,1,2,1,2))
t5=factor(c(1,2,1,2,2,1,2,1))
t6=factor(c(1,2,2,1,1,2,2,1))
t7=factor(c(1,2,2,1,2,1,1,2))
y=c(86,95,91,94,91,96,83,88)
```
out=data.frame(A=t1,B=t2,AB=t3,C=t4,t5,t6,D=t7,y=y)

## 60.2 方 差 分 析

## 60.2.1 <sup>统</sup> <sup>计</sup> 模 <sup>型</sup>

 $y_{ijkl} = \mu + a_i + b_j + c_k + d_l + (ab)_{ij} + \xi_{ijkl}$ 

其 中 各 因 子 的 主 效 应 满 足

 $a_1 + a_2 = 0$   $b_1 + b_2 = 0$   $c_1 + c_2 = 0$   $d_1 + d_2 = 0$ 

交 互 <sup>作</sup> 用 <sup>的</sup> <sup>效</sup> <sup>应</sup> <sup>满</sup> <sup>足</sup>

$$
\sum_{j=1}^{2} (ab)_{ij} = 0 \quad i = 1,2 \qquad \sum_{i=1}^{2} (ab)_{ij} = 0 \quad j = 1,2
$$

<sup>各</sup>ξ独 立 <sup>同</sup> <sup>分</sup> <sup>布</sup> <sup>且</sup>

$$
\xi \sim N(0, \sigma^2)
$$

#### 60.2.2 平 方 和 分 解

略. 参考文献[16] 4.3.2 节 Page 142-143,

#### 60.2.3 方 差 分 析 结 果

交 互 作 用 的 分 析 可 以 由 正 交 表 的 交 互 作 用 列 确 定 其 方 差, 也 可 以 由R自 行 判 断 其 交 互 作 用. 使 用R自 行 判 断 时, 例 如, 判 断 因 子A与B的 交 互 作 用, 公 式 为 $A * B$ . 详 细 见R的 统 计 模 型 描 述25.

 $y^{\sim}A+B+A*B$ 

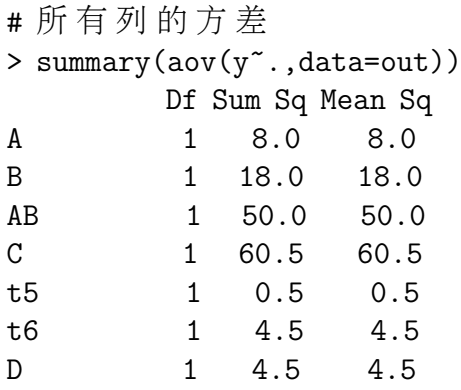

# 将t5,t6<sup>方</sup> <sup>差</sup> <sup>作</sup> <sup>为</sup> <sup>误</sup> <sup>差</sup>, <sup>获</sup> 得F<sup>值</sup> <sup>的</sup> <sup>估</sup> <sup>计</sup> 。 <sup>显</sup> 式 <sup>指</sup> <sup>明</sup> 交 互 <sup>作</sup> 用 列 > summary(aov(y~A+B+AB+C+D,data=out)) Df Sum Sq Mean Sq F value Pr(>F) A 1 8.0 8.0 3.2 0.21554 B 1 18.0 18.0 7.2 0.11535 AB 1 50.0 50.0 20.0 0.04654 \* C 1 60.5 60.5 24.2 0.03893 \* D 1 4.5 4.5 1.8 0.31175 Residuals 2 5.0 2.5 --- Signif. codes: 0 '\*\*\*' 0.001 '\*\*' 0.01 '\*' 0.05 '.' 0.1 ' ' 1 # R自 <sup>行</sup> <sup>判</sup> <sup>断</sup> 交 互 <sup>作</sup> 用 <sup>的</sup> <sup>方</sup> <sup>差</sup>

> summary(aov(y~A+B+A\*B+C+D,data=out)) Df Sum Sq Mean Sq F value Pr(>F) A 1 8.0 8.0 3.2 0.21554 B 1 18.0 18.0 7.2 0.11535 C 1 60.5 60.5 24.2 0.03893 \* D 1 4.5 4.5 1.8 0.31175 A:B 1 50.0 50.0 20.0 0.04654 \* Residuals 2 5.0 2.5  $---$ Signif. codes: 0 '\*\*\*' 0.001 '\*\*' 0.01 '\*' 0.05 '.' 0.1 ' ' 1

从方差分析表中得到,因子C与交互作用AB对指标有显著影响.

## 60.2.4 <sup>最</sup> <sup>佳</sup> <sup>水</sup> <sup>平</sup> <sup>组</sup> <sup>合</sup> <sup>的</sup> <sup>选</sup> 择

1. 对于显著的因子, 通过比较两个水平下的数据的均值或 数 据 的 和 可 以 得 到, 因 子C取2水 平 比 较 好

# <sup>看</sup> <sup>到</sup> <sup>因</sup> <sup>子</sup>C<sup>的</sup> <sup>水</sup> <sup>平</sup>2<sup>均</sup> <sup>值</sup> 高, <sup>故</sup> <sup>选</sup> 择 <sup>因</sup> <sup>子</sup>C的2<sup>水</sup> <sup>平</sup>

```
> aggregate(out$y,by=list(out$C),FUN="mean")
 Group.1 x
```
- 1 1 87.75
- 2 2 93.25

2. 对于显著的交互作用,先计算两个因子水平的所有组合 下 数 据 的 均 值, 再 通 过 比 较 得 到 哪 种 水 平 组 合 比 较 好.

> aggregate(out\$y,by=list(out\$A,out\$B),FUN="mean") Group.1 Group.2 x 1 1 1 90.5 2 2 1 93.5

- 3 1 2 92.5
- 4 2 2 85.5

看 到A的2水 平 和B的1水 平 组 合 的 均 值 最 高. 故 选 择A<sub>2</sub>B<sub>1</sub>搭 配.

在 交 互 作 用 显 著 时, 不 论 因 子 是 否 显 著, 都 只 要 从 诸A与B的 搭配中 选 择 最 好 的 组 合 即 可.

3. D不显著, 可 以 任 意 选 择, 或 根 据 实 际 需 要. 真 空 度60可 以 节省时间.

## 60.3 指 标 均 值 的 估 计

#### 60.3.1 点 估 计

总均值 $\hat{\mu}$ 为 $90.5$ 

> mean(out\$y) [1] 90.5

现 在 要 估 计 最 佳 水 平 组 合 $A_2B_1C_2$ 的 均 值. 由 于A与B不 显 著, 则 可以认为 $a_i = 0, b_j = 0.$ 

 $\mu_{212} = \mu + c_2 + (ab)_{21} = Mean_{c2} + Mean_{(ab)_{21}} - \mu$ 

其中 $c_2$ 为93.25

```
# 计 算c_2
> aggregate(out$y,by=list(out$C),FUN="mean")
 Group.1 x
1 1 87.75
```

```
2 2 93.25
```

```
(ab)_{21}为93.5
```
> aggregate(out\$y,by=list(out\$A,out\$B),FUN="mean") Group.1 Group.2 x 1 1 1 90.5 2 2 1 93.5 3 1 2 92.5

4 2 2 85.5

最 佳 水 平 组 合 $A_2B_1C_2$  $A_2B_1C_2$  $A_2B_1C_2$ 的 均 值 结 果 为

 $\mu_{212} = 93.5 + 93.25 - 90.5 = 96.25$ 

#### 60.3.2 TODO:区 间 估 计

略. 可 以 参 考 前 面 一 章 的 区 间 估 计.

## 60.4 <sup>避</sup> <sup>免</sup> <sup>混</sup> <sup>杂</sup>-<sup>表</sup> 头 设 计 <sup>的</sup> 一 个 <sup>原</sup> <sup>则</sup>

若一列出现2个因子,或2个交互作用,或一个因子与一个交 互作用. 称为混杂.

当 混 杂 的 列 显 著 时, 难 以 区 别 哪 个 因 子(或 交 互 作 用)是 显 著 的 所 以 在 表 头 设 计 的 时 候 尽 量 避 免 混 杂、这 是 一 个 重 要 原 则

现 在 正 交 表 的 时 候 必 须 满 足: 所 有 因 子 与 交 互 作 用 的 自 由 度之 和<=  $n-1$ .  $n\neq n\neq n$  的 行 数. 不 过 在 存 在 交 互 作 用 的 场 合, 这 一 条 件 满 足 的 时 候 不 一 定 可 以 用 来 安 排 试 验, 所 以 这 是 一个必要条件.

#### 60.4.1 两 个 例 子

例1 A,B,C,D为2水 平 因 子, 且 要 考 察 交 互 作 用 $A * B$ ,  $A * C$ , 请 设 计表头.

自 由 度 为 $df = f_A + f_B + f_C + f_D + f_{AB} + f_{AC} = 6$ 根 据 条 件 选 择 正 交 表 $L_8(2^7)$ , 表 头 如 下

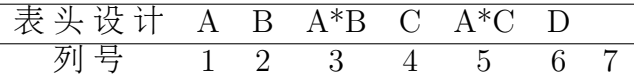

<span id="page-742-0"></span><sup>1</sup>参 考 文 献[\[16\]](#page-1438-0)Page 145 结 果 有 误, 其 结 果 为96.75

例1 A,B,C,D为2水 平 因 子, 且 要 考 察 交 互 作 用A \* B, C \* D, 请 设 计表头.

正 交 表 $L_8(2^7)$ 无 法 安 排. 因 为 无 论4个 因 子 放 在 哪 一 列, 两 个 交<br>作 田 戓 一 个 因 子 与 一 个 交 互 作 田 总 会 共 田 一 列 - 壁 加 互作用或一个因子与一个交互作用总会共用一列,譬如

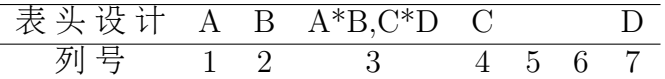

#### 60.4.2 正 <sup>交</sup> <sup>表</sup> <sup>的</sup> 交 互 <sup>作</sup> 用

正 交 表 的 列 是 分 组 的. 对 等 水 平 的 完 全 正 交 表 $L_n(q^k)$ 来 讲, 如 果 $n = q^k$ , 那 么 全 部 列 被 分 为k组. 各 组 的 列 数 分 别  $\overline{\mathcal{B}}q^{0}, q^{1}, q^{2}, \cdots, q^{k-1}$ . 譬 如 $L_{8}(2^{7})$ 列 被 分 为3组

- $\bullet$  第一组: 第1列
- 第二组:  $2,3\overline{2}$
- 第三组:  $4.5.6.79$

正 交 表 的 有 交 互 作 用 的 两 列 如 果 不 在 同 一 组, 那 么 其 交 互 作用列必在组别高的组中. 如果在同一组, 交互作用必在低组 别的组中. 譬如

- 因 子A与B分 别 在1.2列 时, 第1列 在 第 一 组, 第2列 在 第 二 组, 那 么 交 互 作 用 在 第 二 组, 查 表 为 第3列.
- 因 子A与B分 别 在1,4列 时, 第1列 在 第 一 组, 第4列 在 第 三 组, 那 么 交 互 作 用 在 第 三 组, 查 表 为 第5列.
- 因 子A与B分 别 在2.3列 时, 都 在 第 二 组, 那 么 交 互 作 用 在 第 一 组. 杳 表 为 第1列.
- 因 子A与B分 别 在4.7列 时, 都 在 第 三 组, 那 么 交 互 作 用 在 第 一组或第二组, 查表为第3列, 在第二组.

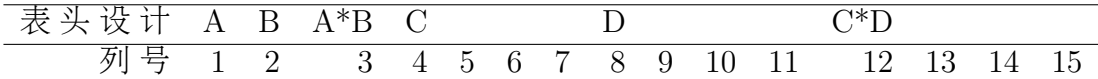

出 现混 杂 的 时 候、只 要 选 择 较 大 的 正 交 表 就 可 以 避 免 了. 譬 如 选 择 $L_{16}(2^{1}5)$ .

在 表 上 有 多 个 空 白 列, 为 避 免 可 能 存 在 的 交 互 作 用, 可 以 首 先 将 因 子 放 在 各 组 的 第 一 列(也 称 为 基 本 列, 第1,2,4,8列)

#### 60.4.3 <sup>列</sup> <sup>排</sup> <sup>满</sup> <sup>的</sup> 处 <sup>理</sup> <sup>方</sup> <sup>法</sup>

当考察的因子与交互作用自由度之和= n − 1. 表的各列排满 了, 称 为 饱 和 设 计, 此 时 处 理 方 法 有

- 重 复 <sup>试</sup> 验 <sup>后</sup> <sup>进</sup> <sup>行</sup> <sup>方</sup> <sup>差</sup> <sup>分</sup> <sup>析</sup>
- <sup>改</sup> 用 <sup>较</sup> 大 <sup>的</sup> 正 <sup>交</sup> <sup>表</sup><sup>夬</sup> <sup>补</sup> <sup>充</sup> <sup>做</sup> 一 些 <sup>试</sup> 验
- 将 <sup>平</sup> <sup>方</sup> <sup>和</sup> <sup>较</sup> 小 <sup>的</sup> <sup>列</sup> <sup>看</sup> <sup>作</sup> <sup>误</sup> <sup>差</sup> <sup>列</sup>
- 作 为 饱 和 设 计 进 行 分 析

## 60.5 <sup>有</sup> 重 复 <sup>试</sup> 验 <sup>情</sup> <sup>况</sup> <sup>下</sup> <sup>的</sup> <sup>数</sup> <sup>据</sup> <sup>分</sup> <sup>析</sup>

参考文献 [16] 4.4

#### 60.5.1 <sup>因</sup> <sup>子</sup> <sup>水</sup> <sup>平</sup> <sup>与</sup> <sup>表</sup> 头 设 计

重复指在同一水平组合下进行若干次试验. 这种情况下, 试 验 设 计 并 没 有 变 化, 但 数 据 分 析 有 一 些 变 化. 下 面 通 过 一 个 例 子来说明.

例 4.4.1 某 工 厂 为 提 高 零 件 研 磨 工 艺 进 行 工 艺 参 数 的 选 优. 考察孔的锥度值. 越小越好.

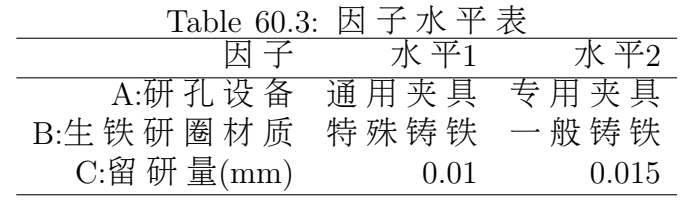

用 正 交 表 $L_8(2^7)$ , 表 头 设 计 如 下

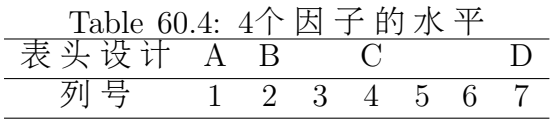

### 60.5.2 试验结果

每一水平下加工了4个零件. 测量其锥度. 数据如下

```
# 试 验 结 果
```
y<-c(1.5,1.7,1.3,1.5, 1,1.2,1,1, 2.5,2.2,3.2,2.0, 2.5,2.5,1.5,2.8, 1.5,1.8,1.7,1.5, 1.0,2.5,1.3,1.5, 1.8,1.5,1.8,2.2, 1.9,2.6,2.3,2.0)

r=gl(8,1,32)# 重 复

```
# 正 交 表 排 列
t1 = g1(2,4)t2=factor(c(1,1,2,2,1,1,2,2))
t3=factor(c(1,1,2,2,2,2,1,1))
t4=factor(c(1,2,1,2,1,2,1,2))
t5=factor(c(1,2,1,2,2,1,2,1))
```
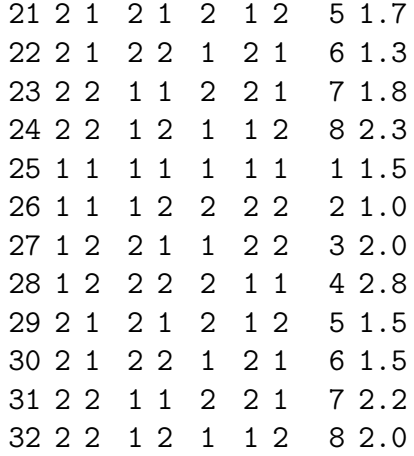

### 60.5.3 方 差 分 析

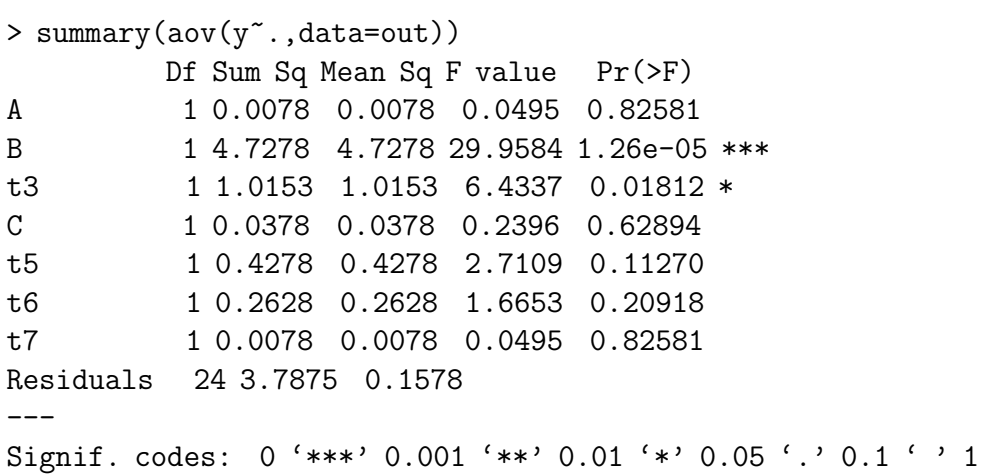

可以看到,因子B和AB的交互作用(t3)是显著的. 合并其它不显著 的 项 的 平 方 和 以 提 高 误 差 估 计 的 精 度,

> summary(aov(y~B+t3,data=out)) Df Sum Sq Mean Sq F value Pr(>F) B 1 4.7278 4.7278 30.2559 6.318e-06 \*\*\* t3 1 1.0153 1.0153 6.4976 0.01635 \* Residuals 29 4.5316 0.1563

Signif. codes: 0 '\*\*\*' 0.001 '\*\*' 0.01 '\*' 0.05 '.' 0.1 ' ' 1

误 差 平 方 和 由3.7875 变 成 4.5316, 自 由 度 也 增 加 到29. 这 样 提 高 了F检验的精度.

### 60.5.4 <sup>最</sup> <sup>佳</sup> <sup>水</sup> <sup>平</sup> <sup>组</sup> <sup>合</sup> <sup>的</sup> <sup>选</sup> 择

 $---$ 

因 子B和AB的 交 互 作 用(t3)是 显 著 的. 只 要 从A和B的 组 合 中 选 择 锥 度 最 小 的 就 可 以.

```
> aa=aggregate(out$y,by=list(out$A,out$B),FUN="mean")
> names(aa)<-c("A","B","mean")
> aa
 A B mean
1 1 1 1.2750
2 2 1 1.6000
3 1 2 2.4000
4 2 2 2.0125
```
综合上面结果, 组合 $A_1B_1$ 为最佳水平.

## Chapter 61

# 正交设计: <sup>水</sup>平数不等情况下<sup>的</sup> <sup>试</sup>验设计

## 61.1 <sup>混</sup> <sup>合</sup> <sup>水</sup> <sup>平</sup> 正 <sup>交</sup> <sup>表</sup>

参考文献附录中给出了若干混合水平正交表.

 $L_1$ 6(2<sup>1</sup>5)可 以 改 造 称 为 其 它 混 合 水 平 正 交 表, 例 如L1夶夨头 <sup>∗</sup> <sup>夲</sup> <sup>1</sup>夲天, L1夶夨头<sup>2</sup> ∗ 夲 9 <sup>天</sup>等 等<sup>央</sup>

改造方法:略.并列法.

## 61.2 <sup>直</sup> <sup>接</sup> <sup>选</sup> 用 <sup>混</sup> <sup>合</sup> <sup>水</sup> <sup>平</sup> 正 <sup>交</sup> <sup>表</sup>

例 4.5.1 某 种 化 油 器 的 设 计 中, 希 望 寻 找 一 种 结 构, 在 不 同 天 气条件下具有较小的比油耗.

#### 61.2.1 <sup>因</sup> <sup>子</sup> <sup>水</sup> <sup>平</sup> <sup>和</sup> <sup>表</sup> 头 设 计

其 中 一 个 是2水 平, 4个 是3水 平. 选 择 混 合 正 交 表 $L_18(2*3^7)$ , 表

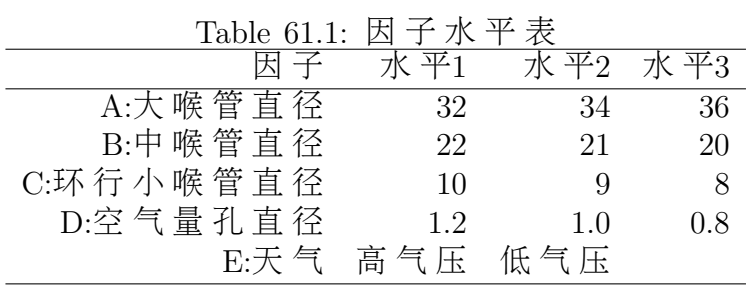

头设计如下

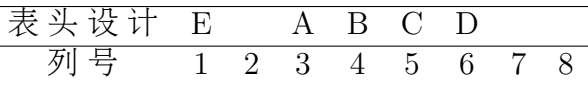

#### 61.2.2 TODO: 数 据 分 析

类似 前 面 的 数 据 分 析. 略.

## 61.3 TODO: 拟 <sup>水</sup> <sup>平</sup> <sup>法</sup>

当 使 用q水 平 正 交 表 安 排 试 验 时, 如 果 存 在 水 平 数 小 于q的 因 子 时 可 以 采 用 拟 水 平 法. 常 用 的 是 三 水 平 正 交 表 中 安 排 少 量 二水平因子.

由于三水平列中有3个数字,因子A只有2个水平. 对A可以虚拟 一 个 水 平, 即 第 三 个 水 平 为 原 来 的2个 水 平 的 任 意 一 个, 从 而 二 水 平 因 子 的 两 个 水 平 参 与 的 试 验 次 数 不 等, 现 在 的 试 验 缺 乏 正交性.

分析:略

## 61.4 TODO: 组 合 法

如 果 在 一 个 试 验 中 采 用q水 平 正 交 表 安 排 试 验, 考 察 的 因 子 有水 平 数 小 于q的 两 个 因 子, 且 这 两 个 因 子 无 交 互 作 用, 它 们 的 自由度之和有恰好是q-1, 那么可以采用组合法.

略.

### 61.5 赋 闲 列 法

赋 闲 列 法 是 在 一 张q水 平 正 交 表 上 安 排 若 干 水 平 数 不 等 的 因 子 的 一 一 种 方 法. 这 里 仅 介 绍 正 交 表 中 安 排 若 干2水 平 与3水 平 因 子 的 方 法

由于3水平因子自由度为2.故在2水平正交表中应占2列、可以 任 取2列 安 排3水 平 因 子A. 但 是 这2列 的 交 互 作 用 列 不 能 安 排 新 因子或交互作用, 也不能用来计算误差.

表 头 设 计 的 时 候 通 常 取 第 一 列 为 赋 闲 列, 再 取2列, 只 要 它 们 的交互作用列是第一列即可.

如 果 有 几 个3水 平 因 子, 为 了 节 约 试 验 次 数, 可 将 赋 闲 列 都 置 于一列, 譬如,  $2 \hat{ } 2 \hat{ } x$  平 因 子, 可 取 $2,3$ 列 安 排 一 个,  $4,5$ 列 再 安 排 一 个. 其 交 互 作 用 列 都 是 第 一 列.

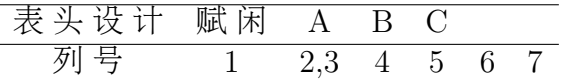

分析:略

# Chapter 62

# TODO

裂 区 法

- 饱 和 设 计 与 超 饱 和 设 计
- 参数设计: 稳健设计, 灵敏度设计

<sup>回</sup> 归 设 计

其 他 试 验 试 验 设 计 方 法 介 绍: 均 匀 设 计, 混 料 设 计, 全 因 <sup>子</sup> <sup>试</sup> 验 <sup>数</sup> <sup>据</sup> <sup>分</sup> <sup>析</sup>

# Chapter 63

# <sup>附</sup>: 正交表程序说<sup>明</sup>

作者: laomai

发布时间: 2007/12/09

http://blog.csdn.net/laomai

第 <sup>一</sup> 章 正 <sup>交</sup> <sup>表</sup> <sup>的</sup> 概 念

§失夭失 引 <sup>子</sup>

<sup>在</sup> <sup>科</sup> <sup>研</sup> <sup>和</sup> 生 <sup>产</sup> <sup>实</sup> <sup>践</sup> <sup>中</sup> , 人 们 往 往 <sup>要</sup> <sup>做</sup> <sup>许</sup> 多 次 <sup>实</sup> 验 <sup>来</sup> <sup>进</sup> <sup>行</sup> <sup>某</sup> 项研究。实验条件一般包括很多因素, 当因素的值不同时, <sup>实</sup> 验 <sup>的</sup> <sup>结</sup> <sup>果</sup> 也 不 一 <sup>样</sup> 。 如 <sup>果</sup> <sup>想</sup> 把 每 <sup>个</sup> <sup>因</sup> <sup>素</sup> <sup>的</sup> 每 <sup>个</sup> <sup>值</sup> <sup>都</sup> <sup>要</sup> <sup>实</sup> 验 <sup>一</sup> <sup>遍</sup> , <sup>总</sup> <sup>实</sup> 验 <sup>数</sup> 就 等 <sup>于</sup> <sup>各</sup> <sup>因</sup> <sup>素</sup> <sup>的</sup> <sup>值</sup> <sup>的</sup> <sup>个</sup> <sup>数</sup> <sup>的</sup> <sup>乘</sup> <sup>积</sup> , <sup>而</sup> <sup>这</sup> <sup>个</sup> <sup>数</sup> 往往很大, 超过了可接受的成本。

例 如, 假 设 某 个 实 验 由A,B,C,D四 个 因 素, 每 个 因 素 都 有10个不同的取值,那么如果想把每个因素都考虑到,我们 需要做  $10*10*10*10=10000$ 次 实 验 。

为 了 <sup>减</sup> 少 <sup>实</sup> 验 <sup>数</sup> <sup>目</sup> , 我 <sup>们</sup> 必 须 <sup>选</sup> <sup>出</sup> <sup>那</sup> <sup>些</sup> 最 有 <sup>代</sup> <sup>表</sup> <sup>性</sup> <sup>的</sup> 例 子 。 于 是 , 就 要 用 到 了 正 交 表 法(Orthogonal Array Testing Strategy).

正 <sup>交</sup> <sup>表</sup> <sup>是</sup> <sup>一</sup> <sup>种</sup> 筛 <sup>选</sup> <sup>实</sup> 验 用 <sup>例</sup> <sup>的</sup> <sup>方</sup> <sup>法</sup> 。 <sup>在</sup> <sup>介</sup> <sup>绍</sup> 其 具 <sup>体</sup> <sup>内</sup> <sup>容</sup>

前, 我 们 先 引 入 几 个 基 本 概 念

 $(1)$  因 素 个 数 $Factors$ , 以 后 在 本 文 中 用 $F$ 代 替 , 因 素 就 对 应 着 正 交 表 中 的 一 列.

 $(2)$  水 平 数Levels,以 后 简 写 为L。 他 的 含 义 就 是 每 个 因 素 可 取 值 的 个 数 , 注 意 这 里 我 们 不 关 心 每 个 具 体 的 值 是 多 少 , 关 心 的 是 其 个 数 。

<sup>变</sup> 量 <sup>的</sup> <sup>具</sup> <sup>体</sup> <sup>取</sup> <sup>值</sup> 我 <sup>们</sup> <sup>称</sup> <sup>做</sup> <sup>水</sup> <sup>平</sup> <sup>值</sup> , <sup>在</sup> <sup>与</sup> <sup>水</sup> <sup>平</sup> <sup>数</sup> <sup>不</sup> <sup>发</sup> 生 混 淆 的情况下, 简称水平, 用变量名+编号表示。比如, 一个因 素A可能有三个水平, 则可记为A1,A2,A3.

(3) 强 度Strength, 以 后 简 写 为S:强 度 是 构 造 正 交 表 的 一 个 最 重 要 的 指 标 、 具 体 含 义 我 们 会 在 后 面 详 细 解 释 、 这 里 只 简 单 的 说 一 下.正 交 表 的 核 心 性 质 就 是 后S个 因 素 的 每 个 水 平 值 要 <sup>相</sup> <sup>互</sup> <sup>碰</sup> <sup>一</sup> 次 <sup>且</sup> <sup>只</sup> <sup>碰</sup> <sup>一</sup> 次 。

(4) 次数 (Runs) : 最 后 生 成 的 正 交 表 的 记 录 行 数 , 一 行 记 录也就是一次实验。

 $(5)$ 正 交 表 的 符 号 表 示:先 以 字 母L打 头 , 下 标r表 示 记 录 数 ,

括 <sup>号</sup> 中 为 <sup>具</sup> <sup>有</sup> <sup>相</sup> <sup>同</sup> <sup>水</sup> <sup>平</sup> <sup>数</sup> <sup>的</sup> <sup>因</sup> <sup>子</sup> <sup>数</sup> <sup>的</sup> 项 <sup>的</sup> <sup>连</sup> <sup>乘</sup> <sup>记</sup> 。

 $Lr(Levels factors \times Levels factors \times ... \times Levels factors)$ 

给 几 个 具 体 例 子 ,

(1) 设 有3个 因 素A,B,C,每 个 因 素 的 水 平 数 均 为3时, 生 成 的 正 交 表 为L27(33)(取 强 度 等 于3的 情 况), 记 录 数27=3\*3\*3

(2) 设 有5因 素每 个 因 素 的 水 平 数 分 别2.2.2.3.3时 , 不 同 强 度S的生 成 正 交 表 分 别 为

 $s=2$ 时, 结果为L9(23×32), 记录数为最后两个变量的水平数 乘 积3\*3=9

 $s=3$ 时, 结果 为 $L18(23\times32)$ , 记 录 数 为 最 后 三 个 变 量 的 水 平 数 乘 积 $2*3*3=18$ 

§失夭夲 手 <sup>工</sup> <sup>构</sup> <sup>造</sup> 正 <sup>交</sup> <sup>表</sup>

看 一 个 具 体 例 子 : 设 有4个 变 量A,B,C,D, 前 三 个 变 量 的 水 平 数 为3.最 后 一 个 变 量 的 水 平 为4, 那 么, 根 据 不 同 的 强 度, <sup>可</sup> 得 <sup>到</sup> <sup>不</sup> <sup>同</sup> <sup>的</sup> 正 <sup>交</sup> <sup>表</sup> 。

强 度s=2时, 首先得到基本正交表L12(33×4)

记录号  $A$   $B$   $C$   $D$ 

- $1: 1 1 1 1$
- $2: 1 2 2 2$
- $3 : 1 3 3 3 3$
- $4: 2 1 2 3$
- $5: 2 2 1 4$
- $6: 3 1 3 2$
- $7: 3: 3: 2: 1$
- $8: 0 2 3 1$
- $9 : 0312$
- $10:0013$
- $11 : 0 0 2 4$
- $12:0034$

可以看出C的每个水平值与D的每个水平值各碰一次且仅碰 一次。而A、B的每个水平出现的次数也很均匀。并且任何在 <sup>相</sup> <sup>同</sup> <sup>位</sup> <sup>置</sup> <sup>的</sup> <sup>两</sup> <sup>列</sup> <sup>组</sup> 成 <sup>的</sup> <sup>有</sup> <sup>序</sup> <sup>数</sup> <sup>对</sup> <sup>没</sup> <sup>有</sup> 重 复 <sup>值</sup> 。

为了保持取值的均匀性, 用因素的水平值循环填充为0的 项, 得到最终的正交表为
A B C D  $1: 1 1 1 1$ 

- $2: 1 2 2 2$
- $3: 1333$
- $4: 2 1 2 3$
- $5: 2 2 1 4$
- $6: 3 1 3 2$
- $7: 3: 3: 2: 1$
- $8: 1 2 3 1$
- $9: 2312$
- $10 : 3 1 1 3$
- $11 : 1 2 2 4$
- $12: 23334$

<sup>红</sup> <sup>色</sup> <sup>数</sup> <sup>字</sup> 就 <sup>是</sup> 我 <sup>们</sup> 用 <sup>水</sup> <sup>平</sup> <sup>值</sup> 循 <sup>环</sup> <sup>填</sup> <sup>充</sup> <sup>后</sup> <sup>的</sup> <sup>结</sup> <sup>果</sup> 。 类 似 的 我 们 可 以 得 到 强 度 为3的 正 交 表L36(33×4),

- 记录数为4\*3\*3=36.
- A B C D
- $1: 1 1 1 1$
- $2: 1 1 2 2$
- $3: 1 1 3 3$
- $4: 1 2 1 2$

 $26:3322$ 

 $27 : 33333$ 

 $28:0114$ 

 $29 : 0 1 2 3$ 

 $30: 0132$ 

 $31 : 0213$ 

 $32:0224$ 

 $33 : 0231$ 

 $34:0312$ 

 $35 : 0321$ 

 $36 : 03334$ 

读者可自行填充其中的0项, 得到最后的结果

1-3 正 交 表 的 基 本 数 学 性 质

设 正 交 表 的 强 度 为S, 则 正 交 表 有 以 下 数 学 性 质

<sup>失</sup>、 正 <sup>交</sup> <sup>性</sup> : 正 <sup>交</sup> <sup>性</sup> <sup>有</sup> 两 个 <sup>含</sup> <sup>义</sup>

 $(1)$  在 最 后S列 中 、 每 列 因 素 的 一 个 水 平 值 与 其 他 列 中 的 每 个 水 平 值 相 碰 一 次 且 只 碰 一 次 。 换 句 话 说 , 最 后S列 构 成 的 子 表 是 满 的 。 因 此 , 正 交 表 的 记 录 个 数=最 后S列 的 水 平 数 的 乘 积 。

(2) 在 相 同 位 置 的 任 意S列, 其 构 成 的S维 有 序 数 对 的 集 合 中 没 有 重 复 元 素 。 特 别 的 , 当 因 素 的 水 平 数 都 相 等 时 , 对 每 个 由S 列 构 成 的 集 合N, 这 个 集 合N将S维 空 间(既 该S列 的 笛 卡 儿 乘 积)中 的 每 个 点 都 遍 历 一 次 且 只 遍 历 一 次 , 形 象 的 说 , 就 是"既不 重 又 不 漏".。 而 因 素 不 等 的 情 况 时 , 则 最 后S 列 的 集 合 必 <sup>然</sup> <sup>是</sup> <sup>满</sup> <sup>的</sup> 。 <sup>也</sup> 就 <sup>是</sup> <sup>⑴</sup> <sup>中</sup> 所 <sup>说</sup> <sup>的</sup> <sup>情</sup> <sup>况</sup> 。

由 此 看 出 强 度 的 作 用 , 强 度 就 象 一 个 筛 子 , 筛 选 出 解 空 间<br>符 合\$维 正 交 性 頂 叫 的 所 有 记 录 — 当\$—1时 — 只 遍 历 最 后 一 中 符 合S维 正 交 性 原 则 的 所 有 记 录 , 当S=1时 , 只 遍 历 最 后 一<br>个 变 量 的 所 有 取 值 。 当S=因 妻 个 数 时 , 得 到 的 便 县 憨 个 解 空 个 变 量 的 所 有 取 值 。 当S=因 素 个 数 时 , 得 到 的 便 是 整 个 解 空 间 。

<sup>夲</sup>、 <sup>均</sup> <sup>匀</sup> <sup>性</sup> : 每 <sup>个</sup> <sup>因</sup> <sup>素</sup> <sup>的</sup> <sup>水</sup> <sup>平</sup> <sup>值</sup> <sup>在</sup> <sup>表</sup> <sup>中</sup> <sup>的</sup> <sup>出</sup> <sup>现</sup> <sup>的</sup> 次 <sup>数</sup> <sup>是</sup> <sup>均</sup> 匀的, 对最后的S列中的每一列(他们必然是满的), 每个 <sup>水</sup> <sup>平</sup> <sup>值</sup> <sup>出</sup> <sup>现</sup> <sup>的</sup> 次 <sup>数</sup> <sup>相</sup> 等 。

## Chapter 64

# 附: 统计咨询工作者被经常问及 <sup>的</sup>三十个问题及解答

来 自 http://cclab.caas.ac.cn/jrepository/articletext.jsp?id=417

## 64.1 <sup>试</sup> 验 设 计

) 在 田 间 试 验 中 应 该 使 用 多 少 次 重 复 ? 它 它 。<br>要 依 赖 于 因 子 的 数 量 但 又 县 可 以 从 在 特 定 研 室 领 域 中 以 主 要 依 赖 于 因 子 的 数 量 , 但 又 是 可 以 从 在 特 定 研 究 领 域 中 以<br>往 的 试 验 结 果 和 经 验 进 行 推 算 的 。 所 选 择 的 α 水 平 ( 在 处 理 往 <sup>的</sup> <sup>试</sup> 验 <sup>结</sup> <sup>果</sup> <sup>和</sup> <sup>经</sup> 验 <sup>进</sup> <sup>行</sup> <sup>推</sup> 算 <sup>的</sup> 。 所 <sup>选</sup> 择 <sup>的</sup>α<sup>水</sup> <sup>平</sup> ( <sup>在</sup> 处 <sup>理</sup> 间差异并不真实存在的情况下,差异发生的可能性)和要求 <sup>的</sup> <sup>精</sup> <sup>度</sup> <sup>都</sup> <sup>是</sup> <sup>十</sup> <sup>分</sup> 重 <sup>要</sup> <sup>的</sup> 。 如 果 条 件 不 <sup>允</sup> 许 设 <sup>置</sup> <sup>足</sup> 够 重 复 <sup>的</sup> <sup>话</sup> , 就 <sup>要</sup> <sup>考</sup> 虑 <sup>放</sup> 弃 <sup>试</sup> 验 <sup>的</sup> <sup>可</sup> <sup>能</sup> <sup>性</sup> 。 <sup>在</sup> <sup>许</sup> 多 <sup>情</sup> <sup>况</sup> <sup>下</sup> , 为 了 <sup>获</sup> 得 满意的结果需设置较多重复时,我们可以设置三次或四次重 复 。

2) 田 间 试 验 的 小 区 应 是 多 大 ? 主 要 根 据 试<br>的 旦 的 和 其 它 影 响 因 奏 的 数 量 , 必 须 依 音 、 各 实 地 考 虐 问 验 的 目 的 和 其 它 影 响 因 素 的 数 量 , 必 须 依 章 、 务 实 地 考 虑 问<br>题 。 另 处 也 应 知 道 。 对 于 土 地 有 限 的 地 区 来 说 。 较 小 的 小 区 题 。 <sup>另</sup> 外 <sup>也</sup> <sup>应</sup> <sup>知</sup> <sup>道</sup> , <sup>对</sup> <sup>于</sup> 土 地 <sup>有</sup> <sup>限</sup> <sup>的</sup> <sup>地</sup> <sup>区</sup> <sup>来</sup> <sup>说</sup> , <sup>较</sup> 小 <sup>的</sup> 小 <sup>区</sup> 就意味着有更多的重复。通过设置更多的重复可以弥补小区 面积不足的问题。另外,也可以用其它的方法来提高试验的 精 确 性 。

3) 田 间 试 验 中 的 小 区 和 区 组 的 形 状 应 是 什 么 样 ?

<sup>应</sup> 尽 量 <sup>设</sup> <sup>置</sup> 正 <sup>方</sup> 形 <sup>区</sup> <sup>组</sup> <sup>和</sup> <sup>长</sup> <sup>方</sup> 形 小 <sup>区</sup> , <sup>目</sup> <sup>标</sup> <sup>是</sup> <sup>相</sup> <sup>对</sup> <sup>的</sup> 。 <sup>这</sup> <sup>些</sup> <sup>规</sup> <sup>则</sup> <sup>允</sup> <sup>许</sup> <sup>出</sup> <sup>现</sup> <sup>例</sup> 外 。

4) 某 人 要 进 行 因 子 试 验 , 在 什 么 条 件 下 他 可 以 使 用 因子的随机完全区组设计?在什么时候他可以用裂区设计?

<sup>析</sup> <sup>因</sup> <sup>设</sup> <sup>置</sup> 处 <sup>理</sup> <sup>的</sup> <sup>随</sup> <sup>机</sup> <sup>完</sup> <sup>全</sup> <sup>区</sup> <sup>组</sup> 设 计 <sup>更</sup> 好 <sup>些</sup> , <sup>除</sup> <sup>非</sup> <sup>存</sup> <sup>在</sup> <sup>机</sup> <sup>械</sup> <sup>性</sup> <sup>限</sup> <sup>制</sup> , <sup>即</sup> 一 个 <sup>因</sup> <sup>素</sup> <sup>要</sup> <sup>求</sup> <sup>的</sup> 小 <sup>区</sup> <sup>面</sup> <sup>积</sup> <sup>不</sup> <sup>同</sup> <sup>于</sup> <sup>另</sup> 一 个 <sup>因</sup> <sup>素</sup> 。 <sup>裂</sup> <sup>区</sup> 设 计 常 常 <sup>对</sup> <sup>全</sup> <sup>部</sup> 小 <sup>区</sup> <sup>因</sup> <sup>素</sup> <sup>的</sup> <sup>检</sup> 验 <sup>缺</sup> <sup>乏</sup> <sup>能</sup> <sup>力</sup> 。

5) 什 么 时 候 可 以 使 用 不 完 全 区 组 设 计 ? 在 由 <sup>于</sup> 处 <sup>理</sup> <sup>数</sup> 很 大 <sup>而</sup> <sup>使</sup> <sup>区</sup> <sup>组</sup> <sup>过</sup> 大 <sup>的</sup> <sup>试</sup> 验 <sup>中</sup> <sup>和</sup> <sup>想</sup> <sup>在</sup> 大 <sup>区</sup> <sup>组</sup> <sup>内</sup> <sup>对</sup> <sup>误</sup> 差更好地控制时, 就可以用不完全区组设计。另外, 当自然 <sup>地</sup> 段 小 <sup>于</sup> <sup>区</sup> <sup>组</sup> <sup>的</sup> 一 个 <sup>完</sup> <sup>全</sup> 重 复 <sup>时</sup> , <sup>也</sup> <sup>可</sup> <sup>以</sup> <sup>使</sup> 用 <sup>这</sup> <sup>种</sup> 设 计 。

 $\alpha$ ) 在 什 么 条 件 下 设 计 试 验 中 可 以 使 用 条 块 ?<br>当 大 型 的 设 各 武 其 它 操 作 要 求 有 较 大 的 小 区 。 各 快 会 使 机 当 大 型 的 设 备 或 其 它 操 作 要 求 有 较 大 的 小 区 , 条 块 会 使 机<br>操 作 更 方 便 。 分 条 应 在 每 个 区 组 内 独 立 完 成 不 要 磨 越 区 <sup>械</sup> 操 <sup>作</sup> <sup>更</sup> <sup>方</sup> <sup>便</sup> 。 <sup>分</sup> <sup>条</sup> <sup>应</sup> <sup>在</sup> 每 <sup>个</sup> <sup>区</sup> <sup>组</sup> <sup>内</sup> 独 立 <sup>完</sup> 成 <sup>不</sup> <sup>要</sup> 跨 越 <sup>区</sup> 组 。

7) 对于一个给定的试验环境, 有多少种设计方法可以 选 择 ? 一 般 来 说 , 由 于 很 多 限 制 因 素 的 存 在 , 对 于 一 <sup>种</sup> <sup>环</sup> <sup>境</sup> <sup>通</sup> <sup>常</sup> <sup>只</sup> <sup>有</sup> <sup>一</sup> <sup>种</sup> 或 <sup>两</sup> <sup>种</sup> <sup>合</sup> <sup>理</sup> <sup>的</sup> 设 计 。 <sup>通</sup> <sup>常</sup> <sup>这</sup> <sup>是</sup> <sup>排</sup> <sup>除</sup> <sup>那</sup> 些 不 <sup>合</sup> <sup>理</sup> 设 计 <sup>的</sup> <sup>过</sup> 程 。

 $\{8\}$  试 验 设 计 与 处 理 设 计 有 什 么 不 同 ? 试 验<br>计 县 指 处 理 对 小 区 的 随 机 化 计 程 。 处 理 设 计 县 指 处 理 的 结 设 计 是 指 处 理 对 小 区 的 随 机 化 过 程 。 处 理 设 计 是 指 处 理 的 结<br>构 ( 即 它 们 之 间 的 关 系 加 何 ) 。 构 (即它们之间的关系如何)。

9) 在 农 业 试 验 中 、 如 何 减 少 变 异 的 影 响 ? A) 选 择 均 质 的 试 验 单 元 : B) 改 进 试 验 技 术 ; C) 区 组 设置;D) 设置更多的重复;E) 避免过失误差 ( 试验管理 的);F) 计 算 协 变 量, 然 后 用 在 协 方 差 的 分 析 中 。

## 64.2 分 析

10) 方 差 分 析 在 什 么 时 候 需 要 数 据 转 换 ? 如<br>方 差 分 析 的 假 设 条 件 不 能 满 足 就 应 对 数 据 进 行 转 换 。 否 果 方 差 分 析 的 假 设 条 件 不 能 满 足 , 就 应 对 数 据 进 行 转 换 。 否<br>则 就 不 田 转 换 。 注 音 , 有 可 能 会 校 正 过 度 或 对 假 设 各 性 产 生 则 就 不 用 转 换 。 注 意 , 有 可 能 会 校 正 过 度 或 对 假 设 条 件 产 生 新 的 破 坏 。

11) 平 均 值 可 以 转 换 吗 ? 方 差 需 要 转 换 吗 ? <sup>在</sup> <sup>某</sup> <sup>些</sup> <sup>转</sup> <sup>换</sup> <sup>中</sup> <sup>可</sup> <sup>以</sup> <sup>这</sup> <sup>样</sup> <sup>做</sup> , <sup>但</sup> <sup>转</sup> <sup>换</sup> <sup>后</sup> <sup>的</sup> <sup>平</sup> <sup>均</sup> <sup>数</sup> <sup>经</sup> <sup>常</sup> <sup>不</sup> 用 <sup>来</sup> <sup>做</sup> 比 <sup>较</sup> 。 ( <sup>可</sup> <sup>以</sup> 用 <sup>转</sup> <sup>换</sup> <sup>后</sup> <sup>的</sup> <sup>标</sup> <sup>准</sup> <sup>误</sup> <sup>差</sup> <sup>来</sup> <sup>对</sup> <sup>转</sup> <sup>换</sup> <sup>后</sup> <sup>的</sup> <sup>平</sup> <sup>均</sup> <sup>数</sup> <sup>进</sup> <sup>行</sup> 比较)。不可以。必须保证方差的转换尺度。

12) 农 业 试 验 中 的 显 著 性 检 验 或 置 信 限 应 该 使 用 什 么<br>样 概 率 水 平 ? 常 用0.01和0.05两 种 。0.05对 于 农 业 试 验 样 概 率 水 平 ? 常 用0.01和0.05两 种 。0.05对 于 农 业 试 验<br>来 说 似 乎 更 好 些 ,因 为 在 我 们 采 田 更 有 潜 力 的 新 方 法 时 不 应 来 说 似 乎 更 好 些 , 因 为 在 我 们 采 用 更 有 潜 力 的 新 方 法 时 不 应<br>过 分 保 守 。 报 告 实 际 的 概 率 水 平 ( 例 加 0.035) 比 只 基 于 给 定 讨 分 保 守 。 报 告 实 际 的 概 率 水 平 (例 如 0.035) 比 只 基 干 给 定 概 率 水 平 下 的 显 著 性 检 验 结 果 来 回 答 是 和 否 要 好 得 多 、 这 可 以让读者自己决定在一种特定情形下什么样的概率水平是可 以 接 受 的 。

13) 在 分 析 数 据 中 处 理 缺 值 的 最 好 方 法 是 什 么 ? A) 完全最小 二乘法, 其处理均方是无偏的。B) 利用协 方 差 估 计 缺 值 。C) 利 用Yates 近 似 法 (1933) 估 计 缺 值 , 然 后 把 <sup>它</sup> <sup>插</sup> <sup>入</sup> <sup>数</sup> <sup>据</sup> <sup>中</sup> <sup>并</sup> <sup>加</sup> <sup>以</sup> <sup>分</sup> <sup>析</sup> 。 <sup>然</sup> <sup>后</sup> <sup>从</sup> <sup>误</sup> <sup>差</sup> 自 由 <sup>度</sup> <sup>中</sup> <sup>减</sup> <sup>去</sup> <sup>缺</sup> <sup>区</sup> <sup>估</sup> <sup>计</sup> <sup>的</sup> <sup>个</sup> <sup>数</sup> 。 <sup>这</sup> <sup>种</sup> <sup>方</sup> <sup>法</sup> <sup>的</sup> <sup>缺</sup> <sup>点</sup> <sup>在</sup> <sup>于</sup> 处 <sup>理</sup> <sup>平</sup> <sup>方</sup> <sup>和</sup> <sup>偏</sup> <sup>差</sup> 略 <sup>有</sup> <sup>提</sup> 高 。

24) 如 果 某 人 做 了 一 系 列 普 通 设 计 的 试 验 , 用 什 么 方<br>法 综 合 试 验 的 结 果 ? 首 先 进 行 单 个 分 析 , 然 后 进 法 综 合 试 验 的 结 果 ? 首 先 进 行 单 个 分 析 , 然 后 进<br>行 方 差 的 综 合 分 析 , 要 保 证 在 综 合 之 前 误 差 方 差 县 非 昱 质 行 方 差 的 综 合 分 析 , 要 保 证 在 综 合 之 前 误 差 方 差 是 非 异 质<br>的 。 加 里 处 理 结 构 允 许 。 可 以 试 差 在 综 会 分 析 时 对 处 理 平 方 的。如果处理结构允许,可以试着在综合分析时对处理平方<br>和分组,然后再用这些分组与位点(或年份)交互,得到交 和 分 组 , 然 后 再 用 这 些 分 组 与 位 点 ( 或 年 份 ) 交 互 , 得 到 交<br>互 作 田 的 分 组 。 雲 要 横 型 做 一 些 假 设 , 以 确 定 适 当 的 检 测 横 互 作 用 的 分 组 。 需 要 模 型 做 一 些 假 设 , 以 确 定 适 当 的 检 测 模<br>式 。 初 步 見 茎 性 检 验 有 利 于 确 定 为 了 获 得 一 个 试 验 误 差 的 趋 式 。 <sup>初</sup> 步 <sup>显</sup> <sup>著</sup> <sup>性</sup> <sup>检</sup> 验 <sup>有</sup> <sup>利</sup> <sup>于</sup> <sup>确</sup> <sup>定</sup> 为 了 <sup>获</sup> 得 一 个 <sup>试</sup> 验 <sup>误</sup> <sup>差</sup> <sup>的</sup> 稳 <sup>定</sup> <sup>估</sup> <sup>计</sup> <sup>值</sup> , <sup>合</sup> <sup>并</sup> <sup>是</sup> <sup>否</sup> <sup>是</sup> <sup>一</sup> <sup>种</sup> <sup>合</sup> <sup>理</sup> <sup>的</sup> <sup>选</sup> 择 。

15) 用 随 机 区 组 设 计 来 设 计 试 验 , 分 析 时 却 如 同 是 用 完全随机设计的, 这种情况合理吗?

<sup>不</sup> <sup>合</sup> <sup>理</sup> 。 <sup>应</sup> <sup>该</sup> <sup>使</sup> 用 <sup>针</sup> <sup>对</sup> <sup>于</sup> <sup>实</sup> <sup>际</sup> <sup>应</sup> 用 <sup>的</sup> <sup>试</sup> 验 设 计 <sup>的</sup> <sup>分</sup> <sup>析</sup> <sup>方</sup> <sup>法</sup>

来 分 析 数 据 。

16) 在 方 差 分 析 中 , 合 并 不 同 来 源 的 变 异 以 获 得 误 差<br>估 计 值 , 这 合 理 吗 ? 合 并 均 质 性 的 方 差 似 乎 是 合 估 计 值 , 这 合 理 吗 ? 合 并 均 质 性 的 方 差 似 乎 是 合 理 的 。

 失夷天 人 们 <sup>怎</sup> <sup>么</sup> <sup>知</sup> <sup>道</sup> <sup>是</sup> <sup>否</sup> <sup>一</sup> 套 <sup>数</sup> <sup>据</sup> <sup>需</sup> <sup>要</sup> <sup>转</sup> <sup>换</sup> ? 如 <sup>果</sup> <sup>需</sup> 要 , 用 哪 种 方 法 ? 在 转 换 前 后 可 以 测 定 残 差 , 检<br>查 变 异 系 数 对 不 同 部 分 数 据 方 差 的 差 异 进 行 检 验 。 对 二 项 査 变 异 系 数 , 对 不 同 部 分 数 据 方 差 的 差 异 进 行 检 验 。 对 二 项<br>式 数 据 的 反 正 弦 转 换 有 理 论 方 差 , 因 此 , 在 转 换 时 可 以 把 方 式数据的反正弦转换有理论方差, 因此, 在转换时可以把方 <sup>差</sup> <sup>分</sup> <sup>析</sup> <sup>中</sup> <sup>的</sup> <sup>误</sup> <sup>差</sup> <sup>与</sup> <sup>理</sup> <sup>论</sup> <sup>方</sup> <sup>差</sup> <sup>进</sup> <sup>行</sup> 比 <sup>较</sup> 。 <sup>在</sup> <sup>转</sup> <sup>换</sup> <sup>前</sup> <sup>后</sup> 我 们 也 <sup>可</sup> 以 利 用Tukev非 加 性 测 验 (1949) 来 检 查 加 和 性 假 设 条 件 。

18) 什 么 是 合 理 的 变 异 系 数 (CV) ? 这 依 赖<br>试 验 的 类 型 。10%对 许 多 试 验 来 说 是 比 较 会 话 的 变 异 系 数 于试验的类型。10%对许多试验来说是比较合适的变异系数<br>(CV)。由実和病害的研究中经常有较高的CV(20%25%)。  $(CV)$  。 虫 害 和 病 害 的 研 究 中 经 常 有 较 高 的 $CV(20\%25\%)$  。 <sup>在</sup> <sup>发</sup> 展 <sup>中</sup> <sup>国</sup> <sup>家</sup> , 如 <sup>果</sup> <sup>土</sup> <sup>壤</sup> <sup>肥</sup> <sup>力</sup> <sup>和</sup> <sup>土</sup> <sup>壤</sup> 管 <sup>理</sup> <sup>试</sup> 验 <sup>的</sup> <sup>变</sup> 异 <sup>系</sup> <sup>数</sup> <sup>能</sup> 保持在15%以下, 就被认为是可以接受的。

19) 如 果 外 部 因 素 对 试 验 处 理 的 影 响 存 在 差 异 , 如 何<br>进 行 分 析 ? 如 果 在Y和X(X是 协 变 量 ) 之 间 存 在 合 如 果 在Y和X(X是 协 变 量 ) 之 间 存 在 合 <sup>理</sup> <sup>的</sup> <sup>关</sup> <sup>系</sup> , 为 了 <sup>提</sup> 高 <sup>精</sup> <sup>确</sup> <sup>度</sup> <sup>和</sup> 调 <sup>整</sup> 协 变 量 <sup>中</sup> <sup>的</sup> 处 <sup>理</sup> <sup>平</sup> <sup>均</sup> <sup>值</sup> <sup>方</sup> 差, 我 们 就 可 以 考 虑 使 用 协 方 差 分 析 。 利 用 协 方 差 分 析 就 可 以 确 定X与Y之 间 关 系 的 紧 密 程 度 。 应 该 坚 持 协 方 差 的 有 关 假 设 条 件 , 它 们 是 : A) 协 变 量 是 固 定 的 , 测 量 中 不 存 在 误 差 而且独立于处理;B) 在排除区组和处理差异后, Y对X的回归 是 线 性 的 并 与 处 理 和 区 组 无 关 ; C) 误 差 是 独 立 正 态 分 布 , 具 有 零 均 值 和 普 通 方 差 。

20) 使 用 多 重 比 较 如LSD、Duncan's新 复 极 差 检 验 等 , 会<br>有 什 么 问 题 ? 这 些 方 法 经 常 被 滥 用 和 误 用 。 如 果 有 什 么 问 题 ? 这 些 方 法 经 常 被 滥 用 和 误 用 。 如 果<br>能 确 定 处 理 结 构 最 好 作 一 系 列 比 较 。 加 里 不 左 左 过 样 的 能 确 定 处 理 结 构 , 最 好 作 一 系 列 比 较 。 如 果 不 存 在 这 样 的<br>处 理 结 构 而 且 必 须 要 使 田 名 重 比 较 方 法 的 话 一 一 般 来 说 处 理 结 构 而 且 必 须 要 使 用 多 重 比 较 方 法 的 话 , 一 般 来 说 , <sup>应</sup> <sup>该</sup> <sup>有</sup> <sup>一</sup> <sup>种</sup> 多 重 比 <sup>较</sup> <sup>方</sup> <sup>法</sup> <sup>最</sup> <sup>适</sup> <sup>合</sup> <sup>该</sup> <sup>种</sup> <sup>情</sup> <sup>况</sup> 。 <sup>例</sup> 如 , 就 <sup>可</sup> <sup>以</sup> 用Dunnett's 法 (1955) 来 比 较 对 照 和 各 处 理 , 比 如 在 系 统 法 温 室 试 验 中 把 最 优 值 的 平 均 值 与 其 它 处 理 的 相 比 较 (如 最 优 值 对opt-P处 理 等 )。 没 有"最 好 的 办 法"。 但 对 于 肥 料 试 验 , 用Duncan新复 极 差 测 验 来 检 验 养 分 水 平 的 增 量 却 不 合 适 。

21) 为 什 么 在 环 境 群 体 是 非 均 质 的 时 候 , 在 一 年 进 行 的 单 个 试 验 不 足 以 得 出 概 括 性 结 果 ? 因 为 它 们 是 近 似 值 又 是 暂 时 性 意 义 的 , 而 且 在 以 后 所 做 的 相 似 试 验 可 能 <sup>会</sup> 由 <sup>于</sup> <sup>环</sup> <sup>境</sup> <sup>的</sup> 影 <sup>响</sup> <sup>而</sup> 得 <sup>到</sup> <sup>相</sup> <sup>反</sup> <sup>的</sup> <sup>趋</sup> <sup>势</sup> 。 我 <sup>们</sup> <sup>通</sup> <sup>常</sup> <sup>可</sup> <sup>以</sup> <sup>通</sup> <sup>过</sup> <sup>增</sup> <sup>加</sup> 重 复 <sup>数</sup> 或 <sup>提</sup> 高 <sup>试</sup> 验 <sup>的</sup> <sup>精</sup> <sup>确</sup> <sup>度</sup> <sup>来</sup> <sup>改</sup> <sup>变</sup> <sup>试</sup> 验 <sup>的</sup> <sup>说</sup> <sup>服</sup> <sup>力</sup> 。

 $(22)$  什 么 是 空 间 分 析 ? 它 是 如 何 进 入 田 间 试 验 数 据 分<br>析 的 ? 最 近 邻 分 析 法 是 一 个 例 子 。 我 们 可 以 用 邻 最近邻分析法是一个例子。我们可以用邻 <sup>区</sup> <sup>的</sup> 残 <sup>差</sup> <sup>作</sup> <sup>为</sup> <sup>协</sup> <sup>方</sup> <sup>差</sup> <sup>分</sup> <sup>析</sup> <sup>中</sup> <sup>的</sup> 协 变 量 。 <sup>利</sup> 用 <sup>这</sup> 项 技 <sup>术</sup> <sup>通</sup> <sup>常</sup> <sup>可</sup> <sup>以</sup> <sup>显</sup> <sup>著</sup> <sup>提</sup> 高 <sup>精</sup> <sup>确</sup> <sup>性</sup> 。 <sup>来</sup> 自 空 <sup>间</sup> <sup>分</sup> <sup>析</sup> <sup>的</sup> <sup>结</sup> <sup>果</sup> <sup>看</sup> <sup>上</sup> <sup>去</sup> 很 <sup>有</sup> <sup>希</sup> <sup>望</sup> 。 但在一般应用之前需要进行更多的检验。

23) 生 物 学 显 著 性 与 统 计 学 显 著 性 的 差 异 是 什 么 ? 因为试验的误差往往很大,具有生物学差异显著性在 统计学上却不一定就显著。另一方面, 在统计学上有显著性 差 异 , 而 在 生 物 学 上 却 未 必 有 什 么 意 义 。 我 们 可 以 靠 增 加 重 复数或改进试验技术来改变产生统计学显著差异的概率, 但 <sup>却</sup> <sup>不</sup> <sup>可</sup> <sup>能</sup> <sup>改</sup> <sup>变</sup> 生 物 <sup>学</sup> <sup>显</sup> <sup>著</sup> <sup>性</sup> 。

24) 单 尾 检 验 与 双 尾 检 验 的 使 用 条 件 有 何 差 异 ? 除 非 对 一 个 方 向 上 的 差 异 感 兴 趣 或 有 期 望 , 否 则 , 就 应 使用双尾检验。这种期望应基于一定的理论或过去对现象的 经验。适当的时候也可以用单尾检验,因为它们更有力。

 $(25)$  我 们 为 什 么 不 为 每 个 处 理 计 算 误 差 而 为 所 有 处 理<br>计 算 合 并 误 差 估 计 量 ? 这 不 是 一 个 好 想 法 。 因 为 计 算 合 并 误 差 估 计 量 ? 这 不 是 一 个 好 想 法 。 因 为<br>这 些 估 计 值 都 县 基 于 很 小 的 自 由 度 , 因 而 都 十 分 不 趋 定 。 加 这 些 估 计 值 都 是 基 于 很 小 的 自 由 度 , 因 而 都 十 分 不 稳 定 。 如<br>果 方 差 是 均 质 的 话 。 最 好 是 利 田 憨 个 试 验 的 数 据 计 算 出 一 个 果方差是均质的话, 最好是利用整个试验的数据计算出一个 <sup>单</sup> 独 <sup>的</sup> <sup>误</sup> <sup>差</sup> <sup>方</sup> <sup>差</sup> 。 <sup>对</sup> 于 上 <sup>面</sup> <sup>的</sup> <sup>规</sup> <sup>则</sup> <sup>来</sup> <sup>说</sup> <sup>存</sup> <sup>在</sup> <sup>许</sup> 多 <sup>例</sup> 外 。 <sup>例</sup> 如, 方差随试验中某一因素(如时间)水平的变化而变化, 为 了 <sup>研</sup> 究 <sup>误</sup> <sup>差</sup> 模 式 <sup>而</sup> <sup>计</sup> 算 <sup>该</sup> <sup>因</sup> <sup>素</sup> 每 <sup>一</sup> <sup>水</sup> <sup>平</sup> <sup>的</sup> <sup>标</sup> <sup>准</sup> <sup>误</sup> 就 <sup>会</sup> 很 <sup>有</sup> 帮 助 。

### 64.3 取 样

26) 在样 本 调 查 时 , 什 么 因 素 决 定 了 样 本 规 模 ? 所 <sup>需</sup> <sup>样</sup> <sup>本</sup> <sup>的</sup> 大 小 <sup>依</sup> <sup>赖</sup> <sup>于</sup> <sup>因</sup> <sup>素</sup> <sup>的</sup> 多 少 , 如 <sup>取</sup> <sup>样</sup> <sup>单</sup> <sup>元</sup> <sup>中</sup> <sup>的</sup> <sup>内</sup> <sup>在</sup> <sup>变</sup> 异 、 <sup>估</sup> <sup>计</sup> <sup>平</sup> <sup>均</sup> <sup>值</sup> <sup>的</sup> <sup>精</sup> <sup>度</sup> <sup>和</sup> 所 <sup>使</sup> 用 <sup>误</sup> <sup>差</sup> <sup>率</sup> 等 。 <sup>在</sup> <sup>许</sup> 多 <sup>时</sup> <sup>候</sup> <sup>资</sup> 金 <sup>问</sup> 题 <sup>是</sup> <sup>决</sup> <sup>定</sup> <sup>样</sup> <sup>本</sup> <sup>的</sup> 大 小 <sup>的</sup> <sup>上</sup> <sup>限</sup> 。

27) 如果在一个小区内进行取样, 取多少样本才能代表整个小区? 表 整 个 小 区 ? 在 每 个 小 区 中 的 采 样 数 量 决 定 于 :<br>可 以 处 理 多 少 植 物 材 料 、 小 区 内 植 物 变 异 的 水 平 、 县 否 要 求 可 以 处 理 多 少 植 物 材 料 、 小 区 内 植 物 变 异 的 水 平 、 是 否 要 求<br>对 这 种 变 异 进 行 估 计 、 涉 及 的 成 本 等 。Gomez和Gomez(1984) 对 这 种 变 异 进 行 估 计 、 涉 及 的 成 本 等 。Gomez和Gomez (1984) <sup>在</sup> 他 们 <sup>的</sup> <sup>一</sup> <sup>本</sup> 书 中 <sup>给</sup> <sup>出</sup> 了 一 个 <sup>公</sup> 式 , 用 <sup>来</sup> <sup>估</sup> <sup>计</sup> <sup>主</sup> <sup>要</sup> <sup>基</sup> <sup>于</sup> <sup>方</sup> <sup>差</sup> <sup>考</sup> 虑 <sup>的</sup> 每 <sup>个</sup> 小 <sup>区</sup> <sup>的</sup> 植 <sup>株</sup> <sup>数</sup> 量 。

28) 对于特定的作物, 什么是最好的小区取样过程? 随 机 开 始 ( 即 第 一 棵 植 株 的 选 择 是 随 机 的 ) , 在 行<br>统 样 本 ( 如 每10株 采 一 株 ) 。 上 采 取 系 统 样 本 (如 每10株 采 一 株)

 夲夹天 为 什 么 我 们 严 <sup>格</sup> <sup>要</sup> <sup>求</sup> <sup>科</sup> <sup>学</sup> <sup>取</sup> <sup>样</sup> ? <sup>科</sup> <sup>学</sup> <sup>的</sup> 样 本 选 择 可 以 确 保 能 利 用 独 立 的 、 正 态 的 推 断 过 程 而 不 会 怀<br>疑 它 们 的 可 田 性 。 疑 <sup>它</sup> <sup>们</sup> <sup>的</sup> <sup>可</sup> 用 <sup>性</sup> 。

20) 在 确 定 样 本 大 小 时 应 该 考 虑 取 样 成 本 吗 ?<br>成 木 问 题 很 重 要 。 在 确 定 样 木 大 小 的 时 候 应 该 认 直 考 虐 这 成 本 问 题 很 重 要 。 在 确 定 样 本 大 小 的 时 候 应 该 认 真 考 虑 这<br>问 题 。 一 般 来 说 一 确 定 取 样 过 程 的 每 一 个 步 骤 的 成 木 县 可 <sup>个</sup> <sup>问</sup> 题 。 <sup>一</sup> <sup>般</sup> <sup>来</sup> <sup>说</sup> , <sup>确</sup> <sup>定</sup> <sup>取</sup> <sup>样</sup> <sup>过</sup> 程 <sup>的</sup> 每 一 个 步 骤 <sup>的</sup> 成 <sup>本</sup> <sup>是</sup> <sup>可</sup> 能的, 虽然这些估计值并非完全准确, 但这样估计的样本数 <sup>会</sup> 比 <sup>凭</sup> 空 <sup>猜</sup> <sup>想</sup> <sup>的</sup> <sup>要</sup> <sup>精</sup> <sup>确</sup> 得 多 。

参 考 文 献

1. Dunnett, C.W. 1955. A multiple comparisons procedure for comparing several treatments with a control. J.Amer. Statist. Ass. 50: 1096-1121.

2. Gomez, K.A. and A.A. Gomez. 1984. Statistical procedures for agricultural research, 2nd Ed. Wiley, New York.

3. Tukey, J.W. 1949. One degree of freedom for non-additivity. Biometrics 5: 232-242.

4. Yates, F. 1933. The analysis of replicated experiments when the field results are incomplete. Empire J. Exper. Agr. 1: 129-142.

# Part VIII

# <sup>流</sup>行病<sup>学</sup>

"流 行 病 学" 参 考 文 献 除 了[14] 第13,14章 的 内 容. 《Analysis of Epidemiological Data using R and Epicalc》 也 是 主 要 的 一 个 。

另外一个流行病学的包是 epiR, 也非常的好.

## Chapter 65

## <sup>基</sup>本概念

## 65.1 <sup>前</sup> <sup>瞻</sup> <sup>性</sup> <sup>研</sup> 究

前 瞻 性 研 究 (perspective study): 在 开 始 的 时 间 点 上 没 有 疾 病 的一群人, 经过一段时间后, 其中某些人发生了疾病. 发生疾 病 的 人 可 能 与 开 始 时 受 某 个 变 量(一 般 称 暴 露 变 量)的 影 响 有 关. 前 瞻 性 研 究 的 总 体 常 称 为 队 列(cohort). 因 此 又 称 为 队 列 研 究(cohort study).

## 65.2 <sup>回</sup> 顾 <sup>性</sup> <sup>研</sup> 究

回 顾 性 研 究(retrospective study): 在 这 个 研 究 中, 共 有 两 组 人 群:  $(1)$  一组 在 研 究 中 有 病(病 例)  $(2)$ 另 一 组 在 研 究 中 没 有 疾 病(对 照). 研 究 者 要 寻 找 在 过 去 某 一 时 间 段 内 两 组 人 的 某 种 卫 生 习 惯 是 否 有 差 异. 这 种 研 究 也 常 常 称 为 病 例-对 照 研 究(case-control study).

## 65.3 <sup>现</sup> 状 <sup>研</sup> 究

现状 研 究(cross-sectional study): 在 某 个 时 间 点 上, 询 问 研 究 总

体 的 所 有 成 员、请 他 们 回 答 现 在 的 疾 病 状 况 及 他 们 现 在 或 过 去 的 暴 露 状 况. 有 时 候 也 称 为 患 病 率 研 究(prevalence study). 因 <sup>为</sup> <sup>它</sup> <sup>可</sup> <sup>以</sup> <sup>在</sup> <sup>某</sup> <sup>时</sup> <sup>刻</sup> <sup>即</sup> <sup>时</sup> <sup>的</sup> 比 <sup>较</sup> <sup>暴</sup> <sup>露</sup> <sup>与</sup> <sup>未</sup> <sup>暴</sup> <sup>露</sup> <sup>个</sup> <sup>体</sup> <sup>之</sup> <sup>间</sup> <sup>的</sup> <sup>患</sup> 病 率. 前 瞻 性 研 究 中 感 兴 趣 的 是 发 病 率 而 不 是 患 病 率.

## 65.4 <sup>危</sup> <sup>险</sup> <sup>率</sup> <sup>差</sup> <sup>与</sup> 比(RR)

令p<sub>1</sub>, p<sub>2</sub>分 别 为 暴 露 受 试 者 和 非 暴 露 受 试 者 中 有 病 的 概 率.

危 险 率 差(risk difference)定 义 为:  $p_1 - p_2$ . 也 称 为 attributable  $risk(AR)$ 

危险比(或相对危险度 risk ratio)(relative risk)定义为  $p_1/p_2$ .

## 65.5 <sup>优</sup> <sup>势</sup> <sup>及</sup> <sup>优</sup> <sup>势</sup> 比(OR)

危险 率 比 RR 受 分 母 的 影 响 太 大. 为 避 免 这 一 限 制, 使 用 另 外一个比例的测度称为优势比(odds ratio, OR).

优 势: 如 果 一 个 事 件 成 功 发 生 的 概 率 为p, 则 有 利 于 成 功 发 生 的 优 势 为 $p/(1-p)$ .

优 势 比: 记 $p_1, p_2$ 为 两 组 中 成 功 发 生 的 概 率. 则 优 势 比 定 义 为

$$
OR = \frac{p_1/q_1}{p_2/q_2} = \frac{p_1q_2}{p_2q_1}
$$

### 65.6 <sup>优</sup> <sup>效</sup> <sup>性</sup> <sup>研</sup> 究 <sup>与</sup> 等 <sup>效</sup> <sup>性</sup> <sup>研</sup> 究

建 立 在 空 白 对 照 上 的 的 无 效 假 设 为: 两 个 处 理 有 相 同 的 效 应: 对 两 个 处 理 的 效 应 彼 此 不 同. 临 床 研 究 常 常 是 这 种 形 式. 称为优效性研究(superiority study).

<sup>有</sup> 些 人 <sup>认</sup> <sup>为</sup> <sup>建</sup> 立 <sup>在</sup> 空 <sup>白</sup> <sup>对</sup> <sup>照</sup> <sup>上</sup> <sup>的</sup> <sup>优</sup> <sup>效</sup> <sup>性</sup> <sup>研</sup> 究 常 常 <sup>是</sup> 为 了 <sup>考</sup> 察一种处理的效率.另外一些人认为如果标准方法已经被证 明 有 效, 则 对 病 人 不 给 治 疗 的 做 法 是 不 道 德 的, 例 如 对 精 神 分 裂症病人使用空白对照去估计某种新方法的疗效).

近 年 来 提 出 了 一 种 新 的 研 究 设 计 形 式, 主 要 目 标 是 研 究 两 种方法是否等效而不是一种优于另一种. 这种研究称为等效 研究(equivalence study).

## 65.7 筛 <sup>选</sup> <sup>检</sup> 验 <sup>的</sup> <sup>一</sup> <sup>般</sup> <sup>性</sup> 概 念

设通过筛选检验的结果来假设检验为

 $H_0:$  此 人 未 患 病 vs.  $H_1:$  此 人 患 病 筛 选 检 验 的 结 果 为 两 种: 阴 性(-), 阳 性(+)

#### 65.7.1 预 <sup>测</sup> <sup>值</sup> <sup>阳</sup> <sup>性</sup>/<sup>阴</sup> <sup>性</sup>

预 测 值 阳 性(predictive value positive.  $PV^+$ )是 指 一 个 人 在 该 试 验 中 呈 阳 性 条 件 下 患 病 的 概 率. 即

 $PV^+=P(\mathfrak{K}\boxtimes|\mathfrak{h}|_{\infty}^{+\infty})$ 

实际上是检验的功效,即此检验判断此人患病而此人确实患 病的概率.

预 测 值 阴 性(predictive value negative.  $PV^-$ )是 指 一 个 人 在 该 试 验 中 呈 阴 性 条 件 下 未 患 病 的 概 率. 即

 $PV^- = P(\text{H}, \text{F}, \text{F})$ 

即 此 检 验 判 断 此 人 患 病 而 此 人 确 实 患 病 的 概 率.

例1(预 测 值 阳 性/阴 性): 设10000名 乳 房X射 线 照 片 检 查 后 为 阴 性 的 妇 女, 2年 内 发 现 有 乳 腺 癌 的 是20例. 则 预 测 值 阴 性

$$
PV^- = P(\vec{\pi} \mathop{\tilde{\pi}} |\mathop{\tilde{\omega}} \mathop{\tilde{\omega}}^-\!)
$$

$$
= 1 - P(\overline{f}|\tilde{f}; \overline{f}|\tilde{f}|\tilde{f}|\tilde{f}|\tilde{f}^{\circ})
$$

 $= 1 - 0.0002 = 0.9998$ 

10名X射 线 检 验 为 阳 性 的 妇 女 在 此2年 内 发 现 乳 腺 癌1例, 则 则 预 测 值 阳 性

 $PV^+ = P(\mathfrak{H}, \mathfrak{H} | \mathfrak{G}, \mathfrak{H}^+)= 1/10 = 0.1$ 

就 是 说, 如 果X射 线 阴 性, 则 几 乎 可 以 肯 定2年 内 此 妇 女 不 会 患 乳 腺 癌( $PV$ <sup>−</sup> ≈ 1). 如 果X射 线 阳 性, 则2年 内 此 妇 女 患 乳 腺 癌 的 概 率 有 $10\% (PV^+ = 0.1).$ 

某 检 验 这 两 个 值 较 高 说 明 此 检 验 有 较 高 的 价 值. 实 际 上 我 们 总 是 寻 找 $PV^+ = 1$ ,  $PV^- = 1$ 的 检 验, 即 只 要 检 验 阳 性, 就 可 以 判 断 患 病, 只 要 检 验 阴 性, 就 可 以 判 断 不 患 病, 我 们 就 可 以 准 确 的 对每个病人做出判断.

### 65.7.2 <sup>灵</sup> <sup>敏</sup> <sup>度</sup>/特 异 <sup>度</sup>

一个症状(或一组症状, 或筛选检验)的灵敏度(sensitivity)是疾 病发生后出现症状的概率.

一个症状(或一组症状, 或筛选检验)的特异度(specificity)是疾 病 不 发 生 时 不 出 现 症 状 的 概 率.

下面表参考 http://www.poems.msu.edu/EBM/Diagnosis/SensSpec.htm

山山山山实 际 患 病 山山实 际 无 病 检测阳性 [11] [2] [11] [11] [11] [11] [b 检测阴性 controlled d

sensitivity(灵敏度) $_{\text{C}} =$  $_{\text{a}}$  $/_{\text{L}}$  $\text{(a+c)}$ specificity(特异度) $_{\Box} = d_{\Box}/_{\Box}$ (b+d)

UUUUUUUUUUUU

I型 错 误 (假 阴 性) : 发 生 疾 病 , 但 无 症 状 (因 此 判 断 其 <sup>没</sup> <sup>有</sup> 疾 病 )

II型 错 误 (假 阳 性): 疾病 不 发 生, 但 有 症 状 (因 此 判 断 <sup>其</sup> <sup>有</sup> 疾 病 )

所 <sup>以</sup>

灵 敏 度 == 1 - 1 - 1 型 错 误 == 1 - \alpha 特异度 == 1 - II型错误 == 1-\beta == power UUUUUUUUUUUU

例2(灵 敏 度 和 特 异 度): 假 设 肺 癌 中90%抽 烟、没 有 肺 癌 的30%抽 烟. 此 处 疾 病 为 肺 癌, 症 状 为 抽 烟. 灵 敏 度 为 肺 癌 中 抽 烟 的 概 率 为0.9, 特 异 度 为 没 有 肺 癌 的 不 抽 烟 的 概 率0.7.

#### 65.7.3 症 状 <sup>有</sup> <sup>效</sup>

预 测 疾 病 中 某 个 症 状 是 有 效 的, 指 该 症 状 的 两 个 指 标(灵 敏 度.特异度)都是高的.

#### 65.7.4 假 阴 性/假 阳 性

某 试 验 结 果 是 阴 性 但 实 际 上 是 阳 性(即 实 际 上 此 人 患 病)称 为 假 阴 性(false negative),

某 试 验 结 果 是 阳 性 但 实 际 上 是 阴 性(即 实 际 上 此 人 未 患 病)称为假阳性(false positive),

#### 65.7.5 Bayes<sup>法</sup> <sup>则</sup> <sup>的</sup> <sup>应</sup> 用

我 们 已 经 知 道 某 疾 病 症 状 的 灵 敏 度 和 特 异 度, 还 知 道 此 疾 病 的 先 验 概 率(此 疾 病 总 的 发 病 率), 那 么 我 们 可 以 由Bayes法 则 求 出 某 人 出 现 此 症 状(试 验 阳 性)时 的 患 病 概 率(预 测 值 阳 性/阴 性). (Bayes法 则 的 描 述 见 附 录111.3)

假 设 自 动 血 压 计 把 有 高 血 压 的84%诊 断 为 高 血 压, 正 常 的23%诊断为高血压, 已知成年人中20%为高血压. 那么此血压计 的 预 测 值 阳 性 与 预 测 值 阴 性 是 多 少?

记A=症 状, B=疾 病. 那 么

• 预测值阳性为 $PV^+ = P(B|A)$ 

- 预测值阴性为 $PV^- = P(\bar{B}|\bar{A})$
- 灵 敏 度 为 $P(A|B) = 0.84$
- 特异度为 $P(\bar{A}|\bar{B}=1-0.23=0.77)$
- 疾病的先验概率 $P(B) = 0.2$

<sup>那</sup> <sup>么</sup> 由 <sup>贝</sup> <sup>叶</sup> <sup>斯</sup> <sup>法</sup> <sup>则</sup> 得

 $PV^+ = P(B|A) = 0.84 * 0.2/(0.84 * 0.2 + 0.23 * 0.8) = 0.48$  $PV^- = P(\bar{B}|\bar{A}) = 0.77 * 0.8/(0.77 * 0.8 + 0.16 * 0.2) = 0.95$ 

从 结 果 可 以 看 到, 此 血 压 计 对 于 阴 性 结 果 的 人 有 很 高 的 预 测 能力(95%的把握保证此人无高血压), 但是对于阳性的人预测能 力不足(48%的把握保证此人有高血压)

## 65.8 ROC曲 线

ROCR包 可 以 计 算 假 阳 性, 假 阴 性, ROC曲 线, chi方, 优 势 比 等.

BioConductor项目也有一个ROC包

#### 65.8.1 定 义

在某些情况下, 试验结果可能有多个等级而不是简单的阳 性/阴性, 另 外 一 些 情 况 下, 试 验 结 果 可 能 是 连 续 的, 在 这 种 情 况 下, 判 断 阳 性/阴 性 的 切 断 点(cut-off-point)常 常 是 任 意 的.

例如: 可能有 神 经 系 统 疾 病 的109名 受 试 者(是 否 有 病 早 已 知 道)接 受 某 放 射 学 家 的CT成 像 技 术 检 验. 结 果 用 等 级(rating)表 示. 如 果 把 所 有CT结 果 当 做 阳 性(出 现 症 状), 那 么 其 灵 敏 度 为 判 断 为 不 正 常 的 人 数/实 际 患 病 人 数=51/51=1, 特 异 度 为 判 断 正 常 的人数/实际正常人数=0/51=0.

如 果 把 肯 定 正 常 当 做 阴 性, 其 它 结 果 当 做 阳 性(出 现 症 状)结 果, 则 灵 敏 度 为 出 现 症 状 的 人 数/实 际 患 病 人 数=48/51=0.94, 特 异 度 为 未 出 现 症 状 的 人 数/实 际 正 常 人 数=33/58=0.56.

Table  $65.1$ : CT成 像 等 级 结 果

|       |    | CT结果 实际正常 实际不正常 |
|-------|----|-----------------|
| 肯定正常  | 33 | 3               |
| 可能正常  |    | $\overline{2}$  |
| 有问题   |    | $\mathfrak{D}$  |
| 可能不正常 | 11 | 11              |
| 肯定不正常 | 2  | 33              |
|       | 58 | 51              |

依 次 类 推, 我 们 可 以 构 造 一 个ROC(receiver operating characteristic)曲 线, x轴 为1-特 异 度, y轴 为 灵 敏 度 作 图, 不 同 的 点 对 应不同的切断点识别阳性.

曲线下的面积是这个诊断方法的精度的合理指标. 实际上 通过 观 察 可 以 知 道. 无 论 是 灵 敏 度 增 大 还 是 特 异 度 增 大, 曲 线 向上 凸 起 的 程 度 都 增 大. 而 灵 敏 度 和 特 异 度 都 大 表 明 检 验 方 法比较好.

## 65.8.2 <sup>从</sup> <sup>数</sup> <sup>据</sup> <sup>直</sup> <sup>接</sup> <sup>计</sup> 算

函 数roc.from.table计 算ROC并 绘 制 曲 线. 此 例 子 曲 线 下 面 积 为0.89, 意 味 着 放 射 学 家 能 够 按 照CT等 级 的 相 对 顺 序 把 一 个 正 常 人 从 不 正 常 人 中 识 别 出 的 概 率 为89%<sup>[1](#page-774-0)</sup>.

library(epicalc) t=cbind(c(33,6,6,11,2),c(3,2,2,11,33)) > roc.from.table(t) \$auc 曲 线 下 面 积 [1] 0.893171 \$original.table 实际正常 实际患病<br>Non-diseased Diseased 33 3 6 2

<span id="page-774-0"></span>1此 <sup>说</sup> <sup>法</sup> <sup>可</sup> <sup>能</sup> <sup>证</sup> <sup>据</sup> <sup>不</sup> <sup>足</sup>–<sup>孙</sup> 尚 拱

6 2 11 11 2 33 \$diagnostic.table 1-特 异 <sup>度</sup> <sup>灵</sup> <sup>敏</sup> <sup>度</sup> 1-Specificity Sensitivity 1.00000000 1.0000000 > 0.43103448 0.9411765 > 0.32758621 0.9019608 > 0.22413793 0.8627451 > 0.03448276 0.6470588 > 0.00000000 0.0000000 # <sup>其</sup> <sup>它</sup> <sup>的</sup> 用 <sup>法</sup> > roc.from.table(t, title=TRUE, auc.coords=c(.4,.1), cex=1.2)

#### 65.8.3 logistic<sup>回</sup> 归 <sup>的</sup>ROC<sup>曲</sup> <sup>线</sup>

使 用 函 数 $l\text{roc}()$ , 参 考 多 重 $logistic$ 回 归 部 分69.9

## 65.9 生 <sup>存</sup> <sup>分</sup> <sup>析</sup> <sup>一</sup> <sup>般</sup> 概 念

### 65.9.1 (<sup>累</sup> <sup>加</sup>)<sup>发</sup> 病 <sup>率</sup>

在 类 型 数 据 的 统 计 分 析 中, 很 多 时 候"人"是 分 析 的 单 位. 前 瞻 性 研 究 中, 在 基 线 时 间 把 个 体 分 为 暴 露 非 暴 露 组, 比 较 两 组 一 段 时 间 内 的 发 病 的 比 例, 我 们 把 这 些 比 例 称 为 发 病 率(incidence rate), 更确切的名称应该称为累加发病率. 累加发病 率 是 一 种 比 例, 以 人 为 分 析 单 位, 值 在0,1之 间. 计 算 中 隐 含 所 有 人 被 跟 踪 相 同 时 间. 但 是 常 常 不 能 满 足.

#### 65.9.2 <sup>发</sup> 病 <sup>密</sup> <sup>度</sup>

发病密度(incidence density, ID)定义为该组群中发病的人数除 以 研 究 过 程 中 累 加 的 人-时 间(年)总 数. 分 母 是 人-年 数, 值 可 以  $\equiv 0, \infty$ .

有 时 候 发 病 密 度 用 更 常 用 的 术 语 发 病 率(incidence rate) $\lambda$ 表 示, 以 区 别 于 时 间t内 的 累 加 发 病 率CI(t).

下 面 是 一 个 例 子 $(114)$  Page 648). 研 究 口 服 避 孕 药 $(OC)$ 与 乳 腺 癌 的 关 系. 由 护 士 研 究 课 题 所 收 集. 她 们 在1976年 没 有 乳 腺 癌. 但OC的 使 用 情 况 不 同. 每 两 年 调 查 一 次, 最 后 累 加 使 用 或 不 使 用OC的 时 间, 如 何 判 断 这 些 数 据 在 乳 腺 癌 发 病 率 上 的 差 异?

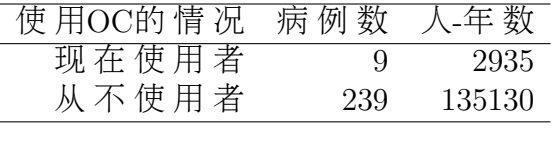

#### 65.9.3 <sup>累</sup> <sup>加</sup> <sup>发</sup> 病 <sup>率</sup> <sup>与</sup> <sup>发</sup> 病 <sup>密</sup> <sup>度</sup> <sup>的</sup> <sup>关</sup> <sup>系</sup>

为 简 单 起 见, 一 段 时 间t内 发 病 密 度 是 不 变 的, 则 由 微 积 分 可 以 证 明

 $CI(t) = 1 - e^{-\lambda t}$ 

其 中, CI(t): 累 加 发 病 率.  $λ$ :发 病 密 度.

如 果 累 加 发 病 率< 0.1, 则 近 似 有 $e^{-\lambda t} = 1 - \lambda t$ , 则

 $CI(t) = 1 - (1 - \lambda t) = \lambda t$ 

例 如, 40-44岁 绝 经 前 妇 女 每100000人年 有200人 患 乳 腺 癌, 则40岁 没 有 乳 腺 癌 的 妇 女 今 后5年 的 累 加 发 病 率 是 多 少? 此 处  $\lambda = 200/10^5, t = 5$ 

> lambda=200/10^5; lambda # <sup>发</sup> 病 <sup>密</sup> <sup>度</sup> [1] 0.002

 $> t=5$ > CI5=1-exp(-lambda\*t); CI5 # <sup>累</sup> <sup>加</sup> <sup>发</sup> 病 <sup>率</sup> [1] 0.009950166 > CI=lambda\*t; CI # <sup>近</sup> <sup>似</sup> <sup>的</sup> <sup>累</sup> <sup>加</sup> <sup>发</sup> 病 <sup>率</sup> [1] 0.01

#### 65.9.4 <sup>率</sup> 比(RR)

类 似 于 危 险 率 的 比(risk ratio, RR), 那 里 的 单 位 是 人, 我 们 也 可以 使 用 于 人-时 间 数 据 两 个 发 病 率 的 比 较. 记 $\lambda_1, \lambda_2$ 分 别 是 暴 露 和非暴露组的发病率, 称 $\lambda_1/\lambda_2$ 为率比(rate ratio)

## 65.10 交 叉 设 计

#### 65.10.1 交叉设计(cross over design)

交 叉 设 计(cross over design)是 随 机 临 床 试 验 的 一 种 形 式. 每 个 受 试 者 被 随 机 指 定 为 组1或 组2, 在 第 一 期 处 理 内 组1接 受 药 物A, 组2接 受 药 物B. 第 二 期 相 反 处 理, 即 组1接 受 药 物B, 组2接 受 药 物A. 两期之 间 常 常 有 一 段 洗 脱 时 间, 以 消 除 药 物 的 残 留 效 应.

若 可 以 控 制 药 物 的 残 留 效 应, 那 么 交 叉 设 计 是 值 得 考 虑 的, 例 如 象 高 血 压 这 样 的 研 究, 否 则 需 要 使 用 平 行 组 设 计, 大 多 数 临 床 三 期 试 验 是 长 期 的 研 究, 因 此 使 用 平 行 组 设 计.

#### 65.10.2 <sup>洗</sup> 脱 <sup>期</sup>

洗 脱 期(washout period)是 安 排 在 两 个 药 物 处 理 期 之 间 以 消 除 药物的残留效应的一段时间.

### 65.10.3 残 留 <sup>效</sup> <sup>应</sup>(<sup>剩</sup> <sup>余</sup> <sup>效</sup> <sup>应</sup>)

药物的残留效应(carry over effect)指第一个处理期内的一个 或多个药物会在第二期内有剩余的生物学效应.

## 65.11 <sup>常</sup> 用 <sup>的</sup> <sup>回</sup> 归 <sup>分</sup> <sup>析</sup>

流 行 病 学 中 常 用 的 回 归 为 线 性 回 归(固 定 模 型 和 随 机 模 型 及 其 混 合 模 型), logistic回 归 和 Poisson 回 归. 应 变 量 为 二 分 变 量 的 使 用logistic回 归, 应 变 量 为 单 位 时 间(面 积)的 计 数(自 然 数)的 使 用Poisson 回归. 详细见 "回归与方差分析".

## Chapter 66

## 包与函数介绍

## 66.1 epicalc包

cs: 前 瞻 性 和 现 状 研 究. 计 算 危 险 率, 危 险 率 差, 危 险 率 比.

cc: 计算回顾性研究的优势比和95%置信区间. 结果基于精确 方法.

ci: 可 以 计 算 binomial(二 项 比 例), poisson(累 加 发 病 率), numeric(均值)的估计与置信区间.

mhor: 计 算 回 顾 研 究(case-control study)分 层 数 据 的 Mantel-Haenszel 优 势 比. 基 于 精 确 方 法. 有 时 候 与 mantelhaen.test 结 果 不 太一样. matchTab: 匹配数据的优势比估计.

## 66.2 rateratio.test句

rateratio.test: 计算率比

## 66.3 epiR包

此 包 的 函 数 很 强.

epi.2by2: 计 算2×2列 联 表 计 数 数 据 的 各 种 值 。 四 种 方 法, method= cohort.count(前 瞻 性 研 究 数 据), cohort.time(人-时 间 数 据), case.control(对 照-病 例 研 究 数 据), cross.sectional(现 状 研 究 数 据) 分 析 四 种 数 据. 根 据 数 据 类 型 不 同 结 果 不 同. 若 是 多 层 数 据, 返 回每一层与联合的的OR, RR等对应结果, 和 Mantel-Haenszel 联合 结果, 每一层和联合的卡方值(齐性检验).

epi.kappa: 计算 kappa 统计量, 与 mcnemar 检验(p-值)

epi.dsl: 随机效应的 DerSimonian-Laird meta-analysis

epi.mh: 固定效应的 Mantel-Haenszel meta-analysis

#### 66.4 rmeta

meta.DSL: 随 机 效 应 的 DerSimonian-Laird meta-analysis

meta.MH(rmeta): 固定效应的 Mantel-Haenszel meta-analysis

## $66.5$  stats句

prop.test: 二 项 比 例 检 验

prop.trend.test: 二 项 比 例 趋 势 性 检 验

fisher.test: 精 确 二 项 比 例 检 验(独 立 性 检 验), 与 cc 结 果 一 样, 也是精确方法. 但是没有给出卡方值.

## Chapter 67

## <sup>类</sup>型(属性)数据的效应测<sup>度</sup>

我 <sup>们</sup> <sup>要</sup> <sup>在</sup> <sup>暴</sup> <sup>露</sup> <sup>与</sup> <sup>非</sup> <sup>暴</sup> <sup>露</sup> <sup>的</sup> <sup>受</sup> <sup>试</sup> <sup>者</sup> <sup>之</sup> <sup>间</sup> 比 <sup>较</sup> 疾 病 <sup>发</sup> 生 <sup>的</sup> 频 率. 这 在 前 瞻 性 研 究 中 比 较 的 是 发 病 率, 而 在 现 状 研 究 中 比 较 的是患病率.

## 67.1 危 险 率 差 的 估 计

令 $p_1, p_2$ 分别为暴露受试者和非暴露受试者中有病的概率.

危险 率 差(risk difference)定 义 为:  $p_1 - p_2$ .

危险比(或相对危险度 risk ratio)(relative risk)定义为  $p_1/p_2$ .

设 $\hat{p}_1, \hat{p}_2$  分别为暴露和未暴露受试者样本中有病的比例.样 本 量 分 别 为  $n_1, n_2$ . 则  $p_1 - p_2$  的 无 偏 点 估 计 为  $\hat{p_1} - \hat{p_2}$ . 假 设 这 个 二 项 分 布 中 正 态 分 布 的 假 定 成 立, 则 可 以 使 用 正 态 分 布 理 论 近似求出置信区间的估计. 我们已知

> $\hat{p_1} \sim N(p_1, p_1q_1/n_1)$  $\hat{p}_2 \sim N(p_2, p_2q_2/n_2)$

因为是两个独立样本,我们有

$$
\hat{p_1} - \hat{p_2} \sim N(p_1 - p_2, \frac{p_1 q_1}{n_1} + \frac{p_2 q_2}{n_2})
$$

正 态 分 布 假 设 成 立 时, 使 用  $\hat{p}_1, \hat{p}_2$  代 替  $p_1, p_2, x$  们 可 以 导 出 危 险 率差的点及区间估计. 无偏点估计为  $\hat{p}_1 - \hat{p}_2$ . 区间估计为  $\hat{p}_1 - \hat{p}_2 - [1/(2n_1) + 1/(2n_2)] \pm z_{1-\alpha/2} \sqrt{\hat{p}_1 \hat{q}_1/n_1 + \hat{p}_2 \hat{q}_2/n_2}, \quad if \quad \hat{p}_1 \ge \ =hat{p}_2$  $\hat{p}_1 - \hat{p}_2 + [1/(2n_1) + 1/(2n_2)] \pm z_{1-\alpha/2} \sqrt{\hat{p}_1 \hat{q}_1/n_1 + \hat{p}_2 \hat{q}_2/n_2}, \quad if \quad \hat{p}_1 \leq \hat{p}_2$ 置 信 区 间 适 用 条 件 为  $n_1\hat{p}_1\hat{q}_1 > = 5, n_2\hat{p}_2\hat{q}_2 > = 5.$ 

(详 细 的 推 导 见[14] Page 554-555)

下 面 是 一 个 例 子([14] Page 345, 表 10.2 Page 555, 解 答). 研 究 口 服 避 孕 药(OC)对 心 脏 病 的 影 响. 5000名 在 开 始 服 用OC的 妇 女,  $34 \text{ m}$  后 发 展 有 心 肌 梗 塞 $(MI)$ 的 有 $13\text{ m}$ ,  $10000\text{ m}$  未 服 用OC的 妇 女 $34\text{ m}$ 内 有7例MI. 请 估 计 服 用 及 未 服 用OC的MI发 病 率 的 点 估 计 及 区 间估计.

```
> x=matrix(c(9993,7,4983,13),nc=2,dimnames=list(c("No-MI","MI"),
  c("No-Expose","Expose")))
> x
    No-Expose Expose
No-MI 9993 4983
MI 7 13
> library(epicalc)
# 注: cs, cc等 函 数 只 有 控 制 台 输 出, 无 返 回 值
> cs(outcome=NULL, exposure=NULL, cctable=x,decimal=6)
         Exposure
Outcome Non-exposed Exposed Total
 Non-diseased 9993 4987 14980
 Diseased 7 13 20
 Total 10000 5000 15000
          Rne Re Rt
 Risk 7e-04 0.0026 0.001333
                            Estimate Lower95ci Upper95ci
Risk difference (attributable risk) 0.0019 0.000661 0.003139
Risk ratio 3.714286 1.467171 9.403078
Attr. frac. exp. -- (Re-Rne)/Re 0.730769
```

```
Attr. frac. pop. -- (Rt-Rne)/Rt*100 % 47.5
# 手 工 计 算, 结 果 与cs不 一 样, cs算 法 未 知
> n1=5000
> n2=10000
> p1=13/n1
> q1=1-p1> p2=7/10000
> q2=1-p2> p1-p2
[1] 0.0019
> p1-p2-(1/(2*n1)+1/(2*n2))-qnorm(0.975)*sqrt(p1*q1/n1+p2*q2/n2)
[1] 0.0002463116
> p1-p2-(1/(2*n1)+1/(2*n2))+qnorm(0.975)*sqrt(p1*q1/n1+p2*q2/n2)
[1] 0.003253688
```
Rne, Re, Rt 分 别 为: 未 暴 露 患 病 率, 暴 露 患 病 率, 总 患 病 率. Risk difference 为 危 险 率 差 及 上 下 置 信 区 间, Risk ratio 为 危 险 率  $H$ .

## 67.2 <sup>危</sup> <sup>险</sup> <sup>率</sup> 比(RR)<sup>的</sup> <sup>估</sup> <sup>计</sup>

危 险 率 比(risk ratio, RR= $p_1/p_2$ ). 其 对 数ln(RR)的 样 本 分 布 比RR本 身 更 接 正 态 分 布. 详 细 算 法 参 考 [14] Page 556. 参 考 文 献 的置信区间的结果为(1.5, 9.3), 与cs的结果稍稍不同. 用法见上 面.

## 67.3 <sup>优</sup> <sup>势</sup> 比(OR)<sup>的</sup> <sup>估</sup> <sup>计</sup>

危险率比 RR 受分母的影响太大. 为避免这一限制, 使用另 外一个比例的测度称为优势比(odds ratio, OR).

优 势: 如 果 一 个 事 件 成 功 发 生 的 概 率 为p, 则 有 利 于 成 功 发 生的优势为 $p/(1-p)$ .

优 势 比: 记 $p_1, p_2$ 为 两 组 中 成 功 发 生 的 概 率. 则 优 势 比 定 义 为

$$
OR = \frac{p_1/q_1}{p_2/q2} = \frac{p_1q_2}{p_2q_1}
$$

对优势比点估计及区间估计的具体算法参考 [14] Page 562. epicalc 包 中 的 cc 函 数 执 行 优 势 比 的 估 计. 其 方 法 应 该 为 woolf 方 法. (下 面 的 例 子 来 自 [14] Page 560 例 13.10. 数 据 表 为 Page 344 表 10.1)对 初 娩 年 龄 与 子 宫 癌 发 病 的 统 计. 优 势 比 及 其 置 信 区 间见下面. 结果与文献结果一致.

```
> x=matrix(c(8747,2537,1498,683),nc=2,
   dimnames=list(c("No-Cancer","Cancer"),c("<=29",">=30")))
> x
       <=29 >=30No-Cancer 8747 1498
Cancer 2537 683
> fisher.test(x)
      Fisher's Exact Test for Count Data
data: x
p-value < 2.2e-16
alternative hypothesis: true odds ratio is not equal to 1
95 percent confidence interval:
1.419073 1.740189
sample estimates:
odds ratio
 1.571925
> library(epicalc)
> cc(cctable=x,decimal=5)
          Exposure
Outcome Non-exposed Exposed Total
 Non-diseased 8747 1498 10245
 Diseased 2537 683 3220
 Total 11284 2181 13465
```
 $OR = 1.57192$ 95% CI = 1.41907 1.74019  $Chi-squared = 78.36984$ , 1 d.f., P value = 0 Fisher's exact test (2-sided) P value = 0

## 67.4 <sup>优</sup> <sup>势</sup> 比 <sup>与</sup> <sup>危</sup> <sup>险</sup> <sup>率</sup> <sup>的</sup> 比 <sup>较</sup>

当样 本 中 病 例(暴 露 中 病 例+非 暴 露 病 例)比 例 f.与 非 病 例(暴 露 中 非 病 例 $+$ 非 暴 露 非 病 例)比 例 $f_2\mathcal{F}$  同 时, $\hat{R}R\mathcal{F}$  是RR的 无 偏 估 计, 而 $\hat{O}R$ 是OR的 无 偏 估 计. 在 病 例-对 照 研 究 中,  $f_1, f_2$ 几 乎 总 是 不 同的, f1 几 乎 总 是 要 大 于 f2. (证 明 见 [14] Page 559)

## 67.5 <sup>混</sup> <sup>杂</sup> <sup>与</sup> <sup>分</sup> 层

混 杂 变 量(confounding variable): 是 一 个 与 疾 病 和 暴 露 变 量 都 有关的变量.

分 层(stratification): 在 疾 病 暴 露 关 系 分 析 中, 把 数 据 按 照 一 个 或 多 个 潜 在 的 混 杂 变 量 的 水 平 分 成 若 干 组, 这 称 为 分 层, 这 些 小组称为"层".

正 混 杂(positive confounder): 如 果 该 变 量 与 疾 病 和 暴 露 两 者 关 系 都 是 正 向 的, 或 都 是 负 向 的. 这 样 的 混 杂 称 为 正 混 杂.

负 混 杂(negative confounder): 如 果 该 变 量 与 疾 病 呈 正 关 系 而 和 暴 露 是 负 向 的 关 系、或 相 反. 这 样 的 混 杂 称 为 负 混 杂.

例 如: 我 们 考 察 酗 酒 与 肺 癌 的 关 系, 可 以 得 到 一 个2×2列 联 表在 混 杂 变 量 中 抽 烟 是 其 中 一 个 接 照 抽 烟 与 否 , 可 以 把 此 列 联 表 分 为 两 个2×2列 联 表, 其 中 一 个 是 抽 烟 的 酗 酒 与 肺 癌 的 关 系. 另 外 一 个 是 不 抽 烟 的 酗 酒 与 肺 癌 的 关 系. 抽 烟 的 列 联 表 中OR=1.0. 非 抽 烟 的 列 联 表 中OR=1.0. 故 控 制 抽 烟 后 酗 酒 与 肺 癌 无 关 系. 抽 烟 与 肺 癌 和 酗 酒 都 是 正 向 的 关 系, 是 正 混 杂.

## 67.6 <sup>分</sup> 层 <sup>的</sup> <sup>类</sup> <sup>型</sup> <sup>数</sup> <sup>据</sup> <sup>统</sup> <sup>计</sup> <sup>推</sup> 断 方 <sup>法</sup>-Mantel-Haenszel<sup>检</sup> 验

#### $67.6.1$  Mantel-Haenszel柃 验 及 优 势 比 估 计

Mantel-Haenszel检 验 也 是 基 于 超 几 何 分 布, 与 Fisher 检 验 原 理 一样. 详 细 算 法 请 参 考 [14] Page 570.

目 的 <sup>是</sup> <sup>判</sup> <sup>断</sup> <sup>二</sup> <sup>态</sup> 疾 病 <sup>和</sup> <sup>二</sup> <sup>态</sup> <sup>暴</sup> <sup>露</sup> <sup>变</sup> 量 <sup>在</sup> <sup>控</sup> <sup>制</sup> 一 个 或 多 <sup>个</sup> <sup>混</sup> 杂变量后的关联性.

哪 一 行 或 列 被 安 排 在 第 一 是 任 意 的. 即 这 个 检 验 统 计 量 及 判断的显著性不受行列顺序的影响.

零 假 设: 疾 病 与 暴 露 之 间 无 联 系.

#### 67.6.2 公 共 <sup>优</sup> <sup>势</sup> 比 <sup>与</sup> <sup>效</sup> <sup>应</sup> <sup>修</sup> 正

一 般 检 验 优 势 比 是 否 齐 性 是 重 要 的. 如 果 每 一 层 的 关 联 程 度相同, 则可以给出公共优势比. 否则公共优势比没有意义, 应 该 给 出 各 层 单 独 的 优 势 比.

假 设 考 察 疾 病 变 量D和 暴 露 变 量E的 关 联 性, 但 是 有 混 杂 变 量C. 于 是 我 们 按 变 量C把 总 体 分 成g层 且 计 算 每 层 的 优 势 比. 若 各 层 的 真 实 的 优 势 比 不 同, 我 们 认 为 在E与C之 间 存 在 交 互 作 用(interaction)或 效 应 修 正(effect modification), 变 量C称 为 效 应 修 正 因 子(effect modifier). 即若C是效应修正因子, 则C的不同水平会有 不同的疾病与暴露的关系.

#### 67.6.3 例 子

下 面 是 一 个 例 子 ([14] Page 569). 研 究 目 的 是 看 被 动 吸 烟(passiveSmoke)对 癌 症(ill)危 险 率 的 影 响. 此 处 被 动 吸 烟 是 暴 露 变 量, 其 配 偶 每 天 至 少1支 且 吸 烟6个 月 以 上, 混 杂 变 量 就 是 被 动 吸 烟 者 本 人 是 否 吸 烟(smoke=yes, no). 因 为 本 人 是 否 吸 烟 与 配 偶 是否吸烟和癌症都有关系的变量.

各 层 优 势 比 齐 性 检 验: 首 先 看 Homogeneity test, 卡 方 自 由 度 为1, 值 = 3.254582, p-值=0.0712. 接 受 各 层 优 势 比 是 齐 性 的, 没 有 显 著 不 同. 若 不 同, 则 看 Var3 A Var3 B, 分 别 给 出 各 层 的 优 势 比.

关 联 性 检 验: M-H Chi2(1)这 一 行. p-值=0.0001461 很 小(也 就 是 卡方值大. M-H Chi2(1)=14.42230, 自由度为1.), 说明控制本人是 否 吸 烟 后 被 动 吸 烟 与 癌 症 还 是 有 高 度 显 著 的 正 相 关 联 系. 公 共优势比为 1.63.

```
> x=array(c(120,80,111,155,161,130,117,124),
   dim=c(2,2,2),
   dimnames=list(c("ill","control"),
      "passiveSmoke"=c("yes","no"),
      c("smoke=yes","smoke=no")))
> x
, , = smoke=yes
       passiveSmoke
```
yes no ill 120 111 control 80 155

```
, \, , = smoke=no
```
passiveSmoke yes no ill 161 117 control 130 124

> mantelhaen.test(x) # <sup>使</sup> 用 <sup>连</sup> <sup>续</sup> <sup>修</sup> 正

Mantel-Haenszel chi-squared test with continuity correction

data: x Mantel-Haenszel X-squared =  $13.9423$ , df = 1, p-value =  $0.0001885$ alternative hypothesis: true common odds ratio is not equal to 1 95 percent confidence interval:

```
1.263955 2.090024
sample estimates:
common odds ratio
       1.625329
> mantelhaen.test(x,exact=T) # 精 确 计 算
      Exact conditional test of independence in 2 x 2 x k tables
data: x
S = 281, p-value = 0.0001665
alternative hypothesis: true common odds ratio is not equal to 1
95 percent confidence interval:
1.254833 2.109589
sample estimates:
common odds ratio
       1.626181
> library(epicalc)
> mhor(mhtable=x,decimal=6)
Stratified analysis by Var3
           OR lower lim. upper lim. P value
Var3 A 2.09 1.418 3.10 0.000120
Var3 B 1.31 0.918 1.88 0.138248
M-H combined 1.63 1.264 2.09 0.000146
M-H Chi2(1) = 14.42230, P value = 0.0001461
Homogeneity test, chi-squared 1 d.f. = 3.254582, P value = 0.0712241
```
## 67.7 <sup>匹</sup> 配 <sup>研</sup> 究 <sup>中</sup> <sup>优</sup> <sup>势</sup> 比 <sup>的</sup> <sup>估</sup> <sup>计</sup>

匹 配 数 据 的 McNemar检 验 与 分 层 数 据 的 Mantel-Haenszel 检 验 密 切 相 关. 匹 配 是 分 层 的 一 种 特 例. 每 个 配 对 对 应 样 本 量为2的 一 个 层. 可 以 证 明, McNemar检 验 是 层 中 样 本 量 为2的 Mantel-Haenszel 检验的一个特例.

在 成 对 的 匹 配 中, 结 局 相 同 的 对 称 为 一 致 对 $\alpha$  concordant pair). 结 局 不 同 的 称 为 不 一 致 对(discordant pair). 不 一 致 对 中, 使 用A处 理 后 有 事 件 发 生 而B处 理 后 未 发 生, 称 为A型 不 一 致 对, 否 则 称 为B型 不 一 致 对.

匹 配 数 据 Mantel-Haenszel 检 验 中, 疾 病 与 暴 露 关 系 的 优 势 比 为

$$
OR = n_A/n_B
$$

 $n_A$ 为A型 不 一 致 对 数.  $n_B$ 为B型 不 一 致 对 数.

匹 配 研 究 中 $ln(OR)$ 近 似 服 从 正 态 分 布, 方 差 为

 $Var[ln(OR)] = 1/(npq)$ 

 $n \nabla$  不 一 致 对 总 数.  $p \nabla$  A型 不 一 致 对 的 比 例. q=1-p.

双侧 100% \* (1 - α) 置信区间为 (e<sup>c1</sup>, e<sup>c2</sup>), 其中

$$
c_1 = ln(OR) - z_{1-\alpha} \sqrt{\frac{1}{npq}}
$$

$$
c_1 = ln(OR) + z_{1-\alpha} \sqrt{\frac{1}{npq}}
$$

$$
n = n_A + n_B
$$

$$
p = n_A/n
$$

下 面 是 《 生 物 统 计 学 基 础 》10.4 Page 360 中 的 一 个 例 子. 按 年 龄(或 其 它 条 件)配 对621对 病 人, 配 对 的1人 随 机 指 定 使 用A方 法 治 疗, 另 外 一 人 使 用B方 法 治 疗. 其 中A方 法 生 存5年 以 上, B方 法 也 生 存5年 以 上 的 有510对; A方 法 生 存5年 以 上, B方 法 生 存 少 于5年 的 有5对; A方 法 生 存 少 于5年, B方 法 生 存5年 以 上 的 有16对 : A方 法 生 存 少 于5年, B方 法 也 少 于5年 的 有90对, 检 验A, B两 种 方 法 的 差 异 是 否 显 著.

此 例 中, 有  $510+90=600$  个 一 致 对. 有  $5+16=21$  个 不 一 致 对. 一 致对不提供信息,故分析时抛弃之.我们集中研究一致对.

由于 matchTab 函数 只 是 针 对 原 始 数 据, 没 有 针 对 列 联 表 的 方 法. 当 我 们 有 列 联 表 而 没 有 原 始 数 据 的 时 候, 需 要 把 数 据 仔 细 的 再 还 原 一 下. 设A方 法 为 $case$ , B方 法 为 $control$ . 生 存 大 于5年 为 暴露, 小 于5年 为 非 暴 露.

注意变量0.1的取值相反, 结果会不同. 区别在于一个是另一 个的倒数.

结果与 [14] Page 577 一 致.

> x

```
B result
A result more 5 years less 5 years
 more 5 years 90 90
 less 5 years 5 510
# 还 原 数 据 并 使 用 matchTab 函 数
> a5=rep(1,106) # A 方 法 存 活 大 于5年(暴 露)
> a4=rep(0,515) # A 方 法 存 活 小 于5年(非 暴 露)
> b5=a5
> b4=a4
> b5[91:106]=0 # A>5年 的B有16个 小 于5年
> b4[1:5]=1 # A<5年 的B有5个 大 于5年
> a=c(a5,a4) # A方 法(case)的 所 有 结 果
> b=c(b5,b4) # B方 法(control)的 所 有 结 果
> table(a,b)b
a 0 1
 0 510 5
 1 16 90
> caseControl=c(rep(0,621),rep(1,621))
> expose=c(a,b)
> pair=c(1:621,1:621) # 配 对
> matchTab(caseControl,expose,pair)
Exposure status: expose = 1Total number of match sets in the tabulation = 621
Number of controls = 1
               No. of controls exposed
```

```
No. of cases exposed 0 1
               0 510 16
               1 5 90
Odds ratio by Mantel-Haenszel method = 0.312
Odds ratio by maximum likelihood estimate (MLE) method = 0.313
95%CI= 0.114 , 0.853
# 如 果expose变 量 相 反, 则 结 果 会 不 同, 请 注 意
> ex2=-expose+1 # 0, 1 相反
> matchTab(caseControl,ex2,pair)
Exposure status: ex2 = 1Total number of match sets in the tabulation = 621
Number of controls = 1
                No. of controls exposed
No. of cases exposed 0 1
               0 90 5
               1 16 510
Odds ratio by Mantel-Haenszel method = 3.2
Odds ratio by maximum likelihood estimate (MLE) method = 3.2
95%CI= 1.172 , 8.735
# 手 工 计 算
> i=x[1,2]> j=x[2,1]> n=i+i> p=i/n> q=1-p> or=min(i,j)/max(i,j) # odds ratio
> or
[1] 0.3125
> c1=exp(log(or)-qnorm(0.975)*sqrt(1/(n*p*q))) # CI 1
> c1[1] 0.1144825
> c2=exp(log(or)+qnorm(0.975)*sqrt(1/(n*p*q))) # CI 2
```
```
> c2[1] 0.8530236
> or 1=max(i,j)/min(i,j)
> or1
[1] 3.2
> c1=exp(log(or1)-qnorm(0.975)*sqrt(1/(n*p*q)))
> c1[1] 1.172301
> c2=exp(log(or1)+qnorm(0.975)*sqrt(1/(n*p*q)))
> c2[1] 8.734961
```
### 67.8 <sup>存</sup> <sup>在</sup> <sup>混</sup> <sup>杂</sup> <sup>的</sup> <sup>趋</sup> <sup>势</sup> <sup>性</sup> <sup>检</sup> 验

如 果 有 一 个 二 态 疾 病 变 量(D), 一 个 二 态 暴 露 变 量E, 及 一个类型混杂变量C. 则在控制C后, 用Mantel-Haenszel检验去判 断D与E的 关 联 性. 若 没 有 混 杂, 使 用 二 项 比 例 的 两 样 本 检 验, 或 2×2 列 联 表 法, 如 果 存 在 混 杂, 使 用Mantel-Haenszel检 验

如 果E是 类 型 变 量 但 多 于2个 水 平, 例 如 2×k 列 联 表, 如 果没有混杂,使用趋势性卡方检验.如果存在混杂.使用 Mantel-Extension 检验.

算 法 参 考 的 是 [14] Page 578.

假 设 我 们 有s层. 每 层 二 态 疾 病 变 量 和k个 有 序 类 型 的 暴 露 变 量 的 关 系 形 成 2×k 列 联 表. 对 于 第j个 类 型 有 分 数(打 分) $x_j$ , 如 下 <sup>表</sup> 所 <sup>示</sup>

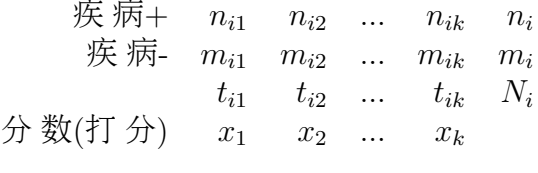

要 检 验 假 设:  $H_0: \beta = 0$   $H_1: \beta \neq 0$ . 此 处 $p_{ij} =$ 第i层 第j暴 露 水 平 上个体中有病的比例= $\alpha_i + \beta x_j$ .

<sup>计</sup> 算 <sup>检</sup> 验 <sup>统</sup> <sup>计</sup> 量

$$
X_{TR}^2 = (|O - E| - 0.5)^2 / V \sim \chi_1^2(H_0)
$$

其 中

$$
O = \sum_{i=1}^{s} O_i = \sum_{i=1}^{s} \sum_{j=1}^{k} n_{ij} x_j
$$

$$
E = \sum_{i=1}^{s} E_i = \sum_{i=1}^{s} [(\sum_{j=1}^{k} t_{ij} x_j) \frac{n_i}{N_i}]
$$

$$
V = \sum_{i=1}^{s} V_i = \sum_{i=1}^{s} \frac{n_i m_i (N_i s_{2i} - s_{1i}^2)}{N_i^2 (N_i - 1)}
$$

$$
s_{1i} = \sum_{j=1}^{k} t_{ij} x_j, i = 1, 2, \dots, s
$$

$$
s_{2i} = \sum_{j=1}^{k} t_{ij} x_j^2, i = 1, 2, \dots, s
$$

使 用 条 件 为  $V \geq 5$ .

若 $X_{TR}^2 > \chi_{1-\alpha}^2$ 我 们 拒 绝 $H_0$ , 否 则 接 受.

下面是一个例子([14] Page 578). 研究打鼾(ill)与年龄的关系, 混 杂 变 量 是 性 别. R的 习 惯 将 有 病 放 在 下 面 第 二 行, 暴 露 也 放 在右边第二列.

```
> x=array(c(603,196,486,223,232,103,348,188,383,313,206,232),
   dim=c(2,3,2),
   dimnames=list("ill"=c("no","yes"),
               "age"=c("30-39","40-49","50-60"),
               "sex"=c("M","F")))
> x
```

```
, , sex = M
   age
ill 30-39 40-49 50-60
 no 603 486 232
 yes 196 223 103
, , sex = Fage
ill 30-39 40-49 50-60
 no 348 383 206
 yes 188 313 232
# R 中 没 有 找 到 计 算 Mantel-Extension 的 函 数
Mantel.Extension.test<-function(x){
   d=dim(x)s=d[3] # s层
   b=d[1] # 疾病二态, b=2
  k=d[2] # 暴 露 的k个 水 平
   score=1:k # 打分
   O=sum(x[2,,1:s]*score) # R的 习 惯 将 有 病 放 在 第 二 行, 暴 露
也 放 在 第 二 列.
   Ni=array(0, s) # 第s层总和
  ni=array(0,s) # 第s层 第 二 行 边 际 和
  mi=array(0,s) # 第s层 第一行边际和
   for(i \in 1:s){
      Ni[i]=sum(x[,, i])ni[i]=sum(x[2,j])mi[i]=sum(x[1,j])}
   s1=colSums(colSums(x[,,1:s])*score)
   s2=colSums(colSums(x[,,1:s])*score^2)
   E=sum(s1*ni/Ni)
   V=sum(ni*mi*(Ni*s2-s1^2)/(Ni^2*(Ni-1)))X=(abs(0-E)-0.5)^2/V
   p=1-pchisq(q=X,df=1)
   cat("chi square: ",X," df=",1," p value=",p,"\n")
   res=list(statistics=X,df=1,p.value=p)
}
```

```
> r=Mantel.Extension.test(x)
chi square: 35.05958 df= 1 p value= 3.197706e-09
\,>r\,$statistics
[1] 35.05958
$df
[1] 1
$p.value
[1] 3.197706e-09
```
# Chapter 68

# <sup>样</sup>本量及功效的估<sup>计</sup>

本 节 主 要 参 考 [14] Page 580 13.6 和 [34] chapter 24 Sample size calculation.

### 68.1 <sup>计</sup> 算 <sup>样</sup> <sup>本</sup> 量 <sup>的</sup> <sup>函</sup> <sup>数</sup>

epicalc 包 有4个 计 算 样 本 量 的 函 数.

第一个计算现状调查(prevalence survey, 流行度调查)的样本量.

第 二 个 计 算 两 个 比 例 比 较(comparison of two proportions)的 样 本 量, 可 以 是 case-control study, cross-sectional study, cohort study or randomised controlled trial  $\gtrsim$  -

第 三 个 计 算 两 个 均 值 比 较(comparison of two means)的 样 本 量.

第 四 个 是 批 质 量 检 验 抽 样(lot quality assurance sampling.)样 本 量.

### $68.2 \quad \n \n *3* 50$   $\n *3* 50$   $\n *4* 50$   $\n *5* 60$   $\n *6* 50$   $\n *6* 50$   $\n *6* 50$   $\n *6* 50$   $\n *6* 50$   $\n *7* 50$   $\n *8* 50$   $\n *9* 50$   $\n *9* 50$   $\n$

现 场 调 查(Field survey)的 目 的 主 要 是 获 得 某 些 人 群 的 某 种 比 例, 例 如 蠕 虫 病 的 发 病 率, 医 疗 服 务 的 覆 盖 率 等. 样 本 量 依 赖 于 估计 的 流 行 度(prevalence), 即 比 例, 和 可 接 受 的 错 误 水 平.

许多情况下采用整群抽样 (cluster sampling), 主要是为了减少 采 样 时 间 和 出 行 费 用. 例 如, 一 个 随 机 采 样 需 要 调 查96个 村 子 的96个人. 我 们 可 以 把 村 子 减 少 到 例 如30个, 通 过 增 加 样 本 量 来 补 偿 这 种 整 群 抽 样 带 来 的 影 响. 实 际 上, 整 群 抽 样 减 少 了 独 立 性, 也 叫 做 设 计 效 应(design effect).

函 数 n.for.survey 用 于 计 算 现 场 调 查 的 样 本 量. 首 先 看 看 参 数

```
> args(n.for.survey)
function (p, delta = "auto", popsize = NULL, deff = 1, alpha = 0.05)
```
p: 估 计 的 发 病 比 例, 0,1 之 间.

delta: p与 置 信 区 间 的 差. 例 如 估 计 p=0.3. 而 最 大 的 比 例 可 能 是0.5, 则 delta = 0.5 – 0.3 = 0.2. 函 数 中delta的 值 根 据p值 变 化. If  $0.3 \leq p \leq 0.7$ , delta  $= 0.1$ . If  $0.1 \leq p \leq 0.3$ , or  $0.7 \leq p \leq 0.7$  $p \leq 0.9$ , thendelta = .05. Finally, if  $p \leq 0.1$ , thendelta =  $p/2.1f0.9$  $p, then delta = (1 - p)/2.$  delta 应该 设 的 比 较 小, 以 保 证 精 确 性, 但样本量会比较大. 一般从 0.1 每增加 0.1, 样本量会减少一 半.

deff: 设 计 效 应(design effect). 默 认 的 是 随 机 抽 样deff为1. 对 于 群(cluster)大 小 很 大, 群 内 的 相 似 度 很 高, 那 么deff就 会 很 大, 样 本 量 也 会 升 高. 一 般deff增 加 一 倍, 样 本 量 增 加 一 倍.

alpha: I 型 错 误 概 率.

popsize: 所有 总 体 的 总 的 数 量 大 小. 当 比 较 大 时 样 本 量 的 变 化 就 不 大 了.

对 于 整 群 抽 样, 例 如 要 到30个 村 子 抽 样, 样 本 量 计 算 出 来 是210, 那 么 每 个 村 子 抽 样7个 就 可 以 了.

```
> n. for.survey(p = .8, delta = .1, popsize = 500000, deff =2)
Sample size for survey.
Assumptions:
 Proportion = 0.8Confidence limit = 95 %
 Delta = 0.1 from the estimate.
 Population size = 5e+05
 Design effect = 2Sample size = 123
# 改 变 popsize
> n. for.survey(p = .8, delta = .1, popsize = 500, deff = 2)
......
 Sample size = 109
> n. for.survey(p = .8, delta = .1, popsize = 5000, deff = 2)
......
 Sample size = 121
> n. for.survey(p = .8, delta = .1, popsize = 50000, deff = 2)
......
 Sample size = 123
# 改 变deff
> n. for.survey(p = .8, delta = .1, popsize = 50000, deff =4)
......
 Sample size = 246
> n. for.survey(p = .8, delta = .1, popsize = 50000, deff =8)
......
 Sample size = 491
# 改 变delta
> n. for.survey(p = .8, delta = .2, popsize = 50000, deff =8)
......
 Sample size = 123
> n. for.survey(p = .8, delta = .3, popsize = 50000, deff =8)
......
 Sample size = 55
```
 $> n.$  for.survey( $p = .8$ , delta =  $.4$ , popsize = 50000, deff =8) ...... Sample size = 31 # <sup>默</sup> <sup>认</sup>popsize<sup>为</sup> <sup>极</sup> 大 <sup>值</sup>  $> n.$  for.survey( $p = .8$ , delta = .4, deff =8) ...... Sample size = 31

### 68.3 两 个 比 <sup>例</sup> <sup>的</sup> 比 <sup>较</sup>

先 看 参 数

> args(n.for.2p) function (p1, p2, alpha =  $0.05$ , power =  $0.8$ , ratio = 1)

在 回 顾 性 研 究(case-Control study)中, p1为case(diseased group, 患 病 人群)中暴 露 于 危 险 因 子(药 物, 辐 射 等 等)的 比 例, p2为control(nondiseased group, 对照人群, 非患病人群)中暴露于危险因子的比 例.

在 前 瞻 性 研 究(cohort study)中, p1为 暴 露 人 群 的 发 病 率, p2为 非 暴 露 人 群 的 发 病 率.

在 随 机 对 照 试 验(randomised controlled trial)中, p1为 给 予 新 的 治 疗方法后有效或治愈的比例, p2为旧的治疗方法有效或治愈的 比 例.

alpha 为 I 型错误.

power 为 功 效, 即 零 假 设 不 正 确 时 拒 绝 零 假 设 的 概 率.

ratio 比 例p2所 在 样 本 量(control)与p1所 在 样 本 量(case)的 比. 最 有效的比例是 1:1.

例 如, 在 疾 病 人 群(case)中 的 危 险 率 为0.5, 而 对 照(control)中 的 危险率为0.2, 那么能够检验出疾病-对照差别的最小的样本量 <sup>计</sup> 算 <sup>为</sup>

> n.for.2p(p1=0.5, p2=0.2)

Estimation of sample size for testing Ho: p1==p2 Assumptions:

```
alpha = 0.05power = 0.8p1 = 0.5p2 = 0.2n2/n1 = 1
```
Estimated required sample size:

```
n1 = 45n2 = 45n1 + n2 = 90
```
若 疾 病 比 较 罕 见, 例 如 一 年 才10个 病 例, 研 究 者 想 早 点 结 束 研 究, 那 么 可 以 提 高case:control的 比 例 到, 例 如1:4. 那 么 样 本 量 为

> n.for.2p(p1=0.5, p2=0.2, ratio=4)

Estimation of sample size for testing Ho: p1==p2 Assumptions:

alpha =  $0.05$ power  $= 0.8$  $p1 = 0.5$  $p2 = 0.2$  $n2/n1 = 4$ 

Estimated required sample size:

 $n1 = 27$ 

$$
n2 = 108
$$

$$
n1 + n2 = 135
$$

比例再提高可能就不合适了,例如1:9, n1下降了4个, 而n2几乎增 加一倍.

```
> n.for.2p(p1=0.5, p2=0.2, ratio=9)
......
      n1 = 23
      n2 = 207
  n1 + n2 = 230
```
power增加样本量也增加

> n.for.2p(p1=0.5, p2=0.2, power=0.9) ......  $n1 = 58$  $n2 = 58$  $n1 + n2 = 116$ 

## 68.4 病 <sup>例</sup>-<sup>对</sup> <sup>照</sup> <sup>研</sup> 究 <sup>中</sup>p1,p2<sup>与</sup> <sup>优</sup> <sup>势</sup> 比 <sup>的</sup> <sup>关</sup> <sup>系</sup>

优势比的定义为

$$
OR = \frac{p_1/q_1}{p_2/q2} = \frac{p_1q_2}{p_2q_1}
$$

当 $p1 = 0.5, p2 = 0.2$ 时, 优 势 比 为

 $> .5/(1-.5)/(.2/(1-.2))$ [1] 4

有 时 候 知 道p2和 优 势 比, 需 要 求 得p1, 那 么 根 据 公 式 计 算 就 可 以

```
> p2=0.2
> or=4 # 优 势 比
> odds2=p2/(1-p2) # p2的 优 势
> odds2
[1] 0.25
> odds1=or*odds2 # p1的 优 势
> odds1
[1] 1
> p1=odds1/(1+odds1) # p1
> p1
[1] 0.5
```
优 势 比 减 少, 则 样 本 量 会 增 加. 因 为 区 别 减 少 了, p1与p2的 比 例 更接近1了. 若优势比为1, 样本量趋于无穷.

```
> p2=0.2
> or=2
> odds2=p2/(1-p2)
> odds1=or*odds2
> p1=odds1/(1+odds1)
> p1
[1] 0.3333333
> n.for.2p(p1,p2)
......
      n1 = 187
      n2 = 187
  n1 + n2 = 374> n.for.2p(p1,p1)
......
Estimated required sample size:
      n1 =NaN
      n2 =NaN
  n1 + n2 =NaN
> n.for.2p(p2,p2)
......
```
 $n1 =$ NaN  $n2 =$ NaN  $n1 + n2 =$ NaN

## 68.5 <sup>前</sup> <sup>瞻</sup> <sup>性</sup> <sup>研</sup> 究 <sup>和</sup> <sup>随</sup> <sup>机</sup> <sup>对</sup> <sup>照</sup> <sup>试</sup> 验 <sup>中</sup> <sup>的</sup> <sup>样</sup> <sup>本</sup> 量 <sup>估</sup> <sup>计</sup>

使 用 方 法 与 病 例-对 照 研 究 一 样.

### 68.6 <sup>现</sup> 状 <sup>研</sup> 究 <sup>中</sup> <sup>的</sup> <sup>样</sup> <sup>本</sup> 量 <sup>估</sup> <sup>计</sup>

现状研究(cross-sectional survey)有两个目的: (1) 发现发病率 (2) 检 验 暴 露 与 结 果 的 关 系[1](#page-803-0). 前 者 是 一 个 描 述 性 的 估 计, 后 者 是 一<br>个 假 设 检 验  这 两 者 的 计 算 方 法 县 不 同 的 个 假 设 检 验. 这 两 者 的 计 算 方 法 是 不 同 的.

对于现状研究中的假设检验, 应该使用 n.for.2p.p1为暴露组 的 阳 性(positive outcomes)率, p2为 非 暴 露 组 的 阳 性 率. 换 句 话 说, ratio 必 须 是 暴 露 与 非 暴 露 组 的 比 例.

例 如, 在 一 个 调 查 中, 暴 露 组 的 发 病 率(prevalence)可 能 估 计 为0.2、非 暴 露 的 患 病 率 可 能 是0.05. 由 于 暴 露 组 的 发 病 率(prevalence)可能估计为0.[2](#page-803-1), ratio(n2/n1)应该为 0.8/0.2=4.<sup>2</sup>

> n.for.2p(p1=0.2, p2=0.05, ratio=4)

Estimation of sample size for testing Ho: p1==p2 Assumptions:

alpha  $= 0.05$ power =  $0.8$ 

<span id="page-803-1"></span><span id="page-803-0"></span> $1\overline{R}$  文 是: to test the association between the exposure and the outcome.

<sup>2</sup><sup>原</sup> <sup>文</sup> <sup>描</sup> <sup>述</sup> <sup>可</sup> <sup>能</sup> <sup>有</sup> <sup>误</sup>, 上 一 段 <sup>说</sup> ratio 必 须 是 暴 <sup>露</sup> <sup>与</sup> <sup>非</sup> <sup>暴</sup> <sup>露</sup> <sup>组</sup> <sup>的</sup> 比 <sup>例</sup>. 而 这 里 使 用 的 是 暴 露 组 的 非 发 病 率 除 以 发 病 率. 我 认 为 上 一 段 描 述 是 正 确 的. ratio= $0.2/0.05=4$ 

 $p1 = 0.2$ p2 = 0.05  $n2/n1 = 4$ 

Estimated required sample size:

```
n1 = 48
    n2 = 192
n1 + n2 = 240
```
暴 露 组 样 本 量 为48, 非 暴 露 组192.

我 们 还 应 该 使 用 其 它 目 的 的 检 验 来 验 证 一 下, 例 如 现 场 调 查的方法, 估计的暴露组发病率为0.2.

```
> n. for.survey(p=0.2) # delta = 0.05
```

```
Sample size for survey.
Assumptions:
 Proportion = 0.2Confidence limit = 95 %
 Delta = 0.05 from the estimate.
 Sample size = 246
> n.for.survey(p=0.2,delta=0.1)
Sample size for survey.
Assumptions:
 Proportion = 0.2Confidence limit = 95 \%Delta = 0.1 from the estimate.
 Sample size = 61
```
### 68.7 比 <sup>较</sup> 两 个 <sup>均</sup> <sup>值</sup> <sup>的</sup> <sup>样</sup> <sup>本</sup> 量 <sup>估</sup> <sup>计</sup>

在 流 行 病 学 中, 比 较 两 个 均 值 不 如 比 较 比 例 的 情 况 多. 因 为 治疗的决定和结果常常是二态的.但是有一些结果是连续变 量, 例 如 智 商, 痛 苦 分 数, 生 活 质 量 等.

两个均值常常有两个标准差,因此参数也多一点

```
> args(n.for.2means)
function (mu1, mu2, sd1, sd2, ratio = 1, alpha = 0.05, power = 0.8)
```
<sup>对</sup> <sup>均</sup> <sup>值</sup> <sup>和</sup> <sup>标</sup> <sup>准</sup> <sup>差</sup> <sup>估</sup> <sup>计</sup> <sup>后</sup> 就 <sup>可</sup> <sup>以</sup> <sup>计</sup> 算 大 概 <sup>的</sup> <sup>样</sup> <sup>本</sup> 量 <sup>了</sup>

> n.for.2means(mu1=0.8, mu2=0.6, sd1=0.2, sd2=0.25)

Estimation of sample size for testing Ho: mu1==mu2 Assumptions:

alpha =  $0.05$ power  $= 0.8$  $n2/n1 = 1$  $mu1 = 0.8$  $mu2 = 0.6$  $sd1 = 0.2$  $sd2 = 0.25$ 

Estimated required sample size:

```
n1 = 21n2 = 21n1 + n2 = 42
```
### 68.8 批 <sup>质</sup> 量 <sup>检</sup> 验 <sup>的</sup> <sup>样</sup> <sup>本</sup> 量 <sup>估</sup> <sup>计</sup>

批 质 量 检 验 抽 样(lot quality assurance sampling, LQAS)最 初 应 用 于 工 业 领 域. 目 的 是 在 一 批 产 品 中 抽 样 检 验, 如 果 合 格 率 大 于 某个值(不合格率小于某个值), 这批产品就可以投放市场或交 付 使 用, 否 则 这 批 产 品 被 拒 绝.

与 其 它 抽 样 方 法 的 区 别 是, LQAS不 估 计 精 确 的 次 品 率. 只 是 检 验 不 合 格 率 是 否 被 超 过. 这 样 所 需 的 样 本 量 就 小 于 需 要 估 计 整 体 精 确 次 品 率(或 总 体 发 病 率)的 样 本 量. 这 样 在 检 验 的 费 用很高时是一个替代的方法.

卫 生 系 统 采 用LQAS主 要 是 应 用 于 监 视 问 题 的 比 例. 例 如, anti-TB 药 物 的 质 量 监 控 中, 成 分 化 验 和 溶 液 检 验 非 常 昂 贵, 于 是 使 用LQAS来 计 算 能 够 保 证 质 量 检 验 合 格 的 最 小 的 样 本 量.

假 设 最 高 可 接 受 的 次 品 率 是1%, 如 果 研 究 表 明 比 例 小 于 等 于 此 比 例, 那 么 这 批 药 物 就 被 接 受. 否 则 整 批 药 物 被 拒 绝. 而 这 批 药 物 真 实 的 不 合 格 率 并 不 重 要. 如 果 样 本 量 太 小, 例 如 只 有20、那 么 即 使 所 有 样 本 合 格、也 不 能 保 证1%的 不 合 格 率、而 样 本 量 太 大, 例 如1000, 那 么 就 要 浪 费1000个 药 物.

> args(n.for.lqas) function  $(p0, q = 0, N = 10000, alpha = 0.05, exact = FALSE)$  $> n.$ for.lqas(p=0.01)

Lot quality assurance sampling

Method = Normal approximation Population size = 10000 Maximum defective sample accepted = 0 Probability of defect accepted = 0.01 Alpha =  $0.05$ Sample size required = 262 > n.for.lqas(p=0.01,N=1000)

Lot quality assurance sampling

Method = Normal approximation

Population size = 1000 Maximum defective sample accepted = 0 Probability of defect accepted = 0.01 Alpha =  $0.05$ Sample size required = 212

总体 为10000, 样 本 量 为262, 那 么 检 验 后 我 们 剩 下10000-262=9738件 药 物 可 以 使 用, 而 又 保 证 了1%以 下 的 次 品 率. 总 体1000时, 样本量下降到212, 检验后还剩1000-212=788可用.

### 68.9 两 个 比 <sup>例</sup> 比 <sup>较</sup> <sup>的</sup> <sup>功</sup> <sup>效</sup>

> table1 <- matrix(c(35,70,20,30),nr=2) > table1  $[,1]$   $[,2]$ [1,] 35 20 [2,] 70 30 > library(epicalc) > cc(cctable=table1) Exposure

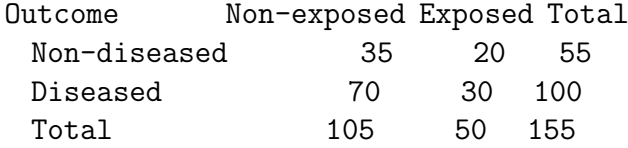

 $OR = 0.75$ 95% CI = 0.35 1.61 Chi-squared =  $0.66$ , 1 d.f., P value =  $0.417$ Fisher's exact test (2-sided) P value = 0.474

优势比为0.75,但是有比较宽的置信区间.我们想知道当真正的 优势比为0.5时其功效为多少?

> odds.a=20/30

```
> odds.treat=0.5*odds.a
> p.a=20/(20+30)
> p.treat=odds.treat/(1+odds.treat)
> power.for.2p(p1=p.treat,p2=p.a,n1=105,n2=50)
    alpha = 0.05p1 = 0.25p2 = 0.4
```
- n1 = 105
- $n2 = 50$

power = 0.4082

此样本量有40%的概率发现真实的差异是0.5. 故此研究是不太 可信的.

## 68.10 两 个 <sup>均</sup> <sup>值</sup> 比 <sup>较</sup> <sup>的</sup> <sup>功</sup> <sup>效</sup>

注意有图绘出.

```
> args(power.for.2means)
function (mu1, mu2, n1, n2, sd1, sd2, alpha = 0.05)
> power.for.2means(mu1=95, mu2=100, sd1=11.7, sd2=10.1, n1=100, n2=100)
    alpha = 0.05mu1 = 95mu2 = 100n1 = 100n2 = 100sd1 = 11.7sd2 = 10.1power = 0.8988
```
# 68.11 <sup>分</sup> 层 <sup>类</sup> <sup>型</sup> <sup>数</sup> <sup>据</sup> <sup>样</sup> <sup>本</sup> 量 <sup>及</sup> <sup>功</sup> <sup>效</sup> <sup>的</sup> <sup>估</sup> <sup>计</sup>

TODO: 参 考[14] 13.6 Page 580

# Chapter 69

# 多重logistic回归

多重logistic回 归 实 际 上 属 于 广 义 线 性 模 型 中 的 二 项 式 回 归. 参考广义线性回归部分, 对此有一些描述33.5

Mantel-Haenszel 检 验 和 Mantel-Extension 检 验 是 对 单 个 类 型 协 变量C控制后,检验二态疾病D和一个类型暴露变量E的关联性. 但是, 当下面条件之一成立

- <sup>奅</sup> <sup>是</sup> <sup>连</sup> <sup>续</sup> <sup>变</sup> 量
- <sup>奃</sup> <sup>是</sup> <sup>连</sup> <sup>续</sup> <sup>变</sup> 量
- 有多个混杂变量, 每个可能是类型或连续的

我 们 很 难 或 不 可 能 使 用 前 面 的 方 法 去 控 制 混 杂.

多重logistic回归技术即可以处理前面的Mantel-Haenszel 检验和 Mantel-Extension 检验 的情况, 也可以处理这里提出的三种情况.

多 重logistic回 归 类 似 于 多 重 线 性 回 归, 但 结 果 变 量(或 应 变 量)是二态而不是正态分布的.

### 69.1 <sup>一</sup> <sup>般</sup> 模 <sup>型</sup>

<sup>考</sup> 虑 一 个 模 <sup>型</sup>

 $p = a + b_1x_1 + b_2x_2 + \cdots + b_kx_k$ 

这里p=疾病发生的概率. 方程的右边可能会出现小于0或 大 于1的 情 况, 这 是 不 应 该 的. 我 们 使 用p的logit变 换(即 logistic 变 换)作为应变量

 $logit(p) = ln[p/(1-p)]$ 

 $logit(p)$ 可 以 取 任 何 值. 函 数 编 制 很 容 易

```
logit<-function(p){
   res = log(p/(1-p))res
}
> logit(0.1)
[1] -2.197225
> logit(0.95)
[1] 2.944439
```
若 把logit(p)作 为 独 立 变 量 $x_1, \dots, x_k$ 的 函 数, 解 得p则 可 得 到 下 面 的多重 $logistic$ 回归模型

$$
p = \frac{e^{a+b_1x_1+b_2x_2+\cdots+b_kx_k}}{1+e^{a+b_1x_1+b_2x_2+\cdots+b_kx_k}}
$$

下面是一个虚构的例子,两个物种species = 0,1,两种处理方 法 $run = 0, 1, -$ 周后看看是否发病ill.

```
> x=0:1> species=sample(x,200,replace=TRUE)
> n < -100> run<-sample(x,200,replace=TRUE)
> ill <-c(rep(0,n), rep(1,n))
```

```
# logistic回归
> r<-glm(ill~species+run, family=binomial)
> r
Call: glm(formula = ill \text{ species} + run, family = binomial)Coefficients:
(Intercept) species run
   0.1107 0.1513 -0.3736
Degrees of Freedom: 199 Total (i.e. Null); 197 Residual
Null Deviance: 277.3
Residual Deviance: 275.4 AIC: 281.4
# summary 结 果 更 丰 富
> summary(r)
Ca11:glm(formula = ill \tilde{ } species + run, family = binomial)
Deviance Residuals:
     Min 1Q Median 3Q Max
-1.2904870 -1.1304017 0.0001820 1.1307753 1.2908787
Coefficients:
        Estimate Std. Error z value Pr(>|z|)
(Intercept) 0.1107 0.2553 0.434 0.665
species 0.1513 0.2876 0.526 0.599
run -0.3736 0.2855 -1.308 0.191
(Dispersion parameter for binomial family taken to be 1)
```
Null deviance: 277.26 on 199 degrees of freedom Residual deviance: 275.36 on 197 degrees of freedom AIC: 281.36

Number of Fisher Scoring iterations: 3

### 69.2 <sup>回</sup> 归 <sup>参</sup> <sup>数</sup> <sup>的</sup> <sup>解</sup> 释

回 归 系 数Coefficients类 似 于 多 重 线 性 回 归 的 偏 回 归 系 数. 假 设 两 个 个 体A和B, 除 了 第j个 暴 露 变 量 外 其 它 都 相 同. 此 处A为暴 露 $(x_i = 1)$ B为非暴露 $(x_i = 0)$ . 个体A,B成 功 概 率 的 $log$ it变 换 为logit $(p_A)$ , logit $(p_B)$ , 则

$$
logit(p_A) = a + b_1x_1 + \cdots + b_j(1) + \cdots + b_kx_k
$$
  
 $logit(p_B) = a + b_1x_1 + \cdots + b_j(0) + \cdots + b_kx_k$ 

<sup>两</sup> 式 <sup>相</sup> <sup>减</sup> <sup>有</sup>

$$
logit(p_A) - logit(p_B) = b_j
$$

由 <sup>定</sup> <sup>义</sup> <sup>知</sup>

$$
logit(p_A) = ln[p_A/(1 - p_B)]
$$
  

$$
logit(p_B) = ln[p_B/(1 - p_B)]
$$

<sup>带</sup> <sup>入</sup> 得

$$
ln[p_A/(1-p_B)] - ln[p_B/(1-p_B)] = b_j
$$

即

$$
ln[\frac{p_A/(1-p_B)}{p_B/(1-p_B)}]=b_j
$$

取 反 <sup>对</sup> 数 既 得

$$
\frac{p_A/(1-p_B)}{p_B/(1-p_B)} = e^{b_j}
$$

由 <sup>优</sup> <sup>势</sup> 比 <sup>的</sup> <sup>定</sup> <sup>义</sup> 我 <sup>们</sup> <sup>可</sup> <sup>以</sup> 重 <sup>写</sup> <sup>为</sup>

$$
\frac{Odd_A}{Odd_B} = b_j
$$

我 们 知 道 $Odd_A/Odd_B$ 就 是 第j个 暴 露 变 量 与 疾 病 的 优 势 比. 而 这 两个个体其它变量都是相同的. 即此优势比是调整模型中其 它 危 险 因 素 后 得 到 的.

我 们 总 结 如 下.

### $69.2.1$  二 态 独 立 变 量 在 多 重 logistic回 归 模 型 中 优 势 比 <sup>的</sup> <sup>估</sup> <sup>计</sup>

对于多重logistic回归模型, 假设一个二态变量1表示有暴露, 0表 示 无 暴 露. 这 个 暴 露 变 量 对 于 应 变 量 的 优 势 比(OR)被 估 计 为

$$
\hat{OR} = e^{b_j}
$$

这 个 优 势 比 是 调 整 模 型 中 其 它 变 量 后 的 结 果. 它 的 双 侧 置 信 区 间 为

$$
[e^{b_j-z_{1-\alpha/2}se(b_j)}, e^{b_j+z_{1-\alpha/2}se(b_j)}]
$$

例 子 中 控 制 了 物 种 species 后 两 种 处 理 方 法run患 病 的 优 势 比 及 区 间 为

```
# 处 理 方 法 的 系 数
> b2=r$coeff[3]
> b2run
-0.3735543
# R函 数 计 算 系 数 置 信 区 间, 使 用 的 是t分 布 近 似
> confint(r)
Waiting for profiling to be done...
             2.5 \% 97.5 %
(Intercept) -0.3899164 0.6146411
species -0.4119937 0.7173819
run -0.9367140 0.1843467
# 下 面 是 手 工 计 算
# 获 取se
> summary(r)$coeff
          Estimate Std. Error z value Pr(>|z|)
(Intercept) 0.1107039 0.2552502 0.4337073 0.6645010
species 0.1512521 0.2875845 0.5259395 0.5989302
run -0.3735543 0.2855024 -1.3084104 0.1907341
```

```
> summary(r)$coeff[3,2]
[1] 0.2855024
> se=summary(r)$coeff[3,2]
> se
[1] 0.2855024
# 系 数 置 信 区 间
# 正 态 分 布 近 似
> b2-qnorm(0.975)*se
     run
-0.9331286
> b2+qnorm(0.975)*se
     run
0.1860201
# t分 布 近 似
> b2-qt(0.975,199)*se
[1] -0.9365526> b2+qt(0.975,199)*se
[1] 0.1894440
# 优 势 比
> OR=exp(b2) # 优 势 比
> OR
    run
0.6882836
# 优 势 比 的 置 信 区 间. Rosner 给 出 的 是 使 用 正 态 分 布 的 近 似
> exp(b2-qnorm(0.975)*se)
    run
0.3933212
> exp(b2+qnorm(0.975)*se)
    run
1.204446
```
#### $69.2.2$  logistic回 归 分 析 和 列 联 表 分 析 的 关 系

设 我 们 有 一 个 二 态 疾 病 变 量D和 一 个 二 态 暴 露 变 量E, 数 据 是 由 前 瞻 性 研 究, 回 顾 性 研 究 或 现 状 研 究 的 任 何 一 种 产 生, <sup>列</sup> <sup>联</sup> <sup>表</sup> 如 <sup>下</sup> 我 <sup>们</sup> <sup>可</sup> <sup>以</sup> 用 <sup>下</sup> <sup>面</sup> 两 个 等 <sup>价</sup> <sup>的</sup> <sup>方</sup> <sup>法</sup> <sup>任</sup> <sup>何</sup> <sup>一</sup> <sup>种</sup> <sup>估</sup>

> $E(+)$   $E(-)$  $D(+)$  a b  $D(-)$  c d

计D与E之 间 的 优 势 比

- 直接从列联表中求出优势比=ad/bc
- 我 们 建 立 一 个logistic回 归 模 型

$$
ln[p/(1-p)] = \alpha + \beta E
$$

p=在 暴 露 变 量E下 有 病D的 概 率. 此 处 产 生 的 优 势 比 为 $e^{\beta}$ 

对于前瞻性研究或现状研究,我们可以用下面两个等价的 方 法 任 何 一 种 估 计 个 体 在 暴 露 下 的 疾 病 概 率(pE)及 未 暴 露 下 的疾病概率 $(p_E)$ 

• 从 列 联 表 中 有

$$
p_E = a/(a + c), p_{\bar{E}} = b/(b + d)
$$

• 由logistic回归模型

 $p_E = e^{\alpha + \beta} / (1 + e^{\alpha + \beta}), p_{\bar{E}} = e^{\alpha} / (1 + e^{\alpha})$ 

p=在 暴 露 变 量E下 有 病D的 概 率. 此 处 产 生 的 优 势 比 为 $e^b$ 

对 于 回 顾 性 研 究(病 例-对 照 研 究)我 们 不 可 能 估 计 疾 病 发 生 的 概 率、除 非 病 例 及 对 照 样 本 数 在 总 体 中 的 比 例 已 知, 这 几 乎 不可能.

下 面 是 一 个 例 子. 数 据 来 自[14] 例 10.7 数 据 为 表 10.1 Page 344. 关于乳腺癌与初次生育年龄的关系. 数据见下. 列联表分析的 Fisher检 验 给 出 优 势 比 为 1.57. 使 用logistic回 归(需 要 由 列 联 表 重 构 原 始 数 据)的 系 数 为 0.4523, 优 势 比 为 $e^{0.4523} = 1.57$ , 与 列 联 表 法<br>估 计 相 同 估计相同.

```
> x <- matrix(c(683,1498,2537, 8747), nr = 2,
      dimnames=list(c("D+","D-"),c(">=30","<=29")))
> x
  >=30 < 29D+ 683 2537
D- 1498 8747
> fisher.test(x)Fisher's Exact Test for Count Data
data: x
p-value < 2.2e-16
alternative hypothesis: true odds ratio is not equal to 1
95 percent confidence interval:
1.419073 1.740189
sample estimates:
odds ratio
 1.571925
# 重 构 原 始 数 据
> d=c(rep(1,683+2537),rep(0,1498+8747))
> e=c(rep(1,683),rep(0,2537),rep(1,1498),rep(0,8747))
> table(d,e)
  e
d 0 1
 0 8747 1498
 1 2537 683
# logistic 回归 e<sup>~</sup>d
```

```
Call: glm(formula = e^ d, family = binomial)
```
Coefficients:

> glm(e~d,fam=binomial)

```
(Intercept) d
   -1.7646 0.4523
Degrees of Freedom: 13464 Total (i.e. Null); 13463 Residual
Null Deviance: 11930
Residual Deviance: 11850 AIC: 11860
# logistic 回归 d<sup>~</sup>e
> glm(d~e,fam=binomial)
Call: glm(formula = d \tilde{e}, family = binomial)Coefficients:
(Intercept) e
   -1.2377 0.4523
Degrees of Freedom: 13464 Total (i.e. Null); 13463 Residual
Null Deviance: 14810
Residual Deviance: 14740 AIC: 14740
# 计 算 优 势 比
> exp(0.4523)
[1] 1.571923
```
## 69.3 <sup>协</sup> <sup>方</sup> <sup>差</sup>,<sup>标</sup> <sup>准</sup> <sup>差</sup>,t值,<sup>置</sup> <sup>信</sup> <sup>区</sup> <sup>间</sup> 等

变 量 多 于1个 且 不 独 立 时, 有 对 称 的 协 方 差 矩 阵, 可 以 是 尺 度 的 或 非 尺 度 的('scaled' or 'unscaled'). 尺 度 因 子 实 际 上 是glm的 dispersion.

接乳腺癌与初次生育年龄的关系的例子

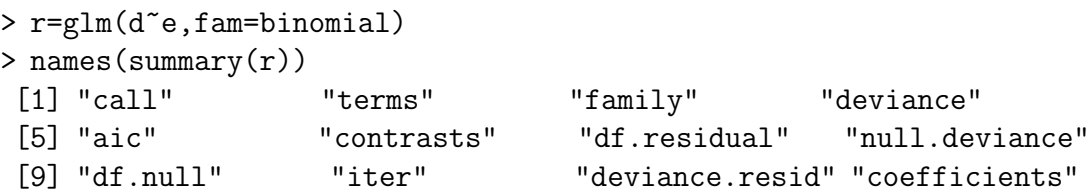

```
[13] "aliased" "dispersion" "df" "cov.unscaled"
[17] "cov.scaled"
# 协 方 差 矩 阵
> summary(r)$cov.scaled
          (Intercept) d
(Intercept) 0.0007818816 -0.0007818816
d -0.0007818816 0.0026401751
> summary(r)$cov.unscaled
          (Intercept) d
(Intercept) 0.0007818816 -0.0007818816
d -0.0007818816 0.0026401751
# 直 接 计 算 协 方 差 矩 阵
> vcov(r)(Intercept) d
(Intercept) 0.0007818816 -0.0007818816
d -0.0007818816 0.0026401751
# 尺 度 因 子
> summary(r)$dispersion
\lceil 1 \rceil 1
  奤的 标 准 差 为
# 直 接 计 算
> vcov(r)[2,2]<sup>\sim</sup>.5->se2
> se2
[1] 0.05138263
> vcov(r)[2,2]^{\circ}.5
[1] 0.05138263
# summary里 的 标 准 差
> summary(r)$coefficients
          Estimate Std. Error z value Pr(>|z|)(Intercept) -1.7645799 0.02796215 -63.106027 0.000000e+00
d 0.4523372 0.05138263 8.803309 1.328402e-18
```

```
t-值 为 系 数 除 以 标 准 差(z-值)
```

```
> t<-summary(r)$coefficients[2,1]/summary(r)$cov.scaled[2,2]^.5
> t
[1] 8.803309
# 方 差 开 平 方, 与coefficients里 的 标 准 差 一 致
> summary(r)$cov.scaled[2,2]^.5
[1] 0.05138263
```
#### 奰夭值

> pt(q=t, df=13465, lower.tail=FALSE) \* 2 [1] 1.488717e-18

置 信 区 间

```
> b=summary(r)$coefficients[2,1]
> confint(r)
Waiting for profiling to be done...
             2.5 % 97.5 %
(Intercept) -1.8197435 -1.7101259
d 0.3512376 0.5526807
> b1=b+qt(c(0.025, 0.975), 13)*se2
> b1
[1] 0.3413318 0.5633426
> b1=b+qnorm(c(0.025, 0.975))*se2
> b1
[1] 0.3516291 0.5530453
```
### 69.4 logistic.display函 数

详 见 $[34]$  15章

> library(epicalc) > logistic.display(r) Logistic regression predicting e OR(95%CI) P(Wald's test) P(LR-test) d: 1 vs 0 1.57  $(1.42, 1.74)$  < 0.001 < 0.001 Log-likelihood =  $-5926.7668$ No. of observations = 13465

## 69.5 <sup>连</sup> <sup>续</sup> 独 立 <sup>变</sup> 量 <sup>在</sup> 多 重logistic<sup>回</sup> 归 模 <sup>型</sup> <sup>中</sup> <sup>优</sup> <sup>势</sup> 比 <sup>的</sup> <sup>估</sup> <sup>计</sup>

假 设 有 一 个 连 续 变 量( $x_j$ ), 两 个 个 体 在 $x_j$ 上 取 值 分 别<br>为 $x_j + \delta$ , $x_j$ . 则第一个个体相对于第二个个体的优势比估计为

$$
OR = e^{\beta_j + \delta}
$$

它 的 双 侧 置 信 区 间 为

AIC value = 11857.5336

 $[e^{[b_j-z_{1-\alpha/2}se(b_j)]\delta},e^{[b_j+z_{1-\alpha/2}se(b_j)]\delta}]$ 

 $\delta$ 常 常 取 一 个 自 己 确 定 的 有 意 义 的 值.

例子参考 [14] Page 589, 例13.34.

### 69.6 <sup>假</sup> <sup>设</sup> <sup>检</sup> 验

<sup>假</sup> <sup>设</sup> <sup>检</sup> 验

$$
H_0: b_j = 0, all other b_l \neq 0
$$
  

$$
H_1: b_j \neq 0
$$

计 算 检 验 统 计 量, 其 中se可 以 使 用summary函 数 得 到. 零 假 设 下 有

 $z = b_j / se(b_j) \sim N(0, 1)$ 

双侧检验, 若 $z < z_{\alpha/2}$ 或 $z > z_{1-\alpha/2}$ , 拒绝零假设. 否则接受.

最 后, 仅 在 $x_i$ 与 应 变 量 没 有 显 著 关 系 时, OR的 置 信 区 间 包 含1.

乳 腺 癌 与 初 次 生 育 年 龄 的 关 系 的 例 子 中, summary函 数 可 以 得到z值与p-值.

> summary(glm(e~d,fam=binomial))

```
Call:
glm(formula = e^ d, family = binomial)
```
Deviance Residuals:

Min 1Q Median 3Q Max -0.6905 -0.5623 -0.5623 -0.5623 1.9609

Coefficients:

Estimate Std. Error z value Pr(>|z|) (Intercept) -1.76458 0.02796 -63.106 <2e-16 \*\*\* d 0.45234 0.05138 8.803 <2e-16 \*\*\* --- Signif. codes: 0 '\*\*\*' 0.001 '\*\*' 0.01 '\*' 0.05 '.' 0.1 ' ' 1

(Dispersion parameter for binomial family taken to be 1)

Null deviance: 11928 on 13464 degrees of freedom Residual deviance: 11854 on 13463 degrees of freedom AIC: 11858

Number of Fisher Scoring iterations: 4

# 手 <sup>工</sup> <sup>计</sup> 算z<sup>值</sup> > z=0.45234/0.05138  $> z$ [1] 8.803815

>  $(1-pnorm(z))*2$  #  $p-$ 值 [1] 0

## 69.7 多 重logistic<sup>回</sup> 归 <sup>中</sup> <sup>的</sup> 预 <sup>测</sup>

我 们 可 以 使 用 多 重logistic回 归 模 型 去 预 测 有 协 变 量 $x_1, \dots, x_k$ 的 个 体 的 患 病 概 率. 若 回 归 参 数 已 知, 则

$$
p = \frac{e^L}{1 + e^L}
$$

$$
L = a + b_1x_1 + b_2x_2 + \cdots + b_kx_k
$$

L有 时 称 为 线 性 预 测 量. 线 性 预 测 量 的 置 信 区 间

$$
(L_1, L_2) = L \pm z_{1-\alpha/2} \text{se}(L)
$$

<sup>变</sup> <sup>换</sup> <sup>回</sup> 概 <sup>率</sup> 尺 <sup>度</sup> 得 <sup>到</sup>

$$
p_1 = \frac{e^{L_1}}{1 + e^{L_1}}, p_2 = \frac{e^{L_2}}{1 + e^{L_2}}
$$

se(L)的 计 算 比 较 复 杂, 需 要 矩 阵 知 识, 但 是 可 以 由 电 脑 计 算 出.

实际上R有一个针对glm的函数 predict 可以计算预测值.

### 69.8 logistic模 <sup>型</sup> <sup>回</sup> 归 拟 <sup>合</sup> <sup>优</sup> <sup>良</sup> <sup>性</sup> <sup>的</sup> <sup>估</sup> <sup>计</sup>

TODO: 参 考[14] Page 597 13.6.7节

我 们 可 以 用 预 测 概 率 去 定 义 残 差 及 判 断logistic回 归 模 型 拟 合的优良性.

logistic回 归 中 的 残 差: 若 我 们 的 数 据 以 非 群 组 的 形 式 出 现, 即 每 个 个 体 都 有 一 组 协 变 量, 我 们 可 以 定 义 第i个 个 体 的 Pearson 残差

$$
r_i = \frac{y_i - \hat{p}_i}{se(\hat{p}_i)}
$$

此 处  $y_i = 1$ 若 第i个 体 是 成 功, 否 则 $y_i = 0$ .

$$
\hat{p}_i = \frac{e^{L_i}}{1 + e^{L_i}}
$$
  

$$
L_i = \hat{a} + \hat{b_1}x_1 + \dots + \hat{b_k}x_k = \text{Ri}\,\hat{\wedge}\,\text{Rk}\,\hat{\wedge}\,\text{Rk}\,\hat{\wedge}\,\text{Rk}
$$
  

$$
se(\hat{p}_i) = \sqrt{\hat{p}_i(1 - \hat{p}_i)}
$$

若我们的数据是群组的形式, 即一些个体有相同的协变量 形成一个组, 则第i组的 Pearson 残差为

$$
r_i = \frac{y_i - \hat{p}_i}{se(\hat{p}_i)}
$$

 $y_i =$ 第i组成功的比例  $\hat{p_i} =$  $e^{L_i}$  $\frac{e^{i\theta}}{1+e^{L_i}}$ (与 非 群 组 相 同)  $L_i = \hat{a} + \hat{b_1}x_1 + \cdots + \hat{b_k}x_k =$  第i个 体 的 预 测 值  $se(\hat{p}_i) = \sqrt{\hat{p}_i(1-\hat{p}_i)/n_i}$  $n_i =$ 第i组 中 个 体 数 目

这 里 的 pearson 残 差 类 似 于 线 性 回 归 中 的 Studentized 残 差, 残 差 是 各 不 相 同 的. 这 里 的 标 准 误 基 于 二 项 分 布. 在 分 组 数 据 中, 若 $\hat{p}_i$ 接 近0或1, 或 $n_i$ 增 大 时, 标 准 误 下 降.

pearson 残 差 比 较 大 时 我 们 可 能 需 要 修 正 模 型. 还 可 以 使 用 pearson 残 差 识 别 异 常 值. 但 是 个 体 残 差 的 使 用 要 比 线 性 回 归 模型有更多的限制, 特别在非群组的时候.

可 以 使 用 其 它 方 法 判 断 拟 合 优 良 性. 例 如, 可 以 考 察 每 个 值 如 何 影 响 回 归 系 数. 假 设 第j个 回 归 系 数 为b<sub>j</sub>, 删 除 第i个 观 察 值

后 回 归 系 数 为 $b^i_j$ , 那 么 第i观 察 值 对 $b_j$ 的 影 响 的 测 度 可 以 用 下 式 <sup>衡</sup> 量

$$
\delta b_j^i = \frac{b_j - b_j^i}{se(b_j)}
$$

pearson 残差需要手工计算.

我 们 可 以 使 用step, add等 逐 步 回 归 函 数 来 检 验. 下 面 是 一 个step的例子

```
> x1=rbinom(100,size=1,prob=0.5)
> x2=rbinom(100,size=1,prob=0.5)
> x3=rbinom(100,size=1,prob=0.5)
> y=rbinom(100,size=1,prob=0.5)
> r=glm(y~x1+x2+x3,family=binomial)
> s=step(r)
Start: AIC=146.35
y^2 x1 + x2 + x3
     Df Deviance AIC
- x3 1 138.40 144.40- x2 1 138.42 144.42- x1 1 138.54 144.54<none> 138.35 146.35
Step: AIC=144.4
y x1 + x2Df Deviance AIC
- x2 1 138.46 142.46- x1 1 138.59 142.59<none> 138.40 144.40
Step: AIC=142.46
y ~ x1
     Df Deviance AIC
```

```
- x1 1 138.63 140.63<none> 138.46 142.46
Step: AIC=140.63
y \sim 1> summary(s)
Call:
glm(formula = y \t m1, family = binomial)Deviance Residuals:
  Min 1Q Median 3Q Max
-1.177 -1.177 0.000 1.177 1.177
Coefficients:
           Estimate Std. Error z value Pr(>|z|)
(Intercept) -9.498e-18 2.000e-01 -4.75e-17 1
(Dispersion parameter for binomial family taken to be 1)
   Null deviance: 138.63 on 99 degrees of freedom
Residual deviance: 138.63 on 99 degrees of freedom
AIC: 140.63
Number of Fisher Scoring iterations: 2
> anova(s)
Analysis of Deviance Table
Model: binomial, link: logit
Response: y
Terms added sequentially (first to last)
   Df Deviance Resid. Df Resid. Dev
```

```
NULL 99 138.63
```
## 69.9 logistic<sup>回</sup> 归 <sup>的</sup>ROC<sup>曲</sup> <sup>线</sup>

定 义 参 考 概 念 部 分ROC65.8

函 数lroc计 算 及 绘 制logistic回 归 的ROC曲 线. 下 面 是 帮 助 的 例 子

```
library(epicalc)
> model1 <- glm(case ~ induced + spontaneous, data=infert, family=binomial)
> logistic.display(model1)
Logistic regression predicting case
                    crude OR(95%CI) adj. OR(95%CI) P(Wald's test)
induced (cont. var.) 1.05 (0.74,1.5) 1.52 (1.02,2.27) 0.042
spontaneous (cont. var.) 2.9 (1.97,4.26) 3.31 (2.19,5.01) < 0.001
                    P(LR-test)
induced (cont. var.) 0.042
spontaneous (cont. var.) < 0.001
Log-likelihood = -139.806No. of observations = 248
AIC value = 285.612
> # Having two spontaneous abortions is quite close to being infertile!
> # This is actually not a causal relationship
>
> lroc(model1, title=TRUE, auc.coords=c(.5,.1))
$model.description
[1] "logit (case ~ induced + spontaneous)"
$auc
[1] 0.7285506
$predicted.table
predicted.prob Non-diseased Diseased
```
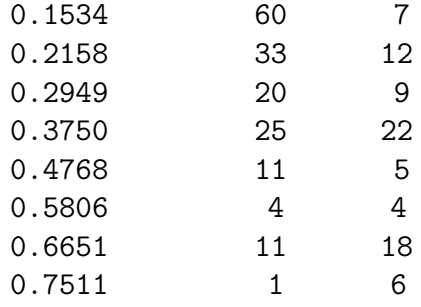

#### \$diagnostic.table

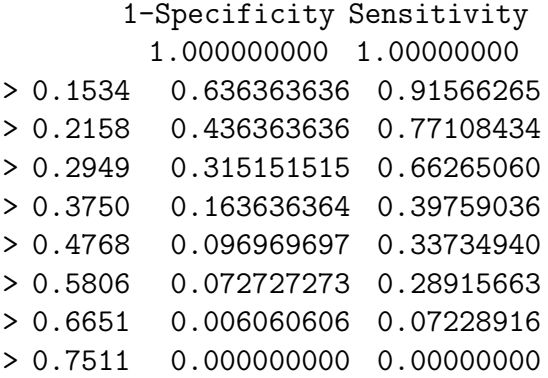

## Chapter 70

# meta再分析

#### 本 节 主 要 参 考

 $\langle A \rangle$  Handbook of Statistical Analyses Using R $\rangle$  Brian S. Everitt and Torsten Hothorn. CHAPTER 12, Meta-Analysis: Nicotine Gum and Smoking Cessation and the Efficacy of BCG Vaccine in the Treatment of Tuberculosis.

《生物统计学基础》 $13.8$ 再分析。

### 70.1 软 件 包

rmeta: Functions for simple fixed and random effects meta-analysis for two-sample comparisons and cumulative meta-analyses. Draws standard summary plots, funnel plots, and computes summaries and tests for association and heterogeneity

meta: Fixed and random effects meta-analysis. Functions for tests of bias, forest and funnel plot.

metafor: The metafor package consists of a collection of functions for conducting meta-analyses in R. The package includes functions to calculate various effect size or outcome measures, fit fixed-, random-, and mixed-effects

models to such data, carry out moderator and meta-regression analyses, and create various types of meta-analytical plots. For meta-analyses of  $2x2$  table data, t[h](http://www.metafor-project.org/)e Mantel-Haenszel and Peto's method are also implemented. http: [//www.metafor-project.org/](http://www.metafor-project.org/) 文 献 Viechtbauer, W. (2010). Conducting meta-analyses in R with the metafor package. Journal of Statistical Software, 36(3), 1-48. 介 绍 了 其 他 meta 分 析 的 软 件. [http:](http://www.metafor-project.org/article_list.txt) [//www.metafor-project.org/article\\_list.txt](http://www.metafor-project.org/article_list.txt) 列 出 了 使 用 metafor 的文献. 可以参考.

MAMA: Implementation of methods for microarray meta-analysis. (MAMA: a 9 in 1 R package for Meta-Analysis of MicroArray, 47page Vignettes)

<http://www.lyonsmorris.com/ma1/index.cfm> 是在线 meta 分析的 工具.

Mix 是针对 excel 的meta分析工具.

RevMan 是 java 写 的 meta 分 析 的 工 具.

Meta-Stat is a DOS-based computer program that automates the many complex tasks that are required to perform a meta-analysis.

Comprehensive Meta Analysis: 针对 windows 平台, 商业软件.

#### 70.2 概 念

前 面 的 分 析, 我 们 都 是 对 某 个 研 究 中 的 数 据 做 分 析. 但 是 在 某 种 研 究 中, 我 们 希 望 把 不 同 组 群 的 研 究 分 析 结 果 综 合 成 一 个结果. 某些研究中, 不同的研究结果似乎矛盾, 另外一些研究 中, 它 们 之 间 似 乎 没 有 什 么 显 著 差 异.

现 在 的 问 题 是、用 什 么 方 法 把 这 些 研 究 联 合 起 来 以 便 减 少 抽样 误 差 并 增 加 研 究 的 功 效? 如 何 解 决 不 同 研 究 中 的 不 相 容 性? 完 成 这 样 研 究 的 技 术 称 为 再 分 析(meta analysis).

## 70.3 DerSimonian-Laird <sup>方</sup> <sup>法</sup>(<sup>随</sup> <sup>机</sup> <sup>效</sup> <sup>应</sup> 模 型)

假 设 有k个 研 究, 每 个 的 目 标 都 是 估 计 优 势 比exp(u)-在 每 个 处 理组中的疾病优势相对于对照组中的疾病优势.

(1) 把k个研究联合, 平均对数优势比 $u = ln(OR)$ 的最好估计为

$$
\hat{u} = \sum_{i=1}^{k} w'_i y_i / \sum_{i=1}^{k} w'_i
$$

此 处

$$
y_i = \tilde{\pi}_i \hat{\wedge} \overline{m} \tilde{\pi} \hat{\pi} \hat{\pi} \tilde{\pi} \tilde{\pi} \tilde{\pi} \tilde{\pi}
$$
  
\n
$$
w'_i = (s_i^2 + \delta^2)^{-1}
$$
  
\n
$$
1/w_i = s_i^2 = 1/a_i + 1/b_i + 1/c_i + 1/d_i = \tilde{\pi}_i \hat{\wedge} \overline{m} \tilde{\pi}
$$
  
\n
$$
\tilde{\pi}_i \tilde{\pi}_i
$$

 $a_i, b_i, c_i, d_i$ 是 第i个 研 究 中2\*2列 联 表 的 计 数

$$
\delta^{2} = \max\{0, [Q_{w} - (k-1)] / [\sum_{i=1}^{k} w_{i} - (\sum_{i=1}^{k} w_{i}^{2} / \sum_{i=1}^{k} w_{i} - (\sum_{i=1}^{k} w_{i})^{2} / \sum_{i=1}^{k} w_{i} w_{i} + \sum_{i=1}^{k} w_{i} w_{i}^{2} - (\sum_{i=1}^{k} w_{i} w_{i})^{2} / \sum_{i=1}^{k} w_{i} w_{i} + \sum_{i=1}^{k} w_{i} w_{i} + \sum_{i=1}^{k} w_{i} w_{i}
$$

对 应 的 优 势 比 的 点 估 计=  $exp(\hat{u})$ 

 $(2)$   $\hat{u}$ 的 标 准 误 为

$$
se(\hat{u}) = (1/\sum_{i=1}^{k} w'_i)^{1/2}
$$

(3) u的 $100\%$  $(1 − \alpha)$ 置信区间为  $\hat{u} \pm z_{1-\alpha/2}se(\hat{u}) = (u_1, u_2)$  OR 的100%(1 − α)置 信 区 间 为 $(exp(u_1), exp(u_2))$ 

(4) 检 验 假 设  $H_0: u = 0$  vs  $H_1: u \neq 0 \mathbb{I} H_0: OR = 1$  vs  $H_1:$  $OR \neq 1$  检验统计量为

$$
z = \hat{u}/se(\hat{u}) \sim N(0, 1)
$$

 $\overline{X}$  侧p-值 为 为2[1 − Ф(|z|)].

meta.DSL 用于 随 机 效 应 和 异 质 性 的 Woolf's test. 先 看 看 参 数

```
> library(rmeta)
> args(meta.DSL)
function (ntrt, nctrl, ptrt, pctrl, conf.level = 0.95, names = NULL,
   data = NULL, subset = NULL, na.action = na.fail, statistic = "OR")
```
ntrt: 暴 露 组(treated/exposed group)的 个 体 数 目.

nctrl: 对照组的个体数目.

ptrt: 暴 露 组 的 成 功/发 病 个 体 数 目(Number of events in treated/exposed group)

pctrl: 对照组的成功/发病个体数目(Number of events in control group)

statistic: OR是 优 势 比, RR为 相 对 危 险 率

下面是一个例子, 取自[29]

> data("smoking", package = "HSAUR") # 每 <sup>一</sup> <sup>行</sup> 为 一 个 <sup>单</sup> 独 <sup>的</sup> <sup>研</sup> 究. # qt,tt分 别 为 暴 露 组 的 发 病 个 体 数 目 和 个 体 总 数. qc, tc分 别 为对照组的发病数目和个体总数. > smoking qt tt qc tc Blondal89 37 92 24 90 Campbell91 21 107 21 105

```
Fee82 23 180 15 172
Garcia89 21 68 5 38
Garvey00 75 405 17 203
Gross95 37 131 6 46
Hall85 18 41 10 36
Hall87 30 71 14 68
Hall96 24 98 28 103
Hjalmarson84 31 106 16 100
Huber88 31 54 11 60
Jarvis82 22 58 9 58
Jensen91 90 211 28 82
Killen84 16 44 6 20
Killen90 129 600 112 617
Malcolm80 6 73 3 121
McGovern92 51 146 40 127
Nakamura90 13 30 5 30
Niaura94 5 84 4 89
Pirie92 75 206 50 211
Puska79 29 116 21 113
Schneider85 9 30 6 30
Tonnesen88 23 60 12 53
Villa99 11 21 10 26
Zelman92 23 58 18 58
> smokingDSL <- meta.DSL(smoking[["tt"]], smoking[["tc"]],
+ smoking[["qt"]], smoking[["qc"]],
+ names = rownames(smoking))
> smokingDSL
Random effects ( DerSimonian-Laird ) meta-analysis
Call: meta.DSL(ntrt = smoking[["tt"]], nctrl = smoking[["tc"]], ptrt = smoking[["q
  pctr1 = smoking[["qc"], names = rownames(smoking))
Summary OR= 1.75 95% CI ( 1.48, 2.07 )
Estimated random effects variance: 0.05
# summary函 数 除 了 上 面 的 结 果, 还 有 详 细 的 每 个 的OR的 估 计.
> summary(smokingDSL)
Random effects ( DerSimonian-Laird ) meta-analysis
Call: meta.DSL(ntrt = smoking[["tt"]], nctrl = smoking[["tc"]], ptrt = smoking[["qpctr1 = \text{smoking}[["qc"], names = rownames(smoking))
------------------------------------
```

```
OR (lower 95% upper)
```
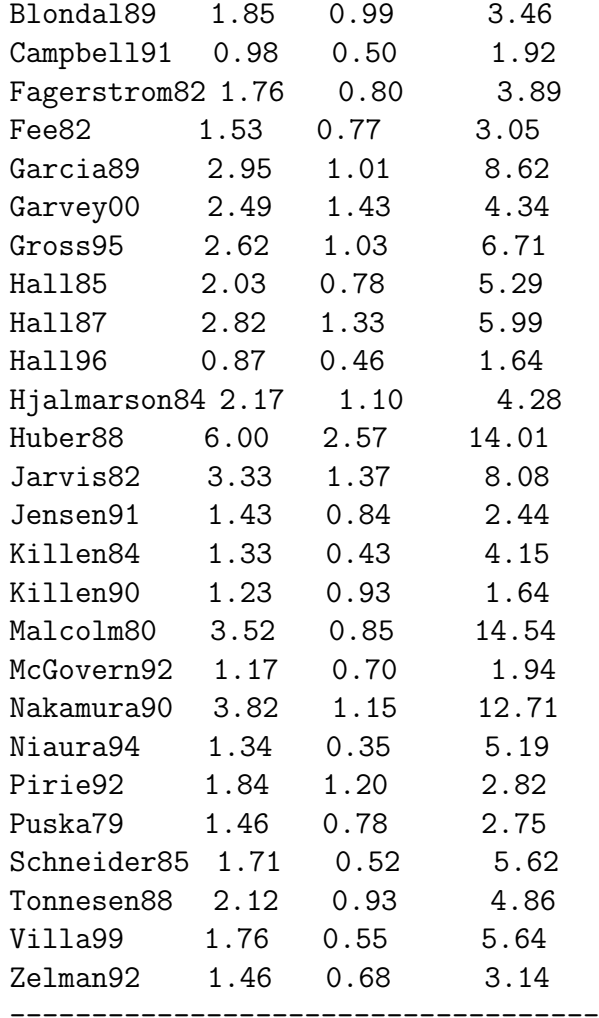

SummaryOR= 1.75 95% CI ( 1.48,2.07 ) Test for heterogeneity:  $X^2( 25 ) = 34.87$  ( p-value 0.0905 ) Estimated random effects variance: 0.05

## 70.4 Mantel-Haenszel <sup>方</sup> <sup>法</sup>(<sup>固</sup> <sup>定</sup> <sup>效</sup> <sup>应</sup> 模 <sup>型</sup>)

固 定 效 应 模 型 使 用 Mantel-Haenszel 方 法, 在 个 体 数 目 比 较 少 $($ 小 于5 $)$ 时 比较精确. 其它的方法有 Peto's method, 计算上简单, 是 Mantel-Haenszel 方法的近似(rmeta没有提供).

固 定 效 应 模 型 函 数 meta.MH 的 参 数 与 随 机 效 应 模 型 的 meta.DSL 的参数一样.

```
> args(meta.MH)
function (ntrt, nctrl, ptrt, pctrl, conf.level = 0.95, names = NULL,
   data = NULL, subset = NULL, na.action = na.fail, statistic = "OR")
```
下面与随机效应模型是同一个例子.

```
# 固 定 效 应 模 型
```

```
> smokingOR <- meta.MH(smoking[["tt"]], smoking[["tc"]],
```

```
+ smoking[["qt"]], smoking[["qc"]],
```

```
+ names = rownames(smoking))
```
> summary(smokingOR)

```
Fixed effects ( Mantel-Haenszel ) meta-analysis
```

```
Call: meta.MH(ntrt = smoking[["tt"]], nctrl = smoking[["tc"]], ptrt = smoking[["qt
   pctr1 = \text{smoking}[["qc"]], names = rownames(smoking))
```
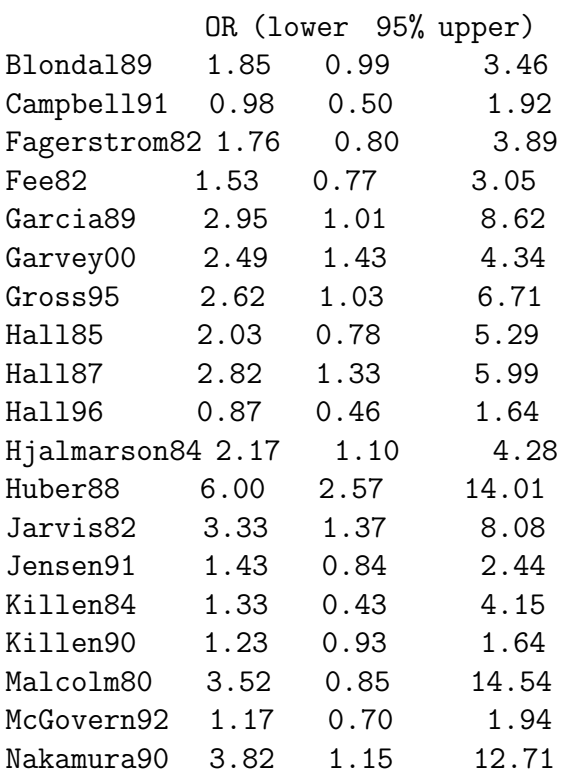

------------------------------------

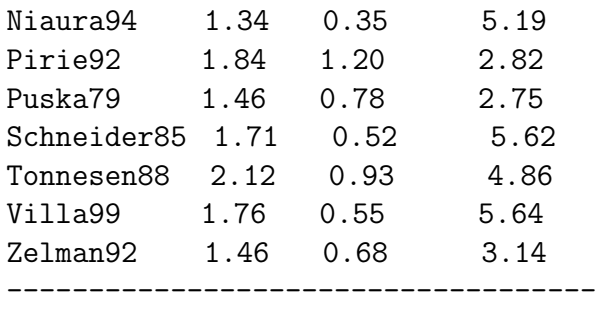

Mantel-Haenszel OR =1.67 95% CI ( 1.47,1.9 ) Test for heterogeneity:  $X^2( 25 ) = 34.9$  ( p-value 0.09 )

### 70.5 <sup>优</sup> <sup>势</sup> 比 <sup>的</sup> <sup>齐</sup> <sup>性</sup> <sup>检</sup> 验

检验假设对数优势比 $u = ln(OR)$ 

 $H_0: u_1 = \cdots = u_k$  vs  $H_1: \mathfrak{D} \not\supseteq \mathfrak{D} \mathfrak{D}$  个 对 数 优 势 比 不 同 <sup>使</sup> 用 <sup>下</sup> <sup>面</sup> <sup>的</sup> <sup>检</sup> 验 <sup>统</sup> <sup>计</sup> 量

$$
Q_w = \sum_{i=1}^{k} w_i (y_i - \bar{y_w})^2 \sim \chi_{k-1}^2
$$

固定效应模型中不同研究之间的方差在近似研究权重时被 忽略 了,而 仅 考 察 内 部 方 差. 故 方 程 中 仅 用 $w_i$ 代 替 $w'_i$ . 有 一 个 争<br>论 县 加 里 优 垫 比 有 实 质 性 的 差 昱 则 应 该 研 室 差 昱 的 来 源 日 <sup>论</sup> <sup>是</sup> 如 <sup>果</sup> <sup>优</sup> <sup>势</sup> 比 <sup>有</sup> <sup>实</sup> <sup>质</sup> <sup>性</sup> <sup>的</sup> <sup>差</sup> 异<sup>夬</sup> <sup>则</sup> <sup>应</sup> <sup>该</sup> <sup>研</sup> 究 <sup>差</sup> 异 <sup>的</sup> <sup>来</sup> <sup>源</sup> <sup>且</sup> 不应该报告联合的优势比.

一般 讲, 固 定 模 型 比 随 机 模 型 会 有 更 小 的 置 信 区 间, 更 易 得 出显著性的结论. 但是固定模型和随机模型会有不同的权,故 两个模型可以有不同的优势比结果. 更详细的讨论参考 [14] Page 607.

一 般, 使 用 下 面 的 规 则 决 定 用 什 么 模 型. 若 异 质 性 检 验 的p-值

● >= 0.5 使 用 固 定 效 应 模 型.

- $0.05 \leq p \leq 0.5$ 使 用 随 机 效 应 模 型.
- < 0.05 不 要 报 告 合 并 的 优 势 比, 寻 找 异 质 性 的 来 源.

#### 70.6 <sup>解</sup> 释

随机效应的结果为:

SummaryOR= 1.75 95% CI ( 1.48,2.07 ) Test for heterogeneity:  $X^2( 25 ) = 34.87$  ( p-value 0.0905 ) Estimated random effects variance: 0.05

固定效应的结果为:

Mantel-Haenszel OR =1.67 95% CI ( 1.47,1.9 ) Test for heterogeneity:  $X^2( 25 ) = 34.9$  ( p-value 0.09 )

我 们 看 到 随 机 效 应 模 型 比 固 定 效 应 模 型 的CI要 宽 泛. 异 质 性 检 验(Test for heterogeneity)的p-值 为0.09, 所 有 我 们 最 后 决 定 使 用 随 机 效 应 模 型,

### 70.7 绘 图

可 以 对 所 有OR及 置 信 区 间 绘 图.

> plot(smokingOR)

## Chapter 71

## 等效性研究(equivalence study)

参考 [14] 13.9 等效性研究. Page 608.

近年来提出了一种新的研究设计形式,主要目标是研究两 种方法是否等效而不是一种优于另一种. 这种研究称为等效 研究(equivalence study). 具体参考定义部分.

#### 71.1 统 计 推 断

等 效 性 研 究 实 际 上 是 考 察 危 险 率 差 的 单 侧 检 验, 即 两 个 二 项比例之差的较低的单侧检验.

设 $p_1, p_2$ 分别是标准方法和试验方法中的生存率. 我们将寻找  $-\Upsilon$ ρ<sub>1</sub> − ρ<sub>2</sub>的较低的单侧100%(1 − α)置信区间. 单侧置信区间为

 $p_1-p_2 < \hat{p_1}-\hat{p_2}+z_{1-\alpha}\sqrt{\hat{p_1}\hat{q_1}/n_1+\hat{p_2}\hat{q_2}/n_2}$ 

若 右 边 不 超 过 事 先 指 定 的 差 值  $\delta$ , 称 这 两 个 处 理 是 等 效 的.

 $p$ -值 也 是 可 以 计 算 出 来 的, 只 要 将 $p_1 - p_2$ 标 准 化 后(近 似 服 从 标准正态分布)计算超过此值的概率.

## 71.2 <sup>样</sup> <sup>本</sup> 量 <sup>的</sup> <sup>估</sup> <sup>计</sup>

如 果 试 验 组 样 本 量(n2)是 标 准 组(n1)的k倍(k是 事 先 指 定 的), 我 们 有

$$
n_1 = \frac{(\hat{p}_1\hat{q}_1 + \hat{p}_2\hat{q}_2/k)(z_{1-\alpha} + z_{1-\beta})^2}{[\delta - (p_1 - p_2)]^2}
$$

 $n_2 = k n_1$ 

无效假设下,可以认为 $\hat{p}_1 = \hat{p_2} = p$ , 带入上式既得

$$
n_1 = \frac{(pq)(1 + 1/k)(z_{1-\alpha} + z_{1-\beta})^2}{\delta^2}
$$

$$
n_2 = kn_1
$$

TODO: 编 写 函 数, 例 子

## Chapter 72

# 交叉设计

交 叉 设 计(cross over design)类 似 于 Wilcoxon 符 号-秩 检 验. 但 是 考虑到了前后匹配的效应.

## 72.1 <sup>综</sup> <sup>合</sup> <sup>的</sup> 处 <sup>理</sup> <sup>效</sup> <sup>应</sup> <sup>的</sup> <sup>估</sup> <sup>计</sup>

<sup>记</sup> <sup>x</sup>ijk夽<sup>交</sup> <sup>叉</sup> 设 计 <sup>中</sup> 病 <sup>人</sup> <sup>在</sup> 第奫<sup>周</sup> <sup>期</sup><sup>夬</sup> 第奩<sup>组</sup> 第奪<sup>个</sup> 病 <sup>人</sup> <sup>的</sup> 得 <sup>分</sup>  $\overline{f}_1(k=1, 2; i=1, 2; j=1, \cdots, n_i.$ 

(1) 计算处理有效性的总估计

$$
\bar{d} = (\bar{d}_1 + \bar{d}_2)/2
$$

$$
\bar{d}_1 = \sum_{j=1}^{n_1} d_{1j}/n_1
$$

$$
\bar{d}_2 = \sum_{j=1}^{n_2} d_{2j}/n_2
$$

$$
d_{1j} = x_{1j1} - x_{1j2}
$$

$$
d_{2j} = x_{2j2} - x_{2j1}
$$

840

 $(2)$  d的标准误估计为

$$
se = \sqrt{\frac{s_{d,pooled}^2}{4} (1/n_1 + 1/n_2)} = \frac{s_{d,pooled}}{2} \sqrt{(1/n_1 + 1/n_2)}
$$

$$
s_{d,pooled}^2 = \frac{(n_1 - 1)s_{d_1}^2 + (n_2 - 1)s_{d_2}^2}{n - 1 + n_2 - 2}
$$

$$
s_{d_1}^2 = \sum_{j=1}^{n_1} (d_{1j} - \bar{d}_1)/(n_1 - 1)
$$

$$
s_{d_2}^2 = \sum_{j=1}^{n_2} (d_{2j} - \bar{d}_2)/(n_2 - 1)
$$

(3) 记 $\Delta = \bar{A}$  实 的 平 均 处 理 有 效 性. 检 验 假 设 $H_0$ :  $\Delta = 0$  vs  $H_1$ :  $\Delta \neq 0.$  检验统计量

$$
t = \frac{\bar{d}}{se} \sim t_{n_1+n_2-2}
$$

(4) 判断

$$
|t| > t_{n_1+n_2-2,1-\alpha/2}
$$

拒绝零假设,否则接受.

置信区间为

$$
\bar{d}\pm t_{n_1+n_2-2,1-\alpha/2}se
$$

下面是一个虚拟的例子. 分组为1,2组. 药物为A,B. 第一组先 用A, 后 用B. 第 二 组 先 用B, 后 用A. 打 分 为 疼 痛 减 轻 的 程 度. 0为 疼痛无减轻, 6为疼痛完全消失. p-值比较大, 说明差异不显著.

# <sup>两</sup> <sup>种</sup> <sup>药</sup> 物 比 <sup>较</sup> 疼 痛 <sup>减</sup> <sup>轻</sup> 程 <sup>度</sup>, d1,d2<sup>是</sup> <sup>两</sup> <sup>组</sup> 疼 痛 <sup>减</sup> <sup>轻</sup> 打 <sup>分</sup> <sup>差</sup> 值.

```
> x_1A=round(runif(10,0,6)) # 第 一 组 用A疼 痛 减 轻 的 程 度
> x_1B=round(runif(10,0,6)) # 第 一 组 用B疼 痛 减 轻 的 程 度
> x_2A=round(runif(10,0,6)) # 第 二 组 用A疼 痛 减 轻 的 程 度
> x_2B=round(runif(10,0,6)) # 第 二 组 用B疼 痛 减 轻 的 程 度
> d1=x_1A-x_1B
> d2=x_2B-x_2A
> d1
[1] -3 -3 -1 -1 3 2 -3 -1 0 -5
> d2
[1] 1 3 2 -3 0 1 2 -5 0 2
\geq d = (mean(d1) + mean(d2))/2> d
[1] -0.45> se=(9*var(d1)+9*var(d2))/18> se
[1] 6.094444
> t=d/se
> t.
[1] -0.07383774
> qt(0.025,df=18)
[1] -2.100922> p=pt(t,df=18)*2
> p
[1] 0.9419539
```
### 72.2 剩 余 效 应 的 估 计

如果有剩余效应,先给药后给安慰剂的组的平均效应大于 先 给 安 慰 剂 后 给 药 的 组. 定 义

$$
\bar{x}_{ij} = (x_{ij1} + x_{ij2})/2 = \overline{m} \uparrow \Diamond \psi \boxplus \bigtriangleup \# \bigtriangledown \overline{m} \exists \overline{m} \exists \overline{m} \
$$

我 们 假 定 $\bar{x}_{ij} \sim N(u_i, \sigma^2), i = 1, 2, j = 1, \cdots, n_i$ , 检 验 假 设

$$
H_0: u_1 = u_2 \quad vs \quad H_1: u_1 \neq u_2
$$

<sup>计</sup> 算 <sup>检</sup> 验 <sup>统</sup> <sup>计</sup> 量

$$
t = \frac{\bar{x_1} - \bar{x_2}}{\sqrt{s^2(1/n_1 + 1/n_2)}}
$$

$$
s^2 = \frac{(n_1 - 1)s_1^2 + (n_2 - 1)s_2^2}{n_1 + n_2 - 2}
$$

$$
s_i^2 = \sum_{j=1}^{n_i} (x_{ij} - \bar{x_i})^2 / (n_i - 1), i = 1, 2
$$

如 <sup>果</sup>

$$
|t| > t_{n_1+n_2-2,1-\alpha/2}
$$

拒绝零假设,否则接受.

TODO: 例子

## 72.3 <sup>样</sup> <sup>本</sup> 量 <sup>的</sup> <sup>估</sup> <sup>计</sup>

没有剩余效应时,每组近似样本量为

$$
n = \frac{\sigma_d^2 (z_{1-\alpha/2} + z_{1-\beta})^2}{2\Delta^2}
$$

 $\sigma_d^2$ 为获益得 分 的 方 差, Δ为 两 个 处 理 内 在 的 获 益 的 差, 即d.

TODO: 例子

## Chapter 73

## 聚集性的二态数据

请 参 考 [14] Page 618. 13.11 聚 集 性 的 二 态 数 据.

二 项 比 例 的 两 样 本 检 验 是 最 常 用 的 统 计 方 法、它 要 求 样 本 中 的 观 察 值 是 统 计 独 立 的. 下 面 的 一 个 例 子 却 不 能 认 为 是 独 立 的. Rowe 等 报 告 了 一 个 经 典 的 临 床 试 验, 使 用 3% 的 阿 糖 苷(vidarbine)对比 安 慰 剂 处 理 多 发 性 嘴 唇 疱 疹. 在 有 效 的 药 物 期 内, 对31个病人的53个损伤性特征使用阿糖苷, 对39个病人的69个 损 伤 性 特 征 使 用 安 慰 剂. 都 治 疗7天, 我 们 要 比 较 损 伤 性 的 比 例 是 否 相 同. 1个 病 人 身 上 的 多 个 特 征 是 有 关 联 的.

我 们 把 这 种 数 据 称 为 聚 集 性 数 据, 也 称 为 相 关 性 二 态 数 据(correlated binary data).

这 时, 随 机 化 单 元 可 以 不 同 于 分 析 使 用 的 单 元, 例 如, 临 床 中 的 随 机 化 是 人 为 单 位 的, 但 是 分 析 单 元 是 以 疱 疹 或 牙 齿 等 特征. 例 如, 5个 学 校 随 机 化 的 取 做 有 效 的 食 物 干 预 组(目 的 是 减 少 脂 肪 摄 入 量), 另 外5个 学 校 取 做 对 照. 假 设 计 算 结 果 是1年 后 干 预 组 脂 肪 摄 入 量 比 对 照 少30%. 此 结 果 当 然 是 学 校 的 学 生 计 算 出 的, 同 一 学 校 的 学 生 可 能 有 类 似 的 饮 食, 那 么 学 生 的 反 应 应该是相关性的二态数据.

可 以 把 聚 集 性 二 态 数 据 用 于 基 于 Mantel-Haenszel 检 验 的 控 制 混 杂 变 量 上, 也 可 以 扩 展 到 连 续 变 量 并 做 回 归 分 析. 回 归 分 析 中, 同 一 个 单 元 内 的 观 察 值 之 间 的 相 关 性 收 到 重 视, 这 种 回 归 有 时 称 为 相 关 反 应 模 型、也 称 为 谱 系 模 型、混 合 效 应 模 型 或 多水平模型.

### 73.0.1 <sup>聚</sup> <sup>集</sup> <sup>性</sup> <sup>数</sup> <sup>据</sup> <sup>二</sup> 项 比 <sup>例</sup> <sup>的</sup> <sup>两</sup> <sup>样</sup> <sup>本</sup> <sup>检</sup> 验

假 设 我 们 有 两 个 受 试 者 组, 样 本 量 分 别 为 $n_1, n_2, m_{ij}$ 是<br>组 第;个 个 休 的 提 供 的 观 察 数 其 中 成 功 了。个 要 於 第i组 第j个 个 体 的 提 供 的 观 察 数,其 中 成 功 了 $a_{ij}$ 个. 要 检<br>验 H。n = n。ns H,n ≠ n。 计 算 检 验 统 计 量 验 $H_0: p_1 = p_2$  vs  $H_1: p_1 \neq p_2$ . 计算检验统计量

$$
z = [|p_1 - p_2| - (\frac{c_1}{2M_1} + \frac{c_2}{2M_2})]/\sqrt{pq(c_1/M_1 + c_2/M_2)}
$$

 $p_{ij} = a_{ij}/m_{ij}$ 

p<sup>i</sup> 夽 Xni j=1 aij/ Xni j=1 mij 夽 Xni j=1 mijpij/ Xni j=1 <sup>m</sup>ij 夽 奩<sup>组</sup> <sup>总</sup> <sup>成</sup> <sup>功</sup> <sup>比</sup> <sup>例</sup> M<sup>i</sup> 夽 Xni j=1 mij p 夽 X 2 i=1 Xni j=1 aij/ X 2 i=1 Xni j=1 mij 夽 X 2 i=1 Mipi/ X 2 i=1 M<sup>i</sup> q 夽 失 − p c<sup>i</sup> 夽 Xni j=1 <sup>m</sup>ij <sup>c</sup>ij/M<sup>i</sup> <sup>夽</sup> <sup>第</sup>奩<sup>组</sup> <sup>聚</sup> <sup>集</sup> <sup>性</sup> <sup>修</sup> <sup>正</sup> <sup>因</sup> <sup>子</sup> cij 夽 失 夫 夨mij − 失天ρ ρ 夽 夨MSB − MSW天/奛MSB 夫 夨m<sup>A</sup> − 失天MSW奝 夽 类 内 的 相 关 系 数 MSB 夽 X 2 i=1 Xni j=1 mij 夨pij − pi天 2 /夨N − 夲天 夽 个 体 之 间 均 方 误 差 MSW 夽 X 2 i=1 Xni j=1 aij 夨失 − pij 天/夨M − N天 夽 内 部 均 方 误 差 m<sup>A</sup> 夽 奛M − X 2 i=1 夨 Xni j=1 m<sup>2</sup> ij/Mi天奝/夨N − 夲天 N 夽 n<sup>1</sup> 夫 n<sup>2</sup> M 夽 X 2 i=1 M<sup>i</sup>

聚 集 性 修 正 因 子 有 时 候 也 称 为 设 计 效 应(design effect).

显著性检验: 若|z| >  $z_{1-\alpha/2}$ 拒绝零假设, 否则接受.

对 $p_1 - p_2$ 的 近 似100%(1 − α)置 信 区 间 为

 $if \, p_1 > p_2, p_1 - p_2 - [c_1/(2M_1) + c_2/(2M_2)] \pm z_{1-\alpha/2}\sqrt{p_1q_1c_1/M_1 + p_2q_2c_2/M_2})$  $if \, p_1 \leq p_2, p_1 - p_2 + [c_1/(2M_1) + c_2/(2M_2)] \pm z_{1-\alpha/2}\sqrt{p_1q_1c_1/M_1 + p_2q_2c_2/M_2})$ 

适用条件为 $M_1pq \geq 5, M_2pq \geq 5.$ 

下 面 是[14] Page 621, 例 13.52. expose为 每 个 病 人 暴 露 牙 龈 的 的 数 目, damage为 龋 齿 损 伤 的 数 目. 11个 男 性 的27个 暴 露 牙 龈6个 损 伤(22.6%), 29个妇女的99个暴露牙龈6个损伤(6.1%). 判断男性和 女性的牙面是否有相同的龋齿发病率.

聚 集 性 二 项 比 例 的 检 验p-值=0.[1](#page-847-0)86, 差 异 不 显 著 <sup>1</sup>. 而 卡 方 检<br>精 确Fisher检 验 正 本 方 法 得 到 的 结 里 都 是p-值-0.03 美 异 显 验, 精 确Fisher检 验, 正 态 方 法 得 到 的 结 果 都 是p-值=0.03, 差 异 显 著

```
# cat 是 为 了 调 试.
aggregation.test<-function(expose,damage,group,alpha=0.05){
   group=factor(group)
   l=levels(group)
   nl=nlevels(group)
   m1j=expose[group==l[1]]
   m2j=expose[group==l[2]]
   a1j=damage[group==l[1]]
   a2j=damage[group==l[2]]
   M1=sum(m1j)M2=sum(m2j)p1j=a1j/m1j
   p2j=a2j/m2j
   p1=sum(a1j)/M1p2=sum(a2j)/M2
   p=sum(damage)/sum(expose)
```
#cat(p1,p2,p)

```
M1=sum(m1j)
```
<sup>1</sup><sup>文</sup> <sup>献</sup> <sup>的</sup> <sup>结</sup> <sup>果</sup> <sup>与</sup> <sup>本</sup> <sup>结</sup> 果 有 <sup>差</sup> 异, 调 <sup>试</sup> <sup>发</sup> <sup>现</sup>MSW<sup>结</sup> <sup>果</sup> <sup>不</sup> <sup>同</sup>, <sup>可</sup> <sup>能</sup> <sup>原</sup> 始 <sup>数</sup> <sup>据</sup> 输 入 有 误

```
M2 = sum(m2j)M=M1+M2N=length(expose)
#cat("==", M1, M2, M, N, "-=\n'')MSB = (sum(m1j*(p1j-p1)^2)+sum(m2j*(p2j-p2)^2))/(N-2)MSW=sum(damage*(1-damage/expose)) / (M-N)
# the same
#MSW=(sum(a1j*(1-p1j))+sum(a2j*(1-p2j))) / (M-N)
   mA = (M - (sum(m1j^2)/M1+sum(m2j^2)/M2))/(N-2)rho=(MSB-MSW)/(MSB+(mA-1)*MSW)\# \text{cat}("==", \text{MSB}, \text{MSW}, \text{mA}, \text{rho}, "==\n')C1j=1+(m1j-1)*rho
   C2j=1+(m2j-1)*rhoC1 = sum(m1j*C1j)/M1C2 = sum(m2j*C2j)/M2se=sqrt(p*(1-p)*(C1/M1+C2/M2))
   tmp1=C1/(2*M1)+C2/(2*M2)
   z=(abs(p1-p2)-tmp1)/se#cat("==",C1,C2,M1,M2,se,tmp1,"==\n")
   z_=qnorm(1-alpha/2)
   se1=sqrt(p1*(1-p1)*C1/M1+p2*(1-p2)*C2/M2)
   CI1=0.0CI2=0.0
   delta=p1-p2
   if(delta>0){
       CI1=delta-tmp1-z_*se1
       CI2=delta-tmp1+z_*se1
}
   if(delta<=0){
       CI1=delta+tmp1-z_*se1
       CI2=delta+tmp1+z_*se1
}
   if(M1*p*(1-p)<5 || M2*p*(1-p)<5){
       cat("\ndamage may not enough\n")
```

```
}
   res=list(delta=delta, z=z,p.value=(1-pnorm(abs(z)))*2,conf.int.delta=c(CI1,CI
   res
}
> expose=c(4,1,2,2,4,3,3,3,1,2,2,
   2,6,8,5,4,4,2,4,4,4,6,2,4,4,2,3,2,2,4,2,2,2,2,4,4,4,3,2,2)
> damage=c(0,1,2,0,2,0,0,0,0,1,0,
   1,1,0,1,0,0,1,0,0,0,0,0,0,0,0,0,0,0,0,2,0,0,0,0,0,0,0,0,0)
> sex=c(rep("M",11),rep("F",29))
# 聚 集 性 二 项 比 例 的 检 验
> aggregation.test(expose,damage,sex)
damage may not enough
$delta
[1] -0.1616162
$Z[1] 1.322749
$p.value
[1] 0.1859188
$conf.int.delta
[1] -0.3387652 0.1056469
$alpha
[1] 0.05
# 卡 方 检 验
> chisq.test(x)
      Pearson's Chi-squared test with Yates' continuity correction
data: x
X-squared = 4.6918, df = 1, p-value = 0.03031
Warning message:
In chisq.test(x) : Chi-squared近似算法有可能不准
# 二 项 比 例 齐 性 检 验(与 卡 方 检 验 一 样)
```

```
2-sample test for equality of proportions with continuity correction
data: x
X-squared = 4.6918, df = 1, p-value = 0.03031
alternative hypothesis: two.sided
95 percent confidence interval:
-0.65355134 0.02197239
sample estimates:
  prop 1 prop 2
0.1842105 0.5000000
Warning message:
In prop.test(x) : Chi-squared近 似 算 法 有 可 能 不 准
# 参 考 文 献 的 结 果. 正 态 分 布 计 算 出 的p-值(即prop.test)
> 2*(1-pnorm(2.166))[1] 0.03031119
# 精 确Fisher检 验
> fisher.test(x)
      Fisher's Exact Test for Count Data
data: x
p-value = 0.02077
alternative hypothesis: true odds ratio is not equal to 1
95 percent confidence interval:
0.05506787 0.94962880
sample estimates:
odds ratio
0.2293778
```
#### 73.0.2 <sup>样</sup> <sup>本</sup> 量 <sup>及</sup> <sup>功</sup> <sup>效</sup> <sup>估</sup> <sup>计</sup>

> prop.test(x)

假 设 我 们 要 检 验 $H_0: p_1 = p_2$  vs  $H_1: p_1 \neq p_2$ . 如 果 用 双 侧 检 验, 显著性水平为α, 功效 为1- $\beta$ , 则合适的样本量(指每组观察总 数)为

$$
M_s = M[1 + (\bar{m} - 1)\rho] = 4\frac{3\pi}{2} \times 4\frac{1}{2} \times 4\frac{1}{2} \times
$$

此 处

$$
M = (z_{1-\alpha/2}\sqrt{2\bar{p}\bar{q}} + z_{1-\beta}\sqrt{p_1q_1 + p_2q_2})^2/(p_1 - p_2)^2
$$
  

$$
\bar{p} = (p_1 + p_2)/2
$$
  

$$
\bar{q} = 1 - \bar{p}
$$

每组个体数为

$$
n = M s / \bar{m}
$$

这里 $\bar{m}$ 为 每 个 受 试 者 平 均 观 察 数.  $\rho$ 为 类 内 相 关 系 数. 如 果 每 组 观 察 总 数 固 定, 对 特 定 备 择 假 设 的 功 效 为  $power = \Phi(z_{1-\beta})$ 

此 处

$$
z_{1-\beta} = \frac{\sqrt{M_s/[1 + (\bar{m} - 1)\rho]} |p_1 - p_2| - z_{1-\alpha/2}\sqrt{2\bar{p}\bar{q}}}{\sqrt{p_1 q_1 + p_2 q_2}}
$$

TODO: 例子

# Chapter 74

# TODO:测量误差方<sup>法</sup>

请参考 [14] Page 627. 13.12 测量误差方法, 讲误差对结果的影 响.

## Chapter 75

# <sup>人</sup>-时间数据及生存分<sup>析</sup>

#### 75.1 <sup>单</sup> <sup>样</sup> <sup>本</sup> <sup>发</sup> 病 <sup>率</sup> <sup>数</sup> <sup>据</sup> <sup>的</sup> <sup>统</sup> <sup>计</sup> <sup>推</sup> <sup>断</sup>

#### 75.1.1 大 <sup>样</sup> <sup>本</sup> <sup>方</sup> <sup>法</sup>

假 设 随 访 研 究 过 程 的t人-年 中 有a个 事 件, 且ID=未 知 的 发 病 密 度(率). 检验  $H_0$ :  $ID = ID_0$  vs  $H_1$ :  $ID \neq ID_0$ . 计算检验统计量

$$
X2 = \frac{(a - u_0)^2}{u_0} \sim \chi_1^2
$$

$$
u_0 = t \ast ID_0
$$

#### 75.1.2 精 确 方 法

如 果 事 件a太 少, 应 该 使 用 建 立 在 Poisson 分 布 基 础 上 的精确检验方法发病密度(率)即 Poisson 分布的参数λ此处  $\forall u_0 = t * (ID).$ 

注 意 $H_0$ 下, 事件数a服 从 Poisson 分 布, 且 有 参 数  $u_0 = t * ID_0$ , 则

精 确p-值 为

$$
p = min\left(2 * \sum_{k=0}^{a} \frac{e^{-u_0} u_0^k}{k!}, 1\right), if \quad a < u_0
$$
\n
$$
p = min\left[2 * \left(1 - \sum_{k=0}^{a-1} \frac{e^{-u_0} u_0^k}{k!}\right), 1\right], if \quad a > = u_0
$$

例 子([14] Page 650-651 例 14.4 14.6). 1990-1994年 建 立 了 一 套 记 录系统、对还没有乳腺癌但是怀疑有遗传性乳腺癌的妇女作 了标记. 500名60-64岁 的妇女被 识别并随访 至2000年末. 整个随访 长 度 为4000人-年. 此 期 间28例 乳 腺 癌 发 生. 已 知 全 国60-64岁 乳 腺 癌 平 均 发 病 率 为400/(10<sup>5</sup>)人-年. (1) 判 断 这 些 人 乳 腺 癌 发 病 率 与<br>全 国 县 否 有 差 昱? 全国是否有差异?

$$
\text{此} \ \& a = 28, u_0 = 4000 * (400/10^5) = 16, \text{ } \ \& \ \& \ \& \ \text{if} \ \ \& \ \&
$$

> a=28  $> u0=4000*(400/10^5)$  $> X2 = (a-u0)^2/u0; X2$ [1] 9  $> p=1-pchisq(9, df=1); p$ [1] 0.002699796

(2) 假 设500名 有 遗 传 学 标 记 的 妇 女 中125人 有 乳 腺 癌 家 族 史. 此125人的1000人年共发生8例乳腺癌. 判断这个人群的乳腺癌发 病率是否与全国水平一样?

此 处 $a = 8, u_0 = 1000 * (400/10^5) = 4$ , 使 用 精 确 方 法. p-值 为

 $> p=2*(1-ppois(7,4)); p$ [1] 0.1022672

故 没 有 显 著 差 异. 要 想 检 出 差 异, 必 须 加 大 样 本 量.

#### 75.1.3 <sup>发</sup> 病 <sup>率</sup> <sup>的</sup> <sup>置</sup> <sup>信</sup> <sup>区</sup> <sup>间</sup>

Poisson 分 布 下, 我 们 有 $\hat{u} = a$ ,  $var(\hat{u}) = a$ . 在t个 人 年 中 正 态 分 布 近 似 得 发 病 密 度ID的 点 估 计 为 $I\hat{D} = a/t$ , u的 双 侧 估 计<br>为a+x、sx @ (q = (c) c) 若a < 10 使 用 精 确 的 置 信 区 间 ID的 双 侧 为a± z<sub>1-α/2</sub>√a = (c1, c2), 若a < 10, 使 用 精 确 的 置 信 区 间. ID的 双 侧<br>置 信 区 间 为(c1/t c2/t) 置信区间为 $(c1/t, c2/t)$ .

 $\chi$  ci函 数(epicalc包)可 以 计 算 binomial(二 项 比 例), poisson(累 加 发 病 率), numeric(均值) 的估计与置信区间(confidence interval).

例 如, 上 面 例 子 中500人 的 发 病 率(发 病 密 度(率)即 Poisson 分 布 的 参 数λ此 处 为 $u_0 = t * (ID)$ ).的 点 估 计 为 $ID = 28/4000 = 0.007 =$ 夷夰夰/失夰<sup>5</sup><sup>人</sup> <sup>年</sup><sup>央</sup> <sup>置</sup> <sup>信</sup> <sup>区</sup> <sup>间</sup> <sup>为</sup>夨夲夸 <sup>±</sup> <sup>失</sup>.夹夶<sup>√</sup> 夲夸天央 <sup>精</sup> <sup>确</sup> <sup>置</sup> <sup>信</sup> <sup>区</sup> <sup>间</sup> <sup>可</sup> <sup>以</sup> <sup>使</sup> 用 ci函 数.

```
> c1=28-pnorm(0.975)*sqrt(28); c1
[1] 23.58043
> c2=28+pnorm(0.975)*sqrt(28); c2
[1] 32.41957
> ID1=c1/4000; ID1
[1] 0.005895108
> ID2=c2/4000; ID2
[1] 0.008104892
> ci.poisson(28,4000, alpha=.05) # 500人中的发病率估计<br>events person.time incidence se exact.lower95ci e
                              se exact.lower95ci exact.upper95ci
    28 4000 0.007 0.001322876 0.004648 0.010122
#
> ci.poisson(4,1000, alpha=.05)
events person.time incidence se exact.lower95ci exact.upper95ci
     4 1000 0.004 0.002 0.001088 0.010244
# ID 的 置 信 区 间
> ID.conf.int=ci.poisson(4,1000, alpha=.05)[5:6]*1000; ID.conf.int
exact.lower95ci exact.upper95ci
         1.088 10.244
```
### 75.2 <sup>两</sup> <sup>样</sup> <sup>本</sup> <sup>发</sup> 病 <sup>率</sup> <sup>数</sup> <sup>据</sup> <sup>的</sup> <sup>统</sup> <sup>计</sup> <sup>推</sup> <sup>断</sup>

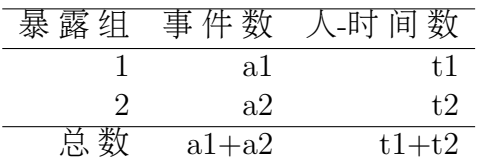

我 们 要 比 较 ID1=组1的 真 实 发 病 密 度(组1单 位 人-时 间 的 事 件 发生数)与 ID2=组2的真实发病密度(组2单位人-时间的事件发生 数) 是 否 一 样.

零 假 设 下, 两 个 组 可 以 合 并. 一 个 事 件 属 于 组1的 个 数 被 看 作 二 项 随 机 变 量. 参 数  $n = a1 + a2, p_0 = t1/(t1 + t2)$ . 零 假 设 可 以 描 述 为  $H_0: p = p_0(ID = ID^2)$ . 近 似 正 态 分 布 的 平 均 数 为 $n * p_0 = (a1 + a2)t1/(t1 + t2) = E$ , 方 差 为  $np_0q_0 = (a1 + a2)t1t2/(t1 + t2)^2 = V$ . 正态分布近似检验统计量为

$$
z = \frac{a1 - E - 0.5}{\sqrt{V}}, if \quad a1 > E
$$

$$
z = \frac{a1 - E + 0.5}{\sqrt{V}}, if \quad a1 < E
$$

 $z \sim N(0, 1)$ 

如 果 事 件 数 比 较 小(5), 那 么 我 们 使 用 精 确 二 项 分 布. p-值 为

$$
p = 2\sum_{k=0}^{a} {a1 + a2 \choose k} p_0^k q_0^{a1 + a2 - k}, if \quad a1 < (a1 + a2)p_0
$$

$$
p = 2\sum_{k=1}^{a1 + a2} {a1 + a2 \choose k} p_0^k q_0^{a1 + a2 - k}, if \quad a1 > = (a1 + a2)p_0
$$

30-34岁 妇 女 乳 腺 癌 与OC使 用 的 关 系. 判 断 使 用 者 和 不 使 用 者 的 发 病 率 的 差 异 显 著 性. a1=3, a2=9, t1=8250, t2=17430. 计 算 $V = 2.62 < 5$ , 使 用 精 确 方 法.  $n = 3 + 9 = 12$ ,  $p = 8250/25680 =$  $0.321, a1 = 3 < 12 * 0.321 = 3.9$ , p-值 为

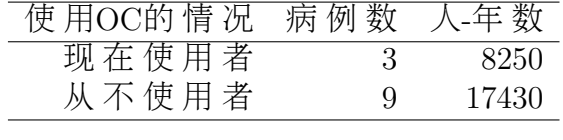

> 2\*pbinom(3,12,prob=8250/25680) [1] 0.8564199

#### 75.3 <sup>率</sup> 比

类 似 于 危 险 率 的 比(risk ratio, RR), 那 里 的 单 位 是 人, 我 们 也 可以使用于人时间数据两个发病率的比较起入1,  $\lambda_2$ 分别是暴露 和 非 暴 露 组 的 发 病 率, 称 $\lambda_1/\lambda_2$ 为 率 比(rate ratio). 属 于 Poisson 分 布. 精 确 的 置 信 区 间 值 来 自 binom.test(此 处 的 推 导)

<sup>率</sup> 比 <sup>的</sup> <sup>点</sup> <sup>估</sup> <sup>计</sup> <sup>为</sup>

 $RR = (a1/t1)/(a2/t2)$ 

 $ln(RR)$ 近似于正态分布,则

$$
Var(ln(RR)) = 1/a1 + 1/a2
$$

 $ln(RR)$ 的置信区间为

 $(d_1, d_2) = ln(RR) \pm z_{1-\alpha/2} \sqrt{1/a1 + 1/a2}$ 

 $(d_1, d_2)$ 取 反 对 数 既 得RR的 置 信 区 间.

 $\ln(\text{RR})$ 的精 确 分 布 为 二 项 分 布 (推 导 略, 见[50] 公 式 1)

对于下面的数据估计率比的点估计和区间估计.

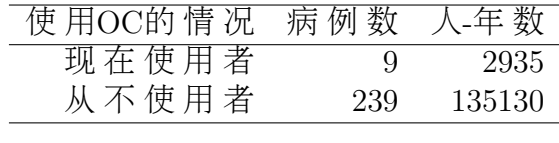

```
> library(rateratio.test)
> t1=2935
> t<sub>2</sub>=135130
> a1=9
> a2=239
# 精 确 的 置 信 区 间 值 来 自 binom.test
> rateratio.test(c(a1, a2), c(t1, t2))
      Exact Rate Ratio Test, assuming Poisson counts
data: c(a1, a2) with time of c(t1, t2), null rate ratio 1
p-value = 0.1702
alternative hypothesis: true rate ratio is not equal to 1
95 percent confidence interval:
0.7831867 3.3470290
sample estimates:
Rate Ratio Rate 1 Rate 2
1.733757208 0.003066440 0.001768667
# 与 二 项 分 布 比 例 的 比 较
> binom.test(a1, a1+a2, p = t1/(t1 + t2))Exact binomial test
data: a1 and a1 + a2number of successes = 9, number of trials = 248, p-value = 0.1160alternative hypothesis: true probability of success is not equal to 0.02125810
95 percent confidence interval:
0.01672615 0.06777020
sample estimates:
probability of success
         0.03629032
# 从 二 项 分 布 计 算 置 信 区 间
> b.ci=binom.test(a1,a1+a2, p = t1/(t1 + t2))$conf.int
> lambda.ci=t2 * b.ci/(t1 * (1 - b.ci))
> lambda.ci
[1] 0.7831867 3.3470290
```

```
> fisher.test(matrix(c(a1, a2, t1-a1, t2-a2), 2, 2))
```
Fisher's Exact Test for Count Data

```
data: matrix(c(at, a2, t1 - a1, t2 - a2), 2, 2)p-value = 0.1158
alternative hypothesis: true odds ratio is not equal to 1
95 percent confidence interval:
0.7834183 3.3558917
sample estimates:
odds ratio
 1.736001
```
### 75.4 <sup>人</sup>-<sup>时</sup> <sup>间</sup> <sup>数</sup> <sup>据</sup> <sup>的</sup> <sup>功</sup> <sup>效</sup> <sup>及</sup> <sup>样</sup> <sup>本</sup> 量 <sup>估</sup> <sup>计</sup>

实际上是单样本二项检验的特例.

二 项 比 例 在 指 定 的 假 设 $p = p_1 \cdot \nabla$ , 双 侧 检 验 的 功 效 的 正 态 近 似为

\n
$$
\text{power} = \Phi\left[\sqrt{\frac{p_0 q_0}{p_1 q_1}}(z_{\alpha/2} + |p_0 - p_1|\sqrt{m}/\sqrt{p_0 q_0})\right]
$$
\n

\n\n $\begin{aligned}\n & p_0 = t1/(t1 + t2) \\
 & p_1 = t1RR/(t1RR + t2) \\
 & m = m1 + m2 = \overline{m} \nsubseteq \overline{m} \nsubseteq \$ 

对 应 于 样 本 量, 两 组 联 合 后 事 件 的 期 望 数

m 夽 p0q0夨z1−α/<sup>2</sup> 夫 z1−<sup>β</sup> p 夨p1q1天天<sup>2</sup> 夨p<sup>1</sup> − p0天 2 p<sup>0</sup> 夽 t失/夨t失 夫 t夲天 p<sup>1</sup> 夽 t失RR/夨t失RR 夫 t夲天 t失, t夲 夽 组失夬组夲的 人夭年 数 ID1, ID<sup>2</sup> <sup>夽</sup> <sup>H</sup><sup>1</sup><sup>成</sup> <sup>立</sup> <sup>时</sup> <sup>组</sup>失夬组夲<sup>的</sup> <sup>发</sup> <sup>病</sup> <sup>密</sup> <sup>度</sup>

对 应 于 上 述m, 每 组 个 体 数 分 别 为

$$
n1 = \frac{m}{(k+1) - exp(-ID_1t1^*) - kerp(-ID_2t2^*)}
$$

$$
n2 = kn1
$$

假 定10000名 绝 经 后 妇 女, 没 有 癌 症. 5000人 随 机 指 定 接 受 雌 激 素 补 充 疗 法(ERT), 另 外5000人 指 定 安 慰 剂. 每 个 人 平 均<br>随 访5年 对 昭 组 中 期 望 发 病 率300/10<sup>5</sup> 偶 完ERT可 以 增 加 到 暭 随 访5年, 对 照 组 中 期 望 发 病 率300/10<sup>5</sup>, 假 定ERT可 以 增 加 乳 腺<br>痛?5%的 发 病 率 、求 此 研 空 的 功 效 癌25%的发病率. 求此研究的功效.

<sup>下</sup> <sup>面</sup> <sup>是</sup> <sup>按</sup> <sup>照</sup> <sup>公</sup> 式 <sup>的</sup> <sup>解</sup>

```
power.persontime<-function(p0,p1,m,alpha=0.05){
   power=pnorm( sqrt(p0*(1-p0)/(p1*(1-p1))) * ( qnorm(alpha/2)+abs(p0-p1) * sqrt(
   power
}
> n1 = n2 = 5000> t_1=t_2=5 # t_1,t_2 为 平 均 人 年 数
> ID2=300/10^5 # 发 病 密 度/发 病 率
> ID1=1.25*ID2
> RR=ID1/ID2 # 率 比
> m1=n1*(1-exp(-ID1*5)); m1
[1] 92.87656
> m2=n2*(1-exp(-ID2*5)); m2
[1] 74.4403
```

```
> m=m1+m2; m # 总 的 事 件 数
[1] 167.3169
> t1=t2=5000*5 # 人 年 数
> p0=t1/(t1+t2)
> p1=t1*RR/(t1*RR+t2)
> power.persontime(p0,p1,m)
[1] 0.2994232
```
需 要 多 少 样 本 量 才 会 到80%的 功 效?

# t\_1,t\_2 为 平 均 人 年 数

```
n.persontime<-function(p0,p1,ID1,ID2,t_1,t_2,alpha=0.05,power=0.8,k=1){
   m=( sqrt(p0*(1-p0))*qnorm(1-alpha/2) + sqrt(p1*(1-p1))*qnorm(power) )^2 /(p0-p
   n1=m/((k+1)-exp(-ID1*t_1)-k*exp(-ID2*t_2))n2=k*n1
   res=list(n1=n1,n2=n2)
   res
}
> n.persontime(p0,p1,ID1,ID2,t_1,t_2,alpha=0.05,power=0.8,k=1)
$n1
[1] 18928.05
$n2
[1] 18928.05
```
### 75.5 <sup>分</sup> 层 <sup>的</sup> <sup>人</sup>-<sup>时</sup> <sup>间</sup> <sup>数</sup> <sup>据</sup> <sup>的</sup> <sup>统</sup> <sup>计</sup> <sup>推</sup> <sup>断</sup>

一 个 <sup>研</sup> 究 <sup>是</sup> 绝 经 <sup>后</sup> <sup>期</sup> 妇 女 <sup>使</sup> 用 绝 经 <sup>后</sup> <sup>期</sup> <sup>激</sup> <sup>素</sup> <sup>是</sup> <sup>否</sup> 引 <sup>起</sup> 心 <sup>血</sup> 管 疾 病 和 癌 症 的 发 生? 从1976年 到1986年 采 用 邮 寄 问 卷 在 每2年 随访得到下面的数据. 1976年有23607个绝经后妇女没有癌症, 其 它 妇 女 在 随 访 期 间 都 变 成 绝 经 后 期. 随 访 在 下 列 条 件 之 一 结 束: 乳 腺 癌, 死 亡, 到 达 随 访 最 后. 乳 腺 癌 及 绝 经 后 激 素 的 使 用 与年龄有关,因此控制年龄很重要.

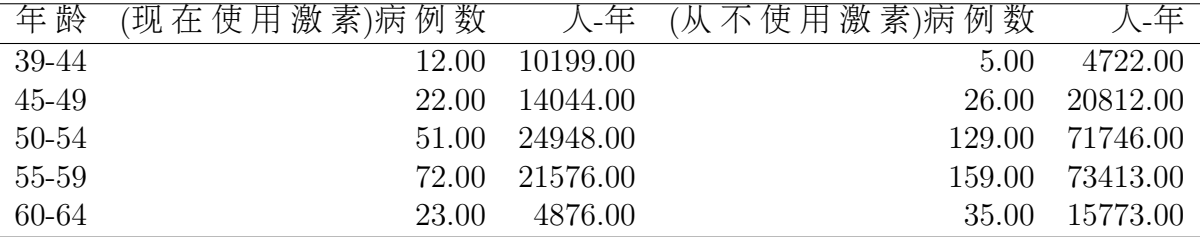

我 们 可 以 象 对 累 加 发 病 率 数 据 或 计 数 数 据(poisson分 布)使 用 Mantel-Haenszel 检验一样, 分析此处数据.

假 设 疾 病 与 暴 露 的 率 比 为RR(rate ratio), 我 们 假 定 所 有 层 中 的 $RR = p_{1i}/p_{2i}$ 是相同的. 要检验假设  $H_0:RR = 1$  vs  $H_1:RR = 1$ 

另 外 参 考cox回 归 分 析. 多 个 混 杂 变 量 时, 此 方 法 也 是 合 适 的, 但是比较麻烦, 可以使用 Poisson 回归代替.

 $> a=c(12, 22, 51, 72, 23)$ > b=c(10199,14044,24948,21576,4876)  $>$  c=c(5,26,129,159,35) > d=c(4722,20812,71746,73413,15773) > epi.2by2(a, b, c, d, method = "cohort.time", conf.level = 0.95,verbose=T) # incidence rate ratio \$IRR est se lower upper 1 1.111168 1.702828 0.3914651 3.154033 2 1.253927 1.336004 0.7107125 2.212334 3 1.136953 1.179874 0.8221422 1.572309 4 1.540769 1.152634 1.1663375 2.035404 5 2.125741 1.307897 1.2561175 3.597415 # <sup>直</sup> <sup>接</sup> <sup>计</sup> 算RR \$IRR.crude est se lower upper 1 1.253430 1.095866 1.047556 1.499764 # Mantel-Haenszel adjusted RR \$IRR.summary est se lower upper

# 危 险 率 差 Risk difference (attributable risk) \$AR est se lower upper 1 0.0001177126 0.0005827568 -0.0010244697 0.0012598948 2 0.0003172260 0.0004142095 -0.0004946098 0.0011290618 3 0.0002462424 0.0003271105 -0.0003948824 0.0008873672 4 0.0011712122 0.0004291462 0.0003301011 0.0020123233 5 0.0024979993 0.0010526489 0.0004348454 0.0045611533 \$AR.crude est se lower upper 1 0.0004811295 0.0002040578 8.118347e-05 0.0008810755 \$AR.summary est se lower upper 1 0.000536203 0 -0.792985 0.7940575 # population attributable risk \$PAR est se lower upper 1 8.046047e-05 0.0005482703 -0.0009941295 0.0011550505 2 1.278151e-04 0.0003154916 -0.0004905372 0.0007461673 3 6.353295e-05 0.0002105057 -0.0003490507 0.0004761166 4 2.660316e-04 0.0002347413 -0.0001940529 0.0007261161 5 5.898709e-04 0.0005260331 -0.0004411350 0.0016208768 # population attributable fraction \$PAF est lower upper 1 0.07062062 -1.09729861 0.4820793 2 0.09281504 -0.18655943 0.2511615 3 0.03412920 -0.06129480 0.1031313 4 0.10939426 0.04445151 0.1585549 5 0.21000422 0.08085536 0.2863193 # <sup>暴</sup> <sup>露</sup> <sup>与</sup> <sup>非</sup> <sup>暴</sup> <sup>露</sup> 比 <sup>例</sup> <sup>的</sup> <sup>差</sup> 异 \$chisq test.statistic df p.value 1 0.0392107 1 0.843031819

1 1.396736 47354.32 0 Inf
2 0.6118946 1 0.434075353

- 3 0.6017654 1 0.437905228
- 4 9.3771646 1 0.002197051
- 5 8.2403647 1 0.004096890

# <sup>暴</sup> <sup>露</sup> <sup>与</sup> <sup>非</sup> <sup>暴</sup> <sup>露</sup> 比 <sup>例</sup> <sup>的</sup> <sup>联</sup> <sup>合</sup> <sup>差</sup> 异 \$chisq.summary test.statistic df p.value 1 6.100691 1 0.01351290

<sup>下</sup> <sup>面</sup> <sup>是</sup> <sup>使</sup> 用 <sup>前</sup> <sup>瞻</sup> <sup>性</sup> <sup>方</sup> <sup>法</sup> <sup>的</sup> <sup>结</sup> <sup>果</sup>

```
> r=epi.2by2(a, b, c, d, method = "cohort.count", conf.level = 0.95,verbose=T)
> r
# risk ratio
$RR
     est se lower upper
1 1.111037 1.702333 0.3916422 3.151865
2 1.253530 1.335729 0.7107738 2.210742
3 1.136673 1.179682 0.8222029 1.571420
4 1.538970 1.152392 1.1654570 2.032189
5 2.120456 1.307245 1.2542193 3.584966
$RR.crude
     est se lower upper
1 1.252829 1.077345 1.082623 1.449793
$RR.summary
     est se lower upper
1 1.396736 0.09258788 1.16494 1.674655
# ODDS ratio
$OR
     est se lower upper
1 1.111168 1.703324 0.3912419 3.155832
2 1.253927 1.336278 0.7104259 2.213226
3 1.136953 1.180067 0.8218792 1.572812
4 1.540769 1.152877 1.1658554 2.036245
```
5 2.125741 1.308551 1.2548879 3.600940 \$OR.crude est se lower upper 1 1.253430 1.095977 1.047348 1.500063 \$OR.summary est se lower upper 1 1.397811 0.1361457 1.070437 1.825306 \$AR est se lower upper 1 0.0001174499 0.0005817975 -0.0010228523 0.0012577521 2 0.0003163347 0.0004133069 -0.0004937319 0.0011264013 3 0.0002452990 0.0003261382 -0.0003939201 0.0008845181 4 0.0011647941 0.0004271271 0.0003276404 0.0020019477 5 0.0024807669 0.0010457419 0.0004311505 0.0045303832 \$AR.crude est se lower upper 1 0.0004790778 0.0002033675 8.04849e-05 0.0008776707 \$AR.summary est se lower upper 1 0.0007177012 0.0003394705 5.235121e-05 0.001383051 \$AF est lower upper 1 0.09994006 -1.5533511 0.6827276 2 0.20225288 -0.4069174 0.5476632 3 0.12023980 -0.2162448 0.3636330 4 0.35021476 0.1419675 0.5079197 5 0.52840334 0.2026913 0.7210573 \$PAR est se lower upper 1 8.028389e-05 0.0005473838 -0.0009925687 0.0011531365 2 1.274800e-04 0.0003148774 -0.0004896684 0.0007446284 3 6.330109e-05 0.0002099306 -0.0003481553 0.0004747575 4 2.648127e-04 0.0002339375 -0.0001936964 0.0007233217 5 5.869163e-04 0.0005240597 -0.0004402218 0.0016140545

\$PAF est lower upper 1 0.07054593 -1.09648311 0.4819253 2 0.09269924 -0.18650383 0.2510123 3 0.03406794 -0.06126936 0.1030294 4 0.10915785 0.04424960 0.1583126 5 0.20953926 0.08037758 0.2859365 \$chisq test.statistic df p.value 1 0.0392107 1 0.843031819 2 0.6118946 1 0.434075353 3 0.6017654 1 0.437905228 4 9.3771646 1 0.002197051 5 8.2403647 1 0.004096890 \$chisq.summary test.statistic df p.value 1 6.100691 1 0.01351290 # RR<sup>的</sup> <sup>齐</sup> <sup>性</sup> <sup>检</sup> 验 \$RR.homog test.statistic df p.value 1 4.774888 4 0.3111848 # OR的 齐 性 检 验 \$OR.homog test.statistic df p.value 1 4.002160 4 0.4057135

# 75.6 <sup>分</sup> 层 <sup>的</sup> <sup>人</sup>-<sup>时</sup> <sup>间</sup> <sup>数</sup> <sup>据</sup> <sup>的</sup> <sup>功</sup> <sup>效</sup> <sup>及</sup> <sup>样</sup> <sup>本</sup> 量

TODO: [14] Page 671, 14.6

# 75.7 <sup>发</sup> 病 <sup>率</sup> <sup>数</sup> <sup>据</sup> <sup>中</sup> <sup>趋</sup> <sup>势</sup> <sup>性</sup> <sup>的</sup> <sup>检</sup> 验

TODO: [14] Page 676, 14.7

# Chapter 76

# 生存分<sup>析</sup>

前面的发病率比较中,一个假设是发病率不随时间变化. 但 是 在 许 多 情 况 下 这 个 假 设 是 不 能 保 证 的. 这 样 就 产 生 了 生 存 分析.

R-cran 网站 的 介 绍 生 存 分 析 的 页 面 很 好 http://cran.rproject.org/web/views/Survival.html

(参考 prodlim, survival 包)

## 76.1 概 念

## $76.1.1$  危险率(hazard rate)

可以随时间变化的发病率称为危险率(hazard rate)

## $76.1.2$  死亡危险率(mortality risk)

生 物 统 计 中 危 险 率 函 数 常 被 看 作 是 死 亡 危 险 率 的(mortality risk)指标

### 76.1.3 生存概率(survival probability)

不 发 生 疾 病 的 概 率 通 常 称 为 生 存 概 率(survival probability)

#### 76.1.4 生存函数(survival function)

将生存概率记为时间的函数, 即对每个 $t > 0$ 的点, 可以存活 到 时 间 $t\cup L$  的 概 率 称 为 生 存 函 数(survival function).

#### 76.1.5 危险函数(hazard function)

 $h(t)$ 是单位时 间 内 时 刻t上 一 个 事 件 瞬 时 发 生 的 概 率, 即 一 个 到t时 刻 存 活 的 个 体(即 还 没 有 发 生 事 件)在t时 的 瞬 时 发 病 率. 特 例

$$
h(t) = \lim_{\Delta t \to 0} \left[ \frac{S(t) - S(t + \Delta t)}{\Delta t} \right] / S(t)
$$

例 如, 0岁(出 生 时)的100000名 男 性, 80908名 活 到60岁, 79539名 活 到61岁, 则60岁 的危险率近似为

$$
h(60) = \frac{80908 - 79539}{80908} = \frac{1369}{80908} = 0.017
$$

即 $60$ 岁 存活的男性, 下一年有1.7%的人会死亡.

#### 76.1.6 失 <sup>访</sup> 或 截 尾 <sup>观</sup> <sup>察</sup>(censored observation)

<sup>随</sup> <sup>访</sup> <sup>周</sup> <sup>期</sup> <sup>内</sup> <sup>未</sup> <sup>达</sup> <sup>到</sup> 疾 病 <sup>终</sup> <sup>点</sup> <sup>的</sup> 病 <sup>人</sup> <sup>称</sup> <sup>为</sup> 失 <sup>访</sup> 或 截 尾 <sup>观</sup> 察(censored observation). 一 个 病 人 在 随 访 到 时 刻t时 失 访, 称 为t时 失访. 即 缺 失 状 态. problem 函 数 可 以 计 算 失 访.

## 76.2 时 间 序 列 的 Kaplan-Meier 估 计

Kaplan-Meier 估 计 又 叫 做 乘 积 限(product limit)估 计

Kaplan与Meier(1985)提 供 了 一 种 从 缺 失(loss)数 据 中 获 取 信 息 的方法, 即在 缺 失 前 死 亡(death)还 没 有 发 生.([19] Page 62) 一 个 事 实 是: 若 死 亡 发 生 在 时 刻x后, 那 么 很 显 然 也 发 生 在x前 的 任 意 时 刻 之 后. 由 条 件 概 率 的 定 义, 对 于 $x_0 < x_1$ , 我 们 有

 $P(X > x_1) = P(X > x_1, X > x_0) = P(X > x_1 | X > x_0) P(X > x_0)$ 

假 设 第 一 年 初 有100个 研 究 对 象, 年 底 剩 下30个 存 活. 我 们 用 下 式 估 计 $P(1)$ 

$$
P(1) = P(X > 1) = 30/100 = 0.3
$$

这 里X表 示 研 究 对 象 个 体 的 寿 命.

第 二 年 初 又 有 另 外1000个 个 体 参 加 试 验. 第 二 年 底, 1000个 中 有250个 存 活, 而 最 初 的100个 中 存 活 的 只 有10个 了. 我 们 可 以 使 用 最 初 的100个 个 体 来 估 计 $P(2)$ 

$$
P(2) = P(X > 2) = 10/100 = 0.1
$$

<sup>但</sup> <sup>是</sup> 我 <sup>们</sup> <sup>可</sup> <sup>以</sup> 用 第 <sup>二</sup> <sup>年</sup> <sup>新</sup> <sup>参</sup> <sup>加</sup> <sup>的</sup> <sup>个</sup> 体 信 <sup>息</sup> <sup>来</sup> <sup>更</sup> <sup>新</sup> <sup>估</sup> 计 $P(1)$ . 因 为 到 第 二 年 底 参 加 了1年 的 个 体 共 有1100个, 其 中 共 有 $250 + 30 = 280$ 个存活,改进后的 $P(1)$ 的估计为

$$
P(1) = P(X > 1) = 280/1100 = 0.255
$$

由 条 件 概 率, 我 们 使 用 改 进 后 的 $P(1)$ 来 改 进 $P(2)$ 

$$
P(2) = P(X > 2) = P(X > 2|X > 1)P(X > 1)
$$

不 幸 的 是. 我 们 无 法 改 进  $P(X > 2|X > 1)$ . 因 为 第 三 年 的 试 验 还 没 有 做, 我 们 不 知 道 在 接 下 来 的1年1000个 个 体 有 多 少 存 活 故 我 们使用下面的估计量(它仅用到了已知信息. 即第一年底有30个 存活, 第二年底有10个存活)

$$
P(X > 2 | X > 1) = 10/30
$$

那  $\Delta P(2)$ 的改进为

$$
P(2) = P(X > 2|X > 1)P(X > 1) = \frac{10}{30} \frac{280}{1100} = 0.085
$$

Kaplan与Meier推 广 了 上 面 的 方 法. 设 $u_1 < u_2 < ... < u_k$ 表 示k个 个 体 的 寿 命(从 开 始 到 死 亡, 或 缺 失 的 持 续 时 间). 令<br> $p_i = P(X > u_i | X > u_{i-1})$ 

$$
p_i = P(X > u_i | X > u_{i-1})
$$

用 <sup>下</sup> 式 <sup>估</sup> <sup>计</sup>

p<sup>i</sup> 夽 到 时 刻ui存 活 的 个 体 数 到 时 刻ui−1仍 然 观 测 到 的 存 活 的 个 体 数

在 时 刻 $u_i$ 缺 失 的 个 体, 可 以 认 为 在 时 刻 $u_i$ 以 后 仍 然 存 活. 第 一 次 死亡或缺失的计算中, P1的分母是个体的总数.

 $P(x)$ 的Kaplan-Meier估 计为

$$
P(x) = \begin{cases} 1 & if x < u_1 \\ \prod_{u_i <=x} p_i & if x > = u_i \end{cases}
$$

有时候需要求出删失数据的方差.

下 面 是 另 外 一 个 例 子. 要 测 试10个 汽 车 风 扇 皮 带 的 质 量. 我 们 记 录 每 个 皮 带 所 能 承 受 的 里 程 数. 测 试 结 束 后, 5个 带 都 断 了, 寿 命 分 别 为77,47,81,56,80(千 英 里). 另 外5个 没 有 断, 分 别 是62,60,43,71,37. 那 么 生 存 函 数Kaplan-Meier估 计 如 下

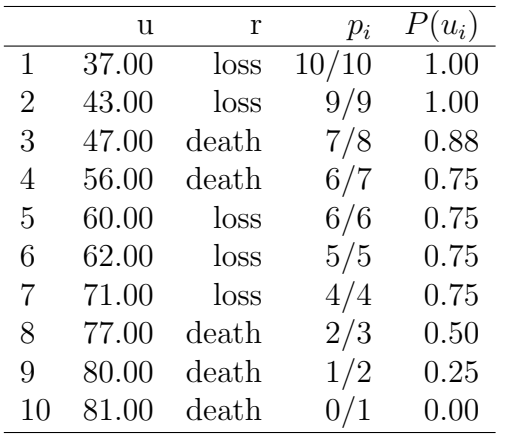

survfit函 数 用 法: 使 用 Kaplan-Meier 方 法 计 算 校 验 数 据(censored data)的 生 存 曲 线, 或 使 用 Fleming-Harrington 方 法 计 算Cox比 例 风 险 模 型 的 预 测 生 存 函 数. status:

下 面 是survival包 的 结 果, 与 手 工 计 算 一 致

```
> f= survfit(Surv(time, status) )
> summary(f)
Call: survfit(formula = Surv(time, 1 - status))
time n.risk n.event survival std.err lower 95% CI upper 95% CI
 47 8 1 0.875 0.117 0.673 1
 56 7 1 0.750 0.153 0.503 1
 77 3 1 0.500 0.228 0.204 1
 80 2 1 0.250 0.210 0.048 1
 81 1 1 0.000 NA NA NA
> plot(f) # 同 时 绘 制 上 界 和 下 界
```
下面是R prodlim 包的结果, 和手工计算一致.

```
> time=c(37,43,47,56,60,62,71,77,80,81)
# 缺 失 的 状 态 设 为0, 死 亡 的 设 为1
> status=c(0,0,1,1,0,0,0,1,1,1)
> fit=prodlim(Hist(time,status)~1)
> summary(fit) # surv 为 概 率, 后 面 依 次 为surv的 标 准 误, 下
界, 上 界
  n.risk n.lost n.event surv se.surv lower upper
37 10 1 0 1.000 0.0000000 1.00000000 1.0000000
43 9 1 0 1.000 0.0000000 1.00000000 1.0000000
47 8 0 1 0.875 0.1169268 0.64582770 1.0000000
56 7 0 1 0.750 0.1530931 0.44994302 1.0000000
60 6 1 0 0.750 0.1530931 0.44994302 1.0000000
62 5 1 0 0.750 0.1530931 0.44994302 1.0000000
71 4 1 0 0.750 0.1530931 0.44994302 1.0000000
77 3 0 1 0.500 0.2282177 0.05270146 0.9472985
80 2 0 1 0.250 0.2104064 0.00000000 0.6623889
81 1 0 1 0.000 NaN NaN NaN
> plot(fit) # 绘 出 生 存 函 数 的 图 像
> fit
Call: \text{prodim}(\text{formula} = \text{Hist}(\text{time}, \text{status}) \sim 1)
```
Kaplan-Meier estimator for the event time survival function

No covariates

RightCensored response of a survival model

No.Observations: 10

Pattern:

Freq event 5 right.censored 5

<sup>下</sup> <sup>面</sup> <sup>是</sup> <sup>另</sup> 外 一 个 <sup>例</sup> <sup>子</sup>

# 原 始 数 据 为<br>MR组 对照组 时 间 0hr 活 : 6; 死 : 0 活 : 12; 死 : 0 3hr 活 : 6; 死 : 0 活 : 11; 死 : 1 4hr 活 : 6; 死 : 0 活 : 9: 死 : 2 6hr 活 : 6; 死 : 0 活 : 7; 死 : 2 24hr 活: 6; 死: 0 活: 7; 死: 0 48hr 活 : 6; 死 : 0 活 : 5; 死 : 2 72hr 活 : 6; 死 : 0 活 : 5; 死 : 0 150hr 活 : 6; 死 : 0 活 : 5; 死 : 0 # <sup>构</sup> <sup>造</sup> 生 <sup>存</sup> <sup>表</sup>, 0<sup>表</sup> <sup>示</sup> <sup>到</sup> <sup>达</sup> 此 <sup>时</sup> 失 <sup>访</sup>(<sup>还</sup> <sup>存</sup> <sup>活</sup>) > data time status x 150 0 MR

4 1 CTL

```
4 1 CTL
6 1 CTL
6 1 CTL
48 1 CTL
48 1 CTL
150 0 CTL
150 0 CTL
150 0 CTL
150 0 CTL
150 0 CTL
# survival包
> f= survfit(Surv(time, status)~x,data=data )
> summary(f)
Call: survfit(formula = Surv(time, status) x, data = data)
          x=CTL
time n.risk n.event survival std.err lower 95% CI upper 95% CI
  3 12 1 0.917 0.0798 0.773 1.000
  4 11 2 0.750 0.1250 0.541 1.000
  6 9 2 0.583 0.1423 0.362 0.941
 48 7 2 0.417 0.1423 0.213 0.814
# 使 用prodlim包
> fit=prodlim(Hist(time,status)~x,data=data)
> summary(fit)
x=CTL :
  n.risk n.lost n.event surv se.surv lower upper
3 12 0 1 0.9166667 0.0797856 0.7602898 1.0000000
4 11 0 2 0.7500000 0.1250000 0.5050045 0.9949955
6 9 0 2 0.5833333 0.1423188 0.3043937 0.8622730
48 7 0 2 0.4166667 0.1423188 0.1377270 0.6956063
150 5 5 0 0.4166667 0.1423188 0.1377270 0.6956063
x=MR :
  n.risk n.lost n.event surv se.surv lower upper
3 6 0 0 1 0 0 1
4 6 0 0 1 0 0 1
6 6 0 0 1 0 0 1
48 6 0 0 1 0 0 1
150 6 6 0 1 0 1 1
```

```
874
```
> plot(fit)

## 76.3 <sup>对</sup> <sup>数</sup> <sup>秩</sup>(log rank)<sup>检</sup> 验

累加发病率如果随时间不同、则前面介绍的两个发病率之 间 的 比 较 的 方 法 不 是 很 有 效. 我 们 将 使 用 对 数 秩 检 验 方 法(此 方 法 与"对 数"完 全 没 有 关 系)检 验 两 个 生 存 曲 线 的 发 病 率 是 否 相同. [1](#page-875-0)

下 面 表 的 行 为 年 龄、列 为 戒 烟 天 数 的 人 数、例 如 大 于40岁 的 戒 烟 天 数 小 于90天 的 人 数 为92, 即92人 在 小 于90天 内 又 开 始 吸 烟.

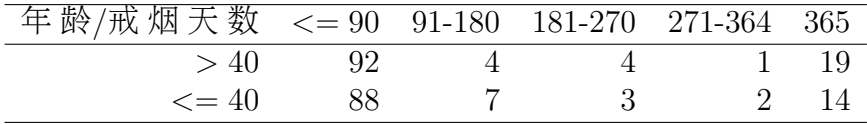

我 们 把 时 间 分 段, 数 据 归 为4个 列 联 表, 然 后 使 用 Mantel-Haenszel 检 验, 就 得 到 对 数 秩 检 验, 如 果 检 验 统 计 量chisq比 较 小, 则 接 受 零 假 设, 此 处 X-squared = 0.2932, df = 1, p-value = 0.5882, 即 两 个 年 龄 的 恢 复 吸 烟 的 发 病 率 上 没 有 显 著 不 同. [2](#page-875-1)

<span id="page-875-0"></span> $1 +$ 关 于logrank名称 的解释(下面资料来自网络): SAS的"LOG窗口"的中文意 <sup>思</sup> <sup>是</sup>"<sup>对</sup> <sup>数</sup> 窗",<sup>因</sup> <sup>为</sup> 生 <sup>存</sup> <sup>分</sup> <sup>析</sup> <sup>的</sup> Log rank <sup>在</sup> <sup>网</sup> <sup>络</sup> <sup>上</sup> 就 <sup>被</sup> <sup>译</sup> <sup>为</sup>"<sup>对</sup> <sup>数</sup> <sup>秩</sup>"。 <sup>不</sup> 信? 在Google里 用"对 数 秩"检 索, 至 少 可 见 四 五 个 页 面 都 是"对 数 秩 (log rank)", <sup>其</sup> 中 也 <sup>有</sup> 很 <sup>出</sup> <sup>名</sup> <sup>的</sup> <sup>院</sup> <sup>校</sup> <sup>的</sup> <sup>统</sup> <sup>计</sup> <sup>教</sup> <sup>学</sup> <sup>计</sup> <sup>划</sup> , <sup>还</sup> <sup>有</sup> <sup>教</sup> <sup>材</sup> 、 <sup>辅</sup> <sup>导</sup> 、 <sup>教</sup> <sup>学</sup> 大 <sup>纲</sup> , <sup>更</sup> <sup>有</sup> <sup>著</sup> <sup>名</sup> <sup>杂</sup> 志 <sup>和</sup> <sup>期</sup> <sup>刊</sup> 。 学 学 生 <sup>存</sup> <sup>分</sup> <sup>析</sup> <sup>的</sup> log rank <sup>检</sup> 验 , 就 知 道log rank 检 验 和"对 数"毫 无 关 系, log rank 检 验 的LOG是SAS"LOG窗 口"LOG, 非"对 数"LOG。 如 果 Log rank 译 为"对 数 秩", SAS的"LOG窗 口"当 然 就 <sup>是</sup>"<sup>对</sup> <sup>数</sup> 窗"<sup>了</sup> 。 log <sup>还</sup> <sup>有</sup> <sup>登</sup> 录, <sup>日</sup> 志 <sup>的</sup> <sup>意</sup> <sup>思</sup>.

最 近 一 本 翻 译 的 美 国 生 物 统 计 教 材 , 也 把 Log rank 译 为"对 数 秩", 正 式出版物, 或许也不算错。

log rank <sup>可</sup> <sup>以</sup> <sup>翻</sup> <sup>译</sup> 成"<sup>时</sup> <sup>序</sup> <sup>秩</sup>", <sup>更</sup> <sup>切</sup> <sup>合</sup> 生 <sup>存</sup> <sup>分</sup> <sup>析</sup> <sup>的</sup> 用 <sup>途</sup> , <sup>也</sup> 比 <sup>较</sup> <sup>合</sup> <sup>本</sup> 意 !

<span id="page-875-1"></span> $2$ TODO: 此 处 结 果 与survdiff 及 surv\_test 函 数 的 结 果 不 同, 差 距 较 大, 不 <sup>知</sup> <sup>为</sup> <sup>何</sup>? <sup>可</sup> <sup>能</sup> <sup>是</sup> 我 <sup>的</sup> <sup>数</sup> <sup>据</sup> 重 构 有 <sup>问</sup> 题

```
> x=array(c(92,88,28,26,4,7,24,19,4,3,20,16,1,2,19,14),
      dim=c(2,2,4),dimnames=list(c(">40","<=40"),
         c("恢 复 抽 烟","继 续 戒 烟"),
         c("0-90天","91-180天","181-270天","271-365天")))
```
- > x
- , , 0-90天

恢 复 抽 烟 继 续 戒 烟<br>92 28  $>40$  $\leq 40$  88 26

, , 91-180天

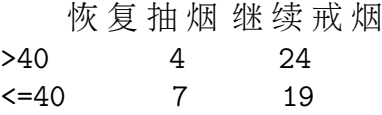

, , 181-270天

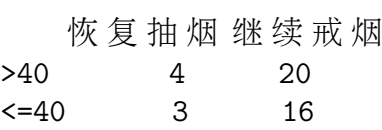

, , 271-365天

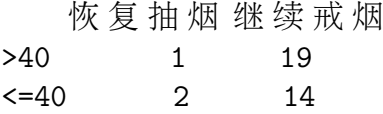

# <sup>对</sup> <sup>数</sup> <sup>秩</sup> <sup>检</sup> 验

> mantelhaen.test(x)

Mantel-Haenszel chi-squared test with continuity correction

data: x Mantel-Haenszel X-squared =  $0.2932$ , df = 1, p-value =  $0.5882$ alternative hypothesis: true common odds ratio is not equal to 1 95 percent confidence interval: 0.5036551 1.3988182 sample estimates:

#### common odds ratio 0.839358

下面给 出 另 外 几 个 例 子(取 自[28]). 注 意 数 据 需 要 是data.frame, time 为 存 活 时 间, event=TRUE 为 死 亡, =FALSE 为 中 途 缺 失, group 为分组.

```
> data("glioma", package = "coin")
> g3 <- subset(glioma, histology == "Grade3")
> g3
  no. age sex histology group event time
1 1 41 Female Grade3 RIT TRUE 53
2 2 45 Female Grade3 RIT FALSE 28
3 3 48 Male Grade3 RIT FALSE 69
4 4 54 Male Grade3 RIT FALSE 58
5 5 40 Female Grade3 RIT FALSE 54
6 6 31 Male Grade3 RIT TRUE 25
7 7 53 Male Grade3 RIT FALSE 51
8 8 49 Male Grade3 RIT FALSE 61
9 9 36 Male Grade3 RIT FALSE 57
10 10 52 Male Grade3 RIT FALSE 57
11 11 57 Male Grade3 RIT FALSE 50
20 1 27 Male Grade3 Control TRUE 34
21 2 32 Male Grade3 Control TRUE 32
22 3 53 Female Grade3 Control TRUE 9
23 4 46 Male Grade3 Control TRUE 19
24 5 33 Female Grade3 Control FALSE 50
25 6 19 Female Grade3 Control FALSE 48
> survdiff(Surv(time, event) ~ group, data = g3)
Call:
survdiff(formula = Surv(time, event) \tilde{ } group, data = g3)
          N Observed Expected (O-E)^2/E (O-E)^2/V
group=Control 6 4 1.49 4.23 6.06
group=RIT 11 2 4.51 1.40 6.06
Chisq= 6.1 on 1 degrees of freedom, p= 0.0138
> library("coin")
> surv_test(Surv(time, event) ~ group, data = g3,distribution = "exact")
```
Exact Logrank Test

```
data: Surv(time, event) by group (Control, RIT)
Z = 2.1711, p-value = 0.02877
alternative hypothesis: two.sided
```
一 些 计 算 对 数 秩 相 关 的 函 数: survival: survdiff(surv.marr sex)

 $survival: summary(clogit(case \le alcohol + strata(matset)))$ 

 $\text{coin:} \ \text{surv_test}(\text{Surv}(\text{time}, \text{event}) \ \text{stadium}, \text{data} = \text{ocarcinoma})$ 

Hmisc: cpower $(2, 1000, .2, 25, \text{accrual} = 2, \text{tmin} = 1, \text{noncomp.c} = 10, \text{non-}$  $comp.i=17.5)$ 

## 76.4 Cox比 <sup>例</sup> 风 <sup>险</sup> <sup>回</sup> 归 模 <sup>型</sup>

当有多个危险因素,又有多层时,方便的方法是对生存数据 使 用 回 归 模 型, 常 用 的 是  $\text{Cox}$ 比 例 风 险 回 归 模 型( $\text{Cox}$  proportional hazards regression model).

#### 76.4.1 模 <sup>型</sup> <sup>及</sup> <sup>检</sup> 验

在 模 型 中, 危 险 率 可 以 表 示 为

 $h(t) = h_0(t) exp(b_1 x_1 + \cdots + b_k x_k)$ 

此 处 $x_1, \dots, x_k$ 是 一 组 独 立 变 量,  $h_0(t)$ 是 基 准 状 态 下t时 刻 的 基准危险率,它代表所有变量全部取0时的危险率.假设  $H_0 : b_i = 0$  vs  $H_1 : b_i \neq 0$ . 对 此 的 检 验 方 法 为:

- (1) 计算检验统计量 $z = \hat{b}_i/sec(\hat{b}_i) \sim N(0, 1)$
- (2) 判断显著性, |z| > z1-α/2, 拒绝零假设, 否则接受

我 们 把 方 程 变 形, 可 以 写 作

$$
ln[\frac{h(t)}{h_0(t)}]=b_1x_1+\cdots+b_kx_k
$$

我 们 可 以 按 照 多 重logistic回 归 模 型 的 方 式 去 解 系 数b<sub>i</sub>, 特 别<br>在x为 <sup>一</sup> 本 独 立 变 量 时 在x为 二 态 独 立 变 量 时.

#### 76.4.2 <sup>对</sup> <sup>二</sup> <sup>态</sup> 独 立 <sup>变</sup> 量 <sup>危</sup> <sup>险</sup> 比 <sup>的</sup> <sup>估</sup> <sup>计</sup>

设 有 一 个 二 态 危 险 因 子 $x_i$ , 当 危 险 存 在 时 $x_i = 1$ , 不 存 在<br>.. - 0 是ern(b.)代 妻 了 加 下 两 个 个 休 的 伶 险 率 之 比 · 在 其 它 协 时 $x_i = 0$ , 量 $exp(b_i)$ 代 表 了 如 下 两 个 个 体 的 危 险 率 之 比: 在 其 它 协 变量全部相同的情况下, 一个个体有 $x_i$ 出现 $(x_i = 1)$ 而另外一个 没有 $(x_i = 0)$ , 这个危险率之比可以称为相对危险率, 可以看作 其 它 协 变 量 全 部 相 同 时, 在t时 刻 有 危 险 因 子(xi = 1)相 对 于 没 有 危险因子 $(x_i = 0)$ 的个体在单位时间内发生事件的相对危险率.  $b_i$ 的 双 侧100% $(1 - \alpha)$ CI为 $(e^{c1}, e^{c2})$ 

$$
c1 = \hat{b}_i - z_{1-\alpha/2}se(\hat{b}_i)
$$

$$
c2 = \hat{b}_i + z_{1-\alpha/2}se(\hat{b}_i)
$$

#### 76.4.3 <sup>对</sup> <sup>连</sup> <sup>续</sup> 独 立 <sup>变</sup> 量 <sup>危</sup> <sup>险</sup> 比 <sup>的</sup> <sup>估</sup> <sup>计</sup>

设 有 一 个 连 续 的 危 险 因 子 $x_i$ , 两 个 个 体 在 其 它 协 变 量 全 部 相<br>仅 在 第:个 独 立 变 量(危 险 因 子) $x_i$ 上 相 差 A 、则 量 $_{exn(h,\Delta)}$ 两 个 个 同, 仅 在 第i个 独 立 变 量(危 险 因 子) $x_i$ 上 相 差Δ, 则 量 $exp(b_i\Delta)$ 两 个 个 体 的 危 险 率 比. 可 以 看 作 其 它 协 变 量 全 部 相 同 时, 在t时 刻 一 个 危险因子取 $x_i + \Delta$ 另外一个危险因子取 $x_i$ 在单位时间内发生事 件的瞬时相对危险率.  $b_i \Delta$ 的双侧 $100\% (1 - \alpha)$ CI为 $(e^{c1}, e^{c2})$ 

$$
c1 = \Delta[\hat{b}_i - z_{1-\alpha/2}se(\hat{b}_i)]
$$

$$
c2 = \Delta[\hat{b}_i + z_{1-\alpha/2}se(\hat{b}_i)]
$$

它 可 以 看 作 是 多 重 logistic 回 归 的 拓 广: 即 事 件 发 生 与 时 间 有关. 而不是简单考察事件是否发生.

由 于 没 有 数 据, 我 使 用[28] 的 例 子

> library(ipred) > data(GBSG2) > GBSG2 horTh age menostat tsize tgrade pnodes progrec estrec time cens 1 no 70 Post 21 II 3 48 66 1814 1 2 yes 56 Post 12 II 7 61 77 2018 1 3 yes 58 Post 35 II 9 52 271 712 1 4 yes 59 Post 17 II 4 60 29 1807 1 5 no 73 Post 35 II 1 26 65 772 1 6 no 32 Pre 57 III 24 0 13 448 1 ...... 683 yes 53 Post 25 III 17 0 0 186 0 684 no 51 Pre 25 III 5 43 0 769 1 685 no 52 Post 23 II 3 15 34 727 1 686 no 55 Post 23 II 9 116 15 1701 1 # 对 去 除 了 time, cens 的 所 有 其 它 变 量 进 行 回 归 # exp(coef) <sup>即</sup> <sup>其</sup> <sup>它</sup> 协 变 量 <sup>全</sup> <sup>部</sup> <sup>相</sup> <sup>同</sup> <sup>时</sup>, <sup>在</sup>t<sup>时</sup> <sup>刻</sup> <sup>的</sup> <sup>瞬</sup> <sup>时</sup> <sup>相</sup> <sup>对</sup> <sup>危</sup> <sup>险</sup> 比 > coxph(Surv(time, cens) ~ ., data = GBSG2) Call:  $cosh(formula = Surv(time, cons)$   $\sim$  ., data = GBSG2) coef exp(coef) se(coef) z p horThyes -0.346278 0.707 0.129075 -2.683 7.3e-03 age -0.009459 0.991 0.009301 -1.017 3.1e-01 menostatPost 0.258445 1.295 0.183476 1.409 1.6e-01 tsize 0.007796 1.008 0.003939 1.979 4.8e-02 tgrade.L 0.551299 1.736 0.189844 2.904 3.7e-03 tgrade.Q -0.201091 0.818 0.121965 -1.649 9.9e-02 pnodes 0.048789 1.050 0.007447 6.551 5.7e-11 progrec -0.002217 0.998 0.000574 -3.866 1.1e-04 estrec 0.000197 1.000 0.000450 0.438 6.6e-01

Likelihood ratio test=105 on 9 df, p=0 n= 686

880

## 76.4.4 <sup>功</sup> <sup>效</sup> <sup>及</sup> <sup>样</sup> <sup>本</sup> 量 <sup>估</sup> <sup>计</sup>

TODO: [14] Page 699, 14.12

# Part IX

# <sup>时</sup>间序列与信号处<sup>理</sup>

主 要 参 考  $[46]$  chapter 15, Time series

# Chapter 77

# <sup>时</sup>间序列相关的概念

## 77.1 Hermitian 矩 阵 与 函 数

## 77.1.1 Hermitian 矩 阵

若 矩 阵 的 值 符 合  $a_{ij} = \bar{a_{ji}}$ , 此 矩 阵 为 Hermitian 矩 阵, 即 矩 阵 本<br>身 与 其 共 轭 转 置 一 样.

对于实矩阵, 实际上就是实对称矩阵. 例如

$$
\left[\begin{array}{cc}3 & 2+i\\2-i & 1\end{array}\right]
$$

求矩阵 A 的 Hermitian 矩阵

 $Conj(t(A))$ 

#### $77.1.2$  Hermitian 函数

Hermitian 函 数 是 复 函 数, 如 果 复 共 轭 等 于 原 始 值 的 相 反 数, 实部为偶函数,虚部为奇函数.

$$
f(-x) = f(x)
$$

两个参数的也可以.

$$
f(-x1, -x2) = f(x\bar{1}, x2)
$$

## 77.2 自 <sup>相</sup> <sup>关</sup>(Auto-correlation, ACF)

参考 http://en.wikipedia.org/wiki/Autocorrelation

时 间 序 列 数 据 是 不 独 立 的. 我 们 首 先 可 以 看 看 它 的 自 相 关 函 数: AutoCorrelation Function (ACF). 严 格 来 讲, 自 相 关 分 为 样 本 自相 关 和 理 论 自 相 关, 分 别 来 自 样 本 数 据 和 理 论 模 型. 延 迟 k 的 自 相 关 是 观 测 n 与 观 测 n-k 之 间 的 相 关. 可 以 假 设 自 相 关 只 和 k 有 关, 和 n 无 关.

### 77.2.1 定 义

$$
R(t,s) = \frac{E[(X_t - \mu_t)(X_s - \mu_s)]}{\sigma_t \sigma_s}
$$

若 定 义  $τ = t - s$ , 则 写 作 熟 悉 的 方 式

$$
R(\tau) = \frac{E[(X_t - \mu)(X_{t+\tau} - \mu)]}{\sigma^2}
$$

这 实 际 上 是 偶 函 数, 写 作

 $R(\tau) = R(-\tau)$ 

对于离散序列 $X_1, \cdots, X_n$ , 自回归为

$$
R(k) = \frac{1}{(n-k)\sigma^2} \sum_{t=1}^{n-k} [X_t - \mu][X_{t+k} - \mu]
$$

若μ,σ 已 知, 此 为 无 偏 估 计. 但 若 使 用 样 本 均 值 和 方 差 代 替 是 有偏估计.

### 77.2.2 例 子

acf() 函数参数 lag.max 默认  $10 * log10(N/m)$ . N 为观测个数, m 为序列个数, 此处为 [1](#page-886-0). 1

```
# my.acf () 函数计算自回归
my.acf <- function (
   x,
   lag.max = ceiling(5*log(length(x)))) {
 m <- matrix(
   c( NA,
     rep( c(rep(NA, lag.max-1), x),lag.max ),
     rep(NA,, lag.max-1)
    ),
   byrow=T,
   nr=lag.max)
 x0 \leq m[1,]apply(m,1,cor, x0, use="complete")
}
# 计 算 自 回 归
> x=1:10
> my.acf(x,lag.max=3)
[1] 1 1 1
```
# 函 数 的 矩 阵 m 是 这 样

<span id="page-886-0"></span>1貌 似[\[46\]](#page-1440-0) 15.1.4 的 my.acf() 函 数 不 正 确, 见 计 算

```
> lag.max=3
> m \le matrix(
+ c( NA,
+ rep( c(rep(NA, lag.max-1), x),
+ lag.max ),
+ rep(NA,, lag.max-1)
+ ),
+ byrow=T,
+ nr=lag.max)
> m
    [,1] [,2] [,3] [,4] [,5] [,6] [,7] [,8] [,9] [,10]
[1,] NA NA NA 1 2 3 4 5 6 7
[2,] NA NA 1 2 3 4 5 6 7 8
[3,] NA 1 2 3 4 5 6 7 8 9
# my.acf 实 际 使 用 的 函 数
# \log = 1> cor(m[1,],m[2,],use="complete.obs")
[1] 1
# \log = 2> cor(m[1,],m[3,],use="complete.obs")
[1] 1
=======================
#按照公式手工计算,与 R 函数一致<br>> u=mean(x)
> u=mean(x)
> v=var(x)
> v
[1] 9.166667
# \log = 1, 2, 3> sum((x[1:9]-u)*(x[2:10]-u))/(9*v)[1] 0.7
> \text{sum}((x[1:8]-u)*(x[3:10]-u))/(9*v)[1] 0.4121212
> sum((x[1:7]-u)*(x[4:10]-u))/(9*v)
[1] 0.1484848
=======================
# R 函 数 计 算
```

```
> a=acf(x,lag.max=3);a
```
Autocorrelations of series 'x', by lag

0 1 2 3 1.000 0.700 0.412 0.148 # 真 实 的 例 子. lag.max=19 x <- LakeHuron acf(x, main="ACF of a time series (Lake Huron)")

# 77.3 互 相 关(Cross-correlation, CCF)

参考 http://en.wikipedia.org/wiki/Cross-correlation

## 77.3.1 定 义

连续函数的互相关为[2](#page-888-0)

$$
(f \star g)(t) = \int_{-\infty}^{\infty} f^*(\tau)g(t+\tau)d\tau
$$

其中 f\* 为复共轭

类似, 离散互相关为

$$
(f \star g)[n] = \int_{m = -\infty}^{\infty} f^*[m]g[n+m]
$$

自相关是序列对自身的互相关.

标准化的互相关为

$$
\frac{1}{(n-1)\sigma_f\sigma_g} \sum (f - \bar{f})(g - \bar{g})
$$

<span id="page-888-0"></span> $^{2}$ 我 们 使 用 符 号 ★ 表 示 互 相 关. ∗ 表 示 卷 积

实际上是序列 f,g 标准化后的内积除以其  $L^2$  范数.

### 77.3.2 性 质

• 互 相 关 与 卷 积 的 关 系

$$
(f \star g)(t) = f^*(-t) * g(t)
$$

• 若 f,g 都是 Hermitian 的, 那 么 互 相 关 等 于 卷 积:

$$
f \star g = f \ast g
$$

•

$$
(f \star g) \star (f \star g) = (f \star f) \star (g \star g)
$$

• 与卷积一样,

$$
F(f \star g) = F(f)^* \cdot F(g)
$$

其中 $F$  为傅立叶变换.

• f,h 卷积与 g 的互相关等于 h 与 f,g 互相关的卷积  $(f * h) \star q = h * (f * q)$ 

#### 77.3.3 例 子

```
x < -1:10y=c(3,4,5,1,2,3,6,7,8,9)
> y1=scale(y)
> c=ccf(x,y,plot=F);c
```
Autocorrelations of series 'X', by lag

-6 -5 -4 -3 -2 -1 0 1 2 3 4 -0.378 -0.117 0.181 0.503 0.523 0.609 0.745 0.427 0.126 -0.144 -0.367 5 6  $-0.380 - 0.291$ 

```
# =================
#内 积(点 积)
> x1[,]%*%y1[,]
       [,1]
[1,] 6.709354
# =================
# lag=0> x1[,]%*%y1[,]/9
        [,1]
[1,] 0.7454838
# =================
# lag=1
> y1[1:9]%*%x1[2:10]/9
        [,1]
[1,] 0.4265824
# lag=2
> y1[1:8]%*%x1[3:10]/9
        [,1]
[1,] 0.1256278
# lag=6
> y1[1:4]%*%x1[7:10]/9
         [,1]
[1,] -0.2912909# =================
# lag=-1
> x1[1:9]%*%y1[2:10]/9
        [,1][1,] 0.6088118
# lag=-2
> x1[1:8]\%*%y1[3:10]/9
        [,1]
[1,] 0.5232192
# lag=-6
> x1[1:4]%*%y1[7:10]/9
        [,1]
[1,] -0.378264
```
## 77.4 <sup>偏</sup> 自 <sup>相</sup> <sup>关</sup>(Partial Autocorrelation, PACF)

参考 http://www.qualityamerica.com/knowledgecente/knowctrPartial\_Autocorrelation\_Fund

Partial Autocorrelation Function(PACF): The Partial Autocorrelation at the given lag. The PACF will vary between  $-1$  and  $+1$ , with values near 1 indicating stronger correlation. The PACF removes the effect of shorter lag autocorrelation from the correlation estimate at longer lags. This estimate is only valid to one decimal place.

$$
\Phi_{m,m} = \frac{r_m - \sum_{j=1}^{m-1} \Phi_{m-1,j} r_{m-1}}{1 - \sum_{j=1}^{m-1} \Phi_{m-1,j} r_j}
$$

其中 $r_m \not\equiv$ 自相关函数.

 $\text{pacf}()$  计算偏自相关.

# 77.5 卷 积(Convolution)

参考 http://en.wikipedia.org/wiki/Convolution

[3](#page-891-0)

## 77.5.1 定 义

$$
(f * g)(t) = \int_{-\infty}^{\infty} f(\tau)g(t - \tau)d\tau
$$

$$
= \int_{-\infty}^{\infty} f(t - \tau)g(\tau)d\tau
$$

<span id="page-891-0"></span> $^3$ 我 们 使 用 符 号 ★ 表 示 互 相 关. ∗ 表 示 卷 积

更一般的,若 $f,g$ 为空间 $R^d$ 的复函数,其卷积为

$$
(f * g)(x) = \int_{R^d} f(y)g(x - y)dy
$$

$$
= \int_{R^d} f(x - y)g(y)dy
$$

循环卷积: 若  $g_T$  为 周 期 函 数, f 不 是. 则

$$
(f * g_T)(t) = \int_{t_0}^{t_0+T} \left[ \sum_{k=-\infty}^{\infty} f(\tau + kT) \right] g_T(t - \tau) d\tau
$$

离散卷积:

$$
(f * g)[n] = \sum_{m = -\infty}^{\infty} f[m]g[n - m]
$$

$$
= \sum_{m = -\infty}^{\infty} f[n - m]g[m]
$$

循环离散卷积: 若  $g_N$  为周期函数, f 不是. 则

$$
(f * g_N)[n] = \sum_{m=0}^{N-1} (\sum_{k=-\infty}^{\infty} f[m+kN])g_N[n-m]
$$

当 f,g 都 在 [0, N − 1] 有 定 义, 则 循 环 离 散 卷 积 变 为

$$
(f * g_N)[n] = \sum_{m=0}^{N-1} f[m]g_N[n-m]
$$
  
= 
$$
\sum_{m=0}^{n} f[m]g[n-m] + \sum_{m=n+1}^{N-1} f[m]g[N+n-m]
$$
  
= 
$$
\sum_{m=0}^{N-1} f[m]g[(n-m)_{modN}] = (f *_{N} g)[n]
$$

其中  $(f *_{N} g)[n]$ 表示对整数 N 卷积.

快 速 计 算: 根 据 卷 积 定 理, 利 用 快 速 傅 立 叶 变 换(fft)计 算 卷 积.

# 77.5.2 性 质(不 全)

• 可交换(Commutativity)

$$
f*g=g*f
$$

• 结合(Associativity)

$$
f * (g * h) = (f * g) * h
$$

•  $\hat{\mathcal{D}}$  配(Distributivity)

$$
f * (g + h) = (f * g) + (f * h)
$$

• 系 数

$$
a(f * g) = (af) * g = f * (ag)
$$

 $\bullet$   $\delta$  为 冲 击 函 数

$$
f * \delta = f
$$

 $\bullet$  卷 积 定 理( $F$ 为 傅 立 叶 变 换)

$$
F(f * g) = k \cdot F(f)F(g)
$$

●与反函数卷积(记 $f^{(-1)}$ 为f的反函数)  $f^{(-1)} * f = \delta$ 

#### 77.5.3 例 子

R 函 数 convolve() 使 用 fft 计 算 卷 积. 类 型 为 非 循 环(type  $=$ ' open'), 循 环(type = "circular"). 默 认 为 循 环 卷 积.

非循环时,设

```
'r <- convolve(x, y, type = "open")'
'n \leftarrow length(x)'
'm \leftarrow length(y)'
```
那 么

```
r[k] = sum(i; x[k-m+i] * y[i])k = 1, \ldots, n+m-1
```
对 所 有 能 够 成 立 的 i (即 不 超 出index范 围). 里 面 有 一 些 重 复 计 算的步骤,如果可以充分利用,我们可以设计一个精巧的算 法(例 如 象 fft 的 蝴 蝶 算 法?)

```
> x=1:10> y=11:15
> convolve(x,y,t='o')
[1] 15 44 86 140 205 270 335 400 465 530 430 326 219 110
```

```
# 手 工 计 算
# r1=15
r1=x[1-5+5]*y[5]
# r2=44
```

```
r2=x[2-5+4]*y[4]+
   x[2-5+5]*y[5]
```
# r3=86

```
r3=x[3-5+3]*y[3]+
   x[3-5+4]*y[4]+x[3-5+5]*y[5]
......
# 总 结 算 式
my_open_conv <-function(x,y,k){
   n < - length (x)m<-length(y)
   i=1:ma=k-m+i
   a=a[a>0 & a<=n] # 保 证 下 标 不 越 界
   sum(x[a]*y[i[k-m+i>0][1:length(a)]])}
> c=c()
> for (i in 1:14) c=append(c,my\_open\_conv(x,y,i));c[1] 15 44 86 140 205 270 335 400 465 530 430 326 219 110
   如 果 是 循 环 卷 积, 那 么 需 要 x,y 的 长 度 一 样. 上 面 的 算 法 还
是有效的,
r[k] = sum(i; x[k-m+i] * y[i])k = 1, \ldots, n> x=1:5
> y=2:6> convolve(x,y)
[1] 70 60 55 55 60
my\_circular\_conv \leftarrow function(x,y,k){
   n < - length (x)m < - length (y)if (n != m) stop('length x,y must be same')
   i=1:m# 求 模. 根 据 公 式 应 该 是 a=(k-m+i)%%5, 但 是 R 的 结 果 为 下 面 才
对
   a=(k-m+i-1)\%n
   a[a == 0] = a[a == 0] + n
```

```
sum(x[a]*y)}
# 确 实 是 循 环 卷 积
> c=c()
> for (i in 1:20) c =append(c,my_circular_conv(x,y,i));c
 [1] 70 60 55 55 60 70 60 55 55 60 70 60 55 55 60 70 60 55 55 60
```
## 77.6 白噪声(white noise)及其检验

残差 的 随 机 性 检 验 在 建 立 模 型 时 非 常 重 要.

正 态 分 布 的 随 机 数 就 是 白 噪 声.

rnorm(n)

如 何 判 断 一 个 序 列 是 白 噪 声? 下 面 是 几 种 方 法.

## 77.6.1 ACF系 数

看看 ACF, 如果 自相 关 系 数 迅 速 衰 减, 就 可 能 是 白 噪 声

```
> z <- rnorm(200)
> op <- par(mfrow=c(2,1), mar=c(5,4,2,2)+.1)> plot(ts(z))> acf(z, main = "")
> par(op)
```
#### 77.6.2 Box–Pierce(Ljung–Box) test

此 检 验 考 察 自 相 关 系 数 的 和 服 从 卡 方 分 布. Ljung-Box 检 验 对于小样本给出更好的卡方近似. 也叫做 portmanteau test.

零 假 设 为: 给 定 序 列 是 时 间 独 立 的.

```
> x=seq(0,10,by=0.1)
> y=cos(2*pi*x)+0.2*sin(x)+2*cos(x-1)
> plot(ts(y))# y 不 是 时 间 独 立 的 序 列, p值 很 小, 拒 绝 零 假 设
> Box.test(y)
      Box-Pierce test
data: y
X-squared = 91.9547, df = 1, p-value < 2.2e-16
> Box.test(y,type="Ljung-Box")
      Box-Ljung test
data: y
X-squared = 94.7134, df = 1, p-value < 2.2e-16
# p值较大, 接受零假设, 此序列为时间独立的
> Box.test(rnorm(100))
      Box-Pierce test
data: rnorm(100)
X-squared = 1.7053, df = 1, p-value = 0.1916
> Box.test(rnorm(100),type="Ljung-Box")
      Box-Ljung test
data: rnorm(100)
X-squared = 0.4211, df = 1, p-value = 0.5164
```
### 77.6.3 <sup>其</sup> <sup>它</sup> <sup>检</sup> 验

其它还有 McLeod-Li, Turning-point, difference-sign, rank 检验等.

还 可 以 使 用 Durbin-Watson 检 验.

```
> library(car)
> ?durbin.watson
> durbin.watson(y)
[1] 0.07259672
```
#### 77.6.4 <sup>游</sup> 程 <sup>检</sup> 验(runs.test)

零 假 设 为: 游 程 是 随 机 的. 备 择 假 设: 游 程 是 增 加 的(或 减 少 的). 检验基于游程的频率.

```
> library(tseries)
> ?runs.test
> x <- factor(sign(rnorm(100))) # randomness
# p值较大, 是随机的游程
     runs.test(x)
```
Runs Test

data: x Standard Normal =  $0.6416$ , p-value =  $0.5212$ alternative hypothesis: two.sided

# p值 很 小, 不 是 随 机 游 程. >  $x \leftarrow$  factor(rep(c(-1,1),50)) # over-mixing > runs.test(x)

Runs Test

data: x Standard Normal =  $9.8499$ , p-value <  $2.2e-16$  alternative hypothesis: two.sided

#### 77.6.5 tsdiag()

用于绘制标准化残差,自相关的残差, portmanteau test(Box-Pierce(Ljung-Box) test) 的p值. 输 入 是 arima() 函 数 拟 合 的 结果(拟合 ARIMA 模型).

```
data(co2)
r <- arima(
 co2,
 order = c(0, 1, 1),seasonal = list(order = c(0, 1, 1), period = 12)
)
tsdiag(r)
> r
Call:
\arima(x = co2, order = c(0, 1, 1), seasonal = list(order = c(0, 1, 1), period = 12)Coefficients:
        ma1 sma1
     -0.3501 -0.8506s.e. 0.0496 0.0257
sigma<sup>2</sup> estimated as 0.0826: log likelihood = -86.08, aic = 178.16
```
# Chapter 78

# <sup>线</sup>性模<sup>型</sup>

## 78.1 <sup>时</sup> <sup>间</sup> <sup>序</sup> 列 分 <sup>析</sup> <sup>的</sup> <sup>主</sup> <sup>要</sup> <sup>问</sup> 题

统 计 的 时 候 我 们 喜 欢 独 立 数 据, 而 时 间 序 列 包 含 非 独 立 数 据. 时 间 序 列 分 析 的 目 的 是 提 取 结 构 并 将 序 列 转 换 为 独 立 的 数 据(经 常 叫 做 "innovations"), 通 常 是 提 供 一 个 模 型(model/recipe)来构建接近原始时间序列, 即去除噪声的部分.

我们可以从另一个方面来看: 当研究统计现象时, 一般它有 不同的实现(realizations). 对于时间序列, 只有一个实现. 于是, 我 们把研究一个时间点的不同实现改变为研究不同时间点的同 一 个 实 现, 对 于 不 同 的 统 计 现 象, 这 两 种 观 点 可 以 一 样, 也 可 能 不一样.

## 78.2 介 绍

基 本 的 包 就 是 tseries, sound, signal

另外 seewave 包是时间, 波形数据分析和可视化的包, 里面有 函数 计 算 熵.  $2D.3D$ 谱 图 等 很 多 函 数.

dse: Dynamic Systems Estimation. 可 以 分 析 多 元 时 间 序 列 数 据.

有一个 dse-guide.pdf. 这个是下载地址为 http://www.bank-banquecanada.ca/pgilbert/dse-guide.pdf.

参考: CRAN Task View: Time Series Analysis 有很多的介绍.

## 78.3 arima.sim()<sup>函</sup> <sup>数</sup>-模 拟 <sup>产</sup> 生 <sup>各</sup> <sup>种</sup> <sup>时</sup> <sup>间</sup> <sup>序</sup> 列

#### 78.3.1 ts()<sup>的</sup> 用 <sup>法</sup>

ts() 用于产生时间序列. 用法如下.(例子来自在线帮助)

```
> ts(data=1:10, frequency = 4, start = c(1959, 2))Qtr1 Qtr2 Qtr3 Qtr4
1959 1 2 3
1960 4 5 6 7
1961 8 9 10
> ts(1:10, frequency = 4, start = c(1959, 2), end = c(1970, 3))Qtr1 Qtr2 Qtr3 Qtr4
1959 1 2 3
1960 4 5 6 7
1961 8 9 10 1
1962 2 3 4 5
1963 6 7 8 9
1964 10 1 2 3
1965 4 5 6 7
1966 8 9 10 1
1967 2 3 4 5
1968 6 7 8 9
1969 10 1 2 3
1970 4 5 6
# frequency >=5 就 需 要 使 用 print() 显 示 其 格 式
> ts(1:10, frequency = 4, start = c(1959, 2))Qtr1 Qtr2 Qtr3 Qtr4
1959 1 2 3
```

```
1960 4 5 6 7
1961 8 9 10
> ts(1:10, frequency = 5, start = c(12, 2))Time Series:
Start = c(12, 2)End = c(14, 1)Frequency = 5
[1] 1 2 3 4 5 6 7 8 9 10
> ts(1:10, frequency = 7, start = c(12, 2))Time Series:
Start = c(12, 2)End = c(13, 4)Frequency = 7
[1] 1 2 3 4 5 6 7 8 9 10
# 打 印 时 间 序 列
> print( ts(1:10, frequency = 7, start = c(12, 2)), calendar = TRUE)
  p1 p2 p3 p4 p5 p6 p7
12 1 2 3 4 5 6
13 7 8 9 10
# 绘 图
> gnp \le ts(cumsum(1 + round(rnorm(100), 2)),
           start = c(1954, 7), frequency = 12)
> plot(gnp)
```
#### 78.3.2 <sup>产</sup> 生 <sup>时</sup> <sup>间</sup> <sup>序</sup> <sup>列</sup>

模 拟: 时 间 序 列 模 拟 的 目 的 之 一 是 发 现 序 列 的 结 构, 即 序 列 怎 么 样 构 成 的, 即 发 现 一 个 算 法 来 近 似 生 成 已 知 序 列,

下面是几个模拟的时间序列.

 $n < -100$  $k \leq -5$  $N \leftarrow k*n$ x <- (1:N)/n # x 为 时 间, 1-5 500个 分 隔

```
# 高 斯 噪 声(白 噪 声)
y1 < -rnorm(N)plot(ts(y1))
# 累 积 噪 声(随 机 漫 步)
y2 < - cumsum (y1)plot(y2) # 普 通 绘 图 为 散 点 图
plot(ts(y2))
# 累 积 噪 声(随 机 漫 步)+高 斯 噪 声
y3<-cumsum(y1)+rnorm(N)
plot(ts(y3))
# 累 积 累 积 噪 声(累 积 随 机 漫 步)
y4 \leftarrow \text{cumsum}(\text{cumsum}(y1))# 乱 七 八 糟 的 累 积
y5 <- cumsum(cumsum(y1)+rnorm(N))+rnorm(N)
# 趋 势+漫 步+噪 声
y6 \le -1 - x + \text{cumsum}(y1) + .2 * \text{rnorm}(N)# x 的 二 次 函 数 构 成 趋 势, 然 后+漫 步+噪 声
y7 \leftarrow 1 - x - .2*x^2 + \text{cumsum}(y1) +.2 * rnorm(N)# 季 节 趋 势+噪 声
z \leftarrow .3 + .5 * cos(2 * pi * x) - 1.2 * sin(2 * pi * x) +.6*cos(2*2*pi*x) + .2*sin(2*2*pi*x) +
     -.5*cos(3*2*pi*x) + .8*sin(3*2*pi*x)
y8 \leq z + .2 * \text{rnorm(N)}y9 \leftarrow z+ \text{cumsum}(\text{rnorm}(N)) + .2* \text{rnorm}(N)# 画 图
op \leq par(mfrow = c(3,3))
plot(ts(y1))
plot(ts(y2))
plot(ts(y3))
plot(ts(y4))
plot(ts(y5))
```

```
plot(ts(y6))plot(ts(y7))plot(ts(y8))
lines(z,type='l',lty=3,lwd=3,col='red')
plot(ts(y9))
par(op)
```
#### 78.3.3 arima.sim()<sup>函</sup> <sup>数</sup> <sup>产</sup> 生AR,MA或ARMA<sup>过</sup> 程

我 们 可 以 使 用  $arima.sim()$  函 数 产 生 一 个 模 拟 的 AR, MA 或 ARMA 过程. 下面是 R 的例子.

# <sup>产</sup> 生ARMA <sup>过</sup> 程, <sup>指</sup> <sup>定</sup>MA<sup>的</sup> <sup>方</sup> <sup>差</sup> <sup>为</sup> 0.1796 arima.sim(n = 63, list(ar =  $c(0.8897, -0.4858)$ , ma =  $c(-0.2279, 0.2488)$ ),  $sd = sqrt(0.1796)$ # mildly long-tailed. <sup>可</sup> <sup>以</sup> <sup>指</sup> <sup>定</sup> <sup>随</sup> <sup>机</sup> <sup>数</sup> <sup>产</sup> 生 <sup>函</sup> <sup>数</sup>. <sup>默</sup> <sup>认</sup> <sup>为</sup> 正 <sup>态</sup> 分 布 rnorm arima.sim(n = 63, list(ar=c(0.8897, -0.4858), ma=c(-0.2279, 0.2488)), rand.gen = function(n, ...) sqrt $(0.1796) * rt(n, df = 5)$ )

```
# 产生 ARIMA 序列. 其 d=1. 即1 阶差分是平稳的
   ts.sim \le - arima.sim(list(order = c(1,1,0), ar = 0.7), n = 200)
   ts.plot(ts.sim)
```
### 78.4 <sup>经</sup> <sup>典</sup> 模 <sup>型</sup>

一般, 我 们 想 找 到(分 解)一 个 时 间 序 列 的3个 部 分: 整 体 趋 势, 周期部分,噪声.

下面看看时间序列的3个典型部分

# 自 <sup>己</sup> <sup>构</sup> <sup>建</sup> <sup>有</sup>3<sup>个</sup> <sup>部</sup> <sup>分</sup> <sup>的</sup> <sup>数</sup> <sup>据</sup>  $> x = seq(0, 10, by = 0.1)$ 

```
> y=x+sin(2*pi*x)+3*cos(2*pi*x)+rnorm(length(x))
> plot(ts(y))# 或 R 的 数 据
> data(co2)
> plot(co2)
```
此 时 使 用 各 种 回 归 都 不 好 使.

#### $78.4.1$  一般回归

```
data(co2)
plot(co2)
x \leftarrow as.vector(time(co2))y \leftarrow as.vector(co2)# 对 时 间 序 列 做 线 性 回 归 并 作 预 测 曲 线, 可 以 看 到 其 拟 合 不<br>太 好
太 好
r <- lm( y ~ poly(x,1) + cos(2*pi*x) + sin(2*pi*x) )
plot(y~x, type='l', xlab="time", ylab="co2")
lines(predict(r)<sup>x</sup>, lty=3, col='red', lwd=3)# 拟 合 的 残 差 图 可 能 更 加 明 显
plot( y-predict(r),
     main = "The residuals are not random yet",
     xlab = "Time",ylab = "Residuals" )
# 多 项 式 拟 合
r1 \leftarrow \text{lm}(\text{y} \sim \text{poly}(\text{x}, 2) + \cos(2\text{*} \text{pi} \cdot \text{x}) + \sin(2\text{*} \text{pi} \cdot \text{x}))plot(y^{\sim}x, type='l', xlabel='time", ylab='co2")lines(predict(r1)^{x}, lty=3, col='red', lwd=3)#残 差
plot( y-predict(r1),
     main = "Better residuals -- but still not random",
     xlab = "Time",ylab = "Residuals" )
```

```
# 进 一 步 增 加 高 频 成 分
r2 \leq Im(y \text{ poly}(x,2) + cos(2*pi*x) + sin(2*pi*x)+ cos(4*pi*x) + sin(4*pi*x) )
plot(y~x, type='l', xlab="time", ylab="co2")
lines(predict(r2)~x, lty=3, col='red', lwd=3)
# 残 差
plot( y-predict(r2),
     main = "Are those residuals any better?",
     xlab = "Time",ylab = "Residuals" )
# 对 刚 才 的 两 个 拟 合 的 残 差 做 自 相 关, 可 以 看 到 衰 减 比 较
慢, 其 残 差 非 独 立
op \leq par(mfrow=c(2,1))
\text{acf}(y - \text{predict}(r1))\text{acf}(y - \text{predict}(r2))
```
par(op)

### 78.4.2 fft()<sup>寻</sup> 找 <sup>趋</sup> <sup>势</sup>

寻找趋势就是滤波除去高频成分.

```
> x < -c<sub>0</sub>2> plot(x) # 周 期 曲 线
> a=fft(x)> a[20:(l-19)]<-0 # 去 除 高 频 成 分
> y<-fft(a,inv=T) # 傅 立 叶 逆 变 换
> plot(Re(y)) # 几 乎 成 直 线
# 去 除 越 来 越 多 的 高 频 成 分
n < -1000x \leftarrow \text{cumsum}(\text{rnorm}(n)) + \text{rnorm}(n)plot(x, type='l', ylab='".main="FFT: Removing more and more high frequencies")
for (i in 1:10) {
 y \leftarrow \text{fft}(x)
```

```
y[ (1+i) : (length(y)-i) ] <- 0
 y <- Re(fft(y, inverse=T)/length(y))
 lines(y, col=rainbow(10)[i])
}
```
## 78.5 分 解 时 间 序 列

### 78.5.1 decompose()

函数 decompose() 用法为:

 $decompose(x, type = c("additive", "multiplier"), filter = NULL)$ 

设 T 为 趋 势(trend), S 为 周 期(seasonal), e 为 噪 声.

• type = "additive": 使用模型

$$
Y[t] = T[t] + S[t] + e[t]
$$

• type  $=$  "multiplicative": 使 用 模 型

$$
Y[t] = T[t] * S[t] + e[t]
$$

• filter: 滤波系数

# decompose <sup>的</sup> 用 <sup>法</sup> r <- decompose(co2) plot(r) # <sup>绘</sup> <sup>制</sup> <sup>原</sup> 始 <sup>数</sup> <sup>据</sup>, trend, seasonal, <sup>噪</sup> <sup>声</sup> <sup>4</sup><sup>个</sup> <sup>图</sup>

#### 78.5.2 stl()

函 数 stl() 是 更 加 复 杂 的 分 解 函 数. 使 用 Loess 方 法(但 不 是 stats 包 的 loess() 函 数)分 解 周 期 性 时 间 序 列. 用 法 见 帮 助

下 面 是 例 子

```
# stl 的 用 法
s <- stl(co2, s.window="periodic")
r <- stl(co2, s.window="periodic")$time.series
> names(s)
[1] "time.series" "weights" "call" "win" "deg"
[6] "jump" "inner" "outer"
# r 包 括 周 期, 整 体 趋 势 和 噪 声 三 部 分
> r
         seasonal trend remainder
Jan 1959 -0.06100103 315.1954 0.2856440966
Feb 1959 0.59463870 315.3023 0.4130545587
Mar 1959 1.32899651 315.4093 -0.2382530567
Apr 1959 2.46904706 315.5147 -0.4237112836
May 1959 2.95704630 315.6201 -0.4471182024
op <- par(mfrow=c(4,1), mar=c(3,4,0,1), oma=c(0,0,2,0))
plot(co2)
lines(r[,2], col='blue') # 趋势线
lines(r[,2]+r[,1], col='red') # 趋 势+周 期
plot(r[,1],t='l',col='blue') # 周期部分
plot(r[,3]) # 噪声
acf(r[,3], main="residuals") # 噪声自相关
par(op)
mtext("STL(co2)", line=3, font=2, cex=1.2)
# 实 际 上 stl 有 plot
plot(s) # 绘 制 原 始 数 据, trend, seasonal, 噪 声 4个 图
```
## 78.5.3 HoltWinters 分 解

相关函数有 predict.HoltWinters, plot.HoltWinters. 用法见帮助.

```
> (m <- HoltWinters(co2))
Holt-Winters exponential smoothing with trend and additive seasonal component.
Call:
HoltWinters(x = co2)Smoothing parameters:
alpha: 0.4907075
beta : 0.01197529
gamma: 0.4536582
Coefficients:
         [,1]
a 364.6866567
b 0.1268701
s1 0.2812220
s2 1.0173743
s3 1.6642371
s4 2.9411121
s5 3.3487805
s6 2.5064789
s7 0.9613233
s8 -1.3122489
s9 -3.3464772
s10 -3.1988220
s11 -1.8558114
s12 -0.5254438
> plot(m)
> lines(co2,col='red')
```
下面是 [46] 15.2.14 的例子

data(LakeHuron) x <- LakeHuron

```
before <- window(x, end=1935) # 1935年 之 前 的 数 据
after <- window(x, start=1935) # 1935之 后 的 数 据
# 优 化 的 初 始 值
a \leftarrow .2b \leftarrow 0g \leftarrow 0model <- HoltWinters(
 before,
 alpha=a, beta=b, gamma=g)
# 对1935年 后 的37年 预 测
forecast <- predict(
 model,
 n.ahead=37,
 prediction.interval=T)
# 绘 图.
plot(model, predicted.values=forecast,
    main="Holt-Winters filtering: constant model")
lines(after)
```
## 78.6 MA(Moving Average models)-滑 动 平 <sup>均</sup> 模 <sup>型</sup>

参考 [46] 15.3.3

filter() 函数使用 fft 计算卷积.

filter(x, filter, method = c("convolution", "recursive"), sides = 2, circular = FALSE, init)

#### 参 数

• filter: 滤波系数向量, 顺序是与时间序列逆的

• method: 如果是 convolution, 使用滑动平均(默认值). 公式为

 $y[i] = f[1]*x[i+0] + ... + f[p]*x[i+0-(p-1)]'$ 

如 果 是 recursive, 使 用 自 回 归. 公 式 为

 $y[i] = x[i] + f[1]*y[i-1] + ... + f[p]*y[i-p]'$ 

• side: 只对 convolution 有效. =1. filter系数只对过去的值有效.  $=$  2, filter系 数 在 延 迟 0 上 对 称, 此 时 系 数 的 个 数 需 为 奇 数. 如果是偶数,那么前面会多一个.

比较: 自 回 归 相 当 于 加 入 一 个 非 截 断 窗, 可 以 有 效 的 消 除 滑 动 平 均 的 截 断 效 应. 即 其 窗 口 为 直 接 截 断. 如 果 有 异 常 值, 滑 动 平 均 往 往 有 大 的 变 化.

#### 78.6.1 <sup>产</sup> 生 <sup>滑</sup> <sup>动</sup> <sup>平</sup> <sup>均</sup> <sup>序</sup> <sup>列</sup>

下 面 通 过 白 噪 声 构 造 MA 序 列. 注 意 滤 波 系 数 的 顺 序 是x的 逆 顺 序, 自 相 关 函 数 在 阶 数 多 的 时 候 衰 减 慢.

```
# 简 单 的 例 子, 纯 手 工 计 算
> x=1:10
> y=filter(x, filter=c(0.5,0.3)); y
 [1] 1.3 2.1 2.9 3.7 4.5 5.3 6.1 6.9 7.7 NA
# 依 次 取 1:k, 2:k+1 ... m:k+m-1
# ma[m]=x[m:(k+m-1)]*rev(filter)
1.3=2*0.5+1*0.3
2.1=3*0.5+2*0.3
# 白 噪 声
n <- 200
```
<span id="page-911-0"></span><sup>1</sup>详 细 参 考 帮 助

```
x \leftarrow \text{rnorm}(n)# 一 阶 滑 动 平 均
y \leftarrow ( x[2:n] + x[2:n-1] ) / 2 # filter=c(1/2,1/2)op \leq par(mfrow=c(3,1), mar=c(2,4,2,2)+.1)
plot(ts(x), xlab="", ylab="white noise")
plot(ts(y), xlab="", ylab="MA(1)")
acf(y, main="") # 查 看 其 自 相 关 系 数
par(op)
# 三 阶 滑 动 平 均, 滤 波 系 数 filter=c(1/4,1/4,1/4,1/4)
y \leftarrow (\mathbf{x}[1:(n-3)] + \mathbf{x}[2:(n-2)] + \mathbf{x}[3:(n-1)] + \mathbf{x}[4:n] )/4
op \leq par(mfrow=c(3,1), mar=c(2,4,2,2)+.1)
plot(ts(x), xlab="", ylab="white noise")
plot(ts(y), xlab="", ylab="MA(3)")act(y, main="")par(op)
# 二 阶 滑 动 平 均, 滤 波 系 数 filter=c(3,-2,1)
y \leftarrow 3*x[3:n] - 2 * x[2:(n-1)] + x[1:(n-2)]op \leq par(mfrow=c(3,1), mar=c(2,4,2,2)+.1)
plot(ts(x), xlab="", ylab="white noise")
plot(ts(y), xlab="", ylab="Momentum(2)")
act(y, main="")par(op)
# 使 用R函 数 filter 计 算 滑 动 平 均
y \leftarrow filter(x, c(3, -2, 1))op \leq par(mfrow=c(3,1), mar=c(2,4,2,2)+.1)
plot(ts(x), xlab="", ylab="White noise")
plot(ts(y), xlab="", ylab="Momentum(2)")
acf(y, na.action=na.pass, main="")
par(op)
```
#### 78.6.2 <sup>使</sup> 用 <sup>滑</sup> <sup>动</sup> <sup>平</sup> <sup>均</sup> <sup>查</sup> <sup>看</sup> <sup>序</sup> <sup>列</sup> <sup>的</sup> <sup>趋</sup> <sup>势</sup>

MA 相 当 于 低 通 滤 波 器. 我 们 可 以 使 用 fft 去 掉 高 频 成 分 来 达到同样的效果.

下面是滑动平均的 [46] 的很好的一个例子

```
# 查 看 前 向 平 均 与 后 向 平 均 的 不 同
x \leftarrow co2plot(window(x, 1990, max(time(x))), ylab="co2")k < -12lines( filter(x, rep(1/k,k)),
     col='red', lwd=3)
lines( filter(x, rep(1/k,k), sides=1),
     col='blue', lwd=3)
legend(par('usr')[1], par('usr')[4], xjust=0,
     c('smoother', 'filter'),
     lwd=3, lty=1,
     col=c('red','blue'))
```
## 78.7 AR(Auto-Regressive models)自 <sup>回</sup> 归 模 型

参考 [46] 15.3.4

1927, 英国统计学家 G. U. Yule 提出 AR 模型. 不久后, 英国数 学家,天文学家 G. T. Walker 爵士提出 MA 模型.

#### 78.7.1 AR(1)

一阶 AR 模型为

 $X(n + 1) = aX(n) + noise$ 

当 系 数  $a = 1$ , 实 际 上 是 随 机 漫 步 . 随 机 漫 步 的 自 相 关 衰 减 很 慢. 下面是一个 AR(1) 的例子, 因为可以从 y[n-1] 预测到 y[n]

```
# 简 单 的 例 子, 纯 手 工 计 算
> x=1:10; x[1] 1 2 3 4 5 6 7 8 9 10
> y=filter(x,c(1,2),method='r');y
[1] 1 3 8 18 39 81 166 336 677 1359
> f = c(1,2)> y1=x[1]; y1
[1] 1
> y2=x[2]+f[1]*y1; y2[1] 3
> y3=x[3]+f[1]*y2+f[2]*y1; y3
[1] 8
> y4=x[4]+f[1]*y3+f[2]*y2; y4
[1] 18
# 随 机 漫 步 就 是 AR(1), a=1
n < -200x < - r norm(n)y \leftarrow rep(0,n)# 按 照 定 义 随 机 漫 步
v[1]=x[1]for (i in 2:n) {
 y[i] < -x[i]+y[i-1]}
# 实际上可以使用 cumsum() 函数直接得到
# y1==y
y1 \leftarrow \text{cumsum}(x)op \le par(mfrow=c(3,1), mar=c(2,4,2,2)+.1)
plot(ts(x), xlab="", ylab="")plot(ts(y1), xlab="", ylab="AR(1)")
acf(y, main="") # 随 机 漫 步 的 自 相 关 衰 减 很 慢
par(op)
```

```
# y2==y1==y
y2<-filter(x,filter=1,method='r')
```
#### 78.7.2 AR(p)

 $p=3$ 

```
n <- 200
x < - rnorm(n)f=c(.3,-.7,.5)y \leftarrow rep(0, n)y[1:3]=x[1:3]for (i in 4:n) {
 y[i] \leftarrow f[1]*y[i-1] + f[2]*y[i-2] + f[3]*y[i-3] + x[i]}
op \leq par(mfrow=c(3,1), mar=c(2,4,2,2)+.1)
plot(ts(y), xlab="", ylab="AR(3)")
acf(y, main="", xlab="")
pacf(y, main="", xlab="")
par(op)
# 我 们 可 以 使 用 arima.sim() 函 数 产 生 一 个 模 拟 的 AR(p) 过 程
n < -200x \leftarrow \text{arima.sim}(list(ar=c(.3,-.7,.5)), n)op \leq par(mfrow=c(3,1), mar=c(2,4,2,2)+.1)
plot(ts(x), xlab="", ylab="AR(3)")acf(x, xlab="", main="")
pacf(x, xlab="", main="")
par(op)
```
## 78.8 <sup>平</sup> 稳 <sup>性</sup> <sup>与</sup> <sup>各</sup> <sup>态</sup> <sup>遍</sup> <sup>历</sup> <sup>性</sup>

#### 78.8.1 <sup>平</sup> 稳 <sup>性</sup>

弱 平 稳: 如 果 时 间 序 列  $X(t)$  不 依 赖 于 时 间 t, 并 且 $X(t)$ ,  $X(s)$ 的 协 方 差 只 依 赖 于 $abs(t - s)$ , 说 这 个 时 间 序 列 是 弱 平 稳 的.

平 稳: 若X(t)同 分 布, 且X(t), X(s)的 联 合 分 布 对 给 定abs(t − s)也 是同分布, 此时间序列叫做平稳 意味着弱平稳的序列其二阶 <sup>平</sup> 稳

例如, 如果时间序列有趋势, 即 $E(X(t))$  不是常数, 则此时间 序列不平稳.

```
n < -200x \leftarrow \text{seq}(0, 2, \text{length=n})trend \leftarrow ts(sin(x))
plot(trend,
     ylim=c(-.5,1.5),lty=2, lwd=3, col='red',
    ylab='')
# r 是 平 稳 的
r <- arima.sim(
 list(ar = c(0.5, -.3), ma = c(.7, .1)),n,
 sd=.1
)
# trend+r 是 不 平 稳 的
lines(trend+r)
```
随机漫步也不是平稳的,期望保持 0,但是其方差增大.

 $n < -200$  $k < -10$ 

```
x \leftarrow 1:n# 产 生10个 随 机 漫 步 序 列
r <- matrix(nr=n,nc=k)
for (i in 1:k) {
 r[j] <- cumsum(rnorm(n))
}
matplot(x, r,
      type = '1',
      lty = 1,
      col = par('fg'),main = "A random walk is not stationnary")
abline(h=0,lty=3)
```
### $78.8.2$  各 态 遍 历 (Ergodicity)

给 定 随 机 过 程  $X(n)$ , 如 何 估 计  $X(1)$ ? 两 种 方 法:

- 将此过程实现 k 次, 计算每次的  $X(1)$  的平均
- 实现一次, 使用  $mean(X(1), X(2), \cdots)$

我 们 需 要 的 是 第 一 个 方 法. 但 是 如 果 此 时 间 序 列 是 各 态 遍 历(Ergodicity)的, 第二种也可以(好像还有其它条件)<sup>[2](#page-917-0)</sup>

### 78.8.3 TODO: AR<sup>的</sup> <sup>平</sup> 稳 <sup>性</sup>

对于 $AR(1)$ 

$$
Y(t+1) = a * Y(t) + e(t)
$$

若  $abs(a)$  < 1, 则 可 以 对 于 AR(1)

$$
Y(t+1) - a * Y(t) = e(t)
$$

<span id="page-917-0"></span><sup>2</sup><sup>请</sup> <sup>参</sup> <sup>考</sup> <sup>随</sup> <sup>机</sup> <sup>过</sup> 程 <sup>教</sup> <sup>科</sup> <sup>书</sup>

或 <sup>一</sup> <sup>般</sup> <sup>写</sup> <sup>作</sup>

$$
\phi(B)Y = e
$$

 $\phi(B)$ 叫 做 一 个 算 子, 而

 $\phi(u) = 1 - a_1 u - a_2 u^2 - \cdots - a_p u^p$ 

当  $\phi$  的 所 有 根 的 模 大 于 1, 此 时 间 序 列 是 平 稳 的.

#### 78.8.4 TODO: MA与 可 逆 性(invertibility)

$$
Y = \psi(B)e
$$
  
where  $\psi(u) = 1 + b_1u + b_2u^2 + \dots + bqu^q$ 

依 然 要 求  $\psi$  的 所 有 根 的 模 大 于 1, 此 时 间 序 列 是 可 逆 的(invertible). 若 无 此 假 设, 其 自 相 关 函 数 不 能 唯 一 确 定 其 平 均 的系数. 例如一个  $MA(1)$ 过程

$$
Y(t+1) = Z(t+1) + a * Z(t)
$$

可以使用  $1/a$  代替  $a$ , 而其自相关系数不变.

下 面 是 一 个 例 子

```
> x=rnorm(100)
> f1=f11ter(x,f=2)> f2=filter(x,f=0.5)# a1==a2
> a1=acf(f1,plot=F); a1
```
Autocorrelations of series 'f1', by lag

0 1 2 3 4 5 6 7 8 9 10 1.000 -0.080 0.024 0.035 0.049 -0.008 -0.087 0.211 -0.085 0.050 -0.045 11 12 13 14 15 16 17 18 19 20 -0.085 0.023 0.009 -0.012 -0.008 -0.021 -0.091 0.037 0.085 -0.006 >  $a2 = acf(f2, plot=F); a2$ 

Autocorrelations of series 'f2', by lag

0 1 2 3 4 5 6 7 8 9 10 1.000 -0.080 0.024 0.035 0.049 -0.008 -0.087 0.211 -0.085 0.050 -0.045 11 12 13 14 15 16 17 18 19 20 -0.085 0.023 0.009 -0.012 -0.008 -0.021 -0.091 0.037 0.085 -0.006

下面是 [46] 的例子, 供参考

```
n <- 200
ma \leftarrow 2mai <-1/maop \leq par(mfrow=c(4,1), mar=c(2,4,1,2)+.1)
# 系 数 为 2
x <- arima.sim(list(ma=ma),n)
plot(x, xlab="", ylab="")
act(x, xlab="", main="")lines(0:n,
     ARMAacf(ma=ma, lag.max=n),
     lty=2, lwd=3, col='red')# 系 数 为1/2
x <- arima.sim(list(ma=mai),n)
plot(x, xlab="", ylab="")
\text{act}(x, \text{main} = "", \text{xlabel} = "")lines(0:n,
     ARMAacf(ma=mai, lag.max=n),
     lty=2, 1wd=3, col='red')par(op)
```
## 78.9 ARMA

自 回 归-滑 动 平 均(Auto-Regression-Moving Average, ARMA)模 型, 具 有AR阶 数p和MA阶 数q的ARMA过 程 常 记 作ARMA(p,q). ARMA $(p,q)$ 可 以 用 线 性 差 分 方 程 进 行 描 述

 $X[t] = a[1]X[t-1] + ... + a[p]X[t-p] + e[t] + b[1]e[t-1] + ... + b[q]e[t-q]$ 其 中  $a[1]X[t-1] + ... + a[p]X[t-p]$ 为 自 回 归,  $e[t] + b[1]e[t-1] + ... +$  $b[q]e[t - q]$ 是 滑 动 平 均.

显 然, ARMA模 型 描 述 的 是 一 个 平 稳(时 不 变)的 线 性 系 统.

## 78.10 <sup>差</sup> <sup>分</sup>-得 <sup>到</sup> <sup>平</sup> 稳 <sup>过</sup> 程

使用 ARMA 模型 拟 合 一 个 时 间 序 列, 此 时 间 序 列 必 须 平 稳.

要 想 得 到 平 稳 序 列(简 言 之, 去 除 趋 势), 可 以 尝 试 对 其 差 分.

通常不平稳可以通过图看出,也可以查看其自相关函 数(ACF). 若 平 稳, ACF通 常 很 快 衰 减 到 零(一 般 指 数 衰 减)

```
data(BJsales)
op \leq par(mfrow=c(3,1), mar=c(2,4,3,2)+.1)
plot(BJsales, xlab="",
   main="The trend disappears if we differentiate")
acf(BJsales, xlab="", main="")
# 差 分 的acf
acf(diff(BJsales), xlab="", main="",
   ylab="ACF(diff(BJsales)")
par(op)
```
## 78.11 ARIMA<sup>过</sup> 程

参 考 $[46]$  15.3.15 和 http://wiki.mbalib.com/wiki/ARIMA模 型

#### 78.11.1 起 源

1970 年, 美 国 统 计 学 家 G.E.P. Box 和 英 国 统 计 学 家 G.M. Jenkins  $H \not\!\!\!\!\!\perp \not\!\!\!\!\perp \not\!\!\!\!\perp \vec \nu$   $\top$  (Time Series Analysis Forecasting and Control) 一 书. 系 统 阐 述 了 ARIMA 模 型. 为 纪 念 他 们 的 贡 献, 常 常 把 ARIMA 模 型 称 为 Box-Jenkins 模 型.

自 回 归 移 动 平 均 模 型(Autoregressive Integrated Moving Average Model,简记ARIMA)

#### 78.11.2 什 么 <sup>是</sup>ARIMA模 <sup>型</sup>

 $ARIMA$ 模 型 全 称 为 自 回 归 移 动 平 均 模 型 $(Autoregressive)$ Integrated Moving Average Model,简 记ARIMA), 是 由 博 克 思(Box)和 詹 金 斯(Jenkins)于70年 代 初 提 出 的 一 著 名 时 间 序 列 预 测 方 法 , 所 以 又 称 为box-jenkins模 型 、 博 克 思-詹 金 斯 法 。 其 中ARIMA(p, d, q)称 为 差 分 自 回 归 移 动 平 均 模 型, AR是 自 回 归, p为 自 回 归 项; MA为 移 动 平 均 , q为 移 动 平 均 项 数 , d为 时 间 <sup>序</sup> <sup>列</sup> 成 <sup>为</sup> <sup>平</sup> 稳 <sup>时</sup> 所 <sup>做</sup> <sup>的</sup> <sup>差</sup> <sup>分</sup> 次 <sup>数</sup> 。

### 78.11.3 ARIMA模 <sup>型</sup> <sup>的</sup> <sup>基</sup> <sup>本</sup> 思 想

ARIMA模型的基本思想是: 将预测对象随时间推移而 形 成 <sup>的</sup> <sup>数</sup> <sup>据</sup> <sup>序</sup> <sup>列</sup> <sup>视</sup> 为 一 个 <sup>随</sup> <sup>机</sup> <sup>序</sup> <sup>列</sup> , 用 <sup>一</sup> <sup>定</sup> <sup>的</sup> <sup>数</sup> <sup>学</sup> 模 <sup>型</sup> <sup>来</sup> <sup>近</sup> <sup>似</sup> <sup>描</sup> 述 这 <sup>个</sup> <sup>序</sup> <sup>列</sup> 。 <sup>这</sup> <sup>个</sup> 模 <sup>型</sup> <sup>一</sup> <sup>旦</sup> <sup>被</sup> <sup>识</sup> <sup>别</sup> <sup>后</sup> 就 <sup>可</sup> 以 从 <sup>时</sup> <sup>间</sup> <sup>序</sup> <sup>列</sup> <sup>的</sup> <sup>过</sup> <sup>去</sup> <sup>值</sup> <sup>及</sup> <sup>现</sup> <sup>在</sup> <sup>值</sup> <sup>来</sup> 预 <sup>测</sup> 未 来 <sup>值</sup> 。 <sup>现</sup> <sup>代</sup> <sup>统</sup> <sup>计</sup> <sup>方</sup> <sup>法</sup> 、 <sup>计</sup> 量 <sup>经</sup> <sup>济</sup> 模 型 在 <sup>某</sup> <sup>种</sup> 程 <sup>度</sup> <sup>上</sup> <sup>已</sup> <sup>经</sup> <sup>能</sup> 够 <sup>帮</sup> <sup>助</sup> <sup>企</sup> <sup>业</sup> <sup>对</sup> 未 来 <sup>进</sup> <sup>行</sup> 预 <sup>测</sup> 。

一 般 写 作

$$
\phi(B)(1 - B)^d X(t) = \theta(B)e(t)
$$

ARIMA 是 不 平 稳 的 过 程. ARIMA 就 是 ARMA(p,q) 过 程 的 积 分, 设 积 分 次 数 为 d, 则 ARIMA 记 为 ARIMA(p,d,q). 即 其 d 次 差 分 是 平 稳 的. 例 如 对 于 ARMA(0.0) 的 1 阶 ARIMA 过 程, 即 随 机 漫 步, 其 方 差 是 随 时 间 t 增 大 的. 这 是 对 其 差 分 的 主 要 原 因.

可 以 使 用 差 分 直 到 其 ACF 迅 速 衰 减 来 推 断 ARIMA 的 阶 数 d. 你 可 能 想 对 一 个 数 据 连 续 差 分, 但 是 如 果 其 ACF 迅 速 衰 减, 就应该停止, 过多差分是不好的.

下面 几 个 例 子, 是 否 参 数 设 置 合 适 才 符 合 判 断 标 准?

n <- 200

```
# MA 序 列
m \leftarrow \text{arima.sim}(list(max(c(0.5, 0.5)), n)op \leq par(mfrow=c(3,1), mar=c(2,4,3,2)+.1)
plot(m)
acf(m)
pacf(m)
par(op)
# AR 序 列
a \leftarrow \text{arima.sim}(list(ar=0.7), n)
```

```
op \leq par(mfrow=c(3,1), mar=c(2,4,3,2)+.1)
plot(a)
acf(a)
pacf(a)
par(op)
```

```
# ARMA 序 列
arma<-arima.sim(list(ar=0.7),n )
```
### 78.11.4 一 些 <sup>例</sup> <sup>子</sup> <sup>与</sup>arima()拟 <sup>合</sup>

我 们 先 看 一 些 一 般 的 例 子. 最 后 使 用 arima() 函 数 拟 合.

例 如 可 以 看 到 对 数 据  $\cos 2 \neq \theta$  直 到 4 次, 其 ACF 迅 速 衰 减. 但是, 其 周 期 为 12, 我 们 延 迟12差 分 1, 2 次 后 其 ACF 分 别 直 线 衰 减, 指 数 衰 减

# co2 <sup>差</sup> <sup>分</sup> <sup>4</sup> 次 op <- par(mfrow=c(5,2), mar=c(2,4,3,2)+.1)

```
plot(co2, xlab="",
   main="The trend disappears if we differentiate")
acf(co2, xlab="", main="")
plot(diff(co2), xlab="",
   main="The trend diff 1")
acf(diff(co2), xlab="", main="",
   ylab="ACF(diff=1)")
plot(diff(co2,diff=2), xlab="",
   main="The trend diff 2")
acf(diff(co2,diff=2), xlab="", main="",
   ylab="ACF(diff=2)")
plot(diff(co2,diff=3), xlab="",
   main="The trend diff 3")
acf(diff(co2,diff=3), xlab="", main="",
   ylab="ACF(diff=3)")
# ACF 迅 速 衰 减
plot(diff(co2,diff=4), xlab="",
   main="The trend diff 4")
acf(diff(co2,diff=4), xlab="", main="",
   ylab="ACF(diff=4)")
par(op)
=================
# 延 迟12差 分 1, 2 次 后 其 ACF 分 别 直 线 衰 减, 指 数 衰 减
op <- par(mfrow=c(3,2), mar=c(2,4,3,2)+.1)
plot(co2, xlab="",
   main="The trend disappears if we differentiate")
acf(co2, xlab="", main="")
# 延 迟 12 差 分 后 ACF 直 线 衰 减
plot(diff(co2,lag=12), xlab="",
   main="The trend diff 1")
acf(diff(co2,lag=12), xlab="", main="",
   ylab="ACF(diff=1)")
# 延 迟 12 差 分 后 ACF 指 数 衰 减
plot(diff(co2,diff=2,lag=12), xlab="",
```

```
main="The trend diff 2")
acf(diff(co2,diff=2,lag=12), xlab="", main="",
   ylab="ACF(diff=2)")
par(op)
```

```
对于数据 sunspot.month 其1 阶差分就基本平稳了
```

```
op \leq par(mfrow=c(4,1), mar=c(2,4,3,2)+.1)
plot(sunspot.month, xlab="", ylab="sunspot")
acf(sunspot.month, xlab="", main="")
plot(diff(sunspot.month),
    xlab="", ylab="diff(sunspot)")
acf(diff(sunspot.month), xlab="", main="")
par(op)
```
数 据 JohnsonJohnson 其1 阶 差 分 就 基 本 平 稳 了

```
data(JohnsonJohnson)
x <- log(JohnsonJohnson)
op \leq par(mfrow=c(4,1), mar=c(2,4,3,2)+.1)
plot(x, xlab="", ylab="JJ")
\text{act}(x, \text{main} = "")plot(diff(x), ylab="diff(JJ)")
act(diff(x), main="")par(op)
```
下 面 看 到, 去 除 了 一 个 数 据 的 趋 势 后, 其 1 阶 差 分 的 ACF 指 数 衰 减、更 高 次 数 差 分 的 ACF 衰 减 更 厉 害

```
data(austres)
x <- lm(austres ~ time(austres))$res
op \leq par(mfrow=c(6,1), mar=c(2,4,0,2)+.1)
plot(x)
act(x)
```

```
plot(diff(x))
act(diff(x))plot(diff(x, difference=2))
acf(diff(x, difference=2))
par(op)
```
模 拟 一 个 2 阶 的 ARIMA 过 程, 看 到 其 2 阶 差 分 是 指 数 衰 减 的.

```
n < -200x \leftarrow \text{arima.sim}list(
   order=c(2,2,2),
   ar=c(.5,-.8),
   ma=c(.9,.6)),
 n
\lambdaop \le par(mfrow=c(3,1), mar=c(2,4,4,2)+.1)
acf(x, main="You will have to differentiate twice")
acf(diff(x), main="First derivative")
acf(diff(x, differences=2), main="Second derivative")
par(op)
# 使用 arima 函数估计其参数
> arima(x, c(2,2,2))Call:
\arima(x = x, order = c(2, 2, 2))Coefficients:
       ar1 ar2 ma1 ma2
     0.5390 -0.8366 0.7967 0.5815
s.e. 0.0425 0.0398 0.0616 0.0622
sigma<sup>2</sup> estimated as 1.013: log likelihood = -287.32, aic = 584.64
```
## 78.12 如 <sup>何</sup> <sup>选</sup> 择 模 <sup>型</sup>: Box-Jenkins <sup>方</sup> <sup>法</sup>

参考 http://en.wikipedia.org/wiki/Box-Jenkins

由 统 计 学 家 George Box 和 Gwilym Jenkins 命 名. 目 的 是 从 过 去 的 时 间 序 列 的 拟 合 来 预 测 未 来 的 走 势.

#### 78.12.1 模 <sup>型</sup> <sup>的</sup> 步 骤

- 1. 模 型 识 别 与 选 择: 确 定 序 列 平 稳, 识 别 周 期 性(如 果 必 要, 对 周 期 差 分), 绘 图 查 看 自 相 关(ACF)与 偏 自 相 关(PACF)来 决 定 模 型 中 的 MA 和 AR 成 分.
- 2. 使 [用](#page-926-0) 例 如 最 大 似 然 法 或 非 线 性 最 小 方 差 法 来 估 计 模 型 参 数. 3
- 3. 检 验 模 型: 残 差 应 该 互 相 独 立, 残 差 的 均 值 与 方 差 应 该 平 稳(使 用 Ljung-Box test(函 数 Box.test()), 或 绘 残 差 的 ACF 及 PACF 图), 若不符合要求, 回到第一步.

### 78.12.2 <sup>检</sup> 验 <sup>平</sup> 稳 <sup>性</sup>

第一步是识别平稳性. 可以绘出时间序列的图(run sequence plot, 也叫 run chart). 也可以由 ACF 图来查看, 如果衰减很慢, 则 不平稳.

#### 78.12.3 <sup>检</sup> 验 <sup>周</sup> <sup>期</sup> <sup>性</sup>

可 以 使 用 ACF plot, a seasonal subseries plot(例 如 先 绘 制 所 有 第 一个月的数据,然后是第二个月的数据,然后...), or a spectral  $plot$ (谱分析).

下面是 seasonal subseries plot 的例子

<span id="page-926-0"></span> $\overline{^{3}$ Brockwell and Davis, (1987,2002) for the mathematical details.[\[51\]](#page-1440-1)

```
fit \le stl(log(co2), s.window = 20, t.window = 20)
plot(fit)
op \leq par(mfrow = c(2,2))
monthplot(co2, ylab = "data", cex.axis = 0.8)
monthplot(fit, choice = "seasonal", cex.axis = 0.8)
monthplot(fit, choice = "trend", cex.axis = 0.8)
monthplot(fit, choice = "remainder", type = "h", cex.axis = 0.8)
par(op)
```
#### 78.12.4 <sup>差</sup> <sup>分</sup> 得 <sup>到</sup> <sup>平</sup> 稳 <sup>序</sup> <sup>列</sup>

Box and Jenkins 建议 使用差分得到平稳序列.

但 是 曲 线 拟 合, 然 后 数 据 减 去 拟 合 值 也 可 以 得 到 平 稳 序 列.

#### 78.12.5 周 期 差 分

识 别 的 目 的 是 检 验 周 期 性, 若 存 在, 识 别 其MA和AR的 阶 数(order). 对很多时间序列来说, 周期是知道的, 并且单一的周 期 足 够 了. 例 如 对 于 月 份 数 据, 周 期 往 往 是 AR(12) 或 MA(12). 拟 合 的 时 候 一 般 不 去 除 周 期, 而 使 用 ARIMA 来 代 表 它. 但 是 对 其 按 周 期 差 分 可 能 对 拟 合 会 有 帮 助.

### 78.12.6 确 定 参 数 p 和 q

一旦 平 稳 性 和 周 期 性 确 定 后, 下 一 步 就 是 确 定 AR 的 参 数 p 和  $MA$  的参数  $\alpha$ .

基本的方法是绘图 ACF和PACF.

### 78.12.7 AR参 数p

对于  $AR(1)$  过程, 其  $ACF$  指数衰减.

但 是 高 阶 的 AR 过 程 其 ACF 出 现 指 数 衰 减 和 正 弦 成 分 的 混 合. 需 要 联 合 使 用 ACF 与 PACF. AR(p) 的 PACF 在  $p+1$  处 衰 减 为 0. 故 我 们 检 查 PACF 在 何 处 基 本 为 0(不 明 显 异 于 0). 一 般 绘 出 95% 的 置 信 区 间(一 般 的 软 件 都 会 给 出, 若 没 有, 则 大 概 是<br>+2/ / N 、 为 时 间 序 列 样 本 量 \  $\pm 2/\sqrt{N}$ , N 为时间序列样本量).

## 78.12.8 MA参 数q

 $MA(q)$  的  $ACF$  在  $q + 1$  处 及 其 之 后 衰 减 为  $0.$  一 般 也 是 绘 出 95% 的 置 信 区 间(一 般 的 软 件 都 会 给 出, 若 没 有, 则 大 概 是<br>+2/, / $\overline{N}$  N 为时 间 序 列 样 木 量\  $\pm 2/\sqrt{N}$ , N 为时间序列样本量).

 $PACF$  一 般 对 MA 没 有 什 么 帮 助.

#### 78.12.9 总 结

下面的表是如何使用ACF来选择模型

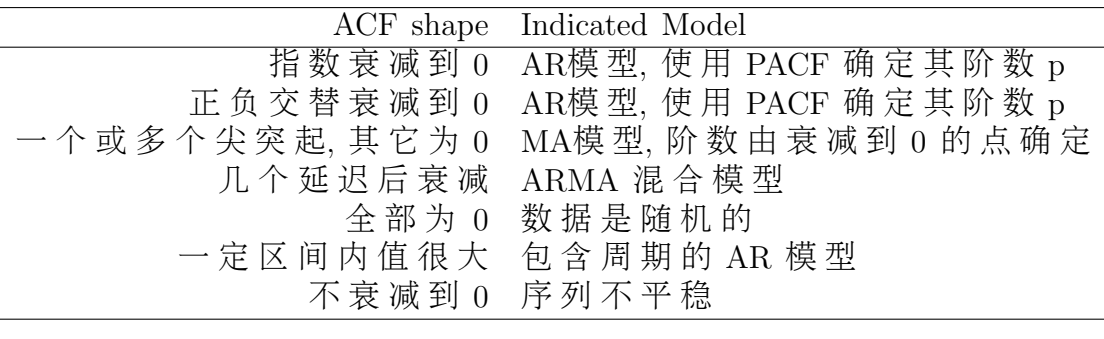

#### 78.12.10 <sup>混</sup> <sup>合</sup> 模 <sup>型</sup> <sup>难</sup> <sup>以</sup> <sup>识</sup> <sup>别</sup>

实 际 中, ACF 和 PACF 多 有 随 机, 使 得 模 型 识 别 困 难, 而 混 合 模型识别尤其困难.

虽然 经验 是 有 帮 助 的, 但 是 使 用 这 些 方 法 发 现 一 个 好 的 拟 合要多多试验. 近年来发展了基于信息的 FPE (Final prediction error) and AIC (Akaike Information Criterion) 判 别 方 法, 便 于 自 动 选 择 模 型. <sup>[4](#page-929-0)</sup>

#### 78.12.11 Box-Jenkins model diagnostics

Box-Jenkins model 的 诊 断 类 似 于 非 线 性 最 小 方 差 拟 合 的 诊 断. 即残差应该为白噪声(绘图查看,或 Box-Ljung statistic).

#### 78.12.12 TODO:例 子

## 78.13 异 <sup>方</sup> <sup>差</sup> <sup>的</sup> <sup>情</sup> <sup>况</sup>

参考 [24] 5.4

使 用 ARIMA 拟 合 非 平 稳 $(d \neq 0)$ 时 间 序 列 有 一 个 重 要 的 假 定: 残差为零均值白噪声. 即

- $E(e) = 0$
- •残差为随机序列,即 $Cov(e_i, e_j) = 0$
- 方 差 齐 性

均值为 0 很容易满足, 直接中心化即可. 但是残差齐性如果 不 满 足, 则 需 对 时 间 序 列 进 行 变 换, 如 果 我 们 知 道 方 差 与 均 值(时间)之间的函数关系的话.

<span id="page-929-0"></span> $4\# -$  步 请 参 考 Brockwell and Davis (1987, 2002).[\[51\]](#page-1440-1)

方 差 齐 性 变 换 见 "数 据 变 换--稳 定 方 差 的 变 换" 部 分.

此方法为异方差时间序列的拟合提供了精巧的方法,但是, 实 际 中 往 往 不 知 道 异 方 差 的 函 数 形 式. 通 常 只 是 通 过 残 差 图 凭 经 验 得 到 残 差 方 差 的 函 数. 一 般 的 金 融 序 列 标 准 差 与 均 值 具 有 正 相 关 关 系, 故 异 方 差 函 数 通 常 假 定 为

$$
h(\mu_t) = \mu_t^2
$$

此 种 变 换 被 普 遍 采 用. 但 是 大 量 实 践 证 明 这 个 假 设 太 简 化 了. Engle 1982 年 提 出 了 条 件 异 方 差 模 型.

## 78.14 ARCH(<sup>条</sup> <sup>件</sup> 异 <sup>方</sup> <sup>差</sup> 模 <sup>型</sup>)与GARCH等

参考 [24]  $5.6$ 

#### 78.14.1 起 源

Engle 1982 年 提 出 了ARCH(条 件 异 方 差)模 型. [5](#page-930-0)

#### 78.14.2 ARCH

条 件 异 方 差 模 型(Autoregressive conditional heteroskedasticity, ARCH)全称为自回归条件异方差模型. 其结构为

$$
x_t = f(t, x_{t-1}, x_{t-2}, \dots) + \epsilon_t
$$
  
\n
$$
\epsilon t_t = \sqrt{h_t} e_t
$$
  
\n
$$
h_t = \omega + \sum_{j=1}^q \lambda_j \epsilon_{t-j}^2
$$

<span id="page-930-0"></span> $51987$ 年, 计量经济学家 C. Granger 提出了协整(co-integration)理论, 多变 量 时 间 序 列 建 模 过 程 中'变 量 平 稳'不 再 是 必 须 条 件, 只 要 求 它 们 的 某 种 线性组合平稳. Granger 和 Engle 一起获得 2003 年诺贝尔经济学奖

其 中  $f(t, x_{t-1}, x_{t-2})$  为 回 归 函 数.  $\lambda_i$  为 系 数

<sup>原</sup> <sup>理</sup> 如 <sup>下</sup>

• <sup>假</sup> <sup>设</sup> <sup>数</sup> <sup>据</sup> <sup>有</sup> 异 <sup>方</sup> <sup>差</sup> <sup>性</sup>

$$
Var(\epsilon_t) = h_t
$$

• <sup>在</sup> 正 <sup>态</sup> <sup>分</sup> <sup>布</sup> <sup>假</sup> <sup>定</sup> <sup>下</sup> <sup>有</sup>

$$
\epsilon_t/\sqrt{h_t} \sim N(0, 1)
$$

• 异 <sup>方</sup> <sup>差</sup> 等 价 于 残 <sup>差</sup> <sup>平</sup> <sup>方</sup> <sup>的</sup> <sup>均</sup> <sup>值</sup>

 $E(\epsilon_t^2) = h_t$ 

- 使用残差平方序列的自相关函数(ACF)可以考察异方差的 自 <sup>相</sup> <sup>关</sup> <sup>性</sup>
- <sup>考</sup> <sup>察</sup> <sup>结</sup> <sup>果</sup> <sup>无</sup> 外 乎 下 <sup>面</sup> 两 个
	- 自相 关 系 数 恒 为 零. 表 示 不 能 有 历 史 数 据 预 测 未 来 的 方差.
	- 某 个 自 相 关 系 数 不 为 零, 说 明 异 方 差 存 在 自 相 关 性, 我 们 可 以 由 历 史 数 据 预 测 未 来 的 方 差.

实 质 是 使 用 误 差 平 方 序 列 的 q 阶 移 动 平 均MA(q)拟 合 当 前 方 差. 由 于 $MA(q)$ 具 有 q 阶 截 尾, 故  $ARCH$  实 际 上 只 适 合 具 有 短 期 异方差自相关过程的数据.

#### 78.14.3 GARCH

GARCH 为 广 义 条 件 异 方 差 模 型(Generalized autoregressive conditional heteroskedasticity, GARCH)

有些长期自相关的异方差会产生高的MA阶数,并影响精度.

为 修 正 此 问 题, Bollerslov (1985) 提 出 了 GARCH 模 型. 其 结 构 为

$$
x_t = f(t, x_{t-1}, x_{t-2}, \cdots) + \epsilon_t
$$

$$
h_t = \omega + \sum_{i=1}^p \eta_i h_{t-i} \epsilon_{t-j}^2 + \sum_{j=1}^q \lambda_j \epsilon_{t-j}^2
$$

其中  $f(t, x_{t-1}, x_{t-2} \nrightarrow \Box \Box \Box \Box \Box \Box \Diamond x, n_i, \lambda_j \nrightarrow \Box \Box \Box \Box$ 

 $\epsilon t_t = \sqrt{h_t} e_t$ 

实际上在 ARCH 的基础上增加了考虑异方差函数的 p 阶自 相关性. 那 么,  $ARCH(q)$  就 是  $p = 0$  的  $GARCH(p,q)$ .

GARCH 要求

- 参数非负, 即  $\omega > 0$ ,  $\eta_i >= 0, \lambda_i >= 0$
- 参数有界, 即  $\sum_{i=1}^{p} \eta_i + \sum_{j=1}^{q} \lambda_j < 1$

#### 78.14.4 TODO: 其 它 变 体

EGARCH(指 数GARCH), IGARCH(方 差 无 穷GARCH), GARCH- $M$ (依 均 值GARCH), AR-GARCH, NGARCH(非 线 性)

#### 78.14.5 例 子

下面是 garch() 函数在线例子

```
library(tseries)
n < -1100a \leftarrow c(0.1, 0.5, 0.2) # ARCH(2) coefficients
e \leftarrow \text{rnorm}(n)x \leftarrow double(n)x[1:2] <- rnorm(2, sd = sqrt(a[1]/(1.0-a[2]-a[3])))
```

```
# 产 生 ARCH(2)过 程
for(i in 3:n) # Generate ARCH(2) process
{
x[i] \leftarrow e[i]*sqrt(a[1]+a[2]*x[i-1]^2+a[3]*x[i-2]^2)}
x <- ts(x[101:1100])
# 1 \nparallel \triangleARCH(2)x.arch \leq garch(x, order = c(0,2)) # Fit ARCH(2)
# 诊断检验, 检验残差是否随机. 使用方法: Jarque Bera Test, Box-Ljung test<br>summary(x.arch)        # Diagnostic tests
                                    # Diagnostic tests
plot(x.arch)
data(EuStockMarkets)
dax <- diff(log(EuStockMarkets))[,"DAX"]
dax.garch <- garch(dax) # Fit a GARCH(1,1) to DAX returns
```

```
summary(dax.garch) # ARCH effects are filtered. However,
```
plot(dax.garch) # conditional normality seems to be violated

$$
\sigma_t^2 = \alpha_0 + \alpha_1 \epsilon_{t-1}^2 + \dots + \alpha_q \epsilon_{t-q}^2 = \alpha_0 + \sum_{i=1}^q \alpha_i \epsilon_{t-i}^2
$$

## 78.15 co-integration(协 整)

包 urca 执 行 单 位 根 检 验 和co-integration分 析

#### 78.15.1 起 源

1987 年, 计 量 经 济 学 家 C. Granger 与 Engle 提 出 了 协 整(cointegration)理论, 多变量时间序列建模过程中'变量平稳'不再是 必须条件,只要求它们的某种线性组合平稳.<sup>[6](#page-933-0)</sup>

<span id="page-933-0"></span><sup>6</sup>Engle 1982 <sup>年</sup> <sup>提</sup> <sup>出</sup> <sup>了</sup>ARCH(<sup>条</sup> <sup>件</sup> 异 <sup>方</sup> <sup>差</sup>)模 <sup>型</sup>. Granger <sup>和</sup> Engle <sup>一</sup> <sup>起</sup> <sup>获</sup> 得 <sup>2003</sup> <sup>年</sup> <sup>诺</sup> <sup>贝</sup> 尔 <sup>经</sup> <sup>济</sup> <sup>学</sup> 奖

#### 78.15.2 概 念

有些序列的自身虽然非平稳,但是某些序列之间具有紧密 长期的均衡关系.

例如: 农村家庭人均纯收入对数序列  $(lnx_i)$  和 人均生活消费  $(l_{n}v_{i})$ , 自身都是非平稳的, 但是它们之间具有非常稳定的线性 相关关系. 构造回归模型

$$
y_i = \beta_0 + \sum_{i=1}^k \beta_i x_{it} + \epsilon_t
$$

假 定 回 归 残 差  $\epsilon_t$  平 稳, 我 们 称  $x_i, y_i$  之 间 具 有 协 整 关 系.

意味着,我们建模不需要所有序列平稳,只需要有协整关系 即 可, 这 极 大 拓 宽 了 动 态 建 模 的 范 围.

#### 78.15.3 Phillips-Ouliaris test

Phillips-Ouliaris test 检验多元时间序列是否协整.

若 x 为 多 元 时 间 序 列. Phillips-Ouliaris test 的 零 假 设 是: x 非 协 整央

下 面 是 R 的 例 子

> library(tseries) > # no cointegration (非 协 整) > x <- ts(diffinv(matrix(rnorm(2000),1000,2))) > po.test(x)

Phillips-Ouliaris Cointegration Test

```
data: x
Phillips-Ouliaris demeaned = -8.7542, Truncation lag parameter = 10,
p-value = 0.15
```

```
Warning message:
In po.test(x): p-value greater than printed p-value
```
# 协 整 > x <- diffinv(rnorm(1000)) > y <- 2.0-3.0\*x+rnorm(x,sd=5)  $> z \leftarrow ts(cbind(x,y))$  # cointegrated > po.test(z)

Phillips-Ouliaris Cointegration Test

data: z

```
Phillips-Ouliaris demeaned = -1170.862, Truncation lag parameter = 10,
p-value = 0.01
```
Warning message: In  $po.test(z)$ :  $p-value smaller than printed p-value$
# Chapter 79

# VAR模型(少例子)

 $\ddot{\mathcal{R}}$   $\dot{\mathcal{E}}$  http://en.wikipedia.org/wiki/Vector\_autoregression

http://en.wikipedia.org/wiki/General\_matrix\_notation\_of\_a\_VAR(p)

部分翻译, 部分未翻译. 讲解很好.

VAR(Vector autoregression)模型(向量自回归模型)是一个经济模 型, 用 来 发 掘 多 元 时 间 序 列 的 变 化 和 相 互 依 赖 关 系. 是AR模 型 的推广.

## 79.1 简 <sup>化</sup> 模 <sup>型</sup> <sup>的</sup> <sup>定</sup> <sup>义</sup>

<sup>其</sup> <sup>数</sup> <sup>学</sup> <sup>描</sup> <sup>述</sup> 如 <sup>下</sup>

79.1.1 Var(p)

 $y_t = c + A_1y_{t-1} + A_2y_{t-2} + \cdots + A_ny_{t-n} + e_t$ 

## 79.1.2 大 <sup>矩</sup> <sup>阵</sup> 形 式

$$
\begin{bmatrix} y_{1,t} \\ y_{2,t} \\ \vdots \\ y_{k,t} \end{bmatrix} = \begin{bmatrix} c_1 \\ c_2 \\ \vdots \\ c_k \end{bmatrix} + \begin{bmatrix} a_{1,1}^1 & a_{1,2}^1 & \cdots & a_{1,k}^1 \\ a_{2,1}^1 & a_{2,2}^1 & \cdots & a_{2,k}^1 \\ \vdots & \vdots & \ddots & \vdots \\ a_{k,1}^1 & a_{k,2}^1 & \cdots & a_{k,k}^1 \end{bmatrix} \begin{bmatrix} y_{1,t-1} \\ y_{2,t-1} \\ \vdots \\ y_{k,t-1} \end{bmatrix} + \cdots + \begin{bmatrix} a_{1,1}^p & a_{1,2}^p & \cdots & a_{1,k}^p \\ a_{2,1}^p & a_{2,2}^p & \cdots & a_{2,k}^p \\ \vdots & \vdots & \ddots & \vdots \\ a_{k,1}^p & a_{k,2}^p & \cdots & a_{k,k}^p \end{bmatrix} \begin{bmatrix} y_{1,t-p} \\ y_{2,t-p} \\ \vdots \\ y_{k,t-p} \end{bmatrix} + \begin{bmatrix} e_{1,t} \\ e_{2,t} \\ \vdots \\ e_{k,t} \end{bmatrix}
$$

# 79.1.3 <sup>方</sup> 程 式 形 式

Rewriting the y variables one to one gives:

$$
y_{1,t} = c_1 + a_{1,1}^1 y_{1,t-1} + a_{1,2}^1 y_{2,t-1} + \dots + a_{1,k}^1 y_{k,t-1} + \dots + a_{1,1}^p y_{1,t-p} + a_{1,2}^p y_{2,t-p} + \dots + a_{1,k}^p y_{k,t-p}
$$
  
\n
$$
y_{2,t} = c_2 + a_{2,1}^1 y_{1,t-1} + a_{2,2}^1 y_{2,t-1} + \dots + a_{2,k}^1 y_{k,t-1} + \dots + a_{2,1}^p y_{1,t-p} + a_{2,2}^p y_{2,t-p} + \dots + a_{2,k}^p y_{k,t-p}
$$
  
\n
$$
y_{k,t} = c_k + a_{k,1}^1 y_{1,t-1} + a_{k,2}^1 y_{2,t-1} + \dots + a_{k,k}^1 y_{k,t-1} + \dots + a_{k,1}^p y_{1,t-p} + a_{k,2}^p y_{2,t-p} + \dots + a_{k,k}^p y_{k,t-p}
$$

## 79.1.4 浓 缩 矩 阵

$$
Y = BZ + U
$$

其 中

$$
Y = \begin{bmatrix} y_p & y_{p+1} & \cdots & y_T \end{bmatrix} = \begin{bmatrix} y_{1,p} & y_{1,p+1} & \cdots & y_{1,T} \\ y_{2,p} & y_{2,p+1} & \cdots & y_{2,T} \\ \vdots & \vdots & \vdots & \vdots \\ y_{k,p} & y_{k,p+1} & \cdots & y_{k,T} \end{bmatrix}
$$

$$
B = \begin{bmatrix} c & A_1 & A_2 & \cdots & A_p \end{bmatrix} = \begin{bmatrix} c_1 & a_{1,1}^1 & a_{1,2}^1 & \cdots & a_{1,k}^1 & \cdots & a_{1,1}^p & a_{1,2}^p & \cdots & a_{1,k}^p \\ c_2 & a_{2,1}^1 & a_{2,2}^1 & \cdots & a_{2,k}^1 & \cdots & a_{2,1}^p & a_{2,2}^p & \cdots & a_{2,k}^p \\ \vdots & \vdots & \vdots & \ddots & \vdots & \vdots & \vdots & \ddots & \vdots \\ c_k & a_{k,1}^1 & a_{k,2}^1 & \cdots & a_{k,k}^1 & \cdots & a_{k,1}^p & a_{k,2}^p & \cdots & a_{k,k}^p \end{bmatrix}
$$

$$
Z = \begin{bmatrix} 1 & 1 & \cdots & 1 \\ y_{p-1} & y_{p-1} & y_{p,p-1} & \cdots & y_{p,r-1} \\ y_{p-1} & y_{p} & \cdots & 1 \\ y_{p-1} & y_{p} & \cdots & y_{T-1} \\ y_{p-2} & y_{p-1} & \cdots & y_{T-2} \\ \vdots & \vdots & \ddots & \vdots \\ y_{0} & y_{1} & \cdots & y_{T-p} \end{bmatrix} = \begin{bmatrix} 1 & 1 & \cdots & 1 \\ y_{k,p-1} & y_{k,p} & \cdots & y_{k,T-1} \\ y_{k,p-1} & y_{k,p} & \cdots & y_{k,T-1} \\ y_{1,p-2} & y_{1,p-1} & \cdots & y_{1,T-2} \\ y_{2,p-2} & y_{2,p-1} & \cdots & y_{2,T-2} \\ \vdots & \vdots & \ddots & \vdots \\ y_{k,p-2} & y_{k,p-1} & \cdots & y_{k,T-2} \\ \vdots & \vdots & \ddots & \vdots \\ y_{k,0} & y_{k,1} & \cdots & y_{k,T-p} \end{bmatrix}
$$

and

$$
U = \begin{bmatrix} e_p & e_{p+1} & \cdots & e_T \end{bmatrix} = \begin{bmatrix} e_{1,p} & e_{1,p+1} & \cdots & e_{1,T} \\ e_{2,p} & e_{2,p+1} & \cdots & e_{2,T} \\ \vdots & \vdots & \ddots & \vdots \\ e_{k,p} & e_{k,p+1} & \cdots & e_{k,T} \end{bmatrix}.
$$

下 面 就 可 以 解 系 数 矩 阵B了(例 如,使 用 一 般 最 小 方 差(ordinary least squares)估 计 $Y \approx BZ$ )

#### 79.1.5 <sup>解</sup> 释

VAR模型描 述k维 数据 从 时 间 $t = 1, ..., T$ 的 变 化, 将 之 看 作 它 自 己 过 去 的 一 个 线 性 函 数. 时 间t的 变 量y<sub>t</sub>是 一 个k \* 1的 向 量, 例 如, 第i个 变 量 是GDP, 那 么 $y_{i,t}$ 是 时 间t的GDP.

其 中 $e_t$ 满足

- 1.  $E(e_t) = 0$ 误差均值为零
- $2. E(e_{t}e_{t}') = \Omega \otimes \mathbb{R}$ 差协 方 差 矩 阵 是 正 则 的
- 3.  $E(e_{t}e'_{t-k}) = 0$  对 于 $k \neq 0$ , 误差 互 协 方 差 为 零

#### 79.1.6 Order of integration of the variables

Note that all the variables used have to be of the same order of integration. We have so the following cases:

- All the variables are  $I(0)$  (stationary): one is in the standard case, ie. a VAR in level
- All the variables are  $I(d)$  (non-stationary) with  $d\lambda$ !
	- The variables are cointegrated: the error correction term has to be included in the VAR. The model becomes a Vector error correction model (VECM) which can be seen as a restricted VAR.
	- $-$  The variables are not cointegrated: the variables have first to be differenced d times and one has a VAR in difference.

#### 79.1.7 简 <sup>单</sup> <sup>例</sup> <sup>子</sup>

二维向量的VAR $(1)$ 可以写作

$$
\begin{bmatrix} y_{1,t} \\ y_{2,t} \end{bmatrix} = \begin{bmatrix} c_1 \\ c_2 \end{bmatrix} + \begin{bmatrix} A_{1,1} & A_{1,2} \\ A_{2,1} & A_{2,2} \end{bmatrix} \begin{bmatrix} y_{1,t-1} \\ y_{2,t-1} \end{bmatrix} + \begin{bmatrix} e_{1,t} \\ e_{2,t} \end{bmatrix}
$$

或 等 <sup>价</sup> <sup>的</sup>

$$
y_{1,t} = c_1 + A_{1,1}y_{1,t-1} + A_{1,2}y_{2,t-1} + e_{1,t}
$$
  

$$
y_{2,t} = c_2 + A_{2,1}y_{1,t-1} + A_{2,2}y_{2,t-1} + e_{2,t}
$$

注意到,每个向量有一个方程式,每个向量当前的状态不不仅 依 赖 于 自 己 的 过 去 状 态, 还 依 赖 于 其 它 序 列 的 过 去 状 态

### 79.1.8 将VAR(p)<sup>写</sup> <sup>作</sup>VAR(1)

通过变换系数, 我们总可以把延迟为p的形式写作延迟为1的 形式. 例如VAR $(2)$ 模型

$$
yt = c + A1yt^1 + A2yt^2 + et
$$

可以写作VAR $(1)$ 模型

$$
\begin{bmatrix} y_t \\ y_{t-1} \end{bmatrix} = \begin{bmatrix} c \\ 0 \end{bmatrix} + \begin{bmatrix} A_1 & A_2 \\ I & 0 \end{bmatrix} \begin{bmatrix} y_{t-1} \\ y_{t-2} \end{bmatrix} + \begin{bmatrix} e_t \\ 0 \end{bmatrix}
$$

其中I为单位矩阵.

VAR(1)形式 分 析 起 来 更 加 方 便, 写 起 来 更 简 便.

## 79.2 Structural vs. reduced form

#### 79.2.1 Structural VAR

p延 迟 的structural VAR为

 $B_0 y_t = c_0 + B_1 y_{t-1} + B_2 y_{t-2} + \cdots + B_n y_{t-n} + \epsilon_t$ 

其 中 $c_0$ 为 $k1$ 常 数 向 量,  $B_i$ 是 $kk$ 矩 阵(for every  $i = 0, ..., p$ ),  $_t$ 为 $k1$ 误 差 向 量.  $B_0$ 矩 阵 的 主 对 角 成 分 都 为1.

误 差 项<sub>t</sub>(structural shocks)满 足 定 义 中 条 件(1) - (3), 即 误 差 项<sub>t</sub>(structural shocks)不相关( $E(t_t') = 0$ .

 $\Im$  如 二 维 的VAR $(1)$ 为

$$
\begin{bmatrix} 1 & B_{0;1,2} \\ B_{0;2,1} & 1 \end{bmatrix} \begin{bmatrix} y_{1,t} \\ y_{2,t} \end{bmatrix} = \begin{bmatrix} c_{0;1} \\ c_{0;2} \end{bmatrix} + \begin{bmatrix} B_{1;1,1} & B_{1;1,2} \\ B_{1;2,1} & B_{1;2,2} \end{bmatrix} \begin{bmatrix} y_{1,t-1} \\ y_{2,t-1} \end{bmatrix} + \begin{bmatrix} \epsilon_{1,t} \\ \epsilon_{2,t} \end{bmatrix}
$$

其 中

$$
\Sigma = \mathrm{E}(\epsilon_t \epsilon'_t) = \begin{bmatrix} \sigma_1 & 0\\ 0 & \sigma_2 \end{bmatrix}
$$

显式写出第一个方程式,并带入 $y_{2,t}$ 到右边得到

$$
y_{1,t} = c_{0;1} - B_{0;1,2}y_{2,t} + B_{1;1,1}y_{1,t-1} + B_{1;1,2}y_{2,t-2} + \epsilon_{1,t}
$$

注 意 到 如 果 $B_{0;1,2}$ 不 等 于 零,  $y_{2,t}$ 可 以 影 响 同 时 的<sub>1,t</sub>. 这 同 $B_0$ 为 单 位 矩 阵 的 情 况 不 同, 其 $y_{2,t}$ 可 以 直 接 影 响 $y_{1,t+1}$ 从 而 影 响 将 来 的 值, 但不是 $y_{1,t}$ .

因 为 普 通 最 小 方 差 估 计(ordinary least squares estimation)确 定structural VAR参 数 的 问 题, 即 产 生 无 解 估 计(yield inconsistent parameter estimates), 我 们 可 以 将 其 表 示 为 简 化 方 式(reduced form).

下 面 未 翻 译

From an economic point of view it is considered that, if the joint dynamics of a se

1. Error terms are not correlated. The structural, economic shocks which dri

2. Variables can have a contemporaneous impact on other variables. This is a

#### 79.2.2 Reduced VAR

左 乘 $B_0$ 的逆

 $y_t = B_0^{-1}c_0 + B_0^{-1}B_1y_{t-1} + B_0^{-1}B_2y_{t-2} + \cdots + B_0^{-1}B_py_{t-p} + B_0^{-1}\epsilon_t$ 

并 表 示 为

 $B_0^{-1}c_0 = c$ ,  $B_0^{-1}B_i = A_i$  for  $i = 1, ..., p$  and  $B_0^{-1}\epsilon_t = e_t$ 可以得到p阶简化的VAR模型

$$
y_t = c + A_1 y_{t-1} + A_2 y_{t-2} + \dots + A_p y_{t-p} + e_t
$$

下面未翻译

Note that in the reduced form all right hand side variables are predetermined at ti However, the error terms in the reduced VAR are composites of the structural shocks

$$
\Omega = \mathcal{E}(e_t e_t') = \mathcal{E}(B_0^{-1} \epsilon_t \epsilon_t' (B_0^{-1})') = B_0^{-1} \Sigma (B_0^{-1})'
$$

# 79.3 估 计

## 79.3.1 <sup>估</sup> <sup>计</sup> <sup>回</sup> 归 <sup>系</sup> <sup>数</sup>

由 <sup>精</sup> 简 形 式

$$
Y = BZ + U
$$

得 到B的Multivariate Least Square (MLS):

$$
\hat{B} = YZ'(ZZ')^{-1}
$$

还 可 以 写 作

$$
\text{Vec}(\hat{B}) = ((ZZ')^{-1}Z \otimes I_k) \text{ Vec}(Y)
$$

下 面 未 翻 译

Where \otimes denotes the Kronecker product and Vec the vectorization of the matrix This estimator is consistent and asymptotically efficient. It is furthemore equal

\* As the explanatory variables are the same in each equation, the Multivariate is

### 79.3.2 误 差 协 方 差 矩 阵 的 估 计

As in the standard case, the MLE estimator of the covariance matrix differs from the OLS estimator.

MLE estimator:  $\hat{\Sigma} = \frac{1}{T} \sum_{t=1}^{T} \hat{\epsilon}_t \hat{\epsilon}_t'$ t

OLS estimator:  $\hat{\Sigma} = \frac{1}{T - kp - 1} \sum_{t=1}^{T} \hat{\epsilon}_t \hat{\epsilon}'_t$  for a model with a constant, k variables and p lags

In a matrix notation, this gives:

$$
\hat{\Sigma} = \frac{1}{T - kp - 1}(Y - \hat{B}Z)(Y - \hat{B}Z)'
$$

#### 79.3.3 参 数 协 方 差 矩 阵 的 估 计

 $\widehat{\mathrm{Cov}}(\mathrm{Vec}(\hat{B})) = (ZZ')^{-1} \otimes \hat{\Sigma}$ 

## 79.4 参 考 文 献

略

# 79.5 相 关 函 数

ar() 可 以 实 现 平 稳 序 列 的VAR分 析

dse包, dlm包, mAr包等都有相关函数.

# Chapter 80

# <sup>卡</sup>尔曼滤波(理论, 少例子)

参考 http://zh.wikipedia.org/wiki/卡 尔 曼 滤 波

参考 "卡尔曼滤波器最好的入门教程" http://bbs.powershock.cn/thread- $45-1-1.html$ 

参考 http://www.cs.unc.edu/ welch/kalman/

Andrew D. Straw 非 常 好 的 一 个 介 绍, 并 一 个python的 例 子 http://www.cs.unc.edu/ welch/kalman/kalmanIntro.html

姚 旭 晨 翻 译 的Andrew D. Straw 的 介 绍 并 改 编 的matlab例 子, 非 常 好 http://yaoxuchen.googlepages.com/kalman

为 方 便 查 看, 下 面 内 容 全 文 来 自 http://zh.wikipedia.org/wiki/卡 尔 <sup>曼</sup> <sup>滤</sup> <sup>波</sup>

## 80.1 介绍

卡 尔 曼 滤 波 是 一 种 高 效 率 的 递 归 滤 波 器(自 回 归 滤 波器), 它能够从一系列的不完全及包含噪声的测量(英 文: measurement)中, 估计动态系统的状态。

### 80.2 <sup>应</sup> 用 <sup>实</sup> <sup>例</sup>

<sup>卡</sup> 尔 <sup>曼</sup> <sup>滤</sup> <sup>波</sup> <sup>的</sup> 一 个 <sup>典</sup> <sup>型</sup> <sup>实</sup> <sup>例</sup> <sup>是</sup> 从 一 <sup>组</sup> <sup>有</sup> <sup>限</sup> <sup>的</sup> , <sup>包</sup> <sup>含</sup> <sup>噪</sup> <sup>声</sup> 的, 对 物 体 位 置 的 观 察 序 列(可 能 有 偏 差)预 测 出 物 体 的 位 置 的 坐 标 及 速 度 。 在 很 多 工 程 应 用(如 雷 达 、 计 算 机 视 觉)中 都 <sup>可</sup> <sup>以</sup> 找 <sup>到</sup> <sup>它</sup> <sup>的</sup> <sup>身</sup> 影 。 <sup>同</sup> <sup>时</sup> , <sup>卡</sup> 尔 <sup>曼</sup> <sup>滤</sup> <sup>波</sup> <sup>也</sup> <sup>是</sup> <sup>控</sup> <sup>制</sup> <sup>理</sup> <sup>论</sup> <sup>以</sup> <sup>及</sup> <sup>控</sup> <sup>制</sup> <sup>系</sup> <sup>统</sup> <sup>工</sup> 程 <sup>中</sup> <sup>的</sup> 一 个 重 <sup>要</sup> <sup>课</sup> 题 。

例 如、对 于 雷 达 来 说 , 人 们 感 兴 趣 的 是 其 能 够 跟 踪 目 标 。 但 <sup>目</sup> <sup>标</sup> <sup>的</sup> <sup>位</sup> <sup>置</sup> 、 <sup>速</sup> <sup>度</sup> 、 <sup>加</sup> <sup>速</sup> <sup>度</sup> <sup>的</sup> <sup>测</sup> 量 <sup>值</sup> 往 往 <sup>在</sup> <sup>任</sup> <sup>何</sup> <sup>时</sup> <sup>候</sup> <sup>都</sup> <sup>有</sup> <sup>噪</sup> <sup>声</sup> 。 <sup>卡</sup> 尔 <sup>曼</sup> <sup>滤</sup> <sup>波</sup> <sup>利</sup> 用 <sup>目</sup> <sup>标</sup> <sup>的</sup> <sup>动</sup> <sup>态</sup> <sup>信</sup> <sup>息</sup> , <sup>设</sup> <sup>法</sup> <sup>去</sup> <sup>掉</sup> <sup>噪</sup> <sup>声</sup> <sup>的</sup> 影 <sup>响</sup> , 得 <sup>到</sup> 一 个 <sup>关</sup> <sup>于</sup> <sup>目</sup> <sup>标</sup> <sup>位</sup> <sup>置</sup> <sup>的</sup> 好 <sup>的</sup> <sup>估</sup> <sup>计</sup> 。 <sup>这</sup> <sup>个</sup> <sup>估</sup> <sup>计</sup> <sup>可</sup> <sup>以</sup> <sup>是</sup> 对当前目标位置的估计(滤波),也可以是对于将来位置的估 计(预测), 也可以是对过去位置的估计(插值或平滑)。

## 80.3 命 名

这种滤波方法以它的发明者鲁道夫.E.卡尔曼(Rudolph E. Kalman)命名, 但是根据文献可知实际上Peter Swerling在更早之 前就提出了一种类似的算法。

斯 坦 利.施 密 特(Stanley Schmidt)首 次 实 现 了 卡 尔 曼 滤 波 器 。 卡 尔 曼 在NASA埃 姆 斯 研 究 中 心 访 问 时 , 发 现 他 的 方 法 对 于 解 <sup>决</sup> <sup>阿</sup> <sup>波</sup> <sup>罗</sup> <sup>计</sup> <sup>划</sup> <sup>的</sup> <sup>轨</sup> <sup>道</sup> 预 <sup>测</sup> 很 <sup>有</sup> 用 , <sup>后</sup> <sup>来</sup> <sup>阿</sup> <sup>波</sup> <sup>罗</sup> 飞 <sup>船</sup> <sup>的</sup> <sup>导</sup> <sup>航</sup> 电 脑 便 使 用 <sup>了</sup> <sup>这</sup> <sup>种</sup> <sup>滤</sup> <sup>波</sup> <sup>器</sup> 。

关 于 这 种 滤 波 器 的 论 文 由Swerling (1958)、Kalman (1960)与 Kalman and Bucy  $(1961)$ 发表。

目 前卡 尔 曼 滤 波 已 经 有 很 多 不 同 的 实 现 卡 尔 曼 最 初 提 出 的形式现在一般称为简单卡尔曼滤波器。除此以外, 还有施 密特扩展滤波器、信息滤波器以及很多Bierman, Thornton 开发 <sup>的</sup> <sup>平</sup> <sup>方</sup> <sup>根</sup> <sup>滤</sup> <sup>波</sup> <sup>器</sup> <sup>的</sup> <sup>变</sup> <sup>种</sup> 。 <sup>也</sup> <sup>许</sup> <sup>最</sup> <sup>常</sup> <sup>见</sup> <sup>的</sup> <sup>卡</sup> 尔 <sup>曼</sup> <sup>滤</sup> <sup>波</sup> <sup>器</sup> <sup>是</sup> <sup>锁</sup> <sup>相</sup> <sup>环</sup> , <sup>它</sup> <sup>在</sup> <sup>收</sup> <sup>音</sup> <sup>机</sup> 、 <sup>计</sup> 算 <sup>机</sup> <sup>和</sup> <sup>几</sup> 乎 任 <sup>何</sup> <sup>视</sup> 频 或 <sup>通</sup> 讯 设 备 <sup>中</sup> <sup>广</sup> <sup>泛</sup> 存 在 。

以 下 <sup>的</sup> 讨 论 <sup>需</sup> <sup>要</sup> <sup>线</sup> <sup>性</sup> <sup>代</sup> <sup>数</sup> <sup>以</sup> <sup>及</sup> 概 <sup>率</sup> <sup>论</sup> <sup>的</sup> <sup>一</sup> <sup>般</sup> <sup>知</sup> <sup>识</sup> 。

## $80.4$  基本动态系统模型

卡 尔 曼 滤 波 建 立 在 线 性 代 数 和 隐 马 尔 可 夫 模 型(hidden Markov model)上 。 其 基 本 动 态 系 统 可 以 用 一 个 马 尔 可 夫 链 表 示, 该马尔可夫链建立在一个被高斯噪声(即正态分布的噪 声)干扰 的 线 性 算 子 上 的 。 系 统 的 状 态 可 以 用 一 个 元 素 为 实 数 的向量表示。随着离散时间的每一个增加这个线性算子就会 作用 在 当 前 状 态 上 , 产 生 一 个 新 的 状 态 并 也 会 带 入 一 些 噪 声.同时 系 统 的 一 些 已 知 的 控 制 器 的 控 制 信 息 也 会 被 加 入 。 同 <sup>时</sup> , <sup>另</sup> 一 个 <sup>受</sup> <sup>噪</sup> <sup>声</sup> <sup>干</sup> 扰 <sup>的</sup> <sup>线</sup> <sup>性</sup> 算 <sup>子</sup> <sup>产</sup> 生 <sup>出</sup> <sup>这</sup> <sup>些</sup> <sup>隐</sup> <sup>含</sup> 状 <sup>态</sup> <sup>的</sup> <sup>可</sup> 见 输 出 。

为 了 从 一 <sup>系</sup> <sup>列</sup> <sup>有</sup> <sup>噪</sup> <sup>声</sup> <sup>的</sup> <sup>观</sup> <sup>察</sup> <sup>数</sup> <sup>据</sup> <sup>中</sup> 用 <sup>卡</sup> 尔 <sup>曼</sup> <sup>滤</sup> <sup>波</sup> <sup>器</sup> <sup>估</sup> <sup>计</sup> 出 被 观 察 过 程 的 内 部 状 态 , 我 们 必 须 把 这 个 过 程 在 卡 尔 曼 滤 波 的 框 架 下 建 立 模 型 。 也 就 是 说 对 于 每 一 步k, 定 义 矩 阵 $F_k$ ,  $H_k$ ,  $Q_k$ ,  $R_k$ , 有时也需要定义 $B_k$ , 如下图(略, 卡尔曼滤波器 <sup>的</sup> 模 <sup>型</sup> 。 圆 圈 <sup>代</sup> <sup>表</sup> <sup>向</sup> 量 , <sup>方</sup> <sup>块</sup> <sup>代</sup> <sup>表</sup> <sup>矩</sup> <sup>阵</sup> , <sup>星</sup> <sup>号</sup> <sup>代</sup> <sup>表</sup> 高 <sup>斯</sup> <sup>噪</sup> 声, 其协方差矩阵在右下方标出。)

卡 尔 曼 滤 波 模 型 假 设k时 刻 的 真 实 状 态 是 从(k 1)时 刻 的 状 <sup>态</sup> <sup>演</sup> <sup>化</sup> <sup>而</sup> <sup>来</sup> , 符 <sup>合</sup> <sup>下</sup> 式

$$
\mathbf{x}_k = \mathbf{F}_k \mathbf{x}_{k-1} + \mathbf{B}_k \mathbf{u}_k + \mathbf{w}_k
$$

其 中

- $F_k \not\equiv$  作 用 在 $x_{k}$ , 上 的 状 态 变 换 模 型(/矩 阵/矢 量)。
- $B_k$  是 作 用 在 控 制 器 向 量 $u_k$ 上 的 输 入 控 制 模 型 。
- <sup>w</sup><sup>k</sup> <sup>是</sup> <sup>过</sup> <sup>程</sup> <sup>噪</sup> <sup>声</sup> , <sup>并</sup> <sup>假</sup> <sup>定</sup> <sup>其</sup> <sup>符</sup> <sup>合</sup> <sup>均</sup> <sup>值</sup> <sup>为</sup> <sup>零</sup> , <sup>协</sup> <sup>方</sup> <sup>差</sup> <sup>矩</sup> <sup>阵</sup> 为 $Q_k$ 的 多 元 正 态 分 布 。

$$
\mathbf{w}_k \sim N(0, \mathbf{Q}_k)
$$

时 刻k, 对 真 实 状 态  $x_k$ 的 一 个 测 量  $z_k$ 满 足 下 式:

$$
\mathbf{z}_k = \mathbf{H}_k \mathbf{x}_k + \mathbf{v}_k
$$

其 中 $H_k$ 是 观 测 模 型,它 把 真 实 状 态 空 间 映 射 成 观 测 空 间, vk 是 观 测 噪 声 , 其 均 值 为 零 , 协 方 差 为 Rk,且 服 从 正 态 分 布 。

$$
\mathbf{v}_k \sim N(0, \mathbf{R}_k)
$$

初 始 状 态 以 及 每 一 时 刻 的 噪 声 $x_0, w_1, ..., w_k, v_1...v_k$  都 为 认 为 是 互 相独立的.

实际上,很多真实世界的动态系统都并不确切的符合这个 模 型 : 但 是 由 于 卡 尔 曼 滤 波 器 被 设 计 在 有 噪 声 的 情 况 下 工 作一个近似的符合已经可以使这个滤波器非常有用了。更多 其 它 更 复 杂 的 卡 尔 曼 滤 波 器 的 变 种 , 在 下 边 讨 论 中 有 描 述 。

### 80.5 <sup>卡</sup> 尔 <sup>曼</sup> <sup>滤</sup> <sup>波</sup> <sup>器</sup>

<sup>卡</sup> 尔 <sup>曼</sup> <sup>滤</sup> <sup>波</sup> <sup>是</sup> <sup>一</sup> <sup>种</sup> <sup>递</sup> 归 <sup>的</sup> <sup>估</sup> <sup>计</sup> , 即 只 <sup>要</sup> <sup>获</sup> <sup>知</sup> 上 一 <sup>时</sup> <sup>刻</sup> 状 <sup>态</sup> <sup>的</sup> <sup>估</sup> <sup>计</sup> <sup>值</sup> <sup>以</sup> <sup>及</sup> 当 <sup>前</sup> 状 <sup>态</sup> <sup>的</sup> <sup>观</sup> <sup>测</sup> <sup>值</sup> 就 <sup>可</sup> <sup>以</sup> <sup>计</sup> 算 <sup>出</sup> 当 <sup>前</sup> 状 <sup>态</sup> <sup>的</sup> <sup>估</sup> <sup>计</sup> <sup>值</sup> , <sup>因</sup> 此 <sup>不</sup> <sup>需</sup> <sup>要</sup> <sup>记</sup> 录 <sup>观</sup> <sup>测</sup> 或 <sup>者</sup> <sup>估</sup> <sup>计</sup> <sup>的</sup> 历 史 <sup>信</sup> <sup>息</sup> 。 <sup>卡</sup> 尔 <sup>曼</sup> <sup>滤</sup> 波器与大多数滤波器不同之处, 在于它是一种纯粹的时域滤 波器, 它不需要像低通滤波器等频域滤波器那样, 需要在频 域 设 计 再 转 换 到 时 域 实 现 。

<sup>卡</sup> 尔 <sup>曼</sup> <sup>滤</sup> <sup>波</sup> <sup>器</sup> <sup>的</sup> 状 <sup>态</sup> 由 以 下 两 个 <sup>变</sup> 量 <sup>表</sup> <sup>示</sup> :

- $\hat{\mathbf{x}}_{k|k}$ , 在时刻k 的状态的估计;
- <sup>P</sup>k|k, <sup>误</sup> <sup>差</sup> <sup>相</sup> <sup>关</sup> <sup>矩</sup> <sup>阵</sup> , <sup>度</sup> 量 <sup>估</sup> <sup>计</sup> <sup>值</sup> <sup>的</sup> <sup>精</sup> <sup>确</sup> 程 <sup>度</sup> 。

<sup>卡</sup> 尔 <sup>曼</sup> <sup>滤</sup> <sup>波</sup> <sup>器</sup> <sup>的</sup> 操 <sup>作</sup> <sup>包</sup> 括 两 个 <sup>阶</sup> 段 : 预 <sup>测</sup> <sup>与</sup> <sup>更</sup> <sup>新</sup> 。 <sup>在</sup> 预 <sup>测</sup> 阶段, 滤波器使用上一状态的估计, 做出对当前状态的估 <sup>计</sup> 。 <sup>在</sup> <sup>更</sup> <sup>新</sup> <sup>阶</sup> 段 , <sup>滤</sup> <sup>波</sup> <sup>器</sup> <sup>利</sup> 用 <sup>对</sup> 当 <sup>前</sup> 状 <sup>态</sup> <sup>的</sup> <sup>观</sup> <sup>测</sup> <sup>值</sup> <sup>优</sup> <sup>化</sup> <sup>在</sup> 预 <sup>测</sup> <sup>阶</sup> 段 <sup>获</sup> 得 <sup>的</sup> 预 <sup>测</sup> <sup>值</sup> , <sup>以</sup> <sup>获</sup> 得 一 个 <sup>更</sup> <sup>精</sup> <sup>确</sup> <sup>的</sup> <sup>新</sup> <sup>估</sup> <sup>计</sup> <sup>值</sup> 。

#### 80.5.1 预 <sup>测</sup>

- $\hat{\mathbf{x}}_{k|k-1} = \mathbf{F}_k \hat{\mathbf{x}}_{k-1|k-1} + \mathbf{B}_k \mathbf{u}_k$  (预测状态)
- $P_{k|k-1} = F_k P_{k-1|k-1} F_k^T + Q_k$  (预测估计协方差)

#### 80.5.2 更 新

- $\tilde{\mathbf{y}}_k = \mathbf{z}_k \mathbf{H}_k \hat{\mathbf{x}}_{k|k-1}$  (测 量 余 量, measurement residual)
- $\mathbf{S}_k = \mathbf{H}_k \mathbf{P}_{k|k-1} \mathbf{H}_k^T + \mathbf{R}_k$  (测 量 余 量 协 方 差)
- $\bullet~~{\bf K}_k={\bf P}_{k|k-1}{\bf H}_{k}^T{\bf S}_k^{-1}$  $_{k}^{-1}$  (卡尔曼增益)
- $\hat{\mathbf{x}}_{k|k} = \hat{\mathbf{x}}_{k|k-1} + \mathbf{K}_k \tilde{\mathbf{y}}_k$  (更新的状态估计)
- $P_{k|k} = (I K_k H_k) P_{k|k-1}$  (更新的协方差估计)

使 用 上 述 公 式 计 算 $P_{k|k}$  仅 在 最 优 卡 尔 曼 增 益 的 时 候 有 效 。<br>田 其 他 增 益 的 话 。 公 式 要 复 孕 一 些 , 请 衾 见 推 导 。 使 用 其 他 增 益 的 话 , 公 式 要 复 杂 一 些 , 请 参 见 推 导 。

#### 80.5.3 <sup>不</sup> <sup>变</sup> 量(Invariant)

如 果 模 型 准 确, 而 且 $\hat{\mathbf{x}}_{0|0}$ 与 $\mathbf{P}_{0|0}$  的 值 准 确 的 反 映 了 最 初 状 态 的分布, 那么以下不变量就保持不变: 所有估计的误差均值 为 零

- $\mathbb{E}[\mathbf{x}_k \hat{\mathbf{x}}_{k|k}] = \mathbb{E}[\mathbf{x}_k \hat{\mathbf{x}}_{k|k-1}] = 0$
- $E[\tilde{\mathbf{y}}_k] = 0$

且 协 方 差 矩 阵 准 确 的 反 映 了 估 计 的 协 方 差:

- $\mathbf{P}_{k|k} = \text{cov}(\mathbf{x}_k \hat{\mathbf{x}}_{k|k})$
- $P_{k|k-1} = \text{cov}({\bf x}_k \hat{{\bf x}}_{k|k-1})$
- $\mathbf{S}_k = \text{cov}(\tilde{\mathbf{y}}_k)$

请注意, 其中E[a]表示a的期望值,  $cov(a) = E[a a^T]$ 。

### 80.6 实 例

<sup>考</sup> 虑 <sup>在</sup> <sup>无</sup> 摩 擦 <sup>的</sup> 、 <sup>无</sup> <sup>限</sup> <sup>长</sup> 的 直 <sup>轨</sup> <sup>道</sup> <sup>上</sup> <sup>的</sup> <sup>一</sup> 辆 车 。 <sup>该</sup> <sup>车</sup> <sup>最</sup> <sup>初</sup> 停 在 位 置 0 处,但 时 不 时 受 到 随 机 的 冲 击 。 我 们 每 隔 △ t秒 即 测 量 车 的 位 置, 但 是 这 个 测 量 是 非 精 确 的; 我 们 想 建 立 一 个 关 <sup>于</sup> <sup>其</sup> <sup>位</sup> <sup>置</sup> <sup>以</sup> <sup>及</sup> <sup>速</sup> <sup>度</sup> <sup>的</sup> 模 <sup>型</sup> 。 我 <sup>们</sup> <sup>来</sup> <sup>看</sup> 如 <sup>何</sup> <sup>推</sup> <sup>导</sup> <sup>出</sup> <sup>这</sup> <sup>个</sup> 模 <sup>型</sup> <sup>以</sup> <sup>及</sup> 如 <sup>何</sup> <sup>从</sup> <sup>这</sup> <sup>个</sup> 模 <sup>型</sup> 得 <sup>到</sup> <sup>卡</sup> 尔 <sup>曼</sup> <sup>滤</sup> <sup>波</sup> <sup>器</sup> 。

因 为 车 上 无 动 力,所 以 我 们 可 以 忽 略 掉 $B_k$  和 $u_k$ 。 由 于 $F \setminus H \setminus R$ 和Q 是 常 数 , 所 以 时 间 下 标 可 以 去 掉 。

车 的 位 置 以 及 速 度(或 者 更 加 一 般 的 , 一 个 粒 子 的 运 动 状 态)可以被线性状态空间描述如下:

$$
\mathbf{x}_k = \begin{bmatrix} x \\ \dot{x} \end{bmatrix}
$$

<sup>其</sup> <sup>中</sup>x奟<sup>是</sup> <sup>速</sup> <sup>度</sup> , <sup>也</sup> 就 <sup>是</sup> <sup>位</sup> <sup>置</sup> <sup>对</sup> <sup>于</sup> <sup>时</sup> <sup>间</sup> <sup>的</sup> <sup>导</sup> <sup>数</sup> 。 我 <sup>们</sup> <sup>假</sup> <sup>设</sup> 在 $(k<sup>1</sup>)$ 时 刻 与 $k$ 时 刻 之 间, 车 受 到 $a_k$ 的 加 速 度,其 符 合 均 值 为 $0$ , 标准差为σα的正态分布。根据牛顿运动定律, 我们可以推出

$$
\mathbf{x}_k = \mathbf{F} \mathbf{x}_{k-1} + \mathbf{G} a_k
$$

其 中

$$
\mathbf{F} = \begin{bmatrix} 1 & \Delta t \\ 0 & 1 \end{bmatrix}
$$

且

$$
\mathbf{G} = \begin{bmatrix} \frac{\Delta t^2}{2} \\ \Delta t \end{bmatrix}
$$

我 们 可 以 发 现 $((E \nvert \vec{v}) \sigma_a \not\equiv - \hat{v} \not\equiv \vec{v})$ 

$$
\mathbf{Q} = \text{cov}(\mathbf{G}a) = \text{E}[(\mathbf{G}a)(\mathbf{G}a)^T] = \mathbf{G}\text{E}[a^2]\mathbf{G}^T = \mathbf{G}[\sigma_a^2]\mathbf{G}^T = \sigma_a^2\mathbf{G}\mathbf{G}^T
$$

在 每 一 时 刻,我 们 对 其 位 置 进 行 测 量,测 量 受 到 噪 声 干 扰.我 们 假 设 噪 声 服 从 正 态 分 布, 均 值 为0, 标 准 差 为 $\sigma_z$ 。

$$
\mathbf{z}_k = \mathbf{H} \, \, \mathbf{x}_k + \mathbf{v}_k
$$

其 中

$$
\mathbf{H} = \begin{bmatrix} 1 & 0 \end{bmatrix}
$$

且

$$
\mathbf{R} = \mathrm{E}[\mathbf{v}_k \mathbf{v}_k^T] = \begin{bmatrix} \sigma_z^2 \end{bmatrix}
$$

如 <sup>果</sup> 我 <sup>们</sup> <sup>知</sup> <sup>道</sup> <sup>足</sup> 够 <sup>精</sup> <sup>确</sup> <sup>的</sup> <sup>车</sup> <sup>最</sup> <sup>初</sup> <sup>的</sup> <sup>位</sup> <sup>置</sup> , <sup>那</sup> <sup>么</sup> 我 <sup>们</sup> <sup>可</sup> <sup>以</sup> <sup>初</sup> 始 化

$$
\hat{\mathbf{x}}_{0|0} = \begin{bmatrix} 0 \\ 0 \end{bmatrix}
$$

并且我们告诉滤波器我们知道确切的初始位置我们给出 一 个 协 方 差 矩 阵 :

$$
\mathbf{P}_{0|0}=\begin{bmatrix}0&0\\0&0\end{bmatrix}
$$

如 <sup>果</sup> 我 们 不 <sup>确</sup> <sup>切</sup> <sup>的</sup> <sup>知</sup> <sup>道</sup> <sup>最</sup> <sup>初</sup> <sup>的</sup> <sup>位</sup> <sup>置</sup> <sup>与</sup> <sup>速</sup> <sup>度</sup> , <sup>那</sup> <sup>么</sup> <sup>协</sup> <sup>方</sup> <sup>差</sup> <sup>矩</sup> 阵 可 以 初 始 化 为 一 个 对 角 线 元 素 是B的 矩 阵 , B取 一 个 合 适 的 比 <sup>较</sup> 大 <sup>的</sup> <sup>数</sup> 。

$$
\mathbf{P}_{0|0} = \begin{bmatrix} B & 0 \\ 0 & B \end{bmatrix}
$$

此时, 与使用模型中已有信息相比, 滤波器更倾向于使用 <sup>初</sup> 次 <sup>测</sup> 量 <sup>值</sup> <sup>的</sup> <sup>信</sup> <sup>息</sup> 。

## 80.7 推 导

#### 80.7.1 <sup>推</sup> <sup>导</sup> <sup>后</sup> 验 <sup>协</sup> <sup>方</sup> <sup>差</sup> <sup>矩</sup> <sup>阵</sup>

按照上边的定义,我们从误差协方差Pk--k开始推导如下:

$$
\mathbf{P}_{k|k} = \text{cov}(\mathbf{x}_k - \hat{\mathbf{x}}_{k|k})
$$

代入 $\hat{\mathbf{x}}_{k|k}$ 

$$
\mathbf{P}_{k|k} = \text{cov}(\mathbf{x}_k - (\hat{\mathbf{x}}_{k|k-1} + \mathbf{K}_k \tilde{\mathbf{y}}_k))
$$

再代入 $\tilde{\mathbf{y}}_k$ 

$$
\mathbf{P}_{k|k} = \text{cov}(\mathbf{x}_k - (\hat{\mathbf{x}}_{k|k-1} + \mathbf{K}_k(\mathbf{z}_k - \mathbf{H}_k \hat{\mathbf{x}}_{k|k-1})))
$$

与  $z_k$ 

$$
\mathbf{P}_{k|k} = \text{cov}(\mathbf{x}_k - (\hat{\mathbf{x}}_{k|k-1} + \mathbf{K}_k(\mathbf{H}_k \mathbf{x}_k + \mathbf{v}_k - \mathbf{H}_k \hat{\mathbf{x}}_{k|k-1})))
$$

<sup>整</sup> <sup>理</sup> <sup>误</sup> <sup>差</sup> <sup>向</sup> 量 , 得

$$
\mathbf{P}_{k|k} = \text{cov}((I - \mathbf{K}_k \mathbf{H}_k)(\mathbf{x}_k - \hat{\mathbf{x}}_{k|k-1}) - \mathbf{K}_k \mathbf{v}_k)
$$

因为测量误差vk 与其他项是非相关的, 因此有

$$
\mathbf{P}_{k|k} = \text{cov}((I - \mathbf{K}_k \mathbf{H}_k)(\mathbf{x}_k - \hat{\mathbf{x}}_{k|k-1})) + \text{cov}(\mathbf{K}_k \mathbf{v}_k)
$$

利用协方差矩阵的性质, 此式可以写作

$$
\mathbf{P}_{k|k} = (I - \mathbf{K}_k \mathbf{H}_k) \text{cov}(\mathbf{x}_k - \hat{\mathbf{x}}_{k|k-1})(I - \mathbf{K}_k \mathbf{H}_k)^T + \mathbf{K}_k \text{cov}(\mathbf{v}_k) \mathbf{K}_k^T
$$

使 用 不 变 量Pk|k−1以 及Rk的 定 义这 一 项 可 以 写 作 :  $\mathbf{P}_{k|k} = (I - \mathbf{K}_k \mathbf{H}_k) \mathbf{P}_{k|k-1} (I - \mathbf{K}_k \mathbf{H}_k)^T + \mathbf{K}_k \mathbf{R}_k \mathbf{K}_k^T$  这 一 公 式 对 于 任<br>何 仧 尔 曡 惮 益Klz都 成 立 。 加 里Klz县 朂 优 仧 尔 朂 惮 益 则 可 以 <sup>何</sup> <sup>卡</sup> 尔 <sup>曼</sup> <sup>增</sup> <sup>益</sup>奋奫<sup>都</sup> 成 立 。 如 <sup>果</sup>奋奫<sup>是</sup> <sup>最</sup> <sup>优</sup> <sup>卡</sup> 尔 <sup>曼</sup> <sup>增</sup> <sup>益</sup> , <sup>则</sup> <sup>可</sup> <sup>以</sup> 进一步简化, 请见下文。

#### 80.7.2 <sup>最</sup> <sup>优</sup> <sup>卡</sup> 尔 <sup>曼</sup> <sup>增</sup> 益 的 <sup>推</sup> <sup>导</sup>

<sup>卡</sup> 尔 <sup>曼</sup> <sup>滤</sup> <sup>波</sup> <sup>器</sup> <sup>是</sup> 一 个 <sup>最</sup> 小 <sup>均</sup> <sup>方</sup> <sup>误</sup> <sup>差</sup> <sup>估</sup> <sup>计</sup> <sup>器</sup> , <sup>后</sup> 验 状 <sup>态</sup> <sup>误</sup> <sup>差</sup> 估 计(英文:a posteriori state estimate)是

$$
\mathbf{x}_k-\hat{\mathbf{x}}_{k|k}
$$

我 们 最 小 化 这 个 矢 量 幅 度 平 方 的 期 望 值 , E[| $\mathbf{x}_k - \hat{\mathbf{x}}_{k|k}$ |<sup>2</sup>], 这<br>同 于 最 小 化 后 验 估 计 协 方 差 矩 阵 Pu 的 迹(trace)。 将 上 面 方 等同于最小化后验估计协方差矩阵  $P_{k|k}$ 的迹(trace)。将上面方 程 中 的 项 展 开 、 抵 消 , 得 到 :<br>  $\mathbf{P}_{k|k}$  =  $\mathbf{P}_{k|k-1} - \mathbf{K}_k \mathbf{H}_k \mathbf{P}_{k|k-1} - \mathbf{P}_k$ 

$$
\begin{array}{ccl}\mathbf{P}_{k|k} & = & \mathbf{P}_{k|k-1} - \mathbf{K}_k \mathbf{H}_k \mathbf{P}_{k|k-1} - \mathbf{P}_{k|k-1} \mathbf{H}_k^T \mathbf{K}_k^T + \mathbf{K}_k (\mathbf{H}_k \mathbf{P}_{k|k-1} \mathbf{H}_k^T + \mathbf{R}_k) \mathbf{K}_k^T \\ & = & \mathbf{P}_{k|k-1} - \mathbf{K}_k \mathbf{H}_k \mathbf{P}_{k|k-1} - \mathbf{P}_{k|k-1} \mathbf{H}_k^T \mathbf{K}_k^T + \mathbf{K}_k \mathbf{S}_k \mathbf{K}_k^T\end{array}
$$

当 矩 阵 导 数 是 0 的 时 候 得 到 $P_{k|k}$ 的 迹(trace)的 最 小 值 :

$$
\frac{d \operatorname{tr}(\mathbf{P}_{k|k})}{d \mathbf{K}_k} = -2(\mathbf{H}_k \mathbf{P}_{k|k-1})^T + 2\mathbf{K}_k \mathbf{S}_k = 0
$$

此 处 须 用 到 一 个 常 用 的 式 子, 如 下 :

$$
\frac{d \operatorname{tr}(\textbf{BAC})}{d \textbf{A}} = B^T C^T
$$

从这个方程解出卡尔曼增益 $K_k$ :

$$
\mathbf{K}_k \mathbf{S}_k = (\mathbf{H}_k \mathbf{P}_{k|k-1})^T = \mathbf{P}_{k|k-1} \mathbf{H}_k^T
$$

$$
\mathbf{K}_k = \mathbf{P}_{k|k-1} \mathbf{H}_k^T \mathbf{S}_k^{-1}
$$

这个增益称为最优卡尔曼增益, 在使用时得到最小均方误 差 。

#### 80.7.3 <sup>后</sup> 验 <sup>误</sup> <sup>差</sup> <sup>协</sup> <sup>方</sup> <sup>差</sup> <sup>公</sup> 式 <sup>的</sup> <sup>化</sup> 简

<sup>在</sup> <sup>卡</sup> 尔 <sup>曼</sup> <sup>增</sup> <sup>益</sup> 等 于 上 <sup>面</sup> <sup>导</sup> <sup>出</sup> <sup>的</sup> <sup>最</sup> <sup>优</sup> <sup>值</sup> <sup>时</sup> , <sup>计</sup> 算 <sup>后</sup> 验 <sup>协</sup> <sup>方</sup> <sup>差</sup> <sup>的</sup> <sup>公</sup> 式 <sup>可</sup> <sup>以</sup> <sup>进</sup> <sup>行</sup> 简 <sup>化</sup> 。 <sup>在</sup> <sup>卡</sup> 尔 <sup>曼</sup> <sup>增</sup> <sup>益</sup> <sup>公</sup> 式 <sup>两</sup> <sup>侧</sup> <sup>的</sup> <sup>右</sup> <sup>边</sup> <sup>都</sup> 乘 以  $S_k K_k^T$  得到

$$
\mathbf{K}_k\mathbf{S}_k\mathbf{K}_k^T = \mathbf{P}_{k|k-1}\mathbf{H}_k^T\mathbf{K}_k^T
$$

根 据 上 面 后 验 误 差 协 方 差 展 开 公 式,

$$
\mathbf{P}_{k|k} = \mathbf{P}_{k|k-1} - \mathbf{K}_k \mathbf{H}_k \mathbf{P}_{k|k-1} - \mathbf{P}_{k|k-1} \mathbf{H}_k^T \mathbf{K}_k^T + \mathbf{K}_k \mathbf{S}_k \mathbf{K}_k^T
$$

最 后 两 项 可 以 抵 消, 得 到

$$
\mathbf{P}_{k|k} = \mathbf{P}_{k|k-1} - \mathbf{K}_k \mathbf{H}_k \mathbf{P}_{k|k-1} = (I - \mathbf{K}_k \mathbf{H}_k) \mathbf{P}_{k|k-1}.
$$

这个公式的计算比较简单, 所以实际中总是使用这个公 式 , <sup>但</sup> <sup>是</sup> <sup>需</sup> <sup>注</sup> <sup>意</sup> <sup>这</sup> <sup>公</sup> 式 <sup>仅</sup> <sup>在</sup> <sup>使</sup> 用 <sup>最</sup> <sup>优</sup> <sup>卡</sup> 尔 <sup>曼</sup> <sup>增</sup> 益 的 <sup>时</sup> <sup>候</sup> <sup>它</sup> 才 成立。如果算术精度总是很低而导致数值稳定性出现问题, 或 <sup>者</sup> 特 <sup>意</sup> <sup>使</sup> 用 <sup>非</sup> <sup>最</sup> <sup>优</sup> <sup>卡</sup> 尔 <sup>曼</sup> <sup>增</sup> <sup>益</sup> , <sup>那</sup> <sup>么</sup> 就 <sup>不</sup> <sup>能</sup> <sup>使</sup> 用 <sup>这</sup> <sup>个</sup> 简 <sup>化</sup> ; 必 须 <sup>使</sup> 用 <sup>上</sup> <sup>面</sup> <sup>导</sup> <sup>出</sup> <sup>的</sup> <sup>后</sup> 验 <sup>误</sup> <sup>差</sup> <sup>协</sup> <sup>方</sup> <sup>差</sup> <sup>公</sup> 式 。

## $80.8$  与递归Bayesian估计之间的关系

假 设 真 正 的 状 态 是 无 法 观 察 的 马 尔 可 夫 过 程 , 测 量 结 果 是 <sup>从</sup> <sup>隐</sup> <sup>性</sup> 马 尔 <sup>可</sup> 夫 模 <sup>型</sup> <sup>观</sup> <sup>察</sup> <sup>到</sup> <sup>的</sup> 状 <sup>态</sup> 。

Image:HMMKalmanFilterDerivation.png

根据马尔可夫假设、真正的状态仅受最近一个状态影响而 <sup>与</sup> <sup>其</sup> <sup>它</sup> <sup>以</sup> <sup>前</sup> 状 <sup>态</sup> <sup>无</sup> <sup>关</sup> 。

$$
p(\mathbf{x}_k|\mathbf{x}_0,\ldots,\mathbf{x}_{k-1})=p(\mathbf{x}_k|\mathbf{x}_{k-1})
$$

与 此 类 似 , 在 时 刻 k 测 量 只 与 当 前 状 杰 有 关 而 与 其 它 状 杰 无 关 。

$$
p(\mathbf{z}_k|\mathbf{x}_0,\ldots,\mathbf{x}_k)=p(\mathbf{z}_k|\mathbf{x}_k)
$$

<sup>根</sup> <sup>据</sup> <sup>这</sup> <sup>些</sup> <sup>假</sup> <sup>设</sup> , <sup>隐</sup> <sup>性</sup> 马 尔 <sup>可</sup> 夫 模 <sup>型</sup> 所 <sup>有</sup> 状 <sup>态</sup> <sup>的</sup> 概 <sup>率</sup> <sup>分</sup> <sup>布</sup> <sup>可</sup> 以简化为:

$$
p(\mathbf{x}_0,\ldots,\mathbf{x}_k,\mathbf{z}_1,\ldots,\mathbf{z}_k) = p(\mathbf{x}_0) \prod_{i=1}^k p(\mathbf{z}_i|\mathbf{x}_i) p(\mathbf{x}_i|\mathbf{x}_{i-1})
$$

然 而 , 当 卡 尔 曼 滤 波 器 用 来 估 计 状 态x的 时 候 , 我 们 感 兴 趣的机率分布, 是基于目前为止所有个测量值来得到的当前 状 <sup>态</sup> <sup>之</sup> <sup>机</sup> <sup>率</sup> <sup>分</sup> <sup>布</sup>

$$
p(\mathbf{x}_k|\mathbf{Z}_{k-1}) = \int p(\mathbf{x}_k|\mathbf{x}_{k-1})p(\mathbf{x}_{k-1}|\mathbf{Z}_{k-1}) d\mathbf{x}_{k-1}
$$

## 80.9 信 息 滤 波 器

#### 80.9.1 非 线 性 滤 波 器

基本卡尔曼滤波器(The basic Kalman filter)是限制在线性的假 设之下。然而,大部份非平凡的(non-trial)的系统都是非线性 系统。其中的"非线性性质"(non-linearity)可能是伴随存在过程 模 型(process model)中 或 观 测 模 型(observation model)中, 或 者 两 者 兼 有 之 。

#### 80.9.2 扩 展 <sup>卡</sup> 尔 <sup>曼</sup> <sup>滤</sup> <sup>波</sup> <sup>器</sup>

在 扩 展 卡 尔 曼 滤 波 器(Extended Kalman Filter, 简 称EKF)中 状 态 转 换 和 观 测 模 型 不 需 要 是 状 态 的 线 性 函 数 、 可 替 换 为(可 微 的)函数。

$$
\mathbf{x}_k = f(\mathbf{x}_{k-1}, \mathbf{u}_k, \mathbf{w}_k)
$$
  

$$
\mathbf{z}_k = h(\mathbf{x}_k, \mathbf{v}_k)
$$

函 数 f 可 以 用 来 从 过 去 的 估 计 值 中 计 算 预 测 的 状 态 , 相 似 的, 函数 h可 以用来 以 预 测 的 状 态 计 算 预 测 的 测 量 值 。 然 而 f 和 h 不 能 直 接 的 应 用 在 协 方 差 中 、 取 而 代 之 的 是 计 算 偏 导 矩 阵 $(Jacobian)$ 。

在 每 一 步 中 使 用 当 前 的 估 计 状 态 计 算Jacobian矩 阵, 这 几 个 矩 阵 可 以 用 在 卡 尔 曼 滤 波 器 的 方 程 中 。 这 个 过 程 , 实 质 上 将 <sup>非</sup> <sup>线</sup> <sup>性</sup> <sup>的</sup> <sup>函</sup> <sup>数</sup> <sup>在</sup> 当 <sup>前</sup> <sup>估</sup> <sup>计</sup> <sup>值</sup> 处 <sup>线</sup> <sup>性</sup> <sup>化</sup> <sup>了</sup> 。

这样一来, 卡尔曼滤波器的等式为:

预 <sup>测</sup>

$$
\hat{\mathbf{x}}_{k|k-1} = f(\mathbf{x}_{k-1}, \mathbf{u}_k, 0) \n\mathbf{P}_{k|k-1} = \mathbf{F}_k \mathbf{P}_{k-1|k-1} \mathbf{F}_k^T + \mathbf{Q}_k
$$

使 用Jacobians矩 阵 更 新 模 型

$$
\mathbf{F}_k = \left. \frac{\partial f}{\partial \mathbf{x}} \right|_{\hat{\mathbf{x}}_{k-1|k-1}, \mathbf{u}_k}
$$

$$
\mathbf{H}_k = \left. \frac{\partial h}{\partial \mathbf{x}} \right|_{\hat{\mathbf{x}}_{k|k-1}}
$$

更 新

$$
\tilde{\mathbf{y}}_k = \mathbf{z}_k - h(\hat{\mathbf{x}}_{k|k-1}, 0)
$$
\n
$$
\mathbf{S}_k = \mathbf{H}_k \mathbf{P}_{k|k-1} \mathbf{H}_k^T + \mathbf{R}_k
$$
\n
$$
\mathbf{K}_k = \mathbf{P}_{k|k-1} \mathbf{H}_k^T \mathbf{S}_k^{-1}
$$
\n
$$
\hat{\mathbf{x}}_{k|k} = \hat{\mathbf{x}}_{k|k-1} + \mathbf{K}_k \tilde{\mathbf{y}}_k
$$
\n
$$
\mathbf{P}_{k|k} = (I - \mathbf{K}_k \mathbf{H}_k) \mathbf{P}_{k|k-1}
$$

预 <sup>测</sup>

如 同 扩 展 卡 尔 曼 滤 波 器(EKF)一 样, UKF的 预 测 过 程 可 以 独<br>于UKF的 更 新 过 程 之 外 。 与 一 个 线 性 的(或 者 确 实 县 扩 展 卡 立 于UKF的 更 新 过 程 之 外 , <sup>、</sup>与 一 个 线 性 的(或 者 确 实 是 扩 展 卡<br>尔 曼 滤 波 哭 的)再 新 过 程 会 并 来 使 田 . 武 考 UKF的 预 测 过 程 尔 曼 滤 波 器 的)更 新 过 程 合 并 来 使 用; 或 者, UKF的 预 测 过 程 与更新过程在上述中地位互换亦可。

## 80.10 <sup>应</sup> 用

- 自 <sup>动</sup> 驾 驶 <sup>仪</sup>
- 动 态 定 位 系 统
- 经济学, 特别是宏观经济学, 时间序列模型, 以及计量经 济 学
- 惯 性 引 <sup>导</sup> <sup>系</sup> <sup>统</sup>
- 雷 达 跟 踪 器
- 卫 星 导 航 系 统

## 80.11 参 见

快 <sup>速</sup> <sup>卡</sup> 尔 <sup>曼</sup> <sup>滤</sup> <sup>波</sup>

比较: 维纳滤波及 the multimodal Particle filter estimator.

## 80.12 例 子

#### 80.12.1 Andrew D. Straw的 例 子

最初来自 Andrew D. Straw http://www.scipy.org/Cookbook/KalmanFiltering 姚 旭 晨 改 编 为matlab http://yaoxuchen.googlepages.com/kalman me 改 编 为 R

# Kalman filter example demo in Matlab

# This M code is modified from Andrew D. Straw's Python # implementation of Kalman filter algorithm. # The original code is here: # http://www.scipy.org/Cookbook/KalmanFiltering # Below is the Python version's comments: # Kalman filter example demo in Python # A Python implementation of the example given in pages 11-15 of "An # Introduction to the Kalman Filter" by Greg Welch and Gary Bishop, # University of North Carolina at Chapel Hill, Department of Computer

```
# Science, TR 95-041,
# http://www.cs.unc.edu/~welch/kalman/kalmanIntro.html
# by Andrew D. Straw
# matlab by Xuchen Yao
# R by me
# intial parameters
n\_iter = 50;sz = c(n_i, 1); # size of array
x = -0.37727; # truth value (typo in example at top of p. 13 calls this z)
z = x + sqrt(0.01) * rnorm(n_iiter); # observations (normal about x, sigma=0.1)
Q = 1e-5; # process variance
# allocate space for arrays
xhat=rep(0,n\_iter); # a posteri estimate of x
P=rep(0,n_iter); # a posteri error estimate
xhatminus=rep(0,n_iter); # a priori estimate of x
Pminus=rep(0,n_iter); # a priori error estimate
K=rep(0, n_{\text{iter}}); # gain or blending factor
R = 0.01; # estimate of measurement variance, change to see effect
# intial guesses
xhat[1] = 0.0;P[1] = 1.0;for (k in 2:n_iter){
# time update(predict)
   xhatminus[k] = xhat[k-1];
   Pminus[k] = P[k-1]+Q;# measurement update
   K[k] = Pminus [k]/( Pminus [k]+R);
   xhat[k] = xhatminus[k]+K[k]*(z[k]-xhatminus[k]);
   P[k] = (1-K[k]) * Pminus[k];}
# plot predicted value
plot(z, xlab='Iteration',ylab='Voltage')
```

```
lines(xhat,col='red')
lines(x*rep(1,50))
```

```
# plot error
valid_iter = 2:n_iter
plot(Pminus[valid_iter]~valid_iter,t='l');
```
## 80.12.2 kfilter()函 数

它属于sspir包

# Chapter 81

# 谱分<sup>析</sup>

## 81.1 推 荐

《小波与傅里叶分析基础》[23], 入门极佳, 工科足够.

 $\sigma$  signal 包: 是 一 个 类 似 $M$ atlab/ $O$ ctave信 号 处 理 命 令 的 工 具. 包 含滤波, 采样, 差值, 可视化等命令, 命令全, 比较方便, (R自带的 命令不太全)

## 81.2 介 绍

谱分 析 是 根 据 时 间 序 列 的 频 域 性 质 对 其 统 计 推 断 的 方 法.

一些具有周期的序列其周期如果是复合的,则很难通过图 来看出. 这时候需要使用频域的方法.

# 81.3 <sup>傅</sup> 立 叶 变 <sup>换</sup>(FFT)

 $> x = c(15, -2, 12, 20, -5, 0, -8, -4, -8, -22)$  $>$  ft=fft(x); ft

```
[1] -2.00000+ 0.00000i 2.39261-55.36555i -12.61397-13.81682i
 [4] 28.10739+ 3.98825i 51.11397-13.79658i 14.00000- 0.00000i
 [7] 51.11397+13.79658i 28.10739- 3.98825i -12.61397+13.81682i
[10] 2.39261+55.36555i
> Mod(ft) # 相当于 abs(ft)
 [1] 2.00000 55.41722 18.70873 28.38893 52.94321 14.00000 52.94321 28.38893
 [9] 18.70873 55.41722
> abs (ft)[1] 2.00000 55.41722 18.70873 28.38893 52.94321 14.00000 52.94321 28.38893
 [9] 18.70873 55.41722
> ft=fft(x); ft
 [1] -2.00000+ 0.00000i 2.39261-55.36555i -12.61397-13.81682i
 [4] 28.10739+ 3.98825i 51.11397-13.79658i 14.00000- 0.00000i
 [7] 51.11397+13.79658i 28.10739- 3.98825i -12.61397+13.81682i
[10] 2.39261+55.36555i
x < - seq(0,1,by=0.001)# y 在 100, 200, 300 处 有 峰 值
y <- sin(200*pi*x) +3*sin(400*pi*x)+6*sin(600*pi*x)
op \leq par(mfrow=c(3,1))
plot(Mod(fft(y)),t='l') # \overline{\mathcal{F}}plot(\text{Re}(\text{fft}(y)),t='l') # 实部
plot(Im(fft(y)),t='l') # 虚部
par(op)
```
#### 81.4 窗 <sup>函</sup> <sup>数</sup>

<sup>在</sup> 谱 <sup>分</sup> <sup>析</sup> <sup>的</sup> <sup>时</sup> <sup>候</sup> 为 了 <sup>减</sup> 小 截 <sup>断</sup> <sup>边</sup> 界 <sup>时</sup> <sup>产</sup> 生 <sup>的</sup> <sup>吉</sup> <sup>布</sup> 斯(Gibbs)效 应, 往 往 需 要 加 窗( $[23]$  第 一 章). fir1() fir2() spectgram() 函数 使 用 window 参 数 加 窗. 下 面 是 signal 包 提 供 的 窗 函 数.

```
bartlett(n)
blackman(n)
boxcar(n)
flattopwin(n, sym = c('symmetric', 'periodic'))
```

```
gausswin(n, w = 2.5)
hamming(n)
hanning(n)
triang(n)
# 查 看 各 种 窗 函 数 的 形 状
n = 51op = par(mfrow=c(3,3))plot(bartlett(n), type = "l", ylim = c(0,1))plot(blackman(n), type = "l", ylim = c(0,1))plot(boxcar(n), type = "l", ylim = c(0,1))plot(flattopwin(n), type = "l", ylim = c(0,1))
plot(gausswin(n, 5), type = "l", ylim = c(0,1))
plot(hanning(n), type = "l", ylim = c(0,1))
plot(hamming(n), type = "l", ylim = c(0,1))
plot(triang(n), type = "l", ylim = c(0,1))par(op)
# kaiser 窗
plot(kaiser(101, 2), type = "l", ylim = c(0,1))lines(kaiser(101, 10), col = "blue")
lines(kaiser(101, 50), col = "green")
```

```
# Dolph-Chebyshev window coefficients
plot(chebwin(50, 100))
```
## 81.5 Periodogram(周 期 图)

#### 81.5.1 简 <sup>介</sup>

周 期 图 也 叫 做 样 本 谱(sample spectrum), 实 际 上 就 是 离 散 傅 立 叶变换.

功率谱估计可以分为经典谱估计方法与现代谱估计方法。

经典 谱 估 计 中 最 简 单 的 就 是 周 期 图 法, 又 分 为 直 接 法 与 间

接法。都可以编程实现,很简单。

- 直接法先取N点数据的傅里叶变换(即频谱), 然后取频谱 与其共轭的乘积, 就得到功率谱的估计;
- 间接法先计算N点样本数据的自相关函数, 然后取自相 关 函 数 的 傅 里 叶 变 换, 即 得 到 功 率 谱 的 估 计.

但 是 周 期 图 法 估 计 出 的 功 率 谱 不 够 精 细 , 分 辨 率 比 较 低 。 因 此 需 要 对 周 期 图 法 进 行 修 正 、 可 以 将 信 号 序 列x(n)分 为n个 <sup>不</sup> <sup>相</sup> 重 <sup>叠</sup> <sup>的</sup> 小 段 , 分 别 用 <sup>周</sup> <sup>期</sup> <sup>图</sup> <sup>法</sup> <sup>进</sup> <sup>行</sup> 谱 <sup>估</sup> <sup>计</sup> , <sup>然</sup> <sup>后</sup> 将 这n段 数 据 估 计 的 结 果 的 平 均 值 作 为 整 段 数 据 功 率 谱 估 计 的 结 果 。 还 可 以 将 信 号 序 列 $x(n)$ 重 叠 分 段 , 分 别 计 算 功 率 谱 , 再 计 算 平 均 值 作 为 整 段 数 据 的 功 率 谱 估 计 。 这2种 称 为 分 段 <sup>平</sup> <sup>均</sup> <sup>周</sup> <sup>期</sup> <sup>图</sup> <sup>法</sup> , <sup>一</sup> <sup>般</sup> <sup>后</sup> <sup>者</sup> 比 <sup>前</sup> <sup>者</sup> <sup>效</sup> <sup>果</sup> 好 。 <sup>加</sup> 窗 <sup>平</sup> <sup>均</sup> <sup>周</sup> <sup>期</sup> <sup>图</sup> <sup>法</sup> 是 对 分 段 平 均 周 期 图 法 的 改 进 , 即 在 数 据 分 段 后 , 对 每 段 数 据加 一 个 非 矩 形 窗 进 行 预 处 理 、 然 后 在 按 分 段 平 均 周 期 图 法 估计 功 率 谱 。 相 对 于 分 段 平 均 周 期 图 法 , 加 窗 平 均 周 期 图 法 可以减小频率泄漏, 增加频峰的宽度。welch法就是利用改进 <sup>的</sup> <sup>平</sup> <sup>均</sup> <sup>周</sup> <sup>期</sup> <sup>图</sup> <sup>法</sup> <sup>估</sup> <sup>计</sup> <sup>估</sup> <sup>计</sup> <sup>随</sup> <sup>机</sup> <sup>信</sup> <sup>号</sup> <sup>的</sup> <sup>功</sup> <sup>率</sup> 谱 , <sup>它</sup> 采 用 <sup>信</sup> <sup>号</sup> 分 段 重 叠 , 加 窗 , FFT等 技 术 来 计 算 功 率 谱 。 与 周 期 图 法 比 较, welch法 可 以 改 善 估 计 谱 曲 线 的 光 滑 性, 大 大 提 高 谱 估 计 的分辨率。

现代谱估计主要针对经典谱估计分辨率低和方差性不好提 <sup>出</sup> <sup>的</sup> , <sup>可</sup> <sup>以</sup> <sup>极</sup> 大 <sup>的</sup> <sup>提</sup> 高 <sup>估</sup> <sup>计</sup> <sup>的</sup> <sup>分</sup> <sup>辨</sup> <sup>率</sup> <sup>和</sup> <sup>平</sup> <sup>滑</sup> <sup>性</sup> 。 <sup>可</sup> <sup>以</sup> <sup>分</sup> <sup>为</sup> <sup>参</sup> 数 模 型 谱 估 计 和 非 参 数 模 型 谱 估 计 。 参 数 模 型 谱 估 计 有AR模 型, MA模 型, ARMA模 型 等; 非 参 数 模 型 谱 估 计 有 最 小 方 差 法 和MUSIC法 等 。 [由](#page-963-0) 于 涉 及 的 问 题 太 多 , 这 里 不 再 详 述 , 可 以参考有关资料。1

#### 81.5.2 例 子

 $> x=c(15, -2, 12, 20, -5, 0, -8, -4, -8, -22)$  $>$  ft=fft(x)

<span id="page-963-0"></span><sup>1</sup><sup>来</sup> 自 <sup>网</sup> <sup>络</sup> <sup>资</sup> <sup>料</sup>

# 直 接 法. 与 共 轭 的 乘 积

> a=ft\*Conj(ft); a # 虚 部 全 部 为 零. 相 当 于 abs(ft)^2<br>[1] 4.0000+0i 3071.0684+0i 350.0167+0i 805.9316+0

[1] 4.0000+0i 3071.0684+0i 350.0167+0i 805.9316+0i 2802.9833+0i

[6] 196.0000+0i 2802.9833+0i 805.9316+0i 350.0167+0i 3071.0684+0i

> Re(a/10)

[1] 0.40000 307.10684 35.00167 80.59316 280.29833 19.60000 280.29833 [8] 80.59316 35.00167 307.10684

# <sup>间</sup> <sup>接</sup> <sup>法</sup>. 自 <sup>相</sup> <sup>关</sup> <sup>的</sup> <sup>傅</sup> 立 叶 变 <sup>换</sup> > b=fft(acf(x,plot=F)\$acf); b

, , 1

[,1]

- [1,] 0.5000000+0.00000000i [2,] 1.5771143-1.1254158i [3,] 0.6227612-0.0241158i [4,] 0.7826640-0.3125117i [5,] 1.4830890-0.2939962i [6,] 0.5687430+0.0000000i [7,] 1.4830890+0.2939962i [8,] 0.7826640+0.3125117i [9,] 0.6227612+0.0241158i [10,] 1.5771143+1.1254158i  $>$  abs $(b)$
- , , 1

[,1] [1,] 0.5000000 [2,] 1.9374856 [3,] 0.6232279 [4,] 0.8427494 [5,] 1.5119480 [6,] 0.5687430 [7,] 1.5119480 [8,] 0.8427494 [9,] 0.6232279 [10,] 1.9374856

 $> cor(a,b)$ 

```
[1] 0.9833278
```

```
# 图 形 基 本 一 样
op=par(mfrow=c(2,1))plot(a,t='l')plot(b, t='l')par(op)
```
R 函 数 spectrum() 使 用 两 种 方 法(当 参 数 method="pgram" 为  $\text{spec.pgram}()$ ,  $\text{method="ar" }\nexists \text{spec.ar()})$ 计 算 周 期 图. 一 种 是 pgram 法, 另 外 一 个 是 ar 法(AR模 型 平 滑 后 的 周 期 图). spec.pgram() 用 <sup>法</sup> 如 <sup>下</sup>

```
spec.pgram(x, spans = NULL, kernal, taper = 0.1,pad = 0, fast = TRUE, demean = FALSE, detrend = TRUE,
         plot = TRUE, na. action = na. fail, ...
```

```
# 手 工 计 算 的 周 期 图
f=fft(co2)p=Re(f*Conj(f))
p=p/length(p) # 此 处 好 像 是 定 义 中 有 的
```

```
op < -par(mfrow=c(4,1))# 如 下 参 数 即 为 无 任 何 处 理 的 周 期 图. (绘 图 过 程 中 有 处
理, 故 图 看 起 来 有 点 不 同)
spec.pgram(co2,kernel=NULL,taper=0,fast=F,demean=F,det=F)
plot(p[2:(length(p)/2+1)], t='l')plot(log10(p[2:468/2+1]), t='l') # 取 对 数 后 单 位 变 为 分 贝
plot(log10(p[2:468/2+1]), t='l')par<-op
# 查 看 数 据
> x=c(15, -2, 12, 20, -5, 0, -8, -4, -8, -22)> spectrum(x,taper=0,fast=F,demean=F,det=F,plot=F)$spec[1:10]
```

```
[1] 307.10684 35.00167 80.59316 280.29833 19.60000 NA NA
[8] NA NA NA
> Re(fft(x)*Conj(fft(x)))/length(x)
```
[1] 0.40000 307.10684 35.00167 80.59316 280.29833 19.60000 280.29833 [8] 80.59316 35.00167 307.10684

<sup>过</sup> 度 平 <sup>滑</sup> <sup>不</sup> 好

```
f=fft(co2)p=Re(f*Conj(f))
p = p / \text{length}(p) \# \& \text{Lip} \circ \text{Lip} \equiv \text{Lip} \times \text{Lip} \circ \text{Lip}f=fitter(co2,f=c(.5,.5))f=na.exclude(f)
f=fft(f)p1=Re(f*Conj(f))/length(f)
f=filter(co2,f=rep(1/3,3))
f=na.exclude(f)
f = f f t(f)p2=Re(f*Conj(f))/length(f)
f=fitter(co2,f=rep(1/4,4))f=na.exclude(f)
f=fft(f)p3=Re(f*Conj(f))/length(f)
op < -par(mfrow=c(4,1))plot(log10(p), t='l')plot(log10(p1), t='l')plot(log10(p2), t='l')plot(log10(p3), t='l')par<-op
```
# Chapter 82

# sound

# 82.1 载 入 声 音 文 件 并 查 看 信 息

假 设 有 一 个 声 音 文 件 名 为 "frog.wav"

```
> library(sound)
> x <- loadSample("frog.wav")
> typeof(x)
[1] "list"
# .wav 对 象 属 于 Sample 类
> class(x)[1] "Sample"
> names(x)
[1] "sound" "rate" "bits"
# 查 看 信 息
> print(x)
type : mono
rate : 22050 samples / second
quality : 16 bits / sample
length : 73611 samples
R memory : 294444 bytes
HD memory : 147266 bytes
duration : 3.338 seconds
```

```
# 获 取 声 音 数 据
> s=sound(x) #  等 价 于 x$sound
> dim(x$sound)
[1] 1 73611
# 时 间 长 度
> duration(x)
[1] 3.338367
# 采 样 位 数
> bits(x)[1] 16
# 采 样 率
> rate(x)[1] 22050
```
# 82.2 <sup>声</sup> 谱,播 <sup>放</sup>,频 <sup>率</sup> <sup>图</sup>

```
# 绘 出 声 谱
> plot(x)
# 播 放 声 音
> play(x,command='mplayer')
# 绘 制fft图
n <- length(x$sound)
n \leftarrow \text{round}(n/3)y <- x$sound[ n:(n+2000) ]
n \leftarrow length(y)op \le par(mfrow=c(3,1), mar=c(2,4,2,2)+.1)
plot(y, type='l')plot(Mod(fft(y)[1: ceiling((length(y)+1)/2)]), type='l')
```
## 82.3 修 改 声 音

```
d=matrix(0,nc=500,nr=2)
q=rnorm(500)
d[1,]=q
d[2,]=q
y=loadSample('a1.wav')
sound(y) < -dsaveSample(y,'a6.wav')
```
## 82.4 <sup>产</sup> 生 调 频 <sup>信</sup> <sup>号</sup>

<sup>函</sup> <sup>数</sup> 用 <sup>法</sup>

```
chirp( t, f0 = 0, t1 = 1, f1 = 100,
     form = c("linear", "quadratic", "logarithmic"),
     phase = 0)
```
- t: 时 间 向 量. (array of times at which to evaluate the chirp signal)
- f0:  $t=0$  的频率 (frequency at time  $t=0$ .)
- $t1:$  时 间, 单 位 秒. (time, s.)
- f1:  $t=t1$  的频 率 (frequency at time  $t=t1$ .)
- form: 调频(频率变化)的形状. (shape of frequency sweep, one of "linear", "quadratic", or "logarithmic".) 定义为
	- $-$  'linear' is:  $f(t) = (f1 f0) * (t/t1) + f0$
	- $-$  'quadratic' is:  $f(t) = (f1 f0) * t/t1^2 + f0$
	- 'logarithmic' is:  $f(t) = (f1 f0)^{t/t1} + f0$
- phase:  $t=0$  的相位. (phase shift at  $t=0$ .)

下 面 是 在 线 例 子

```
ch = chirp(seq(0, .6, len=5000))plot(ch, type = "l")# Shows a quadratic chirp of 400 Hz at t=0 and 100 Hz at t=10
# Time goes from -2 to 15 seconds.
# 时 间 为 -2, 15 s, t=0 频 率 为 400, t=10 为 100, 变 化 形 状
是 quadratic
specgram(chirp(seq(-2, 15, by=.001), 400, 10, 100, "quadratic"))
# Shows a logarithmic chirp of 200 Hz at t=0 and 500 Hz at t=2
# Time goes from 0 to 5 seconds at 8000 Hz.
specgram(chirp(seq(0, 5, by=1/8000), 200, 2, 500, "logarithmic"))
```
## 82.5 语 图

spectgram() 函 数 绘 制 黑 白 图(灰 度 图). image() 绘 制 彩  $\mathbb{Z}$ (library(graphics))

```
library(signal)
```

```
# 下 面 使 用 signal 包 内 的 函 数 spectgram() 来 绘 制 语
图(spectrogram)
wav <- loadSample("frog.wav") # library(sound)
Fs = wav$rate
step = trunc(5*Fs/1000); # one spectral slice every 5 ms
window = trunc(40*Fs/1000); # 40 ms data window
fftn = 2^nextpow2(window); # next highest power of 2
spg = specgram(wav$sound, fftn, Fs, window, window-step)
S = abs(spg$S[2:(fftn*4000/Fs),]) # magnitude in range 0<f<=4000 Hz.
S = S/max(S) # normalize magnitude so that max is 0 dB.
S[S < 10^{\degree}(-40/10)] = 10^{\degree}(-40/10) # clip below -40 dB.
S[S > 10^{\circ}(-3/10)] = 10^{\circ}(-3/10) # clip above -3 dB.
image(t(20*log10(S)), axes = FALSE) #, col = gray(0:255 / 255)
```
# Chapter 83

# 小<sup>波</sup>

## 83.1 推 荐

《小波与傅里叶分析基础》[23], 入门极佳, 工科足够.

R 的 包(下 面 的 介 绍 来 自 CRAN Task View: Time Series Analy- $\operatorname{sis}$ ):

- wavelets: 包含计算小波滤波, 小波变换, 多尺度分析的内 容.
- wmtsa: 基于 Percival and Walden (2000) 的时间序列分析的小 波 方 法
- waves limit time series (1D), image (2D) and array (3D) analysis.  $\mathfrak{\ddot{X}}\mathfrak{W}$ 了众多方法(包括 wmtsa).<sup>[1](#page-972-0)</sup>
- brainwaver: 依 赖 于 waveslim<sup>[2](#page-972-1)</sup>

<span id="page-972-0"></span> $1\overline{R}$  包 的 介 绍 如 下: Basic wavelet routines for time series (1D), image (2D) and array (3D) analysis. The code provided here is based on wavelet methodology developed in Percival and Walden (2000); Gencay, Selcuk and Whitcher (2001); the dual-tree complex wavelet transform (CWT) from Kingsbury (1999, 2001) as implemented by Selesnick; and Hilbert wavelet pairs (Selesnick 2001, 2002). All figures in chapters 4-7 of GSW (2001) are reproducible using this package and R code available at the book website(s) below.

<span id="page-972-1"></span> $2\overline{R}$  包 的 介 绍 如 下: This package computes the correlation matrix for

- wavethresh: 1d, 2d 小 波 分 析<sup>[3](#page-973-0)</sup>
- rwt: 依赖于 matlab

这里使用 waveslim 包

# 83.2 介 绍

小 波 的 出 现 尽 管 可 以 追 溯 到 几 十 年 前, 但 是 只 是 在 最 近 的 二十多年才成为信号分析流行的工具. 一定程度上, 这应当归 功于 Ingrid Daubechies 女士<sup>[4](#page-973-1)</sup>在构造紧支撑正交小波方面的杰出 工作. 大部分的小波文章和参考资料需要复杂的数学背景(研 究 生 程 度 的 实 分 析 课 程). 傅 里 叶 变 换 的 一 个 缺 点 是, 它 的 构 造 块 是 无 始 无 终 的 周 期 性 正 弦 和 余 弦 波, 适 合 压 缩(滤 除, 分 析)那 些具 有 近 似 周 期 性 的 波 动 信 号. 而 对 于 有 显 著 局 部 特 征 的 信 号 就 无 能 为 力 了.

而 小 波 不 同 于 正 弦 波 和 余 弦 波, 它 仅 仅 在 有 限 的 一 段 非 零. 小 波 可 以 平 移 和 伸 缩, 然 后 将 给 定 的 信 号 展 开 成 小 波 的 伸 缩 和 平 移 之 和, 然 后 把 欲 舍 弃 的 系 数 进 行 适 当 处 理 或 直 接 丢 弃. 这 就 是 小 波 变 换.

小 波 有 很 多 种. 它 们(包 括 傅 里 叶 变 换 的 正 弦 波 和 余 弦 波)应 该具有一些基本性质、其中一个就是正交性、包括平移和伸缩 后. 而 正 弦 波 和 余 弦 波 具 备 这 样 的 性 质, 导 致 了 求 解 傅 里 叶 系 数的 简 单 公 式 和 高 效 算 法(FFT).  $(23)$  前 言 部 分)

each scale of a wavelet decomposition, namely the one performed by the R package waveslim (Whitcher, 2000). An hypothesis test is applied to each entry of one matrix in order to construct an adjacency matrix of a graph. The graph obtained is finally analysed using the small-world theory (Watts and Strogatz, 1998) and using the computation of efficiency (Latora, 2001), tested using simulated attacks. The brainwaver project is complementary to the camba project for brain-data preprocessing. A collection of scripts (with a makefile) is avalaible to download along with the brainwaver package, see information on the webpage mentioned below.

<span id="page-973-0"></span><sup>&</sup>lt;sup>3</sup>原 包 的 介 绍 如 下: Software to perform 1-d and 2-d wavelet statistics and transforms

<span id="page-973-1"></span><sup>4</sup> Ingrid Daubechies 女 <sup>士</sup> <sup>现</sup> <sup>在</sup> <sup>为</sup> <sup>普</sup> <sup>林</sup> <sup>斯</sup> 顿 大 <sup>学</sup> <sup>数</sup> <sup>学</sup> <sup>系</sup> <sup>教</sup> <sup>授</sup>

# 83.3 小 <sup>波</sup> <sup>的</sup> <sup>类</sup> <sup>型</sup>

参考 http://en.wikipedia.org/wiki/Wavelet

#### 83.3.1 Discrete wavelets

- Beylkin  $(18)$
- BNC wavelets
- Coiflet  $(6, 12, 18, 24, 30)$
- Cohen-Daubechies-Feauveau wavelet (Sometimes referred to as CDF N/P or Daubechies biorthogonal wavelets)
- Daubechies wavelet  $(2, 4, 6, 8, 10, 12, 14, 16, 18, 20)$
- Binomial-QMF
- Haar wavelet
- Mathieu wavelet
- Legendre wavelet
- Villasenor wavelet
- Symlet

#### 83.3.2 Continuous wavelets

Real valued

- Beta wavelet
- Hermitian wavelet
- $\bullet$  Hermitian hat wavelet
- Mexican hat wavelet

 $\bullet$  Shannon wavelet

#### Complex valued

- Complex mexican hat wavelet
- Morlet wavelet
- $\bullet$  Shannon wavelet
- Modified Morlet wavelet

#### 83.3.3 TOBEDEL: wt.filter()<sup>支</sup> <sup>持</sup> <sup>的</sup> 小 <sup>波</sup>

wavelets 包 返 回 的 值 是 S4 对 象. wt.filter() 函 数 产 生 各 种 小 波.

- d Daubechies 2,4,6,8,10,12,14,16,18,20.
- la Least Asymetric 8,10,12,14,16,18,20.
- bl Best Localized 14, 18, 20.
- c Coiflet 6,12,18,24,30.

#### 83.3.4 wave.filter()<sup>函</sup> 数 支 <sup>持</sup> <sup>的</sup> 小 <sup>波</sup>

这 里 我 们 使 用 waveslim 包. waveslim 的 文 档 并 没 有 给 出 可 用 的下面小波的全称. 最常用的是 Daubechies wavelet

haar bl14 # Best Localized 小波(or Beylkin 小波??) bl20 bs3.1

```
d16
d4 # Daubechies wavelet
d6
d8
fk14
fk22
fk4
fk6
fk8
la16 # Least Asymetric 小 波
la20
la8
mb16
mb24
mb4
mb8
w4
```
# 83.4 例 子

waveslim包dwt() 函数的用法

dwt(x, wf="la8", n.levels=4, boundary="periodic") dwt.nondyadic(x) # 返 回 值 d?: Wavelet coefficient vectors. 小 <sup>波</sup> <sup>系</sup> <sup>数</sup> s?: Scaling coefficient vector. 尺 <sup>度</sup> <sup>系</sup> <sup>数</sup> wavelet: Name of the wavelet filter used. boundary: How the boundaries were handled.

构造一个零之前为高频,零之后为低频的信号([46] 15.6.1)

```
N < - 1024k < -6x \leftarrow ( (1:N) - N/2 ) * 2 * pi * k / N
y \leftarrow ifelse(x>0, sin(x), sin(3*x))
plot(y^x x, type='l')z <-y + r norm(N) / 10
library(waveslim)
# 图 的 上 面 是 低 频 尺 度 系 数, 下 面 四 个 是 高 频 小 波 系 数. 频 率
从 高 到 低
d < -dwt(z)op < -par(mfrow=c(5,1))plot(d$s4,t='l',ylab='s4')
plot(d$d1,t='l',ylab='d1')plot(d$d2,t='l',ylab='d2')plot(d$d3,t='l',ylab='d3')plot(d$d4,t='l',ylab='d4')
par(op)
# 过 滤 掉 高 频 成 分 并 重 构 信 号
d$d1<-rep(0,length(d$d1))
d$d2<-rep(0,length(d$d2))
d$d3<-rep(0,length(d$d3))
id<-idwt(d)
#
op < -par(mfrow=c(2,1))plot(z^x, t='l')plot(id^x,t='l')par(op)
# 过 滤 掉 低 频 成 分 并 重 构 信 号
d$s4<-rep(0,length(d$s4))
id<-idwt(d)
op < -par(mfrow=c(2,1))plot(z^x x, t='l')plot(id~x,t='l')
par(op)
```
# Part X

# 数据挖掘—机器学习

# Chapter 84

# R包介绍与参考文献

# 84.1 参 考 文 献

(新 西 兰) Ian H. Witten, Eibe Frank 著. 董 琳 邱 泉 于 晓 峰 吴 韶 群 孙 立 骏 译 数 据 挖 掘–实 用 机 器 学 习 技 术/第 二 版), 机 械 工 业 出 版 社. 2006.2. [18] 此 文 献 是 软 件 weka 的 开 发 者 写 的. 后 半 部 分 介 绍 weka 的 使 用. weka 有 一 个 很 好 的 图 形 界 面. 使 用 java 实 现. RWeka 是 R 对 此 软 件 的 接 口.

参考网页 http://cran.r-project.org/web/views/MachineLearning.html

不 完 全. 其 它 还 有 Optimization using Genetic Algorithms Package, Association Rules 等.

# 84.2 机器学习包

#### 84.2.1 Support Vector Machines and Kernel Methods

svmpath: 计算2类别svm分类器的全部正则化路径(regularization path)

kernlab: 弹 性 的 核 方 法 框 架, 分 类, 新 颖 性 检 测 等. 包 括 SVM, RVM, 谱 方 法, 核PCA, QP算 子 等 其 它 的 学 习 算 法.

e1071: svm() 函 数 实 现 了 libsvm 接 口. tune() 函 数 可 以 调 节 参 数

 $klaR:$  SVM light 方法接口(只针对 one-against-all classification)

rdetools: 相 对 维 过 程, 并 且 提 供 模 型 选 择 和 预 测 的 功 能.

#### 84.2.2 Bayesian Methods

BayesTree: Bayesian 辅 助 回 归 树(Bayesian Additive Regression Trees, BART), 最 后 的 模 型 定 义 为 很 多 弱 的 学 习 器 的 求 和. (并 非 整 合 方 法, not unlike ensemble methods)

tgp: Bayesian 非 平 稳, 半 参 数 非 线 性 回 归. 和 基 于 高 斯 过 程 的 Bayesian CART(分类和回归树)树线性方法(treed liner model)

BPHO: Bayesian logistic 回归模型, 考虑高阶相互作用.

predbayescor: Bayesian 的朴素贝叶斯模型, 针对二分分类器, 同时做偏置修正.

#### 84.2.3 Recursive Partitioning

rpart, tree: 树 模 型 回 归 和 分 类. 实 现 了 分 类 与 回 归 树 CART book 的 方 法. (Classification and Regression Trees, CART)

RWeka: weka 软 件 的 函 数 界 面. 包 括 J4.8-variant of C4.5 and M5.

party: 两 个 递 归 分 类 器 算 法, 对 变 量 选 择 无 偏, 基 于 统 计 的 停 止 规 则. 主 要 函 数 为 ctree(), 条 件 推 断 树, 内 含 树 结 构 的 回 归 模 型, 定 义 良 好 的 条 件 推 断 过 程 理 论. 非 参 数 回 归 可 以 应 用 于 各 种 类 型 的 回 归 问 题, 包 括 名 词 性 数 据, 有 序 数 据, 数 值 数 据, 相 应 是 多 元 数 据, 任 意 的 协 方 差 也 可 以, cforest() 提 供 一 个 Breiman's 随 机 森 林. mob()函 数 实 现 一 个 基 于 参 数 模 型(线 性

模 型、广 义 线 性 模 型、生 存 回 归 等)的 递 归 分 类 算 法、为 一 个 模 型 树. 对 分 隔 的 选 择 执 行 参 数 不 稳 定 检 验(employing parameter instability tests for split selection). 还有扩展的函数用于树和分类 结果的可视化.

#### 84.2.4 randomForest

randomForest: 随 机 森 林 分 类 器.

varSelRF: 从 随 机 森 林 中 选 择 变 量. 主 要 用 于 高 维 数 据(微 阵 列数据, 其它基因组和蛋白质组数据). . 基于后向剔除方法(适 合非冗余的小的变量集合)和 importance spectrum 方法(重要谱方 法, 类似scree plots, 适合选择大的可能高度相关的变量). 可以使 用 rpvm 代替 Rmpi, 但是只对 Rmpi 测试过.

ipred: 回归, 分类, 生存分析

party: 实 现 了 一 个 随 机 森 林, 基 于 规 则 的 分 类 树. cforest() 提 供一个 Breiman's 随机森林.

randomSurvivalForest: 针 对 检 查 过 的 数 据(代 表 性 好) censored data

#### 84.2.5 Elements of Statistical Learning

ElemStatLearn: 数 据, 函 数, 例 子, 《The Elements of Statistical Learning, Data Mining, Inference, and Prediction by Trevor Hastie, Robert Tibshirani and Jerome Friedman

# Chapter 85

# $\overline{a}$

参 考 文 献  $[18]$  第2章

# 85.1 <sup>四</sup> <sup>种</sup> <sup>完</sup> <sup>全</sup> <sup>不</sup> <sup>同</sup> <sup>的</sup> <sup>学</sup> <sup>习</sup> <sup>方</sup> 式

数 据 挖 掘 领 域 存 在 四 种 完 全 不 同 的 学 习 方 式.

## 85.1.1 分 类 学 习(classification learning)

用 一 个 已 经 分 类 的 样 本 集 来 表 示 学 习 方 案, 并 希 望 从 此 样 本 集 中 学 习 对 未 来 样 本 进 行 分 类 的 方 法.

有 时 候 称 为 有 指 导(supervised)的 学 习. 即 每 个 训 练 样 本 都 有 一个明确的结论, 称为样本的类.

#### 85.1.2 关 联 学 习(association learning)

寻找任何特性之间的关联,不仅仅是为了预测某个特定的 类值.

#### 85.1.3 聚 类(clustering)

寻找 能 够 组 合 在 一 起 的 样 本, 并 依 次 分 组,

#### 85.1.4 <sup>数</sup> <sup>值</sup> 预 <sup>测</sup>(numeric prediction)

预 测 出 的 不 是 离 散 类 而 是 一 个 数 值 量.

## 85.2 样 本

机器 学 习 方 案 的 输 入 是 一 个 实 例 集, 这 些 实 例 由 机 器 学 习 方 案 进 行 分 类, 关 联, 聚 类, 它 们 被 称 为 样 本, 更 专 业 的 术 语 称 为实例.

## 85.3 <sup>闭</sup> <sup>合</sup> <sup>世</sup> 界 <sup>假</sup> <sup>定</sup>

闭合世界假定(closed world assumption): 只明确指出肯定实例. 并 假 设 剩 余 的 都 是 否 定 的 实 例, 这 种 做 法 称 为 闭 合 世 界 假 定.

例如, 在一个大的家庭关系中, 有6对有姐妹关系, 其中大部 分成员对并不存在姐妹关系.

## 85.4 <sup>递</sup> 归 技 <sup>术</sup>

很多问题的数据是无限的. 例如, 虽然人类的家族树或许有 限, 但是很大. 在可能的实例数量无限的情况下, 计算机科学家 通常使用递归的方法进行处理. 例如下面的关系

if A is parent of B then A is an ancestor of B if A is parent of B and B is an ancestor of C then A is an ancestor of C

# 85.5 属 <sup>性</sup>

每个固定的单一的实例是由一组固定的和预先定义的特征 或属性值作为输入提供给机器学习的.

如 果 不 同 的 实 例 有 不 同 的 属 性 会 怎 么 样? 例 如, 假 设 实 例 是 交 通 工 具, 车 轮 的 数 量 可 以 是 许 多 车 辆 的 特 征, 但 是 不 能 用 于 船 只; 桅 杆 的 根 数 是 船 只 的 特 征, 但 是 不 适 用 于 车 辆. 一 种 标 准 的 处 理 方 法 是 把 每 个 可 能 的 值 作 为 一 个 属 性, 并 使 用 一 个"无关 值"的标记 值 促 对 于 一 个 特 定 的 实 例 哪 个 属 性 不 适 用.

许多数据 挖 掘 系 统 只 采 用 两 种 度 量 标 准: 名 词 性 值 和 有 序 值.

#### 85.5.1 数 值 性 值

## 85.5.2 名 词 性 值(nominal)

有 时 候 称 为 范 畴 的, 可 枚 举 的 或 离 散 的 属 性, 它 的 一 个 特 例 是 二 分 值, 有 无, true false, yes no 等.

- 85.5.3 有 序 值
- 85.5.4 区 间 值

#### 85.5.5 比 <sup>率</sup> <sup>值</sup>

#### 85.6 VC维 理 论

参考 维基 http://en.wikipedia.org/wiki/VC\_dimension

统 计 学 习 理 论 中, 有 时 候 一 些 计 算 理 论 中, VC dimension (for Vapnik-Chervonenkis dimension) 是 对 统 计 分 类 算 法 的 容 量 的 度 量. 定 义 为 算 法 可 以 打 散(shatter)的 最 大 点 数 的 势(cardinality). 它 是 Vapnik-Chervonenkis theory <sup>[1](#page-985-0)</sup>的核 心 概 念, 最 初 由 Vladimir Vapnik and Alexey Chervonenkis 提出.

不太正式的讲, 分类模型的容量与它的复杂度有关. 例如, 考 虑 高 维 多 项 式 的 阈 值: 若 计 算 结 果 大 于0, 此 点 分 类 为"+", 否 则分类"-". 高 维 的 多 项 式 可 以 摆 动 的 很 厉 害 的, 故 可 以 对 很 多 的 训 练 点 拟 合 的 很 好. 但 是 可 以 想 像 它 对 其 它 的 点 分 类 错 误 很多. 这样 的多项式容量很高. 一个简单 的可能对训练样本分 类不是很好,因为它的容量很小.

#### 85.6.1 Shattering(打 <sup>散</sup>)

一 个 分 类 模 型f, 参 数 向 量 为θ, 待 分 类 的 点 $x = x_1, \dots, x_n$ , 如 果 存 在θ使 得f对x的 分类 没 有 错 误, 那 么 我 们 说f可 以 打 散(shatter)这 些点.

f的VC维h/是 样 本 点x的 可 以 被f打 散 的 最 大 的 势h. 例 如, 考 虑<br>全 感 知 机 的 横 型f为 直 线 、则 此 直 线 可 以 分 类 正 鱼 占 \_左 在3个 一 个 感 知 机 的 模 型f为 直 线, 则 此 直 线 可 以 分 类 正 负 点. 存 在3个 点 的 集 合 可 以 被f打 散(实 际 上, 任 何 非 共 线 性 的3点 集 合 都 可 以 被 打 散). 但 是, 任 何4点 的 集 合 都 不 能 被 打 散. 故 此 分 类 器 的VC维是3. 重要 的 是 记 住 可 以 随 意 改 变 点 的 位 置, 但 是 不 能 改

<span id="page-985-0"></span> $1\overline{\mu}$  维 基 http://en.wikipedia.org/wiki/Vapnik-Chervonenkis\_theory

变 它 的 标 签(正/负). 注 意 到, 3个 点 只 有2<sup>3</sup> = 8种 标 签 排 列(如 果 标<br>答 可 以 变 地) 签可以变换)

下面是直线将3个点分类的示意图, 最后一个是4个点的.

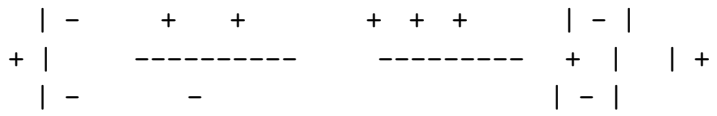

#### 85.6.2 用 <sup>途</sup>

VC维 可 以 预 测 分 类 器 在 测 试 集 上 的 误 差 上 界. 独 立 同 分 布(i.i.d.)测 试 数 据 的 分 类 模 型 的 误 差 为

$$
Training\ error + \sqrt{\frac{h(log(2N/h) + 1) - log(\eta/4)}{N}}
$$

概 率 为 $1 - \eta$ , h为 分 类 器的VC维, N为 测 试 样 本 的 个 数(容 量), 理 论上, 此 公式 在 $h < N$ 时 有 效. 类 似 的 一 个 复 杂 的 上 界 可 以 由 Rademacher complexity 给 出, 但 是 有 时 候 Rademacher complexity 可 以 提 供 更 加 深 入 的 计 算, 例 如 有 核 的 统 计 方 法.

#### 85.6.3 vc维 理 论 的 其 它 资 料

所谓VC维 是 对 函 数 类 的 一 种 度 量, 可 以 简 单 的 理 解 为 问 题 的 复 杂 程 度 , VC维 越 高 , 一 个 问 题 就 越 复 杂 。 正 是 因 为SVM关 注 的 是VC维, 后 面 我 们 可 以 看 到, SVM解 决 问 题 的 时 候, 和样本的维数是无关的(甚至样本是上万维的都可以, 这 使 得SVM很 适 合 用 来 解 决 文 本 分 类 的 问 题 , 当 然 , 有 这 样 的能力也因为引入了核函数)。

VC维 被 认 为 是 数 学 和 计 算 机 科 学 中 非 常 重 要 的 定 量 化 概 念, 它 可 用 来 刻 画 分 类 系 统 的 性 能. 模 式 识 别 中VC维 的 直 观 定 义 是:对 一 个 指 示 函 数 集 , 如 果 存 在h个 样 本 能 够 被 函 数 集 中 的 函 数 按 所 有 可 能 的2h种 形 式 分 开 , 则 称 函 数 集 能 够 把h个

样 本 打 散 , 函 数 集 的VC维 就 是 它 能 打 散 的 最 大 样 本 数 目h, 若 对任意数目的样本都有函数能将它们打散则函数集的VC维是 无穷大。有界实函数的VC维可以通过用一定的阈值将它转化 成 指 示 函 数 来 定 义 。VC维 反 映 了 函 数 集 的 学 习 能 力 , VC维 越 大 则 学 习 机 器 越 复 杂, 所 以VC维 又 是 学 习 机 器 复 杂 程 度 的 一 种 衡 量 。 换 一 个 角 度 来 理 解 , 如 果 用 函 数 类 $f(z,a)$ 代 表 一 个 学 习 机, a 确 定 后 就 确 定 了 一 个 判 别 函 数 了EF, 而VC维 为 该 学 习机能学习的可以由其分类函数正确给出的所有可能二值标 识的最大训练样本数。

# Chapter 86

# 算法: <sup>基</sup>本方<sup>法</sup>

#### 参 考 文 献  $[18]$  第4章

最 具 有 指 导 意 义 的 一 句 话: 简 单 的 方 法 通 常 能 够 很 好 的 工 作. (Ockham's Razor, 奥卡姆剃刀原理)实际分析中, 建议采用简 单 优 先 的 原 则.

复杂的方法很多时候可能完全丢失其它不同结构的规律 性, 结果得到结构复杂的, 难以理解的一种分类结构, 而不是简 单的,优美的,能够立刻被理解的另一种结构形式.

# 86.1 1规则(1-rule)

#### 86.1.1 介 绍

1规 则 简 称1R. 产 生 一 层 决 策 树, 只 在 某 个 特 定 的 属 性 上 测 试. 1R是 一 个 简 单, 廉 价 的 方 法, 但 是 查 出 能 够 得 到 非 常 好 的 规 则 来 描 述 数 据 结 构. 其 结 果 经 常 能 达 到 高 的 令 人 吃 惊 的 正 确 率. 也 许, 真 实 世 界 中 的 数 据 集 往 往 结 构 相 当 基 本. 仅 仅 用 一 个 属性 就 可 以 准 确 判 断 出 一 个 实 例 的 类 别.

在 任 何 分 析 中 应 该 首 先 采 用 最 简 单 的 方 法.

#### 86.1.2 残 <sup>缺</sup> <sup>值</sup>

1R处 理 残 缺 值 和 数 值 属 性 的 方 法 既 简 单 又 高 效. 对 于 残 缺 值, 把残 缺 值 看 作 另 一 个 属 性 值. 例 如, 天 气 有 sunny, overcast, rainy, 那 么 残 缺 值 为 第 四 个 值.

#### 86.1.3 <sup>数</sup> <sup>值</sup> 属 <sup>性</sup>

<sup>可</sup> <sup>以</sup> 采 用 一 个 简 <sup>单</sup> <sup>的</sup> <sup>离</sup> 散 方 <sup>法</sup> 把 <sup>数</sup> <sup>值</sup> 属 <sup>性</sup> <sup>转</sup> <sup>换</sup> <sup>为</sup> <sup>名</sup> <sup>词</sup> 属 性. 首 先 按 照 数 值 排 序, 例 如

> x=sample(64:85,14) > x # 温 度 [1] 66 77 68 65 71 76 70 81 78 85 67 64 72 82 > y=sample(c("y","n"),14,rep=T) > y # 天 <sup>气</sup> [1] "y" "n" "n" "n" "y" "n" "y" "n" "n" "y" "y" "n" "n" "y" # <sup>按</sup> <sup>照</sup> <sup>数</sup> <sup>值</sup> 属 <sup>性</sup>x<sup>排</sup> <sup>序</sup>  $>$  o=order(x) > y[o] [1] "n" "n" "y" "y" "n" "y" "y" "n" "n" "n" "n" "n" "y" "y"  $> x[0]$ [1] 64 65 66 67 68 70 71 72 76 77 78 81 82 85

离 散 通 过 在 这 个 序 列 上 设 置 断 点 来 达 到 分 隔. 一 个 可 行 的 方 法是在类值发生变化的地方放置断点.

 $> v[0]$ [1] "n" "n"| "y" "y"| "n" |"y" "y"| "n" "n" "n" "n" "n" |"y" "y"  $> x[0]$ [1] 64 65| 66 67 |68| 70 71 |72 76 77 78 81 |82 85

断 点 设 置 在 中 间 位 置, 即 65.5,67.5,68.5,71.5,81.5

离 散 存 在 一 个 严 重 的 问 题, 有 可 能 形 成 大 量 的 类 别 范 畴. 1R算 法 倾 向 于 选 择 能 够 分 裂 为 很 多 范 畴 的 属 性. 一 个 极 端 的 例 子 是, 某 个 实 例 拥 有 一 个 不 同 的 值, 它 产 生 的 误 差 是0, 但 是 在 训 练 集 以 外 的 数 据 上 不 会 产 生 正 确 的 预 测. 这 被 称 为 过 度 拟合(overfitting)

对 于1R算 法, 当 一 个 属 性 存 在 大 量 的 可 能 值 时 ,过 度 拟 合 很 可 能 要 发 生, 所 以 离 散 的 时 候, 需 要 采 用 一 个 规 则, 例 如 设 置 最 小 的 样 本 数 量 为3

# 86.2 <sup>统</sup> <sup>计</sup> <sup>建</sup> 模–<sup>贝</sup> <sup>叶</sup> 斯 方 <sup>法</sup>

# 86.2.1 朴 素 贝 叶 斯 方 法(Naive Bayes)

通 过4个条件预测某人是否出去玩. 收集到14个样本. 我们想 根 据 这 些 数 据 预 测 某 种 天 气 情 况 下 此 人 是 否 出 夫 玩

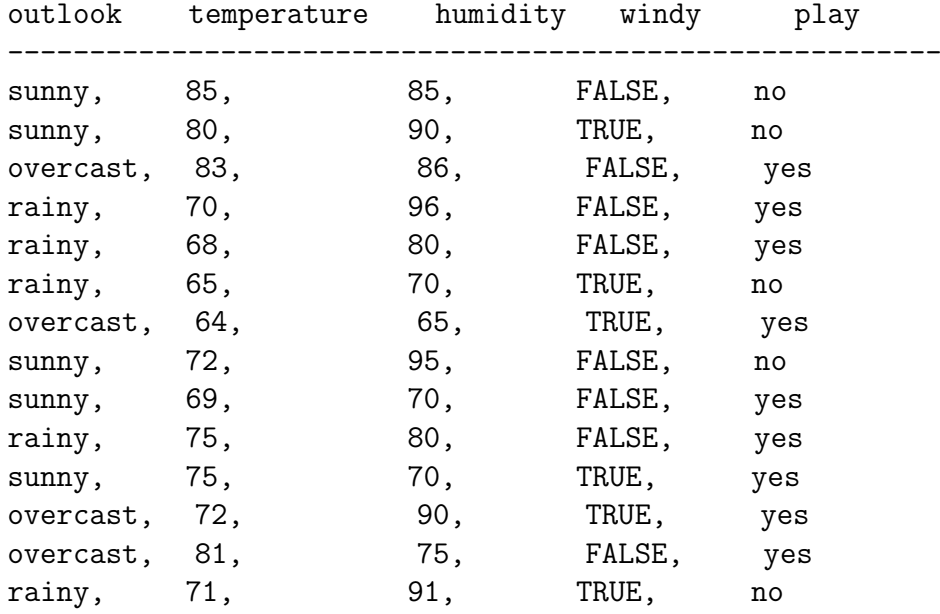

为方便将数据离散化, 总结为概率如下

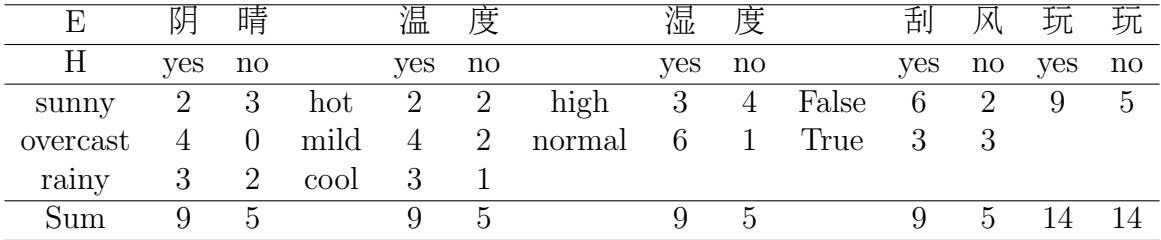

新 的 一 天 的 情 况 如 下, 判 断 某 人 是 否 出 去 玩.

条件 值

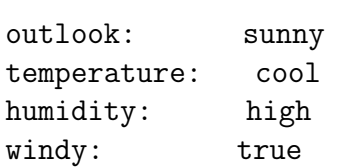

---------------------------

根 据 新 的 一 天 的 情 况(E)计 算 其 玩(H=yes/no)的 概 率. 如 果 $P(yes|E) > P(no|E)$ , 我 们 判 断 某 人 会 出 去 玩. 否 则 判 断 某 人 不 会出去玩.

贝叶斯法则指出,

$$
P(H|E) = \frac{P(E|H)P(H)}{P(E)}
$$

其 中 $P(E|H)$ 为 关 于E的 似 然 概 率(或 条 件 概 率),  $P(E)$ 为 先 验 概 率,  $P(H|E)$ 为后验概率.

下面我们计算似然概率. 假设条件的重要程度是一样的, 彼 此 独 立 的, 那 么 在 新 的 一 天 的 条 件 下

yes的 似 然=2/9\*3/9\*3/9\*3/9\*9/14=0.0053

其 中, 前4项 是4个 条 件 下 玩 的 概 率, 最 后 是 玩 的 先 验 概 率 $(9/(9+5) = 9/14)$ . 同样的,

no的 似 然=3/5\*1/5\*4/5\*3/5\*5/14=0.0206

对于这个新的一天, 玩是no的概率为yes的概率的4倍. 通过正 常化(归一化)将它们的概率和为1

yes<sup>的</sup> 概 <sup>率</sup>=0.0053/(0.0053+0.0206)=20.5% no<sup>的</sup> 概 <sup>率</sup>=0.0206/(0.0053+0.0206)=79.5%

对 应 贝 叶 斯 法 则, 新 的 一 天 的 条 件E下 完 出 现ves的 概 率 为

$$
P(yes|E) = \frac{2/9 * 3/9 * 3/9 * 3/9 * 9/14}{P(E)}
$$

分 母 将 在 正 常 化(归 一 化)过 程 中 消 失, 因 此 不 需 要 实 际 计 算 出 来.

这 种 方 法 称 为 朴 素 贝 叶 斯, 因 为 它 基 于 贝 叶 斯 规 则 并 朴 素 的假设各条件之间独立. 只有条件独立的时候相乘才是有效 的-概率 的乘法法则. 尽管独立性 的假设与现实不太一致,但是 在 实 际 数 据 集 上 测 试 的 时 候 它 工 作 的 很 好. 特 别 是 和 属 性 选 择器一起去除掉一些冗余属性使得属性之间的独立性提高之 后.

#### 86.2.2 概 <sup>率</sup> <sup>为</sup>0<sup>的</sup> <sup>问</sup> 题–拉 <sup>普</sup> 拉 <sup>斯</sup> <sup>估</sup> <sup>计</sup> <sup>器</sup>

如 果 某 个 属 性 并 不 包 含 所 有 的 分 类 值, 即 在 某 个 类 别 上 的 出 现 的 次 数 为0. 朴 素 贝 叶 斯 方 法 会 出 错. 假 设, 天 气 中sunny对 应 的 玩 的 次 数 为0. 导 致 其 概 率 $P(outlock = sunny|yes) = 0$ . 其 它 概 率 与 这 个 概 率 相 乘, 总 会 得 到0. 所 以 概 率0此 时 掌 握 了 否 决 权, 然 而 可 以 对 频 率 做 一 些 小 的 调 整, 就 可 以 很 容 易 的 弥 补 这 个 缺 陷, 我 们 可 以 在 每 个 分 子 上 加1. 并 在 分 母 上 加3进 行 补 偿, 这 就 保 证 概 率 为0时 会 得 到 一 个 很 小 的 但 是 不 是0的 概 率. 在 每 个结果上加的方法是一个标准的技术、称为拉普拉斯估计 器(laplace estimator).

尽 管 拉 普 拉 斯 估 计 器 可 以 很 好 的 工 作, 但 是 没 有 特 别 的 理 由一定要加1. 取而代之, 可以使用一个很小的量u,

$$
\frac{2+\mu/3}{9+\mu}, \quad \frac{4+\mu/3}{9+\mu}, \quad \frac{3+\mu/3}{9+\mu}
$$

当 $\mu = 3$ , 就 是 拉 普 拉 斯 估 计 器.

#### 86.2.3 <sup>关</sup> <sup>于</sup> <sup>先</sup> 验 概 <sup>率</sup>

对于拉普拉斯估计器的改进, 进一步, 可以使用不同的μ来代 表 先 验 概 率 的 重 要 性. 这 里 使 用 另 外 一 个 量 $p_i$ 来 代 替, 变 为

$$
\frac{2 + \mu p_1/3}{9 + \mu}, \quad \frac{4 + \mu p_2/3}{9 + \mu}, \quad \frac{3 + \mu p_3/3}{9 + \mu}
$$

其 中 $p_1 + p_2 + p_3 = 1$ 

现在它是一个完整的贝叶斯公式,先验概率已经分配到每 一个属性的值上, 但是缺点是很多时候并不清除先验概率权 重p的 分 布 形 式. 在 实 际 中, 只 要 训 练 实 例 数 量 合 适, 使 用 不 同 的先验概率几乎没有差别.

人 们 通 常 使 用 拉 普 拉 斯 估 计 器, 将 计 数 的 结 果 初 始 化 为1(统  $-$ 加 $1$ ).

#### 86.2.4 残 <sup>缺</sup> <sup>值</sup>

计 算 的 时 候 只 要 忽 略 残 缺 值 即 可. 即 在 计 数 的 时 候, 如 果 一 个属性 值 残 缺、就 不 包 含 在 频 率 的 计 算 内. 所 以 概 率 的 计 算 取 决于真正出现属性值的实例的个数,而不是实例的总数.

似然 值 会 增 大, 但 是 归 一 化 后 这 个 问 题 变 不 复 存 在.

## 86.2.5 <sup>数</sup> <sup>值</sup> 属 <sup>性</sup>

处 理 数 值 属 性 的 时 候, 通 常 假 设 为 正 态 分 布. 下 面 是 天 气 情 况 的 数 值 统 计 结 果

通 过4个条件预测某人是否出去玩. 收集到14个样本. 我们想 根 据 这 些 数 据 预 测 某 种 天 气 情 况 下 此 人 是 否 出 去 玩.

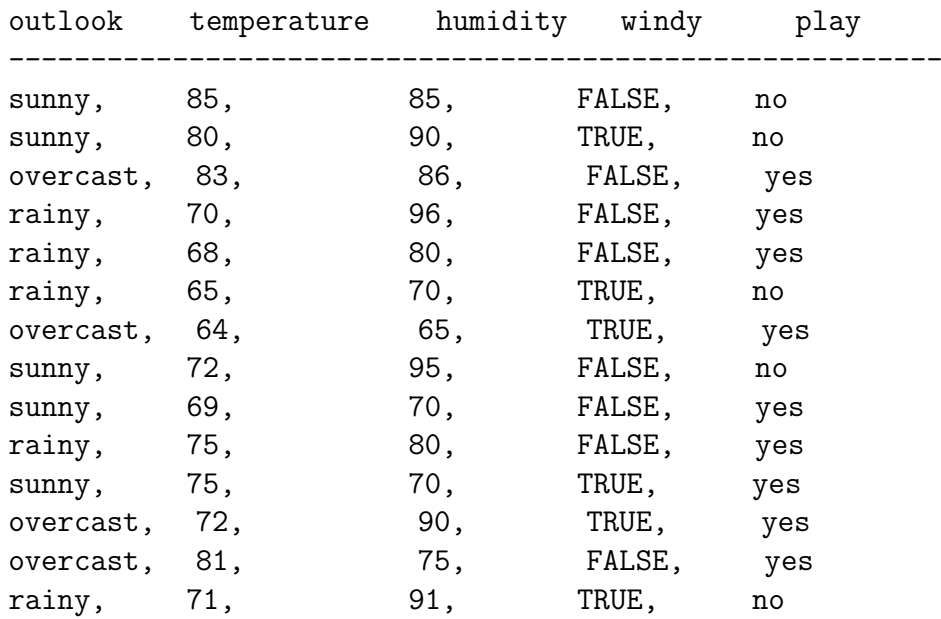

其中温度和湿度为数值属性, 统计结果列在下面

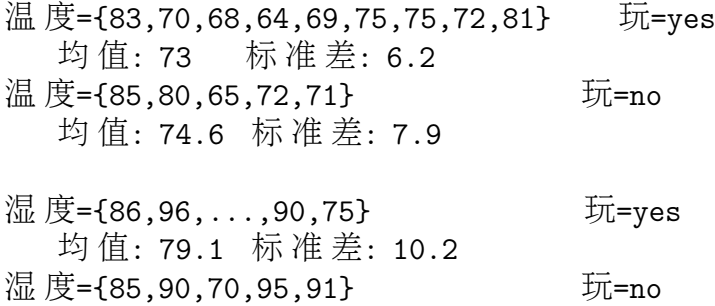

均 值: 86.2 标 准 差: 9.7

将μ = 73,σ = 6.2代 入 正 态 分 布 公 式, 当 观 测 到 玩=yes的 时 候, 温 度 为66的 概 率 为

 $P$ (temperature  $= 66$ |yes)  $= \text{dnorm}(66, \text{mean} = 73, \text{sd} = 6.2) = 0.03401871$ 

新 的 一 天 的 情 况 如 下, 判 断 某 人 是 否 出 去 玩,

条件 值

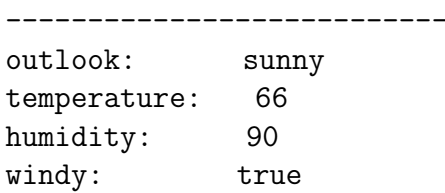

#### 使 用 上 面 的 概 率 得 到[1](#page-995-0)

yes的 似 然=2/9\*0.0340\*0.0221\*3/9\*9/14=0.000036 no的 似 然=3/5\*0.0279\*0.0381\*3/5\*5/14=0.000108

归 <sup>一</sup> <sup>化</sup> <sup>后</sup> <sup>产</sup> 生 <sup>的</sup> 概 <sup>率</sup> <sup>为</sup>

yes<sup>的</sup> 概 <sup>率</sup>=0.000036/(0.000036+0.000108)=25.0% no<sup>的</sup> 概 <sup>率</sup>=0.000108/(0.000036+0.000108)=75.0%

与 前 面 离 散 化 的 结 果 非 常 接 近.

实际使用的时候,常常取似然的对数,以避免过小的值使计 算机下溢.

<span id="page-995-0"></span><sup>1</sup><sup>参</sup> <sup>考</sup> <sup>文</sup> <sup>献</sup>[\[18\]](#page-1438-1)Page 63, no<sup>的</sup> <sup>似</sup> <sup>然</sup> 第 <sup>二</sup> 项 <sup>为</sup>0.0221, <sup>有</sup> 笔 <sup>误</sup>, <sup>应</sup> <sup>该</sup> <sup>为</sup>0.0279, <sup>最</sup> 后 的 结 果 未 修 改, 便 于 参 照

#### 86.2.6 用 <sup>于</sup> <sup>文</sup> <sup>档</sup> <sup>分</sup> <sup>类</sup> <sup>的</sup> <sup>贝</sup> <sup>叶</sup> <sup>斯</sup> 模 <sup>型</sup>–多 项 <sup>朴</sup> <sup>素</sup> <sup>贝</sup> <sup>叶</sup> 斯

机器 学 习 的 一 个 重 要 领 域 是 文 档 分 类. 一 个 文 档 就 是 一 个 实 例. 实 例 的 类 就 是 文 档 的 主 题 类 别. 例 如, 文 档 是 新 闻, 它 的 类 可 能 是 国 内 新 闻、海 外 新 闻、财 经 新 闻、体 育 新 闻 等. 文 档 的 特性 是 由 出 现 在 文 档 内 的 单 词 描 述 的. 一 种 机 器 学 习 方 法 是 使 用 布 尔 值 表 示 每 个 单 词 的 出 现 与 否, 文 档 分 类 方 面 朴 素 贝 叶 斯 方 法 是 深 受 欢 迎 的 技 术, 因 为 它 的 处 理 速 度 快 而 且 正 确 率高.

然 而 朴 素 贝 叶 斯 方 法 忽 略 了 单 词 出 现 的 次 数, 而 这 些 信 息 对于文档分类有潜在的重要价值. 取而代之, 一个文档可以看 作 一 袋 单 词, 袋 内 的 单 词 可 以 重 复 出 现, 即 不 考 虑 单 词 的 顺 序, 但 是 考 虑 单 词 出 现 的 次 数. 采 用 一 个 修 改 过 的 朴 素 贝 叶 斯 便 可 以 利 用 单 词 的 频 率. 这 个 修 改 过 的 朴 素 贝 叶 斯 有 时 候 称 为 多 项 朴 素 贝 叶 斯.

假 设 $n_1, \dots, n_k$ 是 单 词i在 文 档 中 出 现 的 次 数.  $P_1, \dots, P_k$ 是 在 所 有H类 文 档 中 得 到 的 单 词 的 概 率, 从 训 练 文 档 中 统 计 每 个 单 词 出 现 的 频 率 估 计 得 到 的. 假 设 概 率 与 单 词 的 上 下 文 以 及 单 词 在 文 档 中 的 位 置 无 关. 这 些 假 设 产 生 了 一 个 文 档 概 率 的 多项式分布(multinormial distribution). 在此分布下, 对于给定的类 别H. 文 档E(已 经 转 换 为 一 袋 单 词, 不 考 虑 次 序, 即 位 置 无 关)的 概率(即贝叶斯公式中的条件概率)为

$$
P(E|H) \approx N! * \prod_{i=1}^{k} \frac{P_i^{n_i}}{n_i!}
$$

N!为 文 档 中 单 词 的 数 量. 使 用 阶 乘 是 因 为 单 词 出 现 的 次 序 并 不 重 要. 实 际 上 应 该 还 有 一 项, 类 别H产 生 与E长 度 相 等 的 文 档 的 概 率.(这 是 为 什 么 使 用≈而 不 是=). 但 是 通 常 假 设 这 个 概 率 相 等, 因此忽略这一项.

假 设 文 档 单 词 表 只 有 两 个 单 词: 黄(vellow,y)和 蓝(blue,b). 某 个 文档类别H(或许可以称为黄绿文档)存在

$$
P(y|H) = 75\% \qquad P(b|H) = 25\%
$$

如 果E是 新 文 档(b,y,b), 长 度3个 单 词. H下 它 出 现 的 概 率 为  $p(E|H) = P((b, y, b)|H) = 3! * 0.25^2/2! * 0.75^1/1! = 9/64 = 0.14$ 

假如另一个类别 $H'$ ,我们称为蓝绿文档, 拥有的概率

 $P(y|H) = 10\% \qquad P(b|H) = 90\%$ 

此 模 型 产 生 新 文 档E的 概 率 为

 $p(E|H') = P((b, y, b)|H') = 3! * 0.9^2/2! * 0.1^1/1! = 9/64 = 0.24$ 

如 果 类 别 只 有 这 两 个H和*H'*, 是 否 意 味 着 新 文 档E是 蓝 绿 文 档<br>呢? 不 一 定 这 甲 我 们 还 没 有 <u>老 虐 它 们 的 先 验 概 率 例 加</u> 加 呢? 不 一 定. 这 里 我 们 还 没 有 考 虑 它 们 的 先 验 概 率. 例 如. 如 果 已 知 蓝 绿 文 档 出 现 的 概 率 是 黄 绿 文 档 出 现 概 率 的1/2, 即 $P(H) = 2/3, P(H') = 1/3,$  那 么 其 贝 叶 斯 估 计 的 后 验 概 率 为

$$
P(H|E) = \frac{P(E|H)P(H)}{P(E)} = 0.14 \times 2/3 = 0.093
$$

$$
P(H'|E) = \frac{P(E|H')P(H')}{P(E)} = 0.24 \times 1/3 = 0.08
$$

由于产生长度相等的文档的概率相等,  $P(E)$ 可以忽略. (即使长 度不等, 前面假设其出现的概率也相等)

考 虑 了 先 验 概 率 后, 结 果 倾 向 于 新 文 档E是 黄 绿 文 档.

前 面 概 率 公 式 中 的 阶 乘 并 不 需 要 真 正 计 算, 因 为 对 每 一 个 类 别 来 讲 都 是 一 样 的, 会 在 归 一 化 过 程 中 消 失,

概 率 相 乘 产 生 很 小 的 数 的 问 题 也 可 以 通 过 取 对 数 解 决.

#### 86.2.7 讨 论

在许多问题上, 朴素贝叶斯方法可以与复杂的方法媲美. 甚 至 更 加 出 色. 所 以, 始 终 从 简 单 的 方 法 开 始 吧.

但 是, 朴 素 贝 叶 斯 方 法 在 很 多 数 据 集 上 表 现 比 较 差. 原 因 很 容易发现. 因为朴素贝叶斯认为属性之间是独立的. 所以一些 冗 余 数 据 会 破 坏 机 器 学 习 的 过 程. 例 如, 在 天 气 的 例 子 中 再 增 加 一 个 新 的 属 性, 这 个 新 属 性 的 值 与 温 度 的 值 一 样, 那 么 温 度 属性 的 影 响 力 会 增 加, 温 度 的 所 有 概 率 会 平 方, 进 一 步, 如 果 在 数 据 集 中 加 入10个 一 样 的 属 性, 那 么 最 终 的 决 策 将 会 依 据 温 度 做 出.

属 性 之 间 的 依 赖 性 会 降 低 朴 素 贝 叶 斯 方 法 的 预 测 能 力. 但 是 这 种 情 况 可 以 通 过 仔 细 挑 选 属 性 子 集 的 方 法 来 避 免.

对 于 数 值 属 性、正 态 分 布 是 另 一 个 问 题. 许 多 属 性 并 不 服 从 正 态 分 布. 如 果 我 们 知 道 一 个 数 值 属 性 服 从 的 分 布, 就 可 以 使 用 这 个 分 布 来 计 算 概 率. 如 果 怀 疑 正 态 分 布, 但 又 不 知 道 是 什 么分布, 可 以 使 用"核 密 度 估 计"(kernel density estimation)过 程.

另一种可行的方法是把数值属性离散化.

# 86.3 TODO: 贝 叶 斯 网 络

#### 86.3.1 <sup>分</sup> <sup>类</sup> <sup>的</sup> 概 <sup>率</sup> <sup>估</sup> <sup>计</sup>

朴 素 贝 叶 斯 和logistic回 归 模 型 都 产 生 概 率 估 计 来 代 替 类 别 预测. 对于每个类别, 都是估计属于这个类的概率. 大部分其它 分类器都可以强制产生这类信息. 例如, 通过计算叶节点每个 类 别 的 相 对 频 率, 便 可 以 从 决 策 树 中 获 得 概 率, 同 样, 检 验 某 条 规 则 覆 盖 的 实 例 数 目, 也 可 以 从 决 策 列 中 获 得 概 率.

概 率 估 计 常 常 比 仅 仅 预 测 更 加 有 用. 它 们 可 以 对 所 做 的 预 测 进 行 排 名, 使 期 望 成 本 达 到 最 小.

把 分 类 当 做 概 率 估 计 来 完 成 还 存 在 很 大 的 争 议. 所 估 计 的 是 类 别 值 的 条 件 概 率 分 布、条 件 是 其 它 属 性 值、分 类 模 型 是 用 一 种 简 洁 易 懂 的 形 式 来 表 达 这 个 条 件 分 布 的, 由 此 看 来, 朴 素 贝 叶 斯, logistic回 归 模 型, 决 策 树 等 等 只 是 用 不 同 的 方 法 表 达 这个条件分布. 当然, 它们的表达能力有所差别. 朴素贝叶斯 和logistic回 归 模 型 只 能 表 达 简 单 的 分 布. 而 决 策 树 可 以 近 似 表 达 任 意 分 布. 但 决 策 树 也 有 缺 陷: 将 训 练 集 分 隔 为 越 来 越 小 的 数 据 集. 必 然 造 成 概 率 估 计 可 靠 性 的 下 降. 并 且 还 存 在 重 复 子

树 的 问 题. 规 则 学 习 似 乎 能 克 服 这 些 缺 点, 但 是 其 启 发 式 方 法 尚 缺 乏 理 论 依 据.

有 一 种 基 于 统 计 理 论 的 方 法、采 用 图 解 的 方 式 简 洁 易 懂 的 表 达 概 率 分 布 的 方 法, 这 个 结 构 称 为 贝 叶 斯 网 络(Bavesian networks). 它是属于更广泛的概率图的一种. 隐马尔可夫模 型(HMM)可以表示为无向的概率图.

在 贝 叶 斯 网 络 中, 每 个 节 点 代 表 一 个 属 性, 节 点 间 用 有 向 线 连 接, 但 是 不 能 形 成 环, 称 为 有 向 无 环 图(directed acyclic graph)

#### 86.3.2 TODO: <sup>贝</sup> <sup>叶</sup> <sup>斯</sup> <sup>网</sup> <sup>络</sup> <sup>的</sup> 一 个 简 <sup>单</sup> <sup>例</sup> <sup>子</sup>

假 设 所 有 属 性 是 名 词 性 质 的, 没 有 残 缺 值, 下 面 是 天 气 数 据 的 贝 叶 斯 网 络 的 简 单 实 例.

图 略, 参 考 文 献[18] 6.7 page 181.

另一个贝叶斯网络图参考文献[18] 6.7 page 183.

# 86.4 <sup>分</sup> 治 法: <sup>创</sup> <sup>建</sup> <sup>决</sup> 策 <sup>树</sup>

#### 86.4.1 <sup>使</sup> 用 <sup>信</sup> <sup>息</sup> <sup>增</sup> <sup>益</sup> <sup>选</sup> 择 属 <sup>性</sup>

创 建 决 策 树 的 问 题 可 以 用 递 归 的 形 式 表 示, 首 先, 选 择 一 个 属 性 放 置 在 根 节 点 上、每 个 可 能 的 属 性 值 产 生 一 个 分 支. 然 后 在每个分支上各自选择另外的属性(属性可以重复选择)、递归 重 复 这 个 过 程, 仅 使 用 到 达 这 个 分 支 的 实 例, 如 果 一 个 节 点 上 所有实例类别相同, 停止分支.

唯 一 的 问 题 是, 选 择 哪 个 属 性 进 行 分 裂. 我 们 希 望 分 支 递 归 过程尽早停止. 如果能够测量节点的纯度, 就可以选择最纯分 支 的 属 性 进 行 分 裂.

我 们 使 用 的 纯 度 的 度 量 称 为 信 息 量. 例 如, 天 气 例 子 中, 选 择 阴 晴(outlook)作 为 根 节 点, 分 支 情 况 为

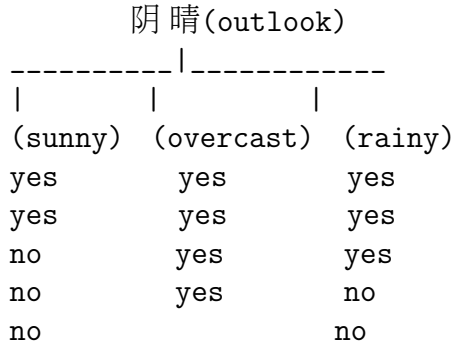

阴 晴 的3个 属 性 值 分 裂 为3个 节 点, yes 和 no 类 的 实 例 数 量 分 别 是[2,3], [4,0], [3,2]. 因此3个节点的信息量(此处使用单位bit, 以2为 底数)分别是

> library(entropy) > entropy(c(2,3),unit="log2") # sunny 节点的信息量, info( $[2,3]$ ) [1] 0.9709506 > entropy(c(4,0),unit="log2") # overcast <sup>节</sup> <sup>点</sup> <sup>的</sup> <sup>信</sup> <sup>息</sup> 量 [1] 0 > entropy(c(3,2),unit="log2") # rainy <sup>节</sup> <sup>点</sup> <sup>的</sup> <sup>信</sup> <sup>息</sup> 量 [1] 0.9709506

# <sup>实</sup> <sup>际</sup> 上 从 <sup>原</sup> <sup>数</sup> <sup>据</sup> <sup>计</sup> 算 <sup>应</sup> <sup>该</sup> <sup>这</sup> <sup>样</sup>. sunny. <sup>其</sup> <sup>它</sup> <sup>类</sup> <sup>似</sup>  $>$  entropy(table(c('y','y','y','n','n')),unit="log2") [1] 0.9709506

计算它们的平均信息量,考虑每个分支的实例的数量,采用加 权方法:

info(sunny,overcast,rainy)  $=(5/14)*(0.971+(4/14)*(0+(5/14)*0.971)$ =0.693

这个(加权)平均值代表了期望的信息量, 即使用指定属性对一 个 新 实 例 的 类 别 进 行 说 明 所 必 须 的 信 息 量.

处 于 根 节 点 的 样 本 为9个ves和5个no, 对 应 的 信 息 量 为

info(root)=info([9,5])=0.940

因 此 在 阴 晴 属 性 上 建 立 分 支 获 得 的 信 息 增 益(information gain)为

gain(outlook)=info([9,5])-info([2,3])-info([4,0])-info([3,2]) =0.940-0.693=0.247 bit

随 后 的 方 法 就 很 清 楚 了. 为 每 个 属 性 计 算 信 息 增 益, 选 择 获 得 最多信息量的属性进行分支.

#### 86.4.2 改 进

使 用 信 息 增 益 会 出 现 问 题, 假 设 一 个 属 性 拥 有 的 可 能 值 很 多, 那 么 信 息 增 益 就 会 很 大. 一 个 极 端 的 例 子 是, 每 一 个 属 性 对 于一个实例, 譬如把数据集的行编号也作为一个属性, 那么这 <sup>个</sup> 属 <sup>性</sup> <sup>的</sup> <sup>信</sup> <sup>息</sup> 量 <sup>为</sup>

 $inf([0,1]) + ... + inf(0,1]) = 0$ 

其 信 息 增 益 就 是 根 节 点 的 信 息 量, 例 如info([9,5]) = 0.940, 那 么 毫 无 疑 问 此 节 点 会 被 选 择 为 分 支 属 性. 但 是 这 样 的 分 支 对 预 测实例类别没有任何帮助、也没有描述任何有关决策的结构、 而这两点正是机器学习的目标.

为了弥补这一缺陷, 一个称为增益率(gain ratio)的度量被广 泛 使 用. 增益 率 考 虑 分 支 后 产 生 的 子 节 点 的 数 量 和 规 模, 不 再 考 虑 子 节 点 内 部 的 类 别 信 息. 增 益 率 为 信 息 增 益/此 属 性 的 信 息 值.

这样,上面的极端情况的信息量为

 $info([1,1,\ldots,1])=-1/14*log(1/14)=3.807$ 

越 高 度 分 支 的 属 性 信 息 量 越 大. 此 处 增 益 率 为0.940/3.807 =  $0.247.$ 

我 们 选 择 增 益 率 高 的 属 性 作 为 分 支 属 性、可 以 防 止 无 用 属 性 在 增 益 方 面 的 优 势.

不 幸 的 是, 有 时 候 增 益 率 会 修 正 过 度, 造 成 选 择 某 个 属 性 仅 仅因为此属性的内在信息量很小, 增益率就变得很大. 一个标 准的方法是选择能够得到最大增益率的属性、而且信息增益 至 少 至 少 为 所 有 信 息 增 益 的 平 均 值.

#### 86.4.3 讨 论

前 面 描 述 的 信 息 增 益 的 方 法, 从 本 质 上 看 与 称 为ID3的 方 法 一致. 使 用 增 益 率 是 多 年 来 改 进ID3 的 方 法 之 一. Quinlan 认 为 这 是 一 个 广 泛 适 用 于 不 同 情 况 的 稳 定 方 案, 但 是 它 牺 牲 了 一 些 信 息 增 益 标 准 部 分 的 清 晰 优 雅 的 理 论 动 机.

在 称 为 $C4.5$ 的 决 策 树 系 统 中, 积 累 了 一 系 列 改 进 的ID3方 法. 包 括 处 理 数 值 属 性, 残 缺 值, 干 扰 呼 数 据 及 由 树 产 生 规 则 的 方 法.

## 86.5 <sup>覆</sup> <sup>盖</sup> 算 <sup>法</sup>: <sup>建</sup> 立 <sup>规</sup> <sup>则</sup>

决 策 树 是 自 上 而 下 的. 如 果 有 必 要. 可 以 将 之 转 换 为 一 个 分 类规则集. 尽管转换过程并不简单.

另 一 个 方 法 是 依 次 取 出 一 个 类, 寻 找 一 个 方 法/规 则 能 够 覆 盖 所 有 属 于 这 个 类 的 实 例, 同 时 剔 除 不 属 于 这 个 类 的 实 例. 这 种 方 法 称 为 覆 盖(covering)方 法. 在 某 个 阶 段 都 要 产 生 一 个 能 够 覆盖部分实例的规则. 所以这个方法决定了它将产生一个规 则 集, 而 不 是 一 个 决 策 树.

规 则 和 树 在 表 达 的 清 晰 程 度 上 是 有 差 异 的. 规 则 可 以 是 对 称 的, 树 则 必 须 选 择 一 个 属 性 进 行 分 裂, 这 会 导 致 树 比 规 则 集 大很多. 另外一个不同是,决策树将考虑所有类别的情况,试图 使分裂纯度最大化,而规则一次只考虑一个类,不考虑其它类 发生的情况.

# $86.5.1 - \triangle$  简 单 的 覆 盖 算 法

我们将要讨论的覆盖算法要选择一个属性值配 对(attribute-value pair)使得期望类别概率最大化.

下 面 使 用 隐 形 眼 镜 的 例 子. 共24个 实 例. 最 后 要 预 测 的 建 议 为3类 隐 形 眼 镜: none, soft, hard

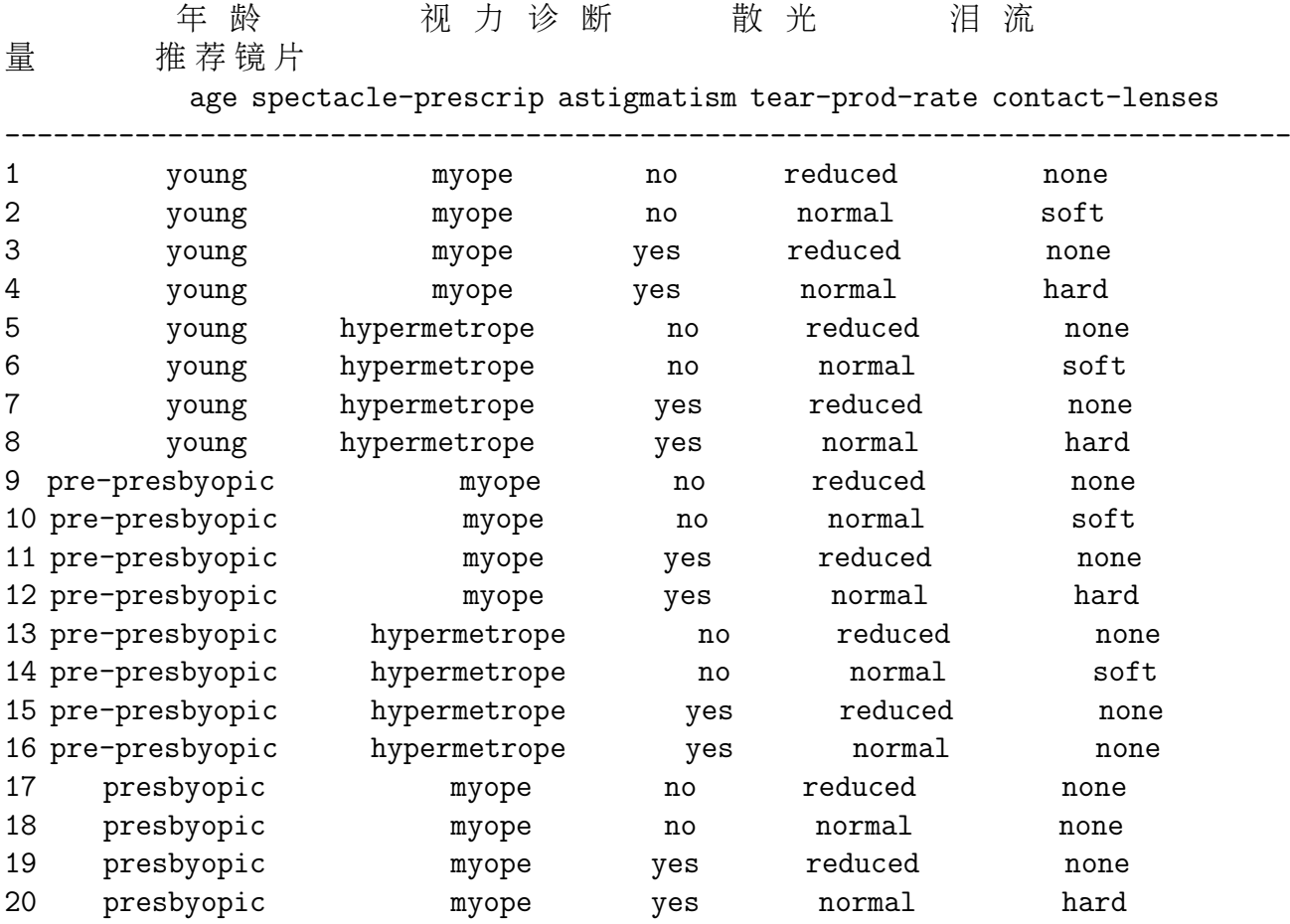

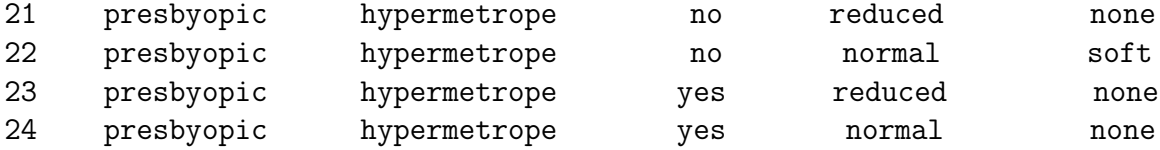

我 们 依 次 生 成3个 规 则, 分 别 覆 盖3个 类 别(none, soft, hard). 首 先 对 hard 类寻找规则.

IF ? THEN recmendation = hard

对于未知条件?存在 9 个选择

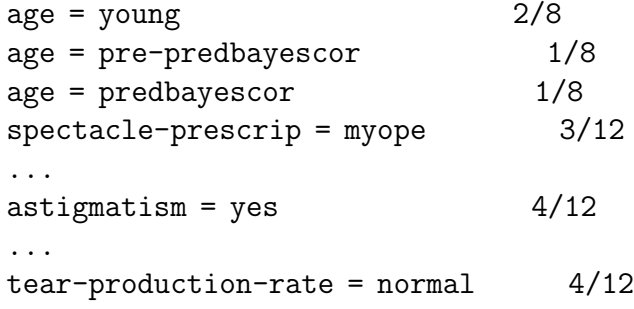

右 边 的 数 值 表 示 由 此 规 则 选 择 的 实 例 集 中, 正 确 的 比 例. 例 如  $age = young$  有8个 实 例, 其 中2个 建 议 $hard镜$  片.

其 中 比 例 最 大 的 为4/12, 但 是 有 两 个 规 则, 我 们 任 意 选 择 一 个,建立规则

IF astigmatism = yes THEN recmendation = hard

这个规则并不十分正确, 因此进一步修正

IF astigmatism = yes AND ? THEN recmendation = hard

未 知 条 件 有7个(去 除astigmatism的 两 个). 有

```
age = young 2/4
age = pre-predbayescor 1/4
age = predbayescor 1/4
spectacle-prescrip = myope 3/6
spectacle-prescrip = hypermetrope 1/6
tear-production-rate = reduced 0/6
tear-production-rate = normal 4/6
```
最后一个胜出,比例为4/6. 相应的规则为

```
IF astigmatism = yes
   AND tear-production-rate = normal
      THEN recmendation = hard
```
下 一 个 可 能 的 条 件 为

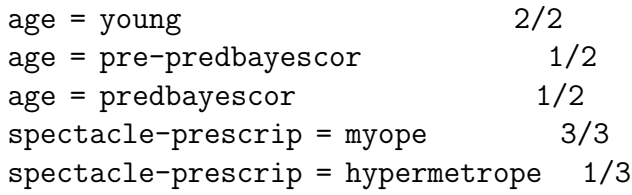

需要在条件 $1(2/2)$ 和条件 $4(3/3)$ 中选择一个. 在同等条件下,我们 总是选择覆盖量大的. 因此选择第4个. 得到规则

```
IF astigmatism = yes
   AND tear-production-rate = normal
   AND spectacle-prescrip = hypermetrope
      THEN recmendation = hard
```
我们看一下规则覆盖的实例

age spectacle-prescrip astigmatism tear-prod-rate contact-lenses

----------------------------------------------------------------

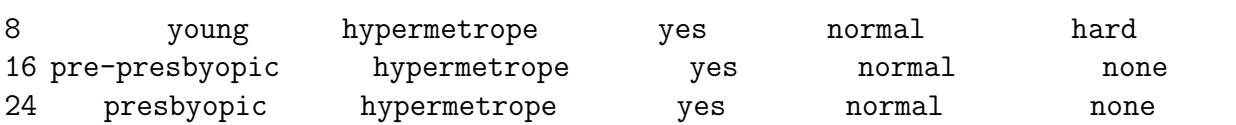

但 是 所 有 的hard实 例 有4个.

因此, 去除这3个实例, 在剩下的实例集中重新开始寻找规则

IF ? THEN recmendation = hard

按照同样的程序, 最终发现age = young是第一个条件的最佳规 则

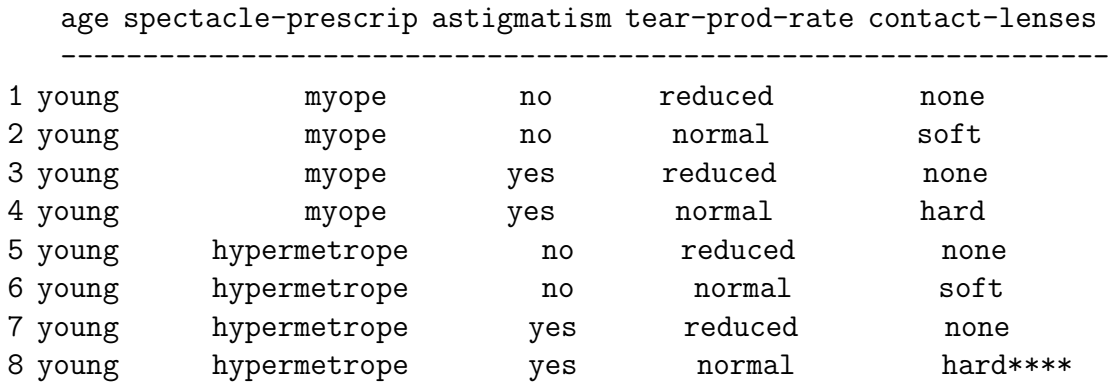

其 中 第8个 在 前 面 的 规 则 已 经 被 去 除 了, 所 以age = young覆 盖7个 实例. 然 后 是astigmatism = yes, 然 后 是tear − production − rate =  $normal$  最 终 的 规 则 为

IF age=young AND astigmatism = yes AND tear-production-rate = normal THEN recmendation = hard

这 个 规 则 实 际 上 覆 盖 了 数 据 集 中 的3个 实 例, 其 中2个 已 经 被 第 一 个 覆 盖. 但 是 没 有 关 系, 这 两 个 规 则 给 出 的 建 议 是 一 样 的.

通 过 这 两 个 规 则, 所 有 的hard类 都 已 经 覆 盖 了. 下 一 步 是 使 用 同 样 的 步 骤 生 成soft的 规 则, 接 着 是none的 规 则, 记 得 在 每 个 类 别 开 始 的 时 候 初 始 化 数 据 集 到 完 整 的 状 态.

以 上 的 描 述 是PRISM法 来 创 建 规 则. 只 是 建 立 正 确 或 完 美 的 规 则. 它 不 断 向 每 个 规 则 增 加 条 件, 直 到 正 确 率 为100%. 诸 如 此 类 的 算 法 可 以 描 述 为 分 治 算 法/割 治 算 法(separate-and-conquer): 由于其建立规则后剔除所覆盖的实例, 所以算法的效率很高.

不同 的类 产 生 的 规 则 没 有 顺 序 关 系.

当 不 同 的 规 则 冲 突 时, 一 个 策 略 是 在 模 糊 实 例 上 强 制 执 行 一 个 决 策. 从 所 预 测 的 类 别 中 选 择 训 练 实 例 数 量 最 多 的 类 别. 或 如 果 没 有 预 测 出 的 类 别. 选 择 在 总 体 上 拥 有 最 多 实 例 的 类 别.

### 86.6 挖 掘 关 联 规 则

关 联 规 则(association rules)与 分 类 规 则 近 似, 可 以 采 用 同 样 的 方 法, 对 每 个 可 能 出 现 在 规 则 右 边 的 表 达 式, 执 行 一 个 分 治 算 法 得 到 规 则 的 归 纳. 问 题 是 任 何 属 性 的 任 何 值 都 能 够 出 现 在 右 边 的 表 达 式、而 且 一 个 单 独 的 关 联 规 则 经 常 能 够 预 测 出 不 止 一 个 属 性 的 值. 必 须 对 右 边 的 每 一 种 可 能 的 属 性 组 合, 用 每 种 可 能 的 属 性 值 的 组 合, 执 行 一 次 规 则 的 归 纳 过 程. 这 样 会 产 生 数 量 庞 大 的 关 联 规 则、因 此 必 须 根 据 它 们 的 覆 盖 量 和 正 确 率 进 行 修 剪, 但 是 这 种 方 法 常 常 不 可 行.

覆 盖 量 常 常 称 为 支 持(support), 正 确 率(accuracy), 置 信 度(confidence)
#### 86.6.1 项 <sup>集</sup>

项 集 就 是 属 性 取 不 同 值 的 组 合, 分 为 单 项 集, 二 项 集, 三 项 集, 等 等. 例 如, 天 气 数 据 中,

单 项 集 の 国 项 集 の 国 工 项 集 の 国 工 项 集 の 国 工 项 集 の 国 工 団 珂 <br>集 集 outlook=sunny outlook=sunny outlook=sunny outlook=sunny temperature=hot temperature=hot temperature=hot humidity=high humidity=high play=no outlook=overcast 所 有2个 属 性 值 的 组 合 所 有3个 属 性 值 的 组<br>合 所 有4个 属 性 值 的 组 合 <sup>合</sup> 所 <sup>有</sup>4<sup>个</sup> 属 <sup>性</sup> <sup>值</sup> <sup>的</sup> <sup>组</sup> <sup>合</sup>

没 有 理 由 建 立 相 同 属 性, 不 同 属 性 值 的 项 集, 例 如 二 项 集; outlook=sunny, outlook=overcast. 这在 实 际 中 不 可 能 出 现, 因 为 它 们之间是互斥的.

假 如 需 要 寻 找 最 小 覆 盖 量 为2的 项 集, 那 么 覆 盖 量 小 于 $2$ 的 $(0,1)$ 的 项 集 就 要 去 除.

#### 86.6.2 关 联 规 则

<sup>一</sup> <sup>旦</sup> <sup>建</sup> 立 <sup>了</sup> 符 <sup>合</sup> <sup>最</sup> 小 <sup>覆</sup> <sup>盖</sup> 量 <sup>的</sup> 项 <sup>集</sup><sup>夬</sup> 就 <sup>要</sup> 把 项 <sup>集</sup> <sup>转</sup> <sup>换</sup> <sup>为</sup> 拥 有 最 小 正 确 率 的 规 则 或 规 则 集.

有一些 项 集 会 产 生 多 个 规 则. 其 它 一 些 可 能 不 产 生 任 何 规 则.

例如, 一个覆盖量为4的三项集:

humidity=normal, windy=false, play=yes

产生7个潜在的规则

IF humidity=normal AND windy=false THEN play=yes 4/4 IF humidity=normal AND play=yes THEN windy=false 4/6 IF windy=false AND play=yes THEN humidity=normal 4/6 IF humidity=normal THEN windy=false AND play=yes 4/7 ... ...

IF - THEN humidity=normal AND windy=false AND play=yes 4/12

### 86.6.3 <sup>有</sup> <sup>效</sup> <sup>的</sup> <sup>建</sup> 立 <sup>规</sup> <sup>则</sup>

详 细 考 虑 一 个 产 生 最 小 覆 盖 量 和 正 确 率 的 算 法: 首 先 产 生 达 到 指 定 最 小 覆 盖 量 的 项 集, 然 后 从 每 一 个 项 集 中 找 出 能 够 达到指定最小正确率的规则.

TODO: 详 细 的 过 程

#### 86.6.4 讨 论

关 联 规 则 的 算 法 复 杂 度 很 高, 通 常 还 要 在 大 的 数 据 集 中 操 作, 需 要 多 次 从 磁 盘 读 取 数 据, 因 此 效 率 很 重 要,

实际上, 建立关联规则计算量取决于指定的最小覆盖量, 正 确率 影 响 比 较 小.

## 86.7 <sup>线</sup> <sup>性</sup> 模 <sup>型</sup>

决 策 树 或 规 则 模 型 可 以 扩 展 到 数 值 属 性, 直 接 使 用 或 离 散 化. 然 而, 有 一 些 方 法 可 以 自 然 的 运 用 到 数 值 属 性.

#### 86.7.1 <sup>数</sup> <sup>值</sup> 预 <sup>测</sup>: <sup>线</sup> <sup>性</sup> <sup>回</sup> 归

当 结 论 或 类 是 数 值, 所 有 的 属 性 也 都 是 数 值, 线 性 回 归 是 一 种 自然 考 虑 的 方 法.

线性回归方法:略.

### 86.7.2 <sup>线</sup> <sup>性</sup> <sup>分</sup> <sup>类</sup>: logistic<sup>回</sup> 归

线性回归可以方便的用于含数值属性的分类问题. 实际上, 任 何 回 归 技 术 都 可 以 用 来 分 类、无 论 线 性 还 是 非 线 性. 技 巧 是 对每个类执行一个回归, 属于该类的实例输出为1. 不属于该类 的 输 出 为0. 结 果 每 个 类 得 到 该 类 的 一 个 线 性 表 达 式, 对 于 给 定 的 未 知 的 实 例, 计 算 每 个 线 性 表 达 式 的 结 果, 选 择 其 中 最 大 的. 这 种 方 法 有 时 候 称 为 多 反 馈 线 性 回 归(multiresponse linear regression).

但 是 这 种 方 法 存 在 两 个 缺 陷: 1. 结 果 产 生 的 不 是 概 率, 因 为 结果可能落到0.1之外; 2. 最小平方回归假设误差是独立的,且 是标准差相等的正态分布. 结果为0.1显然违背此假设.

 $\logistic$ 回 归 不 存 在 这 种 缺 陷.  $\logistic$  回 归 将 目 标(函 数 对0.1的 逼 近 值)转 换, 并 建 立 一 个 线 性 模 型.

首 先 假 设2类 情 况. 原 式 目 标 变 量

$$
p = Pr(1|a_1, \cdots, a_k)
$$

这个无法用线性函数正确近似的变量转换为

$$
\log\frac{p}{1-p}
$$

结 果 的 范 围 从0.1变 到 负 无 穷 和 正 无 穷. 这 个 变 换 称 为 对 数 变 换

转换后的变量由一个线性函数表示

$$
\log \frac{p}{1-p} = \sum w_i a_i
$$

<sup>解</sup> 得

$$
p = \frac{1}{1 + exp(\sum w_i a_i)}
$$

略.

推 广 到 多 类 情 况. 一 个 可 能 的 方 法 如 前 面 提 到 的 多 反 馈 线 性 回 归(multiresponse linear regression), 为 每 个 类 别 形 成 一 个logistic回 归. 不 幸 的 是, 得 到 的 概 率 和 不 为1. 有 必 要 将 个 体 的logistic回 归模型结 合起 来, 这 将 产 生 一 个 联 合 优 化 问 题, 已 经 有一些方案处理这个问题.

#### 86.7.3 成 <sup>对</sup> <sup>分</sup> <sup>类</sup>

一 个 概 念 更 简 单. 并 日 非 常 通 用 的 解 决 多 类 问 题 的 方 法 是 成 对 分 类(pairwise classification). 为 每 一 对 类 别 建 立 一 个 分 类 器, 仅 仅 使 用 属 于 这 两 个 类 别 的 实 例. 预 测 的 时 候 看 哪 个 类 别 能 够得到最多的投票.

从分类误差来讲, 这种方法通常能产生正确的结论. 它也能 够 通 过 运 用 一 个 称 为 成 对 合 并(pairwise coupling) 的 方 法 产 生 概 率估计. 这种方法可以校正从不同分类器产生的各自的概率 估计.

如 果 有k个 类, 成 对 分 类 共 建 立k(k − 1)/2个 分 类 器. 尽 管 看 起 来 这 个 计 算 强 度 是 不 必 要 的, 但 实 际 上, 如 果 类 分 布 均 衡, 那 么 成对分类法的处理速度至少和其它处理多类别问题的方法一 样快. 原因是 成 对 分 类 只 考 虑 属 于 两 个 类 别 的 实 例. 这 种 方 法 的 计 算 量 与 类 别 数 量 呈 线 性 关 系. 例 如k个 类、每 个 类 别 对 的 实 例 数 目 为2n/k, 所 有 计 算 量 为k(k − 1)/2 \* 2n/k = (k − 1)n. 如 果 学 习 算 法 需 要 花 费 更 多 的 时 间, 例 如 与n<sup>2</sup>正 比, 那 么 成 对 分 类 的<br>优 垫 就 再 加 明 見 优势就更加明显.

线 性 明 显 和logistic模 型 处 理 的 都 是 线 性 可 分 的 实 例, 其 边 界 是 在 实 例 空 间 上 的 线 性 平 面. 多 反 馈 线 性 回 归(multiresponse linear regression)也 存 在 这 个 问 题.

### 86.7.4 <sup>使</sup> 用 <sup>感</sup> <sup>知</sup> <sup>器</sup> <sup>的</sup> <sup>线</sup> <sup>性</sup> <sup>分</sup> <sup>类</sup>

logistic回 归 试 图 通 过 将 数 据 集 的 概 率 最 大 化 产 生 正 确 的 概 率估计, 进而产生正确分类. 但是, 如果模型的唯一目的是预测 类 的标签, 不需要进行概率估计. 另一个方法就是学习一个分 类 超 平 面、能 够 将 不 同 的 类 分 开。

如 果 使 用 一 个 超 平 面 可 以 将 数 据 分 开, 那 么 称 数 据 是 线 性 可 分 的. 一 个 非 常 简 单 的 方 法 是 称 为 感 知 器 的 方 法. 感 知 器 是 神 经 网 络 的 祖 先, 实 际 上 是 一 个 没 有 隐 层 的 神 经 网 络.

感知器构造与学习:略

## 86.7.5 <sup>使</sup> 用winnow<sup>的</sup> <sup>线</sup> <sup>性</sup> <sup>分</sup> <sup>类</sup>

对于二值属性的数据集, 有一种方法称为winnow算法, 与感 知器方法很类似,二者的不同在于更新权值的策略不同. winnow算 法 是 当 出 现 错 误 的 时 候 才 更 新 权 值 向 量. 它 是 错 误 驱 动 的(mistake driven)

略.

## 86.8 基 于 实 例 的 学 习

基 于 实 例 的 学 习 中, 样 本 被 完 整 的 保 存. 使 用 指 定 的 距 离 函 数 计 算 未 知 实 例 与 样 本 数 据 集 中 的 实 例 的 距 离, 最 靠 近 未 知 实例的样本实例所在的类就是未知实例所在的类. 剩下的唯 一 问 题 就 是 确 定 距 离 函 数, 它 并 不 十 分 困 难,

距离函数:略.

### 86.8.1 <sup>有</sup> <sup>效</sup> <sup>寻</sup> 找 <sup>最</sup> <sup>近</sup> <sup>邻</sup>-kD<sup>树</sup> <sup>与</sup>kD<sup>球</sup> <sup>树</sup>

由于每次预测都要计算与所有样本的距离,因此速度比较 慢.

一 个 有 效 的 方 法 是 使 用 树 来 表 示 样 本 数 据 集, 这 样 每 次 预 测 可 以 从 线 性 时 间 缩 短 到 对 数 时 间. 其 中 一 种 合 话 的 树 是kD树.

kD树 是 一 个 二 叉 树, 用 一 个 超 平 面 将 样 本 实 例 空 间 分 隔, 然 后 递 归 的 进 行 分 裂. 所 有 的 分 隔 平 面 与 坐 标 轴 平 行 或 垂 直. 称 为kD树 是 因 为 所 有 的 点 是k维 的, k是 属 性 的 个 数。

如 果 数 据 平 衡, kD树 就 基 本 是 平 衡 的, 每 个 区 域 是 一 个 接 近 正方形. 如果不均衡, 或连续在一个属性上面分隔, 那么很可能 出 现 长 条 区 域、寻 找 其 邻 近 区 域 的 计 算 量 就 会 变 得 很 大.

新 的 实 例 假 如 训 练 集 后 需 要 更 新kD树. 判 断 哪 个 叶 子 节 点 包含此新实例,如果叶子的超矩形为空, 就把新实例放入, 否则 废 革 超 矩 形, 分 隔 在 最 长 的 边 上 进 行, 以 保 持 正 方 形, 这 种 简 单 的方法并不能保证一系列点加入后树依然平衡,也不能保 证 分 隔 后 有 良 好 的 超 矩 形. 有 时 候 重 新 构 树 是 好 办 法, 例 如, 在 树 的 深 度 到 达 最 佳 深 度 的2倍 的 时 候.

kD树 的 正 方 形 并 不 是 完 美 的 形 状. 一 种 替 代 方 案 是 使 用 超 球 体, 称 为kD球 树(ball tree). 当 然, 相 邻 的 球 体 可 能 重 叠, 这 并 不 是 一 个 问 题, 因 为kD树 的 最 邻 近 算 法 不 需 要 不 重 叠.

 $k$ D球 树 杳 询 与 更 新·略

#### 86.8.2 讨 论

最 近 邻 法 起 源 于 几 十 年 前. 50年 代 就 分 析 了k最 近 邻 方 法. 当k和n达 到 无 穷. 则 误 差 概 率 达 到 最 小.

数 据 库 容 易 有 干 扰 样 本, 一 个 解 决 方 法 是 使 用k个 最 近 邻, 然 后 投 票 得 出 测 试 实 例 的 类 别. 另 一 个 方 法 是 预 处 理, 仔 细 挑 选 样本.

如 果 实 例 数 目 很 少, k个 近 邻 的 方 法 是 危 险 的.

kD树 是90年代开始 使 用. 尽 管 本 身 发 展 的 很 早. 当 属 性 数 量(维数)增加时, kD树 效 率 就 很 低, 一 般 上 限 为10. 球 树 是 最 近 发 展 的 方 法、是 更 通 用 的 结 构 的 一 个 实 例. 有 时 候 称 为 测 量 树. 一 些 高 级 算 法 产 生 的 球 树 可 以 处 理 上 千 维 的 空 间.

另 一 个 方 法 是 压 缩 训 练 集 到 多 个 区 域, 取 代 存 储 所 有 的 样 本 实 例. 一 个 简 单 的 技 术 是, 记 录 在 训 练 样 本 上 的 每 个 属 性 的 值 和 每 个 类 别 的 值 的 区 域. 对 于 未 知 的 实 例. 找 到 样 本 实 例 各 <sup>个</sup> 属 <sup>性</sup> <sup>值</sup> 所 <sup>在</sup> <sup>的</sup> <sup>区</sup> <sup>域</sup><sup>夬</sup> <sup>选</sup> 择 <sup>与</sup> <sup>未</sup> <sup>知</sup> <sup>实</sup> <sup>例</sup> 属 <sup>性</sup> <sup>值</sup> <sup>区</sup> <sup>域</sup> 正 <sup>确</sup> <sup>对</sup> <sup>应</sup> 数量达到最多的那个类作为这个实例的类别.

另一个更精细的技术是对每个属性建立多个区间, 统计样 本 数 据 集 每 个 属 性 值 区 间 的 每 个 类 的 频 率. 数 值 属 性 可 以 被 离 散 化 为 区 间. 用 投 票 的 方 法 对 测 试 实 例 进 行 分 类. 称 为 投 票 特征 $K$  间(voting feature interval).

这 些 是 近 似 方 法、但 是 很 快, 可 以 对 大 的 数 据 集 进 行 初 步 的 分析.

## 86.9 聚 类

不 是 预 测, 而 是 将 实 例 分 成 自 然 的 组 时, 就 需 要 聚 类 即 使.

#### 86.9.1 基 于 距 离 的 迭 代 聚 类

#### 86.9.2 快 <sup>速</sup> <sup>距</sup> <sup>离</sup> <sup>计</sup> 算

使 用kD树 或 球 树.

## 86.9.3 如 <sup>何</sup> <sup>选</sup> 择 <sup>类</sup> <sup>别</sup> <sup>数</sup> <sup>目</sup>k?

一 种 方 法 是 使 用 不 同 的k值, 选 择 其 中 最 好 的. 这 需 要 用 到 机

器学习的评估方法.

# Chapter 87

# TODO: 可信度: 评估机器学习 结果

参考文献 $[18]$  第5章

- 87.1 交叉验证
- 87.2 预 <sup>测</sup> 概 <sup>率</sup>
- 87.2.1 <sup>二</sup> 次 <sup>损</sup> 失 <sup>函</sup> <sup>数</sup>
- 87.2.2 <sup>信</sup> <sup>息</sup> <sup>损</sup> 失 <sup>函</sup> <sup>数</sup>
- 87.3 <sup>计</sup> 算 成 <sup>本</sup>
- 87.4 <sup>评</sup> <sup>估</sup> <sup>数</sup> <sup>值</sup> 预 <sup>测</sup>

# Chapter 88

# TODO: <sup>转</sup>换: 处理输入和输<sup>出</sup>

参考文献  $[18]$  第7章

# 88.1 属 <sup>性</sup> <sup>的</sup> <sup>选</sup> 择

独立于方案的选择

搜索属性空间

特定方案的选择

# 88.2 <sup>离</sup> 散 数 <sup>值</sup> 属 <sup>性</sup>

无 指 导 的 离 散 基 于 熵 的 离 散 其 它 离 散 方 法 基 于 熵 和 基 于 误 差 的 离 散 <sup>离</sup> <sup>散</sup> 属 <sup>性</sup> <sup>转</sup> <sup>换</sup> <sup>为</sup> <sup>数</sup> <sup>值</sup> 属 <sup>性</sup>

# 88.3 一 些 <sup>有</sup> 用 <sup>的</sup> <sup>转</sup> <sup>换</sup>

<sup>主</sup> <sup>分</sup> 量 <sup>分</sup> <sup>析</sup>

<sup>随</sup> <sup>机</sup> 投 影

<sup>从</sup> <sup>文</sup> <sup>本</sup> <sup>到</sup> 属 <sup>性</sup> <sup>向</sup> 量

时 间 序 列

# 88.4 自 <sup>动</sup> <sup>数</sup> <sup>据</sup> <sup>清</sup> <sup>理</sup>

<sup>改</sup> <sup>进</sup> <sup>决</sup> 策 <sup>树</sup>

稳健回归

<sup>侦</sup> <sup>察</sup> 异 <sup>情</sup>

# 88.5 <sup>组</sup> <sup>合</sup> 多 <sup>种</sup> 模 <sup>型</sup>

88.6 <sup>使</sup> 用 <sup>没</sup> <sup>有</sup> <sup>类</sup> <sup>标</sup> 签 <sup>的</sup> <sup>数</sup> <sup>据</sup>

# Chapter 89

# <sup>树</sup>模<sup>型</sup>

名词: 分类与回归树(Classification and Regression Trees, CART)

# 89.1 <sup>决</sup> 策 <sup>树</sup>

## 89.1.1 <sup>数</sup> <sup>值</sup> 属 <sup>性</sup>

对于数值属性, 我们将之限定为二元分裂. 考虑天气的例子, <sup>温</sup> <sup>度</sup> 属 <sup>性</sup> <sup>为</sup>

yes no yes yes yes no no/yes yes/yes no yes yes no 64 65 68 69 70 71 72 75 80 81 83 85

重复的数值叠在一起. 共有11个间断点, 如果不允许将属于一 个类的实例分开, 就有8个. 每个的信息增量可以使用普通的方 法 计 算. 例 如 使 用temperature = 71.5测 试, 划 分 的2类< 71.5, > 71.5分 别 产 生yes和no的 数 目 为[4,2], [5,3], 信 息 值 为

 $info([4, 2], [5, 3]) = 6/14 * info([4, 2]) + 8/14 * info([5, 3]) = 0.939 bit$ 

使用71和72的平均值作为分隔是一般的做法.更精细的方法可 能产生更好的效果,但是由于复杂而使用很少.

一 旦 第 一 次 排 序 完 成、后 续 的 子 节 点 就 不 需 要 再 次 排 了.

对于名词属性, 可以对每个属性值创建分支, 但是, 数值属 性 被 限 定 为 二 元 分 裂. 那 么 名 词 属 性 在 根 到 叶 子 的 路 径 中 只 能 测 试1次, 而 数 值 属 性 可 以 被 测 试 好 多 次, 对 干 单 个 数 值 属 性 的测试不是集中在一起的,造成树的凌乱,难以理解. 这是与名 词属性的重大不同.

一个更 简 单 但 是 功 效 欠 佳 的 方 法 是 离 散 化

#### 89.1.2 残 <sup>缺</sup> <sup>值</sup>

一 个 方 案 是 把 残 缺 值 当 做 另 外 一 个 属 性 值.

另 一 个 是 记 录 叶 节 点 的 实 例 数 量, 如 果 一 个 实 例 的 值 残 缺, 就 <sup>分</sup> 配 <sup>到</sup> <sup>最</sup> 多 <sup>实</sup> <sup>例</sup> <sup>的</sup> <sup>叶</sup> <sup>节</sup> <sup>点</sup> <sup>上</sup> 的 相 <sup>应</sup> <sup>的</sup> <sup>类</sup> <sup>别</sup>

更 成 熟 的 方 法 是 将 实 例 分 裂 成 几 部 分, 分 别 分 配 到 下 面 的 分支, 并由此向下, 直到叶节点, 分裂过程采用0.1之间的权值完 成。一 个 分 支 的 权 值 与 其 实 例 数 量 正 比, 所 有 权 值 和 为1.

另外 一 个 问 题 是 分 裂 属 性 选 择 后, 如 何 分 裂 训 练 集?

#### 89.1.3 修 剪

不 加 修 剪 的 树 往 往 很 复 杂 且 拟 合 过 度, 预 测 性 能 不 如 简 单 的树.

先 建 立 完 整 的 树, 然 后 修 剪, 称 为 后 修 剪(post-pruning). 对 应 的是前修剪(pre-pruning). 前修剪需要决定什么时候停止树的生 长. 比 后 修 剪 计 算 量 小, 但 是 当 两 个 属 性 结 合 后 提 供 的 信 息 强 时, 前 修 剪 就 不 能 发 现 了.

后 修 剪 过 程 中 考 虑 两 个 完 全 不 同 的 操 作: 子 树 置 换 和 子 树 提 升, 每 个 节 点 都 要 决 定 是 替 换, 提 升, 还 是 保 持 不 变,

子 树 置 换 是 一 个 主 要 的 修 剪 方 法. 想 法 是 选 择 一 些 子 树, 用

一个节点代替.

提 升 是 否 必 要 不 是 很 清 楚, 但 是 在C4.5算 法 中 使 用, 它 是 使 用一个节点的某个子树替换此节点. 提升的计算比较耗时, 实 际中, 被限制在最为普及的分支.

#### 89.1.4 估 计 误 差 率

修 剪 操 作 的 决 定 是 由 误 差 率 来 决 定 的. 这 通 常 使 用 交 叉 验 证 技 术 得 到. 实 际 上, 在 训 练 集 上 计 算 误 差 率 没 有 意 义, 因 为 不 会得到任何的修剪支持.

具体算法:略

### 89.1.5 <sup>从</sup> <sup>决</sup> 策 <sup>树</sup> <sup>到</sup> <sup>规</sup> <sup>则</sup>

通 过 每 个 节 点 建 立 一 个 规 则, 联 合 所 有 节 点 的 条 件, 就 直 接 得到一组规则集. 但是常常不必要的复杂.

还是使用误差率对规则进行修剪、对于一个具体的规则、考 虑 去 除 每 个 条 件 后 的 误 差 率, 并 与 原 理 的 误 差 率 比 较, 如 果 误 差 率 比 较 好, 则 接 受 这 个 去 除. 然 后 继 续 直 到 所 有 规 则 都 修 剪. 最 后 还 要 检 查 是 否 有 重 复 的 规 则. 这 是 一 个 贪 心 算 法, 很 多 时 候 可 以 产 生 满 意 的 规 则 集.

另外的改进是考虑所有条件的子集,但是计算复杂性太高.

另一种方法是使用模拟退伙或遗传算法来选择.

最 后 可 以 直 接 形 成 规 则 而 不 是 先 构 树, 这 种 直 接 的 方 法 可 以较快.

## 89.2 <sup>数</sup> <sup>值</sup> 预 <sup>测</sup>

用于数 值 预 测 的 树 和 普 通 的 决 策 树 一 样, 但 是 在 叶 节 点 存 储 的 是 实 例 的 平 均 值, 这 种 树 称 为 回 归 树. 或 者, 在 叶 节 点 存 储 一个能够达到此叶节点的实例的一个回归模型. 这种树称为 模 <sup>型</sup> <sup>树</sup>

回归树是模型树的特殊情况

回 归 树 和 模 型 树 先 使 用 决 策 树 归 纳 算 法 建 立 一 个 初 始 的 树. 在 决 策 树 中、属 性 分 裂 是 根 据 信 息 增 益 最 大 决 定 的. 在 数 值 预 测 中, 应 该 使 节 点 内 部 类 脂 变 化 最 小. 一 旦 建 立 基 本 树, 就 要 考虑修剪 象决策树一样

回 归 树 和 模 型 树 归 纳 法 的 区 别 在 于, 模 型 树 的 每 个 节 点 用 一 个 回 归 平 面 代 替 一 个 常 量 值, 参 与 准 确 定 义 回 归 的 属 性, 正 是 那 些 参 与 决 定 子 树 修 剪 的 属 性, 即 当 前 节 点 的 下 层 节 点(的 属性).

#### 89.2.1 平 滑

节 点 根 据 属 性 的 值 决 定 分 裂. 叶 节 点 含 有 基 于 部 分 属 性 值 的线性模型, 使得测试数据得到一个原始的预测值.

修剪过的树两个邻近的叶节点的线性模型之间不可避免的 会 冲 突. 使 用 平 滑 处 理 可 以 大 大 提 高 预 测 的 正 确 性. 当 一 个 测 试 实 例 到 达 叶 节 点 并 根 据 模 型 得 到 一 个 预 测 值 后, 就 沿 着 树 过 滤 返 回 根 节 点. 每 个 节 点 将 其 值 与 该 节 点 提 供 的 预 测 值 结 合 进 行 平 滑 处 理. 一 个 适 当 的 平 滑 为

$$
p' = \frac{np + kq}{n + k}
$$

 $p'$ 为要 向 上 传 递 的 值,  $p$ 为 下 层 传 递 来 的 值,  $q$ 为 此 节 点 预 测 值.  $n$ 是 下 层 节 点 的 实 例 数 量, k是 平 滑 系 数(常 量).

在 树 构 建 完 成 后. 把 内 部 节 点 的 模 型 组 合 到 叶 节 点 与 平 滑 的 效 果 一 样, 这 样 只 需 要 使 用 叶 节 点 的 模 型. 但 是 叶 节 点 模 型 变 得 很 大, 难 以 理 解.

#### 89.2.2 误 差

可 以 把 数 据 的 标 准 差 看 作 节 点 的 误 差. 衡 量 每 个 属 性 分 裂 后 的 误 差 减 少 值, 达 到 最 大 的 作 为 分 裂 属 性.

当 误 差 占 原 始 标 准 差 很 小 的 部 分, 或 叶 节 点 的 实 例 数 量 很 少(例如,小于4个),终止分裂.

试验证明对这些阈值的选择并不敏感.

#### 89.2.3 修 剪 树

每个节点都有一个模型.

修 剪 树 也 是 根 据 误 差 来 的. 对 于 某 个 节 点 修 剪 时, 只 有 这 个 节 点 下 层 的 子 树 测 试 属 性 才 用 于 回 归 及 误 差 计 算, 因 为 其 它 因素已经在产生此节点的过程中考虑进入了.

#### 89.2.4 <sup>名</sup> <sup>词</sup> 属 <sup>性</sup>

在 构 建 模 型 树 前, 所 有 的 名 词 属 性 都 转 换 为 二 进 制 变 量, 并 被 当 做 数 值 一 样 对 待. 例 如. 如 果 某 个 名 词 属 性 有3个 不 同 的 值. 那么可以将这个属性分为3个属性,每个使用0.1表示

属性= ${A,B,C}$ A: 1,0,0 B: 0,1,0  $C: 0, 0, 1$ 

可 以 证 明, 在 某 个 节 点 对 于 含k个 值 的 名 词 属 性, 最 好 的 分 裂 点 是 按 照 每 个 属 性 值 的 平 均 类 值 大 小 排 序 所 得 到 的k − 1个 位 置 中 的 一 个. 可 以 在 建 树 前 进 行 一 次 排 列, 之 后 就 避 免 每 个 节 点 排 序 的 操 作 了.

### 89.2.5 残 <sup>缺</sup> <sup>值</sup>

一 个 有 趣 的 方 法 称 为 代 理 分 裂(surrogate splitting). 它 要 寻 找 一个 与 含 有 残 缺 值 相 关 程 度 最 高 的 属 性 替 代 原 来 的 属 性. 但 是 这 种 技 术 复 杂 度 很 高.

一个 比 较 简 单 的 方 法 是 使 用 类 值(回 归 值)作 为 代 理 属 性, 我 们相信它是最有可能与当前属性相关的属性.

### 89.2.6 TODO: <sup>从</sup> 模 <sup>型</sup> <sup>树</sup> <sup>到</sup> <sup>规</sup> <sup>则</sup>

#### 89.2.7 局 <sup>部</sup> <sup>加</sup> <sup>权</sup> <sup>线</sup> <sup>性</sup> <sup>回</sup> 归

局 部 加 权 回 归 是 在 预 测 的 时 候 产 生 一 个 局 部 模 型, 计 算 待 预 测 的 实 例 与 训 练 实 例 之 间 的 距 离、距 离 近 的 训 练 实 例 权 值 高, 远 的 权 值 低. 也 就 是 说, 为 某 个 具 体 的 测 试 实 例 特 制 一 个 线 性 模 型.

距 离 可 以 使 用 欧 氏 距 离, 权 值 为 其 倒 数, 或 欧 氏 距 离 与 高 斯 核 函 数 的 组 合. 主 要 的 是 衡 量 距 离 函 数 的 平 滑 参 数 的 选 择. 距 离 要 和 此 参 数 的 倒 数 相 乘. 如 果 太 小, 只 有 非 常 靠 近 测 试 实 例 的 训 练 实 例 才 会 得 到 显 著 的 权 值. 如 果 这 个 值 大, 那 么 远 的 训 练 实 例 也 有 显 著 影 响. 一 种 方 法 是 设 为 离 开 第k个 最 近 训 练 实 例 的 距 离. 从 而 随 着 训 练 集 的 增 加, 距 离 越 来 越 近. 而 且 容 易 受 到 噪 声 的 干 扰, 通 常 合 话 的 参 数 通 讨 交 叉 验 证 得 到.

一个 主 要 的 优 点 是 话 合 递 增 学 习(在 线 学 习): 所 有 训 练 在 预 测 时 完 成 新 的 实 例 随 时 可 以 加 入 训 练 集 但 是 获 得 对 一 个 实 例 的 预 测 会 很 慢.

实 践 证 明 局 部 加 权 的 朴 素 贝 叶 斯 法 工 作 非 常 出 色. 比 朴 素 贝 叶 斯 法 和k最 邻 近 法 都 好. 与 增 强 的 朴 素 贝 叶 斯 法 比 较, 也 能 获 得 较 好 的 结 果

局 <sup>部</sup> <sup>加</sup> <sup>权</sup> <sup>学</sup> 习 从 <sup>根</sup> <sup>本</sup> <sup>上</sup> <sup>来</sup> <sup>说</sup> <sup>是</sup> <sup>一</sup> <sup>种</sup> <sup>能</sup> 够 <sup>让</sup> 简 <sup>单</sup> 模 <sup>型</sup> <sup>更</sup> <sup>灵</sup> <sup>活</sup> 的方法. 如果基本的学习算法已经足够好, 那么没有理由使用 局部加权学习.

尽 管 如 此, 局 部 加 权 学 习 可 以 改 进 其 它 简 单 模 型, 例 如, 线 性 支 持 向 量 机 和logistic回 归 模 型.

#### 89.2.8 讨 论

对于数 值 预 测. 神 经 网 络 的 方 法 更 加 常 用. 虽 然 其 理 解 起 来 比较 困 难、相 同 的 数 据 的 训 练 可 能 导 致 内 部 结 构 差 异 很 大 的 网络.

模型 树 提 供 了 可 复 制 的, 至 少 较 易 于 理 解 的 一 种 方 法.

# 89.3 R包-party

参 考 文 献: Torsten Hothorn, Kurt Hornik, Achim Zeileis party: A Laboratory for Recursive Partytioning 描述了算法与应用.

有漂亮的图.

## 89.3.1 <sup>回</sup> 归 <sup>分</sup> <sup>类</sup> <sup>树</sup>-ctree()

ctree() 用 于 条 件 推 断 树, 估 计 回 归 关 系, 使 用 二 分 递 归 分 裂, 基于条件推断框架. 算法为

- 1. 测 试 全 局 零 假 设, 即 任 意 变 量 与 相 应 变 量(y值)之 间 无 相 关 性, 如果不能拒 绝, 停止 算法, 否 则, 选 择 相 关 性 最 强 的 输 入 变 量(基 于 零 假 设 的p-值)
- 2. 对 选 择 的 输 入 变 量 执 行 二 分 分 裂
- 3. 递 归 前 两 个 步 骤

计 算 Multiplicity-adjusted Monte-Carlo p-values. 使 用 min-p 方 法. 对于数据的每个随机排列的单个p-值基于极限分布(卡方或正 态分布)计算. 这意味着可以使用二次检验统计量(quadratic test statistic)  $\exists \Box \Box \top$  are in play.

```
返回一个 'BinaryTree-class' 类
```
其 参 数 由 另 外 一 个 函 数 控 制.详 细 见 帮 助

```
ctree_control(teststat = c("quad", "max"),
          testtype = c("Bonferroni", "MonteCarlo",
                    "Univariate", "Teststatistic"),
          mincriterion = 0.95, minsplit = 20, minbucket = 7,
          stump = FALSE, nresample = 9999, maxsurrogate = 0,
          mtry = 0, savesplitstats = TRUE, maxdepth = 0)
```
可 以 使 用 'predict' or 'treeresponse' 来 对 新 数 据 预 测.

```
# 下 面 是 分 类 问 题 的 一 个 例 子
```

```
1s \le data.frame(y = g1(3, 50, labels = c("A", "B", "C")),
   x1 = \text{rnorm}(150) + \text{rep}(c(1, 0, 0), c(50, 50, 50)),
   x2 = runif(150)
```
 $>$  ls

```
y x1 x2
1 A 2.418155814 0.6050644317
2 A 1.066076358 0.1948558574
3 A 1.281547459 0.6496647848
4 A 0.122317705 0.8234470612
5 A 0.792376555 0.2358141476
.....
51 B 0.270898357 0.5995101435
52 B -0.597492960 0.7725180071
53 B 0.644545301 0.3579502141
54 B -1.127929612 0.4000479376
55 B -0.434122667 0.1661824398
...
101 C 0.164744319 0.4000487912
```

```
102 C -1.873386524 0.1101657436
103 C 0.443162450 0.9538319607
104 C 0.414716965 0.2973919096
...
> library("party")
> ct=ctree(y ~ x1 + x2, data = ls); ct # 执行一个分类训练
       Conditional inference tree with 3 terminal nodes
Response: y
Inputs: x1, x2
Number of observations: 150
1) x1 <= 1.537034; criterion = 1, statistic = 46.816
 2) x1 <= -0.3102009; criterion = 0.996, statistic = 12.664
   3)* weights = 35
 2) x1 > -0.3102009
   4)* weights = 89
1) x1 > 1.537034
 5)* weights = 26
> plot(ct) # 绘 制 分 类 树, 分 支 带 分 裂 规 则
# 对 角 线 是 分 类 准 确 的, 非 对 角 线 是 错 误 的. 上 下 各 是 假 阳
性, 假 阴 性, right???
> table(predict(ct),ls$y)
    A B C
 A 23 0 3
 B 1 24 10
 C 26 26 37
> predict(ct) # 在 训 练 集 上 的 表 现.
 [1] A C C C C A C A A C C C A A A A C C C A A A A C A C C A C C C C C C A C A C A
 [38] C A A C A C C A C A B A A C B C B B C B B C B C C B B B C C C B B B C C C
 [75] B C B C C C B C B B C B C C C C B B C B B B C C B C C B C C C B C C C C C
[112] C B C C A B C C C B C C B B C C C C C C A C C C C A C C C C B C C C C C B
[149] B C
Levels: A B C
```
# <sup>对</sup> 新 数 <sup>据</sup> <sup>的</sup> 预 <sup>测</sup> > predict(ct,ls[2:3][1:10,]) [1] A C C C C A C A A C Levels: A B C # 新 数 据 的 相 应. > treeresponse(ct, newdata = ls[1:10,])  $[$ [1]] [1] 0.8846154 0.0000000 0.1153846  $[$ [2]] [1] 0.2921348 0.2921348 0.4157303 [[3]] [1] 0.2921348 0.2921348 0.4157303  $\lceil$ [4]] [1] 0.2921348 0.2921348 0.4157303 [[5]] [1] 0.2921348 0.2921348 0.4157303  $\lceil$ [6]] [1] 0.8846154 0.0000000 0.1153846 [[7]] [1] 0.2921348 0.2921348 0.4157303  $[$ [8]] [1] 0.8846154 0.0000000 0.1153846 [[9]] [1] 0.8846154 0.0000000 0.1153846 [[10]] [1] 0.2921348 0.2921348 0.4157303 # <sup>对</sup> <sup>于</sup> <sup>回</sup> 归 <sup>问</sup> 题, <sup>其</sup> 预 <sup>测</sup> <sup>输</sup> <sup>出</sup> <sup>为</sup>. <sup>详</sup> <sup>细</sup> <sup>见</sup> <sup>在</sup> <sup>线</sup> <sup>帮</sup> <sup>助</sup> airq <- subset(airquality, !is.na(Ozone))

```
airct <- ctree(Ozone ~ ., data = airq,
```

```
controls = ctree_control(maxsurrogate = 3))
airct
plot(airct)
mean((airq$Ozone - predict(airct))^2)
> predict(airct,airq[1:10,])
       Ozone
 [1,] 18.47917
 [2,] 18.47917
 [3,] 18.47917
 [4,] 18.47917
 [5,] 18.47917
 [6,] 18.47917
 [7,] 18.47917
 [8,] 18.47917
 [9,] 55.60000
[10,] 18.47917
```
## 89.3.2 模 <sup>型</sup> <sup>树</sup>-mob()

参 考 文 献 Achim Zeileis, Torsten Hothorn, Kurt Hornik party with the mob: Model-based Recursive Partitioning in  $R \nvert \hat{f}$   $\hat{f}$  绍 算 法 和 用 法.

mob() 函 数 为 基 于 参 数 模 型(线 性 模 型, 广 义 线 性 模 型, 生 存 回归等的 递归分类算法, 产生一个模型树.

<sup>使</sup> 用 如 <sup>下</sup> 算 <sup>法</sup>

- $1.$  拟 合 一 个 模 型(默 认 为 广 义 线 性 模 型 glm)
- 2. 使 用 用 于 分 裂 的 属 性 评 估 模 型 参 数 的 稳 定 性. 如 果 有 全 局 不 稳 定 的 变 量/属 性, 选 择 最 小p值 的 变 量z分 裂, 否 则 终 止
- 3. 搜 索 局 部 最 优 分 裂, 基 于 最 小 化 技 术, 例 如 方 差 或 对 数 似 然
- 4. 在 子 节 点 重 新 拟 合 模 型, 从 第2步 开 始.

用 法 很 直 观, 参 考 帮 助

example(mob)

# 89.4 R包-rpart

用 法 很 直 观.

rpart(formula, data, weights, subset, na.action = na.rpart, method, model = FALSE,  $x =$  FALSE,  $y =$  TRUE, parms, control, cost, ...)

参 数 method 为 "anova"', "poisson"', ""class"' or "" $\exp$ "' 之 一. 若 缺失, 函数会自行判断是回归还是分类. 最好指定它.

- 如果y是 survival 对 象, method="exp"
- 如果y有2列, method="poisson"
- 如果 $v$ 为因子(factor), method="class"
- 其它, method="anova"

另 外, 'method' 也 可 以 是 一 个 函 数 列 表, 叫 做 'init', 'split' and 'eval'. 例子在 'tests/usersplits.R'.

model: 逻辑变量, 结果中是否保存模型框架.

parms: 分裂函数的参数选项.

- Anova splitting 没有参数.
- Poisson splitting 有 一 个 单 参 数, 为 速 率 先 验 分 布 的 变 量 的 系 数(the coefficient of variation of the prior distribution on the rates.) 默 认 为1.
- Exponential splitting 与 Poisson splitting 参数一样.
- classification splitting, 此 参 数 可 以 是: 先 验 概 率 向 量(大 于0且 和 为1), loss matrix(对 角 元 素 为0, 非 对 角 大 于0, 默 认1), splitting index(可 以 是gini或information, 默 认gini). 默 认 的 先 验 概率为训练集的实例个数.
- 分裂参数的设定使用 rpart.control

rpart.control(minsplit=20, minbucket=round(minsplit/3), cp=0.01, maxcompete=4, maxsurrogate=5, usesurrogate=2, xval=10, surrogatestyle=0, maxdepth=30, ...)

- minsplit: 节点内最小的实例数
- minbucket: 叶节点最小实例数
- maxsurrogate: 代理变量的数目
- $\bullet$  ...

例 子 参 考 帮 助

example(rpart)

## 89.5 随 机 森 林

## 89.5.1 资 料1

参考网页: http://en.wikipedia.org/wiki/Random\_forest

#### 89.5.1.1 <sup>学</sup> <sup>习</sup> 算 <sup>法</sup>

- $1.$  令 实 例 总 数 量 为N, 属 性(变 量)数 目 为M
- $2. \, \overline{A}$  一 个 树 的 节 点, 使 用m个 属 性 决 定 类 别,  $m$  << M
- 3. 对 此 树 选 择 训 练 集N次, 使 用 重 复 采 样, 例 如 bootstrap 采 样. 使用剩余的实例估计误差.
- 4. 对 树 的 每 个 节 点, 随 机 选 择m个 属 性, 并 基 于 此m个 属 性 进 行 决 策. 在 训 练 集 里 基 于m个 属 性 计 算 最 好 的 分 叉.
- 5. 每 个 树 充 分 生 长, 不 剪 枝. 就 像 构 建 一 个 普 通 的 分 类 树 一 样.

#### 89.5.1.2 优 点

- 对于很多数据集, 可以产生高度精确的分类结果
- 可以处理很大的属性个数(维数很高)
- <sup>它</sup> <sup>可</sup> <sup>以</sup> <sup>估</sup> <sup>计</sup> 属 <sup>性</sup> <sup>的</sup> 重 <sup>要</sup> <sup>性</sup>
- 在 构 树 的 过 程 中 产 生 误 差 的 内 部 无 偏 估 计(internal unbiased estimate of the generalization error)
- 包括 一 个 好 方 法 估 计 缺 失 数 据、当 很 大 比 例 的 数 据 缺 失、 <sup>仍</sup> <sup>然</sup> <sup>保</sup> <sup>持</sup> 高 <sup>的</sup> 正 <sup>确</sup> <sup>率</sup>
- <sup>提</sup> <sup>供</sup> 一 个 <sup>经</sup> 验 <sup>方</sup> <sup>法</sup> <sup>估</sup> <sup>计</sup> 属 <sup>性</sup> 的 相 <sup>互</sup> <sup>作</sup> 用
- 数据集类别不平衡的情况下它可以平衡误差(It can balance error in class population unbalanced data sets)
- 它 可 以 计 算 实 例 之 间 的 相 关 性, 对 于 聚 类, 异 常 检 验(新 颖 性检验)和可视化数据(by scaling)比较有用
- 使用上述特点, 可以用于无标签数据, 进而执行一个无监 督 的 聚 类. 新 颖 性 检 测 和 数 据 可 视 化
- <sup>学</sup> <sup>习</sup> <sup>是</sup> 很 快 <sup>的</sup>

#### 89.5.1.3 缺 点

- 对 于 某 些 数 据 集 可 能 过 拟 合. 对 于 一 些 有 噪 声 的 数 据 集 更 是 如 此
- <sup>不</sup> <sup>能</sup> 处 <sup>理</sup> 大 量 <sup>的</sup> <sup>不</sup> <sup>相</sup> <sup>干</sup> 特 征 <sup>和</sup> <sup>整</sup> <sup>合</sup> <sup>熵</sup> <sup>减</sup> 小 的决策树(Random Forest does not handle large numbers of irrelevant features as well as ensembles of entropy-reducing decision trees)
- 它 更 容 易 选 择 一 个 随 机 的 决 策 边 界, 而 不 是 熵-减 小 的 决 策 边 界. 这 导 致 大 的 整 合 更 加 随 意. 最 初 看 来 这 可 能 象 一 个 优 点, 但 是 会 导 致 其 计 算 从 训 练 的 时 候 向 预 测 的 时 候 偏 移, 对 于 很 多 应 用 来 说 是 一 个 缺 点(It is more efficient to select a random decision boundary than an entropy-reducing decision boundary, thus making larger ensembles more feasible. Although this may seem to be an advantage at first, it has the effect of shifting the computation from training time to evaluation time, which is actually a disadvantage for most applications.)

#### 89.5.2 TODO: 资 料2

参考网页: http://www.stat.berkeley.edu/ breiman/RandomForests/cc\_home.htm

特 点 多 了 一 条: 它 并 不 高 于 目 前 的 分 类 器 算 法 的 正 确 率.(与 文献1冲突)

早 期 的 文 献 表 明, 随 机 森 林 的 误 差 由 下 面 两 个 事 情 决 定

- 任 意 两 个 树 的 相 关 性. 增 加 相 关 性 增 加 误 差
- 每 个 树 的 强 度. 一 个 低 错 误 率 的 树 称 为 强 分 类 器(strong classifier)增加 强 度, 增 加 错 误 率.

减 小m同 时 减 小 相 关 性 和 强 度. m大 概 有 一 个 最 优 的 范 围, 但 是 这 个 范 围 一 般 很 大. 使 用 oob(out of bag) error rate 在 范 围 内 的m可 以 很 快 发 现. 这 是 随 机 森 林 唯 一 可 调 节 的 敏 感 参 数.

速 度 测 试: 50,000实 例, 100个 属 性 的 数 据 集, 产 生100个 树, 在 $800Mhz$  机 器 上 用 了 11min.

如 果 需 要 估 计 实 例 的 相 关 性, 内 存 的 需 要 是 实 例 数 乘 以 树 的数目.

#### 89.5.2.1 TODO: 误 差 估 计

out-of-bag error 估计

#### 89.5.2.2 TODO: 属 <sup>性</sup> <sup>的</sup> 重 <sup>要</sup> <sup>性</sup> <sup>评</sup> <sup>估</sup>

对 每 个 树, 计 算 正 确 分 类 的 个 数. 对 于 属 性m, 随 机 排 列oob实 例 的 值, 将 这 些 实 例 放 入 树 里. 减 去 正 确 分 类 的 投 票 数. 这 些 数 值的平均值(打分)就是属性m重要性的原始值.

如 果 打 分 是 树 之 间 独 立 的, 那 么 标 准 差 就 可 以 计 算. 经 过 验 证, 它 们 的 相 关 性 是 很 低 的. 即 标 准 差 是 可 靠 的. 然 后 根 据 标 准 差 计 算 其 打 分 的z值, 并 假 设z值 是 正 态 分 布 的.

如果属性的个数很多,可以对所有属性运行一次,然后只使 用 最 重 要 的 属 性 运 行.

#### 89.5.2.3 TODO: Gini 重 <sup>要</sup> <sup>性</sup>

每 次 根 据m个 属 性 分 裂 一 个 节 点, 其2个 分 支 的 gini 不 纯 性 标 准小于父节点. 略......

- 89.5.2.4 TODO: <sup>相</sup> <sup>互</sup> <sup>作</sup> 用
- 89.5.2.5 TODO: 实 例 的 相 似 性(proximities)
- 89.5.2.6 TODO: 缩 放
- 89.5.2.7 TODO: 原 型
- 89.5.2.8 TODO: <sup>缺</sup> 失 <sup>数</sup> <sup>据</sup> <sup>的</sup> <sup>替</sup> <sup>换</sup>
- 89.5.2.9 TODO: <sup>缺</sup> 失 <sup>标</sup> 签 <sup>的</sup> <sup>实</sup> <sup>例</sup>
- 89.5.2.10 TODO: 异 <sup>常</sup> <sup>值</sup> <sup>检</sup> <sup>测</sup>
- 89.5.2.11 TODO: 无 监 督 学 习
- 89.5.2.12 TODO: <sup>平</sup> <sup>衡</sup> 预 <sup>测</sup> <sup>误</sup> <sup>差</sup>

有时候预测误差在类别之间很不平衡.

#### 89.5.2.13 TODO: <sup>新</sup> 颖 <sup>性</sup> <sup>检</sup> <sup>测</sup>

使用异常值检测可以执行新颖性检测.

# Chapter 90

# 判别分析(Discriminant Analysis)

参考生物数学[11] 2.3 (生物统计数学模型判别分析数学模 型) 和 [21] 8.1 前者 的 假 设 与 推 导 过 程 基 于 Fisher 判 别, 后 者 的 三者都介绍了,且自己编写若干函数.

# 90.1 判别分析与主成分分析的关系

主 成 分 分 析(PCA)方 法 对 于 代 表 数 据 样 本 非 常 有 效, 但 是 却 不 是 分 类 的 有 效 方 法. 例 如, 区 分 大 写 字 母 "O" 与 "Q", PCA 可 以发现两个字母的相似之处, 却很可能把区分字母的"尾巴"特 征 抛 弃 掉 了. 也 就 是 说, PCA 寻 找 有 效 表 示 数 据 的 主 轴 方 向, 判 别分析 (Discriminant Analysis) 是寻找的是用来有效分类的方向.

# 90.2 <sup>基</sup> <sup>于</sup> Mahalanobis <sup>距</sup> <sup>离</sup> <sup>的</sup> <sup>数</sup> <sup>学</sup> 模 <sup>型</sup>

设 两 个 总 体  $X_1, X_2$  的 均 值 向 量 分 别 为  $\mu_1, \mu_2$ , 协 方 差 矩 阵 分 别为  $\sum_1, \sum_2, \; \hat{\to} \; \overline{\uparrow} \; \overline{\uparrow} \$ 

需要 计 算  $x = 5$  两 个 总 体 的 Mahalanobis 距 离(的 平 方)然 后 比 较.  $x \nmp \hat{B}$   $X_1 \nmp \hat{B}$ 

$$
d^2(x, X_1) \le d^2(x, X_2)
$$

 $x$  来 自  $X_2$  若

 $d^2(x, X_1) > d^2(x, X_2)$ 

即 空 间 划 分 两 个 集 合(判 别 准 则)

$$
R_1 = \{x | d^2(x, X_1) <= d^2(x, X_2) \}
$$
\n
$$
R_2 = \{x | d^2(x, X_1) >= d^2(x, X_2) \}
$$

## 90.2.1 协 方 差 矩 阵 相 同

当  $\mu_1 \neq \mu_2$ ,  $\sum_1 = \sum_2 = \sum$ , 考虑  $d^2(x, X_2) - d^2(x, X_1) = (x - \mu_2)^T \sum_{i=1}^{-1} (x - \mu_2) - (x - \mu_1)^T \sum_{i=1}^{-1} (x - \mu_1)$  $x = (x^T \sum^{\text{-1}} x - 2x^T \sum^{\text{-1}} \mu_2 + \mu_2^T \sum^{\text{-1}} \mu_2) - (x^T \sum^{\text{-1}} x - 2x^T \sum^{\text{-1}} \mu_1 + \mu_1^T \sum^{\text{-1}} \mu_2)$ µ1天  $= 2x^T \sum_{-1}^{-1} (\mu_1 - \mu_2) + (\mu_1 + \mu_2)^T \sum_{-1}^{-1} (\mu_2 - \mu_1)$  $= 2(x - \frac{\mu_1 + \mu_2}{2})$  $\overline{c}$  $(T\sum_{1}^{-1}(\mu_1-\mu_2))$  $\equiv 2(x - \bar{\mu})^T \sum_{1}^{-1} (\mu_1 - \mu_2)$  $\equiv 2w(x)$ 

其 中

$$
\bar{\mu}=\frac{\mu_1+\mu_2}{2}
$$

称  $w(x)$  为两个总体距离的判别函数.

$$
w(x) = (x - \bar{\mu})^T \sum_{n=1}^{-1} (\mu_1 - \mu_2)
$$

判 别 准 则 变 为

$$
R_1 = \{x|w(x) > = 0\}
$$
  

$$
R_2 = \{x|w(x) < 0\}
$$

实际上总体的均值与协方差矩阵是未知的,需要用样本的 均值与协方差矩阵来代替.

设 $x_1^{(1)}$  $\mathcal{L}_1^{(1)}, \cdots, \mathcal{L}_{n1}^{(1)}$  来 自 总 体  $X_1$  的  $n1$  个 样 本,  $x_1^{(2)}$ <br>内  $n2$  个 样 木 、则 样 木 的 均 值 为 设  $x_1^{(1)}, \dots, x_{n1}^{(1)}$  来 自 总 体  $X_1$  的  $n1$  个 样 本,  $x_1^{(2)}, \dots, x_{n2}^{(2)}$  来 自 总 体  $X_2$  的  $n2$  个 样 本. 则 样 本 的 均 值 为

$$
\hat{\mu}_i = \frac{1}{n_i} \sum_{j=1}^{n_i} x_j^{(i)}, i = 1, 2
$$
\n
$$
\sum \hat{} = \frac{1}{n_1 + n_2 - 2} \sum_{i=1}^2 \sum_{j=1}^{n_i} (x_j^{(i)} - \hat{\mu}_i) (x_j^{(i)} - \hat{\mu}_i)^T
$$
\n
$$
= \frac{1}{n_1 + n_2 - 2} (S_1 + S_2)
$$
\n
$$
\hat{\mu} = \frac{\mu_1 + \mu_2}{2}
$$

判 别 函 数 变 为

$$
\hat{w}(x) = (x - \hat{\mu})^T \sum^{n-1} (\hat{\mu_1} - \hat{\mu_2})
$$

判 别 准 则 变 为

$$
R_1 = \{x|\hat{w}(x) > 0\}
$$
  

$$
R_2 = \{x|\hat{w}(x) < 0\}
$$

# 90.2.2 协 方 差 矩 阵 不 同

判 别 准 则 不 变, 与 协 方 差 矩 阵 相 同 时 相 同.

判 别 函 数 为

$$
w(x) = (x - \mu_2)^T \sum_{2}^{-1} (x - \mu_2) - (x - \mu_1)^T \sum_{1}^{-1} (x - \mu_1)
$$

<sup>使</sup> 用 <sup>样</sup> <sup>本</sup> <sup>代</sup> <sup>替</sup> <sup>后</sup> 判 别 <sup>函</sup> <sup>数</sup> <sup>变</sup> <sup>为</sup>

$$
\hat{w}(x) = (x - \hat{\mu_2})^T \sum_{i=1}^{\hat{\mu}_2 - 1} (x - \hat{\mu_2}) - (x - \hat{\mu_1})^T \sum_{i=1}^{\hat{\mu}_2 - 1} (x - \hat{\mu_1})
$$

其 中

$$
\sum_{i}^{\hat{i}} = \frac{1}{n_i - 1} \sum_{j=1}^{n_i} (x_j^{(i)} - \hat{\mu}_i)(x_j^{(i)} - \hat{\mu}_i)^T
$$

$$
= \frac{1}{n_i - 1} S_i, \quad i = 1, 2
$$

## 90.3 Bayes 判 别

Bayes 判 别 是 假 定 分 析 之 前 对 研 究 对 象 已 经 有 一 定 的 认 识, 这种认识数学上描述为先验概率. 取得样本后, 再使用样本修 正 先 验 概 率 分 布, 就 得 到 后 验 概 率 分 布, 然 后 使 用 后 验 概 率 分 布 进 行 各 种 统 计 推 断.

### 90.3.1 <sup>先</sup> 验 概 <sup>率</sup> <sup>与</sup> <sup>损</sup> 失 <sup>函</sup> <sup>数</sup>

考 虑 两 个 总 体 的 情 况. 设  $X_1, X_2$  分 别 具 有 概 率 密 度 函 数  $f_1(x), f_2(x)$ . 其 中 x 是 p 维 向 量. 记  $\Omega$  为 样 本 空 间(即 x 所 有 可 能<br>的 观 察 值 的 全 体). R1 为 根 据 某 种 规 则 判 为  $X_1$  的 x 的 全 体(这 些 x 不 一 定 都 来 自  $X_1$ ),  $R_2$  为 根 据 某 种 规 则 判 为  $X_2$  的 x 的 全 体(这些 x 也不一定都来自  $X_2$ ), 而  $R_1 + R_2 = \Omega$ .

某些样本来自 $X_1$ 但是被误判为 $X_2$ 的概率为

$$
P(2|1) = P\{x \in R_2 | X_1\} = \int_{R_2} f_1(x) dx
$$

来自 $X_2 \nleftrightarrow X_3$  但是被误判为 $X_1$  的概率为

$$
P(1|2) = P\{x \in R_1 | X_2\} = \int_{R_1} f_2(x) dx
$$

类似, 来自 $X_1$  被判为 $X_1$  的概率为

$$
P(1|1) = P\{x \in R_1 | X_1\} = \int_{R_1} f_1(x) dx
$$

来自 $X_2$ 被判为 $X_2$ 的概率为

$$
P(2|2) = P\{x \in R_2 | X_2\} = \int_{R_2} f_2(x) dx
$$

\n
$$
\forall p_1, p_2 \quad \forall \exists \ (\forall \ \mathbf{p}_1, p_2 \ \mathbf{p}_2 \ \mathbf{p}_3 \ \mathbf{p}_4 \ \mathbf{p}_5 \ \mathbf{p}_6 \ \mathbf{p}_7 \ \mathbf{p}_8 \ \mathbf{p}_9 \ \mathbf{p}_9 \ \
$$

类 似 的

$$
P(\mathbb{E} \text{  $} \text{ $} \text{ $} \
$$

设  $L(1|2)$  表 示 来 自  $X_2$  被 误 判 为  $X_1$  引 起 的 损 失,  $L(2|1)$  表 示 来 自  $X_1$  被 误 判 为  $X_2$  引 起 的 损 失, 并 规 定  $L(1|1) = L(2|2) = 0$ .

将 误 判 概 率 与 误 判 损 失 结 合, 定 义 平 均 误 判 损 失(expected cost of misclassification, ECM) 为

$$
ECM(R_1, R_2) = L(2|1)P(2|1)p_1 + L(1|2)P(1|2)p_2
$$

合理的选择是使 ECM 达到极小.

# 90.3.2 两 个 总 体 的 Bayes 判 别

可 以 证 明、极 小 化 平 均 误 判 损 失 函 数 的 划 分 为

$$
R_1 = \{x | \frac{f_1(x)}{f_2(x)} \ge \frac{L(1|2)}{L(2|1)} \frac{p_2}{p_1} \}
$$

$$
R_2 = \{x | \frac{f_1(x)}{f_2(x)} < \frac{L(1|2)}{L(2|1)} \frac{p_2}{p_1} \}
$$

因此可以将此式作为 Bayes 判别的准则. 我们只需要计算

- 样本点 x 的概率密度函数比  $f_1(x)/f_2(x)$
- 损失比  $L(1|2)/L(2|1)$
- 先验概率比  $p_2/p_1$

首先考虑总体协方差矩阵相同的情况,此时 $X_i$ 的密度为

$$
f_i(x) = (2\pi)^{-\pi/2} |\sum |^{-1/2} exp{-\frac{1}{2}(x - \mu_i)^T} \sum_{i=1}^{-1} (x - \mu_i)], \quad i = 1, 2
$$

因此,  $R_1, R_2$  的划分区域等价于

$$
R_1 = \{x | W(x) >= \beta\}
$$
  

$$
R_2 = \{x | W(x) < \beta\}
$$

其 中

$$
W(x) = \frac{1}{2}(x - \mu_2)^T \sum_{n=1}^{-1} (x - \mu_2) - \frac{1}{2}(x - \mu_1)^T \sum_{n=1}^{-1} (x - \mu_1)
$$
  
= 
$$
[x - \frac{1}{2}(\mu_1 + \mu_2)]^T \sum_{n=1}^{-1} (\mu_1 - \mu_2)
$$
  

$$
\beta = \ln \frac{L(1|2)p_2}{L(2|1)p_1}
$$

不 难 看 出, 对 于 正 态 分 布 总 体 的 Bayes 判 别, 其 判 别 规 则 可 以看成 Mahalanobis 距离判别的推广, 当

$$
p_1 = p_2
$$
,  $L(1|2) = L(2|1)$ ,  $\beta = 0$ 

就是 Mahalanobis 距离判别.

考 虑 协 方 差 矩 阵 不 同 的 情 况,

$$
R_1 = \{x | W(x) >= \beta\}
$$
  

$$
R_2 = \{x | W(x) < \beta\}
$$

其 中

$$
W(x) = \frac{1}{2}(x - \mu_2)^T \sum_{2}^{-1} (x - \mu_2) - \frac{1}{2}(x - \mu_1)^T \sum_{1}^{-1} (x - \mu_1)
$$
  

$$
\beta = \ln \frac{L(1|2)p_2}{L(2|1)p_1} + \frac{1}{2} \ln(\frac{|\sum_{1}|}{|\sum_{2}|})
$$

编写 R 程序: 略

## 90.3.3 多分类问题的 Bayes 判别

从上面的计算过程可以看到, Bayes 判别本质上就是找到一 种 判 别 准 则, 使 得 平 均 误 判 损 失 达 到 最 小, 即 相 应 的 概 率 达 到 最大.

假 设 样 本 有 k 类, 分 别 为  $X_1, \cdots, X_k$ , 相 应 的 先 验 概 率 为  $p_1, \cdots, p_k$ , 假 设 所 有 错 判 的 损 失 是 相 同 的, 因 此 相 应 的 判 别 准 则 为

 $R_i = \{x|p_i f_i(x) = max_{1 \le i \le k} p_i f_i(x)\}, \quad i = 1, \cdots, k$ 

当 k 类 总 体 的 协 方 差 矩 阵 相 同, 即

$$
\sum_1 = \cdots = \sum_k = \sum
$$

此 <sup>时</sup> 概 <sup>率</sup> <sup>密</sup> <sup>度</sup> <sup>函</sup> <sup>数</sup> <sup>为</sup>

$$
f_j(x) = (2\pi)^{-\pi/2} |\sum |^{-1/2} exp{-\frac{1}{2}(x - \mu_j)^T} \sum_{j=1}^{-1} (x - \mu_j) \}, \quad j = 1, \cdots, k
$$

<sup>则</sup> <sup>计</sup> 算 <sup>函</sup> <sup>数</sup>

$$
d_j(x) = \frac{1}{2}(x - \mu_j)^T \sum_{j=1}^{-1} (x - \mu_j) - lnp_j
$$

计算中, 协方差矩阵使用其估计值代替.

当协方差矩阵不同时, 此时概率密度函数为

$$
f_j(x) = (2\pi)^{-\pi/2} |\sum_j |^{-1/2} exp{-\frac{1}{2}(x-\mu_j)^T} \sum_j^{-1} (x-\mu_j) \}, \quad j = 1, \cdots, k
$$

<sup>则</sup> <sup>计</sup> 算 <sup>函</sup> <sup>数</sup>

$$
d_j(x) = \frac{1}{2}(x - \mu_j)^T \sum_{j}^{-1} (x - \mu_j) - lnp_j - \frac{1}{2}ln(|\sum_j|)
$$

计算中, 协方差矩阵也分别使用其估计值代替.

判 别 <sup>准</sup> <sup>则</sup> 等 价 为

$$
R_i = \{x | d_i(x) = min_{1 \le i \le k} d_j(x) \}, \quad i = 1, \cdots, k
$$

编写 R 程序: 略

# 90.4 Fisher 判 别

具体算法: 参考 [11] [21]
### 90.4.1 <sup>问</sup> 题 <sup>描</sup> <sup>述</sup>

假 设 有 两 个 类 群 已 知 其 分 类 为1和2. 属 于 类 群1的 标 记 为+1. 属 于 类 群2的 标 记 为−1, 即 训 练 集 合 $S = ((x_1, y_1), \cdots, (x_l, y_l)),$  其 中 $x_i$ 来 自 $R^n$ 维 空 间, 是 个n维 向 量. 对 应 标 签 $y_i$ 来 自 一 维 空 间, 取 值 为+1, −1. 目标 是 寻 找 比 较 简 单 的 原 则(函 数), 将 这 两 个 类 别 分 开, 使 得 误 差(错 误 分 类 的 个 数)尽 可 能 的 小.

数据如下,

考 虑 如 何 确 定 分 类 的 判 别 函 数. 确 定 判 别 函 数 的 方 法 很 多. 有 数 值 的 方 法 和 非 数 值 的 方 法. 非 数 值 方 法 例 如, knn聚 类, 系 统聚类, 神经网络, 决策树等等, 下面我们考虑数值的方法,

数 值 方 法 中 现 在 流 行 的 有 支 持 向 量 机(SVM)方 法, 原 理 是 考 虑 对 分 类 起 决 定 作 用 的 实 际 上 取 决 于 类 别 边 际 的 点, 而 类 别 内部 的 点 实 际 上 对 分 类 不 起 作 用. 这 样 连 接 类 别 边 际 的 点, 可 以 得 到 一 个 凸 的 多 面 体(二 维 的 就 是 多 边 形). 如 果 类 别 之 间 的 多边形不相交的话, 就可以把类别分开. 而非线性可分的多个 类别实际上可以使用某种非线性映射、总可以使其称为线性 可 分 的, 然 后 再 使 用SVM方 法 来 分 类 即 可, 这 个 非 线 性 映 射 函 数 的 寻 找 现 在 还 只 是 凭 借 经 验, 没 有 什 么 理 论 可 循, 映 射 之 后 的判别函数实际上可以使用内积的形式来计算,这样实际上 不 需 要 计 算 映 射. 只 要 计 算 内 积 就 可 以. 这 种 方 法 叫 做 核 方 法(kernel method). 在映射函数计算比较复杂的情况下是很有用 的, 而且映射到无穷维都有可能了. 因为无穷维的内积可能不 是 无 穷 的. 这 个 问 题 后 面 讨 论.

介 绍Fisher判 别 的 思 路 前 先 复 习 下 点 与 超 平 面 的 距 离

### 90.4.2 点 与 超 平 面 的 距 离

回忆 几 何 学 中 的 定 义, 有

若 在 平 面 坐 标 几 何 上 的 直 线 定 义 为  $ax + by + c = 0$ , 点 的 座 标为  $(x0, y0)$ , 则它们之间的距离为:

$$
d = \left| \frac{ax_0 + by_0 + c}{\sqrt{a^2 + b^2}} \right|
$$

若 点 坐 标 为 $(x0, y0, z0)$ ,平 面 为 $Ax + By + Cz + D = 0$ ,则 点 到 平 面 的距离为:

$$
d = \left| \frac{Ax_0 + By_0 + Cz_0 + D}{\sqrt{A^2 + B^2 + C^2}} \right|
$$

推 广 到 超 平 面, 若 $R^n$ 空 间 中 点 坐 标 为 $x = (x_1, \dots, x_n) \in R^n$ ,  $R^n$ 空<br>中 的 超 平 面 可 以 使 田 一 个 系 数 向 畳w和 平 移(偏 置)b耒 示 间 中 的 超 平 面 可 以 使 用 一 个 系 数 向 量w和 平 移(偏 置)b表 示 为<  $w, x > +b$ , 设 $f(x) = \langle w, x > +b, f(x) = 0$ 就 是 $R^n \nsubseteq \mathbb{R}$  中 的 一 个 超 平 面. 角 度 旋 转 由w控 制, 平 移 由b控 制, 某 点 与 此 超 平 面 的 距 离 为

$$
d = \left| \frac{f(x)}{||w||} f(x) \right| = \left| \frac{w_1 x_1 + \dots + w_n x_n + b}{\sqrt{w_1^2 + \dots + w_n^2}} \right|
$$

### 90.4.3 数 据 描 述

下面列出数据符号表示. 假设n维数据(即n个属性, 指标等等), 类别1的样本数为p,类别2的样本数为q,类别1的数据表示如下

$$
X = \begin{bmatrix} x_{11} & x_{12} & \cdots & x_{1n} \\ x_{21} & x_{22} & \cdots & x_{2n} \\ \vdots & \vdots & \ddots & \vdots \\ x_{p1} & x_{p2} & \cdots & x_{pn} \end{bmatrix}
$$

类 别2的 数 据 为

$$
X' = \begin{bmatrix} x'_{11} & x'_{12} & \cdots & x'_{1n} \\ x'_{21} & x'_{22} & \cdots & x'_{2n} \\ \cdots & & & & \\ x'_{q1} & x'_{q2} & \cdots & x'_{qn} \end{bmatrix}
$$

 $x_i = (x_{i1}, x_{i2}, \dots, x_{in}), \quad i = 1, \dots, p$ 为 类 别1的 第 $i \uparrow$  样 本  $x_i' = (x' - x' - x') - i = 1, \dots, q$   $\uparrow \uparrow$  都 别的 筆 $i \uparrow$  样 木  $(x'_{i1}, x'_{i2}, \cdots, x'_{in}), \quad i = 1, \cdots, q$ 为 类 别2的 第 $i \uparrow \uparrow \uparrow \uparrow \uparrow$ 

 $\bar{x} = (\bar{x}_1, \bar{x}_2, \cdots, \bar{x}_n)$ 为 类 别1的 质 心.  $\bar{x'} = (\bar{x'}_1, \bar{x'}_2, \cdots, \bar{x'}_n)$ 为 类<br>的 质 心、即 每 列 的 平 均 值 其 中 别2的质心, 即每列的平均值. 其中

$$
\bar{x}_{\cdot k} = \frac{1}{p} \sum_{i=1}^{p} x_{ik}
$$

为 第k列 的 平 均 值,  $k = 1, \cdots, n$ .

Fisher判 别 是 要 寻 找 一 条 直 线, 平 面 或 超 平 面, 将 类 别 为1的 点 尽 可 能 的 分 在 一 侧, 类 别 为2的 在 另 一 侧. 此 判 别 直 线, 平 面 或 超 平 面 统 一 称 为 判 别 曲 面. 记 此 判 别 曲 面 为

 $f(x) = \langle w, x \rangle + b = 0$ 

其 中 $w = w_1, w_2, \cdots, w_n$ , 和b是 需 要 确 定 的.

类别1的每个样本点 $x_i$ 到此判别曲面的距离为

$$
d_i = \langle w, x_i \rangle + b/||w||
$$

因为是线性函数, 其平均距离就是质心到判别曲面的距离, 为

 $d = \langle w, \bar{x} \rangle + b/||w||$ 

同样, 类别2的每个样本点x'和质心到此判别曲面的距离分别 为

$$
\begin{array}{l} d'_i =  +b/||w|| \\ d' =  +b/||w|| \end{array}
$$

## 90.4.4 Fisher判 别 分 类 的 思 路

#### <sup>类</sup> <sup>别</sup> <sup>差</sup> 异 <sup>的</sup> <sup>度</sup> 量

观 察 到d, d'符 号 相 反. |d| + |d'| = |d − d'|. 记 两 个 类 别 之 间 的 距<br><sub>度 </sub>量 <del>为</del> <sup>离</sup> <sup>度</sup> 量 <sup>为</sup>

$$
A = (d - d')^2
$$

若 只 考 虑 此 距 离、当 取 距 离 质 心 相 等 的 点、作 其 连 线 的 垂 直 线(曲面)为判别曲面. 或进一步,考虑两个类别点的数量不同. 取 距 离 样 本 数 多 的 类 别 远、样 本 数 少 的 质 心 近 的 点, 作 其 连 线 的垂直线(曲面)为判别曲面, 实际上是根据样本数的多少取加 权距离. 但是还要考虑类别内离散程度的度量.

#### <sup>类</sup> <sup>别</sup> <sup>内</sup> <sup>离</sup> <sup>散</sup> 程 <sup>度</sup> <sup>的</sup> <sup>度</sup> 量

<sup>一</sup> <sup>般</sup> <sup>考</sup> 虑 <sup>离</sup> <sup>散</sup> 程 <sup>度</sup> <sup>的</sup> <sup>度</sup> 量 <sup>为</sup> <sup>点</sup> <sup>到</sup> <sup>质</sup> 心 <sup>的</sup> <sup>距</sup> <sup>离</sup> <sup>平</sup> <sup>方</sup> <sup>和</sup> <sup>的</sup> <sup>平</sup> 均、即类 内 方 差. 但 如 此 考 虑 的 话, 就 与 判 别 曲 面 没 有 关 系 了, 因 为 只 要 样 本 点 确 定 了, 其 方 差 就 确 定 了, Fisher考 虑 的 是 每 个 <sup>样</sup> <sup>本</sup> <sup>点</sup> 到 判 别 <sup>曲</sup> <sup>面</sup> <sup>的</sup> <sup>距</sup> <sup>离</sup> <sup>减</sup> <sup>去</sup> <sup>质</sup> 心 到 判 别 <sup>曲</sup> <sup>面</sup> <sup>的</sup> <sup>距</sup> <sup>离</sup> <sup>的</sup> <sup>方</sup> 差, 作 为 类 别 内 部 离 散 程 度 的 度 量, 即

$$
B = \sum_{i=1}^{p} (d - d_i)^2 + \sum_{i=1}^{q} (d' - d'_i)^2
$$

#### 判 别 准 则

Fisher判 别 考 虑 使A尽 可 能 的 大, B尽 可 能 的 小, 联 合 这 两 个 要 求, 构 造 函 数

$$
I=\frac{A}{B}
$$

使 得I尽 可 能 的 大.

观 察 到A和B中 参 数b已 经 被 减 去, 实 际 上I只 是w的 函 数. 下 面 是 要 求I的 极 大 值. 但 是 直 接 求 $\frac{\partial I}{\partial v_k}=0$  比 较 困 难. 考 虑 到 对 数 函 数 是 严 格 单 调 的, 对 讲 行 对 数 变 换, 有

$$
\ln I = \ln A - \ln B
$$

求I的 极 值 与 求ln I的 极 值 是 一 致 的 分 别 对 上 式 作 $w_k, k = 1, \cdots, n$ 的 偏 导, 得 到 $n \uparrow$  方 程 式

$$
\frac{1}{I}\frac{\partial I}{\partial w_k} = \frac{1}{A}\frac{\partial A}{\partial w_k} - \frac{1}{B}\frac{\partial B}{\partial w_k} = 0
$$

即

$$
\frac{1}{I}\frac{\partial A}{\partial w_k}=\frac{\partial B}{\partial w_k}
$$

其 中

$$
A = (d - d')^{2} = \langle w, (\bar{x} - \bar{x}') \rangle^{2} = \left[\sum_{k=1}^{n} w_{k} (\bar{x}_{k} - \bar{x}'_{k})\right]^{2}
$$

$$
B = \sum_{i=1}^{p} (d - d_i)^2 + \sum_{i=1}^{q} (d' - d'_i)^2
$$
  
= 
$$
\sum_{i=1}^{p} \langle w, (\bar{x} - x_i) \rangle^2 + \sum_{i=1}^{q} \langle w, (\bar{x'} - x'_i) \rangle^2
$$
  
= 
$$
\sum_{i=1}^{p} [\sum_{k=1}^{n} w_i (\bar{x}_{.k} - x_{ik})]^2 + \sum_{i=1}^{q} [\sum_{k=1}^{n} w_i (\bar{x}'_{.k} - x'_{ik})]^2
$$

偏导方程式对 $w_k$ 求导, 左边为

$$
\frac{1}{I}\frac{\partial A}{\partial w_k} = \frac{2}{I}(\bar{x}_{\cdot k} - \bar{x}_{\cdot k}') \cdot \left[\sum_{k=1}^n w_k(\bar{x}_{\cdot k} - \bar{x}_{\cdot k}')\right] = \frac{2}{I}(\bar{x}_{\cdot k} - \bar{x}_{\cdot k}') \cdot (d - d')
$$

右边为

$$
B = 2\sum_{i=1}^{p} < w, (\bar{x} - x_i) > (\bar{x}_{\cdot k}) + 2\sum_{i=1}^{q} < w, (\bar{x'} - x'_i) > (\bar{x'}_{\cdot k})
$$
  
= 2  $w, [\sum_{i=1}^{p} (\bar{x} - x_i) \cdot (\bar{x}_{\cdot k}) + \sum_{i=1}^{q} (\bar{x'} - x'_i) \cdot (\bar{x'}_{\cdot k})] >$   
= 2  $w, S_k >$ 

依 次 对 $k = 1, \cdots, n$ 求 导, 得 到n个 方 程 式

$$
\langle w, S_1 \rangle = \frac{1}{I} (\bar{x}_{\cdot 1} - \bar{x'}_{\cdot 1}) \cdot (d - d')
$$
  
...  

$$
\langle w, S_n \rangle = \frac{1}{I} (\bar{x}_{\cdot n} - \bar{x'}_{\cdot n}) \cdot (d - d')
$$

注 意 到 右 边 因 子 $\frac{1}{I}(d-d')$ 将 其 除 到 左 边, 相 当 于w每 个 值 除 以 因<br>子 其 解 差 一 个 堂 数 因 子 记 因 子 $\frac{1}{d-d'}$  — e  $w'=w/\alpha$  方 程 组 子,其 解 差 一 个 常 数 因 子. 记 因 子 $\frac{1}{I}(d-d') = \alpha, w' = w/\alpha$ , 方 程 组<br>变 为 变 为

$$
\langle w', S_1 \rangle = (\bar{x}_{\cdot 1} - \bar{x'}_{\cdot 1})
$$

$$
\cdots
$$

$$
\langle w', S_n \rangle = (\bar{x}_{\cdot n} - \bar{x'}_{\cdot n})
$$

据 此 解 得ω'. 下 面 我 们 会 看 到 因 子α不 需 要 求 出.

#### 判 别 函 数

过类别1的质心的曲面设为

 $f(x) = \langle w, \bar{x} \rangle + b1 = \langle w' \alpha, \bar{x} \rangle + b1 = 0 \Longrightarrow b1 = -\langle w' \alpha, \bar{x} \rangle$ 同 理 类 别2的 质 心 的 曲 面 设 为

$$
f(x) = \langle w, \overline{x'} \rangle + b \langle w', \overline{x'} \rangle + b \langle w', \overline{x'} \rangle = 0 \Longrightarrow b \langle w', \overline{x'} \rangle
$$

考 虑 判 别 曲 面 的 偏 置b, 如 果 两 个 类 别 的 样 本 数 差 别 比 较 大, 那 么, 判别曲面应该靠近样本数小的一边(具体可以考虑样本服 从正态分布), 偏置可以取为b1,b2的加权平均

$$
b = \frac{pb1 + qb2}{p + q} = \frac{\alpha(-p < w', \bar{x} > -q - \langle w', \bar{x'} \rangle)}{p + q} = \alpha b'
$$

设有新的点 $x_{new}$ , 实际上判别函数是

 $f(x_{new}) = sgn(\langle w'\alpha, x_{new} \rangle + b) = \alpha sgn(\langle w', x_{new} \rangle + b)$ 

考 虑 到 若α > 0,  $f(x_{new}) = +1$ 则 判 定 为 类 别1,  $f(x_{new}) = +1$ 则 判 定 为类别2,否则判定相反.

# 90.5 例 子

程序包 MASS: 函数 lda(Linear discriminant analysis), qda(Quadratic discriminant analysis.)

mda 程 序 包 提 供 mixture and flexible discriminant analysis with  $mda()$  and  $fda()$ 

lda() method 参数有四种方法

- "moment": for standard estimators of the mean and variance, 标 准 的 均 值 与 方 差 估 计
- "mle": for MLEs, 最大似然估计
- "mve": to use 'cov.mve' (minimum volume ellipsoid)
- "t" for robust estimates based on a t distribution.  $\ddot{\mathbf{\mathbb{E}}}$   $\ddot{\mathbf{\mathcal{F}}}$  t  $\dot{\mathbf{\mathcal{H}}}$   $\ddot{\mathbf{\mathcal{B}}}$   $\ddot{\mathbf{\mathcal{B}}}$ 估 计

下面是一个一维的例子. lda() 自带的例子是 4 维的

```
> library(MASS)
> d = d = d = f = (x = (1:20), g = c (rep(1,10), rep(2,10)))> d
   x g
1 1 1
2 2 1
3 3 1
4 4 1
5 5 1
6 6 1
7 7 1
8 8 1
9 9 1
10 10 1
11 11 2
12 12 2
13 13 2
```

```
14 14 2
15 15 2
16 16 2
17 17 2
18 18 2
19 19 2
20 20 2
> l=lda(g~x,data=d)
> l
Ca11:lda(g \tilde{x}, data = d)Prior probabilities of groups:
 1 2
0.5 0.5
Group means:
    x
1 5.5
2 15.5
Coefficients of linear discriminants:
      LD1
x 0.3302891
# 新数据必须使用data.frame 且 x 标记,
# 即 与 lda() 函 数 使 用 的 变 量 名 称 一 样
> new = data.frame(x=(5:15))
> predict(l,new)
> predict(l,new)
$class
[1] 1 1 1 1 1 1 2 2 2 2 2
Levels: 1 2
$posterior
          1 2
1 0.99752738 0.002472623
2 0.99267486 0.007325140
3 0.97850450 0.021495499
4 0.93861689 0.061383107
```
5 0.83703953 0.162960471 6 0.63308037 0.366919631 7 0.36691963 0.633080369 8 0.16296047 0.837039529 9 0.06138311 0.938616893 10 0.02149550 0.978504501 11 0.00732514 0.992674860

\$x

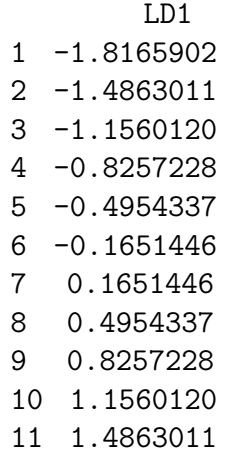

1052

# Chapter 91

# 聚类分析

此部分主要参考"统计建模与R软件"[21]及"生物数学"[11] 相关部分.

聚类分析中,大多数据往往不能直接参加运算,需要先中心 化或标准化.

# 91.1 系统聚类(hierarchical clustering method)

使用最多. 设开始有 n 个样本,

 $X_1, \cdots, X_n$ 

其中每个样本 p 维 (p 个性状), 第 k 个样本为

$$
X_k = x_{1k}, \cdots, x_{pk}
$$

基本思想是,

1. 开 始 把 每 个 样 本 作 为 一 类, 计 算 n 个 样 本 之 间 的 n \* n 距 离 矩 阵

2. 取 距 离 最 短 的 两 个 样 本 合 并 成 为 一 个 新 类.

- 3. 然 后 计 算 此 新 类 与 其 它 样 本 的 距 离, 产 生  $(n-1) * (n-1)$ 距离 矩阵
- 4. 取 此 矩 阵 中 距 离 最 短 的 两 个 样 本 又 合 并 成 为 一 个 新 类.
- 5. 然 后 计 算 此 新 类 与 其 它 样 本 的 距 离, 产 生  $(n-2) * (n-2)$ 距离知阵.

 $6. \cdots$ 

依次进行, 直到最后只有一类, 结束计算.

按照计算新类与其它样本的距离的方法不同可以分为最短 距 离 法、最 长 距 离 法、中 间 距 离 法 等.

### 91.1.1 最短距离法(the shortest distance method)

计 算 新 类 与 其 它 样 本 的 距 离 的 方 法 为: 设 第 一 步 1.2 被 合 并为  $n + 1$ , 下面要计算  $n + 1$  与  $3, 4, \dots, n$  的距离,

$$
d_{n+1,3} = min(d_{1,3}, d_{2,3})
$$
  
\n
$$
d_{n+1,4} = min(d_{1,4}, d_{2,4})
$$
  
\n
$$
d_{n+1,5} = min(d_{1,5}, d_{2,5})
$$
  
\n...  
\n
$$
d_{n+1,n} = min(d_{1,n}, d_{2,n})
$$

### 91.1.2 最长距离法(the longest distance method)

计 算 新 类 与 其 它 样 本 的 距 离 的 方 法 为: 设 第 一 步 1.2 被 合 并为  $n + 1$ , 下面要计算  $n + 1$  与  $3, 4, \dots, n$  的距离

$$
d_{n+1,3} = max(d_{1,3}, d_{2,3})
$$
  
\n
$$
d_{n+1,4} = max(d_{1,4}, d_{2,4})
$$
  
\n
$$
d_{n+1,5} = max(d_{1,5}, d_{2,5})
$$
  
\n...  
\n
$$
d_{n+1,n} = max(d_{1,n}, d_{2,n})
$$

### 91.1.3 中间距离法(median method)

计 算 新 类 与 其 它 样 本 的 距 离 的 方 法 为: 设 第 一 步 1.2 被 合 并为  $n + 1$ , 下面要计算  $n + 1$  与  $3, 4, \cdots, n$  的距离

$$
d_{n+1,3} = \sqrt{\frac{1}{2}(d_{1,3}^2 + d_{2,3}^2) - \frac{1}{4}d_{1,2}^2}
$$
  

$$
d_{n+1,4} = \sqrt{\frac{1}{2}(d_{1,4}^2 + d_{2,4}^2) - \frac{1}{4}d_{1,2}^2}
$$
  

$$
d_{n+1,5} = \sqrt{\frac{1}{2}(d_{1,5}^2 + d_{2,5}^2) - \frac{1}{4}d_{1,2}^2}
$$
  
...  

$$
d_{n+1,n} = \sqrt{\frac{1}{2}(d_{1,n}^2 + d_{2,n}^2) - \frac{1}{4}d_{1,2}^2}
$$

实际上采用的是 k 与 1.2 连线中线的距离作为新距离

### 91.1.4 中 间 距 离 法 的 推 广

计 算 新 类 与 其 它 样 本 的 距 离 的 方 法 为: 设 第 一 步 1.2 被 合 并为  $n + 1$ , 下面要计算  $n + 1$ 与 3,4,…, n 的距离

$$
d_{n+1,3}=\sqrt{\frac{1-\beta}{2}(d_{1,3}^2+d_{2,3}^2)-\beta d_{1,2}^2}
$$

其中 β < 1. 当 β = 0, 称 为 Mcquitty 相 似 分 析 法.

# 91.1.5 类 平 均 法(average linkage method)

两 种 定 义. 一 种 是 把 类 与 类 之 间 的 距 离 定 义 为 所 有 样 本 之 间的平均距离.

设 合 并 后 的 类  $G_K, G_L$  分 别 有  $n_K, n_L$  个 样 本, 定 义  $G_K, G_L$  之 间的距离为

$$
d_{KL} = \frac{1}{n_K n_L} \sum_{i \in G_K, j \in G_L} d_{ij}
$$

例 如  $G_K$  为 1.2 合 并 得 到,  $G_L$  为 3.4 合 并 得 到, 那 么

$$
d_{KL} = \frac{1}{2 \times 2} (d_{1,3} + d_{1,4} + d_{2,3} + d_{2,4})
$$

另一种定义为样本对之间平方距离的平均作为距离的平方

$$
d_{KL}^2 = \frac{1}{n_K n_L} \sum_{i \in G_K, j \in G_L} d_{ij}^2
$$

<sup>递</sup> <sup>推</sup> <sup>公</sup> 式 <sup>为</sup>

$$
d_{MJ}^2 = \frac{n_K}{n_M} d_{KJ}^2 + \frac{n_L}{n_M} d_{LJ}^2
$$

类 平 均 法 较 好 利 用 了 所 有 样 本 的 信 息, 很 多 时 候 被 认 为 是 一 种 较 好 的 距 类 方 法.

进一步推广为

$$
d_{MJ}^2 = (1 - \beta)\left(\frac{n_K}{n_M}d_{KJ}^2 + \frac{n_L}{n_M}d_{LJ}^2\right) + \beta d_{KL}^2
$$

其中  $β < 1$  称 为 可 变 类 平 均 法.

### 91.1.6 重 心 <sup>法</sup>

类与类(每个类大于3个样本,2个样本的重心在中点,1个 就是其本身)之间的距离定义为它们重心之间的 Euclide 距离.

此方法处理异常值比其它方法更稳健,但是在别的方面一 般 不 如 类 平 均 法 或 离 差 平 方 和 法 效 果 好.

### 91.1.7 离 差 平 方 和 法(Ward 法)

Ward (1936) 提 出 此 方 法. 基 于 方 差 分 析 的 思 想, 如 果 类 分 的 正确, 则同类内部的离差平方和应较小, 不同类之间的离差平 方和应较大.

与重心法比较差别在于一个常数系数(类内一般个数), 那么 结果两个大类的距离倾向于比较大, 不易合并, 更符合对聚类 的实际要求. 故很多情况下优于重心法.

但是对异常值敏感.

设  $G_K, G_L$  合并为新类  $G_M$ , 则 内部 的离差平方和为

$$
W_K = \sum_{i \in G_K} (x_{(i)} - \bar{x}_K)^T (x_{(i)} - \bar{x}_K)
$$

其中  $\bar{x}_K$  为  $G_K$  的重心. 类似 的有

$$
W_L = \sum_{i \in G_L} (x_{(i)} - \bar{x}_L)^T (x_{(i)} - \bar{x}_L)
$$
  

$$
W_M = \sum_{i \in G_M} (x_{(i)} - \bar{x}_M)^T (x_{(i)} - \bar{x}_M)
$$

如 果  $G_K, G_L$ 距 离 较 近, 则 合 并 后 增 加 的 离 差 平 方 和  $W_M - W_K - W_L$ 应较 小、否 则, 应较 大. 定 义  $G_K, G_L$  平 方 距 离 为

$$
d_{KL}^2 = W_M - W_K - W_L
$$

这种方法称为离差平方和法或 Ward 方法(Ward's minimum variance method)

<sup>递</sup> <sup>推</sup> <sup>公</sup> 式 <sup>为</sup>

$$
d_{MJ}^2 = \frac{n_J + n_K}{n_J + n_M} d_{KJ}^2 + \frac{n_J + n_L}{n_J + n_M} d_{LJ}^2 - \frac{n_J}{n_J + n_M} d_{KL}^2
$$

 $G_K, G_L \geq \text{e}$  的 平 方 距 离 也 可 以 写 成

$$
d_{KL}^2 = \frac{n_K n_L}{n_M} (\bar{x}_K - \bar{x}_L)^T (\bar{x}_K - \bar{x}_L)
$$

## 91.1.8 其 它 方 法

采 用 各 种 平 均, 例 如 使 用 所 有 联 系 两 个 类 群 之 间 的 分 类 单 位(样本)距离的平方和再取平均值,作为距离的平方.

# 91.2 例 子

hclust() 函数执行系统分类.

```
> x < -c(1, 2, 6, 8, 11); \dim(x) < -c(5, 1);[,1]
[1,] 1[2,1 2][3,] 6
[4,] 8
[5,] 11
> d < -dist(x); d1 2 3 4
2 1
3 5 4
4 7 6 2
5 10 9 5 3
> h1<-hclust(d,"single");
> h2<-hclust(d,"complete")
> h3<-hclust(d,"median")
> h4<-hclust(d,"mcquitty")
> par(mfrow=c(2,2))> plot(h1,hang=-1)
> plot(h2, hang=-1)
> plot(h3,hang=-1)
> plot(h4,hang=-1)# hang =-1 表 示 线 画 到 底. 查 看 hang 的 用 法
> par(mfrow=c(2,1))
> plot(h4,hang=-1)
> plot(h4)
```

```
# as.dendrogram 可 以 绘 制 更 好 的 图
> d1<-as.dendrogram(h1)
> str(d1)--[dendrogram w/ 2 branches and 5 members at h = 4]
 \left[-\right] --[dendrogram w/ 2 branches and 2 members at h = 1]
 | |--leaf 1
    '--leaf 2
  '--[dendrogram w/ 2 branches and 3 members at h = 3]
    |--leaf 5
    '--[dendrogram w/ 2 branches and 2 members at h = 2]
       |--leaf 3
       '--leaf 4
par(mfrow=c(2,2))plot(d1)
plot(d1, nodePar=list(pch = c(1,NA), cex=0.8, lab.cex=0.8),type = "t", center=TRUE)
plot(d1, edgePar=list(col = 1:2, lty = 2:3),dLeaf=1, edge.root = TRUE)
plot(d1, nodePar=list(pch = 2:1, cex=.4*2:1, col=2:3),horiz=TRUE)
```
下 面 是 一 个 比 较 实 际 的 例 子 ([21] page 488). 数 据 为 全 国 31 个省级地区居民的8项基本消费支出,我们要把 31个样本分 类.

```
X<-data.frame(
x1=c(2959.19, 2459.77, 1495.63, 1046.33, 1303.97, 1730.84,
    1561.86, 1410.11, 3712.31, 2207.58, 2629.16, 1844.78,
    2709.46, 1563.78, 1675.75, 1427.65, 1783.43, 1942.23,
    3055.17, 2033.87, 2057.86, 2303.29, 1974.28, 1673.82,
    2194.25, 2646.61, 1472.95, 1525.57, 1654.69, 1375.46,
    1608.82),
x2=c(730.79, 495.47, 515.90, 477.77, 524.29, 553.90, 492.42,
    510.71, 550.74, 449.37, 557.32, 430.29, 428.11, 303.65,
    613.32, 431.79, 511.88, 512.27, 353.23, 300.82, 186.44,
    589.99, 507.76, 437.75, 537.01, 839.70, 390.89, 472.98,
    437.77, 480.99, 536.05),
```
x3=c(749.41, 697.33, 362.37, 290.15, 254.83, 246.91, 200.49, 211.88, 893.37, 572.40, 689.73, 271.28, 334.12, 233.81, 550.71, 288.55, 282.84, 401.39, 564.56, 338.65, 202.72, 516.21, 344.79, 461.61, 369.07, 204.44, 447.95, 328.90, 258.78, 273.84, 432.46),

- x4=c(513.34, 302.87, 285.32, 208.57, 192.17, 279.81, 218.36, 277.11, 346.93, 211.92, 435.69, 126.33, 160.77, 107.90, 219.79, 208.14, 201.01, 206.06, 356.27, 157.78, 171.79, 236.55, 203.21, 153.32, 249.54, 209.11, 259.51, 219.86, 303.00, 317.32, 235.82),
- x5=c(467.87, 284.19, 272.95, 201.50, 249.81, 239.18, 220.69, 224.65, 527.00, 302.09, 514.66, 250.56, 405.14, 209.70, 272.59, 217.00, 237.60, 321.29, 811.88, 329.06, 329.65, 403.92, 240.24, 254.66, 290.84, 379.30, 230.61, 206.65, 244.93, 251.08, 250.28),
- x6=c(1141.82, 735.97, 540.58, 414.72, 463.09, 445.20, 459.62, 376.82, 1034.98, 585.23, 795.87, 513.18, 461.67, 393.99, 599.43, 337.76, 617.74, 697.22, 873.06, 621.74, 477.17, 730.05, 575.10, 445.59, 561.91, 371.04, 490.90, 449.69, 479.53, 424.75, 541.30),
- x7=c(478.42, 570.84, 364.91, 281.84, 287.87, 330.24, 360.48, 317.61, 720.33, 429.77, 575.76, 314.00, 535.13, 509.39, 371.62, 421.31, 523.52, 492.60, 1082.82, 587.02, 312.93, 438.41, 430.36, 346.11, 407.70, 269.59, 469.10, 249.66, 288.56, 228.73, 344.85),
- x8=c(457.64, 305.08, 188.63, 212.10, 192.96, 163.86, 147.76, 152.85, 462.03, 252.54, 323.36, 151.39, 232.29, 160.12, 211.84, 165.32, 182.52, 226.45, 420.81, 218.27, 279.19, 225.80, 223.46, 191.48, 330.95, 389.33, 191.34, 228.19, 236.51, 195.93, 214.40)

```
)
```

```
# 距 离 矩 阵
> d<-dist(scale(X))
> h<-hclust(d)
# 绘 图
> plclust(h)
# 31 个 样 本 分 为 5 个 大 类
> r<-rect.hclust(h,5)
```
# 91.3 类 个 数 的 确 定

分成多少个类是合适的?这个问题没有统一的答案. 一般根 据需要确定. 基本方法大概是

1. 给 定 你 认 为 的 距 离 的 最 小 阈 值

2. 观 测 散 点 图, 查 看 类 大 概 的 个 数

3. 使用某种统计量确定类的个数

4. 根 据 初 步 分 类 的 图 再 次 分 类 确 定 个 数

Bemirman (1972) 提 出 了 根 据 研 究 目 的 来 确 定 的 分 类 方 法, 并 提出了根据谱系图来分析的准则

- <sup>各</sup> <sup>类</sup> 重 心 <sup>距</sup> <sup>离</sup> 必 须 <sup>较</sup> 大
- <sup>各</sup> <sup>类</sup> <sup>包</sup> <sup>含</sup> <sup>的</sup> <sup>元</sup> <sup>素</sup> <sup>不</sup> <sup>要</sup> 太 多
- <sup>类</sup> <sup>的</sup> <sup>个</sup> <sup>数</sup> <sup>需</sup> 符 <sup>合</sup> <sup>使</sup> 用 目 的
- 多采用几种方法. 应该结果差不多

 $rect.hclust()$  函数 绘 出 指 定 类 的 框.

```
# 需 先 plot, plclust() 也 可 以
> plot(h1)# 同 时 在 图 上 绘 出 框
> re<-rect.hclust(h1, k=3)
> re
[1]]
[1] 1 2
[[2]]
[1] 5
[[3]]
[1] 3 4
```
# 91.4 k-均 值 动 态 聚 类

系 统 聚 类 需 要 计 算 距 离 矩 阵, 当 样 本 很 多 时, 需 占 用 很 多 内 存和计算时间. 基于此, 产生了动态聚类方法.

动 态 聚 类 的 基 本 思 想 是, 开 始 粗 略 的 分 一 下, 然 后 按 照 某 种 最 优 原 则 修 改 不 合 理 的 分 类、直 到 分 类 比 较 合 理 为 止. 此 方 法 计算量较小, 内存较小, 方法简单, 适用于大样本.

算 法: 任 何 多 元 分 析 教 科 书 均 有

### 91.4.1 k means 算 <sup>法</sup>

参考 http://en.wikipedia.org/wiki/K-means\_algorithm

k-means 算 法 最 早 由 MacQueen 1967 年 提 出, 后 来 经 许 多 人 多 次修改.

k 个 聚 类 具 有 以 下 特 点: 各 聚 类 本 身 尽 可 能 的 紧 凑, 而 各 聚 类之 间 尽 可 能 的 分 开.

用 涂:

- 1. 资料压缩: 以 少 数 的 资 料 点 来 代 表 大 量 的 资 料, 达 到 资 料 压 缩 的 功 能
- 2. 资料分类: 以少数代表点来代表特点类别的资料, 可以降 <sup>低</sup> <sup>资</sup> <sup>料</sup> 量 <sup>及</sup> <sup>计</sup> 算 量

k-means 算 法 的 工 作 过 程 说 明 如 下:

- 1. 从 c 个数 据 对 象 任 意 选 择 k 个 对 象 作 为 初 始 聚 类 中 心
- $2.$  循 环  $(3)$ 到  $(4)$  直 到 每 个 聚 类 不 再 发 生 变 化 为 止 $(\mathsf{W} \, \mathrm{d} x)$
- 3. 根 据 每 个 聚 类 对 象 的 均 值(中 心 对 象), 计 算 每 个 对 象 与 这 些 中 心 对 象 的 距 离: 并 根 据 最 小 距 离 重 新 对 相 应 对 象 进 行 划 分

4. 重 新 计 算 每 个(有 变 化)聚 类 的 均 值(中 心 对 象)

```
一 般 都 采 用 均 方 差 作 为 标 准 测 度 函 数.         下 面 是 伪
代 码
```

```
var m = initialCentroids(x, K);var N = x.length;while (!stoppingCriteria) {
  var w = [][];
  // calculate membership in clusters
  for (var n = 1; n \le N; n^{++}) {
    v = arg min (v0) dist(m[v0], x[n]);w[v].push(n);
}
  // recompute the centroids
  for (var k = 1; k \le K; k++) {
    m[k] = avg(x in w[k]);}
}
return m;
```
# 91.4.2 k-means++方 法

2006年提出了一个关于初始值的选择的新的改进、叫做 "k-means++".[1](#page-1063-0) 基本思想是选择尽量接近大的数量的点的作为 初 始 点, 然 后 开 始 聚 类. 作 者 使 用  $L^2$  范 数 来 选 择 聚 类 中 心. 虽<br>然 初 始 直 到 计 管 量 比 较 大 但 县 对 减 小 误 差 很 有 帮 助 \_而 日 后 然 初 始 直 到 计 算 量 比 较 大, 但 是 对 减 少 误 差 很 有 帮 助, 而 且 后 来 的 聚 类 过 程 会 很 快, 从 而 整 个 计 算 过 程 会 加 快 2-10 倍. 大 的 数据量会减少 1000 倍的误差. 几乎与 vanilla k-means 方法的速 度和误差一样.

kmeans() 函 数 使 用 k-均 值 方 法, 采 用 逐 个 修 改 方 法, 方 法 有 "Hartigan-Wong", "Lloyd", "Forgy", "MacQueen" 三 种, 具 体 见 帮 助.

<span id="page-1063-0"></span><sup>&</sup>lt;sup>1</sup>D. Arthur, S. Vassilvitskii: "k-means++ The Advantages of Careful Seeding" 2007 Symposium on Discrete Algorithms (SODA).

下 面 对 31 个 省 级 地 区 居 民 的 8 项 基 本 消 费 支 出 使 用 k-均 值 方 法 分 类. 帮 助 里 有 绘 图 的 例 子  $>$  km  $<-$  kmeans(scale(X), 5, nstart = 20); km K-means clustering with 5 clusters of sizes 16, 10, 1, 3, 1 Cluster means: x1 x2 x3 x4 x5 x6 1 -0.7008593 -0.33291790 -0.5450901 -0.2500165 -0.54749319 -0.6131804 2 0.2646918 0.04585518 0.2487958 -0.3405821 -0.01812541 0.2587437 3 1.1255255 2.91079330 -1.0645632 -0.4082114 0.53291392 -1.0476079 4 1.8790347 1.02836873 2.1203833 2.1727806 1.49972764 2.2232050 5 1.8042004 -1.12776493 0.9368961 1.2959544 3.90904835 1.6014419 x7 x8 1 -0.5420723 -0.57966702 2 0.2874133 -0.02413414 3 -0.9562089 1.66126641 4 0.9583064 1.94532737 5 3.8803141 2.01876530 Clustering vector: [1] 4 2 1 1 1 1 1 1 4 2 4 1 2 1 2 1 2 2 5 2 1 2 2 1 2 3 1 1 1 1 1 Within cluster sum of squares by cluster: [1] 30.14432 22.12662 0.00000 10.19134 0.00000 Available components: [1] "cluster" "centers" "withinss" "size"

# 91.5 k <sup>邻</sup> <sup>近</sup> <sup>法</sup>(K Nearest Neighbors, knn)算 法

参 考

Teknomo, Kardi. K-Nearest Neighbors Tutorial. http://people.revoledu.com/kardi/tutorial/KNN/index.html http://en.wikipedia.org/wiki/K-nearest\_neighbor\_algorithm

knn 是 有 监 督 的 分 类 方 法. 已 经 用 于 数 据 挖 掘, 模 式 识 别 图 像 处 理 等 方 面. 成 功 的 例 子 包 括 手 写 字 体, 卫 星 图 像 和 EKG 模 式 识 别

### 91.5.1 knn 算 <sup>法</sup>

knn 基 于 训 练 样 本 和 新 数 据 的 属 性 分 类. knn 不 依 赖 于 任 何 模型,只依赖于记忆.

给 出 新 的 样 本, 我 们 发 现 在 它 周 围 k 个 样 本 中 属 于 某 类 最 多的样本,那么这些最多的样本的归类就是新样本的类别.这 实际上是一个它周围样本对新样本的投票过程.

下 面 是 一 个 例 子, 我 们 知 道 两 个 属 性  $X_1 = (x_{1,1}, x_{2,1}, \dots), X_2 =$  $(x_{1,2}, x_{2,2}, \dots)$  的24个样本的分类 g, 然后对新样本s<sub>25</sub> =  $(x_{25,1} =$  $(5, x_{25,2} = 6)$ 分类.

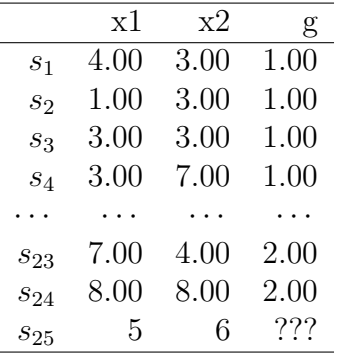

```
X=data.frame(
```

```
x1=c(4,1,3,3,7,4,6,5,3,6,4,4,5,7,5,10,7,4,9,5,8,6,7,8),
   x2=c(3,3,3,7,4,1,5,6,7,2,6,4,8,8,6,5,6,10,7,4,5,6,4,8),
   g=c(rep(1,10),rep(2,14)) )
> xx1 x2 g
1 4 3 1
```
已 知 的 样 本 为 训 练 样 本. 下 面 是 步 骤

• 确定  $k$  值

2 1 3 1

- <sup>计</sup> 算 <sup>新</sup> <sup>样</sup> <sup>本</sup> <sup>与</sup> 所 <sup>有</sup> <sup>训</sup> <sup>练</sup> <sup>样</sup> <sup>本</sup> <sup>的</sup> <sup>距</sup> <sup>离</sup>
- <sup>排</sup> <sup>序</sup> <sup>计</sup> 算 <sup>出</sup> <sup>的</sup> <sup>距</sup> <sup>离</sup>
- 收集前 k 个最 小 距 离 和 它 们 属 的 类 别

• 判 别 新 样 本 的 类 别

假 设 k = 8, 我 们 使 用 8 个 最 邻 近 点 来 确 定 新 样 本 的 分 类. 首 先 计 算 新 样 本  $s_{25}$  与 所 有 24 个 训 练 样 本 的 距 离(此 处 使 用 Euclidean 距 离), 然 后 从 小 到 大 排 序, 取 前 8 个 最 小 值, 查 看 这 8 个训练样本的分类, 其中类1有3个, 类2有5个, 我们判断新 样本的分类为类 2.

```
# 两 个 向 量 euclidean 距 离
dist.euclidean \leq function(x,y){
   res \leftarrow sqrt(sum((x-y)^2))
   res
}
# 计 算 训 练 样 本 与 新 样 本 的 距 离
> s=data.frame(x1=X$x1,x2=X$x2)
> apply(s,1,dist.euclidean, y=c(6,5))
 [1] 2.828427 5.385165 3.605551 3.605551 1.414214 4.472136 0.000000 1.414214
 [9] 3.605551 3.000000 2.236068 2.236068 3.162278 3.162278 1.414214 4.000000
[17] 1.414214 5.385165 3.605551 1.414214 2.000000 1.000000 1.414214 3.605551
# 实 际 上 距 离 的 平 方 更 好 看 一 些, 计 算 也 容 易(但 是 我 们 不 准
备编写新的函数了)
> apply(s,1,dist.euclidean,y=c(6,5))^2
[1] 8 29 13 13 2 20 0 2 13 9 5 5 10 10 2 16 2 29 13 2 4 1 2 13
# [排 序 并 查 看 类 别
> d \le cbind(apply(s,1,dist.euclidean, y=c(6,5))^2, X$g)
> o\le-order(d[, 1])> d1 < -d[o,]
> d1
    [,1] [,2][1,] 0 1[2,] 1 2[3,] 2 1[4,] 2 1[5,] 2 2[6,] 2 2[7,] 2 2[8,] 2 2
```

```
1067
```
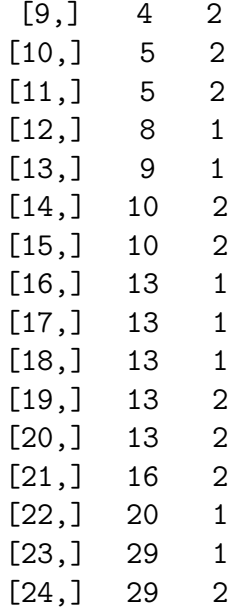

# 91.5.2 预 <sup>测</sup>

使用 knn 来预测(extrapolation, 外推)

 $X$  Y 是 按 照 时 间 排 列 的 数 值 型 数 据. 第 六 个  $X = 6.5$ , 我 们 要 预测 Y 的值.

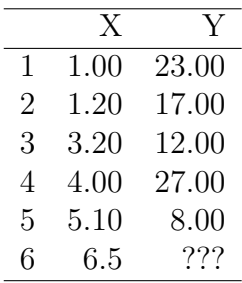

• 首先确定  $k = 2$ 

• 计算新样本  $6.5$  与其它 X 的距离

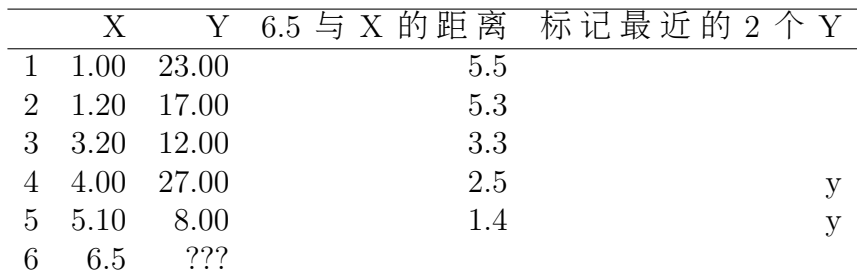

• 计 算 最 近 的 2 个 Y 值 的 平 均  $\frac{27+8}{2} = 17.5$ , 即 是  $X = 6.5$  的 预 测 值

### 91.5.3 平 滑

使 用 同 样 的 方 法 可 以 平 滑(interpolation, 内 插), 只 要 取  $X \in [1, 5],$  然 后 计 算 每 个 X 值 的 预 测, 即 可 得 到 平 滑.

```
d<-data.frame(
   X = c(1, 1.2, 3.2, 4, 5.1),
   Y=c(23,17,12,27,8) )
> d
   X Y
1 1.0 23
2 1.2 17
3 3.2 12
4 4.0 27
5 5.1 8
> attach(d)
# 我 们 想 从 0 到 6 平 滑 x
> x < -seq(0, 6, by = 0.5)> x
[1] 0.0 0.5 1.0 1.5 2.0 2.5 3.0 3.5 4.0 4.5 5.0 5.5 6.0
# 先 用 0.1 做 例 子
> a=0.1# abs(X-a) 为 距 离,
# 取 k=2, 即 前 两 个 距 离 最 小 的 对 应 的 Y 值
```

```
> Y[order(abs(X-a))[1:2]]
[1] 23 17
# 预 测 值 为 对 应 Y 值 的 平 均
> pre\le-mean(Y[order(abs(X-a))[1:2]]); pre
[1] 20
# 编 写 内 插/平 滑(预 测)函 数
# A 相 当 于 X, B 相 当 于 Y
> pre<-function(A,B,x,k){
   p < -mean(B[order(abs(A-x))[1:k]]);
   p
}
> x < -seq(0, 6, by = 0.5)> x
[1] 0.0 0.5 1.0 1.5 2.0 2.5 3.0 3.5 4.0 4.5 5.0 5.5 6.0
# 对 x 中 每 个 值 预 测(内 插)
> apply(X=as.matrix(x),1,pre,A=X,B=Y,k=2)
[1] 20.0 20.0 20.0 20.0 20.0 14.5 19.5 19.5 19.5 17.5 17.5 17.5 17.5
```
## 91.5.4 优 点 与 缺 点

优 点

- 对噪音不敏感(robust), 尤其使用加权距离
- 若 训 练 数 据 很 大, 算 法 是 比 较 有 效 的

缺 点

- 需要确定 k 值
- 距 离 的 种 类 难 于 确 定
- 计算量比较大,因为要计算所有训练数据与新数据的距 离. 使 用 例 如 K-D tree 等 其 它 数 据 结 构 可 能 会 好 些

### 91.5.5 knn() <sup>函</sup> <sup>数</sup> 用 <sup>法</sup>

 $\alpha$ lass 包 的 knn $()$  函 数 用 于 通 常 的 分 类. 使 用 Euclidean 距 离, 判 别方法为投票法. 如果有个数一样的类. 则随机选择一个.

对于数值型数据及其平均(此处的预测与平均)并不能实现.

```
# 使 用 内 插 的 例 子 数 据
X = c(1, 1.2, 3.2, 4, 5.1),
Y=c(23,17,12,27,8)
> library(class)
> knn(train=X,test=as.matrix(seq(0,6,by=0.5)),cl=Y,k=2)
 [1] 17 17 17 17 17 17 12 27 27 8 8 8 8
Levels: 8 12 17 23 27
# 下 面 使 用 算 法 中 的 数 据
X=data.frame(
   x1=c(4,1,3,3,7,4,6,5,3,6,4,4,5,7,5,10,7,4,9,5,8,6,7,8),
   x2=c(3,3,3,7,4,1,5,6,7,2,6,4,8,8,6,5,6,10,7,4,5,6,4,8)gc = c(rep(1,10),rep(2,14)))
# 新 数 据
> test<-matrix(rnorm(20)*10,ncol=2)
> test
          [0,1] [0,2][1,] 14.497537 26.6676358
 [2,] -19.116549 1.9244647
 [3,] -3.845555 -6.2873504
 [4,] -6.286773 -11.1151424
 [5,] -9.735719 -4.0103464
 [6,] 2.039382 5.3554126
 [7,] -14.485949 14.5503272
 [8,] -19.374097 9.2758593
 [9,] 8.656341 -0.1229066
[10,] -17.240399 -5.9442139> c1 < -X[, 3]> train -X[, 1:2]
> knn(train,test,cl,k=8)
 [1] 2 1 1 1 1 1 1 1 2 1
```
# Chapter 92

# <sup>核</sup>方法概要与支持向量<sup>机</sup>

核方法部分参考文献 [9] chapter 2

支 持 向 量 机 部 分 参 考 文 献 [9] chapter 7.2 7.3

# 92.1 <sup>原</sup> 始 <sup>线</sup> <sup>性</sup> <sup>回</sup> 归(<sup>线</sup> <sup>性</sup> <sup>插</sup> <sup>值</sup>)

### 92.1.1 描 述

给 定 训 练 集 合 $S = ((x_1, y_1), \cdots, (x_l, y_l)),$  其 中 $x_i$ 来 自 $R^n$ 维 空 间, 是<br>维 向 量 对 应 标 答*y*, 来 自 $R^n$ 维 空 间 、也 是 个p维 向 量 、试 图 寻 找 个n维 向 量. 对 应 标 签 $y_i$ 来 自 $R^n$ 维 空 间, 也 是 个n维 向 量. 试 图 寻 找 <sup>齐</sup> 次 <sup>线</sup> <sup>性</sup> <sup>实</sup> <sup>值</sup> <sup>函</sup> <sup>数</sup>

$$
g(x) = \langle w, x \rangle = w'x = \sum_{i=1}^{n} w_i x_i
$$

使 得 其 为S的 最 优 插 值.

此 关 系 建 立 了 下 面 应 该 近 似 为0的 模 式 函 数

 $\xi f((x, y)) = |y - g(x)| = |y - \langle w, x \rangle| \approx 0$ 

这个任务也叫做线性插值(linear interpolation)

#### 92.1.2 精 确 的 情 况

精 确 的 情 况 下, 数 据 应 该 是 以 $(x, q(x))$ 的 形 式 出 现 $( \underline{H} \underline{l} = n)$ , 通 <sup>过</sup> <sup>解</sup> <sup>线</sup> <sup>性</sup> <sup>方</sup> 程 <sup>组</sup>

$$
Xw = g(x)
$$

### 92.1.3 存 在 误 差

如 果 点 数 少 于 维 数, 即 $l < n$ , 那 么 就 存 在 许 多 可 能 的w, 都 可 以 准 确 的 描 述 数 据. 在 这 些w之 间 做 出 选 择 需 要 一 个 标 准. 我 们 倾 向 于 选 择 范 数 最 小 的 向 量w.

如 果 点 数 多 于 维 数 且 数 据 存 在 噪 声, 那 么 不 存 在 精 确 的 模 式. 即 前 面 说 的≈ 0, 或 线 性 方 程 组 的 等 号 不 成 立, 变 成≈ 0. 这 种 情况下,我们希望选择具有最小误差的模式.

一般, 如果是小的数据集, 并且有噪声, 那么需要将这两个 策略 结 合, 即 求w使 得 范 数 较 小, 误 差 也 较 小

(这 里 对 噪 声 做 一 些 解 释, 除 了 普 通 的 噪 声 外, 真 实 的 模 型 不 知 道. 且 模 式 比 较 复 杂 的 时 候. 即 使 数 据 没 有 噪 声. 我 们 也 很 难 理解这些数据. 如果我们给出的模式不完全适合数据, 此时我 们也 会 把 这 种 不 准 确 看 作 噪 声, 实 际 上 可 能 不 是 噪 声, 而 是 我 们的模型有问题)

## 92.1.4 <sup>最</sup> 小 二 乘 <sup>逼</sup> <sup>近</sup>

我 们 想 找 到 度 量 误 差 的 函 数, 并 且 求 得 误 差 比 较 小 的 情 况. 记 误 差 为

 $|\xi| = f((x, y)) = |y - g(x)| = |y - \langle w, x \rangle| \approx 0$ 

误差平方和是最常用的度量尺度,来度量训练数据与特定函 数(预测, 分类等)之间的总体偏差. 这个特定函数表示为

$$
L(g, S) = L(w, S) = \sum_{i=1}^{l} (y_i - g(x_i))^2 = \sum_{i=1}^{l} \xi_i^2 = \sum_{i=1}^{l} L(g, (x_i, y_i))
$$

这 里 我 们 使 用 $L(g, (x_i, y_i)) = \xi_i^2$ 表 示 第i个 样 本 的 平 方 误 差, 或 者 损<br>失  $L(g, S)$  或  $L(w, S)$  表 京 总 休 捐 失 失.  $L(q, S)$ , 或  $L(w, S)$ 表示总体损失.

此 时, 学 习 问 题 变 为 选 择 向 量w使 得 总 体 损 失 最 小. 人 们 深 入 研 究 了 这 个 问 题, 并 把 它 应 用 到 几 乎 每 个 学 科 领 域, 它 由 高 斯(Gauss)引入, 被称为最小二乘逼近(least squares approximation).

这样,误差可以写作

$$
\xi = y - Xw
$$

<sup>从</sup> <sup>而</sup> <sup>总</sup> <sup>体</sup> <sup>损</sup> 失 <sup>函</sup> <sup>数</sup> <sup>写</sup> <sup>为</sup>

$$
L(w, S) = ||\xi||_2^2 = (y - Xw)'(y - Xw)
$$

### 92.1.5 正 <sup>态</sup> <sup>方</sup> 程

对 损 失 函 数 求w的 偏 导, 并 令 其 为0向 量,

$$
\frac{\partial L(w, S)}{\partial w} = -2X'y + 2X'Xw = 0
$$

我 们 可 以 找 到 最 优 的w, 从 而 得 到 所 谓"正 态 方 程"(normal equation)

$$
X'Xw=X'y
$$

若 $X'X$ 的 逆 存 在, 可 以 把 最 小 二 乘 法 的 解 表 示 为

$$
w = (X'X)^{-1}X'y
$$

因此, 为了使线性差值的平方损失最小, 需要保留和维数 一样多的参数 $((X'X)_{n*n}^{-1}, X'y_{n*n})$ , 解 $n*n$ 的线性方程组, 计算代价 为 $O(n^3)$ , 意思是运算次数 $t(n)$ 的界

$$
t(n) \leq Cn^3
$$

C为某个常数.

#### $92.1.6$  预测

在 新 的 数 据 点 上 预 测 输 出, 可 以 使 用 下 式 计 算

 $q(x) = \langle w, x \rangle$ 

### 92.1.7 对 偶 表 示

若 $X'X$ 的 逆 存 在, 我 们 可 以 把w表 示 为

 $w = (X'X)^{-1}X'y = X'X(X'X)^{-2}X'y = X'[X(X'X)^{-2}X'y] = X'\alpha$ 即

$$
w = \sum_{i=1}^{l} \alpha_i x_i
$$

### 92.1.8 伪 逆

若 $X'X$ 是 奇 异 矩 阵, 则 可 以 使 用 伪 逆, 这 就 找 到 了 满 足 正 态 方程 的 具 有 最 小 范 数 的w. 另 一 方 面, 我 们 可 以 在 范 数 大 小 和 损失之 间做 出 权 衡. 这 种 方 法 被 称 为 岭 回 归.

# 92.2 岭回归(ridge regression)

(另外参考维基 http://en.wikipedia.org/wiki/Ridge\_regression, 其中 的A即 此 处 的X, b即 此 处 的y,  $\Gamma$ 即 此 处 的 $\lambda I_n$ , 或 $\Gamma$ 可 以 为 对 角 元 素 不 同 的 对 角 矩 阵, 这 样 样 本 每 列 的 权 重 就 不 同. 另 外 还 有Bayesian解 释, 及其它广义正则化)

### 92.2.1 原始解法(primal solution)

有 些 情 况 下, 可 能 无 法 准 确 拟 合 数 据, 原 因 或 者 是 没 有 足 够 的数据保证 $X'$  不可 逆, 或者 是 数 据 中 存 在 噪 声, 这 时, 不 可 能 准 确 匹 配 目 标 输 出. 这 种 问 题 被 称 为 不 适 定 的(ill-posed)问 题. 在 这 种情况下, 人们常常用某种方法限制函数的选择, 这种限制或 者 是 偏 置, 称 为 正 则 化(regularisation).

最 简 单 的 正 则 化 是 采 用 范 数 比 较 小 的 函 数. 对 于 最 小 二 乘 回 归 情 况, 这 给 出 著 名 的 岭 回 归 最 优 化 标 准.

$$
minL_{\lambda}(w, S) = min[\lambda ||w||^{2} + \sum_{i=1}^{l} (y_{i} - g(x_{i}))^{2}]
$$

其 中λ是 一 个 正 数, 定 义 范 数 和 损 失 之 间 的 相 对 权 衡, 从 而 控 制 正 则 化 程 度

再 次 取 关 于w的 导 数, 得 到 方 程

$$
X'Xw + \lambda w = (X'X + \lambda I_n)w = X'y
$$

这种情况下, 如果λ > 0, 矩阵 $(X'X + \lambda I_n)$ 总是可逆的. 故该方程的 解 由

$$
w = (X'X + \lambda I_n)^{-1}X'y
$$

给出. 这项任务的复杂度为 $O(n^3)$ .

得 <sup>到</sup> <sup>的</sup> 预 <sup>测</sup> <sup>函</sup> <sup>数</sup> <sup>为</sup>

$$
g(x) = \langle w, x \rangle = y'X(X'X + \lambda I_n)^{-1}x
$$

#### $92.2.2$  岭 迹 图 确 定入

目 前 还 没 有 一 个 完 美 的 方 法 确 定λ. 在 实 际 中, 我 们 首 先 以λ为 自 变 量, w为 因 变 量, 绘 制 出 若 干 曲 线, 当 曲 线 开 始 平 稳,  $x \propto \sin x + \sin x$  就 是 我 们 需 要 的. 绘 制 的 图 就 是"岭 迹 图".

### $92.2.3$  例子

MASS包 的 $lm.ridge()$ 函数 计 算 岭 回 归. 下 面 是 在 线 的 例 子. > data(longley) # not the same as the S-PLUS dataset > longley y GNP Unemployed Armed.Forces Population Year Employed 1947 83.0 234.289 235.6 159.0 107.608 1947 60.323 1948 88.5 259.426 232.5 145.6 108.632 1948 61.122 1949 88.2 258.054 368.2 161.6 109.773 1949 60.171 ... > names(longley)[1] <- "y" > lm.ridge(y ~ ., longley) # 和 普 通 回 归 一 样, lambda=0<br>GNP Unemployed Armed.Forces Population Unemployed Armed.Forces 2946.85636017 0.26352725 0.03648291 0.01116105 -1.73702984 Year Employed -1.41879853 0.23128785 # 计算每个lambda时 的回归系数, 并绘岭迹图  $> plot(lm.ridge(y \text{ '}, longley, lambda = seq(0, 0.1, 0.001)))$ # <sup>选</sup> 择 好 <sup>的</sup>lambda  $>$  select(lm.ridge(y  $\sim$  ., longley, lambda = seq(0,0.1,0.0001))) modified HKB estimator is 0.006836982 modified L-W estimator is 0.05267247 smallest value of GCV at 0.0057

## 92.2.4 对偶方法(dual solution)

<sup>上</sup> <sup>面</sup> <sup>的</sup> <sup>原</sup> 始 <sup>解</sup> <sup>法</sup> <sup>为</sup>

$$
X'Xw + \lambda w = (X'X + \lambda I_n)w = X'y
$$

<sup>奷</sup><sup>的</sup> <sup>解</sup> 由

$$
w = (X'X + \lambda I_n)^{-1}X'y
$$

给 出. 另 外, 我 们 可 以 根 据w重 写 第 一 个 方 程 为

$$
X'Xw + \lambda I_n w = X'y
$$

得 <sup>到</sup>

$$
w = \lambda^{-1} X'(y - Xw) = X'\alpha
$$

其 中 $\alpha = \lambda^{-1}(y - Xw)$ 

再次表明, w可以写作训练点的线性组合, 即

$$
w = \sum_{i=1}^{l} \alpha_i x_i
$$

<sup>因</sup> 此 我 <sup>们</sup> <sup>有</sup>

$$
\alpha = \lambda^{-1}(y - Xw)
$$
  
\n
$$
\Rightarrow \lambda \alpha = (y - XX'\alpha)
$$
  
\n
$$
\Rightarrow (XX' + \lambda I_l)\alpha = y
$$
  
\n
$$
\Rightarrow \alpha = (G + \lambda I_l)^{-1}y
$$

其 中 $G = XX'$ , 即 $G_{i,j} =$ . 得 到

$$
w = \sum_{i=1}^{l} \alpha_i x_i = X' \alpha = X'(G + \lambda I_l)^{-1} y
$$

设新数据为 $x$ , 原来的数据为 $x_i$ ,  $i = 1, \dots, l$ , 预测函数为

$$
g(x) = \langle w, x \rangle = \langle \sum_{i=1}^{l} \alpha_i x_i, x \rangle = \sum_{i=1}^{l} \alpha_i \langle x_i, x \rangle = y'(G + \lambda I_l)^{-1} k
$$

其 中 $k_i = \langle x_i, x \rangle$ 

对 偶 解 法 的 一 个 很 重 要 的 事 实 是, 来 自 训 练 集 的 信 息 由 矩 阵 $G = XX'$ , 即 训 练 点 之 间 的 内 积 给 出. 关 于 预 测, 只 是 训 练 集<br>和 新 数 据 之 间 的 内 和 和新数据之间的内积.

矩 阵G被 称 为Gram矩 阵(Gram matrix). Gram矩 阵 和 $G + \lambda I$ 是l \* l维 的. 若l < n, 那 么 对 偶 解 法 的 复 杂 度 小 于 原 始 解 法.
# 92.3 <sup>核</sup> <sup>定</sup> <sup>义</sup> <sup>的</sup> <sup>非</sup> <sup>线</sup> <sup>性</sup> 特 征 <sup>映</sup> 射

#### 92.3.1 特 征 <sup>映</sup> 射

考 虑 把x嵌 入 映 射, 即 对x做 一 个 变 换, 线 性 或 非 线 性, 原 来 的x属于空间 $R^n$ , 映射后的空间为 $R^N$ , 记映射为

 $\phi: x \in R^n \longmapsto \phi(x) \in F \subseteq R^N$ 

<sup>映</sup> 射 <sup>后</sup> <sup>的</sup> <sup>训</sup> <sup>练</sup> <sup>集</sup> <sup>编</sup> <sup>码</sup> <sup>为</sup>

 $S = (\phi(x_1), y_1), \cdots, (\phi(x_l), y_l)$ 

在 此 训 练 集 上 寻 找 回 归 关 系, 如 果N非 常 大 $N > l$ , 那 么 会 出 现 对 偶 解 法 的 复 杂 度 小 干 原 始 解 法 的 情 况,

现在Gram矩阵为

$$
G_{ij} = \langle \phi(x_i), \phi(x_j) \rangle
$$

对于新数据x, 向量k为

 $k_i = \langle \phi(x_i), x \rangle, \quad i = 1, \cdots, l$ 

此 <sup>时</sup> <sup>计</sup> 算 <sup>向</sup> 量α<sup>的</sup> 复 <sup>杂</sup> <sup>度</sup> <sup>为</sup>

 $O(l^3 + l^2N)$ 

<sup>计</sup> 算 <sup>新</sup> <sup>例</sup> <sup>子</sup> <sup>的</sup> 复 <sup>杂</sup> <sup>度</sup> <sup>为</sup>

 $O(lN)$ 

# 92.3.2 核 函 数/有 效 核 函 数

有 时 候, 直 接 计 算 内 积 比 显 式 的 计 算 映 射 。更 加 高 效, 即 可 以 跳 过 计 算 特 征 映 射. 我 们 把 直 接 计 算 内 积 的 函 数 称 为 核 函 数. 即 核 函 数κ满 足

$$
\kappa(x, z) = \langle \phi(x), \phi(z) \rangle
$$

我 们 称 满 足 一 个 特 征 空 间 内 积 的 函 数 为 有 效 核 函 数. 即 倘 若 可以 高 效 的 计 算 函 数, 并 且 这 个 函 数 相 当 于 计 算 它 的 两 个 自 变量 的 合 适 映 射 的 内 积, 它 就 构 成 一 个 潜 在 有 用 的 核,

否则, 如果定义了一个函数, 但是不能表示任何空间的内积, 这个函数就是非有效的核函数.

因此, 核 函 数 并 不 能 唯 一 确 定 映 射 后 的 内 积. 下 面 我 们 将 会 看到.

#### 92.3.3 <sup>核</sup> <sup>函</sup> <sup>数</sup> <sup>与</sup> 特 征 <sup>映</sup> 射 <sup>非</sup> 一 一 <sup>对</sup> <sup>应</sup>

例如,考虑二维输入(训练集)空间 $X \subseteq R^2$ ,同时有特征映射

 $\phi: x = (x_1, x_2) \longmapsto \phi(x) = (x_1^2, x_2^2,$ √  $(2x_1, x_2) \in F = R^3$ 

即 此 映 射 把 二 维 数 据 映 射 到 三 维 空 间, 将 特 征 映 射 与 内 积 结 合, 可以计算如下

$$
\langle \phi(x), \phi(z) \rangle = \langle (x_1^2, x_2^2, \sqrt{2}x_1, x_2), (z_1^2, z_2^2, \sqrt{2}z_1, z_2) \rangle
$$
  
=  $x_1^2 z_1^2 + x_2^2 z_2^2 + 2x_1 x_2 z_1 z_2$   
=  $(x_1 z_1 + x_2 z_2)^2$   
=  $\langle x, z \rangle^2$ 

因此, 核 函 数 为

$$
\kappa(x, z) = \langle x, z \rangle^2
$$

这意味着我们可以计算两个点在特征空间的投影的内积而不 用显式的求出它们的坐标(即映射). 注意到, 同一个核可以对于 <sup>四</sup> <sup>维</sup> 特 征 <sup>映</sup> 射 <sup>的</sup> <sup>内</sup> <sup>积</sup>

 $\phi: x = (x_1, x_2) \longmapsto \phi(x) = (x_1^2, x_2^2, x_1, x_2, x_1, x_2) \in F = R^4$ 

#### 92.3.4 <sup>核</sup> <sup>函</sup> <sup>数</sup> 如 <sup>何</sup> <sup>改</sup> <sup>进</sup> 特 征 空 <sup>间</sup> <sup>内</sup> <sup>积</sup> <sup>的</sup> <sup>计</sup> 算 <sup>效</sup> <sup>率</sup>

<sup>实</sup> <sup>际</sup> <sup>上</sup> <sup>在</sup> <sup>上</sup> <sup>面</sup> <sup>的</sup> <sup>描</sup> <sup>述</sup> <sup>中</sup> 我 <sup>们</sup> <sup>已</sup> <sup>经</sup> <sup>看</sup> <sup>到</sup> <sup>核</sup> <sup>函</sup> <sup>数</sup> 如 <sup>何</sup> <sup>改</sup> <sup>进</sup> 特 征 空 间 内 积 的 计 算 效 率. 此 处 再 举 一 个 例 子, 仿 照 四 维 特 征 映 射 的例子,考虑n维空间,核函数

$$
\kappa(x, z) = \langle x, z \rangle^2
$$

可以表示一个 $n^2$ 维的特征映射的内积. 可以设特征映射为

$$
\phi: x \longmapsto \phi(x) = (x_i x_j)_{i,j=1}^n \in F = R^{n^2}
$$

内 积

$$
\langle \phi(x), \phi(z) \rangle = \langle (x_i x_j)_{i,j=1}^n, (z_i z_j)_{i,j=1}^n
$$

$$
= \sum_{i,j=1}^n x_i x_j z_i z_j = \sum_{i=1}^n x_i z_i \sum_{j=1}^n x_j z_j
$$

$$
= \langle x, z \rangle^2
$$

#### 92.3.5 <sup>核</sup> <sup>的</sup> <sup>选</sup> 择

可 以 证 明, 从 很 严 谨 的 意 义 上 讲, 核 的 选 择 相 当 于 把 关 于 数 据和我们期望识别的模式类型的先验知识进行编码. 通过研 究如何从生成数据的过程的概率模型推导核,就可以探索这 一关系.

不 同 的 核 函 数 可 以 构 造 不 同 类 型 的 非 线 性 决 策 面, 从 而 导 致不同的支持向量算法. 实际问题中, 通常直接给出核函数. 常 用 的 核 函 数 有(kernlab 包 有 更 多 的 核 函 数(7种))

1. 线性核函数(linear kernel)

$$
k(x, x_i) = (x\dot{x}_i)
$$

2. 多项式核函数(polynomial kernel)

$$
k(x, x_i) = (s(x\dot{x}_i) + c)^d
$$

其中s.c.d为参数. 线性核函数可以看作多项式核函数的特例

3. 径 向 基 核 函 数(radical basis function, rbf)

$$
k(x, x_i) = exp(-\gamma |x - x_i|^2)
$$

其中s.c为参数.

4. Sigmoid 核 函 数(Sigmoid tanh)

$$
k(x, x_i) = \tanh(s(x\dot{x}_i) + c)
$$

其 中γ为 参 数.

5.高 斯 核

$$
k(x, x_i) = exp(-|x - x_i|^2/(2\sigma^2))
$$

其 中 $s$ , $c$ 为 参 数.

## 92.3.6 结 论

核 函 数 可 以 高 效 的 应 用 于 高 维 特 征 空 间, 这 是 通 过 避 免 计 算 特 征 映 射 而 做 到 的. 核 方 法 一 般 表 示 的 是 非 线 性 映 射 的 内 积、故 可 以 区 分 任 何 的 模 式、但 是 一 旦 核 函 数 确 定、其 复 杂 度 就 确 定 了, 因 此 可 以 有 效 的 控 制 其 复 杂 度, 不 像 神 经 网 络 或 其 它 的方法常常会出现过拟合的情况.

此 处 有 一 个 小 小 的 问 题 是 核 函 数 不 能 唯 一 确 定 特 征 映 射.

## 92.3.7 <sup>核</sup> 模 式 <sup>分</sup> <sup>析</sup> <sup>的</sup> <sup>过</sup> 程

- 指定核函数.
- 先 使 用 训 练 数 据 构 造 核 矩 阵,
- 然 后 用 模 式 分 析 算 法 处 理 核 矩 阵, 得 到 一 个 模 式 函 数,
- 再 使 用 这 个 模 式 函 数 处 理 新 的 数 据 以 获 得 预 测.

此 处 的 模 式 分 析 算 法 包 括(不 全):

- Fisher判别.
- $\bullet$  主 成 分 分 析.
- 典型相关分析
- 线性回归(核偏最小二乘法),
- 用于分类的支持向量机,
- 用于回归的支持向量机,
- 在线分类和回归.
- 排列, 聚类和数据可视化,
- <sup>其</sup> <sup>它</sup> <sup>任</sup> <sup>何</sup> <sup>可</sup> <sup>以</sup> <sup>使</sup> 用 <sup>核</sup> <sup>函</sup> <sup>数</sup> <sup>的</sup> 模 式 <sup>分</sup> <sup>析</sup> <sup>方</sup> <sup>法</sup>

# 92.4 TODO: <sup>新</sup> 颖 <sup>性</sup> <sup>检</sup> <sup>测</sup>

新 颖 性 检 测 十 分 类 似 异 常 值 检 测.

svm方 法 通 过 建 立 一 个 超 球 体 包 含 大 部 分 的 目 标 点, 并 且 给 定 损 失 函 数 来 评 估 异 常 检 测 的 结 果.

- 92.4.1 <sup>最</sup> 小 封 <sup>闭</sup> <sup>超</sup> <sup>球</sup> <sup>体</sup>
- 92.4.2 <sup>新</sup> 颖 <sup>性</sup> <sup>检</sup> <sup>测</sup> <sup>的</sup> 稳 <sup>定</sup> <sup>性</sup>
- 92.4.3 <sup>包</sup> <sup>含</sup> 大 <sup>部</sup> <sup>分</sup> <sup>点</sup> <sup>的</sup> <sup>超</sup> <sup>球</sup> <sup>体</sup>
- 92.5 用于分类的支持向量机

# 92.5.1 <sup>硬</sup> <sup>间</sup> <sup>隔</sup>(<sup>最</sup> 大 <sup>间</sup> <sup>隔</sup>)<sup>分</sup> <sup>类</sup> <sup>器</sup>

对 于 两 个 线 性 可 分 离 类, 存 在 几 何 间 隔(两 个 超 平 面 构 成 的将 其 分 离. 我 们 的 任 务 是 寻 找 使 几 何 间 隔 最 大 化 的 线 性 函 数. 这 个 函 数 经 常 称 为 最 大 间 隔 超 平 面(maximal margin hyperplane)或 者 硬 间 隔 支 持 向 量 机(hard margin support vector machine).

给 定 训 练 集 合 $S = ((x_1, y_1), \cdots, (x_l, y_l)),$  其 中 $x_i$ 来 自 $R^n$ 维 空 间, 是<br>维 向 量 对 应 标 答  $y_i$ 来 自 $R^n$ 维 空 间 、也 是 个  $n$ 维 向 量 存 在 一 个 个n维 向 量. 对 应 标 签 $y_i$ 来 自 $R^n$ 维 空 间, 也 是 个n维 向 量. 存 在 一 个 由 权 向 量w和 阈 值b确 定 的 范 数 为1的 线 性 函 数

$$
g(x) = \langle w, \phi(x_i) \rangle + b
$$

并且存在γ > 0, 使得

$$
\xi_i = (\gamma - y_i g(x_i)) = 0, \quad i = 1, \cdots, l
$$

表 明 训 练 集S的 间 隔 满 足

 $m(S, g) = min_{1 \le i \le l} y_i g(x_i) \ge \gamma$ 

表明两个类可以用间隔为 $\gamma$ 的超平面分开.

硬 间 隔SVM: 把 选 择 超 平 面 转 化 为 解 下 面 的 最 优 化 问 题

$$
\max_{w,b} : \gamma
$$
  
  $\forall$   $\forall$   $y_i$  ( $\langle w, \phi(x_i) \rangle + b$ ) > =  $\gamma$ ,  $i = 1, \dots, l$   
\n
$$
||w||^2 = 1
$$

TODO: 对偶形式, 把 最 优 化 视 为 最 小 化−γ, 引 入 拉 格 朗 日 乘 子…

# 92.5.2 软 间 隔 分 类 器(C,v-SVM分 类)

硬 间 隔 分 类 器 是 一 个 很 重 要 的 概 念, 但 是 只 能 用 于 数 据 线 性 可 分 的 情 况. 否 则 我 们 会 得 到 非 常 复 杂 的 核, 从 而 导 致 过 度 拟合.

我 们 放 松 对 $\xi$ 的 要 求, 即 允 许 $\xi > 0$ 的 情 况 存 在, 这 时 间 隔 与 $\xi$ 的 一 范 数 组 合 最 优 化. 我 们 经 常 称 $\varepsilon$ 为 间 隔 松 弛 变 量(margin slack vector), 因为它允许间隔约束条件之间存在冲突, 即有些类可 以 错 分.

1085

 $-$  范 数 软 间 隔SVM:

$$
max_{w,b,\gamma,\xi} : -\gamma + C \sum_{i=1}^{l} \xi_i
$$

约束条件为:  $y_i(  
w, \phi(x_i) > +b) >= \gamma - \xi_i, \xi_i >= 0, i = 1, \cdots, l$  $||w||^2 = 1$ 

参 数C控 制 间 隔 与 松 弛 变 量 大 小 之 间 的 权 衡. 有 可 能 使 用ξ的2-范数取 代1-范数.

实 际 中, 参 数C在 一 个 很 广 的 范 围 内 变 动. 随 着C的 变 化, 间 隔γ沿着 对 应 的 区 域 平 稳 变 化. 所 以, 对 于 一 个 给 定 的 问 题, 选 择 具 体 的C相 当 于 选 择 $\gamma$ , 然 后 把||ξ||1最 小 化.

参 数C的 意 义 并 不 直 观. 但 是 与 新 颖 性 检 测 一 样, 也 就 是 $C$  > = 1/l, 可 以 利 用

$$
C=1/(vl)
$$

其 中 $v \in (0, 1]$ , 这 导 致 对 异 常 值 个 数 的 控 制.

这种形式的支持向量机被称为 v-支持向量机, 或者新支持 向量机.

# 92.6 用于回归的支持向量机

我们选择平方损失函数

$$
f(z) = f(x, y) = (y - g(x))^2
$$

作为评估算法的输出与理想输出的偏差.(另一种评估方法是 使用相对互信息)

# 92.6.1 TODO: ε-不敏 感回归和v-svm回归

 $\varepsilon$ -不敏 感 损 失 函 数 为

$$
L(x, y, g) = |y - g(x)|_{\varepsilon} = max(0, |y - g(x)| - \varepsilon)
$$

 $\Pi$  只 要 误 差 小 于ε, 就 记 为0. 这 相 当 于 在 目 标 点 的 附 近ε建 立 一 个 带、对 误 差 强 制 为0. 称 为 不 敏 感 带.

# 92.7 R的svm()函数

参 考 文 献 [49]

## 92.7.1 libsvm<sup>介</sup> <sup>绍</sup> <sup>与</sup> 特 <sup>性</sup>

libsvm是 台 湾 大 学 林 智 仁(Lin Chih-Jen)副 教 授 等 开 发 设 计 的 一 个 简 单 、 易 于 使 用 和 快 速 有 效 的SVM模 式 识 别 与 回 归 的 软 件 包, 他 不 但 提 供 了 编 译 好 的 可 在Windows系 列 系 统 的 执 行 文 件, 还 提 供 了 源 代 码 , 方 便 改 进 、 修 改 以 及 在 其 它 操 作 系 统上应用; 该软件还有一个特点, 就是对SVM所涉及的参数 调节相对比较少, 提供了很多的默认参数, 利用这些默认 参数 就 可 以 解 决 很 多 问 题.

特性:

C- and  $\nu$ -classification:  $C_y$   $\rightarrow \infty$ 

one-class-classification (novelty detection): 新颖性检测

ε- and  $ν$ -regression: ε- and  $ν$ - $\Box$  归

包括:

linear, polynomial, radial basis function, and sigmoidal kernels

formula interface

k-fold cross validation(k-折 交 叉 验 证)

另外两个概念:

Multi-class classification: 理论 上, SVM 只 能 用 于2-分 类 问 题.

libsym 使 用 one-against-one $($ 一 对 一)技 术, 借 助 多 数 投 票 机 制 进 行 多类别分类. 一 对 一 技 术 为 任 意 两 个 类 构 建 超 平 面, 共 需 训 练k ∗  $(k-1)/2$ 个2值svm分 类 器. 这种 情 况 下, 对k个 分 类 的 训 练 集 进 行 两 两 区 分. 最 后 常 常 使 用 投 票 法, 得 票 最 多 的(max wins)类 为样本所在类. 缺点显而易见, 当类别数增加时, 要训练的分类 器数 目 迅 速 增 加(平 方), 导 致 检 测 时 速 度 很 慢.

#### 92.7.2 用 <sup>法</sup>

R 的 libsvm 接 口 在 e1071 包 内, 函 数 svm()

如 果y是 因 子, 执 行 分 类 任 务, 否 则 执 行 回 归 任 务. 如 果 忽 略y, 执 <sup>行</sup> <sup>新</sup> 颖 <sup>性</sup> <sup>检</sup> <sup>测</sup>

用 <sup>法</sup> <sup>为</sup>

```
## S3 method for class 'formula':
    svm(formula, data = NULL, ..., subset, na. action =na.omit, scale = TRUE)
## Default S3 method:
    svm(x, y = NULL, scale = TRUE, type = NULL, kernel ="radial", degree = 3, gamma = if (is.vector(x)) 1 else 1 / ncol(x),
    coef0 = 0, cost = 1, nu = 0.5,
    class.weights = NULL, cachesize = 40, tolerance = 0.001, epsilon = 0.1,
    shrinking = TRUE, cross = 0, probability = FALSE, fitted = TRUE,
    ..., subset, na.action = na.omit)
    type=可 以 是 如 下 分 类 或 回 归. 亦 可 以 由y来 自 行 判 断.
          * 'C-classification'
          * 'nu-classification'
          * 'one-classification' (for novelty detection)
          * 'eps-regression'
          * 'nu-regression'
```
kernel: 核 函 数

linear: u'\*v

polynomial: (gamma\*u'\*v + coef0)^degree

radial basis: exp(-gamma\*|u-v|^2)

sigmoid: tanh(gamma\*u'\*v + coef0)

其 它 参 数:

gamma: <sup>除</sup>linear<sup>之</sup> 外 <sup>的</sup> <sup>其</sup> <sup>它</sup> <sup>核</sup> <sup>函</sup> <sup>数</sup> <sup>参</sup> <sup>数</sup>, <sup>默</sup> <sup>认</sup> <sup>为</sup> 1/(data dimension)

详 细 参 考 在 线 帮 助

下 面 例 子 来 自 参 考 文 献 [49]. svm()与rpart()分 类 与 回 归 树 做 了比较.

分 类 的 例 子

```
# 导 入 包
```

```
library(e1071)
library(rpart)
# 准 备 数 据
data(Glass, package = "mlbench")
index <- 1:nrow(Glass)
testindex <- sample(index, trunc(length(index)/3))
testset <- Glass[testindex, ]
trainset <- Glass[-testindex, ]
# svm与rpart分 类, 预 测
svm.model <- svm(Type \tilde{ } ., data = trainset, cost = 100, gamma = 1)
svm.pred <- predict(svm.model, testset[, -10])
rpart.model <- rpart(Type ~ ., data = trainset)
rpart.pred <- predict(rpart.model, testset[, -10], type = "class")
```

```
# 查 看 分 类 结 果 与 理 论 值 的 列 联 表
table(pred = sym.pred, true = testset[, 10])table(pred = rpart.pred, true = testset[, 10])
```

```
# 对 角 线 是 正 确 的 个 数. 非 对 角 线 的 是 错 分 的 个 数
> table(pred = svm.pred, true = testset[, 10])
   true
pred 1 2 3 5 6 7
  1 13 6 2 0 0 0
  2 4 21 1 1 1 4
  3 5 2 2 0 0 0
  5 0 0 0 3 0 0
  6 0 0 0 0 0 0
  7 0 0 0 0 0 6
> table(pred = rpart.pred, true = testset[, 10])
   true
pred 1 2 3 5 6 7
  1 13 10 3 0 0 2
  2 9 18 2 0 0 0
  3 0 0 0 0 0 0
  5 0 1 0 4 1 0
  6 0 0 0 0 0 0
  7 0 0 0 0 0 8
  下 面 是 回 归 的 例 子
library(e1071)
library(rpart)
data(Ozone, package = "mlbench")
index <- 1:nrow(Ozone)
testindex <- sample(index, trunc(length(index)/3))
testset <- na.omit(Ozone[testindex, -3])
trainset <- na.omit(Ozone[-testindex, -3])
svm.model \leq svm(V4 \sim., data = trainset, cost = 1000, gamma = 1e-04)
svm.pred <- predict(svm.model, testset[, -3])
crossprod(svm.pred - testset[, 3])/length(testindex)
rpart.model <- rpart(V4 ~ ., data = trainset)
rpart.pred <- predict(rpart.model, testset[, -3])
crossprod(rpart.pred - testset[, 3])/length(testindex)
```
# <sup>平</sup> <sup>均</sup> 残 <sup>差</sup> > crossprod(svm.pred - testset[, 3])/length(testindex)  $\lceil$ , 1] [1,] 8.137294 > crossprod(rpart.pred - testset[, 3])/length(testindex) [,1] [1,] 15.08934

#### 92.7.3 <sup>注</sup> <sup>意</sup> <sup>事</sup> 项

- svm 可能对参数的选择很敏感. 因此建议总是测试一组参 数 的 取 值 范 围、如 果 数 据 集 很 大 的 话、至 少 对 数 据 集 的 一 部 分
- 对 于 分 类. 很 可 能 你 会 选 择 C-分 类 方 法 和RBF核 函 数. 因 为 它 们 的 推 广 性 能 很 好, 参 数 也 比 较 少(只 有 两 个: C, γ). libsvm 的作者建 议 首 先 测 试 大 的 和 小 的C值, 例 如, 1-1000, 使 用 交 叉 验 证 来 决 定 哪 个 比 较 好. 最 后 对 选 择 的C值 测  $\mathbf{a}$   $\mathbf{a}$
- 好 的 结 果 通 常 需 要 在 整 个 参 数 空 间 内 搜 索 才 得 到. 所 以 建 议 首 先 使 用 tune.svm() 来 调 试
- 大 <sup>的</sup> <sup>数</sup> <sup>据</sup> <sup>集</sup> <sup>训</sup> <sup>练</sup> <sup>时</sup> <sup>间</sup> <sup>会</sup> <sup>增</sup> <sup>长</sup> 很 快
- 对 数 据 集 缩 放/归 一 化 有 时 候 会 显 著 增 加 正 确 率, 所 以svm()默 认 缩 放 数 据

# 92.8 R的kernlab包

参 考 文 献 为 kernlab 包 附 带 的 文 献 《kernlab – An S4 Package for Kernel Methods in  $\mathbb{R}$  [39]

包括: dot product primitives (kernels), svm, relevance vector machine,高 斯 过 程, 一 个ranking算 法, kernel PCA, kernel CCA, kernel feature analysis, online kernel methods, spectral clustering algorithm.

## 92.8.1 核 函 数

kernlab 包含7种 核 函 数.

• linear vanilladot kernel: 最简单的核函数, 实际上就是普通的 内 积

$$
k(x, x') = \langle x, x' \rangle
$$

• Gaussian radial basis function rbfdot: 一般意义的核函数, 经常 <sup>在</sup> <sup>没</sup> <sup>有</sup> <sup>先</sup> 验 <sup>知</sup> <sup>识</sup> <sup>的</sup> <sup>时</sup> <sup>候</sup> <sup>使</sup> 用

$$
k(x, x') = exp(-\sigma ||x - x'||^2)
$$

• polynomial kernel polydot: 常常用于图像分类

$$
k(x, x') = (scale \dot{\leq} x, x' > +offset)^{degree}
$$

• hyperbolic tangent kernel tanhdot: 主要 用 于 对 神 经 网 络 的 模<br>拟 拟

$$
k(x, x') = \tanh(\text{scale} \dot{\leq} x, x' > + \text{offset})
$$

• Bessel function of the first kind kernel besseldot:  $-$  般 意 义 的 核 函 数, 经 常 在 没 有 先 验 知 识 的 时 候 使 用, 主 要 在 高 斯 过 程 社 区 流 行

$$
k(x, x') = \frac{Bessel_{(v+1)}^n(\sigma||x - x'||)}{(||x - x'||)^{-n(v+1)}}
$$

• Laplace radial basis kernel laplacedot: 一般意义的核函数, 经常 <sup>在</sup> <sup>没</sup> <sup>有</sup> <sup>先</sup> 验 <sup>知</sup> <sup>识</sup> <sup>的</sup> <sup>时</sup> <sup>候</sup> <sup>使</sup> 用

$$
k(x, x') = exp(-\sigma ||x - x'||)
$$

• ANOVA radial basis kernel anovadot: 在多元回归问题中表现 <sup>良</sup> 好

$$
k(x, x') = \left(\sum_{k=1}^{n} \exp(-\sigma (x^{k} - x'^{k})^{2})^{d}\right)
$$

 $x^k$ 为 第 $k \wedge x$ 元 素

```
下 面 是 例 子
> rbf <- rbfdot(sigma = 0.05)
> rbf
Gaussian Radial Basis kernel function.
Hyperparameter : sigma = 0.05
> x < -rnorm(10)> y < -rnorm(10)> rbf(x, y)
        [,1]
[1,] 0.2681125
```
# 92.8.2 核 函 数 相 关 的 方 法

• kernelMatrix: 计 算Gram矩 阵. 用 法 为

 $k$ ernelMatrix(kernel, x,  $y = NULL$ )

计 算Gram矩 阵 $K_{ij} = k(x_i, x_j)$ ,  $x_i$ 为X的 列. 当y不 为null时, 计 算  $K_{ij} = k(x_i, y_j).$ kernel 是 核 函 数, 可 以 自 己 定 义, 只 要 接 受 两 个 向 量 并 返 回 一个标量就可以.

 $\bullet\$ kernel<br>Fast:

 $K = \text{kernelFast}(\text{kernel}, x1, x2, a)$ 

 $a$ 为 $x1$ 的 范数 的 平 方.

对 于 rbfdot, besseldot, and the laplacedot核 与kernelMatrix有 区 别, 这些都是RBF核. 需要第一个参数的范数的平方作为参 数a, 在 计 算RBF核 的 时 候, 重 复 调 用kernelMatrix会 出 现 溢 出.

• kernelMult: 计算核展开式. 返回

 $f = (f(x_1), \cdots, f(x_m))$ 

其 中

$$
f(x_i) = \sum_{j=1}^{m} k(x_i, x_j) \alpha_j, \text{ hence } f = K \alpha
$$

有时候gram矩阵 K 大于内存. 所以逐步计算. 参数 blocksize 决 定 逐 步 计 算 的 行 数(rows in the stripes).

f <- kernelMult(kernel, x, alpha)

<sup>计</sup> 算

$$
f_i = \sum_{j=1}^m k(x_i, x_j) \alpha_j
$$

f <- kernelMult(kernel, x1, x2, alpha)

<sup>计</sup> 算

$$
f_i = \sum_{j=1}^{m} k(x1_i, x2_j) \alpha_j
$$

• kernelPol: 非常类似函数 kernelMatrix, 唯一的区别为计算

$$
K_{ij} = y_i y_j k(x_i, x_j)
$$

意 味 着

f <- kernelPol(kernel, x, y)

<sup>计</sup> 算

$$
K_{ij} = y_i y_j k(x_i, x_j)
$$

 $x_i$ 为x的列,  $y_i$ 为向量y的元素.

f <- kernelPol(kernel, x1, x2, y1, y2)

<sup>计</sup> 算

$$
K_{ij} = y1_i y2_j k(x1_i, x2_j)
$$

 $x1.x2$ 为矩阵,  $v1.v2$ 为向量

下 面 是 例 子

```
> poly <- polydot(degree = 2)
> x < - matrix(rnorm(60), 6, 10)
> y \le - matrix(rnorm(40), 4, 10)
> kx <- kernelMatrix(poly, x)
> kxy <- kernelMatrix(poly, x, y)
> kx
An object of class \kernelMatrix"
          [0,1] [0,2] [0,3] [0,4] [0,5] [0,6][1,] 1.342487e+02 11.0388205 2.601413301 16.875461655 1.652125e-03 0.476504
[2,] 1.103882e+01 61.5710254 1.071795276 0.376449067 4.527327e+00 0.992037
[3,] 2.601413e+00 1.0717953 72.653642793 0.001752811 1.452268e+01 16.516585
[4,] 1.687546e+01 0.3764491 0.001752811 63.307511898 1.858641e+01 2.600207
[5,] 1.652125e-03 4.5273269 14.522679132 18.586407221 1.614202e+02 3.974663
[6,] 4.765040e-01 0.9920370 16.516585265 2.600207450 3.974663e+00 139.825836
> kxy
An object of class \kernelMatrix"
          [0,1] [0,2] [0,3] [0,4][1,] 1.665327e-04 6.5463234 7.2422275 18.76852572
[2,] 1.243804e+01 0.5761263 5.9159828 4.67826648
[3,] 2.589982e+00 0.2339365 8.0780966 6.67319043
[4,] 8.328725e-02 2.0450171 0.4364127 0.02057895
[5,] 3.963183e+00 8.9034184 11.2254889 1.41871430
[6,] 1.417424e+01 64.1995024 34.5418277 10.21745485
```
# 92.8.3 核 方 法: svm

参考 (http://www.cnblogs.com/zgw21cn/archive/2009/03/16/1413656.html, 作者  $zgw21cn$ )

包 里 函 数 $ksvm()$ 通 过.Call接 口, 使 用 $bsvm$ 和libs $vm$ 库 中 的 优 化 方 法, 得 以 实 现svm算 法. 对 于 分 类, 有C-SVM分 类 算 法 和v-SVM分 类 算法,同时还包括 C 分类器的有界约束的版本. 对于回归,提 供 了 ε -SVM回 归 算 法 和v-SVM回 归 算 法. 对 于 多 类 分 类, 有 一 对 一(one-against-one)方法和原生多类分类方法.

下 面 是 帮 助 中 的 部 分 例 子

> library("kernlab") #导 入 包

- > data("iris") #导 入 数 据 集iris
- > irismodel <- ksvm(Species ~ ., data = iris,
- + type = "C-bsvc", kernel = "rbfdot",
- $+$  kpar = list(sigma = 0.1),  $C = 10$ ,
- + prob.model = TRUE) #训 练

其 中, type表 示 是 用 于 分 类 还 是 回 归, 还 是 检 测, 取 决 于y是 <sup>否</sup> <sup>是</sup> 一 个 <sup>因</sup> <sup>子</sup> 。 <sup>缺</sup> <sup>省</sup> <sup>取</sup>C-svc或eps-svr。 可 取 <sup>值</sup> <sup>有</sup>

- C-svc C classification
- nu-svc nu classification
- C-bsvc bound-constraint svm classification
- spoc-svc Crammer, Singer native multi-class
- kbb-svc Weston, Watkins native multi-class
- one-svc novelty detection
- eps-svr epsilon regression
- nu-svr nu regression
- eps-bsvr bound-constraint svm regression

Kernel设 置 核 函 数 。 可 设 核 函 数 有

- rbfdot Radial Basis kernel "Gaussian"
- polydot Polynomial kernel
- vanilladot Linear kernel
- tanhdot Hyperbolic tangent kernel
- laplacedot Laplacian kernel
- besseldot Bessel kernel
- anovadot ANOVA RBF kernel
- splinedot Spline kernel
- stringdot String kernel
- > irismodel

Support Vector Machine object of class "ksvm"

SV type: C-bsvc (classification)

parameter : cost C = 10

Gaussian Radial Basis kernel function.

Hyperparameter : sigma = 0.1

Number of Support Vectors : 32

Training error : 0.02

Probability model included.

>predict(irismodel, iris[c(3, 10, 56, 68, 107, 120), -5], type = "probabilities")

```
setosa versicolor virginica
[1,] 0.986432820 0.007359407 0.006207773
[2,] 0.983323813 0.010118992 0.006557195
[3,] 0.004852528 0.967555126 0.027592346
[4,] 0.009546823 0.988496724 0.001956452
[5,] 0.012767340 0.069496029 0.917736631
[6,] 0.011548176 0.150035384 0.838416441
# Ksvm支 持 自 定 义 核 函 数 。 如
>k <- function(x, y) { (sum(x * y) + 1) * exp(0.001 * sum((x - y)^2)) }
> class(k) <- "kernel"
> data("promotergene")
> gene <- ksvm(Class \sim ., data = promotergene, kernel = k, C = 10, cross = 5)#i||
练
> gene
Support Vector Machine object of class "ksvm"
SV type: C-svc (classification)
parameter : cost C = 10
Number of Support Vectors : 66
Training error : 0
Cross validation error : 0.141558
# 对 于 分 类 问 题 , 可 以 对 结 果 用plot()进 行 可 视 化 。 例 子 如 下
> set.seed(123)
```
> x <- rbind(matrix(rnorm(120), , 2), matrix(rnorm(120, +  $mean = 3)$ , , 2))  $> y \le$  matrix(c(rep(1, 60), rep(-1, 60)))  $>$  svp  $<-$  ksvm $(x, y, type = "C-svc")$ Using automatic sigma estimation (sigest) for RBF or laplace kernel  $> plot(svp, data = x)$ 

#### 92.8.4 核 方 法: Relevance vector machine

Relevance vector machine(RVM) 是 一 个 概 率 稀 疏 核 模 型, 与 svm 函数形式的预测一致

$$
y(x) = \sum_{n=1}^{N} \alpha_n K(x, x_n) + a_0
$$

 $\alpha_n$ 为权重.

它 采 用 贝 叶 斯 方 法 学 习, 引 入 权 重 的 先 验 为

$$
p(\alpha, \beta) = \prod_{i=1}^{m} N(\beta_i | 0, a_i^{-1}) \text{Gamma}(\beta_i | \beta_\beta, \alpha_\beta)
$$

稀疏是因为很多权重的后验概率在0附近有尖锐的峰值. 非0权 重 不 与 决 策 边 界 的 样 本 结 合, 而 与"prototypical"样 本 一 起 出 现, 这些样本称为 relevance vectors.

kernlab 函数 rvm() 基于 II 型最大似然方法, 可以用于回归.

> x <- rbind(matrix(rnorm(120), , 2), matrix(rnorm(120, +  $mean = 3)$ , , 2)) > y <- matrix(c(rep(1, 60), rep(-1, 60))) > rvmm <- rvm $(x, y, \text{kernel} = \text{"rbfdot", kpar} = \text{list}(\text{sigma} = 0.1))$ > rvmm Relevance Vector Machine object of class "rvm" Problem type: regression

```
Gaussian Radial Basis kernel function.
Hyperparameter : sigma = 0.1
Number of Relevance Vectors : 5
Variance : 0.06528009
Training error : 0.062690743
# 可 以 使 用str(rvmm)查 看
> str(rvmm)
Formal class 'rvm' [package "kernlab"] with 20 slots
 ..@ tol : num 2.22e-16
 ..@ nvar : num 0.0653
 ..@ mlike : num 90.4
 ..@ RVindex : int [1:5] 10 44 92 94 104
 ..@ coef : NULL
 ..@ nRV : int 5
 ..@ alpha : num [1:5] 1.81 1.523 0.779 -2.918 -1.019
 ..@ type : chr "regression"
......
> ytest <- predict(rvmm, x)
> ytest
          [,1]
 [1,] 1.1255553
 [2,] 1.0993850
 [3,] 0.9690448
 [4,] 1.0627147
 [5,] 1.0610187
 [6,] 0.6401644
 [7,] 0.9392122
 [8,] 1.0585391
 [9,] 1.1007576
 [10,] 0.7673066
```

```
...
```
#### 92.8.5 核 方 法: Gaussian processes

Gaussian processes (Williams and Rasmussen 1995) 基 于 对 先 验 的 假 设: 邻 近 的 观 测 应 该 互 相 之 间 有 信 息 传 递. 特 别 的, 它 假 设 观 测样 本 为 正 态 分 布, 它 们 之 间 的 联 合 为 正 态 分 布 协 方 差 矩 阵. 使 用 核 矩 阵 作 为 协 方 差 矩 阵 是 一 个 简 便 的 途 径, 扩 展 贝 叶 斯 线 性 预 测 模 型 到 非 线 性 模 型. 进 一 步, 它 对 方 法 中 "kernel trick"的对 应 部 分 最 小 化 正 则 风 险.( it represents the counterpart of the "kernel trick" in methods minimizing the regularized risk)

对 于 回 归 预 测, 我 们 观 察 不 到  $t(x_i)$ , 观 察 的 是  $y_i = t(x_i) + \xi_i$ . <sup>奸</sup><sup>的</sup> <sup>后</sup> 验 概 <sup>率</sup> <sup>为</sup>

$$
p(y|t) = \left[\prod_{i} p(y_i - t(x_i))\right] \frac{1}{\sqrt{(2\pi)^m \det(K)}} exp(\frac{1}{2}t^T K^{-1} t)
$$

替换 $t = K\alpha$ , 并取对数

$$
\ln p(\alpha|y) = -\frac{1}{2\sigma^2}||y - K\alpha||^2 - \frac{1}{2}\alpha^T K\alpha + c
$$

最大 化ln  $p(\alpha|y)$ , 对α, 我 们 得 到 最 大 后 验 近 似

$$
\alpha = (K + \sigma^2 1)^{-1} y
$$

类似的, 高斯过程可以用于分类.

gausspr()函数实现此高斯过程.

#### 92.8.6 核 方 法: Ranking

Google 的 成 功 表 明 一 个 好 的 排 序 算 法 对 于 现 实 世 界 的 用 途. kernlab 包 含 一 个 排 序 算 法, 基 于 (Zhou, Weston, Gretton, Bousquet, and Sch 1kopf, 2003). 此 算 法 考 虑 数 据 的 几 何 结 构, 与 使 用 欧 氏 距离或内积来比较,它复杂一些. 实际数据很长是高度结构化 的, 这个算法比简单的方法(欧氏距离或内积)工作的要好.

算法:略

下 面 是 一 个 例 子

```
data(spirals)
ran \le spirals[rowSums(abs(spirals) \le 0.55) == 2, ]
ranked \le ranking(ran, 54, kernel = "rbfdot", kpar = list(sigma = 100),
   edgegraph = TRUE)
ranked[54, 2] <- max(ranked[-54, 2])
c <- 1:86
op \leq - par(mfrow = c(1, 2), pty = "s")
plot(ran)
plot(ran, cex = c[ranked[, 3]]/40)
```
## 92.8.7 TODO: 核 方 法: Online learning with kernels

## 92.8.8 核 方 法: Spectral clustering

Spectral clustering (Ng, Jordan, and Weiss 2001) 是 一 个 有 希 望 作 为普通聚类方法的替代的方法.

此 <sup>方</sup> <sup>法</sup> <sup>使</sup> 用 由 <sup>某</sup> <sup>些</sup> <sup>相</sup> <sup>似</sup> <sup>性</sup> <sup>测</sup> <sup>度</sup> <sup>产</sup> 生 <sup>的</sup> <sup>最</sup> 大 <sup>的</sup> <sup>矩</sup> <sup>阵</sup> 特 征 <sup>向</sup> 量 来 对 数 据 聚 类. 与 排 序(ranking)类 似, 相 似 性 矩 阵 由 下 式 给 出

$$
K_{ij} = exp(-\sigma ||x_i - x_j||^2)
$$

并且归一化为 $L = D^{-1/2}KD^{-1/2}$ , 其中 $D_{ij} = \sum_{j=1}^{m} K_{ij}$ .

相 似 性 矩 阵 的 最 大 的k个 特 征 向 量(k为 要 识 别 的 类 别 数 目)用 来 产 生 $n * k$ 矩 阵 $Y$ , 列 再 次 归 一 化.  $Y$ 的 每 一 行 为 一 个 样 本 点, 最 后 使 用kmeans方 法 来 聚 类.

下 面 是 例 子, 将 两 个 螺 旋 分 布 的 数 据 分 类.

data(spirals) sc  $\leq$  specc(spirals, centers = 2) plot(spirals, pch =  $(23 - 2 * sc)$ )

### 92.8.9 核 方 法: Kernel principal components analysis

Kernel principal components analysis(PCA)

Kernel PCA (Scholkopf, Smola, and Muller 1998)执 行 一 个 坐 标 系 的非线性变换, 来发现非线性相关的主成分.

算 法: 略

kpca() 函数实现此功能.

#### 92.8.10 核 方 法: Kernel feature analysis

核 特 征 分 析. 虽 然 核PCA方 法 很 好, 但 是 有 几 个 问 题 需 要 讨 论

首先, kpca 算法复杂度为 $O(m^3)$ .

其次, resulting feature extractors are given as a dense expansion in terms of the training patterns. 在 有 监 督 的 学 习 中, 使 用 一 个 $l_1$ 惩 罚expansion coefficients, 常常可以得到稀疏解. 可以使用相同的 算 法 用 于 特 征 分 析, 只 使 用n个 基 本 函 数 近 似 前n个 特 征. Kernel feature analysis(Smola, Mangasarian, and Scholkopf 2000) 计算简单, 算 法复杂度比kpca低一个等级.

公式:略

 $kfa()$  执行此 Kernel feature analysis

#### 92.8.11 核 方 法: Kernel canonical correlation analysis

Kernel canonical correlation analysis(CCA, 典型相关分析)

典 型 相 关 分 析 中

$$
y_1 = w_1 x_1 = \sum_j w_1 x_{1j}
$$
  
 $y_2 = w_2 x_2 = \sum_j w_2 x_{2j}$ 

类似kpca, cca可以扩展为

$$
y_1 = w_1 \Phi(x_1) = \sum_j w_1 \Phi(x_{1j})
$$
  
 $y_2 = w_2 \Phi(x_2) = \sum_j w_2 \Phi(x_{2j})$ 

Φ为内积函数.

data(spam) train  $\leq$  sample $(1:d$ im $(\text{spam})$  $[1]$ , 400) kpc  $\leq$  kpca $($ "., data = spam[train, -58], kernel = "rbfdot",  $kpar = list(sigma = 0.001)$ , features = 2) kpcv  $\leftarrow$  pcv $(kpc)$ plot(rotated(kpc), col = as.integer(spam[train, 58]), xlab = "1st Principal Component", ylab = "2nd Principal Component") data(promotergene)  $f \leftarrow kfa(\tilde{\ } \cdot \; , \text{ data = promotergene, features = 2, kernal = "rbfdot",$  $kpar = list(sigma = 0.013))$ plot(predict(f, promotergene), col = as.numeric(promotergene[, 1]), xlab = "1st Feature", ylab = "2nd Feature")

#### 92.8.12 TODO: Interior point code quadratic optimizer

#### 92.8.13 TODO: Incomplete cholesky decomposition

矩阵 的不完全cholesky分解

# Chapter 93

# **HMM**

#### 参考文献: 一本电子书. 无封面.

# 93.1 介绍

隐马尔可夫模型(Hiden Markov Models, HMM), 作为语音信号 的 一 种 统 计 模 型、今 天 在 语 音 处 理 各 个 领 域 中 获 得 广 泛 的 应 用. 其 理 论 基 础, 是 在1970年 前 后 由Baum等 建 立 起 来. 随 后 由CMU的Baker和IBM的Jelinek等 人 将 其 应 用 到 语 音 识 别 之 中. 由 于Bell实 验 室Rabiner等 人 在80年 代 中 期 对HMM的 深 入 浅 出 的 介 绍, 才 逐 渐 使HMM为 世 界 各 国 语 音 处 理 的 研 究 人 员 所 了 解 和 熟 悉,进而称为公认的一个研究热点.

# $93.1.1 - \uparrow \hat{m}$  俗 的 例 子

来 自: 一 亩 二 分 地 http://www.ohehlium.com/journal/2007/01/07/232/

隐马尔可夫模型(HIDDEN MARKOV MODEL - HMM)

这 又 是 一 个 和 统 计 有 关 的 话 题 、 自 然 还 是 以 赌 场 的 例 子 开 头。这个例子叫"Fair Bet Casino" (公平赌博的赌场?) 。赌具 十 分 简 单 : 硬 币 , 只 赌 两 面 , 头(H)还 是 尾(T) : (Head or Tail)。

当 <sup>然</sup> <sup>赌</sup> <sup>场</sup> <sup>的</sup> <sup>庄</sup> <sup>家</sup> 留 <sup>着</sup> <sup>一</sup> 手 , <sup>那</sup> 就 <sup>是</sup> <sup>准</sup> 备 了 两 <sup>枚</sup> <sup>做</sup> <sup>了</sup> 手 脚 <sup>的</sup> <sup>硬</sup> 币, 一枚叫多头(D), 也就是出现H(Head)的几率要大于T(Tail), 比 如H占0.7的 机 会, T只 占0.3; 另 一 枚 则 是 少 头(S), 出 现H的 机 会 要 小 于T, 比 如H占0.3的 机 会, T只 占0.7。 不 过 幸 好 这 位 庄 家 老千技术不过硬, 怕被人看出破绽, 不敢时时的换硬币, 也 就大概每十次才敢动手换一下手中的硬币(0.1的几率)。知道 <sup>了</sup> <sup>这</sup> <sup>些</sup> , 就 <sup>让</sup> <sup>你</sup> <sup>来</sup> <sup>想</sup> <sup>办</sup> <sup>法</sup> <sup>怎</sup> <sup>样</sup> <sup>能</sup> <sup>赢</sup> 。 当 <sup>然</sup> <sup>首</sup> 先 内 <sup>线</sup> <sup>提</sup> <sup>供</sup> <sup>的</sup> <sup>这</sup> 些 情 报 得 准 确 、 其 次 、 得 想 办 法 找 出 在 哪 个 阶 段 庄 家 在 使 用 哪 枚 硬 币 , 然 后 就 可 以 使 劲 的 对 症 下 药 , 猛 押 几 率 大 的 , 当 然 再 祈 祷 一 下 , 庄 家 不 要 突 然 换 硬 币 ( 赢 面 还 是 很 大 的 , 毕 竟很大的可能性还是继续用同一枚硬币的 $(0.9 \text{ vs } 0.1)$ )。

这 个 例 子 从 某 种 角 度 说 明 了 , 我 们 对 隐 藏 的 信 息 更 <sup>感</sup> <sup>兴</sup> <sup>趣</sup> , <sup>也</sup> 就 <sup>是</sup> <sup>庄</sup> <sup>家</sup> 究 竟 <sup>在</sup> <sup>使</sup> 用 <sup>哪</sup> <sup>枚</sup> <sup>硬</sup> <sup>币</sup> , <sup>但</sup> 我 <sup>们</sup> <sup>能</sup> 直接观察到的只是H和T。比如连续出现三个H(HHH), 直觉 就 可 以 判 断 很 有 可 能 是 在 用D硬 币 ( 具 体 的 数 值 则 是 比 较0.7\*0.7\*0.7;0.3\*0.3\*0.3), 当然 前 提 还 必 须 是 只 使 用 了 其 中 一 <sup>种</sup> <sup>硬</sup> <sup>币</sup> 。 如 <sup>果</sup> <sup>要</sup> <sup>考</sup> 虑 每 扔 <sup>一</sup> 次 <sup>硬</sup> <sup>币</sup> <sup>后</sup> , 有 机 <sup>会</sup> <sup>选</sup> 择 下 一 <sup>枚</sup> <sup>硬</sup> 币 (0.9的 概 率 继 续 使 用 , 0.1的 概 率 换 另 一 枚 硬 币 ) , 那 仍 然 一 直 使 用D硬 币 来 出 现 三 个H的 可 能 性 就 为 0.9\*0.7\*0.9\*0.7\*0.9\*0.7 ( <sup>这</sup> <sup>其</sup> <sup>中</sup> <sup>还</sup> <sup>是</sup> <sup>有</sup> <sup>一</sup> 步 <sup>假</sup> <sup>设</sup> , <sup>那</sup> 就 <sup>是</sup> 第 <sup>一</sup> 步 <sup>之</sup> <sup>前</sup> 所 <sup>使</sup> 用 <sup>的</sup> <sup>硬</sup> <sup>币</sup> 还 是D硬 币 ; 如 果 第 一 步 使 用 之 前 的 硬 币 为S硬 币 , 则 一 直 使 用D硬 币 来 出 现 三 个H的 概 率 就 变 为0.1\*0.7\*0.9\*0.7\*0.9\*0.7) 。 不 管 怎 样 , 只 是 在 连 续3个H的 这 种 情 况 下 , 很 大 的 可 能 性 是 在 一 直 使 用 着D硬 币, 但 如 果 是HTHHTTTHH.., 或 者 更 随 机 的 情 况 呢, 它 究 竟 是D硬 币 还 是S硬 币 产 生 的 呢, 或 者 其 间 还 换 了 硬 币 ?

除 了 上 述 这 个 赌 场 问 题 , 其 实 隐 马 尔 可 夫 模 型(HMM)更 十 <sup>分</sup> <sup>广</sup> <sup>泛</sup> <sup>使</sup> 用 <sup>于</sup> <sup>语</sup> <sup>音</sup> <sup>识</sup> <sup>别</sup> , <sup>因</sup> <sup>为</sup> 电 脑 或 <sup>机</sup> <sup>器</sup> <sup>直</sup> 接 接 <sup>受</sup> <sup>的</sup> <sup>是</sup> <sup>音</sup> 频 <sup>音</sup> 调 , <sup>然</sup> <sup>后</sup> <sup>来</sup> <sup>猜</sup> <sup>测</sup> <sup>实</sup> <sup>际</sup> <sup>要</sup> <sup>表</sup> <sup>达</sup> <sup>的</sup> <sup>词</sup> <sup>汇</sup> 。 <sup>它</sup> <sup>也</sup> <sup>广</sup> <sup>泛</sup> <sup>应</sup> 用 <sup>于</sup> 生 物 信息学 (bioinformatics), 比较著名的例子就是探测DNA序列 中 的CG岛 的 存 在 。 众 所 周 知 , A、T、C、G四 个 碱 基 交 替 出 现<br>组 成DNA链 . 尽 管 只 有 四 个 组 员 . C和G却 一 般 不 常 碰 头 . 据 组 成DNA链, 尽 管 只 有 四 个 组 员, C和G却 一 般 不 常 碰 头, <sup>说</sup> 两 个 <sup>碰</sup> <sup>在</sup> <sup>一</sup> <sup>起</sup> <sup>了</sup> , 比 <sup>较</sup> <sup>容</sup> <sup>易</sup> <sup>被</sup> 甲 <sup>基</sup> <sup>化</sup> , 把 <sup>基</sup> <sup>因</sup> <sup>的</sup> <sup>遗</sup> 传 信 <sup>息</sup> <sup>给</sup> 弄 <sup>坏</sup> <sup>了</sup> <sup>可</sup> <sup>是</sup> <sup>件</sup> 大 <sup>事</sup> , 所 以 两 <sup>者</sup> <sup>也</sup> 就 拘 <sup>束</sup> <sup>着</sup> 。 <sup>但</sup> <sup>在</sup> 一 些 <sup>地</sup> <sup>方</sup> , <sup>可</sup> <sup>能</sup> 由 <sup>于</sup> <sup>某</sup> <sup>些</sup> <sup>保</sup> 护 <sup>机</sup> <sup>制</sup> , <sup>这</sup> <sup>两</sup> <sup>者</sup> <sup>在</sup> <sup>一</sup> <sup>起</sup> <sup>的</sup> 概 <sup>率</sup> <sup>要</sup> 远 远 大 于 其 他 区 域 , 这 些CG可 以 自 由 碰 面 的 地 区 也 就 被 称 为CG岛 。 这 些CG岛 也 就 被 猜 测 为 对DNA遗 传 信 息 的 控 制 有 着 一 定 的 作 用, 所 以 被scorp称 为 游 手 好 闲 的 家 伙 们 就 会 来 计 算 一 下, 究 竟 基 因 的 那 些 区 域 属 于CG岛 。 同 样 他 们 用 的 也 是HMM的 原

<sup>理</sup> 。 本 来 <sup>还</sup> <sup>想</sup> <sup>编</sup> <sup>个</sup> 小 程 <sup>序</sup> <sup>来</sup> 展 <sup>示</sup> 一 下 , 如 <sup>何</sup> <sup>解</sup> <sup>那</sup> <sup>个</sup> <sup>赌</sup> <sup>场</sup> <sup>问</sup> 题,可是想不通怎样很好的记录最有可能的隐蔽态 (Hidden state) 。 所 以 也 就 不 在 这 儿 献 丑 了 。

# 93.2 HMM中的三个经典问题

HMM有三个经典 $(\text{canonical})$ 问题:

- 已 知 模 型 参 数 、 计 算 某 一 特 定 输 出 序 列 的 概 率 通 常 使 用forward算 法 解 决.
- 已 知 模 型 参 数 , 寻 找 最 可 能 的 能 产 生 某 一 特 定 输 出 序 列 的 隐 含 状 态 的 序 列 通 常 使 用Viterbi算 法 解 决.
- 已 知 输 出 序 列 , 寻 找 最 可 能 的 状 态 转 移 以 及 输 出 概 率.通 常 使 用Baum-Welch算 法 以 及Reversed Viterbi算 法 解 决.

另 外,最 近 的 一 些 方 法 使 用Junction tree算 法 来 解 决 这 三 个 问 题 。

# 93.3 模型与定义

#### $93.3.1$  球 和 缸(Ball and Urn)实 验 模 型

由于实际问题比Markov链模型描述的更为复杂、观察到的事 件 并 不 是 与 状 态 一 一 对 应, 而 是 通 过 一 组 概 率 分 布 相 联 系, 这 样 的 模 型 就 称 为HMM. 它 是 一 个 双 重 随 机 过 程. 其 中 之 一 是Markov链, 描 述 状 态 的 转 移. 另 一 个 随 机 过 程 描 述 状 态 和 观 察 值之 间 的 统 计 对 应 关 系.

这样, 站 在 观 察 者 的 角 度 上, 只 能 看 到 观 察 值, 不 像Markov链 模型中的观察值和状态一一对应、而是通过一个随机过程去 感 知 状 态 的 存 在 机 器 特 征. 因 此 称 为 隐 马 尔 可 夫 链, 即HMM.

下 面 是 一 个 著 名 的 说 明HMM概 念 的 例 子, 球 和 缸(Ball and Urn)实验.

设 有N个 缸, 每 个 缸 中 有 很 多 彩 球, 其 颜 色 由 一 组 概 率 分 布 描 述. 实验 这 样 进 行, 根 据 某 个 初 始 概 率 分 布, 随 机 选 择 一 个

Table  $93.1$ : 球和缸(Ball and Urn)实验

| - 缶エ.1                                      | $\overline{\phantom{1}}$ $\overline{\phantom{1}}$ $\overline{\$ | <b>film</b>                                   |
|---------------------------------------------|----------------------------------------------------------------------------------------------------|-----------------------------------------------|
| $P(\mathcal{I}) = b_{11}$                   | $P(\mathcal{I}) = b_{21}$                                                                                                    | $P(\mathcal{I})=b_{N1}$                       |
| $P(\vec{m}) = b_{12}$                       | $P(\mathbb{H})=b_{22}$                                                                                                    | $P(\ddot{\mathbb{H}})=b_{N2}$                 |
| $P(\text{$ $\frac{1}{2}$ $)=b_{13}$         | $P(\text{1})=b_{23}$                                                                                                    | $P(\frac{f_1}{f_1})=b_{N3}$                   |
|                                             |                                                                                                    |                                               |
| $P(\vert \overline{\sharp} \vert) = b_{1M}$ | $P(\vert \vec{F}\vert) = b_{2M}$                                                                                                    | $P(\vert \overline{\text{F}} \vert) = b_{NM}$ |

缸, 例 如 第i个 缸, 再 根 据 这 个 缸 中 的 彩 球 颜 色 的 概 率 分 布, 随 机 选择一个球, 记下球的颜色, 记为 $o_1$ , 再把球放回缸中, 又根据描 述 缸 的 转 移 的 概 率 分 布, 随 机 选 择 下 一 个 缸, 例 如 第j个 缸, 再 从 缸 中 随 机 选 择 一 个 球, 记 下 球 的 颜 色, 记 为 $o_2$ , 一 直 进 行 下 去.

这样我们得到一个描述求的颜色的序列 $o_1, o_2, \cdots$ . 称为观察 值 序 列. 但 是 缸 之 间 的 转 移 及 每 次 选 取 的 缸 被 隐 藏 起 来 了, 并 不 能 直 接 观 察 到, 而 且 从 每 个 缸 中 选 取 的 球 的 颜 色 并 不 是 与 缸 一 一 对 应、而 是 由 该 缸 中 彩 球 颜 色 概 率 分 布 随 机 决 定 的. 每 次 选 取 哪 个 缸 由 一 组 转 移 概 率 决 定.

#### 93.3.2 HMM定 义

一 个HMM可 以 由 下 列 参 数 描 述:

- N: 模 型 中Markov链 状 态 数 目. 记N个 状 态 为 $\theta_1, \dots, \theta_N$ . t时 刻Markov链 所 处 的 状 态 为 $q_t$ , 则 $q_t \in (\theta_1, \cdots, \theta_N)$ . 球 缸 模 型 中,<br>紅 就 相 当 于 状 本 「酵 场 横 型 中 」不 同 的 骰 子 就 县 不 同 的 状 缸 就 相 当 于 状 态. 赌 场 模 型 中, 不 同 的 骰 子 就 是 不 同 的 状 杰.
- M: 每 个 状 态 对 应 的 可 能 的 观 察 值 数 目. M个 观 察 值 为 $V_1, \cdots, V_M$ , t时 刻 观 察 到 的 观 察 值 为 $o_t$ , 其 中 $o_t$  ∈  $(V_1, \cdots, V_M)$ . 球 缸 模 型 中, 所 选 的 彩 球 的 颜 色 就 是 观 察 值. 每 个 骰 子 的 不 同 面 就 是 观 察 值.
- 初始状态概率矢量 $\pi = (\pi_1, \dots, \pi_N, \nexists \; \exists \; \pi = P(q_1 = \theta_i), \; 1 \leq \pi$  $i < = N$ , 为 实 验 开 始 的 时 候 选 取 某 个 缸 的 概 率. 开 始 选 择 某个骰子的概率
- A: 状态转移概率矩阵,  $A = (a_{ij})_{N*N}$ , 其中 $a_{ij} = P(q_{t+1} = \theta_j | q_t = \theta_i)$  $\theta_i$ ),  $1 \leq i, j \leq N$ . 球缸 模 型 中 指 每 一 次 选 取 下 一 个 缸 的 概率, 下一次选择每个骰子的概率.
- B: 观察值概率矩阵,  $B = (b_{jk})_{N*M}$ , 其中  $b_{jk} = P(o_t = V_k|q_t = \theta_j)$ <br>球缸横型中b...就是第6个缸中球的颜色k出现的概率 此次 球 缸 模 型 中 $b_{jk}$ 就 是 第j个 缸 中 球 的 颜 色k出 现 的 概 率. 此 次 出 现 面x的 概 率

这样, 可以记一个HMM为

$$
\lambda = (N, M, \pi, A, B)
$$

或 简 <sup>写</sup> <sup>为</sup>

$$
\lambda = (\pi, A, B)
$$

形 象 的 说, HMM可 以 分 为 两 部 分. 一 个 是Markov链, 由π, A描 述, 输 出 为 状 态 序 列, 另 一 个 是 一 个 随 机 过 程, 由 B描 述, 输 出 为 观 察 值 序 列. 我 们 只 能 看 到 观 察 值, 如 下 图 所 示.

 $q_1, q_2, \ldots, q_T$ Markov链------------------->随 机 过 程----->观 察 值 序 列<br>(\pi,A) (B) o\_1,....,o\_T  $\circ$ \_1,...., $\circ$ \_T

# 93.4 <sup>前</sup> <sup>向</sup>-后 向 算 <sup>法</sup>

#### 93.4.1 <sup>解</sup> <sup>决</sup> <sup>的</sup> <sup>问</sup> 题(<sup>对</sup> <sup>应</sup> 模 <sup>型</sup> <sup>产</sup> 生 <sup>指</sup> <sup>定</sup> <sup>序</sup> <sup>列</sup> <sup>的</sup> 概 <sup>率</sup>)

我 们 想 求 得 对 应 模 型 $\lambda = (\pi, A, B)$ 产 生 输 出 $O = o_1, o_2, \cdots, o_T$ 的  $\mathcal{H} \cong P(O|\lambda)$ .

# 93.4.2 <sup>直</sup> <sup>接</sup> <sup>计</sup> 算

 $P(O|\lambda)$ 直接的计算方法为: 对一个固定的状态序 列 $S = q_1, \cdots, q_T, \overline{q}$ 

$$
P(O|S,\lambda) = \prod_{t=1}^{T} P(O_t|q_t,\lambda) = b_{q_1}(o_1)b_{q_2}(o_2)\cdots b_{q_T}(o_T)
$$

其 中

$$
b_{q_t}(o_t) = b_{jk}|_{q_t = \theta_j, o_t = V_k}, \ \ 1 < = t < = T
$$

对于给定λ,产生S的概率为

$$
P(S|\lambda) = \pi_{q_1} a_{q_1,q_2} \cdots a_{q_{T-1},q_T}
$$

让S取 遍 所 有 可 能 的 组 合, 得 到 所 求 概 率 为

$$
P(O|\lambda) = \sum_{all \ S} P(O|S,\lambda) P(S|\lambda)
$$
  
= 
$$
\sum_{q_1, \cdots, q_T} \pi_{q_1} b_{q_1}(o_1) a_{q_1, q_2} b_{q_2}(o_2) \cdots a_{q_{T-1}, q_T} b_{q_T}(o_T)
$$

其 计 算 量 是 十 分 惊 人 的, 大 约 为 $2TN^T$ . 当 $N = 5, T = 100$ , 计 算 量<br>为10<sup>72</sup> 这 是 完 会 不 能 接 受 的 力 $10^{72}$ , 这是完全不能接受的.

# 93.4.3 <sup>前</sup> <sup>向</sup> 算 <sup>法</sup>

已 知 模 型 参 数, 计 算 某 一 特 定 输 出 序 列 的 概 率.通 常 使 用forward算 法 解 决.

计 算 量 变 为:  $N(N + 1)(T - 1) + N$ 次 乘 法 和 $N(N - 1)(T - 1)$ 次 加 法.

是 一 种 典 型 的 格 形 算 法, 是 一 种 动 态 规 划 算 法(dynamic programming algorithm).

定 义 前 向 变 量, 即 前t − 1步 观 察 值 为 $o_1, \dots, o_{t-1}$ , 且 第t步 选 择 第i个状态, 观察值为 $o_t$ 的概率

$$
\alpha_t(i) = P(o_1, \cdots, o_t, q_t = \theta_i | \lambda), \quad 1 \le t \le T
$$

<sup>那</sup> 么 从 开 始 <sup>有</sup>

• 初始 化: 第一步选择 第i个状态, 然后其观察值为 $o_1$ 的概率 为

$$
\alpha_1(i) = \pi_i b_i(o_1), \ 1 < = i < = N
$$

• 递归: 第 $t + 1$ 步 选 择 第 $j$ 个 状 态, 且 观 察 值 为 $o_{t+1}$ 的 概 率 就 是 第t步 选 择 第i个 状 态, 然 后 第 $t+1$ 步 选 择 第j个 状 态, 且 观 察 值为 $o_{t+1}$ 的 概 率 的 乘 积 对 所 有i求 和. 实 际 上 是 全 概 率 公 式 的运用<sup>[1](#page-1111-0)</sup>.

$$
\alpha_{t+1}(j) = \left[\sum_{i=1}^{N} \alpha_t(i)a_{ij}\right] b_j(o_{t+1}), \ 1 <= t <= T-1, 1 <= j <= N
$$

 $\bullet$  终结:

$$
P(O|\lambda) = \sum_{i=1}^{N} \alpha_T(i)
$$

其 中

<span id="page-1111-0"></span>
$$
b_j(o_{t+1}) = b_{jk}|o_{t+1} = V_k
$$
  

$$
\overline{AB} \overline{B} \overline{B} \overline{C} \overline{C} \over
$$

由 <sup>完</sup> <sup>全</sup> <sup>可</sup> <sup>加</sup> <sup>性</sup> <sup>和</sup> <sup>乘</sup> <sup>法</sup> <sup>定</sup> <sup>理</sup> 得

$$
P(B) = \sum_{i=1}^{\infty} P(A_i) P(B|A_i)
$$

## 93.4.4 <sup>前</sup> <sup>向</sup> 算 <sup>法</sup> <sup>的</sup> <sup>例</sup> <sup>子</sup>

例如. 观察 值 序 列 为 "红.红.蓝.黄". 设1.2.3分 别 代 表 颜 色  $"$ 红,黄,蓝", 那 么 $o = (1, 1, 3, 2)$ , 下 面 计 算 给 定 的 $\lambda = (\pi, A, B)$ 下 出 现 此 <sup>观</sup> <sup>察</sup> <sup>值</sup> <sup>序</sup> <sup>列</sup> <sup>的</sup> 概 <sup>率</sup>

# Markov转 移 矩 阵A T=matrix(c(.7,.3,.3,.7),nc=2, dimnames=list(c("缸1","缸2"),c("缸1","缸2"))) # <sup>观</sup> <sup>察</sup> <sup>值</sup> 概 <sup>率</sup> <sup>矩</sup> <sup>阵</sup> B=matrix(c(.2,.3,.5,.1,.7,.2),nc=2, dimnames=list(c("红","黄","蓝"), c("缸1","缸2"))) # <sup>初</sup> 始 状 <sup>态</sup> 概 <sup>率</sup> <sup>向</sup> 量 pi=c(0.6,0.4) # 观 察 值 序 列  $o=c(1,1,3,2)$ # <sup>保</sup> <sup>存</sup> <sup>前</sup> <sup>向</sup> 概 <sup>率</sup> <sup>的</sup> <sup>向</sup> 量 <sup>为</sup> Alpha.now=c(0,0) Alpha.new=c(0,0)

初 始 化: t=1时.o[1]=1. 即 观 察 值 为 红 色, 首 先 计 算 选 择 第 一 个 缸 且 出 现 红 色 的 概 率 $\alpha_{t=1}(1) = \pi_1 b_1(o1)$ 

# t=1时, <sup>选</sup> 择 <sup>缸</sup>1<sup>且</sup> <sup>观</sup> <sup>察</sup> <sup>到</sup>o[1]=1(<sup>红</sup> <sup>色</sup>)<sup>的</sup> 概 <sup>率</sup> Alpha.now $[1] =$ pi $[1]*B[o[1],1]$ # t=1时, <sup>选</sup> 择 <sup>缸</sup>2<sup>且</sup> <sup>观</sup> <sup>察</sup> <sup>到</sup>o[1]=1(<sup>红</sup> <sup>色</sup>)<sup>的</sup> 概 <sup>率</sup> Alpha.now[2]=pi[2]\*B[o[1],2]

# 结 果 > Alpha.now [1] 0.12 0.04

<sup>下</sup> <sup>面</sup> <sup>是</sup> <sup>递</sup> 归 <sup>部</sup> <sup>分</sup>

# <sup>分</sup> 步 <sup>计</sup> 算

# t=2时, <sup>选</sup> 择 <sup>缸</sup>1<sup>且</sup> <sup>观</sup> <sup>察</sup> <sup>到</sup>o[2]=1(<sup>红</sup> <sup>色</sup>)<sup>的</sup> 概 <sup>率</sup> Alpha.new[1]=sum(Alpha.now\*T $[, 1]$ )\*B $[o[2], 1]$ # t=2时, <sup>选</sup> 择 <sup>缸</sup>2<sup>且</sup> <sup>观</sup> <sup>察</sup> <sup>到</sup>o[2]=1(<sup>红</sup> <sup>色</sup>)<sup>的</sup> 概 <sup>率</sup> Alpha.new[2]=sum(Alpha.now\*T[,2])\*B[o[2],2] > Alpha.new [1] 0.0192 0.0064 # t=3时, Alpha.now=Alpha.new, # 然 后 一 直 更 新Alpha.new即 可

终 结 <sup>部</sup> <sup>分</sup> 很 简 <sup>单</sup>

# <sup>最</sup> <sup>终</sup> <sup>的</sup> 概 <sup>率</sup> <sup>为</sup> P=sum(Alpha.new)

下面将完整的循环形式写出,

```
# Markov转 移 矩 阵A
T=matrix(c(.7,.3,.3,.7),nc=2,
      dimnames=list(c("缸1","缸2"),c("缸1","缸2")))
# 观 察 值 概 率 矩 阵
B = matrix(c(.2,.3,.5,.1,.7,.2),nc=2,dimnames=list(c("红","黄","蓝"), c("缸1","缸2")))
# 初 始 状 态 概 率 向 量
pi=c(0.6,0.4)
# 观 察 值 序 列
o=c(1,1,3,2)forword<-function(pi,T,B,o){
   tt=length(o) #  \Pi \ncong  \Pi \ncong  \Pi 梦, 即 步 数
   N=length(pi) # 状 态 个 数
   # 保 存 前 向 概 率 的 向 量 为
   Alpha.now=rep(0,N)
   Alpha.new=rep(0,N)
   # 初 始 化
   for (i \text{ in } 1:N) {
```

```
Alpha.now[i]=pi[i]*B[o[1],i]}
   cat('time',1,':','o:',o[1],'P:',Alpha.now,'\n')
   # 递 归 部 分
   for (t in 2:tt){
       for (j \text{ in } 1:N) {
          Alpha.new[j]=sum(Alpha.now*T[,j])*B[o[t],j]}
       Alpha.now=Alpha.new
       cat('time',t,':','o:',o[t],'P:',Alpha.now,'\n')}
   # 最 终 部 分
   P=sum(Alpha.new)
   P
}
# 观 察 值 多 一 点
o=c(1,2,1,3,3,2,1)> forword(pi,T,B,o)
time 1 : o: 1 P: 0.12 0.04
time 2 : o: 2 P: 0.0288 0.0448
time 3 : o: 1 P: 0.00672 0.004
time 4 : o: 3 P: 0.002952 0.0009632
time 5 : o: 3 P: 0.00117768 0.000311968
time 6 : o: 2 P: 0.0002753899 0.0004001771
time 7 : o: 1 P: 6.256522e-05 3.627410e-05
[1] 9.883931e-05
# o的 长 度 为112的 时 候
time 1 : o: 1 P: 0.12 0.04
time 2 : o: 2 P: 0.0288 0.0448
time 3 : o: 1 P: 0.00672 0.004
...
time 110 : o: 3 P: 6.995718e-64 1.858370e-64
time 111 : o: 2 P: 1.636354e-64 2.379702e-64
time 112 : o: 1 P: 3.718717e-65 2.156698e-65
[1] 5.875415e-65
```
# 93.4.5 后 向 算 <sup>法</sup>

已 知 模 型 参 数 , 计 算 某 一 特 定 输 出 序 列 的 概 率.通 常 使 用forward算法解决.

计 算 量 变 为:  $N(N + 1)(T - 1) + N$ 次 乘 法 和 $N(N - 1)(T - 1)$ 次 加<br>也 是 一 种 曲 型 的 格 形 管 法 法. 也 是 一 种 典 型 的 格 形 算 法.

<sup>定</sup> <sup>义</sup> 后 向 <sup>变</sup> 量

$$
\beta_t(i) = P(o_{t+1}, o_{t+2}, \cdots, o_T, q_t = \theta_i | \lambda), \quad 1 \le t \le T - 1
$$

其 中

$$
\beta_T(i) = 1
$$

<sup>类</sup> <sup>似</sup> <sup>有</sup> 步 骤

 $\bullet$  初始化:

$$
\beta_T(i) = 1, \quad 1 \le i \le N
$$

• 递归(由于原文看不清楚, 此步公式可能有错误):

$$
\beta_t(i) = \sum_{j=1}^N a_{ij} b_j(o_{t+1}) \beta_{t+1}(j), \ t = T - 1, T - 2, \cdots, 1, \quad 1 \le i \le N \alpha_{t+1}(j) = \left[ \sum_{i=1}^N \alpha_i(i) a_i \right]
$$

 $\bullet$  终结:

$$
P(O|\lambda) = \sum_{i=1}^{N} \beta_1(i)
$$

算 <sup>法</sup> <sup>结</sup> <sup>束</sup>[2](#page-1115-0)

<span id="page-1115-0"></span><sup>2</sup><sup>怀</sup> 疑 <sup>有</sup> <sup>点</sup> <sup>问</sup> 题, <sup>π</sup><sup>没</sup> <sup>有</sup> 用 <sup>到</sup>? 终 结 步 骤 <sup>可</sup> <sup>能</sup> <sup>为</sup> <sup>这</sup> <sup>样</sup>

$$
P(O|\lambda) = \sum_{i=1}^{N} \beta_1(i)\pi_i
$$
#### 93.5 Viterbi算 <sup>法</sup>

### 93.5.1 <sup>解</sup> <sup>决</sup> <sup>的</sup> <sup>问</sup> 题(<sup>给</sup> <sup>定</sup> 模 <sup>型</sup> <sup>和</sup> <sup>序</sup> <sup>列</sup>, <sup>最</sup> <sup>可</sup> <sup>能</sup> <sup>的</sup> 状 <sup>态</sup> 序 列)

此 算 法 解 决 的 问 题 是, 给 定 一 个 模 型 $\lambda = (\pi, A, B)$ 和 观 察 值 序 列 $O = o_1, o_2, \cdots, o_T$ , 求 最 可 能(最 佳 意 义 上)产 生 此 观 察 值 序 列 的 状态的序列 $Q = q_1, \cdots, q_T$ .

由于不同的状态序列可能产生一样的观察值序列, 此处最 佳 的 意 义 是 指 使 得  $P(Q, Q|\lambda)$ 最 大 的 状 态 序 列.

#### 93.5.2 算 <sup>法</sup> <sup>描</sup> <sup>述</sup>

定 义 $\delta_t(i)$ 为 时 刻 $t_i$ 沿 一 条 路 径 $q_1, q_2, \dots, q_t$ ,且 $q_t = \theta_i$ ,产 生 出 $o_1, o_2, \cdots, o_t$ 的最大概率. 即

 $\delta_t(i) = max_{q_1, q_2, \cdots, q_{t-1}} P(q_1, q_2, \cdots, q_t, q_t = \theta_i, o_1, o_2, \cdots, o_t | \lambda)$ 

<sup>那</sup> <sup>么</sup> <sup>求</sup> <sup>取</sup> <sup>最</sup> <sup>佳</sup> 状 <sup>态</sup> <sup>序</sup> <sup>列</sup> <sup>的</sup> <sup>过</sup> 程 <sup>为</sup>

 $\bullet$  初始化:

$$
\delta_1(i) = \pi_i b_i(o_1), 1 \le i \le N
$$
  

$$
\varphi_1(i) = 0, 1 \le i \le N
$$

• 递归:

$$
\begin{array}{rcl}\n\delta_t(j) & = & \max_{1 < -i < N} [\delta_{t-1}(i)a_{ij}] b_j(o_t), 2 < = t < = T, 1 < = j < = N \\
\varphi_t(i) & = & \arg\max_{1 < -i < N} [\delta_{t-1}(i)a_{ij}], 2 < = t < = T, 1 < = j < = N\n\end{array}
$$

 $\bullet$  终结:

$$
P = max_{1 \le i \le N} [\delta_T(i)]
$$
  

$$
q_T = argmax_{1 \le i \le N} [\delta_T(i)]
$$

• 状态序列求取:

$$
q_t = \varphi_{t+1}(q_{t+1}), \quad t = T - 1 \cdot T - 2, \cdots, 1
$$

Viterbi算 法 的 一 个 副 产 品

 $P = max_{q_1, q_2, \dots, q_{t-1}} P(q_1, q_2, \dots, q_t, q_t = \theta_i, o_1, o_2, \dots, o_t | \lambda) = max_Q P(Q, O | \lambda)$ 是 前 向 后 向 计 算 出 的 $P(O|\lambda) = \sum_Q P(Q, O|\lambda)$ 中 举 足 轻 重 的 唯 一 成分.

对 于 语 音 处 理,  $P(Q, Q | \lambda$ 动 态 范 围 很 大, 或 者 说 不 同 的Q使 得 $P(Q, O | \lambda)$ 的 值 差 别 很 大. 因 此 常 常 等 价 的 使 用 $max_Q P(Q, O|\lambda)$ 和 $P(O|\lambda)$ .

同样, 由后向算法的思想出发, 也可以推导出 Viterbi 算法的 另外一种实现方式。

## 93.6 Baum-Welch算 <sup>法</sup>

#### 93.6.1 <sup>解</sup> <sup>决</sup> <sup>的</sup> <sup>问</sup> 题(<sup>给</sup> <sup>定</sup> <sup>序</sup> <sup>列</sup>, <sup>参</sup> <sup>数</sup> <sup>估</sup> <sup>计</sup>)

解 决HMM训 练, 即HMM参 数 估 计 问 题, 给 定 一 个 观 察 值 序 列 $O = o_1, o_2, \cdots, o_T,$ 该 算 法 能 够 确 定 一 个λ = (π, A, B), 使 得 $P(O|\lambda)$ 最大. 即 估 计 初 始 状 态 概 率 矢 量, 状 态 转 移 概 率 矩 阵、观 察 值 概 率 矩 阵.

#### 93.6.2 算 <sup>法</sup> <sup>描</sup> <sup>述</sup>

显然, 由 前 面 定 义 的 前 向 和 后 向 变 量, 有

$$
P(O|\lambda) = \sum_{i=1}^{N} \sum_{j=1}^{N} \alpha_t(i) a_{ij} b_j(O_{t+1}) \beta_{t+1}(j), \ 1 < t < T - 1
$$

此 处 求 取λ, 使 得 $P$ (O|λ)最 大, 是 一 个 泛 函 极 值 问 题. 但 是, 由 于 给 定 的 训 练 序 列 有 限, 因 而 不 存 在 一 个 最 佳 的 方 法 来 估 计 λ, 在 这 种情况下, Baum-Welch算法利用递归的思想, 使 $P(O|\lambda)$ 局部最大, 最 后 得 到 模 型 参 数λ = (π, A, B). 此 外, 用 梯 度 方 法 也 可 以 达 到 类似的目的.

定 义ξ $_t(i, j)$ 为 给 定 训 练 训 练 序 列O和 模 型λ时, 时 刻t时Markov链 处于 $\theta_i$ 状 态 和 时 刻t + 1为 $\theta_i$ 状 态 的 概 率, 即

$$
\xi_t(i,j) = P(O, q_t = \theta_i, q_{t+1} = \theta_j | \lambda)
$$

可 以 推 导 出

$$
\xi_t(i,j) = [\alpha_t(i)\alpha_{ij}b_j(O_{t+1})\beta_{t+1}(j)]P(O|\lambda)
$$

那么, 时 刻t时Markov链 处 于 $\theta_i$ 状 杰 的 概 率 为

$$
\xi_t(i) = P(O, q_t = \theta_i | \lambda) = \sum_{j=1}^N \xi_t(i, j) = \alpha_t(i) \beta_t(i) / P(O|\lambda)
$$

因 此, $\sum_{t=1}^{T-1} \xi_t(i)$ 表 示 从 $\theta_i$ 状 态 转 移 除 去 的 次 数 的 期 望 值, 而 $\sum_{t=1}^{T-1} \xi_t(i,j)$ 表 示 从 $\theta_i$ 状 态 转 移 到 $\theta_j$ 状 态 的 次 数 的 期 望 值. 由 此 导出了Baum-Welch算法中著名的重估(reestimation)公式

$$
\bar{\pi}_i = \xi_1(i)
$$
\n
$$
\bar{a}_{ij} = \sum_{t=1}^{T-1} \xi_t(i,j) / \sum_{t=1}^{T-1} \xi_t(i)
$$
\n
$$
\bar{b}_{jk} = \sum_{t=1, and \ o_t = V_k}^{T} \xi_t(j) / \sum_{t=1}^{T} \xi_t(j)
$$

推 导 过 程 略.

HMM参 数lambda = (π, A, B)的 求 取 过 程 为: 根 据 观 察 值 序 列Ο和 选 取 的 初 始 模 型lambda =  $(π, A, B)$ , 由 重 估 公 式, 求 得 一 组 新 参 数 $\bar{\pi}_i$ ,  $\bar{a}_{ij}$ ,  $\bar{b}_{jk}$ , 亦 即 得 到 了 一 个 新 的 模 型 $l$ ambda =  $(\bar{\pi}, \bar{A}, \bar{B})$ . 可<br>以 证 明 -  $P(\Omega|\bar{\lambda}) \sim P(\Omega|\lambda)$  即 中 重 估 公 式 得 到 的 $\bar{\lambda}$ 比 左  $\lambda \bar{\mu} \neq \bar{\pi}$  观 以 证 明,  $P(O|\lambda) > P(O|\lambda)$ , 即 由 重 估 公 式 得 到 的λ比 在λ在 表 示 观 察 值 序 列O方 面 要 好. 那 么, 重 复 这 个 过 程, 逐 步 改 善 模 型 参 数, 直 到 $P$ (O|λ)收 敛, 即 不 再 明 显 增 大, 此 时 的λ即 为 所 求 的 模 型.

#### 93.6.3 讨 论

应 当 指 出, HMM训 练, 或 称 参 数 估 计 问 题, 是HMM在 语 音 处 理 中 应 用 的 关 键 问 题, 也 是 最 困 难 的 问 题, Baum-Welch算 法 只 是 得 到 广 泛 应 用 的 解 决 这 个 问 题 的 经 典 方 法, 但 并 不 是 唯 一 的, 也 远 不 是 最 完 善 的 方 法.

### 93.7 R包

hmm.discnp: 使 用 离 散 非 参 数 观 测 到 的 数 据 分 布 拟 合HMM. <sup>并</sup> <sup>使</sup> 用 <sup>训</sup> <sup>练</sup> 模 <sup>型</sup> 模 拟 <sup>数</sup> <sup>据</sup>

RHmm: 离 散 单/多 元 变 量 高 斯, 混 合 高 斯HMM函 数, 用 于 模 拟 和 预 测.

stochmod: 多个概率模型的学习与推断.

mhsmm: HMM和semi-Markov models参 数 估 计 与 预 测. 数 据 可 以 是 多 个 观 测 序 列. 时 间 间 隔 必 须 一 致, 缺 失 数 据 是 允 许 的. 观 测 数 据 可 以 是 多 元 的, 使 用 EM算 法 估 计 参 数, 核 心 使 用C, 允 许 用 户 设 置 初 始 分 布.

#### 93.7.1 HMMFit()-估 计HMM参 数

HMMFit(): 已 知 观 测 序 列 和 状 态 数 目, 使 用 Baum-Welch 算 法 估 计HMM的 参 数. 给 定 一 个 观 察 值 序 列 $O = o_1, o_2, \cdots, o_T$ .该 算 法 能 够 确 定 一 个λ = (π, A, B), 使 得 $P(O|\lambda)$ 最 大. 即 估 计 初 始 状 态 概 率 矢 量, 状 杰 转 移 概 率 矩 阵,观 察 值 概 率 矩 阵,

library(RHmm) data(n1d\_3s) ResFit <- HMMFit(obs\_n1d\_3s, nStates=3) # 估 计HMM参 数 VitPath <- viterbi(ResFit, obs\_n1d\_3s) # <sup>使</sup> 用 <sup>估</sup> <sup>计</sup> <sup>的</sup> <sup>参</sup> <sup>数</sup> <sup>估</sup> <sup>计</sup> <sup>新</sup> <sup>序</sup> <sup>列</sup> <sup>最</sup> <sup>优</sup> <sup>隐</sup> 状 <sup>态</sup> <sup>序</sup> <sup>列</sup>

# n1d\_3s <sup>有</sup>10<sup>条</sup> <sup>序</sup> <sup>列</sup>. 每 <sup>条</sup> <sup>观</sup> <sup>察</sup>100次 <sup>试</sup> 验.(<sup>可</sup> 以 不 <sup>同</sup>) # <sup>相</sup> 当 <sup>于</sup> 骰 <sup>子</sup>100次 <sup>为</sup>1<sup>个</sup> <sup>观</sup> <sup>察</sup> <sup>序</sup> <sup>列</sup>, 10次.  $>$  data(n1d 3s) # <sup>对</sup> <sup>观</sup> <sup>察</sup> <sup>序</sup> <sup>列</sup> <sup>估</sup> <sup>计</sup> <sup>参</sup> <sup>数</sup>. 状 <sup>态</sup> <sup>数</sup> <sup>为</sup>3. <sup>先</sup> 验 <sup>为</sup> 高 <sup>斯</sup> <sup>分</sup> <sup>布</sup>. > ResFit=HMMFit(obs\_n1d\_3s, nStates=3); ResFit ... Computing the asymptotic covariance matrix ... Call: ----  $HMMFit(obs = obs_n1d_3s, nStates = 3)$ Model: ------ 3 states HMM with univariate gaussian distribution Baum-Welch algorithm status: ---------------------------- Number of iterations : 25 Last relative variation of LLH function: 0.000001 Estimation: ----------- # 开 始 <sup>选</sup> 择3<sup>个</sup> 状 <sup>态</sup> <sup>的</sup> 概 <sup>率</sup> Initial probabilities: Pi1 Pi2 Pi3 0.4823016 0.2000004 0.3176981 # 3<sup>个</sup> 状 <sup>态</sup> <sup>之</sup> <sup>间</sup> <sup>转</sup> <sup>移</sup> 概 <sup>率</sup>, <sup>即</sup> 下 一 次 <sup>选</sup> 择 <sup>另</sup> 一 个 状 <sup>态</sup> <sup>的</sup> 概 <sup>率</sup>. Transition matrix: State 1 State 2 State 3 State 1 0.4248688 0.3207284 0.25440277 State 2 0.4076902 0.5014643 0.09084547 State 3 0.1231243 0.1770507 0.69982504 # <sup>条</sup> <sup>件</sup> <sup>分</sup> <sup>布</sup> <sup>的</sup> <sup>参</sup> <sup>数</sup>. <sup>即</sup> 状 <sup>态</sup> <sup>观</sup> <sup>察</sup> <sup>值</sup> <sup>的</sup> 概 <sup>率</sup>. 此 处 <sup>为</sup> 正 <sup>态</sup> <sup>分</sup> <sup>布</sup>. <sup>以</sup> <sup>均</sup> <sup>值</sup> <sup>和</sup> <sup>方</sup> <sup>差</sup> <sup>标</sup> 志. Conditionnal distribution parameters: Distribution parameters: mean var

State 1 -1.082003 0.960587 State 2 10.038389 4.538559 State 3 -4.879551 2.069071 # 对 数 似 然. Log-likelihood: -2654.07 BIC criterium: -2792.22 Warning messages: 1: In nlmeHessian(par = Teta0, fn = NumLLH, HMM = HMM, obs = obs, nSample = nSample non-finite finite-difference value while computing the Hessian matrix ... 2: In asymptoticCovMat(Res2, obs, paramAlgo\$asymptMethod) : Hessian matrix is not inversible

#### 93.7.2 viterbi()-<sup>估</sup> <sup>计</sup> <sup>隐</sup> 状 <sup>态</sup> <sup>序</sup> <sup>列</sup>

viterbi(): 已 知HMM, 和 新 观 测 序 列, 使 用 viterbi 算 法 估 计 最 优 隐状态序列(能够产生此序列的概率最大的隐状态序列).

> VitPath <- viterbi(ResFit, obs\_n1d\_3s) # <sup>使</sup> 用 <sup>估</sup> <sup>计</sup> <sup>的</sup> <sup>参</sup> <sup>数</sup> <sup>估</sup> <sup>计</sup> <sup>新</sup> <sup>序</sup> <sup>列</sup> <sup>最</sup> <sup>优</sup> <sup>隐</sup> 状 <sup>态</sup> <sup>序</sup> <sup>列</sup> > VitPath \$states \$states[[1]] [1] 3 3 1 2 2 2 2 2 2 2 3 3 3 3 1 1 2 2 2 1 3 1 1 2 1 3 1 1 3 3 1 1 1 1 3 1 1 [38] 3 3 3 3 1 3 1 2 2 1 1 1 1 3 1 3 1 2 2 1 2 2 3 3 1 1 1 1 1 1 1 3 1 1 1 2 2 [75] 3 1 1 3 1 1 3 3 3 3 3 1 3 1 1 3 1 1 1 3 2 1 1 2 2 2 \$states[[2]] [1] 2 3 3 1 3 1 1 3 1 2 2 2 2 2 2 2 2 2 2 3 3 3 1 1 2 1 3 1 3 1 3 1 1 1 1 1 3 [38] 1 1 1 2 3 2 2 1 3 3 3 1 2 3 3 1 3 3 1 1 3 1 2 2 2 2 2 2 2 2 1 2 2 2 2 3 1 [75] 1 3 2 2 2 2 3 3 3 3 3 1 3 1 1 1 3 3 3 1 3 2 3 3 3 2 \$states[[3]]

[1] 1 1 3 2 2 2 2 2 1 2 2 2 2 3 3 3 1 2 2 2 3 3 1 3 3 1 1 3 1 3 1 3 1 3 1 3 1 [38] 1 1 1 1 1 1 1 1 1 1 3 3 3 3 2 2 2 2 2 2 3 1 2 2 1 1 1 1 1 2 2 2 2 2 2 1 1 [75] 1 3 1 1 1 3 1 3 1 3 3 1 3 3 2 2 2 2 2 3 3 3 3 3 3 3

...10<sup>条</sup> <sup>序</sup> <sup>列</sup> <sup>的</sup> <sup>隐</sup> 状 <sup>态</sup>...

```
# 每 个 隐 状 态 对 应 的 对 数 ViterbiScore
$logViterbiScore
$logViterbiScore[[1]]
[1] -267.5053
```

```
$logViterbiScore[[2]]
[1] -276.6716
```
\$logViterbiScore[[3]] [1] -272.6233

...10个 对 数 ViterbiScore...

```
# 每个隐状态对应的对数 ProbSeq
$logProbSeq
$logProbSeq[[1]]
[1] -264.2509
```

```
$logProbSeq[[2]]
[1] -274.1634
```
\$logProbSeq[[3]] [1] -270.1086

...10个 对 数 ProbSeq...

```
attr(,"class")
[1] "viterbiClass"
```
## 93.7.3 forwardBackward()-<sup>某</sup> <sup>指</sup> <sup>定</sup> <sup>观</sup> <sup>测</sup> <sup>序</sup> <sup>列</sup> <sup>的</sup> 概 <sup>率</sup>

已 知 序 列 和HMM, 求 得 到 此 序 列 的 概 率. o为 观 测 序 列

$$
o = o(1), \cdots, o(T)
$$
  

$$
\rho(t) = P(O_1 = o(1), \cdots, O_t = o(t)|HMM)
$$

结 果 中 LLH 即 为HMM下 出 现 观 测 序 列 的 概 率 的 对 数

 $LLH = \ln \rho[T]$ 

其它结果参考帮助.

```
> fb <- forwardBackward(ResFit, obs_n1d_3s[[1]])
> str(fb)
List of 6
 $ Alpha: num [1:100, 1:3] 2.82e-33 3.50e-37 1.78e-04 1.58e-09 6.47e-08 ...
 $ Beta : num [1:100, 1:3] 6.92e+65 1.54e+65 3.38e+64 7.22e+63 1.58e+63 ...
 $ Gamma: num [1:100, 1:3] 7.76e-32 1.20e-34 9.99e-01 1.27e-04 5.18e-02 ...
 $ Xsi :List of 100
 ..$ : num [1:3, 1:3] 6.64e+32 8.91e+38 8.22e+63 5.78e+32 1.64e+39 ...
  ..$ : num [1:3, 1:3] 2.10e+28 8.80e+34 1.71e+62 1.66e+28 1.47e+35 ...
  ..$ : num [1:3, 1:3] 1.96e+60 1.01e+57 8.69e+55 2.29e+60 2.50e+57 ...
........................
 ..$ : num [1:3, 1:3] 1.29e-121 6.91e-115 3.21e-128 1.37e-121 1.54e-114 ...
  ..$ : num NaN
 $ Rho : num [1:100] 3.55e-02 2.90e-03 1.78e-04 1.17e-05 1.15e-06 ...
 $ LLH : num -3.25
```
## Chapter 94

# TODO: 神经网络

## 94.1 包介绍

met: S-plus 的 VR 包: Venables and Ripley, 'Modern Applied Statistics with S' (4th edition).包括 MASS, class, nnet, spatial. 没有单独的介 绍.

neural: RBF, MLP neural networks, 带图形界面.

neuralnet: 使 用 下 面 方 法 训 练 神 经 网 络 1. Resilient Backpropagation with (Riedmiller, 1994) or 2. without Weightbacktracking (Riedmiller, 1993) or 3. the modified globally convergent version by Anastasiadis et. al. (2005). 允 许 灵 活 的 设 置 误 差 与 激 活 函 数. 而 且 可 以 计 算 全 局 权 值(generalized weights (Intrator O and Intrator N, 1993))

AMORE: (A MORE flexible neural network package) 用来实现 TAO robust (TAO 鲁 棒 的)神 经 网 络 算 法. 已 经 修 改, 应 该 可 以 适 用 于 用 户 自 定 义 的 训 练 算 法 和 其 它 用 户 自 定 义 的 要 求.

grnnR: (A Generalized Regression Neural Network)由 训 练 数 据(P(atterns) and  $T(\text{argets})$ )产生 一 个 广 义 回 归 神 经 网 络.

## 94.3 <sup>参</sup> <sup>考</sup> <sup>文</sup> <sup>献</sup>: <sup>进</sup> <sup>化</sup>BP<sup>神</sup> <sup>经</sup> <sup>网</sup> <sup>络</sup> <sup>的</sup> <sup>围</sup> 岩 <sup>位</sup> 移预测

权 值, 结 构, 学 习 参 数 3 个 方 面 进 化.

初 始 种 群: 隐 层 限 制 在1-100个 节 点 之 间. 速 率 与 动 量 因 子 在0.1-0.9之 间.

适应度: 网络误差, 训练时间, 结构复杂度.

## 94.4 <sup>参</sup> <sup>考</sup> <sup>文</sup> <sup>献</sup>: <sup>基</sup> <sup>于</sup> <sup>进</sup> <sup>化</sup> <sup>神</sup> <sup>经</sup> <sup>网</sup> <sup>络</sup> <sup>的</sup> 模 拟 电 <sup>路</sup> <sup>故</sup> <sup>障</sup> <sup>诊</sup> <sup>断</sup>

网络编码: 改 进 的Miller矩 阵 编 码, 结 构 进 化 中 采 用 二 进 制 编 码. 权 值 采 用 实 值 编 码.

适 应 度 函 数: 结 构 进 化 的 话 应 度, 学 习 精 度, 泛 化 能 力, 学 习 效率, 网络复杂度.

权 值 适 应 度: 不 考 虑 网 络 复 杂 度 等 和 网 络 结 构 相 关 的 参 数.

遗传算法: 排序选择.

自 适 应 进 化 速 率.

## 94.5 <sup>参</sup> <sup>考</sup> <sup>文</sup> <sup>献</sup>: <sup>一</sup> <sup>种</sup> <sup>基</sup> <sup>于</sup> 多 <sup>进</sup> <sup>化</sup> <sup>神</sup> <sup>经</sup> <sup>网</sup> <sup>络</sup> 的 分 类 方 法

神 经 网 络 模 型 的 训 练:

个体表示方法: 进化中的个体为单个神经网络的所有权值 和 阈 值

初 始 群 体: 随 机 产 生P个 父 本, 即P个 神 经 网 络, 结 构 相 同.

变异: 对任意父本 $X_i$ , 其第k代为 $X_i^k$ .

适应度: 直接设置为优化问题的目标函数值.

## Chapter 95

# TODO: <sup>遗</sup>传算法(Genetic Algorithm)

### 95.1 包介绍

genalg: 二元 与 浮 点 数 作 为 染 色 体 的 遗 传 算 法. 也 包 含 一 个 函数用于多元函数的优化.

gafit: 基于用户定义的表达式计算一组采样点, 采样点是一 列可能替换表达式的有值的参数. 遗传算法目标是使表达式 的结果最小化(通常是残差平方和). 实际上它属于优化的包.

mco: 用于多约束下的优化的包, 使用遗传算法.

# Part XI

# 随机数与MCMC

## Chapter 96

# <sup>随</sup>机数的产生及检验

参考文献 [17] 14.2

## 96.1 <sup>随</sup> <sup>机</sup> <sup>数</sup> <sup>的</sup> <sup>产</sup> 生

从 现 在 起, 我 们 将[0,1]区 间 均 匀 分 布 的 随 机 数 简 称 为 随 机 数, 用 $r_i$ 表示.

随机数的产生递推公式有如下形式

 $r_{n+k} = T(r_n, r_{n+1}, \cdots, r_{n+k-1})$ 

T是 某 个 函 数. 给 定 初 值 $r_1, \dots, r_k$ , 按 上 式 可 确 定 $r_{n+k}$ 构 成 随 机 数 列. 经常用 $k = 1$ 的情况, 递推 公式 简 化 为

 $r_{n+1} = T(r_n)$ 

<sup>递</sup> <sup>推</sup> <sup>公</sup> 式 <sup>产</sup> 生 <sup>的</sup> <sup>随</sup> <sup>机</sup> <sup>数</sup> <sup>列</sup> <sup>存</sup> <sup>在</sup> 两 个 <sup>问</sup> 题

- 1. 初 值 确 定 后, 随 机 数 列 就 确 定 了,不 满 足 随 机 数 之 间 相 互 独立的要求.
- 2. 随 机 数 列 是 按 确 定 算 法 计 算 处 来 的. 计 算 机 能 够 表 示 的[0,1]区间的数是有限多个,由计算机字长决定.故递推到

一 定 时 候, 同 一 个 数 字 总 会 出 现 第 二 次. 此 后 就 出 现 周 期 性 的 重 复 现 象. 这 样 的 数 列 不 符 合 随 机 性(对 于 均 匀 分 布 就是均匀性)要求.

故 递 推 产 生 的 随 机 数 常 常 称 为 伪 随 机 数. 这 两 个 缺 点 不 可 能 根 本 解 决. 但 是, 只 要 递 推 公 式 比 较 好, 独 立 性 可 以 近 似 满 足. 周 期 如 果 足 够 长. 使 得 在 使 用 的 随 机 数 列 长 度 小 于 周 期.

产生 伪 随 机 数 的 方 法 有 很 多, 常 用 的 有

#### 96.1.1 乘 同 余 法

$$
x_{n+1} = a * x_n (mod(M)),
$$
  $r_{n+1} = \frac{x_{n+1}}{M}$ 

其 中a为 乘 因 子, 一 般 是 一 个 大 的 素 数. M为 正 整 数(称 为 模 数), 通 常 为2k, k是 计 算 机 的 最 大 有 效 位 数. mod是modula, 求 模(求 余<br>\*\*) 数).

数列的最大容量为 $L \leq M$ .

独立性取决于 $x_0$ ,  $a$ 的选择.

#### 96.1.2 乘 加 同 余 法

 $x_{n+1} = a * x_n + C(mod(M)),$   $r_{n+1} = \frac{x_{n+1}}{M}$ M

C是 非 负 数. 适 当 选 取C可 改 善 随 机 数 列 的 统 计 性 质.

数列的最大容量为 $L \leq M$ .

#### 96.1.3 加 同 余 法

$$
x_{n+2} = x_n + x_{n+1}(mod(M)),
$$
  $r_{n+2} = \frac{x_{n+2}}{M}$ 

数 列 的 最 大 容 量 在 一 般 情 况 下 考 虑 是 很 困 难 的. 对 于 $M = 2^k, x_0 = x_1 = 1, \frac{1}{3} \times \frac{1}{3} \times \frac{1}{3} = \frac{1}{3} \times 1.5M$ .

## 96.2 <sup>随</sup> <sup>机</sup> <sup>数</sup> <sup>的</sup> <sup>统</sup> <sup>计</sup> <sup>检</sup> 验

检验是否服从 $[0,1]$ 均匀分布.

#### 96.2.1 <sup>参</sup> <sup>数</sup> <sup>检</sup> 验

产生 的N个 随 机 数 可 以 构 成 各 阶 子 样 矩,

$$
m'_{k} = \frac{1}{N} \sum_{i=1}^{N} r_{i}^{k}, \quad k = 1, 2, \cdots
$$

期 望 和 方 差 的 理 论 值 为

$$
m_k = \frac{1}{k+1} \qquad \sigma_{k,N}^2 = (\frac{1}{2k+1} -
$$

<sup>根</sup> <sup>据</sup> <sup>中</sup> 心 <sup>极</sup> <sup>限</sup> <sup>按</sup> <sup>定</sup> <sup>理</sup>

$$
Z_{k,N} = \frac{m'_k - m_k}{\sigma_{k,N}} \sim N(0,1)
$$

由 此 可 以 检 验 $Z_{k,N} > Z_{alpha/2}$ 则 拒 绝 零 假 设, 不 服 从 正 态 分 布.

#### 96.2.2 <sup>均</sup> <sup>匀</sup> <sup>性</sup> <sup>检</sup> 验

通过频率和累积频率分布可以检验.

频 率 检 验: 假 设 划 分k个 区 间, 每 个 区 间 理 论 个 数 为 $m_j = N * \frac{1}{k}$  $\frac{1}{k}$ 实际观测的为 $n_j$ , 那么

$$
\chi^2 = \sum_{j=1}^k \frac{(n_j - m_j)^2}{m_j} \sim \chi^2_{k-1}
$$

累积频率检验:略, 使用 ks 方法.

## 96.2.3 独 立 <sup>性</sup> <sup>检</sup> 验

a 相关系数独立性检验.

$$
\hat{\rho}_j = \left[\frac{1}{N-j} \sum_{i=1}^{N-j} r_i r_{j+i} - \bar{r}^2\right]/s^2
$$

$$
s^{2} = \frac{1}{N} \sum (r_{i} - \frac{1}{2})^{2}
$$

$$
u = \hat{\rho}_j \sqrt{N-j} \sim N(0, 1)
$$

<sup>奵</sup><sup>可</sup> <sup>以</sup> <sup>作</sup> <sup>为</sup> 独 立 <sup>性</sup> <sup>的</sup> <sup>检</sup> 验 <sup>标</sup> <sup>准</sup>

b 列 联 表 独 立 性 检 验

略

<sup>奣</sup> 多 <sup>维</sup> 频 <sup>率</sup> <sup>检</sup> 验

略.

## 96.2.4 TODO: <sup>连</sup> <sup>贯</sup> <sup>性</sup> <sup>检</sup> 验

将 随 机 数 按 某 种 规 律 分 为2类, 按 随 机 数 出 现 的 顺 序 排 列 其<br>应 类 别 此 为 一 个 游 程 检 验 对 应 类 别, 此 为 一 个 游 程 检 验.

略

## Chapter 97

# <sup>蒙</sup>特卡洛方法的随机抽<sup>样</sup>

参考文献 [17] 14.3

## 97.1 介 绍

蒙 特 卡 洛 方 法 解 题 时, 经 常 遇 到 各 种 不 同 分 布 的 随 机 变 量, 要求产生对应该随机变量的随机子样. 这一步骤称为对此随 机 变 量 的 随 机 模 拟 或 随 机 抽 样,

任 意 分 布 的 随 机 变 量 可 由[0,1]区 间 均 匀 分 布 的 随 机 数 经 过 变 换 或 舍 选 得 到. 只 要r<sub>i</sub>满 足 均 匀 和 独 立, 则 由 它 产 生 的 任 何 分 布 的 随 机 数 列(简 单 随 机 子 样)相 互 独 立 且 与 总 体 同 分 布.

#### 97.1.1 <sup>直</sup> <sup>接</sup> 抽 <sup>样</sup> <sup>的</sup> <sup>优</sup> <sup>点</sup> <sup>和</sup> <sup>缺</sup> <sup>点</sup>

优 点(Pros): 简 单 易 行. 不 象 非 独 立 抽 样(mcmc)易 陷 入 局 部 最 优

缺点(Cons): 独 立 的 抽 样 可 能 忽 略 感 兴 趣 的 总 体 区 域(重 要 抽 样 可 以 避 免 此 问 题). 收 敛 性 检 验 不 如 非 独 立 方 法 那 样 强. 不 易 产生统计性质一致的样本.

## 97.2 <sup>直</sup> <sup>接</sup> 抽 <sup>样</sup> <sup>方</sup> <sup>法</sup>

#### 97.2.1 <sup>离</sup> <sup>散</sup> <sup>随</sup> <sup>机</sup> <sup>变</sup> 量

设 离 散 随 机 变 量X取 值 $x_1, \dots, x_n$ 的 概 率 为 $p_1, \dots, p_n$ . 其 累 积 概 率 为

$$
F(x) = \sum_{x_i < x} p_i
$$

归 <sup>一</sup> <sup>性</sup>

$$
F(x >= x_n) = \sum_{i=1}^{n} p_i = 1
$$

当

$$
F(x) \in \sum_{i=1}^{i^*-1} p_i, \quad \sum_{i=1}^{i^*} p_i
$$

随机变量取值为 $x_{i^*}$ 

<sup>因</sup> 此 当

$$
\sum_{i=1}^{i^*-1} p_i < r < = \sum_{i=1}^{i^*} p_i
$$

随机变量应该为 $x_{i^*}$ 

这 就 是 离 散 随 机 变 量 的 直 接 抽 样 方 法.

例 如 抽 样1.2.3的 概 率 分 别 为0.5,0.2,0.3, 产 生20个 子 样, 为

> sample(1:3,20,prob=c(0.5,0.2,0.3),replace=T) [1] 2 1 2 3 1 1 2 1 1 1 1 2 1 2 2 3 2 1 2 2

其 它 函 数 的 抽 样 类 似.

二 项 分 布, 贝 努 里 分 布, 泊 松 分 布 等 有 专 门 的 产 生 此 分 布 的 函 数, 如rbinom, rpoisson等 等.

#### 97.2.2 <sup>连</sup> <sup>续</sup> <sup>随</sup> <sup>机</sup> <sup>变</sup> 量(<sup>反</sup> <sup>函</sup> <sup>数</sup> <sup>法</sup>)

设 函 数f在 定 义 域A值 域B定 义, 则 其 反 函 数f<sup>-1</sup>在 定 义 域B值 域A定义

$$
f^{-1}(y) = x \Longleftrightarrow f(x) = y
$$

概 率 分 布 累 积 函 数(CDF)的 反 函 数 方 法. 因 为CDF是 单 调 的, 故 其 与 反 函 数 一 一 对 应. CDF的 值 域 为[0,1], 故 反 函 数 的 定 义 域 为[0,1]. 故为了模拟概率分布, 我们可以产生[0,1]分布的均匀随 机 数 $x$ , 利 用 反 函 数 映 射 到f(x)即 得 到 需 要 的 概 率 分 布 的 随 机 数.

例 如 指 数 分 布 的CDF

$$
F(x) = 1 - e^{-\lambda x}
$$

令

$$
u = F(x) = 1 - e^{-\lambda x}
$$

<sup>解</sup> 得

$$
x = -\frac{1}{\lambda} log(1 - u)
$$

] 此 处, 若u为 均 匀 分 布, x就 是 指 数 分 布 的

<sup>下</sup> <sup>面</sup> 我 <sup>们</sup> 就 <sup>利</sup> 用 <sup>均</sup> <sup>匀</sup> <sup>分</sup> <sup>布</sup> <sup>随</sup> <sup>机</sup> <sup>数</sup> <sup>产</sup> 生 <sup>指</sup> <sup>数</sup> <sup>分</sup> <sup>布</sup> <sup>的</sup> <sup>随</sup> <sup>机</sup> <sup>数</sup>

```
# 产 生n个 指 数 分 布 的 随 机 数
simExp<-function(lambda, n){
u<-runif(n) # 均 匀 分 布
x<-(-1/lambda)*log(1-u) # 指 数 分 布
}
```

```
y1=simExp(2,1000)
y2=rexp(1000,2)
```

```
par(mfrow=c(2,1))hist(y1,30,xlab='simExp')
hist(y2,30,xlab='rexp')
```
## 97.3 TODO: <sup>直</sup> <sup>接</sup> 抽 <sup>样</sup> <sup>方</sup> <sup>法</sup> <sup>的</sup> <sup>推</sup> <sup>广</sup>–<sup>变</sup> <sup>换</sup> 抽 样

反 函 数 法 就 是 变 换 抽 样 的 一 种. 可 以 推 广 到 一 般 情 况 下. 略.

## 97.4 <sup>舍</sup> <sup>选</sup> 抽 <sup>样</sup> <sup>方</sup> <sup>法</sup>(rejection sampling)

参考文献 [17] 14.3.3

http://en.wikipedia.org/wiki/Rejection\_sampling

这个方法可以产生任意分布 $f(x)$ 的随机数. 当 $f(x)$ 的表达式 不 容 易 得 到 的 时 候 常 常 使 用. 这 种 方 法 相 当 于 $q(x)$ 为 均 匀 分 布 <sup>时</sup> <sup>乘</sup> 抽 <sup>样</sup> <sup>方</sup> <sup>法</sup> 。

设 随 机 变 量x取 值 范 围[a, b], 概 率 密 度 函 数f(x)为 有 界 函 数, 极 大值为M

$$
f(x) \leq M
$$

<sup>下</sup> <sup>面</sup> <sup>是</sup> 步 骤

1. 产 生 均 匀 分 布 的 随 机 数 $r_1, r_2 \sim U(0, 1)$ 

- 2.  $\eta = r_1(b a) + a$
- 3. 如 果 $r_2 \leq f(\eta)/M$ , 接 受 $\eta$ 作 为 一 个 服 从 分 布 $f(x)$ 的 随 机 数, 否 则 拒 绝.
- 4. 继 续 前 面 直 到 产 生 足 够 的 随 机 数.

上 面 假 定[a, b]为 有 限 区 间. 对 于 无 限 区 间, 可 以 截 尾 处 理, 即 选 择 有 限 区 间[a, b], 满 足

$$
\int_{a}^{b} f(x)dx >= 1 - \epsilon
$$

只要在足够小心就可以使得计算误差足够小、这种方法对于任何 抽样方法都适合.

对于抽样效率, 如果 $f(x)$ 比较尖锐 $(M$ 值越大), 效率就低, 越平 坦 $(M$ 值 越 小)效 率 越 高.

 $x=1:10$ fx=table(sample(x,30,replace=T)) #  $f(x)$   $\overleftrightarrow{f}$  fx[x] > fx # 注 意, f(x)要 小 心. 例 如 此 处 缺 少 5 的 频 率(0)

1 2 3 4 5 6 7 8 9 10 2 1 5 3 5 3 2 3 2 4

eta=round(runif(5000,1,10)) # 从1:10的 随 机 数, eta=r1\*(b-a)+a r2=runif(5000)  $a = min(x)$  $b=max(x)$ M=max(fx) # M=5, M<sup>越</sup> 大, <sup>效</sup> <sup>率</sup> <sup>越</sup> <sup>低</sup> s=eta[r2<=(fx[eta]/M)] # 接 受 的 随 机 数 s1=eta[r2<=(fx[eta]/3)] # M<max(fx) 结果不正确. 分布不是 fx s2=eta[r2<=(fx[eta])] #  $M<sub>max</sub>(fx)$  结果不正确. 分布不是 fx s3=eta[r2<=(fx[eta]/10)] # <sup>效</sup> <sup>率</sup> <sup>低</sup>, <sup>相</sup> 当 <sup>于</sup> <sup>直</sup> <sup>接</sup> <sup>先</sup> <sup>舍</sup> 弃 了 一 <sup>部</sup> 分.

```
# 绘 图. 产 生 的 数 据 的 分 布, 若 连 续 数 据 使 用 hist 函 数, 并 去
掉 table
```

```
op < -par(mfrow=c(5,1))barplot(fx,main="Original dist") # 指 定 的 分 布
barplot(table(s),main="Generated random number, M=5")
barplot(table(s1),main="Generated random number, M=3")
barplot(table(s2),main="Generated random number, M=1")
barplot(table(s3),main="Generated random number, M=10")
par(op)
# 另 外 一 个 例 子. 模 拟 beta 分 布, 参 数 2,2
x \leftarrow runif(5000, 0, 1)u \leftarrow runif(5000, 0, 1)fx=dbeta(x,2,2)M=1.5
b \leftarrow x[fx > M*u]o=order(x)hist(b,prob=T)
lines(fx[o]~x[o])
```
### 97.5 TODO: <sup>利</sup> 用 <sup>极</sup> <sup>限</sup> <sup>定</sup> <sup>理</sup> 采 <sup>样</sup>

<sup>奮</sup><sup>个</sup> 独 立 <sup>同</sup> <sup>分</sup> <sup>布</sup> <sup>的</sup> <sup>随</sup> <sup>机</sup> <sup>变</sup> 量 <sup>有</sup> 如 <sup>下</sup> <sup>分</sup> <sup>布</sup>

$$
Y = \frac{\sum_{i=1}^{n} X_i - n\mu}{\sqrt{n}\sigma} \sim N(0, 1)
$$

利用这一性质可以从[0,1]均匀分布的随机数构成标准正态分 布.

$$
\xi = (\sum_{i=1}^{n} r_i - \frac{n}{2}) / \sqrt{\frac{n}{12}}
$$

 $n\overline{\omega}$  该 足 够 大, 一 般 $n > = 10$ 已 经 足 够 好. 取 $n = 12$ 的 形 式 特 别 简 单

$$
\xi = (\sum_{i=1}^{n} r_i - 6
$$

 $\varepsilon$ 的 取 值 为

$$
-\sqrt{3n} \leq \xi \leq -\sqrt{3n}
$$

当n = 6, 有−6 <= ξ <= 6, 在±6, 密 度 已 经 小 于10<sup>-8</sup>. 大 多 数 场 合 已 经足够.

根 据 德 莫 佛-拉 普 拉 斯 定 理, 正 态 分 布 是 二 项 分 布 的 极 限 形 式.

$$
\frac{B(n;p) - np}{\sqrt{np(1-p)}} \sim N(0,1)
$$

那 么

$$
\eta = \xi \sqrt{np(1-p)} + np \sim B(n;p)
$$

<sup>凡</sup> <sup>是</sup> <sup>存</sup> <sup>在</sup> <sup>极</sup> <sup>限</sup> <sup>分</sup> <sup>布</sup> <sup>的</sup> <sup>随</sup> <sup>机</sup> <sup>变</sup> 量 <sup>都</sup> <sup>可</sup> <sup>以</sup> <sup>利</sup> 用 <sup>极</sup> <sup>限</sup> <sup>分</sup> <sup>布</sup> <sup>产</sup> 生 <sup>随</sup> <sup>机</sup> 数.

## 97.6 TODO: 复 <sup>合</sup> <sup>分</sup> <sup>布</sup> <sup>的</sup> 抽 <sup>样</sup> <sup>方</sup> <sup>法</sup>

#### 97.6.1 <sup>加</sup> 抽 <sup>样</sup> <sup>方</sup> <sup>法</sup>

#### 97.6.2 <sup>乘</sup> 抽 <sup>样</sup> <sup>方</sup> <sup>法</sup>

 $f(x) = H(x)q(x)$ 

当 $q(x)$ 为 均 匀 分 布 时, 就 是 舍 选 抽 样 法.

步 骤 <sup>为</sup>

- 1. 抽 取 $r, \xi$
- $2. \ \nexists r \leq H(\xi)/M, \nexists \xi \in \mathcal{F}(\xi)$  一 个 合 格 的 随 机 数. 否 则 抛 弃.
- 3. 重复直到产生足够的随机数.

## 97.6.3 <sup>加</sup> <sup>乘</sup> 抽 <sup>样</sup> <sup>方</sup> <sup>法</sup>

## 97.7 TODO: <sup>近</sup> <sup>似</sup> 抽 <sup>样</sup> <sup>方</sup> <sup>法</sup>

## 97.8 TODO: 多 <sup>维</sup> <sup>分</sup> <sup>布</sup> <sup>的</sup> 抽 <sup>样</sup>

一维分布的抽样方法可以应用到多维的情况.

## Chapter 98

# 马尔可夫链蒙特卡洛模拟采<sup>样</sup>

参考 http://en.wikipedia.org/wiki/Markov\_chain\_Monte\_Carlo

## 98.1 介绍

#### 98.1.1 马 尔 <sup>可</sup> 夫 <sup>链</sup> <sup>的</sup> <sup>性</sup> <sup>质</sup>

一 致 性(homogeneous): 转 移 概 率 不 随 状 态 的 改 变 而 改 变.

遍历性(ergodicity):

MCMC(Markov chain Monte Carlo) method. (马尔可夫链蒙特卡 洛 方 法), 包 括random walk Monte Carlo method(随 机 漫 步 蒙 特 卡 洛 方 法), 是 概 率 分 布 抽 样 的 方 法. 它 构 造 一 个 具 有 与 期 望 概 率 分 布 一 致 的 马 尔 可 夫 链, 经 过 一 个 很 长 的 循 环(long number of steps). 然 后 用 来 对 希 望 的 概 率 分 布 采 样. 采 样 的 质 量 证 明 是 循 环步数的函数.

mcmc采样 方 法 容 易 实 现 和 分 析, 但 是 需 要 经 过 相 当 长 的 时 间来 遍 历 整 个 空 间. 遍 历 时 经 常 会 返 回 已 经 遍 历 过 的 空 间.

一般 构 造 具 有 希 望 的(目 标)概 率 分 布 的 马 尔 可 夫 链 不 难, 困 难 的 是 判 断 需 要 多 少 循 环 才 能 收 敛 到 稳 定 的 概 率 分 布(即 具 有 可 以 接 受 的 误 差). 好 的 链 有 一 个 快 速 混 合(rapid mixing)的 特 点: 从任何位置开始都会迅速到达平稳分布.

MCMC只 能 近 似 目 标 分 布, 因 为 在 开 始 位 置 有 一 个 残 差 效 应. 更复杂的基于MCMC的方法, 例 如coupling from the past, 可 以 产生精确的分布,代价是更多的计算和完成时间不确定(虽然 期 望 是 有 限 的).

最 经 常 的 用 途 是 计 算 多 元 积 分. 多 元 积 分 经 常 出 现 在 贝 叶 斯 统 计、计 算 物 理 学 和 计 算 生 物 学 中.

这种方法具有采样所期望的所有性质.

不需要借助另外一个分布和舍选采样(rejecting samples)就可 以 产 生 与 目 标 分 布 统 计 一 致 的 样 本.

得 到 的 样 本 是 有 依 赖 性 的(非 独 立 的), 并 服 从 马 尔 可 夫 性, 允 许 更 加 鲁 棒 的 收 敛 性 检 验 方 法, 例 如 自 相 关 函 数, Gelman-Rubin 统计等.

很 多mcmc抽 样 方 法 需 要 随 机 漫 步, 例 如

- Metropolis-Hastings algorithm
- Gibbs sampling
- Slice sampling
- Multiple-try Metropolis

有 些 方 法 更 复 杂, 但 可 以 避 免 随 机 漫 步, 例 如

- Successive over-relaxation
- Hybrid Monte Carlo (HMC), or Hamiltonian Monte Carlo
- Some variations on slice sampling also avoid random walks

有些还可以改变维数. 例如 Reversible Jump method(is a variant of Metropolis-Hastings). 在 模 拟 空 间 中 的 分 子 的 数 目 发 生 改 变 的 时 候 会 出 现 这 种 情 况.

#### 98.1.2 推 荐 包

coda: 分 析 诊 断 马 尔 可 夫 链 蒙 特 卡 洛 模 拟 的 结 果, 很 多 句 依 赖于它.

mcmc: 使 用random-walk Metropolis方 法 产 生 任 意 连 续 分 布 的d维 随 机 数. 使 用 用 户 指 定 的 非 标 准 化 的 密 度 函 数.

MCMCpack: 贝 叶 斯 推 断, 各 种 线 性 或 非 线 性 回 归 模 型 参 数 估 计. 返 回coda包 的mcmc对 象, 便 于 分 析. 另 外 包 括 一 个 general purpose Metropolis sampling algorithm 的采样器

gibbs.met: 简单 gibbs 采样

### 98.2 <sup>随</sup> <sup>机</sup> <sup>漫</sup> 步 <sup>的</sup> <sup>例</sup> <sup>子</sup>

<sup>下</sup> <sup>面</sup> <sup>是</sup> 一 个 二 <sup>维</sup> <sup>随</sup> <sup>机</sup> <sup>漫</sup> 步 <sup>的</sup> <sup>例</sup> <sup>子</sup>

```
x=rnorm(100)y=rnorm(100)
x = cumsum(x)y = cumsum(y)# 静 态 查 看
op < -par(mfrow=c(2,2))plot(y[1:25]~x[1:25], t='l', xlim=c(-6,6), ylim=c(-6,6))plot(y[1:50]x[1:50], t='l', xlim=c(-6,6), ylim=c(-6,6))plot(y[1:75]~x[1:75], t='l', xlim=c(-6,6), ylim=c(-6,6))plot(y^x x, t='l', xlim=c(-6, 6), ylim=c(-6, 6))par(op)
# 动 态 模 拟 二 维 随 机 漫 步
walk<-function(step,xstart=0,ystart=0,xlim=c(-15,15),ylim=c(-15,15),sleep=0.1){
   x=xstart
   y=ystart
   plot(x,y,t='l',xlim=xlim+xstart,ylim=ylim+ystart)
   for (i in 1:step){
```

```
Sys.sleep(sleep)
      x.old=x
      y.old=y
      x=x+rnorm(1)y=y+rnorm(1)
       lines(c(x.old,x),c(y.old,y))}
}
walk(100)
```
## 98.3 Gibbs 采 <sup>样</sup>

Gibbs Sampling 是 Metropolis-Hastings sampling 的特例. 主要就是 <sup>给</sup> <sup>出</sup> 一 个 多 <sup>维</sup> <sup>分</sup> <sup>布</sup><sup>夬</sup> <sup>从</sup> <sup>条</sup> <sup>件</sup> <sup>分</sup> <sup>布</sup> <sup>来</sup> 采 <sup>样</sup> <sup>总</sup> 比 <sup>对</sup> <sup>联</sup> <sup>合</sup> <sup>分</sup> <sup>布</sup> <sup>的</sup> <sup>积</sup> 分采样要容易.

背景:

- 1974, Besag 用 来 对 空 间 数 据 分 析
- 1984. Geman and Geman 基于贝叶斯思想引入到图像重构
- 1990. Gelfand and Smith 首次在贝叶斯统计中介绍.

此 后, 大 概 没 有 其 它 方 法 比Gibbs Sampler更 受 关 注 和 流 行. 它 相 当 简 单 日 强 大.

假 设 我 们 要 从 联 合 分 布 为 $p(x, y)$ 的 分 布 中 采 样k个x值. 从 某 个 值y<sub>0</sub>开 始, 采 样x使 得x<sub>i</sub> ~ p(x|y = y<sub>i-1</sub>). 一 旦x值 计 算 出 来, 则 继 续 采样下一个y:  $y_i \sim p(y|x = x_i)$ .

两 个 参 数A.B的 分 布, 其 联 合 分 布 和 边 际 分 布 如 下

<sup>下</sup> <sup>面</sup> <sup>是</sup> 一 个 简 <sup>单</sup> <sup>例</sup> <sup>子</sup>

# 联 合 分 布 jion=matrix(c(0.3,.2,.2,.1,.1,.1),nc=3,

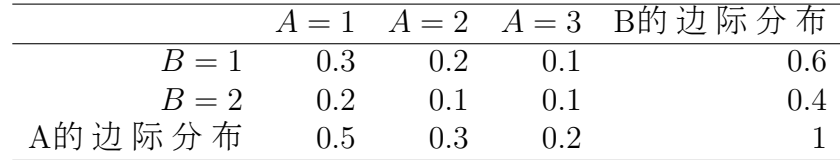

```
dimnames=list(c("B=1","B=2"),c("A=1","A=2","A=3")))
> jion
   A=1 A=2 A=3
B=1 0.3 0.2 0.1
B=2 0.2 0.1 0.1
# B条 件 分 布, P(B|A)
> B=apply(jion, 2, function(x) x/sum(x)); B
   A=1 A=2 A=3B=1 0.6 0.6666667 0.5
B=2 0.4 0.3333333 0.5
# A条 件 分 布, P(A|B)
> A=t(apply(jion,1,function(x) x/sum(x)));A
   A=1 A=2 A=3B=1 0.5 0.3333333 0.1666667
B=2 0.5 0.2500000 0.2500000
# 从 第 一 行 第 一 列 开 始
a<-1 # a表 示 列
b<-1 # b表 示 行
margA<-NULL
margB<-NULL
gibbs<-matrix(0,nrow=2,ncol=3) # 采 样 个 数
for(i in 1:50){
   b < -sample(c(1,2), 1, prob=B[,a]))
   a < - sample(c(1,2,3),1, prob=A[b,])margA<-append(margA,a)
   margB<-append(margB,b)
   gibbs[b,a]<-gibbs[b,a]+1
```

```
}
```
下面是一个二维正态分布的例子. 设  $(X,Y)$  服从均值为  $(0,0), \overline{D} \overline{D} \overline{D} \overline{D}$  矩 阵 为

$$
\left(\begin{array}{cc} 1 & \rho \\ \rho & 1 \end{array}\right)
$$

的二维正态分布. 其条件分布为

$$
P(X|Y = y) \sim N(\rho y, 1 - \rho^2)
$$
  

$$
P(Y|X = x) \sim N(\rho x, 1 - \rho^2)
$$

下 面 是Gibbs采 样 的 函 数

```
* 参 数x, y为 第 一 个 采 样 的 值.
# n为 采 样 个 数
# rho为 相 关 系 数
gibbs2 < - function(x, y, n, rho){
   m<-matrix(ncol=2,nrow=n)
   m[1,]-c(x,y)for (i in 2:n){
      x<-rnorm(1,rho*y,sqrt(1-rho^2))
      y<-rnorm(1,rho*x,sqrt(1-rho^2))
      m[i,]-c(x,y)}
   m
}
```
#### 98.4 Metropolis-Hastings 方 法

#### 98.4.1 介绍

Metropolis-Hastings 方法产生一个马尔可夫链序列, 服从指定 的分布(一般此分布很难直接采样). 这个序列可以用来逼近指 定 的 分 布(i.e., 直 方 图)或 计 算 积 分.

开 始 是 针 对 Boltzmann distribution 的 方 法, 叫 做 Nicholas Metropolis. W.K. Hastings 1970 将其推广. Gibbs sampling 是它的一 个特例. 比较快, 应用方便, 但一般性不强.

Metropolis-Hastings 方 法 可 以 从 任 一 分 布 $P(x)$ 采 样, 仅 仅 要 求x处 的 密 度 可 计 算. 贝 叶 斯 方 法 中 归 一 化 因 子(分 母 的 多 重 积 分)很 难 计 算, 故 Metropolis-Hastings 方 法 的 最 大 优 点 之 一 就 是 不 需 要 知 道 比 例 常 数 就 可 以 采 样.

Metropolis-Hastings 方 法 产 生 一 个 马 尔 可 夫 链, 其 $x^{t+1}$ 依 赖 于 它<br>前 一 个 值  $x^t$  、此 方 法 使 田 一 个 建 议 的 密 度 函 数 $O(x^t, x^t)$  、依 赖 的 前 一 个 值 $x$ t. 此 方 法 使 用 一 个 建 议 的 密 度 函 数 $Q(x';x^t)$ , 依 赖<br>于 当 前 状 本 $x^t$  来 产 生 一 个 新 的 可 能 的 采 样 值 z' 这 个 值 被 接 受 于 当 前 状 态 $x^t$ , 来 产 生 一 个 新 的 可 能 的 采 样 值 $x$ '. 这 个 值 被 接 受<br>为 下 一 个 值 $x^{t+1} - x'$  加 果 $\alpha$ (服 从 lo 11均 匀 分 布)满 足 为下 一 个 值 $x^{t+1} = x'$ , 如 果 $\alpha$ (服 从[0,1]均 匀 分 布)满 足

$$
\alpha < \frac{P(x')Q(x^t|x')}{P(xt)Q(x'|x^t)}
$$

如 果 当 前 可 能 的 样 本 $x$ '被 拒 绝, 那 么 保 留 当 前 状 态 $x^{t+1} = x^t$ .

例如, 建议的密度可以是高斯函数, 以当前状态 $x$ <sup>+</sup>为其均值

$$
Q(x';x^t) \sim N(x^t, \sigma^2 I)
$$

给 定 $x$  t读 取 $Q(x'; x^t)$ 作 为 $x$ '的 密 度 函 数. 这 个 建 议 的 密 度 会 产 生 一<br>个 以 当 前 状 本 $x$  均 值 的 方 差 为 $\sigma^2 I$ 的 正 本 分 布 随 机 数 最 初 的 个 以 当 前 状 态 $x^t$ 均 值 的, 方 差 为 $\sigma^2 I$ 的 正 态 分 布 随 机 数. 最 初 的<br>Metropolis 方 法 要 求 密 度 函 数 是 对 称 的( $O(x, y) = O(y, x)$ ) Hastings Metropolis 方 法 要 求 密 度 函 数 是 对 称 的 $(Q(x, y) = Q(y, x))$ . Hastings 一般 化 此 方 法 后 去 除 了 这 个 要 求. 它 还 允 许 密 度 函 数 $Q(x'; x^t)$ 完<br>全 不 依 赖 于 xt 这 种 情 况 下 称 为 "Independence Chain Metropolis 全 不 依 赖 于 $x^t$ , 这 种 情 况 下 称 为 "Independence Chain Metropolis-Hastings" (相对于 "Random Walk Metropolis-Hastings"). 给出一个 合 适 的 密 度 函 数, 独 立 M-H 方 法 可 以 产 生 比 随 机 行 走 方 法 更 高精度的结果,但需要知道分布的一些先验信息.

#### 98.4.2 步 骤

假 设 最 近 的 采 样 为 $x$ t. 下 一 步 使 用 $Q(x'; x')$ 产 生 来 产 生 新 的 备<br>随 机 数 x' 共 计 管 选 随 机 数 $x'$ , 并 计 算

 $\alpha = \alpha_1 \alpha_2$ 

其 中

$$
\alpha_1 = \frac{P(x')}{P(x^t)}
$$

为 $x'$ 与 $x$ <sup>t</sup>的 似 然 比.

$$
\alpha_2 = \frac{Q(x^t; x')}{Q(x'; x^t)}
$$

为 两 个 方 向 的 建 议 密 度 比. 若 密 度 函 数 对 称. 此 值 为1. 新 的 状 态x t+1由 <sup>下</sup> <sup>面</sup> <sup>的</sup> <sup>规</sup> <sup>则</sup> <sup>产</sup> 生

If 
$$
\alpha > = 1
$$
:  $x^{t+1} = x'$   
\nelse If  $\alpha < 1$ :  $x^{t+1} = x'$  with probability  $\alpha$   
\n $= x^t$  with probability  $1 - \alpha$ 

马 尔 可 夫 链 从 一 个 随 机 数 $x^0$ 开 始. 算 法 首 先 计 算 很 多 步,<br>到 这 个 初 始 状 本 被 忘 记 ,这 些 样 本 被 抛 弃 此 过 程 叫 做 直 到 这 个 初 始 状 态 被 忘 记. 这 些 样 本 被 抛 弃, 此 过 程 叫 做 "burn-in". 后 面 的 值 就 可 以 作 为 采 样 值 了.

当 建 议 的 密 度 函 数 形 状 与 目 标 函 数 的 形 状 一 致 时, 即 $Q(x'; x^t) \approx P(x'),$  采样 的 效 率 最 高(舍 弃 的 最 少). 但 大 部 分 情 况<br>下 旦 标 函 数 的 形 状 县 未 知 的 、当 使 田 正 本 分 布 作 为 $O(x', x^t)$ 建 议 下 目 标 函 数 的 形 状 是 未 知 的. 当 使 用 正 态 分 布 作 为 $Q(x'; x^t)$ 建 议<br>的 分 布 时 . 其 方 差 参 数 α <sup>2</sup>雲 要 在 "burn-in" 讨 程 中 调 整 , 这 一 般 通 的 分 布 时, 其 方 差 参 数σ<sup>2</sup>需 要 在 "burn-in" 过 程 中 调 整. 这 一 般 通<br>过 计 算 接 受 率 来 调 整(最 后 的N个 样 木 的 接 受 率)   理 论 上 一 维 高 过 计 算 接 受 率 来 调 整(最 后 的N个 样 本 的 接 受 率). 理 论 上 一 维 高 斯 分 布 接 受 率 接 近50%, 多 维 的 下 降 到 大 概23%. 如 果σ<sup>2</sup>太 小, 链<br>就 会mix的 很 慢(接 受 率 很 高 ,但 在 空 间 中 移 动 很 慢 ,很 难 覆 美 整 就 会mix的 很 慢(接 受 率 很 高, 但 在 空 间 中 移 动 很 慢, 很 难 覆 盖 整 个空 间, 收 敛 就 很 慢). 反 之,  $\sigma^2$ 太 大, 接 受 率 就 会 很 低.

#### 98.5 例 子

另外参考各函数的在线帮助.

#------MCMCpack包-----------

```
# 模 拟 正 态 分 布 采 样. logfun=FALSE 表 示 使 用 密 度 函 数. 否 则 使
用 对 数 密 度 函 数.
library(MCMCpack)
ff2<-function(x) return(exp(-x^2))
m=MCMCmetrop1R(ff2,theta=0.2,logfun=F)
plot(m)
```
打 <sup>印</sup> <sup>的</sup> <sup>接</sup> <sup>受</sup> <sup>率</sup> <sup>信</sup> <sup>息</sup>: The Metropolis acceptance rate was 0.70117

```
ff3<-function(x) return(-x^2)
m=MCMCmetrop1R(ff3,theta=0.2,logfun=T)
plot(m)
```
打 <sup>印</sup> <sup>的</sup> <sup>接</sup> <sup>受</sup> <sup>率</sup> <sup>信</sup> <sup>息</sup>: The Metropolis acceptance rate was 0.70117

# error. Not run. 均 匀 分 布 好 像 不 行. 对 数 与 非 对 数 函 数 均 不 可 ff<-function(x)if(x>=0&&x<=1)return(0)else return(-Inf) m=MCMCmetrop1R(ff,theta=0.2) ff1<-function(x)if(x>=0&&x<=1)return(1)else return(0) m=MCMCmetrop1R(ff1,theta=0.2,logfun=F)

错 误 信 息: Hessian from call to optim() not negative definite. Sampling (as specified) cannot proceed. 错 误: Check data and fun() and call MCMCmetrop1R() again.

```
#---mcmc句---------------
# 接 受 率 在0.2-0.7之 间 都 可 以. 过 高 过 低 不 行.
# 若过高过低, 使用参数 scale 来调整.
```

```
# 模 拟 均 匀 分 布 采 样. 函 数 为 对 数 密 度 函 数
ff<-function(x)if(x>=0&&x<=1)return(0)else return(-Inf)
```

```
> r=metrop(ff,initial=0.2,nbatch=100)
> r$accept # 接 受 率 还 可 以
[1] 0.38
> r=metrop(r,nbatch=100)
> plot(hist(r$batch)) # 看 看 是 否 均 匀 分 布
```

```
# 模 拟 正 态 分 布 采 样. 函 数 为 对 数 正 态 分 布 函 数
ff3<-function(x) return(-x^2)
```

```
> r=metrop(ff3,initial=0.2,nbatch=100)
> r$accept # 接 受 率 还 可 以
[1] 0.64
> r=metrop(r,nbatch=1000)
> plot(hist(r$batch)) # 看 看 是 否 正 态 分 布
#-------gibbs.met包--------
# log_f: 对 数 密 度 函 数. no_var: 变 量 的 个 数. 即 随 机 数 的 维
数. ini_value: 初 始 值.
# iters: 模拟的次数. iters_met: 更新维数的迭代数.
# stepsizes_met: proposal分 布 的 方 差, 即 随 机 漫 步 的 速 度.
# 模 拟 正 态 分 布 采 样. 对 数 正 态 分 布 函 数
ff3<-function(x) return(-x^2)
> library(gibbs.met)
> g=gibbs_met(log_f=ff3,no_var=1,ini_value=0.2,
         iters=400,iters_met=2,stepsizes_met=0.5)
```

```
> plot(hist(g))
```
# Chapter 99

# <sup>蒙</sup>特卡洛法计算积<sup>分</sup>

参考文献 [17] 14.4

对于形式复杂的被积函数,解析方法往往很难,一般的数值 方 法 也 困 难. 蒙 特 卡 洛 方 法 总 能 比 较 简 单 的 求 出 近 似 解 及 误 差.

## 99.1 基 本 思 想

<sup>考</sup> 虑 <sup>积</sup> <sup>分</sup>

$$
I = \int_0^1 g(x) dx \qquad 0 < = g(x) < = 1
$$

定 义 域 和 值 域 都 是[0,1]. 但 是 $q(x)$ 很 不 规 则. 积 分I等 于 曲 线 $q(x)$ 下 面的面积G.

设 想 均 匀 的 往 正 方 形 $0 < = x < = 1, 0 < = y < = 1$ 内 随 机 地 投 掷 一个点. 该点的两个坐标在[0,1]均匀分布,且相互独立. 这样,点 落 入 正 方 形 内 任 意 位 置 有 相 等 的 可 能 性. 于 是 落 入 区 域G内 的 概 率 等 于G的 面 积, 即 积 分I.

如 果 用 某 种 方 法 产 生 两 个 均 匀 分 布 而 又 相 互 独 立 的 随 机 变

量ξ, η的Ν组样 本.对于每组(ξ<sub>i</sub>, η<sub>i</sub>), 若有

 $\eta_i < f(\xi_i)$ 

点 $\xi_i, \eta_i$ 落 入 区 域G内. 计 数 落 入 区 域G内 的 点 的 个 数n, 根 据 大 数<br>定 理 当 N → ∞ 定理. 当 $N \to \infty$ .

$$
I = p = \lim_{N \to \infty} \frac{n}{N}
$$
\n(99.1)

由 此 例 子 看 到, 蒙 特 卡 洛 法 解 题 有 三 个 基 本 步 骤

失央 <sup>构</sup> <sup>造</sup> 或 <sup>描</sup> <sup>述</sup> 概 <sup>率</sup> <sup>过</sup> 程

2. 实 现 对 已 知 概 率 过 程 的 随 机 抽 样

3. 建立与问题对应的估计量

蒙特卡洛法的理论基础是大数定理. 因此其应用理论上不 受任何限制. 但是需要大量的试验, 故总是使用计算机完成.

## 99.2 频 <sup>率</sup> <sup>法</sup>

### 99.2.1 <sup>方</sup> <sup>法</sup> 简 <sup>介</sup>

前面介绍了最简单的积分的例子. 现在讨论

$$
I = \int_{a}^{b} g(x) dx
$$

 $g(x)$ 是 区 间[a, b]非 负, 有 界 可 积 函 数. 其 极 大 值 为M. 曲 线 下 面 面 积 为A.

抽 取n个 随 机 数 对

$$
(\xi_i, \eta_i) \qquad i = 1, 2, \cdots, n
$$

其 中 $\xi \equiv [a, b]$ 均 匀 分 布 的 随 机 数.  $\eta \equiv [0, M]$ 均 匀 分 布 的 随 机 数

$$
\xi_i = a + (b - a)r_i \qquad \eta_i = Mr_j
$$

 $r_i, r_j$ 是 不 同 的[0,1]均 匀 分 布 的 随 机 数. 若 满 足

 $\eta_i < q(\xi_i)$ 

则 点 落 入 曲 线 下 面 面 积A内.

设 共m个 点 落 入A. 当n充 分 大 时, 有 近 似 公 式

$$
I = \int_{a}^{b} g(x)dx \approx \frac{m}{n}M(b-a) \equiv I_n \tag{99.2}
$$

可计算得积分I的近似 $I_n$ 

事 实 上, 该 算 法 相 当 于 在 框 入 曲 线 面 积A的 矩 形abcd中 均 匀 独 立 的 投 点, 假 定 落 入A为 成 功, 则 每 次 成 功 的 概 率p为 面 积A与 <sup>矩</sup> 形 <sup>面</sup> <sup>积</sup>abcd<sup>之</sup> 比

$$
p = \frac{A}{(b-a)M}
$$

大 <sup>数</sup> <sup>定</sup> 律 <sup>知</sup>

$$
\lim_{n \to infty} \frac{m}{n} = p
$$

## 99.2.2 积 分 值 均 值 和 方 差(误 差)的 估 计

 $n\chi$  投 点 可 以 看 作 $n\chi$  贝 努 里 试 验, 成 功 的 概 率 为 $D$ , 成 功 的 次 数m服 从 参 数n, p的 二 项 分 布. 其 均 值 和 方 差 为

$$
E(m) = np \qquad \sigma^2(m) = np(1 - p)
$$

从 而 有

$$
E(I_n) = E[m\frac{M(b-a)}{n}] = \frac{M(b-a)}{n}E(m) = \frac{M(b-a)}{n}np = A = I
$$

$$
\sigma^{2}(I_{n}) = \sigma^{2}[m\frac{M(b-a)}{n}] = \frac{M^{2}(b-a)^{2}}{n^{2}}\sigma^{2}(m)
$$

$$
= M^{2}(b-a)^{2}p(1-p)/n
$$

可见,  $I_n$ 是积分值I的无偏估计, 误差是

$$
\sigma(I_n) = M(b-a)\sqrt{\frac{p(1-p)}{n}}
$$

 $p$ 的 真 值 是 不 知 道 的, n充 分 大 时,  $p \approx m/n$ , 于 是 有

$$
\sigma(I_n) \approx \frac{M(b-a)}{n} \sqrt{m(1-\frac{m}{n})}
$$

## 99.2.3 <sup>误</sup> <sup>差</sup> <sup>与</sup> <sup>样</sup> <sup>本</sup> 量

一个重要的问题是, 对于任意的给定的正数ε, 怎样才能保 证 积 分 近 似 值In与 真 实 值 之 差 的 绝 对 值△小 于ε的 概 率 不 小  $\exists \alpha$ (0 < α < 1). Δ可以表示为

$$
\Delta = |I_n - I| = M(b - a)|\frac{m}{n} - p|
$$

根 据 中 心 极 限 定 理, 当n充 分 大, 随 机 变 量

$$
\frac{m - np}{\sqrt{np(1 - p)}} \sim N(0, 1)
$$

因此,有

$$
P(\Delta < \varepsilon) = P[M(b-a)|\frac{m}{n} - p| < \varepsilon] = P[\frac{|m - np|}{\sqrt{np(1 - p)}} < t]
$$

$$
= \Phi(t) - \Phi(-t) = 2\Phi(t) - 1
$$

其 中

$$
t = \frac{\varepsilon}{M(b-a)} \sqrt{\frac{n}{p(1-p)}}
$$

于 是 问 题 转 化 为 求 出 适 当 的t值, 满 足

$$
\alpha \le P(\Delta < \varepsilon) = 2\Phi(t) - 1
$$

对于给定的α, 可以从累积标准正态分布表中查出满足

$$
\alpha = 2\Phi(t_{\alpha}) - 1
$$

的 $t_{\alpha}$ 值. 令 $t = t_{\alpha}$ , 代 入 $t$ 的 表 达 式 求 得

$$
\varepsilon_{\alpha} = t_{\alpha}M(b-a)\sqrt{\frac{p(1-p)}{n}}
$$

这 表 示 在 置 信 水 平α上, 积 分 计 算 值 与 真 实 值 之 差 的 上 限 为εα. 它 与 投 点 数n的 根 号 成 反 比. 上 式 也 可 以 写 为

$$
\varepsilon_{\alpha} = t_{\alpha} \sigma(I_n)
$$

反 过 来, 为 保 证 差 小 于 给 定 正 数ε, 应 有t >= tα, 即 投 点 数n必 须 <sup>满</sup> <sup>足</sup>

$$
n \ge \frac{t_{\alpha}^2 M^2 (b-a)^2 p (1-p)}{\varepsilon_{\alpha}^2}
$$

其 中p是 未 知 的, 当n充 分 大 的 时 候 可 用m/n作 为p的 近 似 值.

我 们 还 可 用 利 用 被 积 函 数 的 性 质 减 小 积 分 估 计 值 的 误 差.

如 果 被 积 函 数 $g(x)$ 在 积 分 区 间[a, b]内 存 在 大 于0的 极 小 值M',<br>4 M'下 面 的 面 和 县 一 个 矩 形 , 十 分 容 易 计 算 , 于 须 运 田 薨 特 那么 $M'$ 下 面 的 面 积 是 一 个 矩 形, 十 分 容 易 计 算, 无 须 运 用 蒙 特 卡 洛 技 巧. 积 分 可 用 分 为 两 部 分

$$
I = I' + \int_a^b [g(x) - M']dx \equiv I' + I''
$$
  

$$
I' = M'(b - a)
$$

前 面 求 得 的 结 果 直 接 可 用, 唯 一 的 更 动 是 将 原 式 中 的M改 为 $M - M'$ , 由误差公式知道, 积分误差变小.

#### 99.2.4 多 重 <sup>积</sup> <sup>分</sup>

均 匀 投 点 法 原 则 上 也 适 用 于 多 重 积 分, 例 如

$$
I = \int_{a}^{b} g(x)dx = \int_{a_1}^{b_1} \int_{a_2}^{b_2} \cdots \int_{a_l}^{b_l} g(x_1, \cdots, x_l) dx_1 \cdots dx_l
$$

 $\hat{\varphi}\xi = (\xi_1, \cdots, \xi_l)\hat{\pi}[a, b]$  区 间 的 均 匀 分 布 的 随 机 数,  $\eta =$  $Mr\neq 0, M\boxtimes$  间 内 均 匀 分 布 的 随 机 数, M是 函 数 在 区 间[a, b]内 的 极大值. 选取 $n \leq \xi, \eta$ , 若其中满足

 $\eta < g(\xi)$ 

的共有n组, 则 当n充 分 大 时,

$$
I = \int_a^b g(x)dx \approx \frac{m}{n}M \prod_{i=1}^l (b_i - a_i) \equiv I_n
$$

关于 $I_n$ 的方差,  $I_n$ 与积分真实值之差小于给定正数 $\varepsilon$ 所要求 的n值、可用类 似 一 维 的 方 式 讨 论. 只 要 将 一 维 公 式 中 的b − a改  $\overline{\mathcal{B}}\prod_{i=1}^l (b_i - a_i)$ 即 可.

## 99.2.5 相 对 误 差(精 度)

实验工作者关心的通常是相对误差. 即积分值的误差与积  $\hat{y}$  值 的 比. 给 定 置 信 水 平 $\alpha$ 上, 积 分 的 相 对 误 差 $\delta$ 可 表 示 为

$$
\delta = t_{\alpha} \sqrt{\frac{1-p}{pm}} = \frac{t_{\alpha}}{\sqrt{n}} (\frac{1}{p} - 1)^{1/2}
$$

该公式对于一维或多维积分都正确、它说明利用均匀投点法 求积分的精度与两个因素有关.

1. 与投 点 数n的 平 方 根 成 反 比, n越 大, 精 度 越 好, 而 且 与 积 分 的维数无关

 $2.$  精 度 与 被 积 函 数 的 行 为 有 关.  $q(x)$ 变 化 越 平 坦, 投 点 成 功 率 越 大, p越 接 近1, 精 度 越 好.

一般 说 来, 如 果 对 于 函 数 的 行 为 无 所 了 解, 尤 其 在 高 维 积 分 的情况下, 投点成功的概率p往往很小, 这样精度就很差, 所以 均匀投点法一般不适合求高维积分.

## 99.3 期 望 值 估 计 法

任 何 积 分 都 可 用 表 示 为 某 个 随 机 变 量 的 数 学 期 望. 因 此, 可 用 该 随 机 变 量 的 子 样 平 均 值 作 为 积 分 的 近 似 值.

<sup>设</sup> 欲 <sup>求</sup> <sup>积</sup> <sup>分</sup> <sup>为</sup>

$$
I = \int_{V_s} g(x) dx
$$

其 中 $x = (x_1, \dots, x_s)$ 表 示S维 空 间 的 点. 令 $f(x)$ 为 $V_s$ 上 的 任 一 随 机 变 量ξ<sup>的</sup> 概 <sup>率</sup> <sup>密</sup> <sup>度</sup> <sup>函</sup> <sup>数</sup>

$$
\int_{V_s} f(x)dx = 1
$$

则 积 分 可 表 示 为 随 机 变 量 $h(x) = q(x)/f(x)$ 的 数 学 期 望

$$
I = \int_{V_s} g(x)dx = \int_{V_s} \frac{g(x)}{f(x)} f(x)dx = E[\frac{g(x)}{f(x)}] = E[h(x)]
$$

当 从 随 机 变 量 $\xi$ 抽 取 容 量 为n的 随 机 子 样, 可 求 得 随 机 变 量 $h(x)$ 的 子 样

$$
h_i = h(\xi_i) = g(\xi_i)/f(\xi_i)
$$

根 据 大 数 定 律, 子 样 平 均 的 期 望 与 总 体 的 数 学 期 望 相 等. 当n充 分大时,有

$$
I = E[h] = E(\hat{h}] \approx \frac{1}{n} \sum_{i=1}^{n} h_i \equiv I_n
$$

选取 $f(x)$ 最 简 单 的 方 法 是 $V_s$ 内 的 均 匀 分 布

 $f(x) = 1/V_s$ 

这样,上式简化为

$$
I \approx I_n \equiv \frac{V_s}{n} \sum_{i=1}^n g(\xi_i)
$$

对于一维的特殊情况, 若积分上下限为b,a, 则立即有[1](#page-1159-0)

$$
I \approx I_n = \frac{b-a}{n} \sum_{i=1}^n g(\xi_i)
$$

期 望 和 方 差 为

$$
E(I_n) = E(h) = I
$$

$$
V(I_n) = V\left[\frac{1}{n}\sum_{i=1}^n h_i\right] = \frac{1}{n}V_h
$$

其中 $V_h$ 为随机变量 $h(x)$ 的方差

$$
V_h = \int_{V_s} [h - E(h)]^2 f(x) dx = \int_{V_s} (h - I)^2 f(x) dx
$$

根 据 同 分 布 中 心 极 限 定 理, n充 分 大 时 有

$$
\frac{I_n - I}{\sqrt{V_h/n}} \sim N(0, 1)
$$

利用此性质可用求得误差条件.

<span id="page-1159-0"></span> $\overline{1\chi}$ 献 中 为 $g(r_i)$ , 怀 疑 应 该 为 $g(\xi_i)$ 

## 99.4 TODO: 重 <sup>要</sup> 抽 <sup>样</sup> <sup>方</sup> <sup>法</sup>

目标函数密度大的地方抽样多,密度小的地方抽样少,这种 方法叫做重要抽样方法.

将期望值估计法中的均匀分布换为与目标函数形状接近的 分 布 就 可 以 实 现 重 要 抽 样,

略.

## 99.5 TODO: 半 解 析 法

某 些 被 积 函 数 的 主 要 部 分 可 以 使 用 解 析 方 法 得 到, 然 后 对 剩余部分使用蒙特卡洛方法求积分, 可以大大降低方差.

略.

## 99.6 TODO: 自 <sup>适</sup> <sup>应</sup> <sup>蒙</sup> 特 <sup>卡</sup> <sup>洛</sup> <sup>积</sup> <sup>分</sup>

## 99.7 例 子

<sup>利</sup> 用 <sup>蒙</sup> 特 <sup>卡</sup> <sup>洛</sup> <sup>法</sup> <sup>计</sup> 算 <sup>积</sup> <sup>分</sup>

$$
I = \int_0^1 e^x dx
$$

此 积 分 是 解 析 可 积 的, 积 分 值 为  $I = 2.718281828$ 

产 生10个 随 机 数, 利 用 这10个 随 机 数 使 用 不 同 方 法 积 分

n=100 M=exp(1) # M=2.71828<sup>为</sup> <sup>最</sup> 大 <sup>值</sup>

```
a=0b=1r=matrix(runif(2*n),nc=2)
xi=r[,1]*(b-a)+aeta=r[,2]*Mg < - function(x) exp(x)# 频 率 法
m=sum(eta<g(xi))# 合 格 的 个 数
I1=m*M*(b-a)/n; I1# 期 望 值 法
I2 = sum(g(xi))/n; I2# 重 要 抽 样 方 法, 需 要 选 择 适 当 的 概 率 密 度 函 数f(x).
# 由于 e^x=1+x+\cdots , 选择 f(x)=(1+x)*3/2,
# 使 用 反 函 数 法 由U[0,1]求 得 服 从f(x)分 布 的 随 机 数
xi1=sqrt(1+3*r[,1])-1
f < - function(x) 2*(1+x)/3I3 = sum(g(xi1)/f(xi1))/n; I3# 半 解 析 法, 略
# 结 果 看 到, 重 要 抽 样 方 法 的 效 果 比 较 好. 半 解 析 方 法 也 比 较
好.
> I1=m*M*(b-a)/n; I1
[1] 1.685335
> I2 = sum(g(xi))/n; I2[1] 1.732034
> I3
[1] 1.723359
```
# Chapter 100

# 马尔可夫链与生物<sup>学</sup>

参考  $[47]$  chapter 10, 11, 12

参考 [11] 第五章马尔可夫链数学模型

随 机 过 程 包 括 各 种 不 同 的 过 程. 两 个 主 要 的 类 别 为 到 达 时 间 过 程 和 马 尔 可 夫 过 程 前 者 句 括Bernoulli过 程 和Poisson过 程

## 100.1 马尔可夫过程

定 义: 请 参 考 相 关 教 科 书

下面是基因(5′-3′)随时间变化的情况([47] figure 10-2), 这就是<br>全马尔可夫链 因为每一个的状态只与前一个有关 而与前 一个马尔可夫链,因为每一个的状态只与前一个有关,而与前 一个之 前 的 所 有 状 态 无 关. 虽 然 碱 基 之 间 可 能 互 相 影 响, 但 是 我 们 的 模 型 一 般 会 忽 略, 并 假 设 碱 基 之 间 的 变 化 互 不 影 响(独 立性).

ATCGCCATCGAATACTCTAGCATG t=0 ATCcCCATCGAATACTCTAGCATG t=1 ATCcCCAaCGAATACTCTAGCATG t=2 ATCcCCAaCGAATACcCTAGCATG t=3 ATCcCCATaGAATACgCTAcCATG t=4

## 100.2 转 移 图

略. 很 有 用, 尤 其 分 析 马 尔 可 夫 链 的 吸 收 性!!!

## 100.3 几 个 例 子

#### 100.3.1 <sup>动</sup> 物 <sup>健</sup> <sup>康</sup>

下面是一个马尔可夫链的例子 $(11]$  Page 163). 某动物群体, 患 病 是 唯 一 死 亡 原 因. 经 验 表 明 一 日 内 健 康 个 体 患 病 的 概 率 是0.01, 患 病 个 体 恢 复 健 康 的 概 率 是0.9, 死 亡 的 概 率 是0.01. 下 面 是 单 位 时 间(一 天)转 移 概 率 矩 阵

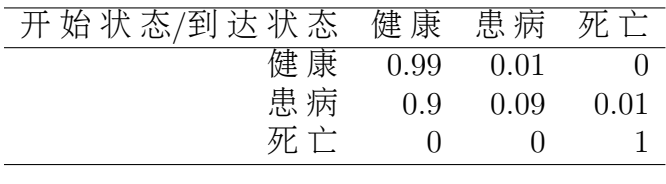

## 100.3.2 豌 豆 <sup>杂</sup> <sup>交</sup>(Aa<sup>基</sup> <sup>因</sup> <sup>型</sup>)

下面是杂交的例子 $(11]$  Page 165). 使用三种基因型AA,Aa,aa同 杂 交 型Aa杂 交, 其 马 尔 可 夫 转 移 矩 阵(即 得 到 后 代 基 因 型 的 概 率矩阵)为表示为

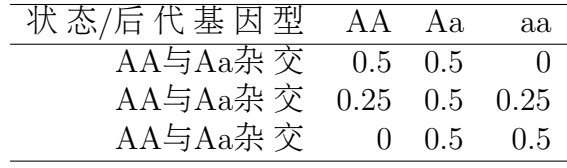

```
> Aa=matrix(c(0.5,0.25,0,0.5,0.5,0.5,0,0.25,0.5),nc=3,
      dimnames=list(c("AA*Aa","Aa*Aa","aa*Aa"),c("AA","Aa","aa")))
> Aa
      AA Aa aa
AA*Aa 0.50 0.25 0.00
Aa*Aa 0.25 0.25 0.25
aa*Aa 0.00 0.25 0.50
```
## 100.3.3 豌 豆 <sup>杂</sup> <sup>交</sup>(AA<sup>基</sup> <sup>因</sup> <sup>型</sup>)

如 果 三 种 基 因 型 与AA杂 交, 其 转 移 矩 阵 具 体 值 会 改 变 为

# 三 种 基 因 型 与AA杂 交 的 转 移 矩 阵  $>$  AA=matrix(c(1,0.5,0,0,0.5,1,0,0,0),nc=3, dimnames=list(c("AA\*AA","Aa\*AA","aa\*AA"),c("AA","Aa","aa"))) > AA AA Aa aa AA\*AA 1.0 0.0 0 Aa\*AA 0.5 0.5 0 aa\*AA 0.0 1.0 0

假 设 开 始 群 体 基 因 型 的 比 例 为0.2,0.3,0.5

 $>$  x=matrix(c(0.2,0.3,0.5),nr=1, dimnames=list(c("ratio"),c("AA","Aa","aa"))) > x AA Aa aa ratio 0.2 0.3 0.5

与基因型Aa杂交, 下一代的基因型分配比例为

# <sup>注</sup> <sup>意</sup> \* <sup>是</sup> <sup>不</sup> <sup>对</sup> <sup>的</sup>. <sup>矩</sup> <sup>阵</sup> <sup>相</sup> <sup>乘</sup> <sup>应</sup> <sup>该</sup> <sup>使</sup> 用 %\*% 符 <sup>号</sup>

# 下 一 代 <sup>的</sup> <sup>基</sup> <sup>因</sup> <sup>型</sup> <sup>分</sup> 配 比 <sup>例</sup> > x2<-x%\*%Aa; x2 AA Aa aa ratio 0.175 0.5 0.325

若继续与Aa杂交则

> x3<-x2%\*%Aa; x3 # 第 三 代 基 因 型 分 配 比 例<br>AA Aa aa AA Aa ratio 0.2125 0.5 0.2875 > x4<-x3%\*%Aa; x4 # 第4<sup>代</sup> <sup>基</sup> <sup>因</sup> <sup>型</sup> <sup>分</sup> 配 比 <sup>例</sup> AA Aa ratio 0.23125 0.5 0.26875

......

> x9<-x8%\*%Aa; x9 # 第9<sup>代</sup> <sup>基</sup> <sup>因</sup> <sup>型</sup> <sup>分</sup> 配 比 <sup>例</sup> AA Aa ratio 0.2494141 0.5 0.2505859

实际上, 可以看到, Aa 是转移一代的概率, Aa% ∗ %Aa 是转 移2代 的 概 率 矩 阵, 自 乘 n 次 的 结 果 就 是 转 移 n 代 的 概 率 矩 阵. 有

```
# 效 率 非 常 低 的 矩 阵 连 乘 函 数 !!!
mulprod<-function(X,n){
   tmp<-X
   if(n>=2){
   for (i in 2:n){
   tmp<-tmp%*%X
}
}
   tmp
}
# 转 移8代, x到 第 九 代 x9
> x%*%mulprod(Aa,8)
```
#### AA Aa aa ratio 0.2494141 0.5 0.2505859

看 看 转 移 很 多 代 的 结 果, 分 配 比 例 稳 定 下 来 了. 实 际 上 其n代 转 移 矩 阵 随 着n的 增 大 而 平 稳.

# 第21<sup>代</sup> <sup>基</sup> <sup>因</sup> <sup>型</sup> <sup>分</sup> 配 比 <sup>例</sup> > x%\*%mulprod(Aa,20) AA Aa aa ratio 0.2499999 0.5 0.2500001 # 第51<sup>代</sup> <sup>基</sup> <sup>因</sup> <sup>型</sup> <sup>分</sup> 配 比 <sup>例</sup> > x%\*%mulprod(Aa,50) AA Aa aa ratio 0.25 0.5 0.25 # 看 看n代 转 移 矩 阵 # x %\*% 此 <sup>矩</sup> <sup>阵</sup> 就 <sup>是</sup> <sup>转</sup> <sup>移</sup>20<sup>代</sup> <sup>后</sup> <sup>的</sup> <sup>基</sup> <sup>因</sup> <sup>型</sup> <sup>分</sup> 配 比 <sup>例</sup> # x %\*% <sup>两</sup> 次 就 <sup>是</sup> <sup>转</sup> <sup>移</sup>40<sup>代</sup> <sup>的</sup> <sup>基</sup> <sup>因</sup> <sup>型</sup> <sup>分</sup> 配 比 <sup>例</sup>(顺 <sup>便</sup> <sup>猜</sup> <sup>想</sup> 一 个 <sup>提</sup> 高mulprod()<sup>函</sup> <sup>数</sup> <sup>的</sup> <sup>方</sup> <sup>法</sup>?) > mulprod(Aa,20) AA Aa aa AA\*Aa 0.2500005 0.5 0.2499995 Aa\*Aa 0.2500000 0.5 0.2500000 aa\*Aa 0.2499995 0.5 0.2500005 > mulprod(Aa,50) AA Aa aa AA\*Aa 0.25 0.5 0.25 Aa\*Aa 0.25 0.5 0.25 aa\*Aa 0.25 0.5 0.25

> mulprod(Aa,100) AA Aa aa AA\*Aa 0.25 0.5 0.25 Aa\*Aa 0.25 0.5 0.25 aa\*Aa 0.25 0.5 0.25

## 100.4 正则马尔可夫链(极限分布)

#### 100.4.1 定 理

对 干 马 尔 可 夫 链. 若 存 在 正 整 数k使 得 其 转 移 概 率 矩 阵 乘 幂Pk的 所 有 元 素 值 都 大 于0, 则 称 该 马 尔 可 夫 链 是 正 则<br>的(regular) 的 $(regular)$ .

乘 幂 计 算 非 常 不 方 便, 一 般 利 用 转 移 图 来 查 看. 如 果 任 何 状 态 经 有 限 步 可 以 到 达 任 何 其 它 状 态, 则 该 马 尔 可 夫 链 是 正 则 的.

定 理([11] Page 171, 有 证 明): 对 于 正 则 马 尔 可 夫 链 的 转 移 矩 阵P, 有以下结论

1. 当  $t \to \infty$ ,  $P^t \to W$ (随 机 矩 阵)

2. W的行向量均相同, 即

$$
W = \begin{bmatrix} v_1 & v_2 & \cdots & v_n \\ v_1 & v_2 & \cdots & v_n \\ \vdots & \vdots & \vdots & \vdots \\ v_1 & v_2 & \cdots & v_n \end{bmatrix}
$$

3. W的 所 有 分 量 都 大 于 零

其 中 定 理2说 明, 随 着 时 间 延 续, 无 论 初 始 状 态 分 布 如 何, 最 终 将 以 一 定 的 概 率 分 布 到 达 某 一 状 态. 定 理2的 推 论 告 诉 我 们, 分配比例将趋近稳定.

定 理2的 推 论([11] Page 173, 有 证 明): 如 果  $V = [v_1, \dots, v_n]$  是 矩 阵W的行向量, 那么

- 1. 对于任何随机向量  $X = [x_1, \dots, x_n]$ , 当  $t \to \infty$ , 有  $XP^t \to V$
- $2.$  存 在 唯 一 的 随 机 向 量 V 使 得  $VP = V$ ,  $V \mathcal{D} \tilde{\mathcal{N}}$  称 作 随 机 矩 阵P的不动点向量(stationary vector)

#### 100.4.2 <sup>不</sup> <sup>动</sup> <sup>点</sup> <sup>向</sup> 量 <sup>的</sup> <sup>计</sup> 算

推 论 给 出 了 计 算 不 动 点 向 量 的 公 式.

 $VP = V$ 

<sup>方</sup> 程 <sup>组</sup> 形 式 <sup>为</sup>

$$
v_1 P_{11} + v_2 P_{21} + \dots + v_n P_{n1} = v_1
$$
  

$$
v_1 P_{12} + v_2 P_{22} + \dots + v_n P_{n2} = v_2
$$
  

$$
\dots
$$
  

$$
v_1 P_{1n} + v_2 P_{2n} + \dots + v_n P_{nn} = v_n
$$
  

$$
v_1 + \dots + v_n = 1
$$

可 以 变 换 为

$$
v_1(P_{11} - 1) + v_2 P_{21} + \dots + v_n P_{n1} = 0
$$
  

$$
v_1 P_{12} + v_2 (P_{22} - 1) + \dots + v_n P_{n2} = 0
$$
  

$$
\dots
$$
  

$$
v_1 P_{1n} + v_2 P_{2n} + \dots + v_n (P_{nn} - 1) = 0
$$
  

$$
v_1 + \dots + v_n = 1
$$

前n个方程式是奇异的, 从其中去掉一个, 例如, 选择去掉第一 个方程式, 然 后 与 最 后 一 个 约 束 构 成 方 程 组, 解 此 方 程 组 即 得 到不动点向量.

根 据 上 面 的 公 式 及 思 路, 我 们 编 写 函 数 求 解 不 动 点 向 量

```
# 求 解 不 动 点 向 量 的 函 数, P为 转 移 矩 阵(不 需 要 转 置)
SV<-function(P){
   d < -dim(P)[1]
   for (i \text{ in } 1:d){
      P[i,i]<-P[i,i]-1
}
   P1<-t(cbind(P[,2:d],rep(1,d)))
   b < -c(rep(0,d-1),1)
   v<-solve(P1,b)
   v
}
```
现 在 看 与Aa杂 交 的 例 子. 其 不 动 点 为

# <sup>再</sup> 次 写 出 <sup>转</sup> <sup>移</sup> <sup>矩</sup> <sup>阵</sup>

```
Aa=matrix(c(0.5,0.25,0,0.5,0.5,0.5,0,0.25,0.5),nc=3,
      dimnames=list(c("AA*Aa","Aa*Aa","aa*Aa"),c("AA","Aa","aa")))
```
 $>$  SV(Aa) [1] 0.25 0.50 0.25

说 明 多 次 与Aa杂 交, 最 终 基 因 型 分 配 比 例 将 稳 定 在 $\frac{1}{4},\frac{1}{2}$  $\frac{1}{2}, \frac{1}{4}$ 4

## 100.5 Hardy-Weiberg定 理

参考文献 [22] Page 25 [11] Page 176-178

英 国 数 学 家Hardy与 德 国 医 生Weiberg于1908年 分 别 发 现. 并 由Punett于1950年 与Stem于1943年 的 论 文 中 分 别 介 绍. 现 在 已 经 被 <sup>公</sup> <sup>认</sup> <sup>为</sup> <sup>群</sup> <sup>体</sup> <sup>遗</sup> <sup>传</sup> <sup>学</sup> <sup>的</sup> <sup>创</sup> 始 <sup>理</sup> <sup>论</sup>

### 100.5.1 定 理

设 某 群 体 有n个 个 体. 其 中 三 种 基 因 型AA,Aa,aa的 个 体 数 量 分 别为x,y,z,  $x + y + z = n$ . 基 因 型 频 率 的 估 计 可 以 是

$$
d = \frac{x}{n}
$$

$$
h = \frac{y}{n}
$$

$$
r = \frac{z}{n}
$$

$$
d + h + r = 1
$$

群体 中等位基因A与a的频率分别用p, q表示. (其中p=A的个 数/(A的个数+a的个数), q=a的个数/(A的个数+a的个数), 那么

$$
p = d + \frac{h}{2}
$$

$$
q = r + \frac{h}{2}
$$

$$
p + q = 1
$$

那 么 随 机 交 配 第 二 代 产 生 基 因 型AA的 频 率 为 $p^2$ , Aa为 $2pq$ , aa为 $q^2$ 

如 果 我 们 描 述 为: 群 体(继 代)随 机 交 配, 在 不 产 生 选 择, 突 变 和 迁 移 的 情 况 下, 基 因 频 率 与 基 因 型 频 率 每 代 保 持 不 变, 合 子 系列频率等于配子系列频率的二项式平方

$$
AA \, p^2 + Aa \, 2pq + aa \, q^2 = (Ap + aq)^2
$$

这 就 是Hardy-Weiberg定 理.

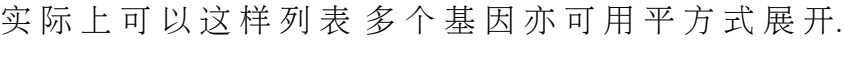

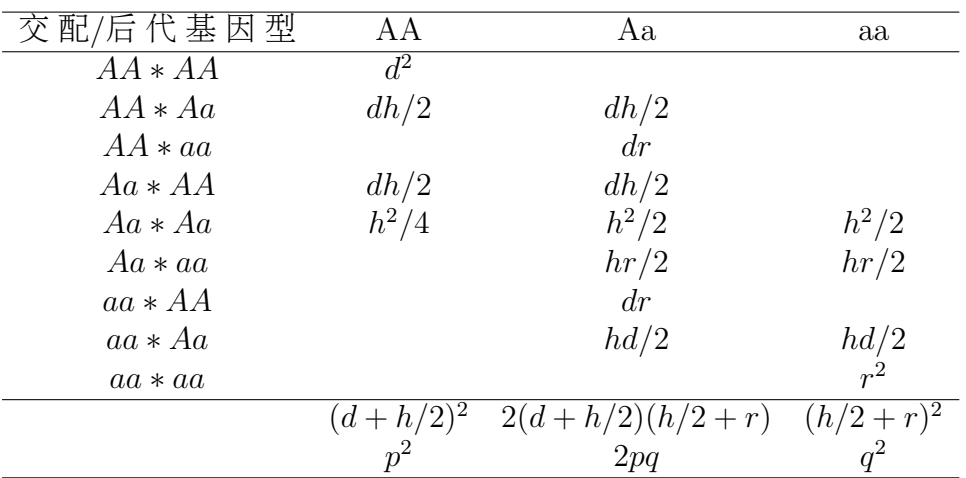

转 移 矩 阵 可 以 写 作

$$
P = \begin{bmatrix} d+h/2 & r+h/2 & 0 \\ d/2+h/4 & d/2+h/2+r/2 & r/2+h/4 \\ 0 & d+h/2 & r+h/2 \end{bmatrix} = \begin{bmatrix} p & q & 0 \\ p/2 & 1/2 & q/2 \\ 0 & p & q \end{bmatrix}
$$

<sup>解</sup> 得 <sup>不</sup> <sup>动</sup> <sup>点</sup>

$$
V = [p^2, 2pq, q^2]
$$

### 100.5.2 复 等 <sup>位</sup> <sup>基</sup> <sup>因</sup>

复等位基因的随机交配下的合子的频率使用下式

 $(A_1p_1 + \cdots + A_np_n)^2 = A_1A_1p_1^2 + A_1A_22p_1p_2 + \cdots + A_nA_np_n^2$ 纯 合 体 基 因 型 频 率 为 $p_i^2$ , 杂 合 体 基 因 型 频 率 为 $2p_ip_j$ 

## 100.5.3 例 子

设 基 因 型 频 率 $d = 0.3$ ,  $h = 0.2$ ,  $r = 0.5$ , A的 基 因 频 率 为 $p = d + h/2 = 0.4$ , a的基因频率为 $q = r + h/2 = 0.6$ , 则转移矩阵

# 转 移 矩 阵 P=matrix(c(0.4,0.2,0,.6,.5,.4,0,.3,.6),nc=3)

> P

 $[,1]$   $[,2]$   $[,3]$ [1,] 0.4 0.6 0.0 [2,] 0.2 0.5 0.3 [3,] 0.0 0.4 0.6 # <sup>不</sup> <sup>动</sup> <sup>点</sup> <sup>向</sup> 量 <sup>为</sup>  $>$  SV(P) [1] 0.16 0.48 0.36

# <sup>初</sup> 始 <sup>分</sup> 配 x=c(0.3,0.2,0.5)

> x%\*%P # 一次转移(第一代)后已经达到不动点  $[,1]$   $[,2]$   $[,3]$ [1,] 0.16 0.48 0.36 > x%\*%P%\*%P # <sup>二</sup> 次 <sup>转</sup> <sup>移</sup>

 $[,1]$   $[,2]$   $[,3]$ [1,] 0.16 0.48 0.36

## 100.6 吸收马尔可夫链

(证明及其它证明参考[11] 第五章相关部分)

#### 100.6.1 <sup>吸</sup> <sup>收</sup> 状 <sup>态</sup>

马 尔 可 夫 链 中 若 状 态i(转 移 矩 阵 第i行)满 足

- 1.  $p_{ii} = 1$
- 2.  $p_{ik} = 0, \quad k \neq i$

称 该 状 态 为 吸 收 状 态(absorbing state). 即 不 能 离 开 的 状 态, 例 如 死亡, 称为吸收状态. 在转移图中表现就是到自身的值为1的弧.

#### 100.6.2 <sup>吸</sup> <sup>收</sup> 马 尔 <sup>可</sup> 夫 <sup>链</sup>

满足下面条件的马尔可夫链称吸收马尔可夫链.

- 1. 至 少 存 在 一 个 状 态 为 吸 收 状 态
- 2. 从 任 何 状 态 经 有 限 步 可 以 到 达 吸 收 状 态

实际上转移图中表示就是从任何其它状态可以到达某个吸收 状态

非 吸 收 状 态 称 转 移 状 态(transient state)

#### 100.6.3 规 范 的 转 移 矩 阵 写 法

一般 将 有r个 吸 收 状 杰, k个 转 移 状 杰 的 吸 收 马 尔 可 夫 链 转 移 矩 阵 写 作

$$
P = \begin{bmatrix} E & O \\ R & Q \end{bmatrix}
$$

其 中

- E:  $r * r$ 单 位 矩 阵
- O: r ∗ k零 矩阵
- R:  $k * r$ 矩阵, 表示 从 转 移 状 杰 一 步 就 达 到 吸 收 状 杰 的 概 率
- O: k \* k矩 阵, 从 一 个 转 移 状 态 到 另 一 个 转 移 状 态 的 概 率

### 100.6.4 <sup>定</sup> <sup>理</sup>: <sup>最</sup> <sup>终</sup> <sup>进</sup> <sup>入</sup> <sup>吸</sup> <sup>收</sup> 状 <sup>态</sup> <sup>的</sup> 概 <sup>率</sup>

对于吸收马尔可夫链. 从任何状态出发最终进入吸收状态 的概率为 $1$ 

#### 100.6.5 转 移 矩 阵 的 幂

转移矩阵的状界写作

$$
P = \begin{bmatrix} E & O \\ R_t & Q^t \end{bmatrix}
$$

其 中  $R_t = (E + Q + Q^2 + \cdots + Q^{t-1})R$ 

对 于 转 移 矩 阵 的 幂 有 以 下 结 论

1.  $t \rightarrow \infty$ 时,  $Q^t \rightarrow O$ ,  $O \overline{D}$  零 矩 阵

- 2. 矩 阵E − Q可 逆. 此 处 E 为k阶 单 位 矩 阵, 与Q阶 数 相 同
- 3.  $N = (E Q)^{-1} = E + Q + Q^2 + \cdots$ , 为k阶 方 阵, 称 为 该 吸 收 马 尔 可 夫 链 的 基 木 矩 阵(fundamental matrix) 尔 可 夫 链 的 基 本 矩 阵(fundamental matrix)

#### 100.6.6 <sup>定</sup> <sup>理</sup>: <sup>进</sup> <sup>入</sup> 次 <sup>数</sup> <sup>的</sup> <sup>数</sup> <sup>学</sup> 期 望

具有r个吸收状态的吸收马尔可夫链, 从转移状态 $i_1 = r + i$ 开 始, 到达吸收状态前, 进入指定转移状态 $i_1 = r + i$ 的次数的数学 期 望 是 基 本 矩 阵 $N = (E - Q)^{-1}$ 的 第i行 第j列.

推 论: 具 有r个 吸 收 状 态 的 吸 收 马 尔 可 夫 链, 从 转 移 状 态i<sub>1</sub> = r + i开 始, 到达 吸 收 状 态 前, 在 所 有 转 移 状 态 之 间 传 递 的 步数 的数 学 期 望 是 基 本 矩 阵 $N = (E - Q)^{-1}$ 的 第i行 之 和.

#### 100.6.7 <sup>例</sup> <sup>子</sup>: 豌 豆 <sup>杂</sup> <sup>交</sup>

我 <sup>们</sup> <sup>使</sup> 用 <sup>与</sup>奁奁<sup>基</sup> <sup>因</sup> <sup>型</sup> <sup>杂</sup> <sup>交</sup> <sup>的</sup> <sup>例</sup> <sup>子</sup>[1](#page-1174-0) <sup>夬</sup> <sup>那</sup> <sup>么</sup> <sup>它</sup> 就 <sup>是</sup> 一 个 <sup>吸</sup> <sup>收</sup> 马 尔 可 夫 链, 再 次 写 出 转 移 矩 阵

# <sup>三</sup> <sup>种</sup> <sup>基</sup> <sup>因</sup> <sup>型</sup> <sup>与</sup>AA<sup>杂</sup> <sup>交</sup> <sup>的</sup> <sup>转</sup> <sup>移</sup> <sup>矩</sup> <sup>阵</sup>, Q就 <sup>是</sup> <sup>右</sup> <sup>下</sup>4<sup>个</sup> <sup>值</sup>

AA=matrix(c(1,0.5,0,0,0.5,1,0,0,0),nc=3,

dimnames=list(c("AA\*AA","Aa\*AA","aa\*AA"),c("AA","Aa","aa")))  $Q = AA [2:3,2:3]$ 

AA Aa aa AA\*AA 1.0 0.0 0 Aa\*AA 0.5 0.5 0 aa\*AA 0.0 1.0 0  $> 0$ Aa aa Aa\*AA 0.5 0 aa\*AA 1.0 0

<span id="page-1174-0"></span> $1$ 例 子 描 述 见 前 面. 更 多 例 子 参 考[\[11\]](#page-1437-0)

<sup>&</sup>gt; AA

```
# 再 次 引 用 乘 幂 函 数. 效 率 非 常 低 的 矩 阵 连 乘 函 数 ! ! !
mulprod<-function(X,n){
   tmp<-X
   if(n>=2){
   for (i \text{ in } 2:n){tmp < - tmp%*%X }}
   tmp}
# 转 移 矩 阵 乘 幂
> mulprod(AA,5)
        AA Aa aa
AA*AA 1.00000 0.00000 0
Aa*AA 0.96875 0.03125 0
aa*AA 0.93750 0.06250 0
> mulprod(AA,10)
          AA Aa aa
AA*AA 1.0000000 0.0000000000 0
Aa*AA 0.9990234 0.0009765625 0
aa*AA 0.9980469 0.0019531250 0
> mulprod(AA,100)
    AA Aa aa
AA*AA 1 0.000000e+00 0
Aa*AA 1 7.888609e-31 0
aa*AA 1 1.577722e-30 0
> mulprod(AA,1000)
    AA Aa aa
AA*AA 1 0.000000e+00 0
Aa*AA 1 9.332636e-302 0
aa*AA 1 1.866527e-301 0
> mulprod(AA,10000)
    AA Aa aa
AA*AA 1 0 0
Aa*AA 1 0 0
aa*AA 1 0 0
# Q乘 幂
> mulprod(Q,10)
            Aa aa
Aa*AA 0.0009765625 0
aa*AA 0.0019531250 0
> mulprod(Q, 100)Aa aa
```

```
Aa*AA 7.888609e-31 0
aa*AA 1.577722e-30 0
> mulprod(Q, 1000)Aa aa
Aa*AA 9.332636e-302 0
aa*AA 1.866527e-301 0
> mulprod(Q,10000)
    Aa aa
Aa*AA 0 0
aa*AA 0 0
```
下 面 计 算 基 本 矩 阵N并 分 析 之. 可 以 看 到:

- 从 状 态Aa开 始 进 入 吸 收 状 态AA在 非 吸 收 状 态 停 留 的 总 次 数 为2+0=2次, 即 从Aa开 始, 经 过2步 大 多 就 纯 化 了.
- 从状 态aa开 始 进 入 吸 收 状 态AA在 非 吸 收 状 态 停 留 的 总 次 数 为2+1=3次, 即 从aa开 始, 经 过3步 大 多 就 获 得 显 性 性 状.

```
# 计 算 基 本 矩 阵N
> E = diag(c(1,1)); E
   [,1] [,2][1,] 1 0[2,] 0 1# 基 本 矩 阵.
> N=solve(E-Q); N
  Aa*AA aa*AA
Aa 2 0
aa 2 1
```
## 100.6.8 <sup>例</sup> <sup>子</sup>: <sup>动</sup> 物 <sup>健</sup> <sup>康</sup>

我 们 写 出 转 移 矩 阵 ?. 从 基 本 矩 阵 可 以 看 到

<span id="page-1176-0"></span><sup>2</sup>例 子 描 述 见 前 面

- 由good状 态 出 发 的 寿 命(即 到dead)平 均 为9100 + 100 = 9200(天)
- 由ill状 态 出 发 的 寿 命 平 均 为9000 + 100 = 9100(天)

```
P=matrix(c(1,0.,0.01,0,0.99,0.9,0,0.01,0.09),nc=3,
      dimnames=list(c("dead","good","ill"),c("dead","good","ill")))
```

```
# 基 本 矩 阵
> N=solve(diag(c(1,1))-P[2:3,2:3]);N
    good ill
good 9100 100
ill 9000 100
```
#### 100.6.9 多 <sup>个</sup> <sup>吸</sup> <sup>收</sup> 状 <sup>态</sup>

具 有 $r(r > 1)$ 个吸收状态的吸收马尔可夫链, 从转移状 态 $i_1 = r + i$ 开始, 最 终 进 入 第 $i \uparrow \psi$  收 状 态 的 概 率 是 矩 阵 $B = NR$ 的 第i行 第i列 元 素 值.

下面是一个多吸收状态的例子. 其中

- " $dead1$ "其它死亡
- $"$ dead2" 呼吸疾病死亡
- " $dead3$ " 循环疾病死亡
- "good" 健康
- " $\text{ill1"}$  呼吸疾病
- " $\text{ill2}$ " 循环疾病

```
P=matrix(c(1,0.,0, 0.001,0,0,0,1,0,0,0.2,0,
         0,0,1,0,0,0.1,
         0,0,0,0.889,0.7,0.8,
```

```
0,0,0,0.01,0.1,0,
         0,0,0,0.1,0,0.1), nc=6,
      dimnames=list(
         c("dead1","dead2","dead3","good","ill1","ill2"),
         c("dead1","dead2","dead3","good","ill1","ill2")))
> R=P[4:6,1:3];R
    dead1 dead2 dead3
good 0.001 0.0 0.0
ill1 0.000 0.2 0.0
ill2 0.000 0.0 0.1
> Q = P[4:6, 4:6]; Qgood ill1 ill2
good 0.889 0.01 0.1
ill1 0.700 0.10 0.0
ill2 0.800 0.00 0.1
> E = diag(c(1,1,1))> N=solve(E-Q); N
       good ill1 ill2
good 69.76744 0.7751938 7.751938
ill1 54.26357 1.7140396 6.029285
ill2 62.01550 0.6890612 8.001723
> B=N%*%R; B
        dead1 dead2 dead3
good 0.06976744 0.1550388 0.7751938
ill1 0.05426357 0.3428079 0.6029285
ill2 0.06201550 0.1378122 0.8001723
```
对于B的分析表明, 从健康开始, 疾病3的死亡概率最大. (应该引 起 谁 的 注 意?)

对 疾 病 矩 阵N的 分 析 表 明, 从 健 康 开 始, 其 寿 命 期 望  $\frac{1}{10}69.77 + 0.78 + 7.75 = 78.29$ 岁

若 考 虑 生 育 增 长, 则 需 要 带 输 入 的 马 尔 可 夫 链

## 100.7 <sup>带</sup> <sup>输</sup> <sup>入</sup> <sup>的</sup> 马 尔 <sup>可</sup> 夫 <sup>链</sup>

#### 100.7.1 <sup>水</sup> <sup>塘</sup> <sup>氮</sup> 循 <sup>环</sup> <sup>的</sup> <sup>例</sup> <sup>子</sup>

考 虑 一 个 水 塘, 鱼 吃 水 藻, 水 藻 从 水 中 吸 收 氮, 鱼 排 泄 与 水 藻 生 长 中 排 除 部 分 氮. 鱼 可 能 捕 捞 卖 掉, 水 藻 可 能 溢 出 池 塘(或 打 捞). 那 么 此 系 统 的 氮 的 转 移 矩 阵 为

```
\begin{verbatim}
P=matrix(c(1,0,0, 0,0.75,
         0,1,0,0.2,0,
         0,0,0.5,0.1,0.125,
          0,0,0.5,0.2,0,
          0,0,0,0.5,0.125),nc=5,
      dimnames=list(
          c("catch","out","water","plant","fish"),
          c("catch","out","water","plant","fish")))
```
#### > P

catch out water plant fish catch 1.00 0.0 0.000 0.0 0.000 out 0.00 1.0 0.000 0.0 0.000 water 0.00 0.0 0.500 0.5 0.000 plant 0.00 0.2 0.100 0.2 0.500 fish 0.75 0.0 0.125 0.0 0.125

每 单 位 时 间 在 转 移 状 态 上 补 充 氮 肥, 设 每 年 向 水 中 投 入 有 效 氮 肥 $80\text{kg}$ , 则 输 入 向 量 为  $F = [80, 0, 0]$ 

我们有如下定理

### 100.7.2 <sup>定</sup> <sup>理</sup>: <sup>转</sup> <sup>移</sup> <sup>向</sup> 量 <sup>的</sup> <sup>极</sup> <sup>限</sup>

若 带 有 输 入 的 马 尔 可 夫 链, 输 入 向 量 为F, 则 其 状 态 向 量 序 列的转移部分存在极限FN. 其中N为转移矩阵的基本矩阵

 $> Q = P[3:5,3:5]; Q$ water plant fish water 0.500 0.5 0.000 plant 0.100 0.2 0.500 fish 0.125 0.0 0.125  $> E = diag(c(1,1,1))$ > N=solve(E-Q); N # 基 本 矩 阵, 转 入 吸 收 前 停 留 的 时 间<br>water plant fish water plant water 2.5454545 1.5909091 0.9090909 plant 0.5454545 1.5909091 0.9090909 fish 0.3636364 0.2272727 1.2727273  $> R = P[3:5, 1:2]$ > B=N%\*%R; B # 最终 三 个 转 移 状 态 转 入 吸 收 状 态 的 概 率 catch water 0.6818182 0.31818182 plant 0.6818182 0.31818182 fish 0.9545455 0.04545455  $>$  F=c(80,0,0) > F%\*%N # 最 终 三 个 状 态 稳 定 的 氮 含 量<br>water plant fish water plant [1,] 203.6364 127.2727 72.72727 # <sup>若</sup> 每 <sup>条</sup> <sup>鱼</sup> <sup>的</sup> <sup>含</sup> <sup>氮</sup> 量 <sup>为</sup>0.02kg, <sup>则</sup> 每 <sup>年</sup> 投 <sup>入</sup>80kg<sup>的</sup> <sup>有</sup> <sup>效</sup> <sup>氮</sup> <sup>最</sup> 多 <sup>能</sup> 够 <sup>养</sup> <sup>的</sup> <sup>鱼</sup> <sup>为</sup>3636<sup>条</sup> > (F%\*%N)[3]/0.02

[1] 3636.364

# Part XII

# Bayes方法

## Chapter 101

# 总论

#### 参考 [2]

贝 叶 斯 统 计 推 断 理 论 源 于 英 国 作 者 贝 叶 斯(Thomas Baves)于1763年 在 英 国 皇 家 学 会 哲 学 学 报 上 发 表 的 论 文 《 论 机 会 学 说 中 一 个 问 题 的 求 解 》(An Essay Toward Solving a Problem in the Doctrine of Chances), 该文提出了一种归纳推理的理论, 被 一些 统 计 学 家 发 展 为 系 统 的 统 计 推 断 方 法, 简 称 贝 叶 斯 方 法.

20世 纪50年 代 后, 通 过De Finetti, Savaga, Raiffa, Schlaifer, Jefferys, Good等 统 计 学 家 大 量 的 开 拓 性 的 工 作, 贝 叶 斯 统 计 推 断 理 论 获 得 了 迅 速 发 展 和 完 善. 目 前, 在 欧 美 等 西 方 国 家, 贝 叶 斯 统 计 推断已经成为与经典统计学派并驾齐驱的当今两大学派之 一. 并 且, 英 国 统 计 学 家Lindely认 为21世 纪 是 贝 叶 斯 统 计 的 世 界. 目 前 贝 叶 斯 统 计 理 论 在 可 靠 性 工 程, 风 险 管 理 工 程, 经 济 预 测 决策及生物统计学等诸多领域均获得广泛应用.

实际上 贝 叶 斯 方 法 是 一 个 很 大 的 论 题. 大 部 分 的 统 计 学 论 题 可 以 使 用 贝 叶 斯 的 思 想 来 描 述. HMM, 神 经 网 络 等 可 以 涵 盖 <sup>在</sup> <sup>一</sup> <sup>种</sup> <sup>叫</sup> <sup>做</sup> 概 <sup>率</sup> <sup>图</sup> <sup>的</sup> <sup>广</sup> <sup>义</sup> <sup>的</sup> <sup>贝</sup> <sup>叶</sup> <sup>斯</sup> <sup>推</sup> <sup>断</sup> <sup>与</sup> <sup>贝</sup> <sup>叶</sup> <sup>斯</sup> <sup>网</sup> <sup>络</sup> <sup>的</sup> 概 念  $\top$ .

其它部分也分散一些关于贝叶斯的讨论.

## 101.1 介 绍

经 典 的 频 率 理 论: 参 数 为 常 数. 使 用 点 估 计 和 区 间 估 计

贝 叶 斯 理 论: 参 数 为 随 机 变 量. 先 验 分 布+模 型=后 验 分 布. 所 有 信 息 在 后 验 分 布 中.

如 果θ为 待 估 计 参 数/参 数 向 量, 有 先 验 分 布π(θ)(根 据 经 验 或 共 轭 理 论), 观 测 数 据v, 认 为 来 自 条 件 分 布 $p(y|\theta)$ . 我 们 想 通 过v推 测 最 可 能 产 生 观 测v的 参 数, 即 已 知v后 参 数 的 后 验 分 布, 那  $\triangle$  $\theta$ 的后验分布为

$$
\pi(\theta|y) = \frac{p(y|\theta)\pi(\theta)}{\int_{\text{all } \theta} p(y|\theta)\pi(\theta)d\theta}
$$

贝 叶 斯 统 计 的 一 般 步 骤: 选 择 待 估 计 参 数 的 先 验 分 布, 计 算 与先验分布与观测数据结合后的后验概率,选择使后验概率 最大 的 参 数 值 作 为 估 计, 并 由 后 验 分 布 估 计 其 区 间.

如 何 选 择 先 验 分 布: 1. 无 信 息 先 验 分 布:  $p(\theta)$ 正 比 与 某 常 数. 2. 先 验 分 布 和 后 验 分 布 也 该 有 相 同 的 形 式、即 属 于 同 一 分 布 族. 称 为 后 验 分 布 的 共 轭 分 布.

如 何 计 算 后 验 分 布: 1. 直 接 计 算. 如 果 后 验 概 率 的 形 式 明 显 的话. 2. 否则 使 用 采 样 技 术 模 拟. 最 常 用 的 是 MCMC Gibbs 采 样 和 Metropolis- Hasting Algorithm

## 101.2 R的贝叶斯相关包介绍

#### $101.2.1$  一般模型

arm包: 包括 使 用lm,glm,mer,polr等 对 象 进 行 贝 叶 斯 推 断 的R函 数

BACCO: 随 机 函 数 的 贝 叶 斯 分 析. 包 含 $3$ 个 子 包: emulator, calibrator, and approximator, 进行贝叶斯估计和评价计算机程序.

bayesm: 市 场 与 微 经 济 分 析 模 型 的 许 多 贝 叶 斯 推 断 函 数. 模 型 包 括 线 性 回 归, 多 项 式logit, 多 项 式probit, 多 元probit, 多 元混 合normals(包括 聚类), 密度估 计-使用有限混合正态模型 与Dirichlet先 验 过 程, 层 次 线 性 模 型, 层 次 多 元logit, 层 次 负 二 项 回 归 模 型, 线 性 工 具 变 量 模 型(linear instrumental variable models).

bayesSurv: 生 存 回 归 模 型 的 贝 叶 斯 推 断.

DPpackage: 贝 叶 斯 非 参 数 和 半 参 数 模 型. 现 在 还 包 括 密 度 估 计, ROC曲 线 分 析, 区 间 一 致 数 据, 二 项 回 归 模 型, 广 义 线 性 模 型 和IRT类型模型的半参数方法.

MCMCpack: 特 定 模 型 的MCMC模 拟 算 法, 广 泛 用 于 社 会 和 行 为 科 学. 拟 合 很 多 回 归 模 型 的R函 数. 生 态 学 模 型 推 断. 还 包 括 一个广义Metropolis采样器, 适合任何模型.

mcmc: 随 机 行 走Metropolis算 法, 对 于 连 续 随 机 向 量.

#### 101.2.2 特 殊 模 <sup>型</sup> <sup>和</sup> <sup>方</sup> <sup>法</sup>

AdMit: 拟 合 适 应 性 混 合t分 布 拟 合 目 标 密 度 使 用 核 函 数.

bark: 实 现(Bayesian Additive Regression Kernels)

BayHaz: 贝 叶 斯 估 计smooth hazard rates, 通 过 Compound Poisson Process (CPP) 先 验 概 率.

baves $G$ ARCH: 贝 叶 斯 估 计  $G$ ARCH $(1,1)$  模 型, 使 用 $t$ 分 布.

BAYSTAR: 贝叶斯估计 threshold autoregressive models

BayesTree: implements BART (Bayesian Additive Regression Trees) by Chipman, George, and McCulloch (2006).

BCE: 从 生 物 注 释 数 据 中 估 计 分 类 信 息.

bcp: a Bayesian analysis of changepoint problem using the Barry and Hartigan product partition model.

BMA:

BPHO: 贝 叶 斯 预 测 高 阶 相 互 作 用, 使 用slice 采 样 技 术.

bqtl: 拟 合 quantitative trait loci (QTL) 模型可 以 估 计 多 基 因 模 型, 使 用 拉 普 拉 斯 近 似. 基 因 座 内 部 映 射(interval mapping of genetic loci).

bim: 贝 叶 斯 内 部 映 射, 使 用MCMC方 法.

bspec: 时 间 序 列 的 离 散 功 率 谱 贝 叶 斯 分 析

cslogistic: 条 件 特 定 的logistic回 归 模 型(conditionally specified logistic regression model)的贝叶斯分析.

deal: 逆 运 算 网 络 分 析: 当 前 版 本 覆 盖 离 散 和 连 续 的 变 量, 在 正态分布下.

dlm: 贝 叶 斯 与 似 然 分 析 动 态 信 息 模 型. 包 括 卡 尔 曼 滤 波 器 和平滑器的计算, 前向滤波后向采样算法.

EbayesThresh: thresholding methods 的贝叶斯估计. 尽管最初的 模 型 是 在 小 波 下 开 发 的, 当 参 数 集 是 稀 疏 的, 用 户 也 可 以 受 益.

eco: 使 用MCMC方 法 拟 合 贝 叶 斯 生 态 学 推 断 in two by two tables

evdbayes: 极 值 模 型 的 贝 叶 斯 分 析.

exactLoglinTest: log-linear models 优 度 拟 合 检 验 的 条 件P值 的MCMC估计.

HI: transdimensional MCMC 方 法 几 何 途 径, 和 随 机 多 元 Adaptive Rejection Metropolis Sampling.

G1DBN: 动态贝叶斯网络推断.

Hmisc内 的gbayes()函 数, 当 先 验 和 似 然 都 是 正 态 分 布, 导 出 后 验(且 最 优)分 布, 且 当 统 计 量 来 自2-样 本 问 题.

geoR包 的krige.bayes()函 数 地 理 统 计 数 据 的 贝 叶 斯 推 断, 允 许

不 同 层 次 的 模 型 参 数 的 不 确 定 性.

geoRglm 包 的 binom.krige.bayes() 函 数 进 行 贝 叶 斯 后 验 模 拟, 二 项 空 间 模 型 的 空 间 预 测.

MasterBayes: MCMC方 法 整 合 家 谱 数 据(由 分 子 和 形 态 数 据 得 来 的)

lme4包 的mcmcsamp()函数 信 息 混 合 模 型 和 广 义 信 息 混 合 模 型 采样.

lmm: 拟合信息混合模型, 使用MCMC方法.

MNP: 多 项 式probit模 型, 使 用MCMC方 法.

MSBVAR: 估 计 贝 叶 斯 向 量 自 回 归 模 型 和 贝 叶 斯 结 构 向 量 自 回 归 模 型.

pscl: 拟 合 item-response theory 模 型, 使 用MCMC方 法, 且 计 算beta分 布 和 逆gamma分 布 的 最 高 密 度 区 域

RJaCGH: CGH微 芯 片 的 贝 叶 斯 分 析, 使 用hidden Markov chain models. 正 态 数 目 的 选 择 根 据 后 验 概 率, 使 用 reversible jump Markov chain Monte Carlo Methods 计算.

sna: 社 会 网 络 分 析, 包 含 函 数 用 于 从Butt's贝 叶 斯 网 络 精 确 模型, 使用MCMC方法产生后验样本.

tgp: 实 现 贝 叶 斯 treed 高 斯 过 程 模 型: 一 个 空 间 模 型 和 回 归 包 提 供 完 全 的 贝 叶 斯MCMC后 验 推 断, 对 于 从 简 单 线 性 模 型 到 非 平 稳treed高 斯 过 程 等 都 适 合.

Umacs: Gibbs采 样 和Metropolis algorithm的 贝 叶 斯 推 断.

vabaye1Mix: 高 斯 混 合 模 型 的 贝 叶 斯 推 断, 使 用 多 种 方 法.

#### 101.2.3 Post-estimation tools

Baves Validate: 实 现 了 对 贝 叶 斯 软 件 评 估 的 方 法.

boa: MCMC序 列 的 诊 断, 描 述 分 析 与 可 视 化. 导 入BUGS格 式 的 绘 图. 并 提 供 Gelman and Rubin, Geweke, Heidelberger and Welch, and Raftery and Lewis 诊断. Brooks and Gelman 多元收缩因子.

coda: (Convergence Diagnosis and Output Analysis) MCMC的 收 敛 性 分 析, 绘 图 等. 可 以 轻 松 导 入 WinBUGS, OpenBUGS, and JAGS 软件 的MCMC输 出. 亦 包 括 Gelman and Rubin, Geweke, Heidelberger and Welch, and Raftery and Lewis 诊断.

mcgibbsit: 提 供 Warnes and Raftery MCGibbsit MCMC 诊 断. 作 用 于mcmc对象上面.

ramps: 高 斯 过 程 的 贝 叶 斯 几 何 分 析, 使 用 重 新 参 数 化 和 边 际化 的 后 验 采 样 算 法.

rv: 基于模拟 的 随 机 变 量 类, 后 验 模 拟 对 象 可 以 方 便 的 作 为 随机变量来处理.

scapeMCMC: 处 理 年 龄 和 时 间 结 构 的 人 群 模 型 贝 叶 斯 工 具. 提供多种MCMC诊断图形, 可以方便的修改参数.

#### 101.2.4 学 习 贝 叶 斯 的 包

BaM: Jeff Gill's book, "Bayesian Methods: A Social and Behavioral Sciences Approach, Second Edition" (CRC Press, 2007). 伴随的包

Bolstad: 此 书 的 包. Introduction to Bayesian Statistics, by Bolstad, W.M. (2007). 的包

LearnBayes: 学 习 贝 叶 斯 推 断 的 很 多 的 函 数. 包 括1个,2个 参 数 后 验 分 布 和 预 测 分 布, MCMC算 法 来 描 述 分 析 用 户 定 义 的 后 验 分 布. 亦 包 括 回 归 模 型, 层 次 模 型. 贝 叶 斯 检 验, Gibbs采 样 的 实 例.

#### 101.2.5 其 它 软 件 与R的 接 口

bayesmix: JAGS 软 件, 贝 叶 斯 混 合 模 型.
BRugs: windows 系统下的 OpenBUGS 接口.

R2WinBUGS 提 供windows和linux的 WinBUGS 的 接 口. linux下 安 装openbugs, 设置 bugs() 函数 参数 program="openbugs".

rbugs: 支持 OpenBUGS 的linux接 口(LinBUGS)

rjags, R2jags, and runjags: 都提供 Just Another Gibbs Sampler (JAGS) 接 口

gR: BUGS引 擎 的 图 形 接 口 部 分.

# Chapter 102

# <sup>几</sup>个后验概率形式可以推导<sup>的</sup> 例子

参考文献: Peng Ding Bayesian Statistics and R December 16, 2008.  $-\uparrow$ <sub>ppt</sub>

使用包 MCMCpack

# 102.1 <sup>二</sup> 项 <sup>分</sup> <sup>布</sup>

推 测 二 项 分 布 的 参 数p. n为 试 验 次 数.

模 <sup>型</sup> <sup>为</sup>

$$
Pr(y|p) \propto p^y (1-p)^{n-y}
$$

<sup>奰</sup><sup>的</sup> <sup>先</sup> 验 概 <sup>率</sup> <sup>为</sup>

$$
Pr(p) \propto p^{\alpha - 1} (1 - p)^{\beta - 1}
$$

<sup>后</sup> 验 概 <sup>率</sup> <sup>为</sup>

$$
Pr(p|y) \propto p^{\alpha+y-1}(1-p)^{\beta+n-y-1}
$$

例 如, 试验12次, 成 功3次. 估 计 参 数p

```
library(MCMCpack)
p <-MCbinomialbeta(y=3,n=12,alpha=1,beta=1,mc=5000)
summary(p)
plot(p)
# 从p的 后 验 概 率 分 布 中 抽 样5000次, 计 算 其 均 值 与 百 分 位 数 作
为 其 点 和 区 间 估 计
> p
Iterations = 1:5000
Thinning interval = 1
Number of chains = 1
Sample size per chain = 5000
1. Empirical mean and standard deviation for each variable,
  plus standard error of the mean:
       Mean SD Naive SE Time-series SE
    0.288060 0.116299 0.001645 0.001727
2. Quantiles for each variable: # 作 为 其95%区 间 估 计
  2.5% 25% 50% 75% 97.5%
0.09177 0.20232 0.27752 0.36524 0.53607
```
# 102.2 泊 松 分 布

推测泊松分布的参数λ.

模 <sup>型</sup> <sup>为</sup>

$$
Pr(y|\lambda) \propto \prod_{i=1}^{n} \lambda^{y_i} e^{-\lambda}
$$

<sup>λ</sup><sup>先</sup> 验 概 <sup>率</sup> <sup>为</sup>

$$
Pr(\lambda) \propto e^{\beta \lambda} \lambda^{\alpha - 1}
$$

<sup>后</sup> 验 概 <sup>率</sup> <sup>为</sup>  $\lambda | y \propto Gamma(\alpha + n\bar{y}, \beta + n)$ y<-rpois(1000,lambda=2) posterior <- MCpoissongamma(y, 15, 1, 5000) summary(posterior) plot(posterior) > posterior Iterations =  $1:5000$ Thinning interval = 1 Number of chains = 1 Sample size per chain = 5000 1. Empirical mean and standard deviation for each variable, plus standard error of the mean: Mean SD Naive SE Time-series SE 2.0322322 0.0461749 0.0006530 0.0006996 2. Quantiles for each variable: 2.5% 25% 50% 75% 97.5% 1.942 2.001 2.032 2.063 2.124 # 频 <sup>率</sup> <sup>理</sup> <sup>论</sup> <sup>的</sup> <sup>估</sup> <sup>计</sup>  $>$  mean(y) [1] 2.019

# 102.3 正 <sup>态</sup> <sup>分</sup> <sup>布</sup>-<sup>方</sup> 差 已 <sup>知</sup>

<sup>推</sup> <sup>测</sup> 正 <sup>态</sup> <sup>分</sup> <sup>布</sup> <sup>参</sup> <sup>数</sup> <sup>均</sup> <sup>值</sup><sup>µ</sup>

模 <sup>型</sup> <sup>为</sup>

$$
Pr(y|\mu) \propto exp(-\frac{1}{2\sigma^2} \sum_{i}(y_i - \mu)^2)
$$

$$
1191\\
$$

 $\mu$ 先 验 概 率 为

$$
Pr(\mu) \propto exp(-\frac{1}{2\tau_0^2(\mu - \mu_0)^2})
$$

<sup>后</sup> 验 概 <sup>率</sup> <sup>为</sup>

$$
\mu|y \sim N(\mu_1, \tau_1^2)
$$

其 中

$$
\mu_1 = \frac{\mu_0/\tau_0^2 + n\bar{y}/\sigma^2}{1/\tau_0^2 + 1/\sigma^2}, \frac{1}{\tau_1^2} = \frac{1}{\tau_0^2} + \frac{1}{\sigma^2}
$$

```
y<-rnorm(1000,5,1)
posterior <-MCnormalnormal(y, sigma2=1, mu0=0,tau20=100, mc=5000)
summary(posterior)
plot(posterior)
```
> posterior Iterations = 1:5000 Thinning interval  $= 1$ Number of chains = 1 Sample size per chain = 5000

1. Empirical mean and standard deviation for each variable, plus standard error of the mean:

Mean SD Naive SE Time-series SE 5.0168337 0.0313200 0.0004429 0.0004538 2. Quantiles for each variable: 2.5% 25% 50% 75% 97.5% 4.956 4.996 5.016 5.038 5.078

> mean(y) [1] 5.017568

## 102.4 正 <sup>态</sup> <sup>分</sup> <sup>布</sup>-<sup>方</sup> <sup>差</sup> <sup>未</sup> <sup>知</sup>

推 测 正 杰 分 布 参 数 均 值 和 方 差.

模 <sup>型</sup> <sup>为</sup>

$$
Pr(y|\mu) \propto exp(-\frac{1}{2\sigma^2} \sum_{i}(y_i - \mu)^2)
$$

先 验 概 率 为(semi-congugate)

$$
\mu \sim N(b_0, B_0^2)
$$
  

$$
\sigma^2 \sim Inverse \quad \chi^2(2c_0, 2d_0)
$$

```
y < - rnorm(1000, 2, 1)posterior<-
MCMCregress(y^21, b0 = 0, B0 = 0, c0 = 0.001, d0 = 0.001)
summary(posterior)
plot(posterior)
> summary(posterior)
Iterations = 1001:11000
Thinning interval = 1Number of chains = 1
Sample size per chain = 10000
1. Empirical mean and standard deviation for each variable,
  plus standard error of the mean:
           Mean SD Naive SE Time-series SE
(Intercept) 2.0080 0.03084 0.0003084 0.0003228
sigma2 0.9633 0.04324 0.0004324 0.0004045
2. Quantiles for each variable:
          2.5% 25% 50% 75% 97.5%
(Intercept) 1.948 1.9870 2.0080 2.0288 2.069
sigma2 0.882 0.9334 0.9624 0.9915 1.051
                             1193
```
> mean(y) [1] 2.007813  $> var(y)$ [1] 0.9617382

# 102.5 多 <sup>元</sup>dirichlet<sup>分</sup> <sup>布</sup>

模 <sup>型</sup> <sup>为</sup>

$$
Pr(y|\theta) \propto \prod_{i=1}^{n} \theta_i^{y_i}
$$

<sup>先</sup> 验 概 <sup>率</sup> <sup>为</sup>

$$
Pr(\theta|\alpha) \propto \prod_{i=1}^{n} \theta_i^{\alpha_i - 1}
$$

posterior <-MCmultinomdirichlet(c(727,583,137), c(1,1,1), mc=10000) summary(posterior) plot(posterior) > summary(posterior) Iterations =  $1:10000$ Thinning interval = 1 Number of chains = 1 Sample size per chain = 10000

1. Empirical mean and standard deviation for each variable, plus standard error of the mean:

Mean SD Naive SE Time-series SE pi.1 0.50194 0.013016 1.302e-04 1.353e-04 pi.2 0.40293 0.012778 1.278e-04 1.207e-04 pi.3 0.09513 0.007713 7.713e-05 8.031e-05

2. Quantiles for each variable:

2.5% 25% 50% 75% 97.5% pi.1 0.47699 0.49316 0.50178 0.5106 0.5280 pi.2 0.37717 0.39424 0.40289 0.4117 0.4278 pi.3 0.08072 0.08981 0.09491 0.1002 0.1106

# 102.6 <sup>广</sup> <sup>义</sup> <sup>线</sup> <sup>性</sup> 模 <sup>型</sup>

此 时 函 数 对 回 归 系 数 做 估 计.

- $E(y|x) = g^{-1}(\beta^T x)$
- logistic  $\Box \Box \Box$ : log( $\frac{Pr(y=1|x)}{1-Pr(y=1|x)}$ ) =  $\beta^T x$
- probit  $\Box \Box \Box \Phi^{-1}(Pr(y=1|x)) = \beta^T x$
- 泊松回归:  $\log(E(y|x)) = \beta^T x$

```
# 线 性 模 型
X<-rnorm(100,2,1)
Y<-1+2*X+rnorm(100,0,1)
posterior \leq MCMCregress(Y<sup>\propto</sup>X, b0 = 0, B0 = 0,
        c0 = 0.001, d0 = 0.001, verbose=1000)
plot(posterior)
summary(posterior)
> summary(posterior)
Iterations = 1001:11000
Thinning interval = 1
Number of chains = 1
Sample size per chain = 10000
```

```
1. Empirical mean and standard deviation for each variable,
  plus standard error of the mean:
# 下 面 是 模 型 的 系 数<br>Mean  SI
                  SD Naive SE Time-series SE
(Intercept) 1.234 0.22190 0.0022190 0.002355
X 1.877 0.09667 0.0009667 0.001113
sigma2 1.111 0.16325 0.0016325 0.001823
2. Quantiles for each variable:
# 百 分 位 数
           2.5% 25% 50% 75% 97.5%
(Intercept) 0.8022 1.0867 1.237 1.382 1.668
X 1.6878 1.8133 1.876 1.940 2.067
sigma2 0.8369 0.9964 1.095 1.210 1.468
# logistic模 型
x<-rnorm(1000)
y<-rbinom(1000,1,exp(1-x)/(1+exp(1-x)))
posterior <-MCMClogit(y~x, b0=0, B0=.001)
plot(posterior)
summary(posterior)
> summary(posterior)
Iterations = 1001:11000
Thinning interval = 1
Number of chains = 1
Sample size per chain = 10000
1. Empirical mean and standard deviation for each variable,
  plus standard error of the mean:
# 下 面 是 模 型 的 系 数<br>Mean  S
                   SD Naive SE Time-series SE
(Intercept) 1.029 0.08118 0.0008118 0.002634
x -1.077 0.09005 0.0009005 0.002665
2. Quantiles for each variable:
           2.5% 25% 50% 75% 97.5%
(Intercept) 0.8722 0.9719 1.030 1.085 1.1885
```
x -1.2524 -1.1371 -1.077 -1.017 -0.8974

```
# probit模 型
y<-rbinom(1000,1,pnorm(1-x))
posterior <- MCMCprobit(y~x, b0=0,B0=.001)
plot(posterior)
summary(posterior)
```

```
# 泊 松 模 型
x<-rnorm(100)
y < - rpois(100, exp(1+x))
posterior <- MCMCpoisson(y ~x)
plot(posterior)
summary(posterior)
```
# Chapter 103

# Book: Bayesian Computation with R

这 主 要 是 一 本 书 的 笔 记, 参 考 文 献: Jim Albert Bayesian Computation with  $R$  [36]

使用包 LearnBayes

另 外 参 考 "机 器 学 习", "算 法" 一 章86. 或 见 于 参 考 文 献[18] 第4章. 有 一 个 对 贝 叶 斯 推 断 和 贝 叶 斯 网 络 的 简 单 明 了 的 介 绍.

## 103.1 <sup>使</sup> 用MCMC<sup>估</sup> <sup>计</sup> <sup>显</sup> <sup>著</sup> <sup>性</sup> <sup>水</sup> <sup>平</sup> <sup>的</sup> <sup>例</sup> <sup>子</sup>

```
#」一个教科书上面的t值计算函数, 与R的函数t.test()结果相
同
# sp为方差的合并
tstatistic=function(x,y)
{
m = length(x)n = length(y)sp=sqrt(((m-1)*sd(x)^2+(n-1)*sd(y)^2)/(m+n-2))
t=(mean(x)-mean(y))/(sp*sqrt(1/m+1/n))return(t)
```
}

```
# 数 据
x=c(1,4,3,6,5)y=c(5,4,7,8,10)
><sub>\cup</sub>tstatistic(x,y)
[1] -1.937926><sub>\sqcup</sub>t.test(x,y)$statistic\sqcup #\sqcupR的结果
t-1.937926
```
UUUU

<sup>若</sup> 我 <sup>们</sup> <sup>对</sup> <sup>真</sup> <sup>实</sup> <sup>的</sup> <sup>显</sup> <sup>著</sup> <sup>性</sup> <sup>水</sup> <sup>平</sup> <sup>感</sup> <sup>兴</sup> <sup>趣</sup> , <sup>而</sup> <sup>数</sup> <sup>据</sup> <sup>不</sup> <sup>服</sup> <sup>从</sup> <sup>标</sup> <sup>准</sup> 正 态 分 布 , 方 差 也 不 相 同 。 那 么 , 真 实 的 显 著 性 水 平 依 赖 于

- 指定的显著性水平 $\alpha$
- <sup>数</sup> <sup>据</sup> <sup>的</sup> <sup>分</sup> <sup>布</sup> 形 状
- 方 差
- 样 本 数

<sup>给</sup> <sup>定</sup> <sup>显</sup> <sup>著</sup> <sup>性</sup> <sup>水</sup> <sup>平</sup>α, <sup>分</sup> <sup>布</sup> 形 状 , <sup>方</sup> <sup>差</sup> , <sup>样</sup> <sup>本</sup> <sup>数</sup> , <sup>那</sup> <sup>么</sup> <sup>真</sup> <sup>实</sup> 的 显 著 性 水 平 为

 $\alpha^T = P(|T|) = t_{n+m-2,\alpha/2}$ 

<sup>计</sup> 算 <sup>真</sup> <sup>实</sup> <sup>显</sup> <sup>著</sup> <sup>性</sup> <sup>水</sup> <sup>平</sup> <sup>的</sup> 步 骤 <sup>为</sup>

 $1.$  从 第 一 个 样 本 和 第 二 个 样 本 分 别 采 样m, n个

 $2.$  计 算 两 个 样 本 的 $t$ 值 T

3. 判断是否 $|T| > t_{n+m-2,\alpha/2}$ , 即是否拒绝 $H_0$ 

重复上面的步骤N次, 真实的显著性水平为

 $\hat{\alpha^T} = \frac{number\ of\ rejection\ of\ H_0}{N}$ N

```
alpha=.1; m=10; n=10
N=10000
n.reject=0
for_{\sqcup}(i_{\sqcup}in_{\sqcup}1:N){
x=rnorm(m,mean=0,sd=1)
y=rnorm(n,mean=0,sd=1)
t=tstatistic(x,y)if_{\sqcup}(\text{abs}(t) > qt(1-\text{alpha}/2,n+m-2)) n.reject=n.reject+1
}
true.sig.level=n.reject/N
\lambda_1true.sig.level
[1]<sup>0.0969</sup>

固 定α = 0.1, m = n = 10, 看 不 同 分 布 的 真 实 显 著 性 情 况
# 两 个 正 态 分 布 , 方 差 不 同
n.reject=0
for_1(i_1,in_1: N){
x=rnorm(m,mean=0,sd=1)
y=rnorm(n,mean=0,sd=10)
t=tstatistic(x,y)if<sub>u</sub>(abs(t)>qt(1-alpha/2,n+m-2)) n.reject=n.reject+1
}
true.sig.level=n.reject/N
><sub>\sqcup</sub>true.sig.level
```
 $[1]$ <sup>0.1149</sup>

```
#<sub>L</sub>两 个t分 布
n.reject=0
for_{\sqcup}(i_{\sqcup}in_{\sqcup}1:N){
x=rt(m,df=4)y=rt(n,df=4)t=tstatistic(x, y)if_{\sqcup}(\text{abs}(t) > qt(1-\text{alpha}/2,n+m-2)) n.reject=n.reject+1
}
true.sig.level=n.reject/N
><sub>\sqcup</sub>true.sig.level
[1]<sup>0.0992</sup>
# 两个指数分布
n.reject=0
for_{\sqcup}(i_{\sqcup}in_{\sqcup}1:N){
x=rexp(m,rate=1)
y=rexp(n,rate=1)
t=tstatistic(x,y)if_{\sqcup}(\text{abs}(t) > qt(1-\text{alpha}/2,n+m-2)) n.reject=n.reject+1
}
true.sig.level=n.reject/N
\geqtrue.sig.level
\left[1\right]_{\sqcup} 0.0966# 一 个 正 态 分 布 , 一 个 指 数 分 布 , 均 值 都 为10
n.reject=0
for_{\sqcup}(i_{\sqcup}in_{\sqcup}1:N){
x=rnorm(m,mean=10,sd=2)
y=rexp(n,rate=1/10)
t=tstatistic(x,y)
if_{\sqcup}(\text{abs}(t) > qt(1-\text{alpha}/2,n+m-2)) n.reject=n.reject+1
}
```
true.sig.level=n.reject/N

 $>$ <sub> $\sqcup$ </sub>true.sig.level  $[1]_{11}$ 0.1555

 $1.0 - 0.0 - 1$ 

结果是,若两个分布的形状与方差都不同,那么其真实的显 著性水平比指定的要显著高。

<sup>若</sup> <sup>分</sup> <sup>布</sup> <sup>相</sup> <sup>同</sup> , <sup>方</sup> <sup>差</sup> <sup>不</sup> <sup>同</sup> , <sup>则</sup> <sup>真</sup> <sup>实</sup> <sup>的</sup> <sup>显</sup> <sup>著</sup> <sup>性</sup> <sup>水</sup> <sup>平</sup> 比 <sup>指</sup> <sup>定</sup> <sup>的</sup> 略 高10%。

对于最后一种情况,正态分布与指数分布,我们可能想知 道 其t值 的 分 布 情 况 。 下 面 绘 制 标 准t值 与 模 拟 的t值

```
alpha=1; \text{m=10}; \text{m=10}; \text{N=10000}; \text{m.reject=0}tval <-rep(0, N) # \mathbb{R} 存t值
for_{\sqcup}(i_{\sqcup}in_{\sqcup}1:N){
x=rnorm(m,mean=10,sd=2)
y=rexp(n,rate=1/10)
t=tstatistic(x,y)tval[i]=t
if_{||}(abs(t)>qt(1-alpha/2,n+m-2)) n.reject=n.reject+1
}
true.sig.level=n.reject/N
plot(density(tval),xlim=c(-5,8),ylim=c(0,.4),lwd=3)
x < -seq(-5, 8, len=N)lines(x,dt(x,df=18))legend(4,.3,c("exact", "t(18)");]ud=c(3,1))# <sup>4</sup> 得到真实的t值95%的上下阈值
><sub>1</sub>quantile(tval,c(0.025,0.5,0.975))
 2.5% 50% 97.5%
```

```
-1.6000410
```
LILILILI

下 面 是 第 一 章 练 习 题4 设y服 从 二 项 分 布 , 采 样n, 成 功 率p, 则p的90%置 信 区 间 为

$$
C(y) = (\hat{p} - z_{0.95}\sqrt{\frac{\hat{p}(1-\hat{p})}{n}}, \hat{p} + z_{0.95}\sqrt{\frac{\hat{p}(1-\hat{p})}{n}})
$$

从下面的结果看出, 真实p的置信区间依赖于n和p的选择

```
# 计 算 理 论 成 功 率 置 信 区 间
binomial.conf.interval=function(y,n)
{
z=qnorm(.95)
p=y/n
se=sqrt(p*(1-p)/n)return(c(p-z*se,p+z*se))
}
n=20; _{\text{LP}}=0.5; _{\text{N}}=10000\text{conf} \leftarrow c()for(i_1, in_1, 1:N)_{\text{UUL}}y=rbinom(1,size=n,prob=p)
 conf<-rbind(conf,binomial.conf.interval(y,n))
}
quantile(conf[,1],c(0.025,0.5,0.975))
quantile(conf[,2],c(0.025,0.5,0.975))
\geq conf[1:5,]
L[1, ]\, \Box0.2670216\Box0.6329784
[2, ]_0 0.2198153_0 0.5801847
[3, ]\cup 0.1314527\cup 0.4685473[4, ]\, \Box0.3160998\Box0.6839002
[5, ]\, \Box 0.2670216\, \Box 0.6329784#up真 实 值 的90%下 界 估 计 和 下 界 的95%区 间
><sub>\sqcup</sub>quantile(conf[,1],c(0.025,0.5,0.975))
DUUUU2.5% DUUUUUU 50% DUUUUU 97.5%
0.1314527 \cup 0.3160998 \cup 0.5314527
```

```
# p真 实 值 的90%上 界 估 计 和 上 界 的95%区 间
> quantile(conf[,2],c(0.025,0.5,0.975))
DUUUU2.5% DUUUUUU 50% DUUUUU 97.5%
0.4685473 \cup 0.6839002 \cup 0.8685473#-------n=5------------
>_{\text{L}}n=5; _{\text{L}}p=0.5; _{\text{L}}N=10000
><sub>\cup</sub>conf <-c()
><sub>\cup</sub>for(i\cupin\cup1:N){
+ y=rbinom(1,size=n,prob=p)
+<sub>UUUUU</sub>conf<-rbind(conf,binomial.conf.interval(y,n))
+<sub>L</sub>}
\geq><sub>\sqcup</sub>quantile(conf[,1],c(0.025,0.5,0.975))
DUUUUUU 2.5% DUUUUUUUU 50% DUUUUUU 97.5%
-0.094240360.239630630.1011.00000000><sub>\sqcup</sub>quantile(conf[,2],c(0.025,0.5,0.975))
DUUUU2.5% DUUUUUU 50% DUUUUU 97.5%
0.0000000_{1} 0.9603694 1.0942404\texttt{#}\texttt{---}\texttt{---}\texttt{n}=100\texttt{---}\texttt{---}\texttt{---}\texttt{---}>_{\sqcup}n=100;_{\sqcup}p=0.5;_{\sqcup}N=10000
>_{\Box} \text{conf}<-c()>_{\sqcup}for(i_{\sqcup}in_{\sqcup}1:N){
+ y=rbinom(1,size=n,prob=p)
+<sub>UUUUU</sub>conf<-rbind(conf,binomial.conf.interval(y,n))
+<sub>1</sub>}
>
><sub>\sqcup</sub>quantile(conf[,1],c(0.025,0.5,0.975))
 2.5% 50% 97.5%
0.3194190_{\text{L}}0.4177573_{\text{L}}0.5194190><sub>1</sub>quantile(conf[,2],c(0.025,0.5,0.975))
 2.5% 50% 97.5%
0.4805810_00.5822427_00.6805810#------p=0.2------------------
n=20; _{\text{LP}}=0.2; _{\text{N}}=10000\text{conf} \leftarrow c()for(i_{\sqcup}in_{\sqcup}1:N) y=rbinom(1,size=n,prob=p)
```
 $_{\text{full}}$ conf<-rbind(conf,binomial.conf.interval(y,n)) }

# p真 实 值 的90%下 界 估 计 和 下 界 的95%区 间  $>$ <sub> $\Box$ </sub>quantile(conf[,1],c(0.025,0.5,0.975)) 2.5% 50% 97.5%  $-0.03016025$  $0.05287982$  $0.021981531$ 

# p<sup>真</sup> <sup>实</sup> <sup>值</sup> <sup>的</sup>90%<sup>上</sup> 界 <sup>估</sup> <sup>计</sup> <sup>和</sup> <sup>上</sup> 界 <sup>的</sup>95%<sup>区</sup> <sup>间</sup>  $>$ <sub> $\sqcup$ </sub>quantile(conf[,2],c(0.025,0.5,0.975)) DUDUU2.5% DUDUUUU 50% DUDUU 97.5%  $0.1301603_{1}0.3471202_{1}0.5801847$ LILILILI

## 103.2 贝 叶 斯 思 想

<sup>先</sup> 验 概 <sup>率</sup> <sup>是</sup> <sup>观</sup> <sup>察</sup> <sup>到</sup> <sup>数</sup> <sup>据</sup> <sup>之</sup> <sup>前</sup> <sup>对</sup> <sup>数</sup> <sup>据</sup> <sup>参</sup> <sup>数</sup> <sup>分</sup> <sup>布</sup> <sup>的</sup> <sup>估</sup> <sup>计</sup> 。 <sup>观</sup> <sup>察</sup> 到数据后, 更新其分布, 叫做后验概率。

<sup>也</sup> <sup>可</sup> <sup>以</sup> <sup>对</sup> <sup>新</sup> <sup>样</sup> <sup>本</sup> <sup>的</sup> <sup>产</sup> 生 概 <sup>率</sup> <sup>做</sup> <sup>出</sup> <sup>估</sup> <sup>计</sup> 。

### 103.2.1 睡 眠 <sup>情</sup> <sup>况</sup> <sup>研</sup> 究

大 学 生 睡 眠 至 少8小 时 的 比 例p是 多 少?

<sup>全</sup> <sup>美</sup> <sup>的</sup> 大 <sup>学</sup> 生 <sup>为</sup> <sup>总</sup> <sup>体</sup> 。

研究者搜集到两个资料,1个说大部分大学生每天 睡 眠6小 时 。 另 外 一 个 通 过100名 大 学 生 的 平 时 睡 眠 ( 工 作 日 , weekdays) 调 查 得 到 , 70%睡 眠5-6小 时 , 28%睡 眠7-8个 小 时, 2%睡眠9个小时。

基 于 此 , 研 究 者 认 为 睡 眠8小 时 的 比 例 小 于0.5。 经 过 考 虑, p可 能 为0.3. 但 是p有 可 能 在0-0.5之 间 的 任 何 值 。

研究者搜集了27名大学生,其中11名报告昨天晚上睡眠至

少8小 时 。 基 于 此 数 据 , 研 究 者 想 估 计p的 后 验 概 率 。 并 且 , 如果再调查20名大学生,她希望得到其p值的估计。

假 设p的 先 验 概 率 为 $q(p)$ 。 睡 眠 超 过8小 时 为 成 功 。 随 机 采 样 成 功s次, 失 败 (睡 眠 少 于8小 时) f次, 那 么 似 然 函 数 (即 L(data-p) 为

 $L(p) \propto p^{s} (1-p)^f, \quad 0 < p < 1$ 

后验概率与先验概率乘以似然函数成比例

 $q(p|data) \propto q(p)L(p)$ 

### 103.2.2 <sup>离</sup> <sup>散</sup> <sup>先</sup> 验 概 <sup>率</sup>

奰的 取 值 可 能 为

 $.05, .15, .25, .35, .45, .55, .65, .75, .85, .95$ 

她 赋 予 这 些p值 一 些 权 重 (先 验 概 率)

 $1, 5.2, 8, 7.2, 4.6, 2.1, 0.7, 0.1, 0, 0,$ 

p=seq(0.05,0.95,by=0.1) prior=c(1,  $5.2$ ,  $8.1$ <sup>7.2</sup>,  $4.6$ ,  $2.1$ ,  $0.7$ ,  $0.1$ ,  $0.0$ prior=prior/sum(prior) $\Box$ # $\Box$ 权 重 归 一 化 为 概 率 值  $plot(p, \mu)$ rior,  $\mu$ type $\mu$ = $\mu$ "h",  $\mu$ ylab="Prior $\mu$ Probability") **UUUU** 

注 意 似 然 函 数 为beta分 布, 参 数 为 $s + 1 = 12$ ,  $f + 1 = 17$  $L(p) \propto p^{11}(1-p)^{16}, \quad 0 < p < 1$ 

LearnBayes包 的 函 数pdisc计 算 其 后 验 概 率

 $>$ <sub> $\Box$ pdisc</sub> function  $(p, p$ rior, data)

#### {

```
_{\text{unit}}s_{\text{off}}data[1]
f_{\perp} = \frac{1}{2} data[2]
山山#山对先验概率的0和1值校正
p_1 = p_1 + p_2 + p_3 + p_4 = p_1 + p_2 + p_3 + p_4 = p_1 (p p_5 = p_1 )
 # 计 算 对 数 似 然 函 数
\lim_{u \to u}like = s \cup * \log(p1) \cup + \lim_{u \to u} \log(1 \cup - \log(1) # p>0 p<1 的 置0, p==0,p==1的 对 数 似 然 减 去999,防 止 其 过 大
_{\text{L}}_{\text{L}}like_{\text{L}}=_{\text{L}}like_{\text{L}}*_{\text{L}}(p<sub>_{\text{L}}</sub>>_{\text{L}}0)_{\text{L}}*_{\text{L}}(p_{\text{L}}<_{\text{L}}1)_{\text{L}}-
\text{Equation 999}_{u*1}(p_{u} = 0)_{u*1}(p_{u} = 0)_{u*1}(p_{u} = 0)_{u*1}(p_{u} = 0)_{u*1}(p_{u} = 0)_{u*1}(p_{u} = 0)_{u*1}(p_{u} = 0)_{u*1}(p_{u} = 0)_{u*1}(p_{u} = 0)_{u*1}(p_{u} = 0)_{u*1}(p_{u} = 0)_{u*1}(p_{u} = 0)_{u*1}(p_{u} = 0)_{u*1}(p_{u} = 0)_{u*1}(p_{u} = 0)_{u*1}(p_{u} = 0)_{u*------# 似 然 值
L_{\text{Hul}}likeL = L_{\text{e}}exp(likeL = L_{\text{max}}(like))
LILLHL似 然 值×先 验 概 率 得 到 未 归 一 化 的 后 验 概 率
_{\text{Hulub}} product<sub>\text{u}</sub> = _{\text{u}} like _{\text{u}} * _{\text{u}} prior
......# 归一化
_{\text{H}\text{H}\text{H}}post<sub>\text{L}</sub>=_{\text{L}}product/sum(product)
L_{\text{H\text{-}H\text{-}}}return(post)
}
# 下 面 计 算 观 察 数 据 后p的 后 验 概 率
><sub>\Box</sub> data\Box=\Boxc(11, \Box16)
><sub>UU</sub>post<sub>U</sub>=
<sub>U</sub>pdisc(p,
prior,
<sub>U</sub>data)
><sub>\Box</sub> round(cbind(p, \Boxprior, \Boxpost), 2)
DUDDUDDUPprior post
_{\text{L}}[1,]_{\text{L}}0.05_{\text{L}}0.03_{\text{L}}0.00
[2, ]_{\perp} 0.15_{\perp} 0.18_{\perp} 0.00
\Box[3,]\Box0.25\Box0.28\Box0.13
\Box[4,]\Box0.35\Box0.25\Box0.48
[5, ] \, | \, | \, 0.45 \, | \, | \, | \, 0.16 \, | \, 0.33_{\text{L}}[6,]_{\text{L}}0.55_{\text{L}}0.07_{\text{L}}0.06
_{\text{L}}[7,]_{\text{L}}0.65_{\text{L}}0.02_{\text{L}}0.00
[8, ]] 0.75] 0.00]0.00
[9, ]_{10} 0.85_{0.0} 0.00_{0.0} 0.00
[10, ]\, \text{O} \cdot 95 \,\text{O} \cdot 0.00 \,\text{O} \cdot 00看 到p落 入0.25-0.45之 间 的 概 率 为0.94
# 绘 制 先 验 概 率 和 后 验 概 率hist图
library(lattice)
PRIOR=data.frame("prior",p,prior)
POST=data.frame("posterior",p,post)
```

```
names(PRIOR)=c("Type","P","Probability")
```

```
names(POST)=c("Type","P","Probability")
data=rbind(PRIOR,POST)
xyplot(Probability~P|Type,data=data,layout=c(1,2),
type="h",lwd=3,col="black")
UUUU
```
### 103.2.3 <sup>先</sup> 验 概 <sup>率</sup> <sup>为</sup>Beta<sup>分</sup> <sup>布</sup>

先 验 分 布 为beta分 布, 则

$$
g(p) \propto p^{a-1}(1-p)^{b-1}, \quad 0 < p < 1
$$

beta分 布 的 均 值 为 $m = a/(a+b)$ , 方 差 为 $v = m(1-m)/(a+b+1)$ 。 对 于 一 般 用 户 , 可 能 估 计a, b比 较 困 难 。 但 是 , 一 般 用 户 会 给 出 两 个 百 分 位 点 的 估 计, 一 个 为50%的p值 小 于0.3, 即p的 中 位 数 为0.3, 90%的p值 会 小 于0.5. 即p的90百 分 位 点 为0.5.那 么 使 用 下 面的函数估计参数a, b

quantile2=list(p=.9,x=.5) quantile1=list(p=.5,x=.3) beta.select(quantile1,quantile2)

 $>$ <sub> $\shortparallel$ u</sub>beta.select(quantile1,quantile2)  $[1]$ <sup>3.26</sup> 7.19

 $\Box\Box\Box\Box$ 

beta.select()函数 使 用 迭 代 的 方 法 逼 进 给 定 两 个 百 分 位 点 的beta参 数a, b。

结合先验概率与似然函数,后验概率为

 $g(p|data) \propto g(p)L(p) = p^{a+s-1}(1-p)^{b+f-1} = p^{3.26+11}(1-p)^{7.19+16}$ 

则 先 验 概 率 , 似 然 函 数 , 后 验 概 率 都 为beta分 布 , 下 面 绘 制 三 个 曲 线

```
a_{1} = 3.26b_{11} = 7.19s_{11} = 11f_{11} = 16curve(dbeta(x, a+s, b+f), from=0, fto=1,
xlab="p",ylab="Density",lty=1,lwd=4)
curve(dbeta(x,s+1,f+1),add=TRUE,lty=2,lwd=4)
curve(dbeta(x,a,b),add=TRUE,lty=3,lwd=4)
legend(.7,4,c("Prior","Likelihood","Posterior"),
L_{\text{L}}_{\text{L}}\text{L}}_{\text{L}}_{\text{L}}\text{L}}_{\text{L}}_{\text{L}} = c(3, 2, 1), \text{L}}_{\text{L}} = c(3, 3, 3)
```

```
#_p值 的95%置 信 区 间
><sub>\Box</sub>qbeta(c(0.025,0.975), a+s, b+f)
[1]<sup>0.2343206<sup>0.5392949</sup></sup>
```

```
#<sub>Li</sub>p值>0.5的 概 率
\sum_{i=1}^{n} 1_{i} - 1_{i}pbeta(0.5, 1_{i}a_{i} + 1_{i}a_{i}, 1_{i}b_{i} + 1_{i}b_{i})[1] 0.0690226
UUUU
```
另外一个获得区间的方法是随机模拟,结果与精确的值基本 <sup>一</sup> 致 。

```
>_{\text{unps}}=_{\text{unps}} rbeta(1000, _{\text{unps}}+_{\text{unps}}, _{\text{unps}}+_{\text{unps}}f)
><sub>\sqcup</sub> quantile(ps, \sqcupc(0.05, \sqcup0.95))
DUDUDUD<sup>5%</sup> 95%
0.2602180_10.5155249LILILILI
```
## 103.2.4 Using a Histogram Prior(<sup>任</sup> <sup>意</sup> <sup>先</sup> 验 概 <sup>率</sup> <sup>离</sup> 散化)

<sup>类</sup> <sup>似</sup> 第 一 个 <sup>离</sup> 散 方 <sup>法</sup>

- <sup>选</sup> 择奰<sup>的</sup> <sup>区</sup> <sup>间</sup> <sup>可</sup> <sup>以</sup> <sup>覆</sup> <sup>盖</sup> <sup>后</sup> 验 概 <sup>率</sup> <sup>密</sup> <sup>度</sup>
- <sup>计</sup> 算 每 <sup>个</sup> <sup>区</sup> <sup>间</sup> <sup>的</sup> <sup>先</sup> 验 概 <sup>率</sup> <sup>与</sup> <sup>似</sup> <sup>然</sup> <sup>函</sup> <sup>数</sup>
- <sup>先</sup> 验 <sup>与</sup> <sup>似</sup> <sup>然</sup> <sup>的</sup> <sup>乘</sup> <sup>积</sup> 归 <sup>一</sup> <sup>化</sup>
- 使用sample函数从离散分布中采样

### 模拟的结果近似了后验概率。

我 们 把 这 种 方 法 叫 做 histogram prior, 有 可 能 更 好 的 反 应 先 验 概 率 (例 如 在 先 验 概 率 的 表 达 式 很 难 给 出 时)

这里midpt称为睡眠超过8小时的比例p的离散化的中间值 (midpoint of the intervals), 向量prior为p的先验权重, 归一化后 为 先 验 概 率 。 使 用histprior()函 数 来 计 算 先 验 概 率

```
mid_{U} = _{U}seq(0.05, 0.95, _bby _v = _{U}0.1)
prior_{\sqcup} = _{\sqcup}c(1, \sqcup 5.2, \sqcup 8, \sqcup 7.2, \sqcup 4.6, \sqcup 2.1, \sqcup 0.7, \sqcup 0.1, \sqcup 0, \sqcup 0)prior_{\sqcup} = \text{prior/sum}(prior)curve(histprior(x,midpt,prior),<sub>1</sub>from=0,<sub>1</sub>to=1,_{\text{UULU}}ylab="Prior_{\text{U}}density", ylim=c(0,.3))
```

```
\sum_{x=1} x=seq(0,1,by=0.05)
```
 $>_{\perp}$  x

```
_{\text{u}}[1] _{\text{u}}0.00_{\text{u}}0.05_{\text{u}}0.10_{\text{u}}0.15_{\text{u}}0.20_{\text{u}}0.35_{\text{u}}0.35_{\text{u}}0.40_{\text{u}}0.45_{\text{u}}0.50_{\text{u}}0.60_{\text{u}}0.65_{\text{u}}0.65_{\text{u}}0.70
[16]_{\cup}0.75_{\cup}0.80_{\cup}0.85_{\cup}0.90_{\cup}0.95_{\cup}1.00
>uhistprior(x,midpt,prior)u#u计 算 指 定 位 置x的 先 验 概 率
[1]_{10} 0.034602076_{10} 0.034602076_{10} 0.179930796_{10} 0.179930796_{10} 0.276816609_{10} 0.276816609
(1.51) 0.249134948 0.249134948 0.159169550 0.159169550 0.072664360 0.072664360
[13] 0.024221453 0.024221453 0.003460208 0.003460208 0.000000000 0.000000000
[19] 0.000000000 0.000000000 0.000000000
```

```
# 计 算 后 验 概 率 , 并 归 一 化
\sum_{\mu}post=histprior(x,midpt,prior)\mu^*\mu^*dbeta(x,s+1,f+1)
><sub>\sqcup</sub> post=post/sum(post)
>_{\sqcup}round(post,2)
_{11}[1]_{11}0.00_{11}0.00_{11}0.00_{11}0.00_{11}0.00_{11}0.02_{11}0.07_{11}0.16_{11}0.27_{11}0.20_{11}0.0_{11}0.06_{11}0.03_{11}0.00_{11}0.00_{11}0.00_{11}0.00
[16]_{\cup}0.00_{\cup}0.00_{\cup}0.00_{\cup}0.00_{\cup}0.00_{\cup}0.00
```

```
#u以 指 定 后 验 概 率post对x随 机 采 样
><sub>UU</sub>ps<sub>U</sub>=
<sub>U</sub>sample(x, preplace
<sub>U</sub>=
<sub>U</sub>TRUE, prob<sub>U</sub>=
<sub>U</sub>post)
>_{\square}ps
_{\text{u}}[1] _{\text{u}}0.45_{\text{u}}0.45_{\text{u}}0.30_{\text{u}}0.45_{\text{u}}0.45_{\text{u}}0.45_{\text{u}}0.30_{\text{u}}0.35_{\text{u}}0.30_{\text{u}}0.30_{\text{u}}0.35_{\text{u}}0.35_{\text{u}}0.35_{\text{u}}0.35_{\text{u}}0.55
```
 $[16]_0$ 0.45 $_0$ 0.40 $_0$ 0.45 $_0$ 0.50 $_0$ 0.25 $_0$ 0.30

```
# 绘 制 直 方 图 查 看
>_{\Box}ps2_{\Box}=\Boxsample(x, size=1000,replace = TRUE, prob = post)
><sub>\Box</sub>hist(ps2)
>
\cupquantile(ps2,c(0.025,0.5,0.975))
_{\bigcup}2.5\%<sub>UUU</sub>50\%<sub>U</sub>97.5%
0.250.400.55LILILILI
```
### 103.2.5 预 <sup>测</sup>

我 们 想 估 计 下 一 个20个 样 本 中 睡 眠 好 的 人 数v。 那 么

$$
f(y) = \int f(y|p)g(p)dp
$$

当p为先验概率, f称为先验预测密度, g若为后验概率, f称为 <sup>后</sup> 验 预 <sup>测</sup> <sup>密</sup> <sup>度</sup> 。

 $\sum_{\mu} p = \text{seq}(0.05, 0.95, \mu b = 1)$  $\sum_{i=1}^{\infty}$  prior  $\sum_{i=1}^{\infty}$  c(1,  $\sum_{i=1}^{\infty}$  3,  $\sum_{i=1}^{\infty}$  7.2,  $\sum_{i=1}^{\infty}$  4.6,  $\sum_{i=1}^{\infty}$  1,  $\sum_{i=1}^{\infty}$  0.1,  $\sum_{i=1}^{\infty}$  0.1,  $\sum_{i=1}^{\infty}$  0.1,  $\sum_{i=1}^{\infty}$  0.1,  $\sum_{i=1}^{\infty}$  1,  $\sum_{i=$  $>$ prior=prior/sum(prior)

# 根 据 公 式 计 算, 例 如 成 功5次 的 概 率  $\geq$  sum(dbinom(5,20,p)\*prior)  $[1]$ <sup>0.1124487</sup>

```
# 下 面 批 量 计 算, 看 到 可 能 性 最 大 的 是y=5,6
>_{n}m=20>uys=0:20u#感 兴 趣 的 成 功 次 数
\geq_{\text{uppred}}=pdiscp(p, prior, \text{upmin}, ys)
>_{\Box}round(cbind(0:20,pred),3)
 pred
_{\sqcup}[1,]_{\sqcup \sqcup}0_{\sqcup}0.020
L[2,]L10.044_{\sqcup}[3,]_{\sqcup \sqcup 2 \sqcup 0.069}_{\text{u}}[4,] _{\text{uu}}3_{\text{u}}0.092
```
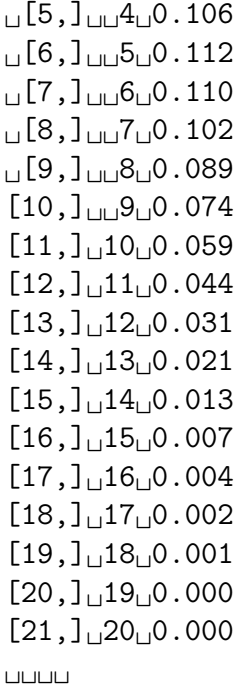

设先验概率为beta分布, 那么

$$
f(y) = \int f_B(y|m, p)g(p)dp = {m \choose y} \frac{B(a+y, b+m-y)}{B(a, b)}, \quad y = 0, \cdots, m
$$

使用pbetap函数计算

 $>_{\text{L}}$ ab=c(3.26,  $\frac{1}{2}$ 7.19)  $>$ <sub> $\Box$ m=20; $\Box$ ys=0:20</sub>  $>_{\sqcup\sqcup}$ pred=pbetap(ab,  $\sqcup$ m,  $\sqcup$ ys)  $>_{\Box}$ round(pred, 2)  $\rm _{L1}[\,1\,]_{L0}.\,02_{L0}.\,05_{L0}.\,07_{L0}.\,09_{L0}.\,11_{L0}.\,11_{L0}.\,11_{L0}.\,10_{L0}.\,09_{L0}.\,07_{L0}.\,06_{L0}.\,04_{L0}.\,03_{L0}.\,02_{L0}.\,01_{L0}$  $[16]$ <sup>0.01</sub>0.00<sup>0.00</sub>0.00<sup>0.00</sup> 0.00<sup>0.00</sup></sup></sup>

# 直接按照公式计算

```
y=0; a=3.26, b=7.19;
\sum_{L}choose(m,y)*beta(a+y,b+m-y)/beta(a,b)
[1]<sup>0.01812205</sup>
```

```
>_{1} y=1
\geq<sub>Li</sub>choose(m,y)*beta(a+y,b+m-y)/beta(a,b)
[1]_{10}.04511485
>_{\text{UV}}=2
\geq<sub>L</sub>choose(m,y)*beta(a+y,b+m-y)/beta(a,b)
[1]_{10}.07248106
# 小 技 巧 , 应 用gamma函 数 与 阶 乘 的 关 系
\geq<sub>Li</sub>choose(20,10)
[1] 184756
\geq<sub>L</sub>exp(1gamma(21)-1gamma(11)-1gamma(11))<sub>\frac{H}{H}</sub>此 式 相 当 于choose(20,10)
[1]_{11}184756
```
<sup>对</sup> 于 任 <sup>意</sup> <sup>的</sup> <sup>先</sup> 验 <sup>分</sup> <sup>布</sup> <sup>求</sup> 预 <sup>测</sup> <sup>密</sup> <sup>度</sup> <sup>的</sup> 一 个 <sup>方</sup> <sup>法</sup> <sup>是</sup> <sup>使</sup> 用 <sup>随</sup> <sup>机</sup> 模 拟。为了得到成功次数v, 首先从先验分布g(p)采样p, 然后从 二 项 分 布 采 样v。 设 先 验 分 布 服 从beta(3.26,7.19)分 布 。

```
> p=rbeta(1000, 3.26, 7.19) # 随 机 模 拟1000个p值
>ILIVI-LTbinom(1000, 120, p)# 隨 机 模 拟1000个y值 , 成 功 概 率 为p
```
然后就可以统计v各种值的概率

```
>_{\Box}freq=table(y)
> ys=as.integer(names(freq)) # 横轴坐标
\rightarrow predprob=freq/sum(freq) # \exists \exists \rightarrow \&>_{\Box}plot(ys, predprob, type="h", xlab="y",
+<sub>\sqcup</sub>ylab="Predictive<sub>\sqcup</sub>Probability")
```
 $>_{\sqcup}$ freq

y

uu0uuu1uuu2uuu3uuu4uuu5uuu6uuu7uuu8uuu9uu10uu11uu12uu13uu14uu15uu16uu17uu18  $17$ <sub>UU</sub>39<sub>UU</sub>72<sub>UU</sub>94<sub>U</sub>119<sub>U</sub>100<sub>U</sub>113<sub>U</sub>114<sub>UU</sub>81<sub>UU</sub>65<sub>UU</sub>56<sub>UU</sub>43<sub>UU</sub>33<sub>UU</sub>22<sub>UU</sub>12<sub>UU</sub>12<sub>UUU</sub>4<sub>UUU</sub>3<sub>UUU</sub>1

```
# 使 用discint函 数 计 算 百 分 位 点
\geq dist=cbind(ys, predprob)
>_{\perp}dist
```

```
 ys predprob
01_{\cup \cup \cup 1_{\cup \cup \cup \cup 0}} 0.0392_{\text{u} \text{u} \text{u} \text{u} \text{u}} 2_{\text{u} \text{u} \text{u} \text{u}} 0.0723_{\square \square \square} 3_{\square \square \square \square} 0.09445671148910<sub>u</sub>10<sub>u</sub>11<sub>u</sub>11<sub>u</sub>12 \cup 12 \cup 0.03313 \square 13 \square \square \square 0.02214 \llcorner 14 \llcorner15 \square 15 \square 10.01216<sup>16</sup>\mu\mu<sup>0</sub>.004</sup>
17<sub>u</sub>17<sub>u</sub>18_118_{11111}0.001>_{\square}covprob=.9
>udiscint(dist,covprob)
$prob
L_{\text{H}}12
0.929
```
#### \$set

 $_{\sqcup}1_{\sqcup\sqcup}2_{\sqcup\sqcup}3_{\sqcup\sqcup}4_{\sqcup\sqcup}5_{\sqcup\sqcup}6_{\sqcup\sqcup}7_{\sqcup\sqcup}8_{\sqcup\sqcup}9_{\sqcup}10_{\sqcup}11_{\sqcup}12$  $1012111112$ 

uuuu

## 103.3 单 参 <sup>数</sup> 模 <sup>型</sup>

### 103.3.1 <sup>已</sup> <sup>知</sup> <sup>均</sup> <sup>值</sup> <sup>未</sup> <sup>知</sup> <sup>方</sup> <sup>差</sup> <sup>的</sup> 正 <sup>态</sup> <sup>分</sup> <sup>布</sup>

Gelman et al  $(2003)$ 考虑一个已知均值的正态分布估计方差 的问题.

对于均值为0的, 方差未知的正态分布,回忆正态分布函数 为

$$
F(x) = \frac{1}{\sigma\sqrt{2\pi}} \int_a^b e^{-\frac{1}{2}(\frac{x-\mu}{\sigma})^2} dx
$$

那 么 方 差 的 似 然 函 数 为

$$
L(\sigma^2) = (\sigma^2)^{-n/2} exp(-\sum_{i=1}^n d_i^2/(2\sigma^2)), \sigma^2 > 0
$$

考 虑 无 信 息 先 验 概 率 密 度 为 $p(\sigma^2) = 1/\sigma^2$ . 后 验 密 度 为

$$
g(\sigma^2|data) \propto (\sigma^2)^{-1/2-1} exp(-v/(2\sigma^2))
$$

其中 $v = \sum_{i=1}^{n} d_i^2$ . 如 果 定 义 精 确 参 数 $P = 1/\sigma^2$ , 那 么 可 以 证 明 ,P的 分 布 为 $U/v$ , U为 自 由 度n的 卡 方 分 布. 假 设 我 们 对 方 差<br>的 占 估 计 和g5%置 信 区 间 咸 兴 趣 的点估计和95%置信区间感兴趣.

下 面 使 用 LearnBayes 包 的 数 据 footballscores, 估 计  $d =$ favorite - underdog - spread的 方 差. 已 经 知 道 方 差 的 倒 数P服 从 的 分 布 为 卡 方 分 布/v. 那 么 根 据 这 个 结 论 直 接 计 算 即 可.

```
library(LearnBayes)
data(footballscores)
attach(footballscores)
d = favorite - underdog - spread
n = length(d)v = sum(d^2)
```
# 计 算 方 差 的 倒 数 P=1/sigma^2 ~ U/v, 其 中U服 从 卡 方 分 布, v是 观 测 的 方 差 和.  $P = rchisq(1000, n)/v$ s = sqrt(1/P) # 计算标准差 sigma hist(s,main="") # 查 看 标 准 差 的 分 布 情 况

# 估 计 标 准 差 的95%置 信 区 间, 和 中 位 数 点 估 计, 中 位 数 通 常 是 一 个 稳 <sup>健</sup> <sup>的</sup> <sup>估</sup> <sup>计</sup>, 当 <sup>然</sup> <sup>这</sup> 里 <sup>与</sup> <sup>均</sup> <sup>值</sup> <sup>相</sup> <sup>差</sup> 很 小. quantile(s, probs = c(0.025, 0.5, 0.975))

 $>$  quantile(s, probs =  $c(0.025, 0.5, 0.975)$ ) 2.5% 50% 97.5% 13.17012 13.85135 14.56599

对于其它熟悉的密度函数的情况, 象指数族分布, 并且已经选 择 了 一 个 共 轭 先 验 分 布, 可 以 使 用R的 随 机 数 函 数, 譬 如, rnorm, rbeta, rgamma, 来直接计算后验概率.

### 103.3.2 <sup>估</sup> <sup>计</sup> 心 脏 <sup>移</sup> 植 手 <sup>术</sup> <sup>的</sup> 成 <sup>活</sup> <sup>率</sup>

<sup>考</sup> 虑 <sup>某</sup> <sup>医</sup> <sup>院</sup> <sup>的</sup> 心 脏 <sup>移</sup> 植 手 <sup>术</sup> <sup>的</sup> 成 <sup>活</sup> <sup>率</sup> 。 <sup>统</sup> <sup>计</sup> <sup>到</sup> 心 脏 <sup>移</sup> 植 手 术 共n例, 30天 内 死 亡v例 。 根 据 医 院 的 各 种 情 况, 期 望 的 死 亡 数 为e<sup>[1](#page-1216-0)</sup>, 标 准 的 模 型 假 设 死 亡 数y服 从 泊 松 分 布 , 均 值 为e*λ*,<br>日 标 县 估 计 每 例 手 术 的 危 险 率 、。 <sup>目</sup> <sup>标</sup> <sup>是</sup> <sup>估</sup> <sup>计</sup> 每 <sup>例</sup> 手 <sup>术</sup> <sup>的</sup> <sup>危</sup> <sup>险</sup> <sup>率</sup>λ。

对 危 险 率 标 准 的 估 计 是 最 大 似 然 估 计 $\lambda = y/e$ 。 当ν接 近0的 时 候, 这个估计就会很差。此时我们希望使用贝叶斯方法, 应 用 一 个 先 验 的 危 险 率 分 布 。 一 个 合 适 的 选 择 是gamma分 布 族 。

 $p(\lambda) \propto \lambda^{\alpha-1} exp(-\beta \lambda), \quad \lambda > 0$ 

<sup>合</sup> <sup>适</sup> <sup>的</sup> <sup>先</sup> 验 概 <sup>率</sup> <sup>信</sup> <sup>息</sup> <sup>来</sup> <sup>源</sup> <sup>是</sup> <sup>其</sup> <sup>他</sup> <sup>条</sup> <sup>件</sup> <sup>相</sup> <sup>似</sup> <sup>的</sup> <sup>医</sup> <sup>院</sup> <sup>的</sup> 心 脏 移 植 手 术 的 危 险 率 , 我 们 相 信 他 们 的 危 险 率 差 不

<span id="page-1216-0"></span><sup>1</sup>此 处e似 乎 应 该 为 手 术 例 数 , 下 文 也 提 示e为 手 术 例 数 , 泊 松 分 布 的<br>ッ 中 也 应 该 是 这 样 定 义 中 也 应 该 是 这 样

多。假 设 我 们 从10家 医 院 观 察 到 死 亡 为 $z_i$ , 观 察 手 术 例 数 为 $o_j$ ,  $j = 1, \dots, 10$ 。那 么 $z_j$ 的 均 值 为 $o_j \lambda$ 。 我 们 定 义λ为 标 准 无 信 息<br>先 验 概 率 $n(\lambda) \propto \lambda^{-1}$  那 么 更 新 后 的 先 验 分 布 为 先 验 概 率 $p(\lambda) \propto \lambda^{-1}$ , 那 么 更 新 后 的 先 验 分 布 为

$$
p(\lambda) \propto \lambda^{\sum_{j=1}^{1} 0z_j - 1} exp(-\left(\sum_{j=1}^{1} 0o_j)\lambda\right)
$$

使 用 此 信 息 , λ的 先 验 概 率 为 $gamma(\alpha, \beta)$ 分 布 ,  $\alpha = \sum_{j=1}^{1} 0z_j$ ,  $\beta = \sum_{j=1}^{1} 0o_j$ , 此例中,

$$
\sum_{j=1}^{1} 0z_j = 16, \quad \sum_{j=1}^{1} 0o_j = 15174
$$

那 么λ的 先 验 概 率 为gamma(16,15174)。 后 验 概 率 分 布 为gamma( $\alpha + y$ ,  $\beta + e$ )。 先 验 预 测y的 密 度 为

$$
f(y) = \frac{f(y|\lambda)g(\lambda)}{g(\lambda|y)}
$$

 $f(y|\lambda)$ 为 泊 松 分 布 $Poisson(e\lambda)$ ,即 条 件 概 率, y的 似 然 函 数 。

考 虑 医 院A,  $66$ 个 手 术 $1$ 个 死 亡, 即 $y = 1, e = 66$ 

```
alpha=16;beta=15174
yobs=1; ex=66
y=0:10
lam=alpha/beta
py = \text{dpois}(y, \text{diam} * \text{ex}) * \text{dgamma}(\text{lam}, \text{diam}, \text{diam}) = \text{dpha},L_{\text{full}}rateL = L_{\text{total}}/dgamma(lam, shape=L_{\text{all}}phaL + L_y,
r_{\text{m}}rater_{\text{m}}=r_{\text{m}}betar_{\text{m}}+r_{\text{m}}ex)
#udpois(y,ulam*ex): u为y的似然函数, 条件分布
# dgamma (lam, ushape u = ualpha, rate u = ubeta): ulambda的先验概率
# dgamma (lam, shape= dlpha + by, rate r_{\text{left}} = beta + ex): lambda的 后 验
概 率
```

```
\sum_{i}cbind(y, uround(py, u3)) \frac{1}{2} 术 来66例 手 术 死 亡 次 数 的 估 计 为
```
 $UUUUUUUUY$  $L$ [1,] $L$  $0$  $L$  $0.933$  $_{\sqcup}$ [2,] $_{\sqcup\sqcup}$ 1 $_{\sqcup}$ 0.065  $_{\text{u}}$ [3,] $_{\text{uu}}$ 2 $_{\text{u}}$ 0.002  $_{\text{u}}$ [4,] $_{\text{uu}}$ 3 $_{\text{u}}$ 0.000  $_{\text{u}}[5,$ ]  $_{\text{uu}}4$  $_{\text{u}}0.000$  $_{\text{L}}$ [6,] $_{\text{L}}$  $_{\text{L}}$ 5 $_{\text{L}}$ 0.000  $_{\sqcup}$ [7,] $_{\sqcup\sqcup}$ 6 $_{\sqcup}$ 0.000  $_{\sqcup}$ [8,] $_{\sqcup \sqcup}$ 7 $_{\sqcup}$ 0.000  $_{\sqcup}$ [9,] $_{\sqcup\sqcup}$ 8 $_{\sqcup}$ 0.000  $[10, ]_{\text{H}} [9, 0.000]$  $[11, ]\, \text{10}$  0.000  $\overline{U}$ 

既 然 知 道 后 验 概 率 、 我 们 可 以 使 用 随 机 模 拟λ的 分 布1000次 来 描 述 其 密 度

 $lambdaA<sub>U</sub>=<sub>U</sub>rgamma(1000, <sub>U</sub>shape<sub>U</sub>=<sub>U</sub>alpha<sub>U</sub>+<sub>U</sub>yobs, <sub>U</sub>rate<sub>U</sub>=<sub>U</sub>beta<sub>U</sub>+<sub>U</sub>ex)$ **UUUU** 

考 虑 若1767例 手 术 死 亡4例, 即 $y = 4, e = 1767$ , 那 么

```
_{\text{U}}ex_{\text{U}}=_{\text{U}}1767; _{\text{U}}yobs=4
U = U_0 = 0:10
upy = dpois(y, lam + ex) u* dgamma(lam, ushape = alpha,
L_{\text{full}}rateL = L_{\text{total}}/dgamma(lam, shapeL = L_{\text{all}}phaL + L_y,
L_{\text{Hul}}rateL = L_{\text{B}}betaL + L_{\text{B}}ex)
```

```
>uucbind(y, uround(py, u3)) u#u未 来1767例 手 术 死 亡 次 数 的 估 计 为
UUUUUUUUYL[1,]L_0<sup>0</sup>0.172[2, ]_{\sqcup \sqcup 1} 1 \sqcup 0. 286
_{\sqcup}[3,]_{\sqcup\sqcup}2_{\sqcup}0.254
[4,] 3,0.159_{\sqcup}[5,]_{\sqcup\sqcup}4_{\sqcup}0.079
[6, ] \overline{5} 0.033[7,]_{\square \square} 6 \square 0.012[8, ]_{11} [7, 0.004]
```
 $[9, ]_{\sqcup \sqcup \lhd 8}$  0.001  $[10, ]_{\sqcup\sqcup} 9$  0.000  $[11, ] \cdot 10 \cdot 0.000$ 

```
><sub>u</sub>lambdaB<sub>u</sub>=<sub>u</sub>rgamma(1000, ushape = ualpha + yobs, urate = beta + ex)
UUUU
```
<sup>绘</sup> <sup>图</sup> <sup>查</sup> <sup>看</sup> <sup>先</sup> 验 概 <sup>率</sup> <sup>的</sup> 影 <sup>响</sup>

```
par(mfrow_{\sqcup} = \sqcup c(2, \sqcup 1))plot(density(lambdaA), main="HOSPITAL A",
\lim_{\|u\| \leq x}lab="lambdaA", lwd=3)
curve(dgamma(x, \text{lshape} \text{u} = \text{laha}, \text{lrate} \text{u} = \text{lbeta}), ld = TRUE)legend("topright",legend=c("prior","posterior"),lwd=c(1,3))
plot(density(lambdaB), umain="HOSPITAL B",
\lim_{\|u\| \leq x}lab="lambdaB", lwd=3)
curve(dgamma(x, \text{l}shape_l = \text{l}aha, \text{l}rate_l = \text{l}beta), \text{l}add = TRUE)legend("topright",legend=c("prior","posterior"),lwd=c(1,3))
```
### 103.3.3 贝 叶 斯 方 法 的 鲁 棒 性

### 103.3.3.1 <sup>先</sup> 验 概 <sup>率</sup> : 正 <sup>态</sup> <sup>分</sup> <sup>布</sup>

假 设 要 考 察 Joe 的 智 商 IQ θ。 你 相 信Joe的 智 商 应 该 在 平 均 水 平 。 先 验 估 计 的 中 位 数 为100, 而 且90%置 信 区 间 落 入80-120之 间。 使用 函 数 normal.select, 可 以 估 计 符 合 上 面 两 个 先 验 <sup>信</sup> <sup>息</sup> <sup>的</sup> 正 <sup>态</sup> <sup>分</sup> <sup>布</sup> <sup>的</sup> <sup>均</sup> <sup>值</sup> <sup>和</sup> <sup>标</sup> <sup>准</sup> <sup>差</sup> 。

quantile1=list( $p = .5$ ,  $x = 100$ ); quantile2=list( $p = .95$ ,  $x = 120$ )  $normal.setect(quantile1, _tquantile2)$ 

\$mu  $[1]$  100

 $s$ sigma # 此 处 我 们 称 为 tau, 观 测 值 的 方 差 为 sigma, se  $[1]_{11}$ 12.15914

 $\Box\Box\Box\Box$ 

Joe 进 行 了4次IQ测 试 , 结 果 为 $y_1, y_2, y_3, y_4$ , 其 分 布 服  $\mathcal{N}(\theta = 100, \sigma = 15)$ . 那 么  $P(\theta|y)$ proptop $P(\theta)P(y|\theta)$ 此 时 观 测 到 一 个 试 验 结 果 $v1 = 110$ 。 如 果 认 为θ ∈ (60,180), 我 们 可以这样来计算θ的后验概率和后验期望, ybar=110 $_{\text{unit}}$ # $\mathcal{R}$  察 到 一 个 值 theta=seq(60,  $_1$ 180,  $_1$ length $_0$ = $_1$ 500) $_1$  $_1$  $_0$ # $_1$ theta的 可 能 的 取 值 范 围 sigma=15 tau=12.16 sd=sigma/sqrt(4) # <sup>根</sup> <sup>据</sup> <sup>观</sup> <sup>测</sup> <sup>值</sup> 重 <sup>新</sup> <sup>估</sup> <sup>计</sup> <sup>方</sup> <sup>差</sup> prior  $I =$  dnorm(theta,mean=100,sd=tau)  $I = \#I$  我 概 率 服  $MN(100, 12.16)$ **□□□#□似 然 概 率 服 从□N(mean=theta,sd=重 新 估 计 的 方 差)**  $like$ <sup>-dnorm(ybar,mean=theta,sd=sd)</sup> post=prioru\*ulike uuuuu# b f 验 概 率=先 验×似 然 post=post/sum(post)  $\lim_{n\to\infty}$  #  $\lim_{n\to\infty}$  化(theta的) 后 验 概 率  $m_{\text{u}} =$ <sub>u</sub>sum(theta<sub>u</sub>\*<sub>u</sub>post)  $_{\text{u}}$ <sub>u</sub> theta<sub>u</sub>的期望  $>_{\text{m}}$ 

```
[1]<sup>107.2442</sup>
```

```
注: 由于正态分布的对称性,
like_{\Box} = \frac{1}{\Box}dnorm(ybar,mean=theta,sd=sd)
相 当 于
like<sub>\left| = \text{dnorm}(\text{theta}, \text{mean}=v\text{bar}, \text{sd}=sd) \right|</sub>
UUUU
```
若 观 察 值 的 方 差 未 知 , 那 么 可 以 由 先 验 方 差 $tau = 12.16$ 代 替 , <sup>最</sup> <sup>后</sup> <sup>结</sup> <sup>果</sup> 稍 微 <sup>不</sup> <sup>同</sup> 。

 $like$ <sub> $\vert$ </sub> $\tau$ <sub> $\vert$ </sub> $d$ norm(ybar,mean=theta,sd=tau)

 $>_{\perp}$ m  $[1]$  $105$ uuuu

若 使 用 前3个 值 推 测 , 假 设 每 次 测 验 是 独 立 的 。 记 $Y = (y1, y2, y3), \; \; \mathbb{H}$  么

 $P(\theta|Y)$ proptop $P(\theta)P(Y|\theta) = P(\theta)P(y1|\theta)P(y2|\theta)P(y3|\theta)$ 

<sup>下</sup> <sup>面</sup> <sup>来</sup> <sup>具</sup> <sup>体</sup> <sup>计</sup> 算

```
y1=110; y2=125; y3=140. yuun# \mathcal{R} 察 到3个 值
theta=seq(60, _1180, _1length_1=_1500)_{11}_{11}_{11}theta的 可 能 的 取 值 范 围
sigma=15
tau=12.16
sd=sigma/sqrt(4) DUDDUD# 以根据观测值重新估计方差
prior \epsilon dnorm(theta,mean=100,sd=tau) \epsilon then \# \# \# \# \# \# \# \mathbb{N} (100,12.16)
 # 似 然 概 率 服 从 N(mean=theta,sd=重 新 估 计 的 方 差)
like e_{\text{L}} = \text{dnorm}(y1, \text{mean} = \text{theta}, \text{sd} = \text{sd})_{\text{L}}*
d = \frac{d}{d}dnorm(y2,mean=theta,sd=sd)
 dnorm(y3,mean=theta,sd=sd)
```

```
post=prioru*ulikeu#u后 验 概 率=先 验×似 然
post=post/sum(post)_H\Box归 一 化(theta的)后 验 概 率
m_{\parallel} = \sin(\theta) theta \sin(\theta) = \sin(\theta) = \sin(\theta) = \sin(\theta) = \sin(\theta) = \sin(\theta) = \sin(\theta) = \sin(\theta)
```
 $>_{\text{max}}$ m  $[1]$  122.1866  $\begin{array}{cccccccccc} 1 & 0 & 0 & 0 & 0 & 1 \end{array}$ 

由 <sup>于</sup> 我 <sup>们</sup> <sup>已</sup> <sup>经</sup> <sup>知</sup> <sup>道</sup> <sup>先</sup> 验 <sup>分</sup> <sup>布</sup> <sup>和</sup> <sup>似</sup> <sup>然</sup> <sup>分</sup> <sup>布</sup> <sup>都</sup> <sup>是</sup> 正 <sup>态</sup> <sup>分</sup> <sup>布</sup> <sup>的</sup> <sup>后</sup> 验 <sup>分</sup> <sup>布</sup> <sup>也</sup> <sup>是</sup> 正 <sup>态</sup> <sup>分</sup> <sup>布</sup> 。 <sup>且</sup> <sup>后</sup> 验 <sup>分</sup> <sup>布</sup> <sup>的</sup> <sup>方</sup> <sup>差</sup>

$$
\tau_1 = 1/\sqrt{4/\sigma^2 + 1/tau^2}
$$

<sup>后</sup> 验 <sup>估</sup> <sup>计</sup>

$$
\mu_1 = [4/\sigma^2 + \mu(1/tau^2)]tau^2_1
$$

我 <sup>们</sup> <sup>可</sup> <sup>以</sup> <sup>这</sup> <sup>样</sup> <sup>计</sup> 算

 $mu_{1} = 100$  $tau_{\text{L1}} = 12.16$  $signa<sub>u</sub> = 15$ 

```
n_{\perp} = 4se_{\square} = \sigmasigma/sqrt(4)ybar<sub>u</sub> =<sub>u</sub>c(110, u125, u140)tau_{\text{u}} = 1/\sqrt{2} (1/\sqrt{2} + \sqrt{1/\sqrt{2}})mu1_{\sqcup} = \sqcup (ybar/se^2\sqcup+\sqcupmu/tau^2)\sqcup*\sqcuptau1^2
summ1=cbind(ybar, \text{mu1}, \text{tau1})
```
 $>$  $_$ summ1  $u_1$  $[1,]\_$  $[2, ]_{\sqcup}$  125 118.1105 6.383469  $[3, ]_{\sqcup\sqcup}140_{\sqcup}128.9768_{\sqcup}6.383469$ UUUU

#### 103.3.3.2 先验概率 : t分布

我 们 使 用 另 外 一 个 对 称 分 布t分 布 来 代 替 正 态 分 布 的 先 验 概 <sup>率</sup> <sup>分</sup> <sup>布</sup> 。

均 值 为 $\mu = 100$ , 为 了 满 足95百 分 位 点 是120的 条 件 , 我 们 计 算 其尺度 $($ 方差 $)$ τ

 $>_{\text{L}}$ tscale $\frac{1}{2}$  $\frac{20}{qt}$ (0.95, $\frac{1}{2}$ )  $>_{\perp\parallel}$ tscale  $[1]$ <sup> $6.849349$ </sup>

```
# 绘 制t分 布 与 正 态 分 布 的 曲 线
mu=100
par(mfrow=c(1,1))curve(1/tscale*dt((x-mu)/tscale,2),
from=60, 100-140, 1000 and the theta", ylab="Prior Density")
curve(dnorm(x,mean=mu, sd=tau), y = d = TRUE, y = d = 3legend("topright",legend=c("tdensity","normaldensity"),
lwd=c(1,3)
```

```
LILILILI
```
<sup>后</sup> 验 <sup>分</sup> <sup>布</sup> <sup>为</sup>

```
g(\theta|data) property of[v,\mu,\tau)L(\bar(y)|\theta,\sigma/sqrtn)
```
似 然 函 数 $L(\bar(y)|\theta, \sigma/sqrtn)$ 与 前 面 的 似 然 函 数 完 全 一 样 , 服  $\mathcal{N}(\theta, \sigma/sqrtn)$ 

<sup>下</sup> <sup>面</sup> <sup>具</sup> <sup>体</sup> <sup>计</sup> 算 <sup>后</sup> 验 概 <sup>率</sup> <sup>与</sup> <sup>后</sup> 验 <sup>估</sup> <sup>计</sup>

```
norm.t. compute = function(ybar)_{\sqcup}t_{\text{total}}thetat_{\text{total}}=t_{\text{total}}seq(60,t_{\text{total}}180,t_{\text{total}}lengtht_{\text{total}}=t_{\text{total}}500)
L_{\text{full}}likeL = L_{\text{dnorm}}(theta,mean=ybar,sd=sigma/sqrt(n))
_{\text{Hulu}}prior_{\text{u}}=_{\text{d}}dt((theta_{\text{u}}-_{\text{u}}mu)/tscale, _{\text{u}}2)
_{\text{Hulul}}post_{\text{H}}=_{\text{H}}prior_{\text{H}}*_{\text{H}}like
L_{\text{Hul}}postL = L_{\text{post}}/sum(post)_{\text{min}} _{\text{min}} _{\text{min}} sum (theta _{\text{min}} _{\text{max}})
uuuusu=usqrt(sum(theta^2u*upost) u-um^2) u# t 计后验方差
_{\text{Lipole}}(vbar, \mu, \mu, \mu, \delta)}
summ2=t(sapply(c(110, 125, 140), norm.t.compute))
dimnames(summ2)[2]]=c("ybar","mu1<sub>\cdot</sub>t","tau1\cdot<sub>t</sub>t")
summ2
```

```
>summ2uuuuuybar uuuumu1 ut uuutau1 ut
[1, ]_{\sqcup\sqcup}110_{\sqcup}105.2921_{\sqcup}5.841676[2,]\_\sqcup125\sqcup118.0841\sqcup7.885174
[3, ]_{\sqcup\sqcup}140_{\sqcup}135.4134_{\sqcup}7.973498
```

```
1.0 - 0.0 - 1
```
从结果看出, 当值比较大的时候, 即远离先验均值, 先验 概 <sup>率</sup> <sup>对</sup> <sup>结</sup> <sup>果</sup> <sup>的</sup> 影 <sup>响</sup> <sup>还</sup> <sup>是</sup> 比 <sup>较</sup> 大 。

```
# 两个结果比较
```

```
\geq<sub>c</sub>cbind(summ1,summ2)
```
 $_{\text{ununifbary}}$ bar $_{\text{unifbary}}$ mu $_{\text{unifbary}}$ tau $_{\text{unifbary}}$ tau $_{\text{unifbary}}$  $[1,]\_$  $[2,]\_$  $[3,]\substack{1,1,140,128.9768,6.383469,1,140,135.4134,7.973498}$ LILILILI
#### 103.3.4 <sup>混</sup> <sup>合</sup> <sup>先</sup> 验 概 <sup>率</sup>

#### 103.3.4.1 <sup>理</sup> 论 计 算

要 推 广 先 验 概 率 的 范 围, 一 个 直 接 的 方 法 是 使 用 离 散 分 布 。

假 设 一 个 硬 币 是 有 偏 的, 一 面 为0.7, 另 一 面 为0.3, 但 是 不 知 道 是 正 面 还 是 反 面 的 概 率 大 , 现 在 要 估 计 哪 一 面 的 概 率 是0.7. 没有数据的时候, 正面反面的可能性各一半。这个猜 <sup>测</sup> <sup>可</sup> <sup>以</sup> <sup>使</sup> 用 <sup>下</sup> <sup>面</sup> <sup>的</sup> 模 <sup>型</sup> <sup>表</sup> <sup>达</sup>

$$
g(p) = \gamma g_1(p) + (1 - \gamma)g_2(p)
$$

 $q_1 = beta(6, 14), q_2 = beta(14, 6), \gamma = 0.5(\mathbb{H} \boxtimes 6)$  概 率 各 一 半 $) \circ$ 

这 种 情 况 下 , 先 验 概 率 和 后 验 概 率 都 是 混 合beta分 布 , 即 <sup>它</sup> <sup>们</sup> <sup>是</sup> <sup>共</sup> <sup>轭</sup> <sup>分</sup> <sup>布</sup> ( <sup>分</sup> <sup>布</sup> 形 式 <sup>一</sup> 致 ) , <sup>后</sup> 验 <sup>分</sup> <sup>布</sup> <sup>为</sup>

$$
g(p|data) = \gamma(data)g_1(p|data) + (1 - \gamma(data))g_2(p|data)
$$

 $g_1 = beta(6 + s, 14 + f), g_2 = beta(14 + s, 6 + f)$ 

$$
\gamma(data) = \frac{\gamma f_1(s, f)}{\gamma f_1(s, f) + (1 - \gamma) f_2(s, f)}
$$

 $f_i(s, f)$ 为 , 当p的先验概率为 $q_i$ , n次试验有s次正面的概率。我 们 使 用 函 数 binomial.beta.mix() 来 计 算 后 验γ的 值 。

```
probs=c(.5,.5)beta.par1=c(6, 14)beta.par2=c(14, 6)betapar=rbind(beta.par1, _bbeta.par2)
data=c(7,3)post=binomial.beta.mix(probs,betapar,data)
```

```
><sub>\sqcup</sub>post
$probs
\Boxbeta.par1\Boxbeta.par2
0.09269663u0.90730337
```

```
$betapar
Lbeta.par1beta.par2
```

```
# 绘 图 查 看p的 先 验 , 后 验 概 率
curve(post\propto[1]*dbeta(x, 13, 17)+post\post$probs[2]*dbeta(x, 21, 9),
from=0, \text{uto=1}, \text{uwd=3}, \text{uxlab="P", \text{uylab="DENSITY"})curve(.5*dbeta(x,6,12)+.5*dbeta(x,12,6),0,1,add=TRUE)
legend("topleft",legend=c("Prior","Posterior"),lwd=c(1,3))
UUUU
```
<sup>后</sup> 验 概 <sup>率</sup> <sup>的</sup> 形 式 <sup>为</sup>

$$
g(p|data) = 0.093 * beta(13, 17) + 0.907 * beta(21, 9)
$$

#### 103.3.4.2 模 拟 <sup>方</sup> <sup>法</sup>

下 面 我 们 使 用 模 拟 的 方 法 来 计 算p的 后 验 概 率

```
p = seq(0, 1, len = 500) H_{\Box}p_{\Box} 的 可 能 取 值
ga=0.5 # gamma
prior = \text{g}(p,6,14) + (1-\text{g}(p,4\text{de}t) + 1-\text{g}(p,14,6))#_prior=prior/sum(prior) 」# 这 有 变 换 到 对 数 计 算 的 时 候 不 需 要
归 一 化
like=dbinom(x=7,size=10,prob=p)
post=prior*like
post=post/sum(post)
plot(p,post) + p 的极大值点在0.714左右。
lines(p,prior/sum(prior)) # \# \# \# \## p的后验平均值
m=sum(post*p)
>_{\shortparallel} m
[1] 0.6752809
```
#### 103.3.5 TODO: <sup>硬</sup> <sup>币</sup> <sup>均</sup> <sup>匀</sup> <sup>性</sup> <sup>检</sup> 验

抛 硬 币 试 验 服 从 二 项 分 布 。 我 们 要 检 验 硬 币 是 否 均 匀 , 即 <sup>出</sup> <sup>现</sup> 正 <sup>面</sup> <sup>的</sup> 概 <sup>率</sup>

 $H_0: p = 0.5 \text{ vs } H_1: p \neq 0$ 

若n次 试 验 观 测 到v次 正 面 , 那 么 其p值 为

 $2 * min(P(Y \le y), P(Y \ge y))$ 

若p值很小, 则拒绝零假设, 否则接受。

下面 是20次 试 验 出 现5次 正 面 的 概 率 和 小 干 等 干5次 的 概 率 及 其奰值

```
>\Boxpbinom(5,\Box20,\Box0.5)
[1]_{10}.02069473
><sub>\Box</sub>sum(pbinom(0:5,\Box20,\Box0.5))
[1]<sup>0.02811432</sup>
><sub>UU</sub>Sum(pbinom(0:5, 020, 0.5))*2 \pm \pm[1] 0.05622864
\overline{U}
```
此 处 我 们 来 考 虑 贝 叶 斯 估 计 。 若 试 验 之 前 你 认 为 硬 币 很 有<br>能 县 均 匀 的 一 那 么 p值 限 完 在0.5  加 里 硬 币 非 均 匀 一 那 么 你 可 能 是 均 匀 的 , 那 么p值 限 定 在0.5, 如 果 硬 币 非 均 匀 , 那 么 你<br>可 能 会 赋 给 一 个 企 于0.1之 问 的 先 验 概 率 , 称 为a.(n) , 表 示 你 可 能 会 赋 给 一 个 介 于0,1之 间 的 先 验 概 率 , 称 为 $g_1(p)$ , 表 示 你 对 硬 币 非 均 匀 性 的 先 验 估 计 。 假 设  $q_1 = beta(a, a)$ , 这 个 $beta \pi$ 关于0.5对称。那么综合上面的描述,先验概率为

$$
g(p) = 0.5I(p = 0.5) + 0.5I(p \neq 0.5)g_1(p)
$$

 $I(A)$ 是 一 个 指 示 性 函 数 , 若A为 真 ,  $I = 1$ ,否 则 $I = 0$ .

<sup>奰</sup><sup>的</sup> <sup>后</sup> 验 概 <sup>率</sup> <sup>为</sup>

$$
g(p|y) = \lambda(y)I(p = 0.5) + (1 - \lambda(y))g_1(p|y)
$$

 $g_1(p|y) = beta(a + y, a + n - y), \lambda(y)$ 为模型的后验概率

$$
\lambda(y) = \frac{0.5p(y|0.5)}{0.5p(y|0.5) + 0.5m_1(y)}
$$

 $m_1(y)$ 为 使 用beta分 布 对y的 先 验 估 计 ,  $\lambda(y)$ ,  $p(y|0.5)$ 是 $p = 0.5$ 时 的 二 项分布的v的概率密度。

在 $R + 1$ , 。 。

## 103.4 TODO: 多 <sup>参</sup> <sup>数</sup> 模 <sup>型</sup>

### 103.5 <sup>贝</sup> <sup>叶</sup> <sup>斯</sup> <sup>计</sup> 算

<sup>在</sup> <sup>前</sup> <sup>面</sup> <sup>有</sup> <sup>两</sup> <sup>种</sup> <sup>方</sup> <sup>法</sup> <sup>来</sup> <sup>计</sup> 算 <sup>后</sup> 验 概 <sup>率</sup> 。 <sup>若</sup> <sup>样</sup> <sup>本</sup> <sup>密</sup> <sup>度</sup> 的 函 数 形 式 比 较 熟 悉 , 那 么 直 接 使 用R的 随 机 数 函 数 (rnorm, rbeta, rgamma等), 然 后 可 以 基 于 此 做 出 统 计 。 另 外 一种方法是,叫做"brute-force"方法,后验概率的形式不是熟 <sup>悉</sup> <sup>的</sup> 形 式 , <sup>那</sup> <sup>么</sup> 将 <sup>其</sup> <sup>离</sup> <sup>散</sup> <sup>化</sup> <sup>然</sup> <sup>后</sup> <sup>逼</sup> <sup>进</sup> <sup>其</sup> <sup>连</sup> <sup>续</sup> <sup>值</sup> 。

#### 103.5.1

假 设 观 测 到 样 本y<sub>1</sub>, … , y<sub>n</sub>, 那 么 待 估 计 参 数 的 后 验 概 率 的 对 数 为

$$
\log g(\theta|y) = \log g(\theta) + \sum_{i=1}^{n} \log f(y_i|\theta)
$$

例 如 我 们 从 正 态 分 布  $N(\mu, \sigma)$ 中 采 样 , 参 数 为θ = (μ, log σ), μ的 先 验 概 率 为 $N(10, 20)$ ,  $\log σ$ 的 先 验 概 率 为 平 坦 函 数 。 对 数 后 验 概 <sup>率</sup> <sup>为</sup>

$$
\log g(\theta|y) = \log \phi(\mu; 10, 20) + \sum_{i=1}^{n} \log \phi(y_i; \mu, \sigma)
$$

为了简化代码我们写出一个简单的函数计算v的对数似然概 率 密 度

```
 {dnorm(y,mean=mu,sd=sigma,log=TRUE)}
UUUU
若 数 据 为data = (y_1, \dots, y_n), 我 们 就 可 以 计 算 对 数 似 然 的
\widehat{\pi} \mathbb{I} \sum_{i=1}^n \log \phi(y_i; \mu, \sigma)sum(logf(data,mu,sigma))
\Box\Box\Box\Box对 数 后 验 概 率 的 计 算 为
mylogposterior<-function(theta,data)
{
L_{\text{full}}n=length(data)
 mu=theta[1]; sigma=exp(theta[2])
L_{\text{full}} logf_{\text{u}} < -L_{\text{in}} function(y, m_{\text{in}}) and L_{\text{in}}_{\text{unununif}}{dnorm(y,mean=mu,sd=sigma,log=TRUE)}
U_{\text{U}}val=dnorm(mu,\mumean=10,
 sd=20,log=TRUE)+sum(logf(data,mu,sigma))
L_{\text{Hill}}return(val)
}
\Box\Box\Box\Box
```
 $\text{logf}_{\sqcup}$ <- $\text{function}(y, \text{min}, \text{sum})$ 

### 103.5.2 <sup>平</sup> <sup>坦</sup> <sup>分</sup> <sup>布</sup> <sup>的</sup> Beta-Binomial 模 <sup>型</sup>

<sup>前</sup> <sup>面</sup> 一 个 <sup>数</sup> <sup>字</sup> <sup>是</sup> 死 <sup>亡</sup> <sup>数</sup> , <sup>后</sup> <sup>面</sup> 一 个 <sup>是</sup> <sup>胃</sup> <sup>癌</sup> <sup>患</sup> 病 <sup>数</sup>

```
(0, 1083)(0, 527)(1, 680)(3, 588)(0, 855)(2, 3461)(0, 657)(1, 1208)
```
 $(1, 1025)$  $(2, 1668)$  $(1, 583)$  $(3, 582)$  $(0, 917)$  $(1, 857)$  $(1, 917)$  $(54, 53637)$  $(0, 874)$  $(0, 395)$  $(1, 581)$  $(0, 383)$  $\Box\Box\Box\Box$ 

二 项 分 布 好 像 不 太 合 适 。 就 使 用 一 个beta-binomial 模 型 来 拟 合

$$
f(y_i|\eta, K) = {n_j \choose y_i} \frac{B(K\eta + y_i, K(1 - \eta) + n_j - y_j)}{B(K\eta, K(1 - \eta))}
$$

<sup>假</sup> <sup>设</sup> 我 <sup>们</sup> <sup>指</sup> <sup>定</sup> <sup>先</sup> 验 <sup>分</sup> <sup>布</sup> <sup>为</sup>

$$
g(\eta, K) \propto \frac{1}{\eta(1-\eta)} \frac{1}{(1+K)^2}
$$

<sup>后</sup> 验 概 <sup>率</sup> <sup>为</sup>

$$
g(\eta, K|data) \propto \frac{1}{\eta(1-\eta)} \frac{1}{(1+K)^2} \prod_{j=1}^{20} \frac{B(K\eta + y_i, K(1-\eta) + n_j - y_j)}{B(K\eta, K(1-\eta))}
$$

 $0 < \eta < 1, K > 0$ 

<sup>下</sup> <sup>面</sup> <sup>是</sup> <sup>计</sup> 算 <sup>对</sup> <sup>数</sup> <sup>后</sup> 验 概 <sup>率</sup> <sup>的</sup> <sup>函</sup> <sup>数</sup>

```
betabinexch0<-function (theta, data)
{
_{\text{UUL}}eta_{\text{U}}=_{\text{U}}theta[1]
K_U = _Utheta[2]
_{\text{UULU}}y<sub>U</sub>=<sub>U</sub>data[, 1]
```

```
_{\text{m} \text{m} \text{m}}_{\text{n} \text{m}}_{\text{n} \text{m}}_{\text{n} \text{m}}_{\text{n} \text{m}}_{\text{n} \text{m}}_{\text{n} \text{m}}_{\text{n} \text{m}}_{\text{U}\text{U}\text{U}}N_{\text{U}}=\text{L}length(y)L_{\text{full}}logf<sub>\cup</sub> <-\cupfunction(y, \cupn, \cupK, \cupeta)
_{\text{L}}L = L_{\text{total}} + L_{\text{total}} + L_{\text{L}_1 = \text{L}_2 + \text{L}_3 + \text{L}_4 + \text{L}_5 + \text{L}_6 + \text{L}_6 + \text{L}_7 + \text{L}_8 + \text{L}_7 + \text{L}_8 + \text{L}_9 + \text{L}_9 + \text{L}_9 + \text{L}_9 + \text{L}_9 + \text{L}_9 + \text{L}_9 + \text{L}_9 + \text{L}_9 + \text{L}_9 + \text{L}_9 + \text{L}_9 + \text{L}_9 + \text{L}_9 + \text{L}_9 + \text{L}_9 + \text{L}_9 + \text{L}_9 + \text{L}_9 + \text{L}_9 + \text{_{\text{U}\cup\text{U}}val_{\text{U}}=_{\text{U}}sum(logf(y,_{\text{U}}n,_{\text{U}}K,_{\text{U}}eta))
\text{unitary}(\mathbf{q}_{\mathsf{u}}-\mathsf{u}_{\mathsf{u}}\mathsf{v}_{\mathsf{u}}) = \text{unitary}(\mathbf{q}_{\mathsf{u}}+\mathsf{u}_{\mathsf{u}}\mathsf{v}_{\mathsf{u}})L_{\text{Hill}}return(val)
}
UUUU
```
### 103.5.3 MC<sup>方</sup> <sup>法</sup> <sup>计</sup> 算 <sup>积</sup> <sup>分</sup>

设 $\theta$ 的 后 验 概 率 为 $q(\theta|y)$ , 我 们 对 $\theta$ 的 某 函 数 $h(\theta)$ 的 平 均 值 感 兴 趣  $( \ - \ R_h(\theta) = \theta )$ , 那 么 $h(\theta)$ 的 后 验 平 均 值 为

$$
E(h(\theta)|y) = \int h(\theta)g(\theta|y)d\theta
$$

假 设 我 们 可 以 从 后 验 概 率 密 度 模 拟 独 立 的 样 本 $\theta^1, \dots, \theta^m$ , 那 么 Monte Carlo 估计后验平均值为

$$
\bar{h}) = \frac{\sum_{j=1}^{m} h(\theta^j)}{m}
$$

标准差为

$$
se_{\bar{h}} = \sqrt{\frac{\sum_{j=1}^{m} (h(\theta^j) - \bar{h})^2}{(m-1)m}}
$$

当 后 验 概 率 的 精 确 样 本 点 可 以 得 到 , 那 么MC方 法 是 很 有 效 的 方 法 。

例 如 睡 眠 的 例 子 中p的 后 验 概 率 形 式 为beta(14.26, 23.19). 假 设 我 们 对 $p^2$ 的 均 值 感 兴 趣 ( 两 个 学 生 有 充 足 睡 眠 的 概 率 ) 。<br>我 们 采 样1000次 。p.夷 示 采 样 点 一 那 么p<sup>2</sup>均 值 就 县MC模 拟 的 均 我 们 采 样1000次。 $p_j$ 表 示 采 样 点 , 那 么 $p_j^2$ 均 值 就 是MC模 拟 的 均 值 。

p=rbeta(1000,  $14.26$ ,  $23.19$ ) # MC采 样1000次 est=mean(p^2) $_H$ + $_H$ 汁 算p^2的 均 值 se=sd(p^2)/sqrt(1000) # p^2均 值 的标 准 差  $>_{\sqcup}$  c(est, se)  $[1]_0$ 0.150293014 $_0$ 0.002080788 **UUUU** 

MC模 拟 的 估 计 为 $E(p^2|data) = 0.149, se = 0.002$ 

#### 103.5.4 Rejection Sampling

<sup>在</sup> <sup>前</sup> <sup>面</sup> <sup>几</sup> 章 <sup>的</sup> <sup>例</sup> <sup>子</sup> <sup>中</sup> , 我 <sup>们</sup> <sup>直</sup> <sup>接</sup> <sup>对</sup> <sup>后</sup> 验 概 <sup>率</sup> <sup>分</sup> <sup>布</sup> 采 <sup>样</sup> , <sup>因</sup> <sup>为</sup> <sup>后</sup> 验 概 <sup>率</sup> <sup>的</sup> <sup>函</sup> <sup>数</sup> 形 式 <sup>是</sup> 我 <sup>们</sup> <sup>熟</sup> <sup>悉</sup> <sup>的</sup> 。 <sup>但</sup> <sup>是</sup> <sup>在</sup> 很 多 <sup>时</sup> <sup>候</sup> , <sup>函</sup> 数 形 式 我 们 并 不 熟 悉 , 例 如 混 合 分 布 beta-binomial 分 布 。 所 以 我们需要另外的方法来产生模拟样本。

Rejection Sampling (舍选法) 是一个通用的采样方法。假设 我 们 需 要 产 生 后 验 概 率 密 度 函 数 $g(\theta|y)$ 的 独 立 样 本 。 舍 选 法 的 第一步 是 寻 找 一 个 概 率 密 度 函 数 $p(\theta)$ , 满 足

- <sup>容</sup> <sup>易</sup> <sup>计</sup> 算
- 函数 $p(\theta)$ 与 $q(\theta|y)$ 的分布形状差不多
- 对于所有 $\theta$ 和常数c,  $g(\theta|y) \leq c p(\theta)$

我 们 使 用 下 面 的 方 法 来 产 生 $q(\theta|y)$ 的 独 立 随 机 样 本

- 1. 从 分 布 $p(\theta)$ 中 产 生 独 立 的 随 机 数 $\theta$ , 从 均 匀 分 布 $U(0,1)$ 中 产 生 随 机 数u
- 2. 若u <=  $\frac{g(\theta|y)}{cp(\theta)}$ , 接 受θ作 为 一 个 合 格 的 采 样 , 服 从 $g(\theta|y)$
- $3.$  重 复 步 骤1,2直 到 产 生 足 够 的 服 从 $q(\theta|y)$ 分 布 的 随 机 数 为 止

舍选法是最重要的采样方法之一。

设 计 舍 选 法 抽 样 的 时 候, 主 要 任 务 是 寻 找 合 适 的 概 率 分  $\bar{\pi}_p(\theta)$ 和 常 数 $c$ 。 有 效 的 舍 选 法 的 接 受 概 率 比 较 高 。

# 103.6 MCMC方 法

### 103.6.1 Metropolis-Hastings 算 <sup>法</sup>

MCMC模 拟 后 验 分 布, 实 际 上 是 离 散 马 尔 柯 夫 链 的 连 续 化。 $MCMC$ 采样产生一个不可复原/不可简化 (irreducible), 非 周 期 (aperiodic) 的 马 尔 柯 夫 链 , 其 平 稳 分 布 等 于 后 验 分 布 。

通常的方法是使用 Metropolis-Hastings 方法构建马尔柯夫 链 。

设 后 验 概 率 分 布 为 $g(\theta|y)$ , 我 们 简 化 称 为 $g(\theta)$ 。 Metropolis-Hastings 算 法 从 一 个 初 始 的 值 $\theta^0$ 开 始 , 并 确 定 由 $\theta^{t-1}$ 产 生 $\theta^t$ 值 的<br>规 则 。 此 规 则 句 括 一 个 候 选 的 密 度 来 模 拟 $\rho^*$  一 个 接 受 概 规 则 。 此 规 则 包 括 一 个 候 选 的 密 度 来 模 拟 $\theta^*$ , 一 个 接 受 概<br>率P指 明 候 选 的@\*县 否 作 为 下 一 个@t值 。 管 法 可 以 描 述 为 率P指明候选的θ\*是否作为下一个θt值。算法可以描述为

- 由期望的概率密度 $p(\theta^*|\theta^{t-1})$ 得到一个 $\theta^*$
- <sup>计</sup> 算 比 <sup>例</sup>

$$
R = \frac{g(\theta^*)p(\theta^{t-1}|\theta^*)}{g(\theta^{t-1})p(\theta^*|\theta^{t-1})}
$$

- 计算接受概率 $P = min(R, 1)$
- 以 概 率P接 受 $\theta^t = \theta^*$ , 否 则 拒 绝

不 同 的 Metropolis-Hastings 方 法 构 建 由 期 望 的 概 率 密 度 $p(\theta^* | \theta^{t-1})$ 的方法不同。如果期望概率密度不依赖于当前值

$$
p(\theta^*|\theta^{t-1}) = p(\theta^*)
$$

<sup>那</sup> <sup>么</sup> 算 <sup>法</sup> <sup>的</sup> <sup>结</sup> <sup>果</sup> <sup>叫</sup> <sup>做</sup> 独 立 <sup>链</sup> , <sup>其</sup> <sup>他</sup> <sup>的</sup> <sup>定</sup> <sup>义</sup> <sup>有</sup>

$$
p(\theta^*|\theta^{t-1}) = h(\theta^* - \theta^{t-1})
$$

h关于初始值对称。在随机行走链中, R有简单的形式

$$
R = \frac{g(\theta^*)}{g(\theta^{t-1})}
$$

LearnBayes 包 的 函 数 rwmetrop and indepmetrop 分 别 使 用 随 机 <sup>行</sup> <sup>走</sup> <sup>和</sup> 独 立 <sup>的</sup> <sup>方</sup> <sup>法</sup> 采 <sup>样</sup> 。

rwmetrop 使用 随 机 行 走 的 方 法 采 样 。 其 期 望 密 度 函 数 为

 $\theta^* = \theta^{t-1} + scale * Z$ 

Z为 多 元 正 态 分 布 , 均 值 为0.协 方 差 矩 阵 为V, scale为 尺 度 参 数 。

奩奮奤奥奰奭奥奴奲奯奰 <sup>使</sup> 用 独 立 <sup>的</sup> <sup>方</sup> <sup>法</sup> 采 <sup>样</sup> 。<sup>θ</sup> <sup>∗</sup><sup>服</sup> <sup>从</sup> 多 <sup>元</sup> 正 <sup>态</sup> <sup>分</sup> <sup>布</sup> , 均值为 $\mu$ , 协方差矩阵为 $V \circ$ 

要 使 用 Metropolis-Hastings 方 法, 首 先 需 要 确 定 期 望 密 度 函 <sup>数</sup> , <sup>然</sup> <sup>后</sup> 得 <sup>到</sup> 采 <sup>样</sup> <sup>值</sup> 。

#### 103.6.2 Gibbs Sampling

设 我 们 的 参 数 为θ = (θ<sub>1</sub>, · · · , θ<sub>n</sub>).联 合 后 验 分 布 为[θ|data], 我 们 定 义 下 面 的 条 件 分 布

 $\Box$ left\[  $\Box$  begin{array}{1} \theta\_1|\theta\_2,\cdots,\theta\_p,data \\  $\theta_2|\theta_1,\theta_3,\cdots,\theta_p,data_1\$  $\cdotp$   $\cdotp$   $\cdotp$ \theta\_p|\theta\_1,\cdots,\theta\_{p-1},data  $\lim_{\Box \Box}$  \end{array} \right \] UUUUU

Gibbs 采 样 的 思 想 是 可 以 从 条 件 分 布 来 采 样 最 后 得 到 联 合 分 布 的 样 本 。 最 后 可 以 收 敛 到 目 标 联 合 分 布 。

对 于 条 件 分 布 难 以 直 接 采 样 的 情 况 , 可 以 使 用 Metropolis 方 法 例 如 随 机 行 走 来 对 每 个 分 布 采 样 。 假 设 $\theta_i^t$ 为 当 前 的 $\theta_i$ 的 采<br>样 值 , 今 $a(\theta_i)$ 表 示 的 各 件 概 率 分 布 函 数 , 以 便 夫 除 其 他 $\theta$ 值 的 样 值, 令 $q(\theta_i)$ 表 示 $\theta_i$ 的 条 件 概 率 分 布 函 数, 以 便 去 除 其 他θ值 的 依 赖 。那 么 一 个 备 选 的 下 一 个 $\theta^{t+1}_i$  值 为

 $\theta_i^* = \theta_i^t + c_i Z$ 

Z为标准正态分布, c<sub>i</sub>为固定的尺度参数。我们以概率  $P = min(1, g(\theta_i^*)/g(\theta_i^t))$ 

接 受 $\theta_i^{t+1} = \theta_i^*$ , 否 则 不 变 , 即 $\theta_i^{t+1} = \theta_i^t$  .

# 103.7 模 <sup>型</sup> 比 <sup>较</sup>

### 103.7.1 比 <sup>较</sup> <sup>假</sup> <sup>设</sup>

某 人 从 分 布 $f(y|\theta)$ 中 观 察 到 数 据Υ, 想 推 断

 $H_0: \theta \in \Theta_0, \qquad H_1: \theta \in \Theta_1$ 

若 先 验 概 率 为q( $\theta$ ), 那 么 先 验 优 势 比 (prior odds ratio) 为

$$
\frac{\pi_0}{\pi_1} = \frac{P(\theta \in \Theta_0)}{P(\theta \in \Theta_0)} = \frac{\int_{\Theta_0} g(\theta) d\theta}{\int_{\Theta_1} g(\theta) d\theta}
$$

观 察 到 数 据 $Y = y$ 后, 后验 概 率 为

$$
g(\theta|y) \propto L(\theta)g(\theta)
$$

<sup>后</sup> 验 <sup>优</sup> <sup>势</sup> 比 <sup>为</sup>

$$
\frac{p_0}{p_1} = \frac{P(\theta \in \Theta_0|y)}{P(\theta \in \Theta_0|y)} = \frac{\int_{\Theta_0} g(\theta|y)d\theta}{\int_{\Theta_1} g(\theta|y)d\theta}
$$

贝叶 斯 因 子(BF)为 后 验 优 势 比 与 先 验 优 势 比 的 比 值

$$
BF = \frac{p_0/p_1}{\pi_0/\pi_1}
$$

BF的含义是数据Y提供的支持 $H_0$ 的证据的度量。

注 意 到 $p_1 = 1 - p_0$ , π<sub>1</sub> = 1 − π<sub>0</sub>, 我 们 有

$$
p_0 = \frac{\pi_0 BF}{\pi_0 BF + 1 - \pi_0}
$$

#### 103.7.2 <sup>单</sup> <sup>边</sup> <sup>检</sup> 验

某 人 体 重 称 了10次, 结 果 为 182, 172, 173, 176, 176, 180, 173, 174, 179, and 175. 为 简 化 起 见 , 他 知 道 自 己 的 体 重 标 准 差  $\frac{1}{10}$ σ = 3。 令μ为 他 的 真 实 体 重, 假 设 我 们 对 他 的 体 重 是 否 超 过175感 兴 趣

 $H_0: \mu \leq 175$   $H_1: \mu > 175$ 

<sup>假</sup> <sup>设</sup> <sup>他</sup> <sup>对</sup> 自 <sup>己</sup> <sup>体</sup> 重 <sup>的</sup> <sup>先</sup> 验 <sup>知</sup> <sup>识</sup> 很 少 , <sup>那</sup> <sup>么</sup> 就 <sup>假</sup> <sup>设</sup>

 $\mu \sim N(170, 5)$ 

<sup>先</sup> 验 <sup>优</sup> <sup>势</sup> 比 <sup>为</sup>

$$
\frac{\pi_0}{\pi_1} = \frac{P(\mu \lt 175)}{P(\mu > 175)}
$$

我 <sup>们</sup> <sup>来</sup> <sup>计</sup> 算 <sup>先</sup> 验 <sup>优</sup> <sup>势</sup> 比

```
pmean=170;probH=pnorm(175,pmean,sqrt(pvar))
probA=1-probH
prior.odds=probH/probA
><sub>\Box</sub>prior.odds
[1] [5.302974]
```
那么先验优势比表示零假设的可能性是备择假设的5倍多。

<sup>下</sup> <sup>面</sup> <sup>计</sup> 算 <sup>后</sup> 验 <sup>优</sup> <sup>势</sup> 比 , <sup>根</sup> <sup>据</sup> 正 <sup>态</sup> <sup>分</sup> <sup>布</sup> <sup>的</sup> <sup>均</sup> <sup>值</sup> <sup>和</sup> <sup>标</sup> <sup>准</sup> <sup>差</sup> <sup>更</sup> <sup>新</sup> 公式, 我们有

```
weights=c(182, 172, 173, 176, 176, 176, 180, 173, 174, 179, 175)ybar=mean(weights)
sigma2=3^2/length(weights)
post.precision=1/sigma2+1/pvar
post.var=1/post.precision
post.mean=(ybar/sigma2+pmean/pvar)/post.precision
```

```
>_{\sqcup}c(post.mean,sqrt(post.var))
[1]<sup>175.7915058</sup>
post.odds=pnorm(175,post.mean,sqrt(post.var))/
(1-pnorm(175,post.mean,sqrt(post.var)))
>upost.odds
[1]_{11}0.2467017
\overline{U}BF支持零假设的力度为
>_{\square}BF_{\square}=\square</math>post.odds/prior.odds>_{\perp}BF[1]<sup>0.04652139</sup>
uuuu
根 据 上 一 节 的 公 式 , 零 假 设 的 后 验 概 率 为
>
postH=probH*BF/(probH*BF+probA)
>_{\square\square}postH
[1]<sup>0.1978835</sup>

奰值 为
```

```
>\cup<sub>L\cup</sub>z=sqrt(length(weights))*(mean(weights)-175)/3
>_{\square \square} 1-pnorm(z)[1]_{11}0.1459203
```
# Chapter 104

# 附: 一个例子的Bayes方法(不全)

参考 $[8]$  第三章

# 104.1 <sup>全</sup> 概 <sup>率</sup> <sup>公</sup> 式

设 $A_1, \ldots, A_n$ 为一般空间的一个分割,则

$$
B=\sum_{i=1}^\infty A_iB
$$

由 <sup>完</sup> <sup>全</sup> <sup>可</sup> <sup>加</sup> <sup>性</sup> <sup>和</sup> <sup>乘</sup> <sup>法</sup> <sup>定</sup> <sup>理</sup> 得

$$
P(B) = \sum_{i=1}^{\infty} P(A_i) P(B|A_i)
$$

# 104.2 Bayes公式

例如, 设 计 一 个 能 够 在 传 送 带 上 分 开 两 种 鱼 的 分 类 器. 记w表 示 鱼 的 状 态,  $w = w1$ 为 鲈 鱼,  $w = w2$ 为 鲑 鱼. 出 现w1和w2是 随 机 的, 即w是 一 个 由 概 率 来 描 述 其 特 征 的 随 机 变 量.

我 们 假 定 下 一 条 鱼 是w1的 先 验 概 率 为p(w1), 是w2的 概 率 为p(w2). 先验 概 率 可 能 来 自 于 以 往 的 捕 捞 经 验, 取 决 于 季 节 或 捕 捞 地 点, 假 设 没 有 其 它 的 种 类, 则

$$
p(w1) + p(w2) = 1
$$

如 果 在 观 测 之 前(即 得 到 新 的 信 息 之 前)必 须 判 断 下 一 条 鱼 的 种类. 那 么 下 面 的 判 决 规 则 是 比 较 合 理 的: 如 果 $p(w1) > p(w2)$ , 判 断 为w1, 否 则 判 断 为w2. 如 果 我 们 一 直 得 不 到 任 何 新 的 信 息, 那 么我们会一直这样判断下去.

但是, 绝大部分情况我们多少总可以获取一些新的信息, 例 如 在 传 送 带 上 安 装 一 个 摄 像 头 捕 捉 鱼 的 颜 色. 不 同 的 鱼 会 呈 现 不 同 的 颜 色, 这 里 颜 色 划 分 为 白(white), 灰(gray), 黑(dark)三 种. 这 里 我 们 把 三 种 颜 色 分 别 称 为x1, x2, x3. 例 如 我 们 根 据 经 验 得 到 条 件 概 率 $p(x_i|w_j)$ ,  $i = 1, 2, 3$   $j = 1, 2, \nabla$  称 为w关 于x的 似 然 函 数

| 1 april 104.1. $\pi$ 11 194 $\pm$ (195 $\pi$ 3 121 933) |                 |            |       |
|---------------------------------------------------------|-----------------|------------|-------|
| 鱼的状态/颜色状态 x1(white) x2(gray) x3(dark)                   |                 |            |       |
|                                                         | $x=$ $\leq 0.2$ | 0.3        | 0.5   |
| $x = w2$                                                | 0.8             | $\sim$ 0.1 | (1.1) |

Table 104 1· 各 件 概 率(但 然 函 数)

通 过 条 件 概 率 和 先 验 概 率 我 们 可 以 得 到 联 合 概 率 $p(x_i, w_j)$ , 即 鱼 $w_j$ 颜 色 为 $x_i$ 的 概 率. 且 $p(x_i, w_j) = p(w_j, x_i)$ 

<sup>下</sup> <sup>面</sup> 我 <sup>们</sup> 就 <sup>要</sup> <sup>通</sup> <sup>过</sup> 摄 <sup>像</sup> 头 捕 捉 <sup>的</sup> 颜 <sup>色</sup> 深 浅 <sup>来</sup> <sup>判</sup> <sup>断</sup> <sup>鱼</sup> <sup>的</sup> <sup>种</sup> 类, 例 如 某 次 测 量 得 到 颜 色 $x_i$ ,

注意 到. 联 合 概 率 可 以 写 作 两 种 形 式

$$
p(w_j, x_i) = p(w_j|x_i)p(x_i) = p(x_i|w_j)p(w_j) = p(x_i, w_j)
$$

重 新 组 织 上 式 前 半 部 分(或 后 半 部 分, 但 是 我 们 这 里 感 兴 趣 的 只是前半部分)我们就得到"贝叶斯公式"

$$
p(w_j|x_i) = \frac{p(x_i|w_j)p(w_j)}{p(x_i)}
$$

其 中 $p(x_i)$ 可 以 由 下 式 计 算 得 到

$$
p(x_i) = \sum_{j=1}^{2} p(x_i|w_j)p(w_j)
$$

这 就 是 问 题 的 答 案. 称 $p(w_j|x_i)$ 为 后 验 概 率,是 结 合 先 验 概 率,<br>性 概 率 和 得 到 新 的 信 自 r 后 对 角 的 种 类 的 重 新 认 识 条件概率, 和得到新的信息 $x_i$ 后对鱼的种类的重新认识.

一 旦 $x_i$ 确 定,就 可 以 计 算 出 所 有 $p(w_j|x_i)$ , j = 1,2. 此 时 判 决 规<br>为· 选 择 概 率 值 最 大 的 对 应 的 角 的 种 类;做 出 判 断 -值 先 验 概 则为: 选择 概 率 值 最 大 的 对 应 的 鱼 的 种 类i做 出 判 断. 值 先 验 概 <sup>率</sup><sup>夬</sup> <sup>条</sup> <sup>件</sup> 概 <sup>率</sup>

```
# 先 验 概 率(prior, p(w_j))
Pp=matrix(c(0.4, 0.6), nc=2,dimnames=list(c('prior'),c('w1','w2')))
# 条 件 概 率(condition, p(x_i|w_j)(行 的 和 为1)
# 又 称 为w关 于x的 似 然 函 数
Pc = matrix(c(.2,.8,.3,.1,.5,.1),nr=2,dimnames=list(c('x|w1','x|w2'),c('x1','x2','x3')))
# 联 合 概 率 密 度(jion, p(x_i,w_j)=p(xi|wj)*p(wj)) 所 有 和 为1
# p(x_i)就 是 第i列 的 和
Pj=matrix(, 2, 3,
      dimnames=list(c('w1','w2'),c('x1','x2','x3')))
Pj[1,]=Pc[1,]*Pp[1]Pj[2,]=Pc[2,]*Pp[2]
# 颜 色x的 概 率 p(x_i)
Px=colSums(Pj)
# 查 看 一 下
> Pp # 先 验 概 率 p(w_j)
     w1 w2
prior 0.4 0.6
> Pc # 条 件 概 率 p(x_i|w_j)
    x1 x2 x3
x|w1 0.2 0.3 0.5
```

```
x|w2 0.8 0.1 0.1
> Pj # 联 合 概 率 密 度 p(x_i,w_j)<br>x1 x2 x3
    x1 \quad x2w1 0.08 0.12 0.20
w2 0.48 0.06 0.06
> Px # 颜 色x的 概 率 p(x_i)
 x10.56 0.18 0.26
# 计 算 后 验 概 率 的 函 数
after<-function(w,x,Pp,Pc,Px){
   a < -Pc[w,x] * Pp[w]/Px[x]a }
# 后 验 概 率(posterior) p(w|x)
Pa=matrix(,2,3, dimnames=list(c('p(w1|x)','p(w2|x)'),c('x1','x2','x3')))
# 计 算 后 验 概 率
for (w in 1:2){
   for (x in 1:3){
       Pa[w,x] \leq -after(w,x,Pp,PC,Px)}
> Pa # 后 验 概 率 p(w|x)<br>\times 1 \times 2x1 x2 x3
p(w1|x) 0.1428571 0.6666667 0.7692308
p(w2|x) 0.8571429 0.3333333 0.2307692
```
结果说明, 若

- 检测到颜色为x1(white), 因为 $p(w1|x1) < p(w2|x1)$ 那么我们判 断鱼的种类为 $w2$
- 检测到颜色为 $x2(\text{grav})$ , 判断为 $w1$ ,
- 检测到 $x3.$  判断 为 $w1$

# 104.3 误 差

虽然 $p(w1|x1) < p(w2|x1)$ 我们判断鱼的种类为w2,但是它是w1的 概 率 是0.143, 即 我 们 错 判 的 可 能 性 为0.143. 一 般 的, 无 论 我 们 何 时 观 测 到 特 定 的x, 都 有

$$
p(error|x) = \begin{cases} p(w1|x), & if decision is w2 \\ p(w2|x), & if decision is w1 \end{cases}
$$

$$
ab = (a_yb_z - a_zb_y)i + (a_zb_x - a_xb_z)j + (a_xb_y - a_yb_x)k
$$
  

$$
= \begin{vmatrix} i & j & k \\ a_x & a_y & a_z \\ b_x & b_y & b_z \end{vmatrix}
$$

使得误差最小化等价于我们的贝叶斯判决规则:

$$
if \quad p(w1|x) > p(w2|x) \quad decision: \quad w1 \qquad else: \quad w2
$$

即

$$
p(error|x) = min(p(w1|x), p(w2|x))
$$

总 的 误 差 为

$$
p(error) = \int_{-\infty}^{\infty} p(error, x) dx = \int_{-\infty}^{\infty} p(error|x)p(x) dx
$$

离散形式为

$$
p(error) = \sum p(error, x)dx = \sum p(error|x)p(x)
$$

接前面的例子

```
# 条 件 误 差p(error|x), 即 取 每 列 的 最 小 值
Pex=apply(Pa,2,min)
> Pex
     x1 x2 x3
0.1428571 0.3333333 0.2307692
# 误差p(\text{error}, x) = p(\text{error}|x)p(x)Pe=Pex*Px
> Pe
 x1 x2 x3
0.08 0.06 0.06
```
### 104.4 <sup>损</sup> 失 <sup>函</sup> <sup>数</sup>

现在我们将前面的讨论推广, 即

- 每个观测的特征x允许是多维的, 即观测 $x_i = x_{i1}, \dots, x_{id}$ 是一 个d维 向 量. x所 在 的d维 空 间 称 为 特 征 空 间
- 类别 $(\text{class})$ 个数 $c >= 2$
- 允许判别之外的其它行为(Action),  $A_1, \dots, A_a$ 表示 $a$ 种可能的 行为. 简单 化起见, 这里 $A_k$ 表示类别判别为k, 此时行动的 总个数等于类别个数, 即 $a = c$ .
- 使 用 损 失 函 数(loss)代 替 误 差 函 数,  $l(A_k|w_i)$ 表 示 类 别 状 态 为时 采 取 行 动k的 损 失, 简 单 化 起 见 此 处

 $l(A_k|w_j) = \begin{cases} 0, & k = j1, k \neq j \end{cases} k, j = 1, \cdots, c$ 

这 种 损 失 函 数 叫 做"对 称 损 失", 或"0-[1](#page-1242-0)损 失"函 数1

那么,后验概率

$$
p(w_j|x_i) = \frac{p(x_i|w_j)p(w_j)}{p(x_i)}
$$

<span id="page-1242-0"></span><sup>1</sup><sup>其</sup> <sup>它</sup> <sup>损</sup> 失 <sup>函</sup> <sup>数</sup>, <sup>例</sup> 如 <sup>二</sup> 次 <sup>型</sup> 或 <sup>线</sup> <sup>性</sup> <sup>差</sup> <sup>分</sup> <sup>可</sup> <sup>能</sup> <sup>对</sup> <sup>回</sup> 归 <sup>任</sup> <sup>务</sup> <sup>更</sup> 好, <sup>因</sup> <sup>为</sup> <sup>这</sup> <sup>种</sup> <sup>情</sup> <sup>况</sup> <sup>下</sup> <sup>有</sup> 一 个 <sup>序</sup> <sup>的</sup> 概 念, <sup>更</sup> <sup>加</sup> <sup>错</sup> <sup>误</sup> <sup>的</sup> <sup>惩</sup> <sup>罚</sup> <sup>更</sup> <sup>加</sup> 重

其 中

$$
p(x_i) = \sum_{j=1}^{c} p(x_i|w_j)p(w_j)
$$

# 104.5 最小误差分类

假 设 我 们 观 测 到 $x_i$ 并 采 取 行 为 $A_k$ , 那 么 其 损 失 的 期 望 为

$$
R(A_k|x_i) = \sum_{j=1}^{c} l(A_k|w_j) p(w_j|x_i)
$$

决 策 理 论 中, 一 个 预 期 的 损 失 被 称 为 一 次 风 险,  $R(A_i|x_i)$ 称 为 条<br>件 风 险 , 我 们 的 贝 叶 斯 决 策 实 际 上 提 供 了 一 个 风 险 最 小 化 的 件 风 险. 我 们 的 贝 叶 斯 决 策 实 际 上 提 供 了 一 个 风 险 最 小 化 的<br>过 程 过程.

<sup>总</sup> <sup>的</sup> 风 <sup>险</sup> <sup>为</sup>

$$
R = \sum_{i} \sum_{k} R(A_k | x_i) p(x_i) = \sum_{i} \sum_{k} \sum_{j=1}^{c} l(A_k | w_j) p(w_j | x_i) p(x_i) = \sum_{i} \sum_{k} \sum_{j=1}^{c} l(A_k | w_j) p(w_j, x_i)
$$

连续形式为

$$
R = \int R(A|x)p(x)dx
$$

如 果 选 择 $A_k$ 使 得 $R(A_k|x_i)$ 对 每 个 $x_i$ 都 最 小, 那 么 风 险 将 被 最 小 化. 最小化后的风险被称为贝叶斯风险技种分类方法称为最小 误差分类.

接前面的例子

# <sup>损</sup> 失 <sup>函</sup> <sup>数</sup> l=matrix(c(0,1,1,0),nr=2,

dimnames=list('Action'=c('w1','w2'),'Truth'=c('w1','w2')))  $> 1$ Truth Action w1 w2 w1 0 1 w2 1 0 # <sup>观</sup> <sup>测</sup> <sup>到</sup>x\_i, 采 <sup>取</sup> <sup>行</sup> <sup>为</sup>j<sup>的</sup> <sup>损</sup> 失 <sup>的</sup> 期 望 # <sup>因</sup> <sup>为</sup> 我 <sup>们</sup> <sup>的</sup> <sup>损</sup> 失 <sup>函</sup> <sup>数</sup> <sup>是</sup> '0-1<sup>损</sup> 失', <sup>故</sup> <sup>其</sup> 期 望 <sup>损</sup> 失 <sup>恰</sup> 好 <sup>是</sup>1-Pa(<sup>后</sup> 验 概 <sup>率</sup>) # 采 用 <sup>其</sup> <sup>它</sup> <sup>的</sup> <sup>损</sup> 失 <sup>函</sup> <sup>数</sup> <sup>不</sup> <sup>会</sup> <sup>是</sup> <sup>这</sup> <sup>样</sup> Rx=l%\*%Pa > Rx Action x1 x2 x3 w1 0.8571429 0.3333333 0.2307692 w2 0.1428571 0.6666667 0.7692308 > 1-Pa x1 x2 x3 p(w1|x) 0.8571429 0.3333333 0.2307692 p(w2|x) 0.1428571 0.6666667 0.7692308 # <sup>总</sup> <sup>的</sup> 风 <sup>险</sup>(<sup>损</sup> 失)<sup>为</sup> R=Rx\*rbind(Px,Px) > R Action x1 x2 x3 w1 0.48 0.06 0.06 w2 0.08 0.12 0.20  $>$  sum $(R)$ [1] 1

我 们 取 最 小 风 险, 结 果 与 贝 叶 斯 判 决 一 致

- 检测到颜色为x1(white), 因为 $R(w1|x1) > R(w2|x1)$ 那么我们判 断 鱼 的 种 类 为 $w2$
- 检测到颜色为 $x2(\text{grav})$ , 判断为 $w1$ ,
- 检测到 $x3$ , 判断为 $w1$

## 104.6 <sup>极</sup> 小 <sup>化</sup> <sup>极</sup> 大 <sup>准</sup> <sup>则</sup>

先 验 概 率 可 能 并 不 确 定, 或 根 本 不 知 道. 我 们 希 望 在 先 验 概 率 不 知 道 的 情 况 下 使 用 此 分 类 器, 此 时 设 计 分 类 器 使 得 先 验 概率无论取什么值所引起的最大的总风险最小. 即最小化最 大 风 险. 这 就 是 极 小 化 极 大 准 则.

风险 最 大 的 情 况 就 是 使 得 贝 叶 斯 风 险 最 大 的 先 验 概 率. 只 要 得 到 这 个 先 验 概 率, 我 们 就 可 以 依 据 其 它 条 件 概 率 等 求 得 后 验 概 率, 进 而 计 算 出 最 小 总 风 险 所 对 应 的 行 动(或 判 决).

<sup>寻</sup> 找 <sup>使</sup> 得 <sup>贝</sup> <sup>叶</sup> <sup>斯</sup> 风 <sup>险</sup> <sup>最</sup> 大 <sup>的</sup> <sup>先</sup> 验 概 <sup>率</sup> <sup>的</sup> <sup>决</sup> 策 <sup>边</sup> 界 <sup>可</sup> <sup>能</sup> 比 <sup>较</sup> 困难, 尤其在分布复杂的时候.

### 104.7 判 别 函 数

有很多形式可以描述模式分类器, 使用最多的是一种判别 函 数 $q_i(x)$ ,  $i = 1, \cdots, c$ 如 果

 $g_i(x) > g_i(x), \quad j \neq i$ 

此 分 类 器 将 此 特 征 向 量x判 断 为 $w_i$ .

因 此, 此 分 类 器 可 以 看 作 一 个 计 算c个 判 别 函 数, 然 后 选 择 最 大 判 别 值 对 应 的 类 别 的 机 器(或 某 种 网 络).

例如, 我们可以令 $g_i(x) = -R(A_i|x)$ 来使用它.

如 果 我 们 将 $q_i(x)$ 替 换 为 $f(q_i(x))$ , 其 中 $f$ 是 单 调 函 数, 这 并 不 影 响 判 别 结 果, 因 此

$$
g_i(x) = p(w_i|x) = \frac{p(x_i|w_j)p(w_j)}{p(x)}
$$
  

$$
g_i(x) = lnp(x|w_i) + lnp(w_i) - lnp(x)
$$

结果是一样的, 显然后面的式子计算要简单一些

# 104.8 二分分类器(dichotomizer)

两类问题是多类问题的特殊形式,但通常都拿出来单独讨 论. 划分两类问题的分类器有一个专门的名称: 二分分类器.

一般, 只有两个类别时, 会定义一个简单的判别函数

 $g(x) = g_1(x) - g_2(x)$ 

若 $q(x) > 0$ 判 为w1, 否 则 为w2.

<sup>下</sup> <sup>面</sup> <sup>是</sup> 两 个 <sup>经</sup> <sup>常</sup> <sup>使</sup> 用 <sup>的</sup> 形 式

$$
g(x) = p(w1|x) - p(w2|x)
$$

$$
g(x) = ln \frac{p(x|w1)}{p(x|w2)} + ln \frac{p(w1)}{p(w2)}
$$

# 104.9 多 <sup>元</sup> 正 <sup>态</sup> <sup>分</sup> <sup>布</sup>

多元正杰分布的密度函数为

$$
p(x) = \frac{1}{(2\pi)^{d/2} |\sum|^{1/2}} exp[-\frac{1}{2}(x-\mu)^t \sum^{-1} (x-\mu)] \sim N(\mu, \sum)
$$

x为d维 列 向 量, $\mu$ 为d维 均 值 向 量, $\sum$ 是d \* d的 协 方 差 矩 阵,  $|\sum$  |, $\sum$ <sup>-1</sup>分 别 是 其 行 列 式 的 值 和 逆.

由常用形式的后面一个我们有, 最小误差分类器的判别函 数 是

$$
g_i(x) = ln[p(x|w_i)] + ln[p(w_i)]
$$

若 密 度 函 数 $p(x|w_i) \sim N(\mu_i, \sum_i$ 为 多 元 正 态 分 布, 则 此 表 达 式 可 以<br>较 任 音 的 估 计 出 来 较 任 意 的 估 计 出 来

$$
p(x) = -\frac{1}{2}(x - \mu_i)^t \sum_{i}^{-1} (x - \mu_i) - \frac{d}{2}ln[2\pi] - \frac{1}{2}ln[|\sum_{i} t|] + ln[p(w_i)]
$$

### 104.9.1 <sup>最</sup> 简 <sup>单</sup> <sup>的</sup> <sup>情</sup> <sup>况</sup>

个特征统计独立,且方差相同,设为 $\sigma^2$ ,那么 $\sum_i =I\sigma^2$ , 为常数. 我 <sup>们</sup> 把 判 别 式 <sup>的</sup> <sup>常</sup> <sup>数</sup> 项 <sup>省</sup> 略 得 <sup>到</sup>

$$
g_i(x) = -\frac{||x - \mu_i||^2}{2\sigma^2} + ln[p(w_i)]
$$

 $\frac{1}{2}$ 

$$
g_i(x) = -\frac{1}{2\sigma^2} [x^t x - 2\mu_t x + \mu_i^t \mu_i] + \ln[p(w_i)]
$$

实际上 $x^t x$ 对 所 有i相 等, 省略 后 我 们 得 到 等 价 的 线 性 判 别 函 数

$$
g_i(x) = u_i^t x + u_{i0}
$$

其 中

$$
u_i = \frac{1}{2\sigma^2} \mu_i
$$

$$
u_{i0} = -\frac{1}{2\sigma^2} \mu_i^t \mu_i + \ln[p(w_i)]
$$

称 $u_{i0}$ 为第i个方向的阈值或偏置.

使用线性判别函数的分类器称为"线性机器". 其判别面是一 些 超 平 面.

### 104.9.2 TODO:复 <sup>杂</sup> <sup>情</sup> <sup>况</sup>

# 104.10 <sup>二</sup> <sup>维</sup> 高 <sup>斯</sup> <sup>分</sup> <sup>布</sup> <sup>的</sup> <sup>例</sup> <sup>子</sup>

设 两 个 类 别 的 先 验 概 率 相 等,  $p(w1) = p(w2) = 0.5$ , 条 件 概<br>率 $p(x|w1) \sim N(\mu_1, \sum_1)$ ,  $p(x|w2) \sim N(\mu_2, \sum_2)$ . 具体数值为

```
# 先 验 概 率
p1=0.5
p2=0.5
# 条 件 概 率 的 参 数
mu1 = matrix(c(3,6),nc=1)mu2=matrix(c(3,-2),nc=1)
signal = matrix(c(.5, 0, 0, 2), nc = 2)signa2 = matrix(c(2,0,0,2),nc=2)> mu1
   [,1]
[1,] 3
[2,] 6
> mu2
   [,1]
[1,] 3
[2,] -2> sigma1
    [,1] [,2][1,] 0.5 0[2,] 0.0 2> sigma2
   [,1] [,2][1,] 2 0[2,] 0 2
```
代入判别方程式 $g_1(x) = g_2(x)$ , 得到判别边界为

 $x_2 = 3.514 - 1.125x_1 + 0.1875x_1^2$ 

是顶点为[3,1.83]的 抛 物 线.

```
g<-function(x,mu,sigma,p){
   d=length(x)
   res=-0.5 *t(x-mu)%*%solve(sigma)%*%(x-mu)-d/2*log(2*pi)-.5*log(det(sigma))+lo
   res}
```

```
# g_1(x)>g_2(x)故 属 于 类 别1
x = matrix(c(3,6),nc=1)g(x, mu1, sigma1, p1)
```

```
g(x, mu2, sigma2, p2)> g(x, mu1, sigma1, p1)[,1]
[1,] -2.531024> g(x,mu2,sigma2,p2)
        [,1]
[1,] -19.22417# 绘 制 判 别 曲 面
# x_2=3.514-1.125x_1+0.1875x_1^2
b=3.514
a1=-1.125
a2=0.1875
x1=seq(-3,10,by=0.1)
x2=b+a1*x1+a2*x1^2
> plot(x2~x1,xlim=c(-3,10),ylim=c(-3,10))
> text(mu1,"mu1")
> text(mu2,"mu2")
```
# 104.11 贝 叶 斯 置 信 网 络

参考 [8], Page 47-49

### 104.11.1 描 述

下面是一个简单的置信网络,

季 节 一 光 泽 度  $A---& \qquad--->C$ X(鱼) B---> --->D<br>7. 置 厚 度 位置

其 中A.B是X的 父 节 点. C.D是X的 子 节 点. X确 实 依 赖 于A.B. 而 $C.D$ 依赖于X. 假 设 $A.B.C.D$ 互 相 没 有 关 系.

- A表 示 季 节, 可 以 是1=冬, 2=春, 3=夏, 4=秋.
- B表示 捕 捞 位 置, 1=北 方, 2=南 方
- X代表鱼, 仅有两种, 1=鲑鱼, 2=鲈鱼
- C表示光泽度, 1=亮, 2=中, 3=暗
- D表 示 厚 度, 1=厚, 2=薄

# 条件概率:  $P(x|A)$ , $P(x|B)$ , $P(C|x)$ , $P(D|x)$ , # <sup>各</sup> <sup>个</sup> <sup>季</sup> <sup>节</sup> <sup>发</sup> <sup>现</sup> <sup>两</sup> <sup>种</sup> <sup>鱼</sup> <sup>的</sup> 概 <sup>率</sup> PA=matrix(c(.9,.3,.4,.8,.1,.7,.6,.2),nc=2, dimnames=list(c("冬","春","夏","秋"),c("鲑 鱼","鲈 鱼"))) # <sup>各</sup> <sup>个</sup> <sup>位</sup> <sup>置</sup> <sup>发</sup> <sup>现</sup> <sup>鱼</sup> <sup>的</sup> 概 <sup>率</sup> PB=matrix(c(.65,.25,.35,.75),nc=2, dimnames=list(c("北","南"),c("鲑 鱼","鲈 鱼"))) # <sup>两</sup> <sup>种</sup> <sup>鱼</sup> <sup>的</sup> <sup>光</sup> <sup>泽</sup> <sup>度</sup> 概 <sup>率</sup> PC=matrix(c(.33,.8,.33,.1,.34,.1),nc=3, dimnames=list(c("鲑 鱼","鲈 鱼"),c("亮","中","暗"))) # <sup>两</sup> <sup>种</sup> <sup>鱼</sup> <sup>的</sup> <sup>厚</sup> <sup>度</sup> 概 <sup>率</sup> PD=matrix(c(.4,.95,.6,.05),nc=2, dimnames=list(c("鲑 鱼","鲈 鱼"),c("宽","窄"))) > PA 鲑 鱼 鲈 鱼 春 0.9 0.1 夏 0.3 0.7 秋 0.4 0.6 冬 0.8 0.2 > PB 鲑鱼 鲈鱼 北 0.65 0.35 南 0.25 0.75 > PC 亮 中 暗

鲑 鱼 0.33 0.33 0.34 鲈 鱼 0.80 0.10 0.10 > PD <sup>宽</sup> 窄 鲑 鱼 0.40 0.60 鲈 鱼 0.95 0.05

### 104.11.2 <sup>计</sup> 算 父 <sup>节</sup> <sup>点</sup> <sup>条</sup> 件 下 <sup>的</sup> 概 <sup>率</sup>

#### ##############################

# <sup>通</sup> <sup>过</sup> 父 <sup>节</sup> <sup>点</sup> <sup>的</sup> <sup>条</sup> <sup>件</sup> 概 <sup>率</sup> <sup>计</sup> 算 <sup>条</sup> <sup>件</sup> 概 <sup>率</sup>, Ppar=P(x|A,B)<sup>的</sup> 概 率, 每一行都归一化了. # 此 处 我 <sup>们</sup> <sup>知</sup> <sup>道</sup>P(x|A)和P(x|B) # <sup>假</sup> <sup>设</sup>A,B独 立 <sup>的</sup> <sup>话</sup>, 我 <sup>们</sup> <sup>可</sup> <sup>以</sup> <sup>这</sup> <sup>样</sup> <sup>来</sup> <sup>估</sup> <sup>计</sup>Ppar=P(x|A,B) N<-t(PB[1,]\*t(PA))/colSums(PB[1,]\*t(PA))  $S$  < - t (PB[2,]  $*$  t (PA))/colSums(PB[2,]  $*$  t (PA)) Ppar=array(c(N,S),dim=c(4,2,2),dimnames=list("季节"=c("冬","春","夏","秋"),"种 类"=c("鲑 鱼","鲈 鱼"),"位 置"=c("北","南")))

> Ppar

, , 位 置 = 北

种 类

季节 鲜 鱼 鲈 鱼 冬 0.9435484 0.05645161 春 0.4431818 0.55681818 夏 0.5531915 0.44680851 秋 0.8813559 0.11864407

, , 位 置 = 南

种 类 季节 鲑鱼 鲈鱼 冬 0.7500000 0.2500000 春 0.1250000 0.8750000

夏 0.1818182 0.8181818

秋 0.5714286 0.4285714

#### ###############################

# 父 <sup>节</sup> <sup>点</sup> <sup>的</sup> <sup>已</sup> <sup>知</sup> <sup>情</sup> <sup>况</sup>

# A: <sup>季</sup> <sup>节</sup> <sup>的</sup> <sup>先</sup> 验 概 <sup>率</sup>, <sup>已</sup> <sup>知</sup> <sup>现</sup> <sup>在</sup> <sup>为</sup> <sup>冬</sup> <sup>季</sup> Ps=matrix(c(1,0,0,0),nc=1,dimnames=list(c("冬","春","夏","秋"),c("季 节"))) # B: <sup>位</sup> <sup>置</sup> <sup>的</sup> <sup>先</sup> 验 概 <sup>率</sup>, <sup>已</sup> <sup>知</sup> <sup>渔</sup> <sup>民</sup> <sup>喜</sup> 欢 <sup>在</sup> <sup>南</sup> <sup>面</sup> <sup>捕</sup> <sup>鱼</sup>,概 <sup>率</sup> 为0.8, 背 面 为0.2 Ppos=matrix(c(0.2,0.8),nc=1,dimnames=list(c("北","南"),c("位 置"))) # <sup>下</sup> <sup>面</sup> <sup>计</sup> 算 父 <sup>节</sup> <sup>点</sup> <sup>下</sup>x1(鲑 鱼)<sup>的</sup> 概 <sup>率</sup>P(x|A,B)\*Ps\*Ppos # <sup>查</sup> <sup>看</sup> 鲑 鱼 <sup>的</sup> 概 <sup>率</sup>  $>$  Ppar $[,1,]$ 位 置 季节 北 南 冬 0.9435484 0.7500000 春 0.4431818 0.1250000 夏 0.5531915 0.1818182 秋 0.8813559 0.5714286 # <sup>产</sup> 生 <sup>先</sup> 验 概 <sup>率</sup> <sup>矩</sup> <sup>阵</sup>  $> a = Ps[1] \% o % Ppos[1]$ 北 南 冬 0.2 0.8 春 0.0 0.0 夏 0.0 0.0 秋 0.0 0.0 # 父 <sup>节</sup> <sup>点</sup> <sup>下</sup>x1(鲑 鱼)<sup>的</sup> 概 <sup>率</sup> P(x1|A,B)\*Ps\*Ppos # <sup>可</sup> <sup>以</sup> 把 <sup>它</sup> <sup>们</sup> <sup>作</sup> <sup>为</sup> <sup>计</sup> 算 <sup>子</sup> <sup>节</sup> <sup>点</sup> <sup>后</sup> 验 概 <sup>率</sup> <sup>时</sup> <sup>的</sup> <sup>先</sup> 验 概 <sup>率</sup>  $>$  sum(Ppar[,1,]\*a) [1] 0.7887097 # 顺 <sup>便</sup> <sup>计</sup> 算 父 <sup>节</sup> <sup>点</sup> <sup>下</sup>x2(鲈 鱼)<sup>的</sup> 概 <sup>率</sup>  $>$  sum(Ppar[,2,]\*a) [1] 0.2112903

### 104.11.3 <sup>计</sup> 算 <sup>子</sup> <sup>节</sup> <sup>点</sup> <sup>下</sup> <sup>的</sup> <sup>后</sup> 验 概 <sup>率</sup>

将 父 节 点 下 的x的 概 率 作 为 先 验 概 率, 那 么 子 节 点 下 的 后 验 概 率 就 是 最 终 全 部 条 件 下x出 现 的 概 率.

#### ################################

<sup>现</sup> <sup>在</sup> <sup>已</sup> <sup>知</sup>x1<sup>出</sup> <sup>现</sup> <sup>的</sup> 概 <sup>率</sup> <sup>为</sup>0.788 # <sup>子</sup> <sup>节</sup> <sup>点</sup> <sup>的</sup> <sup>测</sup> 量 <sup>结</sup> <sup>果</sup> # C: <sup>观</sup> <sup>测</sup> <sup>结</sup> <sup>果</sup> 比 <sup>较</sup> <sup>亮</sup>, <sup>亮</sup> <sup>的</sup> 概 <sup>率</sup> <sup>为</sup>0.75,<sup>中</sup> <sup>的</sup> 概 <sup>率</sup> <sup>为</sup>0.25 Pcol=matrix(c(0.75,0.25,0),nc=1,dimnames=list(c("亮","中","暗"),c("颜 色"))) # D: <sup>观</sup> <sup>测</sup> <sup>宽</sup> <sup>度</sup> <sup>因</sup> <sup>为</sup> <sup>遮</sup> <sup>挡</sup>,<sup>无</sup> <sup>法</sup> <sup>判</sup> <sup>断</sup>, <sup>故</sup> <sup>宽</sup> 窄 <sup>的</sup> 概 <sup>率</sup> <sup>均</sup> <sup>为</sup>0.5 Plen=matrix(c(0.5,0.5),nc=1,dimnames=list(c("宽","窄"),c("位置"))) # x1<sup>时</sup> <sup>子</sup> <sup>节</sup> <sup>点</sup> <sup>的</sup> 概 <sup>率</sup>P(C,D|x1)=P(C|x1)P(D|x1) > sum(PC[1,]\*Pcol)\*sum(PD[1,]\*Plen) [1] 0.165

> sum(PC[2,]\*Pcol)\*sum(PD[2,]\*Plen) [1] 0.3125

104.11.4 总 结

# Part XIII

图论

# Chapter 105

# 图算法(graph algorithm)

# 105.1 参 考 文 献

参 考 文 献 Robert Sedgewick ALGORITHMS IN C++, PART 5-Graph Algorithms(Third Edition) 影 印 版. Pearson Education 出 版 集 团. 高 等 教 育 出 版 社. 2002.10 [31]对 图 论 算 法 有 很 好 的 描 述, 并 且 使 用C++实 现.

C++ 准标准库 boost 库中的 BGL 是图算法的工业级实现. 且 有一个很好的文档介绍图算法.

graph包 页 面 有 几 个 vignette 介 绍 graph 包 如 何 使 用.

RBGL 也 有 vignette 介 绍.

### $105.2$  句

参考网页 CRAN Task View: gRaphical Models in R

graph: 处 理 图 数 据 结 构. 提 供 基 本 的 图 定 义 和 函 数.

RBGL: boost 图 论 包, 依 赖 于 graph. 提 供 图 算 法. 例 如 最 短 路

径, 最 小 连 接 等.

Rgraphviz: 提供渲染功能, 绘制图节点与连接. 提供不同层的 算 法 和 节 点 绘 制, 线 类 型, 颜 色 等 参 数 可 以 控 制.(已 经 从CRAN库 删除, 早期版本还可以获得.) 转移到了 bioconductor 项目下面了. 安 装 的 时 候 需 要 graphviz-dev 库 支 持. 还 要 将 libdotneato.so.0 映 射 到 local/lib/ 下. 可能这是系统路径设置的问题

sudo apt-get install graphviz-dev sudo ln -s /usr/lib/graphviz/libdotneato.so.0 /usr/local/lib/

network: 建立和修改网络对象. 可以描述很多关系数据类型. 支 持 任 意 顶 点, 边, 图 属 性.

### 105.3 <sup>基</sup> <sup>本</sup> 概 念

G: 图, 由 点V和 边E构 成.

walk: 一系列点 $v_1, \dots, v_k$ , 对于所有的i,  $[v_i, v_{i+1}]$ 在E中.

path: 一 个walk, 没有重复的点.

cycle: path, 但是开始和结束点为同一个点.

directed graph: 边有方向. 即 $[v_j, v_k] = [v_k, v_j]$ 

directed acyclic graph(DAG): directed graph, 没有 directed cycle.

in-degree of vector v: 所有到达点 $\nu$ 的边的数目.

out-degree of vector v: 所有 从v出发的点的个数.

network N: 有 向 图, 并 且: 有 一 个 原 点s, 其 in-degre=0. 有 一 个 终 点t, out-degree=0, 可 以 到 达 每 个 边.

flow in N: 对network N每 条 边 赋 值, 但 是 不 超 过 其 最 大 限 制 值.

所 有 的 内 部 点 的 流 入 和 流 出 相 同(在 点 上 没 有 截 留), s只 有 流 出, t只 有 流 入.

其 它 概 念 随 例 子 定 义.

# 105.4 graph包-<sup>基</sup> <sup>本</sup> <sup>图</sup> 操 <sup>作</sup>

### 105.4.1 graph类

graph 类 是 S4 类, 为 包 的 基 础 虚 类. 所 有 其 它 的 相 关 类 都 继 承 自 它. 不 能 使 用 它 创 建 实 例.

具 体 的slot变 量 和 相 关 的method请 看 帮 助.

```
> library("graph")
> getClass("graph")
Virtual Class \graph" [package "graph"]
```
Slots:

Name: edgeData nodeData renderInfo graphData Class: attrData attrData renderInfo list

Known Subclasses: "graphNEL", "graphAM", "distGraph", "clusterGraph"

slot变量说明

- edgemode: 是 否 有 向
- graphData: 最近加入, 可以保存任意的图的属性
- edgeData, nodeData: 保存边与顶点.

graphNEL: 使 用 列 表 保 存 节 点 之 间 的 连 接. 节 点 为vector, 边 为list. list的每个元素对应一个节点,值为从那个节点出发的边. 若是有向图, 所有的边出现两次.

graphAM: 使 用 邻 近 矩 阵 保 存 边, 矩 阵 为 正 方, 行 名 称 与 列 名 称 必 须 一 致. 若 是 无 向 图, 矩 阵 必 须 对 称. 对 于 不 考 虑 边 的 长 度 的 图, 一 般 矩 阵 的i,j=0表 示 两 个 节 点i,j无 边, 1表 示 有 边. 如 果 考 虑 边 的 距 离, 使 用 distGraph, 是 此 类 的 一 个 特 例.

distGraph: 特例 化 的 类, 直 接 使 [用](#page-1258-0) 距 离 矩 阵, 并 有 特 殊 的 阈 值 能 力(special thresholding capabilities).<sup>1</sup> 不 清 楚 是 否 属 于 graphAM 类央

clusterGraph: 特例化的类, 可以表示聚类算法的结果作为 图. 一本作为节点, 在同一类内的样本有边, 不同的聚类的 样本没有. 其实例必须是无向图(edgemode=undirected). 如果重 置edgemode, 就 会 强 制 转 换 为 其 它 的 类.

### 105.4.2 Multi-graphs类

Multi-graphs 的 定 义 并 不 是 很 清 晰. 对 于 生 物 计 算 来 讲, 可 能 有用. 产 生 此 类 的 一 个 重 要 原 因 是 表 示 蛋 白 质 相 互 作 用 的 需 要央

Multi-graphs 的 定 义: 包 括 两 部 分. 一 个 是 节 点 集 合, 一 个 是 一 系列的边集合每个边集合对应一个可能的节点间的连接方 式. 使 用 $G = (V, E_L)$ 表 示. V是 节 点 集 合,  $E_L = (E_1, \dots, E_L)$ 为L个 边 集合. 每 个 表 示 不 同 的 节 点 关 系. 边 可 以 是 有 向 和 无 向 的, 指 向自己的边也允许.

不清 楚 是 否 有 必 要 区 分Multi-graphs和graphs. 但 是 可 以 肯 定 的 是, Multi-graphs对 边 集 合 的 支 持 更 灵 活, 允 许 有 不 同 的 结 构, 当 前的定义没有扩展图的概念. 定义为

> getClass("multiGraph") Class \multiGraph" [package "graph"]

Slots:

Name: nodes edgeL nodeData graphData Class: vector list attrData list

<span id="page-1258-0"></span><sup>1</sup><sup>可</sup> <sup>能</sup> <sup>是</sup> <sup>超</sup> <sup>过</sup> <sup>某</sup> <sup>阈</sup> <sup>值</sup> <sup>的</sup> <sup>距</sup> <sup>离</sup> 就 <sup>不</sup> <sup>计</sup> 算 <sup>了</sup>

nodes: 节点向量

edgeL: 可 能 有 名 称 的list, 元 素 为 边 集 合 类edgeSet.

edgeSet 类 是 一 个 虚 类, 有 几 个 不 同 的 扩 展. 包 括 edgeSetNEL, edgeSetAM

边 属 性 在 edgeSet 类 的 edgeData 变 量 里. 这 样 可 以 使 Multigraphs 的 edgeSet 有 完 全 不 同 的 属 性. 另 一 个 方 法 是 拥 有 一 个list, 保 证 edgeSet list 包含对于所有边相同的属性.

#### 105.4.3 Bipartite Graphs

Bipartite Graphs 是 图 的 节 点 可 以 分 为 两 类, 例 如V1, V2. 只 有V1.V2之 间 有 边 连 接, V1.V2内 部 的 节 点 之 间 没 有 连 接.

### 105.4.4 获 取 图 的 信 息

参考文献 graph.pdf graphAttributes.pdf

其它函数请参考 graph-class, graphNEL,graphAM 的帮助.

inEdges: 返回指向节点的边

numNodes: 图 中 的 节 点 数

library(graph) set.seed(123) # 创 建 随 机 连 接 的 图. 节 点15个, 边100条. # <sup>节</sup> <sup>点</sup> <sup>名</sup> <sup>称</sup> 必 须 <sup>是</sup> <sup>字</sup> 符 <sup>串</sup>. # 返回 graphNEL  $g1 = \text{randomEGraph}(\text{LETTERS}[1:15], \text{edges} = 100)$  $g2$  = randomEGraph(LETTERS $[1:15]$ , edges = 10)
#----图相关函数---------------- $>$  g1 A graphNEL graph with undirected edges Number of Nodes = 15 Number of Edges = 100 > nodes(g1) # 所 <sup>有</sup> <sup>节</sup> <sup>点</sup> <sup>的</sup> <sup>向</sup> 量 [1] "A" "B" "C" "D" "E" "F" "G" "H" "I" "J" "K" "L" "M" "N" "O" > degree(g1) # 每 <sup>个</sup> <sup>节</sup> <sup>点</sup> <sup>的</sup> <sup>连</sup> <sup>接</sup> <sup>数</sup> A B C D E F G H I J K L M N O 14 14 12 13 12 12 13 14 14 13 14 14 14 13 14 > degree(g2) A B C D E F G H I J K L M N O 2 1 0 0 2 1 2 2 1 3 2 1 0 1 2  $>$  sum(degree(g1)) # 拥有的边数 [1] 200 > adj(g1,"A") # <sup>节</sup> <sup>点</sup>A<sup>的</sup> <sup>邻</sup> 居, <sup>即</sup> <sup>与</sup> 此 <sup>节</sup> <sup>点</sup> <sup>有</sup> <sup>边</sup> <sup>的</sup> <sup>节</sup> <sup>点</sup> \$A [1] "H" "D" "I" "M" "C" "O" "G" "N" "E" "F" "J" "K" "B" "L"  $>$  adj(g2, "A") \$A [1] "J" "I" # acc() 函 数: 返 回 带 有 名 称 的list. # <sup>可</sup> <sup>以</sup> 用 <sup>于</sup> <sup>判</sup> <sup>断</sup> 两 个 <sup>节</sup> <sup>点</sup> <sup>是</sup> <sup>否</sup> <sup>连</sup> <sup>通</sup> # <sup>名</sup> <sup>称</sup> 为 从 当 <sup>前</sup> <sup>节</sup> <sup>点</sup> <sup>可</sup> <sup>以</sup> <sup>到</sup> <sup>达</sup> <sup>的</sup> <sup>节</sup> <sup>点</sup>, <sup>值</sup> <sup>为</sup> <sup>经</sup> <sup>过</sup> 多 少 <sup>条</sup> <sup>边</sup>  $>$  acc(g1, c("E", "G")) \$E A B C D F G H I J K L M N O 1 1 1 1 1 2 1 1 2 1 1 1 1 1 \$G A B C D E F H I J K L M N O 1 1 1 1 2 1 1 1 1 1 1 1 1 1  $>$  acc(g2, "A") \$A E F H I J K N O 2 3 3 1 1 4 5 2

```
#-------子 图-------------
# 子 图. 选 择 一 个 图 的 部 分 节 点 构 成 此 图 的 子 图.
> sg2 = subGraph(c("A", "E", "F", "L"), g2)
> sg2
A graphNEL graph with undirected edges
Number of Nodes = 4
Number of Edges = 0 # 此 子 图 节 点 之 间 无 连 接
> adj(sg2,"A") # 果 然 没 有 邻 居
$A
character(0)
# 从 原 图g2到 其 子 图sg2的 边. 每 个sg2的 节 点 的 边 构 成 一 个 向
量.
> boundary(sg2, g2)
$A
[1] "I" "J"
$E
[1] "H" "J"
$F
[1] "O"
$L
[1] "G"
# 只 能 子 图 到 原 图, 反 过 来 不 行
> boundary(g2,sg2)
错 误 于boundary(g2, sg2) : some nodes are not in the graph
# g1 的子图. 查看子图的边和边的权值
> sg1 = subGraph(c("A", "E", "F", "L"), g1)
> edges(sg1)
$A
[1] "E" "F" "L"
$E
[1] "A" "F" "L"
$F
```
[1] "E" "A" "L"  $$I.$ [1] "A" "F" "E" > edgeWeights(sg1) \$A E F L 1 1 1 \$E A F L 1 1 1 \$F E A L 1 1 1 \$L A F E 1 1 1

# 105.4.5 手 <sup>工</sup> <sup>创</sup> <sup>建</sup> <sup>图</sup>,<sup>增</sup> <sup>加</sup>—<sup>删</sup> <sup>除</sup> <sup>节</sup> <sup>点</sup> <sup>和</sup> <sup>边</sup>

```
#------创 建 图--------------
# 手 工 创 建 NEL 图
V \leftarrow LETTERS [1:4]edL1 <- vector("list", length = 4)
names(edL1) <- V
# 设 置 第i个 节 点 连 接 到 第c(2, 1, 4, 3)[i] 节 点
for (i in 1:4) edL1[[i]] \leftarrow list(edges = c(2, 1, 4, 3)[i], weights = sqrt(i))
gR \leftarrow new("graphNEL", nodes = V, edgeL = edL1)# 下 面 查 看 结 果
```
> edL1 # 用 <sup>于</sup> <sup>创</sup> <sup>建</sup> <sup>的</sup> <sup>边</sup> <sup>列</sup> <sup>表</sup> \$A

```
$A$edges
[1] 2
$A$weights
[1] 1
$B
$B$edges
[1] 1
$B$weights
[1] 1.414214
$C
$C$edges
[1] 4
$C$weights
[1] 1.732051
$D
$D$edges
[1] 3
$D$weights
[1] 2
> gR # NEL \boxtimesA graphNEL graph with undirected edges
Number of Nodes = 4
Number of Edges = 2
> edges(gR) # 边 的 情 况.
$A
[1] "B"
$B
[1] "A"
```

```
$C
[1] "D"
$D
[1] "C"
> edgeWeights(gR) # 边 的 权 值.
$A
     B
1.414214
$B
A
1
$C
D
2
$D
     C
1.732051
# 再 创 建 一 个 NEL 图
edL2 <- vector("list", length = 4)
names(edL2) <- V
for (i in 1:4) edL2[[i]] <- list(edges = c(2, 1, 2, 1)[i], weights = sqrt(i))
gR2 <- new("graphNEL", nodes = V, edgeL = edL2, edgemode = "directed")
#----增加|删除边和节点----------------
# 增 加 节 点
> gX = addNode(c("E", "F"), gR)> gX
A graphNEL graph with undirected edges
Number of Nodes = 6
Number of Edges = 2
# 增加边. from to
# 最 后 的 参 数 是 边 的 权 值.
```

```
1264
```

```
> gX2 = addEdge(c("E", "F", "F"), c("A", "D", "E"), gX, c(1, 2,
+ 3))
> gX2
A graphNEL graph with undirected edges
Number of Nodes = 6
Number of Edges = 5
# 重 复 增 加, 给 出 警 告. 或 许 需 要 修 改 权 值.
> gX= addEdge(c("E", "F", "F"), c("A", "D", "E"), gX)
Warning message:
In .local(from, to, graph) :
 The following edges already exist and will be replaced:
E|A, F|D, F|E
#------------删 除 节 点 和 边 使 用-----------------
removeEdge, removeNode
#------合 并 节 点-----------
# 将 被 合 并 的 节 点 的 所 有in和out的 边 合 并 到 一 个 节 点
# 参 数 collapseFun=sum 默 认 将 权 值 求 和
# 下 面 是 将 节 点 A,B 合 并, 新 的 名 称 为W
> gR3 = combineNodes(c("A", "B"), gR, "W")
> gR3
A graphNEL graph with undirected edges
Number of Nodes = 3
Number of Edges = 1
> edges(gR3) # 查 看 边 的 情 况
$C[1] "D"
$D
[1] "C"
$W
character(0)
#-----去 除 节 点 所 有 的 边, 包 括in和out的----------
> gX2=clearNode("A", gX)
> edges(gX2)
```
\$A character(0) \$B character(0) \$C [1] "D" \$D [1] "C" "F" \$E [1] "F"  $$F$$ [1] "D" "E"

### 105.4.6 underlying graph

underlying graph: 一个有向图, 当忽略其边的方向后得到的图 叫做 underlying graph. 即相反的方向也成为一个连接. 例如, 当 一个有向图 A与B连接, 但是B不与A连接, 变为无向图后, B与A是 连接的.

当 图 本 身 是 undirected, 此 函 数 简 单 的 返 回. 当 是 multi-graph, 错误.

```
edL2 <- vector("list", length = 4)
names(edL2) <- V
for (i in 1:4) edL2[[i]] \leftarrow list(edges = c(2, 1, 2, 1)[i], weights = sqrt(i))
gR2 \leq new("graphNEL", nodes = V, edgeL = edL2, edgemode = "directed")
```

```
> gR2u=ugraph(gR2)
> gR2u
A graphNEL graph with undirected edges
Number of Nodes = 4
```

```
Number of Edges = 3
> isDirected(gR2)
[1] TRUE
> isDirected(gR2u)
[1] FALSE
# gR2 的B与C不 连 接, A与D也 不 连 接, 变 为 无 向 图 gR2u 后,
> edges(gR2)
$A
[1] "B"
$B
[1] "A"
C[1] "B"
$D
[1] "A"
> edges(gR2u)
$A
[1] "B" "D"
$B
[1] "A" "C"
$C
[1] "B"
$D
```

```
[1] "A"
```
#### 105.4.7 jion,union,intersection,complement

join: 两 个 图 联 合. 相 同 的 节 点 的 边 合 并, 返 回 的 图 的 所 有 权 值 重 置 为1. 若 需 要 保 留 原 来 的 权 值, 请 在 新 图 上 执 行 addEdge 来 设 置 边 的 权 值.

union: 两 个 图 合 并. 必 须 节 点 相 同. 返 回 graphNEL 类.

intersection: 两 个 图 的 交 集 部 分. 两 个 图 节 点 必 须 相 同. 若 两 个图的某节点都有边, 则有边. 即边也取and操作.

complement: 计算图的补集. 如果提供的图没有边, 则返回的 图此处有边.

```
# 创 建 图
```

```
V <- LETTERS [1:4]
edL1 <- vector("list", length = 4)
names(edL1) <- V
# 设 置 第i个 节 点 连 接 到 第c(2, 1, 4, 3)[i] 节 点
for (i in 1:4) edL1[[i]] \leftarrow list(edges = c(2, 1, 4, 3)[i], weights = sqrt(i))
gR \leq new("graphNEL", nodes = V, edgeL = edL1)gX = addNode(c("E", "F"), gR)gX2 = addEdge(c("E", "F", "F"), c("A", "D", "E"), gX, c(1, 2, 3))> gR
A graphNEL graph with undirected edges
Number of Nodes = 4
Number of Edges = 2
> gXA graphNEL graph with undirected edges
Number of Nodes = 6
Number of Edges = 5
#-----join--------
# join 联 合 两 个 图.
# 此 处 因 为gR是gX的 子 图, 所 以gJ与gX一 样
gJ=join(gR,gX)
```

```
> gJ
A graphNEL graph with undirected edges
Number of Nodes = 6
Number of Edges = 5
> edges(gJ)
$A
[1] "B" "E"
$B
[1] "A"
$C
[1] "D"
$D
[1] "C" "F"
$E
[1] "A" "F"
$F
[1] "D" "E"
#---union---------
> union(gR,gX)
错 误 于union(gR, gX) : graphs must have the same nodes
此 外: Warning message:
In xN != yN : 长 的 对 象 长 度 不 是 短 的 对 象 长 度 的 整 倍 数
# 创 建 新 的 图. 节 点 与gR一 样. 边 不 同
V \leftarrow LETTERS [1:4]edL1 <- vector("list", length = 4)
names(edL1) <- V
for (i in 1:4) edL1[[i]] \leftarrow list(edges = c(1,2, 4, 3)[i], weights = sqrt(i))
gR3 <- new("graphNEL", nodes = V, edgeL = edL1)
> edges(gR)
$A
[1] "B"
```

```
$B
[1] "A"
$C
[1] "D"
$D
[1] "C"
> edges(gR3)
$A
[1] "A"
$B
[1] "B"
$C
[1] "D"
$D
[1] "C"
> gU=union(gR,gR3)
> gU
A graphNEL graph with undirected edges
Number of Nodes = 4
Number of Edges = 4
> edges(gU)
$A
[1] "B" "A"
$B
[1] "A" "B"
$C
[1] "D"
$D
[1] "C"
#------intersection---------
```

```
> gI=intersection(gR,gR3)
> gI
A graphNEL graph with undirected edges
Number of Nodes = 4
Number of Edges = 1
> edges(gI)
$A
character(0)
$B
character(0)
$C
[1] "D"
$D
[1] "C"
#-----complement-------------
> gC=complement(gR)
> gC
A graphNEL graph with undirected edges
Number of Nodes = 4
Number of Edges = 4
> edges(gC)
$A
[1] "C" "D"
$B
[1] "C" "D"
$C
[1] "A" "B"
$D
[1] "A" "B"
```
## 105.4.8 随 机 创 建 图

randomEGraph: 随 机 边 的 图, 可 以 指 定 边 出 现 的 概 率

randomGraph: 节 点 的 个 数 是 指 定 的, 层 的 数 目 是 固 定 的. 边 随机. ???

randomNodeGraph: 指定节点分布. ???

```
set.seed(23)
V < - LETTERS [1:20]M < -1:4g1 \leftarrow \text{randomGraph}(V, M, 0.2)set.seed(123)
c1 \leftarrow c(1, 1, 2, 4)names(c1) <- letters[1:4]
g2 <- randomNodeGraph(c1)
```
### 105.4.9 subGraph,connComp

```
set.seed(123)
c1 \leftarrow c(1, 1, 2, 4)names(c1) <- letters[1:4]
g2 <- randomNodeGraph(c1)
> edges(g2)
acharacter(0)
$b
character(0)
C[1] "c"
$d
```

```
[1] "a" "b" "d"
#---最 大 连 接 子 图-----------
# g2 的c单 独 自 己 连 接. abd连 接. 构 成 两 个 分 隔 的 子 图.
> g2cc<-connComp(g2)
> g2cc
[1]]
[1] "a" "b" "d"
[[2]]
[1] "c"
#--------子 图----------
> g2.sub \leq subGraph(g2cc[[2]], g2)
> g2.sub
A graphNEL graph with directed edges
Number of Nodes = 1
Number of Edges = 1
> g2.sub2<-subGraph(g2cc[[1]], g2)
> g2. sub2
A graphNEL graph with directed edges
Number of Nodes = 3
Number of Edges = 3
> edges(g2.sub2)
$a
character(0)
$b
character(0)
$d
[1] "a" "b" "d"
> g2.sub3<-subGraph("a", g2)
> edges(g2.sub3)
$a
character(0)
> g2.sub3<-subGraph(c("a","b"), g2)
> edges(g2.sub3)
```

```
$a
character(0)
$b
character(0)
> g2.sub3<-subGraph(c("a","d"), g2)
> edges(g2.sub3)
$a
character(0)
$d
[1] "a" "d"
```
# 105.4.10 DFS(<sup>深</sup> <sup>度</sup> <sup>优</sup> <sup>先</sup> 算 <sup>法</sup>)

此 函 数 要 求 图 是 全 连 接 的. 更 好 的 算 法 在 RBGL 包 里.

# 105.4.11 其 它 函 数

ftM2adjM: converts a from-to matrix into an adjacency matrix.

An aM is an affiliation matrix which is frequently used in social networks analysis. The rows of aM represent actors, and the columns represent events. A one, 1, in the ith row and jth column represents the affiliation of the ith actor with the jth event. The function aM2bpG coerces a aM into an instance of the graph NEL where the nodes are both the actors and the events (there is currently no bipartite graph representation, although one could be added).

The two functions sparseM2Graph and graph2SparseM provide coercion between graphNEL in-stances and sparse matrix representations. Currently we rely on the SparseM of Koncker and Ng for the sparse matrix implementation.

# 105.5 RBGL包-图 算 法

具体算法参考文献[31]

参考文献: RBGL 页面的 vignette RBGL.pdf:

L. Long, VJ Carey, and R. Gentleman RBGL: R interface to boost graph  $library$  April 21, 2009

## 105.5.1 <sup>使</sup> 用 <sup>的</sup> <sup>数</sup> <sup>据</sup>

下 面 是 例 子 使 用 的 数 据. 后 面 使 用 的 时 候 不 再 导 入. 使 用 XML 包解析数据.

```
library(RBGL)
library(Rgraphviz) # 用 于 绘 制 渲 染 图
data(FileDep)
con <- file(system.file("XML/bfsex.gxl", package = "RBGL"))
bf <- fromGXL(con)
close(con)
con <- file(system.file("XML/dfsex.gxl", package = "RBGL"))
df <- fromGXL(con)
close(con)
con <- file(system.file("XML/dijkex.gxl", package = "RBGL"))
dijk <- fromGXL(con)
close(con)
con <- file(system.file("XML/conn.gxl", package = "RBGL"))
coex <- fromGXL(con)
close(con)
con <- file(system.file("XML/conn2.gxl", package = "RBGL"))
coex2 <- fromGXL(con)
close(con)
```

```
con <- file(system.file("XML/conn2iso.gxl", package = "RBGL"))
coex2i <- fromGXL(con)
close(con)
con <- file(system.file("XML/kmstEx.gxl", package = "RBGL"))
km <- fromGXL(con)
close(con)
con <- file(system.file("XML/biconn.gxl", package = "RBGL"))
bicoex <- fromGXL(con)
close(con)
con <- file(system.file("XML/ospf.gxl", package = "RBGL"))
ospf <- fromGXL(con)
close(con)
con <- file(system.file("dot/joh.gxl", package = "RBGL"))
joh <- fromGXL(con)
close(con)
con <- file(system.file("XML/hcs.gxl", package = "RBGL"))
hcs <- fromGXL(con)
close(con)
con <- file(system.file("XML/snacliqueex.gxl", package = "RBGL"))
kclex <- fromGXL(con)
close(con)
con <- file(system.file("XML/snacoreex.gxl", package = "RBGL"))
kcoex <- fromGXL(con)
close(con)
```
## 105.5.2 <sup>深</sup> <sup>度</sup> <sup>优</sup> <sup>先</sup> 搜 <sup>索</sup>(DFS)

深 度 优 先 搜 索(Depth First Search).

返回两个向量. 一个是搜索发现节点的顺序. 一个是搜索停 止 的 顺 序(注: 大 概 就 是 递 归 返 回 的 顺 序).

# df 图 见 文 档. # <sup>从</sup> <sup>y</sup> 开 始 搜 <sup>索</sup>. > print(dfs.res <- dfs(df, "y")) \$discovered # <sup>发</sup> <sup>现</sup> <sup>的</sup> 顺 <sup>序</sup> [1] "y" "x" "v" "w" "z" "u"

 $$$ finish # 停止的顺序. [1] "v" "x" "y" "z" "w" "u"

# 从u开 始 搜 索 > print(dfs.res <- dfs(df, "u")) \$discovered [1] "u" "v" "y" "x" "w" "z"

\$finish [1] "x" "y" "v" "u" "z" "w"

## 105.5.3 广 度 优 先 搜 索(BFS)

广 度 优 先 搜 索(Breadth First Search). 返回一个向量,包含搜索的顺序.

> print(bfs.res <- bfs(bf, "s"))  $[1]$  "s" " $w$ " " $r$ " " $t$ " " $x$ " " $v$ " " $u$ " " $y$ "

## 105.5.4 <sup>最</sup> <sup>短</sup> <sup>路</sup> 径(shortest paths)

边长可以是距离, 概率等. 最短路径就是最小距离, 最小概 率

当有负边长的环时,距离为 $-I$ nf

<sup>有</sup> <sup>两</sup> <sup>类</sup> 算 <sup>法</sup> <sup>可</sup> <sup>以</sup> <sup>使</sup> 用

- 1. 第 一 类 算 法: 寻 找 其 中 一 个 节 点, 例 如s, 到 其 它 所 有 节 点 的 最 短 路 径. 可 用 算 法 为 Dijkstra's, Bellman-Ford's and DAG,
	- Dijkstra 算 法 解 决 第 一 类 问 题 的(有 向 图 或 无 向 图), 边 的 长 度 不 能 为 负. 如 果 所 有 边 的 长 度 相 同, 使 用DFS搜 索代替. dijkstra.sp() 函 数 计 算 某 节 点(默 认 从 第 一 个 节 点)到 所 <sup>有</sup> <sup>其</sup> <sup>它</sup> <sup>节</sup> <sup>点</sup> <sup>的</sup> <sup>最</sup> <sup>短</sup> <sup>路</sup> 径 返 回 两 个 向 量. 1. distance: 到 其 它 节 点 的 最 短 路 径 2. penilt: 从 节 点 到 初 始 节 点A回 溯 的 最 近 的 祖 先 节 点 的 下 标(在nodes(g)中 的). (penult: A vector of indices (in  $\text{Ynodes}(g)$  of predecessors corresponding to each node on the path from that node back to 'start')
	- sp.between() 计 算 指 定 两 个 节 点 的 最 短 路 径. 并 给 出 详 细的路径.
	- Bellman-Ford's 算 法 也 解 决 第 一 类 问 题 的(有 向 图 或 无 向图), 边的长度可以为负. bellman.ford.sp() 函 数 计 算 某 节 点(默 认 从 第 一 个 节 点)到 所 <sup>有</sup> <sup>其</sup> <sup>它</sup> <sup>节</sup> <sup>点</sup> <sup>的</sup> <sup>最</sup> <sup>短</sup> <sup>路</sup> 径
	- DAG 算 法 适 用 于 有 权 值 的, 有 向 非 环 图(DAG). 比 Diikstra 和 Bellman-Ford 效 率 都 高. 当 权 值 一 样, 使 用 深 度 优 先 算 法.  $\text{dag}.\text{sp}()$  函 数.
- 2. 第 二 类 算 法: 寻 找 所 有 点 对 之 间 的 最 小 的 距 离. 可 用 算 法  $\overleftrightarrow{D}$ : Johnson's and Floyd Warshall's.

johnson.all.pairs.sp() 函 数 返 回 一 个 矩 阵. 元 素 为 两 个 节 点 的 最 短 路 径. 可 用 为 负.

floyd.warshall.all.pairs.sp() 函数 使 用 Floyd Warshall's 算 法, 从 一 个 致 密(dence graph)图 寻 找 点 对 之 间 的 最 小 距 离. 返 回 距 离 矩阵.

```
> nodes(dijk)
[1] "A" "B" "C" "D" "E"
> edgeWeights(dijk)
$A
\mathcal{C}1
```
\$B B D E 2 1 2 \$C B D 7 3 \$D E 1 \$E A B 1 1 > dijkstra.sp(dijk) \$distances A B C D E 0 6 1 4 5 \$penult A B C D E 1 5 1 3 4 \$start # 开 始 <sup>节</sup> <sup>点</sup> A 1 > nodes(ospf)[6] [1] "RT3" # <sup>计</sup> 算 <sup>某</sup> <sup>节</sup> <sup>点</sup>(<sup>默</sup> <sup>认</sup> <sup>从</sup> 第 一 个 <sup>节</sup> <sup>点</sup>)<sup>到</sup> 所 <sup>有</sup> <sup>其</sup> <sup>它</sup> <sup>节</sup> <sup>点</sup> <sup>的</sup> <sup>最</sup> <sup>短</sup> <sup>路</sup> 径 > dijkstra.sp(ospf, nodes(ospf)[6]) \$distances RT1 N1 N3 RT2 N2 RT3 RT6 N4 RT4 RT5 RT7 N12 N13 N14 RT10 N6 1 4 1 1 4 0 8 2 1 9 15 17 17 17 15 16 N15 RT8 N7 RT9 N9 N11 N8 RT11 RT12 N10 H1 24 16 20 19 19 22 18 18 19 21 29

\$penult RT1 N1 N3 RT2 N2 RT3 RT6 N4 RT4 RT5 RT7 N12 N13 N14 RT10 N6 3 1 6 3 4 6 6 6 3 9 10 10 10 10 7 15 N15 RT8 N7 RT9 N9 N11 N8 RT11 RT12 N10 H1 11 16 18 21 24 20 15 23 21 25 25 \$start RT3 6 # 计 算 指 定 两 个 节 点 的 最 短 路 径. 并 给 出 详 细 的 路 径. > sp.between(ospf, "RT6", "RT1") \$'RT6:RT1' \$'RT6:RT1'\$length [1] 7 \$'RT6:RT1'\$path\_detail [1] "RT6" "RT3" "N3" "RT1" \$'RT6:RT1'\$length\_detail \$'RT6:RT1'\$length\_detail[[1]] RT6->RT3 RT3->N3 N3->RT1 6 1 0

## 105.5.5 <sup>最</sup> 小 展 开 <sup>树</sup>

最 小 展 开 树(Minimum spanning tree, MST), 发 现 边 的 一 个 子 集, 包含所有节点, 不包括环, 其边长和最小.

两个算法可用. Kruskal's algorithm and Prim's algorithm. 两个都 针对无向图, 都返回边, 权值, 节点的列表

# Kruskal's algorithm # km 是 有 向 图, 但 是 被 当 做 无 向 图 处 理. > mstree.kruskal(km) \$edgeList

```
[,1] [,2] [,3] [,4]
from "A" "E" "E" "B"
to "C" "D" "A" "D"
$weights
     [,1] [,2] [,3] [,4]
weight 1 1 1 1
$nodes
[1] "A" "B" "C" "D" "E"
> mstree.prim(coex2)
$edgeList
    [,1] [,2] [,3] [,4] [,5] [,6] [,7] [,8]
from "A" "A" "A" "A" "C" "C" "D" "H"
to "A" "B" "C" "D" "E" "G" "H" "F"
$weights
     [0,1] [0,2] [0,3] [0,4] [0,5] [0,6] [0,7] [0,8]weight 0 1 1 1 1 1 1 1
$nodes
[1] "A" "B" "C" "D" "E" "G" "H" "F"
```
# 105.5.6 连 通 子 图(Connected components)

Connected components: 连通图. 无向图, 图中子图, 可以连通的.

strongly connected component: 强 连 通 图. 有 向 图, 子 图, 其 中 任 意 两 个 节 点 $u.v.$  即 可 以 从 $u$ 到 $v.$  也 可 以 从 $v$ 到 $u.$ 

biconnected graph: 双 向 连 通 图, 去 除 任 何 一 个 节 点 并 不 会 使 其分为两个字图 如果去除一个节点,会增加连通子图的数 目(即 这 个 节 点 是 这 个 图 的 腰, 树 的 任 何 非 叶 子 节 点 都 是 这 种 点), 此 节 点 叫 做 关 节 点(articulation point).

 $km1$   $< km$ 

```
km1 <- graph::addNode(c("F", "G", "H"), km1)
km1 <- addEdge("G", "H", km1, 1)
km1 <- addEdge("H", "G", km1, 1)
connectedComp(ugraph(km1))
$^{\prime}1^{\prime}[1] "A" "B" "C" "D" "E"
$^{\prime}2^{\prime}[1] "F"
$^{\prime}3^{\prime}[1] "G" "H"
km2 <- kmkm2 <- graph::addNode(c("F", "G", "H"), km2)
km2 <- addEdge("G", "H", km2, 1)
km2 <- addEdge("H", "G", km2, 1)
strongComp(km2) # 强 连 通 子 图.
$^{\prime}1^{\prime}[1] "D"
$^{\prime}2^{\prime}[1] "A" "B" "C" "E"
$^{\prime}3^{\prime}[1] "F"
$^{\prime}4^{\prime}[1] "G" "H"
# 发 现 所 有 双 向 连 通 子 图
> biConnComp(bicoex)
[1]]
[1] "B" "C" "D"
[[2]]
[1] "A" "B" "F" "E"
[[3]]
```
1282

> jcoex <- join(coex, hcs) > x <- init.incremental.components(jcoex) > incremental.components(jcoex)  $[1]$ ] no. of connected components 2 [[2]] [1] "G" "F" "H" "E" "D" "C" "B" "A" [[3]] [1] "X" "Z" "B4" "B3" "B2" "B1" "A3" "Y" "A5" "A4" "A2" "A1" # A与F是 否 在 同 一 个 连 通 图 中. > same.component(jcoex, "A", "F") [1] TRUE > same.component(jcoex, "A", "A1") [1] FALSE > jcoex <- addEdge("A", "A1", jcoex) > incremental.components(jcoex)  $[1]$ no. of connected components 1 [[2]] [1] "X" "Z" "B4" "B3" "B2" "B1" "A3" "Y" "A5" "A4" "A2" "A1" "G" "F" "H" [16] "E" "D" "C" "B"

当添加一个边到无向图中,想更新其连通图信息,可以这样.

```
[1] "A" "G"
# 寻 找 关 节 点
> articulationPoints(bicoex)
[1] "B" "G" "A"
```
[1] "G" "H" "I"

 $\lceil$ [4]]

```
# R 异 常 退 出. 函 数 有bug.
> same.component(jcoex, "A", "A1")
*** caught segfault ***
address 0x8, cause 'memory not mapped'
Possible actions:
1: abort (with core dump, if enabled)
2: normal R exit
3: exit R without saving workspace
4: exit R saving workspace
4
```
## 105.5.7 Maximum Flow

, edmunds.karp.max.flow() and push.relabel.max.flow() 两 个 函 数 实 现此功能.

> edgeWeights(dijk) \$A C 1 \$B B D E 2 1 2 \$C B D 7 3 \$D E 1

```
$E
A B
1 1
> edmunds.karp.max.flow(dijk, "B", "D")
$maxflow
[1] 2
$edges
    [0,1] [0,2] [0,3] [0,4] [0,5] [0,6] [0,7] [0,8] [0,9]from "A" "B" "B" "B" "C" "C" "D" "E" "E"
to "C" "B" "D" "E" "B" "D" "E" "A" "B"
$flows
    [0,1] [0,2] [0,3] [0,4] [0,5] [0,6] [0,7] [0,8] [0,9]flow 1 0 1 1 0 1 0 1 0
> push.relabel.max.flow(dijk, "C", "B")
$maxflow
[1] 8
$edges
    [0,1] [0,2] [0,3] [0,4] [0,5] [0,6] [0,7] [0,8] [0,9]from "A" "B" "B" "B" "C" "C" "D" "E" "E"
to "C" "B" "D" "E" "B" "D" "E" "A" "B"
$flows
    [0,1] [0,2] [0,3] [0,4] [0,5] [0,6] [0,7] [0,8] [0,9]flow 0 0 0 0 7 1 1 0 1
```
#### 105.5.8 Sparse Matrix Ordering

三 个 函 数 可 用: cuthill.mckee.ordering(), minDegreeOrdering() and sloan.ordering().

```
> dijk1 <- ugraph(dijk)
> cuthill.mckee.ordering(dijk1)
```

```
$'original bandwidth'
[1] 4
$'new bandwidth'
[1] 3
> minDegreeOrdering(dijk1)
$inverse_permutation
[1] "B" "A" "C" "E" "D"
$permutation
[1] "B" "A" "C" "E" "D"
> sloan.ordering(dijk1)
$sloan.ordering
[1] "A" "E" "C" "B" "D"
$bandwidth
[1] 3
$profile
[1] 13
$maxWavefront
[1] 4
$aver.wavefront
[1] 2.6
$rms.wavefront
[1] 2.792848
```
\$'reverse cuthill.mckee.ordering'

[1] "A" "B" "E" "C" "D"

## 105.5.9 Edge connectivity and minimum disconnecting set

Edge connectivity: 对于无向图, 它是需要把一个无向图变为 两个图需要去除的边的最小数目, 函数输出为需要去除的边.

很类 似 minCut 算 法. 此 算 法 考 虑 边 权 值. 返 回 两 个 分 隔 的 图 的节点.

```
> edgeConnectivity(coex)
$connectivity
\lceil 1 \rceil 2
```

```
$minDisconSet
$minDisconSet[[1]]
[1] "D" "E"
```
\$minDisconSet[[2]] [1] "D" "H"

#### 105.5.10 Topological sort

tsort() 返 回DAG按 照 拓 扑 排 序 顺 序 的 节 点

```
> tsort(coex) # 非 有 向 图
错 误 于tsort(coex) : requires directed graph
> tsort(dijk) # 有 环
character(0)
Warning message:
In tsort(dijk) : not a DAG.
> tsort(coex2)
[1] "A" "B" "C" "D" "E" "F" "G" "H"
> tsort(FileDep)
[1] "zow_h" "boz_h" "zig_cpp" "zig_o" "dax_h"
```

```
[6] "yow_h" "zag_cpp" "zag_o" "bar_cpp" "bar_o"
[11] "foo_cpp" "foo_o" "libfoobar_a" "libzigzag_a" "killerapp"
> FD2 <- FileDep
> FD2 <- addEdge(from = "bar_o", to = "dax_h", FD2)
> tsort(FD2) # 有 一 个 环. 不 是DAG
character(0)
Warning message:
In tsort(FD2) : not a DAG.
```
#### 105.5.11 Layout

参考包 Rgraphviz.

有下面几种layout方法

The randomGraphLayout: 随 机 放 置.

The circleLayout: 排列为正方的多边形

The kamadaKawaiSpringLayout: 针对连通无向图 把边作为弹 簧, 试图使系统能量最小化.

The fruchtermanReingoldForceDirectedLavout: 针对 非 权 值 无 向 图. 可能 是 非 连 通 的. 把 边 看 作 压 力 使 得 节 点 靠 在 一 起, 没 有 边 使 得 节 点 分 离. 最 初 的 节 点 位 置 随 机 放 置(使 用 randomGraphLayout), "width" and "height" 值 的 选 择 对 行 为 有 明 显 影 响.

> randomGraphLayout(coex) A B C D E H F x 2.247747e-05 0.6013526 0.9679557 0.5149758 0.2629062 0.08954777 0.5822297 y 8.503245e-02 0.8916113 0.1896898 0.3980084 0.7435125 0.56038993 0.8095667 G x 0.5919188 y 0.5117126 > circleLayout(coex)

```
A B C D E H F
x 1 0.7071073 1.326795e-06 -0.7071054 -1.00000e+00 -0.7071091 -3.980385e-06
y 0 0.7071063 1.000000e+00 0.7071082 2.65359e-06 -0.7071044 -1.000000e+00
        G
x 0.7071035
y -0.7071101
> kamadaKawaiSpringLayout(coex)
       A B C D E H F
x 0.9812284 0.7105882 -0.04072935 0.04913392 -0.8469084 -0.1890417 -0.6743637
y 0.2309024 0.9317890 0.93750275 -0.02487002 -0.6190274 -1.0732776 -1.8284108
       G
x -1.380900
y -1.340714
> fruchtermanReingoldForceDirectedLayout(coex, 10, 10)
       A B C D E HF G
x 3.192958 0.9889099 -1.428881 -0.1548334 -0.8784356 -3.792289 -5 -2.724398
y 5.000000 5.0000000 5.000000 1.4771074 -3.2574547 -1.783194 -5 -5.000000
# 基 于 上 面1ayout方 法 的 绘 制 图 需 要 自 己 编 写 函 数.
crudeGraphPlot <- function(g, alg = circleLayout, ...) {
   layout \leftarrow alg(g)plot(layout[1,], layout[2,], pch = nodes(g), axes = FALSE,xlab = ", ylab = ", main = substitute(g), cex = 1.4)
   ee <- edges(g)
   src <- names(ee)
   ds <- function(nn1, nn2, lob) segments(lob[1, nn1], lob[2,
      nn1], lob[1, nn2], lob[2, nn2], ...)
   for (s in src) sapply(ee[[s]], function(x) ds(s, x, layout))
   invisible(NULL)
}
crudeGraphPlot(coex)
crudeGraphPlot(coex, alg = kamadaKawaiSpringLayout, col = "green")
```
#### 105.5.12 Isomorphism

同 构 图: 一 个 图 的 节 点 和 边 可 以 一 一 映 射 到 另 外 一 个 图, 称 两个图为同构图.

> isomorphism(dijk, coex2) \$isomorphism [1] FALSE > isomorphism(coex2i, coex2) \$isomorphism

[1] TRUE

#### 105.5.13 Vertex Coloring

sequential.vertex.coloring() 将图 的 每 个 节 点 对 应 一 种 颜 色, 使 得 一个边 的 两 个 节 点 颜 色 不 同. 此 函 数 不 保 证 使 用 的 颜 色 数 目 最少.结果依赖于图中节点输入的顺序

> sequential.vertex.coloring(coex) \$'no. of colors needed'  $[1]$  4 \$'colors of nodes' A B C D E H F G 0 1 2 3 0 1 2 3

#### 105.5.14 Transitive Closure

Transitive Closure: 有 向 图 可 以 表 示 一 个 有 限 集 合V的 关 系, 记 为R.

Transitive digraph: 如果是双向图, 其关系是可传递的, 称为.... 例 如,有edge(u,v), edge(v,w), 那 么 必 有 有 edge(u,w).

如 果D是 有 向 图, 表 示 关 系R, 那 么 有 向 图D\*表 示 $R^*$ 称 为D的Transitive Closure.

即, 两 个 图g1, g2, 节 点 一 一 对 应. 如 果g1有 一 个 路 径u,v, 那  $\angle$  g2的u,v之 间 有 一 条 边. g2就 是g1的Transitive Closure.

```
> dijk.tc = transitive.closure(dijk)
> dijk.tc
A graphNEL graph with directed edges
Number of Nodes = 5
Number of Edges = 25
> dijk
A graphNEL graph with directed edges
Number of Nodes = 5
Number of Edges = 9
```
### 105.5.15 Wavefront, Profiles

```
ss < -1ith.wavefront(dijk, ss)
maxWavefront(dijk)
aver.wavefront(dijk)
rms.wavefront(dijk)
> ss <-1> ith.wavefront(dijk, ss)
$ith.wavefront
[1] 3
> maxWavefront(dijk)
$maxWavefront
[1] 4
> aver.wavefront(dijk)
$aver.wavefront
[1] 2.6
> rms.wavefront(dijk)
$rms.wavefront
[1] 2.792848
```
#### 105.5.16 Betweenness Centrality and Clustering

Betweenness Centrality: 一 个 节 点 或 边 的 Betweenness Centrality 指 它 在 图 中 的 重 要 性. 即 在 所 有 的 节 点 对 的 最 短 路 径 中, 有 多 少 必 须 经 过 它 们. Relative betweenness centrality 使 用 因  $\pm 2/((n-1)(n-2))$ 来 校 正.

brandes.betweenness.centrality() 算 法 实 现 Brandes' 算 法 计 算 calculating betweenness centrality.

betweenness.centrality.clustering() 基 于 edge betweenness centrality 对 图 聚 类

```
> brandes.betweenness.centrality(coex)
$betweenness.centrality.vertices
    A B C D E H F G
```
[1,] 0 0 0 12 4 4 0 0

```
$edges
```

```
[,1] [,2] [,3] [,4] [,5] [,6] [,7] [,8] [,9] [,10] [,11] [,12] [,13] [,14]
[1,] "A" "A" "A" "B" "B" "C" "D" "D" "E" "E" "E" "H" "H" "F"
[2,] "B" "C" "D" "C" "D" "D" "E" "H" "G" "H" "F" "F" "G" "G"
```

```
$betweenness.centrality.edges
                       \begin{bmatrix} 0.1 \end{bmatrix} \begin{bmatrix} 0.2 \end{bmatrix} \begin{bmatrix} 0.3 \end{bmatrix} \begin{bmatrix} 0.4 \end{bmatrix} \begin{bmatrix} 0.5 \end{bmatrix} \begin{bmatrix} 0.6 \end{bmatrix} \begin{bmatrix} 0.7 \end{bmatrix} \begin{bmatrix} 0.8 \end{bmatrix} \begin{bmatrix} 0.10 \end{bmatrix} \begin{bmatrix} 0.11 \end{bmatrix} \begin{bmatrix} 0.12 \end{bmatrix} \begin{bmatrix} 0centrality 1 1 5 1 5 5 8 8 3 1 3 3 3
                       [,14]
centrality 1
```
\$relative.betweenness.centrality.vertices A B C D E H F G [1,] 0 0 0 0.5714286 0.1904762 0.1904762 0 0

\$dominance [1] 0.5170068

```
> betweenness.centrality.clustering(coex, 0.1, TRUE)
$no.of.edges
[1] 12
```
\$edges

[,1] [,2] [,3] [,4] [,5] [,6] [,7] [,8] [,9] [,10] [,11] [,12] from "A" "A" "A" "B" "B" "C" "E" "E" "E" "H" "H" "F" to "B" "C" "D" "C" "D" "D" "G" "H" "F" "F" "G" "G"

\$edge.betweenness.centrality [,1] [,2] [,3] [,4] [,5] [,6] [,7] [,8] [,9] [,10] [,11] [,12] centrality 1 1 1 1 1 1 1 1 1 1 1 1 1

## 105.5.17 <sup>基</sup> <sup>于</sup>RBGL<sup>的</sup> 算 <sup>法</sup>

 $Min$ - $Cut:$  一 个  $cut$  是 将 节 点 分 隔 为 两 个 不 为 空 的 子 集 的 操 作. cost 是 连 接 两 个 分 隔 的 子 集 的 边 的 权 值 和. minCut() 寻 找cost最 小 的cut.

简 单 起 见, S是 较 小 的 子 集

> minCut(coex) \$mincut [1] 2

 $$S$ [1] "A" "B" "C" "D"

 $$^{\prime}V-S^{\prime}$ [1] "E" "H" "F" "G"

highlyConnSG(): 如果 一 个 图 的 连 接 $k(G) > n/2$ , 称 为 高 度 连 接 的. 此 函 数 将 一 个 图 分 隔 为 高 度 连 接 的 子 图.

> highlyConnSG(coex) \$clusters \$clusters[[1]] [1] "A" "B" "C" "D"

\$clusters[[2]] [1] "E" "H" "F" "G"

# 105.6 独 立 <sup>于</sup>RBGL<sup>的</sup> 算 <sup>法</sup>

## 105.6.1 maxClique

clique: 完 全 子 图 称 为 clique. 即 此 子 图 任 何 两 个 节 点 之 间 都 有一条边.

Maximum Clique: 寻找最大的完全子图. 此问题是 NP-完全问 题.

算 法 来 源: Function maxClique implements the algorithm from Finding all cliques of an undi-rected graph, by C. Bron and J. Kerbosch (CACM, Sept 1973, Vol 16, No. 9.), which finds all the cliques in a graph.

```
> maxClique(coex)
$maxCliques
$maxCliques[[1]]
[1] "D" "B" "C" "A"
$maxCliques[[2]]
[1] "D" "E" "H"
$maxCliques[[3]]
[1] "F" "E" "H" "G"
> maxClique(hcs)
$maxCliques
$maxCliques[[1]]
[1] "B1" "B2" "B3" "B4"
$maxCliques[[2]]
[1] "B1" "Y"
```

```
$maxCliques[[3]]
[1] "B1" "A5"
$maxCliques[[4]]
[1] "A2" "A4" "A3"
$maxCliques[[5]]
[1] "A2" "A4" "A1"
$maxCliques[[6]]
[1] "A4" "A5" "A3"
$maxCliques[[7]]
[1] "A4" "A5" "A1"
$maxCliques[[8]]
[1] "A1" "Y"
$maxCliques[[9]]
[1] "Z" "Y" "X"
$maxCliques[[10]]
[1] "Z" "B4"
```
### 105.6.2 is.triangulated

triangulated: 一 个 图 为 triangulated, 如 果 所 有 的 长 度 大 于4环 都 有一个弦(chord)

算 法 来 源: We implemented the following algorithm from Combinatorial Optimization: algo-rithms and complexity (p. 403) by C. H. Papadimitriou, K. Steiglitz: G is chordal ieither G is an empty graph, or there is a v in V such that (i) the neighborhood of v, i.e., v and its adjacent vertices, forms a clique, and (ii) recursively, G-v is chordal.

> is.triangulated(coex)
```
[1] TRUE
> is.triangulated(hcs)
[1] FALSE
```
#### 105.6.3 separates

separates() 判断 是 否 一 个 节 点 子 集 分 隔 其 它 两 个 节 点 子 集.

```
> separates("B", "A", "E", km)
[1] TRUE
> separates("B", "A", "C", km)
[1] FALSE
```
#### 105.6.4 kCores

k-Core: 子图的每个节点至少有k个同一子图的邻居

kCores() 寻找 所 有 的k-core子 图. 返 回c所 有 节 点 的core的 数 目. 一个图的 k-core 不必是图的连接子图

算 法 基 于 V. Batagelj and M. Zaversnik, 2002.

```
> kCores(kcoex)
A C B E F D G H J K I L M N O P Q R S T U
1 2 1 2 3 3 3 3 3 3 3 3 2 2 1 1 2 2 2 2 0
> kcoex2 <- coex2
> kCores(kcoex2)
A B C D E G H F
3 3 3 3 3 3 3 3
> kCores(kcoex2, "in")
A B C D E G H F
0 0 0 0 0 0 0 0
> kCores(kcoex2, "out")
A B C D E G H F
```

```
0 0 0 0 0 0 0 0
> g1 <- addEdge("C", "B", kcoex2)
> kCores(g1, "in")
A B C D E G H F
0 1 1 1 1 1 1 1
> g2 <- addEdge("C", "A", kcoex2)
> kCores(g2, "out")
A B C D E G H F
1 1 1 0 0 0 0 0
```
#### 105.6.5 kCliques

在社会网络分析中, k-cliques 指其任何两个节点的最短连接 不超过 k 的最大子图,

```
> kCliques(kclex)
$'1-cliques'
$'1-cliques'[[1]]
[1] "1" "2" "3"
$'1-cliques'[[2]]
[1] "2" "4"
$'1-cliques'[[3]]
[1] "3" "5"
$'1-cliques'[[4]]
[1] "4" "6"
$'1-cliques'[[5]]
[1] "5" "6"
$'2-cliques'
$'2-cliques'[[1]]
[1] "1" "2" "3" "4" "5"
```

```
$'2-cliques'[[2]]
[1] "2" "3" "4" "5" "6"
```

```
$'3-cliques'
$'3-cliques'[[1]]
[1] "1" "2" "3" "4" "5" "6"
```
# 105.7 Rgraphviz包-绘 制 图

绘 制, 渲 染 图. 使 用 graphviz 库.

## 105.7.1 排 列

参 考 帮 助: GraphvizLayouts

不同的排列方式有: dot, neato, twopi,

```
library(Rgraphviz)
set.seed(123)
V \leftarrow letters [1:10]M < -1:4g1 \leftarrow \text{randomGraph}(V, M, .2)if (interactive()) {
 op <- par()
 on.exit(par=op)
 par(ask=TRUE)
 plot(g1, "dot")
 plot(g1, "neato")
 plot(g1, "twopi")
# plot(g1, "circo") 有错误, 系统异常退出<br># plot(g1, "fdp")
  plot(g1, "fdp")
}
```
#### 105.7.2 线 的 单 双

```
rEG <- new("graphNEL", nodes = c("A", "B"), edgemode = "directed")
rEG <- addEdge("A", "B", rEG, 1)
rEG <- addEdge("B", "A", rEG, 1)
plot(rEG) # 单 线, 两 边 有 箭 头
plot(rEG, recipEdges = "distinct") # 双 线, 单 箭 头 表 示 有 向 图
```
### 105.7.3 子 图

```
library("Rgraphviz")
set.seed(123)
V \leftarrow letters [1:10]M < -1:4g1 \leftarrow \text{randomGraph}(V, M, 0.2)\texttt{sg1} \leftarrow \texttt{subGraph}(\texttt{c("a", "d", "j", "i"))}, \ \texttt{g1})sg2 <- subGraph(c("b", "e", "h"), g1)
sg3 \leq - \text{subGraph}(c("c", "f", "g"), g1)subGList <- vector(mode = "list", length = 3)
subGList[[1]] \leftarrow list(graph = sg1)subGList[[2]] <- list(graph = sg2, cluster = FALSE)
subGList[[3]] \leftarrow list(gradp - sg3)plot(g1, subGList = subGList)# 不 同 的 子 图
sg1 <- subGraph(c("a", "c", "d", "e", "j"), g1)
```

```
sg2 \leftarrow subGraph(c("f", "h", "i"), g1)plot(g1, subGList = list(list(graph = sg1), list(graph = sg2)))
```
## 105.7.4 <sup>控</sup> <sup>制</sup> 颜 <sup>色</sup>

 $plot(g1, attrs = list(node = list(label = "foo", fillcolor = "lightgreen")$ ,  $edge = list(color = "cyan")$ ,  $graph = list(rankdir = "LR"))$ 

# 105.7.5 节 点 标 记

```
nAttrs <- list()
eAttrs <- list()
z <- strsplit(packageDescription("Rgraphviz")$Description, " ")[[1]]
z \leftarrow z[1:numNodes(g1)]names(z) = nodes(g1)nAttrs$label <- z
eAttrs$label \leq c ('a<sup>\sim</sup>h'="Label 1", 'c<sup>\sim</sup>h'="Label 2")
attrs <- list(node = list(shape = "ellipse", fixedsize = FALSE))
plot(g1, nodeAttrs = nAttrs, edgeAttrs = eAttrs, attrs = attrs)
```
## 105.7.6 <sup>使</sup> 用 <sup>边</sup> <sup>权</sup> <sup>值</sup> <sup>作</sup> <sup>为</sup> <sup>标</sup> <sup>记</sup>

```
# 将 边 的 权 值 作 为 字 符 串
ew <- as.character(unlist(edgeWeights(g1)))
ew <- ew[setdiff(seq(along = ew), removedEdges(g1))]
names(ew) <- edgeNames(g1)
eAttrs$label <- ew
plot(g1, nodeAttrs = nAttrs, edgeAttrs = eAttrs, attrs = attrs)
> ew
a~b a~d a~e a~f a~h b~f b~d b~e b~h c~h d~e d~f d~h e~f e~h f~h
"1" "1" "1" "1" "1" "2" "1" "1" "1" "1" "1" "1" "1" "1" "1" "1"
> edgeNames(g1)
[1] "a~b" "a~d" "a~e" "a~f" "a~h" "b~f" "b~d" "b~e" "b~h" "c~h" "d~e" "d~f"
[13] "d~h" "e~f" "e~h" "f~h"
```
## 105.7.7 TODO: <sup>增</sup> <sup>加</sup> 颜 <sup>色</sup>

# Part XIV

# 信息理论

# Chapter 106

# 信息熵与信息理论

参考文献"生物数学"[11] 第七章生物信息论. 其中证明记录 不全, 详细请参考文献.

# 106.1 函 数 介 绍

信息熵的计算:

参考包 entropy, 其中函数 entropy() 计算各种熵. freq() 计算频 率, mi.plugin() 计算互信息.

另外 seewave 包是时间, 波形数据分析和可视化的包. 里面有 函数计算熵.

离散量的计算,下面是自己编的:

# <sup>计</sup> 算 <sup>离</sup> <sup>散</sup> 量 <sup>的</sup> <sup>函</sup> <sup>数</sup> my.div<-function(x){

```
n = sum(x)d=n*log(n)-sum(log(x)*x)d
```
}

```
# X,Y离 散 增 量 的 函 数
my.incdiv -function (x,y) {
   z=x+y
   dz=my.div(z)dx=my.div(x)dy=my.div(y)d=dz-dx-dy
   d
}
# 矩 阵S离 散 增 量=D(X)+D(Y)-D(XY), 根 据 公 式 可 以 这 样 计 算
my.div(colSums(S))+my.div(rowSums(S))-my.div(S)
```
# 106.2 <sup>信</sup> <sup>息</sup> <sup>的</sup> <sup>度</sup> 量

信 源 的 一 般 表 示 为

$$
[X, P] = \left[ \begin{array}{cccc} x_1 & x_2 & \cdots & x_n \\ p_1 & p_2 & \cdots & p_n \end{array} \right]
$$

对 应 信 息 符 号x, 出 现 的 概 率 为p, 如 果p很 小, 那 么 当x出 现, 则 其 携 带 的 信 息 应 该 很 多. 即 信 息 度 量 应 该 是p的 单 调 递 减 函 数 $f(p)$ .

若 另 外 有 符 号v, 出 现 的 频 率 为q, 那 么 同 时 出 现xy, 信 息 量 应 该为两个符号信息量 $f(p), f(q)$ 的和, 另外, 两个符号相继出现的 概率 为pq, 信 息 量 应 该 是 $f(pq)$ , 那 么 信 息 度 量 函 数 应 该 满 足

$$
f(pq) = f(p) + f(q)
$$

下 面 证 明 满 足 该 条 件 的 连 续 可 导 函 数 只 能 是 对 数 函 数.

 $\hat{\varphi}_u = pq,$ 有

$$
f(u) = f(p) + f(q)
$$

将p固 定, 对q求 导, 得

$$
\frac{df(u)du}{dudq} = \frac{df(q)}{dq}
$$

即

$$
f'(u)p = f'(q)
$$

若q = 1时,  $u = p$ , 代 入 前 式 有

$$
f'(p)p = f'(1)
$$

根据 $f(p)$ 单调递减,可以设

$$
f'(1) = d \le 0
$$

<sup>解</sup> <sup>方</sup> 程

$$
f'(p) = \frac{d}{p}
$$

得

$$
f(p) = d\ln p + c
$$

其 中 $c$ 为 积 分 常 数. 若 $p = 1$ 时, 必 然 出 现 的 信 息 符 号 不 确 定 性 为0, 信 息 量 亦 为0. 得 $f(1) = 0$ , 求 得 积 分 常 数 $c = 0$ , 且 $d \neq 0$ , 得 解

 $f(p) = d \ln p \qquad (d < 0)$ 

取 对 数 的 底 为 $b = e^{-\frac{1}{d}}$ ,  $d = -1/\ln b$ , 最 后 得 到 信 息 量 度 量 函 数

 $f(p) = -log_b p$ 

其 中 $b > 0$ 为 待 定 系 数.

# 106.3 Shannon<sup>信</sup> <sup>息</sup> 量

### 106.3.1 定 义

对 应 信 源 每 个 信 息 符 号 的 概 率, 信 源 的 信 息 量 为

$$
H(X) = H(p_1, \dots, p_n) = -\sum_{i=1}^n p_i log_b p_i = \sum_{i=1}^n p_i log_b \frac{1}{p_i}
$$

 $p_i = 0$ 时,为 了 保 证 形 式 的 一 致,规 定 $log_b 0 = 0$ . (实 际 上 概 率 为0 的 可以认为不发生, 其信息量为0, 处理之前可以删除)

对 数 的 底 取2时, 信 息 量 的 单 位 为 bit(binary unit). 取 自 然 对 数, 底 为 $e = 2.7182818...$ , 信 息 量 的 单 位 为nat(nature unit). 取 常 用 对 数, 10为 底, 信 息 量 的 单 位 为hart(Hartley). 一 般 默 认 取 自 然 对 数, 单位即为 $n$ at.

此 信 息 量 也 称 为 信 息 熵.

#### 106.3.2 连 续 非 负 性

 $H(p_1, \dots, p_n) >= 0, \perp \exists p_1, \dots, p_n$ 的连续函数

## 106.3.3 对 称 性

对于 $p_1, \dots, p_n$ 任 意 两 项 互 换, 信 息 量 不 变. 从 公 式 可 以 看 出

#### 106.3.4 扩 展 <sup>性</sup>

即

$$
\lim_{\varepsilon \to 0} H_{n+1}(p_1, \cdots, p_n - \varepsilon, \varepsilon) = H(p_1, \cdots, p_n)
$$

将 <sup>信</sup> <sup>息</sup> 量 <sup>按</sup> <sup>定</sup> <sup>义</sup> 展 开 <sup>后</sup> <sup>取</sup> <sup>极</sup> <sup>限</sup> <sup>即</sup> 得

## 106.3.5 可 加 性

对 于 信 源

 $X:$  $\begin{bmatrix} x_{11} & x_{12} & \cdots & x_{1n} & x_{21} & \cdots & x_{2n} & \cdots & \cdots & x_{m1} & \cdots & x_{mn} \\ p_{11} & p_{12} & \cdots & p_{1n} & p_{21} & \cdots & p_{2n} & \cdots & \cdots & p_{m1} & \cdots & p_{mn} \end{bmatrix}$  假 设

$$
p_k = \sum_{i=1}^n p_{ki}, \quad k = 1, \cdots, m
$$

满 足 信 源 条 件

$$
\sum_{k=1}^{m} p_k = 1
$$

<sup>可</sup> <sup>加</sup> <sup>性</sup> <sup>指</sup> <sup>下</sup> <sup>面</sup> <sup>的</sup> 式 <sup>子</sup> 成 立

$$
H(X) = H_{mn}(p_{11}, p_{12}, \cdots, p_{mn})
$$
  
=  $H_m(p_1, p_2, \cdots, p_m) + \sum_{k=1}^m p_k H_n(\frac{p_{k1}}{p_k}, \frac{p_{k2}}{p_k}, \cdots, \frac{p_{kn}}{p_k})$ 

只要我们将求和公式展开,然后做简单的合并就可以得到证 明

对于3个值的例子来说,当 $p+q+r=1$ 

$$
H(p,q,r) = H(p,q+r) + (q+r)\dot{H}(\frac{q}{q+r},\frac{r}{q+r}) = H(p,q+r) + (q+r)\dot{H}(q,r)
$$

# 106.3.6 极 值 性

<sup>即</sup> <sup>不</sup> 等 式

$$
H(p_1, \cdots, p_n) \leq H_n(\frac{1}{n}, \frac{1}{n}, \cdots, \frac{1}{n}) = \log(n)
$$

证明需要引用Jessen不等式,略

|        | 草本  | 灌木 乔木 |
|--------|-----|-------|
| 低山阔叶林区 | 120 |       |
| 高山草甸区  | 36  |       |
|        |     |       |

Table 106.1: 两个地区的植被构成

## 106.3.7 <sup>例</sup> <sup>子</sup>: 植 <sup>被</sup> 调 <sup>查</sup>

统计两个地区的植被构成

entropy()函数默认计算 shannon 信息熵

```
# 低 山 阔 叶 林 区 的 植 被 数 据
> x=c(rep(1,120),rep(2,80),rep(3,40))
> table(x)x
 1 2 3
120 80 40
> freqs(table(x))
x
      1 2 3
0.5000000 0.3333333 0.1666667
> entropy(table(x))
[1] 1.011404
> entropy(c(120,80,40))
[1] 1.011404
# 手 工 计 算, x为 频 率, 原 始 数 据 请 使 用freqs(table())转 换 为 频
率
my.entropy<-function(x){
   y < -apply(x, 1, function(x) x * log(x))
   res < -sum(y)res}
> my.entropy(freqs(table(x)))
[1] 1.011404
```
# 106.4 <sup>相</sup> <sup>对</sup> <sup>信</sup> <sup>息</sup> 量 <sup>和</sup> <sup>信</sup> <sup>源</sup> <sup>剩</sup> <sup>余</sup> <sup>度</sup>

## 106.4.1 定 义

由于信息量的极值性, 信息符号概率相同的信源具有最大 的信息量 $log n$ , 可以定义相对率

$$
\eta = \frac{H_n(X)}{\log n}
$$

<sup>与</sup> <sup>相</sup> <sup>对</sup> <sup>率</sup> <sup>对</sup> <sup>应</sup> <sup>的</sup> 概 念 <sup>是</sup> <sup>信</sup> <sup>源</sup> <sup>剩</sup> <sup>余</sup> <sup>度</sup>

$$
r=1-\eta
$$

当 信 源 每 个 符 号 出 现 概 率 相 等, 信 息 量 最 大, 相 对 率 为1, 剩 余 度 为0. 当 信 源 仅 有 一 个 符 号 时 信 息 量 为0, 相 对 率 为0, 剩 余 度为1.

#### 106.4.2 例 子

<sup>例</sup> 如 我 <sup>们</sup> <sup>可</sup> <sup>以</sup> <sup>对</sup> <sup>不</sup> <sup>同</sup> <sup>的</sup> 蛋 <sup>白</sup> <sup>质</sup> <sup>根</sup> <sup>据</sup> <sup>氨</sup> <sup>基</sup> 酸 <sup>的</sup> <sup>组</sup> 成 比 <sup>例</sup> <sup>计</sup> 算 信息量和相对率,作为其营养价值的评估.

也 有 生 物 学 家 把 相 对 率 作 为 蛋 白 质 活 性 的 指 标. 提 出 相 对 率 指 标、只 有 相 对 率 大 于 一 定 指 标 的 蛋 白 质 才 具 有 活 性.

# 106.5 互 信 息(mutual information)

#### 106.5.1 <sup>例</sup> <sup>子</sup>: <sup>中</sup> <sup>国</sup> 豆 <sup>科</sup> 植 物 <sup>花</sup> <sup>冠</sup> <sup>类</sup> <sup>型</sup> <sup>与</sup> 植 <sup>株</sup> <sup>类</sup> <sup>型</sup>

我 们 用 一 个 例 子 说 明. 下 面 是 中 国 豆 科 植 物 花 冠 类 型x与 植 株类型y的统计数据. 其中花冠类型为x1为辐射对称, x2为左右

对 称 复 瓦 状 花, x3为 蝶 形 花, y1为 草 本, y2为 灌 木, y3为 乔 木 或 木 质 藤 本.

# 两 个 信 源 的 统 计 数 据 s=matrix(c(0.0025,0.0076,0.3839, 0.0101,0.0202,0.3409, 0.0707,0.0530,0.1111), nc=3, dimnames=list(c("<sup>辐</sup> 射 <sup>对</sup> <sup>称</sup> <sup>花</sup>","<sup>左</sup> <sup>右</sup> <sup>对</sup> <sup>称</sup> <sup>花</sup>","<sup>蝶</sup> 形 <sup>花</sup>"), c("草 本","灌 木","乔 木")))

 $>$  s

草本 灌木 乔木 <sup>辐</sup> 射 <sup>对</sup> <sup>称</sup> <sup>花</sup> 0.0025 0.0101 0.0707 左 右 对 称 花 0.0076 0.0202 0.0530 蝶形花 0.3839 0.3409 0.1111

> sum(s) # <sup>总</sup> 概 <sup>率</sup> <sup>为</sup><sup>1</sup>  $\lceil 1 \rceil$  1

它 们 分 别 构 成 了 两 个 信 源, 植 株 类 型 信 源 和 花 冠 类 型 信 源. <sup>下</sup> <sup>面</sup> <sup>是</sup> <sup>信</sup> <sup>源</sup> 符 <sup>号</sup> <sup>出</sup> <sup>现</sup> <sup>的</sup> 概 <sup>率</sup>

# s.y  $>$  colSums(s) # 植株类型出现的概率<br>  $y1$   $y2$   $y3$  $y2$ 0.3940 0.3712 0.2348 # s.x > rowSums(s) # 花 冠 类 型 出 现 的 概 率<br>x1 x2 x3  $x2$ 0.0833 0.0808 0.8359

<sup>上</sup> <sup>述</sup> 两 个 <sup>信</sup> <sup>源</sup> <sup>的</sup> <sup>信</sup> <sup>息</sup> 量 <sup>为</sup>

# H(x): <sup>花</sup> <sup>冠</sup> <sup>类</sup> <sup>型</sup> <sup>信</sup> <sup>源</sup> <sup>的</sup> <sup>信</sup> <sup>息</sup> 量 > h.x=entropy(rowSums(s)); h.x [1] 0.5601329

# H(y): 植 <sup>株</sup> <sup>类</sup> <sup>型</sup> <sup>的</sup> <sup>信</sup> <sup>息</sup> 量 > h.y=entropy(colSums(s)); h.y [1] 1.075068

# 106.5.2 <sup>联</sup> <sup>合</sup> <sup>信</sup> <sup>息</sup> 量

联合信息量(s的信息量), 即

$$
H(xy) = H(p_{11}, \cdots, p_{33})
$$

<sup>计</sup> 算 得

# > h.s=entropy(s);h.s [1] 1.498812

# 106.5.3 <sup>条</sup> <sup>件</sup> <sup>信</sup> <sup>息</sup> 量

先 写 出 公 式. X在Y下 的 条 件 信 息 量 为

$$
H(X|Y) = \sum_{y \in Y} p(y)H(X|y)
$$
  
= 
$$
\sum_{y \in Y} \sum_{x \in X} p(x, y) \log \frac{p(y)}{p(x, y)}
$$

类似, Y在X下 的条件信息量为

$$
H(Y|X) = \sum_{x \in X} p(x)H(Y|x)
$$
  
= 
$$
\sum_{x \in X} \sum_{y \in Y} p(x,y) \log \frac{p(x)}{p(x,y)}
$$

我 们 发 现

$$
H(X) \neq H(X|Y) \neq H(Y|X)
$$

进一步想到 $H(X) - H(X|Y)$ 是否可以作为Y对X关联性的度量呢?

<sup>利</sup> 用 <sup>信</sup> <sup>息</sup> 量 <sup>的</sup> <sup>可</sup> <sup>加</sup> <sup>性</sup> <sup>有</sup>

$$
H(XY) = H(X) + H(Y|X)
$$
  

$$
H(XY) = H(Y) + H(X|Y)
$$

<sup>两</sup> 式 <sup>相</sup> <sup>减</sup> <sup>有</sup>

 $H(X) - H(X|Y) = H(Y) - H(Y|X) = H(X) + H(Y) - H(XY) = I(X,Y) = I(Y,X)$  $I(X, Y), I(Y, X)$ 为平均互信息, 可以解释为X, Y可以互相解释的程 度.

下面是例子.

先 考 虑 花 冠 类 型 $x$ . 按 照 植 株 类 型 又 分 为3个 部 分, 如 果 除 以 $p(y_1)$ , 则 其 和 变 为1, 构 成 随 机 向 量

$$
\sum_{k=1}^{3} \frac{p_{k1}}{p(y1)} = 1
$$

我 们 可 以 对 此 随 机 向 量 求 得 信 息 量 $H(x/y1)$ . v1把x分 为 一 个 条件 信 源, 类 似, 3种 植 株 类 型 把x分 为3个 条 件 信 源. 其 信 息 量 记  $\forall H(x/y1), H(x/y2), H(x/y3)$ 

```
# x被 不 同 的y划 分 为3个 条 件 信 源
> s.y=apply(s,2,function(x) x/sum(x));s.y
         y1 y2 y3
x1 0.006345178 0.02720905 0.3011073
x2 0.019289340 0.05441810 0.2257240
x3 0.974365482 0.91837284 0.4731687
> colSums(s.y)
y1 y2 y3
1 1 1
```
# <sup>求</sup>3<sup>个</sup> <sup>列</sup> <sup>的</sup> <sup>信</sup> <sup>息</sup> 量: H(x/y1),H(x/y2),H(x/y3) > h.yy=apply(s.y,2,entropy);h.yy y1 y2 y3 0.1335683 0.3346824 1.0514665 # 实 际 上 不 做 变 换 的 结 果 是 一 样 的 > h.yy=apply(s,2,entropy);h.yy

y1 y2 y3

0.1335683 0.3346824 1.0514665

这样我们取得了从不同植株类型的条件概率来衡量花冠类 型 的 信 息 量、为 此、将3个 信 息 量 相 加. 当 然 更 加 合 理 的 做 法 是 分别乘以其出现的概率 $p(y_i)$ , 结果为

# H(x/y): x被y划 分 <sup>后</sup> <sup>的</sup> <sup>总</sup> <sup>加</sup> <sup>权</sup> <sup>信</sup> <sup>息</sup> 量 > h.xy=sum(h.yy\*colSums(s));h.xy [1] 0.4237444

类 似 的, y也 可 以 被x划 分 为3个 不 同 的 条 件 信 源, 求 得 信 息 量 分 别 是

> h.xx=apply(s,1,entropy);h.xx x1 x2 x3 0.5002464 0.8455143 0.9913762 # H(y/x): y被x划 分 <sup>后</sup> <sup>的</sup> <sup>加</sup> <sup>权</sup> <sup>的</sup> <sup>总</sup> <sup>信</sup> <sup>息</sup> 量 > h.yx=sum(h.xx\*rowSums(s));h.yx [1] 0.9386795

## 106.5.4 关 联 性

我 们 发 现x的 信 息 量0.5601, 按 照y划 分 后 信 息 量 为0.4237.  $H(x) > H(x/y)$ . 多 出 的 部 分 是 由 于 花 冠 被 植 株 类 型 划 分 而 出 现 的, 说明 植 株 类 型 对 花 冠 类 型 的 信 息 量 产 生 了 影 响.

# 差 值 > h.x-h.xy [1] 0.1363885 # <sup>实</sup> <sup>际</sup> <sup>上</sup> <sup>这</sup> 就 <sup>是</sup> <sup>互</sup> <sup>信</sup> <sup>息</sup>. <sup>后</sup> <sup>面</sup> <sup>会</sup> <sup>看</sup> <sup>到</sup> > mi.plugin(s) [1] 0.1363885

如 果 没 有 影 响, 假 设x被y划 分 后 线 性 相 关, 可 以 看 到 其 信 息 量保持不变.

> tt=rowSums(s) > s1=cbind(tt\*0.2,tt\*0.3,tt\*0.5); s1  $[$ ,1]  $[$ ,2]  $[$ ,3] x1 0.01666 0.02499 0.04165 x2 0.01616 0.02424 0.04040 x3 0.16718 0.25077 0.41795 > entropy(rowSums(s)) # H(x) [1] 0.5601329 > sum(apply(s1,2,entropy)\*rowSums(s1)) # H(x/y)

[1] 0.5601329

那 么 $H(x) - H(x/y)$ 应 该 可 以 作 为v对x关 联 性 的 一 种 度 量.

## 106.5.5 平 均 互 信 息 及 其 性 质

定 义X.Y的 平 均 互 信 息 为

$$
I(X,Y) = H(X) - H(X/Y)
$$
  
\n
$$
I(Y,X) = H(Y) - H(Y/X)
$$
  
\n
$$
I(X,Y) = I(Y,X) = H(X) + H(Y) - H(XY)
$$

(下面参考 http://en.wikipedia.org/wiki/Mutual\_information)

离散公式为

$$
I(X;Y) = \sum_{y \in Y} \sum_{x \in X} p(x,y) \log \left( \frac{p(x,y)}{p_1(x) \, p_2(y)} \right)
$$

<sup>连</sup> <sup>续</sup> <sup>变</sup> 量

$$
I(X;Y) = \int_Y \int_X p(x,y) \log(\frac{p(x,y)}{p_1(x), p_2(y)}) dx dy
$$

下 面 是 平 均 互 信 息 的 性 质

- 对 称 性
- 非 负
- 若 $X, Y$ 独立, 则

$$
- I(X, Y) = 0
$$
  
-  $H(XY) = H(X) + H(Y)$   
-  $H(X) = H(X/Y), H(Y) = H(Y, X)$ 

实际上, x,y独立时,  $p(x,y) = p(x)p(y)$ , 因此

$$
\log\left(\frac{p(x,y)}{p(x)\,p(y)}\right) = \log 1 = 0
$$

互信息与信息量(熵)有以下关系式

$$
I(X;Y) = H(X) - H(X|Y)
$$
  
=  $H(Y) - H(Y|X)$   
=  $H(X) + H(Y) - H(X,Y)$   
=  $H(X,Y) - H(X|Y) - H(Y|X)$ 

 $H(X), H(Y)$ 为 边 际 信 息 量(熵),  $H(X|Y), H(Y|X)$ 为 条 件 信 息 量.  $H(X, Y)$ 为联合信息量.

平 均 互 信 息 给 出 了 多 种 状 态 多 种 因 素 之 间 复 杂 的 关 系 的 度 量. 这 些 因 素 可 以 是 数 值 的, 也 可 以 是 非 数 值 的. 因 此 更 加 能 够 满足生物学的需要.

如 果 $H(X)$ 给 出 了 $X$ 的 不 确 定 程 度, 那 么 $H(X|Y)$ 就 是 $X$ 能 够 给 出 的 但 是Y给 不 出 的 信 息 量, 即 已 知Y后X增 加 的 信 息 量.

## 106.5.6 <sup>信</sup> <sup>息</sup> <sup>增</sup> 量

(参考 http://en.wikipedia.org/wiki/Mutual\_information)

类 似 后 面 的 离 散 增 量, 由 互 信 息 与 信 息 量(熵)的 关 系 式, 定 义X、Y的信息增量为

> $d(X, Y) = H(X, Y)$   $I(X; Y) = H(X|Y) + H(Y|X)$  $D(X, Y) = d(X, Y)/H(X, Y) \leq 1$

满 足 三 角 关 系 式、非 负、对 称. 此 信 息 增 量 可 以 作 为 信 息 系 数 使 用, 度量两个变量的信息距离.

#### 106.5.7 <sup>函</sup> <sup>数</sup> <sup>计</sup> 算

下 面 计 算 中 国 豆 科 植 物 花 冠 类 型x与 植 株 类 型v的 统 计 数 据 的 互 信 息

```
# 为 方 便 再 次 写 出 数 据
s=matrix(c(0.0025,0.0076,0.3839,
        0.0101,0.0202,0.3409,
         0.0707,0.0530,0.1111),
      nc=3,
      dimnames=list(c("辐 射 对 称 花","左 右 对 称 花","蝶 形 花"),
               c("草 本","灌 木","乔 木")))
# 建 立 独 立 样 本s1
tt=rowSums(s)
s1=cbind(tt*0.2,tt*0.3,tt*0.5); s1
# 计 算 互 信 息
```

```
> mi.plugin(s)
[1] 0.1363885
# 对 称 性
> mi.plugin(t(s))
[1] 0.1363885
# 独 立 则 互 信 息 为0
> mi.plugin(t(s1))
[1] 0
```
# 106.5.8 条 件 互 信 息(Conditional mutual information)

(参考 http://en.wikipedia.org/wiki/Mutual\_information)

有时候需要计算某条件下的两个变量的互信息 定义为

$$
I(X;Y|Z) = \mathbb{E}_Z(I(X;Y)|Z) = \sum_{z \in Z} \sum_{y \in Y} \sum_{x \in X} p_Z(z) p_{X,Y|Z}(x,y|z) \log \frac{p_{X,Y|Z}(x,y|z)}{p_{X|Z}(x|z)p_{Y|Z}(y|z)},
$$

<sup>可</sup> <sup>以</sup> 简 <sup>化</sup> <sup>为</sup>

$$
I(X;Y|Z) = \sum_{z \in Z} \sum_{y \in Y} \sum_{x \in X} p_{X,Y,Z}(x,y,z) \log \frac{p_Z(z)p_{X,Y,Z}(x,y,z)}{p_{X,Z}(x,z)p_{Y,Z}(y,z)}.
$$

进一步, 可以写为

$$
I(X;Y|Z) = H(X,Z) + H(Y,Z)^* H(X,Y,Z)^* H(Z)
$$

<sup>下</sup> <sup>面</sup> 我 <sup>们</sup> <sup>来</sup> <sup>推</sup> <sup>导</sup> 一 下

$$
I(X;Y|Z) = \sum_{z \in Z} \sum_{y \in Y} \sum_{x \in X} p_Z(z) p_{X,Y|Z}(x,y|z) \log \frac{p_{X,Y|Z}(x,y|z)}{p_{X|Z}(x|z)p_{Y|Z}(y|z)}
$$
  

$$
= \sum_{z \in Z} \sum_{y \in Y} \sum_{x \in X} p(x,y,z) [\log p(x,y|z) - \log p(x|z) - \log p(y|z)]
$$

其 中 第 二 项, 根 据 条 件 概 率 公 式 $p(x|z) = \frac{p(x,z)}{p(z)}$ 和 条 件 信 息 量 的 公 式

$$
-\sum_{z \in Z} \sum_{y \in Y} \sum_{x \in X} p(x, y, z) \log p(x|z) = -\sum_{z \in Z} \sum_{x \in X} p(x, z) \log \frac{p(x, z)}{p(z)} = H(X|Z) = H(XZ) - H(Z)
$$

同理, 第三项

$$
-\sum_{z \in Z} \sum_{y \in Y} \sum_{x \in X} p(x, y, z) \log p(y|z) = -\sum_{z \in Z} \sum_{y \in Y} p(y, z) \log \frac{p(y, z)}{p(z)} = H(Y|Z) = H(YZ) - H(Z)
$$

第 <sup>一</sup> 项

$$
\sum_{z \in Z} \sum_{y \in Y} \sum_{x \in X} p(x, y, z) \log p(x, y|z) = \sum_{z \in Z} \sum_{y \in Y} \sum_{x \in X} p(x, y, z) \log \frac{p(x, y, z)}{p(z)} = -H(XY|Z) = H(Z) - H(Z)
$$

综合起来得到

$$
I(X;Y|Z) = H(Z) - H(XYZ) + H(XZ) - H(Z) + H(YZ) - H(Z)
$$
  
= 
$$
H(X,Z) + H(Y,Z)^* H(X,Y,Z)^* H(Z)
$$

条 件Z下 的 互 信 息 量 可 能 增 加, 也 可 能 减 小. 但 是 对 于 离 散 随机变量X,Y,Z下式总是正确的

$$
I(X;Y|Z) \ge 0
$$

此 结 果 是 证 明 其 它 信 息 理 论 不 等 式 的 基 础.

其链式递推规则为.

$$
I(X_1, X_2, \cdots, X_n; Y) = \sum_{i=1}^n I(X_i; Y | X_{i-1}, X_{i-2}, \cdots, X_1)
$$

证 明 略 (见 T. M. Cover and J. A. Thomas. Elements of Information Theory. John Wiley and Sons, Inc., 1991.)

<sup>例</sup> 如

$$
I(X_1, X_2; Y) = I(X_1; Y) + I(X_2; Y|X_1)
$$
  
\n
$$
I(X_1, X_2, X_3; Y) = I(X_1; Y) + I(X_2; Y|X_1) + I(X_3; Y|X_2, X_1)
$$
  
\n
$$
= I(X_1, X_2; Y) + I(X_3; Y|X_2, X_1)
$$

## 106.5.9 多 <sup>元</sup> <sup>互</sup> <sup>信</sup> <sup>息</sup>(Multivariate mutual information)

已 经 提 出 了 多 个 多 元 互 信 息 的 推 广. 例 如total correlation 和 interaction information. 后者也称为 co-information 理论.

如 果 shannon 熵 可 以 看 作 符 号 测 度 的 信 息 度 量 的 方 法, 那 么 唯一有意义的推广到多变量互信息的定义为

$$
I(X1) = H(X1)
$$

对于 $n > 1$ 

$$
I(X_1; \ldots; X_n) = I(X_1; \ldots; X_{n-1}) - I(X_1; \ldots; X_{n-1} | X_n),
$$

其 中

$$
I(X_1; \ldots; X_{n-1} | X_n) = \mathbb{E}_{X_n} (I(X_1; \ldots; X_{n-1}) | X_n).
$$

此 定 义 与 交 互 信 息(interaction information, or co-information) 理 论 的 唯 一 不 同 在 于 变 量 个 数 为 奇 数 时 co-information 为 负, 而 此 为正.

#### 106.5.10 TODO: co-information

基于集合理论的运算来计算其信息量的理论. 有些难以解 释 的 现 象.

# 106.6 离 散 信 道 矩 阵

### 106.6.1 定 义

考 虑DNA复 制, 假 设 被 复 制 的 信 源(输 入)为 $X = T, C, A, G, \overline{z}$  制 出 的 新DNA的 信 宿(输 出)为 $Y = T, C, A, G$ . 信 源 信 宿 的 对 应 为

 $T-->A$  $C\rightarrow\subseteq$  $A--\rightarrow T$  $G \rightarrow C$ 

其 信 息 传 递 的 简 单 信 道 为P. 应 该 使 得 $a * P = b$ , 那 么

P=matrix(c(0,0,1,0,0,0,0,1,1,0,0,0,0,1,0,0),nc=4, dimnames=list(c("T","C","A","G"),c("T","C","A","G")))

那 么 有

 $XP = Y$ 

DNA转 录 为RNA的 信 道 是 一 样 的.

另外RNA翻译为蛋白质的信道见参考文献 [11] p275

#### 106.6.2 讨 论

可 以 看 到, 如 果 信 道 是 确 定 的, 即 没 有 噪 声, 那 么 由X.P就 决 定Y, 回忆 互 信 息 的 定 义, 实 际 上X,P就 决 定 了 互 信 息 的 大 小.

问题1: 以 信 道 容 量 来 分 析 遗 传 信 息 的 传 递, 在 信 道 固 定 的 情况下, 问 何 种 信 源 的 分 布(核 苷 酸 的 分 布)可 以 使 得 遗 传 信 息 的传递达到最佳状态?

问题2: 信源确定的情况下, 问何种信道可以最大限度的利 用 信 源 和 能 量?

问 题3: 假 设 信 道 有 噪 声(随 机 变 量), 那 么 以 上 问 题 如 何 回 答?

问题4: 假 设 信 道 在 不 同 时 间 或 不 同 地 点 是 变 化 的, 如 何 分 析?

## 106.7 <sup>离</sup> <sup>散</sup> 量

#### 106.7.1 描 述

与shannon信 息 量 平 行 的 一 个 概 念 是 对 离 散 性(diversity, 也 称 为 多 样 性)的 度 量, 称 为 离 散 量(measure of diversity).

很多重要的生物学概念和应用都基于离散量,最突出的是 生 物 地 理 学 和 生 物 信 息 分 类.

- 生物地理学中物种的地理分布就是典型的离散源,可以 直接引入离散量的概念并分析.
- 数量分类学中的信息分类一直使用离散量作为其基础.
- <sup>分</sup> <sup>支</sup> <sup>系</sup> <sup>统</sup> <sup>研</sup> 究 <sup>中</sup><sup>夬</sup> <sup>离</sup> <sup>散</sup> 量 <sup>和</sup> <sup>俭</sup> <sup>约</sup> <sup>性</sup> <sup>原</sup> <sup>理</sup> <sup>称</sup> <sup>为</sup> 重 <sup>构</sup> 生 物 <sup>演</sup> 化关系的依据.
- 生 物 群 落 结 构、生 物 多 样 性 指 标 和 生 物 关 联 性 分 析 中 都 <sup>需</sup> <sup>要</sup> 引 <sup>入</sup> <sup>离</sup> <sup>散</sup> 量 <sup>的</sup> 概 念

#### 106.7.2 定 义

回 到 前 面 植 被 调 查 的 例 子. 低 山 阔 叶 林 区 的 植 物 构 成 为 草 本120. 灌木80. 乔木40. 物种 总 数 为 $N = 120 + 80 + 40 = 240$ . 称 低 山 <sup>阔</sup> <sup>叶</sup> <sup>林</sup> <sup>区</sup> <sup>的</sup> 植 物 <sup>构</sup> 成 了 下 <sup>面</sup> <sup>的</sup> <sup>离</sup> <sup>散</sup> <sup>源</sup>

 $X : [120, 80, 40]$ 

每 <sup>种</sup> 植 物 <sup>类</sup> <sup>型</sup> <sup>的</sup> <sup>信</sup> <sup>息</sup> 量 <sup>为</sup>

$$
-\log\frac{120}{240} - \log\frac{80}{240} - \log\frac{40}{240}
$$

$$
1320\,
$$

所 有 植 物 信 息 量 的 总 和 称 为 离 散 量, 记 为 $D(X)$ 

$$
D(X) = -120 \log \frac{120}{240} - 80 \log \frac{80}{240} - 40 \log \frac{40}{240}
$$
  
= 240 \log 240 - 120 \log 120 - 80 \log 80 - 40 \log 40

其 单 位 与 信 息 量 完 全 一 样, e为 底 就 是nat.

推 广 到 一 般 情 况, 假 设s个 状 态 的 状 态 空 间, 第i个 状 态 出 现 的 个数为 $n_i$ , 离散源为

$$
X : [n_1, \cdots, n_s], \quad N = \sum_{i=1}^s n_i
$$

那么所有符号不确定性度量的总和, 即离散量为

$$
D(X) = N \log(N) - \sum_{i=1}^{s} n_i \log n_i
$$

### 106.7.3 <sup>离</sup> <sup>散</sup> 量 <sup>函</sup> <sup>数</sup>

<sup>下</sup> <sup>面</sup> <sup>是</sup> <sup>计</sup> 算 <sup>离</sup> <sup>散</sup> 量 <sup>的</sup> <sup>函</sup> <sup>数</sup>

```
my.div<-function(x){
   n = sum(x)d=n*log(n)-sum(log(x)*x)d
}
```
## 106.7.4 性 质

- 非 负 性
- 对称性, 即变换顺序后离散量不变
- 扩 展 性,  $D(n_1, \dots, n_s) = D(n-1, \dots, n_s, 0)$
- 可加性,

$$
D(n_{11}, \cdots, n_{1s}, n_{21}, \cdots, n_{2s}, \cdots, n_{r1}, \cdots, n_{rs})
$$
  
= 
$$
D(m_1, \cdots, m_r) + \sum_{i=1}^r D(n_{i1}, \cdots, n_{is})
$$

其 中

$$
m_i = \sum_{i=1}^{k} n_{ik} \quad i = 1, \cdots, s, \quad N = \sum_{i=1}^{r} m_i
$$

- 极 值 性, 若 $n*s = N$ , 那 么 $n_i$ 相 等 时 离 散 量 最 大, 为  $D(n_1, \dots n_s) \leq D(n, \dots, n) = ns \log ns - sn \log n = sn \log s$
- 等倍增性, 即

$$
D(kX) = kD(X), \quad k > = 0
$$

## 106.7.5 其 它 定 义

1958年, D. R. Margalef 提 出 使 用 Brillouin 函 数 表 示 离 散 量, 称 为 Brillouin 离散量定义

$$
D(X) = \log_b \frac{N!}{n_1! n_2! \cdots n_s!}
$$

Laxton(1978)在5个条件下, 证明了上式对离散量表示的唯一 性. 因 为 阶 乘 的 计 算 很 容 易 导 致 溢 出, 计 算 量 也 比 较 大. 由 于 计 算的原因, 此公式实际中应用并不普遍

## 106.7.6 <sup>与</sup> <sup>信</sup> <sup>息</sup> 量 <sup>的</sup> <sup>区</sup> <sup>别</sup>

信 息 量 是 对 符 号 不 确 定 性 的 度 量、也 是 对 状 态 不 确 定 性 或 紊乱性的一种描述

离散量是对整体不确定性多少的度量,也是离散多少的度 量.

信 息 量 大, 不 确 定 性 大, 但 是 离 散 量 不 一 定 多. 离 散 量 多 不 一 定 信 息 量 大.

# 106.8 两 个 <sup>数</sup> <sup>据</sup> <sup>的</sup> <sup>离</sup> <sup>散</sup> <sup>增</sup> 量

### 106.8.1 <sup>离</sup> <sup>散</sup> <sup>增</sup> 量 <sup>的</sup> <sup>定</sup> <sup>义</sup>

定义两个离散源X,Y的和为

 $X + Y : [n_1 + m_1, n_2 + m_2, \cdots, n_s + m_s]$ 

那么和的离散量总是大于离散量的和, 即

 $D(X + Y) \ge D(X) + D(Y)$ 

从 此 引 入 一 个 十 分 重 要 的 量, 离 散 增 量(increament of diversity)

 $\Delta(X, Y) = D(X + Y) - D(X) - D(Y)$ 

离散增量的另一个数学表达式为

$$
\Delta(X, Y) = D(M, N) - \sum_{i=1}^{s} D(m_i, n_i)
$$
  
=  $(M + N) \log(M + N) - M \log MN \log N$   

$$
- \sum_{i=1}^{s} [(m_i + n_i) \log(m_i + n_i) - m_i \log m_i - n_i \log n_i]
$$

1323

其 中

$$
M = \sum_{i=1}^{s} m_i
$$
  $N = \sum_{i=1}^{s} n_i$ 

利 用 此 表 达 式 可 以 估 计 离 散 增 量 的 最 大 值. 当M,N一 定 时, 其 第 二 项 $D(m_i, n_i) = 0$ , 离 散 增 量 为 最 大. 而 当 $Y = kX$ 时 取0.

<sup>因</sup> 此 <sup>离</sup> <sup>散</sup> <sup>增</sup> 量 <sup>的</sup> <sup>取</sup> <sup>值</sup> <sup>范</sup> <sup>围</sup> <sup>为</sup>

$$
0 <= \triangle <= D(M,N)
$$

## 106.8.2 <sup>离</sup> <sup>散</sup> <sup>增</sup> 量 <sup>函</sup> <sup>数</sup>

<sup>下</sup> <sup>面</sup> <sup>是</sup> <sup>计</sup> 算 <sup>离</sup> <sup>散</sup> <sup>增</sup> 量 <sup>的</sup> <sup>函</sup> <sup>数</sup>

```
# 计 算 离 散 量 的 函 数
my.div<-function(x){
   n = sum(x)d=n*log(n)-sum(log(x)*x)d
}
# 离 散 增 量 的 函 数
my.incdiv<-function(x,y){
   z=x+y
   dz=my.div(z)dx=my.div(x)dy=my.div(y)d=dz-dx-dy
   d
```

```
}
```
#### 106.8.3 性 质

<sup>离</sup> <sup>散</sup> <sup>增</sup> 量 <sup>满</sup> <sup>足</sup> <sup>相</sup> <sup>似</sup> <sup>性</sup> <sup>关</sup> <sup>系</sup> <sup>的</sup> 两 个 <sup>基</sup> 本 条 <sup>件</sup>

- 非负性,  $\Delta(X, Y) >= 0$
- 对称性,  $\Delta(X, Y) = \Delta(Y, X)$

## 106.9 基于离散量的信息系数

### 106.9.1 信 息 系 数

至此, 除距离系数, 相关系数, 联合系数外, 又获得一种基于 信 息 理 论 的 系 数, 称 为 信 息 系 数(information coefficient). 我 们 可 以 定 义 各 种 信 息 系 数

- 1. 相亲有限系数,  $I_1 = \sum_{i=1}^s D(m_i, n_i) / D(M, N), \in [0, 1]$
- 2. 相亲无限系数,  $I_2 = \sum_{i=1}^s D(m_i, n_i) / [(D(M, N) \sum_{i=1}^s D(m_i, n_i)] =$  $\sum_{i=1}^s D(m_i, n_i) / \Delta(X, Y) \in [0, \infty]$
- 3. 相亲相关系数,  $I_3 = 2 \sum_{i=1}^{s} D(m_i, n_i) / D(M, N) 1, \in [-1, 1]$
- 4. 相异有限系数,  $I_4 = 1 \sum_{i=1}^{s} D(m_i, n_i) / D(M, N)$ , ∈ [0, 1]
- 5. 相异无限系数,  $I_5 = [(D(M, N) \sum_{i=1}^s D(m_i, n_i)] / \sum_{i=1}^s D(m_i, n_i),$ ∈  $[0,\infty]$

6. 
$$
\text{f1 } \nexists \mathbb{H} \nexists \mathbb{H} \nexists \mathbb{K} \nexists \mathbb{W}, I_6 = 1 - 2 \sum_{i=1}^s D(m_i, n_i) / D(M, N), \in [-1, 1]
$$

类 型4为 经 常 使 用 的 系 数, 也 可 以 表 示 为

$$
I(X,Y)_4 = \frac{\triangle}{D(M,N)}
$$

## 106.9.2 <sup>使</sup> 用 <sup>信</sup> <sup>息</sup> <sup>系</sup> <sup>数</sup> <sup>进</sup> <sup>行</sup> <sup>分</sup> <sup>类</sup>

我 们 可 以 使 用 信 息 系 数 来 分 类, 就 好 像 使 用 相 似 系 数 一 样.

## 106.10 <sup>离</sup> <sup>散</sup> <sup>增</sup> 量 <sup>的</sup> <sup>推</sup> <sup>广</sup>

### 106.10.1 <sup>两</sup> <sup>种</sup> <sup>方</sup> <sup>法</sup> <sup>计</sup> 算 <sup>离</sup> <sup>散</sup> <sup>增</sup> 量

前 面 讨 论 的 是 两 个 离 散 源 的 离 散 增 量, 我 们 把 它 推 广 到 多 个

下 面 是 中 国 豆 科 植 物 花 冠 类 型x与 植 株 类 型v的 统 计 数 据,

S=matrix(c(1,3,152,4,8,135,28,21,44),nc=3, dimnames=list(c("<sup>辐</sup> 射 <sup>对</sup> <sup>称</sup> <sup>花</sup>","<sup>左</sup> <sup>右</sup> <sup>对</sup> <sup>称</sup> <sup>花</sup>","<sup>蝶</sup> 形 <sup>花</sup>"), c("草 本","灌 木","乔 木")))

 $> S$ 

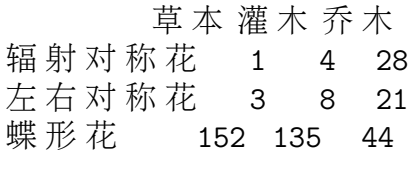

现 在 我 们 试 图 使 用 离 散 增 量 的 方 法 来 分 析.

从 花 冠 类 型 角 度 分 析, 其 离 散 源 和 离 散 量 表 示 为  $X : [33, 32, 331]$   $D(X) = 221.8505 X/y_i : [1, 3, 152]$   $D(X/y_1) = 20.85186 X/y_2 : [4, 8, 135]$ 

<sup>计</sup> 算 <sup>过</sup> 程 <sup>为</sup>

 $> my.div(S[, 1]) # D(X/y_1)$ [1] 20.85186

```
> my.div(S[, 2]) # D(X/y_2)[1] 49.20079
> my.div(S[, 3]) # D(X/y_3)[1] 97.79071
> my.div(rowSums(S)) # D(X)
[1] 221.8505
```
<sup>考</sup> 虑 <sup>离</sup> <sup>散</sup> <sup>增</sup> 量

 $D(X) - D(X/y_1) - D(X/y_2) - D(X/y_3) = 54.00719$ 

然后, 我们从植株类型考虑离散增量

 $Y : [156, 147, 93]$   $D(Y) = 425.73715Y/x_1 : [1, 4, 28]$   $D(Y/x_1) = 16.53785Y/x_2 : [3, 8, 21]$ <sup>离</sup> <sup>散</sup> <sup>增</sup> 量 <sup>为</sup>

 $D(Y) - D(Y/x_1) - D(Y/x_2) - D(Y/x_3) = 54.00719$ 

## 106.10.2 <sup>统</sup> <sup>一</sup> <sup>的</sup> <sup>公</sup> 式

注意到, 两种方法的离散增量完全相等. 我们得到同一的公 式 式

$$
\Delta(X, Y) = D(X) - D(X/Y)
$$
  
 
$$
\Delta(Y, X) = D(Y) - D(Y/X)
$$

<sup>两</sup> <sup>种</sup> <sup>方</sup> <sup>法</sup> <sup>计</sup> 算 <sup>离</sup> <sup>散</sup> <sup>增</sup> 量

# <sup>离</sup> <sup>散</sup> <sup>增</sup> 量(X,Y) > my.div(rowSums(S))-sum(apply(S,2,my.div)) [1] 54.00719

# <sup>离</sup> <sup>散</sup> <sup>增</sup> 量(Y,X) > my.div(colSums(S))-sum(apply(S,1,my.div)) [1] 54.00719

还 有 一 种 方 法 计 算 离 散 增 量, 考 虑 前 面 离 散 量 的 性 质 中 的 可加性,有

$$
\Delta(X, Y) = \Delta(Y, X) = D(X) + D(Y) - D(XY)
$$

<sup>下</sup> <sup>面</sup> <sup>是</sup> <sup>计</sup> 算

# D(X)+D(Y)-D(XY) > my.div(colSums(S))+my.div(rowSums(S))-my.div(S) [1] 54.00719

## 106.10.3 性 质

- 对称性,  $\Delta(X, Y) = \Delta(Y, X)$
- 非负性,
- 若 $X, Y$ 独立, 则

$$
\Delta(X,Y) = 0,
$$
  
\n
$$
D(XY) = D(X) + D(Y),
$$
  
\n
$$
D(X) = D(X/Y), D(Y) = D(Y/X)
$$

## 106.10.4 <sup>离</sup> <sup>散</sup> 量 <sup>系</sup> <sup>数</sup>

对 应 信 息 系 数, 将 相 应 的 信 息 量 换 成 离 散 量, 就 得 到 不 同 的 <sup>离</sup> <sup>散</sup> 量 <sup>系</sup> <sup>数</sup>

# Part XV

# <sup>杂</sup>项

# Chapter 107

# 动态规划

主 要 参 考 如 下 资 料:

http://baike.baidu.com/view/28146.htm http://en.wikipedia.org/wiki/Dynamic\_programming http://zh.wikipedia.org/wiki/动 态 规 划 http://student.csdn.net/space.php?uid=123638&do=blog&id=13697

# 107.1 概 <sup>述</sup>

动 态 规 划(dynamic programming)是 运 筹 学 的 一 个 分 支 , 是 求 解 决 策 过 程(decision process)最 优 化 的 数 学 方 法 。 $20$ 世 纪50年 代 初 美 国 数 学 家R.E.Bellman等 人 在 研 究 多 阶 段 决 策 过 程(multistep decision process)的优化问题时, 提出了著名的最优化原 理(principle of optimality), 把多阶段过程转化为一系列单阶段问 题, 利用各阶段之间的关系, 逐个求解, 创立了解决这类 过 程 优 化 问 题 的 新 方 法——动 态 规 划 。 1957年 出 版 了 他 的 名 著Dynamic Programming, 这是该领域的第一本著作。

动态规划问世以来, 在经济管理、生产调度、工程技 <sup>术</sup> <sup>和</sup> <sup>最</sup> <sup>优</sup> <sup>控</sup> <sup>制</sup> 等 <sup>方</sup> <sup>面</sup> 得 <sup>到</sup> <sup>了</sup> <sup>广</sup> <sup>泛</sup> <sup>的</sup> <sup>应</sup> 用 。 <sup>例</sup> 如 <sup>最</sup> <sup>短</sup> <sup>路</sup> <sup>线</sup> 、 <sup>库</sup> <sup>存</sup> 管 <sup>理</sup> 、 <sup>资</sup> <sup>源</sup> <sup>分</sup> 配 、 <sup>设</sup> 备 <sup>更</sup> <sup>新</sup> 、 <sup>排</sup> <sup>序</sup> 、 <sup>装</sup> <sup>载</sup> 等 <sup>问</sup> 题 , 用 <sup>动</sup> <sup>态</sup> <sup>规</sup> <sup>划</sup> <sup>方</sup> <sup>法</sup> 比 用 <sup>其</sup> <sup>它</sup> <sup>方</sup> 法 求 <sup>解</sup> <sup>更</sup> <sup>为</sup> <sup>方</sup> <sup>便</sup> 。

虽 然 动 态 规 划 主 要 用 于 求 解 以 时 间 划 分 阶 段 的 动 态 过 程 的 优 化 问 题 、 但 是 一 些 与 时 间 无 关 的 静 态 规 划(如 线 性 规 划、非线性规划), 只要人为地引进时间因素, 把它视为多阶 段 决 策 过 程 , 也 可 以 用 动 态 规 划 方 法 方 便 地 求 解 。

动态规划程序设计是对解最优化问题的一种途径、一 <sup>种</sup> <sup>方</sup> <sup>法</sup> , <sup>而</sup> <sup>不</sup> <sup>是</sup> <sup>一</sup> <sup>种</sup> 特 殊 算 <sup>法</sup> 。 <sup>不</sup> 象 <sup>前</sup> <sup>面</sup> 所 <sup>述</sup> <sup>的</sup> <sup>那</sup> <sup>些</sup> 搜 <sup>索</sup> 或 <sup>数</sup> <sup>值</sup> <sup>计</sup> 算 <sup>那</sup> <sup>样</sup> , <sup>具</sup> <sup>有</sup> 一 个 <sup>标</sup> <sup>准</sup> <sup>的</sup> <sup>数</sup> <sup>学</sup> <sup>表</sup> <sup>达</sup> 式 <sup>和</sup> <sup>明</sup> <sup>确</sup> <sup>清</sup> <sup>晰</sup> <sup>的</sup> <sup>解</sup> 题方法。动态规划程序设计往往是针对一种最优化问题,由 <sup>于</sup> <sup>各</sup> <sup>种</sup> <sup>问</sup> 题 <sup>的</sup> <sup>性</sup> <sup>质</sup> <sup>不</sup> <sup>同</sup> , <sup>确</sup> <sup>定</sup> <sup>最</sup> <sup>优</sup> <sup>解</sup> <sup>的</sup> <sup>条</sup> 件 也 互 不 <sup>相</sup> <sup>同</sup> , <sup>因</sup> <sup>而</sup> <sup>动</sup> <sup>态</sup> <sup>规</sup> <sup>划</sup> <sup>的</sup> 设 计 <sup>方</sup> <sup>法</sup> <sup>对</sup> <sup>不</sup> <sup>同</sup> <sup>的</sup> <sup>问</sup> 题 , <sup>有</sup> <sup>各</sup> <sup>具</sup> 特 <sup>色</sup> <sup>的</sup> <sup>解</sup> 题 <sup>方</sup> <sup>法</sup> , <sup>而</sup> <sup>不</sup> <sup>存</sup> <sup>在</sup> <sup>一</sup> <sup>种</sup> <sup>万</sup> <sup>能</sup> <sup>的</sup> <sup>动</sup> <sup>态</sup> <sup>规</sup> <sup>划</sup> 算 <sup>法</sup> , <sup>可</sup> <sup>以</sup> <sup>解</sup> <sup>决</sup> <sup>各</sup> <sup>类</sup> <sup>最</sup> <sup>优</sup> <sup>化</sup> <sup>问</sup> 题 。 <sup>因</sup> 此 <sup>读</sup> <sup>者</sup> <sup>在</sup> <sup>学</sup> <sup>习</sup> <sup>时</sup> , <sup>除</sup> <sup>了</sup> <sup>要</sup> <sup>对</sup> <sup>基</sup> <sup>本</sup> 概 念 <sup>和</sup> <sup>方</sup> <sup>法</sup> 正 <sup>确</sup> <sup>理</sup> <sup>解</sup> 外 , 必 须 <sup>具</sup> <sup>体</sup> <sup>问</sup> 题 <sup>具</sup> <sup>体</sup> <sup>分</sup> <sup>析</sup> 处 <sup>理</sup> , 以 丰 <sup>富</sup> <sup>的</sup> <sup>想</sup> 象 <sup>力</sup> <sup>去</sup> <sup>建</sup> 立 模 <sup>型</sup> , 用 <sup>创</sup> <sup>造</sup> <sup>性</sup> <sup>的</sup> 技 <sup>巧</sup> <sup>去</sup> <sup>求</sup> <sup>解</sup> 。 我 们 也 <sup>可</sup> <sup>以</sup> <sup>通</sup> <sup>过</sup> <sup>对</sup> <sup>若</sup> <sup>干</sup> <sup>有</sup> 代表性的问题的动态规划算法进行分析、讨论、逐渐学会并 掌 握 这 一 设 计 方 法 。

动态规划只能应用于有最优子结构的问题。最优子结构的 意思是局部最优解能决定全局最优解<对有些问题这个要求并 不能完全满足, 故有时需要引入一定的近似)。 简单地说, 问 题 <sup>能</sup> 够 <sup>分</sup> <sup>解</sup> 成 <sup>子</sup> <sup>问</sup> 题 <sup>来</sup> <sup>解</sup> <sup>决</sup> 。

## 107.2 步 骤

1. 最 优 子 结 构 性 质 。 如 果 问 题 的 最 优 解 所 句 含 的 子 问 题 的解也是最优的,我们就称该问题具有最优子结构性质(即 满 足 最 优 化 原 理 ) 。 最 优 子 结 构 性 质 为 动 杰 规 划 算 法 解 决 问 题 <sup>提</sup> <sup>供</sup> <sup>了</sup> 重 <sup>要</sup> <sup>线</sup> <sup>索</sup> 。

2. 子 问 题 重 叠 性 质 。 子 问 题 重 叠 性 质 是 指 在 用 递 归 算 法 自 顶 <sup>向</sup> <sup>下</sup> <sup>对</sup> <sup>问</sup> 题 <sup>进</sup> <sup>行</sup> <sup>求</sup> <sup>解</sup> <sup>时</sup> , 每 次 <sup>产</sup> 生 <sup>的</sup> <sup>子</sup> <sup>问</sup> 题 <sup>并</sup> <sup>不</sup> <sup>总</sup> <sup>是</sup> <sup>新</sup> 问题, 有些子问题会被重复计算多次。动态规划算法正是利 用 了 这 种 子 问 题 的 重 叠 性 质 , 对 每 一 个 子 问 题 只 计 算 一 次 , 然 后 将 其 计 算 结 果 保 存 在 一 个 表 格 中 、 当 再 次 需 要 计 算 已 经 计算过的子问题时,只是在表格中简单地查看一下结果,从 <sup>而</sup> <sup>获</sup> 得 <sup>较</sup> 高 <sup>的</sup> <sup>效</sup> <sup>率</sup> 。
# 107.3 <sup>例</sup>1-<sup>斐</sup> <sup>波</sup> <sup>那</sup> 契 <sup>数</sup> <sup>列</sup>

斐 波 那 契 数 列(Fibonacci series)定 义 为 $F_1 = F_2 = 1$ ,  $F_i =$  $F_{i-1} + F_{i-2}, i > 2.$ 

例 如 我 们 需 要 得 到 $F_5$ , 有 两 种 方 法 计 算 此 值 。

### 107.3.1 Top-down approach

这种方法可以应用到动态规划的思想。

```
示Top-down 方 法
F5--->F4--->F3--->F2
   | | |
   | | ->F1
   | \rightarrowF2
   ->F3--->F2
     \blacksquare->F1
```
受过训练的程序员会想到这个答案。将F5逐级分解, 逐个 求得。从上面的示意图看出, 在此过程中, 重复计算了F3。 下面是此递归算法的R程序。注意当n增大的时候重复计算的 量是指数增长的。

```
# 计算斐波那契数Fn (do not run!! it's very slow for big n)
fib<-function(n){
   if( n == 1|n == 2) {return( 1)}
return(fib(n-1)+fib(n-2))}
# 计 算 斐 波 那 契 数 列1-n
fibs<-function(n){
x=rep(0,n)for(i \text{ in } 1:n){
```

```
x[i]=fib(i)
```
} x } # do not run!! it's very slow for big n  $>$  fibs(10) [1] 1 1 2 3 5 8 13 21 34 55

我们可以对此做出改进。使用一个容器将已经计算好的结 果 存 储 起 来 、 用 到 的 时 候 查 询 即 可 、 不 需 要 重 新 计 算 。 这 种 思 想 就 <sup>是</sup> <sup>动</sup> <sup>态</sup> <sup>规</sup> <sup>划</sup> <sup>的</sup> 思 想 。 <sup>下</sup> <sup>面</sup> <sup>是</sup> <sup>使</sup> 用 <sup>了</sup> <sup>动</sup> <sup>态</sup> <sup>规</sup> <sup>划</sup> <sup>的</sup> 算 <sup>法</sup> 。  $($ 注 意 : 由 于R没 有dict或map的 数 据 结 构 , 所 以 实 现 起 来 语 句 和效率有一点点问题, 但是并不明显)

```
# 先 看 看 伪 代 码
  var m := map(0 \rightarrow 0, 1 \rightarrow 1)
  function fib(n)
      if map m does not contain key n
         m[n] := fib(n 1) + fib(n 2)return m[n]
#----------------------------------
# 计 算 斐 波 那 契 数Fn, 使 用 动 杰 规 划 思 想 , 速 度 快
m<-vector() # 存 储 已 有 结 果
m[1:2] < -1# 递 归 函 数 , 但 是 加 入 了 一 个 判 断 语 句 来 使 用 已 有 结 果
fibr<-function(n){
   l = length(m)if(n=1){
    return(m[n])
   }
   else{
m[n]=fibr(n-1)+fibr(n-2)}
m[n]}
> fibr(10)
[1] 55
```
### 107.3.2 Bottom-up approach

这种方法就是普通的方法,依次计算,与动态规划的思想 无关, 但是实质是一样的。

```
# also fast
fibcommon<-function(n){
if(n>2){
Fibo<-vector()
Fibo[1:2]<-1for (i in 3:n) Fibo[i]<-Fibo[i-1]+Fibo[i-2]
return(Fibo[n])
}
else{
return(1)
}
}
```
# 107.4 <sup>例</sup>2-<sup>最</sup> <sup>短</sup> <sup>路</sup> 径 <sup>问</sup> 题

下图表示城市之间的交通路网,线段上的数字表示费用, 单 向 通 行 由A- $E$ 。 求A- $E$ 的 最 省 费 用(最 短 路 径)。 一 个 简 单 的 <sup>方</sup> <sup>法</sup> 就 <sup>是</sup> <sup>计</sup> 算 所 <sup>有</sup> <sup>路</sup> 径 <sup>的</sup> <sup>距</sup> <sup>离</sup> , <sup>选</sup> 择 <sup>最</sup> 小 <sup>的</sup> 一 个 。 所 <sup>有</sup> <sup>路</sup> 径 <sup>的</sup> <sup>数</sup> <sup>目</sup> <sup>为</sup> <sup>指</sup> <sup>数</sup> <sup>增</sup> <sup>长</sup> 。 <sup>而</sup> <sup>且</sup> <sup>许</sup> 多 <sup>路</sup> 径 <sup>的</sup> <sup>和</sup> 重 复 <sup>计</sup> 算 。

很 明 显, 当 某 阶 段 的 起 点 给 定 时, 它 直 接 影 响 着 后 面 各 阶段 的 行 进 路 线 和 整 个 路 线 的 长 短 , 而 后 面 各 阶 段 的 路 线 的 发展不受这点以前各阶段的影响。故此问题的要求是: 在各 <sup>个</sup> <sup>阶</sup> 段 <sup>选</sup> <sup>取</sup> 一 个 <sup>恰</sup> 当 <sup>的</sup> <sup>决</sup> 策 , <sup>使</sup> 由 <sup>这</sup> <sup>些</sup> <sup>决</sup> 策 <sup>组</sup> 成 <sup>的</sup> 一 个 <sup>决</sup> 策 序列 所 决 定 的 一 条 路 线 , 其 总 路 程 最 短 。 例 如 , 从A到D1的 最短距离可以由min(A到C1的最短距离+C1D1.A到C2的最短距 离+C2D1,A到C3的 最 短 距 离+C2D1)得 到

我们由A向E推进。

首 先 计 算A-B的 最 短 距 离

```
B1=2 B2=5 B3=1
  下一步, 由A-C的最短距离
min(A,C1)=min((A,B1,C1),(A,B2,C1),(A,B3,C1))
=min(2+12,5+6,1+13)
=11min(A,C2)=min((A,B1,C2),(A,B2,C2),(A,B3,C2))
=min(2+14,5+10,1+12)
=13min(A, C3)=min((A, B1, C3), (A, B2, C3), (A, B3, C3))=min(无 路 径,5+4,1+11)
=9
```
下一步, 由A到D的最短路径

```
min(A,D1)=min((A,C1,D1),(A,C2,D1),(A,C3,D1))
=min(11+3,13+6,无 路 径)
=14min(A,D2)=min((A,C1,D2),(A,C2,D2),(A,C3,D2))
=min(11+9,13+5,无 路 径)
=18
```
下一步, 由A到E的最短路径

```
min(A, E) = min((A, D1, E), (A, D2, E))=min(14+5,18+2)
 =19
```
同 时 , 我 们 可 以 获 得 最 短 的 路 径 为19: 从E回 溯 , 寻 找 最 短 路径即可。 $D1$ 到E为最短路径,  $C1$ 到 $D1$ 为最短路径,  $B3$ 到 $C1$ 为最 短路径, 最后的最短路径结果为 E-D1-C1-B3-A。

同 理 , 我 们 还 可 以 得 到A到 任 意 点 的 最 短 路 径 。 例 如, A到D2的最 短路 径 为18:  $C2$ 到D2为 最 短 路 径, B3到 $C2$ 为 最 短 路径, 最后的最短路径结果为 $D2$ -C2-B3-A。

从 上 例 的 求 解 结 果 中 , 我 们 不 仅 得 到 由A点 出 发 到 终 点E的 最 短 路 线 及 最 短 距 离, 而 且 还 得 到 了 从 所 有 各 中 间 点 到 终 点 <sup>的</sup> <sup>最</sup> <sup>短</sup> <sup>路</sup> <sup>线</sup> <sup>及</sup> <sup>最</sup> <sup>短</sup> <sup>距</sup> <sup>离</sup> , <sup>这</sup> <sup>对</sup> <sup>许</sup> 多 <sup>实</sup> <sup>际</sup> <sup>问</sup> 题 <sup>来</sup> <sup>讲</sup> <sup>是</sup> 很 <sup>有</sup> 用 的 。

动 态 规 划 的 最 优 化 概 念 : 是 在 一 定 条 件 下 , 得 到 一 种 途 径 , <sup>在</sup> <sup>对</sup> <sup>各</sup> <sup>阶</sup> 段 <sup>的</sup> <sup>效</sup> <sup>益</sup> <sup>经</sup> <sup>过</sup> <sup>按</sup> <sup>问</sup> 题 <sup>具</sup> <sup>体</sup> <sup>性</sup> <sup>质</sup> 所 <sup>确</sup> <sup>定</sup> <sup>的</sup> <sup>运</sup> 算 <sup>以</sup> <sup>后</sup> , <sup>使</sup> 得 <sup>全</sup> <sup>过</sup> 程 <sup>的</sup> <sup>总</sup> <sup>效</sup> <sup>益</sup> <sup>达</sup> <sup>到</sup> <sup>最</sup> <sup>优</sup> 。

<sup>应</sup> 用 <sup>动</sup> <sup>态</sup> <sup>规</sup> <sup>划</sup> <sup>要</sup> <sup>注</sup> <sup>意</sup> <sup>阶</sup> 段 <sup>的</sup> 划 分 <sup>是</sup> <sup>关</sup> <sup>键</sup> , 必 须 <sup>依</sup> <sup>据</sup> 题 <sup>意</sup> <sup>分</sup> 析, 寻求合理的划分阶段(子问题)方法。而每个子问题是一 <sup>个</sup> 比 <sup>原</sup> <sup>问</sup> 题 简 <sup>单</sup> 得 多 <sup>的</sup> <sup>优</sup> <sup>化</sup> <sup>问</sup> 题 。 <sup>而</sup> <sup>且</sup> 每 <sup>个</sup> <sup>子</sup> <sup>问</sup> 题 <sup>的</sup> <sup>求</sup> <sup>解</sup> 中, 均利用它的一个后部子问题的最优化结果, 直到最后一 <sup>个</sup> <sup>子</sup> <sup>问</sup> 题 所 得 <sup>最</sup> <sup>优</sup> <sup>解</sup> , <sup>它</sup> 就 <sup>是</sup> <sup>原</sup> <sup>问</sup> 题 <sup>的</sup> <sup>最</sup> <sup>优</sup> <sup>解</sup> 。

(1)状态必须满足最优化原理;

(2)状态必须满足无后效性。

动态规划的最优化原理: 是无论过去的状态和决策如何, <sup>对</sup> <sup>前</sup> <sup>面</sup> <sup>的</sup> <sup>决</sup> 策 所 形 成 <sup>的</sup> 当 <sup>前</sup> 状 <sup>态</sup> <sup>而</sup> 言 , <sup>余</sup> <sup>下</sup> <sup>的</sup> <sup>诸</sup> <sup>决</sup> 策 必 须 <sup>构</sup> 成 最 优 策 略 。 可 以 通 俗 地 理 解 为 子 问 题 的 局 部 最 优 将 导 致 整 个 问 题 的 全 局 最 优 。 在 上 例 中 例 题1最 短 路 径 问 题 中, A到E的 最优 路 径 上 的 任 一 点 到 终 点E的 路 径 也 必 然 是 该 点 到 终 点E的 <sup>一</sup> 条 最 <sup>优</sup> <sup>路</sup> 径 , <sup>满</sup> <sup>足</sup> <sup>最</sup> <sup>优</sup> 化 原 <sup>理</sup> 。

动 态 规 划 的 无 后 效 性 原 则 : 某 阶 段 的 状 态 一 旦 确 定 , 则 此 后 过 程 的 演 变 不 再 受 此 前 各 状 态 及 决 策 的 影 响 。 也 就 是 说, "未来与过去无关", 当前的状态是此前历史的一个完整 <sup>总</sup> <sup>结</sup> , 此 <sup>前</sup> <sup>的</sup> 历 史 只 <sup>能</sup> <sup>通</sup> <sup>过</sup> 当 <sup>前</sup> <sup>的</sup> 状 <sup>态</sup> <sup>去</sup> 影 <sup>响</sup> <sup>过</sup> 程 未 来 <sup>的</sup> <sup>演</sup> 变。具体 地 说, 如 果 一 个 问 题 被 划 分 各 个 阶 段 之 后, 阶 段 I 中 的 状 态 只 能 由 阶 段 I+1 中 的 状 态 通 过 状 态 转 移 方 程 得 来, 与其 他 状 态 没 有 关 系 、 特 别 是 与 未 发 生 的 状 态 没 有 关 系 、 这 就 <sup>是</sup> <sup>无</sup> <sup>后</sup> <sup>效</sup> <sup>性</sup> 。

# 107.5 <sup>序</sup> <sup>列</sup> 比 <sup>对</sup>

参考《计算分子生物学导论(Introduction to Computational

Molecular Biology $\gg$  [7] chapter 3.2 Page 35-42

<sup>三</sup> <sup>种</sup> 比 <sup>对</sup> : <sup>根</sup> <sup>据</sup> 我 <sup>们</sup> <sup>关</sup> <sup>注</sup> <sup>的</sup> <sup>是</sup> <sup>整</sup> <sup>个</sup> <sup>序</sup> <sup>列</sup> <sup>还</sup> <sup>是</sup> <sup>序</sup> <sup>列</sup> <sup>子</sup> <sup>串</sup> , <sup>导</sup> 致 了 所 谓 的 全 局(global)序 列 比 对 和 局 部(local)序 列 比 对 。 还 存 <sup>在</sup> 第 <sup>三</sup> <sup>种</sup> 比 <sup>较</sup> , <sup>不</sup> <sup>是</sup> 比 <sup>较</sup> <sup>任</sup> <sup>意</sup> <sup>子</sup> <sup>串</sup> <sup>而</sup> <sup>是</sup> 比 <sup>较</sup> <sup>给</sup> <sup>定</sup> <sup>序</sup> <sup>列</sup> <sup>的</sup> <sup>前</sup> <sup>缀</sup> 和后缀, 我们称为半全局比对, 例如在序列的拼接问题中。 所 有 上 述 问 题 均 可 以 使 用 动 态 规 划(动 态 程 序 设 计)方 法 来 有 效 解 决 。

比 对 的 定 义 : 首 先 定 义 两 个 序 列 的 比 对 。 序 列 可 以 长 度 不 <sup>同</sup> , <sup>允</sup> <sup>许</sup> <sup>包</sup> <sup>含</sup> 空 <sup>格</sup> , <sup>但</sup> <sup>是</sup> <sup>不</sup> <sup>能</sup> <sup>有</sup> 两 个 空 <sup>格</sup> <sup>的</sup> <sup>对</sup> <sup>应</sup> 。 空 <sup>格</sup> <sup>可</sup> <sup>以</sup> 插入在头或尾部。包含空格使得序列长度相同。因此, 我们 把 比 对 定 义 为 <sup>在</sup> <sup>序</sup> <sup>列</sup> 中 任 <sup>意</sup> <sup>位</sup> <sup>置</sup> <sup>插</sup> <sup>入</sup> 空 <sup>格</sup> <sup>使</sup> 得 <sup>序</sup> <sup>列</sup> <sup>长</sup> <sup>度</sup> <sup>相</sup> 同 。

比 对 的 打 分 : 给 定 两 个 序 列 的 比 对 , 我 们 可 以 按 照 下 面 的方法赋予其一个打分分值。比对的每列得到一个值, 比对 的总值是各列的值的和。若一列字符相同(匹配), 值为+1, 字 符 不 同(失 配), 值 为-1, 其 中 一 个 为 空 格 , 值 为-2。这 些 特 定 的 值在实际中经常使用。当然也有很多其他的打分系统。

最 佳 比 对 : 两 个 序 列 不 同 比 对 的 数 目 是 巨 大 的 。 每 个 比 对 <sup>都</sup> <sup>有</sup> 一 个 <sup>分</sup> <sup>值</sup> 。 拥 有 最 大 <sup>分</sup> <sup>值</sup> <sup>的</sup> 比 <sup>对</sup> 就 <sup>是</sup> <sup>最</sup> <sup>佳</sup> 比 <sup>对</sup> 。

### GA-CGGATTAG GATCGGAATAG

上面 是 一 个 比 对 , 由9个 相 同 字 符 的 列 , 1个 不 同 字 符 的 列, 1个空格列。 总 的打 分 为

 $9*1+1*(-1)+1*(-2)=6$ 

### 107.5.1 <sup>全</sup> 局 比 <sup>对</sup>

<sup>计</sup> 算 两 个 <sup>序</sup> <sup>列</sup> 的 相 <sup>似</sup> <sup>性</sup> <sup>的</sup> 一 个 <sup>办</sup> <sup>法</sup> <sup>是</sup> <sup>产</sup> 生 所 <sup>有</sup> <sup>的</sup> 比 <sup>对</sup> , <sup>选</sup> 择 <sup>最</sup> <sup>佳</sup> <sup>的</sup> 。 <sup>但</sup> <sup>是</sup> 两 个 <sup>序</sup> <sup>列</sup> <sup>的</sup> <sup>可</sup> <sup>能</sup> <sup>的</sup> 比 <sup>对</sup> <sup>的</sup> <sup>数</sup> <sup>目</sup> <sup>呈</sup> <sup>指</sup> <sup>数</sup> <sup>增</sup> <sup>长</sup> 。 <sup>可</sup> <sup>以</sup> <sup>看</sup> <sup>到</sup> , <sup>其</sup> <sup>中</sup> <sup>有</sup> 很 多 <sup>的</sup> 重 复 <sup>计</sup> 算 , <sup>这</sup> <sup>是</sup> <sup>可</sup> <sup>以</sup> <sup>利</sup> 用 <sup>的</sup> 。

思 路 是 给 定 两 个 序 列s和t, 不 是 直 接 确 定s和t的 整 体 相 似 <sup>性</sup> , <sup>而</sup> <sup>是</sup> <sup>从</sup> <sup>最</sup> <sup>短</sup> <sup>的</sup> <sup>前</sup> <sup>缀</sup> 开 始 , <sup>利</sup> 用 <sup>先</sup> <sup>前</sup> <sup>计</sup> 算 <sup>的</sup> <sup>结</sup> <sup>果</sup> <sup>求</sup> <sup>解</sup> <sup>更</sup> 大 前 缀 的 相 似 性 。

 $\frac{\partial^2 f}{\partial x^2}$  令m为s的 长 度 , n为t的 长 度 。 计 算 在 一 个 $(m+1)*(n+1)$ 的 矩 阵M内 进行。其第i行j列 的值 表示 $s[1\cdots i]$ 和 $t[1\cdots j]$ 的 相 似 性 。

例 如

#### s=AAAC t=AGC

s排 列 在 左 边, t排 在 上 面 。 第 一 行 和 第 一 列 初 始 化 为 空 格 罚 <sup>分</sup> , <sup>因</sup> <sup>为</sup> <sup>若</sup> 一 个 <sup>序</sup> <sup>列</sup> <sup>是</sup> <sup>完</sup> <sup>全</sup> 空 <sup>格</sup> , 两 个 <sup>序</sup> <sup>列</sup> <sup>之</sup> <sup>间</sup> <sup>只</sup> <sup>有</sup> <sup>一</sup> <sup>种</sup> <sup>可</sup> 能的比对, 即在空序列中插入与另一个序列字符同样多的空 格。其打分为−2k。k是非空序列的长度。因此, 第一行和第 <sup>一</sup> <sup>列</sup> <sup>的</sup> <sup>填</sup> <sup>写</sup> <sup>是</sup> 很 <sup>容</sup> <sup>易</sup> <sup>的</sup> 。

观 察 矩 阵 内 其 它 的 值, 我 们 发 现 , 能 够 通 过 矩 阵 中 $M(i-1, j), M(i-1, j-1), M(i, j-1)$ 这 三 项 来 计 算 $M(i, j)$ , 因 为 要 得 到 $s[1\cdots i]$ 和 $t[1\cdots i]$ 的 比 对 , 只 有3种 可 能

- $s[1\cdots i-1]$ 和t $[1\cdots j]$ 在 $s[i]$ 处 匹 配 一 个 空 格 , 对 应 从 $M(i-1)$  $(1, j)$ 到 $M(i, j)$ 的路径。
- $s[1 \cdots i-1]$ 和 $t[1 \cdots j-1]$ 在 $s[i]$ 与 $t[j]$ 处 匹 配 或 失 配 , 对 应  $M(i-1, i-1)$ 到 $M(i, j)$ 的 路 径 。
- $s[1 \cdots i]$ 和 $t[1 \cdots j-1]$ 在 $t[j]$ 处 匹 配 一 个 空 格 , 对 应 从 $M(i, j-1)$ 1)到 $M(i, j)$ 的路径。

下 面 是 动 态 规 划 相 似 性 比 对 的 打 分 矩 阵 行 列 下 标 从0开 始 。

A G C 0 1 2 3 -------------  $0 0 -2 -4 -6$  A 1 -2 1 -1 -3 A  $2 -4 -1 0 -2$  $A$  3 -6 -3 -2 -1  $C$  4 -8 -5 -4 -1

这样, 前缀的相似性可以按照下式计算

 $sim(s[1...i],t[1...j])=max{s[sin(s[1...i],t[1...j-1])-2,$  $sim(s[1...i-1],t[1...j-1])+p(i,j),$  $sim(s[1...i-1], t[1...j])-2$ }

其 中 如 果s[i] = t[j], p(i, j) = +1, 否 则s[i] ≠ t[j], p(i, j) = −1。 对 应 的 矩 阵 的 写 法 为

```
M(i, j) = max{ M(i-1, j) - 2,M(i-1,j-1)+p(i,j),
M(i, j-1)-2}
```
我 们 只 要 按 照 顺 序 从 左 到 右 或 从 上 到 下 逐 个 填 写<br>就 可 以 。 任 何 其 他 次 序 , 只 要 在 计 質M(; ;)之 前 得 就 可 以 。 任 何 其 他 次 序 , 只 要 在 计 算 $M(i,j)$ 之 前 得 到 $M(i-1, j), M(i-1, j-1), M(i, j-1)$ 即 可。

最 佳 比 对 : 从 $M(m, n)$ 开 始 , 回 溯 到 $M(0f0)$ 我 们 就 可 以 得 到 最 佳 比 对 。 但 是 注 意 , 最 佳 比 对 常 常 不 止 一 个 , 可 以 存 在 很多。一种方法是按照逆时针回溯, 即t中带空格的列优 先 于 两 个 字 母 的 列 , 后 者 优 先 于s带 空 格 的 列 。 例 如 , 比 对 $s = ATAT, t = TATA$ 时, 我们得到

-ATAT TATA-

而 不 是

ATAT- -TATA 这种比对有时候称为"最上"比对,因为它使用上方的箭头。

<sup>一</sup> <sup>般</sup> <sup>优</sup> <sup>化</sup> 比 <sup>对</sup> <sup>的</sup> <sup>数</sup> <sup>目</sup> <sup>非</sup> <sup>常</sup> 大 , <sup>这</sup> <sup>时</sup> <sup>候</sup> 常 常 建 <sup>议</sup> <sup>保</sup> 留 <sup>一</sup> <sup>部</sup> <sup>分</sup> , <sup>例</sup> 如 <sup>最</sup> <sup>上</sup> <sup>和</sup> <sup>最</sup> <sup>下</sup> 比 <sup>对</sup> 。

算 法 的 空 间 复 杂 性 和 时 间 复 杂 性 均 为 $O(mn)$ 

### 107.5.2 TODO: 局 <sup>部</sup> 比 <sup>对</sup>

将基本的算法做一个修改就可以得到局部比对算法。

将 矩 阵 第 一 行 和 第 一 列 初 始 化 为0, 内 部 值 作 为s与t的 后 缀 <sup>的</sup> 比 <sup>对</sup> <sup>的</sup> <sup>最</sup> 高 <sup>分</sup> 。 。 。 。 略

### 107.5.3 TODO: <sup>半</sup> 局 <sup>部</sup> 比 <sup>对</sup>

<sup>也</sup> <sup>可</sup> <sup>以</sup> <sup>通</sup> <sup>过</sup> <sup>修</sup> <sup>改</sup> <sup>基</sup> <sup>本</sup> 算 <sup>法</sup> 得 <sup>到</sup>

### 107.5.4 TODO: <sup>基</sup> <sup>本</sup> 算 <sup>法</sup> <sup>的</sup> 扩 展

<sup>节</sup> <sup>省</sup> 空 <sup>间</sup> , <sup>相</sup> <sup>似</sup> <sup>序</sup> <sup>列</sup> <sup>的</sup> 比 <sup>较</sup> 。

### 107.5.5 TODO: 多 <sup>个</sup> <sup>序</sup> <sup>列</sup> <sup>的</sup> 比 <sup>对</sup>

多个序列的比对是NP完全问题, 使用动态规划方法后算法 复 杂 性 为 $O(n^k)$ , k为 序 列 的 条 数 。 所 以 需 要 使 用 启 发 式 方 法 。

# Chapter 108

# Bootstrapping介绍

# 108.1 多 少bootstrap<sup>样</sup> <sup>本</sup> 才 够?

<sup>文</sup> <sup>献</sup> <sup>建</sup> <sup>议</sup> <sup>的</sup> <sup>样</sup> <sup>本</sup> 量 <sup>随</sup> <sup>计</sup> 算 <sup>能</sup> <sup>力</sup> <sup>的</sup> <sup>增</sup> <sup>加</sup> <sup>而</sup> <sup>增</sup> <sup>加</sup> 。

<sup>增</sup> <sup>加</sup> <sup>样</sup> <sup>本</sup> 量 <sup>不</sup> <sup>能</sup> <sup>增</sup> <sup>加</sup> <sup>原</sup> 始 <sup>数</sup> <sup>据</sup> <sup>的</sup> <sup>信</sup> <sup>息</sup> 量 , 仅 仅 <sup>可</sup> <sup>以</sup> <sup>减</sup> 少 <sup>随</sup> 机 采 样 的 误 差 、 这 是bootstrap的 效 果 。

# 108.2 bootstrap的 类 型

单 变 量 问 题 中, 通 常 使 用 放 回 式 采 样 (case resampling) 。 但是, 小样本的情况下, 使用 parametric bootstrap 可能更合 适。有些情况, smooth bootstrap 可能更合适。

### 108.2.1 case resampling

回 归 问 题 中, case resampling指 对 个 体 的 重 采 样 , 一 般 是 以"行"为单位。回归问题的数据通常比较大,这种采样一般 <sup>是</sup> <sup>可</sup> <sup>以</sup> <sup>接</sup> <sup>受</sup> <sup>的</sup> 。 <sup>但</sup> <sup>是</sup> 常 常 <sup>受</sup> <sup>到</sup> 批 <sup>评</sup> 。

回 归 中 , 解 释 变 量 ( 译 者 注 : 自 变 量 ) 常 常 是 固 定 的 , 或 至 少 比 <sup>反</sup> <sup>应</sup> <sup>变</sup> 量 ( <sup>译</sup> <sup>者</sup> <sup>注</sup> : <sup>因</sup> <sup>变</sup> 量 ) <sup>的</sup> <sup>约</sup> <sup>束</sup> <sup>要</sup> 多 。 <sup>并</sup> <sup>且</sup> <sup>解</sup> 释 <sup>变</sup> 量 <sup>定</sup> 义 了 所 <sup>能</sup> 够 <sup>获</sup> 得 <sup>的</sup> <sup>信</sup> <sup>息</sup> 。 <sup>因</sup> 此 , <sup>对</sup> 每 <sup>个</sup> <sup>单</sup> <sup>位</sup> 重 采 样 意 味 着 每 个bootstrap会 损 失 一 些 信 息 。 因 此 应 该 使 用 其 他 的bootstrap方法。

### 108.2.2 smooth bootstrap

每 次bootstrap增 加 一 个 均 值 为0的 噪 声 ( 通 常 为 正 杰 分 布)。这等价于对数据的核密度 (kernel density) 估计进行采 样 。

### 108.2.3 parametric bootstrap

在 此 情 况 下 , 将 数 据 进 行 一 个 参 数 模 型 的 拟 合 ( 译 者 注 : 拟 <sup>合</sup> 一 个 <sup>有</sup> <sup>显</sup> 式 <sup>函</sup> <sup>数</sup> <sup>的</sup> <sup>分</sup> <sup>布</sup> , <sup>这</sup> <sup>个</sup> <sup>显</sup> 式 <sup>函</sup> <sup>数</sup> 就 <sup>是</sup> <sup>参</sup> <sup>数</sup> 模 <sup>型</sup> ) , 拟 <sup>合</sup> <sup>一</sup> <sup>般</sup> 用 <sup>最</sup> 大 <sup>似</sup> <sup>然</sup> <sup>法</sup> , <sup>然</sup> <sup>后</sup> <sup>从</sup> 此 模 <sup>型</sup> 拟 <sup>合</sup> 得 <sup>到</sup> <sup>的</sup> <sup>密</sup> <sup>度</sup> <sup>函</sup> <sup>数</sup> <sup>随</sup> <sup>机</sup> 采 <sup>样</sup> 。

<sup>一</sup> <sup>般</sup> 采 <sup>样</sup> <sup>和</sup> <sup>原</sup> <sup>数</sup> <sup>据</sup> <sup>的</sup> <sup>样</sup> <sup>本</sup> 大 小 <sup>分</sup> <sup>布</sup> <sup>一</sup> 致 。 <sup>这</sup> <sup>个</sup> 采 <sup>样</sup> <sup>过</sup> 程 象 其 他bootstrap方 法 一 样 重 复 多 次 。 使 用 参 数 模 型 的 采 样 过 程 与 <sup>从</sup> <sup>同</sup> <sup>样</sup> <sup>的</sup> 模 <sup>型</sup> <sup>进</sup> <sup>行</sup> <sup>基</sup> <sup>本</sup> <sup>的</sup> <sup>统</sup> <sup>计</sup> <sup>学</sup> <sup>推</sup> <sup>断</sup> <sup>是</sup> <sup>不</sup> <sup>同</sup> <sup>的</sup> 。

### 108.2.4 resampling residuals

另 外 一 个 回 归 问 题 的bootstrap方 法 是 对 残 差 重 采 样 (resample residuals) 。 方 法 如 下

1. 拟合模型得到拟合值 $\hat{y}_i$ ,残差 $\hat{\epsilon}_i = y_i - \hat{y}_i$ ,  $(i = 1, \cdots, n)$ 

 $2.$  对 每 一 对 $(x_i, y_i)$ , 其 中 $x_i$ 可 能 是 多 维 变 量 , 将 $y_i$ 叠 加 一 个<br>机 采 样 的 残 差。。换 句 话 说 - 做 萃 换 $u^* - u + \hat{\epsilon}$ . 上 其 中;县 随 机 采 样 的 残 差 $\hat{\epsilon}_j$ 。 换 句 话 说 , 做 替 换 $y_i^* = y_i + \hat{\epsilon}_j$  , 其 中j是  $\mathcal{N}$  $i = 1, \cdots, n$ 随 机 选 择 的。

3. 使 用 $y_i^*$ 重 新 拟 合 模 型 得 到 感 兴 趣 的 参 数 ( 译 者 注 : 斜

率, 均值等)

4. 重 复 步 骤2和3多 次

<sup>这</sup> <sup>个</sup> <sup>方</sup> <sup>法</sup> <sup>的</sup> <sup>优</sup> <sup>势</sup> <sup>在</sup> <sup>于</sup> <sup>保</sup> 留 <sup>了</sup> 自 <sup>变</sup> 量 <sup>的</sup> <sup>信</sup> <sup>息</sup> 。 <sup>然</sup> <sup>而</sup> , <sup>有</sup> 一 个 问 题 是 究 竟 重 采 样 那 个 残 差 ? 原 始 残 差 是 一 个 选 择 , 另 一 个<br>是 ( 线 性 回 归 中 的 ) 学 生 氏 残 差 (studentized residuals) 。 使 田 是(线性回归中的)学生氏残差(studentized residuals)。使用 学生氏残差有它的理由,实际中它经常得到较小差异的结果 <sup>并</sup> <sup>且</sup> <sup>容</sup> <sup>易</sup> <sup>运</sup> <sup>行</sup> <sup>和</sup> <sup>互</sup> <sup>相</sup> 比 <sup>较</sup> 。

### 108.2.5 gaussian process regression bootstrap

当 数 据 相 关 的 时 候, 直 接 做bootstrap会 破 坏 其 相 关 性 。 此 <sup>方</sup> <sup>法</sup> <sup>使</sup> 用 高 <sup>斯</sup> <sup>过</sup> 程 <sup>回</sup> 归 <sup>来</sup> 拟 <sup>合</sup> 概 <sup>率</sup> 模 <sup>型</sup> , 得 <sup>到</sup> <sup>哪</sup> <sup>个</sup> 重 复 <sup>可</sup> <sup>以</sup> 采 <sup>样</sup> 。 高 <sup>斯</sup> <sup>过</sup> 程 <sup>是</sup> <sup>贝</sup> <sup>叶</sup> <sup>斯</sup> <sup>非</sup> <sup>参</sup> <sup>数</sup> <sup>统</sup> <sup>计</sup> <sup>的</sup> <sup>一</sup> <sup>种</sup> , <sup>但</sup> <sup>是</sup> 此 处 用 <sup>来</sup> 建立参数bootstrap过程, 以便于允许处理时间相关的数据。

### 108.2.6 wild bootstrap

每个残差随机乘以1或-1.此方法假设残差对称分布,并在数 据较 少 的 时 候 、 可 能 提 供 比 原 始 残 差 更 多 的 信 息 。

### 108.2.7 choice of statistic - pivoting

<sup>对</sup> 于 从 <sup>数</sup> <sup>据</sup> <sup>中</sup> <sup>获</sup> <sup>取</sup> 尽 <sup>可</sup> <sup>能</sup> 多 <sup>的</sup> <sup>信</sup> <sup>息</sup> <sup>非</sup> <sup>常</sup> 重 <sup>要</sup> <sup>的</sup> <sup>时</sup> <sup>候</sup> , <sup>要</sup> <sup>考</sup> 虑 哪 个 参 数 或 统 计 量 是bootstrap的 目 标 。 假 设 要 根 据 观 测 数 据 <sup>推</sup> <sup>断</sup> <sup>均</sup> <sup>值</sup> , <sup>那</sup> <sup>么</sup> <sup>有</sup> 两 个 <sup>选</sup> 择

1. 产 生 样 本 均 值 的bootstrap采 样 , 来 估 计 均 值 的 置 信 区 间 。

2. 产 生 新 的 统 计 量 ( 均 值 除 以 样 本 标 准 差 ) 的bootstrap采 样, 构造此值的置信区间。然后导出均值的置信区间(乘以 原数据的标准差)

结 果 会 不 同 , 模 拟 结 果 显 式 第 二 种 好 一 点 。 此 方 法 可 以 部 <sup>分</sup> <sup>的</sup> 由 <sup>标</sup> <sup>准</sup> <sup>的</sup> 正 <sup>态</sup> <sup>分</sup> <sup>布</sup> <sup>的</sup> <sup>参</sup> <sup>数</sup> <sup>过</sup> 程 <sup>导</sup> <sup>出</sup> , <sup>但</sup> 是 更 <sup>加</sup> <sup>一</sup> <sup>般</sup> <sup>化</sup> 。 其 想 法 是 利 用 轴 变 量 (pivotal quantity), 或 发 现 导 出 的 统 计 量逼近轴  $(pivotal)$ 。

# 108.3 由bootstrap<sup>分</sup> <sup>布</sup> <sup>导</sup> <sup>出</sup> <sup>置</sup> <sup>信</sup> <sup>区</sup> <sup>间</sup>

<sup>有</sup> <sup>几</sup> <sup>种</sup> <sup>方</sup> <sup>法</sup> <sup>导</sup> <sup>出</sup> <sup>置</sup> <sup>信</sup> <sup>区</sup> <sup>间</sup> , <sup>没</sup> <sup>有</sup> 一 个 <sup>在</sup> 所 <sup>有</sup> <sup>情</sup> <sup>况</sup> <sup>下</sup> <sup>有</sup> <sup>压</sup> <sup>倒</sup> <sup>性</sup> <sup>优</sup> <sup>势</sup> 。 我 <sup>们</sup> <sup>需</sup> <sup>要</sup> <sup>在</sup> 简 <sup>洁</sup> <sup>和</sup> <sup>一</sup> <sup>般</sup> <sup>化</sup> <sup>之</sup> <sup>间</sup> <sup>寻</sup> <sup>求</sup> <sup>平</sup> <sup>衡</sup> 。

### 108.3.1 置 信 区 间 的 偏 差 和 缺 乏 对 称

偏 差 : 当 我 们 比 较bootstrap的 均 值 和 原 始 数 据 的 均 值 , 要 检 查 偏 差 (bias) 。 一 旦bootstrap分 布 对 称 且 无 偏 差 , 百 分 比 置 信 区 间 是 一 个 好 方 法 。bootstrap的 偏 差 会 导 致 置 信 区 间 的 偏 <sup>差</sup> 。 <sup>不</sup> <sup>同</sup> <sup>的</sup> <sup>方</sup> <sup>法</sup> <sup>试</sup> <sup>图</sup> <sup>纠</sup> 正 此 <sup>偏</sup> <sup>差</sup> 。

缺 乏 对 称 : bootstrap的 分 布 产 生 另 外 一 个 问 题 , 即 应 该 如 何 通 过 置 信 区 间 反 应 分 布 的 非 对 称 。

### 108.3.2 bootstrap导 出 置 信 区 间 的 方 法

包括:

1. 百分 比bootstrap。 这 是 最 简 单 的 方 法 。 使 用2.5和97.5百 分 位 点 来 得 到95%的 置 信 区 间 。 这 种 方 法 可 以 应 用 于 任 何 统 计 量。 当bootstrap的 分 布 对 称 并 且 与 原 数 据 无 偏 差 的 时 候 此 方 法 效 果 很 好 。 但 是 不 满 足 这 些 条 件 时 , 估 计 结 果 会 过 小 (over optimistic) (see Schenker 1985)).

Schenker 指 出 当 样 本 量 小 的 时 候 (小 于50), 方 差 的 百 分 比 置信区间会过小。例如,样本量为20的样本,90%置信区间一 般 只 包 含 真 实 置 信 区 间 的78%。

2. basic bootstrap: this is a "turned around" version of the percentile bootstrap. 这是百分比bootstrap的另外一种形式。

3. 学生 氏bootstrap

4. 偏差修正 (bias corrected) bootstrap: 对bootstrap的偏差进行 <sup>修</sup> 正 。

5. 加速bootstrap (The bootstrap bias-corrected accelerated (BCa) (a.k.a: accelarated bootstrap) : 对bootstrap的偏差和偏斜度同时校正, 其 设 置 的 很 多 范 围 内 是 准 确 的, 计 算 量 比 较 合 理, 结 果 也 比 较 合 理 。

### 108.4 例 子

### 108.4.1 中 位 数 检 测

由 于bootstrap方 法 不 需 要 原 数 据 服 从 正 态 分 布 , 并 且 样 本 量比较 小 的 时 候 也 比 较 有 效 ( 小 于20), 所 以 使 用 它 检 测 中 <sup>位</sup> <sup>数</sup> 很 <sup>流</sup> <sup>行</sup> 。

但 是, 仍 然 有 两 种 方 法 很 流 行 ( 可 能 并 不 合 适 ) , (1) the logic of Baron and Kenny  $[3]$  or  $(2)$  the Sobel test.

#### 108.4.2 smoothed bootstrap

<sup>使</sup> 用 <sup>下</sup> <sup>面</sup> <sup>的</sup> <sup>数</sup> <sup>据</sup>

http://en.wikipedia.org/wiki/Classic\_data\_sets

对 每 个bootstrap值 叠 加 一 个 服 从 $N(0, \sigma^2)$ 的 随 机 数 , 其  $\frac{1}{2}$   $\frac{1}{n}$ ,  $\frac{1}{n}$  样本量。

可以看到这样bootstrap采样后平滑了不少。

#### 1345

## 108.4.3 与 其 他 推 断 方 法 的 关 系

1. jackknife procedure: 用于估计样本统计量的偏差和方差。

 $2.$  交 叉 验 证 (cross-validation) : 使 用 样 本 的 一 部 分 ( 子 样 本) 估计的统计量应用于另一个子样本。

# 108.4.4 TODO: U-<sup>统</sup> <sup>计</sup> 量

参 考

http://en.wikipedia.org/wiki/U-statistic

# Chapter 109

## z-curve

### 109.1 <sup>解</sup> 释

DNA 碱 基 由 ATGC 四 种 构 成, 若 某 DNA 序 列 有 N 个 碱 基  $A_n, C_n, G_n, T_n$  分别为从序列开始计算到第n个碱基时的ATGC 的 个数. 实际上, 此 序 列 由  $A_n, C_n, G_n, T_n$  唯 一 确 定. 下 面 将 之 映 射 <sup>到</sup> <sup>三</sup> <sup>维</sup> 空 <sup>间</sup>

> $x_n = (A_n + G_n) - (C_n + T_n) \equiv R_n - Y_n$  $y_n = (A_n + C_n) - (G_n + T_n) \equiv M_n - K_n$  $z_n = (A_n + T_n) - (C_n + G_n) \equiv W_n - S_n$

其 中,  $A_0 = C_0 = G_0 = T_0 = 0$ , 因 此  $x_0 = y_0 = z_0 = 0$ .

可 以 证 明,  $A_n, C_n, G_n, T_n$  与  $x_n, y_n, z_n$  互 相 唯 一 确 定.

下面将  $z_n$  对  $n = 0, 1, 2, \cdots, N$  做线性回归

 $z \sim kn$ 

其中 k 为回归的斜率系数. 令

 $z'_n = z_n - k * n$ 

将 z', ~ n 作 曲 线 图, 就 得 到 所 谓 的 z-curve (z 曲 线). z 曲 线 在<br>ম 分 析 中 起 关 键 作 田 基因分析中起关键作用.

下面是 计 算  $z$  曲 线 的 函 数. 输 入 为 DNA 序 列, 输 出  $x, y, z$  为 坐 标, a,t,g,c 为  $A_n$ ,  $C_n$ ,  $G_n$ ,  $T_n$  序 列. z1 为 z' 值.

```
zcurve<-function(s){
   a = cumsum(s == "a" | s == "A")t = ccumsum(s == "t" | s == "T")g = cumsum(s == "g" | s == "G")c = cc = c = c" | s = c"C"
   a=append(0,a)t=append(0,t)
   g=append(0,g)c =append(0, c)x= a+g- (c+t)y= a + c - (g + t)z=at-t-(c+g)n=0: \left(\text{length}(z)-1\right)lm.z = lm(z<sup>2</sup>n-1)k=lm.z$coefficients[1]
   z1=z-k*n
   r <-list(x=x, y=y, z=z, z1=z1, a=a, t=t, g=g, c=c)
   r
}
> s='GCTTCTAGCCTGACATATTAACTCCTG'
> s<-strsplit(s,"")
> s=s[[1]]> s
 [1] "G" "C" "T" "T" "C" "T" "A" "G" "C" "C" "T" "G" "A" "C" "A" "T" "A" "T" "T"
[20] "A" "A" "C" "T" "C" "C" "T" "G"
> r<-zcurve(s); r
x[1] 0 1 0 -1 -2 -3 -4 -3 -2 -3 -4 -5 -4 -3 -4 -3 -4 -3 -4 -5 -4 -3 -4 -5 -6
[26] -7 -8 -7
v[1] 0 -1 0 -1 -2 -1 -2 -1 -2 -1 0 -1 -2 -1 0 1 0 1 0 -1 0 1 2 1 2
[26] 3 2 1
```
 $$Z$ [1] 0 -1 -2 -1 0 -1 0 1 0 -1 -2 -1 -2 -1 -2 -1 0 1 2 3 4 5 4 5 4 [26] 3 4 3  $$z1$  $[1]$  0.0000000 -1.1050505 -2.2101010 -1.3151515 -0.4202020 -1.5252525  $[7] -0.6303030$  0.2646465 -0.8404040 -1.9454545 -3.0505051 -2.1555556 [13] -3.2606061 -2.3656566 -3.4707071 -2.5757576 -1.6808081 -0.7858586 [19] 0.1090909 1.0040404 1.8989899 2.7939394 1.6888889 2.5838384 [25] 1.4787879 0.3737374 1.2686869 0.1636364 \$a [1] 0 0 0 0 0 0 0 1 1 1 1 1 1 2 2 3 3 4 4 4 5 6 6 6 6 6 6 6 \$t [1] 0 0 0 1 2 2 3 3 3 3 3 4 4 4 4 4 5 5 6 7 7 7 7 8 8 8 9 9  $\mathcal{L}$ [1] 0 1 1 1 1 1 1 1 2 2 2 2 3 3 3 3 3 3 3 3 3 3 3 3 3 3 3 4  $C$ [1] 0 0 1 1 1 2 2 2 2 3 4 4 4 4 5 5 5 5 5 5 5 5 6 6 7 8 8 8 # 查 看 z 曲 线  $> n=0$ : (length(r\$z1)-1) > plot(r\$z1~n,col='red',type='l')

# Chapter 110

# wu-kabat 多样<sup>性</sup>

比 对 之 后 的 多 个 长 度 相 同 的 序 列, 其 wu-kabat 多 样 性(variability)为计算每个位点的不同氨基酸个数除以此位点出 现最多的氨基酸的个数,例如,第一个位点的不同的氨基酸种 类 有10种, 出 现 最 多 的 氨 基 酸 的 次 数 为5次, 则 此 位 点 的 wu-kabat 多样性指标为  $10/5 = 2$ . 将所有位点的此指标作为向量绘制条 形图, 就得到 wu-kabat plot.

http://imed.med.ucm.es/PVS/ 网站提供绘制服务. 绘图后, 有连 接 显示 其 值.

```
# 导 入 read.fasta 函 数
library(seqinr)
wukabat.single<-function(s){
   f < -factor(s)t<-table(f)
   a<-length(levels(f)) # 不 同 的 氨 基 酸 种 类 数
   b<-max(t) # 出 现 最 多 的 氨 基 酸 的 个 数
   res<-a/b
   res
}
my.wukabat<-function(file){
   x=read.fasta(file,seqtype="AA",set.attributes = FALSE)
   n < - length (x)m < - length (x[[1]])
```

```
res < -c()for(i in 1:m){
      tmp<-c()for(j in 1:n){
         tmp<-append(tmp,x[[j]][i])
      }
      # cat(tmp, "\\n")r<-wukabat.single(tmp)
      res<-append(res,r)
   }
  res
}
# 计 算 wukabat 系 数, 此 处 把 你 的 fasta 文 件 路 径 替 换 下 面
的 /home/xjx/tmp.fasta
w<-my.wukabat("/home/xjx/tmp.fasta")
# 网 站 把 此 系 数 归 一 化, 即 都 除 以 最 小 值, 最 小 值 变 为
为 1, (http://imed.med.ucm.es/PVS/)
w<-w/min(w)# 绘 制 条 形 图, wukabat plot
barplot(w)
```
# Part XVI

# <sup>附</sup>录A-概率统计基础理<sup>论</sup>

"概 率 统 计 基 础"是 理 论 部 分, 不涉 及R的 使 用 。 实 际 上 是 我 的生 物 统 计 学 的 部 分 讲 课 大 纲, 仅 供 参 考 。 参 考 文 献 除 了[14], 还参考了《初等概率论附随机过程》[4] 和复旦大学 的《概率论第一册概率论基础》等。

这部分只写到估计和假设检验, 其它部分的理论随各个命 题 <sup>一</sup> <sup>起</sup> 讨 论 。

# Chapter 111

# <sup>条</sup>件概率与统计独立<sup>性</sup>

### 111.1 <sup>条</sup> <sup>件</sup> 概 <sup>率</sup>

### 111.1.1 定 义

我 们 有 时 会 碰 到 下 面 的 情 况, 第 二 种 情 况 就 是 条 件 概 率

- <sup>求</sup>奁事 件 <sup>发</sup> 生 <sup>的</sup> 概 <sup>率</sup>
- 知道B已 经 发 生, 求A事 件 发 生 的 概 率

条件概率设 $(Ω, F, P)$ 是一个概率空间,  $B \in F$ , 且 $P(B) > 0$ , 则对 任 意A ∈ F夬 记

$$
P(A|B) = \frac{P(AB)}{P(B)}
$$

并称 $P(A|B)$ 为在事件B发生的条件下事件A发生的条件概率

考 虑 两 个 孩 子 的 家 庭. 事 件A: 随 机 选 取 的 家 庭 有 一 个 男 孩 和 一 个 女 孩 这 一 事 件, 则 $P(A) = 1/2$ , 若 我 们 事 先 知 道 这 个 家 庭 至少有一个女孩, 那么上述事件的概率是多少?

甲乙两市都位于长江下游.根据100多年的记录,知道一年中 雨天的比例甲市占20%, 乙市占18%, 两地同时下雨占12%。 求甲 市 下 雨 时 乙 市 下 雨 的 概 率 和 乙 市 下 雨 时 甲 市 下 雨 的 概 率

### 111.1.2 性 质

### 三 个 基 本 性 质

条件概率具有概率的三个基本性质

- $P(A|B) \geq 0$  非负性
- $P(\Omega|B) = 1$  规 范 性
- $P(\sum_{i=1}^{\infty} A_i | B) = \sum_{i=1}^{\infty} P(A_i | B) \cong \hat{\Xi} \hat{\Xi} \Pi$  加性

导 出 性 质

- $P(\Phi|B)=0$
- $P(A|B) = 1 P(\bar{A}|B)$
- $P(A_1 + A_2|B) = P(A_1|B) + P(A_2|B) P(A_1A_2|B)$

当 $B = \Omega$ 时,条件概率化为无条件概率,故可以把一般的概率看 作 条 件 概 率

试 证 明 导 出 性 质 的 第3条

### <sup>乘</sup> <sup>法</sup> <sup>定</sup> 律 <sup>的</sup> <sup>推</sup> <sup>广</sup>

 $P(A_1A_2 \cdots A_n) = P(A_1)P(A_2|A_1)P(A_3|A_1A_2) \cdots P(A_n|A_1A_2 \cdots A_{n-1})$ 

 $Polva$  的 坛 子  $^1$  $^1$  在 一 只 坛 子 里 有 $b$ 只 黑 球 和r只 红 球. 随 机 取 出 一 只. 把 原 球 放 回, 并 加 入 与 抽 出 的 球 相 同 眼 色 的 球c只. 再 模 第 二 次. 这 样 下 去 共 摸 了n次. 问 前 面 的m次 出 现 黑 球, 后 面 的n-m次 出 现 红 球 的 概 率 是 多 少?(这 个 模 型 曾 经 被 用 来 描 述 传 染病模型)

在Polya的 坛 子 模 型 中, 抽 得 前3个 球 依 次 为(黑,黑,红),(黑,红,黑),(红,黑,黑)的 概 率 是 多 少?进 一 步, 3个 球 中 有2个 是 黑 球 的 概 率 是 多 少?n个 球 中 有k个 黑 球 的 概 率?

俄 罗 斯 轮 盘 赌 的 时 候, 很 多 老 练 的 赌 徒 相 信"若 红 已 经 连 续 多次出现, 则在下一次旋转中把赌本压在黑上是明智的", 你怎 么看?

# 111.2 <sup>全</sup> 概 <sup>率</sup> <sup>公</sup> 式

设 $A_1, \ldots, A_n$ 为 一 般 空 间 的 一 个 分 割, 则

$$
B = \sum_{i=1}^{\infty} A_i B
$$

由 <sup>完</sup> <sup>全</sup> <sup>可</sup> <sup>加</sup> <sup>性</sup> <sup>和</sup> <sup>乘</sup> <sup>法</sup> <sup>定</sup> <sup>理</sup> 得

$$
P(B) = \sum_{i=1}^{\infty} P(A_i) P(B|A_i)
$$

播种用的一等小麦种子混合有2%的二等种子, 1.5%的三等种 子, 1%的 四 等 种 子, 一 二 三 四 等 种 子 长 出 的 穗 含50个 以 上 麦 粒 的 概 率 分 别 为0.5.0.15.0.1, 0.05. 求 这 批 种 子 长 出 的 穗 含50个 以 上 麦粒的概率

<span id="page-1356-0"></span><sup>1</sup>Polya, <sup>斯</sup> <sup>坦</sup> <sup>福</sup> <sup>名</sup> 誉 <sup>教</sup> <sup>授</sup>, 20<sup>世</sup> <sup>纪</sup> <sup>最</sup> <sup>著</sup> <sup>名</sup> <sup>的</sup> <sup>分</sup> <sup>析</sup> <sup>家</sup> 之 一. <sup>写</sup> <sup>有</sup> 多 <sup>部</sup> <sup>科</sup> <sup>普</sup> 著作. 推荐《数学与猜想》

# 111.3 Bayes公式

若 事 件B能 且 只 能 与 两 两 互 不 相 容 的 事 件 $A_1, ..., A_n$ 同 时 发 生, 即

$$
B = \sum_{i=1}^{\infty} B A_i
$$

由 <sup>于</sup>

$$
P(A_i|B) = P(B)P(A_i|B) = P(A_i)P(B|A_i)
$$

故

$$
P(A_i|B) = \frac{P(A_i)P(B|A_i)}{\sum_{i=1}^{\infty} P(A_i)P(B|A_i)}
$$

<sup>再</sup> <sup>利</sup> 用 <sup>全</sup> 概 <sup>率</sup> <sup>公</sup> 式 <sup>即</sup> 得

$$
P(A_i|B) = \frac{P(A_i)P(B|A_i)}{P(B)}
$$

此公式称Bayes公式, 其中

- $P(A_i)$ 称 先 验 概 率
- $P(A_i|B)$ 称 后 验 概 率
- $P(B|A_i)$ 称 条 件 概 率/关 于B的 似 然 函 数

此 式 表 明 了 获 取 信 息B后 对 $A_i$ 的 新 认 识. 具 有 完 整 的 理 论 依 据. 对Bayes公式的应用可以参考《模式分类》

在 数 字 通 信 中, 由 于 存 在 随 机 干 扰, 因 此 接 收 到 的 信 号 与 <sup>发</sup> <sup>出</sup> <sup>的</sup> <sup>信</sup> 号 可 <sup>能</sup> <sup>不</sup> <sup>同</sup> 。 <sup>为</sup> <sup>确</sup> <sup>定</sup> <sup>发</sup> <sup>出</sup> <sup>的</sup> <sup>信</sup> <sup>号</sup> <sup>通</sup> <sup>常</sup> <sup>需</sup> <sup>要</sup> <sup>计</sup> 算 <sup>各</sup> 种 概 率 。 下 面 是 一 个 简 单 的 模 型-二 进 信 道 。 若 发 报 机 以0.7 和0.3 的 概 率 发 出 信 号0和1 (譬 如 分 别 用 低 电 平 和 高 电 平 表

示 ) 。 由 于 随 机 干 扰, 当 发 出 信 号0时, 接 收 机 不 一 定 收 到0, 而 以 概 率0.8和0.2收 到 信 号0和1; 同 样, 当 发 出 信 号1时, 接 收 机 以 概 率0.9和0.1收 到 信 号1和0。 求 当 接 收 到 信 号0时 发 报 机 发 出 信 号0的 概 率 。

罐 头 厂 想 通 过 颜 色 自 动 识 别 鱼 的 种 类, 例 如 鲤 鱼 和 草 鱼、设 事 件A<sub>1</sub>为 出 现 鲤 鱼, A<sub>2</sub>为 出 现 草 鱼, B<sub>1</sub>为 出 现 黑 色, A<sub>2</sub>为 出 现 白 色, 通 过 往 年 的 经 验(先 验 概 率)知 道 $P(A_1) = 0.6 \cdot P(A_2) = 0.4$ . 通 过 分 析 知 道(条 件 概 率),  $P(B_1|A_1) = 0.2, P(B_2|A_1) = 0.8,$  $P(B_1|A_2) = 0.1, P(B_2|A_2) = 0.9.$  那 么 怎 样 通 过 颜 色 来 识 别 鱼 的 种 类 呢?

### 111.4 事 件 独 立 <sup>性</sup>

### 111.4.1 <sup>让</sup> 我 <sup>们</sup> <sup>来</sup>"<sup>创</sup> <sup>造</sup>"概 <sup>率</sup> <sup>测</sup> <sup>度</sup>

仅 对 任 意 可 数 空 间Ω = {ω<sub>1</sub>,ω<sub>2</sub>, · · · ,ω<sub>n</sub>}, 下 面 我 们 将 要 看 到 建 立 概 率 测 度 是 多 么 容 易. 分 两 步

1. 对每个样本点 $\omega_i$ , 我们指定一个任意的"权值" $P_i$ , 使之满足

$$
P_i \ge 0; \sum P_i = 1, i = 1, 2, \dots n
$$

 $2. \n *30*$  在,对Ω中 任 意 子 集 $A \subset \Omega$ , 定 义 A的 概 率=A中 全 体 点 上 的 权 值 的 和, 即

$$
P(\omega_i) = P_i
$$

那 么

$$
P(A) = \sum_{\omega_i \in A} P_i
$$

只 要 我 们 验 证 满 足 公 理 即 可(这 很 容 易)

可见, 我 们 可 以 得 到 大 批 的 概 率 测 度

实 际 上,通 过 这 种 方 法,我 们 可 以 得 到 概 率 测 度 的 全 体(但 是 仅 仅 对 可 数 情 况 而 言, 对 于 不 可 数 情 况 需 要 用 测 度 来 定 义)

以上 构 造 中 有 一 种 非 常 特 殊 的 情 况, 即Ω只 含 有 有 限 个 点, 每个点给以相同的权值,即

$$
P_i = \frac{1}{n}
$$

这样,我们回到了等可能的情况.(想一下, Ω为可数无穷时, 权值 能 不 能 相 等? 为 什 么?)

### 111.4.2 重复独立试验

我 们 用 一 个 例 子 来 导 出 事 件 独 立 的 概 念...

对 事 件A与B. 若

$$
P(AB) = P(A)P(B)
$$

则 称 它 们 是 统 计 独 立 的, 简 称 独 立

三 个 事 件 统 计 独 立, 若 下 面 四 个 式 子 同 时 成 立

$$
P(AB) = P(A)P(B)
$$
\n<sup>(111.1)</sup>

$$
P(AC) = P(A)P(C)
$$
\n<sup>(111.2)</sup>

$$
P(BC) = P(B)P(C)
$$
\n(111.3)

$$
P(ABC) = P(A)P(B)P(C)
$$
\n(111.4)

一 个 问 题. 若 $P(AB) = P(A)P(B), P(AC) = P(A)P(C), P(BC) =$  $P(B)P(C)$ , 是 否 有 $P(ABC) = P(A)P(B)P(C)$ ?

n个事件独立你能写出满足的条件吗?写之前估计一下,共 需要多少式子?

几个推论(试着证明一下)

1. 若A, B独 立,且 $P(B) > 0$ , 则

$$
P(A|B) = P(A)
$$

2. 若A, B独 立, 则 下 列 各 对 事 件 也 相 互 独 立:  $(\bar{A}, B)$ ,  $(A, \bar{B})$ ,  $(\bar{A}, \bar{B})$ 

## 111.4.3 独 立 <sup>性</sup> <sup>与</sup> 概 <sup>率</sup> <sup>计</sup> 算

先介绍一个常用的公式.

如 果 $A_1, A_2$ 相 互 独 立, 则 由 于 $\overline{A_1 \cup A_2} = \overline{A_1} \overline{A_2}$ , 所 以 有

 $P(A_1 \cup A_2) = 1 - P(\bar{A}_1)P(\bar{A}_2)$ 

(想 一 下 如 果 直 接 计 算3个 并 集 的 概 率 会 怎 么 样? n个 呢?)

若每个人血清携带某病毒的概率为0.4%, 则混合100个人的血 清,求含病毒的概率?

可 靠 性 理 论…

# Chapter 112

# <sup>随</sup>机变量的分布和数字特征

# 112.1 <sup>随</sup> <sup>机</sup> <sup>变</sup> 量

# 112.1.1 定 义

在 定 义 域Ω 上 ω 的 一 个 数 值 函 数Χ

 $\omega \longrightarrow X(\omega)$ 

<sup>称</sup> <sup>为</sup><sup>夊</sup> <sup>上</sup> <sup>的</sup> 一 个 <sup>随</sup> <sup>机</sup> <sup>变</sup> 量

### 112.1.2 <sup>随</sup> <sup>机</sup> <sup>在</sup> <sup>哪</sup> 里

随机是指对 $\omega$ 选择的随机性.

 $-$  旦 $\omega$ 确 定, X的 值 也 确 定 了.

## 112.1.3 <sup>让</sup> 我 <sup>们</sup> 来 构 <sup>造</sup> <sup>随</sup> <sup>机</sup> <sup>变</sup> 量

抛一枚硬币, 试着构造出现结果的随机变量

抛 两 枚 硬 币, 试 着 构 造 出 现 结 果 的 随 机 变 量

设Ω是 一 个 包 含n个 人 的 母 体, 可 以 记 为Ω = { $ω_1, ω_2, \cdots, ω_n$ }. 每 个人有很多特征. 试着构造他们年龄, 体重, 收入的随机变量

设Ω是 容 器 内 分 子 的 全 体, 试 着 构 造 向 左 运 动 的 分 子 的 随 机 变量.

若X, Y是 随 机 变 量, 则X+Y, X-Y, X\*Y, X/Y 也 是 随 机 变 量.

若  $\varphi$  是 两 个 变 量 的 函 数, 且X, Y是 随 机 变 量, 那 么

 $\omega \longrightarrow \varphi(X(\omega), Y(\omega))$ 

也是 随 机 变 量. 当 不 引 起 误 会 的 时 候,也 可 以 简 写 为 $\varphi(X,Y)$ .

[注:上一个定理 包含 在 这 个 定 理 内]

# 112.2 分 布

### 112.2.1 分 布 列

样本空间为可数有穷时,我们可以把每个基本事件的概率 一 一 列 出, 称 为 分 布 列.

连 续 形 式 时, 设A为 实 数 的 某 个 子 集, 例 如  $A = [a, b]$ . 那 么,  $P({\omega|X(\omega \in A)}) = P({X \in A}) = P({a \leq X \leq b})$ 

当A缩为一点x时,我们得到一个重要情况  $A = \{x\}$ 为单点集. 此 时,  $P(X = x) = P(X \in \{x\}) \; \forall x \equiv x \equiv x + \hat{x} \equiv x + \hat{y} \equiv x + \hat{z}$ 

### 112.2.2 分 布 函 数

当 $A = (-\infty, x]$ 时, 引入一个记号

$$
F_X(x) = P(X \le x)
$$

$$
1362\,
$$

称X的 分 布 函 数(就 是 把 所 有 小 于 等 于x的X值 的 概 率 捡 出 来 相 加), 又称"累积分布函数"

离散形式:

$$
F_X(x) = \sum_{X < =x} P(X) = P(X < = x)
$$

连续形式:

$$
F_X(x) = \int_{-\infty}^x P(u) du
$$

例 如 $F_X(18)$ 就 是 小 于 等 于18岁 的 人 的 集 合 的 概 率

## 112.2.3 累 积 分 布 图

 $F_X$ 对 $X$ 作 图 就 是 累 积 分 布 图

# 112.3 期 望

期 望 又 称 数 学 期 望, 均 值

## 112.3.1 离 散 情 况

对于可数样本空间上的一个随机变量X, 定义其数学期望为

$$
E(X)=\sum_{\omega\in\Omega}X(\omega)P(\{\omega\})
$$

若X取 值 $x_1, x_2, \ldots, x_n$ 其 概 率 分 别 为 $p_1, p_2, \ldots$ 

$$
E(X) = \sum_{i=1}^{\infty} x_i p_i
$$

- 当 $E(X)$ 绝对收敛, 称为数学期望(直观上是合理的, 因为顺 序对期望并不是本质的)
- 当 $E(X)$ 发散, 称数学期望不存在

期 望 可 以 解 释 为 对X的 加 权 平 均

甲乙二射手成绩如下,问平均起来二人谁枪法好?

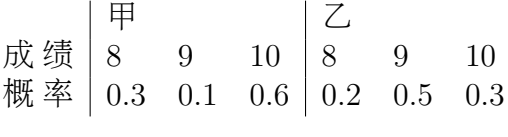

## 112.3.2 连 续 情 况

数学期望定义为

$$
E(X) = \int_{-\infty}^{\infty} x p(x) dx
$$

一块土地分为4块, 面积与价格如下, 问平均价格是多少?

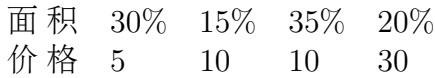

### 112.3.3 一 些 定 理

若X和Y是 可 和 的, 则 $X + Y$ 也 是 可 和 的, 并 且 有

 $E(X + Y) = E(X) + E(Y)$ 

某 彩 票 有100张, 其 中 1 张 奖 金10000元, 其 余 皆 为 零. 如 果 我 买 一张彩票,我的期望收益是多少?两张呢?再进一步,如果有两 种 这 样 的 彩 票, 那 么 与 其 从 同 一 种 彩 票 买 两 张, 我 不 如 从 两 种 中 各 买 一 张, 那 么 我 可 能 有 机 会 赢 得20000元, 这 样 做 是 不 是 对 我更加有利?

一 个 袋 子 中 有N张 不 同 的 票 券, 我 们 以 有 放 回 的 方 式 一 张 一 张 的 抽 取. 假 设 我 们 想 收 集r张 不 同 的 票 券, 要 期 望 抽 取 多 少 次 才能得到它们? (这个问题同随机投弹打击目标类似)

 $(\bar{m}, \bar{m}, \bar{m}, \bar{m})$ 对任意事件 $A_1, A_2, \cdots, A_n$ ,我们有

$$
P(\bigcup_{i=1}^{n} A_j) = \sum_{j} P(A_j) - \sum_{j,k} P(A_j, A_k) + \sum_{j,k,l} P(A_j, A_k, A_l) - \dots + (-1)^{n-1} P(A_1, \dots, A_n)
$$

其中各下标是不同的且从1变到n.

(匹配 问题)两 套 各 标 记 上 从1到n的 卡 片 被 随 机 的 匹 配, 问 至 少 出 现 一 个 匹 配 成 对 的 概 率 是 多 少? 匹 配 成 对 的 期 望 数 是 多 小?

# 112.4 方 差 和 协 方 差

如 果X和Y是 相 互 独 立 的 可 和 随 机 变 量, 则

 $E(XY) = E(X)E(Y)$ 

对 离 散 情 况 有

$$
E(XY) = \sum_{j} \sum_{k} x_j y_k P(A_{jk})
$$

对 连 续 情 况 有

$$
E(XY) = \int_{-\infty}^{\infty} \int_{-\infty}^{\infty} uv f(u, v) du dv
$$

## 112.4.1 方 差

若 $E(X − E(X))^2$ 存 在, 则 称 之 为X的 方 差, 并 记 为  $D(X) = E(X - E(X))^2$ 根据期望的定义,  $D(X) = E(X^2) - (E(X))^2$ .

标 准 差 称 $\sqrt{D(X)}$  为 根 方 差 或 标 准 差

### 112.4.2 方 差 的 性 质

\n- 1. 
$$
D(X) = 0 \Longleftrightarrow p(X = C) = 1
$$
 \n  $\mathbb{I} \mathbb{I} \mathbb{I} \mathbb{I} \mathbb{I} \mathbb{I} \mathbb{I}$ \n
\n- 2.  $D(aX) = a^2D(X)$
\n- 3.  $\frac{1}{4}a \neq E(X)\mathbb{I} \mathbb{I} E(X - a)^2 > D(X) = E(X - E(X))^2$
\n- 4.  $\frac{1}{4}X\mathbb{I} \mathbb{I} \$

(柯西-施瓦茨不等式)

$$
E(XY)^2 \le E(X^2)E(Y^2)
$$

(这个不等式的证明方法有很多)

## 112.4.3 把 <sup>随</sup> <sup>机</sup> <sup>变</sup> 量 <sup>标</sup> <sup>准</sup> <sup>化</sup>

记

$$
X' = \frac{X - E(X)}{\sqrt{D(X)}}
$$

为标准化的随机变量,显然

$$
E(X') = 0, D(X') = 1
$$

这就是标准化的理由

# 112.4.4 协 方 差 与 相 关 系 数

若X和Y都 有 有 限 方 差,则

$$
E[(X - E(X))(Y - E(Y))] = E(XY) - E(X)E(Y)
$$
  
称 为X和Y的 h 方 羊, は 为 $cov(X, Y)$ . 量

$$
\rho(XY) = \frac{cov(X, Y)}{\sqrt{D(X)}\sqrt{D(Y)}}
$$

称为相关系数.
# Chapter 113

# 怎样描述数据

## 113.1 <sup>原</sup> 始 <sup>数</sup> <sup>据</sup>

#### 113.1.1 收 集

- 调 <sup>查</sup>
	- 普 查
	- 抽 <sup>样</sup> 调 <sup>查</sup>
- <sup>试</sup> 验

#### 113.1.2 分 类

- <sup>数</sup> 量 <sup>性</sup> 状 <sup>数</sup> <sup>据</sup> <sup>对</sup> <sup>排</sup> <sup>序</sup> <sup>有</sup> 自 <sup>然</sup> <sup>的</sup> <sup>意</sup> <sup>义</sup>
	- <sup>离</sup> <sup>散</sup> <sup>变</sup> 量 小 <sup>数</sup> <sup>部</sup> <sup>分</sup> 往 往 <sup>无</sup> <sup>意</sup> <sup>义</sup>
	- <sup>连</sup> <sup>续</sup> <sup>变</sup> 量 往 往 <sup>是</sup> <sup>实</sup> <sup>际</sup> <sup>情</sup> <sup>况</sup> <sup>的</sup> <sup>近</sup> <sup>似</sup>

注: 实际测得的数据都是有限值但离散和连续在本质上 是 不 同 的

• 质量性状(属性)数据例如: 颜色深浅, 甜味的浓淡, 叶子的 种类等. 分析 的时 候 把 它 们 映 射 为 数 值. 排 序 一 般 无 意 义, 除非我们能够指定意义

### 113.2 位 置 测 度

### 113.2.1 算 <sup>术</sup> <sup>平</sup> <sup>均</sup> <sup>数</sup>(arithmetic mean)

所 有 观 察 值 的 和 除 以 观 察 的 个 数.

$$
\bar{x} = \frac{1}{n} \sum_{i=1}^{n} x_i
$$

缺点: 对极端值敏感

#### 113.2.2 样 本 中 位 数(sample median)

简称中位数(median). 先排序才行.

- 如果 $n$ 为奇数, 则 第 $(n+1)/2$ 个最大观察值就是样本中位数
- 如 果n为 偶 数, 则 第n/2个 最 大 观 察 值 与n/2 + 1个 最 大 观 察 值 <sup>的</sup> <sup>平</sup> <sup>均</sup> <sup>数</sup> 就 <sup>是</sup> <sup>样</sup> <sup>本</sup> <sup>中</sup> <sup>位</sup> <sup>数</sup>

缺点: 对中位值以外的值不敏感

对 称 性: 利 用 平 均 数 和 中 位 数 可 以 判 断 样 本 分 布 的 对 称 性(你能看出来吗?)

#### 113.2.3 众 数

#### 频 <sup>数</sup>(frequency)<sup>与</sup> 频 <sup>数</sup> <sup>表</sup>

参考《生物统计学》-董时富编 28-29页

#### 众 数(mode)

在一个样本的所有观察值中,发生频率最大的那个值称为 样 本 的 众 数

按照众数个数分类,

- <sup>只</sup> <sup>有</sup> 一 个 <sup>众</sup> <sup>数</sup> <sup>的</sup> <sup>分</sup> <sup>布</sup> <sup>称</sup> <sup>单</sup> 峰 <sup>分</sup> <sup>布</sup> ;
- <sup>有</sup> 两 个 <sup>众</sup> <sup>数</sup> <sup>的</sup> <sup>分</sup> <sup>布</sup> <sup>称</sup> <sup>为</sup> <sup>双</sup> 峰 <sup>分</sup> <sup>布</sup> ;
- <sup>有</sup> 三 个 <sup>众</sup> <sup>数</sup> <sup>的</sup> <sup>分</sup> <sup>布</sup> <sup>称</sup> 为 三 峰 <sup>分</sup> <sup>布</sup>
- 没 有 众 数

### 113.2.4 几何平均(geometric mean)

国外的定义:

 $\overline{logx}$ 的 反 对 数 称 为 几 何 平 均. 这 里

$$
\overline{logx} = \frac{1}{n} \sum_{i=1}^{n} \log x_i
$$

国内的定义:

$$
(x_1x_2\cdots x_n)^{1/n}
$$

## 113.3 算术平均数的某些性质

#### 113.3.1 改 变 数 据 的 起 点

如 果 $y_i = x_i + c, i = 1, 2, \cdots, n$ ,则 $\bar{y} = \bar{x} + c$ 

### 113.3.2 数 据 伸 缩

如 果 $y_i = cx_i, i = 1, 2, \cdots, n, \overline{y}$ 

## 113.3.3 伸 缩+改 变 起 点

如 果 $y_i = c_1x_i + c_2, i = 1, 2, \cdots, n$ ,则 $\overline{y} = c_1\overline{x} + c_2$ 

## 113.4 离 散 性 测 度

#### 113.4.1 极 差(range)

一 个 <sup>样</sup> <sup>本</sup> <sup>中</sup> <sup>最</sup> 大 <sup>与</sup> <sup>最</sup> 小 <sup>观</sup> <sup>察</sup> <sup>值</sup> <sup>之</sup> <sup>间</sup> <sup>的</sup> <sup>差</sup> 异 <sup>称</sup> <sup>为</sup> <sup>极</sup> <sup>差</sup>

### 113.4.2 <sup>分</sup> <sup>位</sup> <sup>数</sup>(quantiles)或 <sup>百</sup> <sup>分</sup> <sup>位</sup> <sup>数</sup>

第p个百分位数定义如下:

- 如 果 $np/100\overline{K}$  是 一 个 整 数, 而k是 小 于 $np/100$ 的 最 大 整 数, 则 第 $k + 1$ 个 最 大 样 本 点 即 是 第 $p$ 个 百 分 位 数
- 如 果 $np/100$ 是 一 个 整 数, 则 第 $np/100$ 与 $np/100 + 1$ 个 大 的 观 察 <sup>值</sup> <sup>的</sup> <sup>平</sup> <sup>均</sup> <sup>值</sup> <sup>定</sup> 义 为 第p<sup>个</sup> <sup>百</sup> <sup>分</sup> <sup>位</sup> <sup>数</sup>

#### 113.4.3 偏 差

- 偏 差
- 绝 对 偏 差

## 113.4.4 方 差 与 标 准 差

#### 113.4.4.1 偏 差

一 个 <sup>样</sup> <sup>本</sup> <sup>中</sup> 每 <sup>个</sup> <sup>观</sup> <sup>察</sup> <sup>值</sup> <sup>与</sup> <sup>样</sup> <sup>本</sup> <sup>平</sup> <sup>均</sup> 值 偏 <sup>差</sup> <sup>的</sup> <sup>总</sup> <sup>和</sup> <sup>永</sup> <sup>远</sup> <sup>为</sup> <sup>零</sup>

$$
d = \frac{\sum_{i=1}^{n} (x_i - \bar{x})}{n}
$$

113.4.4.2 平 均 偏 差

$$
\sum_{i=1}^{n} |x_i - \bar{x}| / n
$$

113.4.4.3 样 本 方 差(variance)

$$
s^{2} = \frac{\sum_{i=1}^{n} (x_{i} - \bar{x})^{2}}{n-1}
$$

113.4.4.4 样 本 标 准 差(standard deviation)

$$
s = \sqrt{\frac{\sum_{i=1}^{n} (x_i - \bar{x})^2}{n - 1}} = \sqrt{s^2}
$$

#### 113.4.4.5 方 差 与 标 准 差 的 某 些 性 质

• 假 设 有 两 样 本 $x_1, \dots, x_n$  及 $y_1, \dots, y_n$ , 此 处 $y_i = x_i + c, i = 1, \dots, n$ . 若样本方差分别记为 $s_x^2 \boxtimes s_y^2$ , 则

$$
s_x^2 = s_y^2
$$

• 假 设 有 两 样 本 $x_1, \dots, x_n$  及 $y_1, \dots, y_n$ , 此 处 $y_i = cx_i$ ,  $i = 1, \dots, n$   $c > 0$  芸样木方美分别记为 $c^2$  则  $1,\cdots,n, c>0$ . 若样本方差分别记为 $s_x^2\bar{\chi} s_y^2$ , 则

$$
s_y^2 = c^2 s_x^2, \qquad s_y = c s_x
$$

## 113.4.5 <sup>变</sup> 异 <sup>系</sup> <sup>数</sup>(coefficient variation, CV)

$$
100\% * \frac{s}{\bar{x}}
$$

## 113.5 <sup>偏</sup> <sup>斜</sup> <sup>度</sup> <sup>与</sup> 峭 <sup>度</sup>

## 113.5.1 偏斜度(skewness)

度量数据围绕众数呈不对称的程度,为标准化了的三阶中 心 矩, 记为

$$
g_1 = \frac{m_3}{m_2^{3/2}}
$$

其 中 $m_3$ 为 三 阶 中 心 矩(third central moment)

$$
m_3 = \frac{\sum (x - \bar{x})^3}{n}
$$

其 中 $m_2$ 为 二 阶 中 心 矩(third central moment)

$$
m_2 = \frac{\sum (x - \bar{x})^2}{n}
$$

类 似夬三 阶 原 点 矩 记 为

$$
m_3' = \frac{\sum x^3}{n}
$$

二 阶 原 点 矩 记 为

$$
m_2' = \frac{\sum x^2}{n}
$$

一 阶 原 点 矩 记 为

$$
m_1'=\bar{x}
$$

<sup>一</sup> <sup>阶</sup> <sup>中</sup> 心 <sup>矩</sup> <sup>记</sup> <sup>为</sup>

$$
m_1 = \frac{\sum (x - \bar{x})}{n} = 0
$$

## 113.5.2 峭 <sup>度</sup>(kurtosis)

表数据陡峭或平坦的程度,记为

$$
g_2 = \frac{m_4}{m_2^2} - 3
$$

## 113.6 数 据 的 分 组

频数分布是按数值大小有序地显示数据中的每个值及出现 的频数. 所谓频数即是指数值在数据中出现的次数

## 113.7 图 示 法

- 113.7.1 <sup>条</sup> 形 <sup>图</sup>(bar graph)
- 113.7.2 直 方 图(histogram)
- 113.7.3 茎 叶 图(stem-and-leaf plot)

### 113.7.4 盒 型 图(box plot)

• 异常值(outlying value) 一个观察值x如果属于下面之一, 则为 异 <sup>常</sup> <sup>值</sup>

 $- x > L$ 百分位数+1.5×(上百分位数-下百分位数)  $- x <$ 下百分位数-1.5×(上百分位数-下百分位数)

• 极端异常值(extreme outlying value) 一个观察值x如果属于下 面之一, 则为极端异常值

 $- x > L$ 百分位数 $+ 3 \times$ (上百分位数-下百分位数)  $- x <$ 下百分位数-3×(上百分位数-下百分位数)

# Chapter 114

# 离散分布

## 114.1 退 化 分 布(单 点 分 布)

当 随 机 变 量 只 取 常 数 值 时, 即

$$
P(X(\omega) = c) \equiv 1
$$

为退化分布, 其分布函数为

$$
F(X) = \begin{cases} 0, & x < c \\ 1, & x > = c \end{cases}
$$
 (114.1)

或

$$
F(X - c) = \begin{cases} 0, & x < = c \\ 1, & x > c \end{cases}
$$
 (114.2)

期 望

$$
E(X) = \sum_{\infty}^{\infty} x p(x) = c
$$

方 差

$$
D(X) = E(X2) - (E(X)2 = c2 - c2 = 0
$$

## 114.2 贝努里分布(两点分布)

一 次 试 验 中 只 有 两 个 结 果Ω = {A, A}, 这 种 试 验 称 为 贝 努 里<br>☆ 其 中 试验. 其 中

 $P(A) = p,$   $P(B) = 1 - p = q$ 

记X为 事 件A出 现 的 次 数, 则

$$
X = \left\{ \begin{array}{ll} 0, & X \overline{\wedge} \boxplus \overline{y} \\ 1, & X \boxplus \overline{y} \end{array} \right. \tag{114.3}
$$

概 <sup>率</sup> <sup>取</sup> <sup>值</sup> <sup>为</sup>

$$
\begin{cases}\nP(X=1) = q \\
P(X=0) = p\n\end{cases}
$$
\n(114.4)

<sup>那</sup> <sup>么</sup> 我 <sup>们</sup> <sup>有</sup>

$$
P(X) = \begin{cases} p, & X = 1 \\ q, & X = 0 \\ 0. & X = \neq \mathcal{E} \end{cases}
$$
 (114.5)

期 望

$$
E(X) = 0 \ast q + 1 \ast p = p
$$

方 差

$$
D(X) = E(X2) - (E(X)2 = p - p2 = pq
$$

(考 [虑](#page-1377-0) 一 下X的 取 值 变 为A出 现 为2, 否 则 为0, 期 望 和 方 差 会 是<br>什 么? 1)

<span id="page-1377-0"></span> $1 \overset{\text{A}}{\leq} \; \overset{\text{A}}{\leq} \; \overset{\text{A}}{\leq} \; \underset{\text{B}}{L}(X) = 2p, \quad E(X^2) = 4pq$ 

<sup>下</sup> <sup>面</sup> <sup>考</sup> 虑 <sup>贝</sup> <sup>努</sup> 里 <sup>分</sup> <sup>布</sup> <sup>的</sup> 母 <sup>函</sup> <sup>数</sup>

$$
g(z) = qz^0 + pz^1 = q + pz
$$

<sup>那</sup> <sup>么</sup> 期 望 <sup>和</sup> <sup>方</sup> <sup>差</sup> <sup>可</sup> <sup>以</sup> 由 <sup>下</sup> <sup>面</sup> 得 <sup>到</sup>

$$
E(X) = g'(1) = p
$$
  
\n
$$
E(X2) = g''(1) + g'(1) = p
$$
  
\n
$$
D(X) = p - p2 = pq
$$

## 114.3 <sup>二</sup> 项 <sup>分</sup> <sup>布</sup>

在n重 贝 努 里 试 验 中, 记k为A出 现 的 次 数, 则k的 取 值  $\forall 0, 1, 2, \cdots, n.$ 

记 $A_i$ 为 第i次 试 验 中 出 现 事 件A,  $\overline{A_i}$ 为 第i次 试 验 中A不 出 现. 若 记 $B_k$ 为n重 贝 努 里 试 验 中, A出 现k次 这 一 事 件, 则

 $B_k = (A_1 \cdots A_k \overline{A_{k+1}} \cdots \overline{A_n}) + (\cdots) + (\overline{A_1} \cdots \overline{A_{n-k}} A_{n-k+1} \cdots \overline{A_n})$ 右边一共有( $^{n}_{l}$  $\mathbb{F}_k^n$ )项, 且 两 两 互 不 相 容. 由 独 立 性 得 出

 $P(A_1 \cdots A_k \overline{A_{k+1}} \cdots \overline{A_n}) = P(A_1) \cdots P(A_k) P(\overline{A_{k+1}} \cdots P(\overline{A_n})$ 

<sup>利</sup> 用 概 <sup>率</sup> <sup>的</sup> <sup>加</sup> <sup>法</sup> <sup>定</sup> <sup>理</sup> 得

$$
P(B_k) = \binom{n}{k} p^k q^{n-k}
$$

我 <sup>们</sup> 常 常 把 此 概 <sup>率</sup> <sup>记</sup> <sup>为</sup>

$$
B(k; n, p) = \binom{n}{k} p^k q^{n-k}
$$

期望<sup>[2](#page-1379-0)</sup>

$$
E(X) = \sum_{k=0}^{n} P(B_k) = np
$$

方 差 [3](#page-1379-1)

$$
D(X) = E(X2) - (E(X)2 = p - p2 = npq
$$

<sup>下</sup> <sup>面</sup> <sup>考</sup> 虑 <sup>二</sup> 项 <sup>分</sup> <sup>布</sup> <sup>的</sup> 母 <sup>函</sup> <sup>数</sup>

$$
g(z) = \sum_{k=0}^{n} P(X = k)z^{k} = (pz + q)^{n}
$$

也 可 以 这 样 考 虑, 记 $X = X_1 + X_2 + \cdots + X_n$ , 其 中 $X_i$ 为 第 $i$ 次 贝 努 里 试 验 由 于 $X_i$ 相 互 独 立, 则 二 项 分 布 的 母 函 数 可 以 由 $g(z) = q + pz$ 的n次 方给出

$$
g(z) = (pz + q)^n = \sum_{k=0}^n \binom{n}{k} q^{n-k} p^k z^k
$$

由 母 函 数 的 定 义 知,  $z^k$ 的 系 数 $\binom{n}{k}$  $\binom{n}{k} q^{n-k} p^k = P(X = k)$ 

<sup>那</sup> <sup>么</sup> 期 望 <sup>和</sup> <sup>方</sup> <sup>差</sup> <sup>可</sup> <sup>以</sup> 由 <sup>下</sup> <sup>面</sup> 得 <sup>到</sup>

$$
E(X) = g'(1) = np
$$
  

$$
E(X2) = g''(1) + g'(1) = n2p2 - np2 + np
$$
  

$$
D(X) = npq
$$

<span id="page-1379-0"></span><sup>&</sup>lt;sup>2</sup>小 提 示: 可 以 直 接 计 算, 也 可 以 使 用 独 立 随 机 变 量 的 和 的 期 望 等 于 期<br>的 和 的 性 质 来 计 算  后 者 再 简 单 一 占  还 有 一 种 有 占 技 巧 但 容 易 公 式 望的和的性质来计算. 后者更简单一点. 还有一种有点技巧但容易公式 <sup>化</sup> <sup>的</sup> <sup>方</sup> <sup>法</sup>. 母 <sup>函</sup> <sup>数</sup> <sup>的</sup> <sup>方</sup> <sup>法</sup> <sup>最</sup> 简 <sup>单</sup>

<span id="page-1379-1"></span><sup>3</sup>小 <sup>提</sup> <sup>示</sup>: <sup>同</sup> 期 望 <sup>一</sup> <sup>样</sup>, <sup>也</sup> <sup>可</sup> <sup>以</sup> <sup>使</sup> 用 <sup>几</sup> <sup>种</sup> <sup>不</sup> <sup>同</sup> <sup>的</sup> <sup>方</sup> <sup>法</sup>

## 114.4 几 何 分 布

在n重 贝 努 里 试 验 中, 设A的 第 一 次 出 现 是 在 第k次 试 验, 记 此 事件为 $W_k$ ,则

$$
W_k = \overline{A_1 A_2} \cdots \overline{A_{k-1}} A_k
$$

$$
P(W_k) = P(\overline{A_1})P(\overline{A_2})\cdots P(\overline{A_{k-1}}A_k) = q^{k-1}p
$$

记

$$
g(k; p) = q^{k-1}p, \quad k = 0, 1, 2, \cdots
$$

 $g(k;p$ 是几 何 级 数 的 一 般 项, 因 此 上 式 称 为 几 何 分 布.</sup>

验 <sup>证</sup>

$$
\sum_{k=1}^{\infty} g(k;p) = \frac{1}{1-q}p = 1
$$

期 望[4](#page-1380-0)

$$
E(X) = \sum_{k=1}^{\infty} k g(k; p) = \frac{1}{p}
$$

而

$$
E(X^{2}) = \sum_{k=1}^{\infty} k^{2} g(k; p) = \frac{1+q}{p^{2}}
$$

则 方 差

$$
D(X) = \frac{q}{p^2}
$$

<span id="page-1380-0"></span>4虽 <sup>然</sup> <sup>有</sup> <sup>一</sup> 点 点 复 <sup>杂</sup>, <sup>但</sup> <sup>是</sup> <sup>鼓</sup> <sup>励</sup> <sup>你</sup> 尝 <sup>试</sup> 一 下

母 <sup>函</sup> <sup>数</sup>

$$
g(z) = \sum_{k=0}^{n} P(X = k)z^{k} = \frac{pz}{1 - qz}
$$

期 望

$$
E(X) = g'(1) = \frac{1}{p}
$$

$$
g''(1) = \frac{2q}{p^2}
$$

方 差

$$
D(X) = \frac{q}{p^2}
$$

## 114.5 <sup>负</sup> <sup>二</sup> 项 <sup>分</sup> <sup>布</sup>(<sup>巴</sup> <sup>斯</sup> <sup>卡</sup> <sup>分</sup> <sup>布</sup>)

接着几何分布考虑,若 $T_1, T_2, \cdots, T_n$ 每个以几何分布的母函数 为 母 函 数(回 忆 一 下 母 函 数 与 分 布 函 数 互 相 唯 一 确 定), 也 就 是 每个都是几何分布(等待第一次成功的次数的随机变量).

记 $S_n = T_1 + T_2 + \cdots + T_n$ , 则 $S_n$ 为 第n次 成 功 的 等 待 时 间(1次 算 一 个单位时间的话).

我 们 先 来 推 导 两 个 式 子.

第 一 个 式 <sup>子</sup>

$$
\frac{1}{1-x} = 1 + x + x^2 + \cdots
$$

$$
\left(\frac{1}{1-x}\right)' = \frac{1}{(1-x)^2} = 1 + 2x + 3x^2 + \dotsb
$$

$$
(\frac{1}{1-x})'' = \frac{2!}{(1-x)^3} = 2! + 32x + 43x^2 + \cdots
$$

$$
\left(\frac{1}{1-x}\right)^{(n)} = \frac{(n-1)!}{(1-x)^n} = (n-1)! + \frac{n!}{1!}x + \frac{(n+1)!}{2!}x^2 + \dots + \frac{(n+j-1)!}{j!}x^j + \dots
$$

两边同除以 $(n-1)!$ ,由归纳法得

$$
\frac{1}{(1-x)^n} = \sum_{j=0}^{\infty} {n-1+j \choose j} x^j
$$

第二个式子-负二项分布(牛顿二项分布的推广)

$$
\binom{-n}{j} = \frac{n(n+1)\cdots(n+j-1)}{j!}(-1)^j
$$

$$
= \frac{(n-1+j)!}{j!(n-1)!}(-1)^j
$$

$$
= \binom{n-1+j}{j}(-1)^j
$$

$$
= \binom{n-1+j}{n-1}(-1)^j
$$

1382

由 <sup>这</sup> 两 个 式 <sup>子</sup> 得

$$
\frac{1}{(1-x)^n} = \sum_{j=0}^{\infty} \binom{-n}{j} (-1)^j x^j
$$

下 面 我 们 来 看 $S_n$ , 由 于 $T_i$ 相 互 独 立, 则 $S_n$ 的 母 函 数 由 下 式 给<br>把 上 式 代 入 \ 出(把上式代入)

$$
g(z)^n = \left(\frac{pz}{1-qz}\right)^n = (pz)^n \sum_{j=0}^{\infty} \binom{-n}{j} (-1)^j (qz)^j = \sum_{j=0}^{\infty} \binom{n+j-1}{n-1} p^n q^j z^{n+j}
$$

设 $k = n + j$ , 则

$$
g(z)^n = \sum_{k=n}^{\infty} {k-1 \choose n-1} p^n q^{k-n} z^k
$$

根 据 母 函 数 的 定 义, 第n次 成 功 出 现 在 第 $n + j$ 次 试 验 的 概 率 为

$$
P(S_n = n + j) = \binom{n+j-1}{n-1} p^n q^j
$$

<sup>下</sup> <sup>面</sup> <sup>的</sup> 等 式 <sup>也</sup> <sup>是</sup> 成 立 <sup>的</sup>

$$
P(S_n = n + j) = {n + j - 1 \choose j} p^n q^j = {-n \choose j} p^n (-q)^j
$$

由上式给出的分布叫做负二项分布.

我 <sup>们</sup> <sup>再</sup> <sup>来</sup> <sup>看</sup>

$$
\frac{g(z)}{z}=\sum_{j=1}^\infty \frac{q^{j-1}pz^j}{z}=\sum_{k=0}^\infty q^kpz^k
$$

观察zk的系数为 $T_i - 1$ 即第一次成功前失败的次数. 那么

$$
(\frac{g(z)}{z})^n=(\frac{p}{1-qz})^n=\sum_{k=0}^\infty \binom{n+k-1}{k}p^n(qz)^k
$$

就是 $S_n - n$ 的母函数, 即第 $n$ 次 成 功 前 失 败 的 次 数.

另 外 可 以 这 样 考 虑, 若 第n次 成 功 发 生 在 第n + j次 试 验, 当 且  $\mathcal{R}$  当n + j − 1次 试 验 中 成 功n − 1次, 失 败j次, 且 第n + j次 成 功, 故 有  $P(S_n = n + j) = \binom{n+j-1}{n}$  $n-1$  $\setminus$  $p^{n-1}q^jp =$  $(n + j - 1)$ j  $\setminus$  $p^n q^j = \binom{-n}{n}$ j <sup>1</sup>  $p^n(-q)^j$ 

## 114.6 泊 松 分 布

#### 114.6.1 <sup>定</sup> <sup>义</sup> 等

若 随 机 变 量X可 以 取 一 切 非 负 整 数 值, 且

$$
P(X=k) = \frac{a^k e^{-a}}{k!}, \qquad a > 0
$$

则 称奘服 从 泊 松 分 布

验 <sup>证</sup>[5](#page-1384-0)

$$
\sum_{k=0}^{\infty} P(X) = 1
$$

期 望[6](#page-1384-1)

$$
E(X) = a
$$

<span id="page-1384-1"></span><span id="page-1384-0"></span><sup>5</sup><sup>您</sup> <sup>可</sup> <sup>以</sup> <sup>在</sup> 大 <sup>部</sup> <sup>分</sup> <sup>的</sup> <sup>教</sup> <sup>科</sup> 书 中 找 <sup>到</sup> <sup>6</sup>同 上

而

$$
E(X^2) = a^2 + a
$$

方 差[7](#page-1385-0)

$$
D(X) = a
$$

母函数[8](#page-1385-1)

$$
g(z) = \sum_{k=0}^{\infty} \frac{a^k e^{-a} z^k}{k!} = e^{a(z-1)}
$$

$$
g'(z) = ae^{a(z-1)}
$$

$$
g''(z) = a^2 e^{a(z-1)}
$$

由 此 我 <sup>们</sup> <sup>又</sup> <sup>一</sup> 次 <sup>可</sup> <sup>以</sup> <sup>方</sup> <sup>便</sup> <sup>的</sup> 得 <sup>到</sup> 期 望 <sup>与</sup> <sup>方</sup> <sup>差</sup>

## 114.6.2 从 二 项 <sup>分</sup> <sup>布</sup> <sup>到</sup> <sup>泊</sup> <sup>松</sup> <sup>分</sup> <sup>布</sup>

==有时间的话推导一下==

<span id="page-1385-1"></span><span id="page-1385-0"></span><sup>7</sup>同 上 <sup>8</sup>同 上

# Chapter 115

# 连续分布

## 115.1 定 义

随机变量取某个区间[a,b]或(-∞,∞)的一切值 其分布函 数 $F(X)$ 绝对连续, 即存在可积的函数 $p(x)$ 使

$$
F(X) = \int_{-\infty}^{x} p(y) dy
$$

称 $p(x)$ 为 $X$ 的 密 度 函 数

## 115.2 性 质

由 <sup>公</sup> <sup>理</sup> <sup>知</sup>

$$
p(x) >= 0
$$

$$
\int_{-\infty}^{\infty} p(x)dx = 1
$$

$$
p(x) = F'(x)
$$

由于 $p(x)$ 与 $F(X)$ 相 互 确 定, 则 若 $p(x)$ 满 足 上 式, 推 出 $F(X)$ 也 是 一 个分布函数.

由 $F(X)$ 的 定 义 知

$$
P(a < x < = b) = F(b) - F(a) = \int_{a}^{b} p(x)dx
$$

下 面 看X等 于 定 值 的 概 率

$$
P(x = c) \le \lim_{h \to 0} \int_{c}^{c+h} p(x) dx = 0
$$

由 于 $P(x = a) >= 0, \dot{x}$ 

$$
P(X = c) = 0
$$

即 连 续 型 随 机 变 量 取 个 别 值 的 概 率 为0.(概 率 为0的 事 件 不 一 定 不可能; 概率为1的事件不一定必然发生)

由 <sup>于</sup>

$$
p(x)\Delta x \approx \int_{x}^{x+\Delta x} p(y)dy = F(x+\Delta x) - F(x)
$$

故 $p(x)$ 反映了取x邻近值的概率的大小.

## 115.3 均 匀 分 布

密 度 函 数

$$
p(x) = \begin{cases} 1/(b-a) & a < = x < = b \\ 0 & x < a \text{ or } x > b \end{cases}
$$

分 布 函 数

$$
F(x) = \int_{-\infty}^{x} p(y) dy = \begin{cases} 0 & x < = a \\ (x - a)/(b - a) & a < x < = b \\ 1 & x > b \end{cases}
$$

其 它[1](#page-1388-0)

$$
E(X) = \int_{-\infty}^{\infty} x p(x) dx = \frac{a+b}{2}
$$

$$
E(X^{2}) = \int_{-\infty}^{\infty} x^{2} p(x) dx = \frac{a^{2} + ab + b^{2}}{3}
$$

$$
D(X) = \frac{(b-a)^2}{12}
$$

## 115.4 正 <sup>态</sup> <sup>分</sup> <sup>布</sup>

推 导 泊 松 分 布 的 时 候 总 是 感 觉 有 点 不 太 正 常(还 记 得 泊 松 分 布 的 条 件 吗?), 而 且 还 有 计 算 二 项 分 布 值 的 广 泛 需 要 例 如:  $n=100, p=0.5, k=50$ 时 $B(k;n,p)$ 的 值 到 底 是 多 少?

下面我们将一步一步推导出正态分布的表达式(如果时间 允许的话)

<span id="page-1388-0"></span><sup>1</sup><sup>在</sup> <sup>几</sup> 乎 任 <sup>何</sup> 概 <sup>率</sup> <sup>论</sup> <sup>教</sup> <sup>科</sup> 书 上 <sup>都</sup> <sup>可</sup> <sup>以</sup> 找 <sup>到</sup> <sup>推</sup> <sup>导</sup>, <sup>并</sup> <sup>且</sup> <sup>它</sup> <sup>们</sup> 很 简 <sup>单</sup>

#### 115.4.1 Stirling 公式

Stirling 公式<sup>[2](#page-1389-0)</sup> 为阶乘的近似计算公式  $\chi(n) = (e/n)^n \sqrt{\frac{\sum_{i=1}^{n} (e/n)^n}{n}}$  $\overline{2\pi n}e^{\omega(n)} = n!$  (  $1/(12(n+1/2)) < \omega < 1/12n$  )

#### 115.4.2 从 二 项 <sup>分</sup> <sup>布</sup> <sup>到</sup> 正 <sup>态</sup> <sup>分</sup> <sup>布</sup>

- 首先推导当 $n \to \infty$ 时二项系数的值趋于 $0$
- 其次证明当 $n \to \infty$ 时,对于固定的区间,二项分布的概率值 之 和 为0
- 再次 设 $0 < p < 1, q = 1 p, \pm 1$

$$
x = \frac{k - np}{\sqrt{npq}} \qquad 0 \leq k \leq n
$$

设A是 一 个 任 意 而 固 定 的 正 常 数. 于 是 在 满 足 $|x| \leq A$ 的k的 范围内,我们有

$$
\binom{n}{k}p^kq^{n-k}\approx \frac{1}{\sqrt{2\pi npq}e^{-x^2/2}}
$$

且 收 敛 是 一 致 的.

• 再次 (棣 莫 佛-拉 普 拉 斯 定 理)对 任 意 两 个 常 数a和b, 我 们 有

$$
\lim_{n \to \infty} P(a < \frac{S_n - np}{\sqrt{npq}} < = b) = \frac{1}{\sqrt{2\pi}} \int_a^b e^{-x^2/2} dx
$$

#### 115.4.3 定 义

以 下 面 的 函 数

$$
F(x) = \frac{1}{\sqrt{2\pi}} \int_a^b e^{-x^2/2} dx
$$

<span id="page-1389-0"></span><sup>2</sup><sup>推</sup> <sup>导</sup> <sup>见</sup> 《 <sup>数</sup> <sup>学</sup> <sup>分</sup> <sup>析</sup> <sup>原</sup> <sup>理</sup> 》 第 <sup>二</sup> <sup>卷</sup> 第 <sup>一</sup> <sup>分</sup> <sup>册</sup> <sup>52</sup>页. <sup>作</sup> <sup>者</sup>: <sup>格</sup>.马.<sup>菲</sup> <sup>赫</sup> 金 <sup>哥</sup> 尔 <sup>茨</sup>. <sup>译</sup> <sup>者</sup>: <sup>丁</sup> <sup>寿</sup> 田

作 为 分 布 函 数 的 概 率 分 布 称 做 正 态 分 布. 概 率 密 度 函 数 显 然(?)就为

$$
p(x) = \frac{1}{\sqrt{2\pi}}e^{-x^2/2}
$$

(好了,我们该松一口气了,我们要推导的最困难的公式终于 出 来 了. 但 是 要 知 道, 对 于 分 析 它 还 只 是 很 基 础 的. 有 用 的 是 技 巧!)

下面来验证一下 $3$ 

$$
\int_{-\infty}^{\infty} p(x)dx = 1
$$

<sup>设</sup> <sup>随</sup> <sup>机</sup> <sup>变</sup> 量

$$
X_j \sim N(\mu_j, \sigma_j^2) \quad j = 1, 2, \cdots, n
$$

其中 $\mu_i$ 为均值,  $\sigma_j^2$ 为方差. 则

$$
X_1 + X_2 + \cdots + X_n \sim N(\sum_{j=1}^n \mu_j, \sum_{j=1}^n \sigma_j^2)
$$

<span id="page-1390-0"></span><sup>3</sup><sup>其</sup> <sup>中</sup> <sup>的</sup> 技 <sup>巧</sup> 很 好. <sup>在</sup> <sup>菲</sup> <sup>赫</sup> 金 <sup>哥</sup> 尔 <sup>茨</sup> <sup>的</sup> 《 <sup>数</sup> <sup>学</sup> <sup>分</sup> <sup>析</sup> <sup>原</sup> <sup>理</sup> 》 <sup>中</sup> 至 少 <sup>提</sup> <sup>供</sup> <sup>了</sup>4<sup>中</sup> <sup>方</sup> <sup>法</sup> <sup>来</sup> 得 <sup>到</sup> <sup>这</sup> <sup>个</sup> <sup>非</sup> 正 <sup>常</sup> <sup>积</sup> <sup>分</sup> <sup>的</sup> <sup>结</sup> <sup>果</sup>

## 115.5 指 数 分 布

#### 115.5.1 定 义

符 <sup>合</sup> <sup>下</sup> <sup>述</sup> <sup>密</sup> <sup>度</sup> <sup>函</sup> <sup>数</sup>

$$
p(x) = \begin{cases} ae^{-ax} & x >=\\ 0 & x < 0 \end{cases}
$$

和 分 布 函 数

$$
F(x) = \begin{cases} 1 - e^{-ax} & x > = \\ 0 & x < 0 \end{cases}
$$

的分布称为指数分布.

### 115.5.2 性 质

指数分布有类似几何分布的"无记忆性", 即

$$
p(x > s + t | x > s) = \frac{p(x > s + t)}{p(x > s)} = \frac{e^{-a(s+t)}}{e^{-as}} = e^{-at} = p(x > t)
$$

指数分布是唯一具有次性质的连续分布.

(可 以 这 样 理 解, 已 知 寿 命 长 于s年, 则 再 活t年 的 概 率 与 年 龄 $s$ 无关 $n$ 

## 115.5.3 与 泊 松 分 布 的 关 系

记 $X(t)$ 为参数 $\alpha$ t的 泊 松 分 布(过 程), 则

$$
p(X(t) = k) = \frac{e^{-at}(at)^k}{k!}
$$

当k=0时

$$
p(X(t) = 0) = e^{-at} \sim \text{fif } \text{ } \frac{1}{2} \text{ if } \text{ } \frac{1}{2} \text{ if } \text
$$

## 115.6 Γ 分 布

若 $X(t)$ 是 服 从 参 数 为at的 泊 松 分 布(过 程). 记 $\tau_r$ 为 第r个 跳 跃 发 生 的 时 刻(第r个 例 子 到 来 的 时 刻). 则

$$
\{\tau_r < t\} \Longleftrightarrow \{X(t) > = r\}
$$

即 第r个 跳 跃 发 生 在 时 刻t之 前, 也 就 是t时 刻 之 前 发 生 至 少r次 跳跃. 我们 以 $F(x)$ 记 $\tau_r$ 的 分 布 函 数, 则 有

$$
F(t) = p(\tau_r < t) = p(X(t) > = r) = 1 - \sum_{k=0}^{r-1} \frac{(at)^k e^{-at}}{k!}
$$

那 么[4](#page-1392-0)

$$
p(t) = F'(t) = \frac{a^r t^{r-1} e^{-at}}{(r-1)!} = \frac{a^r t^{r-1} e^{-at}}{\Gamma(r)}
$$

称

$$
p(x) = \begin{cases} \frac{a^r x^{r-1} e^{-ax}}{\Gamma(r)} & x > 0\\ 0 & x < = 0 \end{cases}
$$

的分布为 $\Gamma$ -分布. 其 中 $a_i$ 0,  $r_i$ 0为 参 数.

<span id="page-1392-0"></span><sup>4</sup><sup>中</sup> <sup>间</sup> <sup>的</sup> <sup>推</sup> <sup>导</sup> <sup>只</sup> <sup>有</sup> <sup>一</sup> 点 点 <sup>的</sup> <sup>烦</sup> <sup>琐</sup>. <sup>鼓</sup> <sup>励</sup> 大 <sup>家</sup> <sup>推</sup> <sup>导</sup> <sup>出</sup> <sup>来</sup> <sup>以</sup> <sup>增</sup> <sup>加</sup> <sup>信</sup> 心

泊 松 过 程 的 第r个 跳 跃 发 生 的 时 刻 服 从 T-分 布.

r=1时, Γ-分 布 变 为 指 数 分 布

r=正 整 数 时, Γ-分 布 为r个 服 从 指 数 分 布 的 随 机 变 量 之 和 的 分布,与负二项分布类似.

## Chapter 116

# <sup>从</sup>总体中抽取样本的方<sup>法</sup>

### 116.1 总 体 与 样 本 的 关 系

- 已 知 总 体, 研 究 样 本. 一 般 是 演 绎 性 的.
- 已 知 样 本, 推 断 总 体 潜 在 或 未 知 的 分 布 性 质, 一 般 是 归 纳 性 推 论. 也 就 是 说, 拟 合 数 据 可 以 有 很 多 种 概 率 模 型, 原 则 上我们选取一个最好的.

(我们的内容基本集中在此)

## 116.2 推 断 的 方 法

- <sup>估</sup> <sup>计</sup> 用 <sup>样</sup> <sup>本</sup> <sup>数</sup> <sup>据</sup> <sup>去</sup> <sup>估</sup> <sup>计</sup> <sup>指</sup> <sup>定</sup> <sup>的</sup> <sup>总</sup> <sup>体</sup> <sup>参</sup> <sup>数</sup>
- <sup>假</sup> <sup>设</sup> <sup>检</sup> 验 用 <sup>样</sup> <sup>本</sup> <sup>数</sup> <sup>据</sup> <sup>去</sup> <sup>检</sup> 验 <sup>总</sup> <sup>体</sup> <sup>参</sup> <sup>数</sup> <sup>是</sup> <sup>否</sup> 等 <sup>于</sup> <sup>某</sup> <sup>个</sup> <sup>指</sup> <sup>定</sup> 的 值

## 116.3 抽 <sup>样</sup>

#### 116.3.1 <sup>随</sup> <sup>机</sup> <sup>数</sup> <sup>的</sup> <sup>产</sup> 生 <sup>方</sup> <sup>法</sup>

#### <sup>均</sup> <sup>匀</sup> <sup>分</sup> <sup>布</sup> <sup>随</sup> <sup>机</sup> <sup>数</sup> <sup>的</sup> <sup>产</sup> 生 <sup>方</sup> <sup>法</sup>

- 真正的随机数–物理方法抛硬币、摸球、粒子发生器、白噪 声
- 伪随机数 具有类似随机表现的函数-计算机产生
	- 平 方 取 中 法
	- 线 性 同 余 法
	- 乘 同 余 法
	- <sup>素</sup> <sup>数</sup> 模 <sup>乘</sup> <sup>同</sup> <sup>余</sup>

(如 何 检 验 伪 随 机 数 发 生 器 的 效 果?)

有人已经编制成随机数表(两种方法都可以),方便使用.

#### <sup>其</sup> <sup>它</sup> <sup>连</sup> <sup>续</sup> <sup>分</sup> <sup>布</sup> <sup>随</sup> <sup>机</sup> <sup>数</sup> <sup>的</sup> <sup>产</sup> 生 <sup>方</sup> <sup>法</sup>

由 均 匀 分 布 的 随 机 数 取 反 函 数 得 到.<sup>[1](#page-1395-0)</sup>

#### 116.3.2 抽 <sup>样</sup> <sup>的</sup> <sup>方</sup> <sup>法</sup>

#### <sup>随</sup> <sup>机</sup> <sup>选</sup> 择

#### <sup>随</sup> <sup>机</sup> <sup>分</sup> 配

#### 随机化临床试验

<span id="page-1395-0"></span>● 区组随机化比较不同组(;1)的处理效果而随机分组. 通常 <sup>1</sup><sup>参</sup> <sup>考</sup> 《 概 <sup>率</sup> <sup>论</sup> 》 第 <sup>一</sup> <sup>册</sup> <sup>148</sup>页(复 <sup>旦</sup> 大 <sup>学</sup> <sup>编</sup>)

#### 1395

为了更有可比性,每组相等,但不是必须.

• 分 层 在 某 些 临 床 研 究 中, 病 人 可 以 再 分 为 子 群(层), 他 们 是 按 照 某 种 特 征 来 划 分 的. 典 型 的 分 层 特 征 有: 年 龄, 性 别, 临 床 表 现 等.

## 116.4 <sup>临</sup> <sup>床</sup> <sup>研</sup> 究 <sup>中</sup> 的 盲 <sup>法</sup>

<sup>双</sup> <sup>盲</sup> <sup>是</sup> <sup>医</sup> <sup>学</sup> <sup>临</sup> <sup>床</sup> <sup>研</sup> 究 <sup>中</sup> <sup>的</sup> 金 <sup>标</sup> <sup>准</sup>

- <sup>双</sup> <sup>盲</sup> <sup>医</sup> 生 <sup>和</sup> 病 <sup>人</sup> <sup>都</sup> <sup>不</sup> <sup>知</sup> <sup>道</sup> 每 <sup>个</sup> 病 <sup>人</sup> <sup>的</sup> 处 <sup>理</sup>
- 单盲病人不知道,但医生知道
- <sup>非</sup> <sup>盲</sup> <sup>医</sup> 生 <sup>和</sup> 病 <sup>人</sup> <sup>都</sup> <sup>知</sup> <sup>道</sup>

(盲 法 的 问 题: 实 际 操 作 比 较 困 难, 有 时 候 病 人 或 医 生 很 容 易 通 过某种表现猜测得到处理的类型)

# Chapter 117

# 估计

### 117.1 均 值 的 估 计

问题: 如 何 使 用 一 组 指 定 的 随 机 样 本 去 估 计 潜 在 的 总 体 的 均值?

#### 117.1.1 点 估 计

抽样 分 布 一 个  $\bar{x}$  是 从 参 考 总 体 中 所 有 可 能 大 小 为 n 的 样 本 中 的 一 个 样 本 计 算 出 来 的 样 本 均 值. x 的 抽 样 分 布 是 指 大 量  $\bar{x}$  值 的 分 布.

关 键 是: 我 们 得 到 的 总 是 一 个 出 现 的 样 本, 而 在 抽 样 分 布 中, 需 要 我 们 考 虑 所 有 可 能 的 含 量 为 n 的 样 本. 即 在 不 同 的 时 候(不同的人抽样)出现的样本是不同的.

设  $x_1, x_2, \cdots, x_n$  为从具有均值为μ的同一个总体出去的一 个随机样本, 定义  $\bar{x} = \frac{1}{n}$  $\frac{1}{n} \sum_{i=1}^{n} x_i$ . 则 所 有  $\bar{x}$  的 均 值 为  $E(\bar{x}) = \mu$ , 对 所有分布成立.

无 偏 估 计 量 一 个 参 数  $\theta$  的 估 计 量 是  $\hat{\theta}$ , 如 果 $E(\hat{\theta}) = \theta$ , 则 称  $\hat{\theta}$ <br> $\theta$  的 无 偏 估 计 、这 音 味 差 无 太 量 重 复 的 抽 样 中(样 木 量 为 n 是 θ 的 无 偏 估 计. 这 意 味 着, 在 大 量 重 复 的 抽 样 中(样 本 量 为 n ),  $\hat{\theta}$  的 平 均 值 将 会 是  $\theta$ .

最 小 方 差 无 偏 估 计 当 x 的 潜 在 总 体 分 布 是 正 态 时, 可 以 证 明、 $\bar{x}$  的 方 差 是 最 小 的. 即  $\bar{x}$  是  $\mu$  的 最 小 方 差 无 偏 估 计.

#### 117.1.2 均 值 的 标 准 误

均 值 的 标 准 误 差 设  $x_1, x_2, \cdots, x_n$  是 从 严 格 总 体 中 抽 得 的 一 组 随 机 样 本, 总 体 的 方 差 为  $\sigma^2/n$ . 则 在 大 小 为 n 的 样 本 的 重 复<br>抽 样 中 样 木 均 数 的 集 会 兑 休 中 、这 个 テ 集 会 的 方 差 为  $\sigma^2/n$ 抽 样 中,样 本 均 数 的 集 合 总 体 中,这 个  $\bar{x}$  集 合 的 方 差 为  $\sigma^2/n$ , 标<br>准 差 为  $\sigma/\sqrt{n}$  后 者 也 常 常 称 为 均 值 的 标 准 误 差(standard error of <sup>准</sup> <sup>差</sup> <sup>为</sup> σ/<sup>√</sup> n夬 后 者 也 常 常 称 为 均 值 的 标 准 误 差夨女奴奡奮奤奡奲奤 奥奲奲奯奲 奯奦 mean(sem)), 或者称为标准误差(standard error).

均值标准误的计算(此处和以后用var(x)表示变量 x 的方差):

$$
var(\bar{x}) = \frac{1}{n^2}var(\sum_{i=1}^n x_i) = \frac{1}{n^2} \sum_{i=1}^n var(x_i)
$$

由 定 义 知,  $var(x_i) = \sigma^2$ , 因 此

$$
var(\bar{x}) = \frac{1}{n^2}(\sigma^2 + \sigma^2 + \dots + \sigma^2) = \frac{1}{n^2}(n\sigma^2) = \sigma^2/n
$$

实际上, 总体方差常常未知. 后面会看到, σ<sup>2</sup> 的合理估计是 s 2 <sup>夬</sup> <sup>那</sup> <sup>么</sup> <sup>均</sup> <sup>值</sup> <sup>标</sup> <sup>准</sup> <sup>误</sup> <sup>差</sup> <sup>的</sup> <sup>估</sup> <sup>计</sup> 量 <sup>是</sup> s/<sup>√</sup> n 奻样 本 均 值 集 合 的 标 准 差

(注意: 不是样本的标准差)

#### 117.1.3 均 值 的 区 间 估 计

我 们 常 常 希 望 得 到 均 值 的 严 格 似 乎 合 理 的 区 间 估 计. 下 面 的 区 间 估 计 仅 当 未 知 分 布 是 正 态 分 布 才 是 正 确 的. 若 不 是 正 态分布, 则只能近似成立.

若 $\bar{x} \sim N(\mu, \sigma^2/n)$ , 那 么 把  $\bar{x} \ncong \mathcal{F}$  标 准 形 式, 即

$$
z = \frac{\bar{x} - \mu}{\sigma / \sqrt{n}}
$$

则 z 应 该 是 标 准 正 态 分 布. 当 重 复 抽 样 时, 95% 的 z 值 落 入 -1.96 到 1.96 之 间. 但 是 σ 在 实 际 中 很 少 知 道.

#### 117.1.4 t 分 布

当 σ 未 知 时, 合 理 的 估 计 是 用 样 本 的 标 准 差 s 估 计 σ 而 用 代 替后计算的 2 来构建置信区间. 问[题](#page-1399-0)是, 此时的 z 已经不是正 态 分 布 了. 此 时 的 z 的 分 布 是 t 分 布.<sup>1</sup>

这 个 分 布 的 形 状 和 n 的 关 系 很 大. 即 t 分 布 并 不 是 一 个 分 布, 而是 一 组 分 布, 依 赖 于 称 为 "自 由 度(degree of freedom-简 写 为df)"的一个量.

如果 $x_1, \cdots, x_n \sim N(\mu, \sigma^2)$  且彼此独立, 则  $\frac{\bar{x}-\mu}{s/\sqrt{n}}$  的分布称为具有  $(n-1)$  自由度的  $t$  分 布.

具 有 自 由 度 d 的 t 分 布 上 的 第 100\*u 的 百 分 位 点 记 为  $t_{d,u}$ , 即  $P(t_d < t_{d,u}) = u$ 

正 <sup>态</sup> <sup>分</sup> <sup>布</sup> <sup>中</sup> <sup>均</sup> <sup>数</sup> <sup>的</sup> <sup>置</sup> <sup>信</sup> <sup>区</sup> <sup>间</sup> <sup>具</sup> <sup>未</sup> <sup>知</sup> <sup>方</sup> <sup>差</sup> <sup>的</sup> 正 <sup>态</sup> <sup>分</sup> <sup>布</sup> <sup>的</sup> <sup>均</sup> 值 μ 的 100% \*  $(1 - \alpha)$  置信 区 间 (confidence interval, CI) 可 以 写 成

 $(\bar{x} - t_{n-1,1-\alpha/2} s/\sqrt{n}, \bar{x} + t_{n-1,1-\alpha/2} s/\sqrt{n})$ 

正 态 分 布 中 均 数 的 置 信 区 间(大 样 本) 具 未 知 方 差 的 正 态 分 布 的 均 值 μ 的  $100\% * (1 - \alpha)$  置 信 区 间 (confidence interval, CI) 当 n i. 200 时, 可以写成

$$
(\bar{x} - z_{1-\alpha/2} s/\sqrt{n}, \bar{x} + z_{1-\alpha/2} s/\sqrt{n})
$$

<span id="page-1399-0"></span> $1$ 这个问题首先在1908年由统计学家 Willianm Gossett 解决. 在其职业生 涯 中, 他 在 爱 尔 兰 的 应 该 叫 做 Guinness Brewery 的 酿 酒 厂 工 作. 他 为 自<br>己 选 了 一 个 笔 名 "Student" 于 是 <sup>立—</sup> 的 分 布 就 堂 堂 称 为 学 生 氏 + 分 己 选 了 一 个 笔 名 "Student", 于 是 <del>*≊−µ*</del> 的 分 布 就 常 常 称 为 学 生 氏 t 分<br>左(c, 、 ; 、 ; , ; , ; , ; , ; ) 布(Student's t distribution)

置 信 区 间 的 含 义: μ 是 一 个 未 知 但 固 定 的 值, 但 是 不 同 的 样 本会有不同的均值及方差,故有不同的边界. 所以对总体可以 重 复 抽 样 然 后 构 建 出 上 述 置 信 区 间, 即 在 所 有 的 构 建 出 的 置 信 区 间 中 有 95% 含 有 未 知 的 参 数  $\mu$ .

影 响 置 信 区 间 长 度 的 因 素 有 n, s,  $\alpha$ , 因 为 置 信 区 间 由 这 三 个 量 决 定

- n--增加时 区间长度减小
- s--反映了分散性, 它增加时区间长度增加
- $\alpha$ —–希望 增 加 置 信 度, 即 减 小  $\alpha$ , 则 置 信 区 间 长 度 会 增 加.

### 117.2 方 差 的 估 计

#### 117.2.1 点 估 计

设  $x_1, \dots, x_n$  是 均 值 为 μ 方 差 为 σ<sup>2</sup> 的 某 总 体 的 一 组 样 本. 在 样 本 量 为 n 的 所 有 随 机 样 本 中, 样 本 方 差  $s^2$  是  $\sigma^2$  的 无 偏 估 计.<br>即  $E(s^2) - \sigma^2$ 即  $E(s^2) = \sigma^2$ .

如 果 我 们 在 总 体 中 重 复 样 本 量 为 n 的 抽 样, 计 算 每 一 组 样 本 的 方 差  $s$ <sup>2</sup>, 则 大 量 的 样 本 方 差  $s$ <sup>2</sup> 取 平 均, 它 就 是 总 体 方 差<br> $\sigma$ <sup>2</sup> 此 公 式 对 任 何 分 布 有 效  $\sigma^2$ . 此 公 式 对 任 何 分 布 有 效.

这里再次写出样本方差的公式

$$
s^{2} = \frac{1}{n-1} \sum_{i=1}^{n} (x_{i} - \bar{x}^{2})
$$

如 果 用 n 代 替  $s^2$  中 的 n-1, 那 么 它 将 是 对  $\sigma^2$  的 一 个 偏 低 的<br>计 (大 样 木 时(: 200)可 以 勿 略) 估 计. (大样 本 时 $(200)$ 可 以 忽 略).

#### 117.2.2 卡 方 分 布

要 寻 找 方 差 的 区 间 估 计, 我 们 需 要 介 绍 一 类 新 的 分 布-卡 方 分布(Chi-square distribution,  $\chi^2$ )

设  $x_1, \dots, x_n \sim N(0, 1)$ , 且 彼 此 独 立. 如 果  $G = \sum_{i=1}^n$ , 那 么 G 称 为 自 由 度(df)为 n 的 卡 方 分 布 . 这 个 分 布 常 常 被 记 为  $\chi^2_n$ . 同 t 分<br>布 一 样 \_ 仧 方 分 布 也 县 一 组 分 布 \_ 依 赖 于 白 中 度 df \_ 但 县 它 不 布 一 样,卡 方 分 布 也 是 一 组 分 布, 依 赖 于 自 由 度 df. 但 是 它 不<br>是 对 称 的 分 布 , 只 有 正 值 日 向 右 価 斜 是对称的分布,只有正值且向右倾斜.

可以证明,  $\chi^2$  的期望是 n, 方差是 2n.

具有 n df 的 $\chi^2_n$  的第 u 个 百 分 位 点 记 为  $\chi^2_{n,u}$ , 即

$$
P(\chi_n^2 < \chi_{n,u}^2) = u
$$

注 意: 卡 方 分 布 是 倾 斜 分 布, 没 有 对 称 性, 即 没 有 上 下 百 分 位点的对称关系.

#### 117.2.3 区 间 估 计

为 求 σ<sup>2</sup> 的 估 计, 我 们 需 要 知 道 s<sup>2</sup> 的 分 布. 设 x<sub>1</sub>,…, x<sub>n</sub> ~  $N(\mu, \sigma^2)$ ,则可以证明

$$
s^2 \sim \frac{\sigma^2 \chi^2_{n-1}}{n-1}
$$

回 忆 把 x 标 准 化 后 就 服 从 标 准 正 态 分 布, 从 卡 方 分 布 的 定 <sup>义</sup> 我 <sup>们</sup> <sup>有</sup>

$$
\sum z_i^2 = \sum \frac{(x_i - \mu)^2}{\sigma^2} \sim \chi_n^2
$$

因 为 通 常 不 知 道  $\mu$ , 我 们 使 用  $\bar{x}$  代 替, 损 失 一 个 自 由 度, 结 果

就有下面的关系式

$$
\sum \frac{(x_i - \bar{x})^2}{\sigma^2} \sim \chi^2_{n-1}
$$

再回忆  $s^2$  的定义, 简单处理后我们有

$$
(n-1)s^{2} = \sum (x_{i} - \bar{x})^{2}
$$

代入上式有

$$
\frac{(n-1)s^2}{\sigma^2} \sim \chi^2_{n-1}
$$

由 这 个 方 程 我 们 就 有 求 得 σ<sup>2</sup> 的 100% \* (1 - α) 的 置 信 区 间.<br><sub>运 上</sub> 可 D 看 出 实际上,可以看出

$$
P\left(\frac{\sigma^2 \chi^2_{n-1,1-\alpha/2}}{n-1} < s^2 < \frac{\sigma^2 \chi^2_{n-1,\alpha/2}}{n-1}\right) = 1 - \alpha
$$

把不等式分成两个,然后移项分别求得  $σ$ <sup>2</sup> 的表达式, 联合起 来,我们得到

$$
P\left(\frac{(n-1)s^2}{\chi^2_{n-1,1-\alpha/2}} < \sigma^2 < \frac{(n-1)s^2}{\chi^2_{n-1,\alpha/2}}\right) = 1 - \alpha
$$

 $\sigma^2$  的 100% \* (1 - α) 置信区间为

$$
\left[\frac{(n-1)s^2}{\chi^2_{n-1,\alpha/2}}, \frac{(n-1)s^2}{\chi^2_{n-1,1-\alpha/2}}\right]
$$

### 117.3 <sup>二</sup> 项 <sup>分</sup> <sup>布</sup> <sup>的</sup> <sup>估</sup> <sup>计</sup>

#### 117.3.1 参数 p 的点估计

记 x 是 二 项 随 机 变 量, 其 参 数 为 n 及 p, p 的 无 偏 估 计 为 事 件 中 的 样 本 比 例  $\hat{p}$ , 标 准 误 差  $\sqrt{pq/n}$  的 精 确 估 计 为  $\sqrt{\hat{p}\hat{q}/n}$ .

#### 117.3.2 区 间 估 计

#### 117.3.2.1 正 <sup>态</sup> <sup>近</sup> <sup>似</sup> <sup>法</sup>

回 忆 参 数 为 n 及 p, p 的 二 项 分 布 近 似 服 从 正 态 分 布  $N(np, npq)$ , 若样本中发生的事件数为X, 则对应的比例  $\hat{p} = X/n$ 也是正态分布, 且参数分别为 p 和 pq/n. 即

 $\hat{p} \sim N(p, pq/n)$ 

若 在 两 边 乘 以 n, 则 n 次 贝 努 里 使 用 中 成 功 的 次 数  $X = np$ , 则有下式, 实际上与二项分布的正态近似相同

$$
X \sim N(np, npq)
$$

类 似 于 样 本 均 值 的 区 间 估 计, 二 项 分 布 中 参 数 p 的  $100*(1 - \alpha)$ 正 态 近 似 估 计 区 间 为(同 样 要 求 np̂q > 5)

$$
\hat{p} \pm z_{1-\alpha/2} \sqrt{\hat{p}\hat{q}/n}
$$

#### 117.3.2.2 精 确 法

当 需 要 知 道 参 数 p 精 确 的 置 信 区 间 时, 使 用 此 方 法, 困 难 之 处 在 于 如 何 根 据 下 式 求 解, 幸 好 一 般 的 统 计 软 件 和 excel 已 经 有了相应的函数.
二 项 分 布 中 参 数 p 的 100 \* (1 − α) 的 精 确 的 置 信 区 间 是 求 得 区间 $(p_1, p_2)$ 满足下式

$$
P(X \ge x | p = p_1) = \alpha/2 = \sum_{k=x}^{n} {n \choose k} p_1^k (1 - p_1)^{n-k}
$$

$$
P(X \le x | p = p_2) = \alpha/2 = \sum_{k=0}^{x} {n \choose k} p_2^k (1 - p_2)^{n-k}
$$

### 117.4 泊 松 分 布 的 估 计

下面我 们考察泊松分布的参数 λ 的估计.

#### 117.4.1 点 估 计

若 单 位 时 间(面 积, 长 度 等) 的 泊 松 分 布 的 参 数 为 入 则 时 间(面积,长 度 等)为 T 的 泊 松 分 布 的 参 数 为 μ =  $λT$ . 若 一 事 件 在 时 间(面 积,长 度 等) T 内 观 察 到 X 次, 则 μ 的 无 偏 估 计 μ̂ = X, λ 的无偏估计  $hatλ = X/T$ . 即

$$
E(\mu) = E(X)
$$

$$
E(\lambda) = E(X)/T
$$

#### 117.4.2 区 间 估 计

方 法 类 似 于 二 项 分 布 中 求 精 确 置 信 区 间. 若 x 为 事 件 的 观 察 数. Τ 为 观 察 的 时 间(面 积,长 度). 则 对 λ 的 精 确 的 100 \* (1 - α) 的置信区间是 $(\mu_1/T, \mu_2/T)$ 满足

$$
P(X \ge x | \mu = \mu_1) = \alpha/2 = \sum_{k=x}^{\infty} e^{-\mu_1} \mu_1^k / k!
$$

$$
P(X \le x | \mu = \mu_2) = \alpha/2 = \sum_{k=0}^{x} e^{-\mu_2} \mu_2^k / k!
$$

## 117.5 单 侧 置 信 区 间

如 果 我 们 只 关 心 置 信 区 间 的 一 个 边 界, 那 么 就 可 以 构 建 单 侧置信区间.

正 态 分 布 的  $100*(1-\alpha)$  下 单 侧 置 信 区 间 为

 $x_{\overline{\mathcal{K}}} = \bar{x} + z_{\alpha}\sigma/\sqrt{n}$ 

正 态 分 布 的 100 \*  $(1 - \alpha)$  上 单 侧 置 信 区 间 为

 $x_{\perp} = \bar{x} + z_{1-\alpha}\sigma/\sqrt{n}$ 

注 意:  $z_{1-\alpha}$  用 于 构 建 单 侧 置 信 区 间, 而  $z_{1-\alpha/2}$  用 于 构 建 双 测 置信区间.

其它分布的单侧置信区间构建方法类似.

## Chapter 118

# <sup>假</sup>设检验: <sup>单</sup>样本推<sup>断</sup>

### $118.1$  一般概念

- 零假设(null hypothesis, 也叫无效假设) 常记为  $H_0$ , 指需要检 验 的 假 设.
- 备择假设(alternative hypothesis) 常记为  $H_1$ , 是在某种意义上 与零假设相反的假设.

如 果 要 估 计 某 分 布 的 均 值 μ 是 否 等 于 某 个 值 μ<sub>0</sub>, 我 们 常 常 <sup>写</sup> 成 <sup>下</sup> <sup>面</sup> <sup>的</sup> 形 式

$$
H_0: \mu = \mu_0 \qquad vs. \qquad H_1: \mu \neq \mu_0
$$

这样有4种可能的结果

1. 我 们 接 受  $H_0$ , 实 际 上  $H_0$  也 是 正 确 的

 $2.$  我 们 接 受  $H_0$ , 实 际 上  $H_1$  是 正 确 的

3. 我 们 拒 绝  $H_0$ , 实 际 上  $H_0$  是 正 确 的

4. 我 们 拒 绝  $H_0$ , 实 际 上  $H_1$  是 正 确 的

实 际 使 用 时,我 们 不 可 能 证 明 零 假 设 是 否 正 确,这 样 就 可 能 出 现 两 类 不 同 类 型 的 错 误

- I 型 错 误(概 率) 当  $H_0$  为 真 时 我 们 拒 绝  $H_0$  (的 概 率). 常 常 用  $\alpha$  来 表 示, 也 常 称 为 一 个 检 验 的 显 著 性 水 平.
- II 型 错 误(概 率) 当  $H_1$  为 真 时 我 们 接 受  $H_0$  (的 概 率). 常 常 使 用  $β$  来 表 示.

功 效(power)

 $power = 1 - \beta = 1 - II$ 型错误的概率 =  $P$ (拒绝H<sub>0</sub>|H<sub>1</sub>是真)

假 设 检 验 中, 我 们 的 目 的 是 使 α β 尽 可 能 的 小. 但 是 两 者 是 矛 盾 的. 因 为 α 变 小 时 很 难 拒 绝 接 受  $H_0$  从 而 使 β 增 大, 反 之 β 变 小 则 α 会 增 大. 我 们 一 般 先 固 定 α(0.10, 0.05, 0.01, ...), 然 后 再 找 某 个 某 个 检 验 使 β 尽 可 能 的 小, 或 等 价 的 使 功 效 尽 可 能 的 大.

# 118.2 正 <sup>态</sup> <sup>分</sup> <sup>布</sup> <sup>均</sup> <sup>值</sup> <sup>的</sup> <sup>单</sup> <sup>样</sup> <sup>本</sup> <sup>检</sup> 验: <sup>单</sup> <sup>侧</sup> 备 择

对 正 杰 分 布 均 值 的 最 好 的 检 验 是 建 立 在 样 本 均 值 上.

接 受 域(acceptance region)  $H_0$  被 接 受 时  $\bar{x}$  的 取 值 范 围 称 为 接 受域.

拒 绝 域(rejection region)  $H_0$  被 拒 绝 时  $\bar{x}$  的 取 值 范 围 称 为 拒 绝 域

单 尾 检 验(one-tailed test, 单 侧 检 验) 如 果 可 以 确 定 拒 绝 域 由 较 小 或 较 大 的 值 构 成, 但 是 不 能 同 时 成 立, 即 备 择 假 设 的 未 知 均 值 小 于 或 大 于 零 假 设 下 的 未 知 均 值, 这 种 情 况 下 的 检 验 称 为 单 尾 检 验.

其 假 设 可 以 写 作

 $H_0: \mu = \mu_0$  vs.  $H_1: \mu > \mu_0(\mu < \mu_0)$ 

#### 118.2.1 方 差 未 知 的 正 态 分 布 均 值 的 单 样 本 t 检 验

#### 118.2.1.1 备择均值;无效均值的假设检验

<sup>检</sup> 验 <sup>假</sup> <sup>设</sup>

$$
H_0: \mu = \mu_0 \qquad vs. \qquad H_1: \mu < \mu_0
$$

<sup>指</sup> <sup>定</sup> <sup>的</sup> <sup>显</sup> <sup>著</sup> <sup>性</sup> <sup>水</sup> <sup>平</sup> <sup>为</sup> <sup>α</sup><sup>夬</sup> <sup>计</sup> 算

$$
t = \frac{\bar{x} - \mu_0}{s / \sqrt{n}}
$$

如 果  $t < t_{n-1,\alpha}$  我 们 拒 绝  $H_0$ , 如 果  $t > t_{n-1,\alpha}$  我 们 接 受  $H_0$ .

检验统计量(test statistic) 上式中的  $t \oplus \mathbb{R}$  为检验统计量,因 为我们的检验过程是建立在这个统计量上的.

临界值(critical value) 上式中的值  $t_{n-1,\alpha}$  称 为 临 界 值. 因 为 检 验 结果 依 赖 于 t 值 与 它 的 比 较.

临界 值 方 法 在 预 先 指 定 的 I 型 错 误 概 率 后, 通 过 比 较 检 验 统计量与临界值从而判断检验结果的方法称为假设检验的临 界 值 方 法.

 $\bullet$   $\alpha$  的 选 择  $\alpha$  水 平 的 选 择 应 该 依 赖 于 I 型 及 II 型 错 误 的 相 对 重 要 性. 大 多 数 人 不 喜 欢 α 水 平 远 超 过 0.05. 因 此 传 统 上 使 用  $0.05 \n *k*$  最 普 遍 的.

p-值 法 由 检 验 统 计 量(例 如t)计 算 出 来 的 其 末 端 或 更 末 端 的 概 率 值. 它 可 以 告 诉 我 们 检 验 结 果 是 如 何 的 显 著. 其 显 著 性 的 <sup>常</sup> 用 <sup>判</sup> <sup>断</sup> <sup>标</sup> <sup>准</sup> 如 <sup>下</sup>

- $0.01 < p$ ;  $0.05$ , 则结果是显著的
- 0.001 ≤ p ; 0.01. 则结 果 是 高 度(极 其)显 著 的

1408

- p ; 0.001, 在 结 果 是 很 高 的 显 著.
- p;0.05, 则 结 果 被 认 为 没 有 统 计 显 著 性.(有 的 情 况 下(0.05 <  $p_i$   $(0.1)$ 被 认 为 有 弱 的 显 著 性)

(科学上的显著性与统计学上的显著性是有区别的、二者不 必 一 致. 一 个 结 果 在 统 计 上 有 显 著 性, 并 不 表 明 此 结 果 在 科 学 上 有 多 么 重 要. 这 种 情 况 特 别 容 易 发 生 在 大 样 本 时, 因 为 大 样 本 中 一 个 很 小 的 差 异 也 可 以 被 统 计 学 家 发 现. 相 反, 某 些 统 计 杀 光 你 不 显 著 的 差 异 可 能 在 科 学 上 是 重 要 的, 因 为 它 可 以 促 使科学家进一步用大样本去判断结果)

#### 118.2.1.2 备 择 <sup>均</sup> <sup>值</sup>¿无 效 <sup>均</sup> <sup>值</sup> <sup>的</sup> <sup>假</sup> <sup>设</sup> <sup>检</sup> 验

<sup>检</sup> 验 <sup>假</sup> <sup>设</sup>

$$
H_0: \mu = \mu_0 \qquad vs. \qquad H_1: \mu > \mu_0
$$

<sup>指</sup> <sup>定</sup> <sup>的</sup> <sup>显</sup> <sup>著</sup> <sup>性</sup> <sup>水</sup> <sup>平</sup> <sup>为</sup> <sup>α</sup><sup>夬</sup> <sup>计</sup> 算

$$
t=\frac{\bar{x}-\mu_0}{s/\sqrt{n}}
$$

如 果 t > t<sub>n−1,α</sub> 我 们 拒 绝 H<sub>0</sub>, 如 果 t ≤ t<sub>n−1,α</sub> 我 们 接 受 H<sub>0</sub>.

这个检验的 p-值为

$$
p = P(t_{n-1} > t)
$$

# 118.3 正 态 分 布 均 值 的 单 样 本 检 验: 双 侧 备<br>择 择

大部 分 情 况 下, 先 验 知 识 是 不 足 以 判 断 在 无 效 假 设 被 否 定 后备择 假 设 的 均 值 应 该 取 什 么 方 向. 此 时, 应 该 使 用 双 侧 检 验.

双 侧 检 验(two-tailed test, two-sided test) 在 备 择 假 设 下 做 研 究 的参数 $(\mu_0)$ ,  $\mu_1$ ,  $\mu_2$  许 大 于 或 小 于 无 效 假 设 下 的 参 数 $(\mu_0)$ .

<sup>检</sup> 验 <sup>假</sup> <sup>设</sup>

$$
H_0: \mu = \mu_0 \qquad vs. \qquad H_1: \mu \neq \mu_0
$$

指 定 的 显 著 性 水 平 为 α, 最 好 的 检 验 统 计 量

$$
t = \frac{\bar{x} - \mu_0}{s / \sqrt{n}}
$$

判断, 如果  $|t| > t_{n-1,1-\alpha/2}$  则拒绝  $H_0$ , 如果  $|t| \le t_{n-1,1-\alpha/2}$  则接受  $H_0$ 

p-值 的 计 算 如 同 单 侧 检 验 一 样.

$$
p = \begin{cases} 2 * P(t_{n-1} \le t) & \text{in } \mathbb{R} \le 0 \\ 2 * [1 - P(t_{n-1} \le t)], & \text{in } \mathbb{R} \le 0 \end{cases}
$$

(一般情况下, 双侧检验总是合适的, 因为它得出的显著性结 论 在 任 何 应 该 单 侧 检 验 中 也 是 可 以 满 足 的. 但 是 如 果 我 们 能 够从专业知识判断应该是单侧、则采用单侧检验会比双侧检 验有更大的功效. 另外, 决定单侧还是双侧应该在数据分析之 前. 如 果 计 算 t 值 后 再 考 虑 单 侧 还 是 双 侧, 会 产 生 人 为 的 主 观 偏差)

### 118.4 <sup>方</sup> 差 已 <sup>知</sup> <sup>时</sup> <sup>的</sup> 正 <sup>态</sup> <sup>分</sup> <sup>布</sup> <sup>均</sup> <sup>值</sup> <sup>的</sup> <sup>单</sup> <sup>样</sup> <sup>本</sup> <sup>z</sup> <sup>检</sup> 验

某 些 研 究 中, 根 据 过 去 的 资 料 翻 查 可 能 方 差 是 知 道 的, 在 这 种 情 况 下, 检 验 统 计 量 t 可 以 由 z 代 替, 临 界 值 也 由 相 应 的 标 准正 态 分 布 的 临 界 值 代 替. 其 中

$$
z = \frac{\bar{x} - \mu}{\sigma / \sqrt{n}}
$$

其 它 的 计 算 完 全 类 似 于 方 差 未 知 时 的 t 检 验,不 论 是 单 侧 还是双侧.

#### 118.5 <sup>检</sup> 验 <sup>的</sup> <sup>功</sup> <sup>效</sup>

功效可 以 告 诉 我 们, 在 备 择 假 设 是 真 时(应 该 否 定  $H_0$  时), 我 们可 以 否 定  $H_0$  的 可 信 程 度. 若 功 效 太 低, 即 使 真 实 的  $\mu$  与  $\mu_0$ 之 间 有 差 异, 也 很 难 被 所 用 的 检 验 方 法 发 现. 而 不 充 分 的 样 本 量总是造成检验的低功效.

#### 118.5.1 已 知 方 差 时 正 杰 分 布 均 值 的 单 样 本z检 验 的 功 效

<sup>这</sup> <sup>个</sup> <sup>检</sup> 验 <sup>的</sup> <sup>假</sup> <sup>设</sup> <sup>是</sup>

 $H_0: \mu = \mu_0 \quad vs. H_1: \mu = \mu_1$ 

此 处 已 知 潜 在 的 分 布 是 正 态 分 布 而 总 体 方 差 为 σ<sup>2</sup>, 则 该 检 验<br>的 功 效 是 的 功 效 是

 $\Phi(z_{\alpha} + |\mu_0 - \mu_1|)$ √  $\overline{n}/\sigma) = \Phi(-z_{1-\alpha} + |\mu_0 - \mu_1|)$ √  $\overline{n}/\sigma)$ 

影 <sup>响</sup> <sup>功</sup> <sup>效</sup> <sup>的</sup> <sup>因</sup> <sup>素</sup>

- $\alpha$  变 小, 则  $z_\alpha$  减 小, 所 以 功 效 也 减 小.
- 若 备 择 均 值 远 离 无 效 均 值(即|µ0 µ1|增 加), 则 功 效 增 加.
- $\sigma$  增 加. 功 效 减 小
- 样本量  $n$  增加. 功效增加

#### 118.5.2 <sup>双</sup> <sup>侧</sup> 备 择

<sup>双</sup> <sup>侧</sup> <sup>检</sup> 验 <sup>为</sup>

 $H_0: \mu = \mu_0 \quad vs. H_1: \mu \neq \mu_0$ 

1411

在  $\mu = \mu_1$  的 指 定 下 若 分 布 是 正 态, 总 体 方 差 已 知, 则z检 验 的 功 <sup>效</sup> <sup>的</sup> <sup>精</sup> <sup>确</sup> <sup>公</sup> 式 <sup>为</sup>

$$
\Phi[-z_{1-\alpha/2} + \frac{(\mu_0 - \mu_1)\sqrt{n}}{\sigma}] + \Phi[-z_{1-\alpha/2} + \frac{(\mu_1 - \mu_0)\sqrt{n}}{\sigma}]
$$

近似公式为

$$
\Phi[-z_{1-\alpha/2}+\frac{|\mu_0-\mu_1|\sqrt{n}}{\sigma}]
$$

实 际 上, 若  $μ$ <sub>1</sub> >  $μ$ <sub>0</sub>, 则 精 确 公 式 的 第 一 项 相 对 于 第 二 项,第 一 项 常常被忽略,反之第二项常常被忽略.

### 118.6 <sup>样</sup> <sup>本</sup> 量 <sup>的</sup> <sup>决</sup> <sup>定</sup>

问 题 的 描 述 是 这 样: 给 出 了 将 要 进 行 的 研 究 的 显 著 性 水 平  $\alpha$ , 备择 均 值 的 期 望  $\mu_1$ , 我 们 应 该 取 多 么 大 的 样 本 才 能 达 到 希 望的功效?

其 实 根 据 功 效 的 公 式 把 功 效 当 作 已 知 而 样 本 量 n 未 知, 则 可 以 很 容 易 的 求 得 需 要 的 样 本 量. 从 而 我 们 有 下 面 的 公 式.

#### 118.6.1 <sup>单</sup> <sup>侧</sup> 备 择 <sup>下</sup> <sup>的</sup> <sup>样</sup> <sup>本</sup> 量

在 单 侧 检 验, 对 于 正 态 分 布 的 均 值, 显 著 性 水 平 为 α, 检 出 有 显 著 性 差 异 的 概 率 为 power = 1 − β 时, 所 求 的 样 本 量 为

$$
n = \frac{\sigma^2 (z_{1-\beta} + z_{1-\alpha})^2}{(\mu_0 - \mu_1)^2}
$$

明显, 影响样本量大小的因素有

 $\bullet$   $\sigma$  增 加 时, 样 本 量 增 加

- $\alpha$  变 小, 样 本 量 也 增 加
- power 增加时,样本量也增加
- 无 效 均 值 与 备 择 均 值 的 距 离( $\mu_0 \mu_1$ )增 加 时, 样 本 量 会 减 少. (距离 增 加1倍, 样 本 量 会 缩 小 到 1/4)

(一个问题是, 在估计样本量的时候, 如何估计这些参数? 通 常 无 效 假 设 μo 是 容 易 指 定 的, α 水 平 也 容 易 指 定. 而 power 却 不 太 容 易 确 定. 大 多 数 研 究 者 认 为, power < 80% 是 不 太 合 适 的. 备 选 的  $\mu_1$  和 总 体 方 差 通 常 是 未 知 的. 它 们 可 以 从 先 前 的 工 作. 经验, 或先验知识中得到. 在缺乏上述知识时, 有时由专业知识 判断, 有时则做一些小的试验来估计. 最后要指出, 样本量的估 计 由 于 μ<sub>1</sub> 及 α 的 不 精 确 而 通 常 只 是 提 示 性 的, 它 们 通 常 都 不 精确)

#### 118.6.2 <sup>双</sup> <sup>侧</sup> 备 择 <sup>下</sup> <sup>的</sup> <sup>样</sup> <sup>本</sup> 量

<sup>公</sup> 式 如 <sup>下</sup>

$$
n = \frac{\sigma^2 (z_{1-\beta} + z_{1-\alpha/2})^2}{(\mu_0 - \mu_1)^2}
$$

通常大于对应的单侧检验中的样本量,因为  $z_{1-\alpha/2}$ 要大于  $z_{1-\alpha}$ .

#### 118.6.3 基于置信区间宽度的样本量估计

假 设 我 们 要 估 计 正 态 分 布 中 的 均 值, 且 具 有 样 本 方 差  $s^2$ , 及<br>求 有 双 侧 100 \* (1 -  $\alpha$ ) 的 置 信 区 间 ,使 得 ,, 的CI 的 宽 度 不 超 过 要求有双侧 100 \*  $(1 - \alpha)$  的置信区间, 使得 μ 的CI 的宽度不超过 L, 则样本量的近似估计为

$$
n = 4z_{1-\alpha/2}^2 s^2 / L^2
$$

1413

### 118.7 <sup>假</sup> <sup>设</sup> <sup>检</sup> 验 <sup>与</sup> <sup>置</sup> <sup>信</sup> <sup>区</sup> <sup>间</sup> <sup>的</sup> <sup>关</sup> <sup>系</sup>

<sup>若</sup> <sup>双</sup> <sup>侧</sup> <sup>检</sup> 验

 $H_0: \mu = \mu_0$  vs.  $H_1: \mu \neq \mu_0$ 

显著性水平为 α, 则 对 μ 的双侧 100 \*  $(1 - \alpha)$  置信区间包含了所 有 被  $H_0$  接 受 的 值, 而 置 信 区 间 之 外 就 是 拒 绝  $H_0$  而 接 受  $H_1$  的 值. 故 置 信 区 间 与 假 设 检 验 的 结 果 是 相 同 的.

#### 区 别

p-中 法 告 诉 我 们 此 结 果 的 统 计 显 著 性 如 何 精 细, 但 是 统 计 学的显著性在实际中往往并不是很重要. 因为大样本时, 实际 差 异 可 能 是 不 大 的 但 是 样 本 越 大, 统 计 上 就 越 显 著, 这 种 差 异 自然不是那么重要.

置 信 区 间 往 往 给 出 均 值 可 能 存 在 的 范 围, 但 不 包 括 这 个 结 果如何的显著.

所 以, 一 个 好 的 作 法 是, 同 时 给 出 置 信 区 间 和p-值.

# 118.8 正 <sup>态</sup> <sup>分</sup> <sup>布</sup> <sup>方</sup> <sup>差</sup> <sup>的</sup> <sup>估</sup> <sup>计</sup>–<sup>单</sup> <sup>样</sup> <sup>本</sup> <sup>卡</sup> <sup>方</sup> <sup>检</sup> 验

在 方 差 的 置 信 区 间 估 计 及 检 验 中, 正 态 条 件 特 别 重 要, 若 样 本 不 满 足 正 态 性, 则 临 界 值p-值 及 置 信 区 间 都 不 是 有 效 的.

#### 118.8.1 <sup>卡</sup> <sup>方</sup> <sup>检</sup> 验

欲 <sup>检</sup> 验

$$
H_0: \sigma^2 = \sigma_0^2 \qquad vs. \qquad H_1: \sigma^2 \neq \sigma_0^2
$$

<sup>计</sup> 算 <sup>检</sup> 验 <sup>统</sup> <sup>计</sup> 量

$$
X^2 = (n-1)s^2/\sigma_0^2 \sim \chi_{n-1}^2
$$

如 果  $X^2$  <  $\chi^2_{n-1,\alpha/2}$  或  $X^2$  >  $\chi^2_{n-1,1-\alpha/2}$ , 则 拒 绝  $H_0$  如 果  $\chi^2_{n-1,\alpha/2} \leq X^2 \leq \chi^2_{n-1,1-\alpha/2}$ , 则接受  $H_0$ 

### 118.8.2 p-值(<sup>双</sup> <sup>侧</sup> 备 择)

同上计算检验统计量 $X^2$ 

如果  $s^2 \leq \sigma_0^2$ , 则 p-值=2\*( $\chi^2_{n-1}$  分 布 曲 线 下 从 左 到  $X^2$  的 面 积)

如果  $s^2 > \sigma_0^2$ , 则 p-值=2\*( $\chi^2_{n-1}$  分 布 曲 线 下 从 右 到  $X^2$  的 面 积)

### 118.9 <sup>二</sup> 项 <sup>分</sup> <sup>布</sup> <sup>的</sup> <sup>单</sup> <sup>样</sup> <sup>本</sup> <sup>检</sup> 验

#### 118.9.1 正 <sup>态</sup> <sup>近</sup> <sup>似</sup> <sup>法</sup>

#### 118.9.1.1 <sup>单</sup> <sup>样</sup> <sup>本</sup> <sup>检</sup> 验

<sup>双</sup> <sup>侧</sup> 备 择 <sup>的</sup> <sup>假</sup> <sup>设</sup> <sup>检</sup> 验 <sup>为</sup>

 $H_0: p = p_0$  vs.  $p \neq p_0$ 

记检验统计量为

$$
z = (p - p_0) / \sqrt{p_0 q_0 / n}
$$

如 果 $|z|$  ≤  $z_{1-\alpha/2}$ , 则 接 受  $H_0$ . 否 则 接 受  $H_1$ .

#### 118.9.1.2 p-<sup>值</sup> <sup>计</sup> 算

$$
\begin{aligned}\n\stackrel{\cdot}{\approx} p < p_0, \n \Box \text{ p-}\, \underline{\text{f}} = 2 * \Phi(z) \\
\stackrel{\cdot}{\approx} p > p_0, \n \Box \text{ p-}\, \underline{\text{f}} = 2 * [1 - \Phi(z)]\n \end{aligned}
$$

#### 118.9.2 <sup>精</sup> <sup>确</sup> <sup>的</sup>p-<sup>值</sup> <sup>计</sup> 算

双 侧 备 择 下, 若 x 为 n 次 试 验 成 功 的 次 数, 则 精 确p-值 为

如 果  $p \leq p_0$ , 则 p-值=2 \*  $P(X \leq x)$ 

如 果  $p > p_0$ , 则 p-值=2 \*  $P(X > x)$ 

(注意: 任 何 时 候, p-值 都 对 应 于 出 现 在 样 本 点 末 端 或 更 末 端 的事件的概率)

### 118.10 <sup>功</sup> <sup>效</sup> <sup>及</sup> <sup>样</sup> <sup>本</sup> 量 <sup>的</sup> <sup>计</sup> 算

双 侧 备 择 下 的 假 设 下,

 $H_0: p = p_0$  vs.  $p \neq p_0$ 在备择假设具体的指定值  $p = p_1$  下, 正态近似法检验的功效为

$$
\Phi[\sqrt{\frac{p_0 q_0}{p_1 q_1}}(z_{\alpha/2} + \frac{|p_0 - p_1|\sqrt{n}}{\sqrt{p_0 q_0}})]
$$

 $(\hat{\pi}, \hat{\pi}) : \hat{\pi} \times \hat{\pi} \times \hat{\pi} \times \hat{\pi}$  ,  $n p_0 q_0 \geq 5$  时 使 用

指 定 功 效 为 1 - β, 双 侧 备 择 下 样 本 量 的 估 计 为

$$
n = \frac{p_0 q_0 (z_{1-\alpha/2} + z_{1-\beta} \sqrt{\frac{p_1 q_1}{p_0 q_0}})^2}{(p_1 - p_0)^2}
$$

### 118.11 <sup>泊</sup> <sup>松</sup> <sup>分</sup> <sup>布</sup> <sup>的</sup> <sup>单</sup> <sup>样</sup> <sup>本</sup> <sup>推</sup> <sup>断</sup>–小 <sup>样</sup> <sup>本</sup> <sup>检</sup> 验

(对于大样本的检验使用正态近似或二项近似)

如 果 在 研 究 中 事 件 很 罕 见(例 如 某 些 稀 有 疾 病), 则 事 件 的 观 察数可以考虑为泊松分布,其未知期望为  $\mu$ , 我们要做的检验 是  $H_0: \mu = \mu_0$  vs.  $H_1: \mu \neq \mu_0$ .

对于临界值法,我们先要根据观察数x计算出μ的双侧置信 区 间 (c<sub>1</sub>, c<sub>2</sub>, 然 后 判 断: 若 μ<sub>0</sub> 在 此 区 间 内, 则 接 受 H<sub>0</sub>, 否 则 接 受  $H_1.$  $H_1.$  $H_1.$ <sup>1</sup>

 $p$ -值法 中, 在  $H_0$  为 真 时, 随 机 变 量 X 是 具 有 参 数  $\mu_0$  的 泊 松 分布. 因此  $\mu$  的精确 p-值 为

$$
min(2 * \sum_{k=0}^{x} \frac{e^{-\mu_0} \mu_0^k}{k!}, 1) \qquad \text{in } \mathbb{R}x < \mu_0
$$

$$
min[2*(1-\sum_{k=0}^{x}\frac{e^{-\mu_0}\mu_0^k}{k!}),1]
$$
  $\text{II }\nexists x \geq \mu_0$ 

<span id="page-1417-0"></span><sup>1</sup>现在一般使用软件计算置信区间, 其值往往不是整数. 一些科学用表 也 可 以 查 到

## Chapter 119

# <sup>假</sup>设检验: <sup>两</sup>样本推<sup>断</sup>

单样本 的 检 验 都 是 一 个 样 本 上 的 检 验, 建 立 在 一 个 一 般 性 的大总体上, 这个总体的参数被认为是已知的, 而吧一般所在 总体 的 参 数 与 一 般 性 的 总 体 的 已 知 参 数 作 比 较.

两 一 <sup>般</sup> <sup>的</sup> <sup>假</sup> <sup>设</sup> <sup>检</sup> 验 <sup>问</sup> 题 <sup>是</sup> <sup>指</sup> 两 个 不 <sup>同</sup> <sup>总</sup> <sup>体</sup> <sup>的</sup> <sup>潜</sup> <sup>在</sup> <sup>参</sup> <sup>数</sup> <sup>都</sup> <sup>是</sup> 未 知 的, 是 需 要 做 比 较 的.

### 119.1 匹配样本 t 检验

当 第 <sup>一</sup> <sup>组</sup> <sup>样</sup> <sup>本</sup> <sup>中</sup> 每 一 个 <sup>数</sup> <sup>据</sup> <sup>点</sup> <sup>都</sup> <sup>与</sup> 第 <sup>二</sup> <sup>组</sup> <sup>样</sup> <sup>本</sup> <sup>中</sup> <sup>的</sup> <sup>唯</sup> 一 数 据 点 相 联 系, 这 样 的 两 个 样 本 称 为 匹 配(或 配 对)样 本. (paired-sample)这样 的 研 究 称 为 配 对 研 究 设 计.

#### 119.1.1 <sup>匹</sup> 配t<sup>检</sup> 验

当 两 个 样 本 是 匹 配 样 本, 服 从 正 态 分 布, 均 值 分 别 为 μ 和  $\mu$  +  $\Delta$ , 方 差 都 是  $\sigma$ <sup>2</sup>. 我 们 想 知 道 两 个 样 本 的 均 值 是 否 相 等, 即<br>ヘ 是 否 为 0 检 验 假 设 为  $\Delta$ 是否为  $0.$  检验假设为

$$
H_0: \Delta = 0 \qquad vs. \qquad H_1: \Delta \neq 0
$$

<sup>由</sup> <sup>于</sup> <sup>是</sup> <sup>匹</sup> <sup>配</sup> <sup>样</sup> <sup>本</sup><sup>夬</sup> <sup>每</sup> <sup>一</sup> <sup>对</sup> <sup>样</sup> <sup>本</sup> <sup>的</sup> <sup>差</sup> <sup>记</sup> <sup>为</sup> <sup>d</sup><sup>i</sup> <sup>夬</sup> <sup>则</sup> <sup>d</sup><sup>i</sup> <sup>也</sup> <sup>是</sup> <sup>正</sup> <sup>态</sup> <sup>分</sup> <sup>布</sup><sup>夬</sup> 其 均 值 为 Δ 且 方 差 记 为 σ<sup>2</sup>. 于 是 样 本 均 值 之 差 d 也 具 有 正 态<br>分 布 其 均 值 为 Δ 日 方 差 为σ<sup>2</sup>/p 因 此 假 设 检 验 可 以 当 作 单 样 分 布,其 均 值 为  $\Delta$  且 方 差 为 $\sigma_d^2/n$ . 因 此 假 设 检 验 可 以 当 作 单 样<br>木+检 验 ,故 有 下 面 的 检 验 方 法 , 称 为 匹 配 + 检 验 , 记 本 $t$ 检验. 故 有 下 面 的 检 验 方 法, 称 为 匹 配  $t$  检 验. 记

$$
t = \bar{d}/(s_d/\sqrt{n})
$$

此 处  $\bar{d}$  为 平 均 差 异

$$
\bar{d} = \Delta = (d_1 + \dots + d_n)/n
$$

 $s_d$ 是观察值差异的样本标准差

$$
s_d = \sqrt{\left[\sum_{i=1}^n d_i^2 - \left(\sum_{i=1}^n d_i\right)^2 / n\right] / (n-1)}
$$

 $n = \mathbb{E} \boxtimes \mathbb{H}$ 组数.

$$
\text{如 果 } |t| > t_{n-1,1-\alpha/2} , \qquad \text{ి \n \text{W} \n \text{E } \n \text{L} \n \text{L} \n \
$$

#### 119.1.2 <sup>匹</sup> 配 <sup>检</sup> 验 <sup>的</sup>p-<sup>值</sup> <sup>计</sup> 算

如果  $t \leq 0$ , 则 p-值=2\*[ $t_{n-1}$ 分 布 曲 线 下 从 左 到 $t = \bar{d}/(s_d/\sqrt{n})$ 点 的 面 积] 如果  $t > 0$ , 则 p-值=2\* $[t_{n-1}$ 分布曲线下从右到 $t = \bar{d}/(s_d/\sqrt{n})$ 点的面积

#### 119.1.3 <sup>匹</sup> 配 <sup>样</sup> <sup>本</sup> <sup>均</sup> <sup>值</sup> 比 <sup>较</sup> <sup>的</sup> <sup>区</sup> <sup>间</sup> <sup>的</sup> <sup>估</sup> <sup>计</sup>

$$
\overline{m} \n\mathbb{E} \n\mathbb{E} \n\overset{\star}{\uparrow} \n\mathbb{E} \n\overset{\star}{\uparrow} \n\mathbb{E} \n\overset{\star}{\uparrow} \n\mathbb{E} \n\overset{\star}{\downarrow} \n\mathbb{E} \n\overset{\star}{\downarrow} \n\mathbb{E} \n\overset{\star}{\downarrow} \n\mathbb{E} \n\mathbb{E} \n\overset{\star}{\downarrow} \n\mathbb{E} \n\mathbb{E} \n\mathbb{E} \n\overset{\star}{\downarrow} \n\mathbb{E} \n\mathbb{E} \n\overset{\star}{\downarrow} \n\mathbb{E} \n\mathbb{E} \n\mathbb
$$

# 119.2 等方差的两独立样本均值比较的t检<br>验 验

当 两 个 样 本 中 的 数 据 不 发 生 关 系 时, 称 为 独 立 的 两 样 本. (independent-sample)

设 第 一 组 样 本 量 为  $n_1$ , 每 一 个 值 都 服 从 正 态 分 布  $N(\mu_1, \sigma^2)$ ,<br>均 值 为 元   样 本 方 差 为  e<sup>2</sup> 其均值为  $x_1$ , 样本方差为  $s_1^2$ 

设 第 二 组 样 本 量 为  $n_2$ , 每 一 个 值 都 服 从 正 态 分 布  $N(\mu_2, \sigma^2)$ , 其均值为  $x_2$ , 样本方差为  $s_2^2$ 

(此 处 假 定 两 组 潜 在 方 差 相 等)

#### 119.2.1 t <sup>检</sup> 验

我们要检验

$$
H_0: \mu_1 = \mu_2
$$
 vs.  $H_1: \mu_1 \neq \mu_2$ 

我 <sup>们</sup> <sup>知</sup> <sup>道</sup>

$$
\bar{X}_1 - \bar{X}_2 \sim N[\mu_1 - \mu_2, \sigma^2(\frac{1}{n_1} + \frac{1}{n_2})]
$$

如果  $H_0$  为真, 则  $\mu_1 = \mu_2$ , 于是上式成为

$$
\bar{X}_1 - \bar{X}_2 \sim N[0, \sigma^2(\frac{1}{n_1} + \frac{1}{n_2})]
$$

标准化后成为

$$
\frac{\bar{X}_1 - \bar{X}_2}{\sigma \sqrt{1/n_1 + 1/n_2}} \sim N(0, 1)
$$

下 一 个 问 题 是 方 差 的 合 并 估 计、合 理 的 估 计 应 该 是 对 两 个 方差加权平均, 权值就是样本方差中的自由度, 于是有

$$
s^{2} = \frac{(n_{1} - 1)s_{1}^{2} + (n_{2} - 1)s_{2}^{2}}{n_{1} + n_{2} - 2}
$$

此 处  $s_2$  的 自 由 度 为  $n_1 + n_2 - 2$ . 代 入 后 均 值 差 就 变 成 了 自 由 度 为  $n_1 + n_2 - 2$  的 t 分 布, 而 不 再 是  $N(0, 1)$ . 从 而 检 验 统 计 量 为

$$
t = \frac{\bar{x_1} - \bar{x_2}}{s\sqrt{\frac{1}{n_1} + \frac{1}{n_2}}}, \qquad df = n_1 + n_2 - 2
$$

 $\text{II} \ncong$   $|t| > t_{n_1+n_2-2,1−α/2}$ , 则拒绝  $H_0$ 

 $\text{II} \nsubseteq$   $|t|$  ≤  $t_{n_1+n_2-2.1-\alpha/2}$ , 则接受  $H_0$ 

#### 119.2.2 p-值

类似, 我们也可以得到 p-值

如 果  $t$  < 0, 则 p-值=2 \*  $(t_{n-1+n-2}$ 分 布 曲 线 下 $t$ 值 左 边 的 面 积)

如果  $t > 0$ , 则 p-值=2 \*  $(t_{n-1+n_2-2})$ 分 布 曲 线 下 $t$ 值 右 边 的 面 积

#### 119.2.3 区 间 估 计

我 们 也 可 以 计 算 两 样 本 均 值 真 实 差 异 的 置 信 区 间.

双 侧 及 等 方 差 下, 两 独 立 样 本 真 实 均 值 差 异 的 双 侧  $100\% * (1 - \alpha)$  的置信区间为

$$
\bar{x}_1 - \bar{x}_2 \pm t_{n_1+n_2-2,1-\alpha/2} s \sqrt{\frac{1}{n_1} + \frac{1}{n_2}}
$$

### 119.3 <sup>两</sup> <sup>方</sup> <sup>差</sup> <sup>相</sup> 等 <sup>性</sup> <sup>检</sup> 验-F<sup>检</sup> 验

<sup>检</sup> 验 <sup>假</sup> <sup>设</sup>

 $H_0: \sigma_1^2 = \sigma_2^2$  vs.  $H_1: \sigma_1^2 \neq \sigma_2^2$ 

合 理 的 方 法 应 建 立 在 两 方 差 的 相 对 度 量 上, 即 比 值. 如 果 比 值很大或很小, 则拒绝  $H_0$ , 若接近 1, 则接受.

首先来看 $\sigma_1^2/\sigma_2^2$ 的分布

#### 119.3.1 F 分 布

方差比的分布由统计学家 R.A.Fisher 和 G.Snedecor 研究完成. 他 们 在 两 方 差 相 等 的 假 设 下 得 到 上 述 分 布, 称 为 F 分 布.

F 分 布 由 两 个 参 数, 分 子 的 自 由 度 和 分 母 的 自 由 度 决 定.

若 我 们 记 分 子 样 本 的 样 本 量 为 n<sub>1</sub>, 其 自 由 度 为 n<sub>1</sub> − 1, 分 母<br>木 的 样 木 畳 为 n。其 白 中 度 为 n2 − 1 、则F 分 布 中 n, − 1 及 样 本 的 样 本 量 为 n2, 其 自 由 度 为 n2 − 1. 则F 分 布 由 n1 − 1 及<br>ne − 1 共 同 决 定 记 此 时 的 分 布 为 F 、 ,  $n_2 - 1$ 共同决定,记此时的分布为  $F_{n_1-1,n_2-1}$ 

自由度为  $d_1, d_2$  的F 分布的第 100 \* p 百分位点记为  $F_{d_1,d_2,p_1}$  即  $P(F_{d_1,d_2} < F_{d_1,d_2,p}) = p$ 

具 自 由 度  $d_1, d_2$  的F分 布 的 下 侧 第p个 百 分 位 点, 就 是 具 有 自 由 度 为  $d_1$ 2, $d_1$  的F 分 布 的 上 侧 第p个 百 分 位 点 的 倒 数, 即

$$
F_{d_1,d_2,p} = 1/F_{d_2,d_1,1-p}
$$

#### 119.3.2 F 检验

若 要 检 验  $H_0: \sigma_1^2 = \sigma_2^2$  vs.  $H_1: \sigma_1^2 \neq \sigma_2^2$ , 而 显 著 性 水 平 为  $\alpha$ , 则

我们计算统计量

$$
F = s_1^2/s_2^2
$$

 $\text{II}$  果*F* >  $F_{n_1-1,n_2-1,1-\alpha/2}$  或*F* <  $F_{n_1-1,n_2-1,\alpha/2}$ , 则拒绝 *H*<sub>0</sub>.

 $\text{M} \ncong$   $F_{n_1-1,n_2-1,\alpha/2}$   $\leq$   $F$   $\leq$   $F_{n_1-1,n_2-1,1-\alpha/2}$ ,  $\text{M} \ncong$   $\mathbb{R}$   $H_0$ .

精 确 的p-值 由 下 面 得 到

$$
� 1, \n# F \geq 1, \n# \text{p-1} = 2 \cdot P(F_{n_1-1, n_2-1} > F)
$$

<sup>如</sup> <sup>果</sup>F < 失夬 <sup>则</sup> 奰夭值夽夲 <sup>∗</sup> <sup>P</sup>夨F<sup>n</sup>1−1,n2−<sup>1</sup> < F<sup>天</sup>

### 119.4 方差不等的两个独立样本的 t 检验

现 假 设 有 两 个 正 态 分 布 的 样 本, 第 一 个 样 本 量 为 n<sub>1</sub>, 服 从 N(μ<sub>1</sub>, σ<sup>2</sup>, e)

我们要检验H<sub>0</sub>:  $\mu - 1 = \mu_2$  vs. H<sub>1</sub>:  $\mu_1 \neq \mu_2$ . 统计学家常称这个 问题为 Behrens-Fisher 问题.

我 <sup>们</sup> <sup>有</sup>

$$
\bar{X}_1 - \bar{X}_2 \sim N(\mu_1 - \mu_2, \frac{\sigma_1^2}{n_1} + \frac{\sigma_2^2}{n_2})
$$

<sup>在</sup>H<sup>0</sup>成 立 <sup>时</sup>

$$
\bar{X}_1 - \bar{X}_2 \sim N(0, \frac{\sigma_1^2}{n_1} + \frac{\sigma_2^2}{n_2})
$$

标准化后的检验统计量为

$$
z = (\bar{x}_1 - \bar{x}_2) / \sqrt{\frac{\sigma_1^2}{n_1} + \frac{\sigma_2^2}{n_2}}
$$

由 于 方 差 通 常 未 知, 使 用 样 本 方 差 分 别 估 计 时, 因 为 潜 在 方 差 不同, 所以加权合并方差的方法不可用. 若使用样本方差代替 后. 检验统计量变成

$$
t = (\bar{x_1} - \bar{x_2}) / \sqrt{\frac{s_1^2}{n_1} + \frac{s_2^2}{n_2}}
$$

在 $H_0$ 成 立 时, 上 述 t 的 精 确 分 布 难 于 找 出, 但 是 在 合 适 的 I 型 错 误下,已经找到了几个近似的分布.

#### 119.4.1 <sup>不</sup> 等 <sup>方</sup> <sup>差</sup> 下 两 个 独 立 <sup>样</sup> <sup>本</sup> <sup>的</sup>t<sup>检</sup> 验

此方法为 Satterthwaite 近似方法.

先计算检验统计量 t 如上.

<sup>再</sup> <sup>计</sup> 算 <sup>近</sup> <sup>似</sup> 自 由 <sup>度</sup>

$$
d' = \frac{(s_1^2/n_1 + s_2'n_2)^2}{(\frac{s_1^2}{n_1})^2/(n_1 - 1) + (\frac{s_2^2}{n_2})^2/(n_2 - 1)}
$$

把  $d'$  四 舍 五 入 到 最 近 的 整 数  $d''$ , 则

 $\text{m R}|t| > t_{d'',1-\alpha/2}$ , 则拒绝  $H_0$ .

 $\text{ }$ 如 果|t| ≤ d'', 1 − α/2, 则 接 受  $H_0$ .

#### 119.4.2 p-值

类似地,

如果 $t \geq 0$ , 则 p-值=2 \*  $(t_{d''}$ 分布在t值左边的面积) 如果 $t < 0$ , 则 p-值=2 \*  $(t_{d''}$ 分布在t值右边的面积)

### 119.4.3 置 信 区 间

类似的可以证明,不等方差下也有均值差的 100% \*  $(1 - \alpha)$ 置 信 区 间

$$
\bar{x_1}-\bar{x_2} \quad \pm \quad t_{d'',1-\alpha/2} \sqrt{s_1^2/n_1+s_2^2/n_2}
$$

### 119.5 独 立 <sup>样</sup> <sup>本</sup> <sup>均</sup> <sup>值</sup> 比 <sup>较</sup> <sup>中</sup> <sup>样</sup> <sup>本</sup> 量 <sup>及</sup> <sup>功</sup> <sup>效</sup> 的 估 计

估 计 等 样 本 数, 正 杰 分 布 的 两 独 立 样 本 均 值 比 较, 双 侧 检 验 且显著性水平为 α 功效为  $1-\beta$  下, 样本量的估计为

$$
n = \frac{(\sigma_1^2 + \sigma_2^2)(z_{1-\alpha/2} + z_{1-\beta})^2}{\Delta^2} = \overline{4} + \frac{1}{2} \text{ if } \overline{4} \neq \frac{1}{2}
$$

其中 Δ =  $|\mu_1 - \mu_2|$ .

换 言 之, 每 一 组 样 本 量 为 n 时, 将 有  $1-\beta$  的 机 会 发 现 两 组 中 真实存在 Δ 的差异.

<sup>不</sup> 等 <sup>样</sup> <sup>本</sup> <sup>数</sup> 所 <sup>需</sup> <sup>要</sup> <sup>的</sup> <sup>样</sup> <sup>本</sup> 量 <sup>为</sup>

$$
n_1 = \frac{(\sigma_1^2 + \sigma_2^2 / k)(z_{1-\alpha/2} + z_{1-\beta})^2}{\Delta^2} = \frac{\pi}{\sqrt{2}} - \frac{\pi}{2}
$$

$$
n_2 = \frac{(k\sigma_1^2 + \sigma_2^2)(z_{1-\alpha/2} + z_{1-\beta})^2}{\Delta^2} = \frac{\omega}{2} \pm \frac{1}{2} \pm \frac{1}{2} \pm \frac
$$

其中  $k = n_2/n_1$  为两样本事先指定的比值.

功 效 的 估 计 为

power = 
$$
\Phi[-z_{1-\alpha/2} + \frac{\sqrt{n_1}\Delta}{\sqrt{\sigma_1^2 + \sigma_2^2/k}}]
$$

其 中  $k = n_2/n_1$  为 两 样 本 事 先 指 定 的 比 值.

## Chapter 120

## <sup>非</sup>参数检验

之 前 的 数 据 被 假 设 来 自 某 个 潜 在 的 分 布, 这 个 分 布 的 一 般 形式 是 已 知 的, 只 是 参 数 的 具 体 值 未 知, 估 计 和 检 验 方 法 都 是 基于这个分布, 来得到具体值的点或区间等. 这种方法通常被 称为参数统计方法.

而如果分布的形状未知,中心基线定理似乎又不太合适,例 如样本数太少, 这时就必须使用非参数统计方法(nonparametric statistical method). 该方法对肺部形状很少有要求.

下 面 介 绍 几 个 概 念.

基 数 数 据(cardinal data) 是 一 种 有 尺 度 的 输 送 就, 可 以 用 某 种 尺 度 测 出 任 何 两 个 数 据 之 间 的 距 离.

进 一 步, 如 果 该 数 据 的 零 点 是 固 定 的, 称 为 比 例 尺 度(ratio scale)数 据. 若 零 点 是 任 意 的, 则 称 为 区 间 尺 度(interval scale)数 据.

例如, 体温是 一种区间尺度数据, 因为它的零点是不确定的, 例如在华氏和摄氏温度中,零点有不同的意义.

体 重 及 身 高 是 比 例 尺 度 数 据, 因 为 零 点 对 它 们 有 明 确 的 意 义.

比 例 尺 度 中, 任 何 两 个 数 据 的 比 值 是 有 意 义 的.

区 间 尺 度 数 据、比 值 可 能 没 有 意 义、如 温 度 的 比 值 是 没 有 意 义的.

不论 哪 种 形 式 的 基 数 数 据, 均 值 和 标 准 差 都 是 有 意 义 的.

有 序 数 据(ordinal data) 指 它 们 之 间 可 以 排 成 次 序 但 是 却 没 有 指定的数值, 因此通常的算数运算是没有意义的.

例 如.颜 色 的 深 浅 程 度 和 视 力 的 等 级, 病 情 的 恶 化 程 度, 对 每 一 水 平, 可 以 用 数 值 去 代 表, 但 是 没 有 一 个 唯 一 的 标 准, 而 且 它 们之 间 的 算 数 运 算 是 没 有 意 义 的.

由于无法使用一组有意义的数值代表此类数据,故计算它 们 的 均 值 和 标 准 差 是 不 合 适 的. 但 是 我 们 仍 然 对 此 类 数 据 之 间 的 比 较 感 兴 趣, 非 参 数 检 验 即 适 用 于 此 类 数 据.

名 义 尺 度 数 据(nominal sccale data) 不 同 的 数 据 被 分 为 类 型 或 属性, 而类型是没有次序的.

例如疾病的种类,零件的型号等,它们都是某类事物的属性, 是 没 有 次 序 的.

### 120.1 匹配数据的符号检验(sign test)

对于有序数据,我们可以度量它们的相对大小,但是不能相 减、即 不 能 用 差 值 的 大 小 来 衡 量 其 相 对 关 系, 此 时 使 用 符 号 检 验.

例 如 要 检 验 两 种 防 晒 膏 的 效 果. 随 机 涂 敷 于 左 右 手 臂, 阳 光 下一小时. 假设我们只能判定手臂红色的程度

- A 防 晒 膏  $\alpha$  , B 防 晒 膏, 记 为+1.
- A 防晒膏 ; B 防晒膏, 记为-1.
- 两者一样, 记为  $0$

首 先 去 掉 0 值, 因 为 它 对 两 种 防 晒 膏 的 好 坏 不 提 供 任 何 信 息.

如 果 +1 远 多 于 -1, 有 理 由 相 信, B 防 晒 膏 的 效 果 要 好 于 A. 若-1 远 多 于 +1, 那 么 A 的 效 果 应 该 好 于 B 的. 若 +1 和 -1 差 不 多, 那 么 两 者 效 果 可 以 认 定 没 有 显 著 差 别.

实际上, 这是二项分布的一个特例. 此处假设

$$
H_0: p = 1/2
$$
 vs.  $H_1: p \neq 1/2$ 

此 处 p 为 A 好 于 B 的 概 率.

设 +1 和 -1 的 个 数 有 n 个, 记 +1 的 个 数 为 c, 那 么  $E(c) = np$ ,  $var(c) = npq$ . 在 零 假 设 成 立 时,  $c = n/2$ ,  $var(c) = n/4$ . 所 以 我 们 有

#### 120.1.1 正 <sup>态</sup> <sup>近</sup> <sup>似</sup> <sup>法</sup>

根 据 上 面 的 描 述,  $c \sim N(n/2, n/4)$ . 在 显 著 性 水 平 为 α 时, 使 用 双侧检验, 我们有

 $\text{ }$ 如 果|c| >  $\frac{n}{2} + \frac{1}{2} + z_{1-\alpha/2} \sqrt{n/4}$ , 则 拒 绝  $H_0$ 

 $\text{ }$ 如 果|c| ≤  $\frac{n}{2} + \frac{1}{2} + z_{1-\alpha/2} \sqrt{n/4}$ , 则 接 受  $H_0$ 

精确的p-值为

$$
p = 2 * [1 - \Phi[\frac{c - \frac{n}{2} - 0.5}{\sqrt{n/4}}]], \text{ } \text{ } \text{ } \mathbb{R}c \ge \frac{n}{2}
$$

$$
p = 2 * [\Phi[\frac{c - \frac{n}{2} + 0.5}{\sqrt{n/4}}]], \text{in } \mathbb{R}c < \frac{n}{2}
$$

(正 态 近 似 适 用 于  $npq$  ≥ 5, or  $n(1/2)(1/2)$  ≥ 5, or  $n \geq 20$ )

### 120.1.2 精 确 方 法

如 果 n ; 20, 则 需 要 使 用 精 确 的 二 项 分 布 公 式. 其 p-值 计 算 为

$$
p = 2 * \sum_{k=c} n {n \choose k} \frac{1}{2}^n, \quad say \quad c > n/2
$$

$$
p = 2 * \sum_{k=0}^{n} c \binom{n}{k} \frac{1}{2}^n, \quad \text{say} \quad c < n/2
$$

 $c = n/2, \quad p = 1.0$ 

# Chapter 121

# <sup>试</sup>验设计

121.1 基 本 原 理

#### 121.1.1 意 义

[1](#page-1431-0)

- 广义指整个研究课题的设计,包括从申请到结题评估的 <sup>全</sup> <sup>部</sup> <sup>过</sup> 程
- 狭义 仅指试验单位的选择, 分组与排列等

#### 121.1.2 基 本 要 求

- <sup>试</sup> 验 目 的 <sup>要</sup> <sup>明</sup> <sup>确</sup>
- 试验条件有代表性-可推广
- 试验结果可靠一严格试验要求与操作, 减少试验误差
- 试验结果能够重演-在不同的时间, 地域等(主要指农业试 验)
- <span id="page-1431-0"></span><sup>1</sup><sup>主</sup> <sup>要</sup> <sup>根</sup> <sup>据</sup> 《 生 物 <sup>统</sup> <sup>计</sup> <sup>学</sup> 》(第 <sup>二</sup> 版) 第 <sup>八</sup> 章. <sup>著</sup> <sup>者</sup>: <sup>李</sup> <sup>春</sup> <sup>喜</sup> 等

#### 121.1.3 <sup>试</sup> 验 设 计 <sup>的</sup> <sup>基</sup> <sup>本</sup> <sup>要</sup> <sup>素</sup>

- 处理因素-对对象给予的某种外部干扰(或措施), 简称处理. 例如: 温度, 压力是两个不同的因素
- <sup>受</sup> <sup>试</sup> <sup>对</sup> 象奻就 <sup>是</sup> <sup>被</sup> 处 <sup>理</sup> <sup>的</sup> <sup>对</sup> 象
- 处理效应–处理完后的结果,体现在数据上,其中包含误差.

#### 121.1.3.1 <sup>试</sup> 验 <sup>误</sup> <sup>差</sup> <sup>及</sup> <sup>控</sup> <sup>制</sup> <sup>途</sup> 径

<sup>试</sup> 验 <sup>误</sup> <sup>差</sup> <sup>的</sup> <sup>分</sup> <sup>类</sup>

- 系统误差(可以避免)-设计不当造成的误差. 例如其它条件 本 应 一样 而 不 一样.
- 随机 误 差(不 可 避 免)--不 可 控 制 的 偶 然 因 素 造 成

#### 误 差 来 源

- <sup>试</sup> 验 <sup>材</sup> <sup>料</sup> <sup>固</sup> <sup>有</sup> <sup>的</sup> <sup>差</sup> 异
- <sup>试</sup> 验 <sup>条</sup> 件 不 一 致
- 操 <sup>作</sup> 技 <sup>术</sup> 不 一 致
- <sup>偶</sup> <sup>然</sup> <sup>性</sup> <sup>因</sup> <sup>素</sup> <sup>的</sup> 影 <sup>响</sup>

<sup>控</sup> <sup>制</sup> <sup>途</sup> 径

- <sup>选</sup> 择 <sup>纯</sup> <sup>合</sup> <sup>一</sup> 致 <sup>的</sup> <sup>试</sup> 验 <sup>材</sup> <sup>料</sup>
- <sup>改</sup> <sup>进</sup> 操 <sup>作</sup> 管 <sup>理</sup> <sup>制</sup> <sup>度</sup>
- <sup>精</sup> 心 <sup>选</sup> 择 <sup>试</sup> 验 <sup>单</sup> <sup>位</sup>
- 采 用 <sup>合</sup> <sup>理</sup> <sup>的</sup> <sup>试</sup> 验 设 计

#### 121.1.3.2 <sup>试</sup> 验 设 计 <sup>的</sup> <sup>基</sup> <sup>本</sup> <sup>原</sup> <sup>理</sup>

- 重 复
- 随 机 化
- 局 <sup>部</sup> <sup>控</sup> <sup>制</sup>

### 121.2 <sup>对</sup> 比 设 计 <sup>及</sup> <sup>其</sup> <sup>统</sup> <sup>计</sup> <sup>分</sup> <sup>析</sup>

#### 121.2.1 <sup>对</sup> 比 设 计

- <sup>在</sup> <sup>农</sup> <sup>作</sup> 物 <sup>试</sup> 验 <sup>上</sup> <sup>讲</sup> 究 地 块 <sup>平</sup> <sup>行</sup>
- <sup>动</sup> 植 物 <sup>试</sup> 验 就 <sup>是</sup> 配 <sup>对</sup> <sup>试</sup> 验

#### 121.2.2 统 计 分 析

一般使用 t 检验

### 121.3 随 机 区 组 设 计 及 统 计 分 析

#### 121.3.1 设 计

因为试验单位性质不同,因而分为不同的组.

例 如, 有 2 个 组(长 势 好 的A, 不 好 的B), 每 个 组 试 验 3 种 温 度(1个因素的 3个水平), 设 A 组有90个个体, B组也有90个个体, 那么每个组都可以分为3组处理.

#### 121.3.2 统 计

一 般 使 用 方 差 分 析, 可 以 比 较A B两 组 的 不 同(两 个 组 产 量 是 否有显著差异),也可以比较3种温度的不同影响(例如3种温度下 产量是否有显著差异).

### 121.4 拉 <sup>丁</sup> <sup>方</sup> 设 计

优 点: 其 误 差 是 随 机 区 组 设 计 的73%.

缺 点: 需 要 保 持 行, 列, 处 理 数 三 者 相 等. 故 处 理 数 不 能 太 多(一般5-10,  $i=4$  自由度 不 够,  $i=10$ 就 太 庞 大 了). 自 由 度 至 少12, 最 好20以上。

## $\geq$   $\frac{1}{2}$

- 1. 选择标准拉丁方
- 2. 行 随 机 化
- 3. 列随机化
- 头央 处 <sup>理</sup> <sup>随</sup> <sup>机</sup> <sup>化</sup>

统 计 分 析

行之 间、列 之 间、处 理 之 间 都 可 以 当 作 区 组、均 可 比 较、故 比 随机化区组多了一项.

### 121.5 <sup>裂</sup> <sup>区</sup> 设 计(<sup>主</sup> <sup>要</sup> <sup>针</sup> <sup>对</sup> <sup>农</sup> <sup>业</sup> <sup>试</sup> 验)

如 果 是 多 因 素 试 验 处 理 的 组 合 数 太 多. 应 用 条 件:

1. 若 已 知 某 因 素 内 部 差 异 大, 则 选 择 作 为 主 因 素

- 2. 若 某 因 素 需 要 更 多 的 区 域(资 源), 则 应 作 为 主 因 素
- 3. 若某因素要求的精度高宜作为主因素
- 4. 若 需 临 时 再 加 入 一 个 试 验 因 素, 可 以 在 原 设 计 的 小 区 里(随机区组)再加一个因素,这样就成了裂区设计(但是应 尽量在试验前设计好,避免中途更改试验方案).

这里只介绍二因素设计.

### 121.6 正 <sup>交</sup> 设 计

对 付 多 因 素 多 水 平 的 试 验. 例 如, 3因 素3水 平 的 完 全 试 验 组 合 要3<sup>3</sup> = 27个, 4因 素4水 平 的 完 全 试 验 组 合 要4<sup>4</sup> = 256个. D. J.<br>Finney 倶 议 部 分 试 验 –后 来 成 为 正 交 设 计 -实 质 上 县 把 具 有 代 Finney 倡 议 部 分 试 验, 后 来 成 为 正 交 设 计. 实 质 上 是 把 具 有 代 表性的试验做了, 其余忽略掉了.

# Part XVII

# 考文献

## Bibliography

- [1] 张 奠 宙.  $20$ 世 纪 数 学 经 纬. 华 东 师 范 大 学 出 版 社.  $2001$
- [2] 朱 慧 明 韩 玉 启 著. 贝 叶 斯 多 元 统 计 推 断 理 论. 科 学 出 版 社. 2006
- [3] 张尧庭 陈汉峰 编著, 贝叶斯统计推断, 科学出版社, 1991
- [4] 钟 开 莱. 初 等 概 率 论 附 随 机 过 程. 人 民 教 育 出 版 社. 1979
- [5] 复 旦 大 学. 概 率 论 第 一 册 概 率 论 基 础, 人 民 教 育 出 版 社, 1979.
- [6] 中 山 大 学 数 学 系 梁 之 舜 邓 集 贤 杨 维 权 司 徒 荣 邓 永 录 概 率 论 及 数 理 统 计 (第 二 版), 高 等 教 育 出 版 社, 1988.
- [7] [巴 西] J.塞图宝, J.梅丹尼斯 著. 朱 浩 等 译 计 算 分 子 生 物 学 导 论(Introduction to Computational Molecular Biology). 科 学 出 版 社 $, 2003.08.$
- [8] (美) Richard O. Duda, Peter E. Hart, David G. Stork. 李 宏 东 姚 天 翔 等 译. 模 式 分 类(Pattern Classification). 机 械 工 业 出 版 社, 中 信 出 版 社. 2003
- [9] (英) John Shawe-Taylor (美) Nello Cristianini 著. 赵 玲 玲 翁 苏 明 曾 华 军 等 译. 模 式 分 析 的 核 方 法/Kernel Methods for Pattern Analysis). 机 械 工 业 出 版 社. 2006
- [10] Martin T. Hagan, Howard B. demuth, Mark H. Beale 者. 戴 葵 等 译、李 伯 民 审 校. 神 经 网 络 设 计. 机 械 工 业 出 版 社. 2002.9
- [11] 徐 克 学. 生 物 数 学. 科 学 出 版 社. 2002
- [12] 杜 荣 骞. 生 物 统 计 学、高 等 教 育 出 版 社.
- [13] 李春喜 王志和 王 文 林 生 物 统 计 学 科 学 出 版 社. 2000.
- [14] Bernard Rosner. 孙 尚 拱 译. 生 物 统 计 学 基 础 (Fundamentals of  $Biostatistics)$  第五版. 科学出版社, 2004.
- [15] 徐 端 正 生 物 统 计 学-在 实 验 和 临 床 药 理 学 中 的 应 用. 科 学 出 版社. 2004
- [16] 茆 诗 松、周 纪 芗, 陈 颖. 试 验 设 计. 中 国 统 计 出 版 社. 2004.
- [17] 朱 永 生 著. 实 验 物 理 中 的 概 率 和 统 计 (第 二 版 ), 科 学 出 版 社.  $200644$ 月.
- [18] (新西兰) Ian H. Witten, Eibe Frank 著. 董琳 邱泉于晓峰吴韶 群 孙 立 骏 译 数 据 挖 掘–实 用 机 器 学 习 技 术/第 二 版), 机 械 工 业 出 版 社. 2006.2.
- [19] [美] W.J.Conover 著, 崔 恒 建 译. 实 用 非 参 数 统 计/第 三 版). 人 民 邮 电 出 版 社. 2006
- [20] [美]A. Malcolm Campbell and Laurie J. Heyer. 孙 之 荣 主 译 Discovering Genomics Proteomics and Bioinformatics(探 索-基 因 组 学、蛋白质组学和生物信息学). 科学出版社. 2004.07.
- [21] 薛 毅 陈 立 萍 编 著. 统 计 建 模 与R软 件. 清 华 大 学 出 版 社. 2006.
- [22] 顾 万 春 著. 统 计 遗 传 学. 科 学 出 版 社. 2004
- [23] [美] Albert Boggess, Francis J. Narcowich 著, 芮 国 胜 康 健 等 译. 小 <sup>波</sup> <sup>与</sup> <sup>傅</sup> 里 <sup>叶</sup> <sup>分</sup> <sup>析</sup> <sup>基</sup> <sup>础</sup>(A First Course in Wavelets with Fourier Analysis).  $\land$  民 邮 电 出 版 社. 2006
- [24] 王 燕 编 著. 应 用 时 间 序 列 分 析. 中 国 人 民 大 学 出 版 社. 2005
- [25] W. N. Venables, D. M. Smith, R 核 心 开 发 小 组 (the R Development Core Team), 丁国徽译  $R \ncong \aleph$ -关于 $R$ 语言的注解: 一 个 数 据 分 析 和 图 形 显 示 的 程 序 设 计 环 境 英 文 版 本2.3.0  $(2006-04-24)$  中 文 版 本0.1  $(2006-06-15)$ . 2006.
- [26] Emmanuel Paradis. 翻 译: (Chap1-2: 王 学 枫 ; Chap3: 谢 益 辉 ; Chap4: 李 军 焘 ; Chap5-7: 丁 国 徽 ) R for Beginners Chinese Edition 2.0. 2006
- [27]  $R$ 语 言 简 介– $R$ 语 言 笔 记:数 据 分 析 与 绘 图 的 编 程 环 境 (版  $\overline{4}1.7$  R Development Core Team. June 10, 2006
- [28] Brian S. Everitt and Torsten Hothorn. A Handbook of Statistical Analyses Using R CHAPTER 9. Survival Analysis: Glioma Treatment and Breast Cancer Survival
- [29] Brian S. Everitt and Torsten Hothorn. A Handbook of Statistical Analyses Using R CHAPTER 12, Meta-Analysis: Nicotine Gum and Smoking Cessation and the Efficacy of BCG Vaccine in the Treatment of Tuberculosis.
- [30] Fabio Frascati, Elia Biganzoli and Bruno Mario Cesana *'agreement':* Analyse the agreement between two measurement methods
- [31] Robert Sedgewick  $ALGORITHMS$  IN  $C_{++}$ , PART 5–Graph Algorithms(Third Edition) 影 印 版. Pearson Education 出 版 集 团. 高 等 教育出版社. 2002.10
- [32] Vikneswaran An R companion to Experimental Design
- [33] Petra Kuhnert, Bill Venables An Introduction to R: Software for Statistical Modelling and Computing CSIRO Australia, 2005
- [34] Virasakdi Chongsuvivatwong. Analysis of Epidemiological Data using R and Epicalc. Prince of Songkla University.
- [35] Robert Gentleman, Kurt Hornik, Giovanni Parmigiani. Analysis Of Phylogenetics And Evolution With R Paradis. Springer Science+Business Media, LLC. 2006.
- [36] Jim Albert *Bayesian Computation with R*  $2007$  Springer Science+Business Media, LLC
- [37] Yang ZiHeng, *Computaional Molecular Evolution* (有 中 文 版), Oxford University Press, 2006
- [38] Grant V. Farnsworth *Econometrics in R.* June 26, 2006
- [39] Alexandros Karatzoglou (Technische Universit t Wien), Alex Smola(Australian National University, NICTA), Kurt  $Hornik(Wirtschaftsumiversity "t Wien) \, kernlab - An S4 \, Package$ for Kernel Methods in R
- $[40]$  W. N. Venables and B. D. Ripley. *Modern Applied Statistics with*  $S(Fourth\ edition)$ . Springer (mid 2002) Final 15 March 2002
- [41] Paul Bliese (paul.bliese@us.army.mil) . Multilevel Modeling in R  $(2.2)$ –A Brief Introduction to R, the multilevel package and the nlme  $package.$  October 28, 2006
- [42] John Fox. Nonlinear Regression and Nonlinear Least Squares. January 2002
- $|43|$  Julian J. Faraway *Practical Regression and Anova using R* July 2002.
- [44]  $\Omega$ Manual, title = R: A Language and Environment for Statistical Computing, author  $= R$  Development Core Team, organization  $= R$ Foundation for Statistical Computing, address = Vienna, Austria,  $year = 2008$ , note = ISBN 3-900051-07-0,  $url = http://www.R$ project.org,
- [45] R Development Core Team. R Language Definition  $2006.06.01$
- [46] Vincent Zoonekynd (zoonek@math.jussieu.fr) Statistics with R 28th August 2005/2007
- [47] Kim Seefeld, Ernst Linder Statistics Using R with Biological Exam $ples.~2007$
- $[48]$  John Verzani. simple $R$  Using R for Introductory Statistics 2001.
- [49] David Meyer. Support Vector Machines–The Interface to libsvm in package e1071 Technische Universit `` t Wien, Austria. David Meyer@ci.tuwien.ac.at, January 6, 2009
- [50] Michael P. Fay. *Testing the Ratio of Two Poisson Rates*. June 5, 2007
- [51] Brockwell, Peter J. and Davis, Richard A. Time Series: Theory and *Methods* Springer-Verlag. 1987
- [52] Trevor Hastie and Robert Tibshirani. *Generalized additive models.* Statistical Science. 1986, Vol. 1, No. 3, 297-318  $@Article, author =$ Trevor Hastie,

title  $= \bullet$ , journal  $= \bullet$ , year  $= \bullet$ , OPTkey  $= \bullet$ , OPTvolume  $= \bullet$ , OPTnumber  $= \bullet$ , OPTpages  $= \bullet$ , OPTmonth  $= \bullet$ , OPTnote  $= \bullet$ , OPTannote  $= \bullet$ 

 $\left[53\right]$ Karline Soetaert $\it Using\ R$  for scientific computing. September 2008